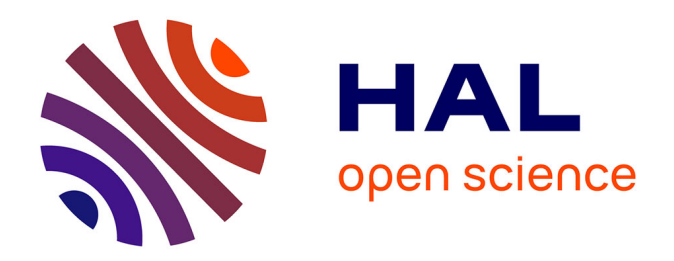

## **Évolution des connaissances en calcul mental des élèves du cycle trois et influence d'une pratique régulière du logiciel Mathador sur les apprentissages**

Isabelle Ludier

### **To cite this version:**

Isabelle Ludier. Évolution des connaissances en calcul mental des élèves du cycle trois et influence d'une pratique régulière du logiciel Mathador sur les apprentissages. Education. CY Cergy Paris Université, 2022. Français. NNT : 2022CYUN1122. tel-03891469

## **HAL Id: tel-03891469 <https://theses.hal.science/tel-03891469>**

Submitted on 9 Dec 2022

**HAL** is a multi-disciplinary open access archive for the deposit and dissemination of scientific research documents, whether they are published or not. The documents may come from teaching and research institutions in France or abroad, or from public or private research centers.

L'archive ouverte pluridisciplinaire **HAL**, est destinée au dépôt et à la diffusion de documents scientifiques de niveau recherche, publiés ou non, émanant des établissements d'enseignement et de recherche français ou étrangers, des laboratoires publics ou privés.

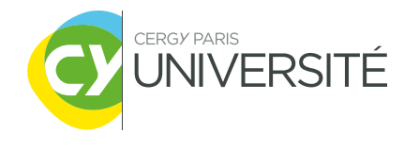

# Université de Cergy-Paris

École doctorale Education Didactiques Cognition (EDC)

Laboratoire de didactique André Revuz

Évolution des connaissances en calcul mental des élèves du cycle trois et influence d'une pratique régulière du logiciel « Mathador » sur les apprentissages*.*

## Par Isabelle Ludier

## *Thèse de doctorat de Sciences de l'éducation et de la formation*

## Dirigée par Denis Butlen et Pascale Masselot

Présentée et soutenue publiquement le 12 septembre 2022

Devant un jury composé de :

Teresa ASSUDE, Professeure, Université d'Aix Marseille, examinatrice Denis BUTLEN, Professeur émérite, co-directeur Fabien EMPRIN, Professeur, Université de Reims Champagne-Ardenne, rapporteur Julie HOROKS, Professeure, Université Paris Est Créteil, examinatrice Christine MANGIANTE, Maîtresse de conférence, Université d'Artois, examinatrice Pascale MASSELOT, Maîtresse de conférence, co-directrice Frédérick TEMPIER, Maître de conférence, CY Cergy Paris Université, examinateur Jana TRGALOVA, Professeure, Haute école pédagogique du canton de Vaud, rapportrice

## **Remerciements**

<span id="page-3-0"></span>Ce travail est le fruit d'une déchirure. En un mois, ma vie de quinquagénaire bien tranquille a basculé avec la disparition d'une très chère grand-mère, suivie d'une séparation brutale, et enfin d'un appel téléphonique me proposant de participer à ce projet. C'est M. Butlen que je remercie tout d'abord pour m'avoir permis de retrouver un but à ce moment si particulier de ma vie. C'est toute ma gratitude que j'adresse ici à Pascale Masselot et à Denis Butlen qui pendant plus de 5 ans, m'ont aidée, accompagnée et m'ont insufflé l'énergie de poursuivre ce travail. Ils ont permis à mes idées de se cristalliser, de donner aux résultats épaisseur et cohérence mais aussi de rédiger ce texte d'une manière plus lisible ; il ne fait aucun doute que sans eux je ne serai pas arrivée au bout de ce travail.

Je remercie également tous les participants au projet. Tout d'abord Éric Trouillot qui a conçu le jeu, nous avons eu des conversations passionnantes. Les enseignants qui m'ont ouvert leur classe, qui ont accepté mon regard scrutateur dans l'intimité de leur pratique professionnelle, les formateurs qui m'ont accueillie, le personnel de Canopé : Georges qui a coordonné le projet, Mélinée toujours souriante et disponible, Alice qui a eu la tâche ingrate de transformer les tests papiers corrigés en fichiers Excel, Valery qui m'a transmis les *data* et avec qui j'ai collaboré pour la création des indicateurs de « stratégie ».

Je remercie chaleureusement Brigitte Grugeon et Marie-Laure Elalouf, les membres de mon comité de thèse pour leur écoute et la pertinence de leurs questions.

Je remercie Eric Roditi et Marc Lavarde pour leurs conseils sur les tests statistiques.

Je remercie Jana Trgalová, mentor du groupe TG4 du Yess, pour la bienveillance dont elle a su faire preuve durant ce colloque et la manière dont elle a guidé les réflexions de notre groupe de chercheurs débutants.

Je remercie tous les membres du jury qui m'ont fait l'honneur d'étudier mon travail : Teresa Assude ; Denis Butlen, Fabien Emprin, Julie Horoks, Christine Mangiante, Pascale Masselot, Jana Trgalová et Frédérick Tempier.

Je remercie enfin Christian, mon compagnon qui durant ces cinq années n'a connu que l'étudiante, toujours affairée derrière son ordinateur, stressée et énervée : son aide logistique pour mes premières rencontres avec les *data* et son soutien infaillible ont été infiniment précieux.

## Table des matières

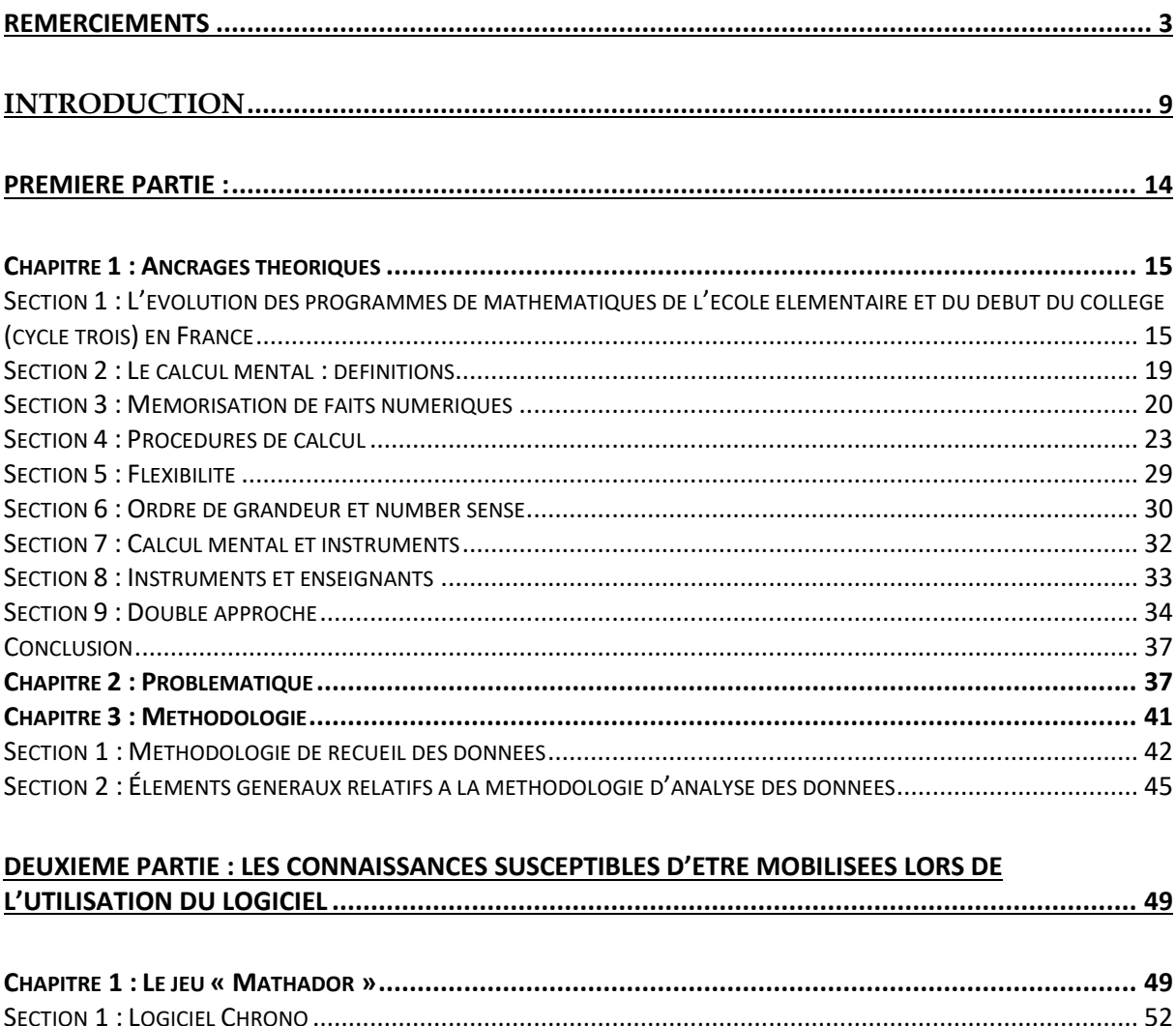

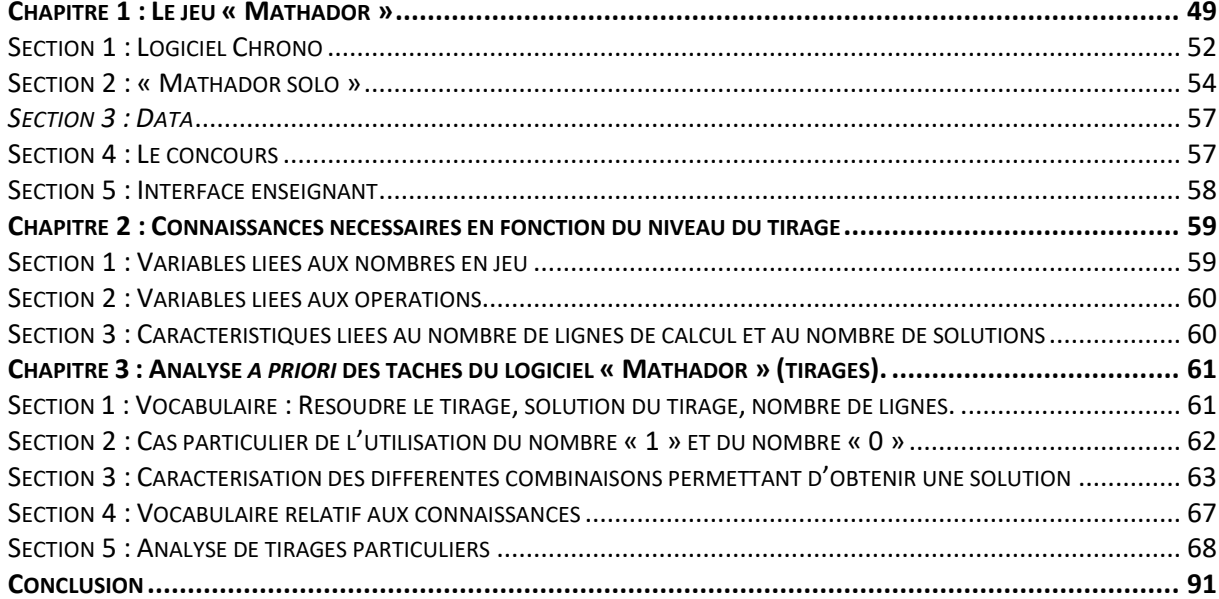

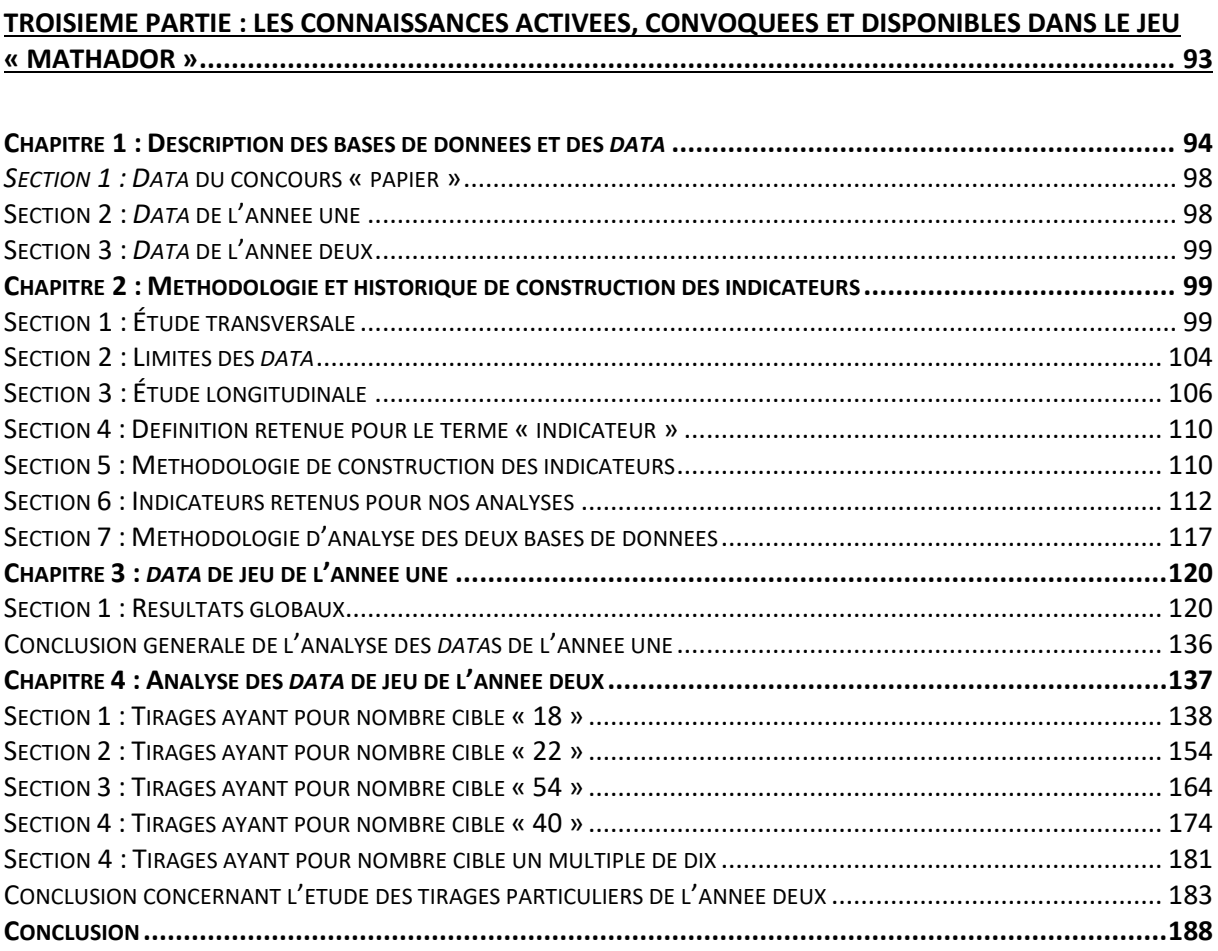

#### **QUATRIEME PARTIE [: CONNAISSANCES DES ELEVES DE CYCLE TROIS EN CALCUL MENTAL ET EFFETS](#page-191-0)  DU DISPOSITIF EXPERIMENTAL SUR L'EVOLUTI[ON DE CES CONNAISSANCES................................191](#page-191-0)**

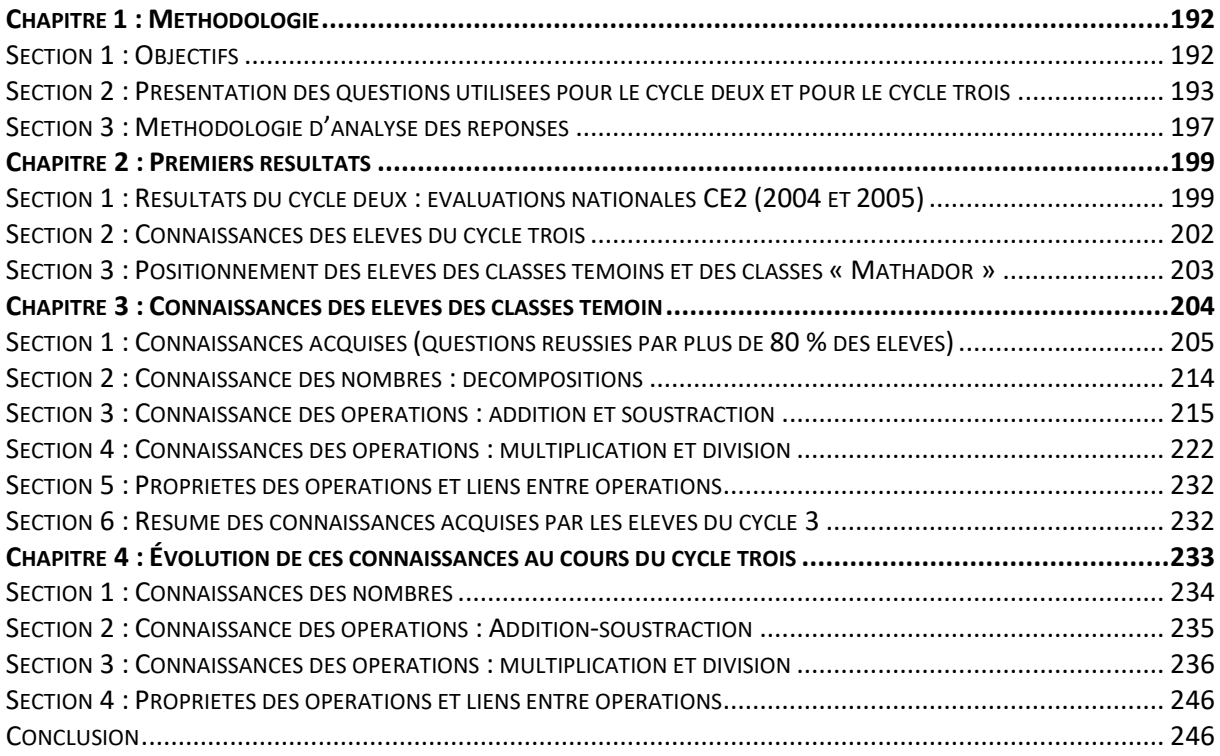

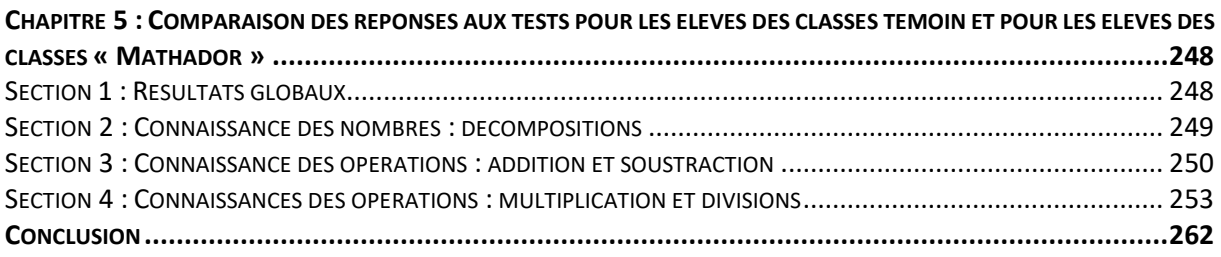

#### **CINQUIEME PARTIE [: LES PRATIQUES EN CALCUL MENTAL \(AVEC ET SANS LE LOGICIEL](#page-264-0)  « MATHADOR ») D'ENSEIGNANTS IMPLIQUES DANS LE PROJET [..................................................264](#page-264-0)**

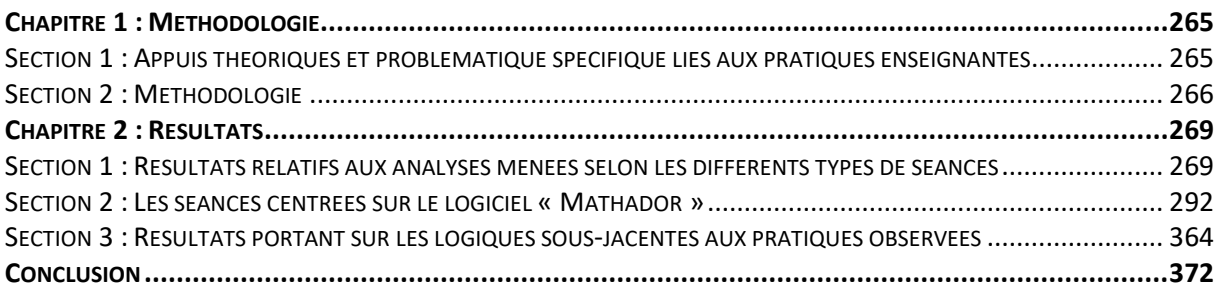

#### **SIXIEME PARTIE [: PISTES POUR LA RESSOURCE, LA RECHERCHE](#page-377-0) ET LA FORMATION .....................377**

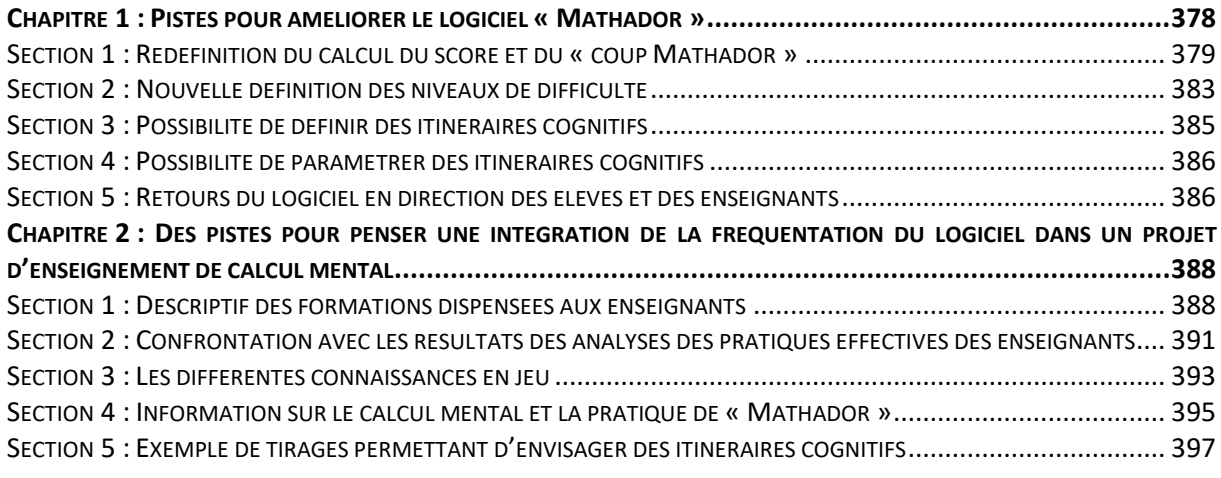

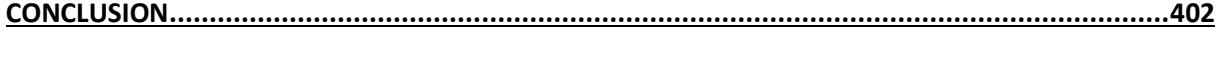

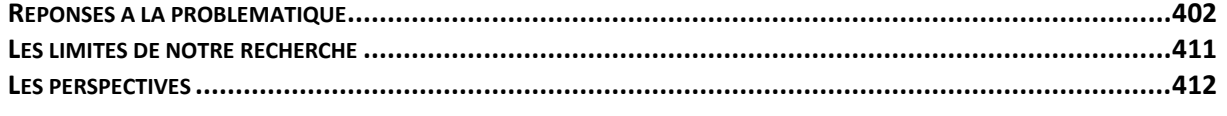

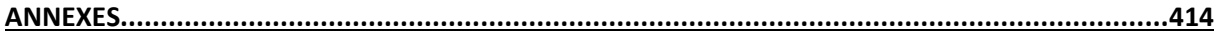

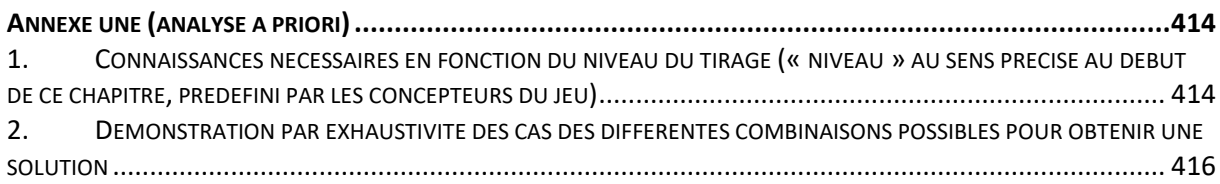

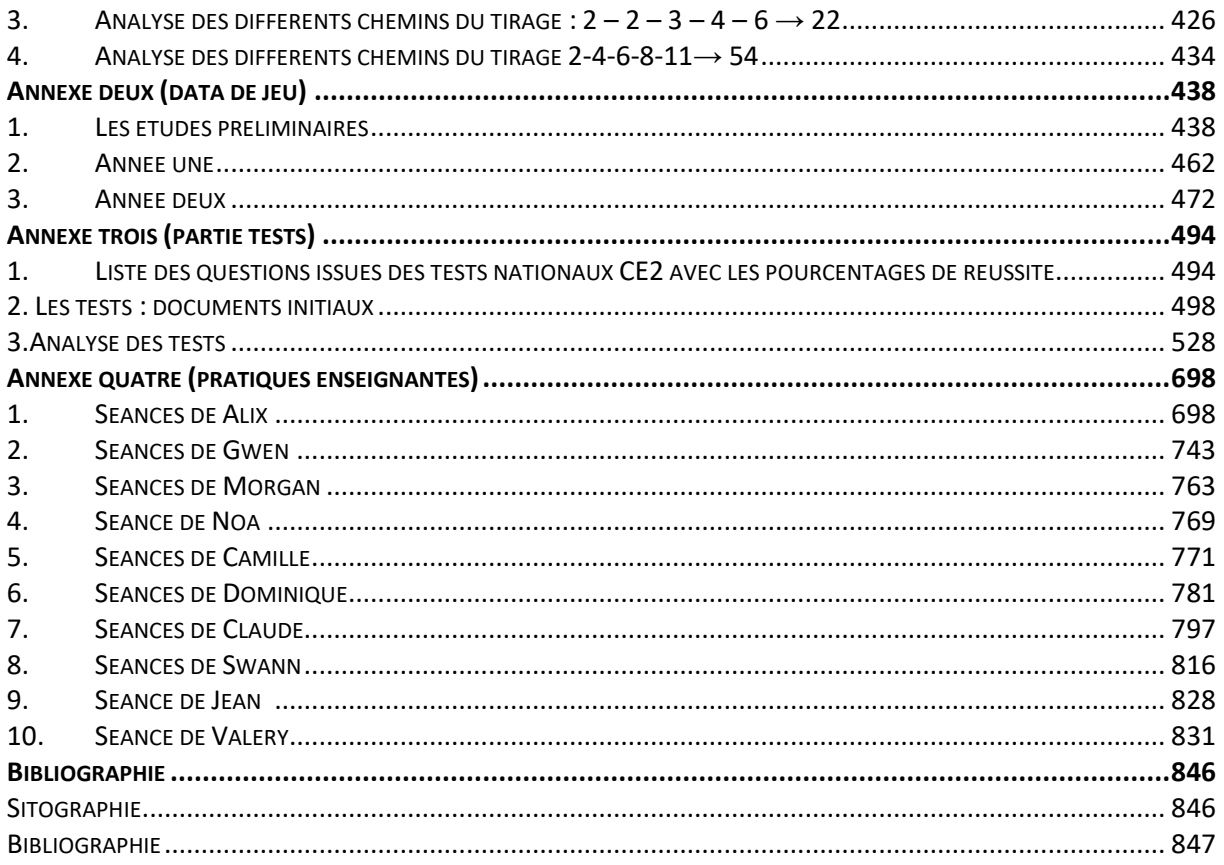

« On ne reçoit pas la sagesse. Il faut la découvrir soi-même, après un trajet que personne ne peut faire pour nous épargner ». Marcel Proust.

A l'ombre des jeunes filles en fleurs

Je dédie ce travail à ma mère Nicole, à mes enfants Dorian et Maëlle, à mon compagnon Christian, mais aussi à tous les excentriques qui comme moi apprécient les baignades régulières sur la côte Normande chère à Proust, et qui ressentent un pincement au cœur au mois d'avril lorsque la température de l'eau ne permet plus, et ce jusqu'en décembre, de ressentir l'état de béatitude et de bien-être engendré par la natation en eau glacée.

## **Introduction**

<span id="page-9-0"></span>« La connaissance ne nous appartient pas, elle est universelle et n'existe que si elle se transmet » (Van Huyen, 2021). Que l'on enseigne le shiatsu ou les mathématiques, la question de la transmission des connaissances et au-delà, des connaissances elles-mêmes, est fondamentale lors de tout acte d'enseignement. Nous nous interrogeons sur les connaissances effectives d'élèves du cycle trois en calcul mental et sur leur plus ou moins grande proximité avec les demandes institutionnelles. Les « tables de multiplication », par exemple, font partie des connaissances attendues de la fin du cycle deux mais, pour autant, les élèves du cycle trois ont-ils tous acquis ces faits numériques ? Nous nous interrogeons également sur ce que peut signifier ce mot « acquis ? » Sur le site du ministère de l'éducation, il est question de « l'évaluation des acquis des élèves ». Pour ce faire, un bilan des connaissances des élèves est effectué certaines années, organisé de manière institutionnelle, avec différentes évaluations. Questionner ainsi les élèves en CE2 et en sixième (et plus récemment en CP et en CE1) permet d'avoir, à un instant donné, une photographie de l'état des connaissances de tous les élèves et de fournir aux enseignants, un diagnostic individuel pour ses élèves. Ces évaluations n'ont cependant pas la vocation de quantifier l'évolution de ces connaissances d'un niveau scolaire à l'autre.

Ce qui est interrogé est également à prendre en considération. Questionner un même fait numérique peut se faire selon différents niveaux de mise en fonctionnement des connaissances (comme l'a montré Robert (1998)) depuis le niveau technique, qualifiant une mise en fonctionnement directe de la connaissance en jeu, jusqu'au niveau disponible, qualifiant une mise en fonctionnement non guidée de cette même connaissance. Nous essayons, dans cette thèse, de faire un état des connaissances en calcul mental des élèves de cycle trois et de voir comment ces connaissances évoluent avec la fréquentation régulière d'un logiciel de type « Mathador ». Pour ce faire, nous créons des tests en calcul mental et des indicateurs et nous analysons les *data* de jeu recueillies par le logiciel avec ces indicateurs.

La part du numérique, en augmentation avec le développement des réseaux sociaux, des achats ou des démarches administratives en ligne, a engendré une transformation du système éducatif visant à prendre en compte l'importance de ce changement. À l'école, plusieurs enjeux sont associés à l'introduction et l'utilisation des nouvelles technologies. Du côté des élèves, l'objectif est de les rendre autonomes avec ces outils ; du côté des enseignants, leur usage entraîne de nouvelles pratiques.

Le premier enjeu concerne les élèves. L'école a pour mission de former les citoyens de demain et de leur donner les moyens d'être en mesure de s'adapter aux futurs outils.

Sous différentes formes, le numérique est présent dans les classes, mais permet-il aux élèves de mieux apprendre ? L'utilisation des logiciels de géométrie dynamique, des tableurs et des logiciels tels « Scratch » pour l'apprentissage de la programmation est citée dans les programmes de mathématiques. Depuis la thèse de Butlen (1985) concernant l'usage d'un didacticiel pour l'apprentissage des écritures multiplicatives, les travaux de Grugeon et al. (2012) concernant le logiciel Pepite, ceux de Trouche (2003) concernant l'usage de la calculatrice, la thèse d'Haspekian (2005) concernant l'usage du tableur, ceux de Abboud-Blanchard et Emprin (2009) concernant les pratiques enseignantes et les activités des élèves dans un environnement TICE, ceux de Maloney et al. (2010) concernant le logiciel « Scratch », ceux de Djaouti (2016) concernant les « serious game », de nombreuses recherches portent sur les effets de l'usage du numérique sur les apprentissages. Un des points à retenir de ces travaux est l'importance de l'investissement et de la formation de l'enseignant. Nous citerons à ce sujet, une partie de la conclusion de la thèse d'Haspekian (2005) :

« Une condition essentielle semble être ici la nécessité d'une formation qui, non seulement rende les connaissances liées à l'outil disponibles pour l'enseignant, mais se préoccupe également de ce côté « gestion » des genèses instrumentales. Entre autres, l'« analyse des *types de situations didactiques* que le recours à l'ordinateur serait susceptible de créer, et de leur intérêt propre pour le processus d'enseignement » (Chevallard, 1992), devrait être intégrée à la formation afin de fournir aux enseignants les moyens de mettre au point des séquences d'enseignement intégrant ces outils ».

L'introduction dans les programmes du tableur s'est effectuée en France sans formation des enseignants. Or la recherche d'Haspekian, a montré que « plus l'instrumentation est forte, par rapport à l'environnement traditionnel de référence, (papier crayon), c'est-à-dire, plus sa distance à l'« habitude scolaire en cours » est grande et plus l'outil semble difficile à intégrer. De plus, lors d'une séance utilisant l'outil informatique, il n'est pas facile de doser la part d'apprentissage concernant l'outil lui-même et celle dédiée aux mathématiques. Le temps consacré à la séance informatique, est difficile à anticiper par les enseignants (problème de connexion, apprentissage de l'outil…). Les recherches de Grugeon ont montré que la question de savoir sur quoi va porter cette synthèse est primordiale : Sur l'usage de l'instrument ? Sur la notion mathématique étudiée ? Les élèves, souvent ne perçoivent pas l'imbrication entre l'environnement papier-crayon et l'environnement numérique, c'est donc à l'enseignant qu'il revient de l'effectuer, encore faut-il qu'il soit en mesure de créer des séquences en pensant cette intégration de l'outil. La formation des enseignants en ce domaine est essentielle.

Le deuxième enjeu concerne la collecte des données. Les *data* générées par les élèves utilisant le numérique peuvent être exploitées, pour permettre à l'enseignant d'ajuster et d'individualiser son enseignement, ou à la plateforme de proposer à l'apprenant des parcours différenciés. Nous citons le projet « lingot » (Grugeon-Allys et al., 2012.) ayant pour objectif d'implémenter sur la plateforme *LaboMep* des parcours différenciés en algèbre.

Notre thèse s'inscrit dans la lignée des recherches ayant pour thème le rôle du numérique dans l'enseignement des mathématiques. Un appel à projets « Espaces de formation, de recherche et d'animation numérique » (e-Fran) a été effectué sous la direction du recteur Monteil, chargé de mission sur la place du numérique dans l'éducation. Ce dernier explique l'importance d'étudier l'apport du numérique dans le milieu scolaire : « L'objectif est d'essayer de paramétrer convenablement les conditions d'utilisation du numérique pour savoir si c'est efficace, et si oui à quelles conditions. Il y a des enjeux extrêmement importants puisque l'on finance de manière lourde les technologies numériques et qu'il est important de savoir comment optimiser ces technologies de telle sorte qu'on améliore l'apprentissage et l'enseignement avec l'objectif d'accroître la probabilité de l'égalité d'accès à l'information pour le plus grand nombre » (Monteil, 2015).

Le projet « un territoire calculant en Bourgogne », ayant pour objectif l'étude de l'impact de la fréquentation du logiciel « Mathador », est un des lauréats de la première vague de cet appel à projets. 75 classes et trois laboratoires de recherche sont associés à ce projet : le CNAM, le laboratoire Paragraphe et le LDAR avec le recrutement de deux post-doctorants et d'une doctorante. Son déploiement a inclus une aide institutionnelle afin notamment de mettre en place des formations dans les domaines du numérique et du calcul mental pour les enseignants participant au projet.

L'importance des séances de calcul mental est réaffirmée en 2018 dans le B.O. du 5 avril, et les modalités en sont précisées : « Que ce soit sous forme d'activité décrochée de la séance de mathématiques ou bien intégrée à celle-ci, oralement, sur l'ardoise, sur feuille ou sur le cahier de brouillon, avec un support oral (le maître dicte) ou écrit (tableau noir, TBI, tablettes, ordinateurs, fiches, etc.), le calcul mental doit faire l'objet d'une pratique quotidienne moyenne d'au moins 15 minutes. On privilégiera l'alternance de séries de séances d'entraînement courtes (10 à

15 minutes) avec des séances longues (30 à 45 minutes) visant des apprentissages procéduraux spécifiques. »

Dans cette recherche, nous nous intéressons à une modalité liée à l'utilisation d'un jeu et nous nous demandons quels apprentissages l'usage de ce jeu peut développer chez l'élève. Pelay (2011) a montré dans sa thèse que le jeu peut être un vecteur d'apprentissage dans un contexte d'animation. Des situations mathématiques (comme faire calculer le plus rapidement possible la somme de dix nombres consécutifs en augmentant la taille du premier nombre, agrandissement du puzzle (situation de Brousseau)) ont été ludifiées en répartissant les enfants dans plusieurs équipes et présentées avec différents habillages pour enrôler les enfants. Pelay définit le « contrat didactique et ludique », comme « l'ensemble des règles et comportements, implicites et explicites, entre un « éducateur » et un ou plusieurs « participants » dans un projet, qui lie, de façon explicite ou implicite, jeu et apprentissage dans un contexte donné ». Il évoque la tension entre jeu et apprentissage. Cette tension réside dans le fait que « l'apprentissage visé est la stratégie gagnante ». C'est un point de vigilance dans notre travail : rechercher si l'objectif visé d'apprentissage (qui resterait à préciser en identifiant les connaissances intervenant dans la résolution de la tâche) et la stratégie gagnante dans le jeu (ici celle qui permet d'obtenir le score maximum) sont ou non en décalage.

Jeu, outil numérique et calcul mental sont actuellement des orientations institutionnelles importantes présentes dans le projet « Mathador ». Les joueurs génèrent des données. Nous pouvons nous interroger sur la question de savoir comment, à partir d'un jeu, extraire des informations concernant les connaissances des élèves en mathématiques et plus particulièrement en calcul. Et quelle restitution de ces données est-il possible de faire, à destination de la recherche mais aussi de l'élève et de l'enseignant ?

#### **Présentation du plan de la thèse.**

La première partie est constituée de trois chapitres.

Le premier est consacré à nos ancrages théoriques. Nous exposons les travaux en calcul mental de Chesné (2014), de MacIntosh (1997), de Fayol (2018) et de Butlen (2007), travaux qui nous ont permis tout d'abord d'élaborer les questions, de coder les réponses puis d'analyser les résultats de tests en calcul mais également d'analyser les tâches proposées par le logiciel et d'extraire des données de jeu, les connaissances et les procédures mobilisables. Ces travaux nous apportent également un éclairage concernant l'analyse des tâches proposées dans les classes par les enseignants observés. Le cadre théorique dans lequel s'inscrit cette thèse est celui de la double approche. Les activités des élèves et les différents itinéraires qui leur sont proposés par l'enseignant sont analysés. Cette analyse prend en compte la qualité de professionnel de ce dernier, incluant des contraintes spécifiques à son métier. Cette démarche a motivé notre méthodologie de recueil de données et nos analyses de pratiques des enseignants. Nous retenons également des travaux de Robert, les définitions concernant les différents niveaux de mise en fonctionnement des connaissances.

Dans le deuxième chapitre, nous exposons notre problématique. Elle porte sur les connaissances en calcul des élèves de cycle trois, sur l'évolution de ces connaissances provoquées par l'utilisation en classe et à la maison d'un logiciel de calcul mental mais aussi, sur leur évolution au cours du cycle trois.

Le troisième chapitre est consacré à notre méthodologie. Nous exposons tout d'abord notre méthodologie de recueil des données : les données des tests, celles des *data*, celles recueillies lors des formations et celles recueillies dans les classes. Nous recueillons sur deux années à la fois des données statistiques et des données d'observation. Nous présentons ensuite notre méthodologie d'analyse de ces données.

La deuxième partie, composée de quatre chapitres, est consacrée à l'analyse *a priori* des tâches proposées par le logiciel, et permet de déterminer quelles sont les connaissances susceptibles d'être mobilisées par les élèves dans la pratique du jeu.

Dans les chapitres un et deux, nous présentons les différentes versions et les caractéristiques du jeu ainsi que les variables liées aux divers niveaux de jeu.

Dans le chapitre trois, nous précisons le vocabulaire utilisé pour décrire les procédures des élèves et nous effectuons une analyse *a priori* des tâches proposées, dans laquelle nous listons et hiérarchisons les combinaisons permettant de décrire les solutions.

Dans le quatrième chapitre nous affinons cette analyse à travers trois tirages particuliers, choisis pour la diversité des procédures qu'ils permettent d'envisager. Ceci nous permet de hiérarchiser *a priori* les différentes combinaisons en prenant pour critère, les connaissances nécessaires à leur mise en œuvre.

La troisième partie porte sur les connaissances réellement utilisées par les élèves. Les *data* de jeu nous permettent de savoir parmi les combinaisons pouvant être sollicitées, celles qui le sont effectivement. Nous souhaitons tout à la fois étudier les activités des élèves par l'analyse de la globalité des *data* de jeu mais également de manière plus fine et complémentaire par les activités d'élèves particuliers, à la fois à travers l'observation directe et par l'analyse de leurs travaux via leurs *data*. L'objectif de cette partie est de cerner les activités effectives des élèves lors de l'utilisation du logiciel. Cette partie est composée de cinq chapitres.

Le premier chapitre est consacré à la description des différentes bases de données analysées.

Le deuxième chapitre porte sur la méthodologie et sur l'historique de construction des indicateurs. Nous les avons conçus à partir de l'analyse *a priori* et des analyses préliminaires principalement en étudiant la base de données du concours mais également par une analyse des *data* de deux élèves recueillies sur l'année une afin d'observer l'évolution temporelle du jeu de ces élèves.

Le troisième chapitre présente notre analyse des *data* de l'année une : analyse statistique portant sur la totalité des tirages (effectuée à partir des indicateurs). Nous recherchons principalement les opérations et les différents types de connaissances utilisées par les élèves.

Le quatrième chapitre expose l'analyse des *data* de l'année deux : les solutions proposées à 9 tirages particuliers sont étudiées de manière précise ainsi que les données portant sur les tirages ciblant quatre nombres cibles particuliers et sur les tirages dont les nombres cibles sont des multiples de dix. Cette analyse est faite à partir des mêmes indicateurs que pour l'année une ; nous avons pu analyser en plus les différentes décompositions multiplicatives utilisées pour un nombre cible donné.

Ces deux analyses, celle de l'année une et celle de l'année deux, sont complémentaires ; la première permet de dégager des tendances et de hiérarchiser théoriquement les combinaisons selon leur fréquence d'utilisation (tous nombres cibles confondus), la seconde permet de différencier ces données en fonction des particularités des tirages, notamment selon des liens entre nombre cible et certains nombres outils.

Le cinquième chapitre de cette partie est une conclusion, résumant les résultats de ces différentes analyses.

La quatrième partie, composée de trois chapitres, est consacrée à l'état des lieux des connaissances des élèves au début du projet établi à partir des analyses des réponses aux tests de calcul, et à l'influence du jeu « Mathador » sur l'évolution de ces connaissances. Nous dégageons les connaissances des élèves concernés en calcul mental, et nous mesurons l'évolution de ces connaissances au cours du cycle trois. Nous comparons les évolutions des connaissances des élèves des classes « Mathador » et des classes témoins afin de déterminer si la fréquentation du jeu peut influer sur l'enrichissement des connaissances des élèves.

Le premier chapitre de cette partie est consacré à un état des lieux des connaissances des élèves en fin de cycle deux.

Le deuxième chapitre porte sur la méthodologie incluant les éléments qui ont guidé la conception des tests.

Le troisième chapitre est consacré à l'état des lieux des connaissances des élèves en calcul de notre échantillon ainsi qu'à l'évolution de ces connaissances au cours du cycle trois mais aussi à la comparaison de ces évolutions selon les niveaux entre les classes témoins et les classes « Mathador », nous permettant d'appréhender l'influence du logiciel sur l'éventuel enrichissement des connaissances. Nous séparons ces connaissances en trois domaines : le premier est la connaissance des nombres (leurs décompositions), le deuxième est la connaissance des opérations et le troisième porte sur la connaissance des propriétés des opérations.

La cinquième partie porte sur les pratiques des enseignants durant deux années en analysant leurs pratiques, à la fois lors des séances de calcul mental routinières, des séances avec le logiciel « Mathador »: la première séance d'initiation du logiciel, des séances plus classiques avec le logiciel, mais également des séances plus spécifiques, créées par les professeurs, permettant de faire le lien entre les tâches proposées par le logiciel « Mathador » et le travail « papier-crayon ».

Dans le premier chapitre, nous exposons notre méthodologie d'analyse des pratiques observées et nous catégorisons les différents types de séances.

Dans le deuxième chapitre, nous analysons ces différents types de séances et extrayons de nos analyses trois types de logiques d'enseignement du calcul mental avec le logiciel « Mathador », repérables par certaines routines professionnelles caractéristiques.

Dans le troisième chapitre, à partir des logiques dégagées dans le chapitre deux, nous essayons de catégoriser les pratiques des enseignants observés.

Prenant appui sur les différents types de résultats élaborés, la sixième partie propose des pistes d'amélioration du logiciel. À partir de l'analyse *a priori* du jeu, nous formulons des propositions afin d'orienter le jeu en ciblant l'utilisation de certaines connaissances, notamment afin de favoriser la mobilisation de décompositions multiplicatives. Nous proposons également ici, sans en préciser les modalités, des éléments pour des formations pour que les enseignants puissent aider et guider les élèves lors de leur instrumentation avec le logiciel « Mathador ».

Dans la conclusion, nous reprenons chaque question de notre problématique et y apportons des éléments de réponse.

# **Première partie :**

<span id="page-14-0"></span>La première partie comporte le contexte du projet et celui de l'expérimentation, les ancrages théoriques, la problématique, la méthodologie générale. Nous posons le problème et en appréhendons les contours.

#### Le contexte :

Notre travail de thèse s'inscrit dans un des projets « e-fran » : « Un territoire calculant en Bourgogne ». L'objectif de ces projets, financés par le ministère, est de soutenir des projets de transformation de l'École traduisant la volonté des acteurs de l'éducation et de leurs partenaires de créer des « territoires éducatifs d'innovation numérique » en prenant appui sur la recherche. Ce projet implique trois laboratoires de recherche, le réseau Canopé, des partenaires institutionnels, 1 500 élèves et 69 classes la première année (40 enseignants du premier degré et 40 classes ainsi que 21 enseignants du second degré et 29 classes), 77 classes la deuxième année (55 enseignants du premier degré et 55 classes ainsi que 17 enseignants du second degré et 22 classes).

Nous étudions l'impact du jeu « Mathador » sur les apprentissages. Ce jeu est disponible sur deux « interfaces » : « Mathador solo » où l'élève joue seul pour atteindre son plus haut niveau et « Mathador chrono » où l'élève joue une manche en trois minutes seul ou en réseau avec un autre joueur. Les joueurs doivent atteindre un nombre cible à partir de cinq nombres outils à combiner. Ces six nombres sont les données qui constituent le tirage. Pour le calcul du score atteint par le joueur qui donne une solution (calculs permettant d'obtenir le nombre cible à partir des nombres outils) à ce tirage, une addition ou une multiplication donnent 1 point, une soustraction, 2 points et une division, 3 points. Une épreuve comporte la donnée du tirage et de la solution proposée par l'élève. L'utilisation des quatre opérations dans la solution est appelée « coup Mathador » et fait gagner 13 points.

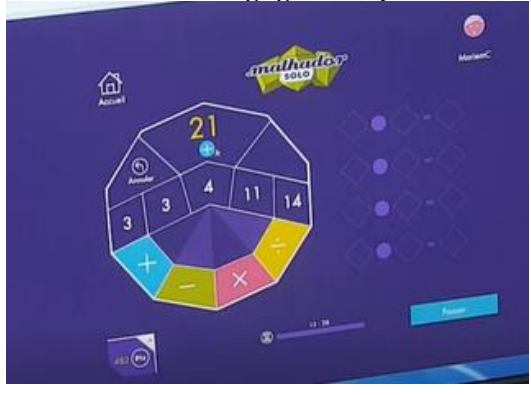

Figure 1 : Écran de présentation du tirage  $3-3-4-11-14 \rightarrow 21$ 

Le projet dans lequel s'inscrit cette thèse s'est développé autour de trois objectifs :

- « Développer les compétences en calcul mental des élèves ;
- Animer le territoire calculant par des projets, formations et partenariats ;
- Analyser scientifiquement les big-*data*s issues de « Mathador » et favoriser les interactions entre la recherche et la pratique de classe. » (Tessé, 2019)

Le réseau Canopé commercialise ce logiciel. L'abonnement pour les classes comprend un compte pour chaque élève donnant accès aux deux interfaces « Mathador solo » et « Mathador chrono » détaillées ultérieurement. Les élèves peuvent utiliser une tablette ou un ordinateur. Les enseignants ont accès aux résultats des élèves. Ils peuvent également inscrire leur classe au « Concours Mathador », concours sur support papier. C'est alors la classe qui est engagée ; les modalités de ce concours seront explicitées dans la deuxième partie de la thèse.

Les enseignants des classes participant au projet ont bénéficié de la gratuité de l'abonnement pour leur classe, de formations spécifiques, d'un espace collaboratif sur Magister et d'un accompagnement personnalisé par des formateurs locaux, à la demande (trois demandes maximum par enseignant).

## <span id="page-15-0"></span>**Chapitre 1 : Ancrages théoriques**

Dans ce chapitre, nous exposons le cadre théorique mobilisé pour mener les analyses visant à répondre à notre problématique.

Le logiciel « Mathador » a été créé dans le but de faire progresser les élèves en calcul mental. Dans une première section, pour mieux cerner ce que peut recouvrir l'expression « calcul mental », nous évoquons différents programmes pour identifier les attendus institutionnels, puis nous définissons les contours du calcul mental et présentons les recherches dans ce domaine.

### <span id="page-15-1"></span>**Section 1 : L'évolution des programmes de mathématiques de l'école élémentaire et du début du collège (cycle trois) en France**

Dans son livre, « Le calcul mental entre sens et technique », Butlen (2007) détaille l'évolution de l'enseignement du calcul mental en France de 1883 jusqu'au programme de 2004. Dans sa thèse, Chesné (2014) prolonge ce travail jusqu'au programme de 2008. Butlen découpe temporellement les programmes étudiés en trois périodes : de 1883 à 1970 avec un accent mis sur la mémorisation et l'automaticité, de 1970 à 1980 avec la période des « mathématiques modernes » qui met l'accent sur la logique, tout en montrant les limites du calcul. Une commission est créée dès 1967 afin de réformer l'enseignement des mathématiques. « À l'école élémentaire, l'enseignement du calcul a longtemps eu pour tâche de donner aux enfants du peuple les rudiments indispensables à leur insertion sociale. Les quatre opérations pouvaient suffire à un peuple essentiellement rural et de faible technicité, quittant pour la plupart l'école à 12 ans ou 13 ans. » (Legrand, 1967). Depuis 1980, l'accent est mis tout à la fois sur la mémorisation et l'élaboration de procédures adaptées.

Durant la première de ces trois périodes, la priorité est mise sur l'apprentissage de faits numériques et de règles et dans le programme de 1945, les problèmes dits « concrets », s'appuyant sur le réel sont une priorité. Une recherche de mémorisation est attendue et la rapidité du calcul est prise en compte. « Calculer, calculer rapidement et exactement, tel est l'objectif principal de l'enseignement mathématique à l'école élémentaire » (instructions officielles 1925 in Butlen (2007)).

La période des « mathématiques modernes » a vu la place du calcul mental réduite. Dans le manuel de Postel et Mourjan (1970) de CM1 à l'usage des enseignants, nous retrouvons régulièrement des exercices de calcul mental. Dans l'avant-propos, deux paragraphes concernent le calcul mental :

« … il est important que les enfants connaissent et utilisent de façon naturelle et familière les propriétés de l'addition, de la multiplication, etc. parce qu'elles sont à l'origine de tous les modes de calcul : calcul mental et techniques usuelles » et plus loin :

« La technique de résolution des exercices de calcul mental est justifiée par le recours aux différentes propriétés des opérations (voir en fin d'ouvrage) ».

Les trois pages (sur 230) dédiées au calcul mental montrent une procédure qui sert de référence pour résoudre les exercices (à l'exception du premier exercice dans lequel l'élève doit compléter les égalités en remplaçant le point par un nombre). Ces pages sont reproduites cidessous :

|                           |                                                                    |                |                        |                                  | 115. Calcul mental                                                                                                    |                |                                         |                                      |    |                        |                |
|---------------------------|--------------------------------------------------------------------|----------------|------------------------|----------------------------------|----------------------------------------------------------------------------------------------------|----------------|-----------------------------------------|--------------------------------------|----|------------------------|----------------|
|                           |                                                                    |                |                        |                                  |                                                                                                    |                |                                         |                                      |    |                        |                |
| 1. Complétez :            |                                                                    |                |                        |                                  | $6 = (2 \times \cdot) = (4 + \cdot) = (\cdot - 2) = (\cdot \cdot 4)$                                                                                                    |                |                                         |                                      |    |                        |                |
|                           |                                                                    |                |                        |                                  | $3 = (3 \times \cdot) = (\cdot + \cdot) = (\cdot - \cdot) = (24 : \cdot)$                                                                                                    |                |                                         |                                      |    |                        |                |
|                           |                                                                    |                |                        |                                  | $5 = (- + \cdot) = (- - \cdot) = (- \times \cdot) =$                                                                                                    |                | $\left(\cdot\right)$                    | $\mathbf{1}$ .)                      |    |                        |                |
|                           |                                                                    |                |                        |                                  | $4 = (4 \times 4) = (4 + \cdot) = (4 - \cdot) =$                                                                                                    |                | $\sqrt{2}$                              | : 6)                                 |    |                        |                |
|                           |                                                                    |                |                        |                                  | $7 = (\cdot + \cdot) = (\cdot - \cdot) = (\cdot \times \cdot) =$<br>$0 = (4 + 4) = (4 \times 4) = (4 \times 4) = 6$                                                                                                    | <b>Service</b> | $\sqrt{2}$<br>$\bullet$ =<br>$\sqrt{ }$ | $: \cdot)$<br>$\left( \cdot \right)$ |    |                        |                |
|                           |                                                                    |                |                        |                                  | $8 = (4 + 4) = (4 - 4) = (4 \times 4) = (4 \times 4) = 6$                                                                                                    |                |                                         | $\left( \cdot \right)$               |    |                        |                |
|                           |                                                                    |                |                        |                                  | $9 = (- + \cdot) = (- - \cdot) = (- \times \cdot) =$                                                                                                    |                | $\sqrt{ }$                              | $: \cdot)$                           |    |                        |                |
| Exemple :                 | rangée et de cette colonne.<br>rangée et dans la première colonne. |                |                        | $3 + 6 = 9$<br>$3 \times 5 = 15$ | 2. Les tables suivantes ont été construites en écrivant différents nombres dans la<br>première rangée, puis dans la première colonne. Les carreaux vides ont été ensuite<br>remplis en additionnant ou en multipliant les nombres correspondants de cette<br>a) Construisez d'autres tables après avoir écrit des nombres divers dans la première |                | $5 + 0 = 5$<br>$5 \times 5 = 25$        |                                      |    |                        |                |
|                           |                                                                    |                |                        |                                  |                                                                                                    |                |                                         |                                      |    |                        |                |
| ÷                         | 3                                                                  | 5              | $\overline{2}$         | $\overline{7}$                   |                                                                                                    | $\times$       | 3                                       | 5                                    | 8  | $\Omega$               | $\overline{7}$ |
| 6                         | $\overline{9}$                                                     | 11             | 8                      | 13                               |                                                                                                    | 5              | 15                                      | 25                                   | 40 | $\mathbf{O}$           | 35             |
| $\overline{0}$            | 3                                                                  | 5              | $\overline{2}$         | 7                                |                                                                                                    | $\mathbf{1}$   | $\overline{3}$                          | 5                                    | 8  | $\mathbf{O}$           | 7              |
| 4                         | 7 <sub>1</sub>                                                     | $\overline{9}$ | 6                      | 11                               |                                                                                                    | 8              | 24                                      | 40                                   | 64 | $\Omega$               | 56             |
| 9                         | 12                                                                 | 14             | 11                     | 16                               |                                                                                                    | 6              | 18                                      | 30                                   | 48 | $\overline{0}$         | 42             |
| 3. Ajouter 9, 19, 29, 39, | $53 + 9$<br>$42 + 9$                                               |                | $26 + 29$<br>$17 + 19$ |                                  | b) Construisez les tables d'addition et de multiplication dans lesquelles les nombres<br>placés en ligne et en colonne sont ordonnés de 0 à 9.<br>Ex.: $37 + 9 = 37 + 10 - 1 = 47 - 1 = 46$<br>$53 + 29 = 53 + 30 - 1 = 83 - 1 = 82$<br>$35 + 49$<br>$22 + 59$                                                                                    |                |                                         | $55 + 9$<br>$74 + 9$                 |    | $83 + 59$<br>$92 + 89$ |                |
|                           |                                                                    |                |                        |                                  | 4. Additionner deux nombres terminés par des zéros :                                                                                                    |                |                                         |                                      |    |                        |                |
|                           |                                                                    |                |                        |                                  | Ex.: $70 + 40 = 110$ . (On additionne les nombres des dizaines.)                                                                                                    |                |                                         |                                      |    |                        |                |
|                           | $60 + 30$                                                          |                | $40 + 10$              |                                  | $80 + 40$                                                                                                    |                |                                         | $120 + 90$                           |    | $320 + 80$             |                |
|                           | $20 + 50$                                                          |                | $70 + 30$              |                                  | $70 + 90$                                                                                                    |                |                                         | $250 + 70$                           |    | $460 + 50$             |                |
|                           |                                                                    |                |                        |                                  | 5. Additionner deux nombres de deux chiffres :                                                                                                    |                |                                         |                                      |    |                        |                |
|                           |                                                                    |                |                        |                                  | Ex.: 47 + 15 = 47 + 10 + 5 = 62                                                                                                    |                |                                         |                                      |    |                        |                |
|                           |                                                                    |                |                        |                                  | ou bien : 47 + 15 = $(40 + 10) + (7 + 5) = 50 + 12 = 62$                                                                                                    |                |                                         |                                      |    |                        |                |
|                           | $32 + 43$                                                          |                | $24 + 32$              |                                  | $42 + 51$                                                                                                    |                |                                         | $76 + 42$                            |    | $39 + 22$              |                |
|                           | $31 + 17$<br>$48 + 25$                                             |                | $65 + 13$              |                                  | $25 + 63$                                                                                                    |                |                                         | $38 + 27$                            |    | $54 + 44$              |                |
|                           |                                                                    |                | $32 + 48$              |                                  | $67 + 18$                                                                                                    |                |                                         | $59 + 23$                            |    | $35 + 45$              |                |
|                           |                                                                    |                |                        |                                  | 6. Additionner deux nombres de deux chiffres :                                                                                                    |                |                                         |                                      |    |                        |                |
|                           |                                                                    |                |                        |                                  | Ex.: $32 + 48 = 30 + 2 + 50 - 2 = 30 + 50 = 80$                                                                                                    |                |                                         |                                      |    |                        |                |
|                           | $52 + 28$                                                          |                |                        |                                  | ou bien : $32 + 48 = 0.30 + 40 + (2 + 8) = 70 + 10 = 80$                                                                                                    |                |                                         |                                      |    |                        |                |
|                           | $38 + 22$                                                          |                | $68 + 32$              |                                  | $53 + 17$                                                                                                    |                |                                         | $23 + 67$                            |    | $72 + 58$              |                |
|                           |                                                                    |                | $82 + 48$              |                                  | $77 + 13$                                                                                                    |                |                                         | $37 + 43$                            |    | $87 + 73$              |                |

Figure 2 : page 224 du livre Postel et Mourjan

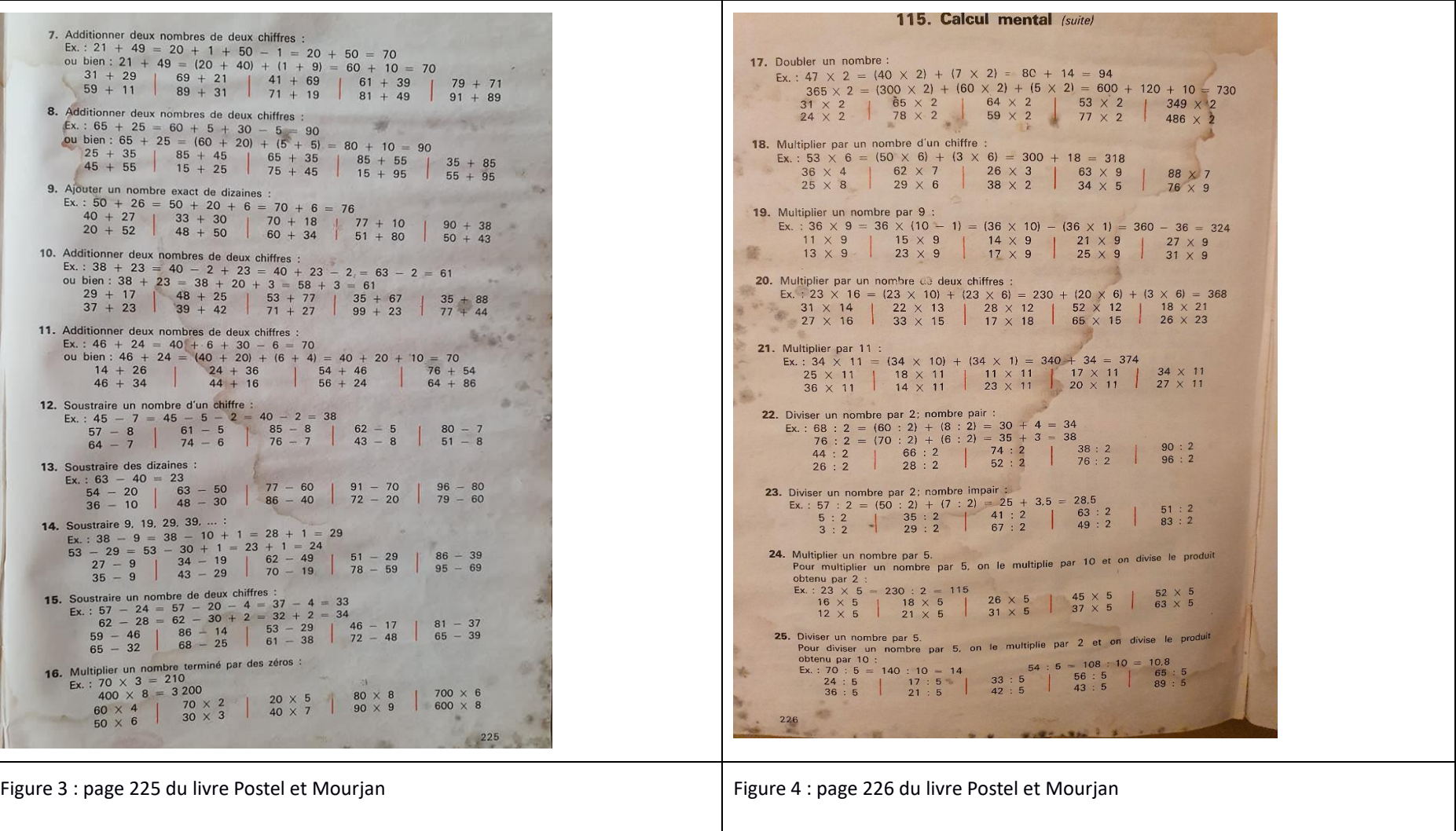

Les tâches proposées aux élèves sont dans l'ordre : décomposer les nombres de quatre manières différentes en utilisant successivement les quatre opérations, construction de tables d'addition et de multiplication, calculs d'additions de deux nombres (ajouter un nombre dont l'écriture chiffrée se termine par « 9 », par « 0 », ajouter deux nombres à deux chiffres, ajouter un nombre exact de dizaines), soustraire (un nombre à un chiffre, des dizaines, un nombre à deux chiffres dont l'écriture chiffrée se termine par « 9 », soustraire un nombre à deux chiffres), multiplier (un nombre ayant pour dernier chiffre « 0 », doubler un nombre, multiplier par un nombre à un chiffre, multiplier un nombre par 9, multiplier deux nombres à deux chiffres, multiplier par 11), diviser (par 2 un nombre pair, puis impair (quotient décimal), diviser par 5 un nombre multiple de 5, puis dans le cas général). Dans 46 chapitres sur 115, des exercices de calcul mental sont présents. Ces exercices sont en rapport avec le chapitre traité (et il n'y en a pas dans les chapitre orientés vers les « mathématiques modernes » comme ceux sur les ensembles, les bases… Par exemple, dans le chapitre sur la multiplication, sont demandés le double et le triple des nombres inférieurs à 9 (dans le désordre) et le triple de nombres multiples de 10 ou de 100. En dehors de ces exercices, nous n'avons pas trouvé de traces d'automatisation de calculs issus des tables de l'addition ou de la multiplication.

C'est principalement une automatisation des procédures de calcul qui est visée avec pour chaque thème, un exemple suivi de dix calculs à effectuer. L'élève est incité à utiliser la procédure mise en avant dans l'exemple, les autres explorations portant sur les nombres ou des procédures alternatives ne sont pas présentes.

Ces procédures s'appuient sur les propriétés des opérations (distributivité de la multiplication sur l'addition et distributivité à droite de la division sur l'addition : (a + b) : c = a : c + b : c pour ce qui concerne la page 226). Elles peuvent être formulées sous forme de règles, par exemple : « Pour diviser un nombre par 5, on le multiplie par 2 et on divise le produit obtenu par 10 ». Pour accompagner la compréhension de l'utilisation de cette règle, deux exemples sont donnés : le premier avec « 70 : 5 » et le second avec « 54 : 5 ». Le résultat du premier exemple est un nombre entier alors que pour le second, le résultat est un nombre décimal. Nous observons que cette règle n'est pas expliquée en prenant appui sur les propriétés des opérations. Elle en découle mais le lien n'est pas fait. L'élève a donc ensuite à appliquer et à mémoriser cette technique avec les dix calculs à effectuer. Parmi ceux-ci, un seul a pour résultat un nombre entier. Une seule procédure est proposée aux élèves, elle nécessite la connaissance des doubles et de la division par 10 (avec un résultat décimal).

La troisième période, décrite par Butlen, correspond aux programmes qui vont de 1980 jusque 2004. Il est demandé à la fois une mémorisation de certains faits numériques mais également une adaptabilité de l'élève et l'explicitation des procédures.

Chesné (2014) prolonge ce travail jusqu'en 2008 avec un programme qui, pour ce qui est des contenus, n'est pas très différent du précédent. Le programme de 2015 (B.O. spécial du 26 novembre 2015, entré en vigueur en septembre 2016) consacre une part importante au calcul mental et en donne la finalité. Dans la citation ci-dessous, les différents modes de calcul et leur finalité sont évoqués :

« Le calcul mental, le calcul posé et le calcul instrumenté sont à construire en interaction. Ainsi, le calcul mental est mobilisé dans le calcul posé et il peut être utilisé pour fournir un ordre de grandeur avant un calcul instrumenté. Réciproquement, le calcul instrumenté peut permettre de vérifier un résultat obtenu par le calcul mental ou par le calcul posé. Le calcul, dans toutes ses modalités, contribue à la connaissance des nombres. Ainsi, même si le calcul mental permet de produire des résultats utiles dans différents contextes de la vie quotidienne, son enseignement vise néanmoins prioritairement l'exploration des nombres et des propriétés des opérations. Il s'agit d'amener les élèves à s'adapter en adoptant la procédure la plus efficace en fonction de leurs connaissances mais aussi et surtout en fonction des nombres et des opérations mis en jeu dans les calculs. Pour cela, il est indispensable que les élèves puissent s'appuyer sur suffisamment de faits

numériques mémorisés et de modules de calcul élémentaires automatisés. De même, si la maitrise des techniques opératoires écrites permet à l'élève d'obtenir un résultat de calcul, la construction de ces techniques est l'occasion de retravailler les propriétés de la numération et de rencontrer des exemples d'algorithmes complexes. »

Au fil des programmes, cette expression générique de « calcul mental » peut relever d'attendus, et donc de définitions différentes : l'apprentissage de faits numériques, la compréhension des propriétés mathématiques sous-jacentes, de l'intelligence du calcul demandant à l'élève une adaptation de ses procédures en fonction du calcul et de son répertoire de faits numériques. Ces définitions diverses ont un impact sur les tâches proposées aux élèves et sur les conditions de réalisation de celles-ci. Le chapitre suivant nous permet de préciser ce que peut recouvrir le terme générique de « calcul mental ».

## <span id="page-19-0"></span>**Section 2 : Le calcul mental : définitions**

Nous prolongeons le travail effectué par Chesné dans sa thèse concernant les définitions du calcul mental. La première définition qu'il donne est la suivante :

« Nous entendons par calcul mental l'ensemble des activités qui consistent à effectuer des opérations avec des nombres, essentiellement sans aide matérielle externe. Nous étendons cette définition du calcul mental à un travail explicite sur les désignations des nombres (écrites, orales, symboliques chiffrées ou non) et un travail participant, tout ou partie, à la résolution de problèmes mettant en jeu des données numériques, dans un cadre intra ou extra mathématique (de l'amorce de la démarche à la résolution complète). En conséquence, nous entendons par calcul mental bien davantage que la seule activité, fréquente dans les classes de l'école primaire il y a une cinquantaine d'années, qui consistait à exécuter le plus rapidement possible des procédures opératoires sur les nombres, et dont l'objectif principal était l'automatisation de ces procédures. » (Chesné, 2014)

Il met en relation le calcul mental et le « number sense » de la littérature anglo-saxonne, qui est la « compréhension générale des nombres et des opérations, ainsi que la capacité d'utiliser cette compréhension de façon adaptée dans la gestion de situations numériques, pour porter des jugements mathématiques et élaborer des stratégies utiles et efficaces » (MacIntosh, 1997). Le « number sense » est généralement défini par des repères pour l'identifier et non par une définition. C'est ce que fait également Chesné (2014) dans la définition du calcul mental qu'il adopte et que nous citons intégralement :

« Un calcul mental peut être effectué à partir d'un support ou non (le calcul à faire peut-être lu ou entendu), et produit sur un support écrit ou non (le résultat peut être écrit ou dit). La capacité d'un individu à effectuer mentalement un calcul dépend de ses connaissances sur les nombres, et se manifeste en particulier par sa facilité à passer de la désignation d'un nombre à une autre en fonction du contexte. Elle dépend aussi de sa maîtrise de procédures opératoires. Elle comprend non seulement la capacité à appliquer ces procédures, à passer du cadre des grandeurs au cadre numérique, mais aussi le fait de savoir quand et comment les utiliser à bon escient, de savoir les adapter en fonction des nombres en jeu. Elle se caractérise par son efficience, c'est-à-dire par le fait de produire un résultat correct avec des procédures adaptées dans une durée restreinte. Elle repose sur la mémorisation de faits numériques (*number facts*), et sur la disponibilité de procédures automatisées. Les opérations sur les faits numériques de base comprennent l'addition, la soustraction, la multiplication et la division des nombres de 0 à 9, c'est-à-dire sur l'exécution de calculs avec des nombres entiers convoquant de manière automatisée ce qu'on appelle les tables d'addition ou de multiplication. Ces faits numériques peuvent s'étendre à d'autres nombres – entiers naturels supérieurs ou égaux à 10, décimaux, écrits ou non en écriture décimale, rationnels ou réels –, et participent à l'aisance dont un individu fait preuve en calcul mental (*procedural fluency*). Cette maîtrise se manifeste également lors de calculs à la main, en ligne ou posés, numériques ou algébriques, qui nécessitent la mobilisation de faits numériques. Elle se reconnaît enfin à l'habileté dont fait preuve un individu pour déterminer un ordre de grandeur, dans un

objectif d'anticipation ou de contrôle d'un résultat, lors de nombreuses occasions de la vie quotidienne, même s'il n'est plus aussi utile aujourd'hui que par le passé pour un individu de savoir effectuer des calculs à la main, ou dans une phase d'appréciation d'une quantité. »

Cette définition ne nous satisfait cependant pas pleinement. Avec le logiciel que nous étudions, une partie du travail est prise en charge par l'ordinateur (les calculs). Il reste à la charge de l'élève à explorer et à décomposer les nombres en jeu. Le calcul instrumenté est alors une aide mais ne permet pas à lui seul de résoudre le tirage (sauf en utilisant un algorithme de résolution tel que peut le faire un ordinateur). Le calcul mental est donc bien présent dans ce travail en complément du calculateur.

Le programme de 2015 expose les liens entre outils numériques et calcul :

« En complément de l'usage du papier, du crayon et de la manipulation d'objets concrets, les outils numériques sont progressivement introduits. Ainsi, l'usage de logiciels de calcul et de numération permet d'approfondir les connaissances des propriétés des nombres et des opérations comme d'accroitre la maitrise de certaines techniques de calculs. »

Il ressort des programmes, depuis 1980, la nécessité pour les élèves de l'acquisition d'une part, de la mémorisation de faits numériques et d'autre part, de l'appropriation de procédures de calcul. Artigue (2005) dans son article sur l'intelligence du calcul détaille les liens entre ces deux aspects :

« Comme je le soulignais au départ, l'intelligence du calcul est une notion toute relative et, pour un élève qui commence à apprendre la multiplication, retrouver le résultat d'un produit comme « 7 x 8 », en utilisant le fait que c'est « 7 x 7 + 7 », et la connaissance mémorisée de la valeur de « 7 x 7 », repérer qu'il est facile de mémoriser la table de 9 en passant par celle de 10, relève de l'intelligence du calcul. On pourrait même affirmer que, moins on dispose de moyens, de routines de calcul, plus le calcul est nécessairement intelligent. Ces formes d'intelligence serviront un temps à construire le rapport au nombre et au calcul puis, pour certaines d'entre elles, elles devront être dépassées, voire abandonnées et remplacées par des automatismes, des mémorisations pour que l'intelligence puisse se mettre au service de nouveaux objets, de nouveaux problèmes ».

Le répertoire des faits numériques évolue pour un élève donné et est différent pour chacun. C'est pourtant sur ce répertoire que les élèves s'appuient pour effectuer les calculs demandés.

### <span id="page-20-0"></span>**Section 3 : Mémorisation de faits numériques**

Nous avons vu au paragraphe précédent que la place de l'automatisation dans les programmes a évolué. Divers travaux questionnent l'utilité de l'automatisation des faits numériques. Selon les époques, les réponses n'ont pas été les mêmes. La mémorisation des faits numériques et des procédures, en citant nommément les tables d'addition et de multiplication, fait partie des exigences des programmes en vigueur (cycle deux) lors du projet. Au cycle trois, ces faits devraient être automatisés. Les pratiques des enseignants nous renseigneront sur leurs pratiques quant à l'automatisation des tables. Le logiciel permet quant à lui une fréquentation importante de certains calculs, une des questions sera donc d'évaluer si cette fréquentation augmente l'automatisation des faits numériques chez les élèves.

Cette sous-section porte sur comment s'assurer qu'un fait numérique est automatisé, la nécessité de cette mémorisation, la difficulté de l'obtention de cette automatisation des faits numériques chez l'enfant et enfin sur des données permettant de connaitre chez les élèves de sixième, de manière statistique, la part de cette mémorisation.

#### a. Faits automatisés : vérification, nécessité et difficulté d'obtention

Nous exposons dans cette sous-section la méthode utilisée par les psychologues pour vérifier si un fait numérique est ou non automatisé.

Divers travaux tentent de faire la part des choses entre faits numériques restitués ou reconstruits. Le délai de réponse est un élément que les chercheurs prennent en compte. Les travaux de Wong et Evans (2007), de Brendefur et al. (2015), ainsi qu'un article de « Renaissance Learning (2002) » dont nous citons un extrait, montrent qu'il est nécessaire d'utiliser un temps de réponse court si l'on souhaite pouvoir mesurer la restitution de faits numériques à l'exclusion de technique de reconstruction.

**"**Target response time for automaticity: The default time goal is 2 minutes on tests at all levels. Research shows that 3 seconds per problem—2 minutes on a 40-item test—is a reasonable target for mastering maths facts in the lower years; pupils in year six and above may be able to average 2 seconds per problem (Isaacs & Carroll, 1999; Mercer & Miller, 1992). Time targets are adjustable so teachers can match targets to pupils' capabilities."

Les travaux précédemment cités exposent l'idée que la non mémorisation des faits numériques est un des facteurs freinant les capacités des élèves en arithmétique, mais aussi la difficulté qu'il y a à obtenir cette automaticité. Elle est longue à obtenir, et nécessite de nombreux exercices. Wong et Evans, à la suite de ce constat, étudient l'usage d'un logiciel sur l'apprentissage des faits numériques, ces logiciels permettant une fréquentation des nombres plus importante que l'environnement traditionnel papier-crayon, et ils concluent que ces logiciels permettent une meilleure connaissance des faits numériques par les élèves.

J.P Fischer (1987) traite de l'automatisation des calculs à l'école. Dans son article, « l'automatisation des calculs élémentaires à l'école », il cite les travaux de Ducorail (1978) qui défend l'idée d'un apprentissage plus « intelligent » s'appuyant sur les connaissances pour retrouver le résultat d'un calcul (y compris les résultats des tables de multiplication). Fischer s'oppose à ce courant : pour lui « on peut penser qu'à l'école, et pour les faits numériques on n'y arrivera (à l'automaticité) que par un travail régulier et systématique, et non par le hasard de quelques calculs non intentionnels et non contrôlés. » En s'appuyant sur les expériences de Shiffrin et Schneider (1977), il indique que le nombre d'exercices devrait être très important pour arriver à une automaticité et donc de la nécessité d'un travail « régulier et systématique ».

Dans l'article précédemment cité, Fischer propose à l'élève des égalités. L'élève doit inscrire « j » (juste) ou « f » (faux) et le chercheur mesure les temps de réaction. Il conclut que les questions portant sur les égalités sur les opérations qu'il nomme « inverses » (soustraction et division) sont moins réussies que celles portant sur les additions et multiplications notamment lorsqu'il y a un franchissement de la dizaine pour les soustractions. Sa recherche tend en effet à montrer qu'une procédure de calcul d'une addition avec passage à la dizaine n'est pas systématiquement disponible ou pas activée automatiquement.

Ashcraft (1982) part de deux faits, à savoir que, pour les additions (tables), les élèves de CP utilisent de manière privilégiée le comptage alors que les adultes procèdent par la récupération en mémoire. Il s'interroge sur la phase transitoire et montre qu'elle a lieu au CE2, à l'exception des doubles qui sont récupérés dès le CP.

Fayol souligne lors de son exposé durant la conférence de consensus de 2015, la différence de restitution pour les additions et soustractions : « La comparaison à un même niveau scolaire (CE2) des performances de résolution des additions et des soustractions fait apparaître des différences systématiques : les soustractions sont moins bien résolues que les additions, elles le sont plus lentement, et les procédures mobilisées diffèrent : la récupération en mémoire survient dans 19 % des cas contre 65 % pour les additions alors que le recours aux algorithmes l'emporte pour les soustractions (plus de 50 %). ».

Pour les multiplications, dans leur article, Heirdsfield et al. (1999) montrent que, pour le produit « 8 x 5 », plusieurs stratégies peuvent coexister même si la prédominante est le « basic fact » s'appuyant sur une restitution.

Fayol (2018), dans son ouvrage, reprend différents travaux concernant la mémorisation des tables de multiplication. Les tables de 2 et de 5 sont les plus connues. Plus de 70 % des erreurs proviennent de résultats provenant de la même table que celle sollicitée par le calcul. De nombreux travaux affirment que les résultats des tables sont stockés sous forme de réseaux d'associations entre paires d'opérandes (3 et 6) et résultat(s) (18). Ceci induit des interférences. Les résultats les plus difficiles à restituer sont liés à deux « interférences » d'une part, la taille des nombres en jeu et d'autre part, le nombre de produits associés à un même résultat. Fayol cite la recherche de Miller et Paredes (1990) qui montre l'effet de l'apprentissage des tables de multiplications sur le calcul des additions : les connaissances sur les additions se détériorent lors de l'introduction de la multiplication avant de revenir à la normale.

Dans la suite de cette sous-section consacrée aux faits numériques, nous exposons des travaux qui permettent de connaitre le degré de connaissance des élèves sur ce sujet.

#### b. Degrés de connaissance de faits numériques par les élèves

Chesné (2014) a exposé et commenté les résultats des évaluations nationales de sixième dans sa thèse. Les élèves disposaient de deux secondes pour répondre.

« Tous les items qui concernent l'addition sont réussis par plus de 90 % des élèves ; les items concernant la multiplication sont nettement moins bien réussis, et en particulier, ceux qui concernent la table de 8. Ceci apparaît directement pour le calcul « 6 fois 8 » réussi par un peu moins de 3 élèves sur 4, et encore plus à la question « dans 56, combien de fois 8 ? » pour laquelle environ un élève sur deux donne la bonne réponse. » (Chesné, 2014)

Nous regardons également les résultats de l'évaluation CEDRE. Grapin (2015) les commente dans sa thèse :

« Les scores moyens de réussite selon le type de calcul (tableau ci-dessous) montrent une maitrise fragile des répertoires additifs (seuls 86 % des élèves de fin d'école les connaissent) et un manque de connaissance des répertoires multiplicatifs (71,5 % réussissent lorsque le calcul est écrit sous la forme d'une multiplication et environ 50 % donnent le résultat correct lorsque le calcul est formulé sous la forme d'une division).

| Réussite                                  |         |
|-------------------------------------------|---------|
| Calcul mental automatisé (addition)       | 85,8%   |
| Calcul mental automatisé (multiplication) | 71,50 % |
| Calcul mental automatisé (division)       | 49,80 % |
| l Calcul mental réfléchi additif          | 20,50 % |
| l Calcul mental réfléchi soustractif      | 28,80 % |

Tableau 1 : Scores moyens de réussite sur l'ensemble des items de calcul

Les erreurs sur les calculs automatisés ne correspondent pas à des résultats à une ou deux unités près : ces types d'erreurs ne variant qu'entre 8,3 % (pour 12 : 4) et 2 % (pour 45 : 9) des réponses. En revanche, les scores de non réponse sont plus importants atteignant 40 % sur les divisions » (Grapin, 2015).

Les résultats de ces deux recherches montrent que, pour les élèves de sixième, les tables d'addition sont connues alors que les tables de multiplication le sont moins et ne sont pas disponibles interrogées sous la forme « dans… combien de fois… », moins d'un élève sur deux étant capable de réussir ces items.

Nous retenons de ces différents travaux plusieurs éléments. En premier lieu, la nécessité de tester la mémorisation des tables sur un temps court. En second lieu, ces divers travaux montrent à la fois la nécessité de cette automatisation et la difficulté à l'obtenir : la mémorisation d'un fait numérique demande de nombreux exercices. Ce dernier point est confirmé par les diverses évaluations : les items testés des tables de multiplication ne sont réussis que par les trois-quarts des élèves lorsqu'elles sont interrogées sous la forme d'une restitution immédiate. Nous avons construit des tests de connaissances qui vont nous permettre de connaitre la proportion d'élèves du panel pour lesquels cette automatisation est effective, en restitution directe et lorsqu'elles sont interrogées sous la forme « Dans …combien de fois… ». L'usage d'un logiciel pourrait favoriser cet apprentissage. Nous vérifions cette hypothèse dans cette thèse.

### <span id="page-23-0"></span>**Section 4 : Procédures de calcul**

Le tableau 1 ci-dessus montre une différence importante entre le traitement des calculs susceptibles d'être effectués de manière automatisée et ceux qui ne sont pas directement restituables et qui nécessitent une adaptation des connaissances (calcul réfléchi). Le calcul automatisé correspond à la restitution de faits numériques alors que le calcul réfléchi insiste « davantage sur la méthode (stratégie, choix de procédures) de calcul que sur la rapidité associée au calcul rapide ». (Butlen, 2007, p. 33)). Butlen a montré l'imbrication de la construction du sens des opérations, des connaissances sur les nombres et la maîtrise des techniques opératoires. Tout ceci se co-construit entrainant une dynamique positive si l'élève possède suffisamment de faits numériques ou une dynamique négative si ce n'est pas le cas. Un élève qui dispose de prérequis suffisants sur les nombres et les opérations va utiliser des procédures de calcul adaptées ce qui lui permet d'explorer les nombres et les propriétés, donc d'avoir de nouvelles connaissances qui lui donneront une plus grande adaptabilité. A contrario, un élève pour lequel les prérequis sont insuffisants, a des connaissances peu disponibles et va utiliser des procédures automatisées, qu'il maitrise, procédures n'induisant pas d'exploration des nombres et des opérations. Ceci renforcera le déficit de ses connaissances et une plus faible adaptabilité.

Dans la littérature anglo-saxonne, de nombreux auteurs ont travaillé sur la notion de « flexibility » ainsi que sur les stratégies notamment pour les additions et soustractions. Nous prenons appui sur la thèse de Rinaldi (2016) et sur l'article de Blöte et al. (2000). Plusieurs auteurs Anghileri (1995) ; Hughes (1986) ; Liebeck (1990) ; Resnick (1989) ; Treffers (1991) relèvent également le fait que l'utilisation des algorithmes « formels » est un frein dans la compréhension des mathématiques et la flexibilité des calculs (Hart et al., 1981) ; (McIntosh et al., 1992) ; (Skemp, 1989). Ce fait est également présent dans les travaux de Butlen (2007).

Nous retenons de ces différents travaux tout à la fois l'importance pour le calcul réfléchi du répertoire de faits numériques et de procédures automatisés et la différence fondamentale entre le calcul mental qui opère sur des nombres et pour lequel la connaissance de ces nombres est importante et le calcul posé qui lui opère sur des chiffres de manière systématique. Nous posons comme hypothèse le fait que les prérequis des élèves vont induire des explorations différentes des nombres qui peuvent entrainer des dynamiques positives ou négatives.

Nous exposons les classements des procédures de calcul proposés par différents auteurs, en particulier les travaux de Butlen sur lesquels nous nous appuyons dans la suite de notre étude.

#### a. Procédures additives (addition et soustraction)

Klein et al. (1998) classent les procédures en deux grandes catégories qu'ils nomment 1010 (split) et N10 (jump) :

« We referred to the first procedure as the "split method" or with the acronym 1010 (pronounced ten-ten), because the tens and units were split apart and handled separately. We referred to the second procedure as the "jump method" or with the acronym N10, because the tens were added to or subtracted from the first unsplit number. » (Klein et al., 1998)

Ils donnent ensuite des exemples pour décrire ces différentes procédures pour l'addition et pour la soustraction.

|         | Mental Computation Procedures for Addition and Subtraction up to 100 |                              |                                                         |  |  |  |
|---------|----------------------------------------------------------------------|------------------------------|---------------------------------------------------------|--|--|--|
|         | Addition (with regrouping):<br>$45 + 39$                             |                              | Subtraction (with regrouping):<br>$65 - 49$ , $51 - 49$ |  |  |  |
|         | Sequential procedures:                                               |                              | Sequential procedures:                                  |  |  |  |
| N10:    | $45 + 30 = 75$ ; $75 + 5 = 80$ ;<br>$80 + 4 = 84$                    |                              | N10: $65-40=25$ ; $25-5=20$ ;<br>$20 - 4 = 16$          |  |  |  |
|         | N10C: $45 + 40 = 85$ ; $85 - 1 = 84$                                 |                              | N10C: $65 - 50 = 15$ ; $15 + 1 = 16$                    |  |  |  |
|         | A10: $45 + 5 = 50$ ; $50 + 34 = 84$                                  |                              | A10: $65-5=60$ ; $60-40=20$ ;<br>$20 - 4 = 16$          |  |  |  |
|         |                                                                      |                              | A10: $49 + 1 = 50$ ; $50 + 10 = 60$ ;<br>$60 + 5 = 65$  |  |  |  |
|         |                                                                      |                              | answer: $1 + 10 + 5 = 16$ (adding-on)                   |  |  |  |
|         |                                                                      | $\bigcap_{i=1}^{\mathbf{a}}$ | $51 - 49 = 2$ (because $49 + 2 = 51$ )                  |  |  |  |
|         | Decomposition procedures:                                            |                              | Decomposition procedures:                               |  |  |  |
| 1010:   | $40 + 30 = 70$ ; $5 + 9 = 14$ ;                                      |                              | 1010: $60-40=20$ ; $5-9=4$ (false reversal)             |  |  |  |
|         | $70 + 14 = 84$                                                       |                              | $20 + 4 = 24$ (false answer)                            |  |  |  |
| $10s$ : | $40 + 30 = 70$ ; $70 + 5 = 75$ ;<br>$75 + 9 = 84$                    | $10s$ :                      | $60 - 40 = 20$ ; $20 + 5 = 25$ ;<br>$25 - 9 = 16$       |  |  |  |

a construction and a series of the con-

<sup>a</sup>The Connecting Arc ( $\cap$ ) can be used only for subtraction problems.

Tableau 2 : Tableau des procédures pour l'addition et la soustraction selon Klein et al. (1998)

Deux procédures sont décrites :

Table 1

- « procedures séquentielles<sup>1</sup> (1010) » pour lesquelles l'élève passe par une dizaine proche. Dans l'exemple « 45 + 39 », le second terme « 39 » est décomposé en « 30 + 5 + 4 » (décomposition additive) afin tout d'abord d'ajouter des dizaines entières : « 45 + 30 », puis d'ajouter « 5 » au résultat obtenu (prenant en compte le chiffre des unités du premier nombre) afin d'obtenir un résultat multiple de dix : « 75 + 5 » puis d'ajouter enfin les 4 unités. A partir du même exemple, une deuxième procédure (N10C) est décrite, le deuxième terme est décomposé en passant par la dizaine supérieure, « 39 » est décomposé en « 40 – 1 » (décomposition soustractive) : «  $45 + 40 = 85$  ;  $85 - 1 = 84$  ». Une troisième procédure A10 est exposée dans laquelle le deuxième terme est décomposé « 39 » est décomposé en « 5 + 34 » (décomposition additive) afin de passer par la dizaine supérieure du premier terme  $\alpha$  45 + 5 = 50 ; 50 + 34 = 84 ». Pour la soustraction, ce type de procédure consiste à partir du deuxième terme et à utiliser la procédure séquentielle d'addition : par exemple, pour effectuer « 65 – 49 », l'élève cherche à savoir combien il faut rajouter à « 49 » pour obtenir « 65 » (« 49 pour aller à 65 ») en utilisant la procédure « séquentielle » d'addition et donc en passant par «  $50$  ». Il effectue alors : «  $49 + 1 = 50$ ;  $50 + 10 = 60$  et  $60 + 5 = 65$  ». Ce qui lui permet d'obtenir le résultat « 16 » (1 + 10 + 5).

- « procédures split » pour lesquelles l'élève traite de manière séparée les dizaines et les unités. Pour l'exemple précédent « 45 + 39 », l'élève effectue « 40 + 30 », puis selon les variantes effectue «  $5 + 9 = 14$  ». Pour la soustraction «  $65 - 49$  », l'élève effectue tout d'abord «  $60 - 40 = 20$  », puis ajoute les unités du nombre «  $65$  » au résultat : «  $20 + 5 = 25$  » et retranche

-

<sup>&</sup>lt;sup>1</sup> Traduction libre

ensuite les 9 unités du nombre « 49 » au résultat : « 25 – 9 ». Cette procédure peut provoquer une erreur : l'élève calcule séparément les dizaines et les unités et après avoir retranché « 40 », il effectue « 9 – 5 = 4 » (de manière erronée, il retranche le plus petit chiffre des unités (ici « 5 ») au plus grand (ici « 9 »), et ceci quelle que soit la configuration initiale) puis il ajoute ces unités au résultat « 20 », obtenu en effectuant la différence des dizaines « 20 + 4 = 24 ».

Nous retenons de ceci que l'on doit distinguer, parmi les procédures recensées, celles qui passent par une dizaine proche de celles qui traitent séparément dizaines et unités en utilisant une méthode proche de celle de l'algorithme posé. Ce dernier type de procédure peut amener à des erreurs lors des soustractions.

Butlen quant à lui, recense les procédures en séparant la simulation mentale de l'algorithme posé de celles s'appuyant sur des décompositions diverses : décomposition canonique de l'un des deux termes, décomposition s'appuyant sur le passage à une dizaine supérieure et décomposition soustractive de l'un des deux termes. Il donne comme exemple le calcul : « 45 + 17 ».

Les procédures possibles sont les suivantes :

– simulation mentale de l'algorithme écrit, l'élève « pose dans sa tête » l'opération en colonnes : nous retrouvons le traitement séparé des dizaines et unités.

Les autres procédures explicitées sont des procédures « sequential procedures » s'appuyant sur un passage par une dizaine.

- utilisation de la décomposition additive canonique de l'un ou des deux termes :  $45 + 17 = 45 + 10 + 7 = 55 + 7 = 62$  ou  $45 + 17 = 40 + 5 + 10 + 7 = 50 + 12 = 62$ ;

– utilisation d'une décomposition additive de l'un des termes s'appuyant sur un passage à une dizaine supérieure :  $45 + 17 = 45 + 5 + 12 = 50 + 12 = 62$  ou  $45 + 15 + 2 = 60 + 2 = 62$  ou  $2 + 43 + 17 = 2 + 60 = 62$ ;

– utilisation d'une décomposition soustractive de l'un des termes :  $45 + 20 - 3 = 65 - 3 = 62;$ 

– etc. » (Butlen, 2007)

Il hiérarchise ces différentes procédures en fonction de deux variables : le coût en mémoire et en calcul d'une part et les connaissances mobilisées d'autre part. L'algorithme écrit demande des connaissances minimes mais un coût en mémoire élevé. Les deux types de procédures basées sur les décompositions canoniques demandent des connaissances « assez fréquentées » par les élèves, et sont plus économiques en terme de mémorisation tout en restant relativement coûteuses. Les deux derniers types de décomposition sont différents selon les nombres en jeu. Ces décompositions demandent une adaptabilité de l'élève et des connaissances plus importantes mais sont moins coûteuses en mémoire.

Il relève également le « poids de l'algorithme écrit » : cette procédure automatisée est utilisée majoritairement par les élèves en difficulté. L'auteur fait l'hypothèse que : « Les décompositions additives et surtout soustractives ne sont pas suffisamment disponibles. Leur mise en œuvre demande donc une adaptation supplémentaire : à chaque calcul, l'élève doit choisir entre différentes procédures plus ou moins efficaces selon les données numériques » (Butlen, 2007)

Les différents types de procédures additives mettent donc en jeu des connaissances différentes et un coût en mémoire plus ou moins important.

#### b. Procédures multiplicatives

Dans leur article, Heirdsfield et al. (1999) citent les travaux de Anghileri (1989) ; Carpenter et al. (1993) ; Kouba (1989) ; Mulligan et Mitchelmore (1997) évoquent également le poids de l'algorithme posé. Dans leur étude, ils interrogent les élèves australiens sur les niveaux 4, 5, 6 correspondant aux CM1, CM2, sixième deux fois dans l'année. Ils classifient les méthodes de résolution de la manière suivante :

| таже т. тастая типириемного ата автоного за анду сандот кз |                                                                         |                                                   |  |  |  |
|------------------------------------------------------------|-------------------------------------------------------------------------|---------------------------------------------------|--|--|--|
| <b>Category</b>                                            | <b>Description</b>                                                      | <b>Examples</b>                                   |  |  |  |
| Multiplication                                             | Any form of counting strategy, skip counting                            |                                                   |  |  |  |
| $Counting$ (CO)                                            | forwards and backwards, repeated addition and                           | $5x8:5, 10, 15, \ldots$                           |  |  |  |
|                                                            | subtraction, and halving and doubling<br>strategies.                    | $5x8$ : double 5, double $16, +8$ .               |  |  |  |
| <i>Basic fact</i> (BF)                                     | Using a known multiplication or division fact<br>or a derived fact.     | 5x8: 10x8=80, so 5x8=40.                          |  |  |  |
| RL separated<br>(RLS)                                      | Numbers are separated into place values, then<br>proceed right to left. | 5x19: 5x9=45=40+5, 5x10=50, 50+40=90, 95.         |  |  |  |
| LR separated<br>(LRS)                                      | Numbers are separated into place values, then<br>proceed left to right. | $5x19: 5x10 = 50$ , $5x9 = 45$ , $50 + 45 = 95$ . |  |  |  |
| Wholistic (WH)                                             | Numbers are treated as wholes.                                          | $5x19:5x20-5=100-5=95$ .                          |  |  |  |
|                                                            |                                                                         | 25x19: 4x25=100, 4x4=16, 4x100=400, add           |  |  |  |
|                                                            |                                                                         | $3x25(75)$ , so 475.                              |  |  |  |

Table 1 Mental multiplication and division strategy categories

Tableau 3 : procédures multiplicatives selon Heirdsfield et al.

Pour la multiplication, ces auteurs distinguent les procédures qu'ils nomment « counting » (qui regroupent plusieurs types de comptage : addition répétée, double…) celles utilisant la restitution d'un fait numérique connu, une utilisation de la distributivité avec traitement de gauche à droite ou de droite à gauche et une procédure qu'ils nomment « Wholistic » qui tient compte des particularités des nombres.

Pour le calcul « 5 x 8 » de leur étude, lors de la première interview, ce sont les procédures de « counting » qui prédominent alors que lors de la deuxième interview (postérieure à la première), la restitution du fait numérique est majoritaire. Les nombres en jeu ici sont inférieurs à dix, ce calcul fait partie du répertoire de faits numériques dont la connaissance est attendue.

Pour le calcul de « 5 x 19 », ce sont les techniques basées sur la distributivité (RL et LR) qui sont majoritaires. Dans ce cas, le calcul ne fait pas partie des faits numériques à automatiser. Le nombre « 19 » est proche de « 20 » (dizaine supérieure) permettant l'utilisation de la distributivité ou d'un traitement du nombre considéré dans sa globalité en utilisant le résultat du produit «  $5 \times 20$  ».

Pour le calcul « 19 x 25 », la majorité des erreurs recensées proviennent d'une utilisation des techniques issues de la distributivité (RL) alors que les procédures réussies s'appuient sur des procédures de « counting » et sur la procédure « Wholistic » (20 x 25 = 500, 500 – 25 = 475). Les auteurs montrent que les procédures dépendent des nombres en jeu et qu'au cours des différentes interviews, les procédures des élèves évoluent du « counting » vers le « basic fact » puis vers des stratégies de séparation ou « Wholistic ».

Butlen s'intéresse à des calculs ne faisant pas partie du répertoire des faits numériques. Il cite l'exemple de « 25 x 32 », pour lequel il recense tout d'abord les procédures possibles :

- Calcul de la multiplication « posée dans la tête »
- Utilisation de la distributivité « simple » : en décomposant un des nombres en dizaines et unités
	- $32 \times 25 = 32 \times 20 + 32 \times 5 = 640 + 160 = 800$
	- $32 \times 25 = 30 \times 25 + 2 \times 25 = 750 + 50 = 800$
- Calcul utilisant la distributivité complexe

$$
-32 \times 25 = 30 \times 20 + 30 \times 5 + 2 \times 20 + 2 \times 5 = 600 + 150 + 40 + 10 = 800
$$

– Calcul utilisant des décompositions multiplicatives

 $-$  32 x 25 = 8 x 4 x 25 = 8 x 100 = 800

 $-$  32 x 25 = 32 x 100 : 4 = 3200 : 4 = 800

Il hiérarchise ces procédures en tenant compte du coût en mémoire et des connaissances nécessaires pour être en mesure d'utiliser ces procédures. L'algorithme posé demande un cout élevé en mémorisation et un cout faible en connaissance, de plus il prend appui sur les chiffres et non sur la globalité du nombre. La distributivité simple est un procédé qui donne un résultat quels que soient les nombres en jeu, d'où l'importance de son utilisation. L'utilisation de l'associativité est quant à elle peu coûteuse en mémorisation mais nécessite des connaissances sur les propriétés mathématiques et sur des faits numériques, de plus elle n'est pas toujours utilisable et dépend des nombres en jeu, elle demande donc à la fois des connaissances sur les nombres, sur les propriétés des opérations et une adaptabilité.

Ces différents travaux montrent que, pour effectuer un même calcul, différentes procédures sont possibles. Elles évoluent au fil de la scolarité mais certains élèves utilisent de manière systématique la distributivité de la multiplication par rapport à l'addition à partir de décompositions qui s'appuient sur une décomposition en dizaines et unités découlant des règles de la numération écrite des entiers. Cette procédure est toujours utilisable. Pour tenir compte des particularités des nombres en jeu, il faut d'une part, connaitre des procédures s'appuyant sur l'associativité et d'autre part, avoir un registre de faits numériques multiplicatifs incluant par exemple les multiples de « 25 ». Dans tous les cas, l'abandon des procédures s'appuyant sur le comptage passe par l'acquisition de faits numériques, d'où l'importance de leur automatisation.

#### c. Procédures utilisées pour effectuer une division

Nous présentons dans ce paragraphe, consacré aux procédures pour effectuer une division, deux travaux : le premier présente des procédures utilisées par des paysans et commerçants maliens et le second recense des procédures utilisées par des élèves. Nous avons choisi de détailler la première étude car elle montre des procédures probablement apprises mais en dehors d'un cadre scolaire structuré.

Vellard (1988) rapporte les stratégies utilisées par des paysans ou commerçants maliens :

« Premier exemple, division de 17 400 par 8 (paysans) : "Comment faites-vous pour savoir la part que chacun doit payer lors d'une souscription de 17 400 F avec 8 personnes ?

- En général, chez les Bambara, on dit : chacun paie 2 000 F, cela fait 16 000 F. Si cela ne va pas, on ajoute encore 100 F, chaque 8 fois 100 font 800 F ; il reste 600 F ; à 50 F chaque, cela fait 8 fois 50 : 400 F ; il reste 200 F, à 25 F chaque cela fait 8 fois 25 soit 200 F ; cela fait 75 F en plus par personne, chacun paie donc 2 175 F." » (Vellard, 1988)

Dans l'exemple cité, les procédures exposées montrent que ces paysans ou commerçants maliens approchent le nombre à partir de leur répertoire de faits numériques multiplicatifs : leur procédure consiste à chercher le multiple de 8 qui s'approche de « 17 400 » en utilisant une décomposition additive de 17 400 en somme de multiples de 8 : ils commencent par effectuer « 2 000 x 8 » puis ajoutent « 8 paquets de 100 », puis « 8 de 50 », puis « 8 de 25 » : «  $8 \times 2000 + 8 \times 100 + 8 \times 50 + 8 \times 25$  », ce qui donne le résultat «  $2175$  ».

Dans leur ouvrage « La conquête du monde et ses chemins chez l'enfant » (Bideaud et al., 2004), les auteurs relatent l'étude de Squire et Bryant (2003) montrant que les « enfants élaborent très tôt, bien avant l'apprentissage scolaire de la division, des modèles mentaux de la division ». Pour la catégorisation des procédures, nous utilisons l'article de Heirdsfield et al.(1999).

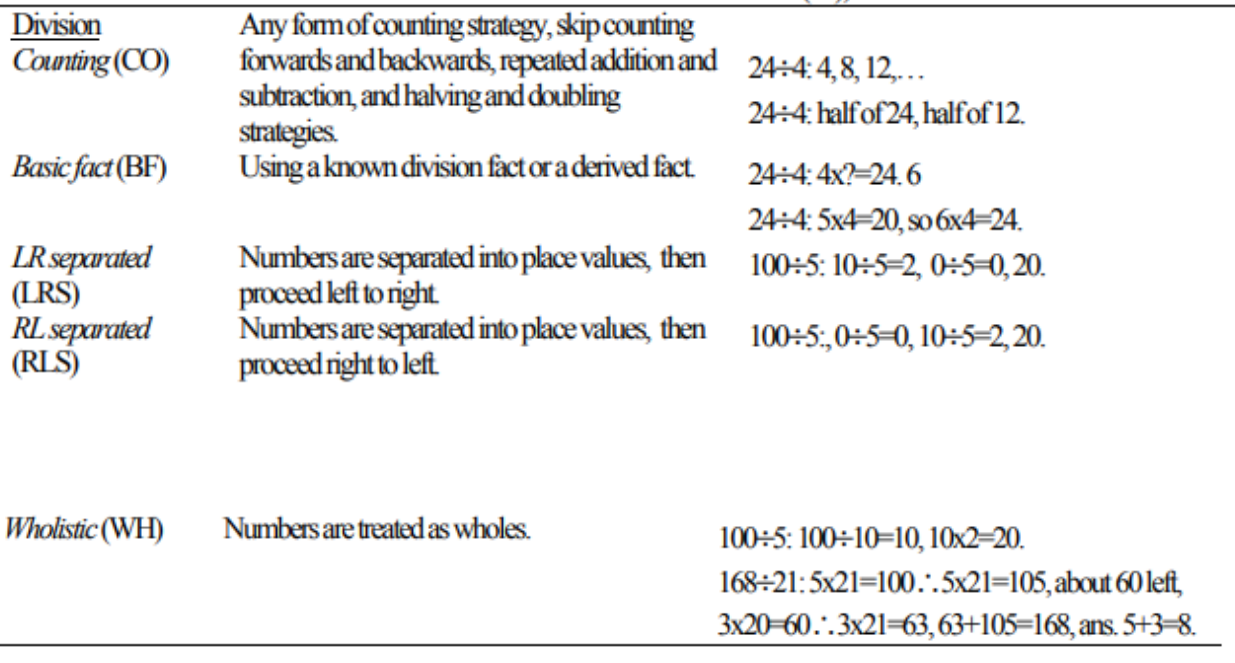

Tableau 4 : Procédures utilisées pour les divisions selon Heirdsfield et al.

Les auteurs recensent :

- Des stratégies de comptage (counting) : par addition ou soustraction répétées ou utilisation des doubles (ces stratégies incluent le fait que « diviser par 4, c'est diviser par 2 et puis diviser encore par 2 » ;
- Des stratégies utilisant des faits numériques (basic fact) : ces procédures sont directement issues de faits numériques multiplicatifs ;
- Des stratégies séparant les centaines, les dizaines et les unités en procédant de droite à gauche ou de gauche à droite : par exemple : pour effectuer « 100 : 5 » commencer par faire « 10 : 5 » ce qui donne « 2 » puis « 0 : 5 » qui donne « 0 » afin d'obtenir le résultat « 20 » ;
- Des stratégies « Wholistic » s'appuyant sur différentes démarches notamment en s'appuyant sur des faits permettant d'approcher le résultat et de compléter par exemple en utilisant le fait que « diviser par 5, c'est diviser par 10 et multiplier par 2 » en s'appuyant sur la division par 10 et les doubles ou en cherchant à décomposer additivement le nombre avec des multiples du diviseur comme dans l'étude précédente.

Nous trouvons également dans le document d'accompagnement des programmes 2015 concernant le calcul en ligne, la description de quelques stratégies de division (en calcul en ligne ou mental) à l'attention des enseignants :

« Distributivité de la division sur l'addition et la soustraction (un élève peut dire, par exemple : « quand on divise une somme de deux nombres, cela revient à diviser chacun des termes ») :

 $536: 8 = (480 + 56): 8 = (480: 8) + (56: 8) = 60 + 7 = 67,$ 

 $536: 8 = (560 - 24): 8 = (560: 8) - (24: 8) = 70 - 3 = 67$ 

Attention, contrairement à la distributivité de la multiplication, la distributivité de la division n'est vraie que dans un sens :

384 : 12, par exemple, est égal à (360 : 12) + (24 : 12) mais n'est pas égal à (384 : 10) + (384 : 2) ; on ne peut décomposer que le nombre qu'on divise (dividende) et non celui par lequel on divise (diviseur) ;

- la connaissance de propriétés relatives aux opérations, pouvant faciliter le calcul mental ou en ligne en permettant de créer des étapes intermédiaires :

- division par un produit : diviser par 12, c'est diviser par 2 puis encore par 2, puis par 3, car  $2 \times 2 \times 3 = 12$ ;  $504 : 12 = [(504 : 2) : 2] : 3 = (252 : 2) : 3 = 126 : 3 = 42$  ».

Et encore : « conservation du rapport pour la division (à envisager de façon très progressive en fin de cycle 3 pour préparer l'apprentissage du quotient des nombres décimaux et de l'égalité des nombres rationnels au cycle 4) : 34 : 5 = 68 : 10 = 6,8 ; 5,82 : 0,2 = 582 : 20 = 291 : 10 = 29,1 ; - le résultat de la division ne change pas quand on multiplie ou divise le dividende et le diviseur par le même nombre. »

Les procédures utilisées par les élèves pour effectuer une division peuvent s'appuyer sur des additions ou soustractions itérées, sur l'utilisation de faits numériques, utiliser la distributivité à droite de la division sur l'addition et la soustraction ou des procédures particulières ne s'appliquant que dans certains cas.

Pour chacune des opérations, un certain nombre de procédures demandent une adaptabilité de l'élève au calcul à effectuer. Pour les additions et les soustractions, ces procédures s'appuient principalement sur un passage avec une dizaine (supérieure, inférieure ou recomposition d'une dizaine) même si d'autres traitements sont possibles (et notamment calculer séparément dizaines et unités). Pour la multiplication, il est toujours possible d'utiliser la distributivité. Cette procédure peut être automatisée. En fonction des particularités des nombres l'utilisation de l'associativité peut permettre de rendre le calcul plus aisé. Il en est de même pour la division pour laquelle il est possible d'utiliser la distributivité à droite par rapport à l'addition, procédure toujours efficiente mais pas toujours simple alors que l'utilisation de l'associativité peut simplifier les calculs. En ce qui concerne la division, ce type de procédure peut être automatisé, par exemple pour diviser par 5. Les procédures des élèves évoluent au fil de la scolarité et sont dépendantes des connaissances des élèves : connaissance des faits numériques et des procédures elles-mêmes. Nous regardons dans le logiciel étudié, tout d'abord l'existence de différentes procédures (différentes de celles présentées ci-dessus et que nous explicitons) ainsi que leur évolution au cours de l'année. Nous étudions également si certains prérequis permettent une exploration différente des tirages.

Pour effectuer un calcul, l'élève doit donc connaitre différentes procédures afin de choisir, en fonction des nombres en jeu, celle qui parait la plus adaptée. C'est cette aptitude nommée flexibilité que nous explicitons au paragraphe suivant.

## <span id="page-29-0"></span>**Section 5 : Flexibilité**

Nous retenons de l'article de Rathgeb-Schnierer et Green (2015) les deux points suivants concernant la notion de « flexibilité » :

- 1) Les élèves faisant preuve de plus de flexibilité ont de meilleures compétences en mathématiques Heirdsfield et Cooper (2004) ; Threlfall (2009)
- 2) La connaissance des nombres influe sur la flexibilité Macintyre et Forrester (2003) ; Rathgeb-Schnierer (2010) ; Threlfall (2009).

Le logiciel permettant aux élèves de nombreuses explorations portant sur les nombres cibles, nous nous demandons si ceci leur permettra d'obtenir de meilleurs résultats en calcul mental en améliorant leur flexibilité et en leur permettant d'utiliser de nouvelles procédures rendues possibles par la connaissance de décompositions du nombre découvertes lors du jeu.

Butlen (2007) mentionne également l'influence de la connaissance des nombres dans ses travaux : « Ce constat est révélateur des liens qui existent entre la maitrise des techniques opératoires et les connaissances sur les nombres. Des connaissances insuffisantes sur les nombres limitent l'exploration, puis la maitrise des techniques ; ce manque de maitrise restreint le domaine numérique exploré et la fréquentation des propriétés des entiers naturels nécessaires à l'acquisition de ces techniques, ce qui conforte les élèves dans l'emploi de procédures coûteuses. ».

Si les élèves disposent de suffisamment de faits numériques et de modules élémentaires de calcul, ils sont en mesure de s'adapter, de mobiliser des procédures plus économiques, procédures qui libèrent de l'espace mental.

Il a également montré la relation entre calcul mental et résolution de problèmes. Un entraînement au calcul mental favorise une « prise de sens » et ceci pour plusieurs raisons. Une plus grande familiarité avec les nombres et la connaissance de procédures font que les élèves commettent moins d'erreurs. De plus, le développement des capacités d'adaptation semble avoir des effets sur la reconnaissance de l'opération à effectuer lors de résolutions de problèmes.

### <span id="page-30-0"></span>**Section 6 : Ordre de grandeur et number sense**

Utiliser un ordre de grandeur pour effectuer un calcul, consiste à remplacer les termes de ce calcul par une valeur approchée puis d'effectuer le résultat avec ces valeurs approchées.

Dans le programme 2015, nous pouvons lire « Ainsi, le calcul mental est mobilisé dans le calcul posé et il peut être utilisé pour fournir un ordre de grandeur avant un calcul instrumenté ». Dans la littérature anglo-saxonne, l'ordre de grandeur est un des volets du « number sense ». McIntosh et al. proposent un cadre permettant de circonscrire le number sense (McIntosh et al., 1992).

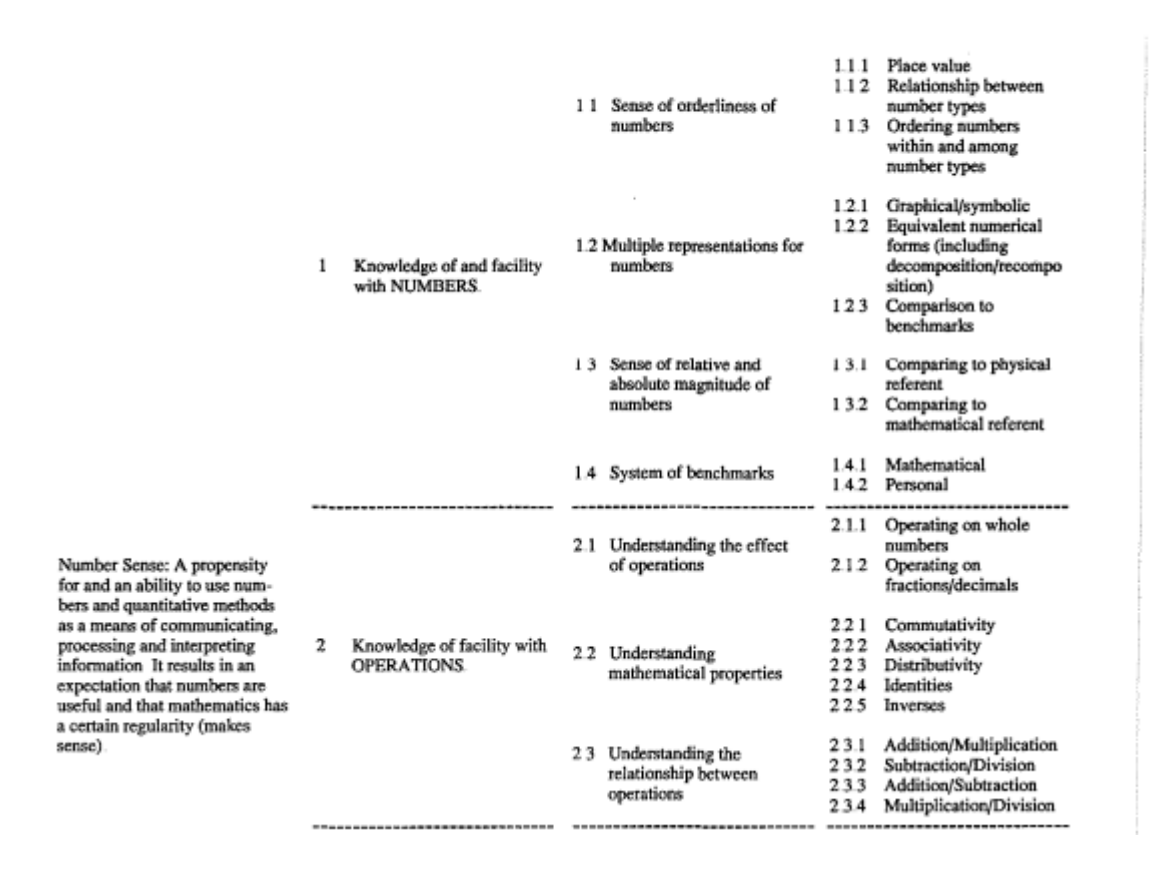

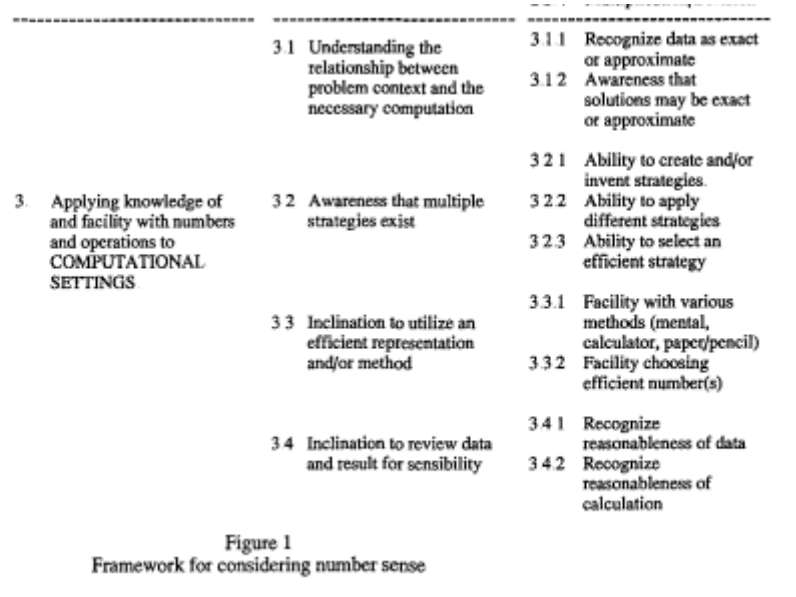

Tableau 5 : Les différentes composantes du number sense

Le « number sense » comprend une connaissance des nombres. Cette connaissance comprend un sens de l'ordre, des décompositions mais aussi des références mathématiques ou personnelles. En deuxième lieu, il comprend une connaissance des opérations qui comporte trois volets : les effets des opérations, leurs propriétés mathématiques et la relation entre les différentes opérations. Le troisième volet concerne la capacité à effectuer les calculs et comprend la connaissance de différentes stratégies. Ces auteurs ont conçu des tests pour mesurer le « number sense » des élèves dans différents pays. Si un item est réussi par plus de 75 % des élèves d'une tranche d'âge, ils considèrent dans leur article qu'il fait partie des connaissances de ce groupe d'élèves (pays et tranche d'âge).

Selon ces auteurs, l'élève australien de 10 ans est capable de :

"Using the above criteria, the 'average' 10-year-olds showed that they could:

- arrange 5 digits to make the largest number possible
- write a whole number one more than a given 5-digit number
- place 0.1, 0.5 and 0.8 on a number line in relation to zero and one
- express a shaded part of a whole as a simple fraction
- name a subset of a set as a simple fraction
- compare rates if the relationship is very simple
- indicate the results of multiplying by zero and one
- understand the relationship between repeated addition and multiplication." (MacIntosh, 1997).

Ces auteurs définissent également les compétences des élèves américains, suédois et taïwanais. Les études américaines et australiennes leur ont permis d'établir une relation entre les compétences en calcul mental et le « number sense ».

« The results suggest that the two abilities are indeed linked, particularly after the age of 12. There are at least two implications, which arise from this: first, it would appear that one way to develop number sense is to develop mental computation ability, giving it greater prominence at the expense of formal written computation. Second, more emphasis should be given to the assessment of mental computation when assessing students' mathematical ability whether at school, local or national level » (MacIntosh, 1997).

De ces différents travaux, nous concluons que la connaissance des nombres, la connaissance des opérations, la maîtrise d'un répertoire de faits numériques et de procédures de calcul et enfin la capacité de mettre en relation ces diverses connaissances sont nécessaires à la pratique du calcul mental. Ces différentes connaissances sont également développées par cette pratique. Le logiciel « Mathador » peut en impacter certaines notamment du fait que les élèves ont une fréquentation importante des nombres inférieurs à 100, nous tentons dans ce travail de déterminer plus précisément lesquelles. Nous y analysons les effets de la fréquentation d'un logiciel sur les élèves, il est indispensable de prendre également en compte l'aspect instrumentation. La section suivante traite de l'usage des instruments pour le calcul mental.

### <span id="page-32-0"></span>**Section 7 : Calcul mental et instruments**

Depuis le programme de 1883, où l'utilité d'être en mesure de savoir compter n'était pas remise en question, l'invention de la calculatrice et des ordinateurs nous oblige à questionner l'intérêt du calcul mental. Le programme 2015 incite l'utilisation en synergie des calculatrices pour le calcul exact et le calcul mental pour trouver des ordres de grandeur. Notre recherche s'appuie sur des *data* émanant du travail des élèves sur un logiciel et s'inscrit dans une lignée de travaux étudiant des logiciels pour l'apprentissage en mathématiques. Dès 1985, Butlen (1985) étudie, dans sa thèse, un didacticiel permettant d'introduire la notion d'écriture multiplicative. C'est une étude clinique portant sur peu d'élèves. De sa conclusion, nous retiendrons la mise en garde sur l'usage du didacticiel « Nous pensons […] qu'il est nécessaire d'insérer les activités utilisant un didacticiel, dans un contexte interactif […] avec les autres activités faites en classe » (Butlen, 1985).

Depuis, de nombreuses recherches ont montré l'importance de cette intégration.

Trouche (2003) a étudié l'utilisation de la calculatrice en se référant aux travaux de Rabardel. Sa recherche porte sur les processus à travers lesquels un artefact (objet technique, dans son cas, la calculatrice) se réalise en instrument « une entité mixte composée de l'objet technique et des modes d'utilisation construits par un usager » (Trouche, 2003). Elle porte également sur l'orchestration instrumentale : la manière dont l'enseignant peut guider cette transformation. Il montre qu'il est nécessaire pour l'implantation didactique des artefacts de prendre en compte le niveau des orchestrations instrumentales.

La recherche d'Assude et Gelis (2002) porte sur l'intégration de cabri-géomètre.

« D'une part, l'intégration d'un instrument n'est pas facile à mettre en œuvre et beaucoup moins à reproduire lorsqu'on s'intéresse au quotidien de la classe et à l'articulation des dimensions instrumentales et conceptuelles : la genèse instrumentale est essentielle car l'usage de l'instrument n'est pas transparent. D'autre part, l'un des facteurs d'intégration est de penser l'imbrication des tâches papier crayon et des tâches avec l'instrument de manière à ce que ces dernières soient insérées dans les processus d'enseignement au quotidien. » (Assude & Gelis, 2002).

Grugeon-Allys (2008) a étudié un logiciel de géométrie dynamique et notamment l'intégration de ce logiciel dans les cours de mathématiques (en élémentaire). En prenant appui sur les travaux d'Assude, elle analyse les pratiques d'intégration des enseignants en étudiant l'imbrication des tâches papier-crayon/logiciel, l'entrelacement ancien/nouveau, la quantité de séances ainsi que l'évolution des techniques de construction à partir d'étude de cas.

Ces différentes recherches montrent l'importance de l'imbrication entre les tâches traditionnelles et celles proposées par l'environnement informatique. Nous retiendrons la

nécessité d'observer dans les classes ce qui se passe durant les séances informatiques mais également durant des séances plus traditionnelles, afin de voir si le lien est fait entre ces différentes tâches et si oui, comment il est fait et enfin d'observer si des séances spécifiques permettant la transformation de cet artefact sont créées et si des phases de mise en commun sont présentes. Dans le cas présent, cette transformation pourrait porter sur une explicitation des différentes procédures lors de phases de mise en commun, cette explicitation permettant aux élèves d'être en mesure de choisir, selon les nombres en jeu dans les tirages, une combinaison lui permettant d'obtenir le résultat ou le nombre de points maximum, ou bien encore celle qui est a plus économique du point de vue du temps passé à la rechercher ou encore à la taper (nombre de lignes de calculs, dans ce dernier cas).

### <span id="page-33-0"></span>**Section 8 : Instruments et enseignants**

Si l'on s'intéresse à l'instrumentation des enseignants, nous prenons en compte l'idée d'une double genèse. Venant (2015), citant les travaux de Tapan (2006), reprend l'idée d'une double genèse instrumentale « Nous reprenons l'idée d'une double genèse instrumentale proposée par Tapan (2006). Pour pouvoir intégrer de façon pertinente la technologie dans leur enseignement, les enseignants doivent non seulement construire des instruments leur permettant de résoudre eux-mêmes des tâches mathématiques, mais aussi et surtout des instruments didactiques leur permettant d'enseigner les mathématiques. Nous ferons donc la distinction entre le premier niveau d'instrumentation, que nous appelons instrumentation technique et le second que nous appelons instrumentation didactique ». De ces travaux, nous retenons l'idée qu'il n'est pas suffisant pour l'enseignant de construire l'instrument pour lui-même, il faut de plus qu'il construise des instruments lui permettant de faire le lien entre l'instrument et les mathématiques à enseigner. L'enseignant doit donc dans un premier temps, s'approprier le logiciel, mais également le penser dans le cadre de son enseignement.

Cette notion de double genèse se retrouve dans les travaux de Abboud et Vandebrouck (2013) « Les genèses d'usages professionnels sont directement reliées à un usage avec les élèves. Par exemple, le chapitre 9 montre que pour engager une genèse instrumentale professionnelle relative au tableur, l'enseignant doit s'approprier ses fonctionnalités pour les mettre en relation avec les concepts mathématiques sous-jacents ».

Haspekian ajoute à cette idée de double genèse instrumentale, la notion de distance instrumentale qu'elle définit, dans sa thèse (2005) et dans ses travaux ultérieurs. Cette distance permet de mesurer la légitimité donnée par les enseignants à l'instrument. Elle montre que plus cette distance est grande et plus l'outil est difficile à intégrer.

Une des questions de ce chapitre porte sur la légitimité donnée au logiciel par les enseignants qui interviennent dans le dispositif, Le dispositif de formation mis en place de manière institutionnelle autour de ce projet (ou d'autres paramètres relevant d'une composante personnelle) peuvent-ils avoir contribué, pour certains enseignants, à avoir fait aveuglément confiance au logiciel ?

Utiliser un outil informatique nécessite de la part de l'enseignant, de s'approprier cet outil en tant qu'utilisateur, puis d'être en mesure de concevoir des séquences pédagogiques incluant cet outil. Une des questions est celle de la formation des enseignants, tant du point de vue de l'utilisation de l'outil que de celui de l'élaboration de séances permettant aux élèves de faire le lien entre les apprentissages effectués dans l'environnement papier-crayon et ceux de l'environnement logiciel.

Les formations TICE, comme le montrent Abboud et Emprin (2009), présentent un déficit qualitatif: une des raisons tient au fait que le type de démarche prédominante est celle de l'homologie qui amène à des confusions sur les différentes genèses instrumentales. « Les compétences personnelles des stagiaires et leur propre genèse instrumentale professionnelle ne semblent pas assez avancées pour effectuer le transfert entre les situations vécues en formation et les situations professionnelles d'enseignement. Quand des savoirs professionnels apparaissent dans ces formations, soit ils sont présents de façon sous-jacente dans les situations d'homologie, soit ils apparaissent, de façon marginale, sous forme d'affirmation des formateurs ». Il nous semble que ceci entre en résonnance avec l'idée de double genèse, nous retiendrons donc la nécessité d'une instrumentation portant tout à la fois sur des savoirs « techniques » mais aussi sur des savoirs professionnels pour aider leurs élèves à se construire leur propre genèse instrumentale. Nous retrouvons cette idée, déclinée pour la conception d'une ressource dans les travaux de Trgalová (2022) qui fait le point sur la notion de qualité relative aux ressources éducatives. Dans les critères de qualité, elle relève une absence de l'approche didactique. Cette approche didactique, peut se décliner selon elle du côté du professeur par des conseils pour les moments de synthèse, des stratégies possibles et un compte rendu de mise en œuvre. Elle évoque également la notion d'appropriation d'une ressource qui ne va pas de soi.

Ces différents travaux portant sur l'instrumentation des enseignants nous serviront de référence, pour analyser leurs pratiques en tenant compte de la double genèse instrumentale et pour penser une formation incluant une ressource à destination des formés leur proposant des tirages analysés afin de les aider lors des mises en commun avec le groupe.

### <span id="page-34-0"></span>**Section 9 : Double approche**

Nous étudions l'effet sur les connaissances des élèves de l'introduction du logiciel « Mathador » dans l'enseignement des mathématiques. Nous ne pouvons séparer ces effets de la manière dont ce logiciel est utilisé et dont il est intégré dans la classe. Nous analysons les tâches des élèves et les activités de l'enseignant en nous plaçant dans le cadre théorique de la double approche qui découle de la théorie de l'activité. De cette dernière, nous retiendrons tout d'abord les définitions des tâches et des activités pour un sujet donné. Les sujets de notre étude pourront être des enseignants ou bien des élèves. La définition de la tâche est le « but qu'il s'agit d'atteindre sous certaines conditions » (Leplat, 1997) Cette tâche peut prendre des formes diverses (un exercice pour l'élève, une notion à aborder pour un enseignant), elle est donnée par un prescripteur (l'enseignant dans le cas de l'élève, l'institution si le sujet est l'enseignant) et elle peut être redéfinie par le sujet. Il n'est donc pas suffisant de regarder la tâche telle qu'elle est donnée dans l'énoncé (pour l'élève) ou dans le programme (pour l'enseignant), il faut la distinguer de celle réellement réalisée. Il peut y avoir un écart entre les deux, le sujet se faisant une représentation de la tâche qui peut différer de l'attendu du prescripteur. La tâche peut également être redéfinie par le prescripteur lui-même ou par un tiers dans le cas de l'élève si la tâche prescrite a été découpée en sous-tâches ou si des aides venant de l'enseignant ou d'un autre élève ont été données.

L'activité est ce que le sujet met en œuvre pour réaliser la tâche. La tâche est du côté de l'énoncé, l'activité est du côté de sa réalisation incluant ce « qu'il pense, va penser après l'action (éventuellement), ou a pensé pour le faire » (Robert & Rogalski, 2002). Il n'est pas possible d'avoir accès à la totalité de l'activité que ce soit côté enseignant ou côté élève mais l'objectif est de s'en rapprocher. Les apprentissages des élèves dépendent en partie de leurs activités, ceci implique donc d'analyser les apprentissages des élèves en fonction de leurs activités. Ces dernières sont elles-mêmes dépendantes des activités de l'enseignant. Le chercheur déduit les activités des élèves de la mise en regard des tâches proposées et du déroulement observé.

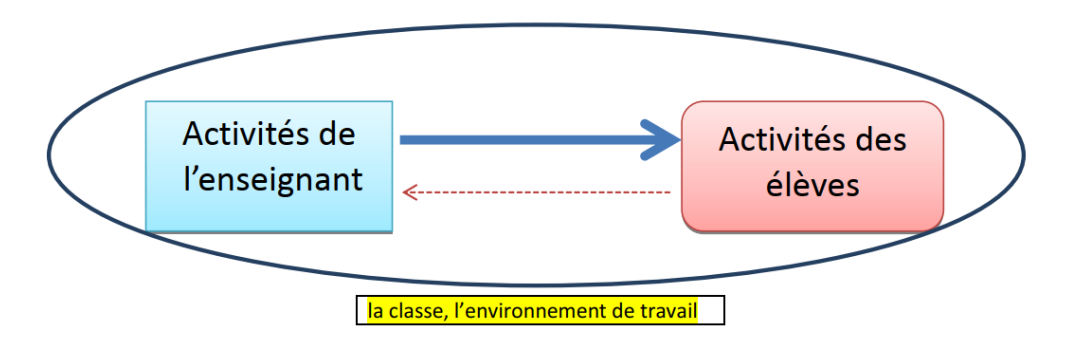

Figure 5 : issue des cahiers du LDAR (Abboud-Blanchard et al., 2017)

Dans l'article fondateur de Robert et Rogalski (Robert & Rogalski, 2002), les deux auteurs proposent une méthodologie d'analyse en trois dimensions des séances : la première prend en compte les contenus (à la fois à l'échelle de la notion mais également de manière plus fine à l'échelle de la séance observée), la deuxième porte sur les modalités de travail et la troisième sur les interactions.

D'autre part, les pratiques sont analysées en prenant en compte : la composante cognitive qui est axée sur les savoirs proposés par l'enseignant, et la composante médiative qui s'intéresse aux interactions entre élèves ou élèves-enseignant. Sont également étudiées : les contraintes et les marges de manœuvre, les composantes personnelles et « sociales /institutionnelle ». De plus, les analyses peuvent s'effectuer sur trois niveaux : global (à l'échelle de la notion), macro (à l'échelle de la séance) et micro (à l'échelle des automatismes par exemple, les gestes élémentaires participant à la réalisation des processus de dévolution, de régulation et d'institutionnalisation).
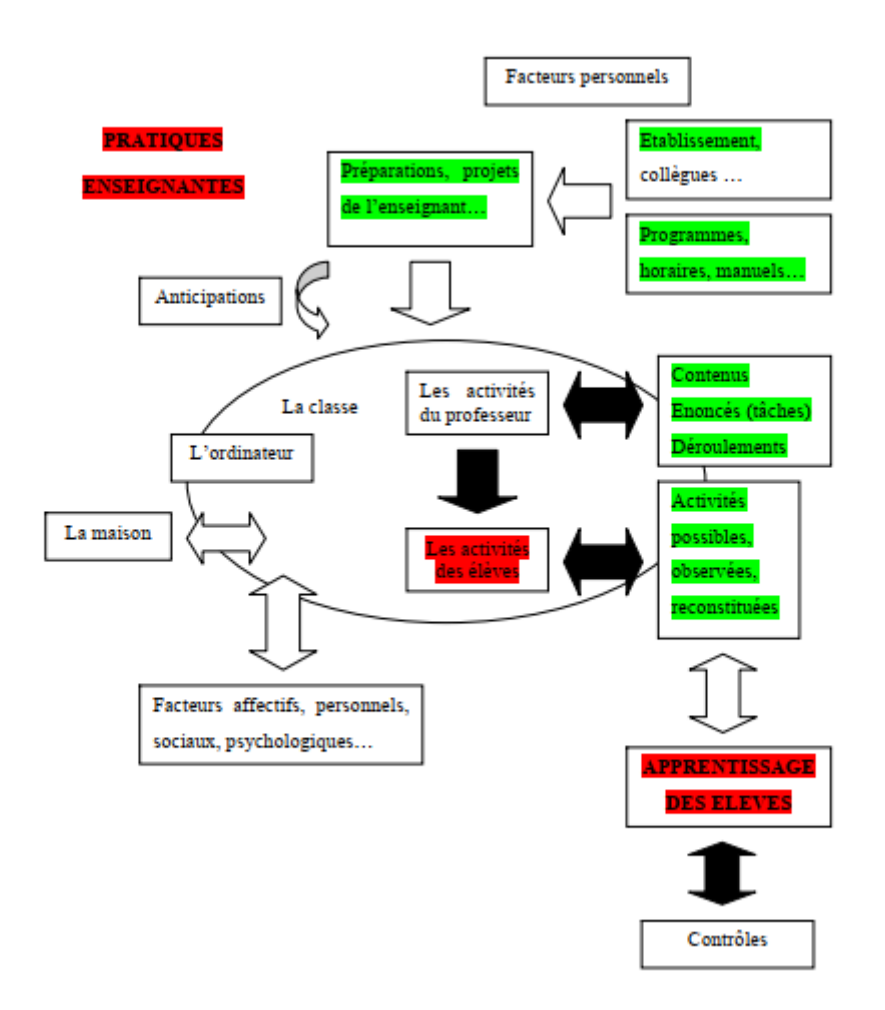

<span id="page-36-0"></span>Figure 6 : Schéma de découpage de la réalité des classes de Robert et Rogalski (2002)

Les programmes, les horaires, le manuel utilisé mais aussi le type d'établissement, les liens entre collègues et des facteurs personnels vont intervenir pour la réalisation des projets de l'enseignant et ses préparations. L'activité de l'enseignant est analysée au travers des contenus, des énoncés et du déroulement observé. Les activités des élèves sont analysées afin d'approcher leurs apprentissages.

L'analyse des séances permet de dégager l'itinéraire cognitif prévu par l'enseignant ; au travers des pratiques enseignantes, ce sont les apprentissages des élèves qui sont étudiés. L'objectif n'est « pas d'étudier directement les apprentissages possibles d'un élève générique, mais d'approcher ceux d'un élève réel, voire des élèves réels, par l'intermédiaire de ses (leurs) activités possibles, complétées parfois par leurs activités observées. ». Robert in (Vandebrouck, 2008)

Des recherches portant sur l'éducation prioritaire, nous retenons l'idée de dimensions organisatrices des pratiques (Butlen, Masselot, Pézard) notamment la tension existant entre les processus de dévolution et d'institutionnalisation, l'exercice d'une vigilance didactique (Charles-Pézard, 2010), la mise en évidence de gestes et routines professionnelles et d'une éventuelle négociation à la baisse des tâches.

Les apprentissages des élèves sont approchés avec une analyse *a priori* de la tâche pour définir les connaissances mises en jeu pour réaliser la tâche prescrite et une analyse *a posteriori* pour regarder ce qui a été effectivement réalisé. « L'analyse *a priori* d'une tâche consiste à chercher, compte tenu du programme, de la place des exercices dans ce qui a été travaillé en classe

avec le professeur, l'utilisation que les élèves vont avoir à faire de leurs connaissances, nouvelles et anciennes en travaillant sur cet énoncé. » Cette analyse se fait à partir de l'énoncé seulement.

Pour définir les connaissances utilisées par les élèves, une typologie a été faite par Robert (1998) pour le lycée dégageant trois niveaux de mise en fonctionnement : le niveau technique pour lequel seule une utilisation simple sans reconnaissance de la notion et sans adaptation est demandée ; le niveau des connaissances mobilisables : le savoir « est bien identifié,… bien utilisé par l'élève, même s'il y a eu lieu de s'adapter au contexte particulier » (Robert,1998) et le niveau des connaissances disponibles où l'exercice doit être résolu sans indication, l'élève doit être en mesure de repérer quelle est la connaissance à utiliser.

Certains énoncés demandent une mise en fonctionnement de type restitution de connaissances et sont de l'ordre de l'automatisation, d'autres demandent une disponibilité des connaissances, l'élève devant résoudre la tâche sans indication. Les aides des enseignants peuvent faire évoluer la tâche de l'élève par exemple en indiquant quelle connaissance est en jeu dans l'énoncé. Un écart peut donc exister entre la tâche prescrite et la tâche effective de l'élève. Cet écart peut provenir d'interventions de l'enseignant visant à aider les élèves et réduisant de fait le niveau de mise en fonctionnement des connaissances, ou bien encore par un découpage de l'énoncé qui est un procédé consistant à guider l'élève en lui proposant des étapes intermédiaires.

### **Conclusion**

En conclusion, nous inscrivons notre recherche dans le cadre de la double approche qui nous permet d'introduire le facteur humain, à la fois l'enseignant et l'élève et pas seulement un environnement informatique et des « lignes de calcul ». Les recherches sur le calcul mental nous ont permis de construire les tests destinés à mesurer l'évolution des apprentissages des élèves mais aussi d'effectuer l'analyse *a priori* des tâches proposées par le logiciel. Des recherches portant sur les instruments, nous retenons l'idée de l'orchestration instrumentale de l'imbrication des différentes tâches et de la double genèse instrumentale de l'enseignant. Nous développons maintenant la problématique de cette thèse.

## **Chapitre 2 : Problématique**

Notre problématique porte sur les connaissances des élèves du cycle trois dans le domaine du calcul mental et les effets sur celles-ci d'une pratique régulière d'un logiciel (au moins 15 minutes par semaine) de calcul mental : le logiciel « Mathador ». La question que nous posons est celle des connaissances des élèves et de leur évolution, tant d'un niveau scolaire à un autre qu'au cours de l'année mais également celle des effets qui peuvent être engendrés par l'introduction et la pratique d'un logiciel de calcul mental. Notre problématique se décline en quatre questions que nous développons dans les paragraphes suivants :

1. Les programmes énoncent les connaissances attendues des élèves en calcul mental mais quelles sont réellement leurs connaissances, et comment ces connaissances évoluent-elles au cours d'une année scolaire et au cours du cycle trois ?

2. Comment une pratique régulière du logiciel de calcul mental « Mathador » basé sur un jeu peut-elle influencer cette évolution ? Quelles sont les connaissances en jeu lors de cette pratique ?

3. Dans quelle mesure les pratiques enseignantes influent-elles sur les effets de cette pratique régulière et donc sur l'évolution des connaissances des élèves concernés ?

4. Peut-on dégager des pistes permettant d'améliorer un logiciel de type « Mathador » et son utilisation en vue d'enrichir les apprentissages des élèves ?

#### **Première série de questions**

Les programmes énoncent les connaissances attendues des élèves en calcul mental mais quelles sont réellement leurs connaissances, et comment ces connaissances évoluent-elles au cours du cycle trois et au cours d'une année scolaire ?

La première de ces questions concerne les connaissances des élèves du cycle trois. De quelles connaissances parlons-nous, et que recherchons-nous ? En calcul mental, les travaux de Butlen ont montré que plusieurs connaissances nécessitent d'être enseignées : certaines concernent des faits numériques, d'autres concernent des procédures de calcul incluant leur domaine d'utilisation. Nous questionnons les connaissances des élèves en calcul sur deux aspects : le premier concerne la nature de ces connaissances et le second, leur mode d'utilisation.

En appui sur les travaux de MacIntosh (1997) et Butlen (2007), nous avons classé les connaissances que nous recherchons en deux catégories : la première concerne la connaissance des nombres incluant le domaine numérique (nous entendons par là les nombres entiers naturels inférieurs à 10, à 50, à 100, à 1000…) et leurs décompositions (principalement les décompositions multiplicatives), la deuxième catégorie concerne les calculs enseignés à l'école élémentaire, incluant la maîtrise de faits numériques, de procédures automatisées, des techniques de calcul usuelles et des propriétés des opérations. Nous observons l'évolution de ces connaissances au cours de l'année scolaire afin de les mettre en relation avec les connaissances pouvant être sollicitées par les élèves lors du jeu, puis avec celles qui ont effectivement été mobilisées de par l'utilisation du logiciel.

Le deuxième aspect concerne le mode de mise en fonctionnement de ces connaissances. Notre objectif n'est pas de déterminer ce qui est restitué de ce qui est reconstruit, nous observons comment l'élève est en mesure d'utiliser une connaissance : dans le cadre unique d'une restitution immédiate (par exemple restituer un fait numérique) ? Est-il capable de l'utiliser dans des situations nécessitant une adaptation ? Par exemple l'élève est-il en mesure d'utiliser le fait numérique « 6 x 8 = 48 » interrogé sous la forme « en 48 combien de fois 6 ? », ou sous la forme « 60 x 8 = ? », nécessitant l'utilisation de plusieurs connaissances et encore dans le cadre du jeu sera-t-il capable d'utiliser la décomposition « 48 = 6 x 8 » pour atteindre le nombre cible « 48 » ?

Identifier les connaissances des élèves en calcul mental, nous amène également à nous interroger sur l'évaluation (au sens de Gardner, précisé ci-après) de ces connaissances qui est un moyen de les appréhender. Il définit l'évaluation comme « le processus par lequel des informations sont obtenues au sujet des connaissances (skills) et des capacités (potentials)… Ce processus de recueil d'informations vise à fournir une rétroaction significative à la personne évaluée et à fournir des données utiles à la communauté dans laquelle elle vit. » (Tardif, 1993).

Après avoir repéré les connaissances dont disposent les élèves au début de l'expérimentation pour chaque niveau du cycle trois, nous nous interrogerons sur leur évolution en l'absence d'expérimentation. Y a-t-il des connaissances pour lesquelles les élèves progressent rapidement et d'autres qui restent non acquises tout au long de la scolarité du cycle 3 ? et si oui, lesquelles ?

À notre connaissance, seuls les travaux de MacIntosh (1997) comparent les résultats des mêmes questions dans différents pays et selon différentes classes d'âge. Mais son objectif était de définir le « number sense » et ses relations avec des habilités en calcul mental ou posé. Dans ses travaux, Macintosh a proposé des items identiques pour différentes classes d'âges mais ceci n'a pas été effectué de manière systématique. Notre questionnement porte sur l'évolution des connaissances au cours du cycle trois. Nous souhaitons repérer quand un élève est en mesure d'utiliser une connaissance depuis sa restitution jusqu'à son adaptation dans des tâches variées et comment cette connaissance s'installe au cours du cycle. Nous nous interrogeons également sur les facteurs qui participent à cette évolution. L'un de ces facteurs pouvant influencer l'évolution des connaissances est l'utilisation du logiciel et fait l'objet de notre deuxième série de questions.

### **Deuxième série de questions :**

Comment une pratique régulière d'un logiciel de calcul mental basé sur un jeu peut-elle influencer cette évolution ? Quelles sont les connaissances en jeu lors de cette pratique ? Cette troisième question se décline en trois sous-questions :

- a. Quelles sont les connaissances des élèves susceptibles d'être activées lors des tâches proposées par le logiciel ?
- b. Quelles sont les connaissances effectivement utilisées par les élèves lors des tâches proposées par le logiciel ?
- c. Quel effet le jeu a-t-il sur l'évolution des connaissances des élèves ?

Nous étudions comment une situation d'apprentissage ayant le logiciel « Mathador » comme support peut influencer les connaissances des élèves en calcul mental. Afin de répondre à cette question nous nous interrogeons tout d'abord sur la potentialité de cet artefact (au sens de Trouche (2003) : objet technique).

*a. Quelles sont les connaissances des élèves susceptibles* d'être activées lors des tâches proposées par le logiciel ?

Une tâche donnée peut être résolue en utilisant des connaissances différentes. Connaitre ces différentes possibilités permet de relever le potentiel du jeu, de savoir également si les stratégies favorisées par le jeu (celles qui donnent le score le plus élevé) sont celles susceptibles d'apporter les connaissances les plus riches aux élèves. Pour un même tirage, il est possible d'utiliser des procédures de résolution différentes et donc des connaissances différentes.

### *b. Quelles sont les connaissances effectivement utilisées par les élèves lors de cette pratique ?*

Après avoir analysé les connaissances initiales des élèves et celles qui sont susceptibles d'être mobilisées dans le jeu, nous regardons celles qui sont effectivement convoquées par les élèves dans le jeu. Une spécificité de ce travail de thèse concerne l'utilisation de *data* de jeu. Même si chaque tirage possède ses propres spécificités, plus d'un millier d'élèves sont confrontés à une même tâche générique. Cette tâche est de trouver un nombre cible en combinant cinq nombres utilisant différentes opérations. Par exemple, les élèves doivent atteindre le nombre cible « 18 » avec les nombres outils : 1 ; 1 ; 4 ; 6 et 7. Afin d'extraire les connaissances concernant les nombres et les opérations des *data* de jeu, nous avons exploré deux voies complémentaires : la première concerne l'identification et le repérage des connaissances mises en jeu, et la seconde la qualité des procédures de résolution.

Les connaissances réellement utilisées par les élèves dans le jeu durant le temps de l'expérimentation étant susceptibles d'initier des apprentissages nouveaux ou de renforcer des connaissances anciennes, cela nous amène à la question suivante concernant l'effet du logiciel sur les apprentissages des élèves.

### *c. Quel effet une pratique régulière et organisée institutionnellement du logiciel « Mathador » a-t-il sur l'évolution des connaissances des élèves ?*

Notre hypothèse, découlant de la théorie de la double approche est que les apprentissages des élèves dépendent des tâches qui leur sont dévolues par les enseignants. Le logiciel permet aux élèves, à partir d'une même question, l'utilisation de connaissances différentes : par exemple, pour atteindre le nombre cible « 18 » avec les nombres outils : 1 – 1 – 4 – 6 – 7, l'élève peut mobiliser une décomposition additive du nombre 18  $(18 = 4 + 6 + 7 + 1)$ , ou bien encore une décomposition multiplicative (par exemple  $18 = 3 \times 6$ ), ou bien encore une décomposition mixte combinant multiplication et addition ou soustraction (par exemple, 18 = 6 x 4 – 6). Selon la décomposition et la procédure choisies par l'élève pour atteindre ce nombre « 18 », les connaissances mobilisées sont différentes. Ces connaissances activées (différentes selon les procédures utilisées) sont ainsi renforcées, différenciant de fait les décompositions du nombre cible utilisées et donc les faits numériques qui sont réactivés. Un autre facteur pouvant influencer l'évolution des connaissances est l'enseignement dispensé par les enseignants, sujet de notre troisième série de questions.

 **Troisième série de questions :** Dans quelle mesure les pratiques enseignantes influentelles sur les effets de cette pratique régulière et donc sur l'évolution des connaissances des élèves concernés ?

Les enseignants faisant partie de l'expérimentation ont bénéficié de formations qui ont pu modifier leurs conceptions et leurs pratiques quant au calcul mental en général et quant à l'utilisation du logiciel. Divers travaux dont ceux de Trouche (2003) et de Grugeon (2008) montrent l'importance de l'enseignant dans la construction de l'instrument par l'élève. Les connaissances transmises aux élèves correspondent à des connaissances liées au calcul mental et à des connaissances intrinsèques au jeu : certaines sont liées à l'utilisation de l'interface ou des règles du jeu (ces deux types de connaissances sont propres à cet instrument) et d'autres aux procédures de résolution des tirages (les connaissances s'appuient sur des décompositions du nombre cible et sont donc plus mathématiques). Ces connaissances transmises aux élèves impactent celles qu'ils vont utiliser, donc celles qui sont réactivées.

Puis, en appui sur les travaux précédents nous questionnons « comment rendre le logiciel plus performant en terme d'apprentissages mathématiques ».

### **Quatrième série de questions :**

Peut-on dégager des pistes permettant d'améliorer un logiciel de type « Mathador » et son utilisation en vue d'optimiser les connaissances mathématiques des élèves ?

En lien avec les travaux exposés sur l'orchestration instrumentale et la formation des enseignants, nous questionnons l'artefact lui-même et les conditions de sa réalisation en instrument. Concernant l'artefact, nous proposons des pistes pour favoriser lors du jeu l'utilisation de certaines procédures plus porteuses en connaissances que celles effectivement utilisées par les élèves. Former les enseignants aux diverses procédures de résolution des tirages ainsi que des connaissances qu'elles sous-tendent peut leur permettre d'optimiser leur scénario pédagogique d'utilisation du logiciel en fonction des buts recherchés qui peuvent être différents selon le niveau d'enseignement. Nous proposons une progression de tirages (dans lesquels les différentes procédures possibles sont recensées et explicitées) permettant aux enseignants de proposer de nouvelles procédures aux élèves.

Pour conclure, notre problématique cible donc les connaissances effectives en calcul mental des élèves, leur évolution au cours du cycle trois et les perturbations que peut engendrer la pratique régulière d'un logiciel. Les effets éventuels de ce logiciel sur les apprentissages sont mesurés avec des tests proposés à un groupe témoin d'une part et à un groupe expérimental d'autre part.

Nous développons notre méthodologie d'analyse dans le chapitre suivant.

## **Chapitre 3 : Méthodologie**

Notre **hypothèse** est que le logiciel « Mathador » fait évoluer les connaissances des élèves. Afin de vérifier cette hypothèse, nous comparons l'évolution des connaissances initiales d'un groupe témoin et d'un groupe d'élèves fréquentant le logiciel « Mathador ». Les apprentissages des élèves dépendent des tâches qui leur sont proposées et des activités qu'ils mettent en œuvre pour les réaliser. Nous essayons tout d'abord de cerner les connaissances des élèves des classes témoin et ceux des classes « Mathador » en calcul (leur nature et leur mode de fonctionnement) ainsi que l'évolution de ces connaissances au cours de l'année scolaire et au fil du cycle trois afin d'observer dans un second temps l'impact de la pratique régulière d'un jeu de type « Mathador » sur les connaissances des élèves.

Nous prenons comme seconde **hypothèse** que les connaissances effectivement utilisées par les élèves dans le jeu, et par conséquent celles qui sont impactées par la fréquentation du logiciel dépendent de trois paramètres (au sens du dictionnaire Larousse : Élément en fonction duquel on explicite les caractéristiques essentielles d'un phénomène, d'une question*)*. Ces trois paramètres sont les connaissances effectives des élèves au début du projet, les connaissances qui sont susceptibles d'être mobilisées dans le jeu et celles données à fréquenter par le professeur lors de l'enseignement. Pour un tirage donné, différentes procédures de résolution sont possibles, impliquant des connaissances mathématiques différentes. Parmi celles-ci, les élèves vont utiliser les connaissances dont ils disposent, ou celles exposées par l'enseignant. Par exemple, pour le tirage : 1 – 1 – 4 – 6 – 7 => 18, dans un premier temps, l'analyse *a priori* nous permet de recenser les différentes procédures menant au résultat et les connaissances nécessaires pour chacune d'entre elles. Parmi ces possibles, la solution «  $4 + 6 = 10$ ;  $7 + 1 = 8$ ;  $10 + 8 = 18$  » requiert uniquement la connaissance de l'addition. Il est possible d'obtenir un bonus de points en effectuant un calcul supplémentaire « 18 x 1 = 18 » qui donne un point de plus ou « 18 : 1 = 18 » qui donne trois points de plus, si l'élève connait préalablement d'une part les règles de décompte des points et d'autre part le rôle du nombre « 1 » pour la multiplication ou la division ou si ces connaissances lui ont été apportées par son enseignant. Une autre solution «  $6 \times 4 = 24$ ;  $24 - 7 = 17$ ;  $17 + 1 = 18$  » nécessite l'usage des multiplications et la solution «  $4 - 1 = 3$ ;  $3 \times 6 = 18$  » nécessite quant à elle la connaissance de la décomposition multiplicative de « 18 » en « 3 x 6 ».

Nous avons représenté par un schéma les différentes connaissances étudiées : celles évaluées au début du projet, celles sollicitées par le logiciel, celles induites par l'enseignement, celles effectivement utilisées dans le jeu et celles évaluées en fin d'année.

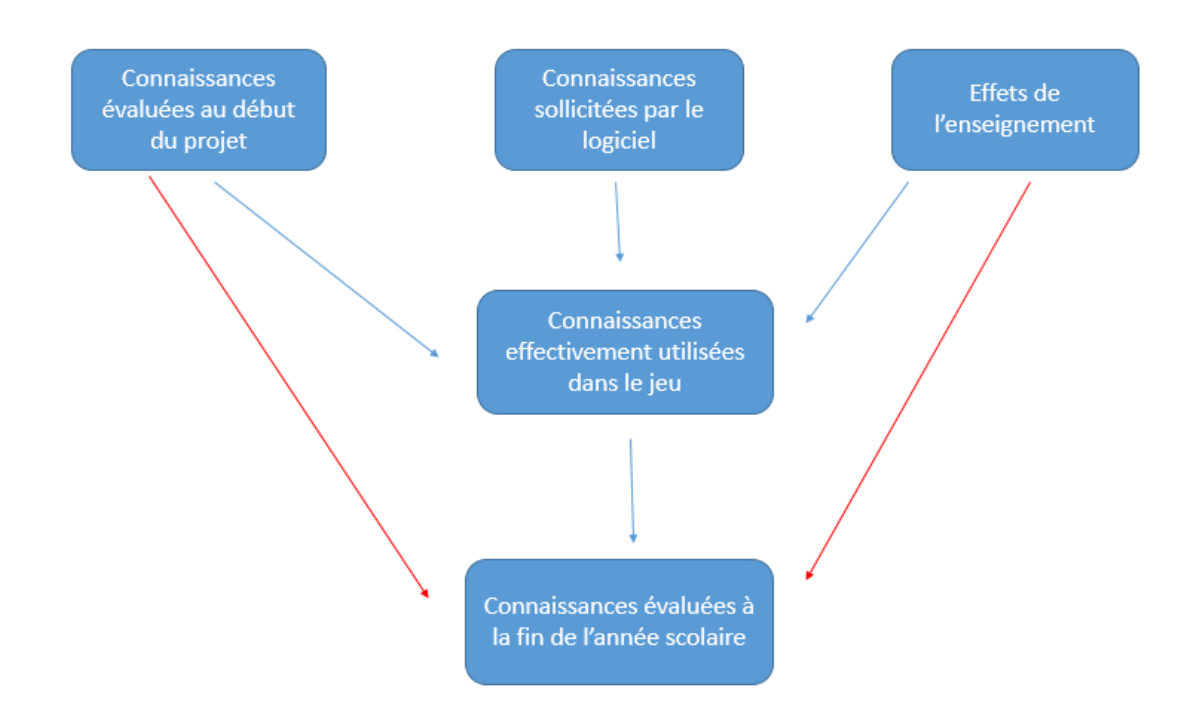

Figure 7 : Différentes connaissances étudiées pour les élèves des classes «Mathador» et pour ceux des classes témoin (flèches rouges)

Pour les élèves des classes « Mathador », les connaissances évaluées en début d'expérimentation, les connaissances effectivement utilisées dans le jeu et les connaissances acquises lors de l'enseignement impactent les connaissances évaluées en fin d'expérimentation ce qui est matérialisé par les flèches reliant ces différents blocs. Pour les élèves des classes témoin, seules les connaissances évaluées en début d'expérimentation et celles acquises lors de l'enseignement impactent les connaissances évaluées en fin d'expérimentation (flèches rouges).

La différence entre les connaissances effectives testées en fin d'évaluation entre les élèves des classes « Mathador » et ceux des classes témoin nous permet d'identifier l'impact de l'expérimentation sur les apprentissages des élèves.

Nous avons, pour ce faire, recueilli de nombreuses données en adaptant le cadre théorique de la double approche en y intégrant le résultat de données massives. Dans cette recherche, nous étudions des cas particuliers (deux élèves pour lesquels nous analysons la totalité de leurs calculs sur une année) mais nous travaillons également à partir de big *data* (données du concours « Mathador » portant sur plusieurs milliers d'élèves, données des années un et deux des élèves de l'expérimentation représentant chacun plusieurs centaines de milliers de calculs). Nous analysons les calculs des élèves sur une année et les pratiques de certains enseignants sur deux années. Ce temps long nous permet d'observer une éventuelle évolution, dans les connaissances des élèves, dans leur pratique du jeu et leurs procédures mais aussi dans les pratiques des enseignants.

Nous détaillons tout d'abord notre méthodologie de recueil de données, puis pour chacune de nos questions de recherche la méthodologie utilisée.

### **Section 1 : Méthodologie de recueil des données**

Nous imbriquons pour nos analyses des données concernant l'activité des élèves et celle des enseignants. Le schéma de découpage de la réalité des classes (Robert, 2008) exposé dans la partie des ancrages théoriques (double approche) a déterminé notre méthodologie de recueil et d'analyse des données.

Les enseignants, en fonction des programmes, des formations qui leur sont proposées mais également de divers critères personnels (pour lesquels nous n'avons pas de données) préparent pour les élèves des itinéraires cognitifs qui engendrent leurs activités puis leurs apprentissages et ceci à travers les contenus, les énoncés et les déroulements proposés. En particulier, dans cette recherche, le logiciel « Mathador » propose également des tâches et un itinéraire avec différents niveaux de difficultés conçus par le concepteur du jeu et le réseau Canopé. L'enseignant peut influer sur cet itinéraire par la manière dont il va orchestrer l'instrumentation de cet artefact par l'élève : nous entendons par là, l'environnement que l'enseignant met en place pour accompagner le travail des élèves avec ce logiciel. Les *data* sont les traces de l'activité de l'élève lors de la pratique du logiciel qu'il soit utilisé en classe ou en autonomie à la maison.

Le schéma ci-dessous permet de visualiser notre méthodologie de recueil et d'analyse des données.

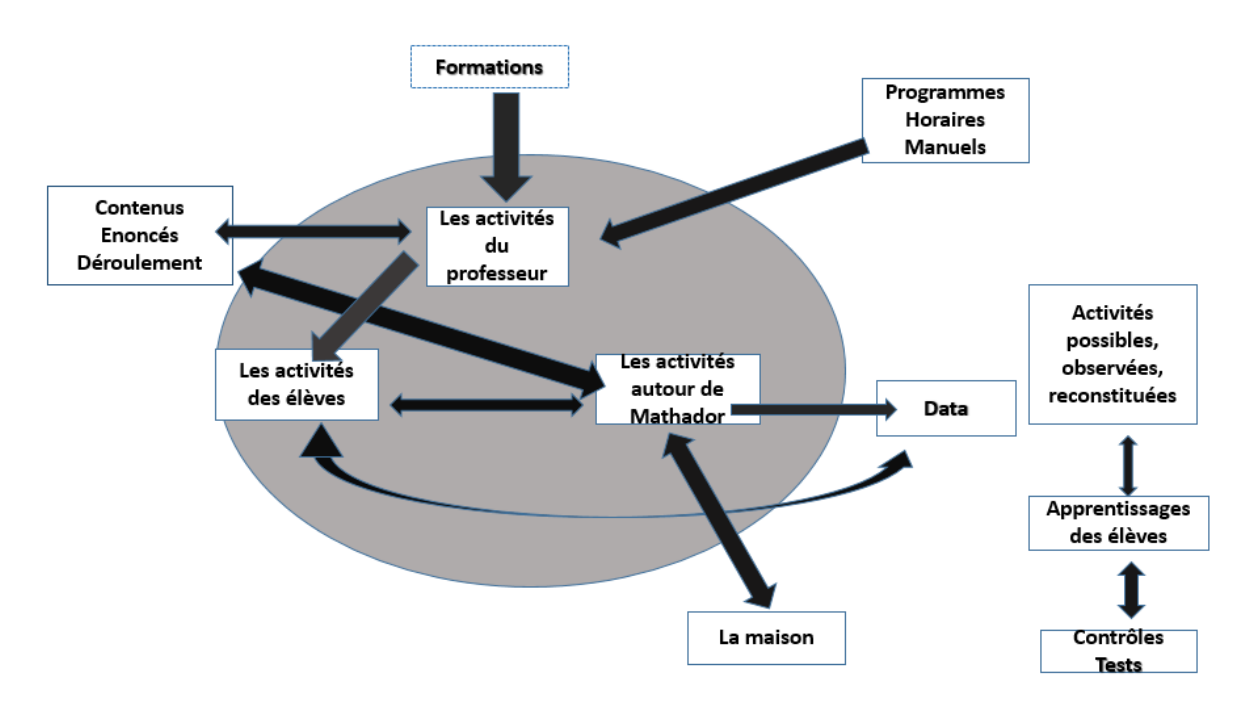

Figure 8 : Schéma adapté du schéma du découpage de la réalité des classes de Robert (2008, page [36\)](#page-36-0)

Nous avons recueilli des données concernant les élèves et d'autres concernant les enseignants des classes « Mathador ». Ces derniers ont été observés en classe mais aussi lors de leurs formations sur deux années. Parmi les séances observées, il y a des séances de calcul mental (sans utilisation du logiciel « Mathador »), des séances d'utilisation du logiciel et des séances permettant l'intégration de ce logiciel soit du côté technique (utilisation de la plateforme), soit du côté mathématique (tirages). Les activités des élèves (classes « Mathador ») ont été observées en classe (sur deux années) mais leurs connaissances (classes « Mathador » et classes témoins) ont été analysées à travers les tests (en pré et post-test) la première année du projet et en utilisant des *data* de jeu en ligne (sur les deux années) pour les classes « Mathador » et des *data* provenant des résultats du concours papier (*data* générées par d'autres élèves de cycle trois).

Pour répondre à nos questions, nous avons donc recueilli des données concernant les formations, les pratiques en classe des enseignants et identifié les activités des élèves à partir des observations, des tests et des *data*. Nous développons ces données, dans un premier temps côté enseignants, dans un second temps côté élèves.

#### a. Du côté des enseignants

Des données (enregistrements audio et supports de formation) ont été recueillies concernant le dispositif mis en place par le réseau Canopé pour accompagner les enseignants investis dans le projet, notamment sur les formations qui leur ont été proposées. Durant l'année deux, la dernière formation était une formation conçue sous forme d'échanges entre formateurs et participants afin de recueillir leurs pratiques et connaitre leurs attentes. Elle s'est tenue dans chacun des départements de l'académie. Des ateliers ont été mis en place autour des pratiques des formés concernant le jeu et un questionnaire concernant ces pratiques (temps consacré au calcul mental, modalités) a été donné aux 52 enseignants présents dans les différents départements.

Durant deux années, les pratiques de 11 enseignants participant au projet ont été observées (une enseignante de CM1, une enseignante de CM1/CM2, trois enseignants de CM2, quatre enseignants de sixième, un enseignant de sixième SEGPA - nous n'avons pas utilisé ses données, nous restreignant au cycle trois « classique » - et un enseignant de cinquième), cinq d'entre eux sur deux années, d'autres sur l'une des deux seulement. Ces observations (une quarantaine : neuf pour l'enseignant qui a été la plus observée, une fois pour celle qui l'a été le moins) ont porté à la fois sur les pratiques enseignantes mais également sur l'observation de l'utilisation du logiciel par les élèves. L'année une (2016-2017), trois observations ont été faites en CM1 ; dix en CM2, ; dix en 6<sup>e</sup>, trois en sixième SEGPA ; la deuxième année (2017-2018), deux en CM1 ; trois en CM1/CM2 ; quatre en CM2 ; six en 6<sup>e</sup>, deux en SEGPA et une en cinquième. La deuxième année, les enseignants ont été observés sur deux séances dont leur première séance avec le logiciel « Mathador ». Géographiquement ces enseignants sont situés pour neuf d'entre eux dans le département de la Côte d'Or : six d'entre eux dans le centre de Dijon, un dans la banlieue de Dijon, un autre dans la campagne autour de Dijon ; deux d'entre eux dans le département de l'Yonne, un à Auxerre et un dans une commune rurale.

Un entretien avec un personnel de direction a permis de compléter les données, notamment en resituant le milieu socio-professionnel de l'établissement. Les supports de cours (en calcul) et les progressions en calcul mental ont été demandés aux enseignants observés qui les ont fournies pour la plupart d'entre eux. Certains de ces supports sont analysés en complément des séances observées.

#### b. Du côté des élèves

Pour les élèves, nous avons d'une part des données massives concernant plusieurs centaines d'élèves (pour les tests) et plusieurs milliers (pour les *data*) avec des données plus ciblées concernant deux élèves (que nous avons ciblés plus précisément afin d'observer l'évolution de leurs procédures) pour lesquels, en plus des *data*, des vidéos ont été prises lors de l'utilisation en classe du logiciel. Ils ont été filmés alors qu'ils jouaient à « Mathador » pour identifier par comparaison avec les *data* reçues, ce qui pouvait ne pas apparaitre dans ces *data*. Des renseignements complémentaires sur ces élèves ont été demandés aux enseignants (niveau en calcul). Pour ces deux élèves, l'intégralité de leurs calculs de l'année a été analysée.

Les tests, proposés lors de quatre sessions de 20 minutes et composés de 94 questions ont été créés en collaboration avec le laboratoire Paragraphe, puis ont été posés à l'identique en post-test après cinq mois de pratique du logiciel par les élèves. Les résultats de ces tests nous permettent de faire un état des lieux des connaissances des élèves pour chaque niveau du cycle trois avant et après l'expérimentation.

Ces tests, identiques pour les trois niveaux scolaires, ont été passés par 495 élèves de 15 classes « Mathador » participant au projet et de 15 classes témoins associées (une classe de CM1, deux classes de CM1/CM2, six classes de CM2 et six classes de 6e). Pour chaque item, un code relève si le résultat est correct, mais également, pour certains items des codes sont affectés aux erreurs prévisibles. Pour trois items, les stratégies de résolution ont été demandées.

Les *data* de jeu et les *data* du concours « Mathador » 2016 ont été étudiées (5 tirages ont été analysés). Cette deuxième base ne concerne pas les élèves de l'expérimentation mais les participants du concours « Mathador » 2016. Selon les tirages, le nombre de participants est compris entre 3 500 et 10 000. Pour ces données, nous disposons des calculs des élèves et du score.

L'analyse des *data*, ainsi que l'analyse *a priori* du logiciel ont permis de créer des indicateurs permettant de caractériser les connaissances des élèves utilisées dans le jeu ainsi que les procédures de résolution mobilisées. Les *data* ont été recueillies avec les informations données par ces indicateurs. L'année un, les tirages passés par les élèves étaient aléatoires. Pour que tous les élèves soient confrontés à une même tâche, nous avons demandé à l'équipe informatique en charge du logiciel que plus de 200 tirages (comprenant les tirages du cycle trois - CM1, CM2, sixième- du concours) soient proposés à tous les élèves. Les *data*, codées avec les indicateurs créés, sont disponibles pour les deux années de jeu, ce qui correspond à environ 200 000 lignes de calcul pour chaque année. Une ligne de calcul correspond aux données recueillies pour un tirage, elle comprend des informations sur les données du tirage, les calculs effectués par les élèves, le temps de début et de fin d'épreuve…

Les paragraphes suivants précisent, pour chacune de nos questions de recherche, la méthodologie utilisée.

## **Section 2 : Éléments généraux relatifs à la méthodologie d'analyse des données**

 **Première question : Les programmes énoncent les connaissances attendues des élèves en calcul mental mais quelles sont réellement leurs connaissances, et comment ces connaissances évoluent-elles au cours du cycle trois et au cours d'une année scolaire ?**

Les travaux en calcul mental évoqués précédemment, et principalement ceux de Chesné (2014) établissent un état des lieux à un moment de la scolarité (sixième) : les questions sont posées à un instant t dans la scolarité, donnant une indication sur le pourcentage de réussite des élèves à cet item. Notre méthodologie prend en compte la notion d'évolution : nous avons utilisé les mêmes tests, posés au même moment pour les trois niveaux étudiés : CM1, CM2 et sixième et ceci en novembre puis en juin de l'année un d'expérimentation.

Afin de mesurer l'évolution des connaissances des élèves du cycle trois, nous avons dans un premier temps fait un état des lieux des connaissances de ces élèves en début d'expérimentation et pour ceci nous avons choisi deux entrées : tout d'abord une entrée institutionnelle, ne dépendant pas de notre panel : nous avons analysé les programmes et les connaissances des élèves à l'entrée du CE2 à partir des évaluations nationales des années 2004 et 2005 (les plus récentes lorsque nous avons entrepris ce travail). La deuxième entrée concerne plus spécifiquement les élèves des classes impliquées dans le projet et les classes associées pour lesquels des tests de calcul mental ont été créés.

Dans les programmes, nous recherchons les références au calcul mental et plus généralement aux différentes formes de calcul concernant les nombres entiers.

Pour les évaluations CE2, nous catégorisons les différents items disponibles afin de les regrouper selon leur pourcentage de réussite (par tranches de 20 %) afin de dégager notamment quelles sont les « connaissances que nous considérons comme acquises » (correspondant aux items réussis par plus de 80 % des élèves) par les élèves à un moment donné de leur scolarité au cours du cycle trois.

Les tests axés sur le calcul mental, ont été créés afin de mesurer l'évolution des connaissances. Les connaissances recherchées concernent les connaissances sur les nombres et les connaissances sur les opérations. Les connaissances sur les nombres comprennent la taille des nombres en jeu ainsi que les décompositions. Les connaissances sur les opérations comprennent (pour chaque opération) le répertoire de faits numériques, les propriétés mathématiques des opérations, les techniques et procédures de calcul, les ordres de grandeurs ainsi que le lien entre les opérations.

Les résultats sont catégorisés, dans un premier temps, comme les évaluations nationales, en fonction du pourcentage de réussite par tranches de 20 %, en distinguant la connaissance des nombres et la connaissance des opérations ainsi que le niveau d'adaptation de ces connaissances dans des questions plus complexes et ceci, pour chaque niveau du cycle trois pour la totalité de l'échantillon : classes témoins et classes « Mathador ». Nous analysons également comment ces connaissances évoluent entre la classe de CM1 et celle de 6<sup>e</sup> .

Ces données du pré-test sont complétées avec les résultats du post-test pour les classes témoins.

#### **Deuxième question : Quelles sont les pratiques enseignantes en relation avec ce jeu ?**

Nous ne pouvons embrasser la totalité des activités proposées aux 70 classes du projet. Comme nous l'avons décrit précédemment, une dizaine d'enseignants ont été observés, certains sur deux années, d'autres sur une année. Nous repérons dans les séances observées les apports du professeur concernant le calcul mental et ceux qui sont propres au jeu (interface, règles des tirages…). Chacun des enseignants a été observé sur des séances de calcul mental n'utilisant pas le logiciel « Mathador » et sur des séances avec le logiciel « Mathador ». Nous analysons pour les séances de calcul mental le contenu mathématique en comparaison avec le programme. Certains enseignants ont créé des séances spécifiques autour de « Mathador », soit pour une prise en main du logiciel, soit pour faire expliciter aux élèves leurs calculs à partir d'une tâche commune. Pour ces séances, nous analysons la tâche proposée aux élèves (type de tirage) et l'éventuelle institutionnalisation qui en découle (présentation de diverses procédures, lien avec le calcul mental).

### **Troisième question : Comment une pratique régulière d'un logiciel de calcul mental basé sur un jeu peut-elle influencer cette évolution ? Quelles sont les connaissances en jeu lors de cette pratique ?**

a. Quelles sont les connaissances des élèves *a priori* qui peuvent être convoquées par le jeu ?

Le logiciel « Mathador » préexiste au projet ; il n'a pas été conçu par des didacticiens. Avant d'analyser les connaissances effectivement utilisées par les élèves dans le jeu, une analyse *a priori* permet de recenser les possibles et les différentes procédures impliquant la mobilisation de connaissances différentes pour un même tirage. Cette analyse *a priori* porte sur les nombres en jeu en fonction des niveaux de tirages et sur une analyse de plusieurs tirages pour lesquels une comparaison pourra être effectuée *a posteriori* d'une part, avec les *data* du concours et d'autre part, avec les *data* de jeu. Pour un même tirage, nous étudions les différentes procédures possibles, regardons quelles sont pour chaque procédure les connaissances mises en jeu : comme précédemment nous axons notre analyse sur d'une part la connaissance des nombres et d'autre part celle des opérations. Nous mettrons ces éléments en résonnance avec le système de points dans le jeu afin de vérifier si les procédures les plus coûteuses en connaissances sont celles qui donnent le plus de points.

b. Quelles sont les connaissances effectivement utilisées par les élèves lors du jeu ?

Les connaissances convoquées par les élèves dans le jeu ont été analysées à partir des *data* et des observations. Les activités des élèves ont été observées en classe, et analysées *a posteriori* à partir des *data*.

Le concours propose la même tâche à des milliers d'élèves. Leurs connaissances peuvent être analysées de manière statistique. À partir de l'analyse *a priori*, les diverses procédures peuvent être repérées. Ce travail préliminaire a permis la conception, puis le codage d'indicateurs permettant de repérer les connaissances et les procédures des élèves. Des allers-retours fréquents entre analyses des *data* du concours, *data* de jeu, observations ont été nécessaires pour la conception de ces indicateurs. À partir de ces indicateurs, une généralisation du travail permet d'accéder à grande échelle aux connaissances (nombres et opérations) utilisées par les élèves dans le jeu et à leurs procédures de calcul.

Après une analyse *a priori* des tirages, nous avons exploité d'une part la base de données du concours pour laquelle les élèves avaient été confrontés au même tirage ainsi que celle de l'année une d'expérimentation. Cette dernière a permis de choisir des élèves dans les classes observées afin de confronter leur observation directe du jeu et les données des *data*.

L'analyse *a priori* et les données des deux bases ont permis la construction d'indicateurs permettant de repérer connaissances des élèves et procédures utilisées dans le jeu. Ces indicateurs ont été intégrés à la base de l'année un, puis à celle de l'année deux, nous permettant d'obtenir des résultats prenant en compte la totalité des données.

c. Quel effet le jeu a-t-il sur l'évolution de leurs connaissances ?

Pour répondre à cette question, nous analysons les différences observées dans le post-test entre les deux groupes : les classes témoin et le groupe expérimental. Nous mettons en relation les effets observés avec les connaissances effectivement utilisées dans le jeu : les *data* donnent à voir quels sont les nombres et les opérations qui ont été fréquentés par les élèves, ce sont donc ceux-ci qui devraient être porteurs d'apprentissages.

### **Quatrième question :**

### **Peut-on dégager des pistes permettant d'améliorer un logiciel de type « Mathador » et son utilisation en vue d'optimiser les connaissances des élèves ?**

Pour dégager des pistes permettant d'améliorer les apprentissages des élèves via l'utilisation de « Mathador », nous explorons deux voies : la première porte sur l'artefact luimême pour lequel nous proposons un calcul du score différent et la seconde concerne la formation des enseignants.

À partir de l'analyse *a priori* du jeu, nous formulerons des propositions afin d'orienter le jeu vers l'utilisation de certaines connaissances. Pour aider l'appropriation de certains schèmes d'utilisation (au sens de Vergnaud : organisation invariante de l'activité) par l'élève, nous proposons des éléments pour des formations à l'usage des enseignants afin qu'ils puissent aider et orienter leurs élèves vers ces apprentissages.

Nous développons ces différents points dans la suite de notre travail. Plus précisément la partie suivante permet de donner un élément de réponse à la première de nos questions de recherche, à savoir l'état des lieux des connaissances des élèves de notre panel en calcul mental mais aussi l'évolution de ces connaissances au cours d'une année scolaire en l'absence d'expérimentation.

# **Deuxième partie : Les connaissances susceptibles d'être mobilisées lors de l'utilisation du logiciel**

Ce logiciel a été créé par un enseignant en mathématiques, Trouillot, tout d'abord sous la forme d'un jeu de plateau puis développé par le réseau Canopé, sous forme numérique. Dans son blog, Trouillot (concepteur du jeu plateau) explique l'intérêt du jeu.

« Ce travail de décomposition des nombres pour fabriquer le nombre-cible est créateur de sens. Les décompositions font intervenir principalement addition, soustraction et multiplication. La division moins utilisée, car plus complexe, pourra intervenir sur des exemples du type (14 × 9) : 2 ou (9 × 21) : 3. Ces multiples décompositions dans la recherche du nombre-cible avec des tests et du tâtonnement raisonné constituent un vrai travail sur les ordres de grandeur, autre clé du sens du nombre. »(Trouillot, s. d.)

Ce jeu est, selon lui, l'occasion d'amener les élèves à construire des décompositions des nombres à partir de nombres proposés. De plus, le score attribué à une solution dépend des opérations utilisées : le nombre de points alloués aux additions et multiplications étant de 1, aux soustractions de 2, et aux divisions de 3. De surcroit, l'utilisation des quatre opérations dans une même solution qualifiée de « coup Mathador » est valorisée par un bonus pour un total de 13 points. La division et la soustraction sont donc les opérations permettant aux élèves de gagner le plus de points. Les joueurs sont ainsi incités à mobiliser des opérations différentes et notamment à essayer d'utiliser les quatre opérations afin de gagner des points en effectuant un « coup Mathador ».

Dans la version numérique, chaque tirage proposé possède au moins une solution de type « coup Mathador ». De plus, le résultat des calculs demandés par l'élève s'affiche directement et le joueur peut choisir d'annuler sa dernière opération (et ceci autant de fois qu'il le souhaite) afin de proposer un autre calcul ou bien de générer un nouveau tirage (sans avoir résolu le tirage en cours), action qui sera nommée dans la suite « passer ».

Dans un premier temps, nous présentons le jeu puis nous effectuons une analyse *a priori* des tâches proposées par le logiciel en exemplifiant les solutions possibles pour trois tirages afin d'explorer différentes procédures de résolution.

## **Chapitre 1 : Le jeu « Mathador »**

Le concepteur du jeu « Mathador » a d'abord développé plusieurs versions du jeu avec 5 dés respectivement à 4, 6, 8, 12 et 20 faces. La version numérique qui nourrit nos travaux dans cette thèse est commercialisée par le réseau Canopé, qui propose ce jeu sous forme de deux logiciels : solo et chrono. L'élève doit résoudre des tirages mais les contraintes (notamment le temps imparti) sont différentes selon le logiciel.

La donnée du nombre cible et des cinq nombres outils définit le « tirage ». En combinant les cinq nombres outils (chacun ne pouvant être utilisé qu'une seule fois) donnés dans l'énoncé, le joueur doit atteindre le nombre cible. Un exemple de tirage, issu du logiciel « chrono », nous permet de fixer le vocabulaire et d'expliciter les règles.

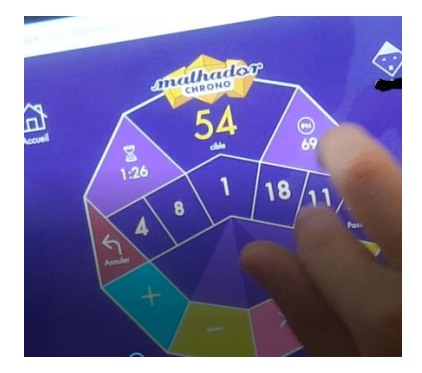

Figure 9 : Présentation d'un tirage « Mathador chrono »

Sur l'écran, apparait à gauche, l'icône accueil , à droite (grisé), l'identifiant du joueur , au milieu, l'inscription « Mathador chrono » précise le nom du logiciel utilisée. Le sablier  $\frac{126}{126}$  indique le temps restant et à droite, les points marqués  $\frac{126}{126}$ , le nombre cible « 54 » est au centre  $\frac{1}{2}$ . C'est le nombre « 54 » qui doit être atteint en combinant les nombres

outils qui sont situés en dessous dans les cases bleues. La touche annuler d'annuler la dernière opération demandée. Cette touche peut être utilisée plusieurs fois consécutives ou non.

Les cinq nombres outils dans les cases bleues sont ici : 4 – 8 – 1 – 18 – 11 dans cet ordre ; en dessous, des cases de différentes couleurs proposent les symboles des différentes opérations (toujours présentées dans cet ordre) : le signe « + » sur fond bleu clair, le signe « – » sur fond vert, le signe « x » sur fond rose, le signe « ÷ » sur fond jaune. Lorsque l'élève active une zone

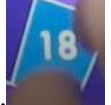

(correspondant à un nombre ou à une opération), celle-ci change de couleur.

Nous notons ce tirage sous la forme :  $4 - 8 - 1 - 18 - 11 \rightarrow 54$ 

**Résoudre** un tirage consiste à combiner tout ou une partie des nombres outils pour atteindre le nombre cible.

«  $(4 - 1) \times 18 = 54$  » est une **solution** du tirage :  $4 - 8 - 1 - 18 - 11 \rightarrow 54$ . Cette solution comporte deux opérations, c'est une solution en **deux lignes de calcul (**deux opérations sont effectuées) **:** « 4 – 1 = 3 ; 3 x 18 = 54 ». Avec une soustraction et une multiplication, le score attribué est de 3 points.

**Une épreuve** est constituée de la donnée du tirage et des calculs effectués par l'élève pour la résoudre.

Avec ce même tirage, il est possible d'effectuer un « coup Mathador » : «  $11 \times 4 = 44$  ;  $44 + 18 = 62$ ;  $62 - 8 = 54$ ;  $54 : 1 = 54$ », soit d'utiliser la décomposition  $\alpha$  54 = (11 x 4 + 18 – 8) : 1 », solution en quatre lignes de calcul, et d'obtenir ainsi un score de 13 points. Après avoir effectué « 11 x 4 » en appuyant sur trois touches, le résultat « 44 » (case active) s'affiche à la place du « 4 » (dernier nombre outil utilisé) et le nombre outil « 11 » est remplacé par une case bleue sans nombre (inactive). Ainsi les nombres outils utilisés disparaissent et ne peuvent pas être utilisés une deuxième fois. Le logiciel prend ainsi en charge l'affichage des résultats des calculs choisis par l'élève et la limite d'utilisation de chaque nombre outil.

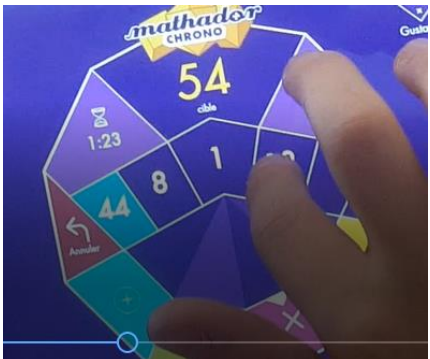

Figure 10 : Écran intermédiaire après avoir effectué « 11 x 4 »

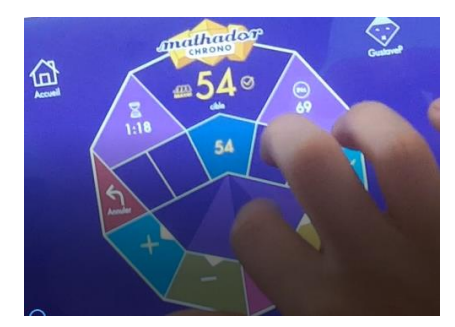

Figure 11 : Écran lorsque le nombre cible vient d'être atteint, après le dernier calcul « 54 : 1 » demandé. Un « coup Mathador » vient ainsi d'être réalisé.

Lorsque le nombre cible est atteint, un symbole de validation **apparait à côté du nombre** cible et la touche « passer » devient « valider » permettant de finaliser l'épreuve et d'accéder au tirage suivant. Ici ce symbole apparaît donc à la ligne précédente après avoir effectué « 62 – 8 » puisque le nombre cible était déjà atteint (signifiant que l'élève pouvait déjà valider

à cette étape). Une icône indiquant qu'un « coup Mathador » a été réalisé.

Après la validation du tirage, un nouveau tirage est proposé à l'élève :

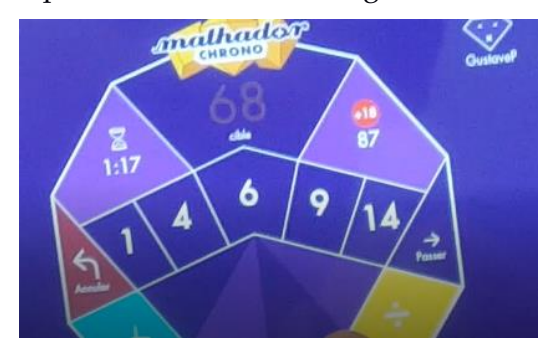

Figure 12 : Écran suivant avec un nouveau tirage

Au tirage suivant, le score est incrémenté de 18 points (5 points pour avoir trouvé le nombre cible – c'est toujours le cas avec le logiciel chrono (même si ce n'est pas un « coup Mathador »), mais ce n'est pas le cas avec le logiciel solo- et 13 points supplémentaires pour le « coup Mathador »).

Les domaines des nombres outils sont contraints, reprenant ceux du jeu avec les différents dés (les cinq solides platoniciens) : le premier nombre est compris entre 1 et 4, le deuxième entre 1 et 6, le troisième entre 1 et 8, le quatrième entre 1 et 12 et le cinquième entre 1 et 20 (c'est toujours dans cet ordre que les nombres sont proposés pour les tirages). Il n'y a pas de limitation concernant la répétition d'un même nombre outil.

Les tirages sont classés selon 50 niveaux prédéfinis par les concepteurs du jeu. Nous détaillons les caractéristiques de ces niveaux en Annexe page [414.](#page-414-0)

## **Section 1 : Logiciel Chrono**

Un cycle de jeu « Chrono » dure 3 minutes et chaque cycle est construit selon le schéma suivant :

Tirage 1 : niveau 1 ou 2

Tirage 2 : niveau 3 ou 4

Tirage 3 : niveau 5 ou 6…

Chaque épreuve, qu'elle soit « passée » ou « gagnée », permet donc de passer à un tirage d'un niveau supérieur. Pour le calcul des points, trouver une solution donne 5 points en supplément des points alloués aux différentes opérations : par exemple pour le tirage  $4 - 8 - 1 - 18 - 11 \rightarrow 54$ , la solution «  $(4 - 1)$  x  $18 = 54$  » va apporter 5 points pour avoir résolu le tirage (c'est-à-dire avoir trouvé « 54 » en combinant les nombres outils proposés) et 3 points pour les opérations utilisées (1 point pour la multiplication et 2 points pour la soustraction), soit un score de 8 points. De plus, effectuer des « coups Mathador » sur des tirages successifs incrémente le score d'un point supplémentaire : ce qui donne 18 points (13 et 5) pour le premier « coup Mathador », 19 points (13 + 5 + 1) pour le deuxième… Le temps restant et le nombre de points déjà capitalisés sont indiqués sur l'écran. Le score du cycle est la somme des scores de chaque épreuve.

**Accueil** Résultats Rejouer

À la fin du cycle, l'élève peut visualiser ses résultats :

Figure 13 : Écran montrant les résultats d'un élève à la fin d'un cycle chrono

Le graphique à gauche donne le score du cycle, ici « 71 points », ainsi que la moyenne des scores de l'élève sur la totalité des cycles joués, ici « 53 » ainsi que le « top » c'est-à-dire le meilleur score réalisé durant le cycle : ici « 11 » est le score maximal réalisé durant ce cycle. Le deuxième graphique donne le nombre de tirages sur le cycle chrono, ici « 8 » ainsi que la moyenne du nombre de tirages sur la totalité des cycles chrono joués : ici « 9 » ainsi que le « top » : le nombre de tirages maximum effectués pour un cycle : ici « 12 ». Le troisième affiche le pourcentage d'utilisation de chaque opération (nombre de fois où l'opération est utilisée divisé par le nombre d'opérations utilisées durant le cycle). La deuxième ligne indique le nombre de « coups Mathador » effectués lors de ce cycle, ici « 0 », le nombre moyen de points sur ce cycle, ici « 9 » (somme des scores obtenus durant un cycle divisé par le nombre de tirages du cycle), le temps moyen, ici « 8.8 s » (somme des temps pour résoudre chaque tirage divisé par le nombre de tirages du cycle) et le meilleur temps (entre la présentation de l'épreuve et sa validation) réalisé, ici « 4.9 s ». En bas, il y a un histogramme avec le nombre de points réalisés par tirage et le temps pour résoudre le tirage. Une touche « plus de détail » permet à l'élève de retrouver le détail de ses calculs pour chaque tirage.

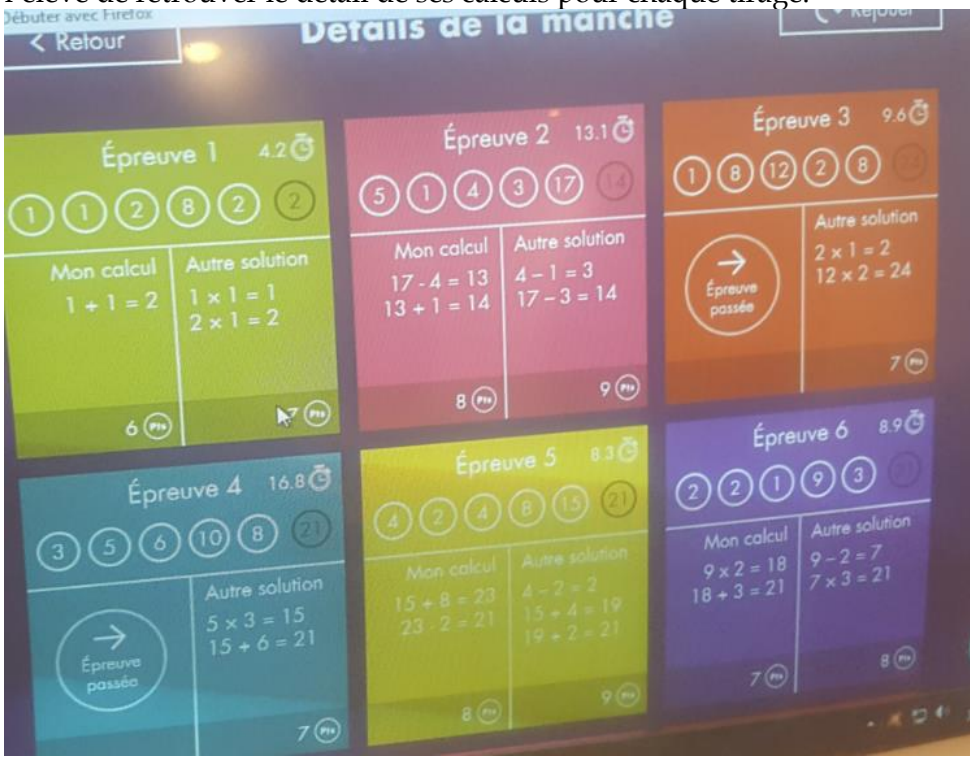

Figure 14 : Écran présentant les calculs effectués par un élève lors d'un cycle chrono

Sur cet écran « détails de la manche » figure l'énoncé des tirages avec le numéro de l'épreuve. En dessous, chaque partie colorée portant sur une épreuve est divisée en deux colonnes. À gauche, la proposition de l'élève avec le détail de ses calculs et le score réalisé pour ce tirage ; à droite, une autre solution proposée par le logiciel donnant un score supérieur ou égal à celui obtenu par l'élève. Par exemple, pour le premier tirage, l'élève a effectué « 1 + 1 = 2 », ce qui donne un score de 6 points (5 points pour avoir trouvé une solution et 1 point pour l'addition) et l'application propose une autre solution (dont le score est supérieur à celui de la solution proposée par l'élève lorsque c'est possible2) ici « 1 x 1 = 1 ; 2 x 1 = 2 » qui correspond à la décomposition « 2 x (1x1) =4 », ce qui donne un score de 7 points (5 points pour avoir réussi l'épreuve, 1 point pour chaque multiplication).

L'élève peut réaliser des cycles de jeu « Chrono » en jouant seul ou en réseau contre un adversaire. Il est possible de personnaliser son compte, de se créer un groupe d'« amis » et de les défier. Le jeu en réseau se joue en trois cycles contre le même adversaire -un seul à la fois- (qui peut être un « ami » choisi dans le groupe ou un joueur aléatoire proposé par la plateforme de jeu). Au cours de chacun des trois cycles, les mêmes tirages sont proposés aux deux adversaires. Le gagnant est celui qui a le plus de points à l'issue de trois cycles. Sur une même

-

<sup>2</sup> Nous ne disposons pas d'information sur le choix de cette solution proposée par le logiciel.

tablette, deux adversaires peuvent simultanément s'affronter. Ils ont les mêmes tirages à résoudre mais pas forcément simultanément car chacun joue à son rythme, ils peuvent donc rencontrer un nombre de tirages différents (qui sont proposés dans le même ordre aux deux adversaires), ils peuvent choisir d'en passer certains, ce qui incrémente le niveau du tirage suivant comme pour le jeu individuel.

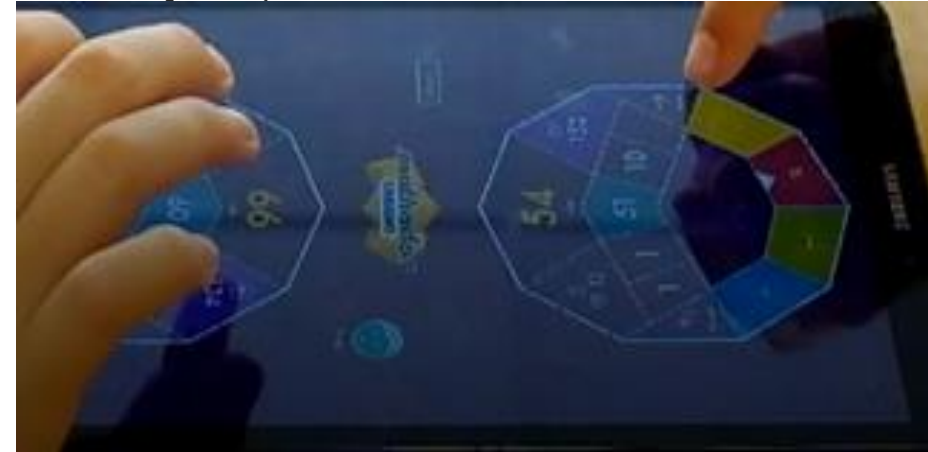

Figure 15 : Deux élèves se défiant sur la même tablette pour le même cycle « Mathador chrono »

## **Section 2 : « Mathador solo »**

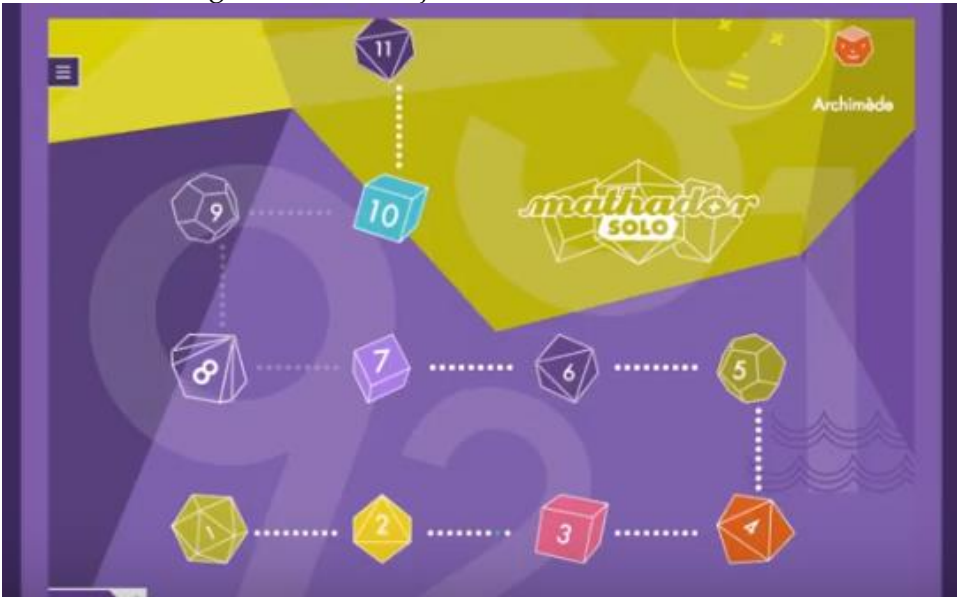

Sur ce logiciel, les élèves jouent seuls.

Figure 16 : Écran d'accueil de l'application « Mathador solo »

Sur l'écran d'accueil figure une partie des différents niveaux. Les nombres 1 ; 2 ; 3… qui apparaissent sur les dés correspondent aux différents niveaux (de difficulté croissante) du jeu solo. Il y en a 30. L'ordre de difficulté prend en compte la difficulté des tirages et celle des énigmes telles que prédéfinies par les concepteurs. Chaque niveau comporte 9 épreuves (qui peuvent être un tirage comme dans le logiciel chrono ou encore une énigme) réparties en 6 tirages (de même niveau de difficulté, au sens défini par les concepteurs) et trois « énigmes ». Les énigmes ne sont pas étudiées dans cette thèse : elles sont diverses (résolution de petits problèmes, dénombrement de figures, calculs…), sans lien avec les tâches du jeu « Mathador » (résolution des tirages) et sont propres au jeu solo. De surcroit, les réponses des élèves à ces énigmes ne sont pas disponibles dans les *data*.

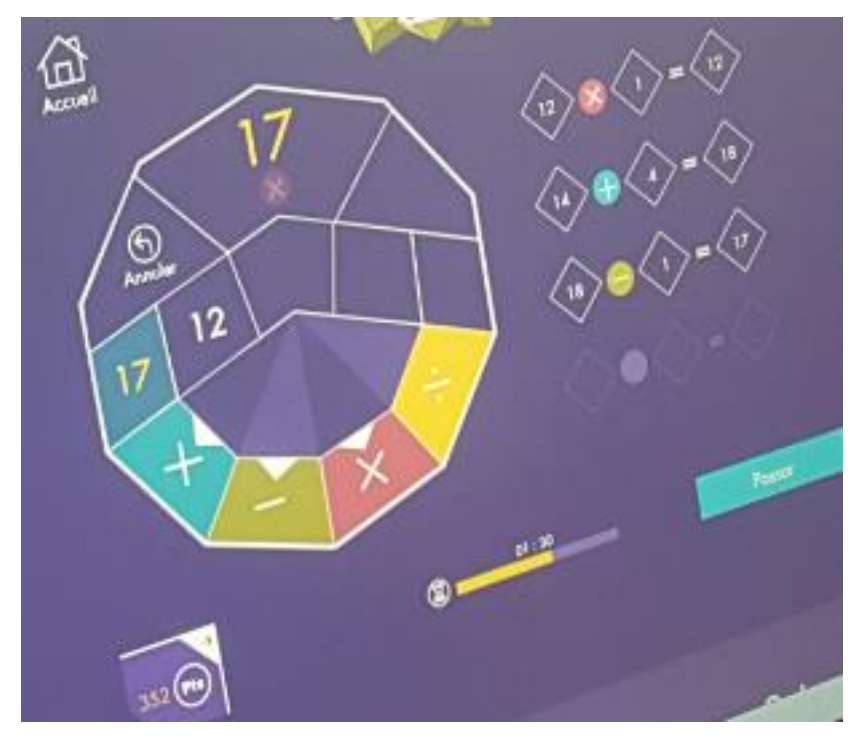

Figure 17 : Écran d'un tirage « Mathador solo »

Les tirages ont les mêmes caractéristiques que ceux du logiciel « Mathador chrono ». Il y a néanmoins quatre différences portant sur les affichages, le calcul du score et l'obtention possible de bonus. La première concerne ce qui apparaît sur la partie droite de l'écran. Contrairement à « Mathador chrono », sur « Mathador solo » tous les calculs demandés par le joueur s'affichent et restent affichés. Le tirage de la figure 17 est le suivant : 1 – 1 – 14 – 4 – 1  $\rightarrow$  17. On lit ici « 12 x 1 = 12 » (cette opération n'a pas d'utilité pour obtenir le nombre cible mais ce calcul est pris en compte dans le calcul du score) puis « 14 + 4 = 18 ; 18 – 1 = 17 ». Une deuxième différence porte sur le calcul du score : il n'y a pas les cinq points attribués lorsque le nombre cible est atteint mais seulement les points attribués aux opérations choisies. La troisième différence concerne le tirage lui-même dans lequel un ou plusieurs signes peuvent être présents. Sur l'écran, en dessous du nombre « 17 », un signe « x » apparaît. L'élève doit obligatoirement utiliser une multiplication pour que sa solution soit acceptée. Nous explicitons cette règle avec l'exemple suivant :

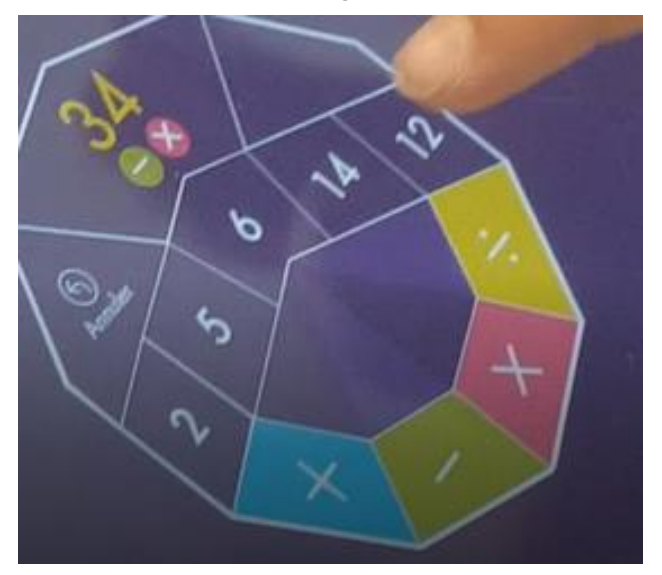

Figure 18 : un tirage « Mathador solo » avec deux opérations imposées

Sur l'exemple ci-dessus, le tirage est :  $2 - 5 - 6 - 14 - 12 \rightarrow 34$ . Sous le nombre cible « 34 » sont affichés les deux signes « – » et « x ». La solution attendue doit comporter une soustraction et une multiplication, comme : «  $14 \times 2 = 28$  ;  $28 + 6 = 34$  ». Le score correspondant à cette solution est de 4 points. Si l'élève effectue par exemple «  $14 + 5 = 19$ ;  $19 + 12 = 31$ ;  $6: 2 = 3$ ; 31 + 3 = 34 », le nombre cible est atteint en combinant les nombres outils mais cette solution n'est pas acceptée car il n'y a pas de multiplication (ni de soustraction). La solution proposée doit respecter la totalité des contraintes. Dans les *data* (solutions des tirages trouvées par les élèves), les solutions aux tirages pour lesquels une opération était imposée ne sont pas distingués des solutions aux tirages sans opération imposée. De plus, cette contrainte parait être aléatoire : nous ne disposons pas d'informations quant au choix des opérations imposées ; l'influence de cette contrainte sur les stratégies de jeu ne peut donc pas être analysée. La dernière différence porte sur des bonus qui existent dans le logiciel « Mathador solo » et sont utilisables lorsque l'élève le souhaite. Il n'y a pas de traces de l'utilisation des bonus dans les *data*, nous n'en avons donc pas tenu compte dans nos analyses.

Un joueur peut choisir de commencer par le niveau 1, par le niveau 10 ou par le niveau 20 mais les autres niveaux de jeu ne sont accessibles que lorsque le précédent est terminé, c'est-à-dire lorsque l'élève a résolu les 9 tâches du niveau comprenant 6 tirages et 3 énigmes (s'il passe un tirage ou une énigme un autre lui est proposé). Le temps imparti pour l'ensemble des tâches de chaque niveau n'est pas le même (c'est une autre différence avec le logiciel chrono dans lequel chaque cycle est de 3 minutes) il décroit : 15 minutes pour le niveau 1, 12 min 45 pour le niveau 10, 8 minutes pour le niveau 20 et 3 minutes pour le niveau 30. Lorsque le niveau est terminé (c'est-à-dire lorsque l'élève a réussi ses 9 tâches), l'élève dispose de certaines informations dont le nombre de points réalisés et les bonus gagnés qui sont des aides pour les tirages suivants. Il y a des bonus : temps (+ 10 s), signe (supprime une opération obligatoire), indice (affiche une première ligne d'une solution dont le choix semble aléatoire). Ils sont gagnés dans le cas d'un « coup Mathador » effectué, du temps mis pour réussir les 9 tâches du niveau et du nombre d'épreuves enchainées sans erreur. L'élève peut utiliser le bonus lorsqu'il le désire.

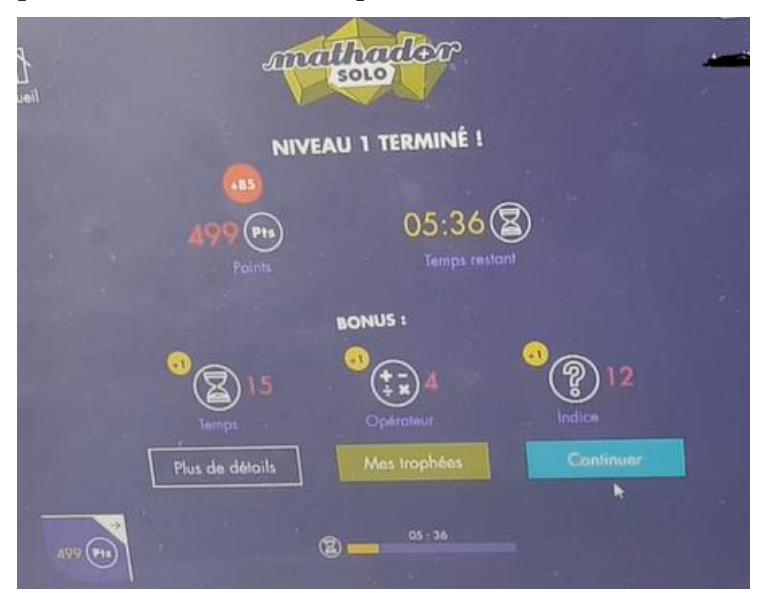

Figure 19 : Écran à la fin du niveau 1 de « Mathador solo »

Sur cet écran, l'élève a terminé le premier niveau ; il a marqué 499 points ; il lui restait 5 minutes 36. Il a 15 bonus « temps », 4 bonus « signe » et 12 bonus « indice ». En appuyant sur la touche « plus de détails », comme dans le jeu « Mathador chrono », l'élève peut retrouver ses réponses aux tirages ainsi qu'une autre solution que la sienne pour chaque tirage.

### *Section 3 : Data*

À chaque épreuve jouée par un élève, des *data* sont transférées vers l'API (*Application Programming Interface)* qui gère les données.

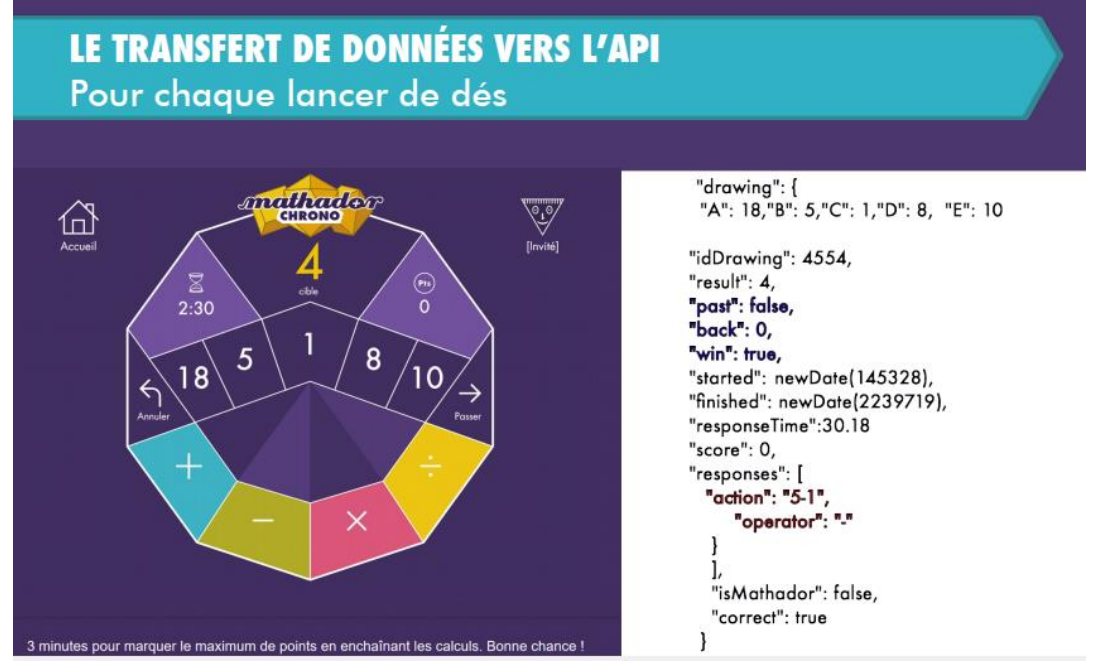

Figure 20 : Transfert des *data*

Cette image provient du diaporama de présentation du projet lors de la formation de formateurs. Pour chaque tirage, lors du jeu, des *data* sont collectées. À droite figurent les données renvoyées : les nombres outils, l'identifiant du tirage et le nombre cible. « Past », « back » et « win » indiquent respectivement si l'élève a passé le tirage, si l'élève a utilisé des retours au cours de la résolution du tirage et leur nombre, et si l'élève l'a ou non réussi. Les informations suivantes concernent l'heure de début, de fin du tirage et le temps de réponse. Le score obtenu ainsi que les calculs effectués par l'élève pour le tirage et un éventuel « coup Mathador » sont des informations qui figurent dans les *data* de jeu.

### **Section 4 : Le concours**

Chaque année, un concours est ouvert aux classes depuis le CE2 jusqu'à la classe de troisième et de SEGPA. Une première phase d'entrainement est recommandée mais non obligatoire durant laquelle l'enseignant reçoit un tirage à proposer à ses élèves. Durant la deuxième phase, chaque semaine un nouveau tirage est proposé. Les classes ne participent pas durant les vacances scolaires. En 2019, 17 tirages ont été proposés, permettant, selon les différentes zones de vacances, aux enseignants de faire participer 11 ou 12 fois leurs élèves au concours. Pour participer au classement, la classe doit proposer une solution à au moins 10 des tirages proposés. Sur la figure ci-dessous, l'enseignant inscrit au tableau les données du tirage de la semaine.

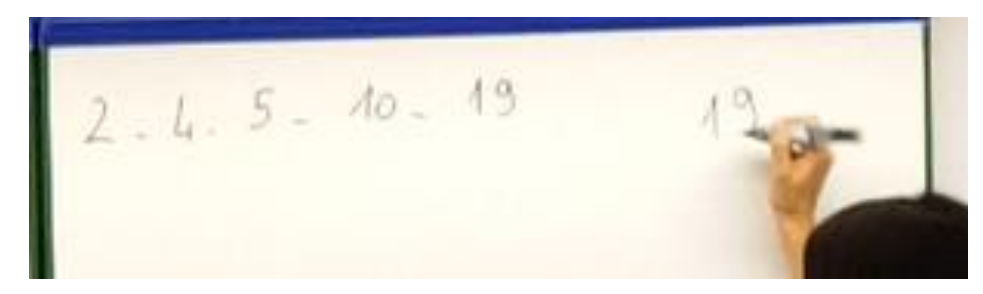

Figure 21 : Un tirage proposé au tableau par un enseignant.

Les élèves disposent de 4 minutes pour donner une solution sur une feuille standardisée. Aucune aide extérieure (y compris calculatoire) n'est autorisée. Sur la feuille réponse, l'élève doit inscrire son nom, sa classe et la date, les informations concernant le tirage (nombre cible et nombres outils) et sa réponse.

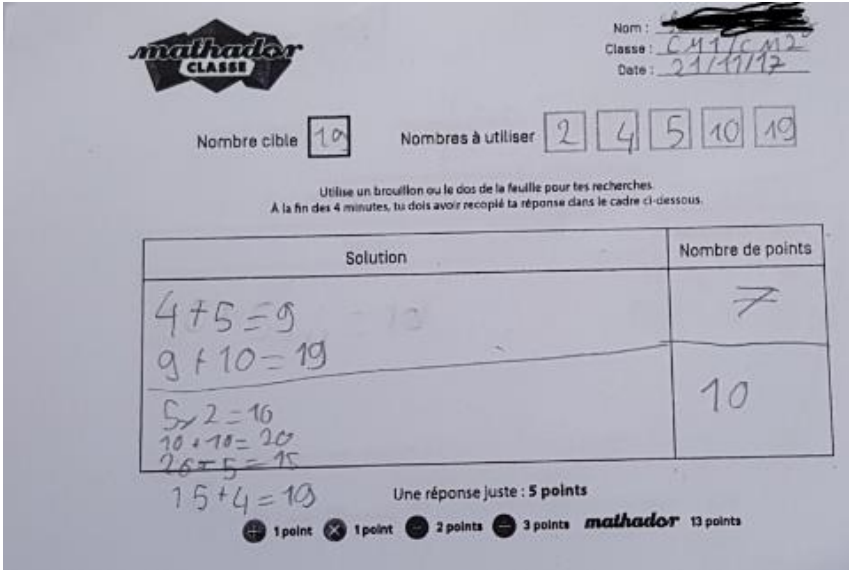

Figure 22 : feuille d'entrainement ou de réponse d'un élève au concours « Mathador »

Sur cette feuille, l'élève a noté deux solutions. Celle qui sera prise en compte est celle donnant le plus de points. Les enseignants doivent ensuite renseigner les calculs effectués par chaque élève sur la plateforme dédiée. La classe lauréate est celle ayant obtenu la meilleure moyenne (somme des scores des élèves, divisée par le nombre d'élèves de la classe) pour le niveau de classe considéré.

## **Section 5 : Interface enseignant**

L'enseignant dispose d'une interface dédiée lui permettant de gérer les mots de passe des élèves et d'accéder à leurs informations de jeu à la fois sur solo et chrono. Il a accès par exemple, aux niveaux terminés de « Mathador solo » pour chacun de ses élèves, aux statistiques de sa classe et par élève portant sur les temps de jeu, la proportion des différentes opérations, le nombre de « coups Mathador » ….

La figure 23 montre que l'enseignant a accès aux niveaux du jeu « Mathador solo » terminés par chacun de ses élèves. La deuxième année de l'expérimentation, le logiciel s'est enrichi de nouvelles informations.

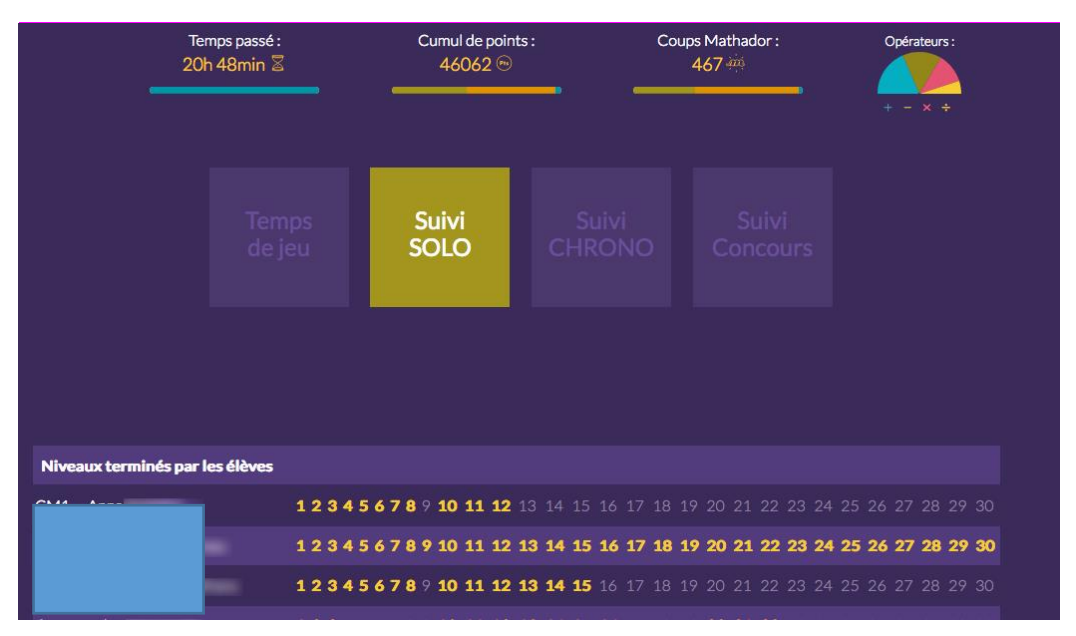

Figure 23 : Écran de l'enseignant : suivi des élèves avec les niveaux terminés du logiciel « Mathador solo » (les noms et prénoms sont cachés sous le rectangle bleu)

À partir de l'année deux, nous trouvons les informations suivantes : les cumuls de temps, de points et de « coups Mathador » des élèves de la classe et la répartition des opérations. En dessous, quatre carrés permettent de choisir le type de suivi soit concernant les temps de jeu, soit le logiciel « Mathador solo », soit le logiciel « Mathador chrono », soit le concours.

## **Chapitre 2 : Connaissances nécessaires en fonction du niveau<sup>3</sup> du tirage**

Dans ce chapitre, nous exposons les connaissances nécessaires pour résoudre un tirage à partir des données des documents de conception du jeu afin d'essayer d'appréhender la logique de construction, mais également afin d'être en mesure d'analyser les connaissances susceptibles d'être mobilisées par les élèves. Certaines sont liées aux nombres en jeu, d'autres au type d'opérations utilisées.

## **Section 1 : Variables liées aux nombres en jeu**

Comme nous l'avons précédemment indiqué, les cinq nombres outils, nombres entiers, proviennent initialement de cinq dés différents (à 4, 6, 8, 12 et 20 faces ; chacun étant l'un des solides Pythagoriciens) dans le jeu d'origine « Mathador ». Cette contrainte implique qu'à chaque tirage, parmi les nombres outils, il y a un nombre entier inférieur ou égal à 4, un nombre inférieur ou égal à 6, un nombre inférieur ou égal à 8, un nombre inférieur ou égal à 12 et un nombre inférieur ou égal à 20. La somme des cinq nombres outils est donc inférieure ou égale à 50. Il n'est donc pas possible de résoudre les tirages dont le nombre cible est strictement supérieur à 50 par une procédure n'utilisant que des additions ou des soustractions. Pour un même nombre cible inférieur à 50, selon les nombres outils proposés, il est ou non possible d'utiliser une combinaison n'utilisant que des additions et soustractions. Par exemple, si nous considérons les tirages suivants qui ont tous deux « 22 » pour nombre cible : le tirage :

.<br>-

 $3 \times$  Niveau » au sens précisé au début de ce chapitre, prédéfini par les concepteurs du jeu

 $1 - 2 - 3 - 9 - 13$  → 22 peut être résolu en effectuant « 9 + 13 = 22 » ou « 13 + 3 + 9 – 2 -1 = 22 » ; alors que le tirage  $2 - 2 - 3 - 4 - 6 \rightarrow 22$  ne peut pas être résolu avec uniquement des additions et des soustractions car la somme des nombres outils « 2 + 2 + 3 + 4 + 6 = 17 » est inférieure au nombre cible « 22 ».

### **Section 2 : Variables liées aux opérations**

Jusqu'au niveau 10, l'utilisation de la multiplication et de la division (hormis la multiplication et la division par le nombre « 1 ») ne sont pas nécessaires pour réaliser un « coup Mathador ». Du niveau 11 au niveau 15, seule l'utilisation de la multiplication (et de la division par le nombre « 1 ») est requise pour réaliser un « coup Mathador ».

Pour les niveaux inférieurs à 10, il existe donc toujours un « coup Mathador » qui peut être réalisé avec une addition, une soustraction, une multiplication par « 1 » et une division par « 1 ». Ceci implique que, pour ces niveaux, seuls l'usage de l'addition et de la soustraction sont nécessaires et la connaissance de la neutralité de « 1 » pour la multiplication et la division (y compris pour faire un « coup Mathador »), même si certaines solutions peuvent utiliser d'autres opérations. Pour les niveaux inférieurs à 20, l'usage d'une division autre que par le nombre « 1 » n'est pas nécessaire, même pour effectuer un « coup Mathador ».

## **Section 3 : Caractéristiques liées au nombre de lignes de calcul et au nombre de solutions**

Certaines caractéristiques sont liées aux solutions des tirages (nombre de lignes de calcul, nombre de solutions théoriques…). Les solutions théoriques sont obtenues par le solveur utilisé par les concepteurs du jeu, solveur semblable au solveur « Mathador » disponible en ligne [\(https://www.dcode.fr/solveur-mathador\). N](https://www.dcode.fr/solveur-mathador).)ous retenons le nombre minimal de lignes nécessaires pour résoudre le tirage mais non le nombre de solutions théoriques données par le solveur. Ce nombre ne nous parait pas pertinent, des solutions avec seulement des permutations de lignes étant considérées comme différentes. Par exemple, pour le tirage 1 – 1 – 4 – 6 – 7 → 18 : les solutions « **7 : 1 = 7 ; 6 x 4 = 24** ; 24 – 7 = 17 ; 17 + 1 = 18 » et « **6 x 4 = 24 ; 7 : 1 = 7** ; 24 – 7 = 17 ; 17 + 1 = 18 » comptent comme deux solutions.

Dans les cinq premiers niveaux, un seul calcul est nécessaire, deux jusqu'au niveau 25, trois jusqu'au niveau 39. Ceci implique par exemple que, pour un tirage du niveau 4, il existe une solution en une seule ligne de calcul.

Dans le chapitre suivant, les définitions que nous retenons pour différentes formulations sont précisées et une analyse *a priori* des tâches proposées par le logiciel est détaillée. Cette analyse sera illustrée à partir de trois tirages particuliers.

## **Chapitre 3 : Analyse** *a priori* **des tâches du logiciel « Mathador » (tirages).**

## **Section 1 : Vocabulaire : Résoudre le tirage, solution du tirage, nombre de lignes.**

Résoudre un tirage (ou gagner un tirage<sup>4</sup>) consiste à combiner tout ou une partie des nombres outils pour obtenir le nombre cible. Une combinaison des nombres outils permettant d'atteindre le nombre cible est une **solution** du tirage. Le **nombre de lignes de calculs de la solution** est le nombre d'opérations (différentes ou non) utilisées pour obtenir le nombre cible (une opération par ligne).

Par exemple, avec le tirage :  $1 - 1 - 4 - 6 - 7 \rightarrow 18$ .

Pour résoudre ce tirage, il est possible d'effectuer «  $4 - 1 = 3$  » puis «  $3 \times 6 = 18$  », soit une décomposition du nombre cible «  $18 \times$  sous la forme «  $18 = (4 - 1) \times 6 \times$ . La combinaison  $\alpha$  (4 – 1) x 6 » est une solution de ce tirage. Cette solution est obtenue en utilisant deux opérations : une soustraction et une multiplication ; c'est une solution en deux lignes de calcul.

Pour résoudre ce même tirage, il est également possible de décomposer le nombre cible «  $18 \times$  sous la forme «  $18 = 4 + 6 + 7 + 1$  ». Cette solution est obtenue en utilisant seulement l'addition. Il y a trois calculs, c'est une solution en trois lignes de calcul.

**Résoudre** un tirage consiste à combiner tout ou une partie des nombres outils pour obtenir le nombre cible. Une combinaison des nombres outils permettant d'atteindre le nombre cible est une **solution** du tirage.

Le **nombre de lignes de la solution** est le nombre d'opérations utilisées pour obtenir le nombre cible.

Par exemple, avec le tirage :  $1 - 1 - 4 - 6 - 7 \rightarrow 18$ .

<u>.</u>

Pour résoudre ce tirage, il est possible d'effectuer «  $4 - 1 = 3$  » puis «  $3 \times 6 = 18$  » soit une décomposition du nombre cible «  $18 \times$  sous la forme «  $18 = (4 - 1) \times 6 \times$ . La combinaison  $\alpha$  (4 – 1) x 6 » est une solution de ce tirage. Cette solution est obtenue en utilisant deux opérations : une soustraction et une multiplication. C'est une solution en deux lignes.

Pour résoudre ce même tirage, il est également possible d'effectuer «  $4 + 6 = 10$ ;  $10 + 7 = 17$ ;  $17 + 1 = 18$ », soit une décomposition du nombre cible «  $18 = 4 + 6 + 7 + 1$  ». Cette décomposition nécessite l'utilisation seulement de l'addition. Il y a trois opérations, c'est une solution en trois lignes.

<sup>4</sup> Ces deux expressions sont utilisées indifféremment, le mot « résoudre » privilégie le côté mathématique de la résolution alors que le mot « gagner » privilégie le côté joueur.

### **Section 2 : Cas particulier de l'utilisation du nombre « 1 » et du nombre « 0 »**

a. Utilisation du nombre « 1 » dans une multiplication ou une division

Il existe deux possibilités : dans le premier cas, le nombre « 1 » est un nombre outil, il est directement utilisable ; dans le second cas, le nombre « 1 » doit être créé soit par une division du type « a : a » (a étant un nombre outil présent deux fois) ou bien encore par une soustraction du type «  $a + 1 - a$  » ( $(a + 1)$  et a étant des nombres outils). Pour chacun de ces cas, le nombre « 1 » peut-être utilisé à différentes étapes de la solution.

Nous donnons des exemples afin d'illustrer notre propos.

Avec le tirage :  $1 - 1 - 4 - 6 - 7 \rightarrow 18$ . Le nombre « 1 » est un nombre outil présent deux fois. À chaque étape de la solution, il peut être utilisé. Par exemple : «  $((1 \times 4) - 1) \times 6$  » le nombre « 1 » est utilisé dans une multiplication dès la première ligne. Il peut l'être dans une division à la dernière ligne de calcul « ((4 – 1) x 6) : 1 ». Dans ces deux exemples, les deux nombres « 1 » utilisés n'ont pas le même rôle. Celui qui n'est pas mis en gras permet de créer le nombre « 3 » utile pour décomposer le nombre cible « 18 » en « 3 x 6 ». Le deuxième nombre « 1 » en gras n'a pas d'utilité pour la décomposition en « 3 x 6 ». Il permet de gagner des points dans le calcul du score en effectuant en plus une multiplication (1 point) ou une division (3 points).

Avec le même exemple, il est possible de créer un « 1 » avec les deux nombres « 1 » présents comme nombres outils (chaque fois que le même nombre outil est présent deux fois) en effectuant « 1 : 1 » ou « 1 x 1 ». Le nombre « 1 » ainsi créé peut ensuite être utilisé dans une multiplication ou division ou autre, comme dans le calcul : «  $(4 - (1 : 1)) \times 6$  ».

Avec le tirage :  $2 - 2 - 3 - 4 - 6 \rightarrow 22$ , il est possible de créer le nombre «  $1 \times$  par la division « 2 : 2 ». Avec la solution «  $3 \times 6 + 4$  », dans laquelle aucun de ces deux nombres «  $2$  » n'est utilisé en utilisant ce nombre « 1 » créé, en dernière ligne du calcul on obtient la solution : «  $(3 \times 6 + 4)$  :  $(2:2)$  ». Le nombre « 1 » peut aussi être créé par différence «  $4 - 3$  » ou «  $3 - 2$  ». Par exemple, avec la solution « 6 x 4 – 2 », le « 3 » et le « 2 » non utilisés permettent de créer le nombre « 1 » et de l'utiliser ensuite, par exemple avec la solution «  $(6 \times 4 - 2)$  :  $(3 - 2)$  ».

### b. Utilisation du nombre « 0 » dans les additions ou dans les soustractions

Le nombre « 0 » ne fait pas partie des nombres outils possibles. Il doit être créé par soustraction du type «  $a - a$  ».

Par exemple, avec le tirage :  $2 - 2 - 3 - 4 - 6 \rightarrow 22$  et la solution «  $3 \times 6 + 4$  ». Aucun des deux nombres « 2 » n'est utilisé, il est possible d'effectuer « 2 – 2 = 0 » et d'ajouter ou de soustraire « 0 » à n'importe quelle étape. Ajouter « 0 » fait augmenter le score de 1 point (addition), retrancher « 0 » le fait augmenter de 2 points (soustraction). Effectuer « 2 : 2 » et créer le nombre « 1 » pour l'utiliser dans une division fait gagner 3 points donc est plus intéressant, du point de vue du score, que créer le nombre « 0 ». Du point de vue du score, c'est la meilleure option lorsqu'il reste deux nombres outils identiques, sauf si pour faire un « coup Mathador », c'est une autre opération qui doit être utilisée.

Pour toute la suite de ce chapitre, dans la classification des solutions, nous excluons les multiplications ou les divisions par le nombre « 1 » qui n'ont d'intérêt que pour améliorer le score.

## **Section 3 : Caractérisation des différentes combinaisons permettant d'obtenir une solution**

### a. Combinaisons : définitions et notations

Dans cette sous-section, nous présentons les combinaisons possibles des nombres outils, permettant d'obtenir une solution. Nous ne recherchons pas toutes les possibilités théoriques de combiner arithmétiquement les cinq nombres outils qui donnent le nombre cible (par exemple en déclinant les différentes possibilités d'utiliser les nombres outils  $n_1 \pm n_2 \pm n_3 \pm$  $n_4 \pm n_5$ ;  $n_1 \stackrel{\times}{\pm} n_2 \pm n_3 \pm n_4 \pm n_5$ ...). Cette démarche peut être intéressante pour construire un solveur mais tel n'est pas notre objectif : nous proposons de classifier les différentes combinaisons permettant la résolution d'un tirage. Cette classification s'appuie sur les différentes décompositions d'un nombre. Nous montrons dans l'annexe une (page [416\)](#page-416-0) que ces combinaisons sont les seules possibles avec cinq nombres outils. Nous parlons des **termes** des combinaisons pour désigner un nombre. Les différents types de combinaisons exposés ciaprès reposent sur des décompositions différentes du nombre cible, et permettent de classifier les solutions en fonction du niveau des connaissances qui interviennent.

Pour un tirage donné, il est possible d'utiliser une **solution par combinaison additive**, une **solution par combinaison multiplicative (avec ou sans ajustement**), ou une **solution par combinaison mixte** qui utilise la somme de deux multiplications ou divisions (avec ou sans ajustement).

 Une **solution par combinaison additive** est une solution dans laquelle seules des additions ou des soustractions sont utilisées. Elle est notée A. Elle correspond à une décomposition du nombre cible C de la forme C =  $n_1 \pm n_2 ... \pm n_i$  avec  $n_i$  nombre outil et i  $\leq 5$ , le symbole  $\pm$ pouvant désigner une addition ou une soustraction.

Par exemple, avec le tirage  $1 - 1 - 4 - 6 - 7 \rightarrow 18$ , la solution «  $4 + 6 + 7 + 1 = 18$  » (quatre nombres outils et trois opérations sont utilisés) est une solution par combinaison additive (des nombres outils).

- Une **solution par combinaison multiplicative** de nombres (outils ou construits) est une solution qui correspond à une décomposition de C de la forme  $C = X \cdot Y$  ; X et Y peuvent être des nombres outils, ou des nombres construits à partir des nombres outils, le symbole pouvant désigner une multiplication ou une division. Parmi les combinaisons multiplicatives, nous distinguons :
	- Les **combinaisons multiplicatives simples MS** : un seul calcul qui est le produit ou le quotient de deux nombres outils

Par exemple, avec le tirage  $1 - 1 - 4 - 6 - 7 \rightarrow 24$ , la solution «  $4 \times 6 = 24$  » obtenue par une combinaison multiplicative est qualifiée de « simple » car X et Y sont deux nombres outils, elle est notée MS.

- Les **combinaisons multiplicatives complexes MC1** (un nombre créé) qui comprennent :
	- Les produits ou quotients de plus de deux nombres outils :

Par exemple, avec le tirage  $2 - 3 - 4 - 5 - 6 \rightarrow 9$ , la solution «  $3 \times 6 : 2 = 9$  » obtenue par combinaison multiplicative de trois nombres outils avec deux opérations. Selon l'ordre des calculs effectués  $X = 3$  et  $Y = 6:2$  ou encore  $X = 3 \times 6$  et  $Y = 2$ .

 Les combinaisons pour lesquelles un terme du produit ou quotient est créé autrement que par une multiplication ou division.

Par exemple, avec le tirage  $1 - 1 - 4 - 6 - 7 \rightarrow 18$ , la solution «  $(4 - 1) \times 6 = 18$  » est une combinaison multiplicative complexe avec la création d'un terme  $X = 4 - 1$  par une soustraction, et  $Y = 6$  est un nombre outil.

Les **combinaisons multiplicatives complexes MC2** avec deux nombres créés.

Par exemple, avec le tirage  $1 - 1 - 4 - 6 - 7 \rightarrow 18$ , la solution «  $(6 - 4) \times (1 + 1 + 7) = 18$  » est une combinaison multiplicative complexe avec la création des deux termes par addition ou soustraction, combinaison multiplicative du type  $X \stackrel{\times}{\div} Y$  avec  $X = 6 - 4$  et  $Y = 1 + 1 + 7$ .

 Une **solution par combinaison multiplicative avec ajustement** MA est une solution qui correspond à une décomposition de C de la forme  $C = X \frac{X}{Y} Y \pm A$  avec X et Y qui peuvent être des nombres outils, ou des nombres construits à partir des nombres outils, A est un nombre outil ou un nombre construit à partir des nombres outils par combinaison additive de nombres outils, A est nommé **ajustement**.

Par exemple, avec le tirage  $1 - 1 - 4 - 6 - 7 \rightarrow 18$ , la solution « $4 \times 6 - 7 + 1 = 18$ » est une solution par combinaison multiplicative avec ajustement avec trois opérations. X et Y sont des nombres outils :  $X = 4$  et  $Y = 6$ ,  $A = 7 - 1$  est l'ajustement (combinaison additive avec une opération).

Avec le tirage  $2 - 3 - 5 - 10 - 7 \rightarrow 10$ , la solution «  $10:2 + 5 = 10$  » est une solution par combinaison multiplicative avec ajustement avec deux opérations. X, Y et A sont des nombres outils  $X = 10$  et  $Y = 2$ ,  $A = 5$ ; l'ajustement est  $A = 5$ .

Parmi les solutions par **combinaison multiplicative avec ajustement**, nous distinguons les **combinaisons multiplicatives simples avec ajustement MSA** avec le produit ou le quotient de deux nombres outils **;** des **combinaisons multiplicatives complexes avec ajustement MC1A** pour lesquelles un terme est créé et celles pour lesquelles deux termes sont créés notés **MC2A**.

Par exemple, avec le tirage  $2 - 3 - 4 - 6 - 6 \rightarrow 26$ , la solution «  $(2 + 3) \times 4 + 6 = 26$  » est une solution de type MC1A, **combinaison multiplicative complexe** (création du « 5 » par addition de deux nombres outils)  $X = 2 + 3 = 5$ ;  $Y = 4$  avec ajustement A = 6.

Avec le tirage  $2 - 3 - 4 - 6 - 6 \rightarrow 56$ , la solution «  $(2 + 3) \times (4 + 6) + 6 = 56$  » est une solution de type MC2A, les deux facteurs « 5 » et « 10 » sont créés, l'ajustement est A = 6.

 Une **solution par combinaison mixte MI ou MIA** (lorsqu'il y a ajustement) est une solution qui correspond à une décomposition de C en **une somme ou différence de produits ou quotients** de la forme :  $C = X^2 + Y \pm Z^2 + V \pm A$ ;  $\stackrel{\times}{\div}$  est une multiplication ou une division et A est un nombre outil, X, Y, Z et V sont des nombres outils ou des nombres obtenus par des combinaisons additives ou multiplicatives). A est l'**ajustement**.

Parmi les combinaisons mixtes, nous distinguons les **solutions par combinaisons mixtes simples MIS** avec la somme ou la différence de deux produits ou quotients de deux nombres outils des **solutions par combinaisons mixtes complexes MIC** dont l'un des produits est composé de trois termes ou dont l'un des termes a été créé.

Nous donnons plusieurs exemples :

• Combinaison mixte simple sans ajustement MIS :

Par exemple, avec le tirage  $2 - 8 - 3 - 12 - 5 \rightarrow 8$ , la solution «  $8:2 + 12:3 = 8$  » est une solution par combinaison mixte simple (sans ajustement). X, Y, Z et V sont des nombres outils.

• Combinaison mixte simple avec ajustement MISA :

Par exemple : avec le tirage  $3 - 5 - 4 - 6 - 2 \rightarrow 20$ , la solution «  $5 \times 4 + 6$  :  $2 - 3 = 20$  » est une solution par combinaison mixte simple avec ajustement. X, Y, Z et V sont des nombres outils. L'ajustement  $A = 3$  est aussi un nombre outil.

> Combinaison mixte complexe MIC (création d'un terme par combinaison additive) :

Par exemple, avec le tirage  $3 - 5 - 4 - 6 - 2 \rightarrow 32$ , la solution «  $3 \times 4 + 5 \times (6 - 2) = 32$  » est une solution par combinaison mixte (« somme de produits ») complexe (création du « 4 » par « 6 – 2 ») sans ajustement. X, Y et Z sont des nombres outils, V est un nombre créé par combinaison additive de deux nombres outils. C'est une combinaison mixte complexe car il y a création d'un terme.

• Combinaison mixte complexe MIC (avec trois termes)

Par exemple, avec le tirage  $3 - 2 - 4 - 6 - 2 \rightarrow 12$ , la solution «  $3 \times 4 \times 2 - 6 \times 2 = 12$  » est une solution par combinaison mixte complexe. Y, Z, V sont des nombres outils,  $X = 12$  est un nombre créé par combinaison multiplicative « 3 x 4 ».

Avec cinq nombres outils et quatre opérations, il n'est pas possible d'obtenir une combinaison mixte complexe avec ajustement qui demande au minimum cinq lignes de calcul.

b. Vocabulaire : chemin et solution minimale

Les différentes combinaisons des nombres outils listées ci-dessus sont de grandes classes qui permettent d'étudier et de répertorier les réponses des élèves constituant les *data* mais nous avons besoin, pour les tirages que nous étudions de manière plus détaillée, d'affiner encore les analyses. C'est la raison pour laquelle nous définissons les chemins.

### **Chemin**

D'après le dictionnaire Larousse, un chemin est une « progression d'un point à un autre, d'un état à un autre ; voie suivie pour atteindre un but ; ensemble des étapes qui mènent à ce résultat ». Le chemin est ici l'ensemble des étapes menant au nombre cible. Cette définition aurait impliqué de considérer comme différentes des opérations dont l'ordre des termes change comme «  $10 + 8$  » ou «  $8 + 10$  » : dans le premier cas, l'élève commence par la touche « 10 » puis la touche « + » et enfin la touche « 8 » alors que dans le deuxième cas, il commence par « 8 » puis « + » puis « 10 ». Cette définition ne nous permettrait pas de catégoriser les différentes solutions. Nous avons donc choisi une autre approche, liée aux différentes combinaisons.

Pour un tirage donné, chaque chemin est défini par des nombres et des signes opératoires permettant de le caractériser.

Dans le cas d'une solution par combinaison additive, nous parlons de **chemin additif**. Dans le cas d'une solution par combinaison multiplicative  $C = X \cdot Y \pm A$ , nous parlons de **chemin en**  $X \times Y$  et dans le cas d'une solution par combinaison mixte  $C = X \times Y \pm Z \times V \pm A$ , nous parlons de **chemin en**  $X \div Y \pm Z \div V$ .

Plusieurs solutions peuvent correspondre à un même chemin, soit par permutation de lignes (ces solutions donnant alors le même score), soit parce que des actions (par exemple une multiplication par « 1 ») pouvant avoir un impact sur le score ont été produites.

Par exemple, avec le tirage:  $1-1-4-6-7 \rightarrow 18$ , les solutions «  $4+6+7+1=18$  », «  $4 + 6 + 7 + 1$  :  $1 = 18$  » relèvent du chemin additif en «  $4 + 6 + 7 + 1$  ».

Le chemin en « $4 \times 6$ » comprend des solutions telles que « $4 \times 6 - 7 + 1 = 18$ » ou « **4 x 6** – 7 +1 : 1 ». Ces différentes solutions sont des **variantes** du même chemin. Ces différentes variantes permettent, d'obtenir des scores potentiellement différents à partir de la même décomposition du nombre cible, ici «  $18 = 4 \times 6 - 7 + 1$  ». La division par « 1 » effectuée pour l'obtention de la deuxième solution permet de gagner trois points dans le score. Il nous a donc paru nécessaire de repérer la **solution minimale** pour un chemin donné.

Parmi les solutions qui relèvent du même chemin, une **solution minimale (pour un chemin donné)** est une solution amenant au résultat par le minimum de lignes de calcul. Cette définition permet d'écarter toute virtuosité liée au calcul du score et de déterminer les connaissances nécessaires pour emprunter un chemin donné.

Par exemple, pour le chemin en «  $6 \times 4$  » ou «  $4 \times 6$  » du tirage  $1 - 1 - 4 - 6 - 7 \rightarrow 18$ , une solution minimale est :  $\alpha$  **4**  $\mathbf{x}$  **6** – 7 +1 = 18 » ou  $\alpha$  **4**  $\mathbf{x}$  **6** + 1 – 7 = 18 » qui sont deux solutions identiques à une permutation de ligne près. Toutes les opérations effectuées sont utiles pour obtenir le résultat, contrairement à la solution : « (**4 x 6** – 7 + 1) x 1 = 18 » où la dernière opération n'a pas d'autre intérêt que celui de « gagner des points » dans le jeu. Nous dirons que cette solution est une **variante** de la solution minimale « 4 x 6 – 7 +1 = 18 ». À partir d'une solution minimale, une variante est une solution basée sur la même décomposition du nombre cible qui a plus de lignes de calcul – ces dernières conduisant à obtenir un meilleur score dans le jeu-. Pour ce chemin en « 6 x 4 », plusieurs variantes permettent d'obtenir un « coup Mathador »: « $(4 \times 6 - 7 + 1)$ : 1 = 18», ou toute solution à partir de la solution minimale « **4 x 6** + 1 – 7 = 18 » dans laquelle une division par « 1 » est effectuée et ceci à n'importe quel endroit, comme : « **4 x 6** + 1 : 1 – 7 = 18 ».

Pour un tirage donné, il y a plusieurs solutions minimales : une (au moins) pour chaque chemin, les autres solutions correspondant à ce chemin sont des variantes de la solution minimale.

Pour le tirage précédent par exemple, le chemin en « 6 x 3 » a une solution minimale : «  $6 \times (4 - 1) = 18$  ». Avec le deuxième nombre outil «  $1$  », il est possible de créer une variante de cette solution minimale en divisant par ce nombre outil : «  $6 \times (4 - 1)$  :  $1 = 18$  ».

Chemins « proches »

Des chemins sont « **proches »** lorsqu'ils utilisent une même décomposition initiale du nombre cible mais que l'un des termes de cette combinaison peut être construit de différentes manières de telle sorte qu'ils s'inscrivent dans des types différents de combinaison.

Par exemple, avec le tirage  $2 - 2 - 4 - 6 - 7 \rightarrow 28$ , le chemin en « $6 \times 4$ » avec la solution minimale :  $\le 6 \times 4 + 2 + 2 = 28$  » et le chemin en  $\le 6 \times 4 + 2 \times 2$  » avec la solution minimale : « **6 x 4 + 2 x 2** = 28 » sont des chemins proches. Le premier chemin est une MSA (combinaison multiplicative simple avec ajustement) et le second une MIS (combinaison mixte simple) sans ajustement. Pour ce même tirage, c'est également le cas avec le chemin en « 6 x (2 + 2) » avec la solution minimale (MCA) : «  $6 \times (2 + 2) + 4 = 28$  » et le chemin en «  $6 \times 2 \times 2$  » et la solution minimale (MCA) : « **6 x 2 x 2** + 4 = 28 ». Dans ces cas, nous précisons le nom du chemin pour différencier le « 6 x 4 » où le nombre « 4 » est un nombre outil, du chemin en « 6 x 2 x 2 » ou du chemin en « 6 x (2 + 2) » où le nombre « 4 » est créé par multiplication ou par addition.

La notion de chemin affine la description des solutions en permettant de distinguer plus précisément comment ces solutions ont été construites et quelles connaissances sont requises pour réaliser une solution particulière.

En résumé, **nous distinguons différents types de combinaisons : les combinaisons additives, les combinaisons multiplicatives pour lesquelles la multiplication (ou division) définit le chemin, les combinaisons mixtes pour lesquels la somme ou différence de produits (ou quotients) définit le chemin. Parmi les combinaisons multiplicatives, nous distinguons les combinaisons multiplicatives simples dans lesquelles le produit de deux nombres outils définit le chemin, des combinaisons multiplicatives complexes dans lesquelles l'un au moins des termes du produit est créé.** 

**Pour un chemin, il y a une solution minimale : celle qui est obtenue par le moins de lignes de calcul, et des variantes de cette solution permettant d'obtenir plus de points. Des chemins sont proches lorsqu'ils utilisent la même décomposition du nombre cible, même si certains nombres intervenant dans cette décomposition peuvent être créés de différentes manières changeant ainsi la nature de la combinaison utilisée.**

## **Section 4 : Vocabulaire relatif aux connaissances**

En nous référant à la typologie des connaissances de Robert (1998) -que nous adaptons dans le cadre de cet outil numérique- , nous définissons trois niveaux différents de mise en fonctionnement des connaissances dans le cadre de la résolution des tâches du jeu « Mathador ».

Nous disons qu'une connaissance est **activée** lorsque l'élève est amené à la fréquenter et ceci qu'elle fasse ou non partie de ses connaissances préalables.

Par exemple, si l'élève choisit le produit « 7 x 8 », le résultat « 56 » est affiché. L'élève peut ainsi associer le produit « 7 x 8 » avec son résultat, **activant** le fait numérique « 7 x 8 = 56 ». C'est le seul niveau de mise en fonctionnement discernable dans le jeu pour le champ additif. Les deux autres niveaux concernent le champ multiplicatif dans lequel nous sommes en mesure de faire la distinction.

Nous disons qu'une connaissance est **convoquée** lorsqu'un indice implicite permet de faire penser à l'utiliser.

Par exemple, lorsqu'un nombre outil est un diviseur du nombre cible. La mise en relation suggérée de ces deux nombres permet de penser à une solution utilisant cette décomposition multiplicative : si le nombre cible est « 12 » et que « 6 » est un nombre outil (ce qui incite à utiliser la décomposition «  $12 = 2 \times 6$  ») «  $2$  » devient un nouveau nombre cible à atteindre en utilisant les quatre nombres outils restants, une sous-tâche est ainsi créée.

Nous disons qu'une connaissance est **disponible** lorsqu'elle est utilisée spontanément.

Par exemple, avec le nombre cible « 56 », l'élève utilise la décomposition multiplicative « 7 x 8 », en l'absence des nombres « 7 » et « 8 » parmi les nombres outils.

Pour trois tirages, nous effectuons une analyse *a priori* plus détaillée en précisant tous les chemins possibles et pour chacun, les connaissances nécessaires pour les emprunter. Ces trois tirages font partie des premiers tirages pour lesquels les résultats du concours papier étaient disponibles dès la fin de la première année ; ils font également partie des tirages imposés aux élèves lors de l'année deux. Nous disposons ainsi d'une base de réponses des élèves (des différents niveaux) issues du concours « papier » et d'une base de réponses des élèves des classes « Mathador » issues du jeu en ligne pour ces tirages particuliers. Nous pourrons mettre en regard l'analyse *a priori* avec les données issues des *data*, à la fois celles du concours et celles du jeu en ligne. Nous présentons, dans la suite de ce texte, ce qui est à retenir de l'analyse *a priori* de chacun de ces trois tirages qui sont détaillés dans l'Annexe une.

## **Section 5 : Analyse de tirages particuliers**

a. Méthodologie d'analyse de ces tirages

### **Décompositions du nombre cible**

Dans un premier temps, nous nous intéressons aux caractéristiques intrinsèques du tirage, en explorant les diverses décompositions du nombre cible, en lien avec les caractéristiques des nombres outils et les chemins possibles pour le résoudre.

### **Caractéristiques des nombres outils**

Nous analysons ces cinq nombres selon les critères suivants : taille des nombres, présence du nombre « 1 » ou du nombre « 10 », présence de deux nombres dont la somme ou le produit est « 10 », présence de diviseurs ou de multiples du nombre cible. La présence du nombre « 1 » permet, selon son utilisation, de « gagner des points », grâce à sa neutralité pour la multiplication et de la division. Sa présence est importante car, comme nous l'avons vu, jusqu'au niveau 20, pour chaque tirage, il existe un « coup Mathador » particulier puisque les opérations multiplication et division ne sont convoquées que pour une multiplication ou une division par « 1 ». La présence d'au moins deux nombres outils identiques est également un critère à prendre en compte car cela permet de créer le nombre « 1 » ou encore le nombre « 0 ». Le nombre « 10 » est la base de notre système de numération, sa présence (ou celle de compléments à dix) parmi les nombres outils peut favoriser l'utilisation de la décomposition canonique du nombre cible ou si ce dernier est un multiple de dix, l'utilisation d'une décomposition multiplicative liée à cette propriété.

### **Différents chemins**

Nous avons classé les solutions données par le logiciel d-code (solveur donnant toutes les solutions). Elles sont données en fonction des scores, dans un ordre qui ne fait pas apparaître les chemins définis précédemment. Il a donc été nécessaire de les trier afin de les catégoriser selon ce critère.

Dans la sous-section suivante, nous étudions les connaissances qui interviennent, selon le type de combinaison utilisée.

### b. Connaissances sollicitées selon les combinaisons utilisées

Le logiciel effectue les calculs demandés par l'élève. Ce dernier n'a pas besoin de connaitre le résultat du calcul choisi. Il a aussi la possibilité d'effacer à tout moment tout ou partie de ses propositions. Pour les solutions proposées, nous n'avons donc pas la possibilité de savoir si l'élève l'a anticipée, ou s'il s'est laissé guidé par les résultats intermédiaires de ses calculs qui s'affichent.

Par exemple, avec le tirage  $1 - 3 - 4 - 6 - 7 \rightarrow 18$ , l'élève peut effectuer «  $3 \times 6$  » en multipliant deux nombres outils et obtenir ainsi le nombre cible « 18 », et ceci même s'il ne connaissait pas le résultat de ce calcul. Dans ce cas, nous considérons que le fait numérique « 3 x 6 = 18 » a été **activé** : l'élève a vu le résultat de ce produit s'afficher sur l'écran. Avec ce même tirage, l'élève peut penser à la relation qui existe entre « 18 » et « 6 » et effectuer « 4 – 1 = 3 ; 3 x 6 = 18 » en construisant le nombre « 3 » avant de l'utiliser (création par une combinaison additive « 4 – 1 » en première ligne). Cette solution peut être suggérée par le fait que le nombre « 6 », diviseur du nombre cible « 18 », est un nombre outil. Cette connaissance « 3 x 6 = 18 » est **convoquée** à cette occasion. Pour ce tirage, pour utiliser la décomposition « 18 = 2 x 9 », « 2 » et « 9 » n'étant pas des nombres outils, il faut d'abord les construire par deux combinaisons additives, l'un avec une addition «  $2 = 1 + 1$  » et l'autre avec une addition et une soustraction «  $9 = 7 + 6 - 4$  », (ou encore : «  $2 = 6 - 4$  » et «  $9 = 7 + 1 + 1$  »). L'utilisation de cette décomposition n'est pas guidée par la présence d'un facteur dans les nombres outils, la connaissance du fait numérique « 2 x 9 = 18 » doit être **disponible** afin d'être utilisée.

Ces trois niveaux de mise en fonctionnement des connaissances déclinés pour les faits numériques (multiplicatifs) justifient les différentes classifications des combinaisons multiplicatives des nombres outils : nous avons qualifié de « simples » (MS) celles qui s'appuient sur des nombres outils exclusivement, celles plus complexes nécessitant la création d'un nombre (MC1) ou de deux nombres (MC2). Ces trois niveaux de mise en fonctionnement sont identifiables pour les combinaisons multiplicatives avec ajustement et pour les combinaisons mixtes.

**Solution par combinaison additive (A)** : L'utilisation d'une combinaison additive requiert et active des connaissances issues de l'addition et de la soustraction. Nous dirons que des faits numériques additifs sont **activés** (sans séparer l'addition et la soustraction).

**Solution par combinaison multiplicative (MS et MC)** : L'utilisation d'une combinaison multiplicative mobilise des connaissances portant sur la multiplication ou sur la division des nombres selon les trois niveaux de mise en fonctionnement cités. Une combinaison multiplicative simple permet d'**activer** le produit ou le quotient considéré. Dans le cas d'une combinaison multiplicative complexe (MC1), la reconnaissance de la décomposition est aidée par le fait que l'un des nombres outils est un diviseur (ou un multiple) du nombre cible. Une combinaison multiplicative complexe nécessite la **convocation** du produit ou du quotient utilisé. Dans le cas d'une combinaison multiplicative complexe avec la création de deux facteurs (MC2), la décomposition du nombre cible n'est pas guidée par la présence de l'un des facteurs. Dans ce cas la connaissance doit être **disponible** afin d'être utilisée.

**Solution par combinaison multiplicative avec ajustement (MSA et MCA) :** Dans ce cas, le produit ou le quotient utilisé ne sont pas des décompositions du nombre cible. L'utilisation d'une combinaison multiplicative avec un ajustement nécessite la mobilisation de connaissances portant sur la multiplication ou la division et ceci selon les trois niveaux de mise en fonctionnement précédemment évoqués mais aussi active des connaissances sur l'addition ou la soustraction.

**Solution par combinaison mixte simple (avec ou sans ajustement : MIS et MISA) :** L'utilisation d'une combinaison mixte simple active des connaissances portant sur les multiplications (ou divisions) de deux nombres outils et sur les additions ou soustractions dans le cas d'une combinaison avec un ajustement.

Plus précisément, pour ces combinaisons : l'élève peut soit essayer plusieurs produits (activer ces faits) et se laisser guider par les résultats qui s'affichent ou bien encore avoir la disponibilité du fait numérique relevant d'une décomposition de la forme : «  $a \times b + c \times d + e$  », prémisses à des calculs algébriques.

**Solution par combinaison mixte complexe (MIC) :** L'utilisation d'une combinaison mixte simple convoque et active des connaissances portant sur les multiplications (ou divisions) de deux nombres outils.

Dans la sous-section suivante, une analyse *a priori* du tirage  $1 - 1 - 4 - 6 - 7 \rightarrow 18$ , en considérant les différents chemins possibles, est effectuée.

c. Tirage  $1 - 1 - 4 - 6 - 7 \rightarrow 18$ 

Dans le jeu, ce tirage est classé au niveau de difficulté 6 (nombre cible inférieur à 39 et nombres outils inférieurs à 15 ; présence de nombres amis (les deux « 1 ») ; une solution en deux lignes de calcul existe, un des « coup Mathador » utilise « : 1 » ou « x 1 »). Il a été résolu par 8 507 élèves.

Le logiciel dcode :<https://www.dcode.fr/solveur-mathador> donne l'ensemble des solutions de ce tirage classées selon le nombre de points gagnés. Il y a 471 solutions. Comme nous l'avons indiqué précédemment, des solutions permutant des lignes de calcul comme « **7 : 1** = **7** ;  $6 \times 4 = 24$  ;  $24 - 7 = 17$  ;  $17 + 1 = 18$  » et «  $6 \times 4 = 24$  ;  $7 \cdot 1 = 7$  ;  $24 - 7 = 17$  ; 17 + 1 = 18 » ou encore « 6 x 4 = 24 ; 24 – 7 = 17 ; **7 : 1 = 7** ; 17 + 1 = 18 » <sup>5</sup> sont ici considérées différentes alors que nous les considérons comme identiques puisque seule la ligne de calcul « 7 : 1 = 7 » change de place. Elles correspondent à la même décomposition du nombre cible. Dans l'analyse *a priori* présentée ci-dessous, nous recensons six chemins différents pour résoudre ce tirage, un seul permettant un « coup Mathador ». Nous effectuons une analyse des possibles, en recherchant les décompositions du nombre cible prenant en compte les nombres outils du tirage ; nous exposons les différents chemins en fonction des décompositions.

Décompositions multplicatives du nombre cible.

Le nombre cible « 18 » admet deux décompositions multiplicatives issues des tables de multiplication «  $18 = 3 \times 6$  » et «  $18 = 2 \times 9$  ». Nous excluons les décompositions triviales du type « 18 = 18 x 1 » la seule connaissance nécessaire étant celle de la neutralité de « 1 » pour la multiplication.

Les nombres outils : «  $1 - 1 - 4 - 6 - 7$  » sont tous strictement inférieurs à 10. La somme des nombres outils « 19 », est un nombre supérieur au nombre cible. Les deux nombres « 1 » qui permettent d'utiliser la multiplication et/ou la division par « 1 » afin de gagner des points dans le jeu ou bien encore de créer le nombre « 0 ». Les nombres « 4 » et « 6 » ont pour somme « 10 ». Le nombre « 6 » est un diviseur du nombre cible « 18 ».

Les résultats des produits de deux nombres outils (distincts de « 1 ») sont : «  $24 = 6 \times 4$  » ; «  $28 = 7 \times 4$  » et «  $42 = 6 \times 7$  ».

Analyse des différents chemins possibles.

Nous présentons les différents chemins possibles pour résoudre ce tirage.

### **Chemin additif**

-

Parmi les nombres outils, il y a des compléments à 10 (« 4 » et « 6 ») puis un « 7 » et deux fois le nombre « 1 ». La somme de quatre de ces nombres outils est égale à 18 qui est le

<sup>&</sup>lt;sup>5</sup> Les trois correspondent à la solution «  $6 \times 4 - (7:1) + 1 = 18$  » qui est un « coup Mathador ».

nombre cible et le cinquième nombre est « 1 » qui peut servir à augmenter le score, soit en utilisant une multiplication par « 1 » qui rapporte 1 point, soit en utilisant une division par « 1 » qui rapporte 3 points. Les scores possibles pour ce type de chemin sont 3, 4 ou 6 points. La solution minimale est «  $6 + 4 + 7 + 1 = 18$  » (aux permutations près).

Ce chemin active des connaissances portant sur l'addition, éventuellement en prenant appui sur des compléments à dix. La variante qui utilise une multiplication par le nombre « 1 » (score 4) au cours des calculs<sup>6</sup> demande une prise en compte du mode de calcul du score et de la neutralité du nombre « 1 » pour la multiplication. Elle montre néanmoins une méconnaissance du mode de calcul du score (la division donne 3 points alors que la multiplication en donne 1) ou bien encore de la neutralité du nombre « 1 » pour la division. Le score 6 montre donc que l'élève a intégré les règles de calcul du score ainsi que l'utilisation de la neutralité de « 1 » pour la division.

#### **Chemins utilisant une combinaison multiplicative simple avec ou sans ajustement**

Il n'y a pas de chemin qui utilise une combinaison multiplicative simple sans ajustement car aucun produit de deux nombres outils ne correspond au nombre cible. Les nombres outils distincts de « 1 » permettant d'effectuer une multiplication dans l'objectif d'approcher le nombre cible sont : « 4 » ; « 6 » et « 7 ». Seul le produit « 6 x 4 » permet ensuite d'obtenir le nombre cible « 18 » avec les nombres outils non encore utilisés. Autrement dit, il n'est pas possible d'obtenir « 18 », pour ce tirage, en effectuant « 7 x 4 » car il n'est pas possible de combiner les nombres outils 1 – 1 – 6 pour obtenir « 10 » qui est l'ajustement entre le résultat du produit « 7 x 4 » et du nombre cible « 18 ». Il n'est pas non plus possible d'obtenir « 18 » en effectuant « 7 x 6 » car il faudrait pouvoir créer le nombre « 24 » en combinant (additivement) les nombres outils 1 – 1 - 4.

#### $\triangleright$  **Chemin en «6 x 4 »**

<u>.</u>

Après avoir effectué « 6 x 4 », le résultat « 24 » s'affiche sur l'écran à la place de « 6 » ou (selon l'ordre, pour « 4 x 6 ») de « 4 ». L'ajustement est « 6 » (24 – 18) qui n'est pas un nombre outil car le nombre « 6 » est déjà utilisé. Il reste, comme nombres outils, « 1 », « 1 » et « 7 ». L'élève peut retrancher « 7 » il obtient « 17 » ; puis effectuer « 17 + 1 ». Il reste alors un « 1 » pour augmenter le score en multipliant ou en divisant par « 1 ». Selon les différents calculs effectués et notamment avec l'utilisation du nombre « 1 », ce chemin permet d'obtenir les scores « 4 » ; « 5 » ; « 6 » ; « 8 » et « 13 ». Nous donnons des exemples de solutions pour chacun de ces scores, des permutations sont possibles, ainsi que le choix d'utiliser ou non la multiplication ou la division par « 1 ».

La solution « 4 x 6 – 7 + 1 = 18 » donne 4 points. Cette solution est une **solution minimale** pour ce chemin (en trois lignes de calculs), le nombre « 18 » est approché par le produit « 4 x 6 ». Il faut ensuite construire l'ajustement « 6 » par une combinaison additive en retranchant « 7 » et en ajoutant « 1 ». Le résultat du produit « 6 x 4 » est activé et ceci que l'élève l'ait ou non anticipé. « 6 », diviseur du nombre cible « 18 » (il n'est pas utilisé comme tel), est un nombre outil. Les résultats de la soustraction « 24 – 7 » puis de l'addition « 17 + 1 » ou de l'addition «  $24 + 1$  » puis de la soustraction «  $25 - 7$  » sont également activés.

Une bonne utilisation des règles du jeu (2 points pour la soustraction) favorise la construction de l'ajustement « 6 », par « 7 – 1 », pour le retrancher de «  $24$  » (deux soustractions) : «  $4 \times 6 - (7 - 1) = 18$  » est également une solution minimale en trois lignes de calcul ; l'élève effectue « 6 x 4 » puis « 7 – 1 » et enfin « 24 – 6 » (score : 5 points). Le nombre « 6 » est construit à partir de la différence « 7 – 1 » puis retranché au résultat « 24 ».

 $6 \times 6 \times 1 + 4 + 7 + 1 \times 6 + 4 \times 1 + 7 + 1 \times 6 + 4 + 7 \times 1 + 1 \times 6 + 4 + 7 + 1 \times 1 \times 1 \times (6 + 4) \times 1 + 7 + 1 \times 1$ «  $(6 + 4 + 7) \times 1 + 1 \times (6 + 4 + 7 + 1) \times 1 \times ...$
La connaissance des règles de calcul du score ainsi que de la neutralité de « 1 » pour la multiplication, peuvent inciter l'élève à effectuer une ligne supplémentaire avec une multiplication par le nombre « 1 » et ceci à partir de la première solution exposée, ou à partir de la deuxième.

La solution «  $(4 \times 6 - 7 + 1) \times 1 = 18$  »: «  $4 \times 6 = 24$ ;  $24 - 7 = 17$ ;  $17 + 1 = 18$ ;  $18 \times 1 = 18$  » donne 5 points ; l'élève fait une ligne supplémentaire de calculs en multipliant par « 1 » le premier résultat « 18 ». Cette multiplication par « 1 » peut aussi être effectuée à autre endroit du calcul : «  $4 \times 1$  » «  $4 \times 1 = 4$  ;  $4 \times 6 = 24$  ;  $24 - 7 = 17$  ;  $17 + 1 = 18$  » ou «  $6 \times 1$  » «  $6 \times 1 = 6$  ;  $4 \times 6 = 24$ ;  $24 - 7 = 17$ ;  $17 + 1 = 18$  » ou «  $7 \times 1$  » «  $4 \times 6 = 24$ ;  $7 \times 1 = 7$ ;  $24 - 7 = 17$ ;  $17 + 1 = 18$  » ou «  $17 \times 1$  » «  $4 \times 6 = 24$ ;  $24 - 7 = 17$ ;  $17 \times 1 = 17$ ;  $17 + 1 = 18$  » ou «  $1 \times 1$  »; «  $4 \times 6 = 24$ ;  $24 - 7 = 17$ ;  $1 \times 1 = 1$ ;  $17 + 1 = 18$ ». Le score obtenu sera le même.

La solution «  $4 \times 6 - (7 - 1) \times 1 = 18$  » donne 6 points. Dans cette solution, deux soustractions sont effectuées pour construire l'ajustement puis une multiplication par « 1 ». Cette multiplication par « 1 » peut aussi être effectuée à autre endroit du calcul : « 6 x 1 » ou « 4 x 1 » ou «  $24 \times 1$  » ou «  $7 \times 1$  » ou «  $1 \times 1$  » ou «  $6 \times 1$  » ... Le score obtenu sera le même.

Dans ces deux solutions, le résultat d'un produit par « 1 » est activé. Pour les deux solutions exposées précédemment, la connaissance du mode de calcul du score est imparfaite (ou l'élève ne peut pas convoquer la neutralité de « 1 » pour la division). Dans les deux solutions suivantes, le résultat d'un quotient (dans lequel le diviseur est « 1 ») est activé.

La solution «  $4 \times 6 - (7 - 1)$ :  $1 = 18$  » donne 8 points. Dans cette solution, deux soustractions sont effectuées afin de construire l'ajustement puis une division par le nombre « 1 ». Cette division par « 1 » peut aussi être effectuée à autre endroit du calcul : « 6 : 1 » ou « 4 : 1 » ou « 24 : 1 » ou « 7 : 1 » ou « 1 : 1 » ou « 6 : 1 » … Le score obtenu sera le même.

Effectuer une division à partir de la première solution «  $(4 \times 6 + 1 - 7)$  :  $1 = 18$  » donne 13 points car l'élève a utilisé les quatre opérations, c'est un « coup Mathador ».

**La comparaison de ces différentes solutions montre que les connaissances mathématiques nécessaires sont les mêmes (à l'exception de la connaissance de la neutralité de « 1 » pour la division et / ou la multiplication). La différence vient de la connaissance des règles du calcul du score : l'utilisation des quatre opérations permet d'obtenir 13 points.**

#### **Chemins utilisant une combinaison multiplicative complexe sans ajustement**

Il existe deux décompositions multiplicatives de « 18 » qui permettent de trouver une solution : « 2 x 9 » et « 3 x 6 ». Parmi les nombres outils, seul le nombre « 6 » est présent. L'utilisation des décompositions multiplicatives de « 18 » nécessite la création d'au moins un nombre afin de l'utiliser dans un produit. La décomposition « 2 x 9 » implique de construire les nombres « 2 » et « 9 » qui ne sont pas dans les nombres outils (combinaison MC2) ; la décomposition «  $3 \times 6$  » nécessite quant à elle seulement de construire le nombre «  $3$  » (combinaison MC1).

#### $\triangleright$  **Chemin en** « $3 \times 6$  »

Le nombre « 6 » fait partie des nombres outils. Il faut construire le nombre « 3 » avec les nombres restants : « 1 » ; « 1 » ; « 4 » et « 7 » soit en effectuant « 4 – 1 », soit en effectuant « 7 – 4 ». Dans le premier cas, il reste alors un « 1 » pour augmenter le score en multipliant ou en divisant par « 1 » ; dans le second, les deux « 1 » sont encore disponibles pour augmenter le score en utilisant la neutralité du « 1 » pour la multiplication ou la division ou bien encore

construire un « 0 » en faisant « 1 – 1 » puis retrancher ce zéro au résultat final ou à un résultat intermédiaire. Ce chemin permet d'obtenir les scores « 3 » ; « 4 » ; « 5 » ; « 6 » ; « 9 ».

Les solutions « (**7 – 4) x 6 »** et **« (4 – 1) x 6 »** donnent 3 points. Ce sont les **solutions minimales pour ce chemin** car elles sont effectuées avec le moins de lignes de calculs (ici deux). Le fait numérique « 18 = 3 x 6 » est convoqué. Cette solution est suggérée par la présence du nombre « 6 » qui est un nombre outil, diviseur du nombre cible. La création du deuxième facteur « 3 » active une décomposition soustractive de «  $3$  » : «  $7 - 4$  » ou «  $4 - 1$  ». L'utilisation de la première décomposition soustractive (« 7 – 4 ») permet de garder les deux nombres outils « 1 » pour augmenter le score. La deuxième (« 4 – 1 ») permet d'en garder un seul.

Plusieurs variantes dans lesquelles l'élève utilise les nombres « 1 » restants sont possibles. Une bonne connaissance des règles de calcul du score ainsi que celle de la neutralité de « 1 » pour la division permettent d'obtenir le score « 9 ». Ces variantes nécessitent l'activation du résultat d'un (ou deux) produit(s) ou d'un quotient par «  $1$  ».

Les solutions «  $(7 - 4) \times 6 \times 1 = 18$  » et «  $(4 - 1) \times 6 \times 1 = 18$  » donnent 4 points. À partir de la solution minimale précédente, une multiplication par le nombre « 1 » est effectuée. Cette multiplication par « 1 » peut aussi être effectuée à une autre ligne du calcul : pour la première solution : « $7 \times 1$  » « $7 \times 1$  = 7;  $7 - 4 = 3$ ;  $3 \times 6 = 18$ ;  $18 \times 1 = 18$  » ou « $4 \times 1$  » ou « $3 \times 1$  » ou « 6 x 1 », pour la deuxième solution : « 4 x 1 » « 4 x 1 = 4 ; **4 – 1 = 3 ; 3 x 6 = 18** » **(**4 points) ou « 1 x 1 » ou « 3 x 1 » ou « 6 x 1 ». Il est également possible d'obtenir 5 points à partir de la solution minimale en créant le facteur « 3 » par « 7 – 4 » et d'effectuer deux multiplications par le nombre « 1 » : « (**7 – 4) x 6** x 1 x 1 = 18 **».** Comme nous l'avons décrit précédemment, les multiplications par « 1 » peuvent se faire à chaque étape du calcul, ensemble ou séparément. Pour obtenir 6 points, l'élève peut diviser par « 1 » : «  $(7 - 4) \times 6 : 1 = 18$  » «  $7 - 4 = 3$ ;  $3 \times 6 = 18$ ;  $18:1 = 18$  » et «  $(4 - 1) \times 6:1 = 18$  » «  $4 - 1 = 3$ ;  $3 \times 6 = 18$ ;  $18:1 = 18$  ». La division par « 1 » peut se faire à n'importe quelle étape. Pour obtenir 7 points à partir de la solution minimale qui crée le facteur « 3 » par « 7 – 4 », il faut utiliser une multiplication par « 1 » et une division par « 1 » : «  $(7 - 4) \times 6 \times 1$  :  $1 = 18$  » «  $7 - 4 = 3$ ;  $3 \times 6 = 18$ ;  $18 \times 1 = 18$ ;  $18 : 1 = 18$  ». Les multiplications et divisions par « 1 » peuvent se faire à chaque étape du calcul, ensemble ou séparément et dans n'importe quel ordre. Il est possible d'obtenir un score de 9 points à partir la solution minimale qui créé le facteur « 3 » par « 7 – 4 » en utilisant deux divisions par le nombre « 1 » : «  $(7 - 4) \times 6$  : 1 : 1 » «  $7 - 4 = 3$  ;  $3 \times 6 = 18$  ;  $18$  :  $1 = 18$  ;  $18$  :  $1 = 18$  ». Les divisions par « 1 » peuvent se faire à chaque étape du calcul, ensemble ou séparément. Avec les deux nombres « 1 », il est possible d'envisager de créer un « 0 » afin de faire une ligne supplémentaire en l'ajoutant ou en le retranchant à un résultat (final ou intermédiaire). La solution  $\cdot$  (7 - 4)  $\times$  6 + 1 - 1 = 18  $\cdot$   $\cdot$   $\cdot$  7 - 4 = 3;  $3 \times 6 = 18$ ;  $18 + 1 = 19$ ;  $19 - 1 = 18$   $\cdot$  donne 6 points. L'ajout puis le retrait (ou bien l'inverse) du nombre « 1 » peuvent s'effectuer à n'importe quelle étape. Pour obtenir 8 points, à partir des solutions minimales, le nombre « 0 » est créé, puis il est retranché au nombre « 18 » : « **(7 – 4) x 6** – (1 – 1) = 18 **».** Le nombre « 0 » peut être créé et utilisé à n'importe quelle étape. Dans ces deux variantes sont activées « 1 – 1 » puis la somme ou la différence d'un nombre avec « 0 ».

Une combinaison MC2 est envisageable : les deux facteurs du produit « 6 x 3 » sont créés par une combinaison additive. La solution «  $(7 - 1) \times (4 - 1) = 18$  » donne 5 points. Elle exige la disponibilité de la décomposition «  $18 = 3 \times 6$  ».

Il n'est pas possible de faire un « coup Mathador », ni d'obtenir un score supérieur à 9 en utilisant le chemin en « 6 x 3 ». Cette solution demande la convocation (combinaison MC1) ou la disponibilité (combinaison MC2) du fait numérique «  $18 = 3 \times 6$  » et l'activation des décompositions soustractives de «  $6 \times 7 - 1 \times$  et de «  $3 \times 4 - 1 \times$ .

#### $\triangleright$  **Chemin en «**  $2 \times 9$  »

Ni le nombre « 2 », ni le nombre « 9 » ne font partie des nombres outils. Ils doivent tous deux être créés (combinaison MC2). Avec les nombres « 1 » ; « 1 » ; « 4 » ; « 6 » et « 7 ». L'élève peut utiliser une décomposition additive de « 9 », « 7 + 2 ». Le nombre « 2 » doit être construit deux fois, par « 1 + 1 » et par « 6 – 4 ». Ce chemin permet d'obtenir le score « 5 ». Ces solutions sont: «  $(7 + 1 + 1) \times (6 - 4) = 18$  » ou «  $(7 + 6 - 4) \times (1 + 1) = 18$  » qui sont les solutions minimales pour ce chemin. Il n'y a pas de variante possible. En termes de connaissances utilisées : la décomposition de « 18 » en « 2 x 9 » ou « 18 est le double de 9 » doit être disponible ; elle n'est pas induite par la présence d'un de ces nombres comme nombre outil. La connaissance des décompositions additives des nombres «  $2 \times$ , «  $1 + 1 \times$  et «  $9 \times$ , «  $7 + 2 \times$  et la décomposition soustractive de « 2 », « 6 – 4 » sont activées.

Chemins utilisant une combinaison multiplicative complexe avec un ajustement (MC1A et MC2A)

#### $\triangleright$  **Chemin en «2 x 7 »**

Parmi les chemins utilisant une combinaison multiplicative complexe (MC1A) avec ajustement, c'est celui pour lequel l'ajustement au nombre cible « 18 » est minimal : « + 4 » ; de plus « 4 » est un nombre outil. La décomposition utilisée est «  $18 = 2 \times 7 + 4$  ». Le nombre « 4 » sert à l'ajustement, le nombre « 7 » est un nombre outil. Il faut créer le nombre « 2 » avec les nombres outils  $1 - 1 - 6$ : « $1 + 1$ ». Le nombre « $6$ » n'est pas utilisé. La solution est : «  $(1 + 1) \times 7 + 4 = 18$  ». Ce chemin débouche sur le score « 3 ».

En termes de connaissances : la décomposition «  $18 = 2 \times 7 + 4$  », et le fait numérique « 2 x 7 = 14 » sont convoqués. Cette décomposition est induite par la présence du nombre outil « 7 », dont la connaissance du double, « 14 » est nécessaire. Pour effectuer l'ajustement, la connaissance du résultat « 18 – 14 » est activée. La décomposition « 2 = 1 + 1 » est également activée.

#### $\triangleright$  **Chemin en «** $3 \times 8 \triangleright$

Ce chemin utilise la décomposition : «  $18 = 3 \times 8 - 6$  ». «  $6$  » est un nombre outil, il faut construire les nombres « 3 » et « 8 » qui ne sont pas des nombres outils avec les nombres : « 1 » ; «  $1 \times$ ; «  $4 \times$  et «  $7 \times$  avec : «  $7 + 1 = 8 \times$  et «  $4 - 1 = 3 \times$ . Au niveau des connaissances, l'élève doit repérer la proximité de « 18 » avec « 24 » et l'ajustement « 6 ». Il faut ensuite construire les deux facteurs qui constituent le produit, l'un d'entre eux étant construit par soustraction. C'est une combinaison multiplicative complexe avec ajustement (MC2A) : «  $(4 - 1) \times (7 + 1) - 6 = 18$  ». Le score est 6.

En termes de connaissances : La décomposition «  $18 = 3 \times 8 - 6$  » et le fait numérique «  $3 \times 8 = 24$  » doivent être disponibles, et ne sont pas guidés : ni le «  $3$  » ni le «  $8$  » ne sont des nombres outils. Cette solution peut être trouvée à partir de la connaissance de « 18 + 6 = 24 » et la reconnaissance de « 24 » comme « 3 x 8 », décomposition multiplicative qui doit être disponible pour cette utilisation. Les décompositions additives ou soustractives de « 8 », «  $7 + 1$  » et de «  $3$  », «  $4 - 1$  » et de «  $18$  », «  $24 - 6$  » sont également activées.

#### $\triangleright$  **Chemin en «**  $5 \times 5 \times 5$

Ce chemin utilise la décomposition : «  $18 = 5 \times 5 - 7$  ». «  $7$  » est un des nombres outils. Il est nécessaire de créer les deux facteurs « 5 » qui ne font pas partie des nombres outils avec les nombres restants : « 1 » ; « 1 » ; « 4 » ; « 6 ». Le « 4 » et le « 6 » sont proches de « 5 » et il y a deux « 1 » ce qui permet de créer les deux nombres « 5 » : avec « 4 + 1 » et « 6 – 1 ». Ce chemin nécessite de repérer l'ajustement de « 18 » avec « 25 » (lui-même décomposé en « 5 x 5 »), voir que cet ajustement « 7 » est un nombre outil et enfin créer les deux facteurs avec les nombres restants, un des facteurs étant créé par soustraction. C'est une combinaison multiplicative complexe avec ajustement (MAC2). La solution est «  $(4 + 1)$  x  $(6 - 1) - 7 = 18$  ». Il n'y a pas de variante possible. Le score est 6. En termes de connaissances, la décomposition de «  $18 = 5 \times 5 - 7$  » et le fait numérique «  $5 \times 5 = 25$  » doivent être disponibles, et ne sont pas guidés : le nombre « 5 » n'est pas un nombre outil. Cette solution peut être trouvée à partir de la connaissance de «  $18 + 7 = 25$  » et la reconnaissance de «  $25$  » comme «  $5 \times 5$  », décomposition multiplicative qui doit être disponible pour cette utilisation. Les décompositions additives ou soustractives de « 5 », « 4 + 1 » et « 6 – 1 » et de « 18 », « 25 – 7 » sont activées.

Nous n'avons pas trouvé d'autre solution, ni avec le solveur, ni dans les *data*.

#### $\triangleright$  Conclusion de l'analyse a priori pour le tirage  $1 - 1 - 4 - 6 - 7 \rightarrow 18$

Les combinaisons qui permettent de résoudre le tirage sont les combinaisons additives, multiplicatives simples et complexes avec ou sans ajustement. Il n'y a pas de combinaison mixte (MI) et il n'y a pas de combinaison multiplicative mobilisant une division.

Les différents chemins pour résoudre le tirage :  $1 - 1 - 4 - 6 - 7 \rightarrow 18$  ont été listés dans les paragraphes précédents. Le tableau ci-dessous résume les informations concernant les différents chemins et le niveau de mise en fonctionnement des connaissances.

Nous explicitions ce que signifient les termes utilisés dans le tableau ci-dessous.

**Addition/soustraction** : si ces opérations sont utilisées.

Pour la multiplication, nous distinguons les trois niveaux de mise en fonctionnement et nous utilisons le terme **(dé)composition**. En effet dans le cas de la composition l'élève s'appuie sur les nombres outils, dans le cas de la décomposition il s'appuie sur le nombre cible. Ce terme permet d'inclure ces deux cas.

**(Dé)composition :** utilisation d'un produit, que ce produit soit une décomposition multiplicative du nombre cible ou celle d'un nombre proche à partir duquel le nombre cible pourra être atteint : « 6 x 4 » ou « 3 x 6 » ou « 2 x 9 » ou « 5 x 5 » ou « 2 x 7 » ou « 3 x 8 ». Par exemple, pour le chemin en « 6 x 4 », le produit « 6 x 4 » est activé : le résultat de ce produit est affiché sur l'écran. Nous précisons dans le tableau le niveau de fonctionnement de ces (dé) compositions. Si le fait numérique est convoqué ou disponible, nous indiquons également le niveau d'activation car l'élève voit le résultat du produit s'afficher sur l'écran.

Avec le chemin en « 6 x 3 », le nombre « 6 » est un nombre outil, diviseur du nombre cible « 18 ». Ce nombre peut induire la (dé)composition multiplicative du nombre cible en «  $18 = 6 \times 3$  ». Ce fait numérique est donc convoqué mais aussi activé car l'ordinateur affiche le résultat.

Avec le chemin en « 2 x 9 », ni le nombre « 2 », ni le nombre « 9 » ne font partie des nombres outils : la (dé)composition multiplicative du nombre cible en « 18 = 2 x 9 » doit être disponible pour être utilisée. Ce fait numérique est également activé car l'ordinateur affiche le résultat. La ligne **scores possibles** indique les scores obtenus dans le jeu pour ces différents chemins.

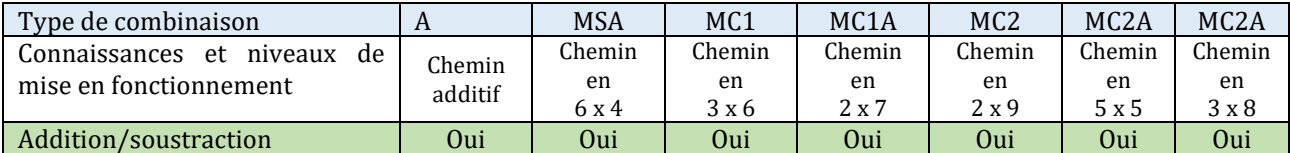

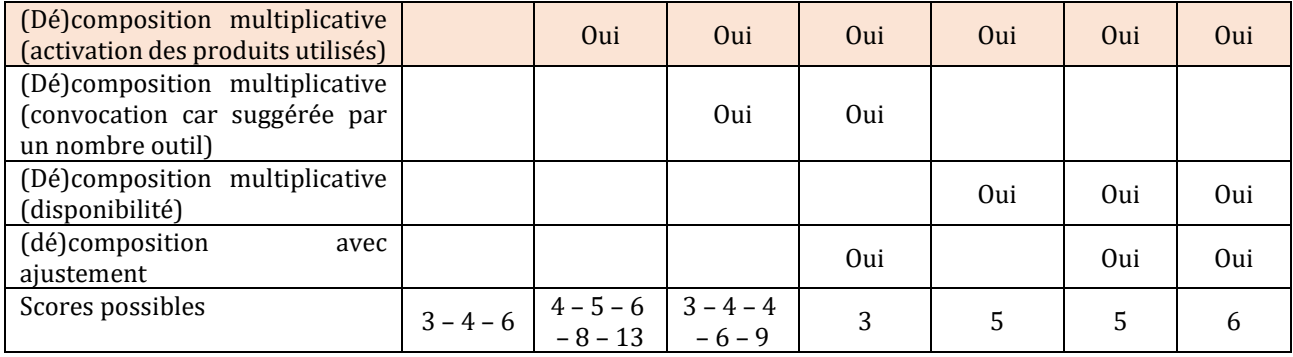

Tableau 6 : Tableau des niveaux de connaissances et des scores pour chacun des chemins

Une première échelle<sup>7</sup> (nous entendons ce mot au sens du dictionnaire Larousse) concernant ces chemins est donnée par leur score dans le jeu. En tenant compte de ce critère, nous pouvons classer et hiérarchiser les chemins de la manière suivante en partant du score le moins élevé vers le score le plus élevé. Pour cette échelle, nous prenons en compte le score le plus important et le score minimal qu'il est possible de réaliser via le chemin.

**3 points :** chemin en « 2 x 7 » - chemin additif (minimal) - chemin en « 3 x 6 » (minimal)

**4 points :** chemin en « 6 x 4 » (minimal)

**5 points** : chemins en «  $2 \times 9$  » et en «  $5 \times 5$  »

**6 points** : chemin additif et chemin en « 3 x 8 »

**9 points** : chemin en « 3 x 6 »

<u>.</u>

**13 points** : chemin en «  $6 \times 4$  »

Nous proposons une deuxième échelle (distincte de la première) permettant de classer et hiérarchiser les chemins ; elle repose sur le coût en connaissances : leur nature (en distinguant les additions et soustractions d'une part et les multiplications et divisions d'autre part) et leur mode de restitution (activation, convocation ou disponibilité).

La mise en œuvre de chaque chemin active des connaissances portant sur des faits numériques additifs mais seuls les chemins en « 2 x 7 », « 5 x 5 » et « 3 x 8 » nécessitent la disponibilité de (dé)compositions multiplicatives avec un ajustement.

Le chemin le moins coûteux en connaissances est le **chemin additif** qui repose sur des connaissances uniquement liées aux additions et soustractions pour le chemin minimal. Les nombres outils « 6 » et « 4 » sont des compléments à 10, ce qui permet l'utilisation d'une (dé)composition canonique en dizaine et unités du nombre cible.

Le chemin basé sur la **multiplication de deux nombres outils** (combinaison multiplicative simple avec un ajustement en « 6 x 4 ») active le résultat du produit « 6 x 4 » en plus de connaissances liées à l'addition et à la soustraction.

Le chemin en « 3 x 6 » (MC1), demande la **création d'un facteur,** il est basé sur une (dé)composition multiplicative de « 18 ». Il convoque des connaissances sur la décomposition du nombre « 18 ». Ces connaissances sont induites par la présence du nombre outil « 6 » et impliquent la connaissance du fait numérique « 18 = 6 x 3 ».

Le chemin en « 2 x 7 » demande la **création d'un facteur,** il est basé sur une (dé)composition de «  $18 = 2 \times 7 + 4$  » (MC1). Il nécessite de convoquer la connaissance du fait numérique «  $2 \times 7 = 14$  » (et l'active), connaissance induite par la présence du nombre «  $7$  » comme

<sup>&</sup>lt;sup>7</sup> Définition : échelle du Larousse « Système de niveaux ou de degrés constituant une hiérarchie, une structure hiérarchisée ; suite continue et progressive »

nombre outil et la connaissance de son double, après avoir remarqué que l'écart entre le résultat et le nombre cible est « 4 », nombre outil.

Le chemin en « 2 x 9 », demande la **création de deux facteurs** il est basé sur une (dé)composition multiplicative de « 18 » (MC2). Il demande la disponibilité de la (dé)composition fait numérique «  $18 = 2 \times 9$  », qui n'est pas induite par la présence d'un des facteurs comme nombre outil. Il active cette connaissance lors de son utilisation.

Les deux derniers chemins en « 5 x 5 » et en « 3 x 8 » demandent la création de deux facteurs et sont basés sur une (dé)composition mixte de « 18 » (combinaison multiplicative complexe avec ajustement MC2A). Dans les deux cas, ils nécessitent la disponibilité du fait numérique «  $5 \times 5 = 25$  » ou du fait numérique «  $3 \times 8 = 24$  », et activent des connaissances liées à l'addition ou la soustraction.

Nous obtenons l'échelle suivante des connaissances susceptibles d'être mobilisées lors des différents chemins. C'est le coût en connaissances qui est le critère de hiérarchisation. Cette qualité est déterminée en fonction des combinaisons qui renvoient à des (dé)compositions. Le chemin additif est celui qui est le moins coûteux en connaissances : il active des connaissances sur l'addition et/ou la soustraction. La combinaison multiplicative simple active des connaissances sur la multiplication et l'addition. La combinaison multiplicative complexe sans ajustement convoque des connaissances sur la multiplication et en active sur l'addition et la soustraction. La combinaison multiplicative complexe avec ajustement convoque également des connaissances sur la multiplication et en active sur l'addition et la soustraction mais l'ajustement crée une difficulté non présente dans le chemin en « 3x6 ». Les deux combinaisons multiplicatives complexes de type MC2A demandent la disponibilité de faits numériques. Nous sommes consciente que cette échelle serait à affiner car la nature des faits numériques en jeu est à prendre en ligne de compte : la convocation du fait numérique « 2x3=6 » n'est pas équivalente à celle du fait numérique « 3x17=51 ». Dans le cas de ce tirage, tous les faits numériques multiplicatifs sont issus des tables de multiplication. Nous obtenons l'échelle suivante :

Chemin additif ; chemin en «  $6 \times 4$  » ; chemin en «  $3 \times 6$  » ; chemin en «  $2 \times 7$  » ; chemin en «  $2 \times 9$  »; chemins en «  $5 \times 5$  » et en «  $3 \times 8$  ».

Le tableau ci-dessous montre la différence de hiérarchie selon les deux échelles de comparaison retenues : à gauche, celle établie à partir de la valeur du score et à droite, celle établie à partir de la détermination du coût en connaissances.

Les deux échelles sont différentes. Les élèves obtiennent moins de points lors de la résolution de ce tirage s'ils utilisent des connaissances portant sur les (dé)compositions multiplicatives. L'utilisation de connaissances plus riches : chemin en « 5 x 5 » et chemin en  $\alpha$   $3 \times 8$  » ne permet pas d'obtenir un meilleur score. C'est une variante du chemin en  $\alpha$  6  $\times$  4 » (MS) qui permet d'obtenir un « coup Mathador », celui qui, après le chemin additif a le coût en connaissances le plus faible.

Tableau 7 : Classement et hiérarchisation des chemins selon les deux échelles : celle basée sur la valeur du score à gauche et celle basée sur le coût en connaissances à droite.

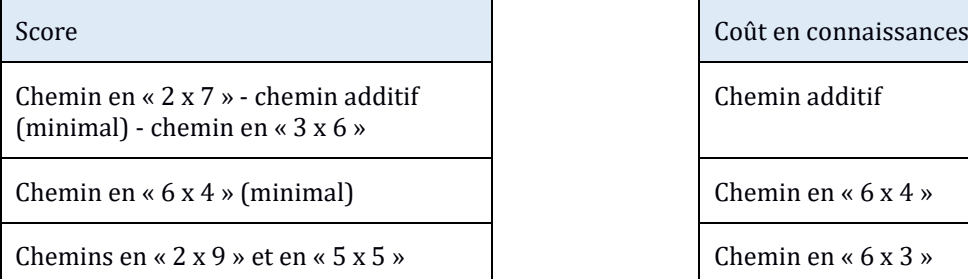

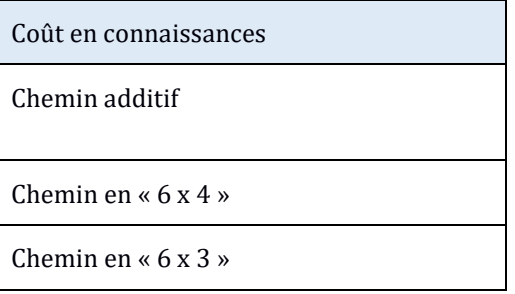

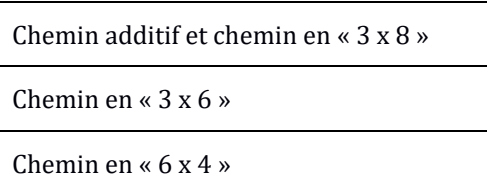

Chemin en «  $2 \times 7$  »

Chemin en «  $2 \times 9$  »

Chemin en «  $5 \times 5$  » et chemin en «  $3 \times 8$  »

d. Tirage :  $2 - 2 - 3 - 4 - 6 \rightarrow 22$ 

Ce tirage a été résolu par 9 614 élèves. Il est classé au niveau 7 de difficulté dans le jeu (nombre cible inférieur à 39 et nombres outils inférieurs à 15 ; présence d'un nombre ami : le nombre « 2 », une solution peut être trouvée en deux lignes de calcul, au moins un des « coup Mathador » utilise « : 1 » ou « x 1 »). Nous avons recensé 24 chemins permettant de distinguer les solutions, quatre d'entre eux conduisent à un « coup Mathador ».

```
Décompositions multplicatives du nombre cible
```
Le nombre cible « 22 » admet une seule décomposition multiplicative (non triviale) qui n'est pas issue des tables de multiplication «  $22 = 2 \times 11$  ». «  $22$  » peut être reconnu comme le double de « 11 ».

```
Les nombres outils
```
Les nombres outils « 2 – 2 – 3 – 4 – 6 » sont tous inférieurs à 10. La somme des nombres outils est « 17 », résultat inférieur au nombre cible. Il y a deux nombres « 2 » permettant de créer le nombre « 0 » ou le nombre « 1 ». Il y a des nombres qui se succèdent « 2 » et « 3 » ainsi que « 3 » et « 4 » qui permettent également de créer le nombre « 1 ». Il y a de plus des compléments à 10 avec les nombres « 4 » et « 6 ». Les résultats des produits de deux nombres outils sont « 4 » (« 2 x 2 = 4 »); « 6 » (« 2 x 3 = 6 »); « 8 » (« 2 x 4 = 8 »); « 12 » (« 2 x 6 = 12 »; «  $3 \times 4 = 12$  »); «  $18 \times (\text{« } 3 \times 6 = 18 \text{ »})$  et «  $24 \times (\text{« } 4 \times 6 = 24 \text{ »})$ .

```
« Coups Mathador »
```
Quatre chemins distincts permettent d'effectuer un « coup Mathador ».

 $\triangleright$  **Chemin en** « (3 + 6 : 2)  $\times$  4 »

La solution «  $(3 + 6 : 2) \times 4 - 2 = 22$  » est une **combinaison complexe avec ajustement**.

**Chemin en « 8 x 3 »**

La solution «  $[(4:2) + 6] \times 3 - 2 = 22$  » est une **combinaison complexe avec ajustement.** 

 $\triangleright$  **Chemin en**  $\ltimes$  **6**  $\times$  **4**  $+2$  **: 2**  $\gt$ 

La solution  $\le 6 \times 4 + (2 : 2) - 3 = 22$  est une **combinaison mixte simple** (avec une multiplication et une division) **avec ajustement.**

**Chemin en « 8 x 3 – 4 : 2 »**

La solution  $\alpha$  (2 + 6) x 3 - 4 : 2 = 22  $\alpha$  est une **combinaison mixte complexe** avec une multiplication et une division.

```
Résumé de l'analyse a priori pour le tirage 2 – 2 – 3 – 4 – 6 → 22
```
L'analyse détaillée de ce tirage se trouve en Annexe une (page [426\)](#page-426-0)*.* Les différents chemins mettent en jeu des connaissances différentes que nous présentons ci-après.

#### **Combinaisons multiplicatives simples (MSA)**

Trois chemins conduisent à des combinaisons multiplicatives simples qui activent des faits additifs et des faits multiplicatifs : ce sont les chemins en « 6 x 4 » dont la solution minimale est « **6 x 4 – 2** = 22 », le chemin en « 6 x 3 » dont la solution minimale est « **6 x 3 + 4** = 22 » et le

chemin en « 4 x 3 » dont la solution est **«** 4 x 3 + 2 + 2 + 6 = 22 ». Pour ce dernier chemin, il n'y a pas de variante possible.

#### **Combinaisons multiplicatives complexes sans ajustement (MC1)**

Opération multiplication

Le chemin en «  $2 \times 11$  » dont la solution minimale est «  $(3 + 2 + 6) \times 2 = 22$  » convoque le fait numérique «  $22 = 11 \times 2$  » et active des faits additifs.

Opérations multiplication et division

Il existe également des **chemins passant par le double** du nombre cible. Deux chemins passent par le nombre « 44 » pour le diviser par « 2 » et obtenir ainsi le nombre « 22 » :

Le **chemin en**  $\le 11 \times 4$ : 2 », qui est proche du chemin en  $\le 11 \times 2$  ». La solution est «  $(6 + 3 + 2) \times 4$  :  $2 = 22$  ». La (dé)composition «  $22 = 11 \times 4$  :  $2$  » est convoquée, elle est induite par la présence des nombres « 2 » et « 4 » parmi les nombres outils. Des faits numériques additifs sont également activés.

**Le chemin en «**  $44:2$  **» pour lequel la solution est «**  $((3 + 4) \times 6 + 2) : 2 = 22$  **» est une** combinaison multiplicative complexe avec une division sans ajustement. La (dé)composition «  $22 = 44 : 2$  » est convoquée, elle est suggérée par la présence du nombre «  $2$  » parmi les nombres outils. La (dé)composition «  $44 = 7 \times 6 + 2$  » est également convoquée, suggérée par la présence des nombres outils « 6 » et « 2 ». Elle nécessite la convocation du fait numérique «  $42 = 7 \times 6$  ». La décomposition additive de «  $7$  » en «  $3 + 4$  » est activée.

#### **Combinaisons multiplicatives simples avec ajustement (MSA)**

Il est possible de passer par le nombre « 28 » (ajustement « - 6 » avec « 6 », nombre outil) ; par le nombre « 24 » (ajustement « + 4 » avec « 4 », nombre outil) ; par le nombre « 20 » (ajustement « + 2 » avec « 2 », nombre outil) ; par le nombre «  $18$  » (ajustement « + 4 » avec « 4 », nombre outil) ; par le nombre « 16 » (ajustement « + 6 » avec « 6 », nombre outil) ; par le nombre « 14 » (ajustement «  $+ 8$  » et «  $8$  » n'est pas un nombre outil); par le nombre «  $12$  » (ajustement  $\kappa$  + 10 » et  $\kappa$  10 » n'est pas un nombre outil).

> o Passage par le **nombre « 28 »** : L'ajustement est de « - 6 » qui est un nombre outil disponible. Deux chemins permettent d'atteindre le nombre « 22 » en passant par « 28 »

Le **chemin en «**  $14 \times 2$  **» <b>:** avec la solution «  $(4 \times 3 + 2) \times 2 - 6 = 22$  » qui nécessite la convocation de la connaissance de la « moitié de 28 », en créant le nombre « 14 », il active le fait numérique  $\alpha$  4 x 3 = 12 » ainsi que des faits numériques additifs.

**Le chemin en «**  $7 \times 4$  **» <b>:** avec la solution «  $(3 + 2 + 2) \times 4 - 6 = 22$  » qui nécessite la convocation du fait numérique «  $7 \times 4 = 28$  » et active des faits numériques additifs. Une variante est «  $(2 \times 2+3) \times 4-6=22$  » dans laquelle le nombre «  $4$  » est créé par «  $2 \times 2$  » à la place de  $\le 2 + 2 \aleph$ .

> o Passage par le **nombre « 24 »** : Trois chemins permettent d'atteindre le nombre « 22 » en passant par « 24 ». L'ajustement avec le nombre cible est de « - 2 » avec « 2 » nombre outil disponible.

Le **chemin en «**  $(3 + 6:2) \times 4$  » est proche du chemin en «  $6 \times 4$  » et le nombre «  $6$  » (nombre outil) est recréé. La solution est : **« (3 + 6 : 2) x 4 – 2** = 22 ». Ce chemin demande la convocation du fait numérique «  $6 \times 4 = 24$  », du quotient «  $6:2$  » et active des faits additifs.

**Le chemin en « 2 x 3 x 4 »** est proche du chemin en « 6 x 4 » ; le nombre « 6 » est recréé. La

solution minimale est en trois lignes de calcul «  $3 \times 4 \times 2 - 2 = 22$  » «  $3 \times 4 = 12$ ;  $12 \times 2 = 24$ ; **24 – 2 = 22 ». Pour le produit «**  $3 \times 4 \times 2$  **» l'élève peut commencer par «**  $3 \times 4$  **» ou par «**  $4 \times 2$  **»** ou bien encore par « 3 x 2 ». Ces produits sont convoqués, ainsi que « 12 x 2 » ou « 8 x 3 » ou « 6 x 4 » et des faits numériques additifs sont activés.

Le chemin en  $\ltimes 8 \times 3$  » pour lequel la solution minimale est  $\ltimes (6 + 2) \times 3 - 2 = 22$  ». Elle nécessite de convoquer le fait numérique « 8 x 3 = 24 » et active des faits additifs. Ce chemin permet d'obtenir un « coup Mathador », «  $((4:2) + 6) \times 3 - 2 = 22$  ».

> o Passage par le **nombre « 20 »** : Deux chemins permettent d'atteindre le nombre « 22 » en passant par « 20 ». L'ajustement avec le nombre cible est de « + 2 » qui est un nombre outil disponible.

Le **chemin en «**  $10 \times 2$  » pour lequel la solution est «  $(6 + 4) \times 2 + 2 = 22$  ». Le nombre «  $22$  » est décomposé sous la forme de sa **décomposition canonique** « 22 = 20 + 2 ». Pour ce chemin, les élèves convoquent des compléments à dix et la décomposition canonique de « 22 ».

**Le chemin en «** $5 \times 4$  » pour lequel la solution minimale est « $(2 + 3) \times 4 + 2 = 22$  » La décomposition de « 22 » en dizaines et unités « 22 = 20 + 2 » est convoquée, ainsi que le fait numérique « 4 x 5 = 20 ». Des faits numériques additifs sont activés.

> o Passage par le **nombre « 18 »** : Un chemin permet d'atteindre le nombre « 22 » en passant par « 18 ». L'ajustement avec le nombre cible est « + 4 » qui est un nombre outil.

C'est le **chemin en**  $\le 9 \times 2$  ». La solution est  $\le (3 + 6) \times 2 + 4 = 22$  ». Il demande la convocation du fait numérique «  $2 \times 9 = 18$  » et l'activation de faits numériques additifs.

> o Passage par **le nombre « 16 »** : Deux chemins permettent d'atteindre « 22 » en passant par « 16 ». L'ajustement avec le nombre cible est « + 6 » qui est un nombre outil.

Le **chemin en**  $\ltimes$  **4**  $\times$  **2**  $\times$  **2**  $\gg$  pour lequel la solution est  $\ltimes$  **4**  $\times$  **2**  $\times$  **2**  $\div$  **6** = 22  $\gg$  Il nécessite la convocation de « 4 x 2 x 2 » ainsi que l'activation de faits numériques additifs. Le **chemin en**  $\ltimes 4 \times 4 \times 7$  pour lequel la solution est  $\ltimes (2 + 2) \times 4 + 6 = 22 \times 7$ . Il nécessite la convocation du fait numérique «  $4 \times 4 = 16$  » et l'activation de faits numériques additifs. Il est également possible de créer un nombre « 4 » en le décomposant sous la forme « 2 : 2 + 3 » qui est une combinaison multiplicative avec ajustement (opération : division). Cette variante est la solution «  $((2:2) + 3) \times 4 + 6 = 22$  ». Elle nécessite de plus la convocation du quotient  $\le 2 : 2 = 1$  ».

> o Passage par le **nombre « 14 » :** Un chemin permet d'atteindre « 22 » en passant par « 14 ». L'ajustement avec le nombre cible est « + 8 » qui n'est pas un nombre outil disponible.

C'est le **chemin en «** $7 \times 2$  » pour lequel la solution est « $(3 + 4) \times 2 + 2 + 6 = 22$  ». Le fait numérique « 7 x 2 =14 » est convoqué et des faits numériques additifs sont activés.

> o Passage par le **nombre « 12 »** : Un chemin permet d'atteindre « 22 » en passant par le nombre « 12 ». L'ajustement avec le nombre cible est « 10 » qui n'est pas un nombre outil disponible.

**Chemin en**  $\le 3 \times 2 \times 2$  **» pour lequel la solution est**  $\le 3 \times 2 \times 2 + 4 + 6 = 22$  **». C'est un chemin** proche du chemin en « 3 x 4 » mais le nombre « 4 » est ici recréé. Différents faits numériques multiplicatifs sont convoqués selon l'ordre des calculs effectués et des faits numériques additifs sont activés.

#### o **Combinaison mixte simple avec ou sans ajustement (MI et MIA)**

Une solution est une combinaison mixte simple sans ajustement et trois d'entre elles sont des combinaisons mixtes simples avec ajustement.

Le **chemin en « 6 x 3 +2 x 2 »** qui ne nécessite pas d'ajustement et qui est proche du chemin en «  $6 \times 3$  » : «  $6 \times 3$  + 4 ». Ce chemin nécessite l'activation des faits numériques «  $6 \times 3$  = 18 » et « 2 x 2=4 » ainsi que de faits numériques additifs.

Le **chemin en** « $3x4 + 2x6$  » pour lequel la solution est : « $(3x4) + (2x6) - 2 = 22$  » L'élève peut effectuer en premier « 3 x 4 » ou « 2 x 6 ». Ces faits numériques multiplicatifs sont activés ainsi que des faits numériques additifs.

Le **chemin en «** $4 \times 3 + 2 \times 2$  » pour lequel la solution est « $(4 \times 3) + (2 \times 2) + 6 = 22$  ». Les faits numériques multiplicatifs «  $4 \times 3 = 12$  » et «  $2 \times 2 = 4$  » sont activés ainsi que des faits numériques additifs. Ce chemin est proche du chemin en « 4 x 3 », le nombre « 4 » étant obtenu par multiplication «  $2 \times 2$  » en lieu et place de l'addition «  $2 + 2$  ».

Le **chemin en**  $\le 6 \times 4 + 2$ : **2**  $\ge$  pour lequel la solution est :  $\le 6 \times 4 + 2$ : 2 – 3 = 22 ». Ce chemin est proche du chemin en « 6 x 4 ». C'est un « coup Mathador ». Le fait numérique multiplicatif «  $6 \times 4 = 24$  » est activé, ainsi que le fait numérique «  $2 : 2 = 1$  » et des faits numériques additifs.

#### o **Combinaison mixte complexe sans ajustement (MIC)**

Le chemin en «5 x 6 - 2 x 4 » pour lequel la solution est «  $(2 + 3)$  x 6 - 2 x 4 = 22 » Le fait numérique « 5 x 6 = 30 » est convoqué, le fait numérique « 2 x 4 = 8 » et des faits numériques additifs sont activés. C'est un « coup Mathador ».

En résumé, les combinaisons possibles sont les suivantes : combinaison multiplicative simple avec ajustement, combinaison multiplicative complexe avec ou sans ajustement (opération : multiplication ou division), combinaison mixte simple avec ajustement (opération multiplication ou division) ou combinaison mixte complexe (opération multiplication ou division).

Le tableau ci-dessous résume les informations concernant les différents chemins et les connaissances nécessaires à leur mise en place.

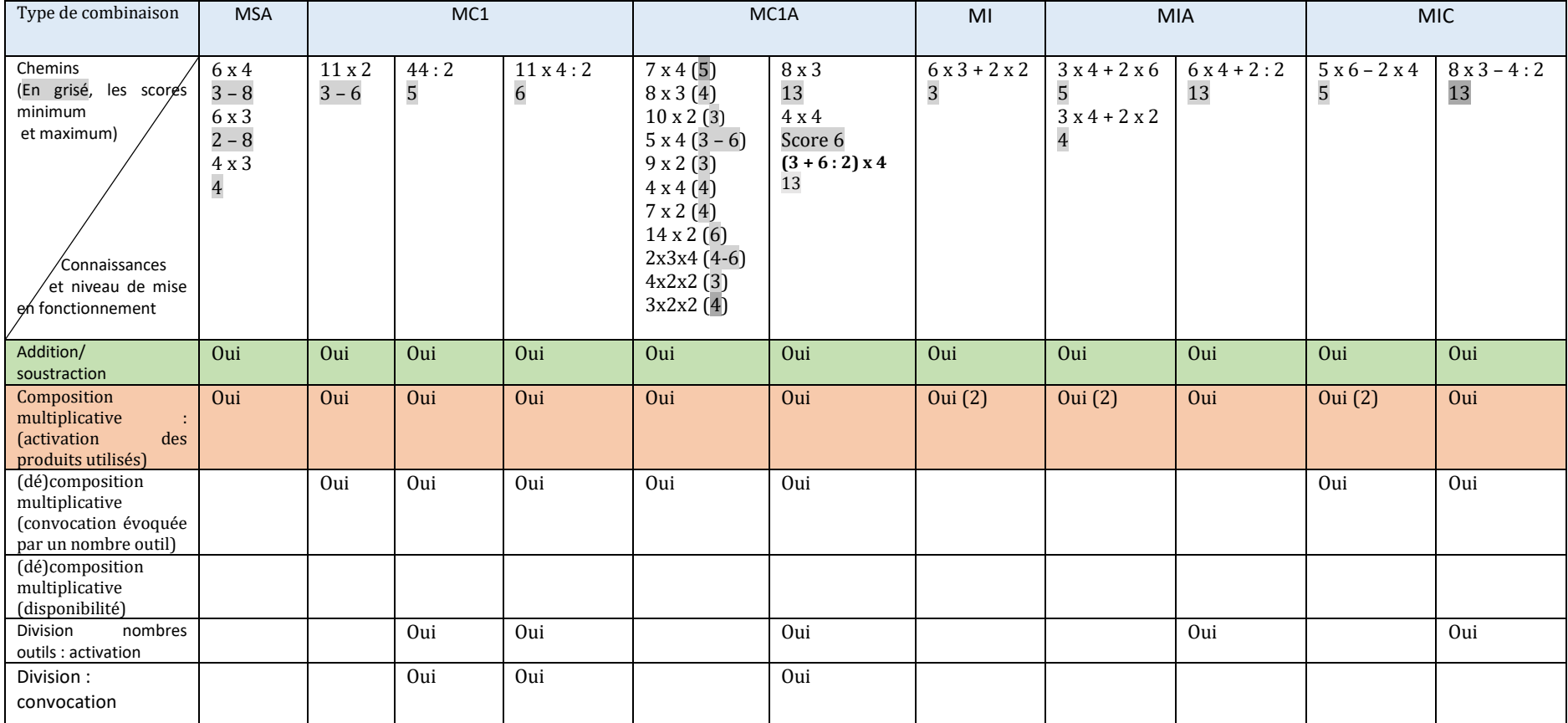

Tableau 8 : Tableau des niveaux de connaissances et des scores pour chacun des chemins

Ce tableau permet de hiérarchiser les chemins en fonction, d'une part de leur coût en connaissances et d'autre part de leur score dans le jeu. Une première échelle concernant ces chemins est donnée par leur score dans le jeu. En tenant compte de cette échelle, nous pouvons les hiérarchiser de la manière suivante en partant du score le moins élevé vers le score le plus élevé. Pour cette échelle, nous prenons en compte le score le plus important qu'il est possible de réaliser via ce chemin ainsi que le score minimal.

**2 points :** chemin en « 6 x 3 » minimal

**3 points :** chemin en «  $10 \times 2$  » ; chemin en «  $6 \times 4$  » minimal ; chemin en «  $11 \times 2$  » minimal ; chemin en «  $5 \times 4$  »; chemin en «  $4 \times 2 \times 2$  », chemin en «  $6 \times 3 + 2 \times 2$  »; chemin en «  $9 \times 2$  » minimal

**4 points :** chemin en «  $2 \times 7$  » ; chemin en «  $4 \times 3$  » ; chemin en «  $4 \times 4$  » minimal, chemin en «  $8 \times 3$  » minimal ; chemin en «  $2 \times 3 \times 4$  » ; chemin en «  $3 \times 4 + 2 \times 2$  » ; chemin en «  $3 \times 2 \times 2$  » **5 points :** chemin en «  $44 : 2$  » ; chemin en «  $5 \times 6 - 2 \times 4$  » ; chemin en «  $7 \times 4$  » ; chemin en «  $3x4 + 2x6$  »

**6 points :** chemin en «  $11 \times 2$  » ; chemin en «  $11 \times 4$  :  $2$  » ; chemin en «  $5 \times 4$  » ; chemin en «  $14 \times 2$  »; chemin en «  $4 \times 4$  »; chemin en «  $2 \times 3 \times 4$  »

**8 points** : chemin en «  $6 \times 3$  » ; chemins en «  $6 \times 4$  »

**13 points** : chemin en «  $8 \times 3$  » ; chemin en «  $6 \times 4 + 2 : 2$  » ; chemin en «  $8 \times 3 - 4 : 2$  » ; chemin en «  $(3 + 6:2) \times 4$  »

Nous proposons une deuxième échelle permettant de hiérarchiser les chemins : elle repose sur le coût en connaissance : leur nombre, leur nature et leur mode de restitution. Tous les chemins nécessitent l'usage de l'addition ou de la soustraction et de la multiplication. Trois chemins ne demandent que l'activation de ces connaissances : ce sont les chemins en « 6 x 4 » ; « 6 x 3 » et « 4 x 3 ». Deux chemins ne demandent que l'activation de ces connaissances mais deux produits et non un seul doivent être activités : ce sont les chemins en « 3 x 4 + 2 x 6 » et «  $3 \times 4 + 2 \times 2$  ». Un chemin demande la convocation d'un produit sans nécessiter d'ajustement : c'est le chemin en «  $11 \times 4$  ». Dix chemins demandent la convocation d'un produit et nécessitent un ajustement : ce sont les chemins en « 7 x 4 » ; « 8 x 3 » ; « 10 x 2 » ; «  $5 \times 4 \times$ ; «  $9 \times 2 \times$ ; «  $4 \times 4 \times$ ; «  $7 \times 2 \times$ ; «  $14 \times 2 \times$ ; «  $2 \times 3 \times 4 \times$ ; «  $4 \times 2 \times 2 \times$ . Parmi ceux-ci, le chemin en « 10 x 2 » utilise la décomposition canonique de « 22 ». Un chemin demande la convocation de deux produits, c'est le chemin en « 5 x 6 – 2 x 4 ». Trois chemins demandent la convocation d'un quotient : ce sont les chemins en «44 :  $2 \gamma$ , en «11 x 4 :  $2 \gamma$  et en «  $6 \times 4 + 2 : 2$  ».

Les combinaisons multiplicatives simples (en «  $6 \times 4$  »; «  $6 \times 3$  »; «  $4 \times 3$  ») sont les chemins qui sont les moins coûteux en connaissance pour ce tirage. Ces solutions nécessitent seulement l'activation d'un produit et d'une combinaison additive.

Le chemin en « 11 x 2 » demande la **création d'un facteur,** il est basé sur une décomposition multiplicative de « 22 », ce produit doit être convoqué.

Parmi les combinaisons multiplicatives complexes avec ajustement qui nécessitent la convocation d'un produit et d'un ajustement, nous isolons le chemin en « 10 x 2 » qui nécessite la décomposition canonique de « 22 » et la convocation du produit « 2 x 10 ».

Les autres chemins demandent des connaissances importantes : activation de plusieurs produits pour les combinaisons mixtes, convocation de produits et ajustement additif, activation ou convocation d'une division non triviale.

Nous obtenons l'échelle de difficulté suivante : (difficulté croissante de gauche à droite)

Chemin en 10x2

Chemins en  $6 \times 4$ ;  $6 \times 3$ ;  $4 \times 3$ 

 $Chemin$  en  $11x2$ 

Le tableau 9 montre la différence de hiérarchie selon les deux échelles de comparaison retenues : à gauche, celle établie à partir de la valeur du score et à droite, celle établie à partir de la détermination du coût en connaissances.

Tableau 9 : Classement et hiérarchisation des chemins selon les deux échelles : celle basée sur la valeur du score à gauche et celle basée sur le coût en connaissances à droite.

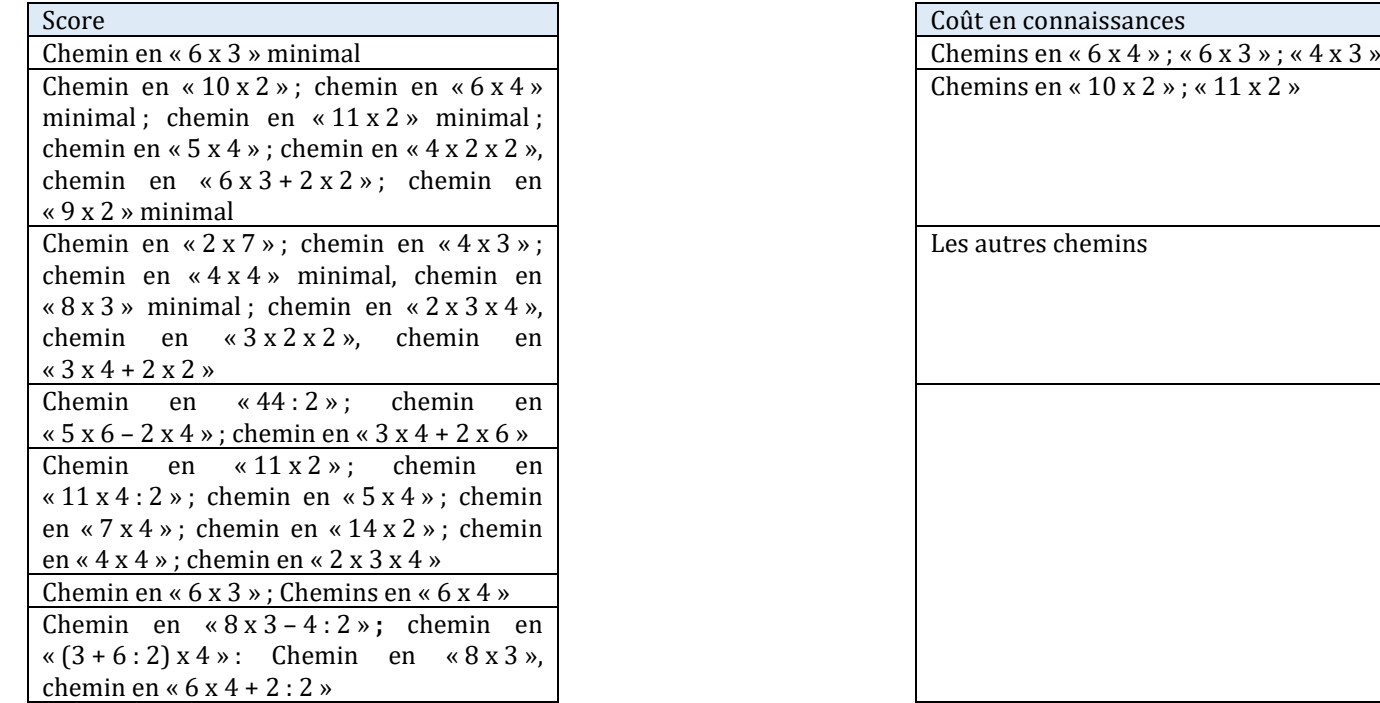

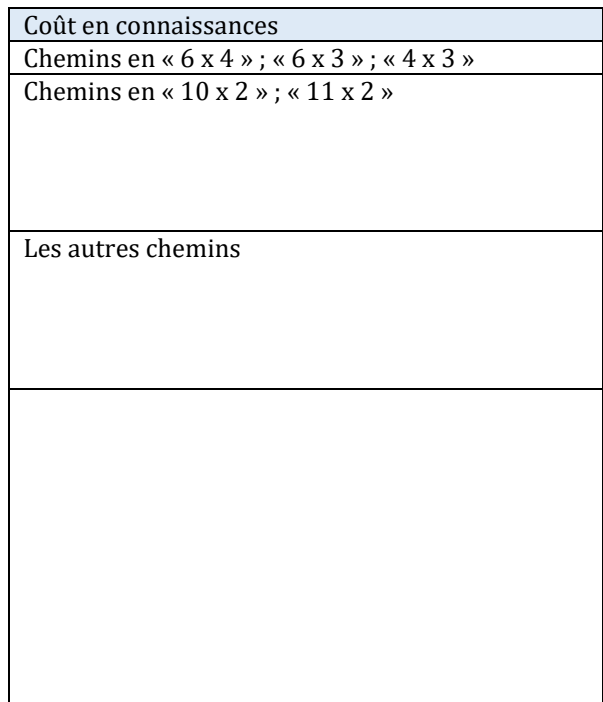

Nous pouvons remarquer, comme pour le tirage précédent, que dans ces deux échelles, les chemins ne sont pas hiérarchisés de la même manière.

e. Tirage  $2 - 4 - 6 - 8 - 11 \rightarrow 54$ 

Ce tirage a été résolu par 6990 élèves. Il tirage est classé au niveau 21 de difficulté dans le jeu (nombre cible inférieur à 60, nombres outils inférieurs à 15, la solution la plus courte est en deux lignes de calcul, effectuer un « coup Mathador » nécessite l'usage d'une division autre que par le nombre « 1 »).

```
Décompositions multplicatives du nombre cible
```
Le nombre cible « 54 » admet une décomposition multiplicative issue des tables de multiplication «  $54 = 9 \times 6$  » et deux décompositions multiplicatives qui ne sont pas issues des tables de multiplication «  $54 = 3 \times 18$  » et «  $54 = 2 \times 27$  » : il peut être reconnu comme le « double de 27 », ou comme le « triple de 18 ».

Les nombres outils

Les nombres outils sont « 2 – 4 – 6 – 8 – 11 ». Le nombre « 11 » est supérieur à 10. La somme des nombres outils est « 31 », résultat inférieur au nombre cible. Il n'y a pas de nombre « 1 » parmi les nombres outils ; de plus, « 1 » ne peut pas être créé par division de deux nombres identiques ou par soustraction de deux nombres successifs. Il y a des compléments à 10 avec les nombres « 4 » et « 6 » ; « 2 » et « 8 ». Les résultats des produits de deux nombres outils sont : « 8 » (« 4 x 2 ») ; « 12 » (« 2 x 6 ») ; « 16 » (« 2 x 8 ») ; « 22 » (« 2 x 11) ; « 24 » (« 4 x 6 ») ; « 32 »  $(\text{« }4 \times 8)$ ; «  $44 \times (\text{« }4 \times 11)$ ; «  $48 \times (\text{« }6 \times 8 \times)$ ; «  $66 \times (\text{« }6 \times 11)$ ; «  $88 \times (\text{« }8 \times 11)$ .

```
« Coups Mathador »
```
Les chemins qui donnent un « coup Mathador » sont le chemin en « 15 x 4 » et le chemin en  $\alpha$  15 x 8 : 2 » avec une solution de type combinaison multiplicative complexe avec ajustement et avec une multiplication et une division non triviale.

#### $\triangleright$  Conclusion de l'analyse a priori pour le tirage 2 **–** 4 **–** 6 **–** 8 **–** 11  $\rightarrow$  54

L'analyse détaillée de ce tirage se trouve en Annexe une (page [434\)](#page-434-0). Les différents chemins mettent en jeu des connaissances différentes que nous présentons ci-après. Ces chemins sont classés selon les différents types de combinaisons.

#### **Combinaison multiplicative simple avec ajustement (MSA)**

Il y a trois chemins possibles qui utilisent une combinaison multiplicative simple avec ajustement : le chemin en **« 6 x 11 »,** le chemin en **« 4 x 11 »** et le chemin en **« 6 x 8 »**.

**Le chemin en « 11 x 6 » :** L'ajustement est « - 12 » qui n'est pas un nombre outil. La solution minimale est  $\cdot$  (11  $\times$  6)  $-$  (8  $+$  4) = 54  $\cdot$  qui active le fait numérique multiplicatif  $\cdot$  6  $\times$  11 = 66  $\cdot$ , ainsi que des faits numériques additifs.

Le **chemin en « 11 x 4 » :** L'ajustement est « 10 » qui n'est pas un nombre outil. La solution est «  $4 \times 11 + 8 + 2 = 54$  ». Le fait numérique «  $4 \times 11 = 44$  » ainsi que des faits numériques additifs sont activés.

Le chemin **en « 6 x 8 » :** l'ajustement est « 6 » qui n'est pas un nombre outil. La solution est : «  $6 \times 8 + 2 + 4 = 54$  ». Le fait numérique «  $6 \times 8 = 48$  » est activé ainsi que des faits numériques additifs.

#### **Combinaison multiplicative complexe sans ajustement (MC1)**

Il existe deux **décompositions multiplicatives** de « 54 » possibles avec les nombres outils de ce tirage : « 9 x 6 » et « 27 x 2 ». Elles nécessitent la création d'au moins un des facteurs.

Le **chemin en «**  $9 \times 6$  » pour lequel la **solution minimale** est «  $(11 – 2) \times 6 = 54$  » Elle nécessite la convocation du fait numérique « 9 x 6 = 54 » et l'activation de faits numériques additifs. Des variantes existent (voir annexe) nécessitant la création des deux facteurs.

Le **chemin en «**  $27 \times 2$  **»** pour lequel la solution est «  $[(6 \times 4) + 11 - 8] \times 2 = 54$  » Il nécessite la convocation du fait numérique multiplicatif « 54 = 27 x 2 », l'activation de « 6 x 4 = 24 » et de faits numériques additifs.

#### **Combinaisons multiplicatives complexes avec ajustement (MC1A)**

Cinq combinaisons multiplicatives complexes sont possibles en passant par « 56 » ; « 52 » ou  $\&$  50 ».

#### Passage par le **nombre « 56 »**

Deux chemins permettent d'atteindre « 54 » en passant par « 56 ». L'ajustement est « -2 » qui est un nombre outil disponible.

**Le chemin en «**  $14 \times 4$  **» dont la solution est «**  $(6 + 8) \times 4 - 2 = 54$  **». Il nécessite la convocation** du fait numérique « 14 x 4 =56 » qui ne fait pas partie du répertoire usuel des élèves, ainsi que l'activation de faits numériques additifs.

**Le chemin en «** $8 \times 7$  » dont la solution est **«**  $(11 - 4) \times 8 - 2 = 54$  ». Le fait numérique «  $8 \times 7 = 56$  » est convoqué et des faits numériques additifs sont activés.

#### Passage par le **nombre « 52 »**

Un chemin permet d'atteindre « 54 » en passant par « 52 ». L'ajustement est « + 2 », nombre

outil disponible, mais un second « 2 » devra être créé.

Le **chemin en** «13  $\times$  4 » dont les solutions sont «  $(11 + 2) \times 3 + 8 - 6 = 54$  » ou «  $(11 + 8 - 6) \times 3 + 2 = 54$  ». Ce chemin nécessite la convocation du fait numérique «  $13 \times 4 = 52$  » qui ne fait pas partie du répertoire usuel ainsi que l'activation de faits numériques additifs.

Passage par le **nombre « 50 »**

Deux chemins permettent d'atteindre « 54 » en passant par « 50 ». « 50 » est un multiple de 10 et la décomposition canonique «  $54 = 50 + 4$  » (décomposition du nombre en dizaines et unités). « 4 » est un nombre outil disponible.

Le **chemin en «**  $25 \times 2$  » dont la solution est «  $(11 + 6 + 8) \times 2 + 4 = 54$  » est une **combinaison multiplicative avec ajustement** (qui est un nombre outil). Le fait numérique « 25 x 2 = 50 » est convoqué et des faits numériques additifs sont activés.

**Le chemin en «**  $10 \times 5$  **» dont la solution est «**  $(11 - 6) \times (8 + 2) + 4 = 54$  **». Elle nécessite la** disponibilité de la décomposition canonique de « 54 », du fait numérique « 5 x 10 = 50 » et active des faits numériques additifs.

#### **Combinaison multiplicative complexe avec ajustement (MC1A ; opérations : multiplication et division)**

Deux chemins utilisent une combinaison multiplicative complexe avec ajustement et les deux opérations : multiplication et division. Dans les deux cas, un nombre outil est multiplié par « 8 » puis divisé par « 2 ».

Passage par le **nombre « 60 »**

Le chemin en **« 15 x 8 : 2 »** permet d'atteindre « 54 » en passant par « 60 ». L'ajustement est «  $6 \times$  qui est un nombre outil disponible. La solution est «  $(11 + 4) \times 8 : 2 - 6 = 54 \times$ . Les faits numériques «  $15 \times 8 = 120$  » puis «  $120$  :  $2=60$  » ou les faits numériques «  $8:2=4$  » puis «  $15 \times 4 = 60$  » sont convoqués. Des faits numériques additifs sont activés.

#### Passage par le **nombre « 44 »**

Le chemin en « **11 x 8 : 2 »** permet d'atteindre « 54 » en passant par « 44 ». L'ajustement est « 10 » qui n'est pas un nombre outil disponible. La solution est «  $8 \times 11 : 2 + 4 + 6 = 54$  ». Il est « proche » du chemin en «  $11 \times 4$  » : solution «  $11 \times 4 + 8 + 2 = 54$  ». Le fait numérique «  $11 \times 8 : 2 \times 10^{-1}$  est convoqué ; il peut être effectué de différentes manières «  $88 : 2 \times 10^{-1}$ «  $11 \times (8:2)$  » ainsi que l'activation de faits numériques additifs.

#### **Chemins utilisant une combinaison multiplicative complexe avec ajustement (création de deux termes) : MC2A**

**Le chemin en «**  $15 \times 4$  **» dont la solution «**  $(8:2) \times (11+4) - 6 = 54$  **» permet d'atteindre «**  $54$  **»** en passant par « 60 ». Le fait numérique « 4 x 15 = 60 » doit être disponible. Le quotient « 8 : 2 » et des faits numériques additifs sont activés.

#### **Chemins utilisant une combinaison mixte simple avec ou sans ajustement : MIA**

**Chemin en «**  $11 \times 2 + 8 \times 4$  » dont la solution « $11 \times 2 + 8 \times 4 = 54$  » ne nécessite pas d'ajustement. Les faits numériques «  $11 \times 2 = 22$  » et «  $8 \times 4 = 32$  » et des faits numériques additifs sont activés.

- > Chemin en «11 x 2 + 6 x 4 » dont la solution est «11 x 2 + 6 x 4 + 8 = 54 ». Elle nécessite l'activation des faits numériques «  $11 \times 2 = 22$  » et «  $6 \times 4 = 24$  » et de faits numériques additifs.
- **Example 10 Chemin en «6 x 11 8 x 2** » dont la solution est «6 x 11 8 x 2 + 4 = 54 ». Les faits numériques «  $11 \times 6 = 66$  » et «  $8 \times 2 = 16$  » et des faits numériques additifs sont activés.
- **Chemin en «** $4 \times 11 + 8$ **: 2 » dont la solution est «** $4 \times 11 + 8$ **: 2 + 6 = 54 ». Il est proche du** chemin en «  $4 \times 11$  ». Le fait numérique «  $4 \times 11 = 44$  », le fait numérique «  $8:2 = 4$  » et des faits additifs sont activés.

En résumé, les combinaisons possibles pour résoudre ce tirage sont les suivantes : combinaison multiplicative simple avec ajustement, combinaison multiplicative complexe avec ou sans ajustement (opération multiplication ou division), combinaison mixte avec ajustement (opération multiplication ou division). Le tableau ci-dessous résume les informations concernant les différents chemins et les connaissances nécessaires à leur mise en place.

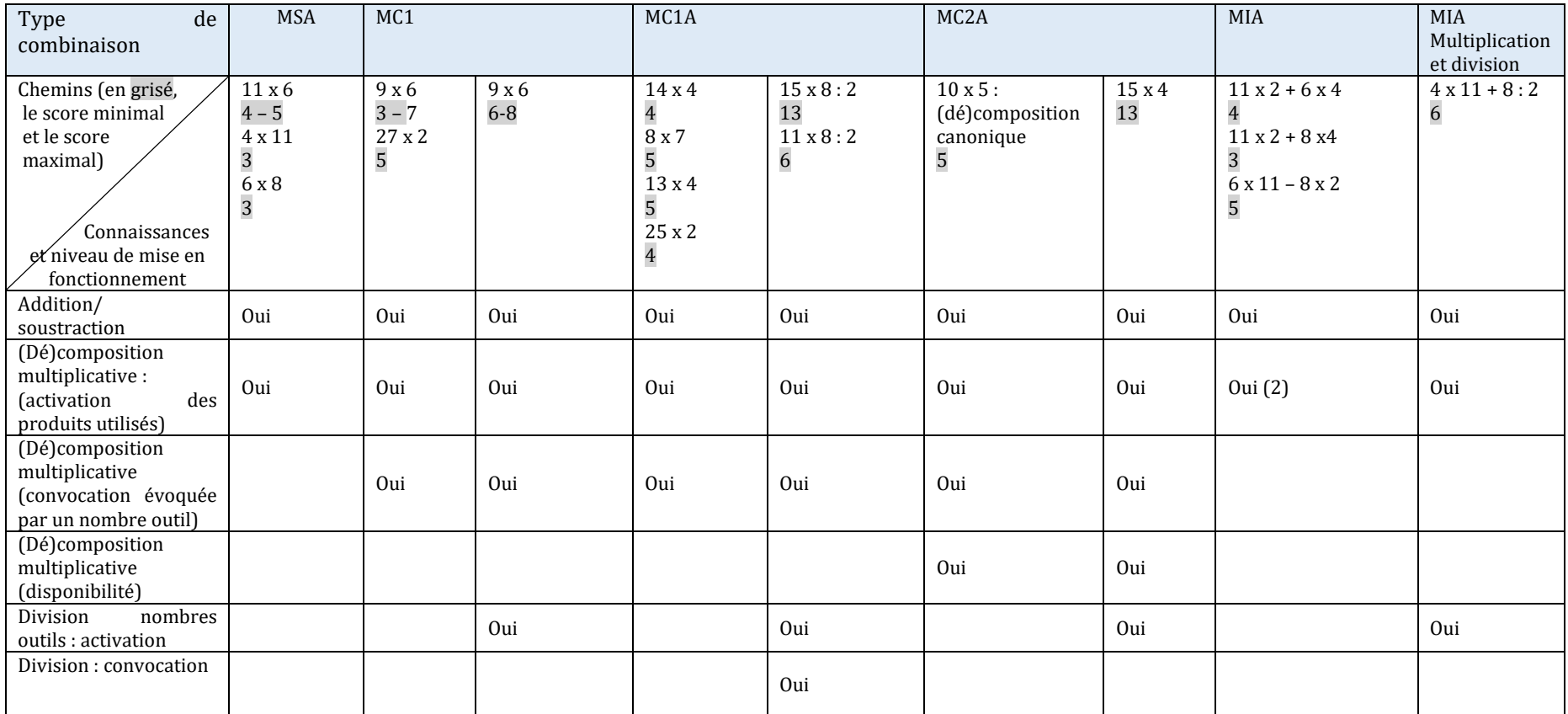

Tableau 10 : Tableau des niveaux de connaissances et des scores pour chacun des chemins

Ce tableau permet de hiérarchiser les chemins en fonction, d'une part de leur coût en connaissances et d'autre part de leur score dans le jeu. Une première échelle concernant ces chemins est donnée par leur score dans le jeu. En tenant compte de cette échelle, nous pouvons les hiérarchiser en partant du score le moins élevé vers le score le plus élevé. Pour cette échelle, nous prenons en compte le score le plus important qu'il est possible de réaliser via ce chemin ainsi que le score minimal.

3 points : chemin en « $6 \times 8$ » ; en « $11 \times 4$ », chemin minimal en « $9 \times 6$ » et chemin en «  $11 \times 2 + 8 \times 4$  »

4 points : chemins en «  $14 \times 4 \times 7 \times 25 \times 2 \times 7$  en «  $11 \times 2 + 6 \times 4 \times 7$  chemin minimal en «  $11 \times 6 \times 7$ 5 points : chemins en «  $11 \times 6$  » ; «  $13 \times 4$  » ; «  $10 \times 5$  » ; «  $27 \times 2$  » ; en «  $6 \times 11 - 8 \times 2$  »; en  $\propto 8 \times 7 \times$ 

6 points : chemin en «  $11 \times 4 + 8$  :  $2 \times$  ; chemin en «  $11 \times 8$  :  $2 \times$  et chemin minimal en «  $9 \times 6 \times$ 13 points : chemin en « 15 x 8 » ; chemin en « 15 x 4 : 2 »

Nous pouvons hiérarchiser les chemins en fonction de leur difficulté en tenant compte du coût en connaissances. Les trois chemins dont la solution est une combinaison multiplicative simple « 11 x 6 » ; « 6 x 8 » et « 4 x 11 » tout d'abord. Pour les deux premiers, l'ajustement du résultat de ce produit avec le nombre cible est un nombre outil, ce n'est pas le cas pour « 4 x 11 », qui nécessite l'utilisation des compléments à 10. Deux chemins conduisent à des solutions qui sont des combinaisons multiplicatives complexes sans ajustement : le chemin en « 9 x 6 » et celui en « 27 x 2 ». Le chemin en « 27 x 2 » est plus coûteux en connaissances que celui en « 9 x 6 » car le nombre « 9 » est créé par une combinaison additive alors que le nombre « 27 » est créé par une combinaison multiplicative avec ajustement et nécessite l'activation du fait numérique « 6 x 4 = 24 ». Il est difficile de hiérarchiser les chemins suivants qui prennent appui sur des connaissances différentes : activation de deux produits pour les décompositions mixtes, création de deux facteurs, combinaison multiplicative avec ajustement... Les chemins les plus coûteux en connaissances sont ceux en « 15 x 8 : 2 » et en « 15 x 4 » qui nécessitent la création d'un nombre à utiliser pour effectuer une division. Ce sont ceux qui amènent au score « 13 ». Le tableau ci-dessous montre la différence de hiérarchie selon les deux échelles de comparaison retenues : à gauche, celle établie à partir de la valeur du score et à droite, celle établie à partir de la détermination du coût en connaissances.

| Score                                               | Coût en connaissances                                |
|-----------------------------------------------------|------------------------------------------------------|
| Chemins en $\ltimes$ 6 x 8 »; en                    | Chemin en $\ltimes$ 6 x 8 », chemin<br>en            |
| « 11 x 4 », chemin minimal en                       | « 11 x 6 », chemin en « 4 x 11 »                     |
| $\kappa$ 9x6» et<br>en                              |                                                      |
| $\kappa$ 11 x 2 + 8 x 2 $\kappa$                    |                                                      |
| Chemins en $\ltimes$ 14 x 4 »; en                   | Chemin en « $9 \times 6$ »                           |
| $\kappa$ 25 x 2 »;<br>en                            |                                                      |
| $\kappa$ 11 x 2 + 6 x 4 »; chemin                   |                                                      |
| minimal en « $11 \times 6$ »                        |                                                      |
| Chemins en $\ltimes$ 11 x 6 »; en                   | Chemin en « $27 \times 2$ »                          |
| «13 $x$ 4 »; en «10 $x$ 5 »;                        |                                                      |
| $\&$ 27 x 2 »;<br>en                                |                                                      |
| « $6 \times 11 - 8 \times 2$ »; en « $8 \times 7$ » |                                                      |
| Chemin en $\kappa$ 11 x 4 +8 : 2 »;                 | Les autres chemins (difficile de les                 |
| chemin en $\kappa$ 11 x 8 : 2 » et                  | hiérarchiser entre eux)                              |
| chemin minimal en « $9 \times 6$ »                  |                                                      |
| Chemin en « $15 \times 8:2$ »                       | Chemins en « $15 \times 8$ » et en « $15 \times 4$ » |

Tableau 11 : Classement et hiérarchisation des chemins selon les deux échelles : celle basée sur la valeur du score à gauche et celle basée sur le coût en connaissances à droite.

## **Conclusion**

L'analyse *a priori* montre que, pour un même tirage, les connaissances en jeu permettant de le résoudre sont différentes selon les chemins suivis par les élèves. Les moins coûteux en connaissances sont les chemins additifs, ne nécessitant que l'addition, la soustraction et la multiplication ou division par « 1 ». Selon les nombres (outils et nombre cible), ces chemins ne sont pas toujours réalisables ; lorsque le nombre cible augmente notamment, la somme des nombres outils peut être inférieure au nombre cible, rendant ce chemin impossible à réaliser pour le tirage considéré.

Par ordre de coût en connaissances, nous trouvons ensuite les chemins utilisant la multiplication de deux nombres outils (combinaison multiplicatives simples avec ajustement et avec une multiplication pour opération). Ils demandent d'avoir repéré la proximité du résultat avec le nombre cible, le calculateur donne le résultat des opérations. Les chemins utilisant une combinaison mixte, variante du premier mais comblant l'ajustement par une autre multiplication ou division sont plus coûteux que les simples chemins par multiplication de deux nombres outils sans que nous sachions *a priori* comment les situer par rapport aux autres chemins (combinaison complexe). Ensuite il y a les combinaisons complexes (avec une multiplication) pour lesquelles un facteur est créé ;'un produit doit être convoqué si un facteur est créé. Dans le cas où les deux facteurs sont créés, c'est la disponibilité de la décomposition multiplicative qui est requise.

Certains chemins prennent appui sur des multiples du nombre cible : ils sont également couteux en connaissances, nécessitant de calculer ce multiple puis d'effectuer une division. C'est également le cas de tous les chemins pour lesquels une division (autre que par « 1 ») est requise : cette opération est plus coûteuse en connaissances que la multiplication.

Les « coups Mathador » ne sont pas équivalents. Pour un même tirage, un « coup Mathador » peut être obtenu avec une multiplication de deux nombres outils, puis en multipliant ou divisant par « 1 » ou bien encore utiliser une décomposition mixte et une division non triviale (c'est-à-dire autre que par le nombre « 1 »).

Pour un chemin donné, à partir d'une solution minimale, plusieurs stratégies, peuvent permettre d'obtenir un score plus important Par exemple, il est parfois possible de sophistiquer une combinaison additive : à la place d'effectuer «  $a - b + c$  » (3 points), il est possible de faire «  $a - (b - c)$  » qui apporte 4 points.

En présence d'un nombre « 1 », effectuer à n'importe quelle ligne une multiplication par « 1 » permet de gagner 1 point ; effectuer une division par « 1 » permet de gagner 3 points. En présence d'un nombre outil présent deux fois, effectuer « a : a » et diviser par ce nombre « 1 » ainsi créé permet de gagner 6 points. Il est aussi envisageable avec ces deux nombres outils d'effectuer « a – a » et d'ajouter ce « 0 » (3 points) ou de le retrancher à une étape (4 points). Cette deuxième utilisation rapporte moins de points pour le calcul du score, elle est donc moins intéressante que la précédente sauf si elle permet de faire un « coup Mathador ».

En présence de deux nombres successifs, un nombre « 1 » peut être créé par soustraction puis ajouté (3 points) ou retranché (4 points) à n'importe quelle étape du calcul.

Ces diverses sophistications permettent d'obtenir un score plus élevé en utilisant seulement des connaissances sur la neutralité de 1 pour la multiplication et la division ou sur l'effet de l'ajout ou du retrait de zéro.

De plus, tous les tirages ne sont pas équivalents quant à leur difficulté intrinsèque qui tient moins du nombre de solutions possibles que de la nature de ces solutions : un tirage pour lequel une solution additive est possible nécessite des connaissances plus anciennes qu'un tirage pour lequel seule une combinaison complexe avec ajustement serait possible. Pour ces deux tirages, le score est fonction des opérations utilisées.

De surcroit, nous observons deux échelles différentes : celle découlant du calcul du score et celle proposée par l'analyse *a priori* s'appuyant sur le coût des connaissances à mettre en œuvre par les élèves. Cette double échelle nous semble être un point de vigilance important : **le but du joueur et le but de l'apprenant ne sont pas identiques.** L'utilisation de connaissances riches n'est pas favorisée par le calcul du score et pour un chemin donné l'obtention d'un score meilleur relève d'artifices de calcul. Il n'est pas possible de prévoir a priori que tel type de combinaison est utilisable pour résoudre un tirage : il est possible d'éliminer les combinaisons additives si la somme des nombres outils est inférieure au nombre cible ou les décompositions multiplicatives sans ajustement si le nombre cible est un nombre premier mais rien ne garantit par exemple que la recherche d'une combinaison mixte va aboutir à un chemin.

Un facteur n'a pas été pris en compte dans cette analyse : c'est le facteur temps. Les élèves doivent résoudre le tirage dans un temps limité : ils n'ont pas le temps d'explorer les diverses possibilités offertes par le tirage mais cherchent d'une part à le résoudre et d'autre part à trouver une variante du chemin envisagé permettant d'obtenir des points supplémentaires. Nous avons vu que tous les chemins ne permettent pas de trouver une variante, certains n'aboutissent qu'à un seul score. Les analyses *a priori* nous montrent qu'une des voies pour gagner des points est d'utiliser la neutralité de « 1 » pour la multiplication et la division.

La partie suivante porte sur les connaissances effectivement utilisées par les élèves dans le jeu « Mathador ».

# **Troisième partie : Les connaissances activées, convoquées et disponibles dans le jeu « Mathador »**

Dans la partie 2, une analyse *a priori* des tâches proposées par le logiciel met en évidence que, pour résoudre un même tirage, des connaissances différentes peuvent être mises en fonctionnement. Avant de préciser ces connaissances, nous rappelons ici les définitions des différents types de mise en fonctionnement d'une connaissance, lors de la résolution d'un tirage, donnés dans la partie précédente :

Une connaissance est **activée** lorsque l'élève est amené à la fréquenter et ceci même si elle ne faisait pas partie de ses connaissances préalables.

Une connaissance est **convoquée** lorsqu'un indice implicite permet de faire penser à l'utiliser. Par exemple, lorsqu'un nombre outil est un diviseur du nombre cible.

Une connaissance est d**isponible** lorsqu'elle est utilisée spontanément.

Dans la partie 2, nous avons également listé les différents types de combinaisons permettant de résoudre un tirage, combinaisons qui renvoient à différentes décompositions du nombre cible. Ces différents types de combinaisons requièrent des connaissances différentes et ce « coût en connaissances » (qui dépend de leur nature et de leur mode de restitution) nous permet de les hiérarchiser.

Les combinaisons additives sont les moins coûteuses en connaissances : elles activent des connaissances sur l'addition et la soustraction (et éventuellement des multiplications ou divisions par « 1 »). Dans l'ordre, nous trouvons : les combinaisons multiplicatives simples (MS et MSA) dans le cas où l'opération utilisée est une multiplication : ce type de combinaison active des connaissances sur la multiplication et éventuellement sur l'addition et la soustraction. Les combinaisons multiplicatives complexes (MC et MCA) dans le cas où l'opération utilisée est une multiplication) requièrent quant à elles la convocation d'un fait numérique multiplicatif lorsque l'un des facteurs du produit est un nombre outil ou la disponibilité de ce fait numérique si les deux facteurs du produit sont des nombres créés à partir de nombres outils.

Il est possible de hiérarchiser de manière similaire les combinaisons multiplicatives simples et complexes pour lesquelles une des opérations est une division ainsi que les combinaisons mixtes simples et complexes : les combinaisons complexes convoquent ou requièrent la disponibilité de connaissances alors que les combinaisons simples les activent simplement.

Les analyses des réponses des élèves aux tests (voir partie 4) nous renseignent sur le peu de maitrise des élèves quant à l'utilisation de la division (qui découle de la non maitrise des faits numériques et des procédures) indiquant que la mobilisation de cette opération nécessite un coût important en connaissances. Nous avons constaté le peu d'usage de cette opération dans le cadre du jeu (hors divisions par « 1 » ou du type « a : a »). En conséquence, nous avons choisi dans cette partie de distinguer les combinaisons multiplicatives qui ont pour opération une multiplication, de celles qui ont pour opération une division.

**Pour fluidifier la lecture, dans la suite de ce texte, pour les combinaisons multiplicatives, lorsque l'opération n'est pas spécifiée, il s'agit toujours d'une multiplication.** Les combinaisons multiplicatives ayant comme opération une division sont notées **(MD** sans ajustement **ou MDA** avec ajustement**) et nous utilisons la terminologie : combinaison comprenant une division**. Pour ces combinaisons, nous n'avons pas séparé (sauf dans de rares cas) les combinaisons simples des combinaisons complexes car elles sont très peu présentes dans les *data* et les indicateurs permettant de les distinguer n'ont pas été codés. Dans les cas où l'analyse des chemins nous permet de faire la différence nous notons MDS(A) les combinaisons simples comprenant une division, avec ou sans ajustement et MDC1(A)/ou MDC2(A) les combinaisons complexes comprenant une division, avec ou sans ajustement et un ou deux facteurs créés.

L'analyse *a priori* ne permet pas de distinguer les coûts en connaissances attribués aux combinaisons comprenant une division et ceux attribués aux combinaisons mixtes. Ces dernières activent plusieurs types de connaissances simultanément.

Dans cette partie, nous étudions quelles sont les connaissances qui ont été effectivement activées, convoquées ou les connaissances que l'on peut qualifier de disponibles utilisées lors du jeu « Mathador ». À cet effet, plusieurs bases de données sont utilisées : une base utilisant les réponses des élèves au tirage dans le cas du concours « Mathador » (les élèves ne disposent d'aucun outil hormis le matériel papier et crayon) et deux bases résultant des réponses des élèves lors du jeu sur ordinateur (« Mathador chrono » et « Mathador solo », en classe ou hors la classe), la première pour l'année une et la seconde pour l'année deux.

Nous décrivons les différentes bases utilisées dans nos analyses puis nous présentons les résultats de deux études préliminaires qui, conjointement avec l'analyse *a priori* des tirages, ont permis de déterminer quels indicateurs coder pour analyser ces données. Après avoir présenté notre méthodologie et justifié nos choix, nous exposons ces indicateurs. Nous mobilisons ensuite ces derniers pour analyser les résultats de l'année une, en considérant la totalité des tirages résolus (chaque tirage est passé par un petit nombre d'élèves) et ceux de l'année deux, par le filtre de neuf tirages (dont les trois pour lesquels nous avons présenté une analyse *a priori* présentés à la totalité des élèves du panel, et de la totalité des tirages comportant quatre nombres cibles particuliers : « 18 », « 22 », « 40 » et « 54 » et de ceux dont les nombres cibles sont des multiples de dix (tirages regroupés pour l'analyse).

## **Chapitre 1 : Description des bases de données et des** *data*

Dans ce chapitre, nous exposons et détaillons les différentes bases de données stockant les *data*. Une base de données permet de stocker et de classer des données. Deux types de bases sont utilisées pour stocker les données de jeu : une base Mongo DB et une base SQL. Une base SQL organise le stockage de données sur le principe de tables reliées entre elles. La base SQL est modélisée : le modèle de données est prédéfini. La structure et les types des données sont fixés à l'avance alors que dans une base Mongo DB la structure n'est pas fixée à l'avance.

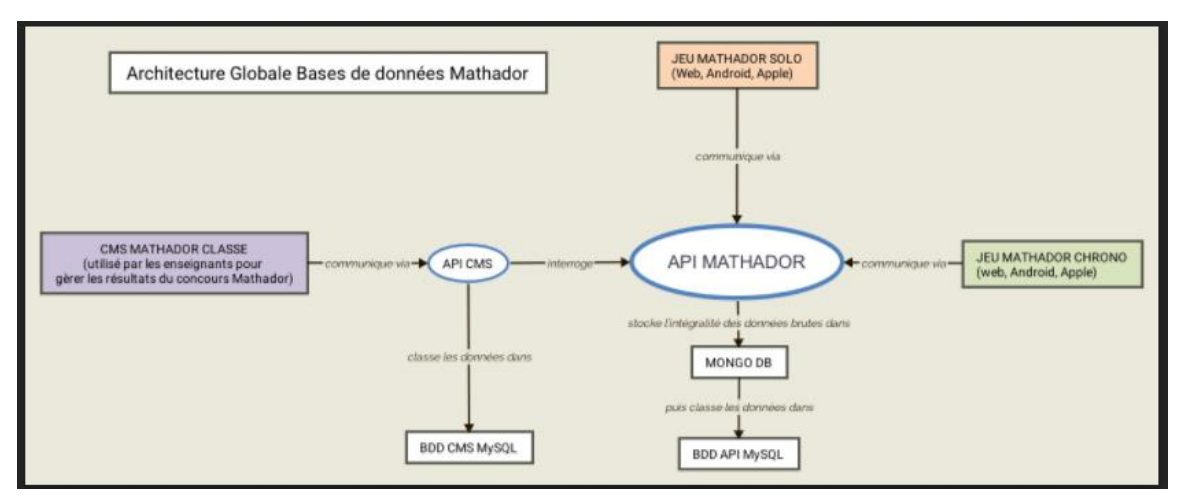

Figure 24 : Les bases de données des jeux « Mathador » et leurs relations (source : Réseau Canopé-Dijon)

Certaines classes (n'incluant pas forcément les classes « Mathador » de l'année une) participent au « concours Mathador ». C'est un concours « papier » mais les données obtenues (nom, prénom, classe, calculs effectués par l'élève) sont ensuite reportées par les enseignants et stockées dans une base SQL.

Les deux logiciels « Mathador chrono » et « Mathador solo » sont différents. Les *data*s de ces deux logiciels sont stockées tout d'abord dans une base Mongo DB, puis dans une base SQL. Le système à deux bases a été imaginé et mis en place par le sous-traitant qui a développé le logiciel « Mathador ». Mongo DB est une base de transit : elle reçoit en Json (format de données informatiques) les informations émanant des terminaux de jeux. SQL est la base de travail dans laquelle les données Mongo DB sont consolidées et conservées : elle sert à consulter le détail d'une partie en fin de niveau, à faire le classement des joueurs... Ces informations émanent des différents terminaux de jeu.

Certaines données ainsi enregistrées sont spécifiques à l'élève (identifiant, classe, enseignant), d'autres à l'épreuve : d'une part, le tirage en lui-même composé des cinq nombres outils et du nombre cible ; et d'autre part, les données de jeu de l'élève à savoir les heures de début et de fin du tirage, le score, les opérations effectuées et le nombre de fois où l'élève a réalisé un « back » sur le tirage considéré (le « back » étant l'effacement de la dernière opération).

Ces données ont été « nettoyées » par les informaticiens du projet : les données irréalistes (nombre de lignes supérieur à 4, temps négatif…) qui correspondent à des bogues informatiques, les données émanant d'élèves pour lesquels les données sociodémographiques n'étaient pas renseignées, les tirages non gagnés par les élèves ont été effacés.

Les *data*s représentent, après le nettoyage des données, 200 370 lignes de jeu, chacune se rapportant à un tirage gagné par un des 1 483 élèves ayant utilisé le logiciel pour la première année du projet et 387 661 lignes correspondant chacune à un tirage gagné par un des 1 547 élèves pour la deuxième année. Chaque ligne est composée de plusieurs informations recueillies lors du jeu.

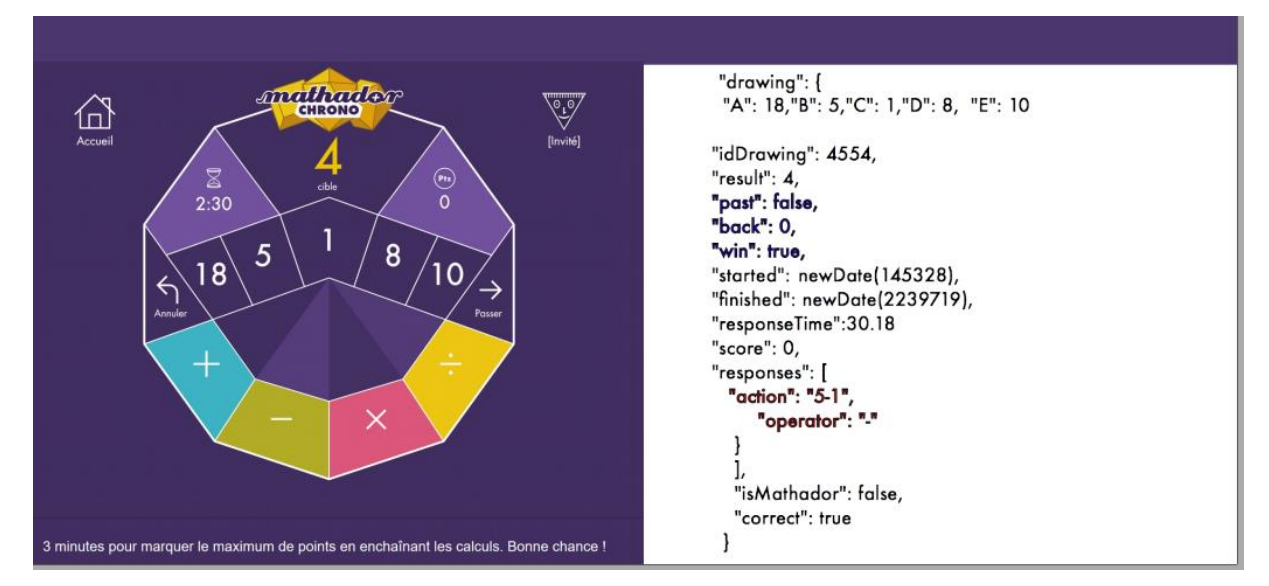

Figure 25 : Figure issue du diaporama de présentation du projet e-fran

Cette figure montre une épreuve<sup>8</sup> avec les différentes données qui sont enregistrées : les nombres en jeu dans le tirage : nombres outils : ici « 18 ; 5 ; 1 ; 8 ; 10 » et nombre cible : ici « 4 », le numéro du tirage : ici « 4554 », si l'élève l'a joué ou « passé » (c'est-à-dire être directement passé au tirage suivant) : ici « past : false » indique que le tirage a été joué, si l'élève a effacé une ou plusieurs opérations : ici « back : 0 » indique que l'élève n'a pas effacé d'opération, si l'épreuve a été réussie : ici « win : true » indique que l'épreuve a été réussie, la date de début et de fin de l'épreuve (started et finished : ici il est indiqué new date et un nombre à six chiffres pour le premier et à sept chiffres pour le second : nous ne savons pas à quoi correspondent ces nombres), le temps de réponse : « response time » : ici « 30.18 » indique que l'élève a mis « 30.18 » secondes pour résoudre le tirage, le score : ici « 0 » (cette donnée semble erronée, il devrait être de 2), chaque opération effectuée (ici « action : « 5 – 1 » »), si un « coup Mathador » est réalisé (ici « is Mathador : false » indique que ce n'est pas le cas) et si la solution est correcte, ici « correct : true ».

Ces données sont classées en plusieurs catégories d'indicateurs par les informaticiens du projet et dans les bases :

- « **history** » : notamment l'identifiant de la partie, du joueur, de la manche (pour chrono, il y a plusieurs manches dans une partie)

-« **round** » : niveau de jeu, tirage (numéro du tirage, données des nombres outils et du nombre cible, score de l'élève).

-« **trial** » : type de tâche (tirage ou énigme –uniquement dans solo-), si l'élève a « passé » le tirage : ne l'a pas joué, s'il a fait un ou plusieurs « retour » : a effacé la dernière opération (le nombre de retours est indiqué), la date de début et de fin de l'épreuve, le temps mis pour répondre au niveau sur le jeu solo), le nombre obtenu par l'élève (qui peut être différent du nombre cible, si le tirage n'est pas résolu).

- « **response** » : l'élève a-t-il réalisé un « coup Mathador » ?

<u>.</u>

-« **calculation »** : date du début du calcul, calcul (exemple : 3 + 4), opération utilisée (+ ; - ; x ; ÷), identifiant de la ligne de calcul (1-2-3 ou 4).

-« **score** » : somme des points obtenus en se référant aux signes utilisés (1 point pour « + » et « x » ; 2 points pour « - » ; 3 points pour « : ».)

<sup>8</sup> Nous distinguons le tirage, qui comprend la donnée du nombre cible et des nombres outils, de l'épreuve qui contient en plus les données des calculs effectués par les élèves.

-« **drawing** » : données du tirage avec le nombre cible à atteindre et les cinq nombres outils.

La figure ci-dessous est un extrait de fichier avec les indicateurs mentionnés ci-dessus.

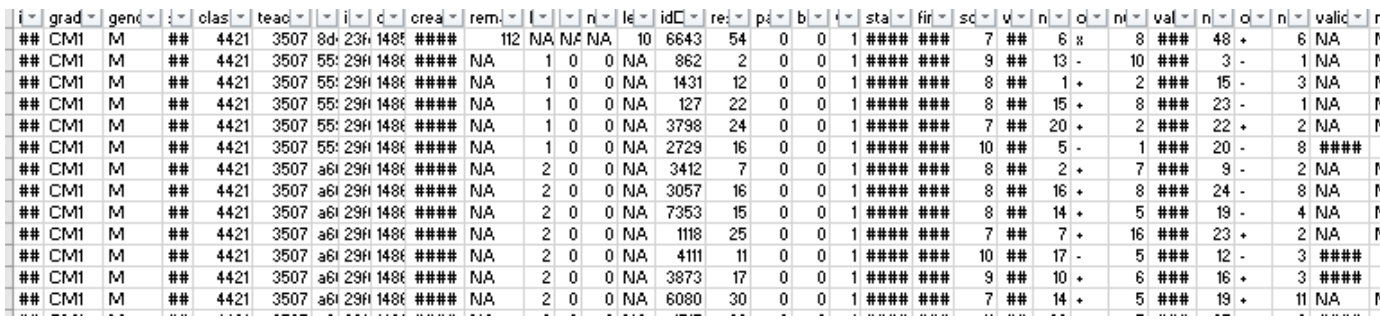

Figure 26 : extrait d'un fichier avec données

La première colonne correspond à l'identifiant de l'élève, la deuxième à sa classe, puis son « genre » : masculin ou féminin. Nous trouvons ensuite plusieurs colonnes avec divers identifiants (classe, enseignant et des identifiants utiles pour les bases mais non pour notre travail). La colonne avec « 54 ; 2 ; 12… » correspond aux différents nombres cible, celle avec « 7 ; 9 ; 8… » au score marqué par l'élève pour chacun des tirages. Deux colonnes avec des « ## » indiquent l'heure de début et de fin du calcul. Ensuite les opérations effectuées par l'élève, par exemple sur la première ligne «  $6 \times$ , «  $x \times$ , «  $8 \times$ , «  $\#$   $\#$  », «  $48 \times$ , «  $+ \times$ , «  $6 \times$ : nous informe que l'élève a effectué « 6 x 8 puis 48 + 6 ».

Les extractions ont été faites par différents partenaires du projet : les premières par un postdoctorant du CNAM à partir de la base MongoDB, puis par des informaticiens du pole transmedia de Canopé. Certains filtres ont été appliqués, différents au cours du temps et selon les partenaires (données irréalistes puis en ne gardant que les épreuves réussies). Pour les derniers fichiers avec les indicateurs créés par notre laboratoire, les filtres excluent les parties non gagnées. Pour ces derniers fichiers –qui sont les plus exploitables, car automatisés- nous n'avons accès qu'aux épreuves ayant conduit à la réussite. De ce fait, nous n'avons pas accès aux essais des élèves, à leur nombre total de tirages rencontrés, au nombre total d'opérations fréquentées, au type d'épreuve non réussie…

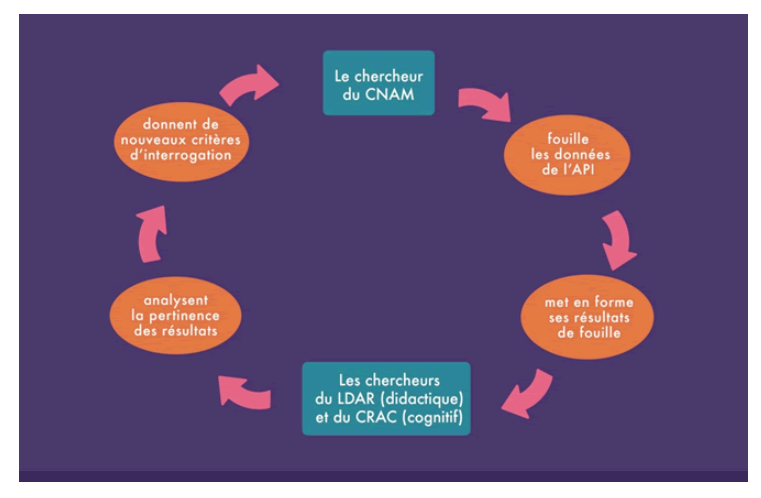

Pour le traitement des *data*, l'organisation du traitement des données était la suivante :

Figure 27 : diapositive issue de la présentation de Canopé lors de la première journée de formation

Matthieu Saumard, chercheur au CNAM, avec des méthodes dites de *data* mining (Extraction de Connaissances à partir de Données) qui prennent appui sur des statistiques et des compétences informatiques, explore et nettoie les données (en enlevant notamment celles qui sont aberrantes ou incomplètes), puis envoie les fichiers obtenus au LDAR et au Laboratoire

de Psychologie Cognitive. À partir de la fin de l'année une, le chercheur du CNAM a été engagé sur une autre mission, les extractions ont alors été faites par des informaticiens du réseau Canopé.

Dans la section suivante, nous présentons les particularités des *data* du concours « papier ».

### *Section 1 : Data* **du concours « papier »**

Cette base comprend 107 864 épreuves résolues par 17 874 élèves. Ce sont 74 tirages différents qui ont été proposés (avec des tirages différents selon les niveaux scolaires). Les 17 tirages ont été proposés aux élèves du cycle trois. D'une semaine à l'autre, ce ne sont pas forcément les mêmes élèves qui sont engagés, les classes n'étant pas contraintes à participer chaque semaine (notamment à cause des vacances qui ne sont pas alignées selon les différentes zones). Le nombre d'élèves est donc variable selon les tirages (les enseignants n'étant obligés d'inscrire leur classe chaque semaine et certains élèves pouvant être absents le jour de l'épreuve ou ne pas réussir le tirage). Le fichier des *data* du concours est constitué selon des paramètres différents de ceux exposés précédemment. Le tirage est indiqué sur une seule ligne et les calculs sont stockés ligne par ligne.

| id v updated at |                  | $\triangleright$ dra $\triangleright$ g( $\triangleright$ mongo uid |                | $\triangledown$ f $\triangledown$ last $\triangledown$ birt $\triangledown$ tirage                                                                                                    |           | $\triangleright$ line 1 $\triangleright$ line 2 $\triangleright$ line 3 $\triangleright$ line 4 $\triangleright$ score $\triangleright$ |   |
|-----------------|------------------|---------------------------------------------------------------------|----------------|----------------------------------------------------------------------------------------------------|-----------|----------------------------------------------------------------------------------------------------|---|
| 559             | 12/06/2017 15:32 | 559 F                                                               |                | 262806 Lola Cortoi ##### 1371111 =>15 11 + 3                                                                                                    | $14 + 1$  |                                                                                                    |   |
| 559             | 12/06/2017 15:33 | 559                                                                 |                | 262807 Hon Gibou ##### 1371111 =>15 11 * 3                                                                                                    | $11 + 7$  | $33 - 18$                                                                                                    | 4 |
| 559             | 12/06/2017 15:33 | 559                                                                 |                | 262808 Cait Guesc ##### 1371111=>15 11+7                                                                                                    | $18 - 3$  |                                                                                                    |   |
| 559             | 12/06/2017 15:34 | 559                                                                 | 262809 Avn Idi | $\left  \frac{1}{4} \right  \left  \frac{1}{4} \right  \left  \frac{1}{4} \right$ | $14 + 1$  |                                                                                                    |   |
| 559             | 12/06/2017 15:34 | 559 M                                                               |                | 262810 Cyp Kaoua ##### 1 3 7 11 11 => 15 11 + 11                                                                                                    | $22 - 7$  | 15/1                                                                                                    | 6 |
| 559             | 12/06/2017 15:35 | 559 F                                                               |                | 262811 Mar Leirin ##### 1371111 =>15 11 + 3                                                                                                    | $14 + 1$  |                                                                                                    |   |
| 559             | 12/06/2017 15:35 | 559                                                                 |                | 262812 Daïa Levitt ##### 1371111 =>15 11 + 1                                                                                                    | $12 + 3$  |                                                                                                    |   |
| 559             | 12/06/2017 15:36 | 559 M                                                               |                | 262814 Enz Minca ##### 1371111 =>15 11 + 3                                                                                                    | $14 + 1$  |                                                                                                    | 2 |
| 559             | 12/06/2017 15:36 | 559                                                                 |                | 262815 Con Mulsc ##### 1371111 =>153 * 11                                                                                                    | $33 - 11$ | $22 - 7$                                                                                                    |   |
| 559             | 12/06/2017 15:36 | 559 F                                                               |                | 262816 Elis Saltin ##### 1371111 =>15 11 + 11                                                                                                    | $22 - 7$  |                                                                                                    | 3 |
| 559             | 12/06/2017 15:37 | 559                                                                 |                | 262817 Ang Theve ##### 1371111 =>15 11 + 3                                                                                                    | $14 + 1$  |                                                                                                    |   |

Tableau 12 : extrait de fichier du concours

Les informations issues de cette base sont un peu différentes des précédentes : identifiant du tirage (colonnes 1 et 3 ici : « 559 »), date (ici : « 12/06/2017 à 15h32 » pour la première ligne), identifiant de l'élève dans la base mongo (différent de celui utilisé dans la base SQL) (ici « 26286 »), nom (nous n'avons laissé apparaitre que les premières lettres pour respecter l'anonymat), prénom, date de naissance (cachée ici avec des « ## »), le tirage complet avec les nombres outils : ici « 1 – 3 – 7 – 11 – 11 », le nombre cible : ici « 15 » ; les différentes lignes de calcul : ici « 11 + 3 » puis « 14 + 1 » et le score obtenu : ici « 2 ». Le niveau scolaire des élèves par exemple n'apparaît pas.

Les informations contenues dans ce fichier comprennent donc un nombre restreint de tirages résolus chacun par des milliers d'élèves sous la modalité papier/crayon. C'est la première base de données qui a été accessible.

Dans la section suivante, nous présentons les particularités des *data* de l'année une du projet.

Nous rappelons que le tirage est défini par la donnée du nombre cible et des nombres outils. Une épreuve est composée de la donnée du tirage et de la solution donnée par un élève.

## **Section 2 :** *Data* **de l'année une**

Dans le fichier reçu extrait de cette base, il y a 177 824 épreuves gagnées par des élèves de cycle trois. Ces épreuves correspondent à des tirages presque tous différentes, les tirages étant choisis aléatoirement pour un niveau de jeu donné.

En CM1, 272 élèves ont gagné 20 726 tirages, ce qui donne une moyenne de 76 épreuves par élève sur l'année.

En CM2, 560 élèves ont gagné 107 316 tirages, ce qui donne une moyenne de 191 épreuves par élève sur l'année.

En sixième, 492 élèves ont gagné 47 782 tirages, ce qui donne une moyenne de 97 épreuves par élève sur l'année.

En SEGPA, 14 élèves ont gagné 2 000 tirages, ce qui donne une moyenne de 142 épreuves par élève sur l'année.

Les tirages sont aléatoires, chacun est proposé à un nombre restreint d'élèves. Cette base est donc composée d'un très grand nombre d'épreuves correspondent à des tirages différents : les tâches proposées aux élèves ne sont pas identiques.

Nous présentons, dans la suite de ce texte, la base de *data* de l'année deux.

### **Section 3 :** *Data* **de l'année deux**

Nous n'avons pas étudié cette base dans sa globalité, ce travail a été effectué par un statisticien : Karim Ould Aklouche. Nous n'avons pas utilisé ses résultats car nous avons choisi d'étudier cette base, non dans sa globalité (ce qui renvoyait à des résultats u type de ceux de l'année une) mais par le filtre de certains tirages particuliers. La spécificité de cette base, par rapport à la base de l'année une, est que 394 tirages ont été proposés à tous les élèves (nous avons fait cette demande) afin de pouvoir comparer les différents types de combinaisons utilisées par un nombre important d'élèves pour un même tirage, contrairement à l'année une, Ceci permet un traitement différent des deux bases, apportant des renseignements complémentaires sur les procédures employées par les élèves.

Dans le chapitre suivant, nous exposons notre méthodologie d'analyse ainsi que l'historique de la construction des indicateurs qui ont permis l'analyse des bases de données des années une et deux.

## **Chapitre 2 : Méthodologie et historique de construction des indicateurs**

Dans un premier temps, pour compléter l'analyse *a priori* des tirages avec des données émanant de réponses d'élèves, deux études préliminaires ont été menées afin de déterminer quels indicateurs devraient être codés pour l'exploitation des bases de données du jeu en ligne pour les deux années.

Les deux études sont d'une part, une étude transversale et d'autre part, une étude longitudinale. Les définitions de ces termes sont issues d'un dictionnaire des mots de la sociologie écrit par P. Mercklé, professeur de sociologie à l'Université de Grenoble.

## **Section 1 : Étude transversale**

Les enquêtes transversales « …visent à connaître les situations, les pratiques et les opinions des personnes interrogées à un moment donné. ». La base utilisée pour cette étude est celle du concours papier. Cette base a été utilisée avec seulement les données du tirage, de l'élève, ses calculs et son score. Elle a été analysée en utilisant les trois tirages retenus lors de l'analyse *a priori* auxquels ont été confrontés des milliers d'élèves, dans des conditions de passation identiques. Le choix d'un nombre très restreint de tirages s'est imposé car il était nécessaire, pour chaque tirage, de faire une analyse des divers types de combinaisons

possibles. De plus, dans cette étude, nous ne disposions pas encore des indicateurs (elle a été utilisée pour les créer). Les différentes propositions des élèves ont été regroupées en les sélectionnant visuellement à partir du fichier puis en les classant par chemin<sup>9</sup> (chaque tirage est résolu par plusieurs milliers d'élèves).

Ces trois tirages sont les suivants :  $1-1-4-6-7 \rightarrow 18$ ;  $2-2-3-4-6 \rightarrow 22$ ; 2 – 4 - 6 – 8 – 11 → 54. Plusieurs critères ont guidé le choix des tirages : tout d'abord le domaine numérique du nombre cible, la présence de nombres « 1 » dans les nombres outils, les combinaisons possibles (le premier permet des combinaisons additives, le deuxième des combinaisons mixtes) mais aussi le nombre d'élèves ayant été confrontés à ce tirage (respectivement : 8 507, 9 614, 10 675).

Nous exposons les conclusions de cette étude pour chacun des tirages étudiés. Dans cette base sont recherchés les chemins empruntés par les élèves pour la totalité de l'échantillon d'élèves ayant passé l'épreuve. Elle permet de connaitre, pour les tirages étudiés, les différentes façons pour les élèves d'aborder les calculs dans le contexte du concours et a permis de recenser les combinaisons les plus utilisées afin de pouvoir effectuer des choix pour le codage des indicateurs. Nous présentons ici les conclusions de l'analyse de chacun de ces tirages. Cette analyse est consultable dans l'Annexe une (page [438\)](#page-438-0).

#### a. Tirage : 1 – 1 – 4 – 6 – 7 **→** 18

<u>.</u>

Ce tirage a été joué par 8 507 participants au concours, élèves du cycle trois, durant l'année 2016. Un élève sur quatre ne trouve pas de solution à cette épreuve durant les trois minutes imparties (une des contraintes du concours). L'analyse *a priori* présentée dans la partie 2 nous a permis de dégager les chemins suivants et les connaissances que leur élaboration nécessite.

Dans ce tableau, nous rappelons les résultats de notre analyse *a priori*, complétée par le pourcentage d'élèves (sur les 8 507) ayant construit chacun des chemins.

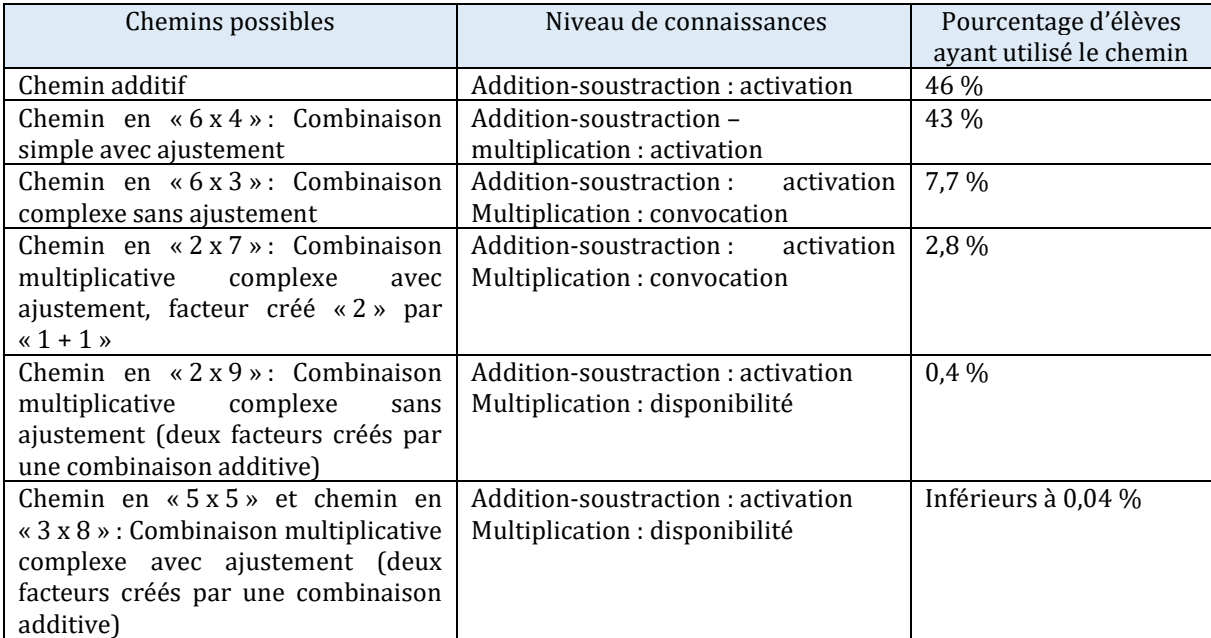

<sup>9</sup> Le chemin affine et précise les combinaisons utilisées en tenant compte des particularités et des possibilités du tirage étudié.

Tableau 13 : Pour chaque chemin possible : Pourcentage d'élèves ayant utilisé ce chemin et connaissances nécessaires pour le construire.

Dans le cadre du concours, pour ce tirage, les combinaisons additives (A) prédominent, puis une combinaison multiplicative simple (MSA), résolution en multipliant deux nombres outils (chemin en « 6 x 4 »)). Les combinaisons MC1 demandant la création d'un facteur (chemin en « 6 x 3 ») représentent moins de 8 % des réponses des élèves, Le chemin en « 2 x 7 » (MC1A) moins de 3 % et les trois autres chemins moins de 1 % des réponses : 0,4 % pour celui en  $\alpha$  2 x 9 (MC2) », et moins de 0,04 % pour les deux autres (MC2A). Plus les connaissances requises sont riches (les combinaisons additives ne demandent que des additions et soustractions, les autres sont hiérarchisées en fonction du niveau de connaissances : activation (MS), convocation (MC1 puis MC1A) et disponibilité (MC2 puis MC2A) moins il y a d'élèves qui utilisent ce chemin.

La (dé)composition multiplicative de «  $18 \times en$  «  $3 \times 6 \times$  est plus utilisée (7,7 %) que celle en «  $2 \times 9$  » (0,4 %) qui demande la création non pas d'un mais de deux facteurs. Les combinaisons multiplicatives complexes avec ajustement sont utilisées par moins de 3 % des élèves ayant réussi l'épreuve. La division par « 1 » est utilisée de manière très importante dans le cadre du jeu (par 78 % des élèves empruntant le chemin en « 6 x 4 » et par 53 % des élèves empruntant le chemin additif). Le « coup Mathador » (obtenu via le chemin en « 6 x 4 ») demande comme connaissances : addition, soustraction, multiplication et division par « 1 ». Il a été réalisé par 24,7 % des joueurs ayant réussi ce tirage.

b. Tirage  $2 - 2 - 3 - 4 - 6 \rightarrow 22$ 

Ce tirage a été proposé à 9 614 participants du cycle trois durant l'année 2016. Un quart de ces élèves ne réussissent pas ce tirage.

Dans ce tableau, nous rappelons les résultats de notre analyse *a priori* complétée par le pourcentage d'élèves (sur les 9614 élèves) ayant construit chacun des chemins.

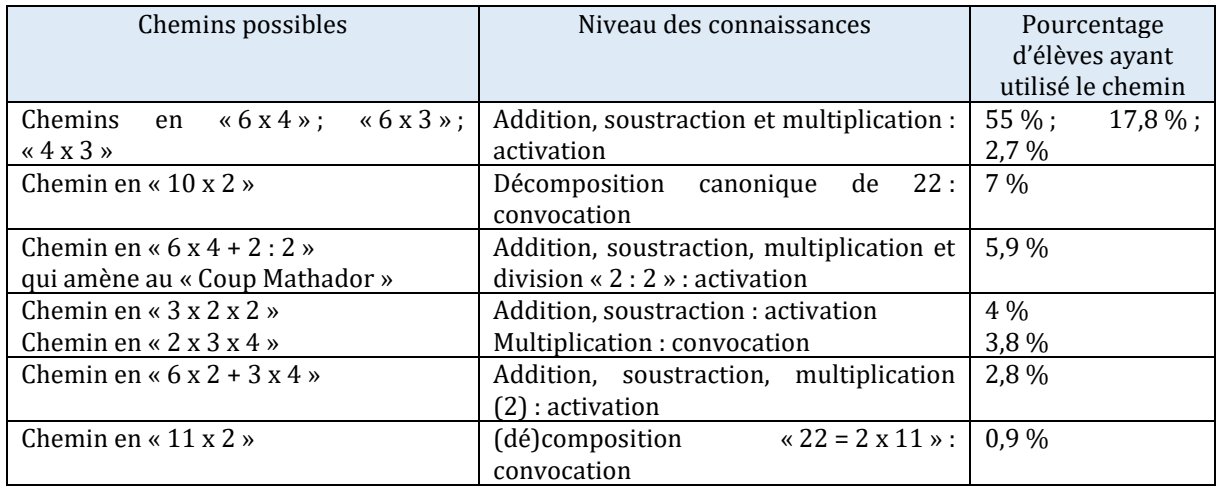

Tableau 14 : Pour chaque chemin possible : Pourcentage d'élèves ayant utilisé ce chemin et connaissances nécessaires pour le construire.

D'autres chemins ont été trouvés par l'analyse *a priori* mais représentent moins de 1,5 % des réponses. Dans le diagramme ci-dessous, les chemins ont été regroupés selon les différents types de combinaisons décrits dans l'analyse *a priori*.

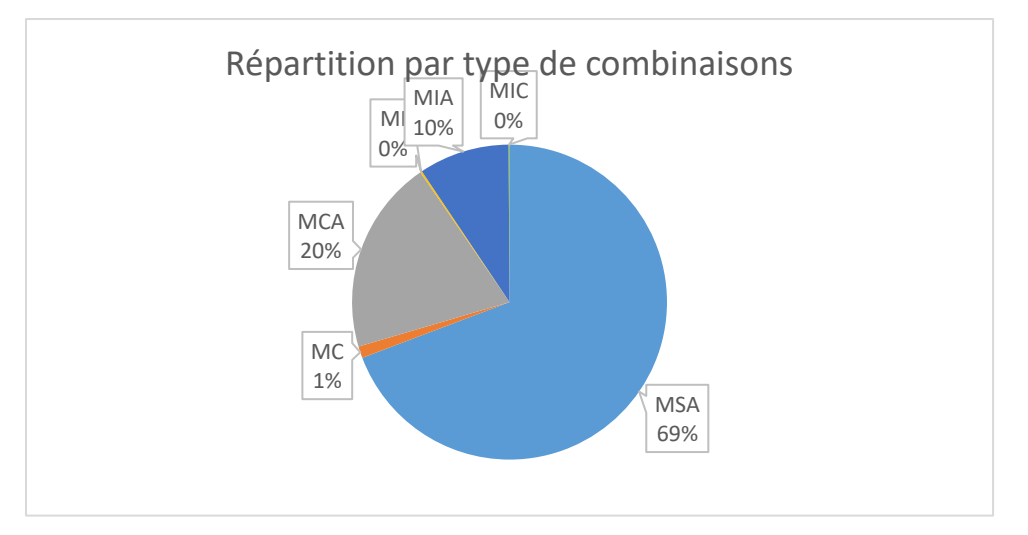

Figure 28 : diagramme présentant les différents types de combinaisons. Le pourcentage est exprimé en fonction du nombre de réussites.

Pour ce tirage, les chemins les plus empruntés sont les combinaisons multiplicatives simples avec ajustement MSA (3 chemins), puis les combinaisons multiplicatives complexes avec ajustement MCA (13 chemins), puis les combinaisons multiplicatives mixtes simples avec ajustement MISA (3 chemins), les combinaisons multiplicatives complexes sans ajustement (3 chemins). Les combinaisons multiplicatives mixtes simples ou complexes ne sont quasiment pas utilisées.

#### c. Tirage :  $2 - 4 - 6 - 8 - 11 \rightarrow 54$

Ce tirage a été proposé à 10 675 participants du cycle trois durant l'année 2016. 34 % de ces élèves ne réussissent pas ce tirage.

Dans ce tableau, nous rappelons les résultats de notre analyse *a priori* complétée par le pourcentage d'élèves (sur les 10 675 élèves) ayant construit chacun des chemins.

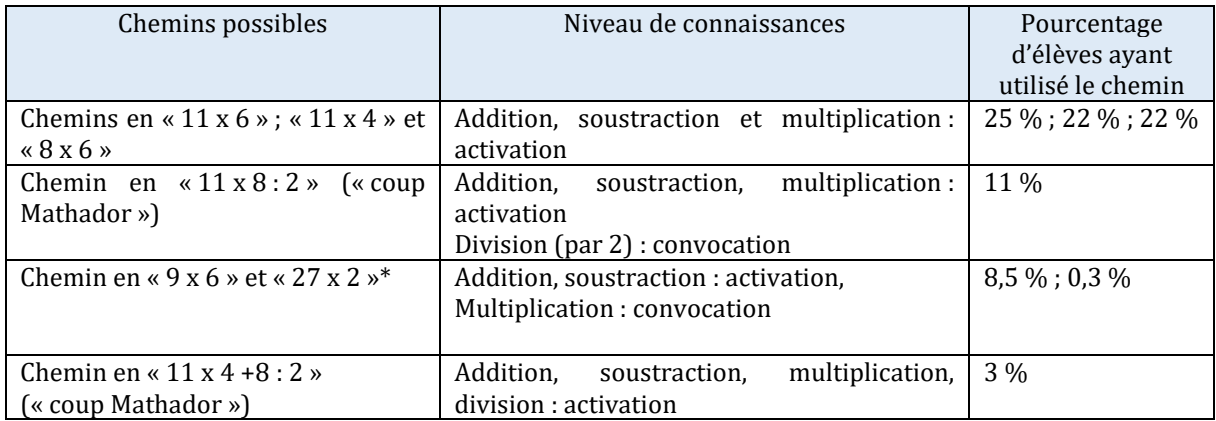

Tableau 15 : Pour chaque chemin possible : Pourcentage d'élèves ayant utilisé ce chemin et connaissances nécessaires pour le construire

Les autres chemins sont empruntés par moins de 2 % des élèves.

Dans le diagramme ci-dessous, les chemins ont été regroupés en se référant aux différents types de combinaisons.

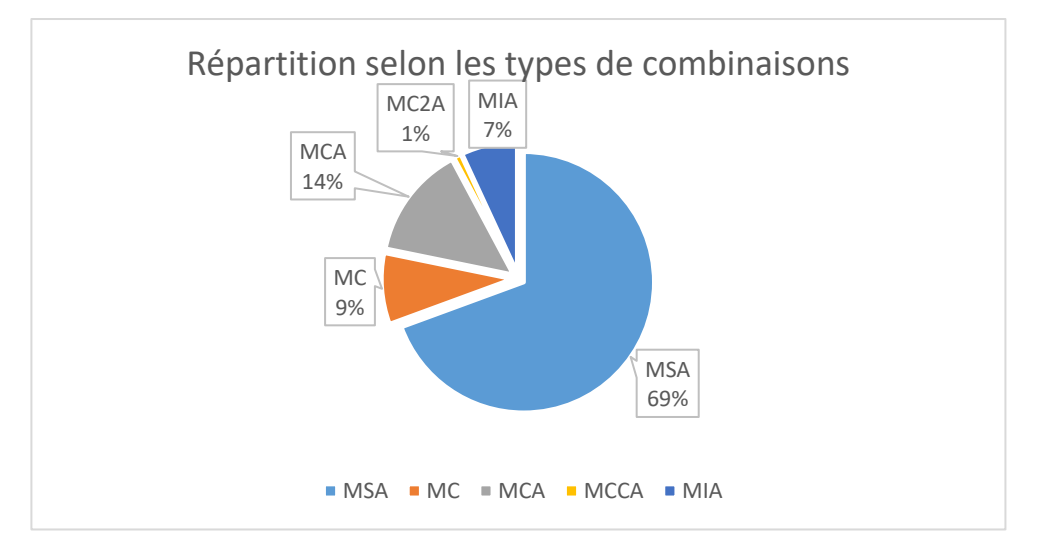

Figure 29 : diagramme présentant les différents types de combinaisons (le pourcentage est exprimé en se référant au nombre de réponses correctes)

Pour ce tirage, les combinaisons les plus utilisées sont les combinaisons multiplicatives simples avec ajustement (MSA), puis les combinaisons multiplicatives complexes avec ajustement (MCA, six chemins dont un « coup Mathador »), puis les combinaisons multiplicatives complexes sans ajustement (MC), les combinaisons mixtes avec ajustement (MIA) et enfin les combinaisons complexes avec ajustement et création des deux facteurs (MC2A).

**La conclusion de cette analyse des réponses aux trois tirages, produites dans le cadre du concours « Mathador », est que les chemins empruntés par les élèves dépendent des connaissances qu'elles exigent**.

Pour le premier tirage, dans lequel une combinaison additive est possible, près de 90 % des élèves utilisent une combinaison additive ou une combinaison multiplicative simple. Pour les deux autres tirages, 69 % des solutions sont des combinaisons multiplicatives simples. Les combinaisons multiplicatives complexes représentent moins de 25 % des réponses et les combinaisons mixtes 10 %. Les combinaisons comprenant une division (MD) sont marginales (et ceci, qu'elles correspondent à des combinaisons multiplicatives simples ou complexes).

Les (dé)compositions multiplicatives (combinaisons MS, MC) du nombre cible ne sont pas spécialement recherchées par les élèves (peut-être parce qu'elles ne sont pas favorisées par le calcul du score). Toutes ces (dé)compositions ne sont pas équivalentes. Plusieurs variables semblent influer sur leur utilisation : d'une part, la nécessité de créer un ou deux nombres et d'autre part, la connaissance du fait numérique utilisé pour créer ce facteur et la complexité de cette création. Pour le troisième tirage, la décomposition «  $54 = 9 \times 6$  » est utilisée par environ 8 % des élèves, celle en « 54 = 27 x 2 » par moins de 1 %. Pour la première, le facteur « 9 » est créé par une combinaison additive alors que, pour la seconde, le facteur « 27 » est créé par une combinaison multiplicative simple.

Cette étude fournit des éléments de réponses concernant les différents types de combinaisons utilisées par les élèves pour un tirage donné mais elle est limitée dans le nombre de tirages mais elle ne nous renseigne pas sur l'évolution des procédures des élèves au fil de l'année scolaire. P. Mercklé précise également les limites des études transversales : « Mais en réalité, ces séries d'enquêtes transversales, si elles permettent de mesurer l'évolution des grandes [variables](http://sociologie.revues.org/2367) (le taux d'emploi, la proportion de Français qui vont au musée…), ne disent rien des

[processus](https://sociologie.revues.org/2580) de transition entre les « états » qu'elles photographient ainsi, ni *a fortiori* des réfractions de ces [processus](https://sociologie.revues.org/2580) à l'échelle des individus. »

De plus, les *data* donnent seulement les réponses aux épreuves réussies, la section suivante en montre certaines limites.

### **Section 2 : Limites des** *data*

Comparer des observations effectives d'élèves utilisant le logiciel « Mathador » avec les *data* recueillies pour ces élèves nous a permis de cerner les limites de ces données. Nous en donnons un exemple avec une donnée recueillie à partir d'un enregistrement vidéo d'une élève de CM1. Cette élève a été filmée durant 6 minutes 21 secondes, le temps d'un tirage du jeu « solo » qu'elle n'a pas réussi. Seul le dernier essai apparait dans les *data*. Le tirage est le suivant :  $3 - 5 - 11 - 19 - 6 \rightarrow 52$  avec une division imposée. L'analyse détaillée des différents chemins permettant une résolution de ce tirage est effectuée en annexe pag[e 450.](#page-450-0) Cinq chemins sont possibles avec la contrainte de la division imposée : le **chemin en « 11 x 3 »** qui est une combinaison multiplicative simple avec un ajustement MSA, les quatre autres chemins en «  $11 \times 6$  :  $2 \times$ , en «  $25 \times 11$  :  $5 \times$ , en «  $260$  :  $5 \times$  et en en «  $156$  :  $3 \times$  sont des combinaisons multiplicatives complexes comprenant une division.

L'analyse de ces différents chemins montre que, pour les quatre derniers, la convocation de faits numériques relevant de divisions non triviales est requise. Le premier chemin peut être utilisé en multipliant deux nombres outils.

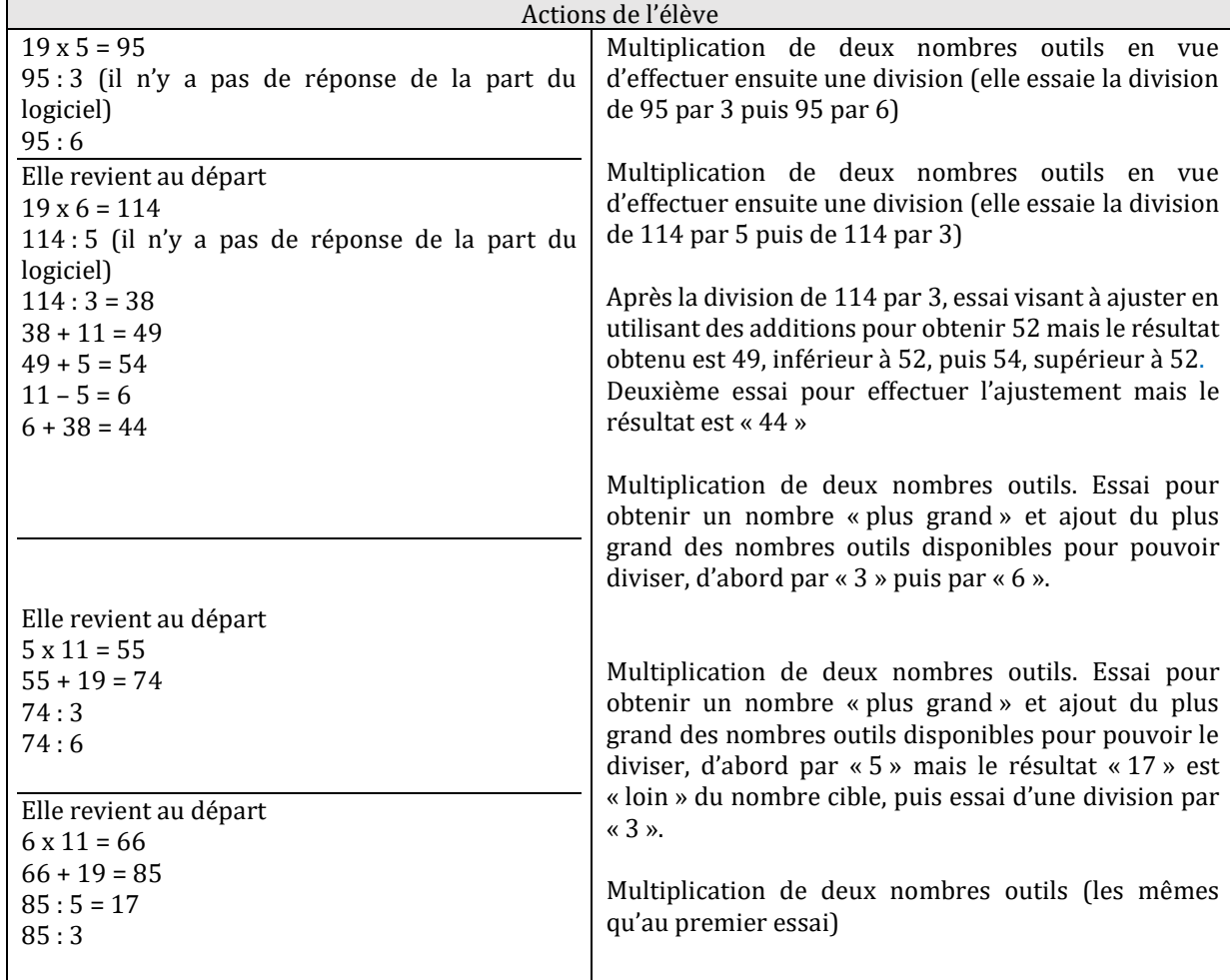

Dans le tableau suivant sont listées les actions de l'élève de CM1 observée.

| Elle revient au départ<br>$6 \times 19 = 114$<br>$114 - 3 = 111$<br>$114:3=38$<br>$114 - 3 = 111$ | Au résultat « 114 » retrait de « 3 » ; puis retour et<br>division par 3 puis retour et de nouveau retrait de 3<br>avant de diviser le résultat obtenu par 11. Opération<br>essayée deux fois.<br>Puis somme de 5 et 11 et retour.<br>Recherche d'un nouveau facteur «8», construit<br>comme différence de «19» et de «11» pour |
|---------------------------------------------------------------------------------------------------|----------------------------------------------------------------------------------------------------|
| 111:11                                                                                            | approcher 52 avec, $\alpha$ 48 » produit $\alpha$ 8 x 6 » puis retour.                                                                                                    |
| $5 + 11 = 16$<br>Elle revient au départ<br>$19 - 11 = 8$<br>$8 \times 6 = 48$                     | Recherche d'un nouveau facteur « 14 », construit<br>comme somme de « 3 » et de « 11 » pour l'utiliser dans<br>un produit avec « 19 » et diviser ensuite le nombre<br>obtenu par « 6 » (quotient non entier) puis retour.<br>«5:19», probablement une erreur de frappe, puis<br>retour et « 5 x 19 » et retour.                 |
| Elle revient au départ<br>$3 + 11 = 14$<br>$14 \times 19 = 266$<br>266:6                          | Multiplication de deux nombres outils<br>Division de deux nombres outils<br>Construction de deux nombres pour effectuer un<br>quotient, et trouver « 4 ». Le temps est écoulé.                                                                                                    |
| Elle revient au départ<br>5:19<br>$5x19 = 95$                                                     |                                                                                                    |
| Elle revient au départ<br>19:6                                                                    |                                                                                                    |
| $5 - 3 = 2$<br>$19 - 11 = 8$<br>$8:2=4$                                                           |                                                                                                    |
| TEMPS écoulé                                                                                      |                                                                                                    |

Tableau 16 : Actions de l'élève visant à résoudre le tirage :  $3 - 5 - 11 - 19 - 6 \rightarrow 52$ 

<u>.</u>

Nous observons cette élève explorer différentes possibilités (au moins six) en essayant dans un premier temps, de multiplier deux nombres outils puis en fonction du résultat affiché, d'effectuer une division (durant plus de 6 minutes). Elle essaie également de construire un nombre par addition ou soustraction pour le multiplier avec un nombre outil et diviser ensuite en considérant le résultat affiché. Nous voyons que l'élève n'a pas trouvé la solution, elle essaie différentes combinaisons qui sont sur un modèle MDCA avec une utilisation d'une multiplication et d'une division.

Elle n'a pas essayé de multiplier les nombres outils «  $3 \times$  et «  $11 \times$  qui lui auraient permis d'arriver au résultat mais lors de ses recherches a pris en compte de l'ordre de grandeur du résultat en effectuant « 5 x 11 » et « 6 x 11 », mais elle a aussi essayé : « 5 x19 » et « 6x19 ». Ces derniers essais nous renvoient à une stratégie souvent observée et explicitée par les élèves, par exemple lors d'une séance observée, face au tirage :  $12 - 3 - 4 - 8 - 5 \rightarrow 46$ , une autre élève décrit ainsi sa stratégie « Je fais déjà 12 fois quelque chose parce que « 12 », c'est le plus grand nombre ». Cette élève (qui n'est pas dans la même classe) adopte la même stratégie en commençant par essayer de multiplier d'abord « 19 », puis « 11 », par différents nombres outils.

Aucun de différents essais n'ayant abouti, aucune trace n'apparaît dans les *data*<sup>10</sup> ; seul le dernier essai : «  $5 - 3 = 2$  ;  $19 - 11 = 8$  ;  $8 : 2 = 4$  » est recueilli. L'élève est interrompue à cette étape car le temps imparti à ce niveau de jeu est écoulé.

<sup>10</sup> Précision à ce sujet : Dans les *data* de l'année une, pour un tirage non résolu, le dernier essai de l'élève apparait alors que dans celles de l'année deux, seules les réussites de l'élève sont disponibles.

L'analyse des données vidéos a donc permis de constater, que les *data* ne fournissent que des données partielles ne reflétant pas totalement l'activité des élèves durant ces séances : accéder à leurs essais, à l'ordre dans lequel ils sont effectués, au moment où des retours sont demandés, permettrait de mieux comprendre leur stratégie de recherche. De plus, nous avons maintes fois observé des élèves (de plus en plus au cours de l'année scolaire) sujets à de nombreuses diversions : aller regarder leurs scores, les scores des amis, voire laisser tourner le temps (par lassitude du jeu ?). Tout ceci réduit le temps consacré aux tirages.

De plus, pour ce tirage, il y a une opération imposée (la division) et cela a probablement un impact sur les essais de l'élève. Ce point (tirage avec opération imposée ou non) n'est pas repérable dans les *data* et dans nos analyses, les modes de résolution des tirages en fonction de ce paramètre n'ont donc pas été mesurés. Tous les tirages, et donc les stratégies pour les résoudre, sont considérés indépendamment de cette contrainte… ce qui peut biaiser nos résultats.

## **Section 3 : Étude longitudinale**

<u>.</u>

Notre étude longitudinale mêle des informations issues des observations de classe, des données fournies par les enseignants et les *data* recueillies à partir des jeux des élèves. Nous reprenons une définition de ce type d'analyse : « L'analyse longitudinale, autrement dit, l'analyse des données d'enquêtes portant sur des « panels » : les panels sont des **[échantillons](http://sociologie.revues.org/926)** de personnes interrogées plusieurs fois successivement au cours du temps »(Mercklé, 2015). Ces analyses longitudinales sont complémentaires des analyses transversales : elles permettent l'observation de l'évolution au cours du temps d'un critère, les études transversales permettant d'avoir une photographie à un instant t (pour nous, sur une période donnée) portant sur un grand échantillon.

Notre étude longitudinale porte sur deux élèves pour lesquels nous avons étudié la totalité des calculs de l'année une d'expérimentation. Ces élèves ont été observés et filmés en classe<sup>11</sup> de manière à compléter les *data* par des observations directes en classe, pendant la pratique du jeu proposé par le logiciel et à travers la participation lors des séances de calcul mental. La base de l'année une est le support de cette étude qui a porté sur deux élèves : l'un en classe de CM1, l'autre en classe de CM2. Ils ont été choisis en tenant compte des critères suivants, disponibles avec les premiers indicateurs : nombre de « coups Mathador » effectués (au moment de notre choix, la plupart des élèves n'en avaient pas réalisés), scores obtenus et nombre d'épreuves jouées.

Nous donnons ici pour chaque élève les apports de cette étude. Se référer à l'annexe numéro deux (page [451\)](#page-451-0) pour plus de détails.

L'élève L. en CM1, est décrite par son enseignant comme une « bonne élève niveau A/B ». Ses réponses aux tests montrent un niveau de réussite inférieur à ceux des élèves de CM1 testés, à la fois pour le pré-test et le post-test. Le temps effectif passé à résoudre les tirages sur l'année est de 49 minutes. L'observation en classe lors d'une séance de calcul mental nous a montré qu'elle connait les produits issus des tables de multiplication qui lui ont été demandés par son enseignante. L. a été observée lors d'une séance sur le jeu « Mathador » (au mois de mai de la première année, le projet ayant commencé en février) durant 2 minutes 26 secondes ; quatre tirages ayant été joués. Trois fois sur quatre, L. commence ses calculs par un produit de deux nombres outils. Elle n'a résolu que le troisième tirage : les deux premiers ont été passés et la résolution du dernier a été interrompue car le temps du niveau était écoulé.

<sup>11</sup> Le premier a été filmé à trois reprises jouant sur le logiciel (3 min ; 2 min 37 s ; 6 min 43 s) et la deuxième, une seule fois durant 2 min 26 s.

Ces quatre tirages avaient des opérations imposées et L. a à chaque fois proposé une solution en allant au bout des calculs, (3 fois sur 4 cette solution est une combinaison de type MSA, et une MCA) avant de passer.

Le tirage réussi est le suivant :  $3 - 3 - 5 - 7 - 15 \rightarrow 40$  avec deux opérations imposées : « x » et « - ». L. l'a résolu par une combinaison multiplicative simple avec ajustement MSA « 3 x 15 – 5 » en six secondes, en respectant strictement les contraintes particulières à ce tirage et sans utiliser la touche retour.

Deux des trois autres tirages pouvaient être réussis en utilisant également une combinaison multiplicative simple avec ajustement comme celle utilisée par L pour résoudre le tirage cidessus.

Le tableau suivant expose les résultats (issus des *data*) de cette élève L., avec le nombre de tirages gagnés, la moyenne des nombres cibles rencontrés, le nombre d'utilisation de la touche retour et les types de combinaisons utilisées et leurs nombres selon les mois.

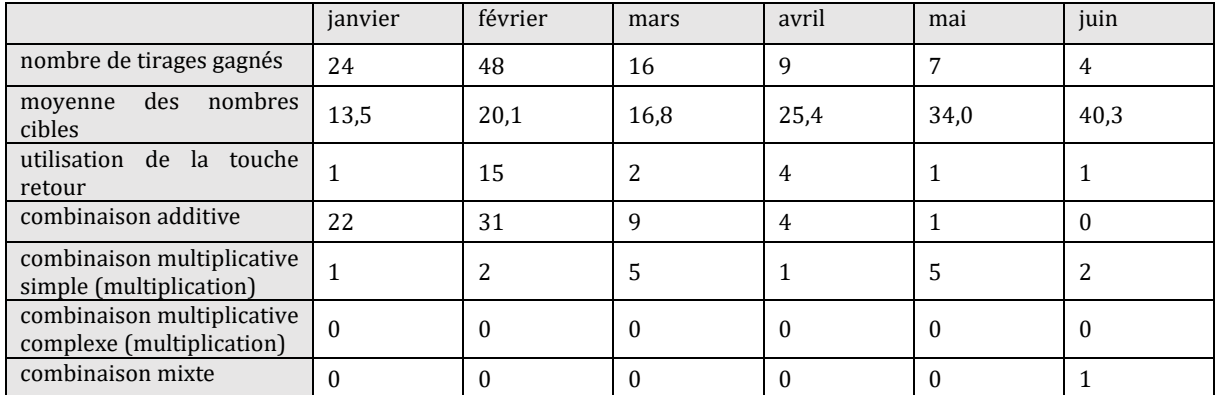

Tableau 17 : Détails relatifs aux épreuves jouées par L.

L., élève de CM1, n'a jamais utilisé de division, même pas par le nombre « 1 ». Après avoir utilisé de manière préférentielle des combinaisons additives en janvier et février ; en mars, elle utilise plus fréquemment des combinaisons multiplicatives simples avec ajustement, en commençant par des multiplications par le nombre « 2 », puis par des multiplications issues des tables (jusqu'à 9). C'est à partir du mois de mai que L. utilise des multiplications de nombres outils ne provenant pas des tables de multiplication et en juin, une fois une combinaison mixte. Il n'y a pas de trace dans les *data* d'utilisation de combinaisons multiplicatives complexes. De plus, à partir du mois de mars, de moins en moins d'épreuves sont jouées. La difficulté croissante des tirages (sur la plateforme solo) peut avoir découragé cette élève.

G. est un élève de CM2 dans la classe d'Alix. Son enseignant le décrit comme un élève « excellent, très performant en calcul mental et en résolution de problèmes ». Les résultats de ses tests très supérieurs (plus de 25 points en plus sur 87 questions) aux résultats des élèves de CM2 en pré-test et en post-test, confirment cette description. G. a résolu 679 tirages entre janvier et juin de l'année une.

En juin, lors du test, il calcule « 25 x 32 » en utilisant la distributivité : « 25 x 30 + 25 x 2 » (il n'avait pas su répondre à cette question lors du pré-test). En classe, nous avons en particulier observé, lors d'une séance de calcul mental, pour cet élève G., une utilisation d'une décomposition multiplicative de « 16 » sous la forme « 4 x 4 » et de l'associativité pour calculer « 25 x 16 ». Il a été également observé lors de séances créées par son enseignant pour résoudre des tirages en groupe classe. Cet enseignant (Alix) propose aux élèves de résoudre des tirages choisis préalablement ou bien encore aléatoirement tirés avec des dés issus du jeu traditionnel.
G. propose une combinaison additive  $[(17 + 4) + 5] - 2] : 1$  pour résoudre le tirage  $5 - 2 - 1 - 17 - 4 \rightarrow 24$ . Par deux fois, lors des mises en commun, il propose des combinaisons multiplicatives complexes avec un produit et un quotient «  $11 \times 6 : 3$  » (pour le tirage  $2 - 3 - 6 - 11 - 2 \rightarrow 27$ ) et une solution dans laquelle le résultat de la division est erroné « (17 + 6) : 3 + 1 » (pour le tirage 17-6-1-3-4**→**12*).* Ces deux combinaisons ne permettent pas d'obtenir la solution. Suite à la première proposition de G. « 11 x 6 : 3 », Alix généralise une procédure « il a cherché à faire un grand nombre pour ensuite diviser ».

Pour le tirage :  $4 - 3 - 5 - 18 - 11 \rightarrow 58$ , G. propose une combinaison multiplicative simple avec ajustement « 18 x 3 + 4 » ; le résultat du calcul « 18 x 3 » n'est pas connu de G. Il l'a effectué en utilisant la distributivité en décomposant « 18 » en « 10 + 8 ».

G. a été également observé jouant en ligne, le temps de deux cycles chrono. Durant le premier cycle observé, il a résolu 12 tirages, et réussi un « coup Mathador » (sans utiliser la touche retour) et il a passé les deux derniers tirages. Les vidéos montrent que les tirages passés pouvaient, pour deux d'entre eux, être résolus par une combinaison multiplicative complexe sans ajustement. Les *data* (voir ci-dessous) montrent que ce type de combinaison n'avait être faites que 2 fois précédemment et à chaque fois c'est le nombre « 10 » qui avait été construit. Le troisième de ces tirages aurait pu être résolu. G. est arrivé à « 80 » et le nombre « 1 » pouvait être construit de deux manières, soit par une soustraction, soit par une division. Ses *data* de l'année une montrent qu'il n'a jamais utilisé de calcul du type « a : a ». Nous pouvons donc supposer que ce n'est pas une connaissance de cet élève l'année une du projet.

Durant le deuxième cycle, il a résolu 4 tirages (2 combinaisons A et 2 combinaisons MSA) ; il en a passé 6. Pour chacun des tirages passés, G. a proposé une solution (1 combinaison A et 5 combinaisons MSA). Il ne cherche pas une deuxième solution si la première n'aboutit pas au nombre cible.

Durant la troisième observation (en juin), G. joue sur l'application solo. Il a été confronté à deux tâches (type « énigmes ») et à 9 tirages : il en a passé 7. Les deux tirages réussis sont de type MSA. Pour les tirages passés, les solutions proposées sont de type MSA ou MCA. La résolution du tirage  $3 - 6 - 11 - 2 - 14 \rightarrow 55$ , avec deux signes imposés « + » et « - », nous intéresse particulièrement : le fait numérique « 55 = 5 x 11 » a été convoqué, G. a construit le nombre « 5 » par une combinaison additive « 6 – 3 + 2 ». Ce tirage a été résolu par une combinaison de type MC1, (dé)composition multiplicative en deux facteurs du nombre cible « 55 ».

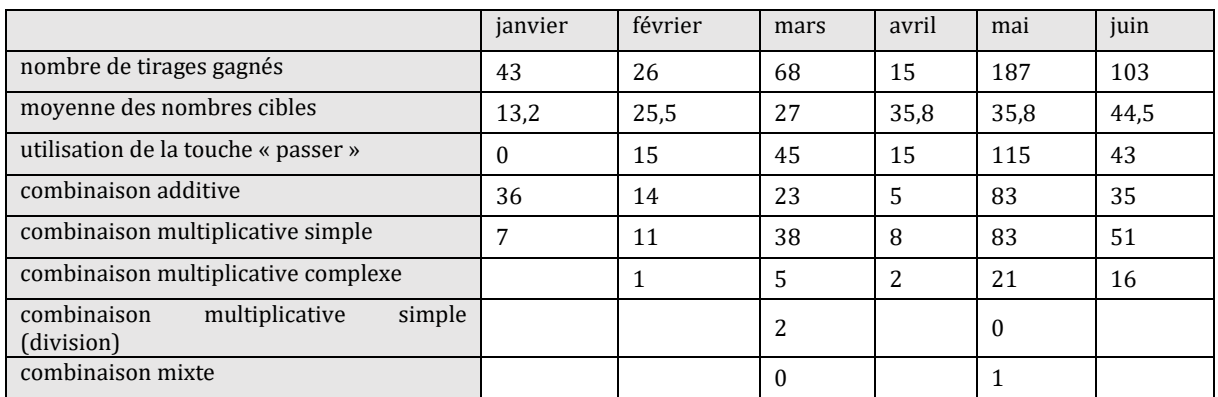

Les *data* de jeu de G. montrent une évolution dans les combinaisons utilisées.

Tableau 18 : Détails relatifs aux épreuves jouées par G.

La taille du nombre cible et la difficulté du tirage (selon les critères des concepteurs) ont incité G. à varier progressivement les combinaisons utilisées. Les premiers tirages non résolubles par combinaison additive, ont tout d'abord entrainé des échecs (17 sur les 41 tirages rencontrés) entre janvier et février, puis il a utilisé en mars des combinaisons multiplicatives simples MSA. En avril, G. a joué seulement 15 tirages : les nombres cibles augmentent et les combinaisons multiplicatives complexes MC et MDC commencent à apparaitre. La première combinaison complexe qu'il utilise est «  $18 = 6 - 4$ ) x  $4 + 10$  », décomposant le nombre cible en dizaines et unités. La deuxième est une combinaison MDC, sophistication d'un chemin additif dans lequel G. a recrée un nombre outil existant « 7 » en effectuant « 7 x 4 : 4 ». Dans la troisième combinaison, de type MCA, pour atteindre le nombre cible « 15 », le nombre « 16 » est créé en effectuant « (3 - 1) x 4 x 2 ». Dans les 6 suivantes, le nombre « 10 » est créé dans des combinaisons de type MC1 pour les 5 premières et MC1A pour la sixième. À l'exception de trois d'entre elles, toutes les autres combinaisons complexes sont de type MC1 sans ajustement. G. recherche spécifiquement, comme l'a montré la vidéo des (dé)compositions multiplicatives du nombre cible.

Nous observons des différences relatives à la fréquentation du logiciel par ces deux élèves : le nombre de tirages tout d'abord : G. en rencontre 845 et en gagne 555 (seuls 10 % des élèves gagnent plus de 300 tirages) alors que L. en rencontre 109 et en réussit 80 (plus de 70 % des élèves gagnent moins de 100 épreuves). G. fait partie des « gros joueurs » alors que L. se situe plutôt dans la moyenne quant au nombre de tirages gagnés.

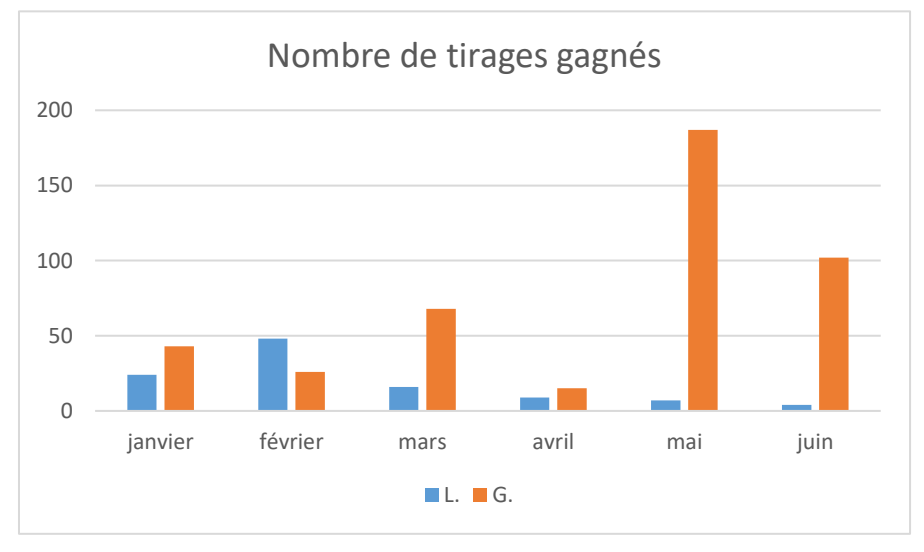

Figure 30 : Nombre de tirages gagnés par L. et par G. par mois. En abscisse : les mois ; en ordonnée : le nombre de tirages.

Au fil du temps, en dehors des périodes de vacances, G. joue de plus en plus, alors que l'on ressent un essoufflement chez L. Cet essoufflement peut provenir du fait que cet élève a éprouvé de la lassitude vis-à-vis du jeu ou bien encore qu'elle a atteint son niveau maximum et n'a pas été en mesure de développer de nouvelles combinaisons lui permettant d'accéder à des tirages plus difficiles.

Les combinaisons de L. évoluent peu, passant de l'utilisation de combinaisons additives à celle de combinaisons multiplicatives simples. Seul un tirage est résolu différemment par une combinaison mixte sans ajustement. G., quant à lui, dispose de plusieurs types de procédures. Ces dernières ont évolué durant l'année scolaire (en lien avec l'évolution des tirages rencontrés dans le jeu solo) depuis les combinaisons additives, multiplicatives simples, multiplicatives complexes, des combinaisons utilisant des divisions et une combinaison mixte sans ajustement. Les combinaisons multiplicatives complexes utilisées montrent également une progression. Tout d'abord les créations de facteurs sont du type a x b x c ou a x b : c, puis des combinaisons multiplicatives complexes sans ajustement ((dé)compositions multiplicatives du nombre cible): tout d'abord en créant le facteur « 10 », puis des décompositions multiplicatives issues des tables de multiplication, puis des tables de 11 et de 12 ainsi que des combinaisons avec un ajustement puis une combinaison mixte sans ajustement. (voir page [451\)](#page-451-0)

Cette étude montre que, pour un élève, les procédures peuvent évoluer. Cet aspect temporel doit donc être intégré dans l'étude sur les *data*. Elle montre également (en prenant en compte chaque solution proposée par G. au fil des mois) que les nombres cibles multiples de 10 ont permis à l'élève G. de passer à des combinaisons multiplicatives complexes dans lesquelles un facteur est créé par une combinaison additive. Ses premières combinaisons multiplicatives complexes étaient du type : « a x b : c + A », où a, b et c sont des nombres outils et A un ajustement. C'est ce type de combinaisons qui correspondent à l'institutionnalisation de Alix : « Il cherche à faire un grand nombre pour diviser »).

Ces deux études préliminaires et l'analyse *a priori* des tâches du logiciel ont ensuite permis de construire des indicateurs permettant d'exploiter la totalité des *data* de manière statistique. Avant de détailler notre méthodologie de construction des indicateurs, nous précisons ce que peut recouvrir ce terme.

# **Section 4 : Définition retenue pour le terme « indicateur »**

Afin de caractériser les données et notamment les calculs effectués par les élèves, des indicateurs ont été construits. Différentes définitions d'un indicateur ont été proposées, dans d'autres champs disciplinaires, telle celle-ci en sociologie : « Le terme même d'indicateur désigne une variable observable utilisée en vue de rendre compte d'une réalité (en l'occurrence une inégalité ou un ensemble d'inégalités) non directement observable. »(Renaut, 2012). Dans leur ouvrage, Albarello et al. (2016) en proposent les caractéristiques suivantes : « Premièrement un indicateur fournit une information sur un objet de complexité variable : une action, une réalité, un phénomène. Deuxièmement l'idée de mesure est inhérente à celle d'information : il s'agit de mesurer des changements, une performance, d'apprécier une action, une réalité, un phénomène. Troisièmement l'information véhiculée par l'indicateur ne prend sens qu'au regard d'un critère de référence : une valeur normative, une valeur passée, un objectif ». Nos indicateurs sont des outils permettant de « rendre compte d'une réalité non directement observable ». **L'objet que nous étudions est « comment les élèves résolvent les tirages qui leur sont proposés lors du jeu « Mathador ».**

# **Section 5 : Méthodologie de construction des indicateurs**

Les indicateurs ont été construits sur un temps long de trois années, l'analyse *a priori*, les observations, les extractions et les études préliminaires permettant d'avancer dans la construction de ces indicateurs. Les premières extractions demandées ont porté sur des classes observées ainsi que sur les données du concours.

La première année du projet, les tirages proposés aux élèves (lors du jeu en ligne) étaient aléatoires, le seul critère étant la difficulté du tirage telle que prédéfinie par les concepteurs. Cette randomisation ne permettait pas d'avoir de statistiques portant sur un tirage précis (sauf pour ceux du concours) de plus, chaque tirage n'avait été rencontré que par quelques élèves. Nous disposions donc d'une base avec environ 200 000 tirages différents d'une part et du fichier des résultats du concours « papier » dont les tirages étaient identiques pour tous les élèves et passés par plusieurs milliers d'élèves chacun.

Pour l'année deux, une demande a été faite concernant 394 tirages afin qu'ils soient passés par tous les élèves du panel. Ces tirages permettent, pour les *data*s, comme pour le concours papier, de pouvoir comparer les procédures mobilisées par des élèves de cycle 3 confrontés à une même tâche.

Ces bases de données étant exploitées par un *data* analyste (Saumard, 2010) et un chercheur en psychologie cognitive (Puma, 2016) avec des méthodes propres à leurs disciplines respectives nous avons choisi une méthodologie d'analyse mêlant données issues des observations et *data*. Nous avons mené une phase exploratoire de ces *data*s mêlant des éléments qualitatifs avec un traitement quantitatif.

Analyse a priori Choix des éléves Etude Étude Observations transversale longitudinale: Data du data de jeu concours. (2 élèves) (3 tirages) Indicateurs Généralisation ifrontation des résultats du travail: alyse a priori, datas du oncours et datas de jeu pou un tirage année deu:

# Méthodologie d'analyse des datas et de construction des indicateurs

Figure 31 : Méthodologie de construction des indicateurs

Les premiers indicateurs codés sont ceux directement issus des *data* : pour un élève, le score moyen, le nombre de tirages joués, le nombre de tirages gagnés le nombre de lignes de calcul, le nombre de « coups Mathador » et le nombre de retours. Ces premières extractions ont permis de choisir, dans les classes observées, certains élèves pour être en mesure d'effectuer l'analyse longitudinale décrite au paragraphe précédent. Trois ou quatre élèves par classe ont été choisis, avec des profils différents au vu de ces premiers critères. Nous avons filmé ces élèves afin d'avoir un complément d'informations qui ne pouvaient être obtenues par les *data*. Nous avons par exemple pu observer que certains élèves passent du temps à inviter des camarades avec le jeu en réseau, ou à regarder à de nombreuses reprises leur score. Les interactions entre élèves, ou avec l'enseignant ont également été enregistrées.

Les *data* du concours étaient disponibles à l'état brut, sans indicateurs (voir le tableau page [98\)](#page-98-0). Ces données sont issues du concours « papier », présentant des différences avec le jeu en réseau : temps imposé, pas de calculatrice. Ce fichier a été exploité en recherchant les différents chemins empruntés par les élèves pour un même tirage. C'est l'étude préliminaire transversale déjà évoquée en début du chapitre 2 de cette troisième partie. Cette étude a porté sur trois tirages, ayant entre 3 500 et 10 000 réponses, le nombre de réponses dépendant du tirage. Cette

analyse porte ainsi sur les réponses d'un nombre important d'élèves confrontés à une même tâche.

Cependant cette étude transversale ne nous permettait pas d'observer l'évolution des procédures d'un même élève au cours de l'année. Une deuxième étude préliminaire, longitudinale cette fois, a été menée, portant sur deux élèves et la totalité de leurs calculs sur l'année une du projet, soit de janvier à juillet.

Ces études préliminaires ont permis de déterminer, dans un premier temps, les chemins puis les combinaisons utilisées par les élèves, de compléter l'analyse *a priori* des tâches de résolution d'un tirage et de sélectionner précisément les types de combinaisons qui devraient être codés. Des prestataires ont effectué le travail de codage. Il nous a ensuite été nécessaire de tester les indicateurs afin de vérifier la conformité du codage avec l'attendu : par exemple, l'indicateur codant les compositions multiplicatives complexes n'avait été retenu par le prestataire que pour le cas où les deux facteurs étaient créés donc seulement dans le cas d'une combinaison MC2 ; il a été nécessaire de reprendre ce codage pour inclure les combinaisons MC1. Lorsque les réponses ont été codées selon les indicateurs, les deux bases ont été analysées de manière différente : la base de l'année une dans sa totalité, de manière globale, les tirages rencontrés par les élèves étant différents et la base de l'année deux, par une étude plus ciblée portant sur les réponses de nombreux élèves à neuf tirages choisis, tirages dont l'analyse *a priori* a été développée.

Dans la section suivante, nous listons et explicitons les indicateurs retenus.

# **Section 6 : Indicateurs retenus pour nos analyses**

Nous présentons dans cette section les indicateurs créés, qui ont permis de coder les réponses (certains ont dû être abandonnés, le codage de ces indicateurs étant laborieux et coûteux) et qui se sont révélés pertinents pour mener les analyses des *data*s des années une et deux. Trois types d'indicateurs ont été conçus : des indicateurs « outils » qui recherchent des informations spécifiques dans une ou plusieurs lignes du calcul (les opérations utilisées et certaines propriétés mathématiques mobilisées), les indicateurs relatifs à la nature des combinaisons utilisées par les élèves lors de la résolution des tirages et des indicateurs relatifs à la nature des tirages, comme ceux permettant d'isoler des tirages selon certaines spécificités des nombres cibles et de les mettre en lien avec les combinaisons utilisées par les élèves pour les résoudre.

#### a. Indicateurs « outils »

Les premiers indicateurs créés ciblent la nature des opérations utilisées, le pourcentage d'utilisation de chaque opération, le pourcentage d'utilisation de chaque opération en première ligne de calcul (afin d'observer notamment comment l'élève aborde la résolution), et en dernière ligne de calcul (afin de repérer si l'élève termine la résolution en passant par un nombre supérieur ou inférieur au nombre cible et d'identifier comment l'élève approche le nombre cible). Les pourcentages relatifs à la nature de la première opération choisie par l'élève et à celle de la dernière opération effectuée ont par la suite été abandonnés : les indicateurs relatifs aux combinaisons utilisées se sont montrés plus révélateurs des connaissances utilisées par les élèves.

Une série d'indicateurs portant sur l'utilisation de propriétés mathématiques a été initiée conjointement avec le chercheur du laboratoire de psychologie cognitive. Parmi ceux-ci, celui amenant à repérer si les élèves créent le nombre **« 0 »,** avec la présence d'un calcul de type **« N – N** » ; s'ils créent le nombre **« 1 »** par division avec la présence d'un calcul de type « **N : N** ». Des indicateurs permettent également de relever la présence d'un calcul de type **« N x 1 », « N : 1 », afin de pouvoir les exclure des pourcentages d'utilisation des** 

### **multiplications et des divisions, pour ne garder que celles pour lesquelles aucun des termes n'est égal à « 1 ».**

La recherche de l'utilisation des compléments à dix a conduit à un indicateur qui permet de relever la présence de la création du nombre « 10 », facteur utilisé ensuite dans un produit.

Il n'a pas été possible de construire un indicateur visant à repérer l'utilisation des diviseurs de chaque nombre cible afin de connaitre quels sont, pour chaque nombre cible, les diviseurs les plus utilisés dans le jeu « Mathador ». En effet, pour tous les nombres cibles (tous les entiers de 1 à 99), cela entrainait de très nombreux indicateurs dont le codage était coûteux en temps –et financièrement-, cette requête n'a pas été acceptée. Seul le repérage de l'utilisation des diviseurs du nombre « 12 », nombre cible particulier, a été effectué. Mais il est difficile d'interpréter ces données, faute de comparaison avec l'utilisation des diviseurs pour d'autres nombres cibles.

A défaut de ce renseignement, des indicateurs permettant de savoir si l'élève passe par le double (c'est-à-dire de relever que l'un des résultats intermédiaires est le double du nombre cible), la moitié, le triple, le tiers, le quadruple, le quart, le quintuple, le cinquième, le décuple et le dixième du nombre cible (à n'importe quelle ligne de calcul) ont été codés. Ces indicateurs ont été peu exploités ; notre demande initiale (interprétée par les codeurs) était de savoir si les élèves passaient par un multiple du nombre cible pour que la dernière opération (signifiante : autre que par « 1 ») soit une division.

### b. Indicateurs relatifs à la nature des combinaisons

L'analyse *a priori* de certains tirages et les premières études à la fois transversales et longitudinales ont permis de définir des « chemins » permettant de résoudre les tirages. Pour un même tirage, plusieurs chemins peuvent relever du même type de combinaison décrite par l'analyse *a priori*. Ces combinaisons ont été explicitées lors de l'analyse *a priori*.

Les explorations précédentes (étude longitudinale notamment) nous apprennent que, durant l'année scolaire, il existe une progressivité liée conjointement à la progressivité des tirages rencontrés et à des apprentissages potentiels des élèves.

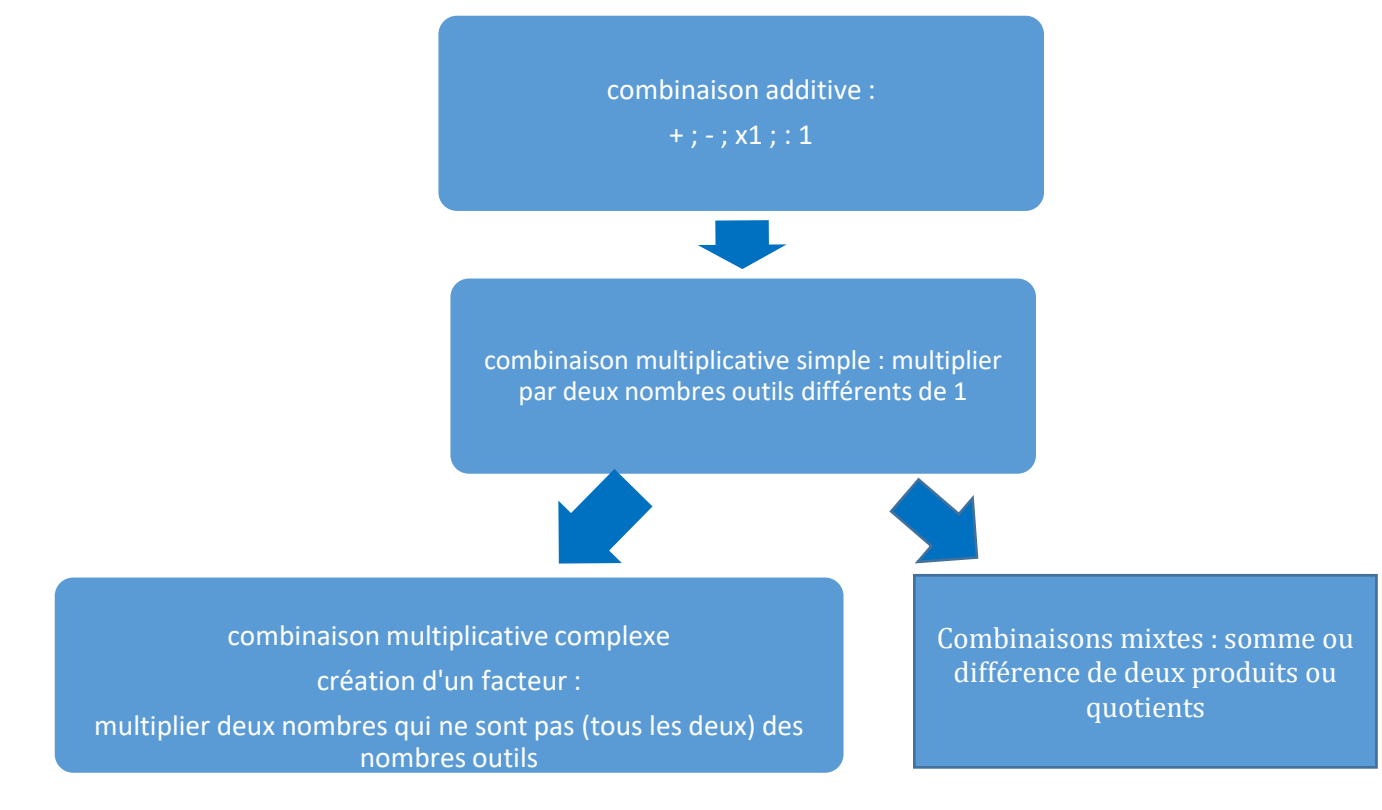

Figure 32 : Évolution des combinaisons utilisées par les élèves selon les tirages

Les *data* de jeu permettent de vérifier, à plus grande échelle, cette évolution dans l'utilisation des différents types de combinaisons.

L'analyse *a priori* de certains tirages a montré qu'il n'existe que trois catégories de combinaisons pour résoudre un tirage avec cinq nombres outils : ces combinaisons sont les combinaisons additives A, les combinaisons multiplicatives (simples MS ou complexes MC, avec utilisation de multiplication, ou de division MD ou de ces deux opérations) et les combinaisons mixtes MI (somme ou différence de produits ou de quotient, ou d'un produit et d'un quotient).

Les études préliminaires ont permis d'appréhender, parmi ces différents types de combinaisons, celles qui sont privilégiées par les élèves : par exemple, ces études tendent à montrer que, parmi les combinaisons multiplicatives complexes, les plus utilisées sont celles pour lesquelles les créations de facteurs proviennent d'une suite de multiplications, ou bien encore celles pour lesquelles un des facteurs est « 10 ».

Les indicateurs recherchant systématiquement les combinaisons mobilisées nous permettent d'affiner ces résultats à plus grande échelle pour l'année une et de manière ciblée sur certains tirages proposés à tous les élèves pour l'année deux.

Le codage des indicateurs a été externalisé en grande partie. Nous n'avons personnellement codé que les indicateurs qui permettaient de repérer, dans les solutions trouvées par les élèves, les différentes décompositions multiplicatives du nombre cible.

#### Combinaisons additives

Une **solution par combinaison additive** est une solution dans laquelle seules des additions ou des soustractions sont utilisées.

Les diverses options concernant ce type de combinaisons ont été envisagées : des calculs uniquement additifs, des calculs comprenant des additions et des soustractions, des calculs additifs et soustractifs avec une ou plusieurs multiplications par « 1 » et d'autres avec une ou plusieurs divisions par « 1 ». Nous avons distingué les combinaisons utilisant uniquement des additions et soustractions de celles utilisant une multiplication par le nombre « 1 », une division par le nombre « 1 » ou une combinaison des deux, car nous avons vu, lors des observations et des études préliminaires, que l'utilisation de ce nombre était préconisée par certains enseignants et utilisée par les élèves essentiellement afin d'augmenter leur score. Les premières analyses ont montré que l'utilisation du nombre « 0 » est marginale, il est possible de retrouver ce pourcentage avec l'indicateur outil le ciblant. Une utilisation de « 0 » dans les combinaisons additives ou autres n'a pas été recherchée car elle est trop peu fréquente.

Point sur le vocabulaire utilisé pour l'analyse des *data*

Les premières informations recueillies à partir des *data* ont montré une dissymétrie très importante entre l'utilisation des multiplications et celles des divisions pour les combinaisons multiplicatives simples et complexes. Il nous a donc paru nécessaire de distinguer les combinaisons multiplicatives qui utilisent uniquement des multiplications de celles qui utilisent une ou plusieurs divisions. De plus, il n'a pas été possible de faire coder la différence entre les combinaisons simples et complexes lorsque l'opération était une division (les analyses préliminaires ayant montré que peu de combinaisons comprenant une division étaient utilisées par les élèves, ces indicateurs n'ont pas été retenus). Ceci nous a amenée à redéfinir, les combinaisons multiplicatives simples et complexes, pour préciser l'opération utilisée. Dans la suite de ce texte, nous rappelons, que lorsque **nous utilisons le terme « combinaison multiplicative » simple ou complexe sans préciser l'opération, il s'agira d'une combinaison multiplicative simple ou complexe pour laquelle la multiplication est utilisée.**

Lorsqu'une combinaison multiplicative qu'elle soit simple ou complexedans laquelle une division intervient, nous parlons de **combinaison multiplicative comprenant une division** dont l'abréviation générique est **MD**. Lorsque les analyses nous permettront de préciser le niveau d'utilisation (activation, convocation ou disponibilité) nous préciserons avec les sigles MSD pour une combinaison multiplicative simple comprenant une division et MCD pour une combinaison multiplicative complexe comprenant une division.

De plus, il n'est pas toujours possible à partir des *data* de déterminer si les combinaisons utilisées ont ou non un ajustement (les indicateurs correspondants n'ayant pas été codés) ; par exemple les combinaisons MS et MSA sont recherchées avec les mêmes indicateurs. Une recherche plus précise (en croisant plusieurs indicateurs) peut avoir été effectuée, permettant de discriminer les combinaisons de type MS de celles de type MSA. En l'absence de cette information, nous les notons MS(A), MC(A), MD(A) et MI(A), les parenthèses indiquant que nous ne disposons pas de l'information permettant de discriminer ces différents types de combinaisons.

#### Combinaisons multiplicatives simples

Une **solution par combinaison multiplicative simple** est une solution qui correspond à une décomposition de C de la forme  $C = X \overline{X} + A$  où  $X$  et  $Y$  sont des nombres outils et  $\overline{A}$  un ajustement additif pouvant être nul dans le cas de combinaison simple sans ajustement. Plusieurs indicateurs servent à repérer les élèves qui, pour résoudre un tirage donné, utilisent la multiplication de deux nombres outils afin d'atteindre le nombre cible. Deux indicateurs permettent de repérer les combinaisons multiplicatives simples (avec ou sans ajustement) Le premier est un identifiant de cette catégorie : il permet de repérer si la multiplication de deux nombres outils (à n'importe quel moment dans le calcul) a été utilisée. Le second, permet de préciser si ce produit est effectué en premier. Ce dernier indicateur a été créé à la suite des études préliminaires et des observations en classe qui ont montré que les élèves semblaient commencer leurs calculs par une multiplication de deux nombres outils pour approcher le nombre cible.

#### Combinaisons multiplicatives complexes avec et sans ajustement

Une **solution par combinaison multiplicative complexe** MC est une suite d'opérations qui correspond à une décomposition de C de la forme  $C = X \times Y \pm A$  où  $X$  et Y sont des nombres dont l'un au moins n'est pas un nombre outil et A un ajustement pouvant être nul dans le cas d'une combinaison multiplicative complexe sans ajustement.

Plusieurs indicateurs servent à repérer les combinaisons multiplicatives complexes : le premier repère si un nombre est créé afin d'être utilisé comme facteur d'un produit.

Parmi les combinaisons multiplicatives complexes sont recherchées par des indicateurs plus précis :

- Les combinaisons multiplicatives complexes avec ou sans ajustement dans lesquelles le nombre « 10 » est utilisé comme facteur (créé ou non).
- $\triangleright$  Les combinaisons multiplicatives complexes sans ajustement (A = 0) qui mobilisent donc une (dé)composition multiplicative du nombre cible.
- Les combinaisons multiplicatives complexes pour lesquelles un seul facteur est créé. Nous avons distingué les cas où ce facteur est créé par une combinaison additive des cas où il est créé par une combinaison multiplicative simple sans ajustement (l'analyse du cas de l'élève G. nous a montré que ce type de combinaison pouvait être recherché spécifiquement).

 $\triangleright$  Les combinaisons de type MC2 ou MAC2 pour lesquelles les deux facteurs X et Y sont créés.

#### Combinaisons mixtes

Une **solution par combinaison mixte MI ou MIA** (lorsqu'il y a ajustement) est une solution qui correspond à une décomposition de C en **une somme de produits** de la forme :  $C = X \cdot Y + Z \cdot Y + A$ ; sest une multiplication ou une division et A est un nombre outil, X, Y, Z et V sont des nombres outils ou des nombres obtenus par des combinaisons additives ou multiplicatives). A est l'**ajustement**.

Des indicateurs permettent de rechercher les tirages résolus par des procédures dont les solutions sont des combinaisons mixtes avec ou sans ajustement qui consistent à faire la somme (ou la différence) de deux produits (ou quotients) que les nombres soient des nombres outils ou des nombres créés (sans distinction). Lors des études exploratoires, ces combinaisons étaient peu présentes, nous n'avons pas distingué les combinaisons mixtes simples MIS ou MISA et les combinaisons mixtes complexes MIC. Nous avons choisi de ne pas coder des combinaisons qui seraient théoriquement valables mais qui ont été très rarement utilisées par les élèves du type « a : b + c : d ». Ces dernières se retrouvent ainsi dans la catégorie « autres combinaisons » lors du traitement.

Combinaisons comprenant une division

**Dans cette partie, nous introduisons cette nouvelle catégorie qui regroupe les combinaisons multiplicatives simples ou complexes (MD regroupant MSD et MCD) dans lesquelles une division intervient (autres que les combinaisons mixtes qui sont recherchées séparément).**

#### Procédures « autres »

Cette catégorie rassemble l'ensemble des combinaisons non identifiées par des indicateurs comme par exemple les combinaisons de type « a : 1 » où a est à la fois le nombre cible et un nombre outil, ainsi que les combinaisons additives pour lesquelles il y a trois divisions (ou multiplications) par « 1 » qui n'ont pas été codées correctement elles ne sont pas comptabilisées dans les décompositions additives et ont échappé à nos vérifications lors des tests.

### c. Indicateurs ciblant les décompositions multiplicatives

Pour résoudre les tirages, l'élève met en œuvre des combinaisons de nombres outils qui renvoient chacune à des décompositions particulières du nombre cible contextualisées dans le cadre du jeu « Mathador ». En lien avec la connaissance des (dé)compositions multiplicatives d'un nombre, nous recherchons plus spécifiquement les combinaisons multiplicatives sans ajustement qu'elles soient simples ou complexes.

Nous identifions comme un passage par des (**dé)compositions multiplicatives du nombre cible,** l'utilisation des combinaisons multiplicatives simples (MS) ou complexes (MC) sans ajustement.

Nous avons également créé des indicateurs et codé les réponses selon ceux-ci afin de repérer les facteurs en jeu lorsque les élèves (dé)composent multiplicativement le nombre cible. Ces indicateurs permettent d'identifier les combinaisons multiplicatives simple ou complexe. Par exemple, pour un tirage particulier le nombre cible est déterminé : « 18 » pour le premier tirage de l'analyse transversale. Il est alors facile de connaitre les décompositions multiplicatives de ce nombre et de coder les réponses en prenant en compte leur utilisation. Cet indicateur, combiné avec celui permettant de savoir si un facteur est créé, permet de connaitre les

décompositions utilisées ; si un facteur est créé il permet de savoir lequel ; et ceci pour chaque solution apportée par les élèves.

# **Section 7 : Méthodologie d'analyse des deux bases de données**

a. Pour l'année une

Les données de l'année une ont été étudiées en se référant au codage via les indicateurs définis au paragraphe précédent, pour la totalité des élèves, puis par niveau scolaire afin de voir l'influence de ce niveau sur le jeu des élèves, et donc sur la disponibilité de leurs connaissances.

L'objectif est, à travers la totalité des *data* de l'année une, d'analyser les tâches effectivement réalisées ainsi que d'appréhender l'activité des élèves et enfin d'observer l'influence des règles du jeu et notamment du calcul du score sur la nature des solutions proposées. Ces indicateurs sont déclinés pour tous les élèves du panel puis par mois afin d'observer l'évolution des solutions des élèves. D'autre part, les réponses des élèves sont filtrées par niveau scolaire permettant d'observer ou non une variation des résultats de ces indicateurs au cours du cycle trois.

 $\triangleright$  Indicateurs portant sur le jeu

Deux indicateurs ont été retenus concernant le jeu. Le premier est le nombre de tirages résolus par élève, car l'étude longitudinale a montré que les types de combinaisons utilisées pouvaient évoluer dans le temps. Cet indicateur permet également de repérer si les élèves jouent ou non beaucoup, si une démotivation se fait sentir… Le deuxième est la difficulté retenue par les concepteurs des tirages (voir Annexe 1 page 421). Cette difficulté est déterminée par l'ordre de grandeur, la nature des nombres rencontrés et les opérations nécessaires pour résoudre le tirage.

Indicateurs concernant l'analyse des tâches

L'année une, les tirages sont aléatoires à l'intérieur d'un même niveau de jeu, niveau défini par les concepteurs. Les élèves sont tous confrontés à des tâches différentes, il n'est pas envisageable d'avoir une analyse fine des solutions proposées car de nombreux paramètres seraient à prendre en compte. Nous avons retenu seulement deux indicateurs : le domaine numérique du nombre cible et celui des différents nombres outils.

Le domaine numérique auquel appartient le nombre cible permet de connaitre les nombres explorés par les élèves. Les nombres cibles sont des nombres inférieurs à 100. Parmi ceux-ci, nous recherchons ceux rencontrés par les élèves de manière effective afin de connaitre quels sont les nombres pouvant être porteurs de connaissances dans le cadre du jeu : nous entendons par là, le fait que si un élève n'a jamais rencontré de tirage pour lequel le nombre cible est supérieur à 50, il n'aura pas enrichi ses connaissances sur ces nombres car il ne les aura pas rencontrés. De la même manière, le domaine numérique auquel appartiennent chacun des nombres outils permet de connaitre quels sont les nombres qui vont intervenir dans les opérations.

Indicateurs concernant l'activité des élèves

Les tirages proposés peuvent être résolus par des méthodes diverses demandant des connaissances différentes quant à leur nombre et leur nature : ces connaissances vont porter sur les opérations et les combinaisons utilisées.

o Les opérations utilisées : la répartition des opérations va nous renseigner sur celles qui sont le plus utilisées, et donc celles sur lesquelles les élèves sont susceptibles d'enrichir leurs connaissances.

o Les combinaisons utilisées : les *data* vont être analysées en recherchant le type de combinaison utilisée par les élèves, ces combinaisons renseignent sur les décompositions du nombre cible utilisées lors du jeu. Elles ont donné lieu à des indicateurs permettant de distinguer les diverses combinaisons possibles.

Les (dé)compositions multiplicatives du nombre cible sont analysées, pour l'année une, de la manière suivante : pour les nombres cibles pairs avec la présence du nombre « 2 » (qu'il soit présent parmi les nombres outils ou bien construit) dans les combinaisons mobilisées, pour les nombres cibles multiples de trois avec la présence du nombre « 3 » et ceci jusqu'à « 11 ». Ceci permet, pour un nombre cible donné, d'identifier le diviseur le plus utilisé par les élèves selon les tirages : par exemple, si un nombre cible est divisible par 6, il est possible de comparer le pourcentage d'utilisation du nombre « 2 », du nombre « 3 » et du nombre « 6 » dans les combinaisons mobilisées par les élèves.

#### Indicateurs concernant l'influence du jeu

Les derniers indicateurs utilisés pour analyser les *data*s de l'année une servent à repérer l'éventuelle influence des règles du jeu et notamment du mode de calcul du score sur les combinaisons proposées par les élèves. Des indicateurs nous permettent de rechercher le nombre de « coups Mathador » afin de savoir si l'objectif des élèves est simplement de résoudre un tirage ou encore d'obtenir un « coup Mathador ». Dans le jeu, pour chaque tirage, il est toujours possible de faire un « coup Mathador ». L'analyse *a priori* a montré que ce type de coup n'est pas associé à un type particulier de combinaison ; toutes, y compris les combinaisons additives, peuvent conduire à un « coup Mathador » (dans ce cas, avec utilisation de la multiplication et de la division par « 1 »). En deuxième lieu, nous cherchons l'influence de l'aspect jeu sur l'utilisation du nombre « 1 » qui permet d'augmenter le score en le combinant avec une multiplication ou avec une division.

#### b. Pour l'année deux

L'objectif est d'enrichir les résultats de l'analyse des données de l'année une en analysant les productions de nombreux élèves confrontés à une même tâche. Nous analysons les *data* de l'année deux avec les indicateurs précédemment décrits à partir de 9 tirages seulement. Pour ces tirages, une analyse *a priori* amène à identifier les différents chemins possibles. Ces neuf tirages ont été choisis parmi ceux proposés aux 1 528 élèves des « classes Mathador » » de l'année 2, avec un critère portant sur le nombre cible et un autre portant sur le nombre d'élèves l'ayant réussi : pour chaque nombre cible, nous avons choisi un tirage ayant été bien réussi (pour ce nombre cible) et un autre moins bien réussi. Trois des tirages retenus ont pour nombre cible « 18 », deux ont pour nombre cible « 22 », deux autres « 40 » et enfin, deux ont pour nombre cible « 54 ». Ces nombres ont été choisis en lien avec les combinaisons mobilisables pour résoudre un tirage associé à ce nombre cible. « 18 » et « 22 » pour leur

proximité avec le nombre « 20 »12. Le nombre « 40 » peut éventuellement (selon les nombres outils proposés) être obtenu par une procédure additive et « 54 » ne le pouvant pas. La nature et le nombre des diviseurs du nombre cible sont aussi pris en considération : « 18 » admet deux décompositions multiplicatives, toutes deux issues des tables de multiplication ; « 22 » admet une seule décomposition multiplicative ; « 40 » admet trois décompositions multiplicatives, l'une d'entre elles étant « 4 x 10 » la deuxième « 5 x 8 », issue des tables de multiplications et « 54 » admet trois décompositions multiplicatives, l'une d'entre elles « 9 x 6 », étant issue des tables de multiplication.

Pour chacun de ces nombres cibles, la totalité des tirages a été analysée ainsi que deux ou trois tirages particuliers. Par exemple, pour le nombre cible « 40 », deux tirages particuliers ont été choisis (suite à une analyse *a priori* afin de connaitre les différents types de combinaisons possibles) ; mais également les 979 tirages différents (c'est-à-dire avec différentes listes de nombres outils) et qui correspondent à 7 608 réponses ayant pour nombre cible « 40 », afin notamment de connaitre quelles sont les décompositions multiplicatives de ce nombre les plus utilisées dans le jeu et quels sont les facteurs les plus créés pour ce nombre cible (ceci de manière statistique en ce qui concerne les 979 tirages différents – et la diversité de leurs nombres outils- et de manière plus ciblée pour les deux tirages exemplifiés).

Pour connaitre l'influence du nombre « 10 » sur l'utilisation des décompositions multiplicatives, nous avons analysé les 3 884 tirages différents (qui correspondent à 37 158 réponses) pour lesquels le nombre cible est un multiple de 10.

Indicateurs concernant l'analyse des tâches

Les élèves étant confrontés à une même tâche, une analyse *a priori* de cette tâche a été faite. Cette analyse a été effectuée pour chacun des tirages choisis en tenant compte de leurs spécificités. Pour la comparaison des différents tirages ayant le même nombre cible, il est possible de rechercher pour chacun les différentes décompositions multiplicatives (de deux facteurs) du nombre cible. Par exemple pour le nombre cible « 18 », il est possible de rechercher si, dans le cadre du jeu « Mathador », les élèves utilisent plus fréquemment « 2x 9 » ou « 3x6 ».

Indicateurs concernant l'activité des élèves

.<br>-

Comme précédemment, les indicateurs retenus sont les différentes opérations et les combinaisons utilisées par les élèves pour résoudre le tirage. Pour chaque tirage de l'année 2, à partir de l'analyse *a priori*, les combinaisons possibles étant identifiées, nous pouvons étudier celles qui sont privilégiées.

Certains élèves ont gagné plusieurs fois le même tirage. Nous nommons **doublons** les épreuves correspondantes à ces tirages. De manière statistique, l'influence de ces doublons sera observée afin de voir l'évolution des décompositions utilisées. De manière plus fine, des études de cas seront menées pour observer, à l'échelle des élèves, cette évolution (au cours d'une année scolaire).

Les analyses des données des années une et deux sont donc complémentaires ; la première communiquant des informations générales avec tous les tirages, la deuxième permettant d'accéder plus finement aux résultats de certains tirages et de connaitre précisément les chemins les plus empruntés et les décompositions multiplicatives les plus utilisées, pour un tirage donné, au cours du jeu.

<sup>&</sup>lt;sup>12</sup> Dès les premières analyses, il a été observé que c'est autour de ce nombre qu'il y a un basculement entre l'utilisation des combinaisons additives et multiplicatives.

Dans le chapitre suivant est exposée l'analyse des *data* de l'année une.

# **Chapitre 3 :** *data* **de jeu de l'année une**

Dans ce chapitre, nous analysons les *data* de jeu en utilisant les données de la première année du projet avec les indicateurs précédemment décrits. Dans ces *data* sont recensés les tirages réussis des 63 élèves de CE2, des 308 élèves de CM1, des 560 élèves de CM2, des 492 élèves de sixième, des 51 élèves de cinquième et des 16 élèves de SEGPA. Nous avons gardé les données de ces différents niveaux et nous étudions plus spécifiquement celles relatives aux élèves de cycle trois : classes de CM1, CM2 et sixième.

# **Section 1 : Résultats globaux**

Le pourcentage de « coups Mathador » par rapport au nombre de tirages résolus est de 3.3 %. Les élèves cherchent principalement à atteindre le nombre cible. Le temps de réponse moyen pour résoudre un tirage est 28,2 secondes. Le pourcentage d'utilisation de la touche « retour » permettant d'effacer la dernière opération (et ceci à n'importe quelle étape de la résolution) est de 106 % pour les tirages réussis. En moyenne, plus d'une ligne de calcul par épreuve est effacée. Ceci est une moyenne qui ne reflète pas les disparités entre élèves ou encore, pour un même élève, les disparités au long de l'année. Nous n'avons pas analysé spécifiquement le détail de l'utilisation de cette touche « retour ». Notre interprétation de cette utilisation est que, chez certains élèves, une partie au moins des calculs sont rencontrés alors qu'ils ne connaissent pas le résultat du calcul demandé. Nous analysons ces résultats en regardant : le nombre d'épreuves gagnées par élève, nombre qui nous fournit des indications sur l'enrôlement des élèves dans le jeu ; le niveau de difficulté des tirages résolus, le nombre de lignes de calcul pour chaque épreuve , le domaine numérique du nombre cible et des nombres outils, les opérations et les combinaisons utilisées, qui permettent d'identifier les procédures utilisées par les élèves et de les hiérarchiser (pour l'ensemble des épreuves) en prenant comme critère le pourcentage d'utilisation.

a. Nombre de tirages gagnés

<u>.</u>

Le fichier de l'année une comprend 200 370 lignes de jeu, correspondant chacune à un tirage gagné par un élève. 1 483 élèves (nombre fourni par Canopé) ont contribué aux *data* et 1 209 élèves ont gagné au moins un tirage (nombre d'élèves retrouvés dans le fichier des épreuves gagnées) <sup>13</sup> . Ils ont gagné en moyenne 135 tirages durant le temps de l'expérimentation mais cette moyenne cache de grandes différences entre les élèves comme le montre le graphique suivant :

<sup>13</sup> Il y a donc environ 200 élèves qui n'ont pas réussi un seul tirage et pour lesquels nous n'avons pas de données (nous ne savons pas s'ils ont réellement été confrontés au jeu, s'ils se sont connectés…).

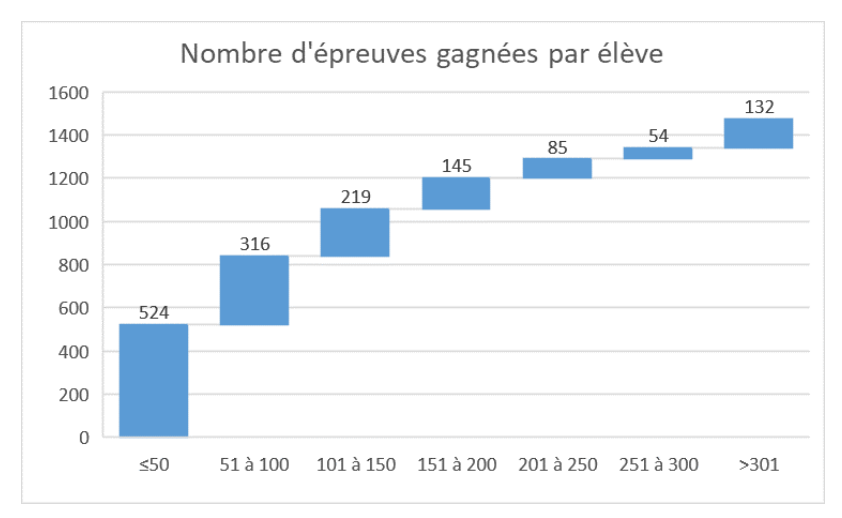

Figure 33 : Graphique représentant le nombre d'élèves ayant gagné un nombre de tirages compris entre deux valeurs données. (Ne prenant pas en compte les tirages non réussis). En abscisse : le nombre de tirages gagnés ; en ordonnée, le nombre d'élèves.

524 élèves, soit plus de 40 % des élèves ont résolu moins de 50 tirages durant l'année, ce qui représente 3,5 % des épreuves. Les réponses de ces élèves sont donc peu présentes dans ce fichier. Près de 70 % des élèves (soit 840 élèves) ont gagné moins de 100 tirages. Les 271 élèves qui ont gagné plus de 200 tirages représentent 22 % de l'effectif des élèves mais plus de 60 % des épreuves des *data*.

Ce graphique montre que les données de ce fichier sont très fortement influencées par les tirages résolus par les « gros joueurs ».

L'étude préliminaire longitudinale a montré une grande différence de réussite entre les deux joueurs étudiés : L. a résolu 115 tirages, ce qui est supérieur au gain de plus de 70 % des élèves, tandis que G. en a résolu 441, ce qui le place parmi les 10 % d'élèves ayant le plus gagné de tirages. L'étude préliminaire a montré que les combinaisons mobilisées peuvent évoluer, mais nous supposons que (comme L.) .70% de joueurs ayant gagné moins de 100 épreuves n'ont que peu fait évoluer leurs procédures.

Le nombre de tirages résolus par le panel d'élèves de l'année une décroit tout au long de l'année, avec des baisses correspondant aux mois de vacances (février, avril, juillet). Ce schéma correspond à celui de l'élève L. Nous pouvons supposer (ce qui est confirmé par nos observations dans les classes) que les élèves se découragent lorsque la difficulté augmente.

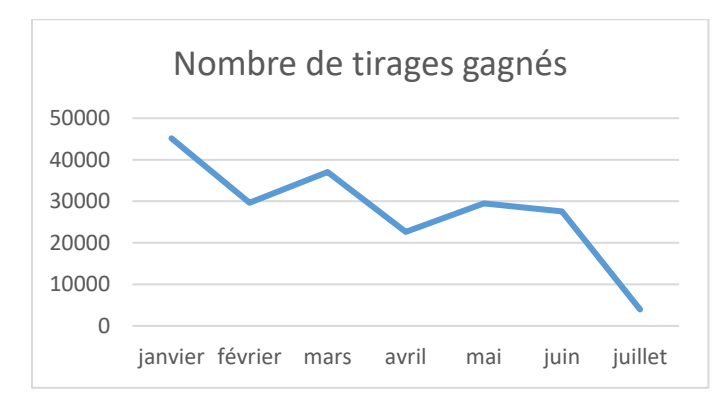

Nombre de tirages gagnés selon les mois pour l'ensemble des élèves. En abscisse : les mois ; en ordonnée : le nombre de tirages

En CM1, 272 élèves ont résolu 20 726 tirages, soit une moyenne de 76 épreuves par élève sur la durée de l'expérimentation. En CM2, 560 élèves ont résolu 107 316 tirages, soit une moyenne de 191 par élève. En sixième, 492 élèves ont résolu 47 782 tirages, soit une moyenne de 97 par élève. En SEGPA, 14 élèves ont résolu 2 000 tirages soit une moyenne de 143 par élève.

Le nombre de tirages résolus dépend de plusieurs facteurs : le temps alloué par l'enseignant pour le jeu « Mathador » en classe (un quart d'heure par semaine était l'engagement pris cependant nous n'avons pas d'informations pour savoir si cela a ou non été respecté), mais aussi de l'élève qui a ou non la possibilité de jouer en dehors de la classe. Lors des observations, plusieurs manœuvres de diversion ont été identifiées : bavardages, regard sur les scores, les amis… Cet indicateur (nombre de tirages résolus) ne prend en compte que les tirages gagnés. Dans la section 2 page [104](#page-104-0) portant sur les limites des *data*, nous avons décrit les calculs d'une élève jouant 6 minutes sans aboutir. Ces essais ne sont pas comptabilisés dans les données recueillies. Les données de ce fichier sont fortement impactées par les réponses des « gros joueurs ». Les lignes de jeu des 22 % d'élèves, ayant le plus joué, représentent 60 % des données. Celles des élèves ayant joué moins de 50 lignes (40 % de l'effectif) représentent 3,5 % des données. C'est un point de vigilance important pour la suite de notre étude. Nous observons une baisse du nombre de tirages résolus après le mois de mars. Deux facteurs peuvent expliquer ce phénomène. La difficulté des tirages augmentant, les élèves peuvent ne pas être en mesure de s'adapter et de trouver de nouvelles combinaisons, soit se décourager et s'engager dans des manœuvres de diversion. Les élèves de CM2 sont ceux qui ont, en moyenne, résolu le plus de tirages ; les élèves de CM1 ceux qui en ont résolu le moins.

## b. Difficulté des épreuves

La moyenne des niveaux rencontrés (au sens défini par les concepteurs du jeu) de ces épreuves est de 10,2. Le premier quartile est de 4, la médiane de 9 et le troisième quartile de 14. Ces statistiques portent sur la totalité des tirages de l'année une.

Nous rappelons ci-dessous les principales caractéristiques de ces niveaux :

Jusqu'au **niveau 10**, les seules opérations requises sont les additions et soustractions (et pour faire un « coup Mathador », la connaissance du statut de « 1 » pour la multiplication et la division), les nombres cibles sont inférieurs à 40. Une solution du tirage peut être trouvée en deux lignes. Jusqu'au **niveau 20**, les nombres cibles sont inférieurs à 50, effectuer un « coup Mathador » requiert l'usage de la multiplication autre que par « 1 », la division peut être une division par  $\ll 1$ ». À partir du **niveau 20**, effectuer un « coup Mathador » demande l'usage d'une division (autre que par le nombre « 1 »). 

Nous concluons que, pour la moitié des tirages (qui s'effectuent à un niveau inférieur à 9), les seules opérations nécessaires sont l'addition et la soustraction et que les nombres cibles sont inférieurs à 40. Les connaissances les plus sollicitées par le jeu relèvent du calcul dans le domaine des structures additives pour les nombres cibles inférieurs à 40.

Le graphique suivant, montre le niveau maximum de difficulté atteint par élève.

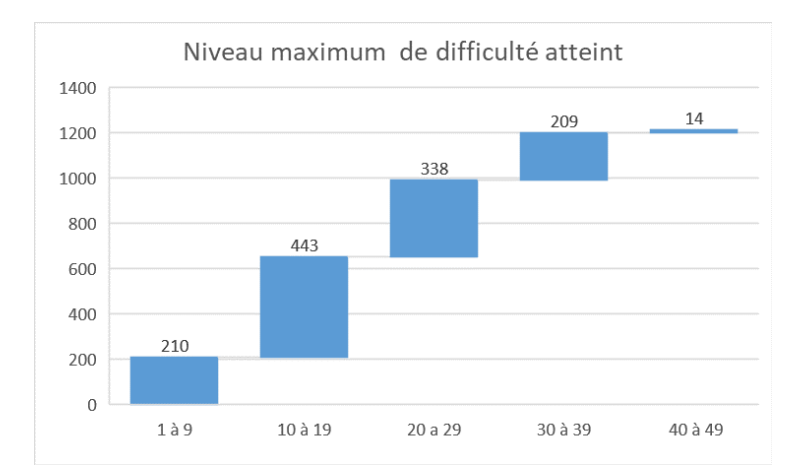

Figure 34 : graphique rendant compte des niveaux de difficulté maximum atteints par les élèves. En abscisse : le niveau ; en ordonnée : le nombre d'élèves n'ayant pas dépassé le niveau considéré : 210 élèves du panel n'ont pas dépassé le niveau 9 des tirages, 443 ont atteint un niveau compris entre 10 et 19, 338 entre 20 et 29, 209 entre 30 et 39 et 14 un niveau supérieur à 40.

La moitié des élèves n'ont pas atteint un niveau supérieur à 20. Les nombres cibles ont toujours été inférieurs à 50. Sur les niveaux inférieurs à 20, la multiplication (autre que par « 1 ») est requise mais non la division.

Les niveaux moyens de difficulté sont croissants jusqu'en avril puis restent quasiment stables avec une remontée en juillet. Notre hypothèse est que, à partir d'un certain niveau, les élèves ne sont plus en mesure de résoudre les tirages (peut-être par méconnaissance des différents types de combinaisons permettant de résoudre les tirages). En juillet, le jeu n'est plus obligatoire dans les classes « Mathador » (vacances), nous pouvons supposer que les élèves qui continuent à jouer sont les plus performants dans le jeu, d'où la remontée de la courbe relative au niveau de difficulté atteint.

En CM1 et en sixième, la difficulté moyenne des tirages est de 9,7. En SEGPA, le panel est beaucoup plus petit que pour les autres niveaux. La difficulté moyenne de ces épreuves est de 9,1. Sur les niveaux inférieurs à 10, l'utilisation de la multiplication et de la division n'est pas nécessaire pour produire une solution, le nombre cible est inférieur à 40. En CM2, la difficulté moyenne des tirages est de 10,7. Au-dessus du niveau 10, l'utilisation d'une multiplication est nécessaire pour résoudre le tirage et le nombre cible est inférieur à 40.

Seuls les élèves de CM2 ont un niveau moyen supérieur à 10, nécessitant l'usage de la multiplication (autre que par  $\ll 1$  »).

En conclusion : La moitié des élèves n'ont pas atteint un niveau supérieur à 20. Pour ces élèves : les nombres cibles ont toujours été inférieurs à 50 ; la multiplication est requise (autre que par « 1 ») mais non la division. À partir du mois d'avril, le niveau moyen de difficulté est resté stable autour du niveau 12 (le nombre cible est inférieur à 40).

### c. Nombre de lignes de calcul

12,8 % des tirages sont résolus par les élèves en une ligne de calcul, 32,5 % en deux lignes de calcul ; 31,5 % en trois lignes de calcul et 24 % en quatre lignes de calcul.

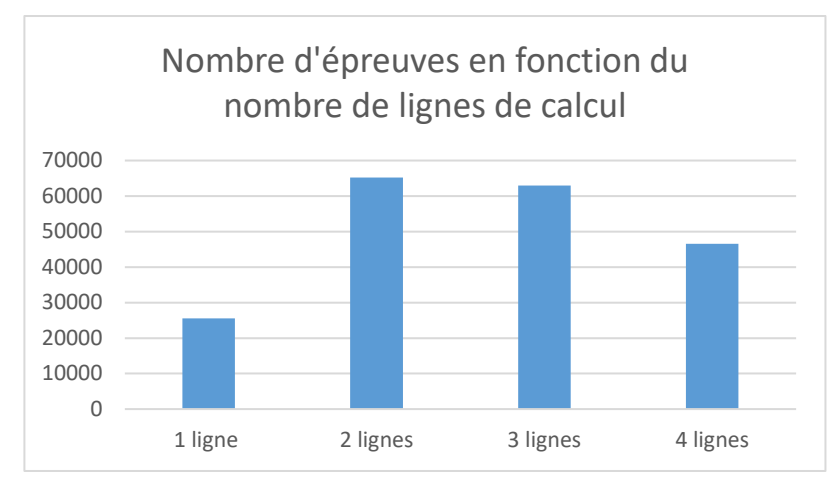

Figure 35 : Nombre de lignes de calcul réalisées pour résoudre les tirages. En abscisse : le nombre de lignes de calcul ; en ordonnée : le nombre d'épreuves correspondant.

La plupart des épreuves sont résolues en deux ou trois lignes de calcul, mais l'analyse a priori de tirages a montré qu'il peut être plus coûteux en connaissances et de surcroit pénalisant au niveau du score du jeu pour un élève d'effectuer une résolution en deux lignes qu'en quatre lignes. Par exemple, pour le tirage :  $1 - 1 - 4 - 6 - 7 \rightarrow 18$ , la combinaison «  $(4 - 1) \times 6 = 18$  » soit « 4 – 1 = 3 ; 3 x 6 = 18 » qui permet de résoudre le tirage en deux lignes de calcul, demande la convocation de la décomposition multiplicative de « 18 » en « 6 x 3 ». Le score attribué est de 3 points. La combinaison «  $(4 + 6 + 1 + 7)$  :  $1 = 18$  » soit «  $4 + 6 = 10$  ;  $10 + 1 = 11$  ;  $11 + 7 = 18$ ;  $18 : 1 = 18$  » active uniquement des connaissances liées à la décomposition additive de « 18 » en « 10 + 8 », de « 10 » en « 6 + 4 », et permet de résoudre le tirage en 4 lignes. Le score attribué est de 6 points.

Dans la suite, nous n'avons pas retenu cet indicateur portant sur le nombre de lignes, qui ne nous a pas paru pertinent comme indicateur de la difficulté du tirage ou du niveau de connaissances nécessaires pour le résoudre.

d. Nombres cibles et nombres outils

```
Nombre cible
```
Le nombre cible permet de repérer le domaine numérique pour lequel des décompositions sont à effectuer par les élèves lors du jeu. Le graphique suivant est une boite à moustache faite à partir de la totalité des nombres cibles apparaissant dans les *data* de l'année une :

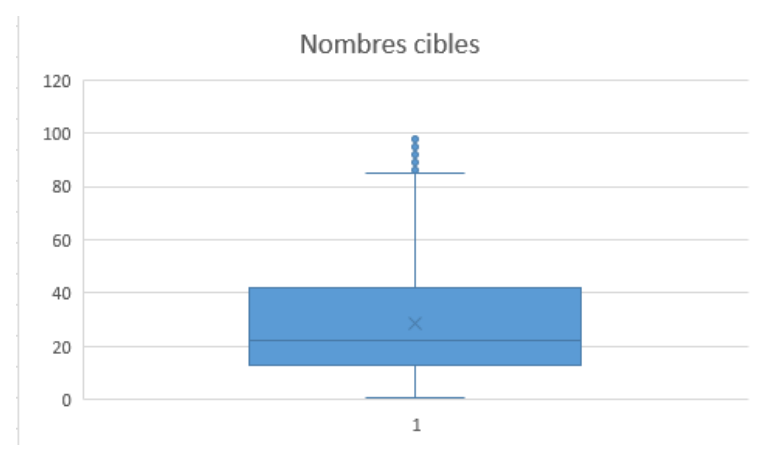

Figure 36 : Nombres cibles apparaissant dans les *data* de la première année.

La moyenne des nombres cibles obtenue en additionnant les nombres cibles de toutes les épreuves de l'année une du projet et en divisant par le nombre total de tirages joués est de 29. Le troisième quartile est de 42. Les trois quarts des épreuves jouées portent sur des nombres cibles inférieurs à 50.

Nous renvoyons le lecteur à l'annexe 2 (page [462\)](#page-462-0) pour la lecture des graphiques portant sur l'évolution de la moyenne des nombres cibles au cours de l'année scolaire et ceux se rapportant aux différents niveaux scolaires.

La moyenne des nombres cibles augmente jusqu'en mai avant de décroitre fortement en juin et de remonter en juillet. La hausse jusqu'en mai est à mettre en relation avec la hausse des niveaux de difficulté atteints par les élèves

Le niveau scolaire a peu d'influence : tout au long du cycle trois les nombres cibles rencontrés sont inférieurs à 50 en CM2 et inférieurs à 40 en CM1 et en sixième.

```
Nombres outils
```
Dans la partie 2 (analyse a priori), nous avons mentionné que, lors de la conception du jeu, les nombres outils obéissent à certaines règles (liées aux types de dés présents dans le jeu d'origine) :

- Un des nombres est compris entre 1 et 4 ;
- Un des nombres est compris entre 1 et 6 ;
- Un des nombres est compris entre 1 et 8 ;
- Un des nombres est compris entre 1 et 12 ;
- Un des nombres est compris entre 1 et 20.

De cette règle découle le fait que la fréquence de présentation des nombres outils est différente selon les nombres (par exemple : les nombres de « 1 » à « 4 » peuvent être présents jusqu'à cinq fois pour un même tirage alors que les nombres de « 13 » à « 20 » ne peuvent pas être présents plus d'une fois). Le graphique suivant montre la fréquence d'apparition de chacun des nombres outils.

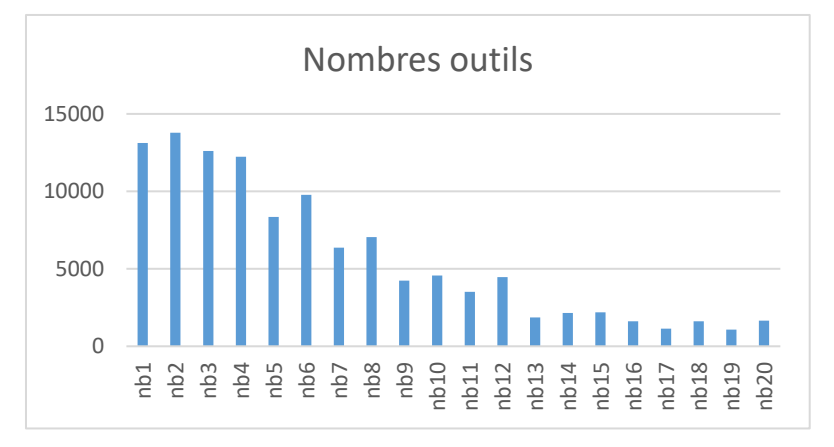

Figure 37 : Graphique représentant le nombre d'occurrence de chacun des nombres outils dans les tirages réussis. En abscisse : la valeur des nombres outils ; en ordonnée : le nombre de fois où ce nombre apparait en considérant l'ensemble des tirages. Si un même nombre est présent deux fois dans un même tirage, il est comptabilisé deux fois.

Les nombres « 1 » ; « 2 » ; « 3 » et « 4 » sont ceux qui sont les plus présents. Les moins présents sont les nombres supérieurs ou égaux à 13. Cette fréquence d'apparition des nombres outils est à prendre en compte lorsque l'on cherche à déterminer quelles sont les décompositions multiplicatives des nombres cibles les plus utilisées, elle permet également de repérer les nombres les plus présentés dans le jeu pour effectuer des combinaisons.

### e. Opérations utilisées

-

Nous recensons les opérations utilisées par les élèves. Le diagramme circulaire cidessous montre le pourcentage d'utilisation des différentes opérations. Sur ce diagramme, les divisions et multiplications par le nombre « 1 » sont comptabilisées dans les pourcentages.

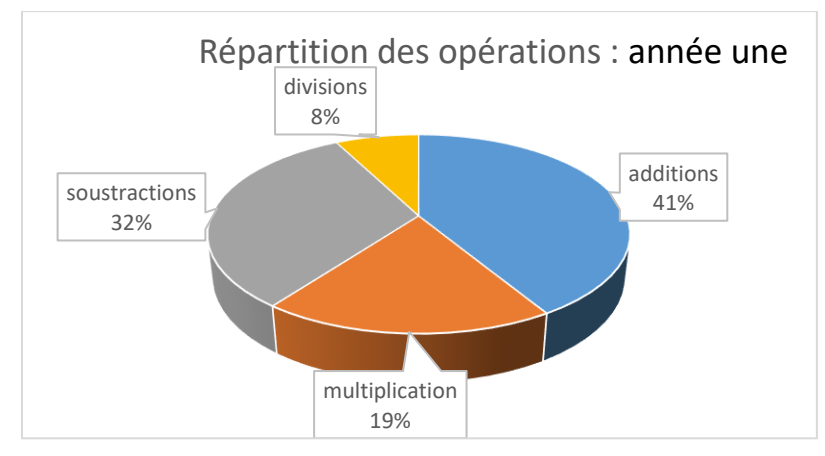

Figure 38 : diagramme circulaire représentant la répartition des opérations utilisées (pour chaque opération : (nombre de fois où cette opération est utilisée/nombre total d'opérations demandées) x 100).

Les pourcentages sont calculés par rapport au nombre total d'opérations effectuées durant l'année une en cumulant tous les tirages et toutes les solutions de tous les élèves : 41 % des calculs sont des additions, 19 % des multiplications, 32 % des soustractions et 8 % des divisions. Le champ additif représente 73 % des calculs. Parmi les divisions, 63 % des divisions effectuées sont des divisions par le nombre « 1 ». Nous avons vu précédemment que, pour les petits niveaux de jeu, le nombre « 1 » était présent parmi les nombres outils ou pouvait être créé car, d'après les documents de conception<sup>14</sup>, jusqu'au niveau 20, un tirage peut être résolu y compris par un « coup Mathador » sans qu'une division autre que par « 1 » ne soit requise. Cette division par le nombre « 1 » rapporte trois points dans le score.

Dans le graphique ci-dessous, nous avons séparé les divisions et les multiplications par « 1 » qui sont essentiellement un artifice de jeu permettant de « gagner des points » ainsi que les divisions du type « N : N ». Ces divisions permettent de créer un nombre « 1 », le plus souvent dans le but de gagner des points dans le jeu. La connaissance requise est «  $N : N = 1$  ». Nous n'avons pas séparé les additions et les soustractions par « 0 » qui sont très peu utilisées. Elles ne sont pas favorisées par le calcul du score et le nombre « 0 » doit toujours être créé car il ne fait pas partie des valeurs des nombres outils.

<sup>14</sup> Documents ayant permis de concevoir le logiciel, avec les descriptions des différents niveaux de jeu.

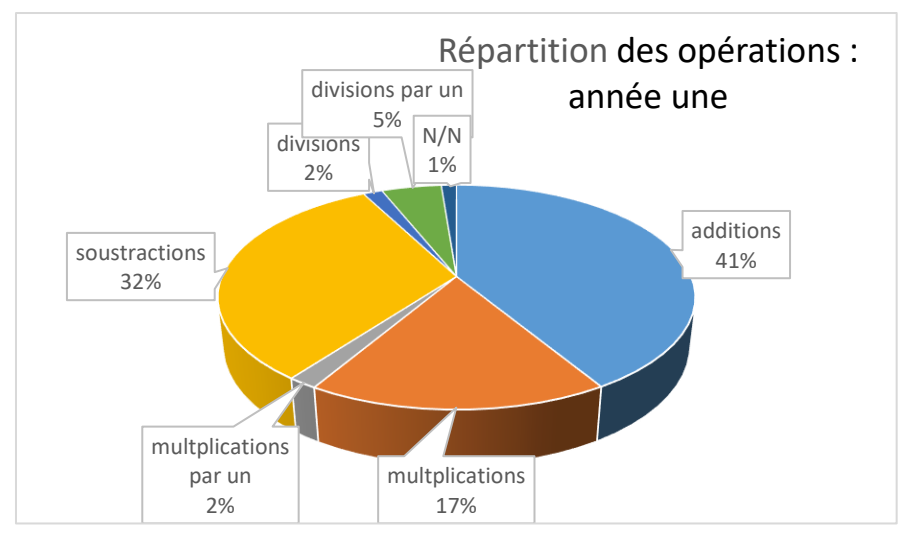

Figure 39 : diagramme circulaire représentant la répartition des opérations utilisées. Dans la catégorie « multiplication » sont exclues les multiplications par « 1 ». Dans la catégorie « divisions » sont exclues les divisions par « 1 ».

Les pourcentages sont calculés par rapport au nombre total d'opérations effectuées durant l'année une. Dans ce diagramme, les multiplications et les divisions par « 1 » ont été exclues et mises à part ainsi que les divisions de type « $N: N \times 2$  % des opérations sont des multiplications par le nombre « 1 » et 5 % des opérations sont des divisions par le nombre « 1 ». Le pourcentage d'utilisation de la division par « 1 » est supérieur à celui de la multiplication par « 1 ». Les solutions des élèves montrent qu'ils ont pris conscience<sup>15</sup> qu'il est préférable de diviser par « 1 » plutôt que de multiplier par « 1 » (à l'exception du cas où la multiplication par « 1 » permet d'obtenir un « coup Mathador »).

Plus de 70 % des opérations utilisées sont des additions ou des soustractions. Les multiplications autres que par « 1 » - que nous désignerons par la suite de multiplications signifiantes - représentent 17 % des solutions et les divisions signifiantes (autres que par « 1 » ou de type «  $N : N$  »), 2 % des solutions. 1 % des opérations sont des divisions de type « N : N ». Les calculs du type « N + 0 » et « N – 0 » n'ont pas été mis à part car d'une part, « 0 » n'est pas un nombre outil et d'autre part, ils représentent respectivement 1 % et 0,1 % des opérations, ce qui est infime.

Les *data* de l'année une, montrent que les élèves choisissent préférentiellement diviser par « 1 » plutôt que multiplier par « 1 », ce qui leur fait gagner 2 points (la multiplication donnant 1 point et la division, 3 points).

Si nous observons plus précisément les divisions utilisées par les élèves :

-

<sup>15</sup> Dans la partie relative aux pratiques enseignantes, nous observons plusieurs enseignants institutionnaliser le fait que diviser par « 1 » permet d'augmenter le score de 3 points

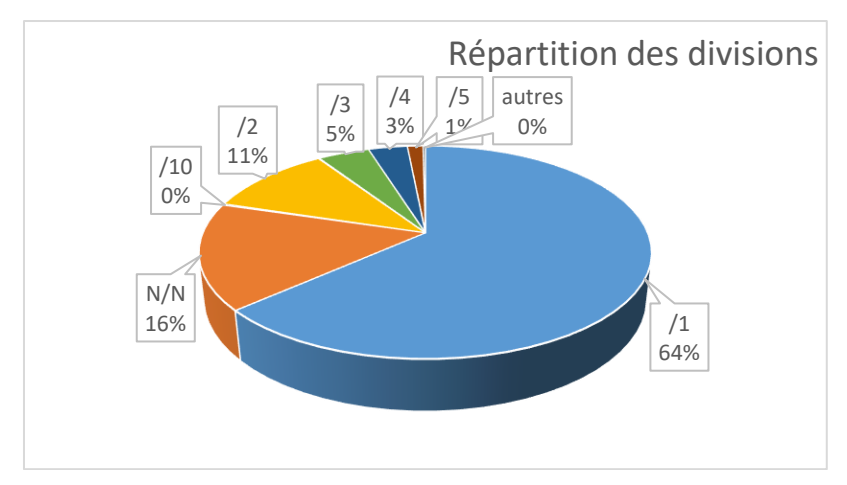

Figure 40 : diagramme circulaire représentant la répartition des divisions utilisées

Les pourcentages sont calculés par rapport au nombre total de divisions effectuées durant l'année une pour la totalité des tirages étudiés. Les divisions les plus utilisées sont les divisions par le nombre « 1 » : elles représentent 61 % des divisions, puis les divisions de type « N : N » afin de créer le nombre « 1 » : elles représentent 16 % des divisions. Les divisions du type « 0 : N » représentent moins de 1 % des calculs. Les divisions par le nombre « 2 » (nombre outil, ou nombre créé) représentent 11 % des divisions. Les autres divisions représentent 8 % des divisions. Ceci est cohérent avec l'analyse des niveaux de difficultés : nous avons vu que la moitié des élèves n'atteignent pas le niveau 20 au-delà duquel l'usage d'une division autre par le nombre « 1 » est requise pour effectuer un « coup Mathador ».

Cette analyse indique que les élèves utilisent de manière importante des « stratégies de surface ». A partir d'une solution (souvent la solution minimale) trouvée par l'élève, une stratégie de surface consiste à la sophistiquer afin de gagner plus de points dans le jeu. Cette sophistication de la solution ne mobilise généralement pas de connaissances riches : à partir du moment où la multiplication et la division par « 1 » sont connues, effectuer une ligne supplémentaire pour multiplier ou diviser par « 1 » permet seulement d'obtenir un score meilleur. Les analyses des *data* montrent par exemple une utilisation de la division par « 1 » qui permet de gagner trois points ou de faire un « coup Mathador » (61% des divisions utilisées dans le jeu), ou encore des divisions de type «  $N : N$  ».

Nous avons également étudié les opérations effectuées par élève : c'est-à-dire que nous avons regroupé les élèves selon le nombre de chaque opération qu'il a utilisées (pour les épreuves gagnées) durant l'année une. Ceci nous permet de connaitre les opérations qui sont potentiellement support d'un enrichissement des connaissances des élèves, étant donné l'importance de leur fréquentation (l'élève est confronté de nombreuses fois à l'affichage des résultats correspondant à certaines sommes ou différences) ou parce que les élèves les ont effectuées mentalement (dans le cas où l'élève anticipe le résultat avant de sélectionner un calcul). Pour chacune des quatre opérations, un diagramme a été construit, pour montrer le nombre de chacune des opérations utilisées par élève (dans les tirages réussis). Ce nombre dépend évidemment du nombre de tirages rencontrés par les élèves. Sa connaissance nous parait essentielle car, lors de l'automatisation des faits numériques, il est nécessaire d'avoir rencontré le même fait de nombreuses fois avant de le mémoriser et une de nos hypothèses est que le logiciel permet aux élèves de rencontrer de nombreux résultats de calculs mais pas forcément une grande variété. Nous renvoyons le lecteur à l'Annexe numéro 2 page [463](#page-463-0) pour la lecture des graphiques associés à chaque type d'opération.

Ces graphiques montrent que les opérations les plus utilisées sont les additions et les soustractions ; les trois-quarts des élèves ont fait plus de 10 multiplications, près d'un élève sur deux a fait moins de 10 divisions et aucune pour un quart d'entre eux. Le jeu ne permet pas à la grande majorité des élèves de rencontrer des divisions en vue d'une automatisation, alors que les multiplications sont quant à elles plus utilisées. Les *data* ne représentent qu'une partie des essais ; nous avons vu, lors des observations, que les élèves commencent souvent par une multiplication même lorsque le nombre cible n'est pas atteint.

Les diagrammes suivants montrent les opérations effectuées par les élèves de CM1, de CM2 et de sixième. Il est possible de se référer à l'Annexe numéro 2 (page [465\)](#page-465-0) pour plus de détails.

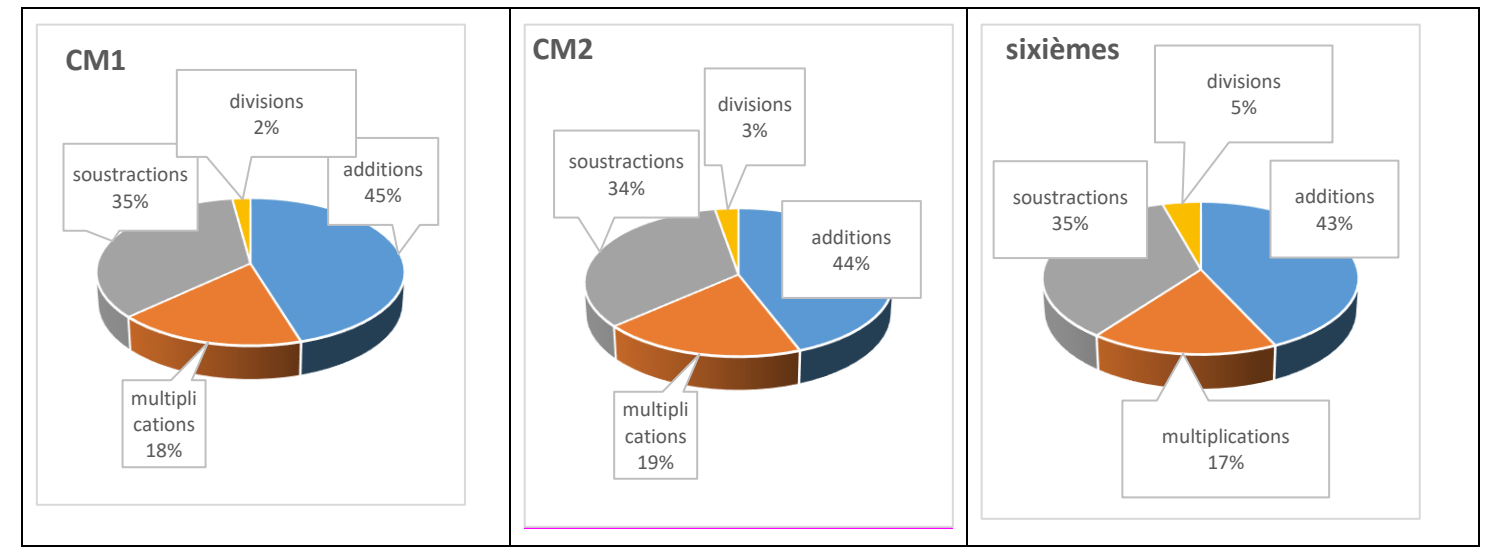

Figure 41 : Diagrammes circulaires représentants le pourcentages de chaque opérations utilisées par les élèves (les multiplications et divisions par « 1 » sont exclues des multiplications et des divisions dans ces diagrammes)

Au cours du cycle trois, il y a peu d'évolution portant sur l'utilisation des opérations : les additions et soustractions représentent entre 75 % et 82 % des opérations utilisées, les multiplications entre 16 % et 19 % et les divisions, entre 2 % et 5 %.

### **Conclusion concernant la nature des opérations utilisées par les élèves**

L'analyse précédente montre que les opérations les plus utilisées sont les additions et les soustractions. Elles représentent plus de 70 % des calculs des élèves. Les multiplications signifiantes <sup>16</sup> représentent 17 % des calculs. Près de 6 % des élèves n'ont pas utilisé de multiplications et près de 25 % en ont utilisé moins de 10. Les divisions signifiantes représentent, quant à elles, moins de 2 % des calculs ; 26 % des élèves n'en ont pas utilisé pour gagner un tirage et près de la moitié (48 %) en ont utilisé moins de 10. De plus, les divisions par le nombre « 2 » représentent plus de la moitié des divisions signifiantes.

f. Combinaisons permettant d'obtenir une solution d'un tirage

Dans cette sous-section, nous analysons les combinaisons mises en œuvre par les élèves durant la première année du projet. Elles renseignent sur le type de décomposition du nombre cible utilisé durant le jeu.

-

<sup>16</sup> Autres que par 1

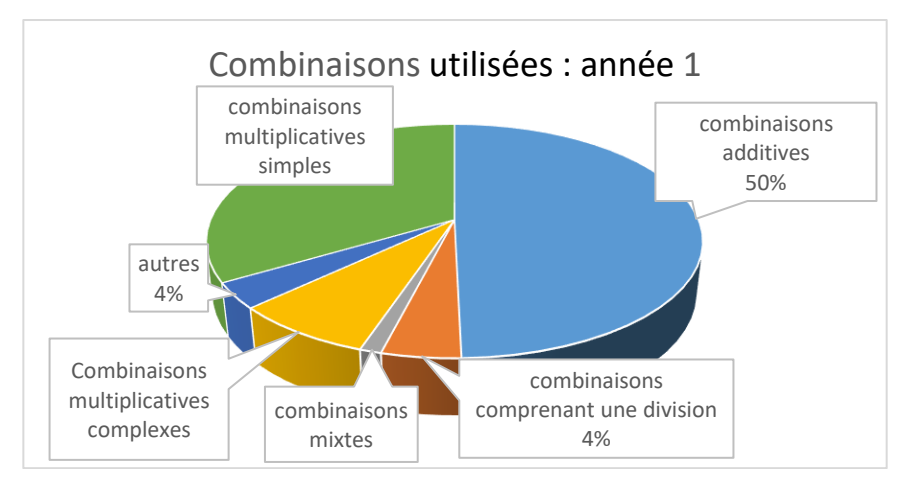

Figure 42 : Diagramme circulaire représentant le pourcentage des différents types de combinaisons utilisées lors de la résolution des tirages de l'année une. Le pourcentage est calculé en se référant aux 200 370 tirages résolus de l'année une.

50 % des tirages sont résolus par une combinaison additive, 33 % par une combinaison multiplicative simple MS(A), 4 % une combinaison comprenant une division MD(A), 8 % par une combinaison multiplicative complexe MC(A), 1 % par une combinaison mixte MI(A) et 4 % une combinaison « autre » (qui regroupe toutes les combinaisons non recensées par les indicateurs).

Parmi les combinaisons additives, 88,5 % ne comportent que l'addition et la soustraction, 2,5 % comportent en plus une multiplication par « 1 », 8,7 % comportent en plus de l'addition ou de la soustraction une division par « 1 » et 0,3 % plusieurs multiplications ou divisions par « 1 ». Parmi les solutions de type combinaisons multiplicatives simples (une multiplication de deux nombres outils dans l'une des lignes de calcul), 95,7 % d'entre elles débutent par une multiplication. Ce pourcentage confirme les observations et les dires des élèves *« Je fais déjà 12 fois quelque chose parce que 12, c'est le plus grand nombre… »* (voir partie 5 page [348\)](#page-348-0).

Les combinaisons multiplicatives complexes apparaissent dans 7,9 % des épreuves. Dans ces combinaisons, l'élève crée un nombre afin de l'utiliser dans un produit.

Dans le paragraphe suivant, pour un élève donné, nous avons recensé les combinaisons non utilisées. Cette entrée « en creux » nous permet de cerner les (dé)compositions non utilisées par certains élèves. Les élèves qui, par exemple n'ont jamais utilisé de combinaison additive ou multiplicative simple (les deux types de combinaisons les plus fréquemment utilisées) : sont-ils nombreux ? Combien de tirages ont-ils résolus ? Quelles combinaisons ont-ils utilisées ?

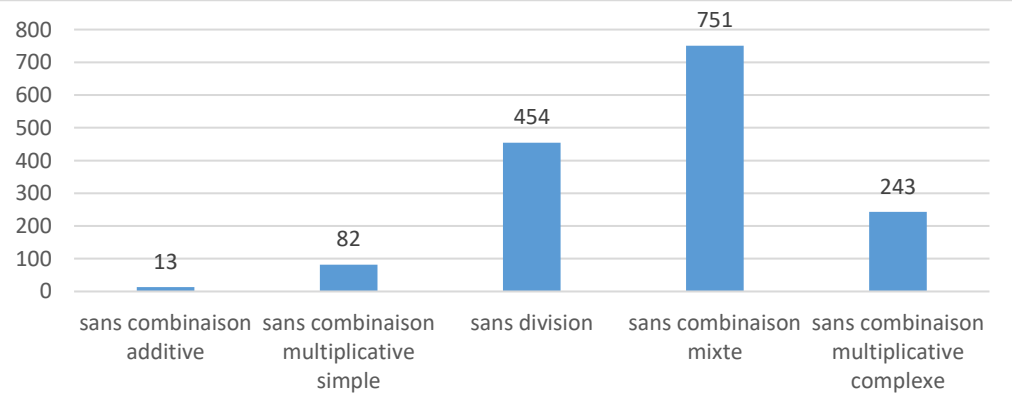

Figure 43 : Graphique représentant les combinaisons non utilisées par les élèves. En abscisse : le nom des combinaisons ; en ordonnée : le nombre d'élèves ne les ayant jamais utilisées (sur un total de 1 483 élèves) Pour la totalité des tirages de l'année une, 1 % seulement des élèves n'ont jamais utilisé de combinaison additive, 7 % n'ont jamais utilisé de combinaison multiplicative simple MS(A), 20 % n'ont jamais utilisé de combinaison multiplicative complexe MC(A), 37,5 % n'ont jamais utilisé de combinaison comprenant une division MD(A) et 62 % n'ont pas utilisé de combinaison mixte MI(A)- cela peut être les mêmes élèves-. Nous regardons plus précisément, pour les combinaisons additives et multiplicatives simples, combien de tirages ont gagnés les élèves n'en ayant pas utilisé, et quel type de combinaisons sont utilisées par ces élèves. Par exemple, un élève qui utilise les combinaisons complexes, utilise-t-il également des combinaisons additives ? des combinaisons mixtes ?

Pour cette analyse, le lecteur peut se référer à l'Annexe 2 ( page [469\)](#page-469-0).

### **Évolution de l'utilisation des différents types de combinaisons.**

Nous étudions l'évolution de l'utilisation des différents types de combinaisons au cours de l'année scolaire afin d'observer si le temps influe sur la manière de jouer et sur la mobilisation de certaines combinaisons par les élèves. Deux facteurs peuvent intervenir : le premier est la difficulté croissante des niveaux qui contraint à un abandon des combinaisons additives lorsque le nombre cible augmente et le second, un apprentissage de nouvelles combinaisons, qu'elles aient été découvertes fortuitement ou qu'une institutionnalisation ait été effectuée par l'enseignant. Les deux types de combinaisons pour lesquelles nous pouvons noter une influence du temps sont la combinaison additive et la combinaison multiplicative simple MS(A). Jusqu'au mois de mai, la courbe représentant les combinaisons additives décroit alors que celle des combinaisons multiplicatives simple croît. Au mois de mai, nous observons une stagnation puis une baisse du niveau de difficulté des épreuves qui peut jouer sur l'inflexion de ces courbes avec une remontée des combinaisons additives au dépend des combinaisons multiplicatives simples. Nous observons donc que le temps limité (ou la contrainte liée au temps) n'influe que peu sur les différents types de combinaisons utilisées, à l'exception des combinaisons additives et multiplicatives simples avec ou sans ajustement qui sont induites par les niveaux de jeu. Nous renvoyons le lecteur à l'Annexe 2 (page [471\)](#page-471-0) pour l'analyse détaillée.

#### Conclusion portant sur les combinaisons mobilisées par les élèves

La quasi-totalité des élèves ont utilisé des combinaisons additives A et plus de 90 % d'entre eux des combinaisons multiplicatives simples MS(A) (en commençant presque toujours par la multiplication de deux nombres outils). Les élèves n'ayant pas utilisé ces combinaisons sont des petits joueurs ayant résolu moins de 15 tirages sur la totalité de l'année. 80 % des élèves ont utilisé au moins une fois une combinaison multiplicative complexe MC(A). Ces élèves ont résolu plus de 200 tirages en moyenne. 99 % d'entre eux ont également utilisé dans leurs calculs les combinaisons additives A et multiplicatives simples MS(A).

62 % des élèves ont utilisé au moins une fois une combinaison comprenant une division MD de deux nombres (division non triviale). Ces élèves ont réussi 215 tirages en moyenne. Plus de 90 % d'entre eux ont utilisé au moins une fois les combinaisons suivantes : additive, multiplicative simple et complexe. Moins de 25 % d'entre eux ont utilisé une combinaison mixte.

38 % des élèves ont utilisé au moins une fois une combinaison mixte. Ces élèves ont réussi 289 tirages en moyenne. Plus de 80 % de ces élèves utilisent également toutes les autres combinaisons.

A partir des combinaisons utilisées, il serait possible de faire des profils d'élèves. Les gros joueurs utilisent des combinaisons de plusieurs types. La flexibilité évoquée pour le calcul mental parait exister dans le jeu, certains élèves se contentent d'un ou deux types de combinaison et d'autres s'adaptent selon les particularités des tirages.

À partir de ces constats, nous pouvons hiérarchiser ces combinaisons en se référant à la fréquence de leur utilisation. Plus de 80 % des élèves ayant utilisé une combinaison mixte MI(A) ont utilisé les autres combinaisons. Les combinaisons de type MI(A) sont utilisés par 38 % des élèves.

Plus de 90 % des élèves ayant utilisé une combinaison comprenant une division MD(A) ont utilisé une combinaison multiplicative complexe MC(A) ou simple MS(A) et une combinaison additive A. Les combinaisons de type MD(A) sont utilisées par 62 % des élèves.

99 % des élèves ayant utilisé une combinaison multiplicative complexe ont utilisé une combinaison additive et une combinaison multiplicative simple. Les combinaisons de type MC(A) sont utilisées par 80 % des élèves.

Plus de 99 % des élèves ayant utilisé une combinaison multiplicative simple ont utilisé une combinaison additive. Les combinaisons de types MS(A) sont utilisées par plus de 93 % des élèves.

La quasi-totalité 17des élèves ont utilisé une combinaison additive. La progressivité des niveaux implique que les nombres cibles des premiers niveaux sont des petits nombres : les solutions par combinaison additive sont très souvent possibles même si ces tirages peuvent être résolus avec d'autres types de combinaisons.

Le tableau ci-dessous résume ces résultats :

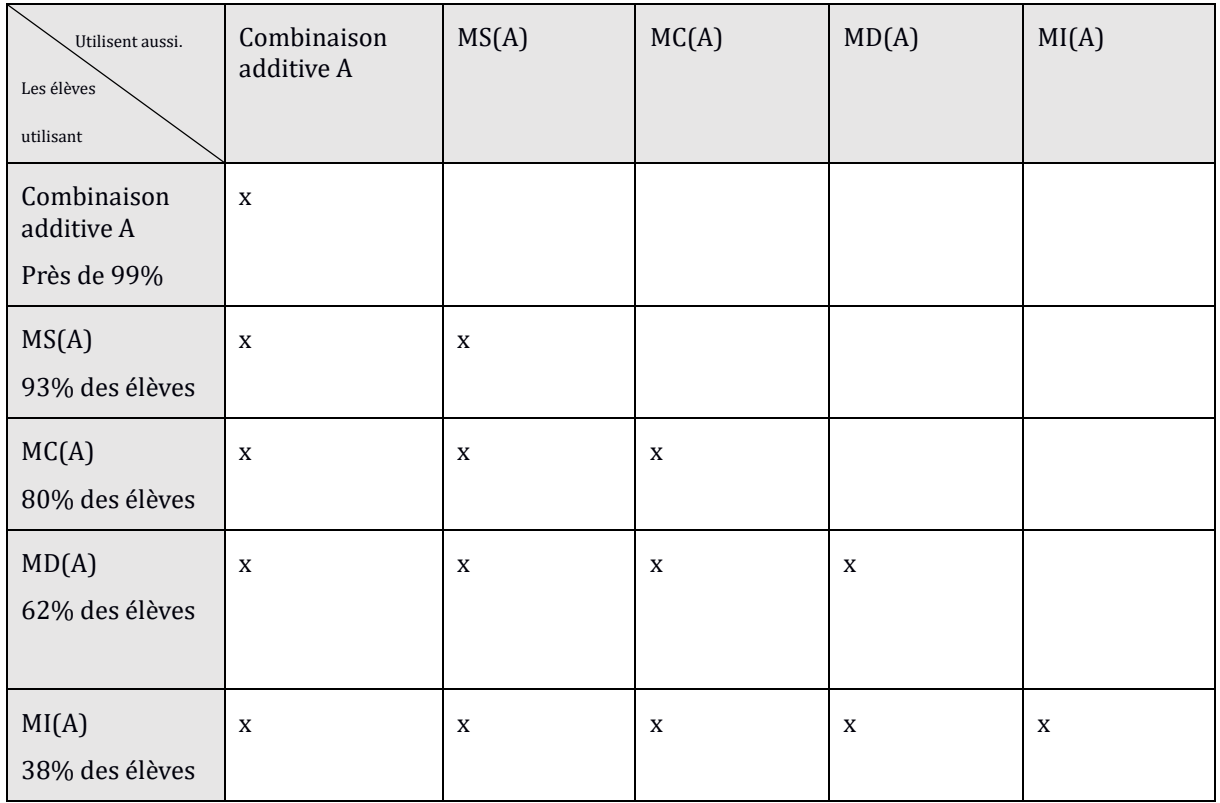

Tableau 19 : Tableau résumant la hiérarchisation d'utilisation des différentes combinaisons

-

<sup>17</sup> Sauf 13 d'entre eux qui n'ont joué que quelques parties

Les croix indiquent un pourcentage d'utilisation supérieur à 80%. Par exemple sur la troisième ligne nous pouvons lire que 93% des élèves utilisent une combinaison de type MS(A) et que parmi ceux-ci plus de 80% utilisent une combinaison additive et une combinaison de type  $MS(A)$ 

Ceci nous amène à proposer l'échelle (le critère retenu étant le pourcentage d'utilisation effective par les élèves inférés des *data*s) des combinaisons suivantes :

### **Combinaison additive A ; combinaison multiplicative simple avec ou sans ajustement MS(A) ; combinaison multiplicative complexe avec ou sans ajustement MC(A) ; combinaison comprenant une division avec ou sans ajustement MD(A); combinaison mixte MI(A).**

Dans cette sous-section, nous avons analysé les *data* en recherchant les différents types de combinaisons effectivement mobilisées pour résoudre les des tirages en nous référant aux catégories définies dans l'analyse a priori. Il nous a paru nécessaire d'analyser plus précisément l'utilisation des décompositions multiplicatives du nombre cible afin de voir, dans le cadre du jeu « Mathador » si ces décompositions sont spécifiquement recherchées par les élèves et si certains nombres cibles incitent plus les élèves à utiliser ce type de décomposition. Pour ce faire, nous avons créé une nouvelle catégorie qui regroupe les combinaisons multiplicatives simples et complexes sans ajustement. Dans le paragraphe suivant, nous effectuons un zoom sur les décompositions multiplicatives du nombre cible, en analysant notamment l'influence des différents diviseurs possibles de ce nombre.

g. (Dé)compositions multiplicatives du nombre cible

Dans un premier temps, avant de rechercher l'utilisation par les élèves des combinaisons qui peuvent être associées à des décompositions multiplicatives du nombre cible, nous interrogeons la divisibilité des nombres cibles.

 $\triangleright$  Divisibilité des nombres cibles

Parmi les *data*s de l'année une, nous avons recensé les tirages dont le nombre cible est divisible par un nombre compris entre 2 et 11 afin de déterminer l'influence de cette propriété du nombre cible sur l'utilisation des décompositions multiplicatives associées et ceci, en séparant deux cas, selon que ce diviseur est un nombre outil ou non. Un même nombre cible peut avoir plusieurs diviseurs, ceci nous permet de savoir quels sont les diviseurs qui incitent le plus les élèves (indépendamment des nombres outils), dans le cadre du jeu, à utiliser une (dé)composition multiplicative en deux facteurs du nombre cible. Par exemple, pour un nombre cible divisible par 4 (que « 4 » soit ou non un nombre outil), nous avons tout d'abord calculé le pourcentage de combinaisons MS et MC sans ajustement utilisées (toutes confondues, que les nombres soient ou non créés), puis le nombre d'entre elles qui sont de la forme « 2 x … » et le nombre de celles qui sont de la forme « 4 x … » ainsi que le nombre de fois où l'un des facteurs a été créé.

Le graphique ci-dessous permet de repérer les diviseurs des nombres cibles des tirages résolus du fichier de l'année une.

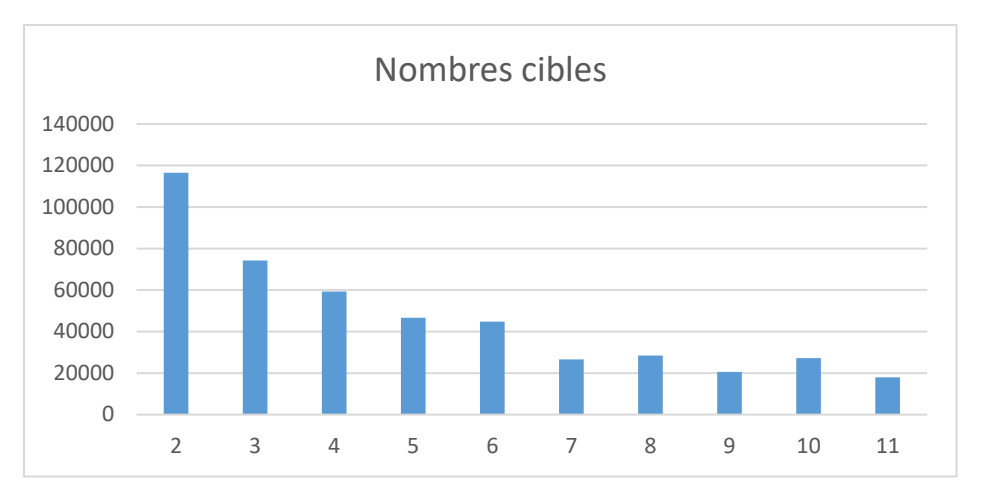

Figure 44 : Répartition des tirages résolus selon la divisibilité du nombre cible. En abscisse : les nombres de 2 à 11 ; en ordonnée : le nombre de tirages (résolus) pour lesquels le nombre cible est divisible par le nombre indiqué en abscisse. Si plusieurs tirages ont le même nombre cible, ils sont comptés à chaque fois et si un même nombre cible a plusieurs diviseurs, le tirage associé est compté plusieurs fois. Dans ce graphique tous les tirages résolus sont pris en compte, que le diviseur soit ou non créé.

Par exemple, 27 216 tirages ayant pour nombre cible un multiple de dix « 10 » ont été résolus l'année une.

Plus de 58 % des tirages présentent des nombres cibles divisibles par le nombre « 2 », 37 % des tirages, des nombres cibles divisibles par le nombre « 3 » ; près de 30 % des tirages, des nombres cibles divisibles par le nombre « 4 », un peu moins d'un quart des tirages, des nombres cibles divisibles par les nombres « 5 » et « 6 » et en dessous de 15 % des tirages pour les autres diviseurs testés (pourcentages exprimés par rapport au nombre total de tirages).

Nous avons observé lors des études préliminaires que, dans de nombreuses combinaisons multiplicatives complexes (avec ou sans ajustement), un des facteurs « 10 » ou encore un multiple de « 10 » est présent. Ce constat nous a amenée à étudier l'influence de la nature ou de certaines caractéristiques du nombre cible sur l'usage des combinaisons et plus particulièrement sur la mobilisation des décompositions multiplicatives (qui correspondent à des combinaisons multiplicatives simples ou complexes sans ajustement).

Par exemple : un nombre cible multiple de « 3 » incite-t-il les élèves à créer ce facteur (s'il n'est pas un nombre outil) pour utiliser une (dé)composition multiplicative du nombre cible dont un des facteurs est « 3 » et ceci pour les diviseurs compris entre 2 et 11. Nous avons choisi de relever les nombres de 2 à 11 car ils correspondent en partie aux faits numériques susceptibles d'être automatisés et aux critères de divisibilité usuels.

Les (dé)compositions multiplicatives du nombre cible, qu'elles soient le produit de deux nombres outils, d'un nombre outil et d'un nombre créé ou bien encore de deux nombres créés correspondent à 5,5 % seulement des résolutions avec des combinaisons de type MS et MC des tirages de l'année une. 80 % des élèves ont au moins une fois, durant l'année une utilisé une (dé)composition multiplicative en deux facteurs du nombre cible.

Suite aux résultats des analyses préliminaires, semblant montrer que les multiples de dix incitaient plus les élèves à utiliser des combinaisons multiplicatives (simples ou complexes sans ajustement MS et MC) et qu'ils leur permettaient d'utiliser, plus fréquemment que pour les autres nombres cibles, des combinaisons multiplicatives complexes, nous avons souhaité faire une analyse plus ciblée.

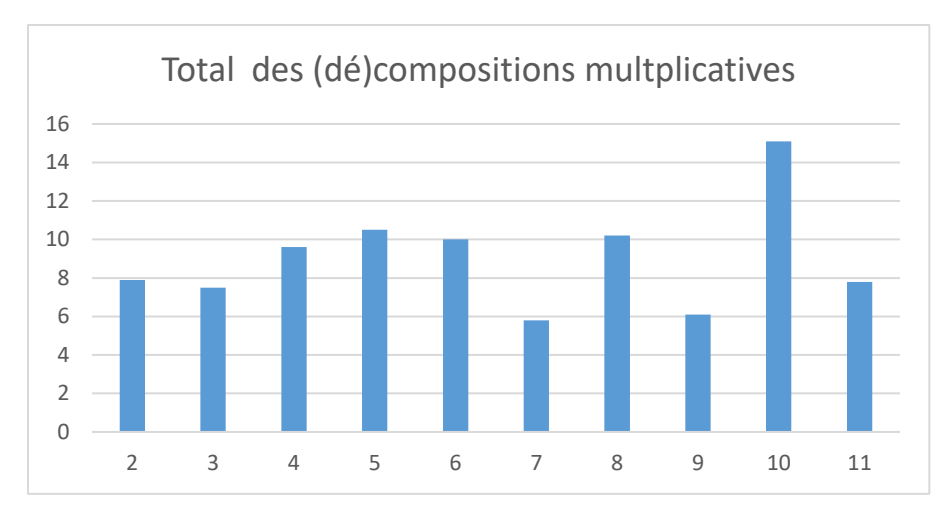

Figure 45 : Pourcentages de combinaisons multiplicatives simples ou complexes sans ajustement (MS et MC) en fonction de la divisibilité du nombre cible. En abscisse : nombre ; en ordonnée : la hauteur des bandes représente le pourcentage total d'utilisation de combinaisons de type MS et MC du nombre cible pour les tirages dont le nombre cible est un multiple du nombre indiqué en abscisse (et ceci rapporté au nombre total de de combinaisons mobilisées pour résoudre ces tirages pour lesquels le nombre cible est multiple de ce nombre): Par exemple, pour l'abscisse « 2 » : 8 est le pourcentage de tirages résolus par une combinaison multiplicative MS ou MC que le facteur « 2 » soit ou non présent dans cette (dé)composition (ainsi un nombre pair, s'il est également un multiple de 8, peut avoir été décomposé sous la forme « 8 x … ») en considérant l'ensemble des tirages ayant un nombre cible pair.

Ceci montre que les nombres cibles qui incitent le plus les élèves à utiliser des combinaisons multiplicatives MS ou MC (sous la forme d'un produit de deux facteurs) sont les nombres multiples de dix. Environ 15 % des tirages dont le nombre cible est un multiple de 10, sont résolus par une (dé)composition multiplicative MS ou MC. Pour ces tirages (nombres cibles multiples de 10), le facteur « 10 » intervient dans 9 % des solutions de type MS et MC. Ce sont donc les (dé)compositions du type « 10 x... » qui sont les plus utilisées. C'est également le nombre « 10 » qui est le plus créé afin d'être utilisé dans un produit, combinaisons de type MC, pour atteindre le nombre cible (5 % des tirages dont le nombre cible est un multiple de 10).

Les nombres cibles multiples de « 7 » et de « 9 » sont ceux qui sont le moins décomposés multiplicativement. Nous supposons que ce sont des multiples que les élèves reconnaissent moins selon leur divisibilité (il n'y a pas de critère pour le nombre 7).

Le pourcentage d'utilisation des combinaisons multiplicatives sans ajustement (MS et MC) varie peu (entre janvier et juillet), il oscille entre 4,4 % et 5,9 % des épreuves et ceci indépendamment des propriétés de divisibilité du nombre cible. C'est au début, entre les mois de janvier et de février, que ce nombre augmente passant de 4,4 % à 5,8 %. Cette augmentation est probablement liée à l'augmentation de la valeur des nombres cibles et au passage entre la forte utilisation d'une combinaison additive et l'augmentation de l'utilisation des combinaisons multiplicatives simples et complexes : la combinaison additive n'est plus toujours possible donc soit les élèves arrêtent ou restent sur des petits niveaux de jeu, soit ils envisagent de nouvelles combinaisons mobilisant d'autres opérations et d'autres propriétés des nombres. Au mois de janvier, les nombres cibles peuvent être atteints en grande partie par des combinaisons additives, la difficulté des tirages fait que cette possibilité est de moins en moins présente et que l'usage de la multiplication (autre que par « 1 ») devient nécessaire. Les combinaisons multiplicatives simples (puis éventuellement complexes) deviennent donc plus présentes et parmi elles, certaines ne nécessitent pas d'ajustement : ce sont les combinaisons qui s'appuient sur des décompositions multiplicatives du nombre cible.

### **Conclusion concernant les (dé)compositions multiplicatives**

Les combinaisons MS et MC sans ajustement, qui s'appuient sur des décompositions multiplicatives du nombre cible, représentent seulement 5,5 % des solutions des tirages. De plus, il semble que les élèves soient plus enclins à décomposer multiplicativement le nombre cible lorsqu'il est multiple de « 10 », que lorsqu'il est multiple de « 7 ». Une explication raisonnable nous semble que les nombres multiples de « 10 » sont plus reconnus comme tels que les nombres multiples de « 7 » pour lesquels les élèves ne connaissent pas de critères de divisibilité. Ce sont les nombres « 10 » et « 11 » qui sont les plus créés (en pourcentages rapportés au nombre de tirages dont le nombre cible est un multiple de « 10 » dans le premier cas et de 11 pour le second cas) dans le cadre du jeu afin de composer multiplicativement le nombre cible.

#### Conclusion générale de l'analyse des *data*s de l'année une

Les *data* de l'année une du projet nous renseignent tout d'abord sur les tirages rencontrés : les nombres cibles fréquentés par les élèves et la fréquence de chacun des nombres outils. En deuxième lieu, nous obtenons des renseignements sur le jeu des élèves (en lien avec les mathématiques) : le pourcentage de chacune des opérations et les différents types de combinaisons utilisées par les élèves pour résoudre ces tirages ainsi que l'utilisation de chacune (opérations et combinaisons) au cours de l'année. Nous avons également pu effectuer une hiérarchisation des combinaisons effectivement utilisées basée sur leur pourcentage d'utilisation ; cette hiérarchisation peut donner une indication de la difficulté du tirage. Nous avons enfin montré que tous les nombres cibles ne donnent pas lieu au même pourcentage d'utilisation de combinaisons multiplicatives simples ou complexes sans ajustement et notamment que les nombres cibles multiples de dix favorisaient l'usage de ces combinaisons. Dans cette conclusion, nous rappelons les principaux résultats de cette analyse.

Les « gros joueurs » impactent fortement les résultats : moins d'un quart des élèves ont produit plus de 60 % des lignes de jeu. Les nombres cibles sont pour les trois-quarts des tirages inférieurs à 42, la moyenne étant 29. Le troisième quartile correspondant au domaine numérique du nombre cible évolue de 36 en CM1 ; 42 en CM2 et 38 en sixième.

Les additions et soustractions représentent plus de 70 % des opérations effectuées, les multiplications, 19 % dont 2 % (de la totalité des opérations) pour les multiplications par le nombre « 1 ». Un quart des élèves a utilisé moins de 10 multiplications durant l'année une, un quart des élèves n'a jamais utilisé de division et près de 50 % ont utilisé entre 1 et 10 divisions. Les divisions représentent 8 % de la totalité des opérations : 5 % de la totalité des opérations sont des divisions par le nombre « 1 », 1 % de la totalité des opérations de la forme « N : N » et 2 % de la totalité des opérations des divisions « signifiantes ». Parmi les divisions signifiantes, plus de la moitié sont des divisions par le nombre « 2 ».

Ces données nous permettent de recenser les types de connaissances rencontrées par les élèves lors du jeu : les combinaisons additives, multiplicatives ou mixtes de nombres outils pour atteindre un nombre inférieur à 40 pour la plupart des élèves. Les opérations utilisées sont principalement l'addition, la soustraction et la multiplication. Les divisions autres que par le nombre « 1 » sont peu utilisées et lorsque c'est le cas, ce sont principalement des divisions par  $\leq 2 \times$ .

50 % des tirages sont résolus par une combinaison additive, 33 % par une combinaison multiplicative simple MS (A), 8 % par une combinaison multiplicative complexe MC(A), 4 % par une combinaison comprenant une division MD(A), 1 % par une combinaison mixte MI(A) et 4 % par une combinaison « autre ».

Nous obtenons une hiérarchisation des combinaisons, basée sur le pourcentage d'utilisation de ces différents types de combinaisons. Nous avons ainsi dégagé l'échelle suivante (sans prendre en compte la précision « avec ou sans ajustement » qui n'est pas recherchée parmi les indicateurs de combinaisons):

Combinaison additive  $\rightarrow$  combinaison multiplicative simple  $\rightarrow$  combinaison multiplicative complexe  $\rightarrow$  combinaison comprenant une division  $\rightarrow$  combinaison mixte.

Les élèves les plus performants disposent de plusieurs types de combinaisons, alors que d'autres élèves utilisent exclusivement les combinaisons additives et multiplicatives simples. Les (dé)compositions multiplicatives du nombre cible sont peu recherchées par les élèves qui les utilisent pour 5 % des épreuves. Les élèves utilisent plus de combinaisons multiplicatives simples ou complexes sans ajustement pour les nombres cibles multiples de « 10 » alors que les nombres cibles multiples de « 7 » ou de « 9 » sont les moins décomposés sous la forme d'une décomposition multiplicative.

Nous avons choisi une méthodologie d'analyse avec différents grains : une analyse macro avec les *data* de l'année une, un grain d'analyse moins grossier avec des regroupements de tirages par nombre cible (*data* de l'année deux) et un grain très fin à l'échelle de tirages particuliers également à partir des *data* de l'année deux.

Dans ces *data*, nous avons étudié les procédures de résolution de neuf tirages proposés aux 1 528 élèves du panel et résolus par un nombre d'élèves différent (entre104 et 1 009) pour chacun de ces tirages. Nous avons également effectué une analyse en regroupant tous les tirages comprenant les nombres cibles des 9 tirages emblématiques choisis.

# **Chapitre 4 : Analyse des** *data* **de jeu de l'année deux**

Pour l'année deux, 394 tirages identiques ont été proposés aux 1 528 élèves, les autres tirages étant aléatoires (comme ceux étudiés pour l'année une). Le tirage le plus joué : 1 – 1 – 1 – 2 – 11 → 10 a été résolu 1 356 fois par 773 élèves différents. Nous n'avons pas étudié spécifiquement ce tirage qui avec ses trois nombres outils « 1 » et sa solution en une ligne « 11=10-1 » ne nous a pas paru pertinent.

Parmi ces 394 tirages « imposés », nous en avons sélectionné neuf afin d'analyser les *data* s'y rapportant.

Nous avons choisi d'étudier ces neuf tirages pour chacun desquels une analyse *a priori* a permis d'identifier des combinaisons mais aussi des chemins pour le résoudre et des décompositions multiplicatives du nombre cible.

Deux critères ont été retenus pour le choix de ces tirages : la valeur du nombre cible tout d'abord car les analyses préliminaires et l'analyse des *data* de l'année une montrent que les combinaisons utilisées (notamment les combinaisons additives) dépendent en premier lieu de cette valeur et le nombre d'élèves ayant réussi le tirage. Ce deuxième critère est pour nous un indicateur de la difficulté du tirage. En effet, nous disposons, pour ces tirages, uniquement des réussites des élèves mais ils ont été proposés dans un ordre aléatoire à tous les élèves. Le nombre d'élèves ayant résolu un tirage est un indicateur de performance : les tirages les moins réussis ayant été proposés au même nombre d'élèves que ceux plus réussis.

Pour le premier critère (valeur du nombre cible), nous avons choisi quatre nombres cibles : deux, « 18 » et « 22 », autour du nombre « 20 », nombre autour duquel s'opère la bascule entre la mobilisation de combinaisons additives et le recours à des combinaisons multiplicatives MS(A), MC(A) ; le nombre « 40 » qui est un multiple de dix (les analyses de l'année une ont montré que les tirages dont les nombres cibles sont des multiples de dix étaient plus que les autres résolus par des combinaisons multiplicatives MS, MC et le nombre « 54 » car pour ce nombre les combinaisons additives ne permettent pas de résoudre les tirages. Ces nombres cibles ont été choisis de manière à englober les trois tirages de la première étude transversale pour laquelle nous avions déjà les résultats du concours « Mathador ». En plus de l'analyse de ces neuf tirages (trois ayant pour nombre cible « 18 » ; deux, le nombre « 22 » ; deux, le nombre « 54 » et deux, le nombre « 40 »), nous avons analysé les combinaisons utilisées lors de la résolution de tous les tirages ayant pour nombres cibles : « 18 » ; « 22 » ; « 40 » ; « 54 » et de tous les tirages dont le nombre cible est un multiple de 10 (c'est-à-dire dont le nombre cible est : « 20 », « 30 », « 40 », « 50 », « 60 », « 70 », « 80 » ou « 90 »). Pour ces regroupements, tous les tirages de l'année deux ont été pris en compte et pas seulement les tirages imposés.

Dans la section suivante, nous étudions d'une part les modes de résolution des 1 363 tirages différents ayant « 18 » comme nombre cible et d'autre part, parmi ceux-ci, les modes de résolution de trois tirages particuliers :  $1 - 1 - 4 - 6 - 7 \rightarrow 18$ ;  $1 - 2 - 4 - 9 - 11 \rightarrow 18$ ; **2 – 6 – 6 – 11 – 11 → 18.** Le critère de sélection de ces tirages est le nombre d'élèves les ayant réussis. Nous avons souhaité, pour un même nombre cible, avoir des niveaux de réussite différents : le premier est réussi par 753 élèves, le deuxième par 764 élèves et le troisième par 104 élèves. De plus, des élèves (109 pour le premier de ces tirages18) ont rencontré et réussi plusieurs fois (certains plus de 20 fois) ce même tirage. Nous appelons « doublons » ces situations où l'élève réussit plusieurs fois le même tirage. Pour le tirage 1 – 1 – 4 – 6 – 7  $\rightarrow$  18 nous effectuons deux analyses avec et sans doublons afin de voir leur impact sur les résultats et nous étudions précisément le cas de deux élèves qui ont résolu, l'un 16 fois et l'autre 22 fois ce même tirage afin de voir s'ils utilisent toujours les mêmes combinaisons.

Après cette première étude, nous avons choisi de ne retenir que la première réussite, afin d'avoir une certaine homogénéité et nous supprimons les doublons pour les autres tirages car l'élève qui rencontre plusieurs fois le même tirage peut éventuellement se souvenir de sa solution. Cela influe sur les *data* donc sur les calculs des pourcentages : ces élèves pouvant être conduits à proposer plusieurs fois les mêmes combinaisons. De plus, pour qu'un tirage soit proposé plusieurs fois à un élève, nous pouvons supposer que cet élève est un gros joueur même si nous ne savons pas selon quels critères ces propositions ont été faites.

# **Section 1 : Tirages ayant pour nombre cible « 18 »**

Le nombre « 18 » a été choisi pour sa proximité avec « 20 », et le tirage 1 – 1 – 4 – 6 – 7 → 18 a fait l'objet de l'analyse *a priori* de la tâche qui consiste à le résoudre et de l'étude transersale. Nous souhaitons observer les résultats de ce tirage résolu non plus en version papier crayon mais en version numérique pour pouvoir effectuer une comparaison entre ces deux modalités.

### a. Analyse des résolutions des tirages ayant pour nombre cible 18

Le fichier, extrait des *data* de l'année deux, ciblant les tirages ayant pour nombre cible « 18 » comporte 13 345 lignes correspondant chacune à une solution proposée par un élève. Il y a 1 363 tirages différents ayant comme nombre cible « 18 » : c'est-à-dire que les nombres outils sont différents (au moins un nombre outil différent) et 1 454 élèves dans notre panel ayant réussi un de ces tirages au moins une fois.

-

<sup>18</sup> Pour les autres tirages nous avons supprimé ces données du fichier

Les épreuves ont été analysées comme précédemment : opérations, combinaisons et (dé)compositions multiplicatives du nombre « 18 » utilisées. Pour les trois tirages particuliers, une analyse *a priori* de chacun de ces tirages a notamment permis de recenser tous les chemins possibles.

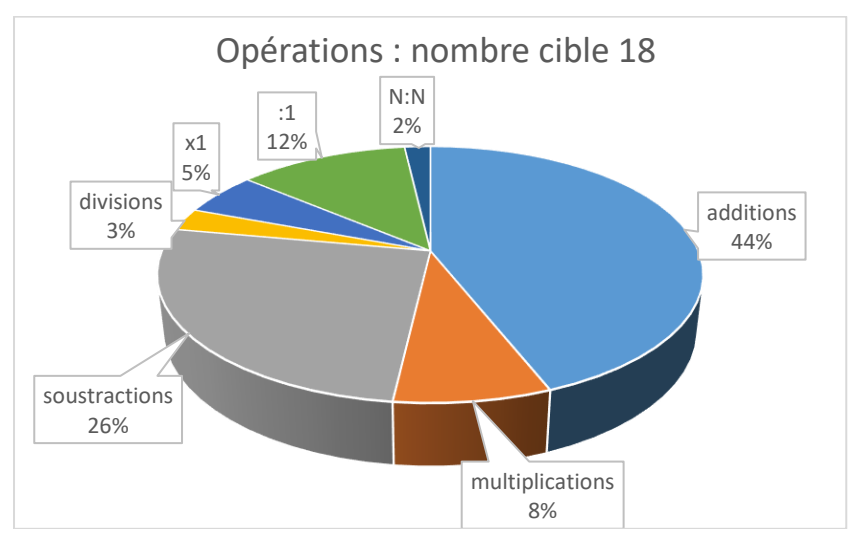

# **Opérations**

Figure 46 : Pourcentages des opérations utilisées pour résoudre les tirages ayant pour nombre cible « 18 ».

Les pourcentages sont calculés à partir des 13 345 réponses à ces tirages ayant pour nombre cible « 18 » : après avoir supprimé les doublons, nous avons comptabilisé toutes les additions, puis toutes les soustractions… que nous avons rapportées au nombre total d'opérations utilisées pour résoudre ces tirages.

En comparant avec les données de l'année une, nous observons, pour ce nombre cible, que le pourcentage de multiplications utilisées est de 8 % contre 17 % dans le cas général. Cette différence peut s'expliquer par le fait que « 18 » est un nombre suffisamment petit pour être atteint par des combinaisons additives. Nous ne savons pas si c'est le cas pour tous, ne pouvant pas faire une analyse des types de combinaison associées à chacun des 1 363 tirages, les trois tirages étudiés ci-après peuvent être résolus par une combinaison additive. Le pourcentage de divisions par le nombre « 1 » est important : il représente 12 % des calculs, celui de la multiplication par le nombre « 1 » est de 5 % (contre 2 % dans le cas général). Utiliser une division par « 1 » est, pour les petits niveaux de jeu, un moyen d'effectuer un « coup Mathador », même si, comme nous l'avons indiqué, nous n'avons pas fait d'analyse pour savoir si d'autres « coups Mathador » sont possibles (sans utilisation de la division par « 1 ») pour certains de ces tirages.

### **Combinaisons**

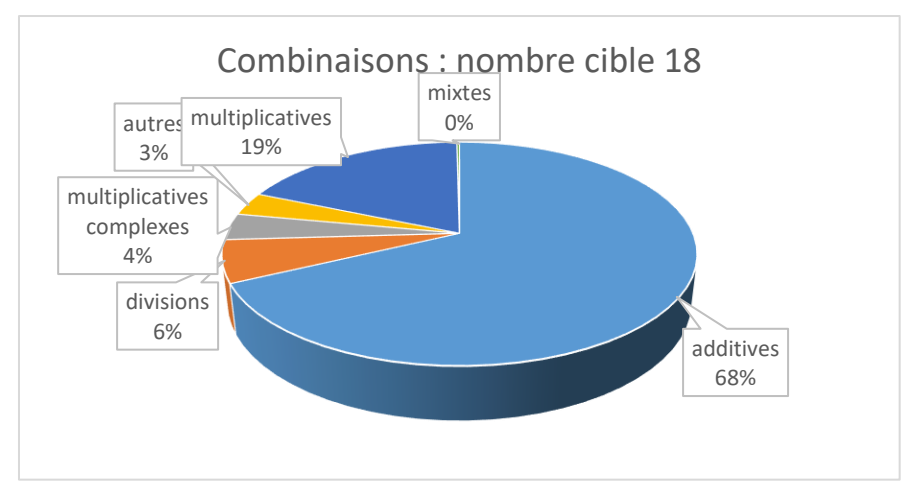

Figure 47 : Pourcentages des combinaisons utilisées pour résoudre les tirages ayant pour nombre cible « 18 ». Les pourcentages sont exprimés en se référant à l'ensemble des opérations présentes dans les solutions des 13 345 tirages résolus ayant pour nombre cible « 18 »

Pour ce tirage les élèves utilisent plus de combinaisons additives (68%) que dans es résultats globaux de l'année une (50%). Les combinaisons multiplicatives simples ou complexes MS(A) et MC(A) sont nettement moins utilisées : 19% et 4% contre 33% et 8%. Nous observons une utilisation plus importante des combinaisons comprenant une division (6 % à la place de 4 %). Ces résultats peuvent s'expliquer pour les combinaisons additives et multiplicatives car le nombre « 18 » permet l'utilisation de combinaisons additives. Pour le pourcentage de divisions, notre hypothèse est que certains multiples de « 18 » et notamment son double « 36 » sont connus des élèves, favorisant ainsi la recherche de combinaisons comprenant une division (sans ajustement).

Dans le paragraphe suivant, nous étudions plus précisément si les élèves privilégient la décomposition « 3 x 6 » ou la décomposition « 2 x 9 » lors de la résolution d'un tirage ayant pour nombre cible « 18 », et ceci indépendamment de la nature des nombres outils présents dans le tirage en prenant en compte la totalité des tirages ayant pour nombre cible « 18 ».

## **Décompositions multiplicatives**

Pour le nombre cible « 18 », deux décompositions multiplicatives sont possibles : « 2 x 9 » et « 3 x 6 ». Pour l'année une d'expérimentation, le pourcentage d'utilisation des combinaisons de type MS et MC est de 5,5 % ; pour l'année deux, concernant les tirages ayant pour nombre cible « 18 », il est de 8,8 %, ce qui représente 1 179 épreuves.

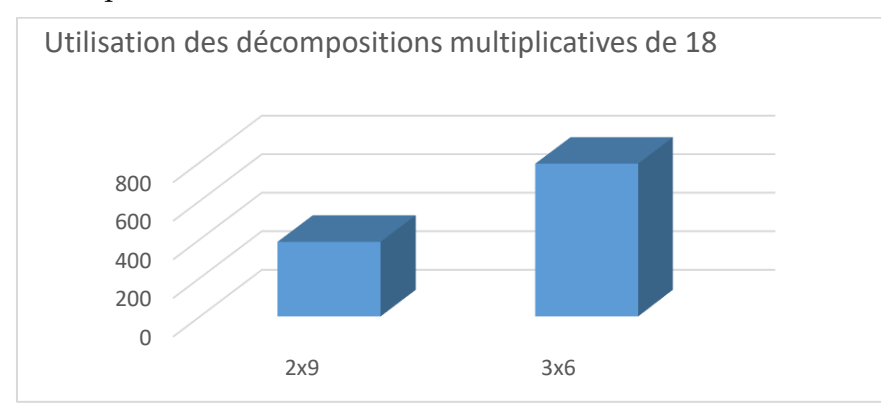

Figure 48 : nombre de solutions utilisant une (dé)compositions multiplicatives de « 18 ». En abscisse : les deux décompositions multiplicatives du nombre « 18 » ; en ordonnée : le nombre d'épreuves où elles ont été utilisées. Dans ce graphique, seuls les chemins en « 2 x 9 », ou en « 3 x 6 » sont relevés. Les tirages pris en

compte sont ceux pour lesquels le nombre cible est « 18 ». Pour certains tirages comme par exemple, pour le tirage  $1 - 1 - 4 - 6 - 7 \rightarrow 18$ , les deux chemins sont possibles, mais pour une épreuve donnée l'élève a utilisé l'une ou l'autre.

Dans le jeu, le fait numérique « 18= 3 x 6 » est deux fois plus utilisé que le fait numérique « 18= 2 x 9 ». Un élément d'explication peut provenir du fait que le nombre « 9 » est moins présent parmi les nombres outils (ce que nous avons observé pour l'année une et qui découle de la conception du jeu, relative à la nature des dés utilisés).

Dans le graphique suivant, nous présentons pour chacun des nombres « 2 », « 3 », « 6 » et « 9 », le nombre de fois où ce nombre a été créé (lorsqu'il ne figure pas parmi les nombres outils) pour être utilisé dans une combinaison MS ou MC sans ajustement. Nous avons vu lors de l'analyse a priori que le niveau de mise en fonctionnement des connaissances n'est pas le même selon que le facteur est ou non créé (activation s'il y a seulement une utilisation dans un produit des nombres outils, convocation si un des deux facteurs est créé, disponibilité si les deux facteurs sont créés).

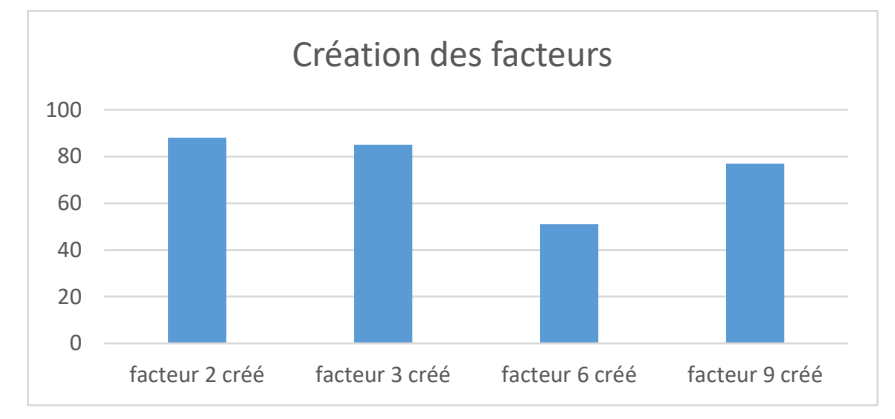

Figure 49 : Nombres utilisés dans les combinaisons de type MS et MC et non présents comme nombre outil dans le tirage. En abscisse : les quatre nombres ; en ordonnée : le nombre de fois où ils ont été créés pour composer multiplicativement les nombres.

Nous avons ici recherché les nombres utilisés dans les combinaisons MC1 et MC2 sans ajustement lorsqu'ils ne figurent pas dans les nombres outils. Les nombres les plus créés<sup>19</sup>, (il ne nous est pas possible de faire une analyse détaillée de chacun de ces tirages pour savoir si cette création est ou non possible) pour être utilisés dans une combinaison de type MC sans ajustement, pour un tirage dont le nombre cible est « 18 » sont les nombres « 2 » et « 3 » <sup>20</sup>. Le nombre « 6 » est celui qui est le moins créé.

Pour repérer la disponibilité de ces produits dans le cadre du jeu, nous recherchons les combinaisons MC2 sans ajustement dans lesquelles les deux facteurs sont créés. Pour ces 13 345 épreuves ayant pour nombre cible « 18 », le produit « 2 x 9 » est utilisé 23 fois après que ses deux facteurs aient été créés<sup>21</sup> alors que le produit «  $3 \times 6$  » est utilisé 5 fois. Le premier constat est la rareté de cette utilisation, le second est que la décomposition multiplicative du nombre « 18 » en « 2 x 9 » est plus disponible dans le cadre du jeu que celle en « 3 x 6 ». Nous précisons « dans le cadre du jeu » il n'est pas matériellement envisageable d'étudier en détail chacune de ces épreuves pour savoir s'il est plus simple, à partir des nombres outils présents, de créer « 6 » et « 3 » ou « 9 » et « 2 ». Par exemple, pour le premier tirage, que nous étudions

-

<sup>19</sup> En considérant les tirages où ils ne figurent pas parmi les nombres outils

<sup>&</sup>lt;sup>20</sup> Le nombre « 2 » (ou « 3 ») n'est pas un nombre outil mais « 9 » (ou « 6 ») peut l'être dans les tirages pris en compte

<sup>21</sup> En considérant les tirages où ils ne figurent pas parmi les nombres outils

par la suite, les deux décompositions sont possibles mais « 6 x 3 » requiert uniquement la création d'un facteur (résolution par une combinaison MC1) alors que « 2 x 9 » requiert la création des deux (résolution par une combinaison MC2). En tout état de cause, nous retenons la rareté d'utilisation des décompositions multiplicatives « 2 x 9 » et « 3 x 6 » lorsque les deux facteurs sont à créer.

Nous analysons dans la suite, trois tirages ayant comme nombre cible « 18 », choisis à partir du nombre d'élèves les ayant réussis : le premier 1 – 1 – 4 – 6 – 7 → 18 est celui déjà étudié dans l'analyse *a priori* et les résultats du concours papier, il a été réussi par 753 élèves au cours de l'année deux. Ce tirage est également le support de notre étude sur les « doublons »<sup>22</sup> cas où un élève a été confronté au même tirage plusieurs fois. Deux autres tirages ont été choisis avec des nombres outils différents, le tirage : 1 – 2 – 4 – 9 – 11 → 18 réussi par 765 élèves au cours de l'année deux et le troisième  $2 - 6 - 6 - 11 - 11 \rightarrow 18$ , par seulement 104 élèves au cours de l'année deux. Dans les deux premiers tirages, le nombre « 1 » est un nombre outil ; dans le dernier, le nombre « 1 » peut être créé par la division « 11 : 11 ».

b. Tirage :  $1 - 1 - 4 - 6 - 7 \rightarrow 18$ 

Dans les extraits des *data*s de l'année deux, seules les solutions des élèves ayant réussi le tirage sont présentes. Ce tirage a conduit à une réussite 1 009 fois et ceci pour 753 élèves différents. 109 élèves l'ont réussi plus d'une fois et 644 élèves ne l'ont réussi qu'une seule fois. Le score attribué à l'épreuve varie entre « 2 » et « 13 », la moyenne est de 5,7 ; 219 « coups Mathador » ont été effectués. Parmi ces « coups Mathador », 129 sont des doublons (le même tirage ayant été joué plusieurs fois par le même élève, il a parfois été réalisé la première fois que l'élève l'a réussi et parfois lors d'une autre confrontation avec ce même tirage).

### **Opérations utilisées**

.<br>-

Les diagrammes suivants donnent le pourcentage des opérations utilisées. Le diagramme de gauche concerne l'effectif total (1 009 épreuves) ; dans celui de droite, les doublons ont été enlevés (seul le premier tirage rencontré par l'élève est conservé, 644 épreuves).

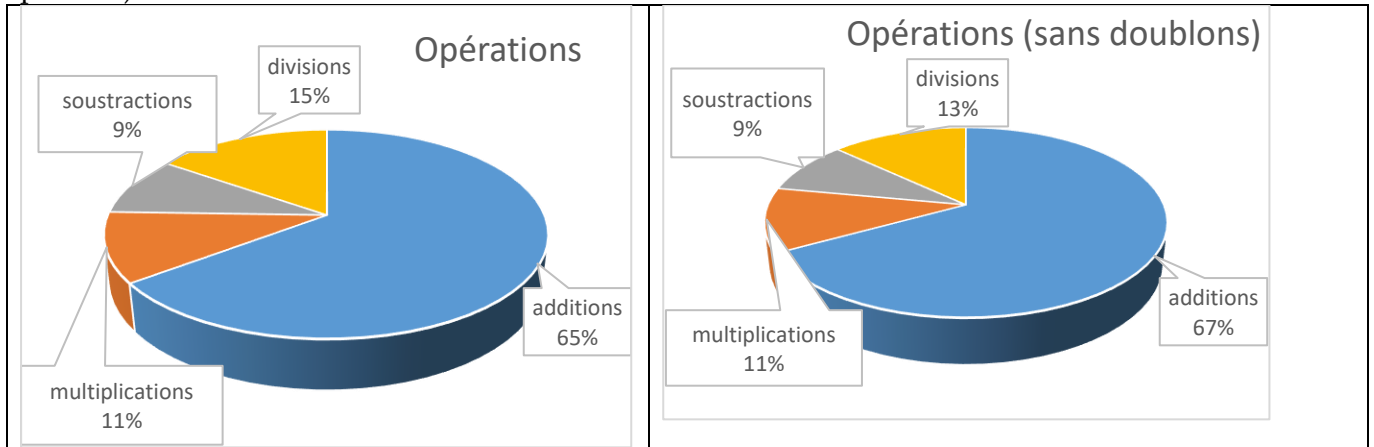

Figure 50 : diagramme circulaire représentant la répartition des opérations utilisées pour résoudre le tirage  $1 - 1 - 4 - 6 - 7 \rightarrow 18$ . Les pourcentages sont exprimés pour le premier, en fonction du nombre total d'opérations effectuées lors de la résolution de ce tirage, et pour le deuxième, en fonction du nombre total d'opérations lorsque les doublons ont été enlevés.

Pour ce tirage, l'addition est utilisée dans une proportion très forte (65 %), la division est plus utilisée (15 %) que la multiplication (11 %). En ne conservant que la première épreuve jouée pour les élèves qui ont été confrontés plusieurs fois à ce tirage, nous observons la même répartition pour les soustractions et divisions mais le pourcentage d'additions diminue de 2 % au profit du pourcentage de divisions. Les élèves qui rencontrent plusieurs fois le même tirage utilisent plus de divisions (en l'occurrence, ce sont des divisions par « 1 » qui est un nombre outil). Dans ce cas, il semble que, pour ces élèves, le comportement de joueur évolue en vue de gagner plus de points.

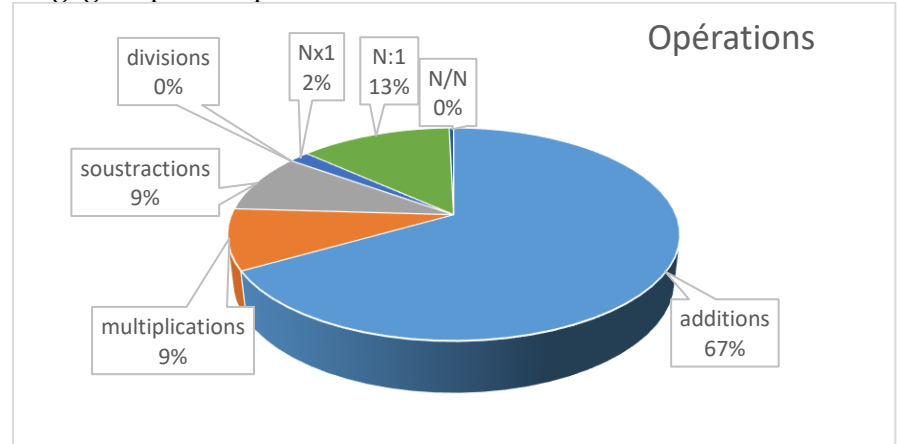

Figure 51 : diagramme circulaire représentant la répartition des opérations utilisées pour résoudre le tirage  $1 - 1 - 4 - 6 - 7 \rightarrow 18$  sans prendre en compte les doublons. Les pourcentages sont exprimés en fonction du nombre total d'opérations effectuées lors de la résolution de ce tirage dans le fichier filtré après avoir enlevé les doublons.

Pour la totalité des tirages (prenant en compte les doublons), 602 sur 603 divisions (99,8 %) sont de la forme « n : 1 » ; si nous éliminons ces doublons : 340 divisions ont été effectuées dont 339, de la forme « n : 1 ». Les indicateurs « N x 1 » et « N : 1 » indiquent également un plus fort pourcentage d'utilisation de la division par le nombre « 1 » (59.7 %, 45 % si l'on exclut les doublons) par rapport à la multiplication (5,2 %, 6 % si l'on exclut les doublons). Les élèves privilégient l'utilisation de la division par « 1 » pour « gagner des points », les doublons augmentent le pourcentage de divisions par « 1 ».

### **Types de combinaisons**

Les pourcentages suivants (sauf mention contraire) concernent la totalité des épreuves (les 1009 solutions) pour ce tirage. 63 % des solutions sont des combinaisons additives ; parmi celles-ci, 47 % n'utilisent que des additions et des soustractions, 5,9 % utilisent une multiplication par « 1 » et 47,1 % utilisent une division par « 1 ». Nous retrouvons l'utilisation préférentielle de la division par « 1 » par rapport à la multiplication par « 1 ». Dans 26 % des solutions, les élèves utilisent une combinaison multiplicative simple MSA et parmi celles-ci, 97,7 % commencent par une multiplication. Dans 6 % des solutions, les élèves utilisent une combinaison multiplicative complexe MC1, MC2 avec ou sans ajustement et parmi celles-ci 67 % sont des (dé)compositions multiplicatives en deux facteurs du nombre cible (ce pourcentage est rapporté aux épreuves comportant une décomposition multiplicative complexe).
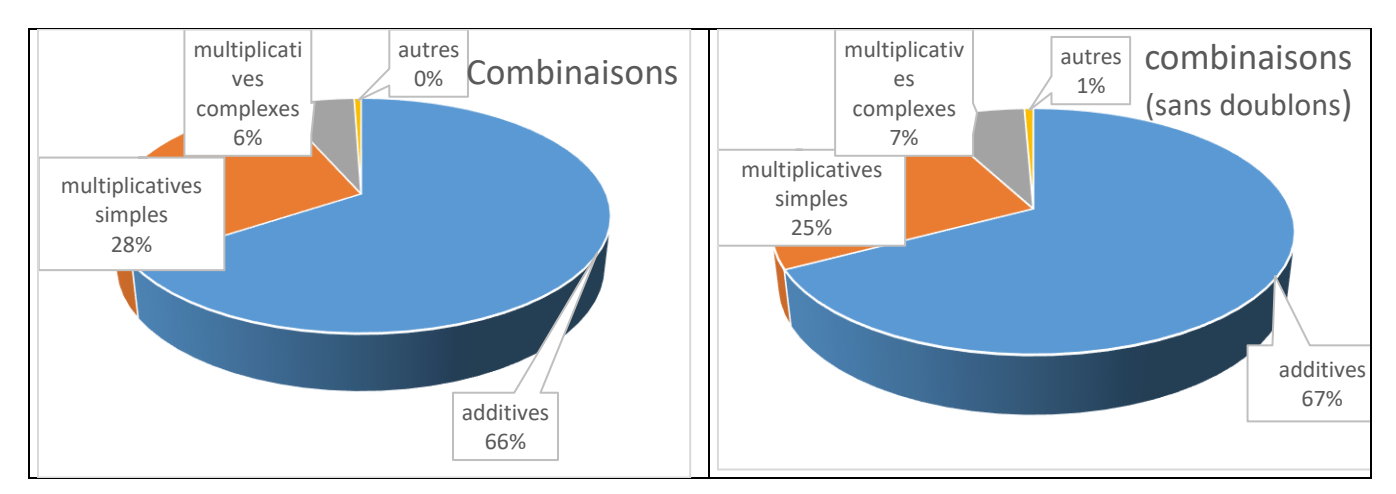

Figure 52 : diagramme circulaire représentant la répartition des types de combinaisons utilisées pour résoudre le tirage  $1 - 1 - 4 - 6 - 7 \rightarrow 18$ , à gauche en considérant l'ensemble des solutions et à droite à partir du fichier filtré excluant les doublons. Les pourcentages sont exprimés en se référant à la totalité des solutions pour le premier graphique et en se référant à la totalité des solutions dans le fichier filtré sans les doublons pour le second.

Les deux diagrammes sont très similaires. Néanmoins, lorsque l'on intègre les doublons, le pourcentage de combinaisons multiplicatives simples MSA est supérieur de 3 % au pourcentage du fichier sans doublons (c'est le chemin qui permet d'obtenir un « coup Mathador »). Le pourcentage des combinaisons additives, des combinaisons multiplicatives complexes et des combinaisons « autres » est dans chaque cas inférieur de 1 %. Cette information, combinée avec le fait que sur les 219 « coups Mathador » effectués, 129 le sont parmi les doublons, montre que ces épreuves en doublons influent sur les statistiques. Notre hypothèse est que ce sont les « gros » joueurs qui sont sollicités plusieurs fois pour résoudre le même tirage et ce sont eux qui sont le plus susceptibles d'effectuer un « coup Mathador ». Le graphique suivant est un zoom sur les différents chemins qui ont donné lieu à des

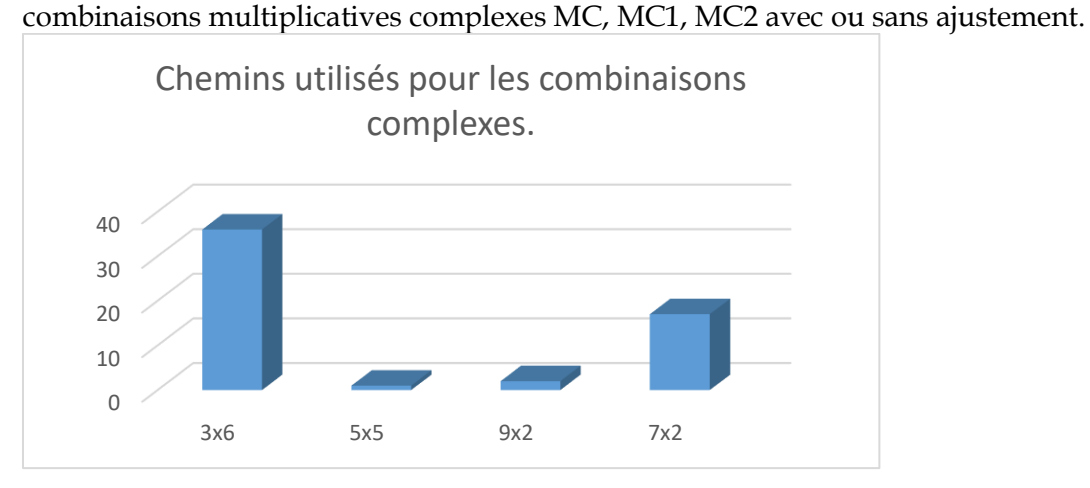

Figure 53 : Schéma représentant le nombre d'utilisation des différents chemins identifiés lors de l'utilisation des combinaisons complexes. En abscisse : les différents chemins ; en ordonnée : le nombre d'élèves (parmi les 751 ayant proposé une combinaison complexe)

Quatre chemins correspondent à des combinaisons multiplicatives complexes : deux d'entre elles sont sans ajustement « 3 x 6 » et « 9 x 2 » et deux d'entre elles nécessitent un ajustement «  $5 \times 5$  » et «  $7 \times 2$  ». Le chemin en «  $3 \times 8$  » qui conduit à une combinaison complexe avec ajustement, qui a été emprunté lors de la résolution de ce tirage dans le contexte du concours (voir Annexe numéro 2 pag[e 439\)](#page-439-0), n'a pas été emprunté par les élèves au cours de l'année deux jouant en ligne. À partir du nombre d'élèves ayant emprunté chaque chemin, nous établissons,

pour ce tirage, une échelle de difficulté (le critère de classement est le pourcentage d'utilisation) des différents chemins.

Le chemin additif : 67 % des réponses. Sauf mention contraire, les pourcentages sont exprimés en fonction du nombre total d'épreuves associées à ce tirage.

Les combinaisons multiplicatives simples MSA (chemin en « 6 x 4 ») qui amènent au « coup Mathador » : 25 %.

Les combinaisons multiplicatives complexes MC, MC1, MC2 avec ou sans ajustement : 8 % (7 % nécessitent la création d'un facteur MC1 et 1 % la création des deux facteurs MC2). Le chemin en « 6 x 3 » qui nécessite uniquement la création du nombre « 3 » et qui est une combinaison multiplicative complexe sans ajustement MC1 représente 60 % des réponses (ce pourcentage est rapporté aux épreuves dont la solution est une combinaison multiplicative complexe). Le chemin en « 7 x 2 » qui nécessite uniquement la création du nombre « 2 » et qui est une combinaison multiplicative complexe sans ajustement MC1 représente 30 % des réponses. Ce pourcentage rapporté aux épreuves dont la solution est une combinaison multiplicative complexe. Le chemin en « 9 x 2 » et qui est une combinaison multiplicative complexe sans ajustement MC2 est emprunté par 1 % des élèves (2 élèves), il nécessite la création des deux facteurs : le nombre « 9 » et le nombre « 2 » et donc la disponibilité de la décomposition «  $18 = 2 \times 9$  ». Quant au chemin en «  $5 \times 5$  » qui est une combinaison multiplicative complexe avec ajustement MC2A et qui nécessite la création des deux nombres « 5 », il est emprunté par moins de 1 % des élèves (1 seul). Aucun élève n'a emprunté le chemin en «  $3 \times 8$  ».

Le tableau suivant présente les trois échelles permettant de hiérarchiser les différentes solutions qui correspondent à ce tirage. Les deux premières ont été explicitées dans l'analyse *a priori* (page [22\)](#page-22-0) la première est celle du score dans le jeu, la deuxième porte sur les connaissances nécessaires pour emprunter ce chemin. La dernière est l'échelle obtenue à partir des pourcentages d'utilisation dans le jeu. Pour ce tirage, les deux dernières sont identiques, l'échelle d'utilisation permet de préciser que le chemin en « 3 x 8 » est moins utilisé que celui en « 5 x 5 ». Il semble que, dans le cadre du jeu, le produit « 3x8 » soit moins disponible que le produit «  $5 \times 5$  ».

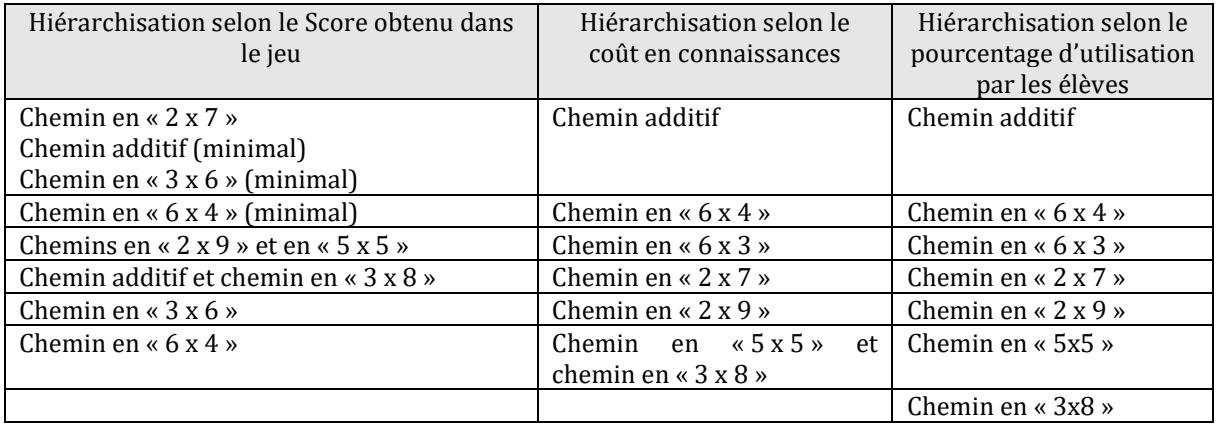

Tableau 20 : Le classement et la hiérarchisation des chemins amenant à la résolution du tirage :

1 – 1 – 4 – 6 – 7 → 18 selon les trois échelles : celle du score obtenu, celle du coût en connaissances et celle du pourcentage d'utilisation par les élèves.

Ce tableau met en évidence (résultat déjà trouvé lors de l'analyse a priori) que les chemins ne sont pas ordonnés de la même manière selon que le critère est le score obtenu dans le jeu ou la nature et le niveau de mise en fonctionnement des connaissances nécessaires pour résoudre le tirage. En revanche, pour ce tirage, les chemins sont ordonnés de manière presque identique que le critère soit celui du coût en connaissances ou celui du pourcentage d'utilisation par les

élèves. Ce dernier critère permet de préciser que le chemin en « 3 x 8 » est moins utilisé que le chemin en « 5 x 5 ».

Ce comparatif nous montre que par exemple le chemin en « 2x7 » qui procure dans le jeu le score minimum est en quatrième position pour le coût en connaissances et le pourcentage d'utilisation. Le chemin en « 6x4 » qui amène au coup Mathador grâce à des artifices de jeu est celui qui requiert le moins de connaissances après le chemin additif. C'est également ce chemin qui est le plus emprunté après le chemin additif.

Le chemin en « 3x8 » qui est le moins emprunté et le plus coûteux en connaissances avec le chemin en « 3x5 » procure le même score que le chemin additif qui est le moins coûteux en connaissances et le plus emprunté par les élèves.

L'analyse des résultats de ce tirage nous a de surcroit sensibilisée à l'impact des doublons sur les résultats des *data*.

# **Étude des doublons**

La prise en compte des doublons fait presque doubler le pourcentage de « coups Mathador ». Pour mieux cerner leur impact sur les résultats des *data*, nous étudions les réponses à ce tirage de deux joueurs de CM1 : le premier a réussi 16 fois ce tirage et le second 21 fois. Le premier de ces élèves a réussi 845 tirages et le second, 906 tirages sur l'année deux. Ce sont donc des « gros joueurs » : la moyenne des réussites en CM1 est de 76 tirages. Nous avons choisi d'étudier ces deux joueurs car ils ont rencontré ce même tirage un nombre de fois suffisamment important sur l'année pour juger de l'impact provoqué par ce fait (mémorisation éventuelle) ou par l'évolution du jeu de l'élève. Au cours du temps, les élèves peuvent acquérir de nouveaux types de combinaisons qui leur permettent de résoudre de nouveaux tirages.

Premier élève de CM1 ayant résolu 16 fois ce tirage : les trois premières fois, il a utilisé le même chemin additif : « (**7 + 6 + 4 + 1**) : 1 » solution de type combinaison additive, la quatrième fois le chemin en « 6 x 4 » : « (**6 x 4** – 7 + 1) : 1 », solution de type MSA qui est un « coup Mathador » et ensuite les onze fois suivantes, il a utilisé de manière alternative ces deux chemins avec une prédominance lors des premières épreuves du chemin additif et pour les dernières du chemin multiplicatif. Au total, chaque chemin a été utilisé 8 fois. La division par le nombre « 1 » était présente dans tous les calculs. Il a donc utilisé uniquement deux solutions correspondant à deux chemins différents.

Deuxième élève de CM1 ayant réussi cette épreuve 21 fois. Il a utilisé 17 fois un chemin additif et 5 fois le chemin en « 6 x 4 », (qui mène au « coup Mathador »), les deuxième, troisième, quatrième et cinquième fois puis la dernière fois. Il a utilisé la division par le nombre « 1 », 20 fois et ceci dès la première fois. Lorsqu'il ne l'a pas fait il a utilisé une combinaison additive.

Ces deux élèves disposent des combinaisons additives ou multiplicatives MSA qui peuvent se succéder, comme dans le cas du deuxième élève, ou s'alterner, comme dans le cas du premier. Dans cette étude, nous ne visons pas à déterminer l'influence de la présentation à plusieurs reprises du même tirage aux élèves, étude qui pourrait faire l'objet d'une analyse plus approfondie, mais seulement à observer l'impact de ces doublons sur les analyses des *data* de l'année deux.

Ainsi nous avons choisi de ne garder que le premier tirage réussi car ces données émanent de gros joueurs plus performants que la moyenne des joueurs, capables de réaliser plusieurs fois la même résolution et le même « coup Mathador ».

**Dans toute la suite du travail sur l'année deux, les doublons ont donc été enlevés pour ne pas donner un poids trop important aux gros joueurs**. Pour chacun des tirages, chaque élève l'ayant réussi sera représenté une fois (même si nous sommes consciente que ce sont les gros joueurs qui ont le plus réussi les tirages).

# Données par niveau de classe

L'étude par niveau de classe est détaillée en Annexe 2 (page [472\)](#page-472-0). Nous présentons ici la comparaison des opérations, des combinaisons et les (dé)compositions multiplicatives utilisées par les élèves selon les différents niveaux scolaires. 206 élèves de CM1, 318 élèves de CM2 et 203 élèves de sixième ont réussi au moins une fois ce tirage au cours de l'année deux.

# **Opérations utilisées pour résoudre le tirage**

Le graphique ci-dessous montre le pourcentage d'utilisation de chaque opération apparaissant à une étape des calculs selon le niveau scolaire.

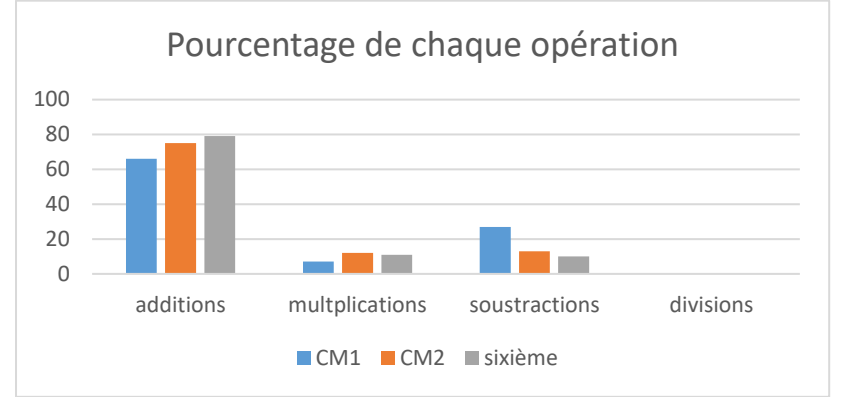

Figure 54 : Opérations utilisées lors de la résolution du tirage  $1 - 1 - 4 - 6 - 7 \rightarrow 18$ . En abscisse, pour chaque opération, les niveaux scolaires ; en ordonnée, le pourcentage d'utilisation de chaque opération par rapport au total d'opérations utilisées pour résoudre ce tirage pour les élèves de CM1, puis de CM2, puis de sixième.

Le pourcentage d'utilisation des additions augmente légèrement tout au long du cycle trois alors que celui des soustractions diminue. Ce sont les élèves de CM2 qui utilisent le plus les multiplications. Il n'y a pas d'utilisation de divisions signifiantes.

# **Évolution de l'utilisation des différents types de combinaisons selon les niveaux de classe**

Résoudre ce tirage par une combinaison additive demande trois additions ; par une combinaison multiplicative simple MS(A) ou complexe MC(A) une multiplication et pour la plupart des chemins, l'ajustement ou la création d'un facteur nécessitent une soustraction et une addition (voir l'analyse *a priori*).

Le graphique ci-dessous montre le pourcentage d'utilisation des différents types de combinaison selon le niveau scolaire.

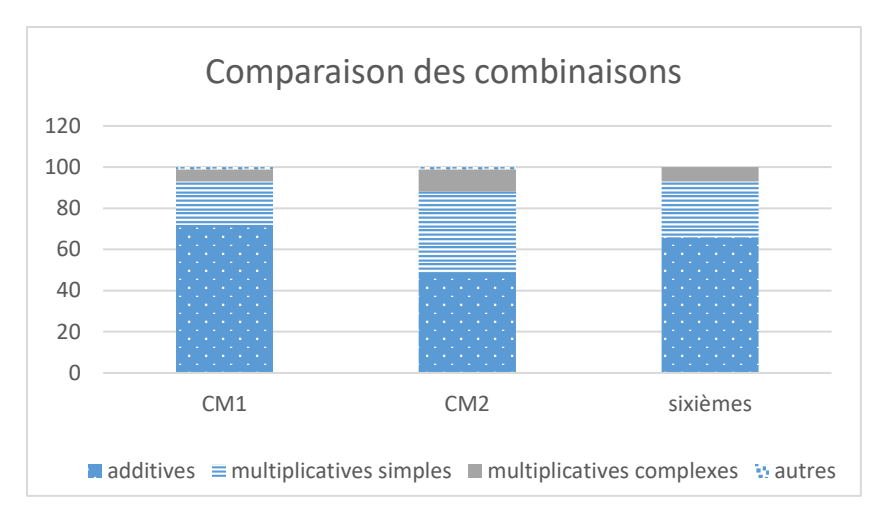

Figure 55 : Différents types de combinaisons utilisées pour chaque niveau de classe. En abscisse : les différentes combinaisons (à gauche en CM1, au milieu en CM2 et à droite en sixième) ; en ordonnée : le pourcentage d'utilisation (rapporté à la totalité des calculs pour le niveau observé).

Ce graphique montre que les élèves de CM2 utilisent proportionnellement plus de combinaisons multiplicatives simples et complexes que les élèves de CM1 et de sixième et donc nettement moins de combinaisons additives. Ce graphique confirme ce que nous avons observé avec les opérations : les élèves de CM1 utilisent plus les combinaisons additives que les élèves de CM2 et de sixième pour résoudre ce tirage.

Le tableau ci-dessous montre le pourcentage de « coups Mathador » pour chaque niveau (ce pourcentage est rapporté au nombre d'élèves du niveau considéré ayant gagné ce tirage) ainsi que de l'utilisation de la division par « 1 » (pourcentage rapporté pour chaque niveau au nombre total d'opérations utilisées pour la résolution de ce tirage). Nous avons associé ces deux critères car effectuer un coup Mathador pour ce tirage nécessite l'utilisation de la division par « 1 ».

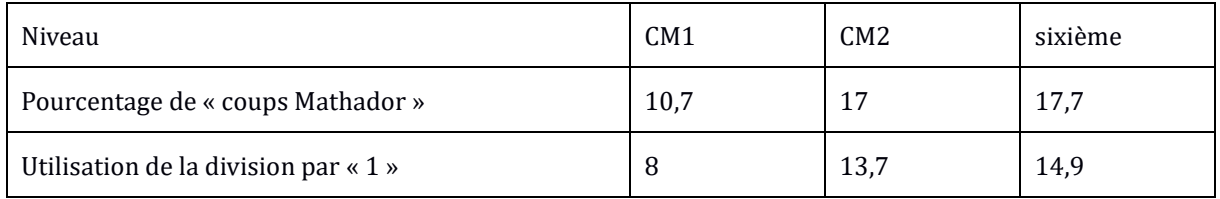

Tableau 21 : Evolution du nombre de « coups Mathador » et de l'utilisation de la division par « 1 »

Ce tableau montre que les élèves de sixième produisent davantage de « coups Mathador » (alors qu'ils utilisent moins de combinaisons multiplicatives simples) que les élèves de CM2 et de CM1. Cette donnée est à mettre en relation avec le fait que ces élèves utilisent davantage la division par « 1 », nécessaire pour ce tirage à l'obtention d'un « coup Mathador ». C'est un comportement de joueur qui se développe.

# **(Dé)compositions multiplicatives**

Dans ce paragraphe, nous précisons, pour chaque niveau, le nombre d'épreuves résolues en composant multiplicativement deux nombres avec des combinaisons de type MC1et MC2 sans ajustement afin d'obtenir le nombre cible.

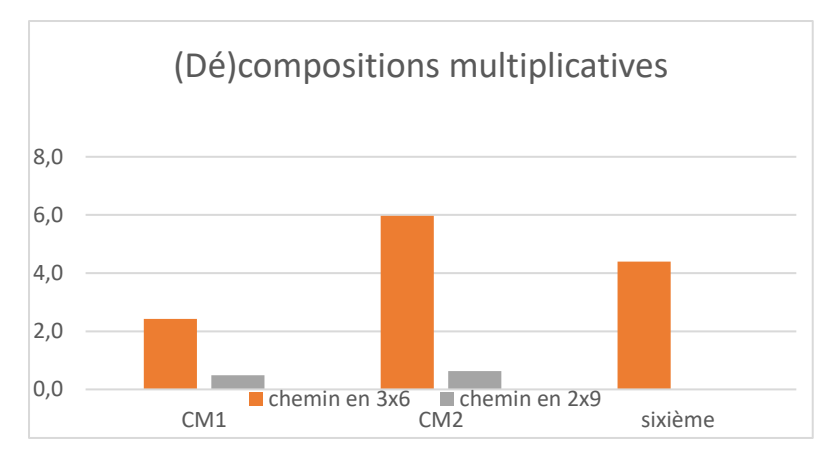

Figure 56 : Utilisation des (dé)compositions multiplicatives du nombre cible. En abscisse : les différents chemins (à gauche le chemin en « 3 x 6 » et à droite le chemin en « 2 x 9 ») ; en ordonnée : le pourcentage d'utilisation (rapporté à la totalité des solutions pour le tirage  $1 - 1 - 4 - 6 - 7 \rightarrow 18$  et pour le niveau observé)

Nous observons que ces chemins sont peu empruntés par les élèves, les pourcentages sont compris entre 0 et 7%.

Pour les trois niveaux, le chemin en « 2 x 9 » est très minoritaire (aucun élève ne passe par ce chemin en sixième). Les élèves qui utilisent le plus (en pourcentage rapporté à la totalité des solutions pour ce tirage) les décompositions multiplicatives du nombre cible sont les élèves de CM2. Pour les trois niveaux, les élèves utilisent de manière très prépondérante le chemin en « 3 x 6 » dans lequel un seul facteur est créé : « 6 » est un nombre outil et « 3 » est créé par la différence « 4 – 1 ».

Conclusion de l'analyse des réponses au tirage :  $1 - 1 - 4 - 6 - 7 \rightarrow 18$  et comparaison avec l'analyse du concours (étude préliminaire)

L'analyse des solutions proposées pour ce tirage a permis d'observer l'effet des doublons sur les *data*. Pour ce tirage, garder les doublons augmente considérablement le nombre de « coups Mathador » effectués par les élèves : au total 219 « coups Mathador » ont été réalisés pour ce tirage par 142 élèves (certains élèves l'ont réussi une seule fois et d'autres plusieurs fois).

Les deux élèves confrontés plusieurs fois ce tirage étudiés sont de « gros joueurs ». Ces deux joueurs utilisent soit une combinaison additive, soit une combinaison multiplicative simple, successivement ou alternativement. Le premier utilise à chaque fois la division par « 1 », le second 20 fois sur 21.

La comparaison des *data* selon les deux modalités : concours papier et jeu en ligne nous éclaire sur l'influence de l'effet conjugué du « temps » et de l'aide du calculateur sur le jeu. En effet, lors du concours papier, les élèves disposent de trois minutes pour résoudre le tirage (sans aide calculatoire) alors que lors du jeu en ligne, ils disposent d'une aide calculatoire et de 3 minutes (pour le jeu chrono) pour gagner le maximum de points et donc résoudre plusieurs tirages.

En ligne, les élèves utilisent une combinaison additive pour 67 % d'entre eux contre 46 % pour le concours papier. Le chemin en « 6 x 4 » est emprunté par 25 % des élèves dans le jeu en ligne et par 43 % dans le concours papier. Nous pouvons supposer que cette différence importante est due au temps de jeu : les élèves disposent de 3 minutes pour le concours alors que dans le jeu ils essaient de résoudre un maximum de tirages durant ces trois minutes. Les décompositions multiplicatives «  $2 \times 9$  » et «  $3 \times 6$  » du nombre cible «  $18$  » sont utilisées par 7 % des élèves dans le jeu en ligne et par 8 % dans le concours. Les combinaisons non codées représentent moins de 1 % lors du jeu en ligne et moins de 3 % pour le concours papier.

Nous pouvons en conclure que le jeu en ligne conforte les élèves sur leurs combinaisons habituelles alors que le concours papier leur permet d'envisager de nouvelles combinaisons. Notre hypothèse est que la pression du temps lors du jeu en ligne incite les élèves à jouer sur des procédures plus ou moins automatisées qui « fonctionnent » sur les premiers niveaux de jeu.

En ligne, ce tirage est très majoritairement résolu par une combinaison additive. La somme des combinaisons additives et des combinaisons multiplicatives simples représente plus de 90 % des combinaisons utilisées. Les (dé)compositions multiplicatives de « 18 » sont peu utilisées (par moins de 7 % des élèves) et le chemin en « 2 x 9 » qui demande la création des deux facteurs l'est par moins de 1 % des élèves. Le pourcentage d'élèves empruntant un chemin est dépendant, non du score auquel il peut amener, mais des connaissances nécessaires pour l'emprunter : les chemins ne sont pas classés de la même manière selon que l'on considère l'échelle liée au score ou celle liée aux connaissances, mais ils sont classés de la même manière si l'on considère l'échelle des connaissances et celle d'utilisation de ce chemin par les élèves.

Il existe une influence du niveau scolaire : les élèves de CM1 utilisent, à plus de 70 %, une combinaison additive. Entre 40% et 50% des élèves de CM2 et de sixième utilisent une combinaison additive. C'est en CM2 que les élèves utilisent le plus de (dé)compositions multiplicatives du nombre cible, (ce nombre reste faible : autour de 7 % des épreuves seulement). Ces (dé)compositions sont peu recherchées pour ce tirage, soit que ces types de combinaisons MC1 et MC2 ne sont pas connues des élèves, soit parce que, dans ce cas, elles ne permettent pas d'obtenir un « coup Mathador ».

c. Tirage :  $1 - 2 - 4 - 9 - 11 \rightarrow 18$ 

L'étude complète du deuxième tirage  $1 - 2 - 4 - 9 - 11 \rightarrow 18$  se trouve en Annexe 2 (page [475\)](#page-475-0). Nous présentons ici un résumé des apports de l'analyse de ce tirage. Des trois tirages étudiés ayant « 18 » pour nombre cible, c'est celui qui a été réussi par le plus grand nombre d'élèves (764) en éliminant les doublons. Il est résoluble par une combinaison additive, par une combinaison multiplicative simple sans ajustement MS et par des combinaisons multiplicatives simples avec ajustement MSA (l'une d'entre elles conduisant à la décomposition additive canonique de « 18 »).

Ce tirage est résolu de manière additive par 72 % des 764 élèves. Les combinaisons multiplicatives simples MS ou MSA représentent 24 % des réponses. Les autres combinaisons sont utilisées par moins de 2 % des élèves. Les combinaisons MS ou MC sans ajustement se ramenant à des (dé)compositions multiplicatives du nombre cible représentent 17,4 % des réponses. Ces combinaisons sont exclusivement sous la forme « 2 x 9 » qui correspond à une combinaison utilisant la multiplication de deux nombres outils MS. Dans ce cas, aucun facteur n'a été créé pour résoudre le tirage.

Deux élèves sur 764 ont utilisé le chemin passant par le double du nombre cible et aucun n'est passé par le quadruple du nombre cible.

Le fait numérique « 18=2x9 » permet de résoudre ce tirage en une seule ligne cependant près des trois-quarts des élèves qui résolvent ce tirage choisissent une combinaison additive. Nous ne savons pas si c'est parce que cette solution donne plus de points dans le jeu ou parce que les élèves n'utilisent pas de combinaison multiplicative simple au moment où ils rencontrent ce tirage.

d. Tirage :  $2 - 6 - 6 - 11 - 11 \rightarrow 18$ 

L'étude détaillée de ce tirage se trouve en Annexe 2 (page [478\)](#page-478-0). Ce tirage peut être résolu par une combinaison additive : «  $11 + 11 - 6 + 2$  », par une combinaison multiplicative simple MS, par des combinaisons multiplicatives complexes MC et par des combinaisons comprenant une division. Il est le moins réussi des trois tirages étudiés ayant pour nombre cible « 18 ». Les pourcentages sont exprimés en se référant aux 124 solutions proposées par les 124 élèves pour ce tirage au cours de l'année deux.

Ce tirage est résolu par une combinaison additive par 80 % des élèves. Sur les 88 élèves ayant utilisé cette combinaison, 85 élèves ont commencé par effectuer « 11 + 11 ».

L'utilisation de la multiplication de deux nombres outils combinaison MS représente 11 % des réponses et les combinaisons comprenant une division 7 % des solutions. La totalité des calculs répertoriés dans les combinaisons utilisant la division sont des calculs de la forme « 11 : 11 ». Aucun élève n'est passé par un chemin utilisant un multiple du nombre « 11 ».

Les (dé)compositions multiplicatives du nombre cible représentent 1,9 % des réponses. Elles sont exclusivement sous la forme « 3 x 6 ». Ce pourcentage très faible s'explique par l'obligation d'effectuer une division du type « N : N » pour pouvoir créer « 3 » et d'utiliser la décomposition du nombre « 18 » en « 3x6 ».

Pour résoudre facilement et rapidement ce tirage en utilisant une combinaison additive, il est possible d'utiliser des nombres relatifs (en remarquant que 11+11=24, l'écart est de « -4 », cet écart peut être créé par la différence « 6-2 »), toutefois il est possible de procéder autrement en ajustant les calculs au fur et à mesure de l'affichage des résultats. Nous pouvons supposer que de nombreux élèves ont été découragés, et ont passé ce tirage sans essayer une autre combinaison alors que la combinaison multiplicative simple avec ajustement «  $2 \times 6 + 6$  » nécessite peu de connaissances (uniquement l'activation de «  $2 \times 6$  » et de «  $12 + 6$  »).

e. Comparaison des différents tirages ayant pour nombre cible « 18 »

Dans cette sous-section, nous comparons les analyses des *data* pour les trois tirages étudiés ayant pour nombre cible « 18 » ainsi que pour la totalité des tirages de l'année deux ayant pour nombre cible « 18 » (en éliminant les doublons) Nous effectuons ce comparatif afin d'observer l'influence des valeurs des nombres outils sur la résolution des tirages.

# **Opérations**

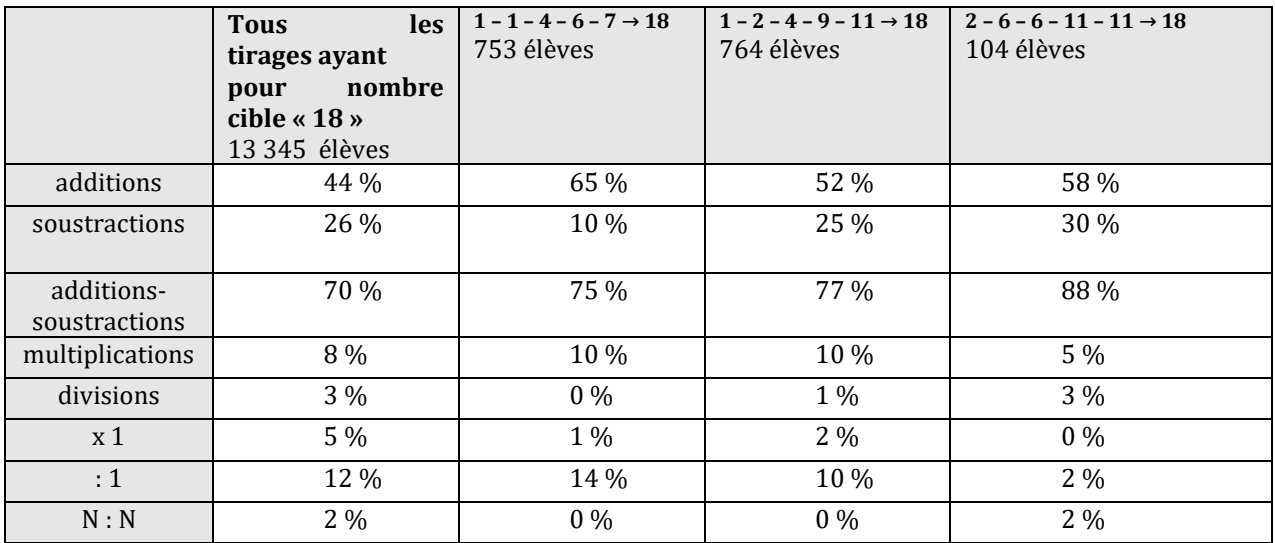

Tableau 22 : Pourcentages d'utilisation des différentes opérations. Pour chaque colonne, les pourcentages sont exprimés en se référant à la totalité des opérations utilisées par tous les élèves ayant résolu le (ou les) tirages indiqué(s).

Pour la totalité des tirages ayant pour nombre cible « 18 » (incluant les trois sélectionnés) et pour les trois tirages particuliers ayant pour nombre cible « 18 » analysés, plus de 70 % des opérations mobilisées par les groupes d'élèves, sont des additions ou des soustractions. Ces tirages nécessitent peu l'usage de la multiplication. La présence du nombre « 1 » (inutile pour construire une solution) parmi les nombres outils (deux des tirages particuliers) favorise l'utilisation de la division par « 1 ». La présence de deux nombres outils identiques peut inciter à effectuer le quotient « N : N » pour créer le nombre « 1 » et l'utiliser dans une division.

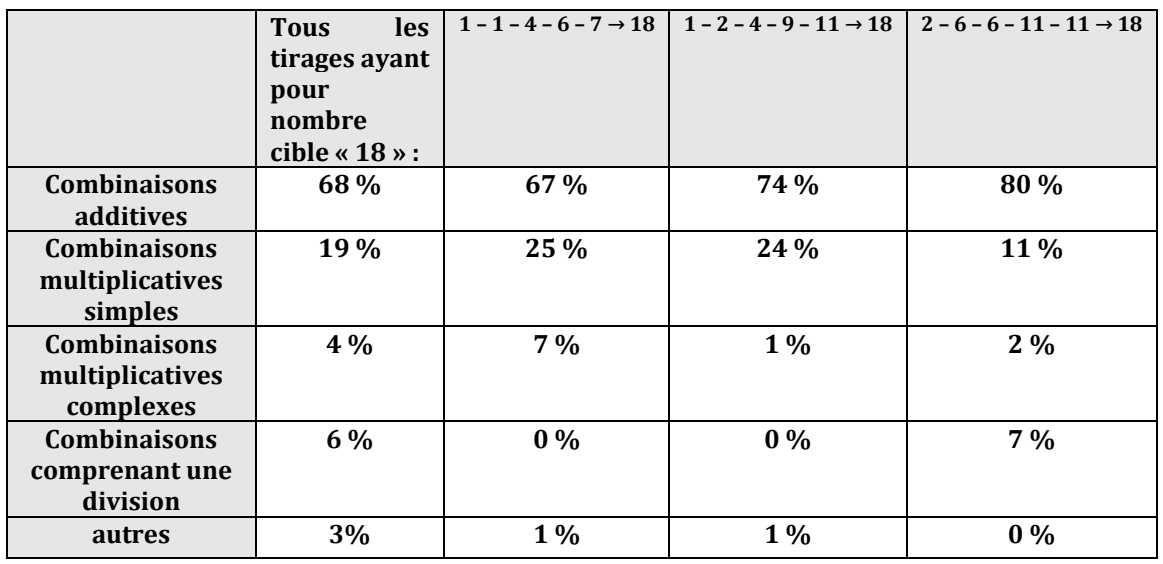

# **Types de combinaisons**

Tableau 23 : Pourcentages d'utilisation des différents types de combinaisons. Pour chaque colonne, les pourcentages sont exprimés en se référant à la totalité des solutions produites par tous les élèves ayant résolu le (ou les) tirages indiqué(s)

Les combinaisons les plus utilisées pour ces tirages sont les combinaisons additives (jusqu'à 80 % pour le troisième tirage étudié). Les combinaisons multiplicatives simples sont utilisées par 19% des élèves dans le cas général et autour de 25% pour les deux premiers tirages, alors même que le deuxième tirage peut être résolu en une ligne avec une combinaison de type MS. Dans le troisième tirage, seulement 11% des solutions sont des combinaisons additives. La difficulté semble provenir de l'écart « -4 » qui doit être créé par différence de deux nombres outils.

Le pourcentage de divisions est très variable (les opérations de type « N : N » sont comptabilisées) et dépend pour un tirage donné de l'existence d'un chemin comprenant une division (ce n'est pas le cas pour le premier tirage).

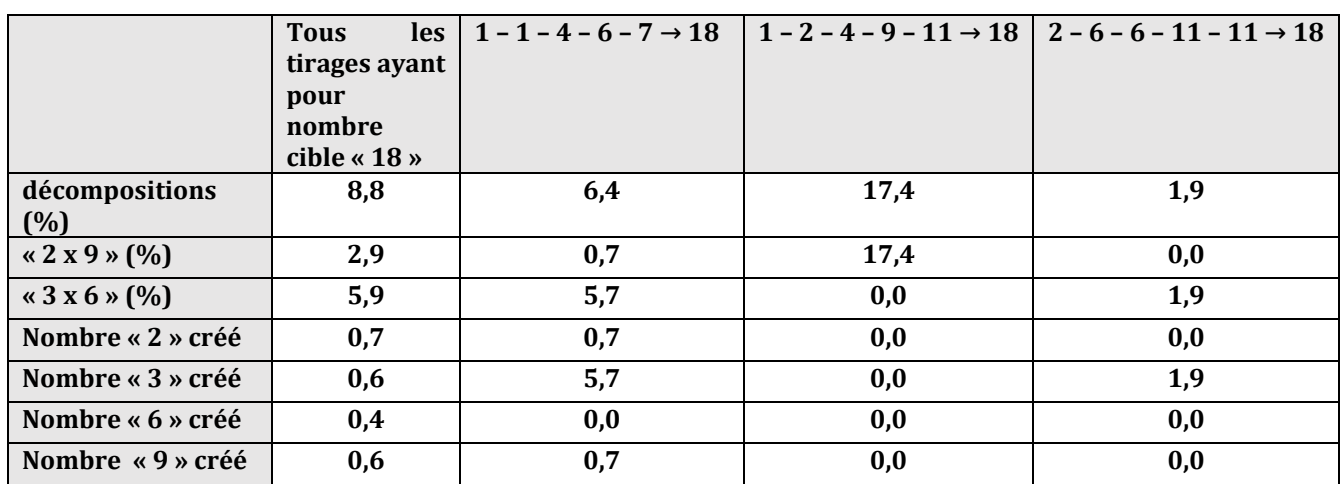

#### **(Dé)compositions multiplicatives du nombre cible « 18 »**

Tableau 24 : Pourcentage des différentes (dé)compositions multiplicatives de 18 utilisées par les élèves lors du jeu. Pour chaque colonne, les pourcentages sont exprimés en se référant à la totalité des solutions utilisées par tous les élèves ayant résolu le (ou les) tirages indiqué(s)

Nous avons recherché les calculs des élèves pour l'ensemble des tirages ayant pour nombre cible « 18 », le pourcentage d'utilisation des combinaisons multiplicatives MS, MC sans ajustement de « 18 », puis le pourcentage d'utilisation « 2 x 9 » et de « 3 x 6 ». Parmi les tirages résolus par une combinaison MS, MC nous avons ensuite calculé le pourcentage de création de chacun des nombres « 2 », « 3 », « 6 », « 9 » destinés à être utilisés pour recomposer multiplicativement le nombre « 18 » lorsqu'ils ne figuraient pas parmi les nombres outils.

Pour l'ensemble des tirages ayant pour nombre cible « 18 », les (dé)compositions multiplicatives du nombre cible représentent un total de 8,8 % (des épreuves) (contre 5,5 % pour la globalité de l'année une). Les élèves utilisent davantage la décomposition en « 3 x 6 » que celle en « 2 x 9 ». Une justification peut provenir du fait que le nombre « 9 » est moins présent dans les nombres outils des tirages que le nombre « 6 » : par construction même du jeu (avec les différents types de dés), il peut y avoir jusqu'à quatre « 6 » parmi les nombres outils, et seulement deux « 9 ». Les deux facteurs sont créés dans moins de 1 % des calculs, donc la présence d'un « 6 » ou d'un « 9 » influe sur la reconnaissance de la décomposition et donc sur son utilisation.

Le tirage pour lequel les élèves ont le plus utilisé une combinaison multiplicative MS sans ajustement est celui pour lequel, la multiplication de deux nombres outils donne le résultat, c'est le tirage  $1 - 2 - 4 - 9 - 11 \rightarrow 18$ . Ce tirage permet l'activation du produit «  $2 \times 9$  » sans viser un « coup Mathador ».

Le tirage  $1 - 1 - 4 - 6 - 7 \rightarrow 18$  permet l'utilisation des deux décompositions de « 18 ». Le chemin en « 3 x 6 », en créant le nombre « 3 » : nécessite la convocation du produit « 3 x 6 » solution de type combinaison MC1 ; le chemin en « 2 x 9 » en créant les nombres « 2 » et « 9 » solution de type combinaison MC2, exige la disponibilité du fait numérique « 18=2x9 ».

Le tirage  $2 - 6 - 6 - 11 - 11 \rightarrow 18$  a donné lieu à peu de (dé)compositions multiplicatives du nombre cible. La création du nombre « 3 » nécessite l'utilisation d'une division par deux ou l'utilisation de « 11 : 11 » ; c'est une solution de type MDC. Il faut convoquer le produit «  $3 \times 6$  » et le quotient « 11 : 11 ». Nous avons observé que les divisions sont peu utilisées dans le jeu. Cette comparaison nous montre que le coût en connaissances nécessaires pour emprunter un chemin est un indicateur de la difficulté de ce chemin. Les combinaisons multiplicatives simples sans ajustement (multiplication de deux nombres outils) qui suscitent l'activation d'un produit sont, en comparaison avec les combinaisons complexes, fortement utilisées (17 %). Lorsque la convocation du produit est nécessaire, induite par la présence de l'un des facteurs parmi les nombres outils, cet usage est dépendant de la combinaison utilisée pour créer le deuxième facteur (près de 6 % pour une combinaison additive et 2 % pour une combinaison nécessitant l'usage d'une division). Les tirages pour lesquels la disponibilité de la décomposition est exigée (création de deux facteurs) sont très peu résolus par une composition multiplicative complexe MC2 des nombres outils (moins de 1 % des réponses).

Ce zoom sur les tirages ayant pour nombre cible « 18 » montre que la nature des nombres outils influe sur les combinaisons utilisées, seule une étude *a priori* des différentes combinaisons permettant de résoudre le tirage nous permet d'être en mesure, à partir de ces données, de savoir si le tirage sera réussi par de nombreux ou par peu d'élèves, en analysant les différents types de combinaisons et les différents chemins possibles. La simple lecture des nombres outils permet de déceler la présence du nombre « 1 » ou la possibilité de le créer, et permet d'envisager une solution additive (surtout si le tirage provient d'un petit niveau). La présence, parmi les nombres outils, d'un diviseur du nombre cible peut induire l'utilisation d'une combinaison multiplicative sans ajustement MS ou MC1 des nombres outils. Cependant dans le cadre du jeu, l'utilisation de ce type de combinaison n'assure pas un gain maximal.

Dans la section suivante, nous étudions d'une part, les réponses aux 888 tirages ayant « 22 » comme nombre cible et d'autre part, les réponses à deux tirages particuliers de manière plus détaillée : le tirage  $2 - 2 - 3 - 4 - 6 \rightarrow 22$  et le tirage  $1 - 2 - 3 - 9 - 13 \rightarrow 22$ . Le premier de ces deux tirages a été analysé durant l'analyse préliminaire et l'analyse *a priori*, il a été réussi par 655 élèves au cours de l'année deux, le second est réussi par 504 élèves, un peu moins que le premier, alors que « 1 » est un des nombres outils et qu'il existe une solution par combinaison additive en une seule ligne de calcul, « 13 + 9 ».

# **Section 2 : Tirages ayant pour nombre cible « 22 »**

La totalité des réponses aux tirages ayant pour nombre cible « 22 » a été analysée selon les critères précédents : opérations, combinaisons et plus spécifiquement les (dé)compositions multiplicatives et les réponses aux deux tirages particuliers ont été analysées.

Ces *data* comportent 8 293 lignes correspondant chacune à une épreuve, réussie par un élève. Il y a 888 tirages différents, avec « 22 » pour nombre cible, réussis par 1 380 élèves ayant réussi au moins un de ces tirages. Ce fichier a été filtré, en enlevant les doublons.

# **Opérations**

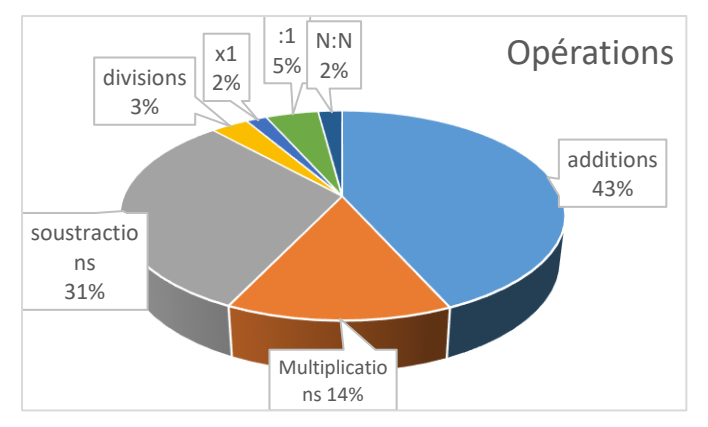

Figure 57 : Pourcentages des opérations utilisées pour résoudre les tirages ayant pour nombre cible « 22». Les pourcentages sont calculés à partir des 24 727 opérations utilisées (plusieurs opérations sont utilisées dans une même épreuve) pour résoudre ces tirages ayant pour nombre cible « 22 ».

# **Combinaisons**

Le diagramme circulaire ci-dessous représente les différents types de combinaisons utilisées pour résoudre les tirages ayant « 22 » pour nombre cible.

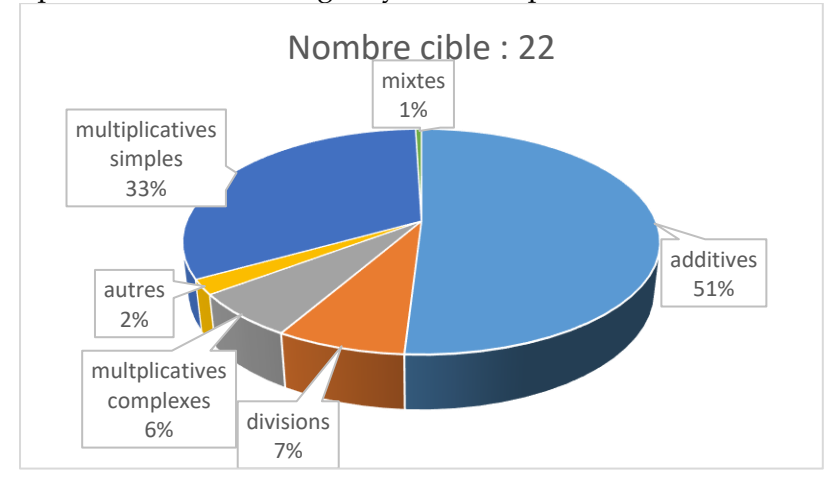

Figure 58 : Pourcentages des combinaisons utilisées pour résoudre les tirages ayant pour nombre cible « 22 ». Les pourcentages sont exprimés en se référant à l'ensemble des solutions des 8293 tirages résolus ayant pour nombre cible « 22 »

La majorité des calculs contribuent à réaliser une combinaison additive, un tiers environ une combinaison multiplicative simple MS(A). Une combinaison multiplicative complexe  $MC(A)$ , qui nécessite la création d'un nombre pour l'utiliser dans un produit est utilisée par environ 6 % des élèves et 7% des élèves proposent une combinaison comprenant une division.

# **(Dé)compositions multiplicatives**

Pour le nombre cible « 22 », une seule décomposition multiplicative non triviale du nombre cible est possible « 2 x 11 ». Pour l'année une d'expérimentation, sur l'ensemble des tirages, le pourcentage d'utilisation des (dé)compositions multiplicatives est de 5,5 % ; pour la résolution de la totalité des tirages ayant pour nombre cible « 22 » de l'année deux ce pourcentage est de 3,9 %. Ce nombre cible génère moins d'opportunité d'utiliser des (dé)compositions multiplicatives. Un élément de réponse est la moindre fréquence de présentation du nombre « 11 » (voir graphique pag[e 125\)](#page-125-0) : seuls deux nombres outils peuvent prendre cette valeur.

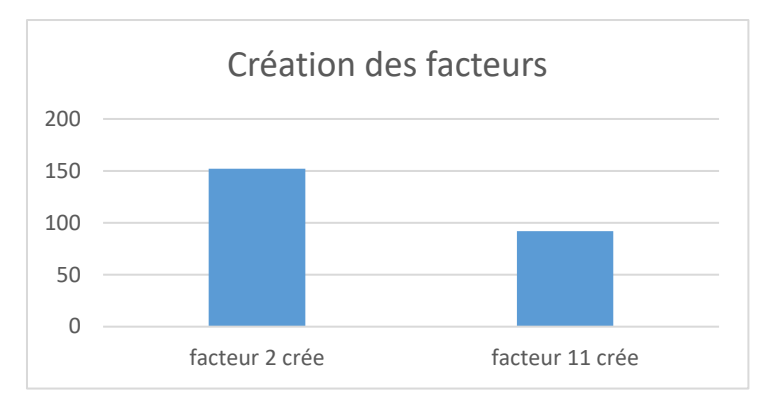

Figure 59 : Nombres utilisés dans les combinaisons de type MS et MC et non présents comme nombre outil dans le tirage. En abscisse : les deux nombres ; en ordonnée : le nombre de fois où ils ont été créés pour composer multiplicativement le nombre cible.

Le nombre « 2 » est créé plus souvent (dans 1,8 % des épreuves ayant « 22 » pour nombre cible lorsque le tirage ne comporte pas « 2 » parmi les nombres outils) que le nombre « 11 » (1,1 % des épreuves) afin d'être utilisé dans un produit mais dans les deux cas, cette création concerne moins de 2 % des solutions proposées par les élèves.

Nous analysons deux tirages ayant comme nombre cible « 22 », le premier est celui que nous avions déjà étudié dans l'analyse *a priori* (chapitre 3 page 102) et les résultats du concours papier (Étude transversale page 130). Un autre tirage réussi par plus d'une centaine d'élèves a été choisi. Deux nombres outils sont communs à ces tirages (« 2 » et « 3 »), les autres sont différents. Ce second tirage a été choisi car, contrairement au premier, une solution par combinaison additive existe. Ce zoom sur ces deux tirages nous permet de compléter l'analyse effectuée sur tous les tirages ayant pour nombre cible « 22 », car nous pouvons sur deux tirages identifier tous les chemins possibles et repérer ceux qui sont ou non utilisés.

a. Tirage  $2 - 2 - 3 - 4 - 6 \rightarrow 22$ 

Ce tirage a été réussi par 655 élèves. L'analyse *a priori* figure au chapitre 3 page [78.](#page-78-0) Neuf de ces élèves ont proposé un « coup Mathador ». Les « coups Mathador » relèvent du chemin en « 6 x 4 », solution de type combinaison MSA (multiplication de deux nombres outils avec ajustement) a été étudié sans les doublons, en considérant uniquement la première fois où il est résolu. Ce tirage n'a pas de solution par combinaison additive.

Le diagramme ci-dessous représente la répartition des opérations utilisées, pour ce tirage, en considérant toutes les opérations utilisées par les élèves pour le résoudre.

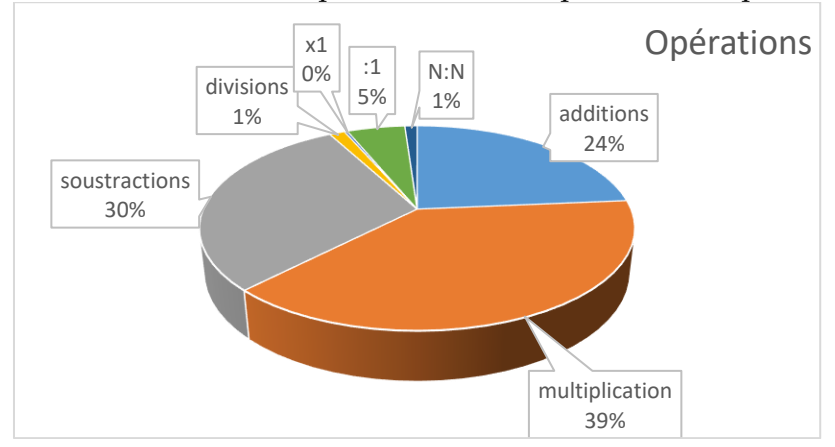

Figure 60 : diagramme circulaire représentant la répartition des opérations utilisées pour résoudre le tirage  $2 - 2 - 3 - 4 - 6 \rightarrow 22$ . Les pourcentages sont exprimés en fonction du nombre total d'opérations (1810) effectuées lors de la résolution de ce tirage

L'opération prédominante est la multiplication (39 %), suivie de la soustraction (30 %) puis de l'addition (24 %). La division représente 7 % des calculs. Parmi ces dernières nous relevons 78 % de divisions par le nombre « 1 » et 22 % de divisions par le nombre « 2 ». Cette répartition des opérations parait refléter le fait que, d'après l'analyse *a priori*, en l'absence de solution additive, les chemins qui relèvent de combinaisons multiplicatives simples sont les plus empruntés par les élèves. Ce sont : le chemin en « 6 x 4 » qui nécessite pour la solution minimale une multiplication et une soustraction, le chemin en « 6 x 3 » qui nécessite une multiplication et une addition et le chemin en « 4 x 3 » qui nécessite une multiplication et trois additions. La part importante de soustractions, semble indiquer (ce qui est vérifié au paragraphe suivant) que le chemin le plus emprunté est celui en « 6 x 4 ».

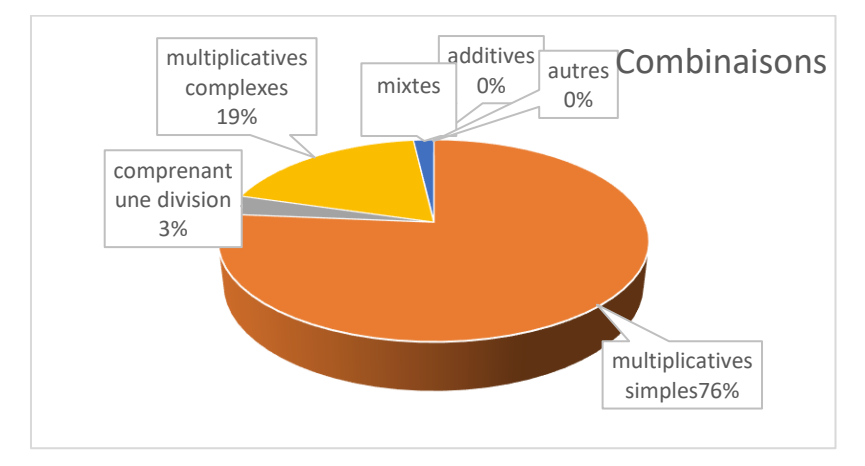

Figure 61 : diagramme circulaire représentant la répartition des types de combinaisons utilisées pour résoudre le tirage  $2 - 2 - 3 - 4 - 6 \rightarrow 22$ . Les pourcentages sont exprimés en se référant à la totalité des 655 solutions.

Il n'y a pas de combinaison additive permettant de résoudre ce tirage ; 76 % des solutions sont des combinaisons multiplicatives simples MSA, 19 % des combinaisons multiplicatives complexes, 3 % des combinaisons comprenant une division de deux nombres outils, 2 % des combinaisons mixtes MI. Nous détaillons les différents chemins dans le diagramme ci-dessous :

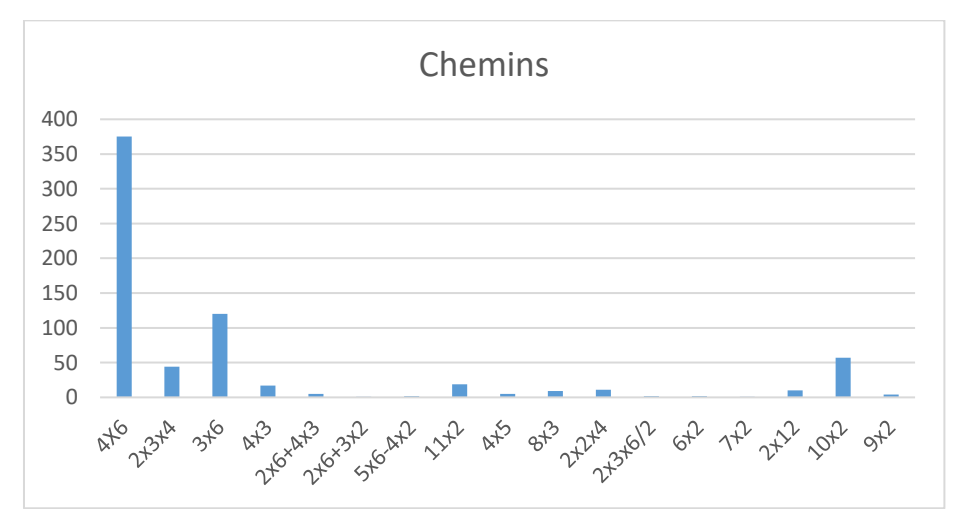

Figure 62 : Répartition des réponses des élèves selon les différents chemins identifiés. En abscisse : les différents chemins ; en ordonnée : le nombre d'élèves ayant emprunté le chemin indiqué (parmi les 655 ayant proposé une solution)

58 % des élèves empruntent le chemin en « 4 x 6 »; 17 % le chemin en « 3 x 6 » ; 8 % le chemin en « 10 x 2 » ; 6 % le chemin en « 2 x 3 x 4 » ; 2,7 % le chemin en « 11 x 2 » et 2,5 % le chemin en «  $4 \times 3$  ». Les autres chemins (en «  $4 \times 3$  », en «  $2 \times 6 + 4 \times 3$  », en «  $5 \times 6 - 4 \times 2$  », en «  $4 \times 5$  », en  $\alpha$  8 x 3 », en  $\alpha$  2 x 2 x 4 », en  $\alpha$  2 x 3 x 6 : 2 », en  $\alpha$  6 x 2 », en  $\alpha$  7 x 2 », en  $\alpha$  2 x 12 » et en  $\alpha$  9 x 2 ») sont empruntés par moins de 2,5 % des élèves. Le chemin en « 2 x 11 », conduisant à une combinaison MC sans ajustement « 22 = 2 x 11 », qui nécessite la création du nombre « 11 », est utilisé par 2,5 % des 655 élèves ayant réussi ce tirage.

Le tableau suivant présente les trois échelles permettant de hiérarchiser les différentes solutions qui correspondent à ce tirage. Les deux premières ont été explicitées dans l'analyse *a priori* (page [85\)](#page-85-0) : la première est celle du score dans le jeu, la deuxième porte sur les connaissances nécessaires pour emprunter ce chemin. La dernière est l'échelle obtenue à partir des pourcentages d'utilisation des chemins dans le jeu. Pour ce tirage, les deux dernières sont identiques, l'échelle d'utilisation permet de préciser que le chemin en « 3 x 8 » est moins utilisé que celui en « 5 x 5 ». Il semble que, dans le cadre du jeu, le produit « 3x8 » soit moins disponible que le produit « 5 x 5 ».

Pour l'échelle du score, nous avons retenu le score du chemin minimal (sans aucun artifice permettant de gagner des points). Nous n'avons pas séparé les chemins que nous n'avons pas pu différencier relativement aux connaissances lors de l'analyse *a priori*, ni ceux pour lesquels le pourcentage d'utilisation est inférieur à 2,5 %.

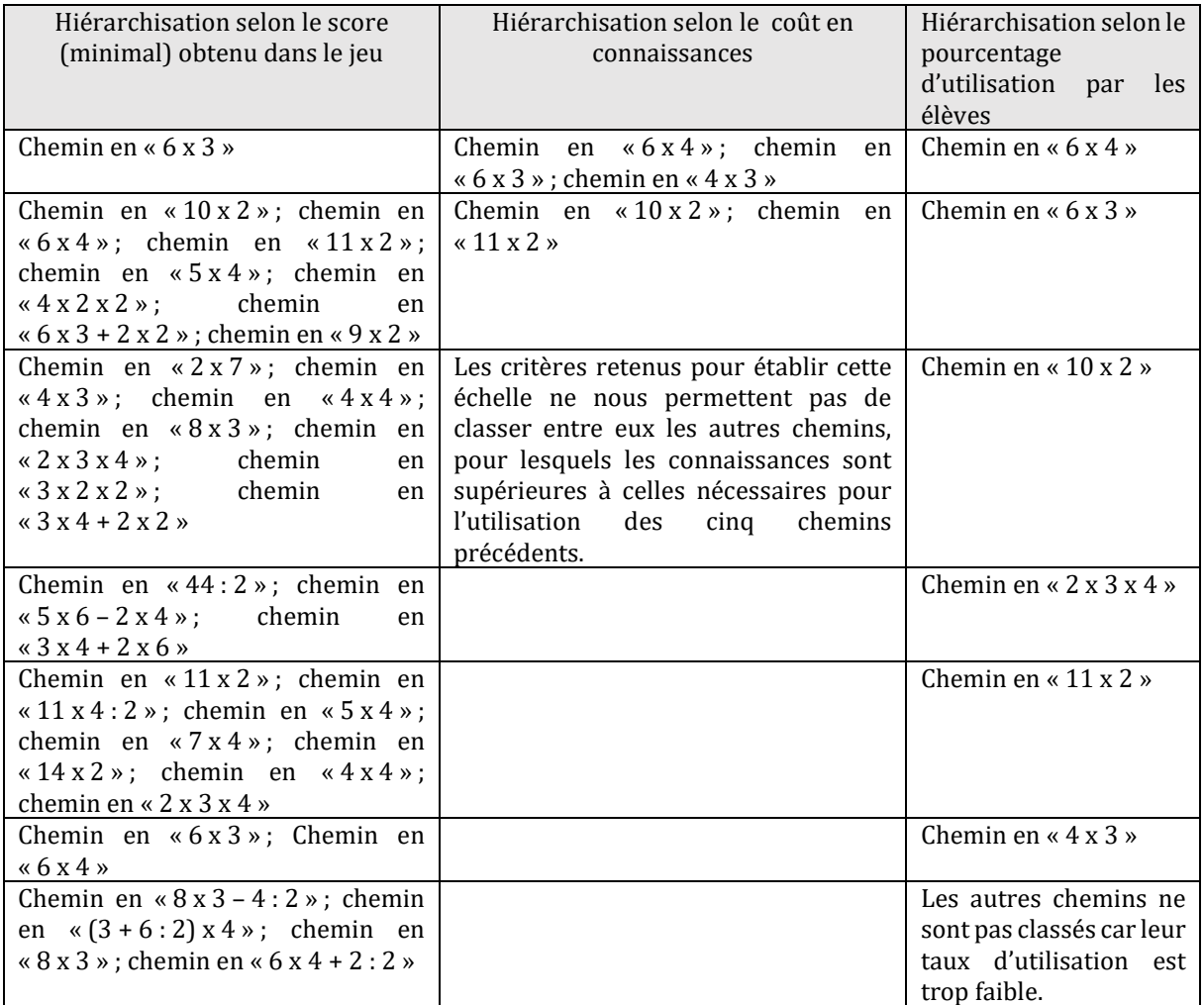

Tableau 25 : Le classement et la hiérarchisation des chemins amenant à la résolution du tirage :

 $2-2-3-4-6 \rightarrow 22$  selon les trois échelles : celle du score obtenu, celle du coût en connaissances et celle du pourcentage d'utilisation par les élèves.

Pour ce tirage, l'analyse *a priori* permet de classer les combinaisons multiplicatives simples, comme étant celles qui nécessitent les connaissances les moins riches. Ici les chemins les plus empruntés sont les chemins en « 6 x 4 » et en « 6 x 3 » qui nécessitent l'activation de ces produits. Pour ces deux chemins, les solutions sont de type MSA avec un ajustement qui est un nombre outil. Le chemin en « 4 x 3 » (solution de type MSA également) est moins emprunté. Plusieurs éléments peuvent justifier ce fait. L'ajustement n'est pas un nombre outil : c'est une combinaison additive utilisant les trois nombres outils restants qui permet d'obtenir le nombre « 10 », écart avec la cible. Pour obtenir ce nombre « 10 », il est également possible d'effectuer «  $2 \times 6 - 2$  » (combinaison de type MIA), cette solution représente 0,8 % des réponses. La proximité avec la cible après la multiplication permettant d'approcher le résultat et sa simplicité d'obtention (l'ajustement est en une seule étape) semblent donc être deux critères de difficulté au sein des combinaisons multiplicatives simples, critères que les tirages précédents ne nous avaient pas permis de découvrir.

Le chemin le plus employé (58% des solutions) est celui en « 6 x 4 » pour lequel l'écart avec le nombre cible est minimum et l'ajustement est réalisé une seule opération. Ensuite le chemin en « 6 x 3 » pour lequel l'écart avec le nombre cible est plus important et l'ajustement est effectué en une seule étape. Puis celui en « 4 x 3 » qui est moins emprunté que d'autres types de combinaison avec un écart de « 10 » avec le nombre cible, cet ajustement pouvant être créé en trois étapes additives.

Dans le chemin en « 10 x 2 » (MCA), le nombre « 10 » est créé avec les compléments à 10 : « 6 » et « 4 » qui sont des nombres outils. Ce chemin convoque la décomposition canonique «  $22 = 2 \times 10 + 2$  » du nombre cible, le produit «  $10 \times 2$  » et les sommes «  $6 + 4$  » et «  $20 + 2$  » : le calcul à effectuer est : «  $(6 + 4)$  x 2 + 2 ».

Le chemin en «  $2 \times 3 \times 4$  » est proche<sup>23</sup> à la fois du chemin en «  $6 \times 4$  », le nombre «  $6$  » étant créé par multiplication et du chemin en « 4 x 3 ». Il peut avoir été emprunté après un premier calcul multiplicatif « 2 x 3 » ou « 2 x 4 » ou « 3 x 4 » nombres présents parmi les nombres outils. L'ordre dans lequel les opérations s'affichent peut également être un facteur de la difficulté d'un chemin.

La décomposition multiplicative de «  $22$  » en «  $2 \times 11$  » est peu utilisée (moins de 3 % des réponses). Cette décomposition est initialisée par la présence du nombre « 2 » diviseur de « 22 » parmi les nombres outils. Le facteur « 11 » doit être construit par une combinaison additive avec deux opérations pour la solution minimale, par exemple «  $(3 + 2 + 6)$  x  $2 = 22$  ».

De l'analyse des réponses à ce tirage, nous retenons que, parmi les combinaisons multiplicatives simples avec ajustement, l'écart à la cible est un critère de classement pour l'échelle d'utilisation de ces chemins. Parmi les combinaisons multiplicatives complexes, l'ajustement n'est pas le seul critère. L'utilisation de la décomposition canonique (sous la forme : « a x 10 + b », semble être la plus utilisée ainsi que les décompositions complexes dans lesquelles un facteur est créé par un produit. Ce fait avait été observé lors de l'étude longitudinale : l'élève G. a commencé à effectuer des combinaisons complexes de ce type en premier.

Dans les paragraphes suivants, nous analysons l'évolution de l'utilisation des opérations et des combinaisons au cours du cycle trois. Les études pour chaque niveau sont mises en Annexe 2 (page [481](#page-481-0) et suivantes).

<u>.</u>

<sup>23</sup> Des chemins sont « proches » lorsqu'ils utilisent une même decomposition initiale mais que l'un des termes peut être construit de différentes manières qui changent la nature de la combinaison.

Données selon les niveaux scolaires

Dans ce paragraphe, nous analysons l'évolution de l'utilisation des opérations et des combinaisons au cours du cycle trois pour la résolution du tirage  $2 - 2 - 3 - 4 - 6 \rightarrow 22$ . Le graphique ci-dessous montre le pourcentage d'utilisation de chaque opération apparaissant à une étape des calculs selon le niveau scolaire.

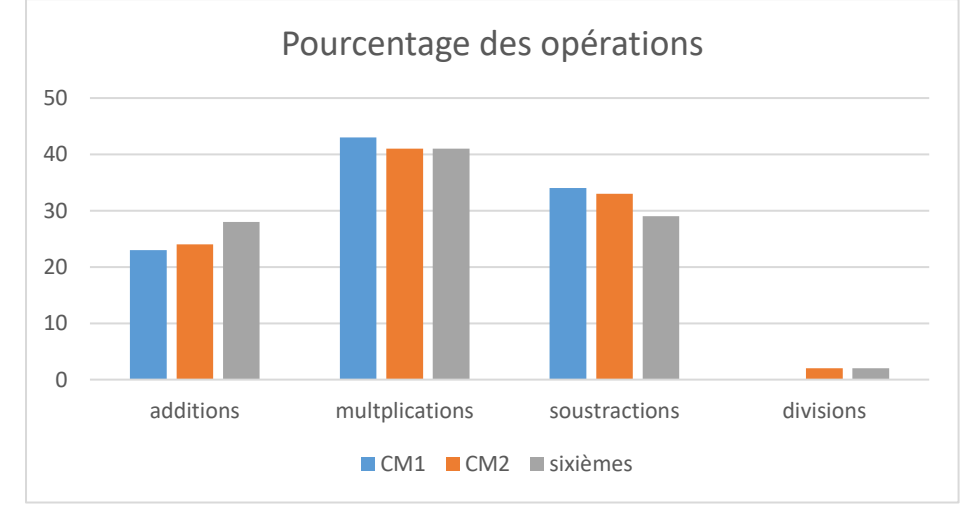

Figure 63 : Opérations utilisées lors de la résolution du tirage  $2 - 2 - 3 - 4 - 6 \rightarrow 22$ . En abscisse, pour chaque opération, les niveaux scolaires ; en ordonnée, le pourcentage d'utilisation de chaque opération par rapport au nombre total d'opérations utilisées pour résoudre ce tirage pour les élèves de CM1, puis de CM2, puis de sixième

Le pourcentage d'utilisation d'additions augmente tout au long du cycle trois alors que celui des soustractions diminue. Les pourcentages de chaque opération sont plus proches selon les niveaux scolaires que pour le tirage précédent : les élèves utilisent sensiblement les mêmes opérations pour résoudre ce tirage, quel que soit leur niveau à l'exception des divisions qui ne sont pas utilisées en CM1 et le sont dans 2 % des calculs en CM2 et sixième.

# **Évolution des différents types de combinaisons selon les niveaux**

Le graphique ci-dessous montre le pourcentage d'utilisation des différents types de combinaison selon le niveau scolaire : 171 élèves de CM1, 287 élèves de CM2 et 182 élèves de sixième ont réussi ce tirage.

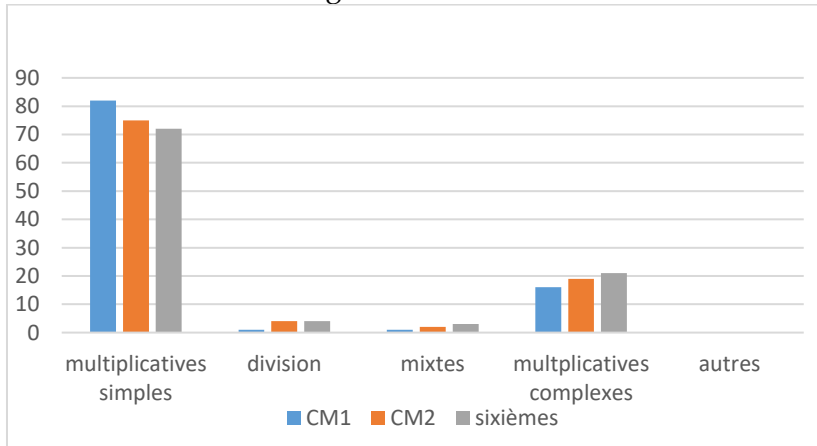

Figure 64 : Évolution des différents types de combinaisons pour chaque niveau de classe. En abscisse : les différentes combinaisons (à gauche en CM1, au milieu en CM2 et à droite en sixième) ; en ordonnée : le pourcentage d'utilisation (rapporté à la totalité des tirages pour le niveau observé: 171 élèves de CM1, 287 élèves de CM2 et 182 élèves de sixième).

Si nous observons l'utilisation des différents types de combinaisons selon les trois niveaux, nous constatons une baisse de l'utilisation des combinaisons multiplicatives simples tout au long du cycle trois au profit notamment des combinaisons multiplicatives complexes.

# $\cap$ 1  $\overline{2}$ 3  $\Lambda$ 5 CM1 CM2 sixièmes (Dé)compositions multiplicatives

# **(Dé)compositions multiplicatives**

Le graphique suivant représente le pourcentage d'utilisation des (dé)compositions multiplicatives.

Figure 65 : Décompositions multiplicatives du nombre cible sous la forme « 2 x 11 ». En abscisse : les différents niveaux ; en ordonnée : le pourcentage d'utilisation (rapporté à la totalité des épreuves pour le niveau observé : 171 en CM1, 287 en CM2 et 182 en sixième)

#### **Utilisation des (dé)compositions multiplicatives du nombre cible**

Pour ce tirage, le pourcentage d'utilisation de la décomposition multiplicative du nombre cible « 2 x 11 » augmente tout au long du cycle trois. La différence la plus importante est entre le CM1 et le CM2 (passage de 1,1 % à 3,3 %), mais elle reste très limitée.

# **« Coups Mathador »**

Parmi les 655 solutions proposées, seuls 9 « coups Mathador » ont été trouvés pour la résolution de ce tirage. Ils sont de la forme : «  $6 \times 4 - 3 + (2 : 2) = 22$  » combinaison de type MIA. Aucun élève de CM1 n'a trouvé de « coup Mathador », six élèves de CM2 et trois de sixième ont proposé cette solution.

Conclusion du tirage  $2 - 2 - 3 - 4 - 6 \rightarrow 22$  et comparaison avec les résultats du concours

Pour ce tirage, les analyses des *data* du jeu en ligne (année deux) et celles du concours papier donnent des résultats proches.

Pour le jeu en ligne, 76 % des solutions sont des combinaisons MSA contre 80 % pour le concours. La combinaison multiplicative « 2 x 11 » MC1 est utilisée par 3 % des élèves dans le jeu en ligne et 1 % dans le concours. Le chemin qui utilise la décomposition canonique de « 22 » : solution combinaison MC1A «  $2 \times (6 + 4) + 2 = 22$  » est utilisé par 9 % des élèves dans le jeu en ligne et par 7 % des élèves au concours.

76 % des tirages sont résolus par des combinaisons MSA, 19 % par des combinaisons MC1 (A) (dans 9 % des cas, le facteur créé est le nombre « 10 »), 3 % des combinaisons MD, et par 2 % des combinaisons MI.

Le chemin conduisant à la décomposition multiplicative «  $22 = 2 \times 11$  », nécessitant la création du nombre « 11 » est utilisé par 2,9 % des élèves, combinaison MC1. Pour ce tirage, l'influence du niveau scolaire sur l'utilisation des combinaisons est moindre que pour le tirage précédent. Notre hypothèse est que les élèves de CM1 ayant réussi ce tirage étaient en capacité d'utiliser une combinaison multiplicative (ou une autre plus complexe) alors que pour le premier tirage étudié, les élèves de CM1 utilisent préférentiellement des combinaisons additives.

<span id="page-162-0"></span>Ce tirage permet de dégager des critères de difficulté des chemins : pour les combinaisons multiplicatives simples, l'écart à la cible (valeur) ainsi que la manière de construire cet écart. Pour les combinaisons multiplicatives complexes, la décomposition additive canonique semble privilégiée ainsi que les combinaisons du type  $a \times b \times c + A$  où a, b et c sont des nombres outils et A l'ajustement (nombre outil ou combinaison additive).

# b. Tirage  $1 - 2 - 3 - 9 - 13 \rightarrow 22$

L'étude détaillée de ce tirage se trouve en Annexe 2 (page [484\)](#page-484-0). Il est résoluble par une combinaison additive en effectuant par exemple «  $9 + 13 = 22$  », par des combinaisons MSA (chemin en **« 2 x 9** », chemin en **« 13 x 2** »), par des combinaisons MC1 (chemin en **« 2 x 11 »**) ou MC1A (chemin en **« 8 x 3 »**, chemin en **« 16 x 2 »**) et par des combinaisons MI (chemin en **« 13 x 3 – 2 x 9 »**, chemin en **« 13 x 2 – 9 : 3** »). La seule utilisation d'une (dé)composition multiplicative du nombre cible est le chemin en « 2 x 11 » qui nécessite la création du nombre « 11 » en deux étapes MC1 ou du nombre « 11 » en une étape et du nombre « 2 » en une étape MC2.

Le tirage 1 **– 2 – 3 – 9 – 13 → 22** a été réussi par 504 élèves. Ce tirage est résolu de manière additive par 47 % des élèves. L'utilisation de la multiplication de deux nombres outils représente 30 % des réponses et les combinaisons comprenant une division 2 %.

Les (dé)compositions multiplicatives du nombre cible représentent 1,1 % des réponses. Elles sont exclusivement sous la forme « 2 x 11 ». Ce pourcentage très faible s'explique par l'obligation de créer le facteur « 11 » en deux étapes. Un élève a en plus créé le facteur « 2 » pour gagner des points.

# c. Comparaison des réponses aux différents tirages ayant pour nombre cible « 22 »

Dans ce paragraphe, nous comparons les analyses des *data* pour les trois tirages étudiés ayant pour nombre cible « 22 » ainsi que pour la totalité des tirages de l'année deux ayant pour nombre cible « 22 ». Nous effectuons ce comparatif afin d'observer l'influence des valeurs des nombres outils sur la résolution des tirages.

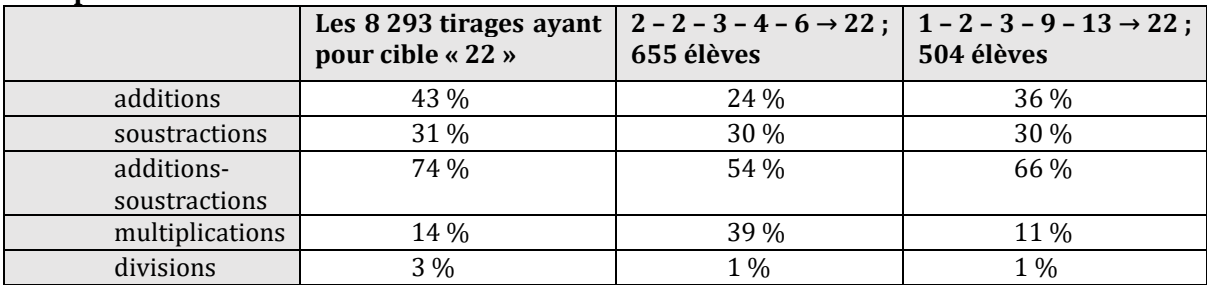

#### **Opérations**

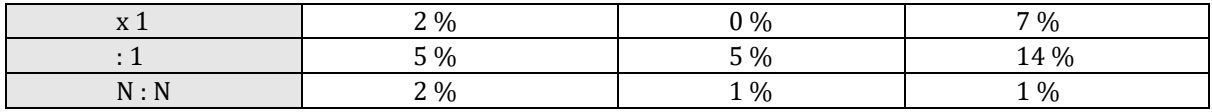

Tableau 26 : Pourcentages d'utilisation des différentes opérations. Pour chaque colonne, les pourcentages sont exprimés en se référant à la totalité des opérations utilisées par tous les élèves ayant résolu le (ou les) tirages indiqué(s).

La répartition est différente selon qu'une combinaison additive (deuxième tirage) est possible ou non (premier tirage). La présence du nombre « 1 » incite très fortement les élèves à l'utiliser en divisant par « 1 » (14 % pour le second tirage).

# **Combinaisons**

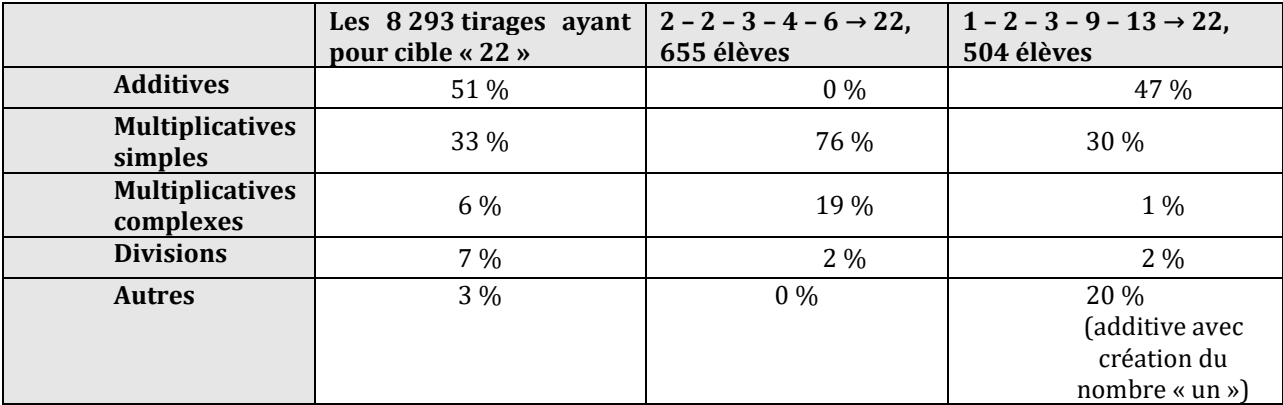

Tableau 27 : Pourcentages des différents types de combinaisons. Pour chaque colonne, les pourcentages sont exprimés en se référant à la totalité des solutions pour le ou les tirage(s) considéré(s) : 1 380 élèves pour la totalité des tirages ayant « 22" pour nombre cible, 655 élèves pour le premier tirage et 504 élèves pour le deuxième tirage.

L'existence d'une combinaison additive est un facteur important dans l'utilisation des combinaisons par les élèves pour les tirages ayant pour nombre cible « 22 ». Dans les différents cas, plus de 75 % des réponses sont des combinaisons additives ou multiplicatives simples. Les combinaisons multiplicatives complexes sont plus fréquentes pour le tirage qui permet d'utiliser la décomposition canonique du nombre cible et qui permet une combinaison complexe où un nombre est créé par un produit. Ce n'est pas le cas pour le deuxième tirage étudié pour lequel le taux de combinaisons complexes est très réduit. Pour ce dernier, dans 20 % des réponses, un nombre « 1 » est créé par division de deux nombres outils identiques, ceci permet d'effectuer un « coup Mathador ».

Les résultats portant sur les réussites des deux tirages étudiés nous questionnent : moins d'élèves ont réussi le deuxième tirage, pour lequel une combinaison additive en une seule ligne permet de résoudre le tirage, que le premier pour lequel la solution la plus utilisée est « 4 x 6 – 2 ». Plusieurs hypothèses nous semblent possibles.

La première est que, pour le nombre cible « 22 » (et plus généralement pour les nombres cibles supérieurs à 20), l'utilisation des combinaisons additives correspond à 51 % des solutions, Certains tirages ne peuvent être résolus par ce type de combinaison, les élèves ne la recherchent pas spécifiquement. Il est probable que les élèves ne recherchent pas ce type de combinaison pour des nombres supérieurs à 20, et essaient directement des combinaisons multiplicatives simples. La deuxième est que la somme « 13 + 9 » ne fait pas partie des faits numériques additifs automatisés, alors que le fait numérique multiplicatif « 6 x 4 = 24 » fait partie des tables de multiplication.

# **(Dé)compositions multiplicatives du nombre cible**

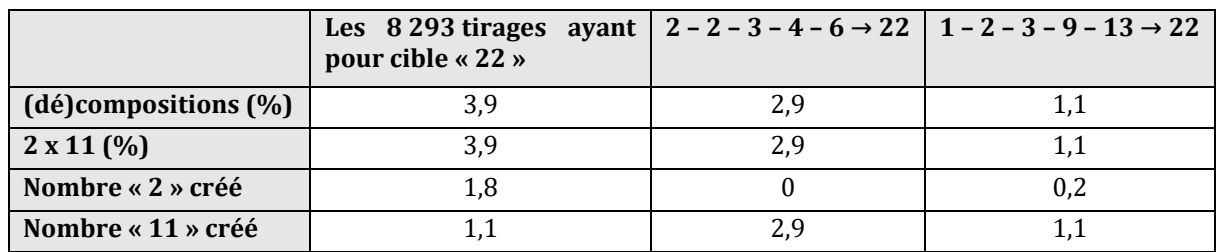

Tableau 28 : Pourcentage des différentes (dé)compositions multiplicatives de 22 utilisées par les élèves lors du jeu. Pour chaque colonne, les pourcentages sont exprimés en se référant à la totalité des solutions utilisées par tous les élèves ayant résolu le (ou les) tirages indiqué(s) : 1 380 élèves pour la totalité des tirages ayant « 22 » pour nombre cible, 655 élèves pour le premier tirage et 504 élèves pour le deuxième tirage.

Nous avons recherché dans les calculs des élèves pour l'ensemble des tirages ayant pour nombre cible « 22 », le pourcentage d'utilisation des combinaisons multiplicatives MS, MC sans ajustement de « 22 », puis le pourcentage d'utilisation « 2 x 11 ». Parmi les tirages résolus par une combinaison MS, MC nous avons ensuite calculé le pourcentage de création de chacun des nombres « 2 », « 11 » destinés à être utilisés pour composer multiplicativement le nombre « 22 » lorsqu'ils ne figuraient pas parmi les nombres outils.

Nous observons peu de (dé)compositions multiplicatives (3,9 % au total contre 5,5 % pour la totalité des calculs de l'année une) et moins encore lorsqu'une combinaison additive est possible. Le facteur « 11 » est créé un peu plus souvent que le facteur « 2 » mais il est moins présent parmi les nombres outils.

Ce zoom sur les tirages ayant pour nombre cible « 22 » confirme l'importance de l'utilisation des combinaisons additives lorsqu'elles sont possibles, mais également nous interroge : il semble que pour ce nombre cible, les élèves ne recherchent pas systématiquement ce type de combinaisons (nous supposons qu'ils ont appris à utiliser des combinaisons multiplicatives, mais aussi que les combinaisons additives ne sont pas toujours possibles).

Ce nombre incite peu (moins de 4 %) les élèves à utiliser la décomposition de « 22 » en  $\le 2 \times 11$  ».

Dans la section suivante, nous étudions d'une part, tous les tirages ayant « 54 » comme nombre cible et d'autre part, deux tirages de manière plus détaillée : le tirage :  $2 - 4 - 6 - 8 - 11 \rightarrow 54$ et le tirage :  $2 - 3 - 5 - 6 - 12 \rightarrow 54$ .

Ce zoom sur les tirages dont le nombre cible est plus grand, nous permet d'observer comment les élèves résolvent les tirages lorsqu'aucune combinaison additive n'est possible.

# **Section 3 : Tirages ayant pour nombre cible « 54 »**

La totalité des tirages (494 tirages différents parmi tous les tirages de l'année deux) ayant pour nombre cible « 54 » ont été analysés comme précédemment en séparant : opérations, combinaisons et (dé)compositions multiplicatives et deux tirages particuliers ont été analysés pour comprendre l'influence des nombres outils.

Ces *data* comportent 3 925 lignes correspondant chacune à un tirage résolu par un élève. Il y a 494 tirages différents et 784 élèves ont réussi au moins un de ces tirages.

**Opérations**

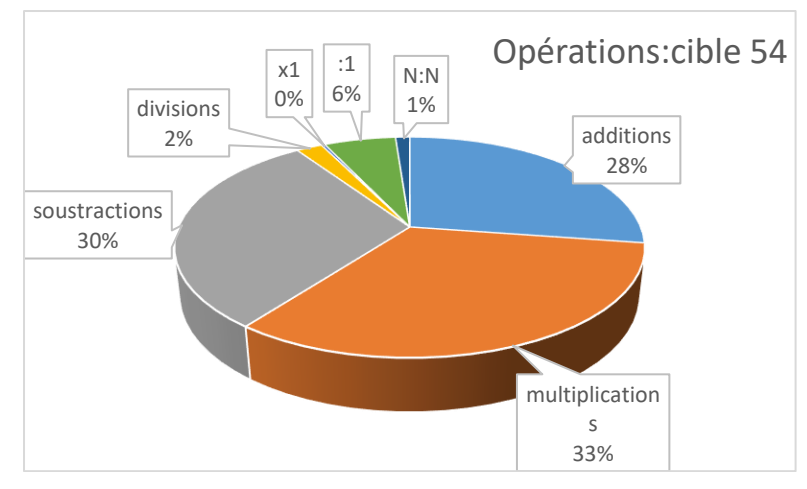

Figure 66: Pourcentages des opérations utilisées pour résoudre les tirages ayant pour nombre cible « 54 ». Le pourcentage est exprimé en se référant à totalité des opérations utilisées dans les 494 épreuves ayant pour cible le nombre « 54 ».

En comparant ces données avec celles de l'année une, nous obtenons, pour ce nombre cible, une différence concernant le pourcentage de multiplications utilisées 33% contre 17% dans le cas général (année une, tous tirages confondus), différence qui s'explique par le fait que « 54 » est un nombre qui ne peut pas être atteint par des combinaisons additives (la somme maximum des nombres outils étant 50). Une multiplication est donc nécessaire pour atteindre le nombre cible « 54 ».

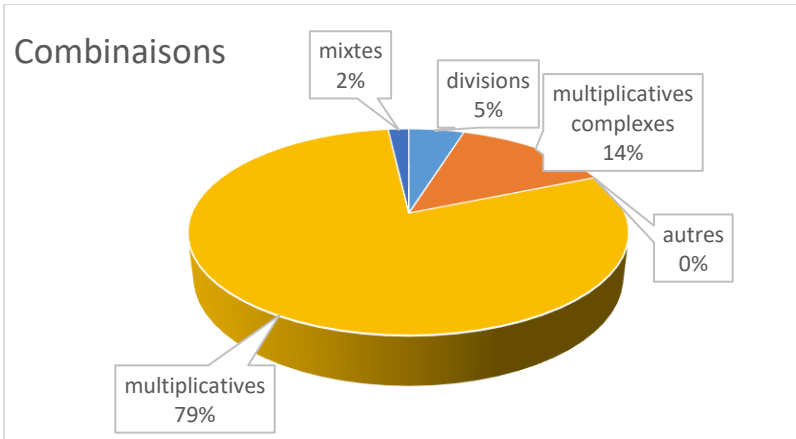

**Combinaisons**

Figure 67 : : Pourcentages rdes combinaisons utilisées pour résoudre les tirages ayant pour nombre cible « 54 ». Les pourcentages sont exprimés en se référant à l'ensemble des solutions des 3 925 tirages résolus ayant pour nombre cible « 54 »

En l'absence de combinaison additive possible, près de 80 % des combinaisons sont des combinaisons MS(A). Les combinaisons MC(A) sont également plus représentées que dans les données de l'année une (dans laquelle tous les tirages sont pris en compte sans distinguer la valeur du nombre cible,14 % contre 8 %). Ceci peut provenir du fait que les élèves ayant réussi ces tirages sont plus performants que la moyenne des joueurs de l'année une. Si nous prenons comme critère de difficulté d'un tirage le nombre d'élèves l'ayant réussi : ces tirages sont réussis par 784 élèves ce qui est proche de la moitié de ceux ayant réussi les tirages ayant pour nombre cible « 18 ». Cependant, nous ne savons pas si tous les élèves ayant résolu un tirage ayant pour nombre cible « 54 » ont résolu un tirage ayant pour nombre cible « 18 ».

# (**Dé)compositions multiplicatives**

Pour le nombre cible « 54 », trois décompositions multiplicatives sont possibles : «  $2 \times 27$  »; «  $3 \times 18$  » et «  $6 \times 9$  ».

Pour l'année une, le pourcentage d'utilisation des combinaisons MS, MC sans ajustement conduisant à des (dé)compositions multiplicatives est de 5,5 % ; pour le nombre cible « 54 » (année deux), est de 3,4 %.

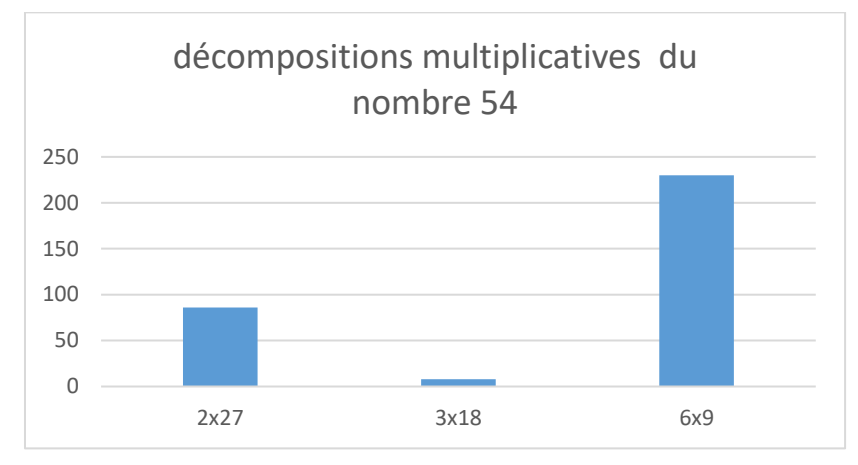

Figure 68 : nombre de solutions utilisant une (dé)compositions multiplicatives de « 54 ». En abscisse : les trois décompositions multiplicatives du nombre « 54 » ; en ordonnée : le nombre d'épreuves où elles ont été utilisées. Les tirages pris en compte sont ceux pour lesquels le nombre cible est « 54 ».

Le chemin le plus utilisé est celui issu des tables en « 6 x 9 ». Le chemin en « 2 x 27 » nécessite la création du nombre « 27 » qui ne fait pas partie des nombres outils par une combinaison MC1 ou MC2. Cette (dé)composition nécessite la connaissance des doubles et des moitiés. La (dé)composition du nombre cible « 54 » en « 3 x 18 » est très peu utilisée alors que ces deux nombres peuvent faire partie des nombres outils (et qu'il peut y avoir des solutions de type combinaison MS sans ajustement).

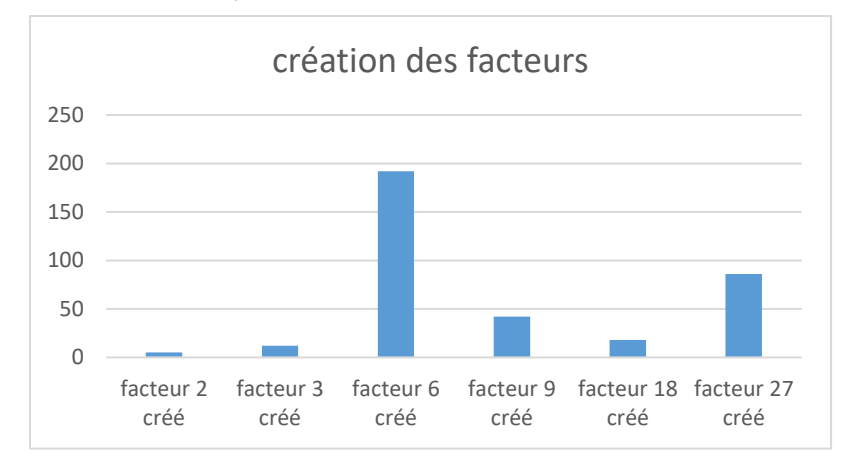

Figure 69 : Nombres utilisés dans les combinaisons de type MS et MC et non présents comme nombre outil dans le tirage. En abscisse : les quatre nombres ; en ordonnée : le nombre de fois où ils ont été créés pour composer multiplicativement le nombre cible.

Le nombre «  $6$  » et le nombre «  $27$  » sont ceux qui sont le plus créés afin d'utiliser une combinaison multiplicative complexe sans ajustement pour atteindre le nombre « 54 ».

Nous analysons deux tirages ayant comme nombre cible « 54 », le premier est celui déjà étudié via l'analyse *a priori* et les résultats du concours papier. Un autre tirage résolu par plus d'une centaine d'élèves a été choisi avec des nombres outils différents (4 sur 5) afin de compléter l'étude. Il est analysé via les critères précédents : opérations utilisées, combinaisons et (dé)compositions multiplicatives mobilisées afin d'effectuer un comparatif.

# a. Tirage  $2 - 4 - 6 - 8 - 11 \rightarrow 54$

Ce tirage a été réussi une fois par 262 élèves (les doublons ont été enlevés). Aucun « coup Mathador » n'a été trouvé par les élèves, même pour ceux l'ayant résolu plusieurs fois. Les deux chemins permettant un « coup Mathador » (voir analyse *a priori* page [52\)](#page-52-0) convoquent des solutions de type combinaisons MC1 comprenant une division ; l'un des facteurs étant de surcroît créé par une division par le nombre « 2 ». Le temps moyen de résolution est de 13 secondes. Ce tirage n'a pas de solution additive possible. Il n'y a pas de nombre « 1 », ni deux fois le même nombre (ou deux nombres successifs) permettant de le créer, parmi les nombres outils. Il n'y a donc aucune réponse qui utilise « n x 1 » ou « n : 1 ».

Le graphique suivant montre la répartition des opérations utilisées par les élèves pour résoudre ce tirage.

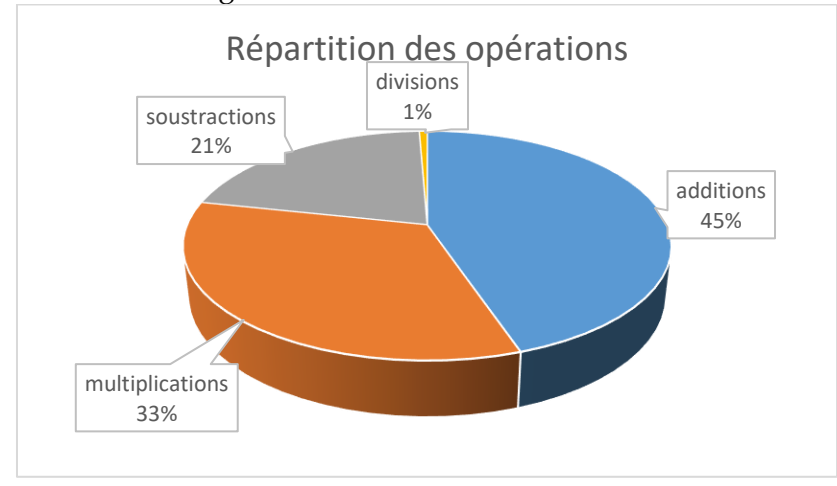

Figure 70 : diagramme circulaire représentant la répartition des opérations utilisées pour résoudre le tirage : 2 – 4 – 6 – 8 – 11 → 54. Les pourcentages sont exprimés en fonction du nombre total d'opérations (790) effectuées lors de la résolution de ce tirage.

Les pourcentages d'opérations sont les suivants : 45 % d'additions, 33 % de multiplications, 21 % de soustractions et 1 % de divisions. Pour ce tirage, il n'y a pas de multiplications ou de divisions par « 1 ».

Le graphique suivant montre la répartition des combinaisons utilisées par les 262<sup>24</sup> élèves pour résoudre ce tirage.

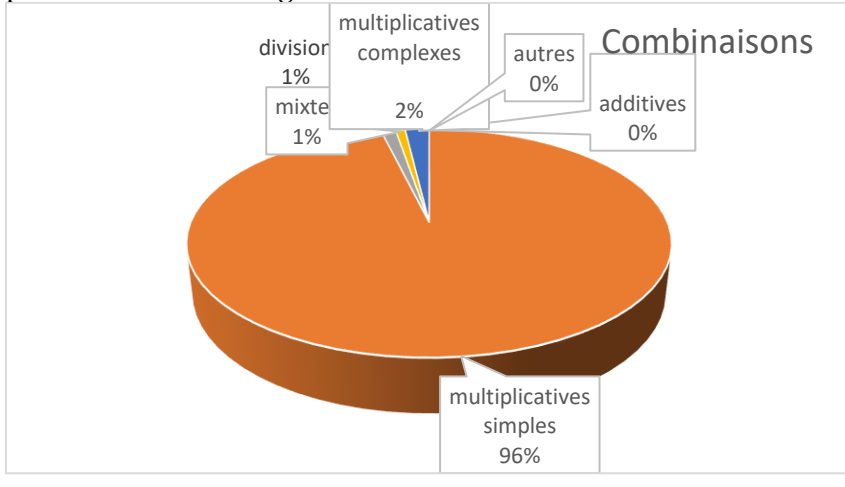

-

<sup>24</sup> Les doublons ont été enlevés.

Figure 71 : diagramme circulaire représentant la répartition des types de combinaisons utilisées pour résoudre le tirage. Les pourcentages sont exprimés en se référant à la totalité des 262 solutions.

Il n'y a pas de combinaison additive possible. 96 % des solutions sont des combinaisons MS, 2 % des combinaisons MC, 1 % des combinaisons MI et des combinaisons MD.

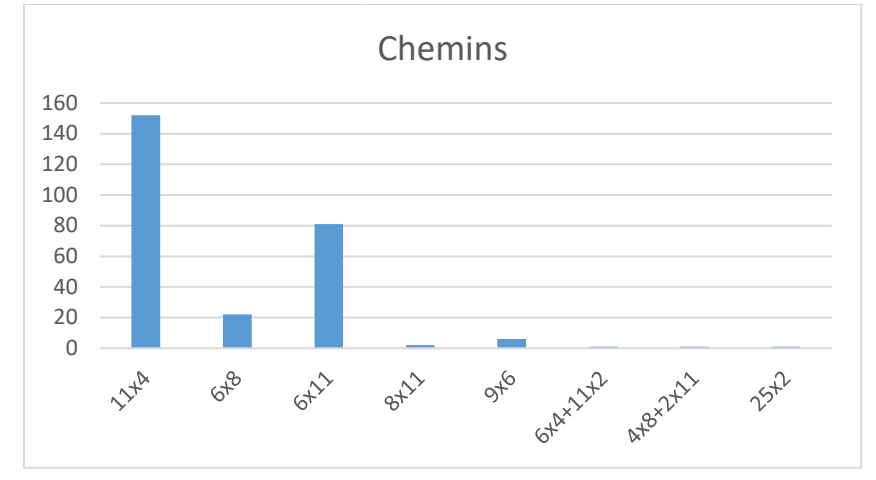

Figure 72 : Schéma représentant le nombre d'utilisation des différents chemins identifiés. En abscisse : les différents chemins ; en ordonnée : le nombre d'élèves

Les chemins les plus empruntés sont ceux en «  $11 \times 4$  » ; «  $6 \times 11$  » et «  $8 \times 6$  » qui sont les combinaisons MSA approchant au mieux le nombre cible « 54 ».

Parmi ces trois chemins, le plus utilisé est le chemin en « 11 x 4 » pour lequel l'écart au nombre cible est « 10 ». Cet ajustement peut être effectué en utilisant les compléments à 10, « 8 » et « 2 » présents parmi les nombres outils. 43 % des élèves ayant résolu ce tirage ont emprunté ce chemin.

Le chemin en « 6 x 11 » nécessite de soustraire une somme de deux nombres outils ou de retrancher successivement ces deux nombres. L'écart à la cible est de « 12 », donc un peu plus important que pour le chemin précédent. Ce chemin est emprunté par 23 % des élèves.

Le chemin en «  $6 \times 8$  » est celui pour lequel l'écart au nombre cible est le plus faible : «  $6$  ». L'ajustement peut s'effectuer par addition des nombres outils « 4 » et « 2 ». En se référant à ces critères portant sur l'écart à la cible et la nature des opérations à effectuer, ce chemin aurait dû être massivement employé. Seuls 6 % des élèves l'utilisent.

Nous avons vu avec les tirages ayant pour nombre cible « 22 » qu'un autre critère, rentre en ligne de compte : la connaissance des faits numériques. Notre hypothèse est que « 6 x 8= 48 » est moins connu des élèves que « 4 x 11= 44 » et « 6 x 11= 66 » ce qui va les inciter à rechercher davantage une solution à partir de « 4x11 » et « 6x11 » qu'à partir de « 6x8 ». Pour le chemin en « 4x11 », l'écart est « 10 » et il y a deux nombres outils qui sont des compléments à dix. Le nombre « 10 » est un facilitateur, pour l'ajustement.

Le chemin en « 9 x 6 » (combinaison MC1) nécessite la création du facteur « 9 ». Cette (dé)composition multiplicative du nombre cible représente 1,7 % des calculs et nécessite la création du nombre « 9 », par exemple en effectuant « 11 – 2 ».

Le tableau suivant présente les trois échelles permettant de hiérarchiser les différentes solutions qui correspondent à ce tirage. Les deux premières ont été explicitées dans l'analyse *a priori* la première est celle du score dans le jeu, la deuxième porte sur les connaissances nécessaires pour emprunter ce chemin. La dernière est l'échelle obtenue à partir des pourcentages d'utilisation dans le jeu.

.

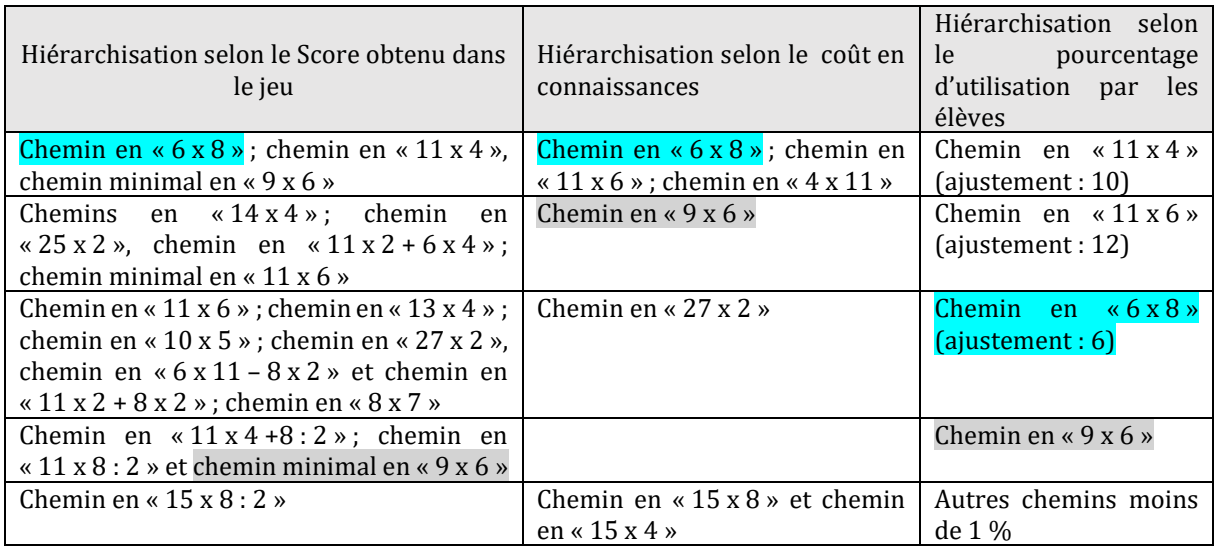

Tableau 29 : Le classement et la hiérarchisation des chemins amenant à la résolution du tirage :

2 – 4 – 6 – 8 – 11 → 54 selon les trois échelles : celle du score obtenu, celle du coût en connaissances et celle du pourcentage d'utilisation par les élèves.

Trois combinaisons multiplicatives simples MSA (chemins en « 6x8 », en « 11x6 » en « 11x4 ») peuvent être utilisées. Dans les trois cas, l'ajustement n'est pas un nombre outil et doit être construit par une somme ou une différence. Le chemin en « 6x8 » a un écart de « 6 » avec la cible, puis le chemin en « 11 x 4 » : écart « 10 » et le chemin en « 11 x 6 » : écart « 12 ».

Ce n'est pas dans cet ordre que les chemins ont été empruntés : deux autres paramètres sont à prendre en compte. Tout d'abord la connaissance du fait numérique : la partie sur les tests montre que le produit « 6 x 8 » est connu par la moitié des élèves environ, « 11x4 » et « 11x6 » sont plus faciles à mémoriser. Un deuxième paramètre est que le résultat du produit « 11 x 4 » a un écart de « 10 » avec le nombre cible, écart qui peut être construit avec les nombres outils, « 2 » et « 8 » qui sont des compléments à 10.

<span id="page-169-0"></span>L'analyse des réponses à ce tirage montre qu'il faut relativiser l'importance de l'écart entre le résultat du produit et le nombre cible (dans le cas d'une combinaison MSA), ce n'est pas le seul critère de difficulté, l'automatisation des faits numériques intervenant pour construire la solution le sont également. L'utilisation de compléments à 10 favorise l'utilisation du chemin correspondant.

Dans les paragraphes suivants, nous analysons l'évolution des différents critères (opérations, combinaisons et (dé)compositions multiplicatives du nombre cible) au cours du cycle trois. Les études pour chaque niveau sont mises en Annexe 2 (pag[e 486\)](#page-486-0).

```
Données par niveau de classe
```
Dans ce paragraphe, nous comparons les opérations, les combinaisons et les (dé)compositions utilisées pour résoudre le tirage  $2 - 4 - 6 - 8 - 11$  → 54 au cours du cycle trois.

55 élèves de CM1, 118 élèves de CM2, 78 élèves de sixième (mais aussi 5 élèves de CE2 et 6 élèves de cinquième) ont réussi ce tirage. Nous n'étudions que l'évolution de ces indicateurs sur le cycle trois dans ce texte et les élèves de CE2 et de cinquième sont en nombre trop restreint.

# **Répartition des opérations**

Le graphique ci-dessous montre le pourcentage d'utilisation de chaque opération pour chacun des niveaux scolaires.

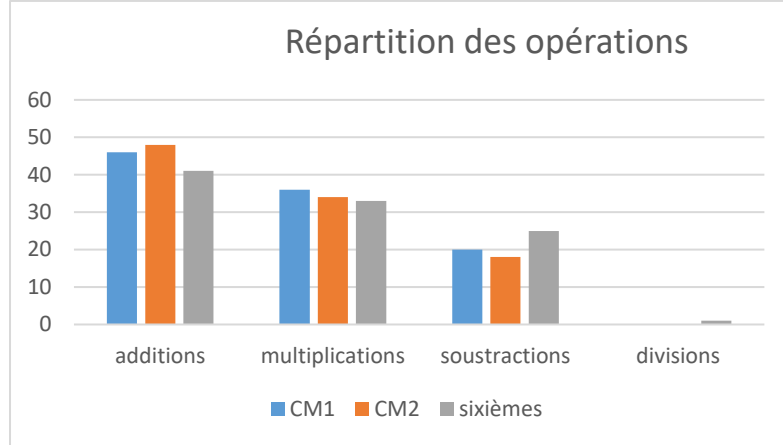

Figure 73: : Opérations utilisées lors de la résolution du tirage  $2 - 4 - 6 - 8 - 11 \rightarrow 54$ . En abscisse, pour chaque opération, les niveaux scolaires ; en ordonnée, le pourcentage d'utilisation de chaque opération par rapport au total d'opérations utilisées pour résoudre ce tirage pour les élèves de CM1, puis de CM2, puis de sixième.

Le pourcentage d'utilisation d'additions est plus élevé en CM2. Le pourcentage de multiplications baisse. Les différences sont néanmoins peu sensibles entre les différents niveaux.

# **Comparaison des types de combinaisons utilisés pour résoudre le tirage selon les niveaux**

Le graphique ci-dessous montre le pourcentage de chaque type de combinaison utilisée pour résoudre le tirage au cours du cycle trois.

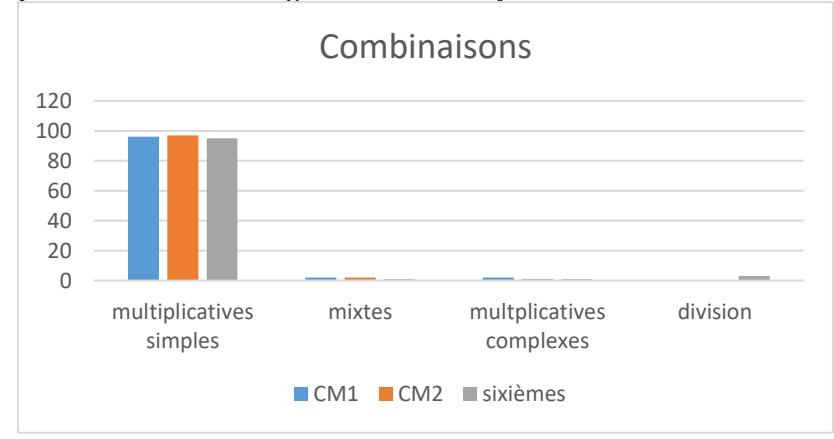

Figure 74 : Évolution de l'usage des différents types de combinaisons pour chaque niveau scolaire. En abscisse : les types de combinaisons (à gauche en CM1, au milieu CM2 et à droite en sixième) ; en ordonnée : le pourcentage d'utilisation (rapporté à la totalité des solutions pour le niveau observé : 55 élèves de CM1, 118 élèves de CM2 et 78 élèves de sixième)

Nous observons peu d'influence du niveau scolaire sur la nature des combinaisons mobilisées. Notre hypothèse, formulée à partir de l'analyse des réponses au deuxième tirage ayant pour nombre cible « 22 » page [162](#page-162-0) est que les élèves qui réussissent ce tirage (les seuls pour lesquels nous disposons des données) sont des élèves performants. De plus, pour ce tirage, les combinaisons les moins coûteuses en connaissances sont les combinaisons MS(A) qui sont utilisées par plus de 95 % des élèves pour résoudre ce tirage, tous niveaux du cycle trois confondus.

**(Dé)compositions multiplicatives**

Pour les trois niveaux scolaires : CM1, CM2, sixième, très peu d'élèves (un ou deux) par niveau utilisent des combinaisons MS ou MC pour résoudre ce tirage. La solution (de type combinaison MS...) conduisant à la (dé)composition de «  $54 = 6 \times 9$  » est donc peu convoquée pour résoudre ce tirage ; les élèves sont passés, pour plus de 95 %, par le chemin en « 6 x 8 » qui donne le même score : 3 points.

Conclusion relative à l'analyse des réponses au tirage  $2 - 4 - 6 - 8 - 11 \rightarrow 54$  et comparaison avec l'analyse du concours (étude préliminaire)

Que ce soit pour le concours ou pour la résolution en ligne du tirage, plus de 80 % des élèves (85 % au concours et 95 % en ligne) utilisent une combinaison MSA. Une différence importante concerne l'utilisation de combinaisons multiplicatives complexes : en ligne, seulement 1 % des élèves utilisent ce type de combinaisons contre 9,5 % pour le concours. La différence de temps disponible est probablement le facteur essentiel expliquant cet écart, mais dans les deux cas, la (dé)composition de « 54 » en « 9 x 6 » est convoquée par moins de 20 % des élèves. Pour ce tirage, il n'y a pas de différence d'utilisation des combinaisons selon les niveaux scolaires.

Nous avons observé que l'écart au nombre cible n'est pas le seul paramètre permettant de hiérarchiser l'utilisation des différents chemins multiplicatifs (même si un écart de « 10 » à la cible est incitatif), la nature des faits numériques à utiliser est également déterminant.

Pour ce tirage, les deux chemins pour lesquels la multiplication signifiante est issue de la table de « 11 » sont plus utilisés que celui en « 6 x 8 » dans lequel l'écart à la cible est moindre.

b. Tirage  $2 - 3 - 5 - 6 - 12 \rightarrow 54$ 

L'étude détaillée de ce tirage se trouve en Annexe 2 (page [489\)](#page-489-0). Il est résoluble par une combinaison MSA (chemin en « 12 x 5 »), des combinaisons MC (chemin en « 3 x 18 », chemin en «  $9 \times 6$  », chemin en «  $2 \times 27$  »), une combinaison MCA (chemin en «  $7 \times 6$  »), une combinaison MD (chemin en « 12 x 9 » qui passe par le double du nombre cible), des combinaisons MIS et MIC (Chemins en «  $12 \times 5 - 2 \times 3$  », en «  $12 \times 2 + 6 \times 5$  »). 94 % des élèves utilisent le même chemin en « 12 x 5 » pour résoudre ce tirage. La stratégie

évoquée par plusieurs élèves (voir partie 5 page [348\)](#page-348-0) qui consiste à « prendre le plus grand nombre outil et à essayer » semble avoir été privilégiée pour cette résolution.

L'analyse des réponses à ce tirage confirme le fait que les combinaisons de type MS et MC sans ajustement ne sont pas spécifiquement recherchées et que la connaissance des faits numériques influe sur les chemins empruntés. La décomposition « 54 = 3 x 18 » ne semble pas connue des élèves : le nombre « 18 » pouvait être créé par addition de deux nombres outils, mais ce chemin n'a pas été emprunté.

c. Comparaison des différents tirages ayant pour nombre cible « 54 »

Dans cette sous-section, nous comparons les analyses des *data* pour les deux tirages étudiés ayant pour nombre cible « 54 » ainsi que pour la totalité des tirages de l'année deux ayant pour nombre cible « 54 ». Le premier a été réussi par 262 élèves et le second par 152 élèves.

# **Opérations**

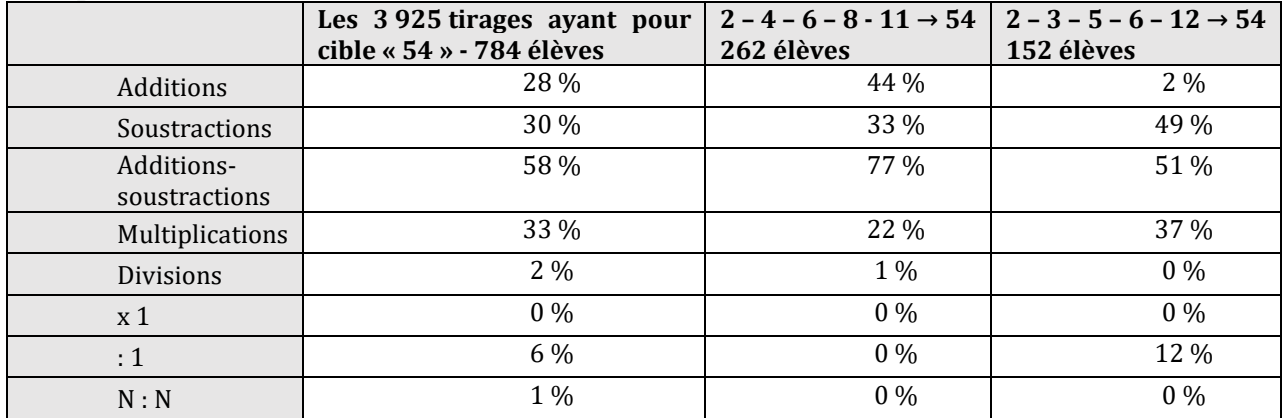

Tableau 30 : Pourcentages des différentes opérations utilisées pour différents tirages ayant « 54 » pour nombre cible. Les pourcentages sont exprimés en se référant à la totalité des opérations effectuées lors de la résolution du ou des tirage(s) considérés.

Il n'y a pas d'utilisation de la multiplication par « 1 ». Les élèves qui ont réussi ces tirages ont intégré les règles du score et effectuent une division par « 1 » lorsqu'elle est possible (ceci confirme notre hypothèse que ce sont des joueurs performants dans le jeu qui ont réussi ces tirages). Le pourcentage d'additions et de soustractions est moins important que pour les tirages étudiés précédemment : un nombre cible plus grand impose l'usage des multiplications.

Pour le deuxième tirage, la presque totalité des élèves passent par le même chemin, ce qui restreint les opérations utilisées à celles nécessaires pour ce chemin ; de plus, il n'est pas possible d'augmenter le score avec une division par « 1 ».

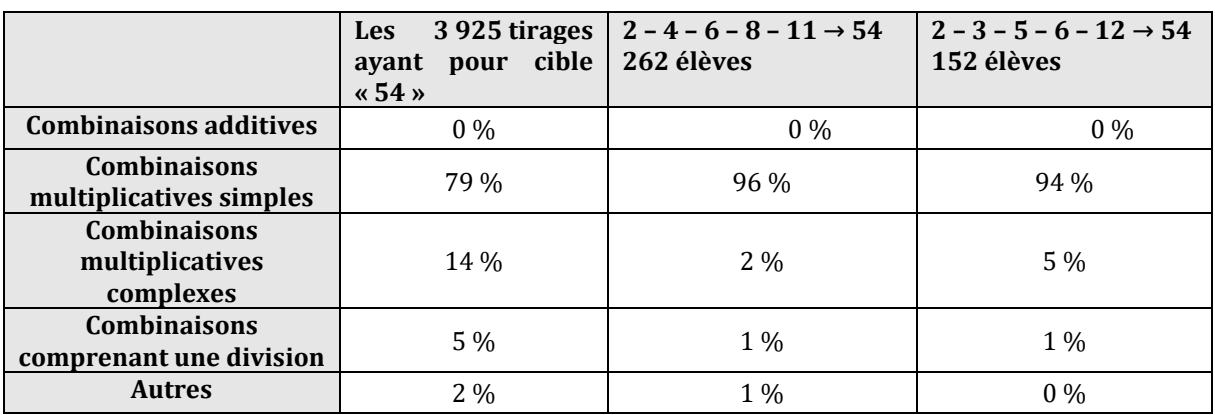

# **Combinaisons**

Tableau 31 : Pourcentages des différents types de combinaisons utilisées pour résoudre ces tirages. Les pourcentages sont exprimés en se référant à la totalité des solutions pour le ou les tirages considéré(s).

Le nombre cible « 54 » ne permet pas l'utilisation d'une combinaison additive. Les élèves utilisent massivement des combinaisons multiplicatives simples et ceci pour plus de 90 % d'entre eux pour les deux tirages étudiés et près de 80 % pour la totalité des tirages ayant pour cible le nombre « 54 ». Le pourcentage d'utilisation des combinaisons MC est très faible pour les deux tirages étudiés et de 14 % pour la totalité de ces tirages.

# **(Dé)compositions multiplicatives du nombre cible**

Dans ce paragraphe, nous comparons les analyses des *data* pour les deux tirages étudiés ayant pour nombre cible « 54 » ainsi que pour la totalité des tirages de l'année deux ayant pour nombre cible « 54 ».

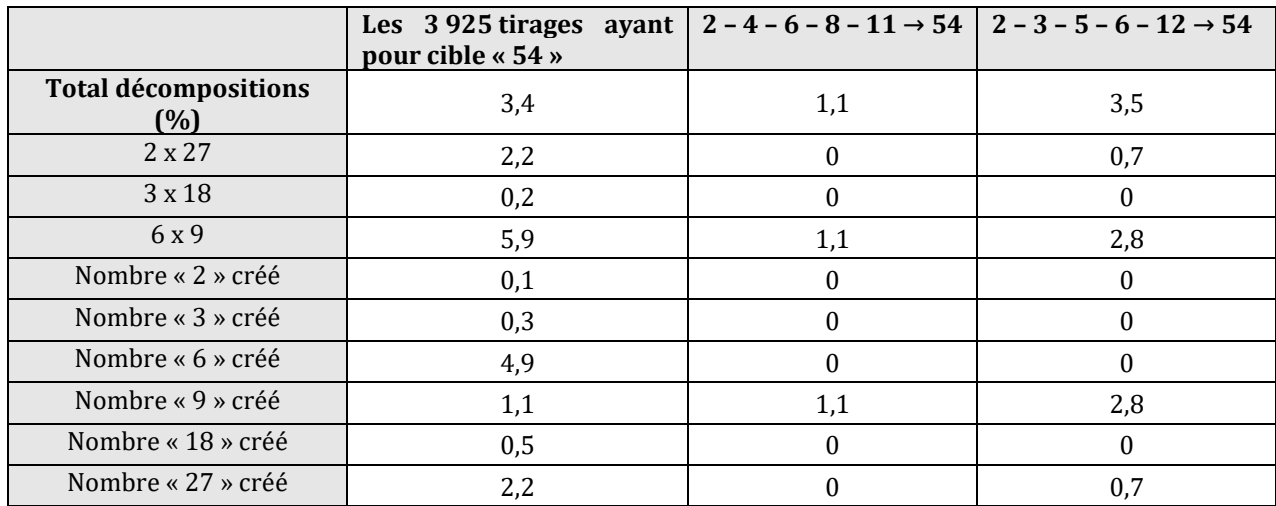

Tableau 32 : Pourcentages des différentes décompositions multiplicatives de « 54 » utilisées par les élèves lors du jeu. Pour chaque colonne, les pourcentages sont exprimés en se référant à la totalité des solutions utilisées par tous les élèves ayant résolu le (ou les) tirages indiqué(s).

Le nombre cible « 54 » génère peu de (dé)compositions multiplicatives (3,4 % contre 5,5 % pour les calculs proposés pour l'ensemble des tirages de l'année une), alors que ces tirages nécessitent l'utilisation de multiplications pour être résolus. Le fait numérique le plus utilisé est « 6 x 9 = 54 » qui fait partie des « tables de multiplications », le facteur « 6 » est créé quatre fois plus que le facteur « 9 » qui pourtant est moins présent dans les nombres outils : (voir graphique page [125\)](#page-125-0), ces résultats sont néanmoins à modérer car nous n'avons pas quantifié la possibilité pour chaque tirage de créer les nombres « 6 » ou « 9 ». Cette (dé)composition multiplicative est plus reconnue lorsque le nombre « 9 » est présent (table des neuf) que lorsque le nombre « 6 » est présent parmi les nombres outils. La présence du nombre « 9 » parmi les nombres outils est un incitateur plus fort que la présence du nombre « 6 », ce qui peut s'expliquer par le fait que la table des « neuf » est plus connue que celle des « six » et que, (même si l'élève connait la commutativité de la multiplication lors d'un calcul du type «  $6 \times 9$  »), le résultat «  $54$  » est moins reconnu sous la forme «  $6 \times 9$  » que «  $9 \times 6$  ».

Le chemin en « 2 x 27 » est emprunté dans 2,2 % des calculs. Le nombre « 54 » doit être reconnu comme un nombre pair et le nombre « 27 » doit être créé car il ne figure pas parmi les nombres outils. La (dé)composition en « 3 x 18 » est utilisée dans 0,2 % des calculs. Elle est peu (pas) connue comme décomposition du nombre « 54 ».

Ce zoom sur les solutions des tirages dont le nombre cible est « 54 » nous montre plusieurs points. Tout d'abord, le fait que les combinaisons additives ne sont plus possibles induit une moindre réussite des élèves. Les (dé)compositions multiplicatives de « 54 » sont peu utilisées ; parmi elles, « 3 x 18 » n'est pas connue. De plus, il n'est pas indifférent de présenter le nombre « 6 » ou le nombre « 9 » parmi les nombres outils : le nombre « 9 » induit davantage cette décomposition que le nombre « 6 » : notre hypothèse est que les élèves reconnaissent dans le cadre du jeu davantage « 54 » comme « faisant partie de la table des neuf », mais moins comme faisant partie de la table des six (ce dernier point resterait à vérifier dans un autre contexte).

Dans la section suivante, nous nous intéressons aux tirages ayant pour nombre cible « 40 » car nos études préliminaires ont montré une plus grande utilisation des (dé)compositions multiplicatives pour des nombres cibles multiples de dix. Nous étudions le fichier regroupant

les tirages ayant pour nombre cible « 40 » ainsi que deux tirages particuliers : le tirage  $1 - 3 - 6 - 9 - 20 \rightarrow 40$  et le tirage  $1 - 2 - 4 - 9 - 11 \rightarrow 40$ .

# **Section 4 : Tirages ayant pour nombre cible « 40 »**

La totalité des tirages ayant pour nombre cible « 40 » a été analysée selon les critères précédents : opérations, combinaisons et (dé)compositions multiplicatives et deux tirages particuliers ont été analysés pour analyser l'éventuelle influence des nombres outils.

Ces *data* comportent 7 608 lignes correspondant chacune à un tirage résolu par un élève. Il y a 978 tirages différents et 988 élèves dans notre panel.

# **Opérations**

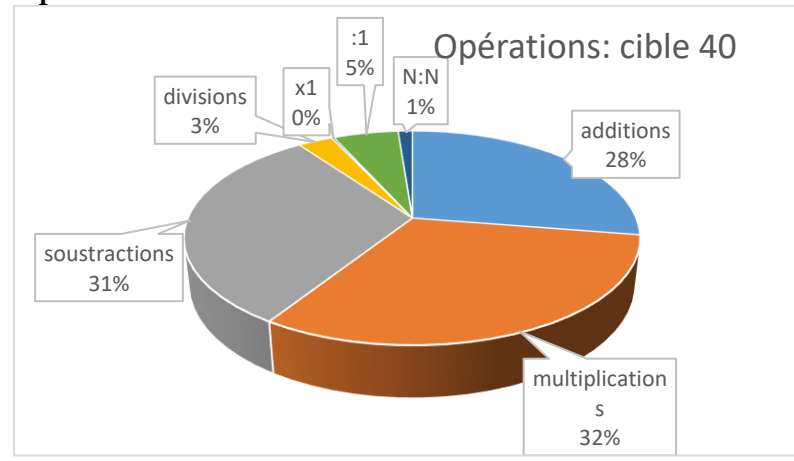

Figure 75 : Pourcentages des opérations utilisées pour résoudre les tirages ayant pour nombre cible « 40». Les pourcentages sont calculés en se référant aux calculs présents dans les 7 608 tirages réussis.

En comparant avec les analyses des données de l'année une (avec tous les tirages), nous obtenons pour ce nombre cible « 40 » une différence importante du pourcentage de multiplications utilisées 32 % contre 17 %, différence qui s'explique par le fait que « 40 » est un nombre qui peut, selon les nombres outils présents, ne pas être accessible par addition. Le pourcentage d'addition est de 28 % alors qu'il est de 41 % pour la totalité des tirages de l'année une. Le pourcentage de soustractions est quasiment identique (31 % et 32 %).

# **Combinaisons**

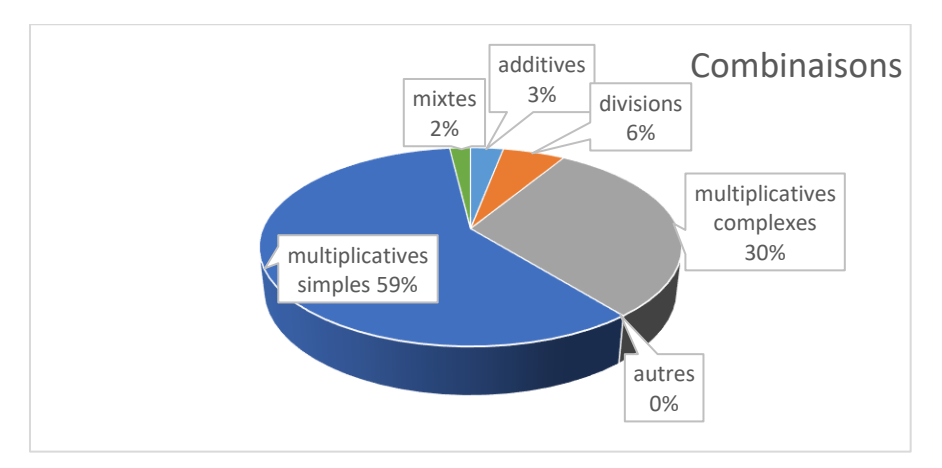

Figure 76 : Pourcentages des combinaisons utilisées pour résoudre les tirages ayant pour nombre cible « 40 ». Les pourcentages sont exprimés en se référant aux 7 608 solutions des tirages réussis ayant pour nombre cible « 40 »

Les combinaisons additives sont peu présentes (3 %), ce qui s'explique par le fait que tous les tirages ayant pour nombre cible « 40 », ne permettent pas ce type de combinaison. La différence la plus importante avec les résultats de l'année une (totalité des solutions) concerne les combinaisons MC qui sont beaucoup plus présentes ici. De 8 %, elles passent à 30 % pour le nombre cible « 40 ».

# (**Dé)compositions multiplicatives**

Pour le nombre cible « 40 », trois décompositions multiplicatives sont possibles : « 2 x 20 », «  $4 \times 10$  » et «  $8 \times 5$  ».

Pour l'année une d'expérimentation (et la totalité des tirages), le pourcentage d'utilisation des (dé)compositions multiplicatives est de 5,5 % ; pour le nombre cible « 40 » (année deux), il est de 27,6 %. Le nombre cible « 40 » facilite l'utilisation de combinaisons MS et MC sans ajustement qui correspondent à des décompositions multiplicatives en deux facteurs du nombre cible.

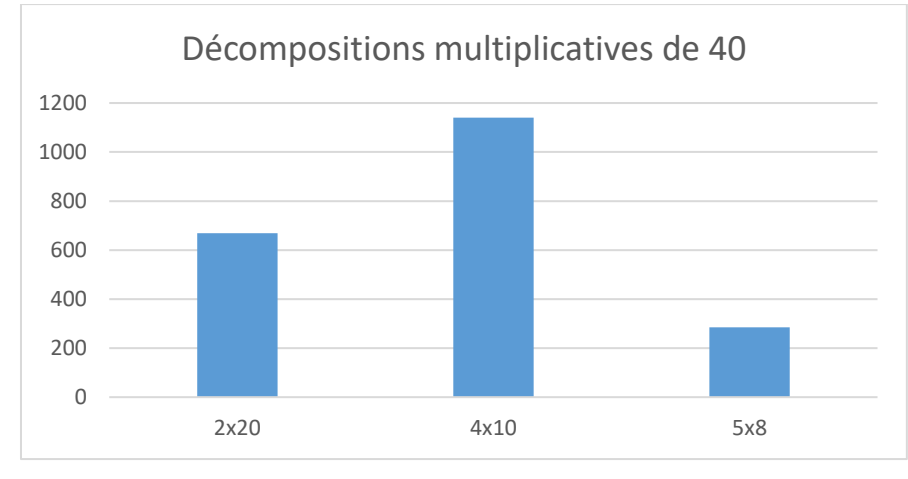

Figure 77 : nombre de solutions utilisant une (dé)compositions multiplicatives de « 40 ». En abscisse : les trois décompositions multiplicatives du nombre « 40 » ; en ordonnée : le nombre de tirages où ils ont été utilisés. Dans ce graphique, seuls les chemins en « 2 x 20 », « 4 x 10 » ou en « 3 x 6 » sont relevés. Les tirages pris en compte sont ceux pour lesquels le nombre cible est « 40 ».

La (dé)composition multiplicative la plus utilisée est «  $40 = 4 \times 10$  ». Elle représente 15 % des solutions (rapportées aux tirages résolus ayant pour nombre cible « 40 »). La (dé)composition en «  $40 = 2 \times 20$  » en représente  $8.8$  % et celle en «  $40 = 5 \times 8$  » en représente 3,7 %.

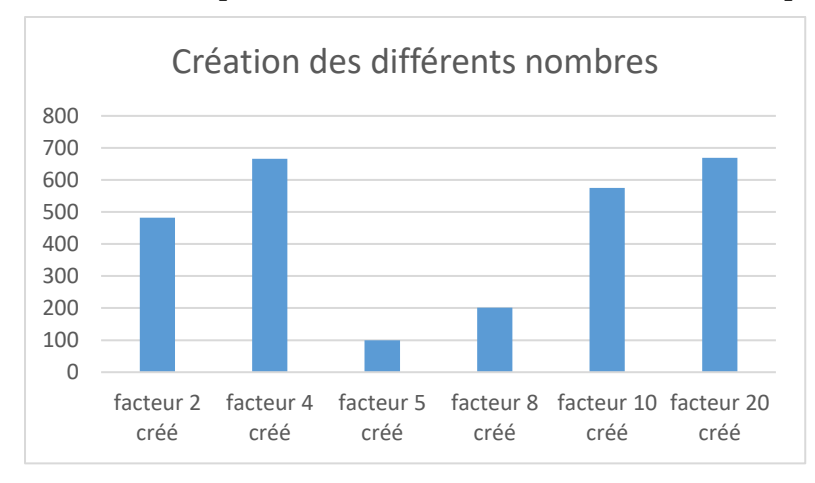

Figure 78 : Nombres utilisés dans les combinaisons de type MS et MC et non présents comme nombre outil dans le tirage. En abscisse : les quatre nombres ; en ordonnée : le nombre de fois où ils ont été créés pour composer multiplicativement le nombre cible.

Les nombres les plus créés pour être utilisés dans un produit sont les nombres « 4 » ; « 20 » et « 10 ». Le nombre « 4 » est plus créé que le nombre « 10 », il est également plus présent dans les nombres outils (voir graphique page [125\)](#page-125-0). Nous pouvons penser que les élèves cherchent davantage à combiner les nombres pour atteindre « 40 » par « 40 = 4 x 10 » lorsque le nombre « 10 » est présent parmi les nombres outils plutôt que lorsque le nombre « 4 » est présent parmi les nombres outils. Le nombre « 20 » est peu présent parmi les nombres outils, il doit donc être davantage créé pour pouvoir être utilisé lorsque les élèves reconnaissent le nombre « 40 » comme étant le double du nombre « 20 » ; malgré tout il est moins créé que le nombre « 4 ». Ceci tend à montrer que la décomposition multiplicative de « 40 » la plus convoquée est «  $4 \times 10$  », ensuite nous trouvons «  $2 \times 20$  » et en dernier lieu «  $8 \times 5$  ».

Nous retrouvons avec les décompositions de « 40 », l'hypothèse formulée (page [169\)](#page-169-0) selon laquelle la connaissance des faits numériques influe sur les combinaisons utilisées, mais également le fait que la **présence de l'un ou de l'autre des facteurs n'est pas équivalente pour induire cette décomposition**.

Nous analysons deux tirages ayant comme nombre cible « 40 ». Dans le premier « 20 » est un nombre outil, ainsi que les compléments à 10, « 9 » et « 1 » ; tandis que dans le second, seuls les compléments à 10, « 9 » et « 1 » sont parmi les nombres outils.

a. Tirage  $1 - 3 - 6 - 9 - 20 \rightarrow 40$ 

L'analyse *a priori* de ce tirage (Annexe 2 page [491\)](#page-491-0) a mis en évidence que ce tirage pouvait être résolu par une combinaison MSA (chemin en « 9 x 3 »), par des combinaisons MC (chemins en « 2 x 20 », chemin en « 5 x 8 »), par des combinaisons MCA (chemin en « 15 x 4 », chemin en « 7 x 9 », chemin en « 6 x 10 » et chemin en « 5 x 12 »), par des combinaisons MDC (chemin en «  $(9:3-1) \times 20$  », chemin en «  $20 \times 6:3$  », chemin en «  $20 \times 3 \times 6:9$  » et chemin en  $\propto$  20 x 12 : 6 »).

Il a été résolu par 401 élèves.

**Opérations**

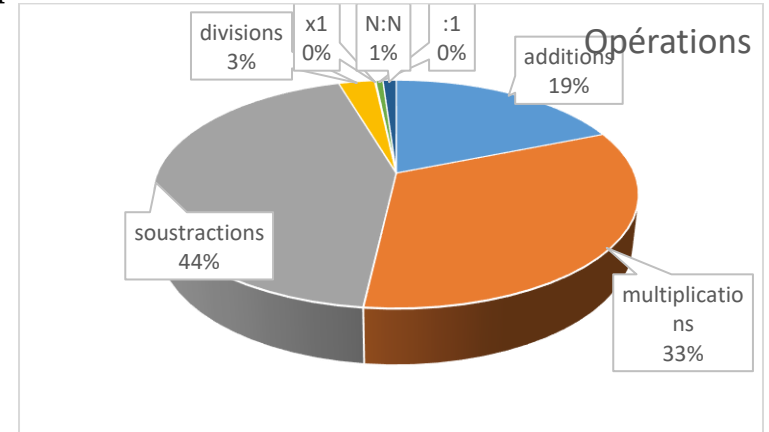

Figure 79 : diagramme circulaire représentant la répartition des opérations utilisées pour résoudre le tirage 1 – 3 – 6 – 9 – 20 → 40. Les pourcentages sont exprimés en se référant aux 1 211 opérations utilisées pour résoudre ce tirage.

Pour résoudre ce tirage, l'opération la plus utilisée est la soustraction. Les multiplications représentent un tiers des opérations et les divisions 3 %.

# **Combinaisons**

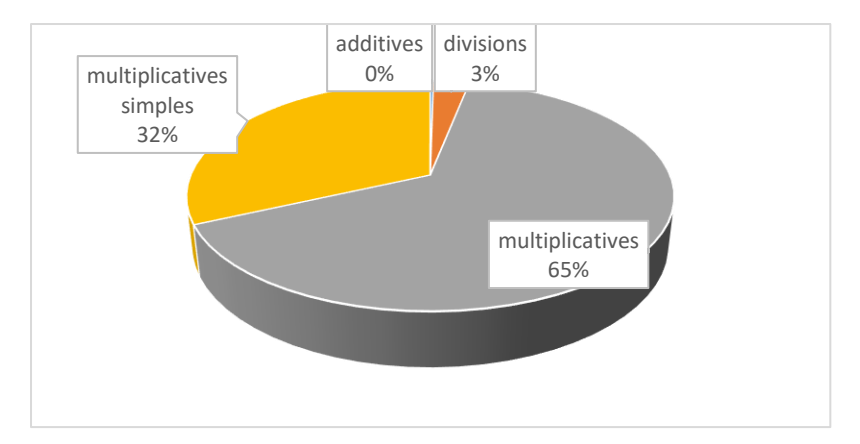

Figure 80 : diagramme circulaire représentant la répartition des combinaisons utilisées pour résoudre le tirage  $1 - 3 - 6 - 9 - 20 \rightarrow 40$ . Les pourcentages sont exprimés en se référant aux 401 solutions de ce tirage.

Les combinaisons MC(A) sont les plus utilisées (65 %) pour résoudre ce tirage. Les combinaisons MSA représentent 32 % des solutions et les combinaisons MD en représentent 3 %.

Les solutions classées dans la catégorie combinaison comprenant une division sont tous des chemins proches du chemin en « 20 x 2 » pour lequel le nombre « 2 » a été créé en effectuant la division «  $9:3$  », puis la soustraction «  $3 - 1$  ».

Le diagramme ci-dessous précise les chemins utilisés pour les combinaisons complexes. Dans ce diagramme, les chemins proches du chemin en « 2 x 20 » ont été comptabilisés ensemble.

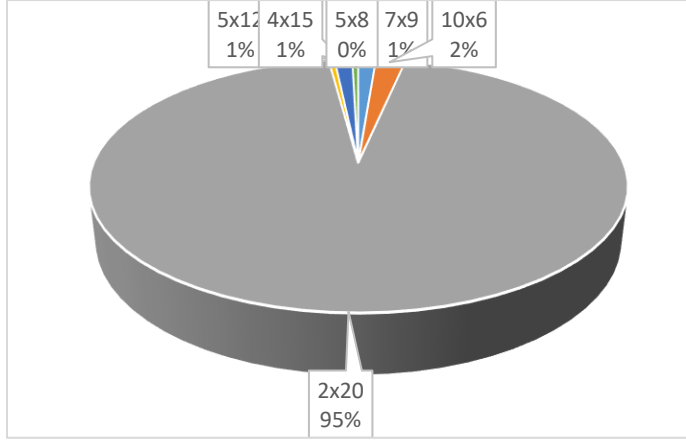

Figure 81 : Les divers chemins des combinaisons MC(A) utilisés pour résoudre ce tirage. Le pourcentage est calculé à partir des 485 tirages résolus par une combinaison MC(A)

Le chemin en « 2 x 20 » et les chemins proches (sophistication du chemin pour augmenter le score) représentent 95 % des combinaisons MC(A). Ce tirage, de par le lien simple (double) entre le nombre outil « 20 » et le nombre cible « 40 » incite les élèves à utiliser cette décomposition du nombre « 40 ».

# **(Dé)compositions multiplicatives**

Les (dé)compositions multiplicatives du nombre cible représentent 58 % des réponses correctes. Une seule est de la forme « 5 x 8 », les autres de la forme « 20 x 2 ». La combinaison MC2 en « 5 x 8 » demande la création des deux nombres (et donc la disponibilité de cette décomposition) alors que celle en « 20 x 2 » combinaison de type MC1 demande uniquement la création du nombre « 20 » par addition de deux nombres outils. Aucun élève n'est passé par un multiple du nombre cible pour résoudre ce tirage.

Ce tirage est résolu par 58 % des élèves (qui ont trouvé au moins une solution) par une combinaison multiplicative complexe sans ajustement et principalement par le chemin en « 2 x 20 » et ceci alors même qu'une solution par une combinaison multiplicative simple est possible.

b. Tirage :  $1 - 2 - 4 - 9 - 11 \rightarrow 40$ 

L'analyse *a priori* de ce tirage (en Annexe 2 page [493\)](#page-493-0) permet de connaitre les chemins possibles pour résoudre ce tirage. Il peut être résolu par des combinaisons MC sans ajustement (chemin en « 4 x 10 ; chemin en « 2 x 20 » et chemin en « 8 x 5 »), par des combinaisons MCA (chemin en « 9 x 3 » et chemin en « 7 x 4 »), par une combinaison MDC (chemin en « 20 x 4 : 2 »), par une combinaison MIC sans ajustement (chemin en « 11 x 4 – 8 : 2 »).

Il a été résolu par 96 élèves, deux « coups Mathador » ont été trouvés par deux élèves différents.

# Opérations

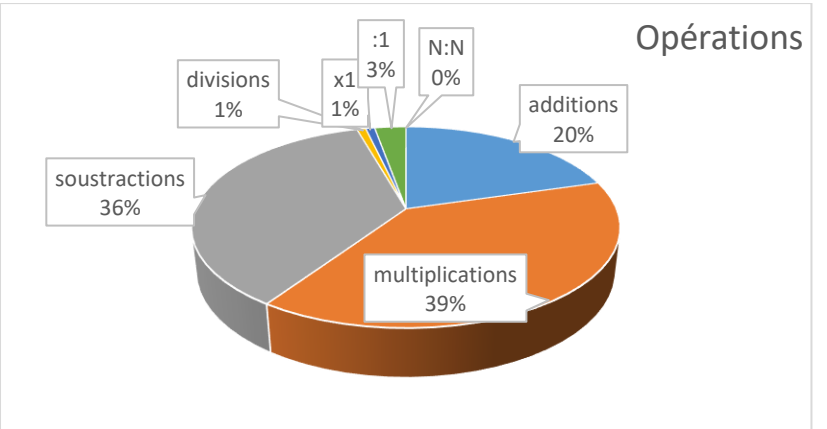

Figure 82 : diagramme circulaire représentant la répartition des opérations utilisées pour résoudre le tirage 1 – 2 – 4 – 9 – 11 → 40. Les pourcentages sont exprimés en fonction du nombre total d'opérations (249) effectuées lors de la résolution de ce tirage.

Pour ce tirage, l'opération la plus utilisée est la multiplication. Plus d'un tiers des solutions utilisent une soustraction.

# **Combinaisons**

D'après l'analyse *a priori* (Annexe 2 page [493\)](#page-493-0), les seuls types de combinaisons permettant de résoudre ce tirage sont des combinaisons MC(A) et des combinaisons MD.

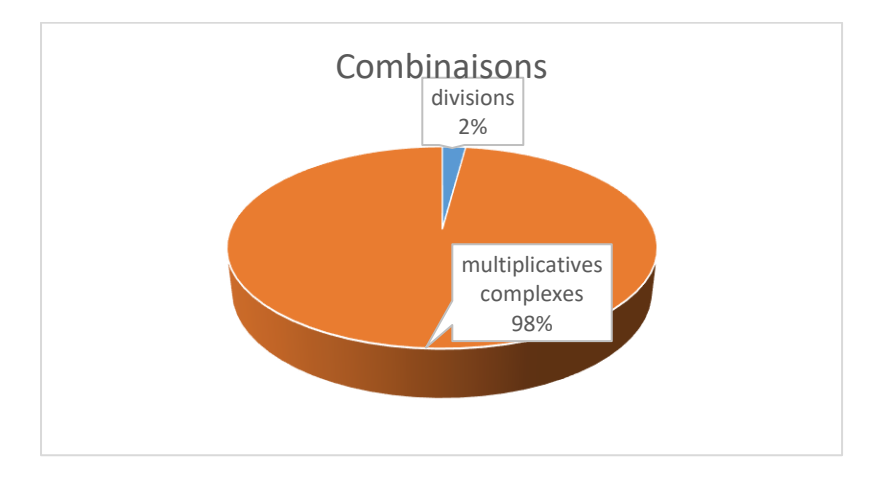

Figure 83 : diagramme circulaire représentant la répartition des types de combinaisons utilisées pour résoudre le tirage 1 – 2 – 4 – 9 – 11 → 40. Les pourcentages sont exprimés en se référant aux calculs des 96 élèves ayant réussi ce tirage

Pour ce tirage, la combinaison la plus employée est la combinaison MC (98 %), les autres élèves utilisent une combinaison MDC commençant par une multiplication de deux nombres outils et nécessitant l'usage d'une division.

# **(Dé)compositions multiplicatives**

Les combinaisons multiplicatives simples ou complexes sans ajustement représentent 92 % des réponses correctes.

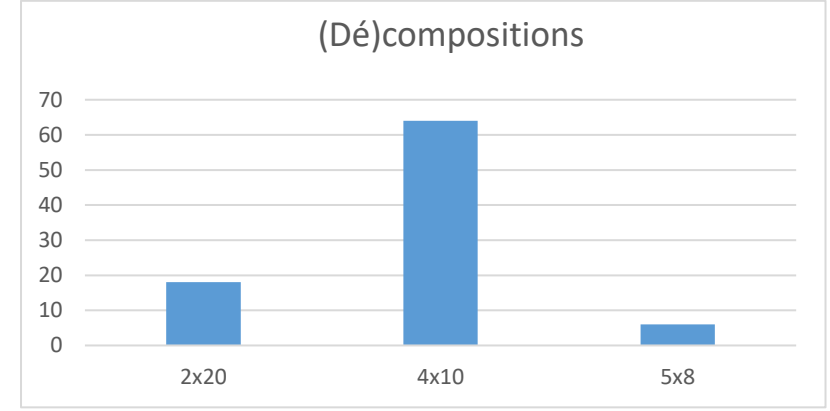

Figure 84 : Schéma représentant le nombre d'utilisation des différents chemins identifiés lors de l'utilisation des combinaisons complexes. En abscisse : les différents chemins ; en ordonnée : le nombre d'élèves (parmi les 94 ayant proposé une combinaison complexe)

67 % des décompositions du nombre « 40 » sont de la forme « 4 x 10 » ; 19 % de la forme « 2 x 20 » et 6 % de la forme « 5 x 8 », cette dernière décomposition demande la disponibilité de la décomposition, les deux premières ne nécessitant que leur convocation. Nous retrouvons, avec ce tirage, les résultats déjà obtenus auparavant : un facteur « 10 » entre un nombre outil et le nombre cible incite les élèves à utiliser une décomposition multiplicative de la forme «  $a \times 10 = b$  » mais également le fait qu'une décomposition qui demande la disponibilité du fait numérique est moins utilisée qu'une autre demandant la convocation de ce fait.

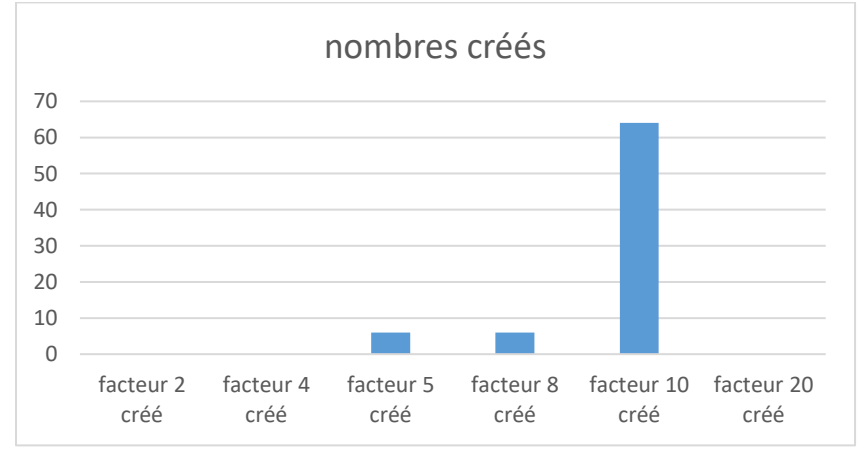

Figure 85 : Nombres utilisés dans les combinaisons de type MS et MC et non présents comme nombre outil dans le tirage. En abscisse : les nombres ; en ordonnée : le nombre de fois où ils ont été créés pour composer multiplicativement le nombre cible.
Le nombre « 10 » a été créé dans 67 % des combinaisons MC(A). Aucun élève n'est passé par un multiple du nombre cible pour résoudre ce tirage, ni par une combinaison mixte complexe. Peu d'élèves (96) ont résolu ce tirage. La difficulté provient du fait qu'il n'y a ni combinaison additive, ni combinaison MSA.

98 % des élèves qui résolvent ce tirage utilisent une combinaison multiplicative complexe, les autres une combinaison multiplicative complexe avec une division.

#### c. Comparaison des réponses aux tirages ayant pour cible « 40 »

Dans ce paragraphe, nous comparons les analyses des *data* pour les deux tirages étudiés ayant pour nombre cible « 40 » ainsi que pour la totalité des tirages de l'année deux ayant pour nombre cible « 40 ».

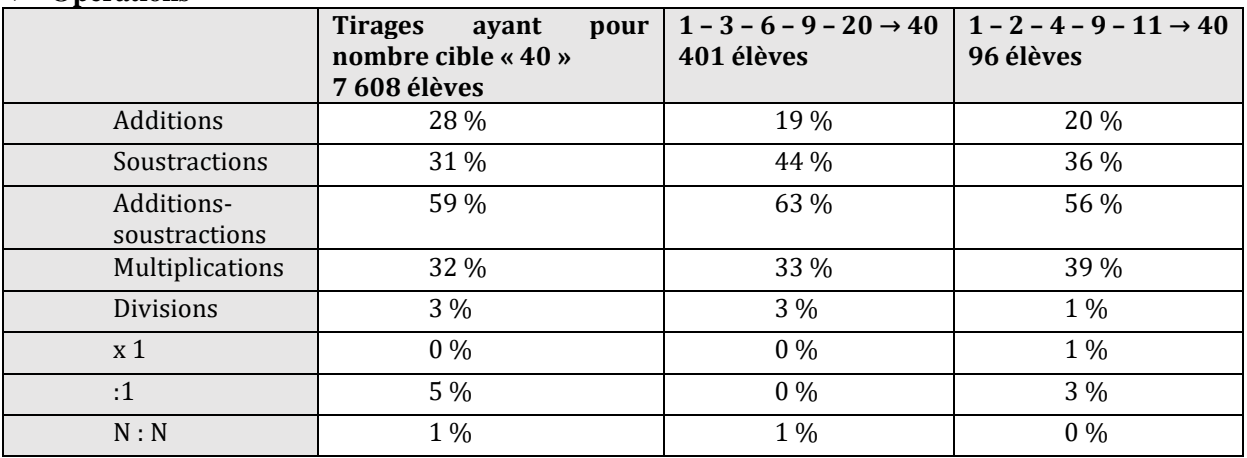

#### **Opérations**

Tableau 33 : Pourcentages des différentes opérations. Les pourcentages sont exprimés en se référant à la totalité des opérations : des 7 608 tirages ayant pour cible « 40 », des 401 élèves ayant résolu le premier tirage et des 96 élèves ayant résolu le deuxième.

Les tirages ayant « 40 » comme nombre cible génèrent l'utilisation de près de 60 % d'additions et soustractions et de 32 % de multiplications.

#### **Combinaisons**

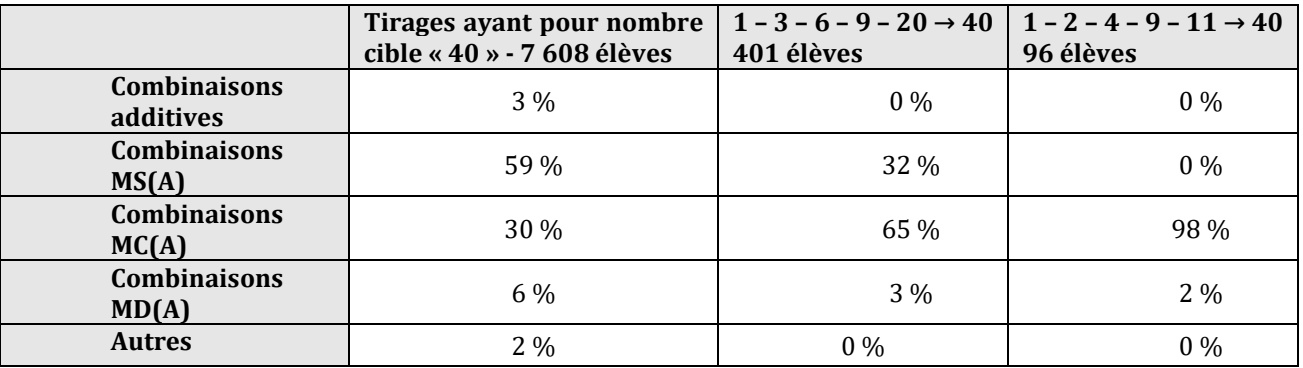

Tableau 34 : Pourcentages des différents types de combinaisons. Les pourcentages sont exprimés en se référant à la totalité des solutions des 7 608 épreuves ayant pour cible « 40 », des 401 élèves ayant résolu le premier tirage et des 96 élèves ayant résolu le deuxième.

Les tirages ayant pour nombre cible « 40 » favorisent l'utilisation de combinaisons multiplicatives complexes MC (30 % et 8 % pour la totalité des tirages de l'année une, tous tirages confondus).

En choisissant les nombres outils, ce pourcentage peut augmenter : le tirage 1 – 2 – 4 – 9 - 11 → 40 est résolu à 98 % en utilisant une combinaison MC (en décomposant multiplicativement le nombre « 40 » en « 4 x 10 »).

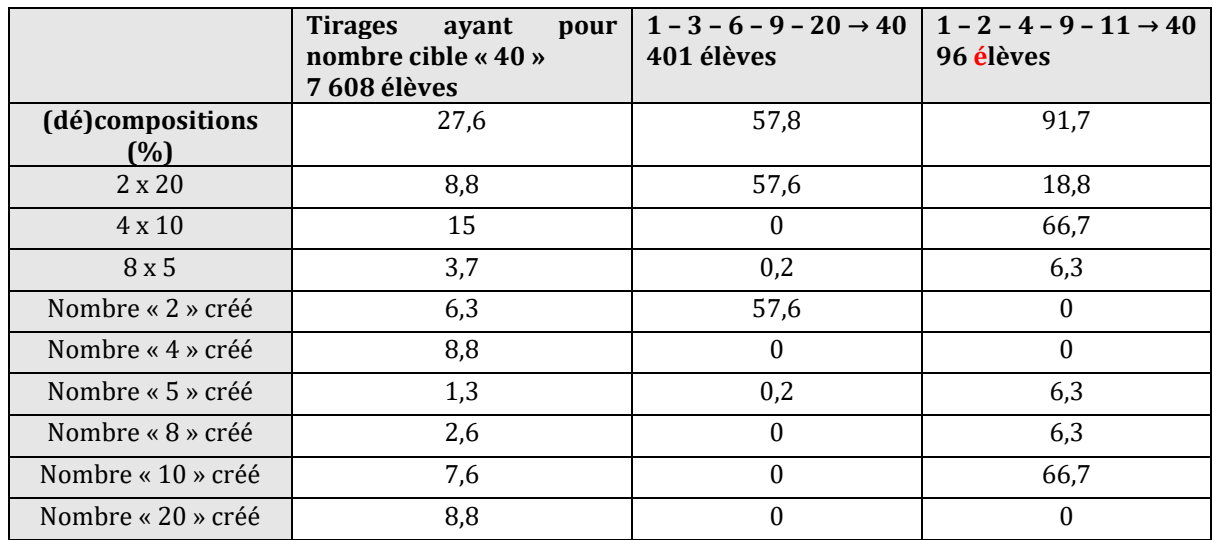

#### **(Dé)compositions multiplicatives**

Tableau 35 : Pourcentages des décompositions multiplicatives de « 40 ». Les pourcentages sont exprimés en se référant à la totalité des solutions : des 7 608 tirages ayant pour cible « 40 », des 401 élèves ayant résolu le premier tirage et des 96 élèves ayant résolu le deuxième.

Les tirages ayant « 40 » pour nombre cible favorisent l'utilisation des combinaisons simples et complexes sans ajustement : 27,6 % alors qu'elles sont présentes dans 5,5 % des solutions de l'année une (tous tirages confondus). La décomposition multiplicative de « 40 » la plus utilisée est celle en « 4 x 10 », suivie de celle en « 2 x 20 ». Le produit « 8 x 5 » n'est utilisé que dans 3,7 % des solutions. Les nombres les plus créés sont les nombres « 4 » et « 20 ». La présence du nombre « 10 » semble être un déclencheur pour composer multiplicativement les nombres outils en utilisant deux nombres (combinaisons MS ou MC).

Ces éléments nous incitent à vérifier, avec les tirages dont les nombres cibles sont multiples de dix, si la particularité de ces nombres peut favoriser l'usage des combinaisons multiplicatives sans ajustement simples ou complexes. Dans la section suivante, nous étudions tous les tirages pour lesquels le nombre cible est un multiple de dix.

Section 4 : Tirages ayant pour nombre cible un multiple de dix

#### **Nombres cibles**

Dans ce paragraphe, nous ne nous intéressons pas à la valeur des nombres cibles mais nous regroupons tous les tirages de l'année deux ayant pour nombres cibles les nombres : « 20 », « 30 », « 40 », « 50 », « 60 », « 70 », « 80 », « 90 » : c'est-à-dire les nombres multiples de dix (à l'exception de dix). 37 164 tirages de l'année deux remplissent cette contrainte.

#### **Opérations**

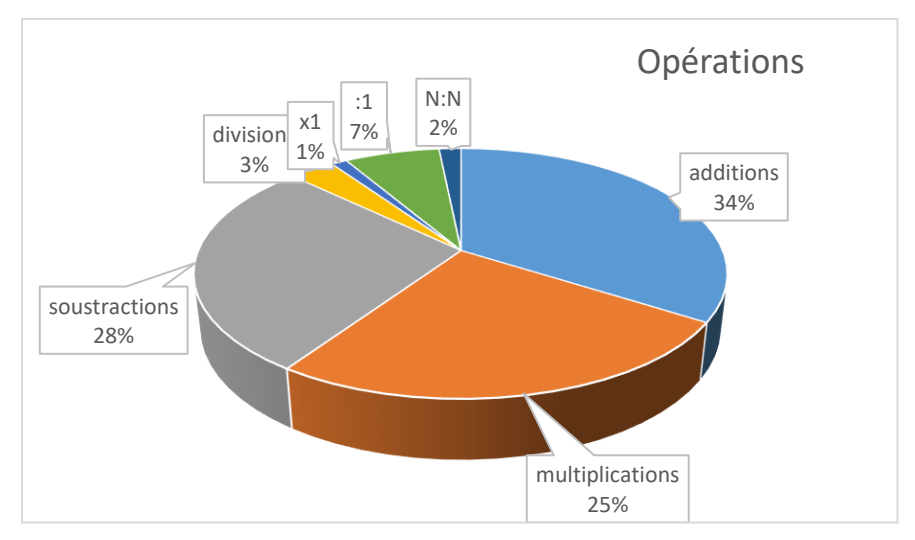

Figure 86 : diagramme circulaire représentant la répartition des opérations utilisées pour résoudre les tirages dont le nombre cible est un multiple de 10. Les pourcentages sont exprimés en se référant aux 113 902 opérations utilisées pour résoudre ces tirages.

Ces tirages génèrent une utilisation plus importante de la multiplication (25 %) que lors des tirages de l'année une (tous tirages confondus 17 %) ; il y a moins d'additions et de soustractions.

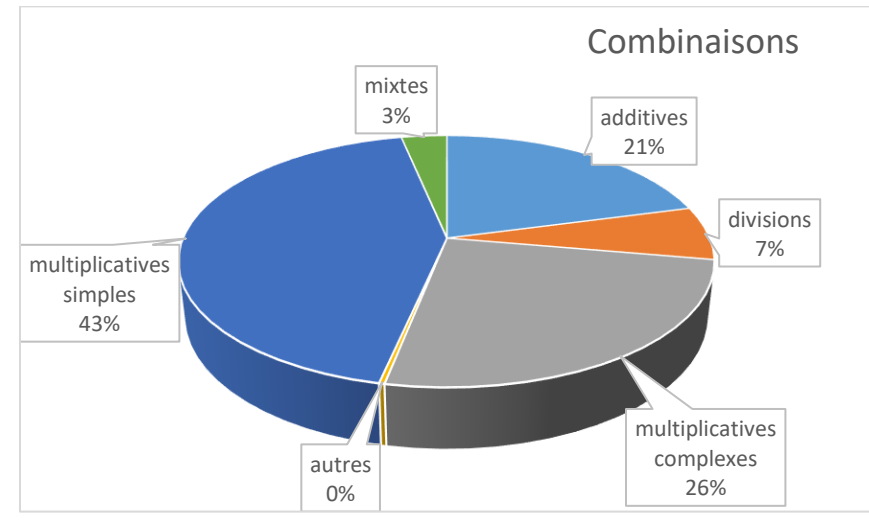

#### **Combinaisons**

Figure 87 : diagramme circulaire représentant la répartition des types de combinaisons utilisées pour résoudre les tirages dont le nombre cible est un multiple de 10. Ces pourcentages sont exprimés en se référant aux 37 164 tirages dont le nombre cible est un multiple de 10.

Ces nombres cibles favorisent l'utilisation de combinaisons utilisant la création d'un nombre (26 %) en comparaison des 8 % pour l'année une (tous tirages confondus), des combinaisons MS et MC mais également des combinaisons MI.

#### **(Dé)compositions multiplicatives**

-

Le pourcentage de (dé)compositions multiplicatives de ces nombres cibles est de 23 %<sup>25</sup> (alors qu'il est de 5,5 % pour l'ensemble des tirages de l'année une). Le nombre « 10 » est présent dans 14 % des solutions et il est créé dans 7,2 %des cas.

<sup>25</sup> Pourcentages se référant aux 37 164 tirages résolus

Dans plus de la moitié des cas où une combinaison multiplicative simple ou complexe sans ajustement des nombres outils visant à construire une décomposition multiplicative du nombre cible est réalisée, le nombre « 10 » est utilisé et il est créé dans 30 % des cas. Dans 60 % des cas où une décomposition multiplicative a été construite, le nombre « 10 » était présent parmi les nombres outils. **La présence du nombre « 10 » parmi les nombres outils semble être un incitateur à utiliser une décomposition multiplicative d'un nombre cible multiple de 10.** 

Ceci confirme ce que l'analyse des solutions des tirages ayant pour nombre cible « 40 » semblait montrer. Le **nombre « 10 » joue dans le jeu un rôle particulier, pour la divisibilité des nombres cibles, et sa présence parmi les nombres outils incite les élèves à utiliser des décompositions multiplicatives du nombre cible.**

#### Conclusion concernant l'étude des tirages particuliers de l'année deux

Les résultats de l'année deux sont plus précis et permettent de nuancer et de compléter ceux de l'année une. En supprimant les doublons, nous évitons le biais rencontré pour les *data* de l'année une dans lesquelles les gros joueurs influencent les données.

Ces résultats permettent de cibler les différences entre les résolutions des tirages (nombre d'élèves les ayant résolus, modes de résolution : opérations et combinaisons…) selon les nombres cibles. Les tirages particuliers permettent, quant à eux, de montrer que le nombre cible n'est pas le seul facteur de difficulté pour la résolution des tirages ou pour la mise en œuvre de différents types de combinaisons : la relation entre le nombre cible et certains nombres outils est primordiale. Au travers des différentes décompositions multiplicatives du nombre cible et de leur pourcentage d'utilisation, nous déterminons quelles sont les relations incitatrices de certaines décompositions. Ces tirages montrent aussi l'impact de la valeur de l'écart et des manières de le construire après avoir effectué une première opération (en général une multiplication). Ces résultats montrent que chacun de ces paramètres influe sur la difficulté du tirage et que la hiérarchisation des combinaisons, opérée de manière statistique pour l'année une, peut être remise en question pour des tirages particuliers. Une étude détaillée de chaque tirage est donc nécessaire si l'on souhaite cibler des apprentissages précis.

#### **Opérations**

Le tableau ci-dessous récapitule les analyses des données de l'année deux, en regard avec les analyses de l'année une.

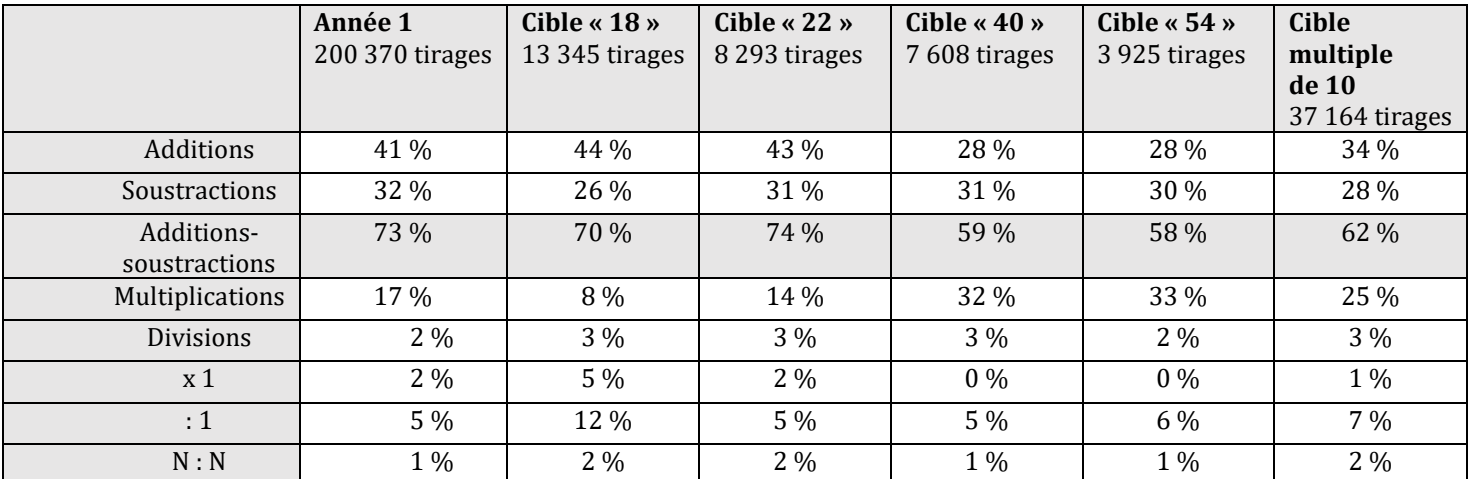

Tableau 36 : Pourcentages d'utilisation des opérations pour les différentes catégories de tirages étudiés. Les pourcentages sont exprimés en se référant à la totalité des calculs pour les nombres cibles définis : les

200 370 tirages de l'année une, les 13 345 tirages ayant « 18 » pour nombre cible, les 8 293 tirages ayant « 22 » pour nombre cible, les 7 608 tirages ayant « 40 » pour nombre cible, les 3 925 tirages ayant « 54 » pour nombre cible et les 37 164 tirages pour lesquels le nombre cible est multiple de dix (à l'exception de dix).

Ce tableau montre que le domaine numérique du nombre cible augmentant, les élèves utilisent moins d'additions et de soustractions et plus de multiplications : jusqu' au nombre cible « 22 », il y a plus de 70 % d'additions ou soustractions dans les calculs, à partir du nombre « 40 », il y en a moins de 60 %. Ces deux opérations restent néanmoins les plus utilisées.

Le pourcentage de multiplications augmente quant à lui avec le domaine numérique du nombre cible, passant de 8 % pour ceux ayant « 18 » comme nombre cible à 33 % pour ceux ayant « 54 » comme nombre cible.

Le pourcentage de divisions (hors divisions par le nombre « 1 » et du type N : N) reste stable entre 2 % et 3 %.

À part pour le nombre cible « 18 » pour lequel les multiplications et divisions par le nombre « 1 » sont surreprésentées (cela provient de la conception, sur les « petits niveaux de jeu », nous avons vu que la présence des nombres « amis » dont fait partie le nombre « 1 » est obligatoire), l'utilisation de la multiplication ou division par « 1 » (la somme des deux) est comprise entre 7 % et 5 %. Les nombres cibles augmentant, il y a moins d'utilisation de la multiplication par le nombre « 1 » au profil de la division par le nombre « 1 » qui rapporte plus de points dans le jeu. Les élèves adoptent un comportement de joueur et apprennent que, pour avoir un meilleur score, il est préférable de diviser par « 1 » plutôt que de multiplier par « 1 ».

Le pourcentage d'utilisation du quotient «  $N : N$  » est compris entre 1 % et 2 %; ce pourcentage diminue lorsque le nombre cible augmente.

#### **Combinaisons**

Les combinaisons additives sont de moins en moins fréquentes lorsque le domaine numérique du nombre cible augmente. La possibilité de résoudre le tirage par ce type de combinaison devient de moins en moins importante et devient nulle à partir de « 50 ». Les nombres cibles augmentant, il y a plus d'utilisation des combinaisons MSA.

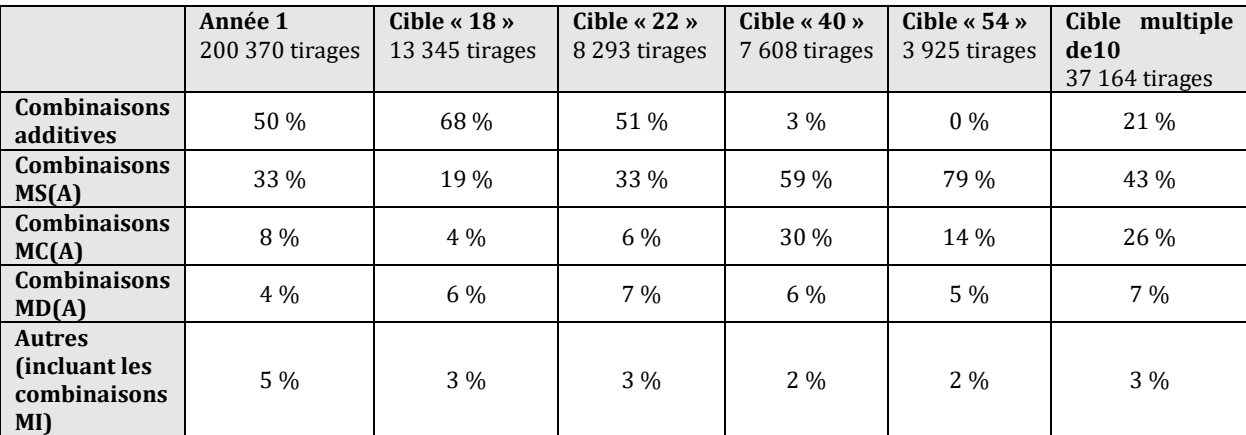

Tableau 37 : Pourcentages des différents types de combinaisons. Les pourcentages sont exprimés en se référant à la totalité des calculs pour les nombres cibles définis : les 200 370 tirages de l'année une, les 13 345 tirages ayant « 18 » pour nombre cible, les 8 293 tirages ayant « 22 » pour nombre cible, les 7 608 tirages ayant « 40 » pour nombre cible, les 3 925 tirages ayant « 54 » pour nombre cible et les 37 164 tirages pour lesquels le nombre cible est multiple de dix (à l'exception de dix).

Le pourcentage d'utilisation des combinaisons MD est compris entre 5 % et 7 % (pour chacun des types de tirages étudiés).

La divisibilité (par dix) du nombre cible est un critère favorisant les combinaisons de type MC. Nous avons étudié plus précisément les nombres multiples de dix qui favorisent leur utilisation.

#### **Combinaisons et réussites**

Nous supposons que les tirages ont été proposés de manière aléatoire aux élèves et que le nombre d'élèves ayant réussi un tirage est un indicateur de la difficulté de ce tirage. Les tirages sont classés du plus réussi au moins réussi.

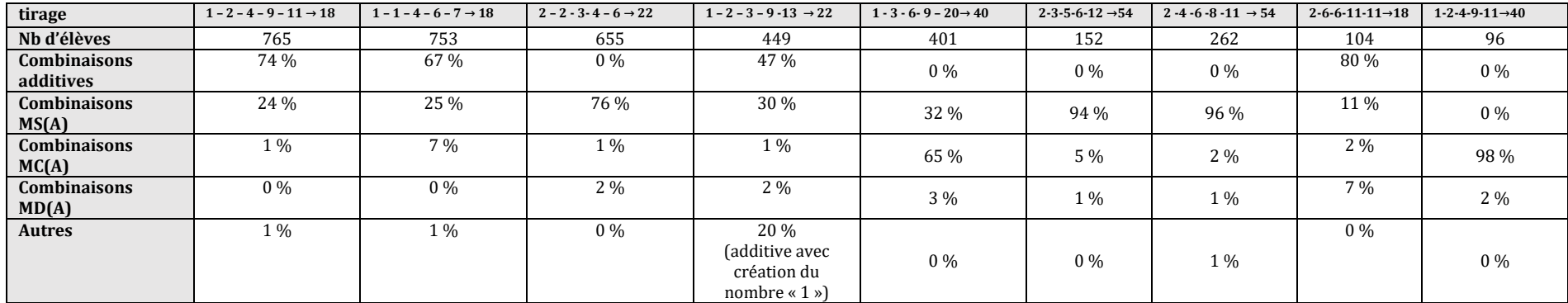

Tableau 38 : Les différents tirages étudiés avec le nombre d'élèves les ayant résolus et la nature des combinaisons utilisées.

Les tirages pour lesquels la réussite est la plus importante sont les deux premiers tirages qui ont « 18 » comme nombre cible et pour lesquels une résolution par une combinaison additive est possible. Nous observons cependant que le tirage :  $2 - 6 - 6 - 11 - 11 \rightarrow 18$  est plus difficile bien que ces deux critères soient réunis. Dans ce cas, la solution additive nécessite, si l'élève commence par effectuer « 11 + 11 », (ce qui est fait majoritairement au vu des *data*) dont le résultat est supérieur au nombre cible puis par retrancher « 4 » qui n'est pas un nombre outil. Cet ajustement nécessite la compréhension du calcul « - 6 + 2 = - 4 », ce qui peut expliquer la difficulté de ce calcul, même si d'autres méthodes permettent de trouver le résultat en ajustant les calculs pas à pas car les résultats intermédiaires s'affichent. Les élèves ont cherché une solution de type combinaison additive (80 %) alors qu'une solution de type combinaison MSA utilisant la multiplication de deux nombres outils était réalisable « 2 x 6 = 12 ; 12 + 6 = 18 ». La petite taille de ce nombre les a orientés vers une combinaison additive. Une explication peut provenir du moment où ils ont été confrontés à ce tirage dans leur itinéraire de fréquentation du jeu : ils avaient peut-être rencontré majoritairement des tirages résolubles par des combinaisons additives.

Ensuite par ordre de difficulté (au sens du nombre d'élèves en réussite), il y a les deux tirages ayant pour nombre cible « 22 » avec une différence de réussite de près de 200 élèves : celui qui peut être résolu par une solution additive est plus réussi que celui pour lequel ce type de combinaison n'est pas possible.

Par ordre de difficulté, le tirage 1 – 3 – 6 – 9 – 20 → 40 vient ensuite**.** Il est résolu de manière privilégiée en utilisant la création du facteur « 2 » : le nombre outil « 20 » est reconnu comme étant la moitié du nombre cible.

Puis il y a les deux tirages ayant pour nombre cible « 54 » en étant résolus par une combinaison MSA.

Le tirage ayant pour nombre cible «  $18$  » :  $2 - 6 - 6 - 11 - 11 \rightarrow 18$  puis celui ayant pour nombre cible «  $40$  » :  $1 - 2 - 4 - 9 - 11 \rightarrow 40$  sont ceux qui sont les moins réussis de notre échantillon. Pour ce dernier, il n'existe ni solution par une combinaison additive, ni solution par une combinaison multiplicative simple utilisant la multiplication de deux nombres outils. Il faut reconnaitre le nombre « 4 » comme diviseur du nombre cible « 40 », alors que le nombre « 10 » n'est pas présent parmi les nombres outils.

En conclusion : la taille du nombre cible et les combinaisons utilisables sont des indicateurs de difficultés mais il y en a d'autres. Une difficulté semble liée à l'ajustement s'il faut utiliser une soustraction pour construire le nombre à retrancher. La présence des nombres « 10 » ou « 20 » parmi les nombres outils et un nombre cible multiple de dix favorisent la résolution du tirage par une combinaison multiplicative sans ajustement les élèves créent l'autre facteur.

Pour penser une amélioration du logiciel en termes de connaissances mobilisées par les élèves, il faudrait pourvoir, comme nous l'avons fait pour 10, déterminer quels sont les nombres cibles et nombres outils (et leurs relations) qui incitent à utiliser des combinaisons multiplicatives sans ajustement.

#### **(Dé)compositions multiplicatives**

Dans ce paragraphe, nous étudions l'influence du nombre cible sur l'utilisation de (dé)compositions multiplicatives en deux facteurs du nombre cible.

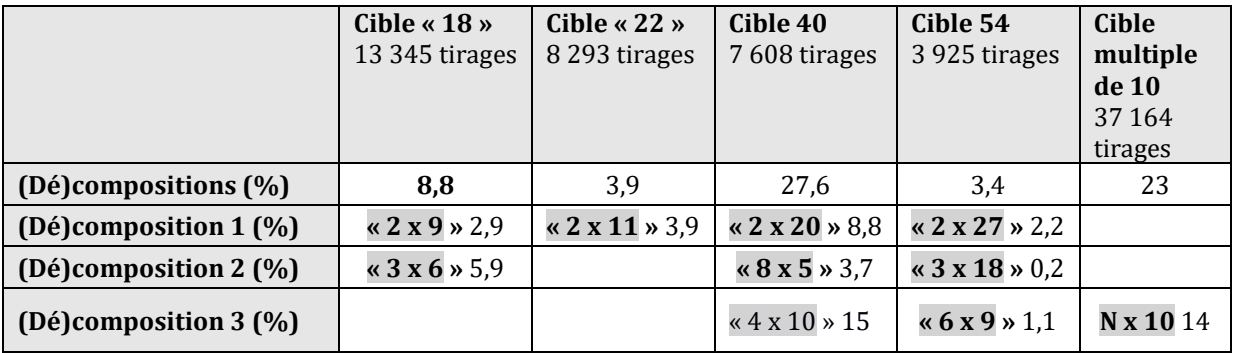

Tableau 39 : Pourcentages des décompositions multiplicatives (en fonction du nombre total de tirages pour le nombre cible considéré)

Le nombre cible influence très fortement le pourcentage d'utilisation des (dé)compositions multiplicatives de ce nombre par les élèves. Le nombre « 40 » et plus généralement, les nombres cibles multiples de dix, amènent les élèves à faire plus de (dé)compositions de ce type : d'une part, 14 % des solutions sont de la forme « N x 10 », et d'autre part, 9 % sont d'autres (dé)compositions multiplicatives ce qui reste supérieur à la moyenne de 5,5 % de l'année une. Ces (dé)compositions sont plus importantes si le nombre « 10 » (ou « 20 » dans une moindre mesure pour le nombre cible « 40 ») nombre cible multiple de « 10 » fait partie des nombres outils disponibles.

Nous avons observé que toutes les décompositions multiplicatives du nombre cible de la forme «  $a \times b$  » ne sont pas mobilisables de la même manière : le produit «  $3 \times 6$  » est plus utilisé que le produit « 2 x 9 » pour créer le nombre « 18 ». Ceci peut s'expliquer par le fait que le nombre outil « 9 » est moins présent que le nombre outil « 6 » : si nous comparons le taux de création d'une part, des nombres « 2 » et « 9 » et d'autre part, des nombres « 3 » et « 6 », les résultats sont très similaires (1,23 % pour les premiers et 1 % pour les seconds).

Pour le nombre « 40 », en revanche, nous observons que les élèves utilisent davantage les décompositions « 4 x 10 » et « 2 x 20 » alors même que les nombres « 5 » et « 8 » sont plus présents comme nombres outils dans le jeu.

De la même manière, pour le nombre « 54 », la décomposition en « 2 x 27 » est plus utilisée que celle en « 6 x 9 » alors même que le nombre « 27 » ne fait jamais partie des nombres outils.

Pour les nombres multiples de dix nous observons que 14 % des combinaisons multiplicatives sans ajustement MS et MC (sur un total de 23 %) sont du type « N x 10 » montrant que la reconnaissance d'une décomposition est meilleure lorsque le nombre « 10 » est un nombre outil.

Certains nombres cibles peuvent permettre aux élèves d'élaborer de nouvelles combinaisons, leur permettant d'évoluer dans leur jeu et d'explorer les nombres et leurs décompositions.

## **Conclusion**

L'analyse *a priori* des tâches proposées par le logiciel, en particulier, la mise en évidence des différents types de combinaisons susceptibles d'être utilisées a montré que les élèves peuvent avoir à activer, à convoquer certaines connaissances, ou encore que d'autres types de combinaisons en nécessitent la disponibilité. Selon ces différents degrés, les apprentissages sont différents. L'activation de ces connaissances va permettre, par la fréquentation des faits numériques, d'aider à leur mémorisation.

La convocation d'un fait numérique implique que l'élève établisse la relation entre le nombre cible et un nombre outil particulier ; par exemple, en reconnaissant un diviseur du nombre cible parmi les nombres outils et en en créant le deuxième facteur pour composer multiplicativement le nombre cible. Ici la connaissance du fait numérique doit déjà être présente, c'est son installation sous une forme différente qui est sollicitée.

La disponibilité implique que ce fait puisse être utilisé indépendamment de toute incitation ; ce qui est sollicité, c'est son utilisation dans un autre contexte. Rechercher les différents types de combinaisons utilisées par les élèves nous renseigne sur ces différents degrés d'installation des connaissances.

À partir des *data* de jeu, nous allons dégager les connaissances (de type faits numériques) activées, convoquées ou disponibles dans le jeu « Mathador ». Nous avons recherché le domaine numérique des nombres cibles explorés, les opérations rencontrées, les combinaisons utilisées par les élèves pour résoudre les tirages et plus spécifiquement les combinaisons multiplicatives simples ou complexes sans ajustement, caractéristiques des décompositions multiplicatives en deux facteurs du nombre cible.

#### **Domaine numérique des nombres**

Les nombres explorés sont, pour les trois-quarts des calculs, inférieurs à 50 et inférieurs à 40 pour le niveau CM1.

#### **Opérations**

Plus de 70 % des opérations utilisées sont des additions ou des soustractions. Les multiplications signifiantes (autres que par « 1 ») représentent 17 % des calculs et les divisions signifiantes (autres que par « 1 » ou que celles du type « N : N »), 2 % des calculs. Parmi ces divisions, celles dont le diviseur est le nombre « 2 » sont plus utilisées que toutes les autres réunies.

Au cours du cycle trois, le pourcentage d'utilisation des additions et des soustractions décroit entre le CM1 et le CM2. C'est en CM2 que les élèves utilisent le plus les multiplications, alors que l'utilisation des divisions augmente au cours du cycle trois tout en restant inférieure à 5 %. 60 % des élèves ont effectué plus de 100 additions, 47 % plus de 100 soustractions durant le temps de l'expérimentation de l'année une. 40 % des élèves ont effectué plus de 50 multiplications et 62 % d'entre eux plus de 20.52 % des élèves ont utilisé plus de dix divisions.

Ces résultats sont importants, l'activation par les élèves de ces opérations est un vecteur d'enrichissement de leurs connaissances : la fréquentation de ces opérations en permet une certaine mémorisation. Près d'un élève sur deux a utilisé moins de dix divisions signifiantes durant l'année (et nous avons vu que ces divisions sont principalement des divisions par « 2 »). Peu de divisions ont été activées ou convoquées par les élèves jouant à « Mathador ».

#### **Combinaisons**

Les calculs effectués par les élèves au cours de l'année une indiquent que 50 % des épreuves sont résolues par une combinaison additive, 33 % par une combinaison MS, 4 % par une combinaison MD, 8 % par une combinaison MC, 1 % par une combinaison MI et 4 % par une combinaison « autre » non codée par les indicateurs.

Ces résultats cachent de grandes disparités : selon les niveaux scolaires tout d'abord, selon les nombres cibles également. Une évolution des combinaisons utilisées par les élèves est de plus observée entre le début et la fin de l'année. Elle est fonction tout à la fois des caractéristiques des différents niveaux dans le jeu solo et des apprentissages réalisés par les élèves.

L'analyse des *data* de l'année deux montrent l'influence de la taille et des propriétés mathématiques du nombre cible et des nombres outils la hiérarchisation selon le pourcentage d'utilisation par les élèves de ces combinaisons. Pour les nombres supérieurs à « 50 », les combinaisons additives ne sont plus possibles. Autour du nombre cible « 22 », s'opère une inflexion avec une décroissance des combinaisons additives.

Les combinaisons MS sont ensuite les plus utilisées par les élèves et parmi ces dernières, la multiplication de deux nombres outils est pour 95 % des épreuves, la première opération effectuée.

Les combinaisons multiplicatives complexes sont utilisées dans 8 % des épreuves. Pour certains nombres cibles particuliers (multiples de dix), cette utilisation est plus importante : ils incitent les élèves à utiliser des combinaisons MS ou MC sans ajustement. Les combinaisons MD sont utilisées dans environ 4 % des solutions.

Une hiérarchisation des combinaisons, basée sur le pourcentage d'utilisation par les élèves, peut alors être établie. Nous avons dégagé le schéma suivant :

**Combinaison additive → combinaison multiplicative simple → combinaison multiplicative complexe → combinaison multiplicative comprenant une division → combinaison mixte**.

Ce schéma provient d'une analyse des *data* de l'année une qui ne tient pas compte des particularités des tirages. Des tirages pour lesquels le nombre cible est un multiple de dix par exemple peuvent être résolus de manière préférentielle par les élèves par une combinaison de type MC notamment si « 10 » fait partie des nombres outils disponibles.

Les élèves les plus performants disposent de plusieurs combinaisons, alors que d'autres élèves utilisent exclusivement les combinaisons additives et/ou multiplicatives.

**Cette étude indique que, pour la plupart (83 % des solutions de l'année une), les élèves trouvent des solutions de type A ou MS. Pour ces types de combinaisons, les connaissances sont activées (premier niveau de mise en fonctionnement dans le cadre du jeu « Mathador »).**

#### **(Dé)compositions multiplicatives du nombre cible**

Les combinaisons MS et MC sans ajustement conduisant à des (dé)compositions multiplicatives du nombre cible sont utilisées dans 5,5 % des épreuves. Les nombres cibles les plus propices à ces (dé)compositions multiplicatives sont les multiples de 10 pour lesquels les élèves utilisent ces décompositions dans 23 % des épreuves.

Les stratégies de résolution diffèrent selon le domaine numérique des nombres cibles : pour les petits nombres, l'utilisation de combinaisons additives permet de résoudre le tirage, à partir de « 20 » environ (le nombre cible maximal pouvant être atteint est « 50 »), les combinaisons multiplicatives simples ou complexes deviennent nécessaires pour atteindre le nombre cible. Les combinaisons MC permettent de résoudre tous les tirages qui ont été choisis pour l'analyse de l'année deux. Cette combinaison MC sans ajustement nous semble à privilégier (même si le score obtenu est souvent faible) et ceci pour plusieurs raisons.

Elle permet la résolution de beaucoup de tirages (tous les tirages étudiés, mais nous n'avons pas fait d'analyse *a priori* pour chacun des tirages existants et n'est pas opérante si le nombre cible est un nombre premier).

Elle nécessite l'activation (si deux diviseurs du nombre cible dont le produit est le nombre cible sont présents parmi les nombres outils, ce qui est rare dans le cadre du jeu et uniquement sur les petits niveaux de jeu), la convocation (si un diviseur est présent parmi les nombres outils) ou la disponibilité de ce fait numérique. Elle favorise la reconnaissance du nombre comme résultat d'un produit et non plus seulement l'activation de ce produit.

# **Quatrième partie : Connaissances des élèves de cycle trois en calcul mental et effets du dispositif expérimental sur l'évolution de ces connaissances**

Notre étude porte sur les connaissances des élèves du cycle trois et sur les éventuels effets de la fréquentation du logiciel sur l'évolution de celles-ci. Nous comparons les connaissances entre le début et la fin de l'année pour chaque niveau CM1, CM2 et sixième afin de dégager les connaissances initiales des élèves, et l'évolution de ces connaissances au cours de l'année scolaire. Puis nous recherchons, dans ces comparaisons, les éventuelles différences entre les élèves des classes « Mathador » et les élèves des classes témoins pour analyser les effets du dispositif intégrant la fréquentation du logiciel « Mathador » sur ces mêmes connaissances. Pour cela, nous nous appuyons sur les analyses des réponses aux tests (items identiques) passés lors de la première année du projet à six moments : en CM1 en début et fin d'année, en CM2 en début et fin d'année, en sixième en début et en fin d'année. Cette étude est réalisée globalement pour l'ensemble des élèves de chaque niveau puis en séparant les élèves des classes témoins et ceux des classes « Mathador ».

Pour traiter les réponses des élèves, nous regroupons les items en distinguant ceux qui mobilisent des connaissances relevant des nombres (leurs décompositions selon leur domaine numérique) de ceux relevant des opérations (faits numériques, procédures de calcul, propriétés des opérations et liens entre opérations, ordre de grandeur et résolution de problèmes).

Dans cette partie, nous présentons dans un premier chapitre, notre méthodologie, en présentant nos objectifs, la description des questions du cycle deux et du cycle trois, puis notre méthodologie d'analyse en précisant le sens donné aux termes utilisés.

Dans un deuxième chapitre, nous exposons les résultats relatifs aux élèves du cycle deux obtenus à partir des dernières évaluations nationales, les résultats globaux des élèves de cycle trois aux tests et un positionnement des élèves de sixième sur certaines questions en comparaison avec les questions issues des évaluations nationales.

Dans un troisième chapitre, nous présentons les résultats de tous les tests pour les élèves des classes témoins (pour chacun des niveaux du cycle trois) de deux manières complémentaires : tout d'abord en classant ces résultats par tranches de 20 % de réussite, puis en les regroupant par thématiques : connaissance des nombres, connaissances relevant des structures additives, connaissances relevant des structures multiplicatives, propriétés des opérations et liens entre opérations.

Dans un quatrième chapitre, nous exposons comment ces connaissances évoluent au cours du cycle trois dans chacune des thématiques précédentes en prenant en compte les élèves de chaque niveau.

Dans un cinquième chapitre, nous analysons les éventuels effets du dispositif intégrant la fréquentation du logiciel « Mathador » en fonction des différents domaines de calcul et en fonction des différentes catégories d'élèves en comparant les réponses aux tests des élèves des classes témoin et celles des élèves des classes « Mathador ».

Nous concluons en rappelant les résultats les plus marquants.

## **Chapitre 1 : Méthodologie**

### **Section 1 : Objectifs**

**Nos objectifs sont d'une part, tester la maitrise de faits numériques ou de procédures de calcul selon leur mode de mise en fonctionnement (au sens de Robert) chez les élèves du cycle trois, et d'autre part, mesurer les effets éventuels de la fréquentation du logiciel « Mathador » sur l'évolution de ces connaissances.**

Lorsque nous parlons de la maîtrise d'un fait numérique, par exemple «  $6 \times 8 = 48$  », certains élèves peuvent le connaitre par cœur et le restituer, alors que d'autres peuvent le reconstruire en utilisant diverses procédures. Dans une même classe, les deux cas peuvent coexister. Nous avons rappelé, dans la partie sur les ancrages théoriques, l'existence de différents types de mise en fonctionnement des connaissances et l'importance du répertoire de faits numériques nécessaires ou susceptibles de l'être pour effectuer un calcul. Les tests écrits, dont la passation se fait sans observateurs, ne permettent pas d'appréhender directement comment l'élève a restitué un fait numérique mais seulement s'il l'a restitué dans le temps imparti. Nous considérerons qu'il est mémorisé si l'élève a été en capacité de le restituer dans le temps imparti, c'est-à-dire en moins de deux secondes, ceci en référence aux travaux de Wong et Evans (2007), Brendefur et al. (2015) et à l'article Maths Facts Automaticité (Learning, 2002), travaux détaillés dans les ancrages théoriques (partie 1, p. [20\)](#page-20-0).

Pour les connaissances qui interviennent dans les tests, nous définissons deux modes de mise en fonctionnement, **restitution et adaptation**, en adaptant le travail de Robert à notre contexte particulier du calcul mental au cycle trois.

**Le premier de ces modes de mise en fonctionnement est celui de la restitution d'un fait numérique ou d'une procédure. Ce premier niveau est relatif à l'automatisation. Un fait numérique** est restituable en mémoire à court terme ; l'élève doit répondre dans un délai d'une à deux secondes. Le répertoire de faits numériques comprenant tous les faits numériques connus du sujet est propre à chaque individu. Une procédure peut également être restituée : l'algorithme de calcul de l'addition ou la règle de multiplication d'un entier par 10, 100…en sont des exemples.

Nous parlons d'**adaptation lorsque la restitution seule du fait numérique ne permet pas la résolution de la tâche. C'est le deuxième niveau de mise en fonctionnement**.

Nous illustrons, avec un exemple, ces différents modes de mise en fonctionnement des connaissances des élèves en calcul mental.

Interroger un élève du cycle deux sur le résultat du calcul « 5 + 6 ». Cette connaissance,  $\alpha$  5 + 6 = 11 », doit faire partie du répertoire de faits numériques d'un élève de ce cycle : dans la partie « connaissance » du programme 2007, nous relevons à ce sujet « connaître ou reconstruire très rapidement les résultats des tables d'addition (de 1 à 9) ». Il est précisé :

« La mémorisation ou la reconstruction très rapide des résultats des tables d'addition (de 1 à 9) et leur utilisation pour fournir des compléments et des différences nécessitent un long apprentissage qui n'est d'ailleurs pas toujours terminé à la fin du cycle 2. La mise en place de "points d'appui" constitue un objectif important : utilisation des doubles, de la commutativité de l'addition ("3 + 8, c'est comme  $8 + 3$ "), des compléments à  $10...$  » (programme 2007)

La soustraction de deux nombres à un chiffre est un des objectifs du cycle trois (du programme de 2007).

« Pour cela, une bonne connaissance des tables est indispensable. Elle suppose de savoir fournir aussi bien un résultat direct (somme ou produit) qu'un résultat dérivé (complément et différence, facteur d'un produit ou quotient). »

Lorsque nous regardons le programme 2015 (mis en place l'année de la fréquentation du logiciel « Mathador » en 2016), pour le cycle deux (qui comprend les niveaux CP, CE1 et CE2), il est indiqué que les élèves doivent :

« Mémoriser des faits numériques et des procédures : Tables de l'addition et de la multiplication et il est précisé : Répondre aux questions :  $7 \times 4 = ?$ ;  $28 = 7 \times ?$ ;  $28 = 4 \times ?$ ; etc. ».

La restitution des soustractions ou d'un facteur composant un produit font partie des connaissances exigibles du cycle trois. Néanmoins, il nous a semblé important de distinguer l'automatisation d'égalités du type « 7 x 4 = 28 » dans lesquelles le produit « 7 x 4 » est associé à son résultat « 28 », de la capacité à compléter l'égalité « 28 = 7 x … » dans laquelle un facteur est recherché. Cette distinction nous a paru nécessaire au regard du travail effectué dans les chapitres précédents dans lesquels nous avons montré, pour l'utilisation des faits numériques dans la résolution des tâches du logiciel « Mathador », que le niveau de mise en fonctionnement (activation, convocation ou disponibilité) est un facteur déterminant pour réussir à trouver la solution d'un tirage. Dans ce chapitre, portant sur des connaissances plus larges, sans rentrer dans la distinction entre le niveau de la convocation et de disponibilité d'une connaissance, nous séparons les tâches qui induisent la **restitution** d'une connaissance de celles qui demandent son **adaptation**.

Nous avons donc choisi, pour le classement des questions des tests, de parler de restitution d'une connaissance, par exemple pour l'interrogation des tables de multiplication et de l'adaptation de cette connaissance lorsque la restitution seule n'est pas suffisante pour répondre à la question, ici l'interrogation de ce fait sous la forme «  $28 = 7 \times ?$  » par exemple.

Dans un problème du type : « **Pierre a perdu 15 billes à la récréation. Il lui en reste 27. Combien avait-il de billes avant la récréation** ? », l'utilisation du fait numérique « 15 + 27 = 42 » n'est pas guidée. L'élève doit prendre l'initiative d'effectuer ce calcul, reconnu comme pertinent pour résoudre ce problème. La connaissance « 15 + 27 = 42 » demande à être **adaptée** à la tâche demandée. Nous avons choisi de ne pas distinguer entre les différents types d'adaptation comme l'interrogation d'un fait sous la forme «  $28 = 7 \times ?$  » et un fait qui intervient comme ci-dessus dans le cadre d'un problème lors du classement des questions. Une analyse plus fine est effectuée pour chaque item.

Nous souhaitons mesurer l'adéquation (ou le décalage) entre les attentes institutionnelles (des programmes) et les connaissances effectives des élèves. À cet effet, nous avons, pour les connaissances des élèves de cycle deux, analysé les résultats des évaluations nationales et, pour les élèves de notre échantillon, créé des tests puis analysé les réponses des élèves à ces tests.

### **Section 2 : Présentation des questions utilisées pour le cycle deux et pour le cycle trois**

Nous nous intéressons dans cette recherche aux connaissances des élèves du cycle trois, mais il nous a paru indispensable auparavant de faire un état des lieux des connaissances des élèves du cycle deux afin de connaitre les acquis des élèves à l'entrée du cycle trois.

#### a. Connaissances des élèves du cycle deux

Nous avons utilisé les résultats des évaluations nationales de CE2 des années 2004 et 2005. Ce sont les plus récents lorsque ce travail a été effectué. De ces évaluations, nous avons extrait 74 questions. Elles concernent les tables d'addition (somme de deux nombres à un chiffre), des additions hors répertoire, le calcul pouvant ou non être posé, des soustractions hors répertoire, le calcul pouvant ou non être posé, les tables de multiplication par 2, par 3, par 5 et par 10, des multiplications d'un nombre à deux chiffres par 2, par 3 et par 10 et des problèmes oraux<sup>26</sup> (additifs ou multiplicatifs).

Nous avons réparti ces questions à partir des réponses des élèves : les items réussis par plus de 80 % des élèves, ceux réussis par un nombre d'élèves compris entre 80 % et 60 %, ceux réussis par un nombre d'élèves compris entre 60 % et 40 %… Plusieurs critères ont guidé ce choix de tranches de 20 %, tranches que nous utilisons également pour la classification des questions des tests construits à destination des élèves du cycle 3. En effet, il est apparu que, pour une question réussie en pré-test par plus de 80 % des élèves, la progression en post-test pouvait difficilement être mesurée à partir des tests statistiques. De plus, pour chaque question des tests élaborés pour le cycle trois, cet intervalle pour les pourcentages de 20 % est suffisant pour identifier une différence entre les élèves des classes témoins et ceux des classes « Mathador » lorsque les tests de Student et du Khi-eux étaient effectués. De surcroît, dans les comptes rendus des évaluations CE2 de l'année 2005 en mathématiques, nous pouvons lire « Les additions sont maîtrisées par plus de huit élèves sur dix tant en calcul mental qu'en calcul posé » ; nous retrouvons donc ce taux de 80 % indiqué comme seuil de réussite significatif d'une certaine « maîtrise ». Dans son travail sur le « number sense », MacIntosh (1997) propose un seuil à 75 % pour caractériser les « capacités » des élèves. Butlen et Pézard définissent un élève en difficulté de la façon suivante :

« L'analyse des résultats tant nationaux que locaux nous amène à penser qu'un élève en difficulté générale en mathématiques en début de CE2 est un élève qui échoue massivement aux items réussis à plus de 80 % nationalement. » (Butlen & Pézard, 1992)

Nous avons prolongé le travail de catégorisation à partir de ce seuil de 80 % afin d'avoir plus de finesse dans la lecture de l'évolution de la maitrise des connaissances inférée d'un changement de « tranche ». Nous avons catégorisé les réponses aux items relatifs au cycle deux de la même manière que celles issues des tests destinés au cycle trois en distinguant les connaissances qui portent sur les nombres (décompositions) et celles qui portent sur les faits numériques et les opérations.

En prolongement des évaluations destinées aux élèves de CE2, des tests destinés aux élèves de cycle 3 des classes « Mathador » et des classes témoin ont été élaborés.

#### b. Présentation des questions des pré-tests et post-tests

Quatre séries de tests, soit 94 questions, ont été conçus en partenariat avec le laboratoire Paragraphe qui a proposé 11 questions (des problèmes oraux) sur les 94. Parmi les 83 questions, trente sont issues des évaluations nationales de sixième passées en 2008, onze (portant principalement sur des ordres de grandeurs et des estimations) ont été adaptées à partir de l'article de MacIntosh (1997). Trois questions (deux problèmes et la question « 25 x 32 ») sont issues de l'ouvrage de Butlen (2007). La plupart des autres questions sont des questions que l'on retrouve dans de nombreux ouvrages ou sites sans être en mesure de leur attribuer une paternité, l'une d'entre elles a été entièrement créée : « En utilisant les quatre nombres 2, 5, 8 et 7 une fois et une seule, écrire trois calculs dont le résultat est compris entre 100 et 300 ».

Le domaine numérique exploré est celui des nombres entiers. Les entrées choisies sont : la vérification des automatismes (faits numériques et procédures), le calcul (mental, en ligne ou posé), l'estimation d'un ordre de grandeur et la résolution de problèmes oraux. Trois des questions des tests sont en lien avec les tâches de résolution des tirages « Mathador ».

La plupart des questions (81) ont été posées sous un format plutôt ouvert pour lequel

l

<sup>26</sup> Ces problèmes sont énoncés à l'oral et sont écrits sur la feuille réponse. L'élève doit les résoudre mentalement et inscrire sa réponse dans une case.

l'élève devait répondre dans une case ou sur une ligne (par exemple : « *92 moins 67* ») et quelques-unes (13) l'ont été sous forme d'un questionnaire à choix multiples où l'élève devait choisir entre plusieurs propositions. Par exemple, cet item (tel qu'il a été lu par l'enseignant) issu du « number sens » :

*Vous avez quatre nombres sur votre feuille : 400 ; 500 ; 600 et 700.*

*Je vous lis le problème : Dans une école, il y a 610 élèves. Si 98 élèves sont en sortie, combien d'élèves sont encore à l'école ? Je répète : Dans une école, il y a 610 élèves. Si 98 élèves sont en sortie, combien d'élèves sont encore à l'école ? »*

#### *Entourez sur votre feuille le nombre le plus proche de la réponse*.

Pour quatre items, les stratégies de résolution ont également été demandées*.* Par exemple : « 96 divisé par 4 », après 20 secondes de réflexion, les élèves doivent d'abord répondre puis écrire leur calcul en dessous.

Des consignes de passation précises tant au niveau des énoncés des consignes que du temps de réflexion accordé ont été données à l'identique pour toutes les classes. Une feuille support des réponses a également été distribuée afin d'homogénéiser le format des réponses. Un texte nommé « vade-mecum » expliquant le contexte et la finalité des tests a été envoyé aux enseignants (voir Annexe 2 page [498\)](#page-498-0).

Nous nous sommes appuyée notamment sur les travaux de Butlen et Chesné pour effectuer une analyse *a priori* de chaque question afin d'anticiper les erreurs prévisibles et les stratégies pouvant être utilisées par les élèves. Le codage des réponses (notamment des erreurs) a été fait à partir de cette analyse. Pour quatre de ces questions, le codage permet de recueillir les procédures utilisées par les élèves. Chaque élève des classes « Mathador » et des classes témoin a passé les quatre séries de tests (sur quatre séances de mathématiques proposées à des jours différents) en pré test début novembre et en post test au mois de juin après six mois de fréquentation du logiciel « Mathador » pour ce qui est des classes « Mathador ». Les épreuves et les consignes de passation étaient identiques pour les deux séries de tests et pour les trois niveaux CM1, CM2 et sixième.

Les tests sont composés de 94 questions réparties en quatre séries : 30 dans la première, 19 dans la deuxième, 28 dans la troisième et 17 dans la quatrième. Pour la totalité des questions, nous avons codé « 0 » une absence de réponse, « 1 » une réponse juste et « 9 » une réponse erronée. Selon les questions, les codes 2, 3…, permettent de repérer certaines réponses fausses ou de donner des précisions et les codes 21, 22, …,31 permettent de recenser les procédures utilisées. Nous donnons deux exemples :

#### **Premier exemple :**

*Sur votre feuille, complétez, à l'aide de nombres entiers, les quatre égalités. Donnez quatre réponses différentes : ----- × ----- = 36.*

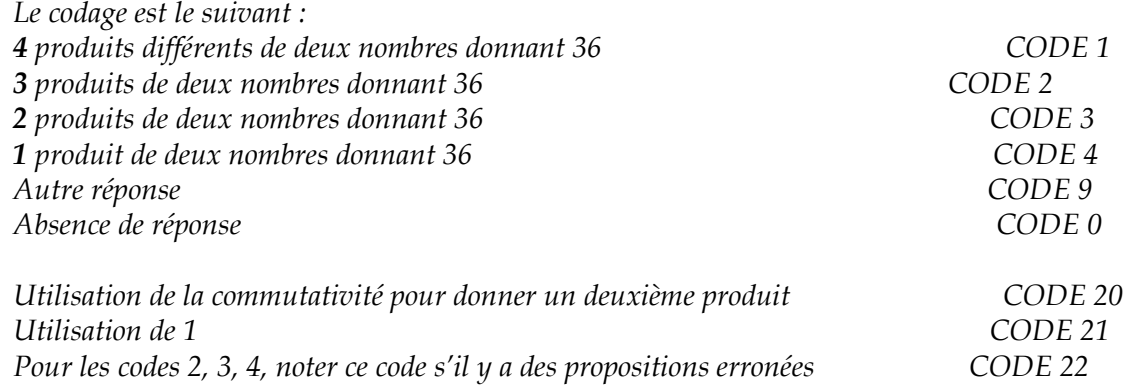

Il est recherché d'une part, le nombre de réponses correctes proposées par l'élève et d'autre part, si celui-ci a utilisé la commutativité ou le nombre « 1 » pour donner une réponse. L'existence de réponses erronées est codée par deux codes 9 et 22. Nous n'avons pas exploité ces codes d'erreurs mais les autres codes ont été exploités. Les différents codes de 1 à 4 ont permis le calcul du barème pour le score de l'élève (voir Annexe 3 page [528\)](#page-528-0) mais aussi de connaitre le nombre de fait numériques dont le produit est « 36 » que les élèves sont en mesure de restituer et contribuer ainsi à l'analyse des parties intitulées « connaissance des nombres » dans chacun des chapitres 3, 4 et 5 de cette partie. Les codes 20 et 21 ont été exploités afin de différencier les élèves qui proposent une deuxième solution à partir d'un même fait numérique pour le code 20 et qui utilisent la neutralité de « 1 » pour la multiplication pour le code 22. Une analyse plus spécifique de l'utilisation de la commutativité et de la neutralité de « 1 » a été effectuée dans le chapitre 5 car les *data* ont montré une utilisation importante de la neutralité de « 1 » pour la multiplication et la division dans le cadre de la fréquentation de « Mathador ».

#### **Deuxième exemple de question et de codage :**

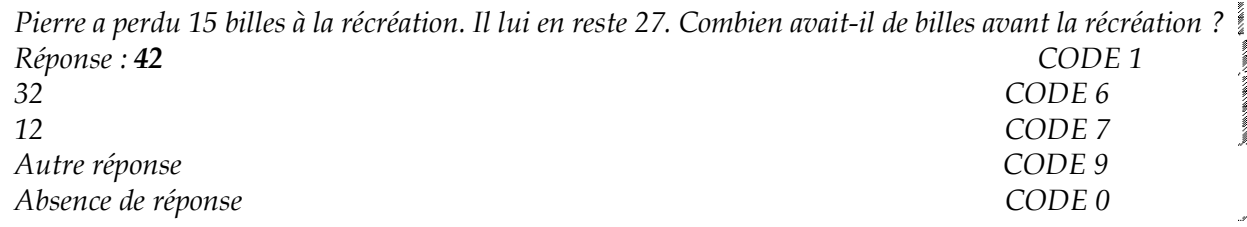

Pour ce problème oral, il est regardé d'une part, si l'élève fait une erreur liée au type d'opération choisie et d'autre part, si une erreur liée à l'oubli de la retenue dans le calcul a été commise.

L'appariement des classes « Mathador » et des classes témoin s'est effectué en fonction des critères suivants : niveau de classe, localisation géographique (même bassin, faute de mieux équivalent sociologique). Toutes les classes en REP sont appariées avec des classes en REP ou REP+. Les 15 classes « Mathador » (14<sup>27</sup> enseignants sur 63, c'est-à-dire à peine un quart des classes « Mathador ») ont été choisies en fonction de leur participation plus ou moins assidue à « Mathador » (les classes ayant joué seulement quelques parties, ou ayant joué uniquement en début d'année, n'ont pas été retenues).

Les réponses aux tests ont été codées pour 17 classes « Mathador » : 8 classes de sixième (5 enseignants), 6 classes de CM2 (6 enseignants), 2 classes de CM1/CM2 (2 enseignants), 1 classe de CM1 (1 enseignant) pour un total de 347 élèves ; et 15 classes témoins : 6 classes de sixième (5 enseignants), 5 classes de CM2 (5 enseignants) 2 classes de CM1/CM2 (2 enseignants), 2 classes de CM1 (2 enseignants), pour un total de 328 élèves. Pour le traitement des données, n'ont été retenus que les élèves ayant répondu aux quatre séries de tests en début et en fin d'année. Nous obtenons alors un total de 495 élèves répartis (inégalement) de la manière suivante : 251 élèves des classes « Mathador » : 99 en sixième, 114 en CM2, 38 en CM1 incluant un élève UPE2A et 244 élèves des classes témoins : 83 en sixième, 121 en CM2, 40 en CM1. Cette répartition rend un peu difficile les comparaisons entre les niveaux mais aussi entre les élèves des classes « Mathador » et des classes témoin pour le CM1 car 38 et 40 élèves sont répartis respectivement dans 3 et 4 classes.

Pour trois items (pour le quatrième la méthode de résolution n'a pas été renseignée par les élèves28) comportant le résultat de la question et la méthode de résolution, les réponses ont été

l

<sup>27</sup> L'enseignant X, non observé (formateur du projet) avait deux classes de sixième, ses deux classes ont été appariées avec des classes témoin. Les autorisations d'utiliser les données étaient peu nombreuses dans certaines classes (enseignants Dominique et Morgan), les réponses des élèves de leurs deux classes chacun ont été regroupées en une seule pour chacun d'eux et sont mises en relation avec les réponses des élèves de deux classes témoins. Les réponses des élèves de Jean et d'un enseignant de SEGPA observés l'année une n'ont pas été codées.

<sup>28</sup> Sans que nous ayons compris pourquoi, la question n'a pas été comprise

dépouillées à part. Pour ces items, la totalité des réponses des élèves aux tests (ceux qui ont été absents à une passation du test n'ont pas été enlevés) ainsi que les réponses des élèves de trois classes « Mathador » supplémentaires (non retenues pour le codage des réponses), supports des observations du chercheur : une SEGPA comprenant 10 élèves et deux classes de sixième d'un même enseignant. Au total, les réponses à ces trois questions ont ainsi été dépouillées pour 728 élèves).

Les tests, les documents de passation et les codages des réponses proposés sont disponibles en Annexe 3 (page [498\)](#page-498-0).

## **Section 3 : Méthodologie d'analyse des réponses**

Nous cherchons à définir l'évolution des connaissances des élèves en calcul mental au cours d'une année du cycle trois. Pour ce faire, nous avons proposé les mêmes tests aux élèves de CM1, de CM2 et de sixième en novembre et en juin de la même année scolaire. Nous avons donc un recueil de données composé des réponses des élèves de CM1, de CM2 et de sixième en pré et en post test.

Si nous pouvons émettre l'hypothèse -toutes choses par ailleurs égales- que les groupes d'élèves de CM1 et CM2 (et ceux de CM2 et de sixième) sont représentatifs de l'évolution des connaissances entre le CM1 et le CM2 (ou entre le CM2 et la classe de sixième), alors nous pouvons apporter quelques éléments caractérisant cette évolution.

Les tests ont été passés à six moments de la scolarité par trois cohortes d'élèves, chacune testée deux fois : pré-test en CM1, post-test en CM1, pré-test en CM2, post-test en CM2, pré-test en sixième et post-test en sixième.

Lors des tests, l'hypothèse H0 « deux groupes d'élèves étudiés ont des résultats semblables pour la question ou le groupement de questions étudiés » est vérifiée via les tests statistiques (Khi-deux ou test de Student). Nous avons pris un seuil de 5 % pour infirmer ou confirmer cette hypothèse. Pour un même groupe d'élèves (par exemple les élèves de CM1), si le test statistique (effectué sur les résultats de ce groupe en pré et en post-test) donne un nombre inférieur à 0,05, nous dirons que le groupe a des résultats semblables en pré et en post-test ; s'il est supérieur à 0,05, nous conclurons que les connaissances des élèves se sont enrichies durant cette période et qu'il y a une progression des réussites et dans le cas contraire, nous parlerons d'un niveau de performances inférieur.

Pour des groupes d'élèves différents (par exemple, les élèves de CM1 en post-test et les élèves de CM2 en post-test), les tests statistiques (avec le même taux : 0,05) nous permettent de dire si les groupes ont ou non des résultats semblables, ce que nous interprétons en termes de connaissances : y a-t-il un enrichissement des connaissances ou un niveau de performance inférieur entre la fin de l'année de CM1 et la fin de l'année de CM2 ? Dans le cas où les deux groupes ont des résultats semblables, nous dirons qu'il n'y a pas d'enrichissement constaté entre ces deux moments et pour ces deux groupes d'élèves.

Nous illustrons notre propos avec ce traitement pour les réponses à la totalité des questions des 244 élèves des classes témoin.

#### **Réussites des élèves des classes témoin pour la totalité des questions**

Nous avons effectué les sommes des réussites par question des élèves, résultats obtenus en affectant généralement « 1 » à un item réussi, « 0 » à une réponse erronée ou une absence de réponse (pour le détail, se référer à l'Annexe 3, page [528](#page-528-0)). Le score maximum possible pour un élève est 87. Le graphique ci-dessous est établi à partir des réussites des élèves des **classes témoin**, ceci pour chaque niveau.

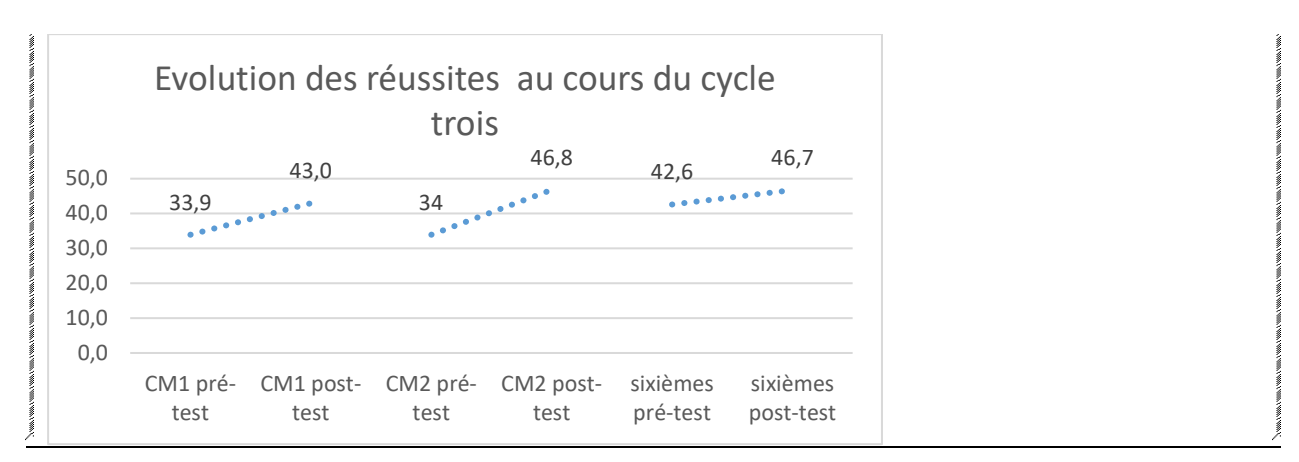

<span id="page-198-0"></span>Figure 88 : Réussites des élèves des classes témoin relevant de la totalité des items. Sur ce graphique, nous observons une progression des réussites pour chaque niveau entre le pré et le post-test, ainsi qu'un fléchissement en pré-test pour le niveau suivant. Les tests statistiques vont nous permettre de préciser ces premières observations.

Les résultats des tests de Student pour échantillons appariés (CM1 : 4 x 10<sup>-10</sup> ; CM2 : 10<sup>-19</sup>, sixième : 9,5 x 10<sup>-7</sup>) montrent que chaque niveau a progressé entre le pré-test et le post-test. Les groupes de CM2 post-test et de sixième post-test ont des résultats semblables (p-value : 0.96). Un enrichissement des connaissances, intervenant dans les questions posées dans les tests, s'effectue en CM1 et en CM2, l'année de sixième permet de consolider les apprentissages sans pour autant qu'une différence avec les résultats de la classe de CM2 puisse être mesurée.

Pour chaque groupement ou sous groupement d'items, nous présentons les questions avec le barème dans les cas particuliers où des demi-points sont attribués à certaines réponses (dans le cas où la réponse est correcte sans justification, ou si une deuxième réponse nous parait acceptable) puis nous exposons les réussites des élèves des classes témoin pour chacun des niveaux.

Au sein de ces groupements d'items, nous observons l'évolution des mêmes élèves au cours d'une année scolaire. Nous étudions également, pour un item donné, l'évolution du pourcentage de réussite des élèves des classes témoin au cours du cycle trois.

Nous séparons les questions en sous-groupes de plus en plus petits (et allons jusqu'à l'item), afin d'observer de manière précise au chapitre 5, les items sur lesquels un enrichissement des connaissances est observé et les effets de la fréquentation de « Mathador » <sup>29</sup> sur les réponses à ces item. Pour ces items, des tests de khi-deux sont effectués afin de savoir si les résultats de chaque groupe ont progressé (pour des groupes identiques en pré et en post-test) mais aussi, lorsque c'est nécessaire (par exemple dans le cas où les résultats des deux groupes ont progressé), si les résultats des élèves des classes témoins et des classes « Mathador » sont semblables ou différents en pré-test et en post-test.

Lorsque nous observons des effets de la fréquentation de « Mathador » (en positif), c'est-à-dire lorsqu'il existe un écart entre les évolutions respectives des élèves des classes « Mathador » et celles des élèves des classes témoins, nous essayons de cerner quels « **types** » d'élèves provoquent ces différences : des élèves performants, « moyens plus », « moyens moins » ou bien des élèves fragiles. Pour cela, nous prenons en compte les résultats des élèves pour l'item considéré. Par exemple, si un item est réussi par moins de 20 % des élèves en pré-test et qu'un effet de la fréquentation de « Mathador » est mesuré par un test statistique sur l'évolution des

 $\overline{\phantom{0}}$ 

<sup>29</sup> Nous abrégeons dans la suite, lorsque la phrase est trop longue « effet du dispositif intégrant la fréquentation régulière du logiciel « Mathador » » en « effet de la fréquentation de « Mathador » » afin de rendre plus agréable la lecture du texte.

réussites entre le pré-test et le post-test, nous prenons pour hypothèse que ce sont des élèves performants<sup>30</sup> qui ont profité de la fréquentation de « Mathador ». Alors que pour un item réussi à plus de 80 %, s'il y a un effet (c'est-à-dire une évolution du pourcentage de bonnes réponses), il proviendra d'élèves ayant échoué lors du pré-test (faisant partie des 20 % n'ayant pas réussi cette question) et donc la fréquentation de « Mathador » aura eu un effet sur la réussite à ces questions d'élèves plus fragiles. Nous mettons en relation ces différentes données afin de déterminer si la fréquentation de « Mathador » a une influence (dans le sens d'un enrichissement plus rapide des connaissances), si cette influence est plus marquée selon le niveau de classe et selon le « type » d'élèves considéré.

## **Chapitre 2 : Premiers résultats**

Nous analysons tout d'abord les résultats des élèves de CE2 à partir des évaluations nationales.

### **Section 1 : Résultats du cycle deux : évaluations nationales CE2 (2004 et 2005)**

Pour les 74 questions retenues qui proviennent des tests de 2004 ou 2005 (*Evaluation CE2 et 6ème*, s. d.) (sur 86 en 2004 et sur 88 en 2005), relevant du domaine du calcul, la répartition des questions en fonction de leur pourcentage de réussite est donnée par le diagramme suivant :

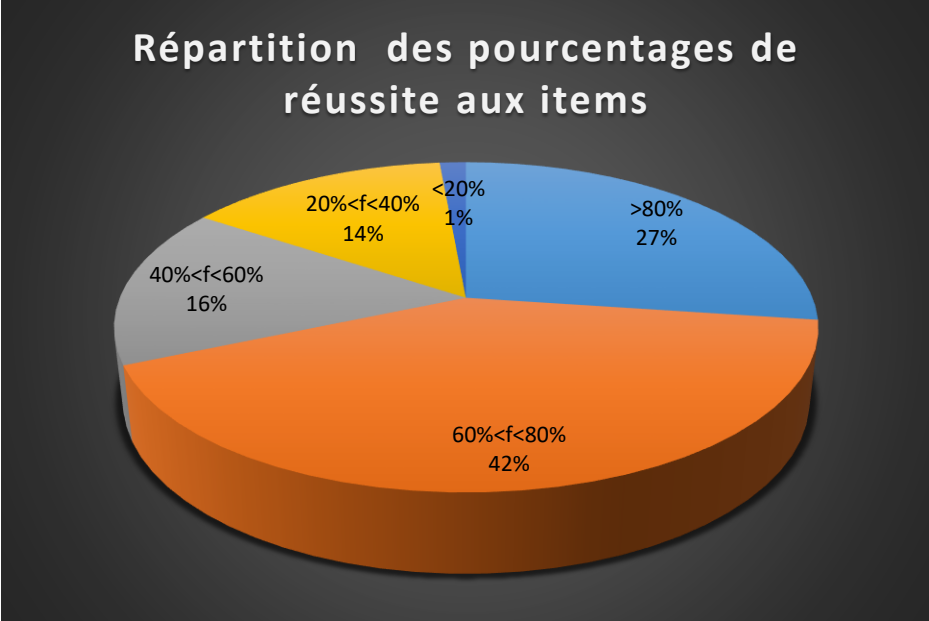

Figure 89 : diagramme circulaire présentant la répartition des items selon leur pourcentage de réussite par les élèves aux items choisis dans les évaluations nationales CE2 (années 2004 et 2005, les questions choisies proviennent de l'une ou de l'autre année et ne sont pas comptabilisées deux fois si elles figurent en 2004 et en 2005). f est le pourcentage de réussite : (nombre d'élèves ayant réussi l'item/nombre d'élèves total) x100

l

<sup>30</sup> Nous les qualifions de performants car ces questions sont peu réussies, ce sont donc des élèves performants qui les réussissent. Ces élèves, qui n'étaient pas forcément dans les 20 % ayant réussi en pré-test mais qui font partie de ceux ayant réussi en post-test cette question, difficile pour le niveau testé : toutes les questions réussies par moins de 20 % des élèves en pré-test le sont par moins de 40 % des élèves en post-test.

42 % des items sont réussis par un nombre d'élèves compris entre 60 % et 80 % de l'ensemble des élèves et 69 % des questions sont réussies par plus de 60 % des élèves.

Nous détaillons ces questions en fonction des différentes tranches de réussite d'une part, et en les regroupant selon plusieurs thématiques d'autre part : pour les opérations, nous séparons l'addition (et la soustraction) de la multiplication (et la division). Pour chacune de ces opérations, nous étudions les faits numériques (tables et autres faits relevant du répertoire demandé par l'institution), les procédures et les problèmes en distinguant les questions selon ce qui relève de la restitution de ce qui relève de l'adaptation. Nous regroupons ces résultats sous forme de tableaux permettant de synthétiser l'état des connaissances des élèves du cycle deux.

#### **Résultats concernant l'addition (et la soustraction) :**

Le tableau suivant synthétise les résultats relevant de l'addition (et de la soustraction).

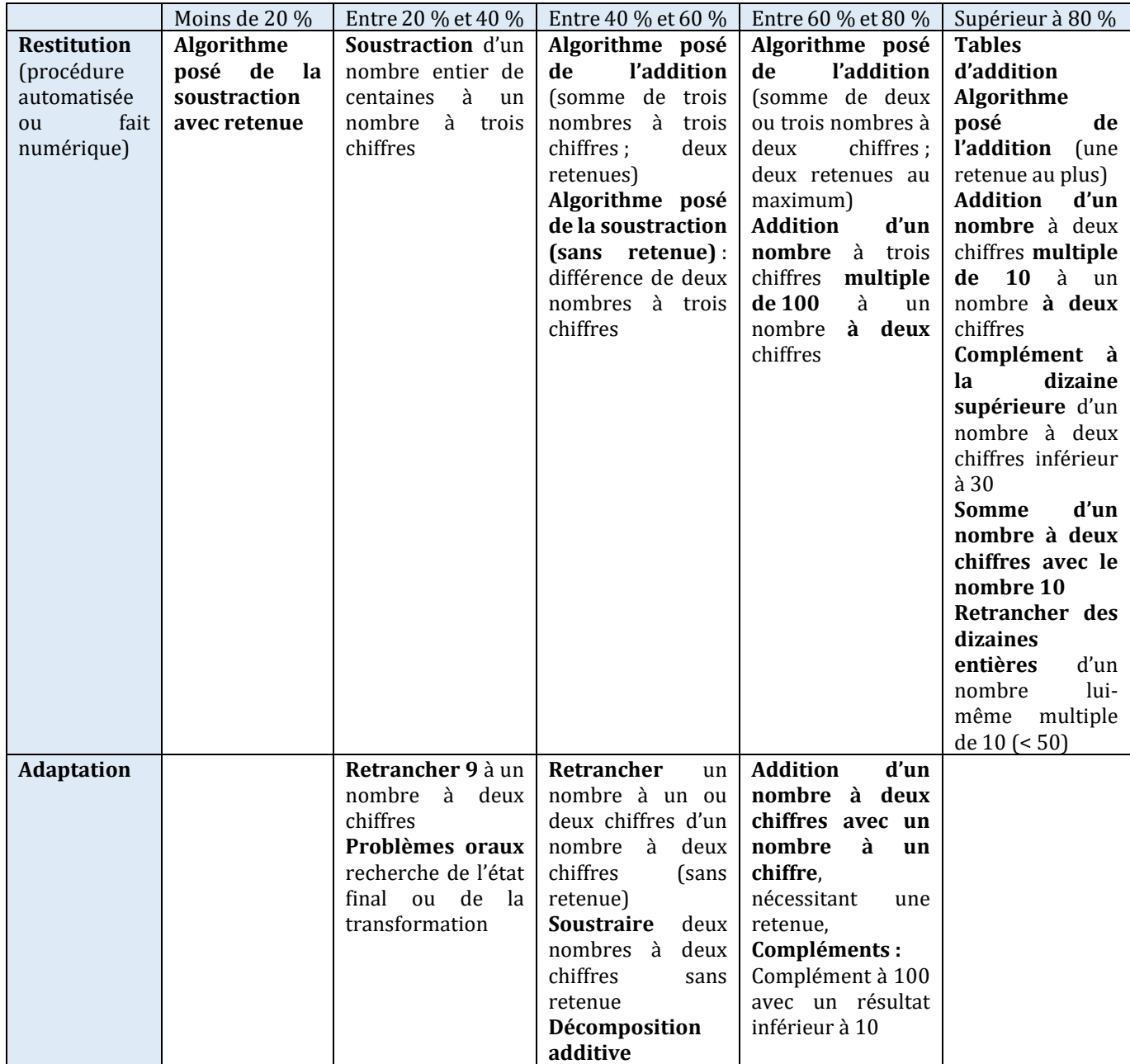

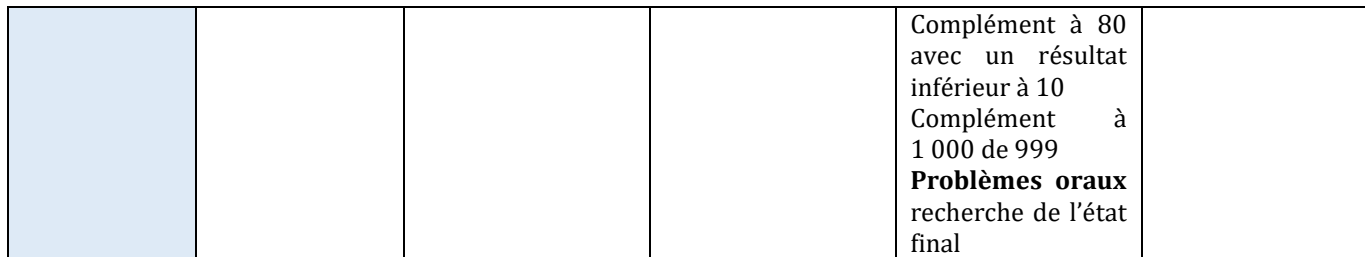

Tableau 40 : Connaissances relatives à l'addition.

#### **Résultats concernant la multiplication (et la division)**

Le tableau suivant synthétise les résultats relevant de la multiplication (et de la division).

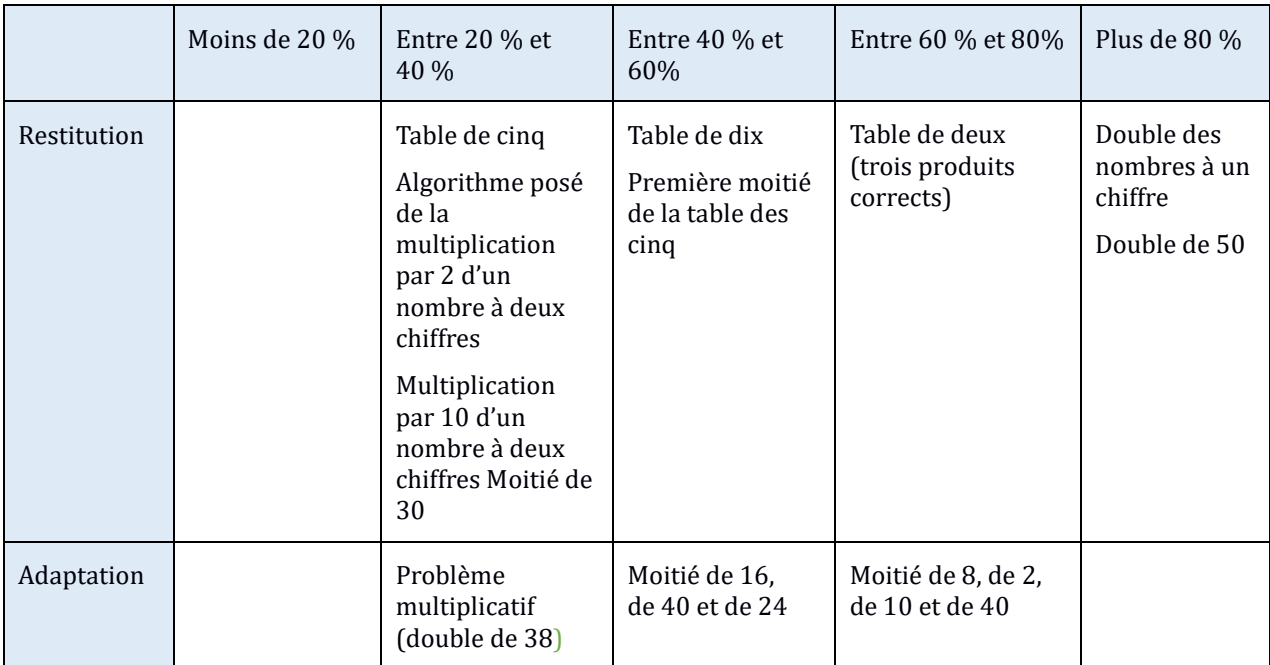

Tableau 41 : Connaissances relatives à la multiplication

#### **Conclusion pour les connaissances des élèves à la fin du cycle deux :**

**Les items testés réussis par plus de 80 % des élèves portent sur des faits numériques en restitution (tables d'addition, compléments à la dizaine, certains doubles) ou encore des procédures automatisées (ajouter ou soustraire des dizaines et algorithme de l'addition avec une retenue).**

**L'algorithme posé de la soustraction sans retenue est réussi par moins de 60 % des élèves et par moins de 20 % lorsqu'une retenue est nécessaire. La table de deux est connue par plus de 60 % des élèves, celle de dix par plus de 40 % et celle de cinq par moins de 40 % des élèves de CE2.**

Dans les sections suivantes, nous présentons les résultats des analyses des tests afin de caractériser les connaissances des élèves du cycle trois.

## **Section 2 : Connaissances des élèves du cycle trois**

#### Résultats globaux

Dans le chapitre 1 consacré à la méthodologie (page 182), nous avons présenté les résultats globaux des tests pour les élèves des classes témoin.

Les résultats des tests de Student pour échantillons appariés (CM1 : 4 x 10<sup>-10</sup>; CM2 : 10<sup>-19</sup>, sixième :  $9.5 \times 10^{-7}$ ) montrent que les connaissances des élèves de chaque niveau se sont enrichies entre le pré et le post-test, cette progression des réussites est lisible sur le graphique (page [198\)](#page-198-0). Nous observons également que la cohorte des élèves de CM2 obtient en novembre des réussites inférieures à celles du mois de juin de celle des élèves de CM1 et que celle des élèves de sixième obtient en novembre des réussites inférieures à celles du mois de juin des élèves de CM2. Les réussites du mois de juin des élèves de sixième sont très légèrement inférieures à celles de novembre des élèves de CM2, pour lesquels il y a plus de 10 points d'écart entre le pré et le post-test.

Dans la suite de ce travail, nous nous intéressons aux résultats des tests en effectuant une analyse à partir des réussites par question*.* En effet, dire que les connaissances des élèves s'enrichissent en CM1 et en CM2, ne permet pas de préciser quelles connaissances sont impactées, sur quel niveau de mise en fonctionnement et quel type d'élève est concerné.

Dans un premier temps, nous étudions la répartition des résultats des élèves des groupes témoin en pré-tests aux questions selon les pourcentages de réussite.

Les graphiques suivants donnent, pour chaque niveau du cycle trois, la répartition des questions selon les pourcentages d'élèves ayant produit une réponse correcte, selon les tranches de 20 % précédemment définies : les questions réussies à plus de 80 % par les élèves du niveau considéré, celles réussies par un pourcentage d'élèves compris entre 60 % et 80 %, puis entre 40 % et 60 %, puis entre 20 % et 40 % et celles qui sont réussies par moins de 20 % des élèves.

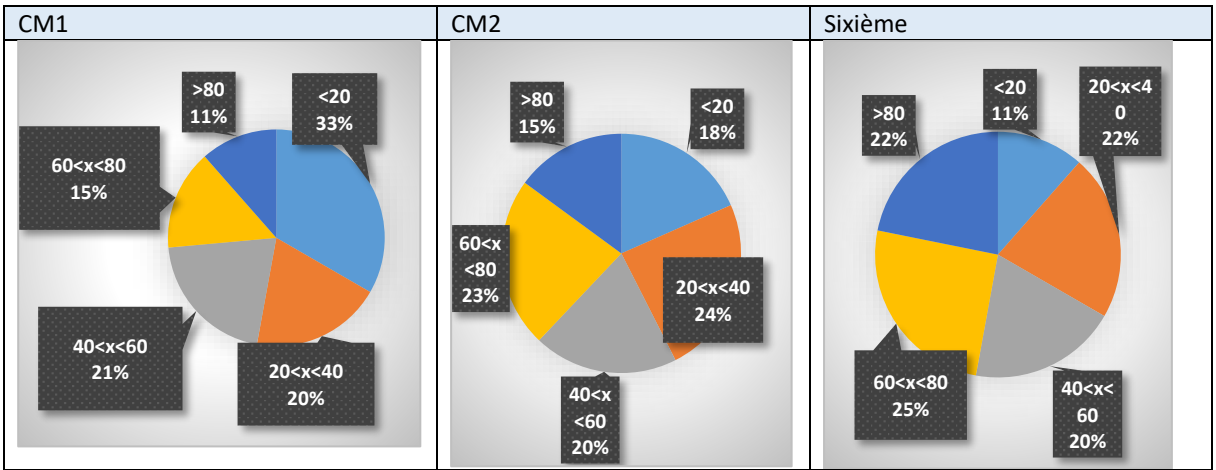

Tableau 42 : Répartition des questions selon les pourcentages de réussite au pré-test en CM1, en CM2 et en sixième (groupes témoin). En bleu foncé : celles réussies par plus de 80 % des élèves, en jaune celle dont le pourcentage de réussite est compris entre 60 % et 80 %, en gris ce pourcentage est compris entre 60 % et 40 %, en orange entre 40 % et 20 % et en bleu clair, celles réussies par moins de 20 % des élèves.

Plus de la moitié des questions (33 % + 20 %), en CM1, sont réussies par moins de 40 % des élèves, un peu plus de 25 % (15 % + 11 %) le sont par plus de 60 % des élèves. En CM2, 42 % (18 % + 24 %) des questions sont réussies par moins de 40 % des élèves et 38 % (23 % + 15 %) le sont par plus de 60 % des élèves. La répartition pour le niveau CM2 est assez homogène ; toutes les tranches comprennent un pourcentage d'élèves compris entre 15 % et 24 %. En sixième, 33 % (11 % + 22 %) des questions sont réussies par moins de 40 %des élèves et 47 %

(25 % + 22 %) le sont par plus de 60 % des élèves. Seuls 11 % des élèves réussissent moins de 20 % des questions.

Ces diagrammes nous indiquent qu'il y a un équilibre entre les différentes questions classées selon ce critère de pourcentages de réussite. Entre le niveau CM1 pré-test et le niveau sixième pré-test, le nombre de questions réussies par moins de 40 % des élèves passe de plus de la moitié à 33 % des questions. Le pourcentage des questions réussies par plus de 60 % des élèves passe de 25 % à 47 % des questions.

**Pour les questions posées, l'évolution du pourcentage de réponses correctes témoigne d'un enrichissement des connaissances des élèves au cours du cycle trois**.

## **Section 3 : Positionnement des élèves des classes témoins et des classes « Mathador »**

Lors de l'élaboration des tests, nous avons choisi des questions pour lesquelles les résultats des élèves étaient connus afin de positionner les groupes étudiés (témoins et « Mathador ») par rapport à ces résultats. Nous avons choisi des questions issues des évaluations nationales de sixième et d'autres issues la base de questions du « Number sense » (MacIntosh, 1997).

Pour la question « 18 fois 17, 16 fois 18 et 17 fois 19 ; entourez le plus grand produit », nous pouvons comparer la réussite des différents groupes par rapport aux évaluations effectuées par MacIntosh (1997). Leur étude portait sur des élèves de 12 à 14 ans (aux États Unis et en Australie). Leur conclusion est la suivante: « Students in both the Australian and Swedish samples had little difficulty in deciding which of the expressions 18 x 17, 16 x 18, and 17 x 19 represented the greatest product. *In* the USA, there was no difference in performance between 12 and 14-year-olds where 84 percent of both groups were correct. There was also no difference between the same two Australian age groups where 89 percent of both groups were correct.» (MacIntosh, 1997).

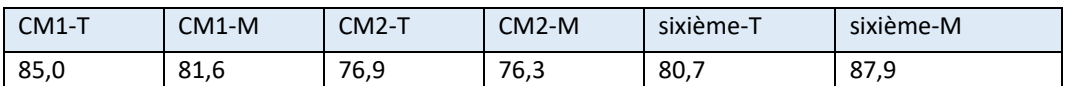

Pour cette question, les résultats sont les suivants :

Tableau 43 : Pourcentage de réussite des différents groupes en pré-test (-T signifie témoin et –M « Mathador »)

Les élèves de notre panel sont plus jeunes que les élèves des États-Unis pour lesquels il n'était pas relevé de différence de réussite entre 12 et 14 ans (84 % de réussite). Nous notons que, seuls les élèves de CM2, ont des résultats inférieurs à 80 % de réussite pour cette question, nous en concluons d'une part que cette question fait partie des connaissances acquises des élèves de CM1 et de sixième mais également que la classe d'âge des élèves de CM1 et CM2 n'est pas comparable et ne nous permet pas de positionner ces différents groupes. Les deux groupes de sixième (témoin et « Mathador ») présentent des résultats qui ne sont pas comparables : les résultats des élèves du groupe « Mathador » sont comme ceux des élèves australiens et suédois (de 12 à 14 ans) supérieurs à 84 %.

Les onze autres questions des tests de MacIntosh sont proposées à des élèves plus jeunes, ou ont été adaptées pour un public français ; pour cette raison, nous ne les avons pas retenues pour la comparaison avec les différents groupes. Il est difficile de conclure avec une seule question dans laquelle de surcroit le public français est plus jeune que celui testé par MacIntosh.

Trente questions des tests sont issues des tests nationaux de sixième (2005 ou 2004). Ces questions nous permettent de comparer (pour les positionner) les élèves des classes témoins et ceux des classes « Mathador » de sixième en fonction de leur pourcentage de réussite à ces questions.

#### **Classes témoin de sixième**

Sur ces trente questions (principalement des faits numériques en restitution ou adaptation, des algorithmes posés et un problème), seules trois sont mieux réussies en pré-test par les élèves de sixième du groupe témoin que lors de ces évaluations. Il y a 8,9 points d'écart en moyenne sur ces trente questions entre les élèves de sixième du groupe témoin et les résultats des évaluations nationales (en moins pour les élèves des classes témoin). Les questions pour lesquelles l'écart est supérieur à 15 points (de plus pour les évaluations nationales) portent (à l'exception de deux questions : « Quel nombre faut-il ajouter à 9 pour obtenir 13 ? » et l'algorithme posé de l'addition) sur les structures multiplicatives pour lesquelles la différence entre élèves des classes témoin et résultat des évaluations est plus importante encore : par exemple il y a 24,4 points d'écart (en moins) entre les résultats des élèves de sixième du groupe témoin et ceux des évaluations sur l'item « 6 fois 8 » et 25,2 points (en moins) sur l'item « Dans 56, combien de fois 8 ? ». Ceci montre une fragilité en début d'année chez les élèves de sixième du groupe témoin de la connaissance des faits numériques multiplicatifs, fragilité qui impacte les résultats des questions relevant des structures multiplicatives.

#### **Élèves des classes « Mathador » de sixième**

La différence, pour ces trente questions, entre les élèves des classes « Mathador » (en pré test) et les résultats des évaluations nationales est nulle. Contrairement aux élèves de sixième des classes témoin, il n'y a pas de questions pour lesquelles il y ait plus de 15 points d'écart. La question pour laquelle l'écart est le plus important est « 523 x 305 » (écart de 14,4 points, les élèves des classes « Mathador » la réussissent moins bien), alors que pour «  $876 \times 34$  », la différence n'est que de 3,1 points. A contrario, la question «  $53 - 8$  » est mieux réussie par les élèves de sixième des classes « Mathador » (8,9 points) ainsi que la question « Quel nombre faut-il ajouter à 25 pour obtenir 100 ? » (9,9 points).

Le groupe des élèves des classes « Mathador » de sixième a des résultats semblables aux résultats des évaluations 2004-2005 qui étaient proposées en début de sixième.

De cette étude, nous pouvons conclure que les élèves de sixième des classes témoins ont des fragilités notamment pour les structures multiplicatives et qu'ils sont moins performants que ceux des classes « Mathador ». L'interprétation de résultats pour ces deux groupes d'élèves sera donc délicate, ces questions tendant à montrer une différence entre ces deux groupes dès le pré-test.

## **Chapitre 3 : Connaissances des élèves des classes témoin**

De manière identique à l'analyse des items du cycle deux, nous catégorisons, dans ce chapitre, les questions selon des tranches de réussite de 20 % au pré-test des élèves des classes témoin afin de connaitre les connaissances des élèves du cycle trois puis de leur évolution au cours de l'année indépendamment de la fréquentation du logiciel.

Nous commençons par les questions réussies par plus de 80 % des élèves.

## **Section 1 : Connaissances acquises (questions réussies par plus de 80 % des élèves)**

Nous définissons les **connaissances acquises** par un groupe d'élèves, comme étant celles issues d'items réussis par plus de 80 % des élèves de ce groupe.

#### a. Connaissances acquises en CM1

Nous trouvons dans les tests, **dix** questions réussies par plus de 80 % des élèves en début de CM1.

 Deux restitutions de faits numériques relevant des tables d'addition : « *9 + 9* » et  $\frac{1}{8}$   $\frac{1}{8}$  + 7 ».

Les autres questions relèvent de l'adaptation des connaissances, parmi elles :

- Deux soustractions à effectuer mentalement, : « *105 – 10 »* et « *31 – 3 »*.
- Trois additions à trous issues des tables d'additions interrogées sous la forme « quel nombre faut-il ajouter à…pour obtenir… » : « *5 + ? = 11* ; *2 + ? = 10* ; *9 + ? = 13* »
- Utilisation de la neutralité du nombre « 1 » pour la multiplication : *« 15* **x** *? = 15 ».*
- Une tâche de type « compte est bon » pouvant se résoudre uniquement par addition : « 2 – 4 – 2 – 10 – 12 → 18 **»**
- Une question relevant de la comparaison de trois produits (en recherchant le plus grand) : « *18 fois 17, 16 fois 18 et 17 fois 19 ».*
- b. Connaissances acquises en CM2

**Treize** questions ont été réussies par plus de 80 % des élèves de CM2. Nous retrouvons neuf des dix questions du niveau CM1 à l'exception de la question « *Entourez le plus grand produit : 18 fois 17, 16 fois 18 et 17 fois 19 »* que seuls 77 % des élèves de CM2 réussissent.

Les quatre autres questions réussies par plus de 80 % des élèves de CM2 (mais non en CM1) sont les suivantes :

L'une d'entre elles relève de la restitution d'une procédure :

Une multiplication par 10 d'un nombre à deux chiffres : « *23* **x** *10 »*

Les autres de l'adaptation des connaissances :

- Une addition «  $126 + 9$  », cette question est délicate à classer, nous avons choisi de la classer selon le critère d'adaptation car plusieurs procédures différentes peuvent permettre d'effectuer ce calcul.
- Une décomposition mixte de 80 : « ------- *× ------- + ------- = 80 »* (1 solution)
- Une décomposition multiplicative de 36 : *« ----- × ----- = 36* » (plus de 80% des élèves sont en mesure de donner une solution, notre critère de réussite pour cette question (1 point) est la production de 3 ou 4 solutions)
- c. Connaissances acquises en sixième

Dix-neuf questions sont réussies par plus de 80 % des élèves de sixième, parmi elles les treize questions réussies par plus de 80 % des élèves de CM2 et celle testant la comparaison des trois produits. Les cinq questions supplémentaires relèvent pour deux d'entre elles de la restitution :

- Une question sur les tables de multiplication *: « 9* **x** *9 ».*
- L'algorithme posé de la soustraction (avec retenue) : « *445 – 238 ».*

Et pour trois d'entre elles, de l'adaptation des connaissances :

 L'interrogation de la table de 5 sous la forme « Dans … combien de fois … ? » avec la question : « *Dans 35, combien de fois 5 ? »*

Deux problèmes additifs à résoudre en ordre de grandeur, « *Dans une école, il y a 610 élèves. Si 98 élèves sont en sortie, combien d'élèves sont encore à l'école ? »* (Les élèves devaient choisir entre 4 propositions de solutions : 400 ; 500 ; 600 et 700) et *« Avec un billet de 50 euros, peut-on acheter une bande dessinée à 14 euros et 95 centimes, un livre à 37 euros et un stylo à 8 euros et 10 centimes ?* » (Les élèves devaient choisir entre deux propositions : oui ou non).

#### d. Synthèse des connaissances acquises

Nous présentons un récapitulatif sous forme de tableaux, en généralisant (par exemple pour l'item « 31 – 3 » nous avons noté « retrancher 3 à un nombre à deux chiffres » à partir des tâches dont relèvent les items testés, pour l'addition d'une part et pour la multiplication d'autre part :

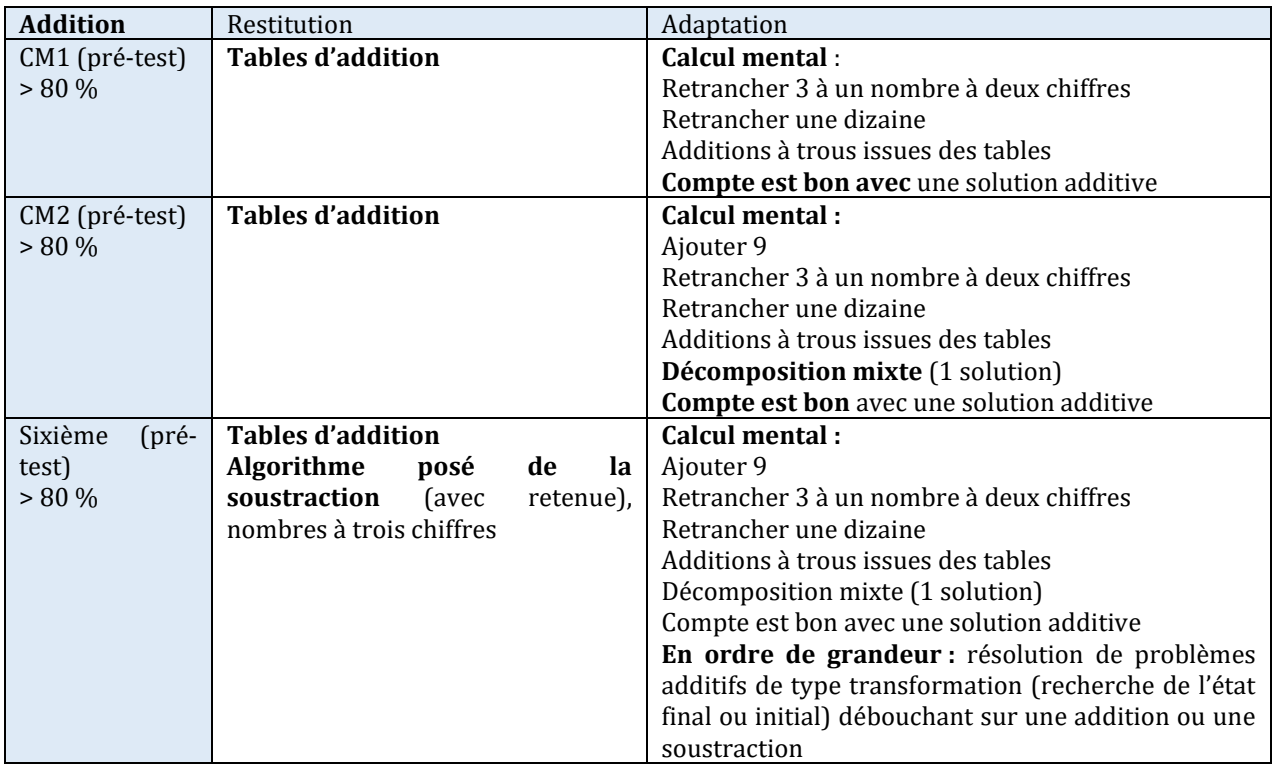

Tableau 44 : Connaissances des élèves du cycle trois : structures additives.

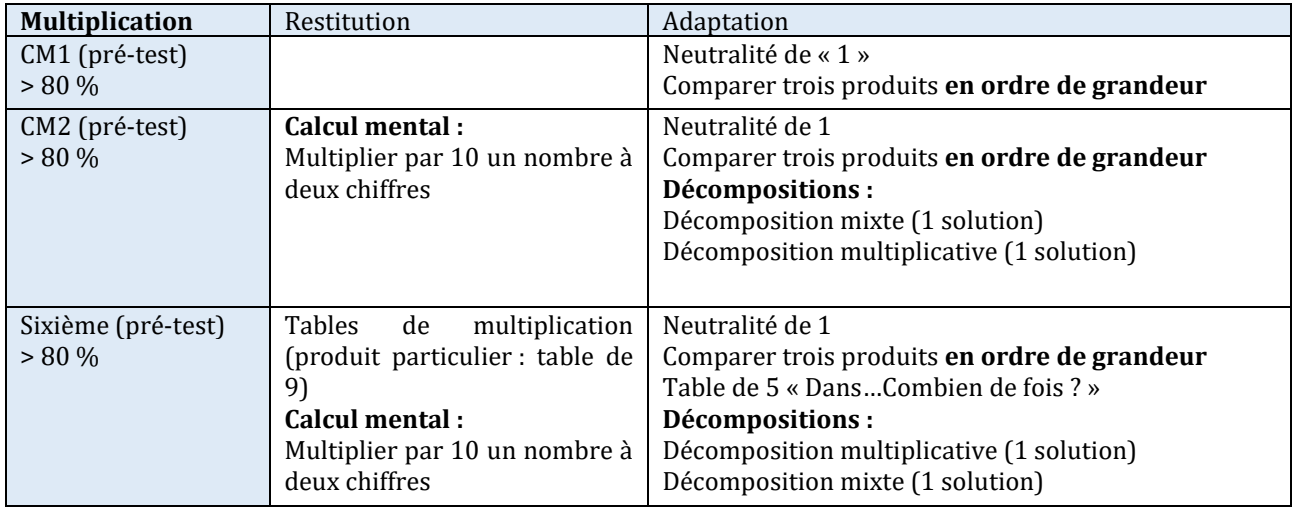

Tableau 45 : Connaissances des élèves du cycle trois : structures multiplicatives.

Les connaissances acquises (que nous définissons comme étant celles intervenant dans les items réussis par plus de 80 % des élèves) par les élèves du cycle trois en début d'année sont des connaissances du niveau du cycle deux. En particulier, les items testant la restitution des tables de multiplication ne sont pas réussis par plus de 80 % des élèves à l'exception du produit «  $9 \times 9$ ».

Comme en CE2, les connaissances acquises par les élèves de CM1 relèvent principalement des structures additives. Pour la multiplication, les élèves connaissent le rôle particulier joué par le nombre « 1 » et sont capables de comparer trois produits de deux facteurs. Ces trois produits peuvent être comparés deux à deux sans effectuer le calcul, le plus grand devant être entouré sur la feuille.

En CM2, les connaissances relèvent principalement des structures additives. Pour la multiplication, dans nos tests, seule la procédure de multiplication par 10 est connue par plus de 80 % des élèves. Les élèves de CM2 sont également en mesure de donner une décomposition mixte de « 80 » en s'appuyant à la fois sur l'addition et sur la multiplication, ainsi qu'une décomposition multiplicative de « 36 ». Comme en CM1, le rôle particulier du nombre « 1 » est connu.

**Majoritairement les connaissances acquises d'un élève de sixième en début d'année relèvent du programme de la classe de CE2.** Le produit « 9 x 9 », la disponibilité de « la table de 5 » dans des questions du type « dans … combien de fois… » (qui s'appuie pour ce dernier sur des faits numériques fréquentés depuis la classe de CE1) sont réussis par plus de 80 % des élèves de sixième.

Les élèves sont également en mesure de résoudre des problèmes relevant des structures additives (problèmes de transformations dans lesquelles l'état initial ou l'état final ainsi que la transformation sont connus) et pour lesquels le résultat exact n'est pas demandé (que ce soit pour la recherche de l'état initial ou final).

```
Synthèse des questions réussies par un pourcentage d'élèves compris 
entre 60 % et 80 %
```
Nous présentons un récapitulatif sous forme de tableaux, en distinguant les deux niveaux de mise en fonctionnement, pour l'addition d'une part et pour la multiplication d'autre part :

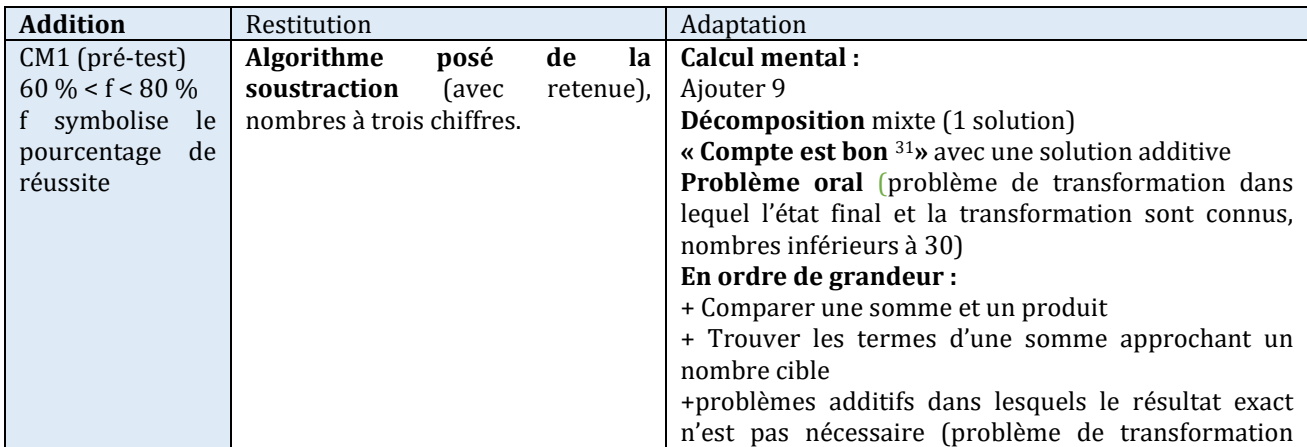

 $\overline{\phantom{0}}$ 

<sup>31</sup> Nous désignons par « compte est bon » les tâches où l'élève doit construire un nombre cible, les places des nombres étant ou non imposées sans tenir compte du barème qui existe pour le calcul du score dans le jeu « Mathador ».

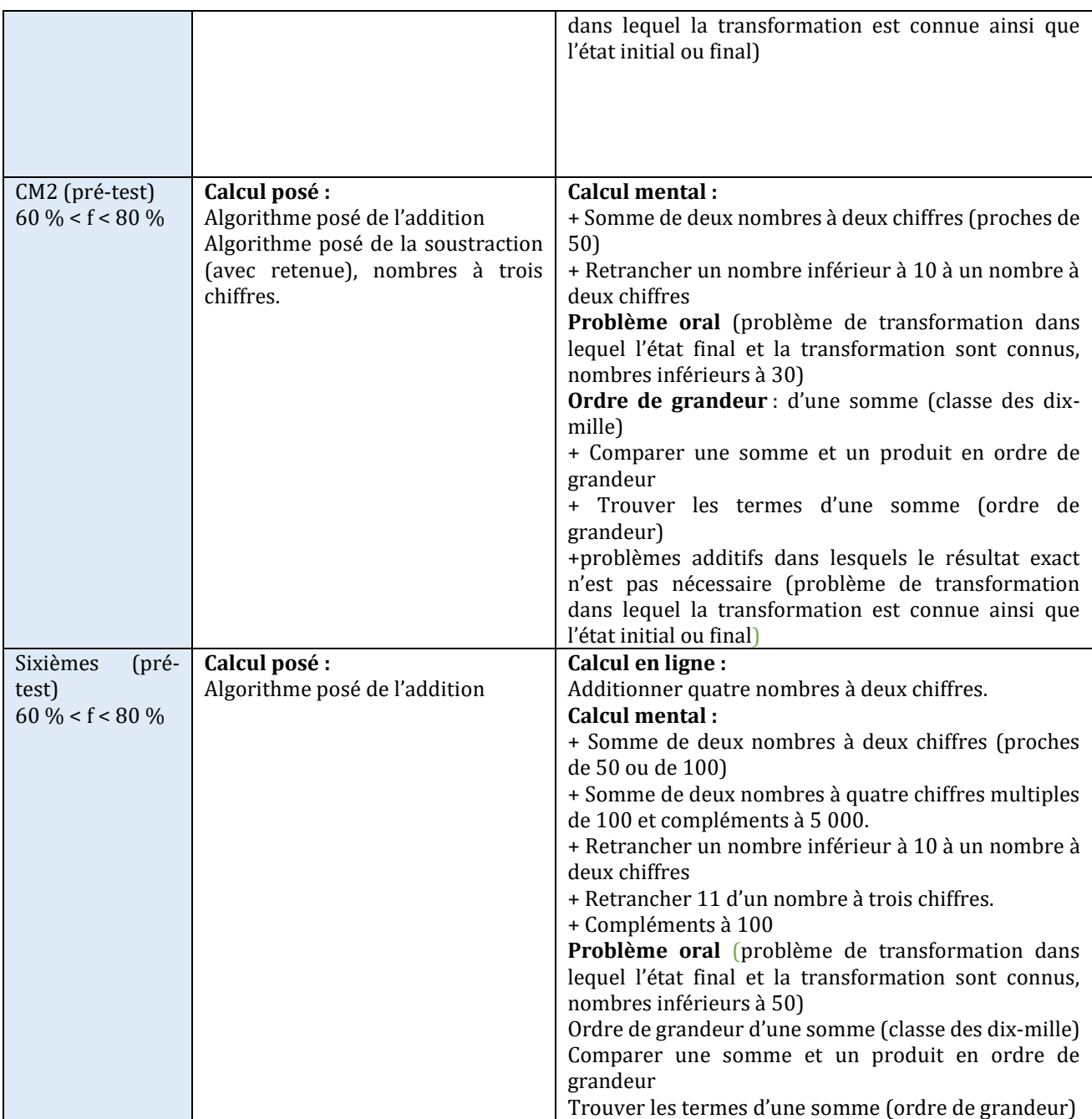

Tableau 46 : Tableau récapitulatif des connaissances relevant des structures additives

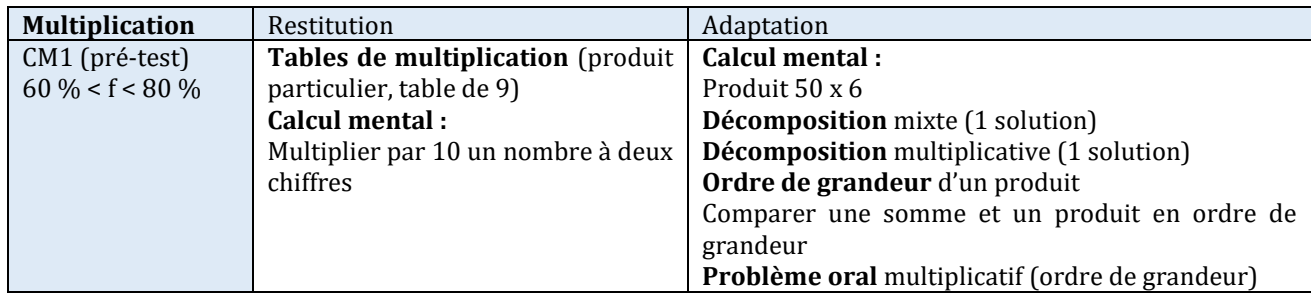

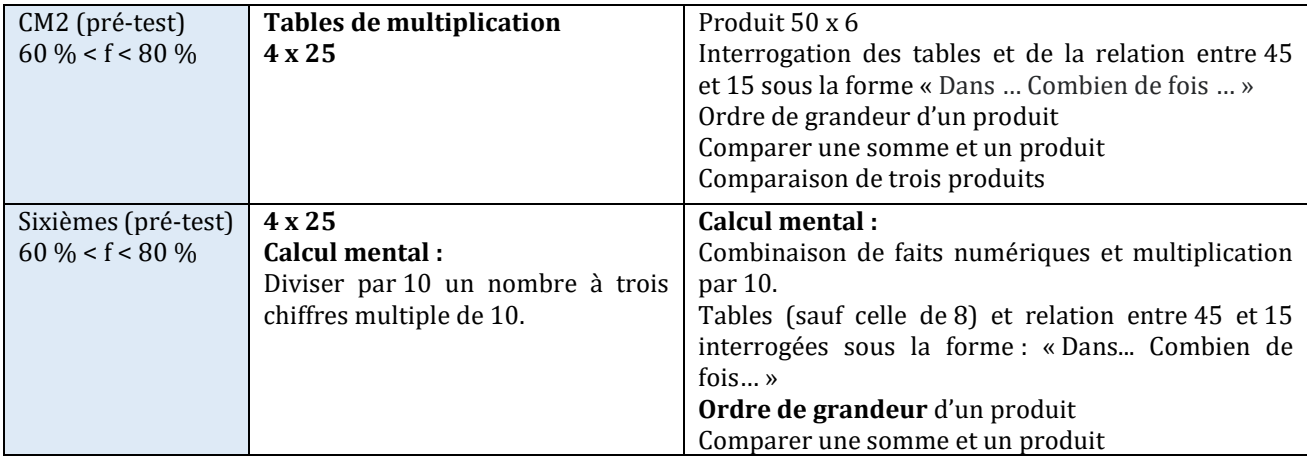

Tableau 47 : Tableau récapitulatif des connaissances relevant des structures multiplicatives

En CM1, en début d'année, entre 60 % et 80 % des élèves sont en mesure d'effectuer une soustraction avec retenue en utilisant l'algorithme posé ; en calcul mental, d'ajouter 9, de résoudre un problème oral qui relève des structures additives (problème de transformation dans lequel l'état final et la transformation sont connus et dans lequel les nombres sont inférieurs à 50). Ils sont en mesure de restituer le produit « 9 x 9 » ainsi que d'effectuer la multiplication par 10 d'un nombre à deux chiffres.

En CM2, en début d'année, entre 60 % et 80 % des élèves sont de plus capables d'effectuer une addition de quatre nombres de l'ordre des milliers ; en calcul mental : d'ajouter deux nombres proches de 50, de retrancher un nombre inférieur à 10. En ce qui concerne les structures multiplicatives, nous trouvons aussi la connaissance des tables (pour la totalité des items testés) et de certains produits particuliers. Les tables peuvent être interrogées en restitution directe ou sous la forme « dans… combien de fois… ? ».

En sixième, en début d'année, entre 60 % et 80 % des élèves sont de plus en mesure, d'effectuer un calcul en ligne additif, de retrouver des compléments à 100, de résoudre un problème oral qui relève des structures additives (problème de transformation avec recherche de l'état initial). Certaines tables peuvent être interrogées sous la forme directe ou sous la forme « dans… combien de fois… ? ». Les items relevant du fait numérique « 6 x 8 » (restitution directe et adaptation) sont réussis par moins de 60 % des élèves de sixième.

```
Synthèse des questions réussies par un pourcentage d'élèves compris 
entre 40 % et 60 %
```
Nous présentons un récapitulatif sous forme de tableaux, en distinguant les niveaux de mise en fonctionnement, pour l'addition, d'une part et pour la multiplication, d'autre part :

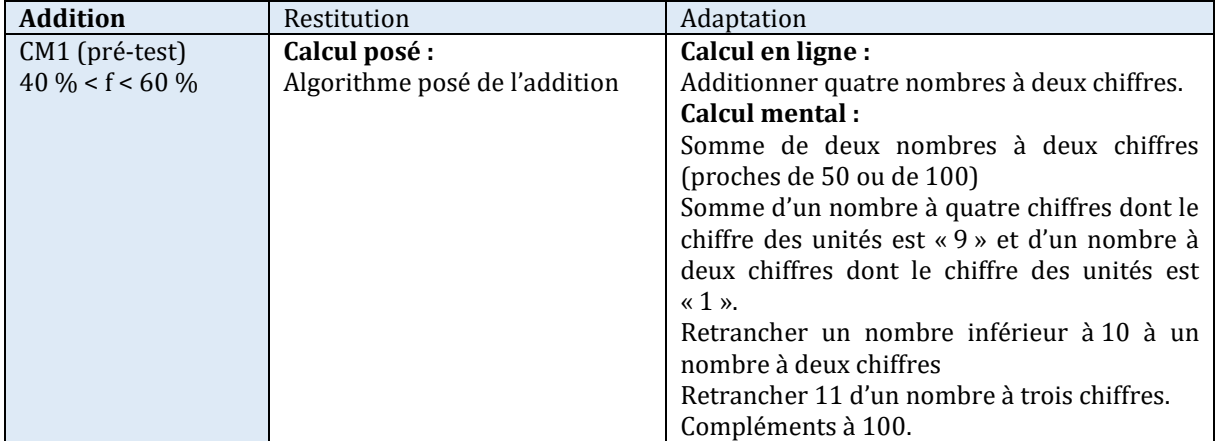

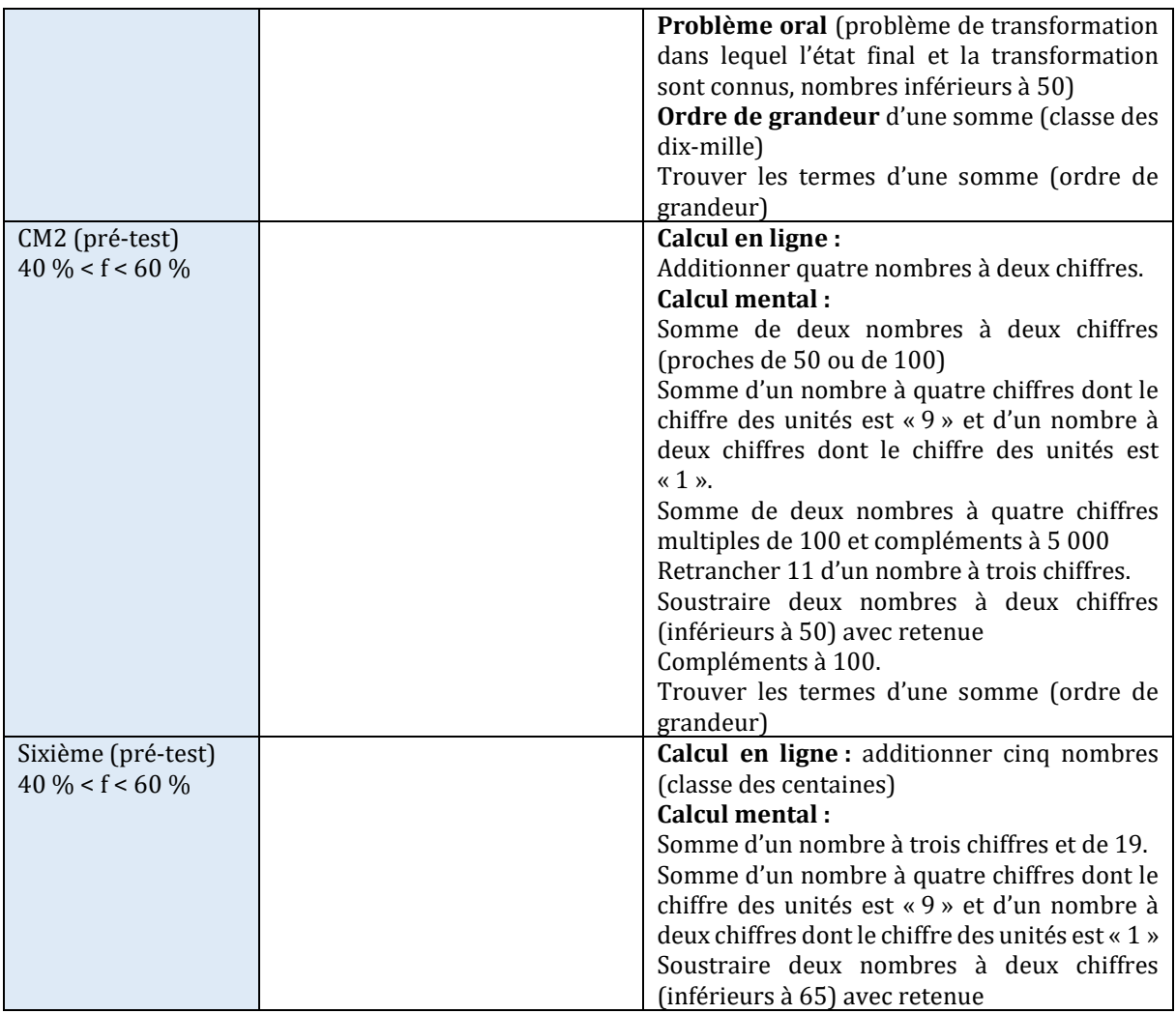

Tableau 48 : Tableau récapitulatif des connaissances relevant des structures additives

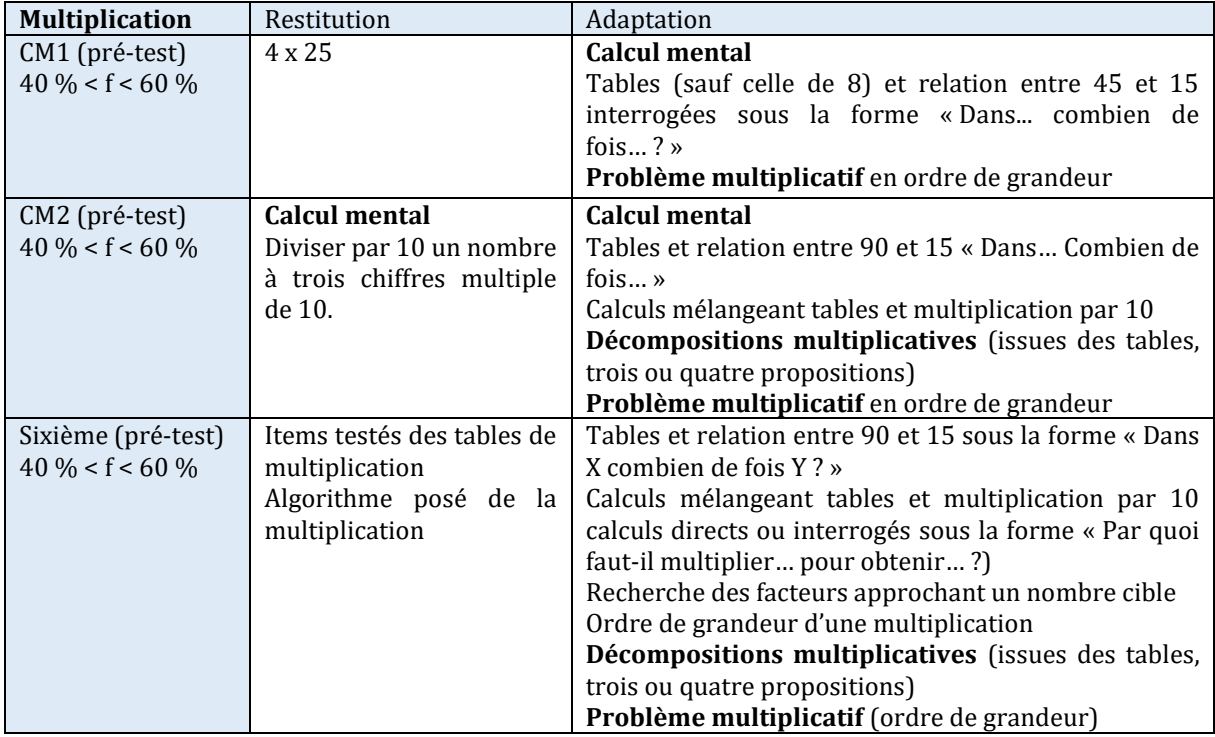

Tableau 49 : Tableau récapitulatif des connaissances relevant des structures multiplicatives

En CM1, entre 40 % et 60 % des élèves sont en mesure d'effectuer une addition de quatre nombres de l'ordre des milliers, de faire un calcul en ligne additif, en calcul mental : d'ajouter deux nombres proches de 50 ou de 100, de retrancher un nombre inférieur à 11, de retrouver des compléments à 100, de résoudre un problème additif de transformation oral avec recherche de l'état initial (nombres inférieurs à 50). Nous trouvons aussi la connaissance de certains produits particuliers. Certaines tables peuvent être interrogées sous la forme directe ou sous la forme « dans… combien de fois… ? ». Un problème multiplicatif (ordre de grandeur) est également présent.

En CM2, entre 40 % et 60 % des élèves sont en mesure d'effectuer un calcul en ligne additif, en calcul mental : d'ajouter deux nombres proches de 50 ou de 100, de soustraire deux nombres à deux chiffres (inférieurs à 50) avec retenue, de retrouver des compléments à 100, de diviser par 10, de donner dans le temps imparti les résultats demandés des tables de multiplication et de certaines relations entre nombres sous la forme « dans… combien de fois… ? ». Un problème multiplicatif (ordre de grandeur) est aussi réussi par un pourcentage d'élèves compris entre 40 % et 60 %.

En sixième, entre 40 % et 60 % des élèves sont en mesure d'effectuer un calcul en ligne additif, en calcul mental : de soustraire deux nombres à deux chiffres avec retenue (inférieurs à 65) ; de donner dans le temps imparti les résultats demandés des tables de multiplication et de certaines relations entre nombres sous la forme directe ou « dans… combien de fois… ? » ainsi qu'un problème multiplicatif à résoudre en ordre de grandeur.

```
Synthèse des questions réussies par un pourcentage d'élèves compris 
entre 20 % et 40 %
```
Nous présentons un récapitulatif sous forme de tableaux, en distinguant les niveaux de mise en fonctionnement, pour l'addition, d'une part et pour la multiplication, d'autre part :

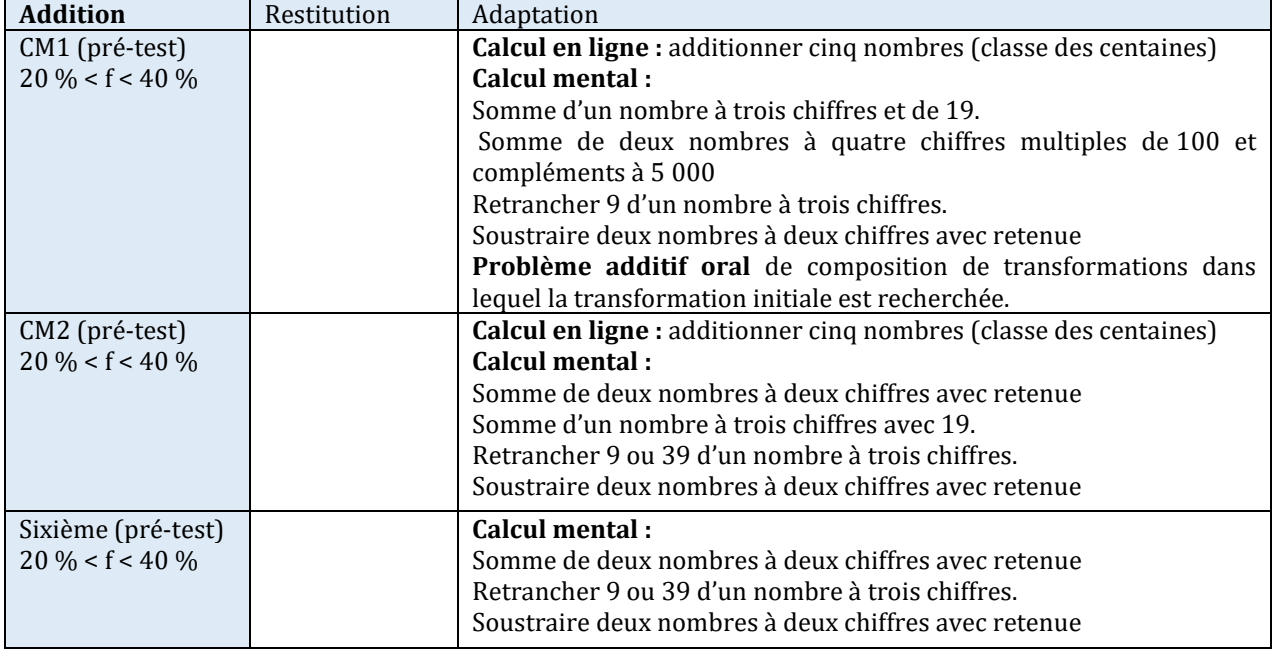

Tableau 50 : Tableau récapitulatif des connaissances relevant des structures additives

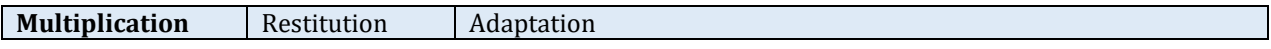

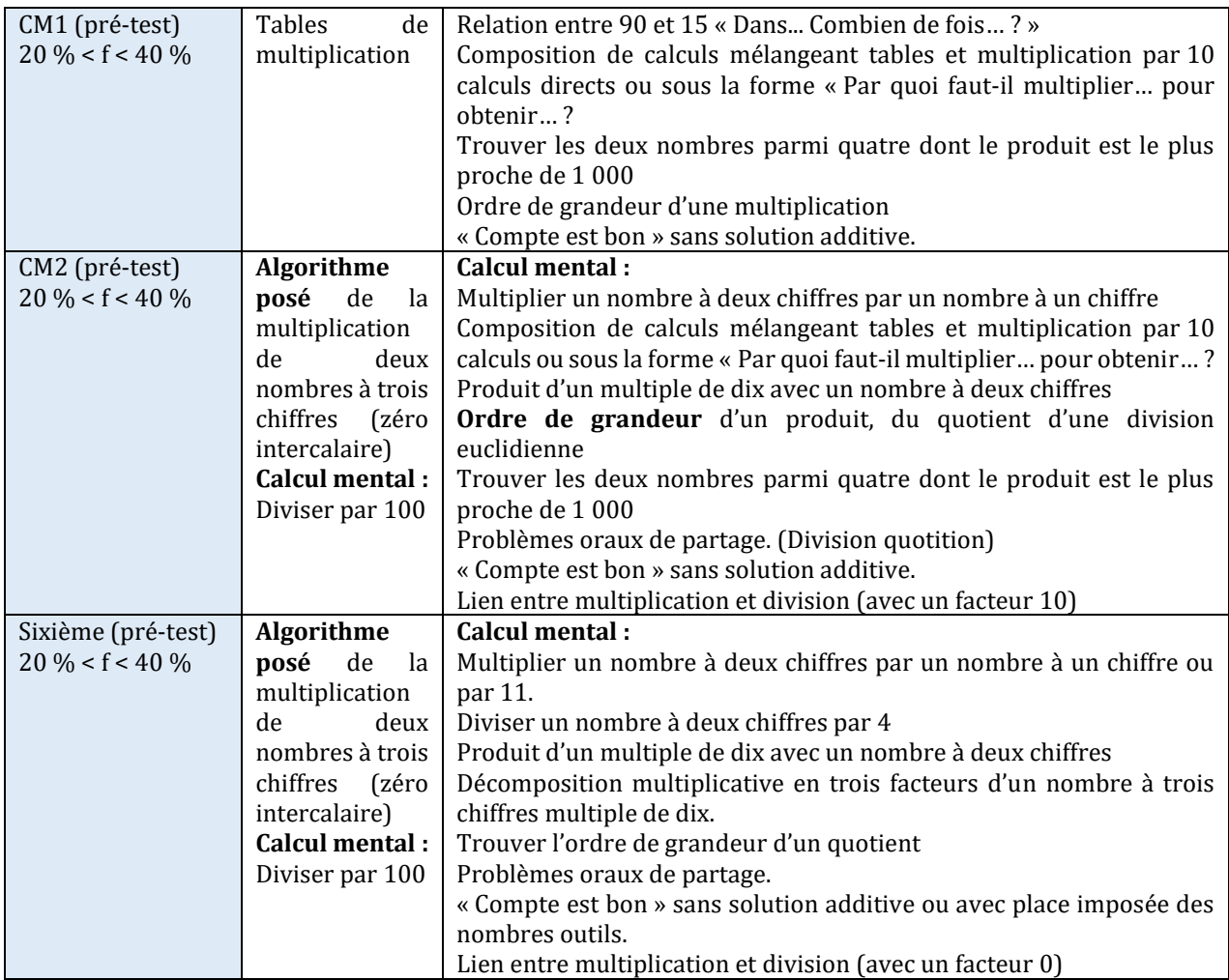

Tableau 51 : Tableau récapitulatif des connaissances relevant des structures multiplicatives

En début de CM1, entre 20 % et 40 % des élèves sont en mesure de soustraire (opération posée) deux nombres à deux chiffres avec retenues, de restituer les items testés des tables de multiplication et de résoudre un problème qui relève des structures additives : problème de composition de transformations ; la transformation composée et l'une des transformations sont connues ; la recherche porte sur l'autre transformation.

En début de CM2, entre 20 % et 40 % des élèves sont en mesure d'effectuer un calcul en ligne additif, d'additionner ou de soustraire deux nombres à deux chiffres avec retenue, d'effectuer une multiplication, de multiplier un nombre à deux chiffres par un nombre à un chiffre et d'effectuer une division par 100, de résoudre des problèmes qui relèvent des structures multiplicatives : problèmes de partage (quotition ou partition).

En début de sixième, entre 20 % et 40 % des élèves sont en mesure d'additionner ou de soustraire deux nombres à deux chiffres avec retenue, d'effectuer une multiplication, de multiplier un nombre à deux chiffres par un nombre à un chiffre et d'effectuer une division par 100, de diviser un nombre par 4 et de résoudre un problème de partage.

Synthèse des questions réussies par moins de 20 % des élèves

Nous présentons un récapitulatif sous forme de tableaux, en distinguant les quatre niveaux de mise en fonctionnement, pour l'addition d'une part et pour la multiplication d'autre part :

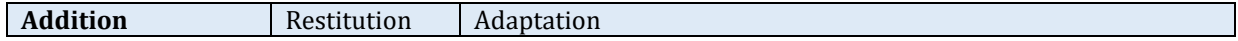

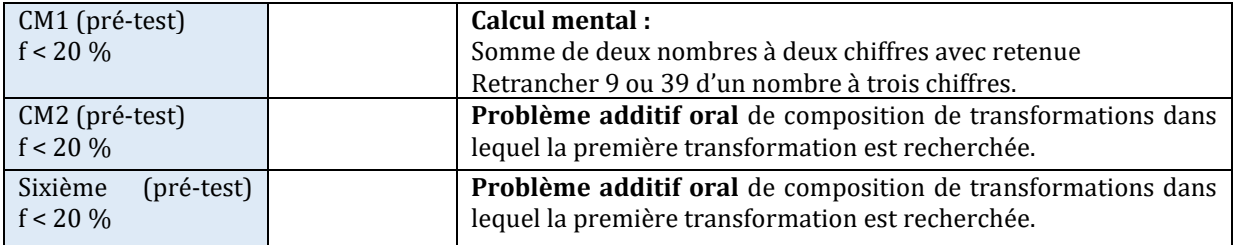

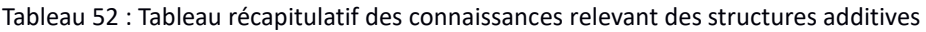

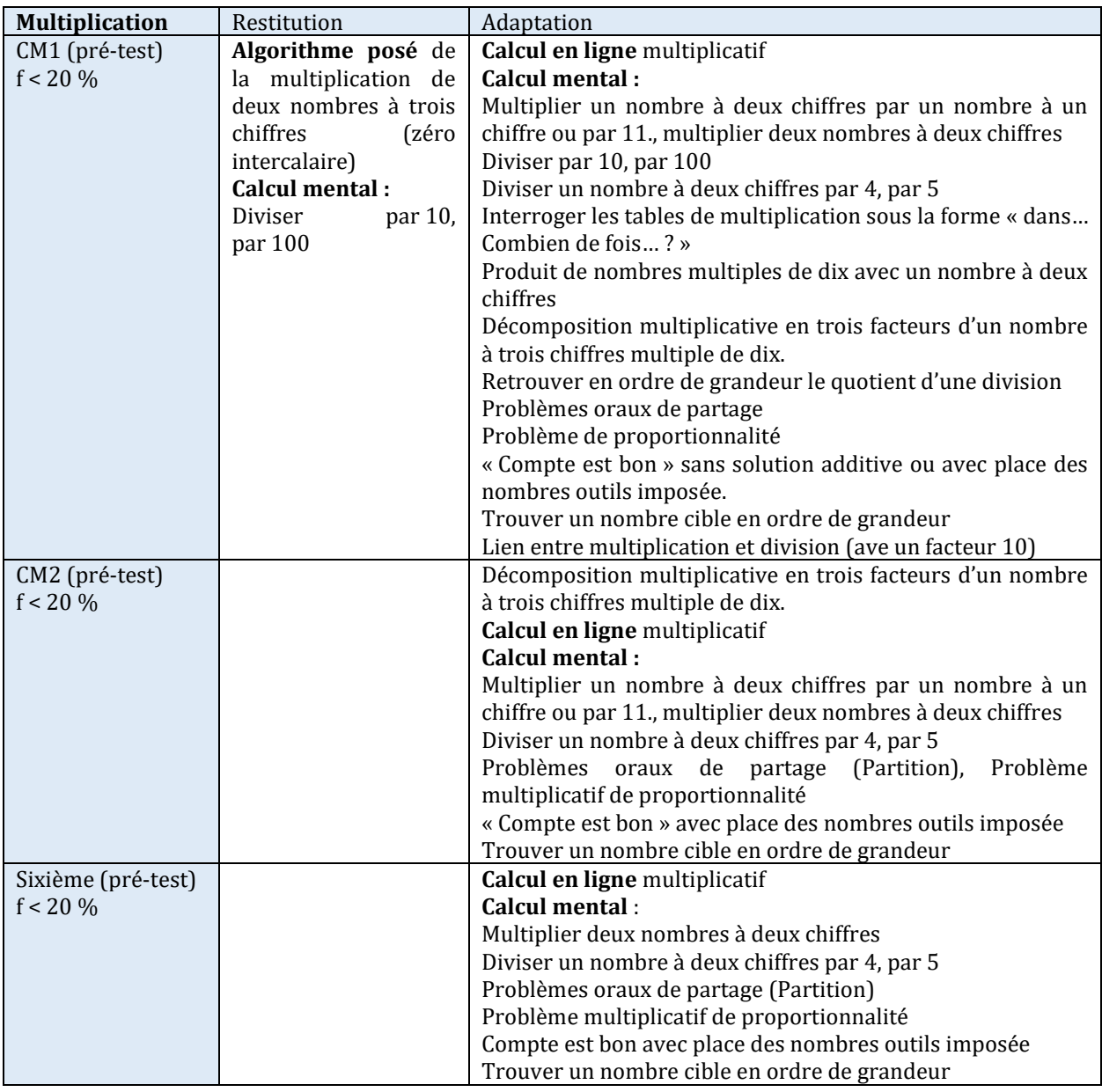

Tableau 53 : Tableau récapitulatif des connaissances relevant des structures multiplicatives

En début de CM1, moins de 20 % des élèves sont en mesure d'additionner mentalement deux nombres à deux chiffres avec retenue, d'effectuer une multiplication, un calcul en ligne multiplicatif, de multiplier un nombre à deux chiffres par un nombre à un chiffre et deux nombres à deux chiffres, d'effectuer une division par 10 ou 100, de diviser un nombre par 4 ou par 5, d'interroger les tables sous la forme « dans… combien de fois… ? » et de résoudre un problème de partage.

En début de CM2, moins de 20 % des élèves sont en mesure de résoudre un problème additif de composition de transformations dans lequel une des transformations est recherchée, un calcul en ligne multiplicatif, de multiplier mentalement un nombre à deux chiffres par un nombre à un chiffre et deux nombres à deux chiffres, d'effectuer une division par 10 ou 100, de diviser un nombre par 4 ou par 5 et de résoudre un problème de partage.

En début de sixième, moins de 20 % des élèves sont en mesure de résoudre un problème additif de composition de transformations dans lequel une des transformations est recherchée, un calcul en ligne multiplicatif, de multiplier mentalement deux nombres à deux chiffres, de diviser un nombre par 4 ou par 5 et de résoudre un problème de partage.

Cette première analyse nous permet, selon le niveau scolaire considéré, d'avoir une photographie des connaissances des élèves. Nous pouvons ainsi savoir sur quelles connaissances il est possible de s'appuyer (comme la neutralité de « 1 » pour la multiplication ou les tables d'addition), celles qui ne sont accessibles qu'à environ la moitié des élèves (l'interrogation des tables de multiplication, par exemple) ou encore celles qui sont réservées à une minorité d'élèves (comme effectuer mentalement une division par 4).

Nous complétons ce premier travail par une analyse qui tient compte des différents types de connaissances en les regroupant par thématique. Nous regroupons les questions selon les catégories déjà utilisées pour les tests de CE2 : connaissance des nombres (décompositions), connaissance des opérations (faits numériques, procédures de calcul, problèmes, ordre de grandeur).

## **Section 2 : Connaissance des nombres : décompositions**

Nous avons regroupé les différentes questions des tests traitant des décompositions des nombres. Parmi ces questions, trois interrogent directement des décompositions (deux des décompositions multiplicatives et une décomposition mixte), deux sont des questions de type « compte est bon » et dans les deux autres, il faut trouver le nombre indiqué (« 10 » et « 20 ») en utilisant les nombres proposés sans possibilité de changer leur ordre. Ces questions sont les suivantes :

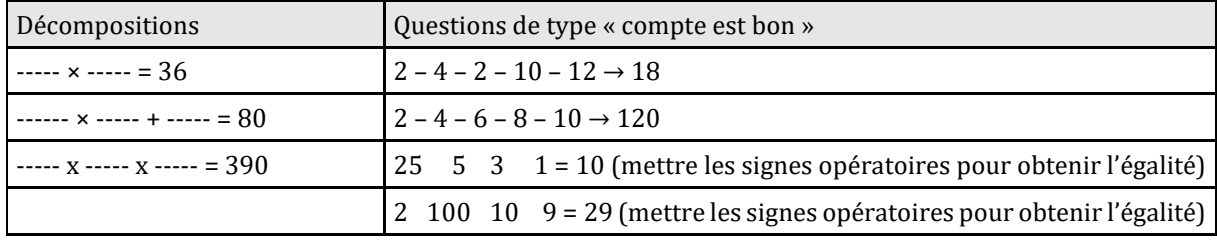

Tableau 54 : items pris en compte pour la partie « connaissance des nombres »

Les tests de Student pour effectifs appariés donnent une progression des réussites des élèves pour chacun des niveaux sur ce groupement de questions (p-values : CM1 : 0,02 ; CM2 : 10-17 ; sixièmes : 6 x 10-7).

Pour plus de 80 % d'entre eux, les élèves sont en mesure, dès la fin de CM1, de donner une décomposition multiplicative de « 36 » et une décomposition mixte de « 80 ». À l'exception de la fin du CM2, moins de 60 % des élèves du cycle trois sont en mesure de donner trois décompositions multiplicatives de « 36 » (l'utilisation de la commutativité ou l'usage du nombre « 1 » étant autorisés). Ceci montre que les élèves du cycle trois ne sont pas à l'aise avec les décompositions multiplicatives d'un nombre et ne sont, pour moins de 60 % d'entre eux, pas en mesure de donner plusieurs décompositions multiplicatives en deux facteurs d'un nombre fréquenté (l'utilisation de la commutativité ou du nombre « 1 » étaient autorisée).

Moins de 40 % des élèves sont en mesure de décomposer « 390 » en produit de trois facteurs, alors même que ce nombre est un multiple de dix.

En ce qui concerne les questions du type « compte est bon », plus de 80 % des élèves de cycle trois sont en mesure de donner une solution au « compte est bon » : «  $2 - 4 - 2 - 10 - 12 \rightarrow 18$  » qui possède deux solutions additives. Moins de 20 % d'entre eux réussissent l'exercice «  $25...5...3...1=10$  » et moins de 40 %, l'exercice «  $2...100...10...9=29$  ». Ce type d'exercice, où la place des nombres est imposée, est donc bien plus difficile pour les élèves. Il nécessite l'usage des parenthèses ce qui complexifie le travail.

**Ce qui nous parait important, dans cette analyse, est le constat que moins de 60 % des élèves sont en mesure, à partir d'un nombre issu de produits provenant des tables de multiplication (« 36 »), de retrouver plusieurs produits de deux facteurs correspondants à ce nombre.**

## **Section 3 : Connaissance des opérations : addition et soustraction**

Dans cette partie, nous analysons les différentes questions (35) traitant de l'addition et de la soustraction. Nous détaillons les résultats pour chacune de ces opérations. Ces questions sont les suivantes :

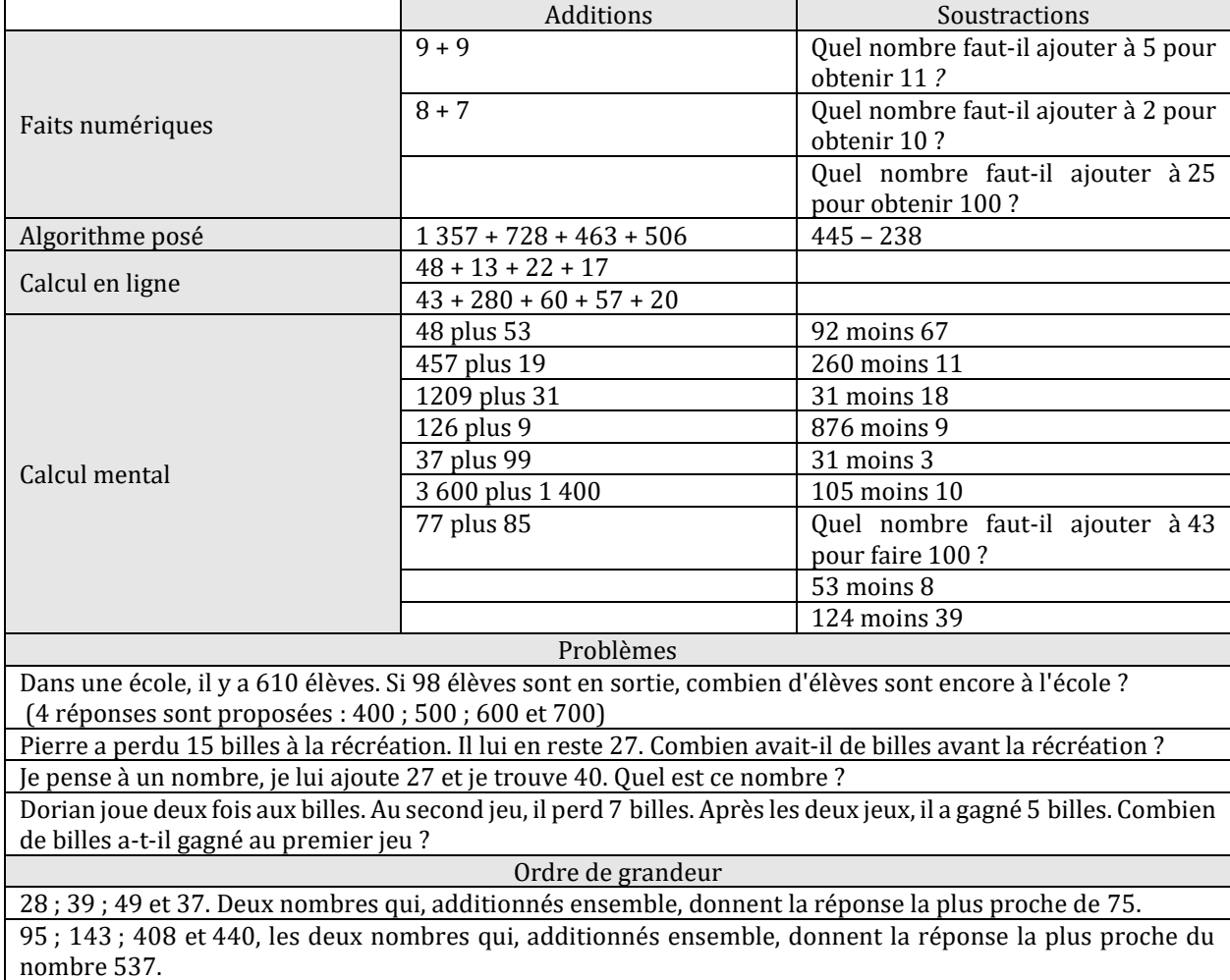

Tableau 55 : Énoncé des questions relevant du champ de l'addition
Dès le début du CM1, les élèves réussissent plus d'une question sur deux pour ce regroupement de questions. Les réussites de tous les groupes ont progressé sur ce groupement de questions (p-values CM1 : 0,0002 ; CM2 : 4 x 10-10 ; sixième : 0,0004). Nous détaillons ces questions en les séparant en plusieurs catégories : faits numériques, procédures, problèmes, ordre de grandeur et ceci pour l'addition et pour la soustraction.

**Les items testés relevant de la restitution des faits numériques issus des tables de l'addition sont** réussis par plus de 80 % des élèves **dès le début du CM1** (et les tests à l'entrée du CE2 ont montré qu'ils le sont déjà à ce moment lorsqu'ils sont interrogés directement) qu'ils soient interrogés directement ou sous la forme « quel nombre faut-il ajouter à…pour obtenir… ? ».

a. Addition

l

L'item relevant de l'algorithme posé (somme de quatre nombres de trois ou quatre chiffres) est réussi par plus de 60 % des élèves dès la fin du CM1. Le calcul en ligne : la somme de quatre nombres dont le résultat est 100 est réussie par moins de 80 % des élèves, et une somme de cinq nombres avec des compléments à 100 et à 300 l'est par moins de 40 % des élèves jusqu'en fin de CM2 et par moins de 60 % des élèves de sixième.

En ce qui concerne le **calcul mental**, l'item testant la procédure consistant à ajouter 9 à un nombre composé de trois chiffres est réussi par plus de 60 % des élèves dès le CM1 et par plus de 80 % des élèves dès le CM2. L'item « 77 + 85 » l'est, quant à lui, par moins de 40 % des élèves du cycle trois. La proximité du résultat avec le nombre 100, l'existence d'une procédure pouvant faire l'objet d'un apprentissage (ajouter 9, ajouter 99...), le nombre de retenues<sup>32</sup> sont des variables qui influent sur la réussite des questions.

Nous obtenons une classification de la difficulté des calculs demandés (les calculs sont rangés du mieux réussi vers le moins réussi).

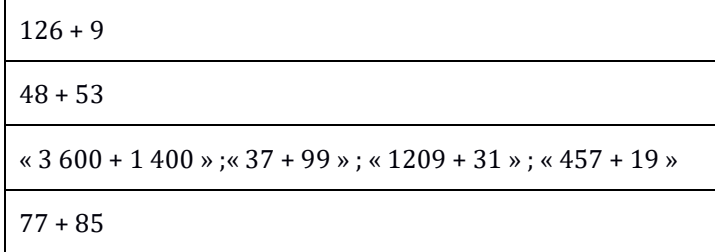

Tableau 56 : classification des items relevant de l'addition en calcul mental selon le pourcentage de réussite

Le plus réussi (par près de 80 % des élèves dès le niveau CM1 est « 126 + 9 ». Ajouter « 9 » est une procédure qui parait être automatisée. C'est une procédure qui fait l'objet d'exercices répétitifs, par exemple, cet extrait du manuel « Outils pour les maths » (2008), utilisé par Swann pour ses séances de calcul mental. Une « règle » du type « Pour ajouter 9, on ajoute 10 et on retranche 1 » est fréquemment présente à l'oral ou à l'écrit.

 $^{32}$  Nous avons constaté, en dépouillant les procédures utilisées, de la question « 48 + 53 » que les élèves utilisent massivement l'algorithme posé ou séparent en dizaines et unités.

# Ajouter 9 et 11

8 Ajoute 9. a.  $58 - 75 - 53 - 42 - 64 - 81 - 88 - 96$ **b.** 258 – 763 – 652 – 368 – 457 – 912 c. 2015 - 2702 - 4256 - 7369 - 3826 **d.** 4 285 - 5 154 - 2 398 - 6 546 - 8 0 0 1

Figure 90 : extrait du manuel « Outils pour les maths, CM2 ». 2008

Il y a ensuite la question « 48 + 53 », étudiée ci-dessous et pour laquelle un recueil des procédures des élèves a été effectué. Les deux nombres sont proches de 50. Les procédures relevées les plus utilisées sont dans l'ordre : le calcul en ligne (qui ne nous renseigne pas sur la manière dont l'élève a effectué le calcul), le traitement séparé des dizaines et des unités et le calcul posé et ceci pour les élèves des classes témoins et des classes « Mathador ».

### **Question 48 + 53 :**

Les consignes de passation sont les suivantes : « 48 plus 53 ; je répète 48 plus 53. Écrivez votre résultat. ». Les élèves doivent répondre sur une ligne, ils ont 30 secondes. « Écrivez vos calculs en dessous. ». Ils doivent ensuite indiquer le calcul effectué et disposent de 20 secondes.

Certains élèves peuvent poser l'opération dans leur tête, ou effectuer un traitement séparé des dizaines et des unités : «  $40 + 50 = 90$  et  $8 + 3 = 11$  » ou «  $4 + 5 = 9$  » puis les unités «  $8 + 3 = 11$  » et « 90 + 11 », ou bien encore utiliser des décompositions du type : « 48 + 53 = 48 + 2 + 51 ». Nous avons recueilli les stratégies des élèves en pré-test et en post-test afin de voir leur évolution.

Au niveau du codage, nous avons codé « 2 » une erreur qui proviendrait de l'oubli de la retenue.

Au **pré-test** : 43 % des élèves de CM1, 75 % des élèves de CM2 et 73 % des élèves de sixième réussissent cette question. Le code « 2 » est inférieur à 4 % en CM1 et à 2 % en CM2 et sixième. Le pourcentage de non réponse est de 5 % en CM1, 6 % en CM2 et 7 % en sixième. Le pourcentage d'erreurs (autres) est de 35 % en CM1, 17 % en CM2 et 18 % en sixième.

Pour les stratégies, au pré-test, nous avons recueilli 328 réponses sur un total de 738 copies et sur un total de 476 réponses correctes. Près de 69 % des élèves ayant donné la bonne réponse ont indiqué leur stratégie. Nous observons que la réponse majoritaire est l'opération écrite en ligne -sans autre information- (40 %). Bien qu'un calcul mental soit demandé, l'opération posée est présente dans 12 % des réponses. On ne peut savoir si elle retraduit une opération posée dans la tête ou le fait qu'elle ait été posée *a posteriori*. Il faut noter qu'elle est beaucoup plus présente en CM1 ou en Segpa que dans les autres niveaux. Les autres stratégies sont essentiellement basées sur un traitement séparé des dizaines et unités, certains élèves utilisent le calcul « 40 + 50 = 90 et 8 + 3 = 11 » (30 %) mais d'autres calculent en séparant les chiffres des dizaines «  $4 + 5 = 9$  » puis les unités «  $8 + 3 = 11$  » et doivent ici gérer la retenue «  $90 + 11$  » (7 %). Certains élèves calculent «  $48 + 3 = 51$  » et ajoutent «  $50$  » (nous avons vu qu'ajouter des dizaines entières est une compétence de base dès le CE2) (6 %). Très peu d'élèves utilisent la proximité de «  $48 \times 48$  » avec le «  $50 \times 48$  en décomposant le «  $3 \times 48$  en «  $2 + 1 \times 48 + 53 = 48 + 2 + 51 \times 48$ (3 %). Les autres stratégies sont présentes dans moins de 1 % des cas.

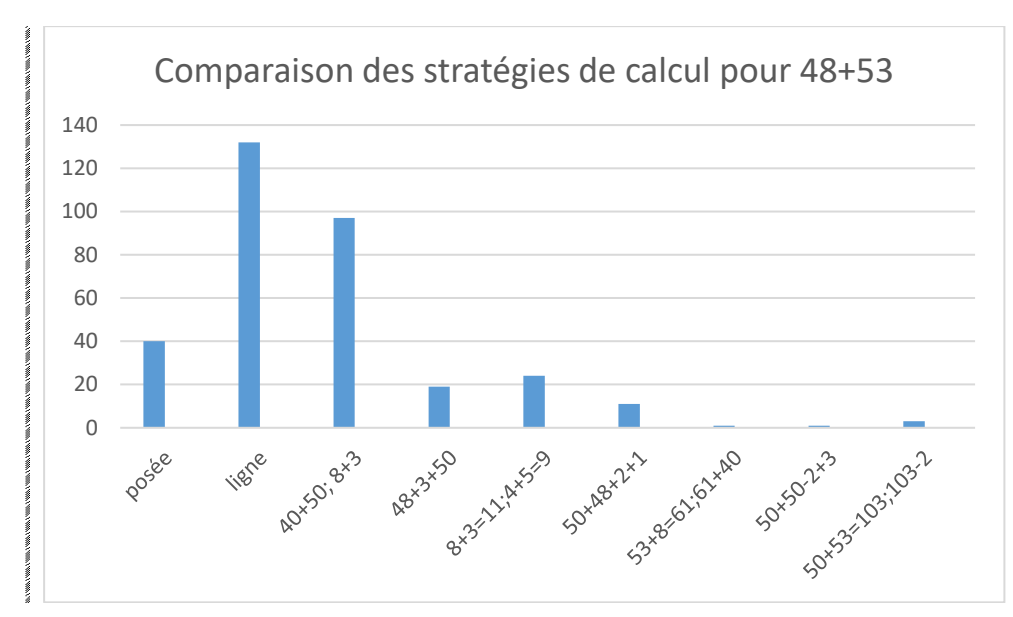

Tableau 57: Les différentes procédures de résolution explicitées par écrit

En abscisse : les différentes stratégies observées ; en ordonnée : le nombre d'occurrences.

**Posée** signifie : opération posée

**Ligne** signifie : calcul en ligne sans détail

**40 + 50, 8 + 3** l'élève a effectué la décomposition : 48 + 53 = 40 + 50 + 8 + 3 = 90 + 11 (traitement séparé des dizaines et des unités)

**48 + 3 + 50** l'élève a effectué la décomposition : 48 + 53 = 48 + 3 + 50 = 51 + 50

**8 + 3 = 11 ; 4 + 5 = 9** l'élève a calculé séparément dizaines et unités

 $48 + 53 = 40 + 50 + 8 + 3 = 4$  dizaines + 5 dizaines +  $8 + 3 = 9$  dizaines +  $11 = 9$  dizaines + 1 dizaine + 1

**50 + 48 + 2 + 1** l'élève a effectué la décomposition : 48 + 53 = 48 + 50 + 2 + 1 = 48 + 2 + 50 + 1 = 50 + 50 + 1

**53 + 8 = 61, 61 + 40** l'élève a effectué la décomposition : 53 + 8 + 40 = 61 + 40

**50 + 50 – 2 + 3** l'élève a effectué la décomposition : 48 + 53 = (50 – 2) + (50 + 3) = 50 + 50 – 2 + 3

**50 + 53 = 103 ; 103 – 2** l'élève ajouté 50 à 53 puis a retranché 2

En conclusion, nous pouvons dire que les stratégies recueillies sont en très grande majorité l'utilisation de **l'algorithme posé**, un calcul en ligne (qui ne nous renseigne pas) ou un calcul en ligne qui s'appuie **sur une décomposition en dizaines et unités.**

Pour produire les réponses aux questions : «  $3600 + 1400$  » ; «  $37 + 99$  » ; « 1 209 + 31 » ; « 457 + 19 » les élèves peuvent mettre en œuvre des procédures ayant fait l'objet d'un apprentissage conséquent par les enseignants.

La question qui est la moins réussie est « 77 + 85 ». Une explication peut provenir des procédures employées par les élèves. La question « 48+53 » nous a renseigné sur le fait que la procédure la plus utilisée est l'utilisation de l'algorithme posé qui engendre pour ce calcul deux retenues. De plus, les nombres « 77 » et « 85 » sont supérieurs à 50 et leurs chiffres sont supérieurs ou égaux à 5.

#### b. Soustraction

L'item qui porte sur la procédure « retrancher une dizaine » est réussi par plus de 80 % des élèves dès le début du CM1. L'item relevant de l'algorithme posé de la soustraction (« 445 – 238 ».) est réussi par plus de 60 % et moins de 80 % des élèves (sauf en fin de CM2 : 82 %).

En calcul mental, l'ordre de grandeur des nombres influe sur la réussite. Si le nombre retranché est inférieur à 9, avec un premier terme de deux chiffres, le pourcentage de réussite est supérieur à 60 % pour les deux items testés. Le classement selon la difficulté croissante des questions, inférée des pourcentages de réussite, pour les questions qui portent sur la soustraction est le suivant :

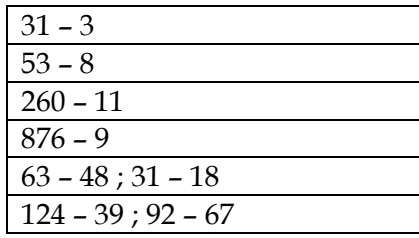

L'item « 876 – 9 » dans lequel 9 est retranché d'un nombre à trois chiffres est moins réussi que celui dans lequel 11 est retranché d'un nombre à trois chiffres.

L'item « 260 – 11 », dans lequel 11 est retranché d'un nombre à trois chiffres est plus réussi que les différences testées de deux nombres à deux chiffres. Le premier terme est multiple de dix et la procédure « retrancher 11, c'est retrancher 10 et retrancher 1 » est une procédure pour laquelle une automatisation est recherchée dans les manuels, avec des exercices ciblant spécifiquement cette procédure, comme le montre la photo issue du manuel « outils pour les maths, CM2, 2009 ».

La procédure « pour retrancher 9 : retrancher dix et ajouter un » fait également l'objet d'exercices ciblés (voir extrait ci-dessous). Néanmoins, pour chacun des trois niveaux, il y a plus de 20 % d'écart de réussite entre les résultats à ces deux items. Notre hypothèse est que ces procédures font l'objet d'apprentissage de règles. La règle pour « retrancher 9 » ne semble pas comprise (ou alors elle engendre une confusion avec « retrancher 11 ») par les élèves. Au cycle trois, elle peut être justifiée avec des arguments tenant des transformations du type « J'ai enlevé 10, donc 1 de trop. Je dois rajouter 1 ». C'est la notion de nombre relatif qui est sousjacente :  $x - 9 = x - (10 - 1) = x - 10 + 1$ .

De surcroit, l'item « 124 – 39 » est le moins réussi des items testés (en CM1 et en sixième). Il nous semble qu'il doit exister une confusion des « règles apprises » pourretrancher un nombre ayant pour chiffre des unités le chiffre 9. Ceci nous semble pouvoir être mis en relation avec la constatation faite dans la troisième partie pour le tirage  $2 - 6 - 6 - 11 - 11 \rightarrow 18$  (page [479\)](#page-479-0) pour lequel un nous avons relevé une difficulté pour la résolution de ce tirage, difficulté que nous supposons liée à l'ajustement (écart « -4 » obtenu par soustraction).

<sup>12</sup> Soustrais 11. a.  $452 - 746 - 932 - 581 - 574$ **b.**  $1364 - 2650 - 3260 - 4025 - 8550$  $\frac{1}{2}$  (42 380 – 18 020 – 47 230 – 50 100 d.  $632 - 6120 - 683 - 7510 - 21850$ 

10 Soustrais 9. a.  $582 - 634 - 872 - 741 - 602$ b.  $1450 - 1250 - 3620 - 4020 - 5638$ c.  $25260 - 48012 - 50624 - 47500$ d. 825 - 1360 - 375 - 5012 - 30025

Figure 91 : extraits du manuel « outils pour les maths, CM2, 2009 »

Les items ciblant la soustraction de deux nombres à deux chiffres sont réussis par moins de 40 % des élèves de CM1 et par moins de 60 % des élèves de CM2 et de sixième. Un des items le moins réussi est « 92 – 67 » pour lequel les deux termes sont supérieurs à 50 et dont l'algorithme posé engendre deux retenues.

# c. Problèmes additifs

Cinq problèmes additifs sont proposés aux élèves. Pour deux d'entre eux, un calcul exact n'est pas nécessaire pour répondre à la question posée. Trois d'entre eux sont des problèmes de transformation dans lesquels la transformation est connue ainsi que l'état final, l'un est un problème de compositions d'états, dans lequel le tout est connu et une partie est recherchée et le dernier une composition de transformations dans lequel une transformation est recherchée. Le tableau suivant présente ces problèmes :

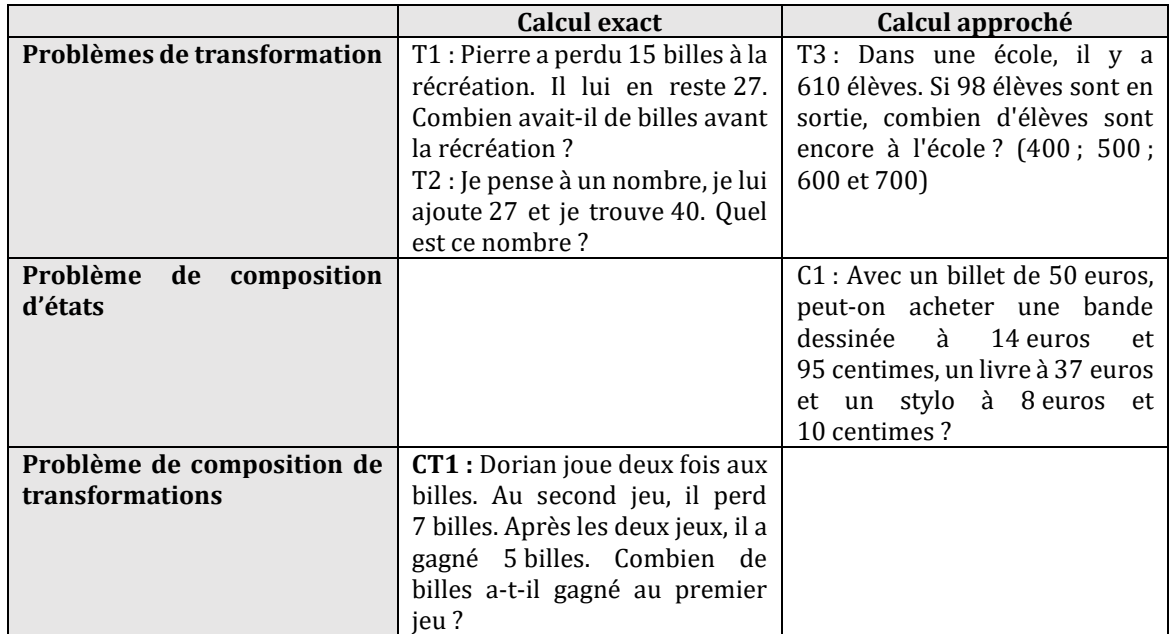

Tableau 58 : Problèmes relevant des structures additives

Le tableau suivant permet de préciser l'évolution des réussites au cours du cycle trois pour chacun des problèmes composant ce groupement.

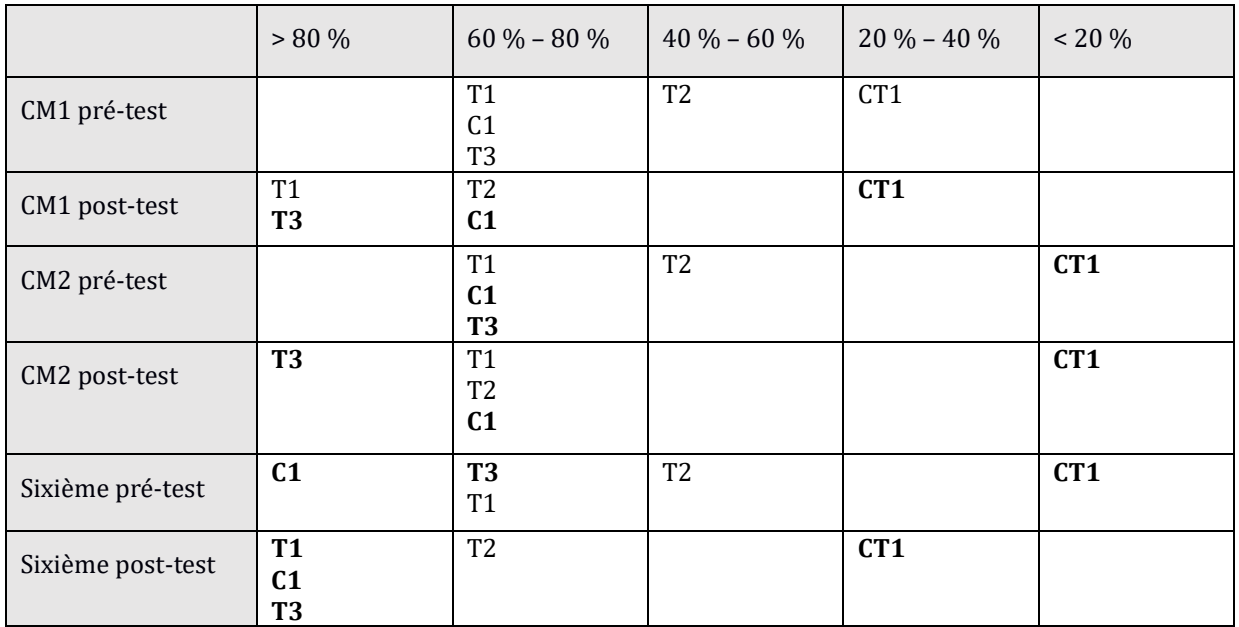

Tableau 59 : pourcentages de réussite aux différents problèmes relevant des structures additives

Nous observons que les problèmes pour lesquels un calcul exact n'est pas nécessaire (T3 et C1) sont mieux réussis que ceux pour lesquels un calcul exact est demandé. Pour le problème T1, moins de 4 % des erreurs proviennent d'une erreur sur le choix de l'opération et pour T2 moins de 2 %. Il semble donc que ce soit principalement le traitement du calcul qui pose une difficulté aux élèves dans ce type de problèmes. Il n'en est pas de même pour le problème CT1 dans lequel les nombres en jeu sont inférieurs à 10 et qui est le moins bien réussi. Pour ce dernier problème, c'est la compréhension du problème et en conséquence le choix de l'opération à effectuer, et non le traitement du calcul, qui est source de difficulté. Il est mieux réussi en CM1 qu'en CM2 et en début de sixième sans que nous soyons en mesure d'expliquer ce phénomène qui est peut-être lié au nombre restreint d'élèves de notre panel de CM1.

# Conclusion concernant le champ additif

Dans cette conclusion, nous généralisons afin de dégager des informations relevant de connaissances des élèves en calcul au cours du cycle trois.

- La restitution des tables d'addition, ou leur adaptation sous la forme des tables de soustraction, sont acquises : les items testés sont réussis par plus de 80 % des élèves dès le niveau CM1 (pour l'addition, c'est déjà le cas en CE2).
- L'algorithme posé de l'addition est acquis dès le CE2 pour deux nombres à deux chiffres. L'algorithme posé de la soustraction de deux nombres à trois chiffres avec retenue est acquis pour les élèves de sixième et l'item testé est réussi à plus de 70 % pour les niveaux CM1 et CM2.
- Le calcul en ligne est réussi par moins de deux élèves sur trois.
- Concernant le calcul mental, les élèves du cycle trois sont capables, pour plus de 80 % d'entre eux, d'ajouter « 9 » à un nombre, de soustraire un nombre inférieur à 5 ou 10 à un nombre à deux ou trois chiffres. Un calcul (sans les particularités précédentes) concernant deux nombres à deux chiffres est réussi par moins d'un élève sur deux, qu'il s'agisse d'une addition ou d'une soustraction. Les procédures relevées pour effectuer l'addition « 48 + 53 » sont principalement l'utilisation de l'algorithme posé ou d'une décomposition des nombres en dizaines et unités.
- Les problèmes oraux (en ordre de grandeur) sont réussis par plus de 70 % des élèves. Lorsque la résolution exacte est demandée (à l'exception du problème de composition de transformations) les réussites sont comprises entre 50 % et 75 %. Pour ces types de problème, l'erreur provenant d'un choix erroné de l'opération à effectuer est toujours inférieure à 4 %. L'erreur provenant d'un oubli de la retenue est comprise entre 7 % et 10 % (pourcentage similaire à celui obtenu pour les algorithmes posés). Le dernier problème testé « Dorian joue deux fois aux billes. Au second jeu, il perd 7 billes. Après les deux jeux, il a gagné 5 billes. Combien de billes a-t-il gagné au premier jeu ? » est réussi par moins de 25 % des élèves alors même que les nombres en jeu sont inférieurs à 15. L'erreur provenant d'un choix erroné d'opération est présente entre 13 % et 30 %. Pour ce type de problèmes, ce n'est pas le calcul mais la reconnaissance de l'opération à effectuer qui fait sa difficulté, contrairement aux problèmes précédemment évoqués.
- Une des questions concerne la somme de grands nombres (classe des dix-mille) en ordre de grandeur. Nous observons une progression au cours du cycle trois, les élèves de sixième la réussissent à plus de 70 %. La connaissance des grands nombres est bien au cœur des apprentissages des élèves du cycle trois.

# **Section 4 : Connaissances des opérations : multiplication et division**

Nous avons regroupé les différentes questions traitant de la multiplication et de la division. Ces 39 questions sont les suivantes :

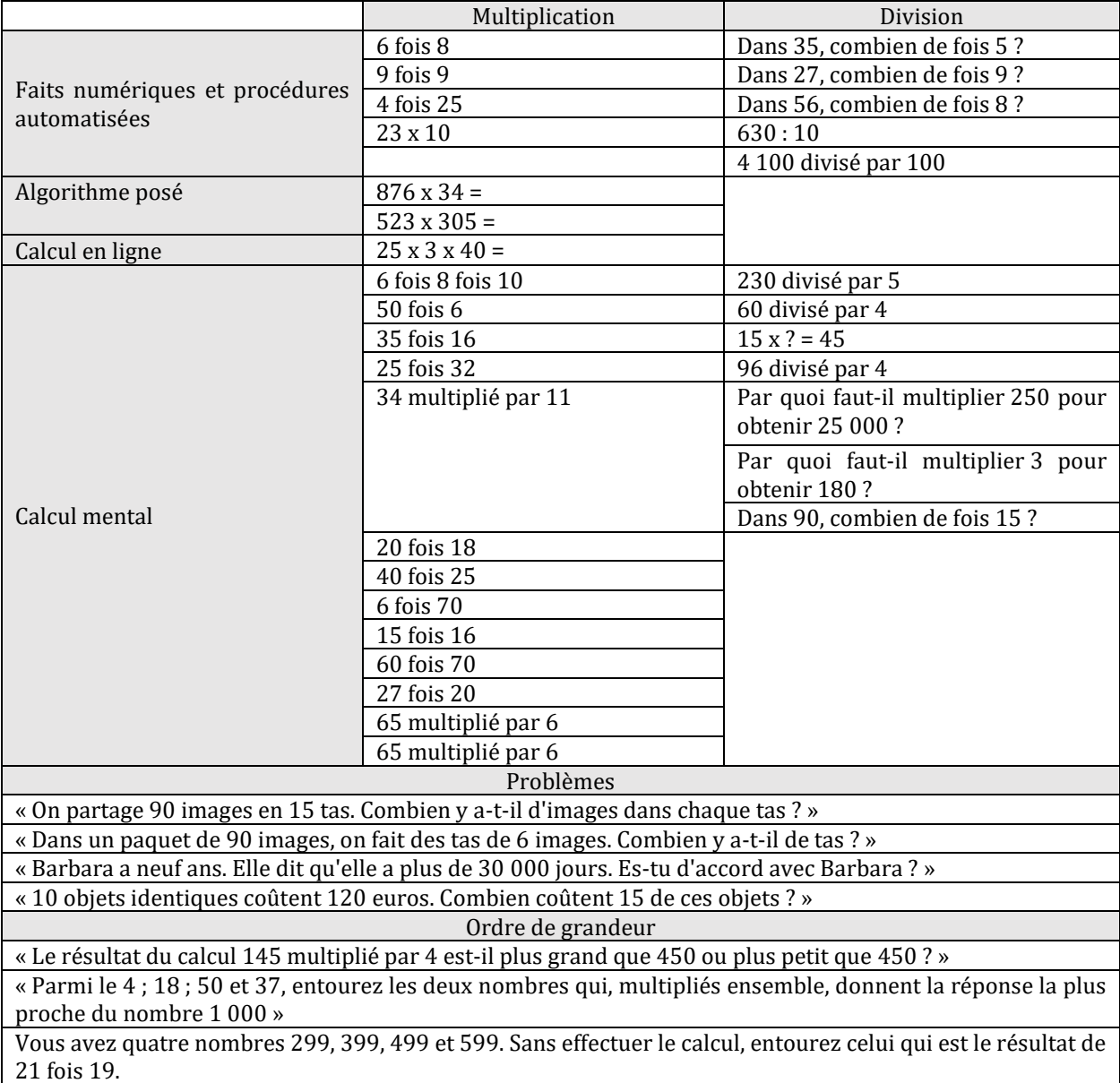

Tableau 60 : Énoncé des questions relevant du champ de la multiplication

Des questions portent sur la multiplication, d'autres sur la division. Pour la totalité de ces questions, les tests de Student indiquent une progression des réussites pour chaque niveau entre le pré et le post-test (p-values : 5,7 x 10-11 ; 10-15 ; 0,0002). Moins d'une question sur deux est réussie quels que soient le moment testé et le niveau scolaire. Nous séparons ces questions en plusieurs thématiques : faits numériques, procédures de calcul, problèmes et ordre de grandeur.

### a. Restitution et adaptation de faits numériques

Trois questions portent sur une restitution des faits numériques : deux d'entre elles, sur les tables de multiplication<sup>33</sup> : «  $9 \times 9 \times 9$  » et «  $6 \times 8$  » et portent sur des nombres compris entre 50 et 100 pour le premier, et inférieurs à 50 pour le deuxième et la troisième porte sur un produit « 4 x 25 » avec un résultat égal à 100. Quatre questions sont des adaptations des tables de multiplication ou d'un produit mémorisé interrogés sous la forme d'une division et portent sur des nombres inférieurs à 50. Six questions sont des adaptations des tables de multiplication, utilisant en plus la règle de la multiplication par une puissance de dix.

Nous étudions dans un premier temps, les réponses à la globalité de ces questions relevant de faits numériques puis nous précisons les résultats en séparant d'une part la restitution des faits, les adaptations de ces faits interrogés sous la forme « Dans… combien de fois… ? » et d'autre part, une adaptation de ces faits combinés à la multiplication par une puissance de dix.

À partir de la fin du CM1, les élèves réussissent en moyenne plus d'une question sur deux. Pour ce groupement de questions, les réussites des élèves des trois niveaux progressent durant l'année scolaire (p-values : 2 x 10-7 ; 5 x 10-8 ; 0.017). Nous détaillons cette analyse en séparant les items en deux groupes : ceux qui sont une utilisation d'un fait numérique par restitution directe et ceux qui en demandent une adaptation.

```
Restitution des faits numériques
```
Trois questions, dont deux issues des tables de multiplication « 6 x 8 » et « 9 fois 9 » et un fait numérique « 4 fois 25 » relèvent de ce groupement. Les élèves réussissent en moyenne plus d'une question sur deux durant le cycle trois et plus de deux sur trois en fin de CM2 et en fin de sixième. Parmi ces trois questions, c'est l'item « 6 x 8 » qui est le moins réussi par les élèves du cycle trois. Le tableau suivant montre les résultats des élèves des classes témoins en pré-test :

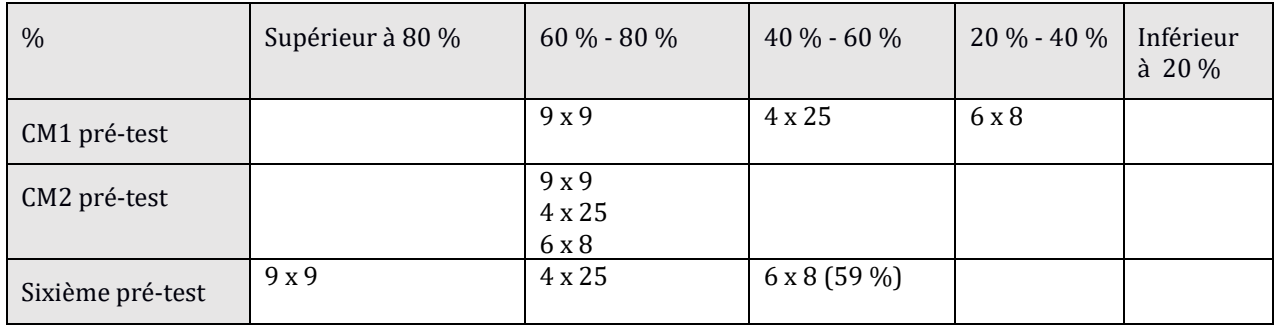

Tableau 61 : Tableau des connaissances relevant de la restitution des faits numériques

Comme nous l'avons déjà mentionné, la restitution de « 6 x 8 » ne fait pas partie des compétences acquises par les élèves du cycle trois, il est moins bien connu des élèves que  $\alpha$  4 x 25  $\alpha$ 

Adaptation des faits numériques multiplicatifs à des questions relevant de la division ou d'une multiplication à trou

l

<sup>33</sup> Multiplication de deux nombres inférieurs ou égaux à 10

Nous avons testé l'adaptation des faits numériques avec quatre questions ; trois d'entre elles portent sur les tables et l'autre sur la relation entre 15 et 45. Ces items sont les suivants : « Dans 35, combien de fois 5 ? » ; « Dans 27, combien de fois 9 ? » ; « Dans 56, combien de fois 8 ? » ;  $\kappa$  15 x ? = 45 ».

À partir de la fin du CM1, les élèves réussissent deux questions sur quatre. Nous observons une différence importante de réussite (plus de 30 % en CM1 et en sixième) entre les deux questions « dans 35, combien de fois 5 ? » et « Dans 56, combien de fois 8 ? ». La relation entre les nombres « 35 » et « 5 » est mieux connue que celle entre les nombres « 56 » et « 8 », même si le facteur à trouver est le même. Moins d'un élève sur deux est en mesure d'adapter les connaissances des faits numériques multiplicatifs pour effectuer une division simple.

**La difficulté principale de ce type de question semble donc ne pas résider dans la compréhension de l'opération à effectuer mais dans le calcul lui-même, dépendant d'un fait numérique mal connu par près d'un élève sur deux. En CM2 et en sixième**, l'item « 6 x 8 » n'est accessible qu'à environ 60 % des élèves. Moins d'un élève sur deux est en mesure d'adapter ce fait pour effectuer une division simple (« Dans 56, combien de fois 8 ? »).

```
Adaptation des faits numériques (multiplication par une puissance de 
dix ou multiplication par 10, 100...)
```
Cinq questions testent la multiplication d'un fait numérique par 10, 100… : 50 fois 6 ; 6 fois 8 fois 10 ; 60 fois 70 ; 6 fois 70 ; 40 fois 25.

Nous avons vu précédemment que l'item « 23 x 10 » est réussi par plus de 78 % des élèves dès le début du CM1, montrant une automatisation de la procédure de multiplication par 10 mais pour autant est-elle suffisamment disponible pour être utilisée dans un contexte différent ?

À l'exception de la fin de CM2, les élèves du cycle trois réussissent moins d'une question sur deux pour ce regroupement. La question la plus réussie de cette série est « 50 fois 6 » qui utilise le produit « 5 x 6 », rencontré dès le cycle deux ou (la décomposition sous la forme « 50 x 2 x 3 ») La question « 6 fois 70 » est beaucoup moins réussie.

Pour deux items, nous pouvons comparer les résultats de la restitution directe du fait numérique et de l'adaptation de ce fait multiplié avec une puissance de dix. Ce sont les items « 40 fois 25 » et « 6 fois 8 fois 10 » pour lesquels nous pouvons comparer les résultats avec respectivement « 4 fois 25 » et « 6 x 8 » (pour les mêmes élèves interrogés).

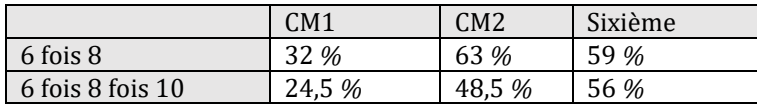

Tableau 62 : Pourcentages de réussite aux items « 6 x 8 »et « 6 x 8 x 10 » pour les élèves de CM1, de CM2 et de sixième en pré-test

Entre les résultats des items « 6 x 8 » et « 6 fois 8 fois 10 », nous observons qu'il y a toujours moins de 15 % de différence entre les réussites des élèves et seulement 3 % en sixième. De plus, nous avons effectué un test sur les groupes d'élèves ayant réussi ces deux questions. 92 % des élèves ayant réussi la question «  $6 \times 8 \times 10$  » ont également réussi la question «  $6 \times 8$  ».

Ceci confirme l'hypothèse selon laquelle la procédure de multiplication par 10 s'automatise au cours du cycle trois. Ne pas réussir l'item semble provenir principalement de la non connaissance du fait numérique.

Il n'en est pas de même pour les questions « 4 x 25 » et « 40 fois 25 ».

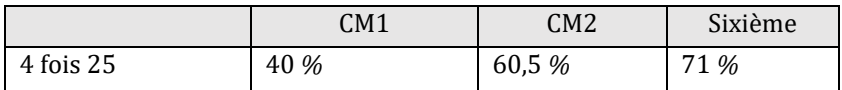

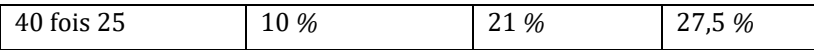

Tableau 63 : Pourcentages de réussite aux items « 4 x 25 »et « 40 x 25 » pour les élèves de CM1, de CM2 et de sixième en pré-test

98,2 % des élèves ayant répondu correctement à la question « 40 fois 25 » avaient répondu correctement à la question « 4 x 25 » montrant une forte corrélation entre la connaissance du produit « 4 x 25 » et la réussite à la question « 40 x 25 ».

Pour ces deux items, pour chacun des niveaux considérés, il y a plus de 30 % d'écart entre les résultats de la restitution du fait numérique et ceux de son adaptation. Notre hypothèse est que, dans le premier cas, le calcul « fois 10 » est clairement explicité, alors que dans le deuxième cas, c'est à l'élève que revient l'initiative de la décomposition «  $40 \times 25 = 4 \times 10 \times 25 = 4 \times 25 \times 10$  », cette procédure incluant l'utilisation de la décomposition multiplicative du nombre « 40 » et de la commutativité.

Nous comparons également les pourcentages de réussite des questions « 6 x 70 » et « 60 x 70 ».

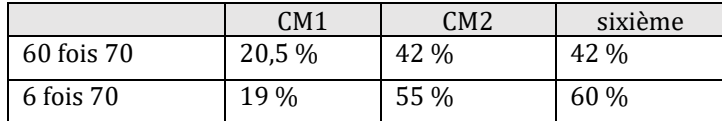

Tableau 64 : Pourcentages de réussites aux items « 6 x 70 » et « 60 x 70 » pour les élèves de CM1, de CM2 et de sixième en pré-test.

Nous observons que l'écart de réussite entre les deux items s'accroit au cours de la scolarité. Les élèves de CM1 réussissent mieux lors des tests la question « 60 x 70 ». Notre hypothèse est que, pour le niveau CM1, l'ordre des questions « 6 x 70 » a pu influer : les classes témoin étant composé au total de 40 élèves (trois classes), une hypothèse semble envisageable : qu'un ou plusieurs enseignants aient fait travailler la mémorisation des tables ou l'automatisation de la multiplication par 10 entre les deux journées de test <sup>34</sup> .

**20 %**<sup>35</sup> **des élèves restituant correctement le fait numérique (6 fois 8) et ayant réussi l'item relevant de la multiplication par 10 ne sont pas capables de réussir une question combinant ces deux compétences. Il n'est pas suffisant d'être en mesure de restituer des connaissances ou des procédures différentes pour être en mesure de les combiner en les adaptant. En sixième, il n'y a presque plus d'écart entre les résultats des deux items « 6 fois 8 » et « 6 fois 8 fois 10 » : une automatisation de la procédure de la multiplication par 10 s'effectue au cours du cycle trois. Elle comprend plusieurs étapes : la multiplication d'un nombre entier par 10, la multiplication par 10 d'un produit issu des tables de multiplication, la multiplication par un multiple de 10 dans lequel cette multiplication doit être extraite (par exemple « 40 fois 25 ») et qui nécessite la convocation de cette procédure. La procédure de multiplication par 10 est automatisée lorsque l'élève est en mesure de l'utiliser dans chacune de ces situations.**

b. Procédures de calcul : multiplication et division

À l'entrée en CE2, l'item ciblant l'algorithme posé de la multiplication par 2 demandant l'usage d'une retenue est réussi par moins de 40 % des élèves ainsi que celui concernant la multiplication par 10**.**

 $\overline{a}$ 

<sup>34</sup> Le pré-test est composé de 4 séries de questions posées sur une semaine.

 $35$  Nous avons extrait un sous fichier pour que ce pourcentage ne tienne compte que des élèves ayant réussi les deux items « 6 x 8 » et « 23 x 10 » et ayant échoué à l'item « 6 x 8 x 10 ».

Au cycle trois, 18 questions testent les procédures multiplicatives : trois d'entre elles questionnent la restitution directe de la multiplication ou division par 10 ou par une puissance de 10 ; l'une d'entre elles, une adaptation de cette procédure (les questions combinant faits numériques et multiplication par 10 ont été étudiés précédemment dans la catégorie des faits numériques). Deux questions testent le calcul posé, une le calcul en ligne. En calcul mental, nous trouvons sept multiplications et quatre divisions.

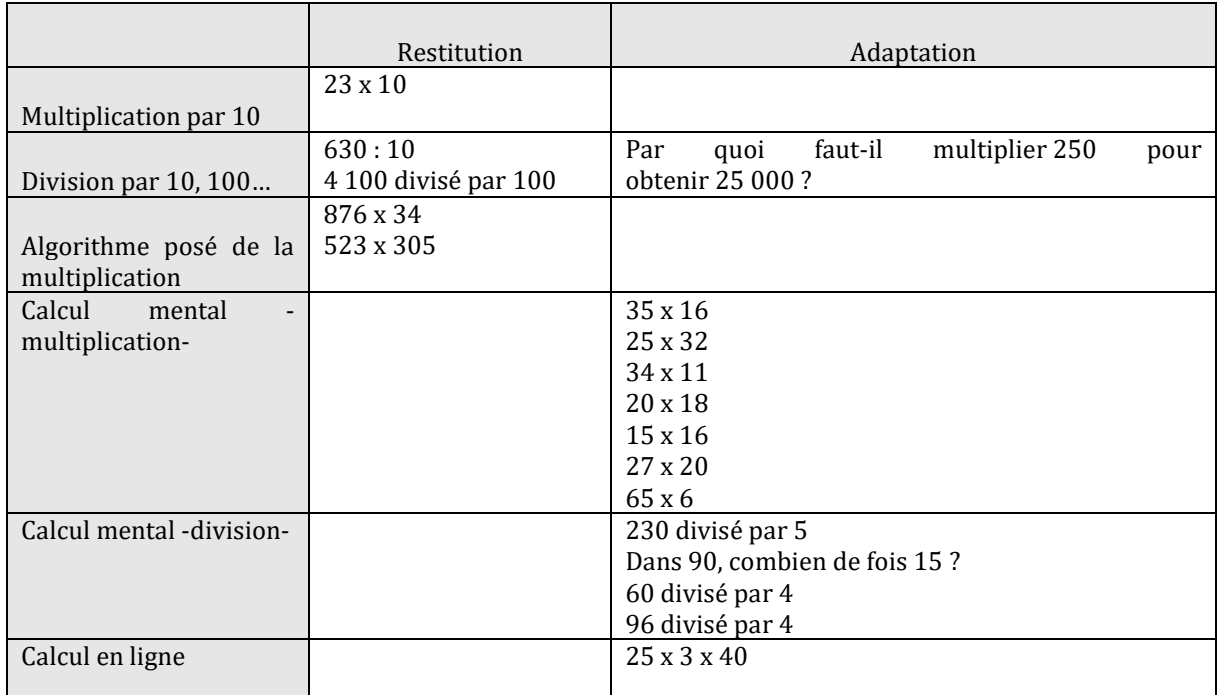

Tableau 65 : Procédures multiplicatives testées

**Tout au long du cycle trois, les élèves réussissent moins d'une question sur deux sur ce groupement de questions (et à peine plus d'une sur trois, en fin de CM2 et en fin de sixième).**

Nous classons les items en séparant tout d'abord ceux qui sollicitent les procédures automatisées de ceux qui demandent une adaptation des connaissances.

#### Procédures automatisées

 Multiplier par 10 un nombre entier à deux chiffres fait partie des acquis des élèves dès la fin du CM1 (question réussie par plus de 80 % de l'effectif).

 Effectuer une division par 10 est réussi par moins de 60 % des élèves de CM2 et par moins de 80 % des élèves de sixième ; effectuer une division par 100 est réussi par moins de 60 % des élèves du cycle trois.

 L'algorithme posé de la multiplication est réussi par moins d'un élève sur deux pour les items testés. Pour « 876 x 34 ». Le pourcentage de non réponse est de 19 % en CM1, 15 % en CM2 et 13 % en sixième. L'erreur relevant du décalage est très minoritaire (toujours inférieure à 2 %). L'erreur provenant d'une méconnaissance des tables est en augmentation tout au long du cycle trois : 1 % en CM1 ; 11,5 % en CM2 et 14,5 % en sixième (mais dans le même temps, le pourcentage de non réponse diminue ainsi que le pourcentage de réponse fausse). Pour l'item « 523 x 305 », le pourcentage de non réponse est de 32 % en CM1, 21 % en CM2 et 14 % en sixième. L'erreur relevant du décalage est commise par 6 % des élèves de CM1, 5 % des élèves de CM2 et 5 % des élèves de sixième. Les erreurs relevant des tables de multiplication sont commises par

1 % des élèves de CM1, 4 % des élèves de CM2 et 12 % des élèves de sixième. Pour ces deux items, nous observons que les erreurs liées à un mauvais décalage des nombres dans l'opération posée sont minoritaires, bien inférieures à celles engendrées par une méconnaissance des tables.

Adaptation des procédures multiplicatives

Pour ce groupement de questions, les élèves réussissent en moyenne moins d'une question sur quatre.

### **Calcul en ligne**

L'item testé relevant du calcul en ligne est réussi par moins de 15 % des élèves tous niveaux confondus. De surcroit, alors qu'il était demandé d'indiquer les regroupements effectués, nous n'avons pas recueilli de données à ce sujet ; les élèves n'ayant pas indiqué leur méthode. C'est une des questions des tests les moins bien réussies. Nous mettons en relation les résultats obtenus aux questions « 4 x 25 » ; « 40 x 25 », « 23 x 10 » et « 25 x 3 x 40 ». Nous observons plus de 30 % d'écart pour chaque niveau entre les réussites aux questions « 4 x 25 » et « 40 x 25 », puis plus de 10 % entre « 40 x 25 » et « 25 x 3 x 40 » et ceci alors que « 25 x 3 x 40 » est à effectuer en ligne (avec un support écrit) comme pour les autres questions. Ceci rejoint notre constatation précédente à savoir que la connaissance de deux « briques » de connaissances séparées n'implique pas d'être en mesure de les utiliser pour des adaptations combinant ces deux connaissances. Les items « 4 x 25 » et « 23 x 10 » n'exigent que la restitution du fait numérique ou l'utilisation d'une procédure automatisée : « 40 x 25 » demande quant à lui une adaptation : il nécessite, si la procédure mobilise la connaissance de « 4 x 25 » de tout d'abord reconnaitre ce fait, de décomposer le nombre « 40 » en « 4 x 10 », d'utiliser l'associativité, la commutativité de la multiplication et la connaissance de la procédure automatisée de la multiplication par 10. C'est une adaptation des deux connaissances : « 4 x 25 » et la procédure de multiplication par 10.

L'item « 25 x 3 x 40 » nécessite une multiplication par 3. C'est également une adaptation des connaissances pour lequel une connaissance supplémentaire est requise.

Nous pouvons conclure que **deux facteurs (au moins) peuvent influer sur le pourcentage de réussite à un item : le niveau de mise en fonctionnement des connaissances (en restitution ou en adaptation) et le nombre de connaissances isolées mises en jeu pour résoudre la tâche**.

#### **Multiplications par 20**

Les deux items relevant des multiplications par 20 sont les mieux réussis du groupement de questions relevant de l'adaptation des procédures multiplicatives mais le sont par moins de 40 % des élèves alors que la multiplication par 10 est acquise dès la fin du CM1. **La combinaison des deux actions : doubler un nombre à deux chiffres et multiplier le résultat par dix est beaucoup plus difficile (le pourcentage de réussite est divisé par 2,4) que seulement multiplier par dix**.

En sixième, les pourcentages de réussite passent de 90 % de réussite pour l'item ciblant la multiplication par 10 à 37 % pour les deux items relevant de la multiplication par 20.

### **Calcul mental de produits complexes**

Les multiplications de deux nombres en calcul mental (un nombre à un ou deux chiffres avec un nombre à un chiffre) sont peu réussies (moins d'une question sur cinq). Le recueil des procédures (voir question ci-dessous) montre que les élèves utilisent de manière privilégiée la distributivité pour effectuer les calculs. Le calcul des p-values montre une progression des

réussites en CM1 et CM2 (p-values : 0.018 et 0.011) mais non en sixième (p-value : 0.38). Nous précisons les résultats pour la question 25 x 32 :

### **Question 25 x 32**

Les consignes de passation sont les suivantes : « 25 fois 32 » L'enseignant laisse 40 secondes aux élèves pour répondre à la question posée. Puis « Écrivez vos calculs en dessous. » L'enseignant laisse de nouveau 20 secondes.

Les élèves devaient écrire d'abord le résultat sur une ligne, puis les calculs effectués sur une autre. Les procédures de résolution ont été relevées. Ce calcul a été étudié en particulier par Butlen (2007) lui permettant de montrer la non disponibilité de la décomposition  $32 = 8 \times 4$ .

Les procédures attendues sont les suivantes :

- $\triangleleft$  Utilisation de la double distributivité : (20 + 5) x (30 + 2),
- $\cdot$  Utilisation de la distributivité simple : (20 + 5) x 32 ou 25 x (30 + 2),
- $\bullet$  Utilisation de l'associativité : 25 x 4 x 8 ou de 32 x 100 : 4.

Au niveau du codage, seule l'exactitude du résultat est relevée, les stratégies étant recueillies par ailleurs. Il faut noter que cette question a été abordée lors des formations proposées aux enseignants participant au projet (groupe « Mathador » et groupe témoin) et que ce fait pourra avoir une influence sur les résultats en post-test. Nous avons observé l'une des enseignantes (Alix) proposer à ses élèves le calcul 25 x 16 lors d'une séance de calcul mental.

Au **pré-test** : 3 % des élèves de CM1, 6 % des élèves de CM2 et 14 % des élèves de sixième réussissent cette question. Le taux de non réponse est de 49 % en CM1, 53 % en CM2 et 39 % en sixième. Les erreurs représentent 49 % des réponses en CM1, 41 % en CM2 et 47 % en sixième.

### Stratégies de calcul

Les « traces » des calculs (déclarés) des élèves pour cette question ont été recueillies. Elles sont très minoritaires, peu d'élèves ayant répondu correctement à cette question détaillent leurs calculs : 21 pour le pré-test pour un total de 65 réponses correctes et sur 738 élèves ; et 46 pour le post-test pour 126 réponses correctes sur un total de 738 élèves. En pré-test, 32 % des élèves ayant donné la réponse correcte, donnent leur procédure de calcul contre 36 % en post-test.

Les stratégies relevées sont les suivantes (les trois niveaux sont mélangés, il ne nous a pas semblé utile de distinguer au vue du peu de réponses):

- Algorithme posé (alors qu'il était demandé du calcul mental, nous ne pouvons savoir si les élèves ont voulu décrire un calcul posé dans la tête ou s'ils ont profité de l'espace dédié pour faire ce calcul),
- \* Plusieurs formes de distributivité : en décomposant « 32 » :  $25 \times 32 = 25 \times 30 + 25 \times 2$ ; déclinée également sous la forme  $25 \times 10 + 25 \times 10 + 25 \times 10 + 2 \times 25$ ;  $25 \times 32 = 20 \times 25 + 12 \times 25$ ; en décomposant « 25 » sous la forme :  $32 \times 20 + 32 \times 5$  (calculé en faisant  $2 \times 32 = 64$ ;  $64 \times 10 = 640$ ;  $32 \times 10 = 320$ ;  $320: 2 = 160$ ;  $640 + 160 = 800$ ).
- $\bullet$  Utilisation de l'associativité 25 x 4 x 8 en décomposant multiplicativement « 32 ».

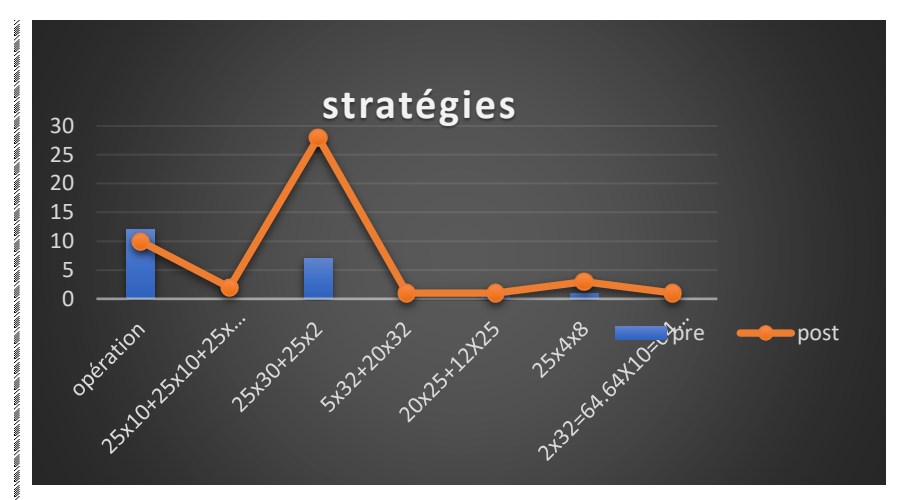

Figure 92 : Recueil des stratégies

En abscisse : les différentes stratégies recueillies (opération signifiant opération posée), en ordonnée : le nombre d'occurrences (21 élèves pour le pré-test et 46 pour le post-test) Nous trouvons tout d'abord l'algorithme posé puis l'utilisation de la distributivité sous la

forme  $25 \times (30 + 2)$ , les deux autres stratégies relevées ne concernent chacune qu'un seul élève.

Nous observons en post-test une utilisation accrue de la distributivité.

Cette question confirme les travaux de Butlen, **les élèves utilisent de manière privilégiée la distributivité pour calculer le produit de deux nombres, même dans les cas où l'utilisation de l'associativité simplifie (en nécessitant un coût plus faible en mémoire) le calcul.**

# **Calcul mental de quotients complexes**

La question la plus réussie dans ce groupement est la question : « En 90, combien de fois 15 ? » qui est néanmoins réussie par moins d'un élève sur deux jusqu'en pré-test de CM2. Les divisions par 4 et 5 sont réussies par moins d'un élève sur deux (y compris « 60 : 4 » pour laquelle il est par exemple possible de se référer à la connaissance de l'heure). Pour la division par 4, le recueil des procédures montre que **la procédure la plus utilisée est celle consistant à effectuer deux divisions par 2 successives**.

Au pré-test, nous avons recueilli 28 réponses sur un total de 738 élèves (tous niveaux mélangés) et sur un total de 136 réponses correctes. 21 % des élèves ayant donné la bonne réponse ont indiqué leur stratégie. Au post-test, nous avons recueilli 32 réponses sur un total de 738 élèves et sur un total de 121 réponses correctes. 26 % des élèves ayant donné la bonne réponse ont indiqué leur stratégie36.

l

<sup>36</sup> Nous n'avons relevé que les stratégies des élèves ayant réussi la tâche.

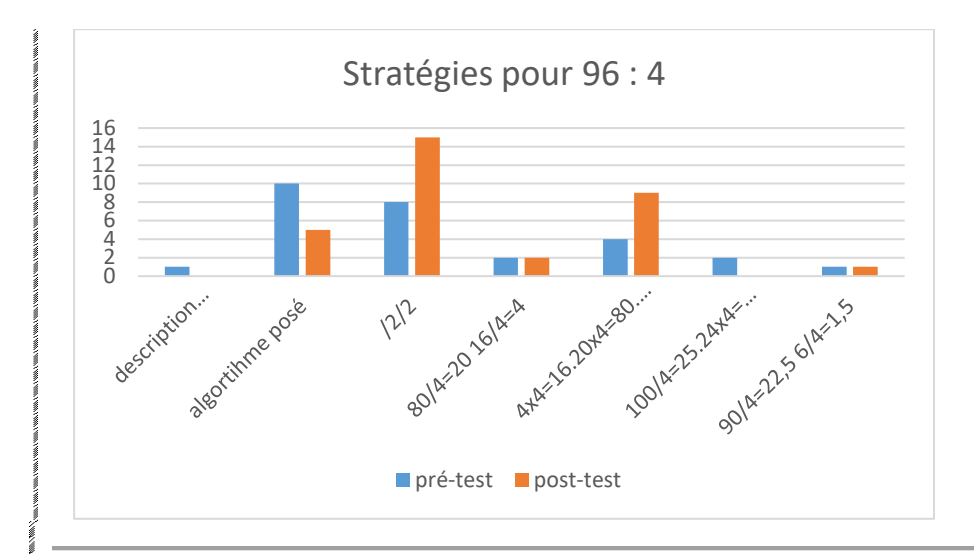

#### **En abscisse** figurent **les différentes procédures** relevées :

**Description de l'algorithme posé** : l'élève décrit les étapes de l'algorithme posé. Par exemple : un élève a écrit sur sa feuille : «  $9:4 = 2$  reste  $1$  ;  $16$  ;  $16:4 = 4$  ».

**Algorithme posé** : la division est posée sur la feuille

**Divisions par deux successives** : « 96 : 2 = 48 » puis « 48 : 2 = 24 »

**Utilisation de la distributivité à droite de la division par rapport à l'addition en décomposant « 96 »** en «  $80 + 16$  » : «  $80 : 4 = 20$  » ; «  $16 : 4 = 4$  » ; «  $20 + 4 = 24$  ».

**Utilisation de la distributivité de la multiplication par rapport à l'addition** :  $\kappa$  4 x 4 = 16 » ;  $\kappa$  20 x 4 = 80 » ;  $\kappa$  80 + 16 = 96 »

**Mobilisation d'un fait numérique de type « multiplicatif** » : « 100 : 4 = 25 » ou « 100 = 25 x 4 » pour conclure que «  $24 \times 4 = 96$  »

**Utilisation de la distributivité à droite de la division par rapport à l'addition utilisant les nombres décimaux en décomposant** « 96 » en « 90 + 6 » : « 90 : 4 = 22,5 » « 6 : 4 = 1,5 » puis « 22,5 + 1,5 = 24 »

**En ordonnées : le nombre d'élèves** ayant répondu correctement (« 24 ») à la question et ayant dit avoir utilisé la procédure citée. (Tous niveaux confondus et sans distinguer classes « Mathador » et classes témoins). L'histogramme correspond aux résultats du pré-test et la courbe aux résultats du post test.

Bien qu'une procédure de calcul mental soit demandée, les élèves utilisent de manière privilégiée l'algorithme posé pour expliquer ce qu'ils ont fait. Toutefois on peut s'interroger sur cette réponse. Est-ce vraiment ce qu'ils ont fait pour trouver la solution ? Lors du post-test, deux stratégies émergent : faire deux divisions successives par deux ou utiliser la distributivité à droite de la division par rapport à l'addition en décomposant 96 en « 80 + 16 ».

### **Les problèmes multiplicatifs**

Les items testés relevant des problèmes multiplicatifs ou de partage sont réussis par moins de 60 % des élèves. Quatre problèmes multiplicatifs sont analysés : deux problèmes de partage, un problème de proportionnalité, et un problème multiplicatif pour lequel la recherche d'un ordre de grandeur du résultat permet de répondre. Ce sont les suivants :

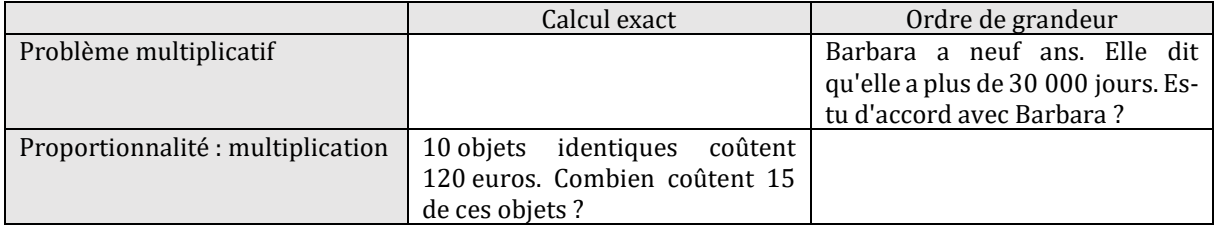

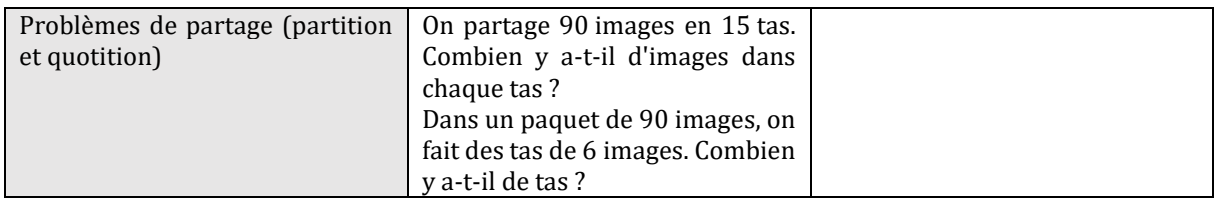

Tableau 66 : Problèmes multiplicatifs

Pour chaque niveau, les élèves réussissent en moyenne moins d'une question sur deux.

Le problème le plus réussi est celui ne nécessitant pas une résolution exacte (mais il possède une autre caractéristique qui peut impacter les résultats : contrairement aux autres problèmes, c'est une question fermée qui est posée, avec une réponse du type : oui ou non). Tout au long du cycle trois, ce problème est réussi par la moitié des élèves environ. Les trois autres problèmes sont toujours réussis par moins de 40 % des élèves (et par moins de 20% des élèves de CM1).

Nous étudions les réussites aux deux problèmes de division en relation avec la question « 90 : 15 » étudiée précédemment.

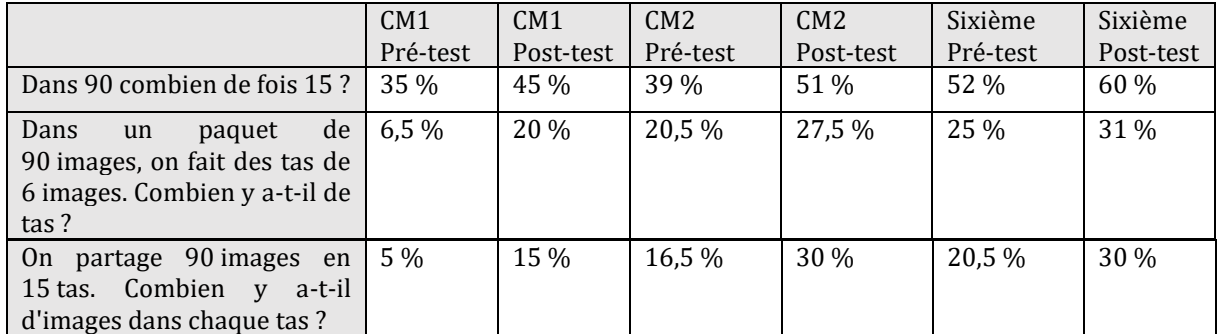

Tableau 67 : Pourcentages de réussite aux problèmes de division en relation avec la réussite à la question « 90 : 15 »

Que ce soit un problème de division partition ou de division quotition, moins de 32 % des élèves sont en mesure de le résoudre. Le test de Student pour données appareillées effectué à partir du pré-test indique que les résultats des élèves des classes sont identiques pour les deux questions (p-value CM1 : 0,7 ; p-value CM2 et sixième : 0,2). Ce résultat, à savoir qu'il n'y a pas de différence de réussite entre un problème de division partition ou de division quotition, avait déjà été donné par Levain (1998). Nous avons créé un sous-fichier afin de mesurer l'impact, lors de la résolution de ces problèmes, de la connaissance du fait numérique nécessaire à sa résolution : plus de 80 % des élèves ayant réussi un de ces deux problèmes oraux (en pré-test) avaient réussi la question « Dans 90, combien de fois 15 ? ». Ceci montre que la réussite au calcul conditionne la réussite à ces problèmes, comme nous l'avions vu lors des problèmes additifs (à l'exception du problème de recherche de la transformation initiale).

```
Conclusion des groupements d'items relevant de la multiplication et 
la division
```
Dans cette conclusion, nous généralisons les connaissances à partir des items testés afin de dégager les connaissances des élèves du cycle trois.

**En CM2 et en sixième, la totalité des tables de multiplication n'est accessible qu'à moins 60 % des élèves : en particulier l'item « 6 x 8 » (restitution du fait numérique) est réussi par moins de 60 % des élèves.** Ceci impacte les résultats de ce groupement de questions : pour la totalité de ce groupement, en moyenne moins d'une question sur deux est réussie tout au long du cycle trois. **Moins d'un élève sur deux est en mesure d'adapter les connaissances sur les** 

**tables pour effectuer une division simple.** L'item ciblant la multiplication par 10 d'un nombre à deux chiffres est réussi par plus de 80 % des élèves dès la fin du CM1. L'algorithme posé de la multiplication est réussi par moins d'un élève sur deux pour les items testés.

# **Section 5 : Propriétés des opérations et liens entre opérations**

Dans le groupement de questions relevant des propriétés des opérations et des liens entre les opérations, il y a 4 items. L'un d'entre eux teste l'utilisation du nombre « 1 » pour la multiplication, un autre la comparaison de trois produits ayant deux à deux un facteur commun, un troisième la comparaison d'une somme et d'un produit et le dernier la reconnaissance de la division comme opération inverse de la multiplication (avec un facteur « 10 »). Ces questions sont les suivantes : « Parmi ces quatre nombres : 15 - un quinzième – 1 – 0, entourez celui qu'il faut mettre à la place du point d'interrogation pour que l'égalité soit vraie 15 x ? = 15 » ; « 145 multiplié par 4 et 144 + 146 + 148 + 150 ; entourez l'écriture qui correspond au plus grand nombre. » ; « 93 fois 14 = 1 302 ; utilisez ce calcul pour compléter l'égalité : 13 020 divisé par 93 est égal à … » ; « 18 fois 17, 16 fois 18 et 17 fois 19 ; entourez le plus grand ».

La neutralité du nombre « 1 » et la commutativité sont analysées également avec les questions « -----  $\times$  ----- = 36 » et « -----  $\times$  -----  $\times$  ----- = 390 », l'usage de « 1 » et de « 0 » avec la question « - $--- x$   $--- + --- = 80$  ».

Deux items sont réussis par plus de 80 % des élèves dès le début du CM1 : celui relevant de la connaissance de la neutralité « 1 » pour la multiplication et celui questionnant la comparaison des trois facteurs « 18 fois 17, 16 fois 18 et 17 fois 19 ». La comparaison entre la somme et le produit est réussie par plus de 60 % des élèves dès le CM1 et par plus de 80 % dès le début sixième. Pour ces différentes questions, l'élève doit choisir entre différentes propositions. Ces questions sont posées sous un format fermé avec un choix de réponses ; un impact de ce format peut exister mais nous n'avons pas les moyens de le quantifier.

La question « 93 fois 14 = 1 302 ; utilisez ce calcul pour compléter l'égalité : 13 020 divisé par 93 est égal à … » est réussie par moins de 40 % des élèves (sauf en fin de CM2 : 45 %).

Pour trois items relevant de la connaissance des décompositions multiplicatives de « 36 » et de « 390 » ainsi que sur une décomposition mixte de « 80 », l'utilisation du nombre « 1 » pour donner une réponse est codée. Les deux décompositions engendrant le plus l'utilisation du nombre « 1 » sont les deux décompositions multiplicatives. 30 % des élèves de CM1 utilisent le nombre « 1 » dans leurs réponses pour ces questions.

# **Section 6 : Résumé des connaissances acquises par les élèves du cycle 3**

Nous synthétisons ci-après les connaissances acquises (issues de questions réussies à plus de 80 % par les élèves d'un niveau donné).

Dès le CM1 les élèves connaissent (pour plus de 80 % d'entre eux) les tables d'addition, qu'elles soient interrogées sous forme directe ou par une addition à trou. Ils sont en mesure de retrancher un nombre inférieur à 5 ou à 10 à un autre nombre, de comparer trois produits et connaissent le rôle de « 1 » pour la multiplication.

Les élèves de CM2 sont de plus en capacité d'effectuer une multiplication par 10 et de donner une décomposition multiplicative ou mixte d'un nombre.

Les élèves de sixième sont de plus en capacité de résoudre mentalement des problèmes oraux de transformation avec recherche de l'état initial (le calcul exact n'étant pas demandé) et d'effectuer une soustraction avec l'algorithme posé.

Les connaissances sur la multiplication sont fragilisées à cause des faits numériques issus des tables de multiplication qui ne sont pas acquis par les élèves et notamment l'item « 6 x 8 » réussi par environ 60 % seulement des élèves en CM2 et sixième. Ce résultat était déjà connu avec les évaluations nationales. Seuls 20 % des élèves sont capables d'effectuer mentalement une multiplication de deux nombres à deux chiffres ou une division par 4 ou 5. L'amélioration des connaissances des faits numériques permet d'observer une performance accrue des élèves pour des items nécessitant cette connaissance comme ceux ciblant l'algorithme posé, des items portants sur le calcul mental ou les problèmes oraux. Les deux items testés relevant de l'adaptation pour la soustraction des tables d'addition sont également réussis par plus de 80 % des élèves mais le premier est un complément à dix et le second un « presque double ».

# **Chapitre 4 : Évolution de ces connaissances au cours du cycle trois**

Dans ce chapitre, nous comparons l'évolution des connaissances des élèves au cours du cycle trois, entre les différents niveaux CM1, CM2 et sixième ; l'objectif étant d'observer comment une connaissance devient plus réussie par les élèves au cours de la scolarité. Nos cohortes sont différentes en CM1, en CM2 et en sixième ; les échantillons sont de taille différente ; ceci nous incite à une certaine prudence quant à ces résultats. Le score maximum possible pour un élève est 87. La courbe ci-dessous est une photographie à deux instants en novembre et en juin et ceci pour chaque niveau du cycle trois pour les classes témoin. Ce sont les mêmes élèves qui sont interrogés pour un niveau donné mais les cohortes de CM1, CM2 et sixième sont composées d'élèves différents et sont de tailles différentes.

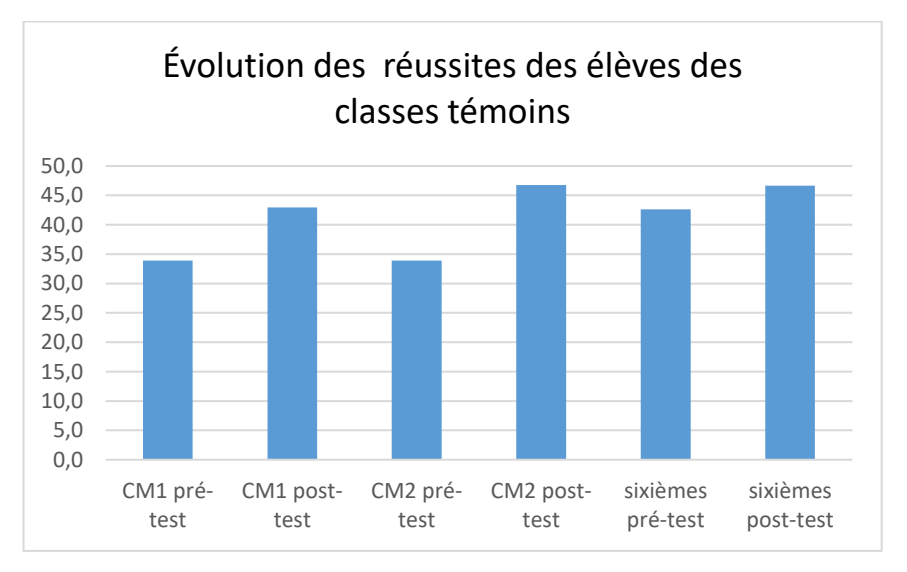

Figure 93 : Évolution des réussites aux tests : 1 : en pré-test en CM1, 2 : en post-test en CM1, 3 : en pré-test en CM2, 4 : en post-test en CM2, 5 : en pré-test en sixième et 6 : en post-test en sixième. En abscisse : les différents moments ; en ordonnée : les moyennes de réussite (somme des scores individuels/effectif)

Sur l'histogramme du groupe témoin, nous observons une progression des réussites pour chaque niveau entre le pré et le post-test. Nous observons également que la cohorte des élèves de CM2 obtient en novembre un niveau de performance inférieure à celui du mois de juin de la cohorte des élèves de CM1 et que celle des élèves de sixième a en novembre un niveau de performance inférieure à celui du mois de juin de celle des élèves de CM2. Les performances du mois de juin des élèves de sixième sont très légèrement inférieures à celles des élèves de CM2, pour lesquels il y a plus de 10 points d'écart entre le pré et le post-test. Les tests ciblent principalement les apprentissages des élèves de CM1 et de CM2.

Les résultats des tests de Student pour échantillons appariés (CM1 :  $4 \times 10^{-10}$ ; CM2 :  $10^{-19}$ ; sixièmes : 9,5 x 10<sup>-7</sup>) montrent, pour chaque niveau, un enrichissement des connaissances entre le pré et le post-test.

Il n'y a pas de différence entre les résultats des élèves des classes témoins en fin de CM2 et en fin de sixième. Pour les questions ciblées par les tests, des connaissances des élèves se sont enrichies en CM1 et en CM2 et ne sont pas pas enrichies entre le CM2 et la sixième. Nous détaillons ces questions comme précédemment, en commençant dans la section suivante par la connaissance des nombres.

# **Section 1 : Connaissances des nombres**

Pour la décomposition de « 36 », nous avons compté 1 point pour l'obtention de trois ou quatre réponses justes et 0,5 pour une ou deux réponses justes. Pour la décomposition de « 80 », 1 point pour deux égalités justes et 0,5 pour une égalité juste. Pour la décomposition de « 390 », 1 point pour deux égalités justes et 0,5 pour une égalité juste. Pour le nombre « 18 », trois solutions sont demandées. Pour le calcul de la moyenne, 1 point est compté pour les trois solutions, 0,5 pour deux et 0,25 pour une. Pour les autres questions, une seule solution est demandée et donne 1 point.

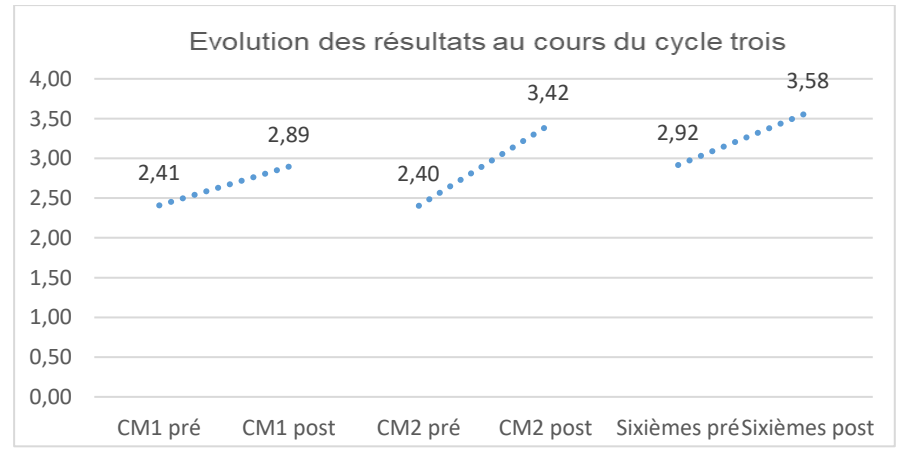

Figure 94 : Évolution des réussites aux questions relevant des décompositions. En abscisse : les différents moments ; en ordonnée : la moyenne des scores sur 7 questions

En fin de sixième, les élèves réussissent entre trois et quatre questions sur sept en moyenne. Pour ce groupement de questions relevant de décompositions et de tâches de type « compte est bon », les élèves des classes témoin en fin de CM2 et de fin de sixième ont des résultats semblables (p-value au test de Student : 0.48). Des connaissances des élèves se sont enrichies en CM1 et CM2, en sixième où les élèves ont le même niveau de performance que les élèves de fin de CM2 ; c'est également le cas pour le sous-groupe des questions formé par les décompositions. Pour les « compte est bon », **des connaissances des élèves se sont enrichies en CM2 et en sixième.**

# **Section 2 : Connaissance des opérations : Additionsoustraction**

La courbe ci-dessous représente l'évolution de la moyenne des résultats des élèves (somme des scores par question/35) sur les 35 questions relevant de l'addition et de la soustraction.

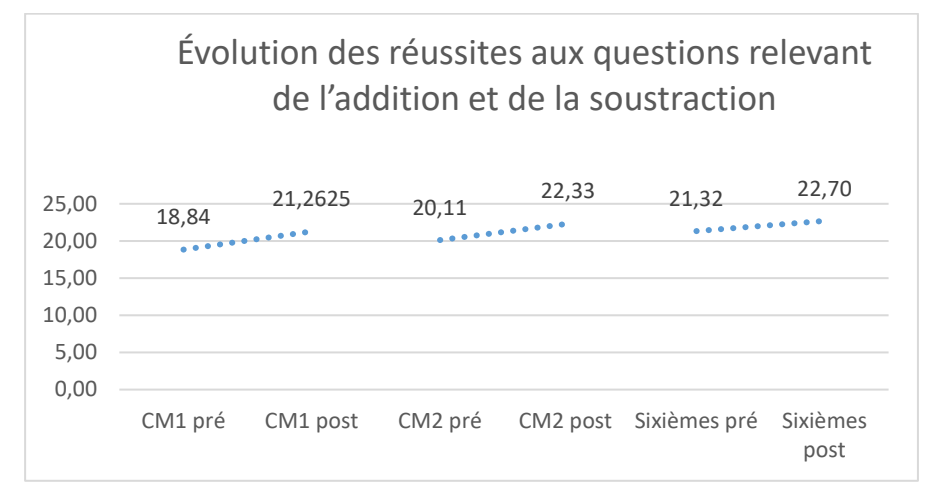

Figure 95 : Évolution des réussites aux questions relevant de l'addition et de la soustraction. En abscisse : les différents moments ; en ordonnée : la moyenne des scores sur 35 questions

Les connaissances des élèves se sont enrichies sur ce groupement de questions (p-values CM1 : 0,0002 ; CM2 : 4 x 10-10 ; sixième : 0,0004). Néanmoins en post-test, les résultats des élèves des classes de CM1 et de CM2 sont semblables (p-value : 0.35), les résultats des élèves des classes de CM2 et de sixième sont semblables (p-value : 0.7) et les résultats des élèves des classes de CM1 et de sixième sont semblables (p-value : 0.2).

Pour la totalité des questions relevant de l'addition et la soustraction, les connaissances des élèves se sont enrichies en CM1. En sixième, les résultats des élèves sont semblables aux résultats de élèves de fin de CM1.

Plus précisément, **la restitution des faits numériques issus des tables de l'addition est acquise** par les élèves (items réussis par plus de 80 % des élèves) **dès le début du CM1** (et les tests à l'entrée du CE2 ont montré qu'ils le sont déjà à ce moment de la scolarité lorsqu'ils sont interrogés directement) qu'ils soient interrogés directement ou sous la forme « quel nombre faut-il ajouter à… pour obtenir… ? ». Une baisse du niveau de performance de ces résultats est mesurable courant CM2, les élèves retrouvent le niveau de performance obtenu en CM1 en fin de sixième. Pour les items relevant des **compléments à 100**, les connaissances s'enrichissent en CM2. Pour les procédures de calcul, pour l'addition, les connaissances des élèves se sont enrichies en CM1 et CM2. L'item testé relevant de l'algorithme posé de l'addition « **1357 + 728 + 463 + 506** » est réussi par plus de 60 % des élèves dès la fin du CM1. En ce qui concerne le calcul en ligne, nous observons une progression des réussites des élèves au cours du cycle trois (p-value au test de Student : 0,0005 en considérant les élèves des classes témoins de CM1 pré-test et sixième post-test) mais le calcul en ligne même additif est peu réussi par les élèves du cycle trois.

En ce qui concerne le **calcul mental additif,** les tests de Student n'indiquent pas de progression pour les réussites des élèves des classes de CM1 et de sixième pour ce groupement de questions (p-values : 0.06 et 0.36). Un enrichissement des connaissances des élèves des classes témoins de CM2 est mesurable (p-value : 4,8 x 10<sup>-6</sup>). Il n'y a pas de progression entre la fin du

CM2 et la fin de la classe de sixième. Pour ce groupement de questions, les connaissances des élèves se sont enrichies en CM2.

Pour les questions relevant de la soustraction, à partir de la fin du CM1, les élèves réussissent en moyenne un peu plus d'une question sur deux. Les tests de Student donnent une progression des élèves de **CM2** (p-value : 3 x 10-6). Les p-values pour les classes témoins de CM1 et de sixième sont respectivement de 0.2 et 0.3. Des connaissances des élèves se sont enrichies en CM2, c'est en particulier le cas pour le sous groupement relevant du calcul mental et la soustraction.

Pour les problèmes additifs, les résultats des classes témoins progressent pour chaque niveau (p- values : CM1 : 0.0005 ; CM2 : 0.006 ; sixième : 0.03) mais les résultats des élèves des classes de fin de CM1 et de fin de sixième sont semblables (p-value : 0.36). Un enrichissement des connaissances est mesurable en **CM1** mais nous ne constatons pas d'enrichissement en CM2 et en sixième.

**En conclusion, pour les structures additives, les connaissances des élèves s'enrichissent en CM1 si l'on considère la totalité des questions, en CM2 si l'on considère les questions relevant de la soustraction.**

# **Section 3 : Connaissances des opérations : multiplication et division**

La courbe ci-dessous représente l'évolution de la moyenne des résultats des élèves (somme des scores par question/39) sur les 39 questions relevant de la multiplication et de la division.

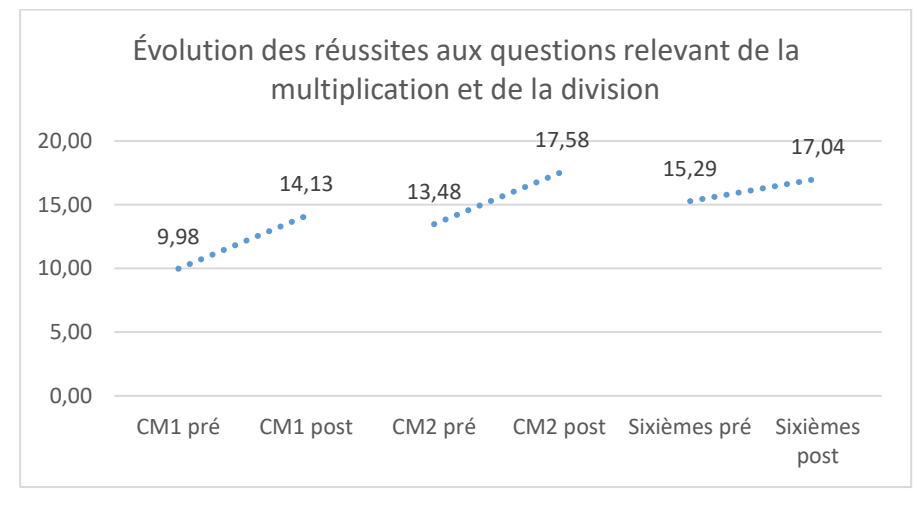

Figure 96 : Évolution des réussites aux questions relevant de la multiplication et de la division. En abscisse : les différents moments ; en ordonnée : la moyenne des scores des élèves (sur 39 questions)

Les tests de Student indiquent une progression des réussites pour chaque niveau entre le pré et le post-test (p-values : 5.7x10-11 ; 10-15 ; 0.0002) mais il n'y a pas de progression entre la fin du CM2 et la fin sixième. Moins d'une question sur deux est réussie quel que soit le moment testé.

Les connaissances des élèves des classes témoin se sont enrichies en CM1 et en CM2 pour ce groupement de questions relevant de la multiplication et de la division des nombres entiers. Il y n'a pas d'enrichissement constaté des connaissances en sixième.

#### a. Faits numériques multiplicatifs

Les élèves de CE2 ont mémorisé les doubles des nombres à un chiffre ainsi que le double de 50 pour plus de 80 % d'entre eux. Si plusieurs réponses sont demandées<sup>37</sup>, la table de 2 et les doubles de 50 et de 10 sont connus par une proportion d'élèves comprise entre 60 % et 80 %. La première moitié de la table de 5 (jusqu'à « 5 x 5 ») et la table de 10 sont mémorisées par une proportion d'élèves comprise entre 40 % et 60 % de l'effectif. La deuxième partie de la table de 5 et la « moitié de 30 » sont connues par moins de 40 % des élèves de CE2. Nous analysons, avec les questions des tests, les connaissances des élèves sur les faits multiplicatifs au cours du cycle trois.

La courbe ci-dessous représente l'évolution de la moyenne des résultats des élèves (somme des scores par question/13) sur 13 questions relevant des faits numériques multiplicatifs.

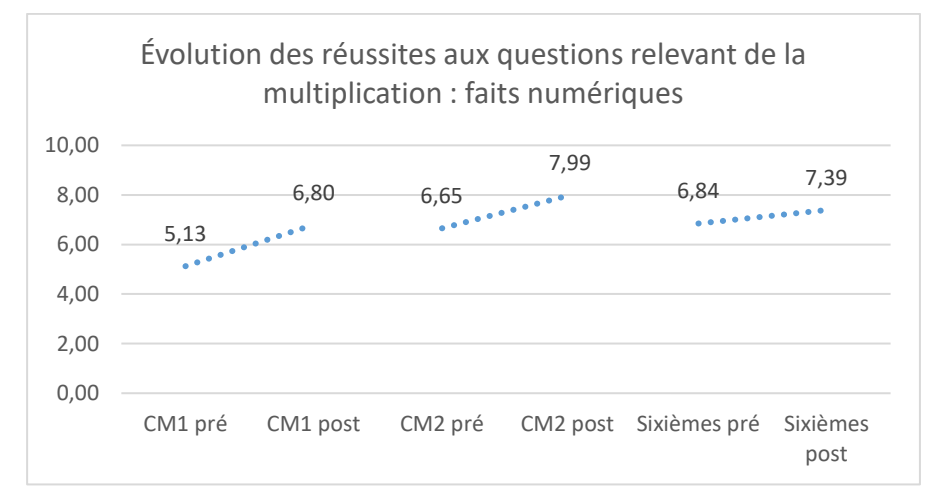

Figure 97 : Évolution des réussites aux questions relevant des faits numériques multiplicatifs. En abscisse : les différents moments ; en ordonnée : la moyenne des scores des élèves (sur 13 questions)

À partir de la fin du CM1, les élèves réussissent en moyenne plus d'une question sur deux. Pour ce groupement de questions, les résultats des trois niveaux progressent durant l'année scolaire (p-values : 2 x 10-7 ; 5 x 10-8 ; 0.017) mais il n'y a pas d'enrichissement des connaissances mesuré entre la fin du CM2 et la fin de la classe de sixième. Les connaissances des élèves relevant de les faits numériques multiplicatifs se sont enrichies en CM1 et en CM2. Nous précisons ces résultats en séparant tout d'abord les questions pour lesquelles seule la restitution de faits numériques est demandée, puis celles qui nécessitent une adaptation.

```
Restitution des faits numériques multiplicatifs
```
Pour ce groupement de questions, la progression n'est mesurable pour aucun des niveaux (p-values : 0.07 ; 0.06 ; 0.6) et les élèves de fin de CM1 et de fin de sixième ont des résultats semblables (p-value : 0.3) mais les résultats des élèves des classes de début de CM1 et de fin de sixième ne sont pas semblables (il y a eu un enrichissement des connaissances) même si la progression n'est mesurable sur aucun des niveaux spécifiquement. Le tableau suivant permet de préciser ces résultats en détaillant l'évolution des réussites au cours du cycle trois pour chacune des questions composant ce groupement.

l

<sup>&</sup>lt;sup>37</sup> Pour valider l'item, plusieurs questions doivent être résolues simultanément.

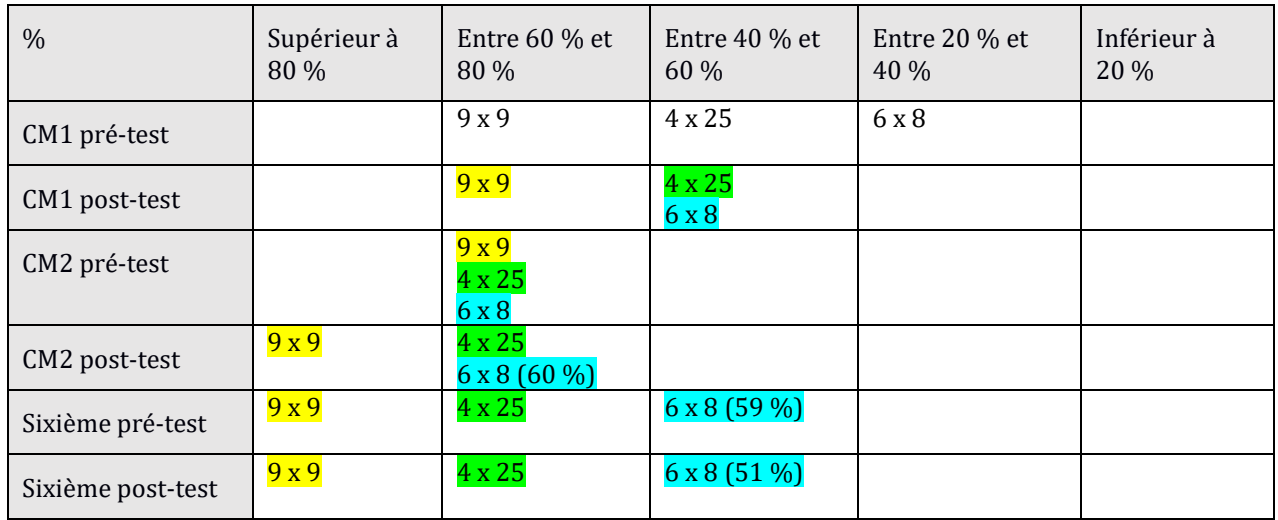

Tableau 68 : Évolution des réussites aux questions relevant de la restitution des faits numériques multiplicatifs

En CM1, moins de 40 % des élèves des classes témoin réussissent les items « 6 x 8 » et « 4 x 25 » en pré-test et plus de 40 % en post-test ; il y a un franchissement de la barre de 60 % en début de CM2.

En CM2, on note un enrichissement des connaissances relevant du produit « 9 x 9 » puis les pourcentages de réussites se stabilisent : plus de 80 % des élèves des classes témoin, à partir de la fin du CM2, sont en mesure de restituer le résultat du produit « 9 x 9 », entre 60 % et 80 % le résultat du produit « 4 x 25 » et moins de 60 % le résultat de « 6 x 8 ». En sixième, il y n'a pas d'enrichissement constaté pour ces items**, la baisse observée en sixième n'est pas mesurable par des tests statistiques. En fin de sixième, seulement un élève sur deux est en mesure de donner le résultat de « 6 x 8 ».**

```
Adaptation des faits numériques multiplicatifs à des questions 
relevant de la division ou d'une multiplication à trou
```
Pour ce groupement de questions, une progression est mesurable sur chacun des niveaux (p- values : CM1 : 6 x 10<sup>-5</sup> ; CM2 : 0.03 ; sixième : 0.0004). Les résultats des élèves des classes témoin de fin de CM1 et de fin de sixième sont semblables (p-value : 0.075).

**Pour le groupement relevant de l'adaptation des faits numériques multiplicatifs pour la division (ou d'une multiplication à trou) : les connaissances des élèves se sont enrichies en CM1, nous ne mesurons pas d'enrichissement de ces connaissances en CM2 et sixième.**

Le tableau suivant permet de préciser ces résultats en détaillant l'évolution des réussites au cours du cycle trois pour chacune des quatre questions composant ce groupement.

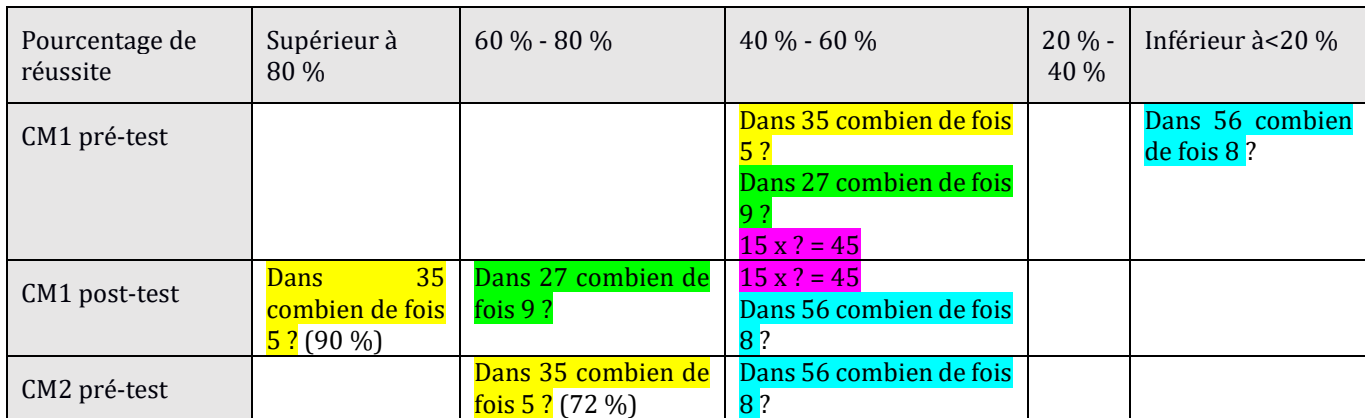

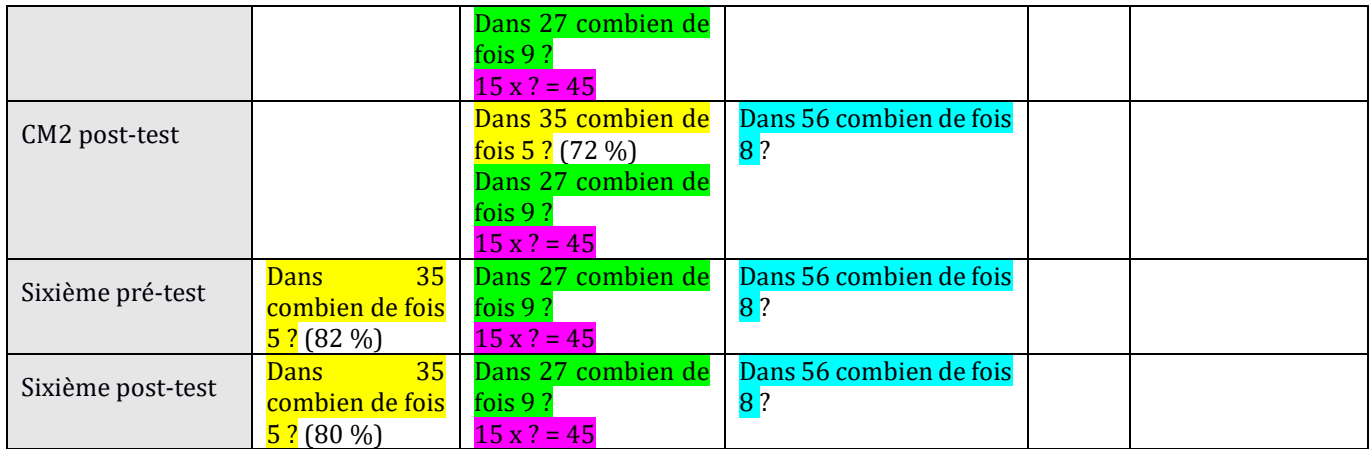

Tableau 69 : Évolution des réussites aux questions relevant de l'adaptation (division ou multiplication à trous) des faits numériques multiplicatifs

Nous observons un écart important entre les pourcentages de réussite en CM1 et en sixième des deux questions « dans 35, combien de fois 5 ? » et « Dans 56, combien de fois 8 ? ». Comme nous l'avons mentionné précédemment, les questions relevant du fait numérique « 7 x 8 = 56 » sont peu réussies. Moins d'un élève sur deux est en mesure de répondre correctement à cette question.

**En CM1**, à l'exception de la question « Dans 45, combien de fois 15 ? », nous observons un passage dans une tranche supérieure de pourcentage pour les questions « Dans 56, combien de fois 8 ? » et « Dans 35, combien de fois 5 ? », **montrant qu'il y a un enrichissement des connaissances relevant de l'adaptation pour la division (ou pour les opérations à trous) des faits numériques multiplicatifs. En CM2 et en sixième, les tests montrent sur ce groupement de questions, un enrichissement des connaissances.**

# **Multiplication d'un fait numérique par une puissance de dix**

Il y a une progression des réussites des élèves de CM1 et de CM2 (p-values : 0.0009 et 6 x 10-12) mais non pour ceux de sixième (p-value : 0.7). Les résultats de fin de CM1 et de fin de sixième sont semblables (p-value : 0.9) mais non ceux de fin de CM2 et de fin de sixième (pvalue : 0.009) montrant un pic en fin de CM2 et un niveau de performances inférieur en sixième qu'en CM2.

**Les connaissances des élèves des classes témoin se sont enrichies pour ce groupement de questions en CM1 et CM2, et nous notons un niveau de performance inférieur en sixième à celui de CM2**. En sixième, les résultats sont semblables à ceux de fin de CM1.

Le tableau suivant permet de préciser ces résultats en détaillant l'évolution des réussites au cours du cycle trois pour chacune des questions composant ce groupement.

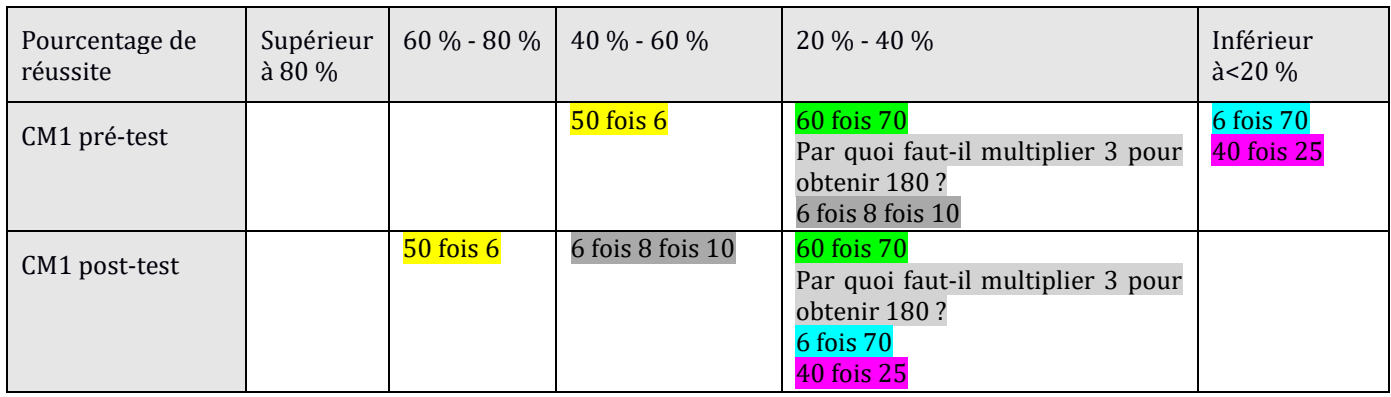

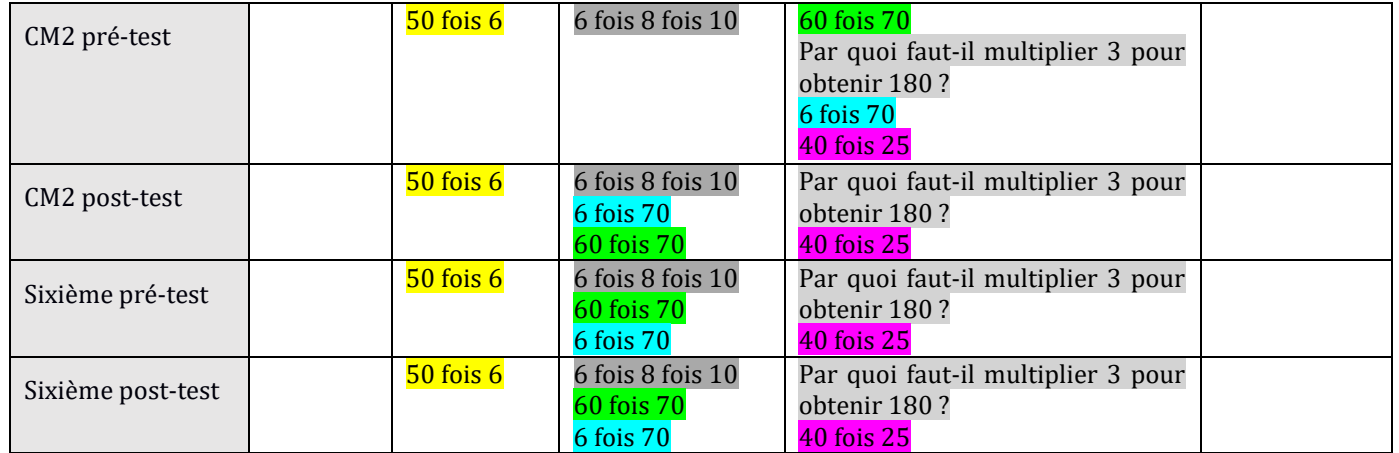

Tableau 70 : Évolution des réussites aux items relevant de l'adaptation (de type multiplication d'un fait numérique par une puissance de dix) des faits numériques multiplicatifs

Nous observons, en CM1, un franchissement de la tranche des 60 % pour les réussites aux questions « 50 fois 6 » ; de celle des 40 % pour celles de la question « 6 fois 8 fois 10 » et de la tranche des 20 % pour les réussites aux questions « 6 fois 70 » ; « 40 fois 25 ». En CM2, les réussites aux deux questions « 6 fois 70 »et « 60 fois 70 » dépassent 40 % puis il y a une stabilisation jusqu'en fin de sixième.

```
Résumé : connaissance des faits numériques multiplicatifs
```
Certaines connaissances des élèves se sont enrichies en CM1 et en CM2. Il n'y a pas d'enrichissement des connaissances en sixième. Plus précisément **pour la restitution des faits numériques**, un enrichissement des connaissances n'est pas mesurable sur un niveau en particulier mais il est mesurable (avec les précautions dues au fait que les groupes et leurs effectifs sont différents) entre le début du CM1 et la fin sixième. Pour **l'adaptation** des faits numériques multiplicatifs à des questions relevant de la **division ou de la multiplication à trou,** les connaissances des élèves se sont enrichies (fortement) en CM1 ; ce n'est pas le cas en CM2 et sixième. En ce qui concerne les questions qui sollicitent la multiplication par une puissance de dix, il y a un enrichissement en CM1 et en CM2. Une régression des réussites est observée entre la fin du CM2 et la fin sixième, cette régression est ici statistiquement mesurable entre les élèves de CM2 et de sixième (même si ce ne sont pas les mêmes élèves qui sont testés en CM2 et en sixième).

# **b.** Procédures multiplicatives (opération multiplication)

La courbe ci-dessous montre l'évolution de la moyenne des réussites des élèves (somme des scores par question/18) aux 18 questions relevant des procédures de la multiplication.

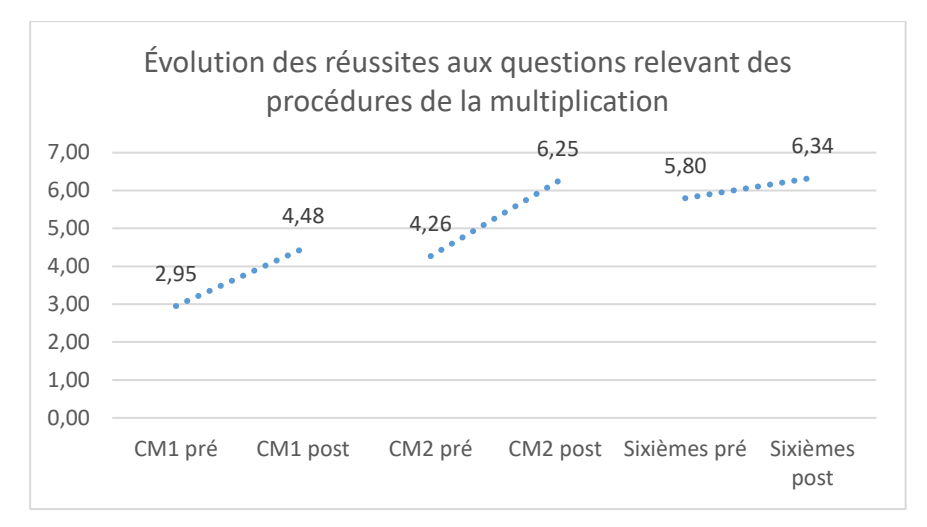

Figure 98 : Évolution des réussites aux questions relevant des procédures de la multiplication. En abscisse : les différents moments ; en ordonnée : la moyenne des scores des élèves (sur 18 questions)

**Tout au long du cycle trois, les élèves réussissent moins d'une question sur deux sur ce groupement de questions (et à peine plus d'une sur trois en fin de CM2 et en fin de sixième).**  Les élèves des trois niveaux enrichissent leurs connaissances au cours de l'année scolaire (pvalues : 9 x 10<sup>-6</sup> ; 10<sup>-15</sup> ; 0,02) mais les résultats des élèves de fin de CM2 et de fin de sixième sont similaires sur ce groupe de questions (p-value : 0.88). **Les connaissances des élèves se sont enrichies sur les multiplications de nombres entiers en CM1 et en CM2.**

Nous classons les items en séparant tout d'abord ceux qui relèvent de procédures automatisées de ceux qui demandent une adaptation des connaissances.

#### Procédures automatisées

Les élèves de CM1 et de CM2 enrichissent leurs connaissances sur ce groupement de questions (p-values : 0,0002 et 5 x 10-11 mais non ceux de sixième (p-value : 0.11). Les réussites des élèves de fin de CM2 et de fin de sixième sont semblables. Pour ce groupement de questions, **les connaissances des élèves se sont enrichies en CM1 et CM2**.

Multiplier par 10 un nombre à deux chiffres fait « presque » partie des connaissances acquises en CM1 (avec 78 % de réussite). L'item « 23 x 10 » est réussi par 90 % des élèves de sixième. Deux items portent sur la division par 10 et par 100 : « 630 : 10 » et « 4 100 : 100 ». En fin de CM2 et en fin de sixième, les élèves des classes témoin réussissent plus d'une question sur deux en moyenne. Pour ce groupement de questions, les réussites des élèves de chacun des niveaux progressent (p-value : CM1 : 10-10 ; CM2 : 1,8 x 10-5 ; sixième : 0,006). Les réussites des élèves de fin de CM2 et de fin de sixième sont semblables (p-value : 0.3). **Les connaissances** relevant de la multiplication et de la division par une puissance de 10 des élèves du groupe témoin **se sont enrichies en CM1 et CM2**.

Le tableau suivant permet de préciser ces résultats en détaillant l'évolution des réussites des élèves au cours du cycle trois pour chacune des questions composant ce groupement.

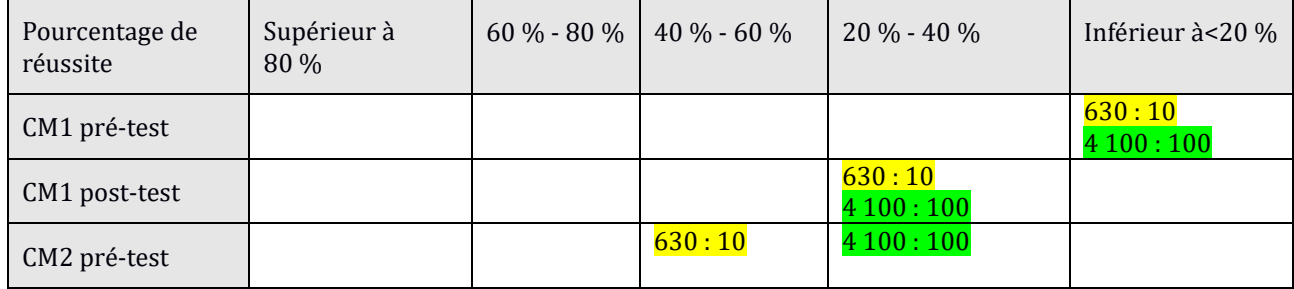

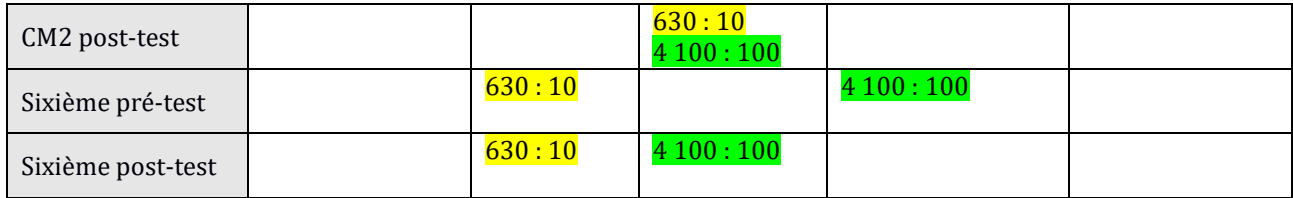

Tableau 71 : Évolution des réussites aux questions relevant de la division par 10 et par 100

Nous observons une évolution importante, pour la question relevant de la division par 10 : les réussites des élèves de sixième sont de plus de 40 % supérieures à celles des élèves de CM1 en pré-test ; elles sont de 30 % supérieures pour la question relevant de la division par 100. Nous pouvons préciser en tenant compte des tranches de pourcentages : en CM1, ce sont des élèves performants qui ont enrichi leurs connaissances sur la division par 10 et par 100 (ces questions sont réussies par moins de 20 % des élèves en début de CM1 et par moins de 40 % des élève en fin de CM1). En CM2 et en sixième, c'est principalement la division par 100 sur laquelle les élèves enrichissent leurs connaissances et il concerne des élèves moyens.

#### **L'enrichissement des connaissances ne concerne pas le même type d'élèves suivant les niveaux scolaires considérés.**

Pour la question « 4 100 : 100 », nous observons un franchissement des 40 % de réussite en fin de CM1 puis les réussites dépassent 60 % en fin de CM2, puis de nouveau un changement en début de sixième (mais vers la tranche inférieure, mais avec un groupe d'élèves différents) avant de revenir en fin de sixième au niveau de fin de CM2. Nous observons également que l'item relevant de la division par 10 est réussi par presque deux fois plus d'élèves en CM2 et en sixième que ce lui relevant de la division par 100. Sur les 146 élèves de notre échantillon ayant réussi la question « 4100 : 100 », seulement 25 élèves (17 %) n'ont pas réussi la question « 630 : 10 ». Le tableau ci-dessus montre une **progression importante des réussites** sur ces items. **La division par 10 ou par 100 est une connaissance sur laquelle il y a un enrichissement** au cours du cycle trois.

 **Algorithme posé :** Au cours du cycle trois, les élèves réussissent en moyenne moins d'une question sur deux. Le tableau ci-dessous montre une progression des réussites au cours du CM2. Ceci est confirmé par le calcul des p-values (CM1 0,8 ; CM2 : 0,06, sixième : 0,009) qui montre que seuls les élèves des classes témoins de CM2 enrichissent leurs connaissances sur ce groupement de questions. Les résultats des élèves des classes de fin de CM2 et de fin de sixième sont semblables (p-value : 0.6).

Le tableau suivant permet de préciser ces résultats en détaillant l'évolution des réussites au cours du cycle trois pour chacune des deux questions composant le groupement relevant de l'algorithme posé de la multiplication.

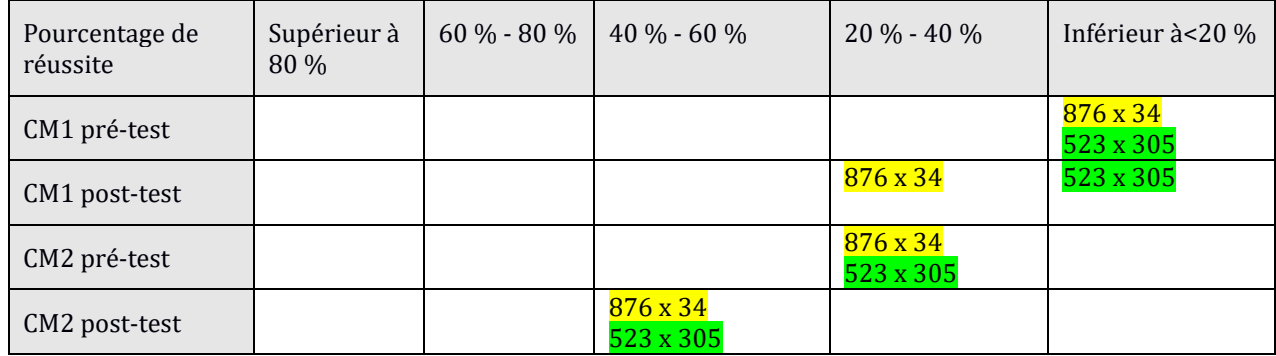

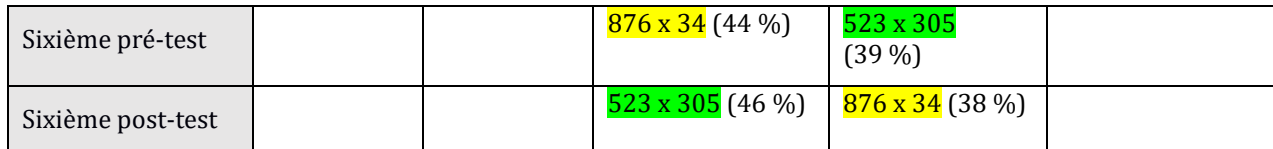

Tableau 72 : Évolution des réussites aux questions relevant de l'algorithme de la multiplication

Pour la question « 876 x 34 », le pourcentage de réussite dépasse la barre des 20 % en fin de CM1, puis celle des 40 % en fin de CM2, puis se stabilise autour de ce seuil de 40 % d'élèves en réussite. Pour la question « 523 x 305 », nous observons un premier franchissement de tranche en début de CM2, puis un autre en fin de CM2 et une stabilisation autour de 40 % d'élèves en réussite.

**L'algorithme posé de la multiplication est réussi par moins d'un élève sur deux pour les items testés. Il y a un enrichissement des connaissances sur ces questions pour les élèves de CM2.**

Procédures : adaptation (calcul en ligne, calcul mental)

Pour ce groupement de questions, **les élèves des classes témoin réussissent en moyenne moins d'une question sur quatre (et moins d'une sur huit en CM1**). Le calcul des p-values montre une progression pour les élèves de CM1 et de CM2 mais non pour ceux de sixième  $(0.02; 8 \times 10^{-6}; 0.73)$ . Il n'y a pas d'enrichissement des connaissances relevant de l'adaptation des procédures multiplicatives (calcul en ligne et calcul mental) entre la fin du CM2 et la fin sixième.

Pour ce groupement de questions, les **connaissances des élèves se sont enrichies en CM1 et CM2.**

### **Calcul en ligne**

Une question interroge les connaissances des élèves concernant le calcul en ligne : « **25 x 3 x 40** » (la réponse doit être écrite). Tout au long du cycle 3, cet item est réussi par moins de 20 % des élèves. Pour cette question, seules les réussites des élèves des classes témoin de CM2 progressent (p-values : CM1 : 0,2 ; CM2 : 0,001, sixième : 0,16) et celles des élèves de fin de CM2 et de fin de sixième sont semblables. Nous observons une progression entre le début du CM1 et la fin de sixième (p-value au test de Student : 0,003) mais cet enrichissement des connaissances n'est mesurable ni entre les groupes CM1-CM2 (p-value : 0,052) ni entre les groupes CM2-sixième (p-value : 0,1).

**Pour le calcul en ligne, les connaissances des élèves se sont enrichies en CM2 ; ce sont des élèves performants qui ont enrichi leurs connaissances car moins de 20 % des élèves réussissent cet item y compris en post-test.**

### **Multiplication par 20**

Les deux questions relevant des multiplications par 20 sont les mieux réussies dans ce groupement de questions mais le sont par moins de 40 % des élèves alors que la multiplication par 10 est réussie par plus de 80 % des élèves dès la fin du CM1.

**Pour ces questions, les connaissances des élèves se sont enrichies en CM2 ; ce sont des élèves performants qui ont enrichi leurs connaissances car moins de 30 % des élèves (en CM2) réussissent ces questions.**

### **Calcul mental**

Les multiplications de deux nombres (un nombre à un ou deux chiffres avec un nombre à un chiffre) sont peu réussies (moins d'une question sur cinq). Le recueil des procédures montre que les élèves utilisent de manière privilégiée la distributivité pour effectuer les calculs. Les connaissances des élèves se sont enrichies en CM1 et en CM2.

## **Sur ce groupement de questions, ce sont des élèves performants (elles sont toutes réussies par moins de 20 % des élèves en pré-test et par moins de 40 % en post-test) qui ont enrichi leurs connaissances.**

Les trois items («  $15 \times 16$  » ; «  $35 \times 16$  » ; «  $25 \times 3$  »), sont réussis par moins de 20 % des élèves tout au long du cycle trois.

Le tableau suivant permet de préciser les résultats des autres questions en détaillant l'évolution des réussites au cours du cycle trois.

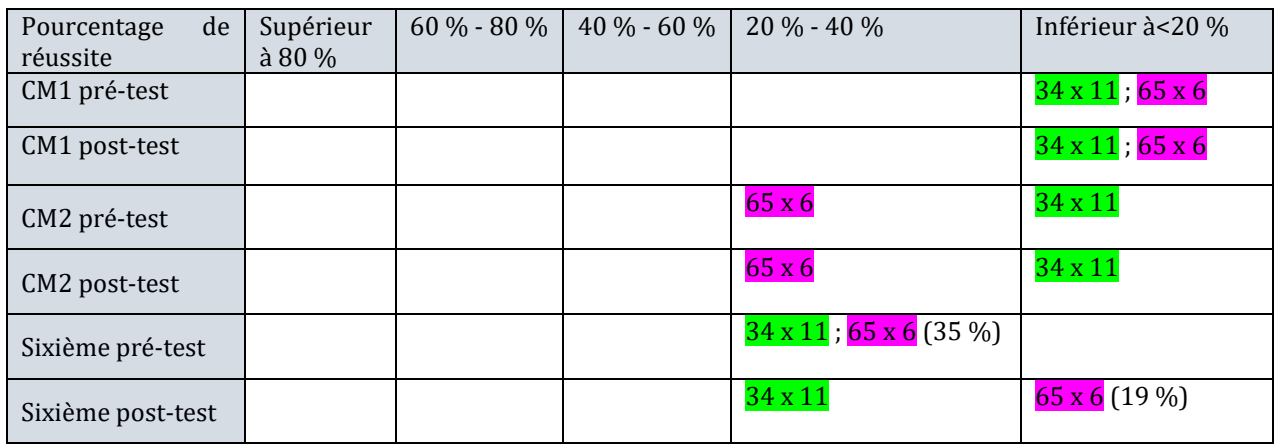

Tableau 73 : Évolution des réussites aux questions relevant de la multiplication de deux nombres en calcul mental

Pour l'item « 65 x 6 », nous observons un franchissement des 20 % de réussite en début de CM2 et une stabilisation autour de ce pourcentage jusqu'en pré-test de sixième. Il y a une forte chute des réussites entre le pré et le post test de sixième (ces sont les mêmes élèves). Pour l'item « 43 x 11 », il y a un franchissement des 20 % de réussite au début de sixième et une stabilisation en sixième. Nous observons une progression (pour « 34 x 11 » et « 65 x 6 »), entre le CM1 et la sixième avec une augmentation de plus de 20 % des réussites.

c. Divisions et calcul mental

Les scores des élèves des classes témoin de CM2 et de sixième progressent (p-values : 3 x 10-8 et 0,001) mais non ceux des élèves de CM1 (p-value : 0,054). De plus, les résultats des élèves des classes de CM2 et de sixième post-test sont similaires (p-values : 0,45). **Des connaissances relevant de la division se sont enrichies en CM2.**

Le tableau suivant permet de préciser ces résultats en détaillant l'évolution des réussites au cours du cycle trois pour chacune des questions composant ce groupement.

Deux questions sont toujours réussies par moins de 20 % des élèves et ne figurent pas dans ce tableau : « 96 divisé par 4 » et « 230 divisé par 5 ».

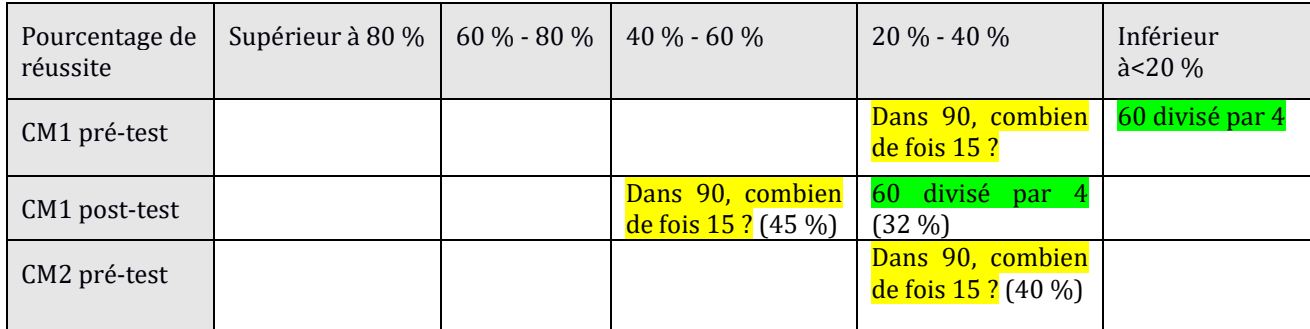

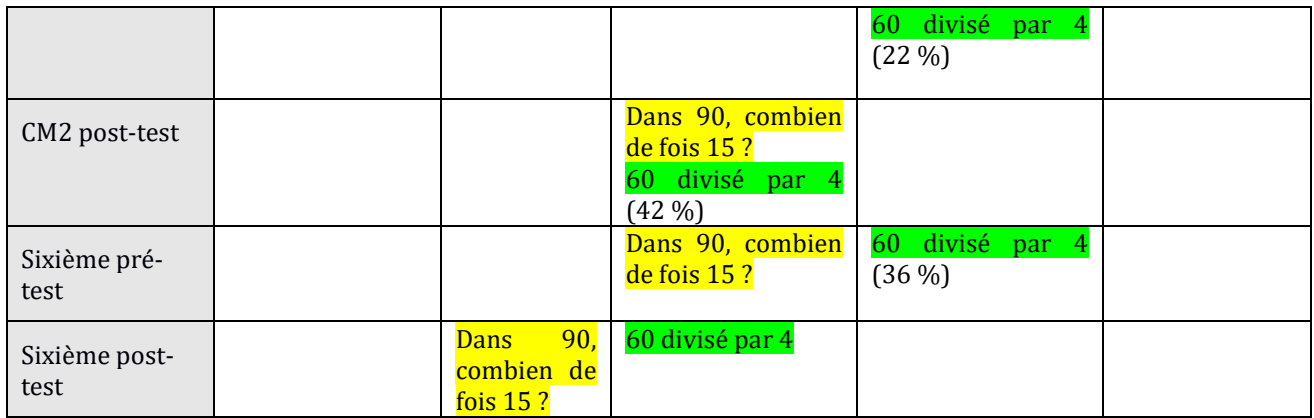

Tableau 74 : Évolution des réussites aux deux items relevant de la division de deux nombres en calcul mental

Pour l'item « 60 divisé par 4 », il y a un franchissement de la barre des 20 % de réussites en fin de CM1, puis un nouveau changement (franchissement de la barre des 40 %) en fin de CM2 et ensuite les résultats oscillent autour de 40 % de réussite. Pour l'item « Dans 90, combien de fois 15 ? », il y a un franchissement de la barre des 40 % de réussite en fin de CM1 puis une oscillation autour des 40 % de réussite et un franchissement de la barre des 60 % en fin de sixième.

### d. Problèmes multiplicatifs

Les items testés relevant de problèmes multiplicatifs ou de division (quotition et partition) sont réussis par moins de 60 % des élèves. Les connaissances des élèves se sont enrichies en CM1 et en CM2 et se consolident en sixième.

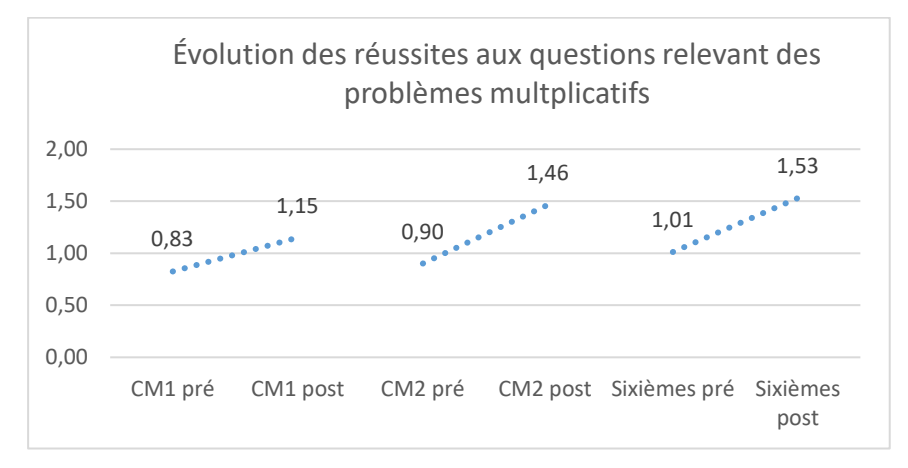

Figure 99 : Évolution des réussites aux questions relevant des problèmes multiplicatifs. En abscisse : les différents moments ; en ordonnée : la moyenne des scores (sur quatre questions)

Sur le groupement de questions relevant des problèmes multiplicatifs, les réussites des élèves des classes témoin de chaque niveau progressent (p-values : CM1 : 0,04 ; CM2 : 1,5 x 10-7 ; sixième : 0,0003). Les résultats des élèves des classes de fin de CM2 et de fin de sixième sont semblables (p-value : 0,7). Pour ce groupement de questions (problèmes multiplicatifs), les connaissances des élèves se sont enrichies en CM1 et en CM2.

# **Section 4 : Propriétés des opérations et liens entre opérations**

Le graphique suivant montre l'évolution des réussites pour le groupement de questions relevant des propriétés des opérations et des liens entre opérations au cours du cycle trois.

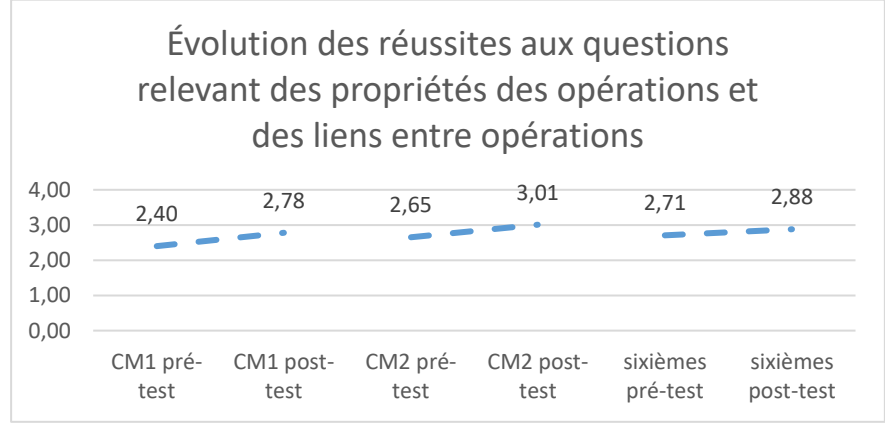

Figure 100 : Évolution des réussites aux questions relevant des propriétés des opérations et des liens entre opérations. En abscisse : les différents moments ; en ordonnée : la moyenne des scores (sur 4 questions)

Dès le début du CM1, les élèves réussissent en moyenne plus de deux questions sur quatre dans le groupement de questions relevant des propriétés des opérations et des liens entre opérations et ils en réussissent plus de trois sur quatre en fin de CM2. Les élèves des classes de CM1 et de CM2 enrichissent leurs connaissances sur ce groupement de questions mais non ceux de sixième (p-values : CM1 :  $0.026$  ; CM2 :  $7 \times 10^{-6}$ ; sixième : 0.12). Pour ce groupement de questions, les résultats des élèves de fin de CM1 et de fin de sixième sont semblables (pvalue : 0,49).

**Les connaissances des élèves se sont enrichies en CM1**.

# **Conclusion**

Nous retenons de cette analyse que, pour les items testés, les connaissances s'enrichissent principalement en CM1 et en CM2. Le tableau suivant reprend les groupements et détaille cette évolution (pour les classes témoin). Nous notons « + » lorsqu'il y a eu un enrichissement des connaissances entre un niveau et le niveau supérieur, « = » lorsque les résultats des deux groupes sont semblables en post-test et « – » lorsque le niveau supérieur présente des résultats pour lesquelles la régression est mesurable par rapport au niveau inférieur. Ce n'est pas un tableau qui indique si les élèves d'un niveau donné ont progressé durant l'année scolaire mais qui s'appuie sur la comparaison en post-test des résultats de deux niveaux consécutifs. Sur la totalité des questions testées, les élèves ont enrichi leurs connaissances en CM1 et en CM2, nous ne mesurons pas d'enrichissement des connaissances pour l'année de sixième (nous rappelons que sont testés les nombres entiers principalement jusqu'à 100).

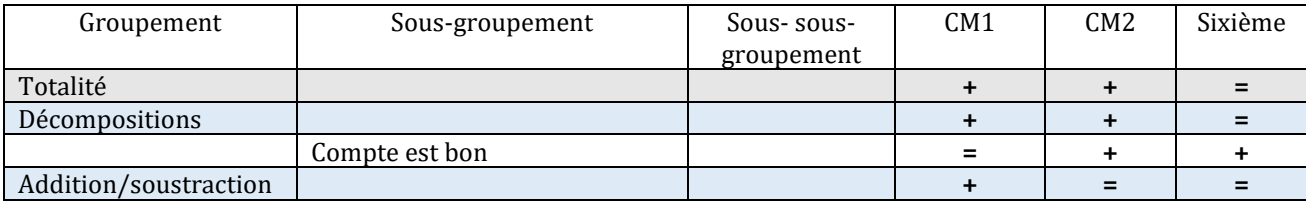

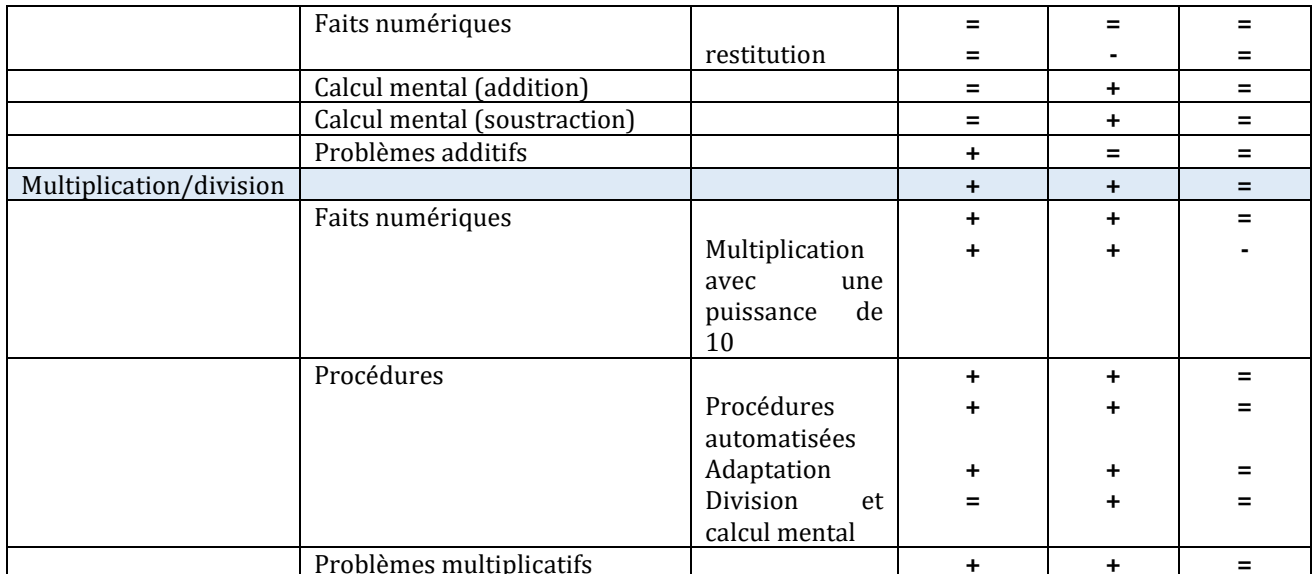

Tableau 75 : Évolution des connaissances au cours du cycle trois

En complément de ce tableau, des questions sont soulevées par cette analyse : la première porte sur le profil des élèves pour lesquels cet enrichissement est mesuré : par exemple, pour le calcul en ligne additif ou pour le groupement relevant des multiplications par 20, les connaissances des élèves s'enrichissent en CM2, mais les réussites à ces items restent inférieures à 20 % tout au long du cycle trois : pour ces deux groupements, ce sont des élèves performants de CM2 qui enrichissent leurs connaissances. De plus, toutes les connaissances n'évoluent pas de la même manière. Nous prenons l'exemple d'items relevant de connaissances faisant partie du programme du cycle trois : la division par 10 et le calcul en ligne. L'item ciblant la division par 10 est réussi par moins de 20 % des élèves en début de cycle trois, en sixième il est réussi par plus de 60 % des élèves et moins de 80 %), alors que celui ciblant le calcul en ligne multiplicatif reste toujours réussi par moins de 20 % des élèves testés au cours du cycle trois. Ceci montre que l'enrichissement des connaissances se fait de manière différente (plus ou moins importante et donc touchant plus ou moins d'élèves) selon les connaissances ciblées : leur nature et leur niveau de mise en fonctionnement semblent influer sur l'évolution des performances des élèves.

Le chapitre suivant porte sur les effets de la fréquentation du logiciel « Mathador » sur les connaissances des élèves et sur leur évolution.

# **Chapitre 5 : Comparaison des réponses aux tests pour les élèves des classes témoin et pour les élèves des classes « Mathador »**

# **Section 1 : Résultats globaux**

Dans un premier temps, nous avons effectué les sommes des résultats par question des élèves. Le score maximum possible pour un élève est 87. La courbe ci-dessous est une photographie à deux instants en novembre et en juin et ceci pour chaque niveau du cycle trois, d'une part pour les élèves des classes témoin et d'autre part, pour les élèves des classes « Mathador ». Ce sont les mêmes élèves qui sont interrogés pour un niveau donné mais les cohortes de CM1, CM2 et sixième sont composées d'élèves différents.

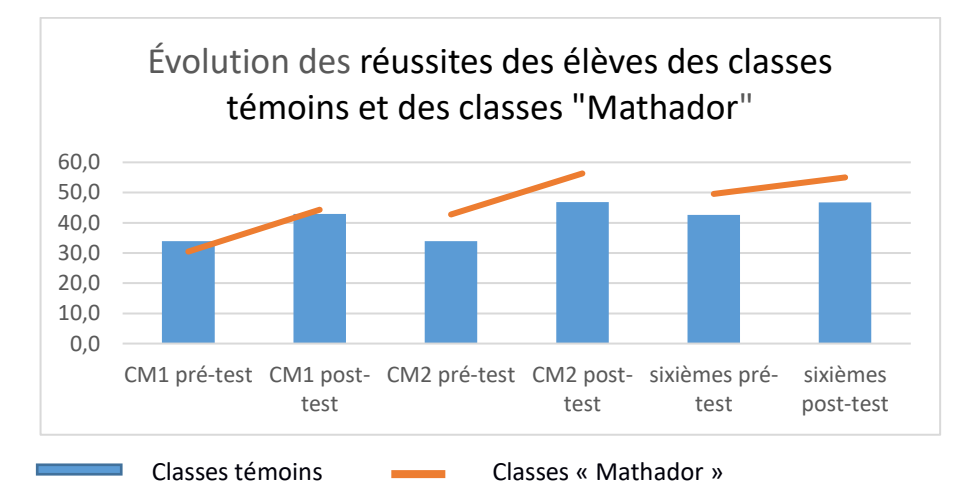

Figure 101 : Évolution des réussites aux tests : 1 : en pré-test en CM1,2 : en post-test en CM1, 3 : en pré-test en CM2, 4 : en post-test en CM2,5 : en pré-test en sixième et 6 : en post-test en sixième. En abscisse : les différents moments ; en ordonnée : les moyennes de réussite (somme des résultats individuels/effectif). Les réussites des élèves des classes témoin sont représentées sous forme d'histogramme et celles des élèves des classes « Mathador » sous forme d'une courbe discontinue pour marquer le fait que les élèves de CM1, de CM2 et de sixième sont différents.

Les classes « Mathador » sont composées de 99 élèves en sixième, 114 en CM2, 38 en CM1 incluant un élève UPE2A et les classes témoin de 83 élèves en sixième, 121 en CM2, 40 en CM1.

Sur ce graphique, nous observons que les élèves des classes « Mathador » de CM1 ont des résultats inférieurs en pré-test à ceux des élèves des classes témoin de CM1. Cet écart est comblé en post-test. Les élèves des classes « Mathador » de CM2 et de sixième ont des résultats supérieurs à ceux des classes témoin en pré-test et en post-test.

Les résultats des tests de Student pour échantillons appariés (classes témoins : CM1 : 4 x 10-10 ; CM2 : 10-19 ; sixièmes : 9,5 x 10-7 ; classes « Mathador » : CM1 : 2 x 10-14 ; CM2 : 9 x 10-29 ; sixièmes : 1,9 x 10<sup>-9</sup>) montrent que les élèves de chacun des six groupes (CM1, CM2 et sixièmes, élèves des classes témoins et élèves des classes « Mathador »)<sup>38</sup> ont enrichi leurs connaissances entre le pré et le post-test. Les tests effectués sur les différents groupes montrent que, pour les

l

<sup>38</sup> Pour la suite et pour fluidifier la lecture, nous parlerons des six groupes.

niveaux CM2 et sixième, les résultats des élèves des classes « Mathador » et ceux des élèves des classes témoin sont différents<sup>39</sup> en pré et en post-test et pour le niveau CM1, les résultats sont semblables en pré et en post-test, ce qui ne nous permet pas de mettre en relation les effets de la fréquentation du logiciel.

Pour les élèves des classes « Mathador », concernant la totalité des questions, nous observons un enrichissement des connaissances entre la fin du CM1 et la fin du CM2 (p-value : 9 x 10-5) mais également que les réussites des élèves de fin de CM2 et de fin de sixième sont semblables (p-value : 0,5). Pour ces groupes, les connaissances s'enrichissent comme pour les groupes témoins en CM1 et en CM2.

En résumé, pour la totalité des questions, nous ne pouvons conclure quant aux effets du dispositif intégrant la fréquentation du logiciel « Mathador » sur les connaissances des élèves. **Pour les élèves des classes « Mathador », comme pour ceux des classes témoins, nous mesurons un enrichissement des connaissances entre le début et la fin de l'année. En comparant les résultats des cohortes différentes, nous constatons que les résultats des élèves des classes de fin de CM2 et de fin de sixième sont semblables entre eux que ce soit pour les élèves des classes « Mathador » ou pour ceux des classes témoin.**

# **Section 2 : Connaissance des nombres : décompositions**

La courbe ci-dessous représente l'évolution des réussites des élèves (somme des scores par question/7) des classes témoin et des classes « Mathador » sur les 7 questions traitant des décompositions additives, multiplicatives ou mixtes des nombres et des questions de type « compte est bon ».

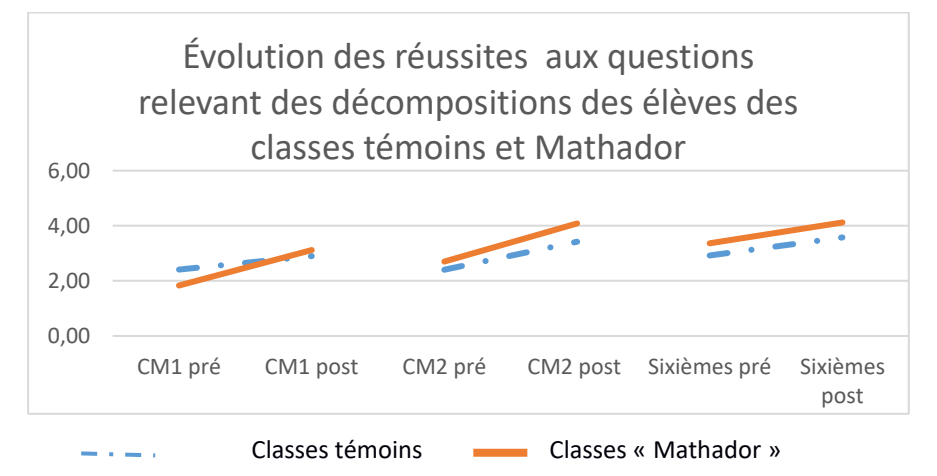

l

Figure 102 : Évolution des réussites aux questions relevant des décompositions. En abscisse : les différents moments ; en ordonnée : la moyenne des scores sur 7 questions

Les tests de Student pour effectifs appariés montrent que les connaissances des élèves des six groupes se sont enrichies durant le temps de la fréquentation de « Mathador » sur ce groupement de questions. De plus, les tests montrent que les résultats des élèves des classes de CM1 (témoins et « Mathador ») sont différents en pré-test et semblables en post-test, montrant un enrichissement plus important des connaissances des élèves des classes « Mathador » qui ont un niveau plus faible en pré-test. En pré-test, les résultats des élèves de CM2 et de sixième classes témoins et classes « Mathador » sont semblables ce qui n'est plus le

<sup>39</sup> Les termes « semblables » et « différents » s'entendent avec un test de Student dont le résultat est inférieur à 0,05.

cas en post-test, montrant également une progression plus importante des réussites des élèves des classes « Mathador ».

Pour les élèves des classes « Mathador » : le test de Student pour effectifs appariés indique un enrichissement des connaissances pour chacun des niveaux pour ce groupement de questions (p-value : CM1 : 1,7 x 10-7 ; CM2 : 7,7 x 10-19 ; sixième : 8,7 x 10-8). Les groupes de fin de CM2 et de fin de sixième ont des résultats semblables (p-value au test de Student : 0,87), ce qui n'est pas le cas des groupes de fin de CM1 et de fin de CM2 (p-value au test de Student : 0,0008). Les connaissances des élèves des classes « Mathador » se sont enrichies en CM1 et CM2 (tout comme celles des élèves des classes témoin).

**Il y a un effet de la fréquentation du logiciel « Mathador » pour les trois niveaux pour ce groupement de questions (décompositions et « compte est bon ») ; de plus, pour les classes « Mathador » comme pour les classes témoin, les connaissances des élèves se sont enrichies en CM1 et en CM2 montrant une progression des réussites d'un niveau sur l'autre, alors que les performances des élèves de sixième progressent mais sont en fin d'année semblables à celles des élèves de CM2. L'effet de la fréquentation de « Mathador » est sensible, en particulier sur la capacité à produire des décompositions multiplicatives de « 36 ». Cette différence de réussite est en partie due à l'utilisation plus importante du nombre « 1 » pour les élèves des classes « Mathador », utilisation qui permet d'obtenir une (ou deux, si elle est combinée avec la commutativité) décomposition(s) supplémentaire(s).**

**L'analyse des réponses à l'item « 2 – 4 – 2 – 10 – 12 → 18 » nous a permis de dégager le fait que les effets potentiels de la fréquentation de « Mathador » ne concernent pas les mêmes élèves selon que l'on s'intéresse à la capacité à produire une ou trois solutions mais également que ces effets ne sont pas les mêmes selon les niveaux scolaires. Une explication possible est que, pour la production d'une solution, les élèves vont majoritairement fournir cette solution à partir d'une combinaison additive. Les élèves ne l'ayant pas trouvée en prétest alors que presque 80 % des élèves ont su répondre à la question sont des élèves fragiles que nous supposons avoir joué avec une majorité de combinaisons additives avec le jeu « Mathador ».**

**Des effets de cette fréquentation concernent également des élèves moyens si l'on considère la restitution non plus d'une mais de trois solutions pour la résolution des réponses à l'item « 2 – 4 – 2 – 10 – 12 → 18. Ces élèves ont joué avec des combinaisons additives et multiplicatives simples. Le logiciel permet de fait une « différenciation passive », les élèves jouant sur un niveau de confort.** 

**Nous entendons par « différenciation passive », le fait que ce n'est pas l'enseignant qui choisit d'adapter les tâches aux élèves, ce sont les élèves qui adaptent la tâche à réaliser : dans le cas du logiciel « Mathador », les élèves produisent une solution qui dépend de leur niveau de connaissances.**

# **Section 3 : Connaissance des opérations : addition et soustraction**

La courbe ci-dessous représente l'évolution de la moyenne des résultats (somme des scores par question/35) des élèves des classes « Mathador » et de ceux des classes témoin sur les 35 questions traitant de l'addition et de la soustraction.

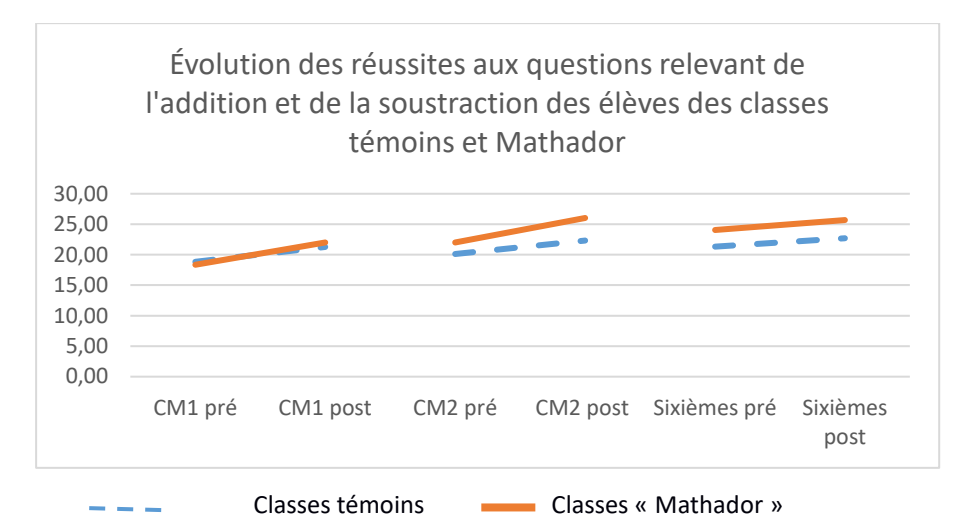

Figure 103 : Évolution des réussites aux questions relevant de l'addition et de la soustraction. En abscisse : les différents moments ; en ordonnée : la moyenne des scores sur 35 questions

Les réussites des six groupes (témoins et « Mathador ») ont progressé sur ce groupement de questions. Les résultats des élèves des classes de CM1 sont semblables en pré et en post-test : il n'y a pas d'effet en CM1. En CM2 et en sixième, les résultats des tests ne permettent pas de conclure : les résultats des élèves des classes témoins et « Mathador » sont différents en pré et en post test.

Nous notons que, pour ces questions les connaissances des élèves des classes témoin se sont enrichies en CM1 ; pour les classes « Mathador », les connaissances des élèves se sont également enrichies entre le CM1 et la fin du CM2.

Le tableau suivant synthétise les effets de la fréquentation de « Mathador » sur les différentes parties du champ additif. Nous avons indiqué « oui + » lorsqu'un effet est mesurable avec des tests (les réussites des élèves des classes « Mathador » progressent davantage que celles des élèves des classes témoin), « non » lorsqu'il n'est pas mesurable, « oui - » lorsque l'on peut mesurer que les réussites des élèves des classes témoin progressent davantage que celles des élèves des classes « Mathador » et « ? » lorsque nous ne pouvons pas conclure.

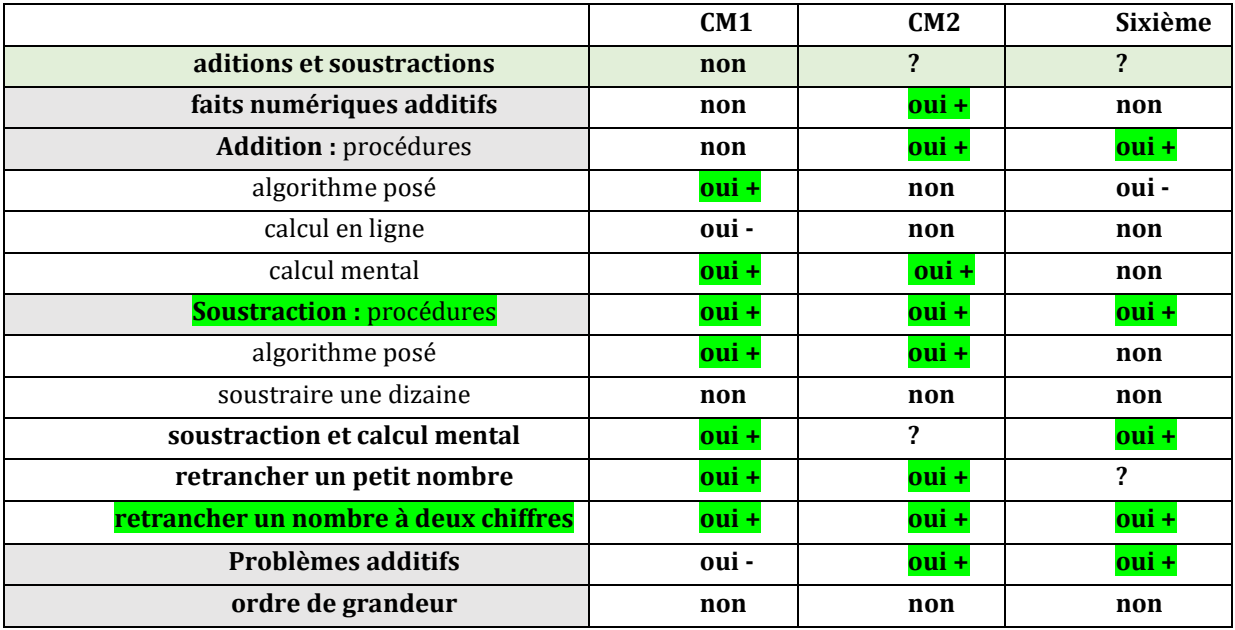
Tableau 76 : tableau synthétisant les effets du dispositif intégrant la fréquentation de « Mathador » sur les items relevant des structures additives.

#### **Faits numériques additifs**

Les effets de la fréquentation du logiciel « Mathador » **se ressentent sur les réussites des élèves de CM2 pour ce groupement de questions** : ce sont les questions qui interrogent les faits numériques additifs, sous la forme soustractive, pour lesquelles cet effet se fait ressentir. Dans le jeu, les élèves utilisent fréquemment des soustractions pour les ajustements (avec les nombres outils inférieurs à 20). Une explication possible peut provenir du fait que cela a permis une automatisation de ces faits numériques. Les effets de la fréquentation de « Mathador » se font ressentir chez les élèves fragiles ou moyens. Il n'y a pas d'effet global sur ce groupement en CM1 et en sixième, il n'est pas possible de conclure.

#### **Procédures pour la soustraction**

Il y a un effet de la fréquentation de « Mathador » sur les trois niveaux sur ce groupement de questions. En ce qui concerne les procédures automatisées, cet effet est sensible en CM1 et en CM2 (sauf pour l'algorithme posé en sixième) et à l'exception de l'item testant le fait de retrancher une dizaine qui est une procédure préalablement acquise par les élèves. Pour le calcul mental, il y a un effet sur le groupement de questions qui ciblent le fait de retrancher un nombre inférieur à 10 uniquement en CM1 et en CM2, et un effet sur les trois niveaux pour le groupement composé des autres questions.

#### **Problèmes additifs**

Il y a un effet de la fréquentation de « Mathador » sur ce groupement de questions et ceci sur les trois niveaux scolaires, mais il ne se fait pas sentir pour le problème « Dorian joue deux fois aux billes. Au second jeu, il perd 7 billes. Après les deux jeux, il a gagné 5 billes. Combien de billes a-t-il gagné au premier jeu ? ». Ce problème relève d'une composition de transformations. Les nombres en jeu sont inférieurs à 15 et l'opération à effectuer est une addition. Ce n'est pas le calcul lui-même qui provoque des erreurs mais la compréhension de l'énoncé et la recherche de l'opération à effectuer.

**Il semble donc qu'un effet de la fréquentation de « Mathador » soit de permettre aux** 

**élèves de mieux réussir les opérations demandées, ce qui provoque une amélioration des résultats pour les problèmes additifs.**

#### **En résumé :**

L'analyse des réponses sur la totalité des questions (addition et soustraction) ne permet pas de conclure pour les niveaux CM2 et sixième. En examinant des sous-groupes de questions, nous avons pu détailler, dégager certains effets et tenter de leur donner une justification.

Il n'y a pas d'effet de la fréquentation de « Mathador » (sur aucun niveau) sur les items qui portent sur l'algorithme posé, le calcul en ligne et les ordres de grandeur. Ceci s'explique par le fait que les élèves ne rencontrent, dans le cadre du jeu, ni l'algorithme posé, ni le calcul en ligne. Pour les ordres de grandeur, notre hypothèse est que la fréquentation du logiciel « Mathador » n'entraine pas d'effets sur les apprentissages car les nombres rencontrés lors du jeu sont, pour les trois quarts, inférieurs à 50 et tous inférieurs à 100 et dans les tests, les nombres questionnés sont supérieurs à 500.

Il y a un effet sur les procédures (calcul mental) pour la soustraction et ceci pour les trois niveaux. Ceci peut être justifié par le fait que les élèves rencontrent de nombreuses soustractions relevant de nombres inférieurs à 20 lorsqu'ils utilisent des combinaisons additives ou des ajustements lors d'autres types de combinaisons.

Pour les autres groupements, les effets sont divers et dépendent du niveau de classe considéré.

Pour les questions relevant des structures additives, **les effets observés concernent des élèves fragiles ou de type « moyen moins » ou « moyens** ». Ces élèves ont semble-t-il principalement joué avec des combinaisons additives. Le logiciel leur a permis d'être plus à l'aise avec l'addition et la soustraction, dans l'apprentissage des compléments à 100, de l'algorithme posé de la soustraction, de certains problèmes additifs. Il faudrait vérifier cette hypothèse en corrélant les résultats aux tests de ces élèves avec leurs *data* de jeu.

### **Section 4 : Connaissances des opérations : multiplication et divisions**

Nous étudions tout d'abord la totalité des questions relevant des structures multiplicatives puis nous les séparons en plusieurs parties : faits numériques, procédures de calcul, problèmes et ordre de grandeur.

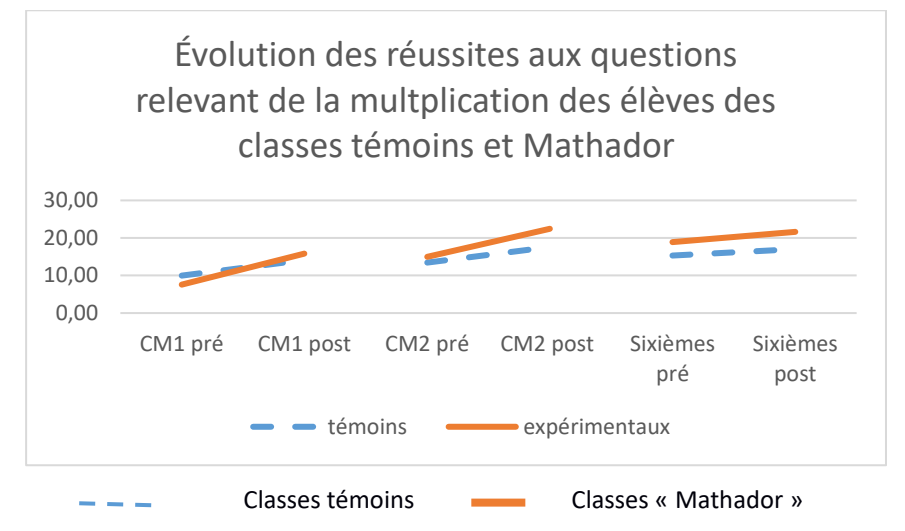

Figure 104 : Évolution des réussites aux questions relevant des structures multiplicatives. En abscisse : les différents moments ; en ordonnée : la moyenne sur 39 questions

Les réussites des six groupes (témoins et « Mathador ») ont progressé sur ce groupement de questions. Les résultats des élèves des classes de CM1 sont semblables en pré et en post-test : il n'y a pas d'effet en CM1. En CM2, les résultats des élèves des classes témoin et des classes « Mathador » sont semblables en pré-test et ne le sont plus en post-test : il y a un effet de la fréquentation du logiciel « Mathador ». En sixième, les résultats des élèves des classes témoins et des classes « Mathador » sont différents en pré-test et en post test.

Le tableau suivant synthétise les effets de la fréquentation de « Mathador » sur le groupement et les sous-groupements d'items effectués.

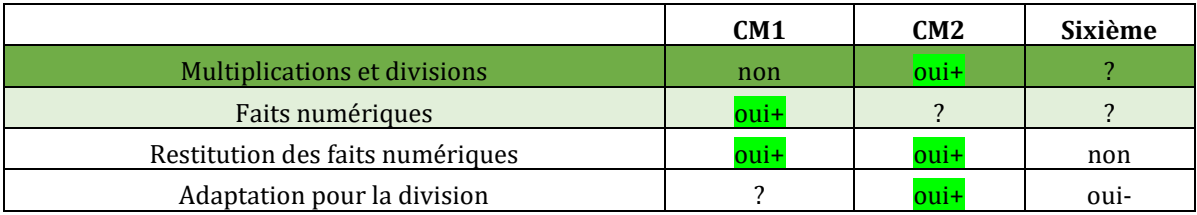

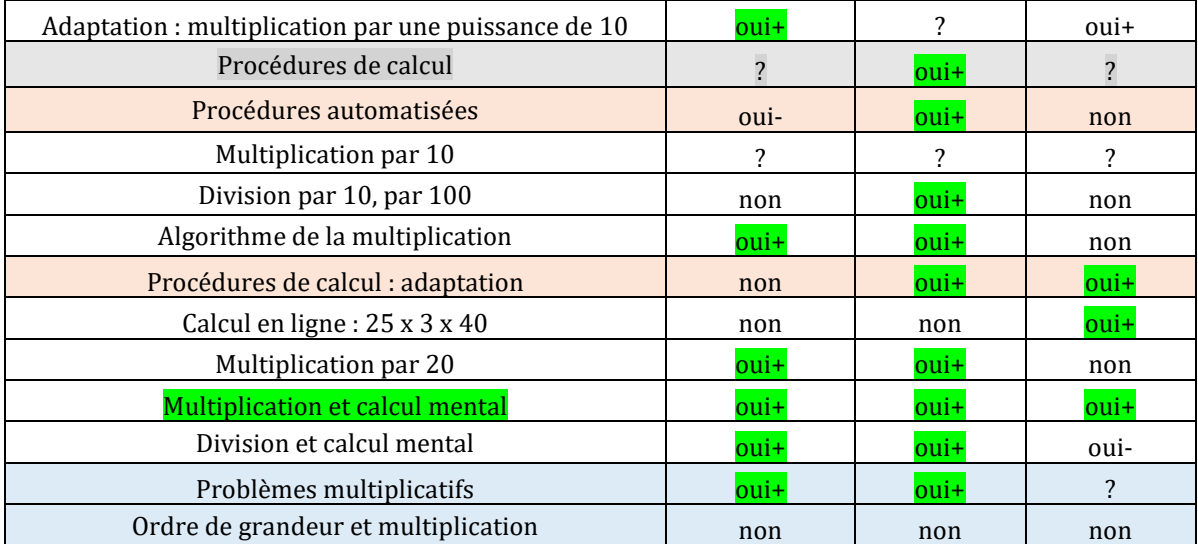

Tableau 77 : tableau synthétisant les effets de la fréquentation de « Mathador » sur les items relevant des structures multiplicatives

Pour la totalité des items de ce groupement, un effet positif de la fréquentation du logiciel est mesurable en CM2. L'effet est mesurable sur les trois niveaux scolaires pour le groupement d'items relevant des multiplications et du calcul mental. Nous commentons ci-dessous les effets sur les différents groupements.

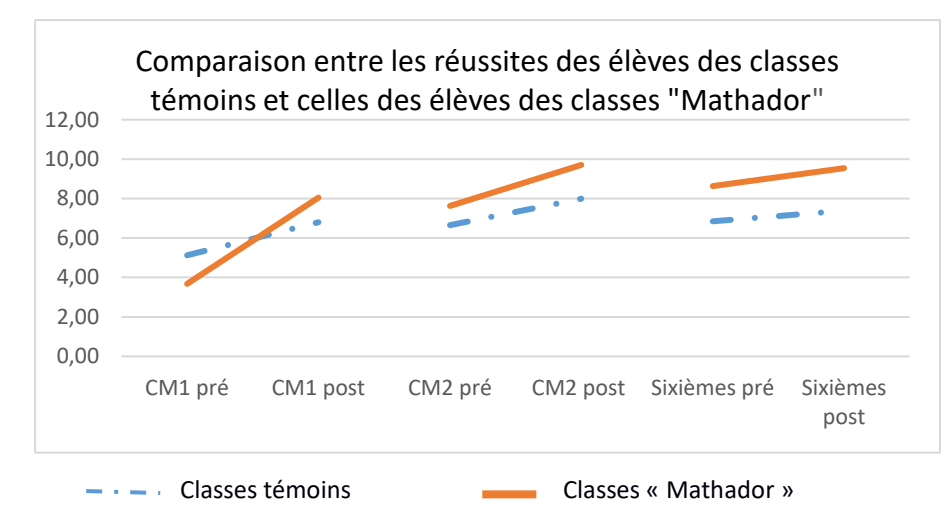

#### a. Faits numériques multiplicatifs

Figure 105 : Évolution des réussites relevant des questions du groupement « faits numériques multiplicatifs ». En abscisse : les différents moments ; en ordonnée : la moyenne sur 13 questions

Il y a un effet de la fréquentation de « Mathador » en CM1 sur les questions relatives aux faits numériques. En CM2 et en sixième, les résultats des élèves des classes sont différents en pré et en post test, ce qui ne permet pas de conclure. Pour une analyse plus fine, nous séparons les items de ce groupement en fonction du niveau de mise en fonctionnement des connaissances.

```
Restitution des faits numériques
```
Il y a un effet (positif) de la fréquentation de « Mathador » en CM1 et en CM2 sur la restitution directe des tables de multiplication.

Sur chaque question («  $9 \times 9 \times$  ; «  $6 \times 8 \times$  ; «  $4 \times 25 \times$ ), nous observons un effet en CM1 et en CM2 (mais pas d'effet en sixième). Pour les produits « 9 x 9 » et « 6 x 8 » : l'effet peut provenir de la fréquentation de ces faits. En sixième, dès le pré-test, 86 % des élèves des classes « Mathador » réussissent la question « 9 x 9 » et pour la question « 6 x 8 », ni les élèves des classes témoins, ni ceux des classes « Mathador » n'enrichissent leurs connaissances. Une explication peut être que les élèves de sixième, qui ne connaissaient pas le produit « 6 x 8 », ne sont pas ceux qui ont le plus utilisé la multiplication lors du jeu, qu'ils sont restés sur des niveaux où seule l'addition est requise. Une autre explication de ce résultat peut provenir de la différence très importante entre les connaissances des élèves des classes témoin et celles des élèves des classes « Mathador » au moment du pré-test (en novembre) en sixième. Il est possible que les enseignants de ce groupe qui étaient volontaires et impliqués dans l'apprentissage du calcul mental aient insisté davantage sur les tables de multiplication dès le début d'année, il y a également une différence des réussites dès le pré-test (qui a eu lieu en novembre) pour le groupe de CM2.

En CM1 et en CM2, ce sont des élèves de type « moyens » pour lesquels un effet positif de la fréquentation de « Mathador » se ressent pour ce type de questions. Pour la question « 4 x 25 », ce produit n'a pas été rencontré dans le jeu (ou très occasionnellement) car le nombre « 25 » ne fait pas partie des nombres outils disponibles. Notre hypothèse est que cet effet provient des pratiques enseignantes : lors des formations, l'analyse des procédures pour le calcul du produit « 32 x 25 » a été détaillée. Lors de nos observations, nous avons vu Alix (voir partie cinq page [271\)](#page-271-0) demander à ses élèves de calculer « 25 x 4 », puis « 250 x 4 » et « 25 x 8 » lors d'une séance de calcul mental, après avoir fait restituer le résultat du produit « 4 x 25 » et Camille (voir partie cinq page [285](#page-285-0)) lors de l'une des séances observées demander le résultat de «  $25 \times 4$  ».

#### Adaptation des faits numériques multiplicatifs à des questions relevant de la **division** ou d'une **multiplication à trou**

Seuls les élèves des classes « Mathador » de sixième n'enrichissent pas leurs connaissances sur ce groupement de questions : les réussites des élèves des classes témoins progressent mais non celles des élèves des classes « Mathador ». Les résultats des élèves de CM1 (classes témoins et classes « Mathador ») sont semblables en pré et en post test ; nous ne pouvons pas conclure. Les résultats des élèves de CM2 des classes témoin et des classes « Mathador » sont semblables en pré-test mais non en post-test : pour ce groupement de questions, il y a un effet de la fréquentation de « Mathador » en CM2.

Dans ce groupement, pour chaque question, nous mesurons un effet de la fréquentation de « Mathador » en CM2. En sixième il n'y a aucune question pour laquelle nous mesurons un effet positif du logiciel. En CM1, un effet est mesuré pour deux questions et il n'est pas possible de conclure pour les deux autres.

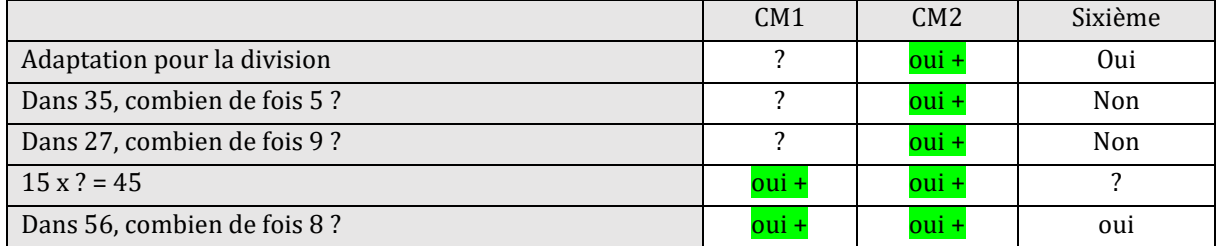

Tableau 78 : Tableau synthétisant les effets de la fréquentation de « Mathador » sur les items relevant de l'adaptation pour la division des faits numériques multiplicatifs

Dans le jeu, peu de divisions sont effectuées par les élèves (voir partie trois page [127\)](#page-127-0) et ce sont principalement des divisions par « 1 » ou par « 2 » qui sont utilisées. L'écart entre les réussites des élèves des classes témoin et celles des élèves des classes « Mathador » (pour les questions relevant de l'adaptation des faits numériques interrogés sous la forme « Dans …combien de fois… ») mesuré en CM2 peut provenir du fait qu'un effet de la fréquentation de « Mathador » sur la restitution des faits numériques est mesuré en CM1 et en CM2. Une meilleure connaissance des tables permet une meilleure adaptation de ces faits numériques. En CM1 et en CM2, ce sont des élèves de type « moyens » qui ont profité de la fréquentation de « Mathador » pour ce type de questions. En sixième, il n'y a pas d'effet mesuré pour la restitution directe des tables et pas d'effet pour leur adaptation sous la forme de division (pour ce groupement et pour l'item « dans 56 combien de fois 8 ? », les réussites des élèves des classes témoins progressent mais non celles des élèves des classes « Mathador »).

Adaptation des faits numériques multiplicatifs : combinaison d'un fait numérique avec la multiplication par une puissance de dix

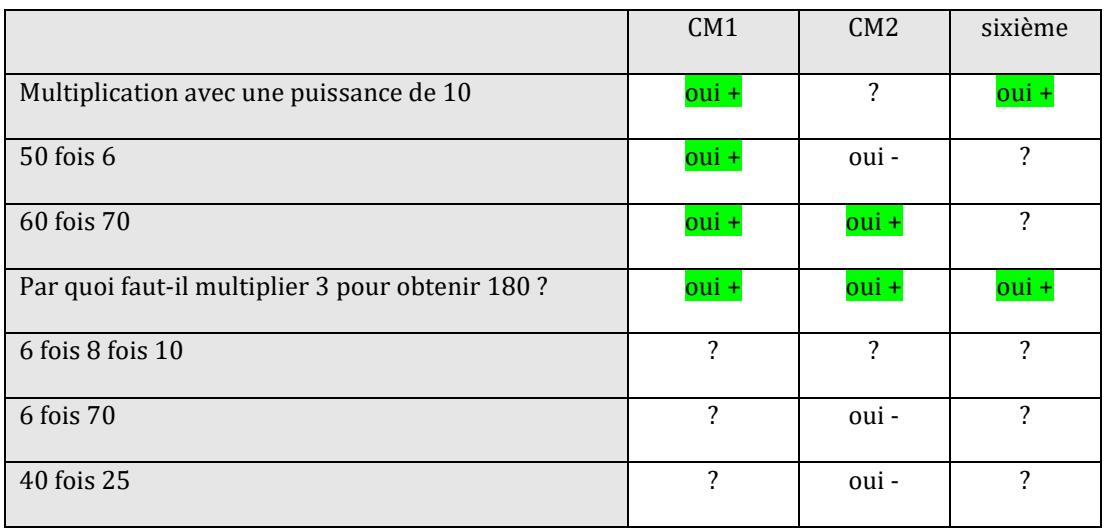

Le tableau suivant synthétise les effets de la fréquentation de « Mathador » pour chacune des questions composant ce groupement.

Tableau 79 : tableau synthétisant les effets de la fréquentation de « Mathador » sur les items relevant de la multiplication par une puissance de dix.

Pour ces questions, les pourcentages de réussite des élèves des classes témoin sont compris entre 40 % et 60 %. Ce sont des élèves de type « moyens » qui ont profité de la fréquentation de « Mathador ». Les effets sur ce groupement de questions sont divers et difficiles à interpréter : d'une part, les faits numériques sont mieux connus grâce à la fréquentation de « Mathador » mais d'autre part, les grands nombres ne sont pas rencontrés dans le jeu et la multiplication d'un fait numérique par une puissance de dix n'est pas (ou peu) utilisée dans le cadre du jeu.

Faits numériques multiplicatifs : résumé

Le tableau suivant synthétise les effets de la fréquentation de « Mathador » sur les groupement relevant des faits numériques multplicatifs

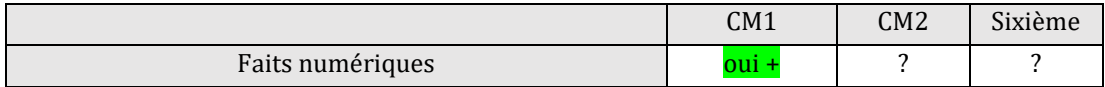

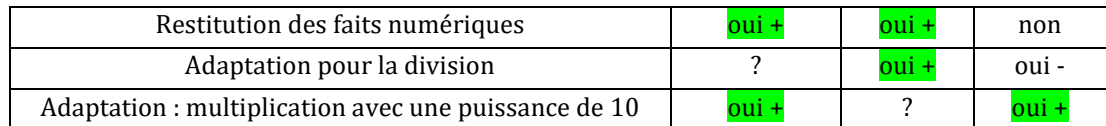

Tableau 80 : tableau synthétisant les effets de la fréquentation de « Mathador » sur les items relevant des faits numériques multiplicatifs.

Pour l'ensemble de ces items, il y a un effet de la fréquentation de « Mathador » en CM1. Il n'est pas possible de conclure pour le niveau CM2, ni celui de sixième. Pour les items qui ciblent la restitution directe des faits numériques, nous observons un effet en CM1 et en CM2. Pour ceux ciblant une adaptation pour la division, l'effet est mesurable en CM2 uniquement (et en sixième les réussites des élèves des classes témoins progressent mais non celles des élèves des classes « Mathador »). En ce qui concerne l'adaptation de ces faits (multiplication par une puissance de dix), l'effet est mesurable en CM1 et en sixième, nous ne pouvons conclure en CM2. Pour ces items relevant de l'adaptation de faits numériques, les effets constatés concernent des élèves moyens car une meilleure connaissance des faits numériques permet une meilleure adaptation de ces faits dans un contexte autre que celui de la restitution.

#### b. Procédures multiplicatives automatisées

Le tableau ci-dessous résume les effets de la fréquentation de « Mathador » sur les procédures automatisées :

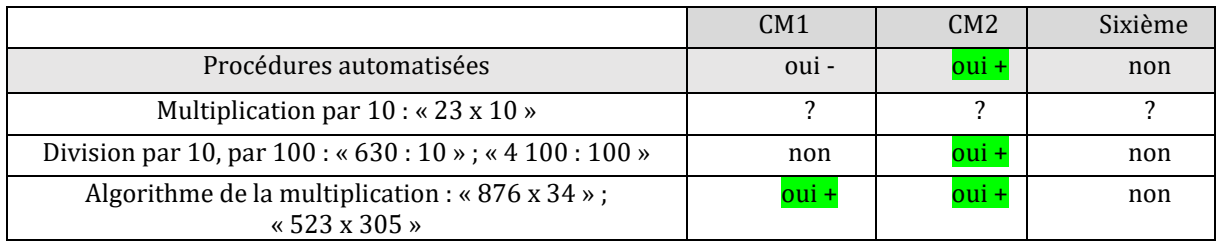

Tableau 81 : tableau synthétisant les effets de la fréquentation de « Mathador » sur les items relevant des procédures multiplicatives automatisées

Pour le groupement de questions relevant des procédures multiplicatives automatisées, un effet positif de la fréquentation de « Mathador » se fait sentir en CM2 uniquement. Pour ce groupement en CM1, les élèves des élèves des classes témoin progressent davantage que ceux des classes « Mathador ». Un effet (positif) est mesurable en ce qui concerne l'algorithme posé, cet effet porte sur des élèves de type « moyens plus ». En CM2, les élèves des classes témoin et ceux des classes « Mathador » enrichissent leurs connaissances sur ce groupement de questions. Les résultats sont semblables en pré-test mais ne le sont plus en post–test : il y a un effet de la fréquentation de « Mathador ». Cet effet porte sur des élèves de type « moyen moins ». En sixième, aucun des résultats des groupes ne progresse, il n'y a pas d'effet de la fréquentation de « Mathador ».

Les effets de la fréquentation de « Mathador » sur l'algorithme posé sont identiques pour les deux items testés : ils se font ressentir en CM1 et en CM2. L'algorithme posé de la multiplication n'est pas utilisé lors du jeu. Les effets de la fréquentation de « Mathador » sont mesurables pour la restitution des faits numériques également en CM1 et en CM2. Une explication peut être que **les effets que nous mesurons sur l'algorithme posé sont la conséquence d'une meilleure connaissance des tables de multiplication. Ils concernent des élèves moyens en CM1 et en CM2.**

En sixième, il n'y a pas d'effet de la fréquentation de « Mathador » sur la restitution des tables et il n'y a pas d'effet non plus sur l'algorithme posé de la multiplication.

#### Calcul en ligne

En CM1, ni les réussites des élèves des classes témoin, ni celles des élèves des classes « Mathador » ne progressent sur l'item «  $25 \times 3 \times 40$  » : il n'y a pas d'effet de la fréquentation de « Mathador ».

En CM2, les élèves des classes témoin et ceux des classes « Mathador » enrichissent leurs connaissances. Les résultats sont semblables en pré et en post-test. Il n'y a pas d'effet de la fréquentation de « Mathador ».

En sixième, seuls les élèves des classes « Mathador » enrichissent leurs connaissances : il y a un effet de la fréquentation de « Mathador ». Ce sont des **élèves performants de sixième** qui ont profité de la fréquentation de « Mathador ». Cet item demande un niveau d'utilisation des connaissances qui relève de la mobilisation de plusieurs connaissances. Il est très peu réussi. Une explication peut être que la fréquentation de « Mathador » a permis aux élèves les plus performants, qui avaient déjà acquis les connaissances nécessaires à ce calcul, d'être en mesure de les combiner. Il faudrait vérifier cette hypothèse en corrélant les résultats aux tests de ces élèves avec leurs *data* de jeu. Par exemple, l'élève G. (CM2), observé et ayant fait l'objet de l'étude longitudinale (Partie trois, page [107\)](#page-107-0) est un élève très performant, quant aux résultats de ses tests mais aussi dans la pratique du jeu. C'est un élève qui n'a pas réussi cet item en pré-test (code 9) mais qui l'a réussi en post-test (code 2 : résultat correct mais la méthode employée n'est pas renseignée).

#### Multiplications par 20

Deux items relèvent de ce groupement : « 20 x 18 » et « 27 x 20 ». En CM1, seules les réussites des élèves des classes « Mathador » progressent (mais les réussites de ces élèves sont inférieures à celles des élèves du groupe témoin en pré et en post-test).

En CM2, les élèves des classes témoins et ceux des classes « Mathador » enrichissent leurs connaissances. Les résultats des élèves des classes témoins et ceux des classes « Mathador » sont semblables et ne le sont plus en post-test. Il y a un effet de la fréquentation de « Mathador ». Ce sont des élèves de type « moyens plus » qui profitent de la fréquentation de « Mathador ».

En sixième, il n'y a pas d'effet de la fréquentation de « Mathador ».

c. Calcul mental multiplicatif

Les questions relevant de ce groupement sont : «  $35 \times 16$  » ; «  $25 \times 32$  » ; «  $34 \times 11$  » ; «  $15 \times 16$  » ; « 65 x 6 ». La courbe ci-dessous représente l'évolution de la moyenne des résultats des élèves (somme des scores par question/5) des élèves des classes « Mathador » et des élèves des classes témoin sur ces 5 questions traitant du calcul mental et de la multiplication.

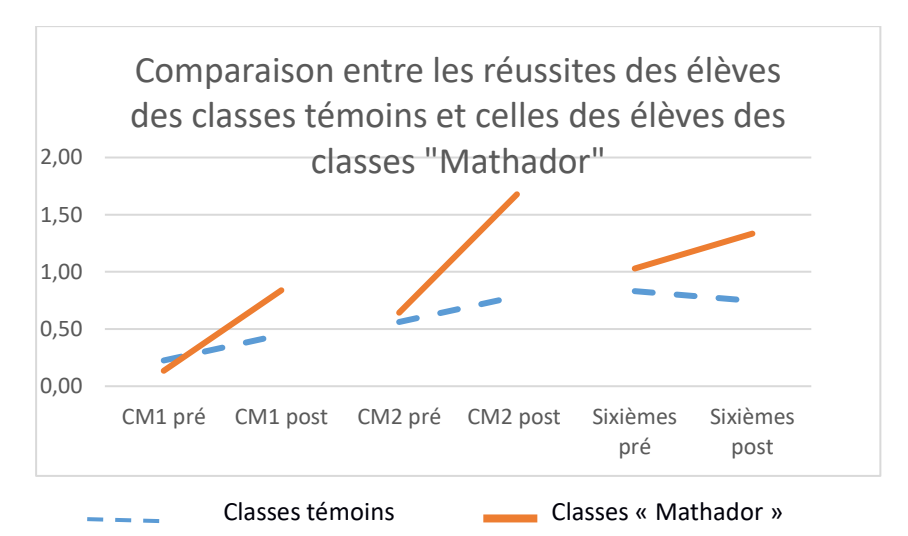

Figure 106 : Comparaison des réussites des élèves des classes témoins et « Mathador » aux items du groupement « multiplication de deux nombres ». En abscisse : les différents moments ; en ordonnée : la moyenne des réussites sur cinq questions

En CM1 et en CM2, les élèves des classes témoin et ceux des classes « Mathador » enrichissent leurs connaissances sur ce groupement de questions. Les résultats sont semblables en pré-test mais ne le sont plus en post-test. Il y a un effet de la fréquentation de « Mathador » sur ce groupement de questions. En sixième, les élèves des classes « Mathador » enrichissent leurs connaissances mais non ceux des classes témoins.

Il y a un effet positif de la fréquentation de « Mathador » pour les trois niveaux sur ce groupement de questions relevant du calcul mental (multiplications de deux nombres en calcul mental).

Ces effets semblent provenir de plusieurs facteurs ; le premier est la meilleure connaissance des faits numériques (en CM1 et en CM2). Les pratiques des enseignants sont un deuxième facteur. Ce type d'item en est directement impacté mais nous ne pouvons pas quantifier cet impact. Nous avons, par exemple, relevé que pour l'enseignant Alix, qui relève de manière systématique les propositions des élèves, nous obtenons dans les tests plus d'explicitation des procédures des élèves que dans les autres classes (voir ci-dessous avec les résultats de l'item  $\propto$  25 x 32 »).

Ces items sont peu réussis par les élèves de cycle trois, les apprentissages concernent donc principalement des élèves **performants** en calcul.

Le tableau suivant présente les effets de la fréquentation de « Mathador » pour chacune des questions composant ce groupement :

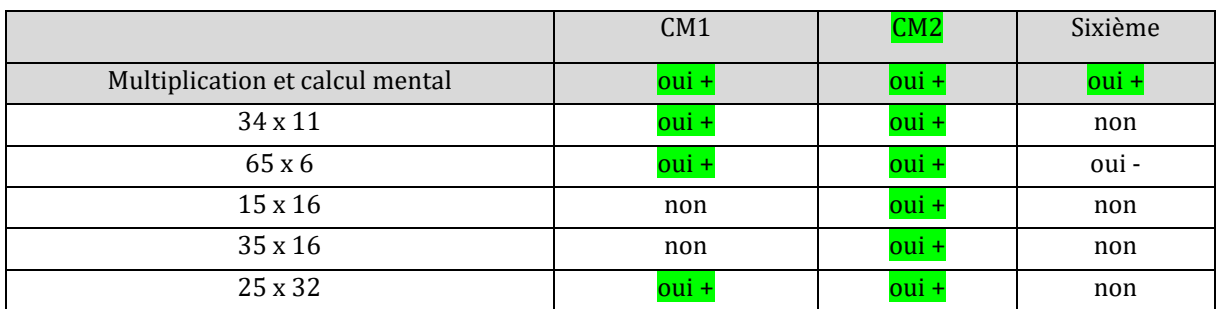

Tableau 82 : tableau synthétisant les effets de la fréquentation de « Mathador » sur les items relevant du calcul mental multiplicatif

Plus précisément, pour « 25 x 32 » précédemment détaillé (Partie quatre, page [228\)](#page-228-0), nous avons recueilli les stratégies des élèves. Nous observons en post-test un pic d'utilisation de la distributivité. Il faut noter que sur les 35 réponses correspondant à ces stratégies, douze concernent deux classes : huit élèves sont dans la même classe, celle d'Alix sur un total de 34 classes « Mathador ». Les pratiques de l'enseignant dont les élèves ont fourni huit des 35 réponses sont détaillées dans la Partie cinq (page [317](#page-317-0) et suivantes) consacré aux enseignants. Ceci conforte l'idée précédemment émise que les **pratiques enseignantes sont un facteur qui influence les résultats de ces tests. De plus ce facteur est indépendant du jeu : c'est la pratique de l'enseignant qui recueille systématiquement les procédures des élèves qui entraine probablement chez les élèves de sa classe un plus grand nombre de réponses.**

d. Les divisions et le calcul mental

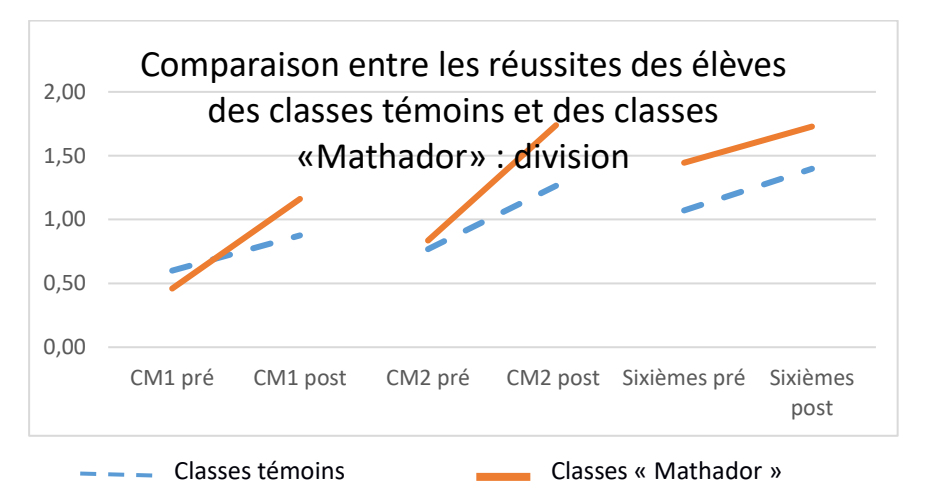

Figure 107 : Évolution des réussites aux items du groupement « division ». En abscisse : les différents moments ; en ordonnée : la moyenne des réussites sur cinq questions

En CM1, seules les réussites des élèves des classes « Mathador » progressent. Il y a un effet de la fréquentation de « Mathador ».

En CM2, les élèves des classes témoin et ceux des classes « Mathador » enrichissent leurs connaissances. Les résultats sont semblables en pré-test mais ne le sont plus en post-test. Il y a un effet positif de la fréquentation de « Mathador ».

En sixième, les élèves des classes témoin et ceux des classes « Mathador » enrichissent leurs connaissances. Les résultats sont semblables en pré-test mais sont différents en post-test. Les réussites des élèves des classes « Mathador » progressent moins que celles des élèves des classes témoin.

Le tableau suivant présente les effets de la fréquentation de « Mathador » pour chacune des questions composant ce groupement :

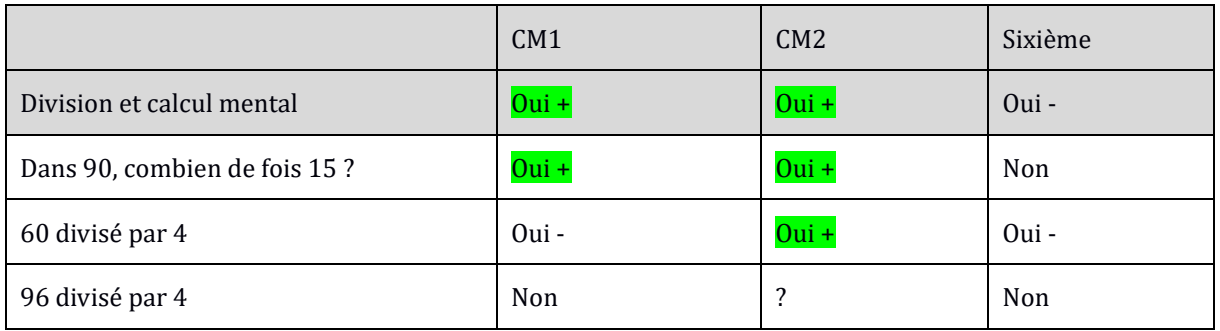

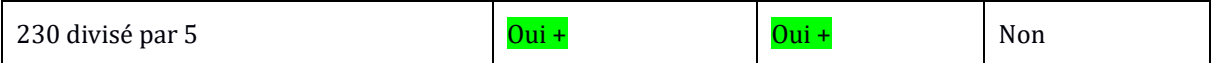

Tableau 83 : tableau synthétisant les effets de la fréquentation de « Mathador » sur les items relevant de la division (calcul mental)

Nous avons observé plusieurs enseignants dont Swann (Partie cinq, page [280\)](#page-280-0) qui ciblait la division par 4 avec une série d'exercices répétitifs sur cette thématique (figure109). Nous trouvons peu d'utilisation des divisions par 15, par 4 et par 5 dans le jeu. Les élèves qui les ont utilisées sont des élèves performants dans le cadre du jeu : il est difficile de faire la part des choses entre l'apport de l'enseignant hors logiciel et l'apport provenant de la fréquentation de « Mathador » mais l'enrichissement des connaissances sur ce groupement d'items concerne des élèves performants.

Calcule le quart. a.  $32 - 48 - 28 - 120 - 40 - 80$  $b.400 - 240 - 800 - 360 - 200$  $c. 440 - 880 - 160 - 320 - 4000$ 

Figure 108 : Exercice issu du manuel « outils pour les maths » édition 2008

En sixième, les réussites des élèves des classes témoin progressent davantage que celles des élèves des classes « Mathador ». Une explication peut provenir du fait que certains enseignants du secondaire ont remplacé une partie du calcul mental traditionnel par l'usage de « Mathador », faisant en cela confiance au logiciel, logiciel dans lequel les élèves ont rencontré peu de divisions à l'exclusion des élèves performants.

**Il y a un effet positif de la fréquentation de « Mathador » en CM1 et en CM2. Selon les questions, ces effets concernent des élèves moyens moins ou performants.**

e. Les problèmes multiplicatifs

**Pour ce groupement de questions, un effet positif de la fréquentation de « Mathador » se ressent en CM1 et en CM2, ce sont les deux niveaux scolaires pour lesquels un effet est observé à la question « Dans 90, combien de fois 15 ?** ». Ceci conforte l'hypothèse selon laquelle, c'est le calcul qui pose problème et non l'opération à effectuer sur ce type de problèmes oraux de partage.

En résumé

**Un effet de la fréquentation de « Mathador » sur la restitution des tables de multplication est mesuré en CM1 et en CM2. Notre hypothèse est que cet effet se répercute sur l'algorithme posé de la multiplication et sur les problèmes multplicatifs. Pour le calcul en ligne et le calcul mental, les effets de la fréquentation de « Mathador » proviennent d'élèves performants. A contrario, aucun effet n'est mesurable sur les questions relevant des ordres de grandeurs.**

# **Conclusion**

Nous avons, dans ce chapitre, réalisé un état des lieux des connaissances en calcul (avec des nombres entiers) des élèves au cycle trois. Nous synthétisons ci-après les connaissances acquises (issues de questions réussies à plus de 80 % par les élèves d'un niveau donné).

Les élèves de CM1 ont acquis les tables d'addition, qu'elles soient interrogées sous forme directe ou d'addition à trou. Ils sont en mesure de retrancher un nombre inférieur à 5 ou égal à « 10 » à un autre nombre, de comparer trois produits préciser et connaissent le rôle de « 1 », élément neutre pour la multiplication.

Plus de 80 % des élèves de CM2 sont capables d'effectuer une multiplication par 10 et de donner une décomposition multiplicative ou mixte d'un nombre.

Plus de 80 % des élèves de sixième sont en mesure de résoudre mentalement des problèmes additifs oraux, de transformation avec recherche de l'état initial (en ordre de grandeur) et de poser une soustraction (avec retenue(s)).

Les items cilbant les connaissances sur la multiplication sont peu réussis à cause de la restitution des tables de multiplication qui n'est pas acquise par les élèves et notamment le fait numérique « 6 x 8 = 48 » connu par environ 60 % des élèves en CM2 et en sixième. Ainsi seuls 20 % des élèves du cycle trois sont capables d'effectuer mentalement une multiplication de deux nombres à deux chiffres ou une division par 4 ou par 5 (hors nombres particuliers). La connaissance de ces faits numériques impacte la performance aux items nécessitant une adaptation de cette connaissance, par exemple, leur utilisation dans l'algorithme posé, le calcul en ligne ou le calcul mental. Le logiciel « Mathador » permet aux élèves de rencontrer de nombreux résultats d'opérations diverses à l'exclusion des divisions qui sont peu fréquentes. En restitution directe, les tables d'addition sont connues par plus de 80 % des élèves dès le début du cycle trois. Il est cohérent que peu d'effets du dispositif intégrant la fréquentation du logiciel soient notés pour les items ciblant l'addition. Au niveau des groupements de questions, les effets portent sur les élèves de CM1 pour le calcul mental. L'échelle micro des questions nous permet d'observer que ces effets portent (pour les trois niveaux) sur des items de calcul mental pour lesquels l'un des deux termes a pour chiffre des unités « 1 » ou « 9 ». Ils concernent des élèves de type « moyens » ou « moyens moins ».

Pour la soustraction, des effets du dispositif intégrant la fréquentation du logiciel sont mesurés pour les items testés relevant de l'algorithme posé qui est réussi par plus de 75 % des élèves dès le début du CM1. Ils concernent donc des élèves de type « fragile ». Il est possible que ces élèves aient pu stabiliser leurs connaissances des faits numériques soustractifs en jouant principalement avec des procédures additives. Des effets existent également sur les items testés en calcul mental. Des élèves de type « fragile » de CM2 ont enrichi leurs connaissances sur l'item « 31 – 3 », tandis que les autres effets sur les items relevant de la soustraction ont concerné des élèves de type « moyen plus » en CM2 et « moyen » en sixième.

Pour les problèmes additifs, il y a un effet de la fréquentation de « Mathador » en CM2 et en sixième. Il semble provenir majoritairement non pas d'une meilleure compréhension du problème mais d'une meilleure réussite aux calculs. Sur le problème plus complexe de composition de transformations qui porte sur de petits nombres (inférieurs à 15), il n'y a pas d'effet de la fréquentation de « Mathador ». De plus sur le problème de composition de transformations, ce sont les élèves de CM1 qui ont les meilleurs résultats.

Pour la multiplication, des effets de la fréquentation de « Mathador » sont mesurés sur les items ciblant l'apprentissage des tables de multiplication. Cet effet nous semble le plus important de la résolution des tâches liées à ce logiciel : moins de 60 % des élèves de cycle trois sont en mesure de restituer les tables de multiplication. Le jeu permet de rencontrer de nombreux produits, activant par là-même ces connaissances. Ceci a des répercutions diverses selon les groupements et les niveaux scolaires. Sur les items relevant du calcul mental, cet effet est mesuré sur les trois niveaux scolaires. Ces effets concernent des élèves performants qui ont joué avec des procédures multiplicatives. Il est également possible que les enseignants, ayant reçu une formation spécifique sur l'enseignement du calcul mental, formation dans laquelle l'exemple emblématique « 32 x 25 » a été détaillé, ont mis l'accent sur ce type de calculs (comme nous l'avons vu dans certaines des séances observées). Des effets sont mesurables sur les réussites à l'algorithme posé, effets que nous attribuons aux progrès faits sur l'apprentissage des tables.

Pour la division, il y a un effet de la fréquentation de « Mathador » en CM1 et en CM2, ces effets portent sur des élèves de type « moyen moins » (faits numériques) ou performants (divisions à effectuer mentalement). Les réussites aux items qui impliquent l'adaptation des tables de multiplications pour la division (items posés sous la forme « dans… combien de fois… ») sont directement impactés par une meilleure connaissance des tables de multiplication. Les divisions par 4 ou par 5 ne sont, quant à elles, que très peu utilisées lors du jeu et exclusivement par des élèves performants, jouant sur des niveaux supérieurs.

L'effet de la fréquentation de « Mathador » sur les décompositions n'est pas simple à analyser. Un effet positif sur la production de décompositions multiplicatives de « 36 » est mesurable pour chaque niveau (si plusieurs solutions sont demandées). Cet effet provient essentiellement du fait que les élèves des classes « Mathador » utilisent plus la commutativité (pour les CM1) ou la neutralité de « 1 » pour la multiplication dans leurs propositions que les élèves des classes témoin. Nous ne sommes pas en mesure de savoir s'ils ont ou non, dans leur répertoire, plus de décompositions disponibles ou s'ils ont choisi, par facilité, d'utiliser la commutativité ou le nombre « 1 » pour donner les quatre décompositions demandées.

Lorsqu'un **enrichissement de connaissances**, pour un item ou un groupement d'items est mesuré, la question de savoir quels sont les élèves concernés se pose. Selon les items, ce sont des élèves de type différents (performants, fragiles ou moyens) qui vont enrichir leurs connaissances. Un test général ne permet pas de faire cette distinction qui est pourtant fondamentale pour comprendre l'évolution de l'installation des connaissances des élèves. Par exemple, pour la division par 10 : en CM1, ce sont des élèves performants/moyens plus, qui enrichissent leurs connaissances ; en CM2, des élèves moyens/moyens moins, et nous ne notons plus d'enrichissement de ces connaissances en sixième. Ce phénomène est également visible pour les effets de la fréquentation de « Mathador ». Il permet de jouer avec des combinaisons différentes qui impliquent, pour un tirage identique, selon la combinaison utilisée, une mobilisation et un coût de connaissances différentes. En conséquence, les apprentissages réalisés ne sont pas les mêmes pour un élève qui aura résolu la quasi-totalité de ses tirages avec des combinaisons additives, pour celui qui a rencontré des produits en utilisant des combinaisons multiplicatives et pour celui qui a utilisé des combinaisons complexes. L'enrichissement des connaissances est différent selon les élèves et leur cheminement dans le jeu.

Ces différents cheminements impliquent une différenciation non maitrisée par l'enseignant : l'enseignant délègue au logiciel le choix des tâches à réaliser et l'élève opte pour une solution selon l'état de ses connaissances et selon ses préoccupations relatives au score. L'enseignant n'a pas la possibilité de faire travailler spécifiquement une notion, et il n'a pas de regard sur les procédures utilisées par les élèves. Dans la sixième partie, nous formulons des propositions afin qu'il soit en mesure de proposer aux élèves un itinéraire cognitif reposant sur des hypothèses fondées sur une analyse des tâches et des apprentissages qui peuvent découler de leur réalisation.

# **Cinquième partie : Les pratiques en calcul mental (avec et sans le logiciel « Mathador ») d'enseignants impliqués dans le projet**

Dans cette partie nous analysons les pratiques d'enseignants impliqués dans le projet.

# **Chapitre 1 : Méthodologie**

Dans ce chapitre nous exposons notre méthodologie d'analyse des pratiques des enseignants.

### **Section 1 : Appuis théoriques et problématique spécifique liés aux pratiques enseignantes**

Rappelons que les aspects concernant plus spécifiquement les pratiques des enseignants engagés dans le projet de recherche constituent un troisième volet de notre problématique. Il s'agit de déterminer comment les pratiques enseignantes peuvent influer sur les apprentissages réalisés lors de la fréquentation du logiciel « Mathador » par les élèves. Des différents travaux en didactique des mathématiques portant sur l'usage du numérique dans l'enseignement des mathématiques, nous retenons d'une part, l'idée qu'un instrument

est un couple formé de l'artefact et d'un schème d'utilisation (Rabardel, 1995) et d'autre part, que son utilisation, dans le cadre d'un projet d'enseignement, peut être évaluée par différents indicateurs. Les travaux de Venant, Abboud, Haspekian, Grugeon, nous amènent à penser trois dimensions de cette instrumentalisation. Il n'est pas suffisant pour l'enseignant de construire l'instrument pour lui-même. Il faut de plus qu'il construise des savoirs lui permettant de faire le lien entre l'instrument et les mathématiques à enseigner. L'enseignant doit donc dans un premier temps, s'approprier le logiciel, mais également le penser dans le cadre de son enseignement. Cette notion de double genèse se retrouve dans les travaux de Abboud et Vandebrouck (2013). Haspekian (2012) ajoute à cette idée, la notion de distance instrumentale qu'elle définit dans sa thèse et dans ses travaux ultérieurs. Cette distance permet de mesurer la légitimité donnée par les enseignants à l'instrument. Elle montre que plus cette distance instrumentale est grande et plus l'outil est difficile à intégrer. Une des questions de ce chapitre porte sur la légitimité donnée par les enseignants qui interviennent dans le dispositif au logiciel. Le dispositif de formation mis en place de manière institutionnelle autour de ce projet mais aussi des paramètres relevant d'une composante personnelle peuvent-ils avoir contribué, pour certains enseignants, à faire aveuglément confiance au logiciel ?

Deux dimensions d'analyse portent sur l'activité du professeur en distinguant ce qui concerne le professeur et ce qui relève de la formation qui lui est dispensée lors de la mise en œuvre du dispositif. La troisième dimension concerne l'activité de l'élève.

La première de ces trois dimensions relatives aux pratiques du professeur questionne l'instrument qu'il s'est construit. Pour renseigner cette dimension, nous sommes amenée à apporter des éléments de réponses aux questions suivantes. Dans quelle mesure le professeur maîtrise-t-il l'artefact tant en termes de règles d'utilisation pour résoudre les tâches proposées par le logiciel (ce qui nécessite qu'il sache résoudre ces tâches) qu'en termes de maîtrise des données recueillies sur les productions de ses élèves lors de la résolution de ces tâches ; des questions concernent son projet d'enseignement (calcul mental, connaissance des nombres entiers et sens des opérations) en lien avec la fréquentation du logiciel. Quels scénarios et quels types de séances élabore-t-il pour faire en sorte que les élèves maîtrisent suffisamment les règles d'utilisation du logiciel et sachent entrer dans les tâches proposées par celui-ci et les résoudre. Quels itinéraires d'enseignement élabore-t-il pour que la fréquentation du logiciel par les élèves se traduise par un enrichissement de leurs connaissances ? Notamment quelles interactions professeur/élève(s) et élève(s)/élève(s) organise-t-il dans ce but ? Comment intègre-t-il cette fréquentation dans le cadre de son projet plus global d'enseignement ? Nous

faisons en effet l'hypothèse que les pratiques du professeur liées à l'utilisation du logiciel sont en relation avec ses pratiques plus générales d'enseignement des mathématiques. Dans quelle mesure peut-on décrire ces relations ?

Une deuxième dimension concerne l'élève : quel instrument est construit (usage, maîtrise des règles, tâches fréquentées et résolution de celles-ci, etc.) au cours de la mise en place du dispositif et quelles connaissances sont susceptibles d'être enrichies à cette occasion ?

Il nous faut donc rechercher, dans les pratiques observées, des réponses à ces questions qui constitueront des traces de cette triple genèse (la genèse de l'élève et la double genèse de l'enseignant) à travers les propositions de tâches en direction des élèves (composante cognitive), les scénarios mis en œuvre et les interactions avec ses élèves notamment les aides éventuelles apportées (composante médiative).

Cette première analyse est complétée par une recherche de l'éventuel impact des choix retenus dans les formations suivies par les enseignants et spécifiques à ce projet sur leur projet global d'enseignement et plus spécifiquement sur leurs pratiques liées à l'utilisation du logiciel.

Il s'agit pour nous de croiser une analyse orientée par ces éléments théoriques empruntés aux recherches sur l'usage du numérique avec une approche et une méthodologie s'inscrivant dans la double approche didactique et ergonomique présentée dans la première partie de cette thèse.

Ainsi, pour analyser les pratiques enseignantes, nous retenons la prise en compte de cinq composantes (cognitive, médiative, personnelle, institutionnelle et sociale) permettant de reconstituer la complexité des pratiques et nous avons mis en œuvre les différents éléments de méthodologie détaillés ci-dessous.

Des recherches portant sur l'éducation prioritaire, nous retenons l'idée d'une éventuelle négociation à la baisse des tâches mais aussi celle de dimensions organisatrices des pratiques (Butlen, Masselot, Pézard) notamment la tension existant entre les processus de dévolution et d'institutionnalisation, l'exercice d'une vigilance didactique (Charles-Pézard, 2010), la mise en évidence de gestes et routines professionnelles.

## **Section 2 : Méthodologie**

Nous présentons ci-dessous la méthodologie de recueil et d'analyse des données mise en œuvre.

a. Méthodologie de recueil des données

Différents corpus de données ont été recueillis : observations de séances effectivement menées par des enseignants des classes « Mathador » durant les deux années de mise en œuvre du dispositif parfois accompagnées d'un entretien (les séances sont enregistrées en audio, certains moments sont filmés ou photographiés).

```
Enseignants et séances observés
```
Rappelons que durant deux années, les pratiques de neuf enseignants participant au projet ont été observées (un enseignant de CM1, un enseignant de CM1/CM2, trois enseignants de CM2, quatre enseignants de sixième). Quatre enseignants ont été observés sur les deux années ; les autres l'ont été sur l'une des deux années seulement. Ces observations (une quarantaine : huit séances pour l'enseignante qui a été la plus observée, deux séances pour celui qui l'a été le moins) ont porté à la fois sur les pratiques enseignantes mais également sur l'activité d'élèves utilisant le logiciel. L'année une (2016-2017), les observations se répartissent ainsi : trois en CM1, dix en CM2, dix en sixième, trois en sixième SEGPA ; la deuxième année (2017-2018) : deux en CM1, trois en CM1/CM2, quatre en CM2, six en sixième

et deux en sixième SEGPA. La deuxième année, les enseignants ont été observés sur deux séances dont leur première séance avec le logiciel « Mathador ». Le tableau ci-dessous résume ces informations.

Ce sont des enseignants volontaires qui ont, pour leur grande majorité, l'habitude d'être observés. En effet, quatre des cinq enseignants du primaire sont maîtres formateurs, un seul est un néo-titulaire (première année d'enseignement). Parmi les quatre enseignants de collège, deux sont formateurs (dont un intégré à l'équipe du dispositif assurant les formations), un référent REP et un grand utilisateur du numérique.

Les enseignants sont désignés par des prénoms, ceux du primaire : Gwen, Claude, Valery, Swan et Alix ; ceux qui enseignent en collège : Morgan, Camille, Dominique et Jean.

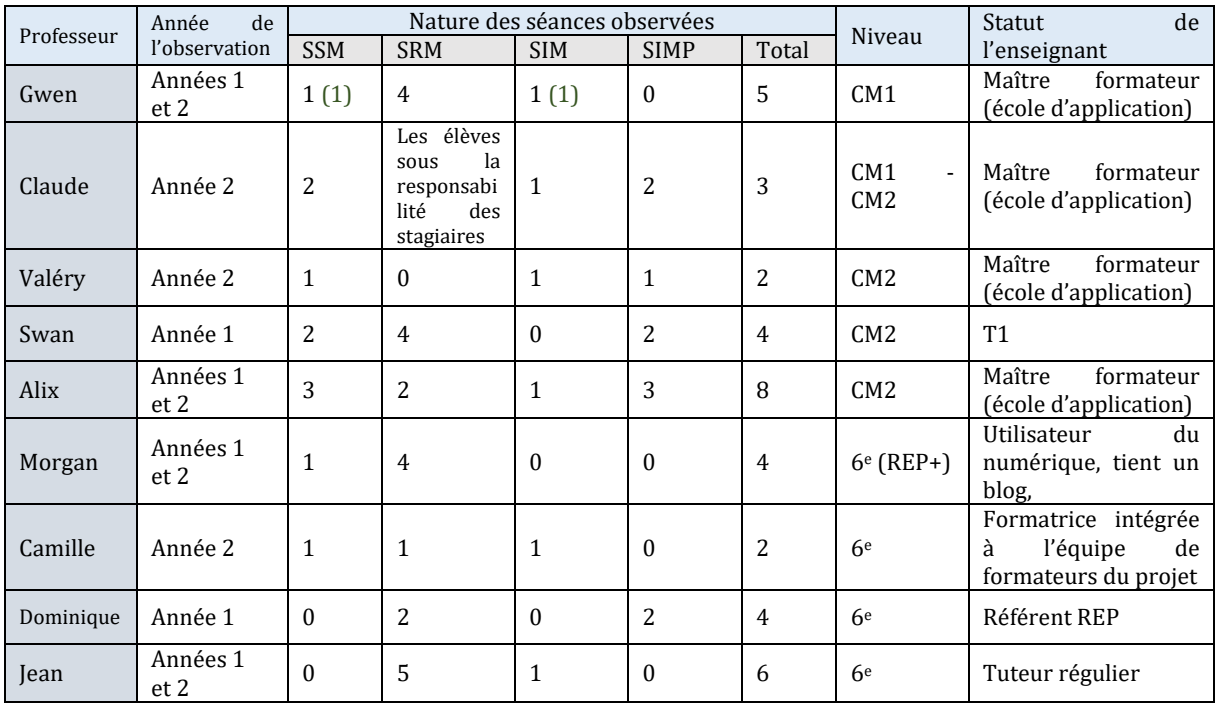

Tableau 84 : Pour chaque enseignant, nombre et nature des séances observées

N.B. : les types de séances de calcul mental ou d'usage du logiciel : SSM « Séances Sans (support) Mathador » ; SRM « Séances Régulières (avec support) Mathador » ; SIM « Séances d'Initiation (au logiciel) Mathador » et SIMP « Séances d'Intégration de Mathador au Projet d'enseignement » sont définis ci-dessous.

Dans la mesure du possible, il était demandé aux enseignants de mener des séances ciblant l'utilisation de « Mathador », faisant éventuellement le lien avec les autres séances de calcul mental et des séances de calcul mental utilisant un support plus habituel (papier/crayon, ardoise, etc. sans référence à « Mathador »). Un entretien avec un personnel de direction a permis de compléter les données, notamment en resituant le milieu socio-professionnel de l'établissement. Les supports de cours (en calcul) et les progressions en calcul mental ont été demandés aux enseignants observés qui les ont fournis pour la plupart d'entre eux. Certains de ces supports sont analysés en complément des séances observées.

Nous n'avons retenu pour nos analyses que certaines séances des enseignants. Nous justifions nos choix ci-dessous.

Pour nos analyses des séances SSM, nous avons conservé celles de six enseignants : trois en primaire et trois en sixième. Il s'agit de Alix, Claude et Swann pour le primaire, et de Jean, Morgan et Camille, pour le collège (classes de sixième). Nous n'avons pas retenu les observations de Gwen et de Valéry qui ont été absents lors des séances de type SSM prévues. Pour ces deux enseignants, nous n'avons transcrit que les séances présentant un intérêt spécifique : dans le cas de Valéry, sa séance d'initiation au logiciel SIM car c'est le seul enseignant qui mène cette séance sans utilisation individuelle du logiciel par les élèves et dans le cas de Gwen, les séances analysées sont les séances d'utilisation du logiciel en classe SRM car cet enseignant est le seul à avoir fait évoluer les modalités de travail (demi-groupe ou ateliers de cinq élèves).

Concernant les autres enseignants, ces SSM n'ont pas été toutes analysées : pour Claude, nous avons choisi celle présentant un lien explicite entre le logiciel et le calcul mental, pour Swann la séance portant sur les divisions par 4, la seconde séance observée est construite sur le même modèle. L'enseignant Alix a fait l'objet de huit observations, les séances SSM de cet enseignant sont construites de manière similaire, nous en avons analysé deux sur trois.

#### b. Méthodologie d'analyse des données

Présentons les différents outils méthodologiques mobilisés pour analyser les données recueillies. Comme nous l'avons évoqué ci-dessus, nous avons demandé aux enseignants observés de présenter des séances ordinaires de calcul mental et des séances de calcul mental faisant intervenir plus ou moins directement le logiciel « Mathador ». Afin d'analyser ces séances, nous avons défini des types de séances. Cette classification est justifiée par les dimensions structurant l'instrumentalisation du logiciel. Nous devons notamment évaluer le degré de maîtrise de la part du professeur de l'instrument et des tâches proposées, sa perception des apprentissages potentiels qu'une fréquentation de « Mathador » peut susciter chez les élèves, mesurer le degré de maîtrise du jeu de la part des élèves et comment le professeur l'obtient par son enseignement ; notamment comment il intègre cette fréquentation dans l'ensemble de son enseignement de calcul mental, etc. Cela nous a amenée à distinguer les catégories de séances suivantes.

#### Catégorisation des séances observées

Nous distinguons deux types principaux de séances : celles visant un enseignement de calcul mental sans référence à une pratique du logiciel « Mathador » mais s'appuyant sur d'autres tâches et d'autres supports (papier/crayon, ardoise, logiciels autre que « Mathador », etc.) et les séances en référence à « Mathador ». Nous avons désigné la première catégorie par « Séances Sans (support) Mathador » (SSM). Nous distinguons trois catégories de séances en référence à « Mathador ». Le premier type de séance que nous désignons par « Séances d'Initiation (au logiciel) Mathador » (SIM), a pour but d'expliciter les règles d'utilisation du logiciel et du jeu, de présenter les différentes versions de « Mathador » et l'entrée dans les tâches pouvant être proposées. Le deuxième type de séances concerne les séances de jeu proprement dites centrées sur la résolution et la fréquentation en ligne des tâches « Mathador » ; nous les avons désignées par « Séances Régulières (avec support) Mathador » (SRM). Enfin le troisième type de séances cible les séances visant à intégrer la fréquentation du logiciel à l'enseignement du calcul mental, séances centrées sur les apprentissages pouvant être suscités par le logiciel et les liens possibles avec les apprentissages mathématiques, séances désignées par « Séances d'Intégration de Mathador au Projet d'enseignement » (SIMP). Les SSM nous renseignent sur l'enseignement de calcul mental dispensé par le professeur et sur ses conceptions dans ce domaine, les SIM nous renseignent sur la manière dont le professeur introduit les tâches « Mathador » et les règles d'utilisation du logiciel, les SRM complètent cette introduction par une connaissance de cette fréquentation au quotidien. Enfin les SIMP éventuellement proposées et observées nous renseignent sur la place et les objectifs attribués au projet numérique dans l'enseignement plus global du calcul mental pour chaque professeur observé.

Éléments de méthodologie communs aux analyses des différents types de séances

Pour chaque type de séance et pour chaque professeur observé, nous caractérisons le contenu en présentant, sous forme d'un tableau synthétique, le scénario mis en œuvre (avec les différentes phases de celui-ci) construit à partir d'un découpage en épisodes et sousépisodes du protocole. La séance est caractérisée par l'analyse des tâches proposées aux élèves (itinéraire cognitif retenu par le professeur) et les apprentissages potentiels provoqués, l'analyse des interactions (nature, contenu et fréquence) et les éventuelles institutionnalisations développées. Nous présentons une synthèse de ces résultats en illustrant certains aspects par des exemples emblématiques.

#### **Éléments de méthodologie spécifiques aux différents types de séances**

En fonction du type de séances analysé, nous précisons quelles sont les dimensions de l'instrumentalisation qui sont traitées par le professeur, comment il met en œuvre ce traitement, à quelles conceptions du calcul mental et du numérique son enseignement répond, quels objectifs il poursuit. Cela nous permet de caractériser la logique des pratiques de l'enseignant observé et les effets de ces pratiques sur les apprentissages potentiels des élèves. En particulier, nous serons pour cela amenée à caractériser la manière dont cet enseignant gère les processus de dévolution et d'institutionnalisation, quels savoirs sont privilégiés et plus généralement quelle vigilance didactique il exerce. Deux types de logiques semblent privilégiées dans la fréquentation quotidienne du logiciel pour l'élève : une logique de joueur ou une logique d'apprenant. Pour l'identifier, nous évaluons la place accordée au score obtenu lors de la résolution d'un tirage et la place accordée aux connaissances mobilisées, dans la présentation et la fréquentation des tâches et dans les interactions entre le professeur et ses élèves. Si ces deux logiques peuvent être complémentaires, elles peuvent aussi être contradictoires, comme nous l'avons montré dans l'analyse *a priori* et *a posteriori* des tâches proposées par le logiciel. Quand le nombre de séances analysées nous le permet, ces différentes analyses peuvent déboucher sur des éléments constitutifs d'un profil d'enseignant.

Nous sommes donc amenée à organiser notre étude en deux temps : l'analyse des observations en fonction des types de séances définis ci-dessus puis la détermination de logiques sousjacentes aux pratiques observées.

Nous apportons, quand cela s'avère nécessaire pour caractériser plus finement une analyse particulière, des compléments de méthodologie dans le paragraphe concerné.

# **Chapitre 2 : Résultats**

### **Section 1 : Résultats relatifs aux analyses menées selon les différents types de séances**

Nous présentons, pour chaque type de séance et systématiquement pour les séances analysées, un tableau synthétisant les grands moments de la séance en nous appuyant sur un découpage en épisodes et sous épisodes de celle-ci. Nous développons ensuite une analyse plus fine de quelques séances que nous jugeons emblématiques des différents types de gestion observés. Un épisode correspond à la réalisation d'une tâche prescrite par le professeur et éventuellement réalisée par les élèves. Il peut se décomposer en sous-épisodes correspondant chacun à la réalisation d'une sous-tâche par l'un ou l'autre des partenaires de la relation didactique : prescription de la tâche, résolution de celle-ci, explicitation des procédures des élèves, institutionnalisation éventuelle, etc.

Pour chaque épisode ou sous-épisode, nous précisons les savoirs en jeu, l'activité du professeur (nature, objectifs, type d'interactions) et l'activité des élèves (nature, productions, apprentissages éventuels, type d'interactions).

Le tableau synthétique ainsi produit nous permet de dégager le scénario mis en œuvre par le professeur et de renseigner en partie le projet d'enseignement de celui-ci, et, quand c'est possible, de préciser des éléments de la logique sous-tendant localement sa pratique.

#### a. Les séances de calcul mental ne faisant pas référence au logiciel « Mathador » (SSM)

Sur les neuf enseignants observés, sept sont concernés par cette catégorie de séances de calcul mental ne faisant pas de référence au logiciel « Mathador ». Nous avons observé d'une à trois séances de ce type par professeur (voir tableau ci-dessous). Seuls Jean et Dominique, enseignants en sixième, n'ont pas présenté de séance de calcul mental de type SSM car ils ne consacrent pas de temps spécifique à ce domaine. Jean déclare faire du calcul mental « au fil de l'eau », quand il le juge nécessaire ; toutefois, nous avons analysé des passages de séances de mathématiques consacrées à d'autres thèmes qui amenaient les élèves à utiliser du calcul mental. Dominique, quant à lui, a mis en place des SIMP dans le but de faire faire du calcul mental à ses élèves et ne nous a pas présenté de séances de type SSM : les seules tâches de calcul mental observées s'appuient sur des exemples issus de tâches proposées par le logiciel « Mathador » : énigmes et tirages.

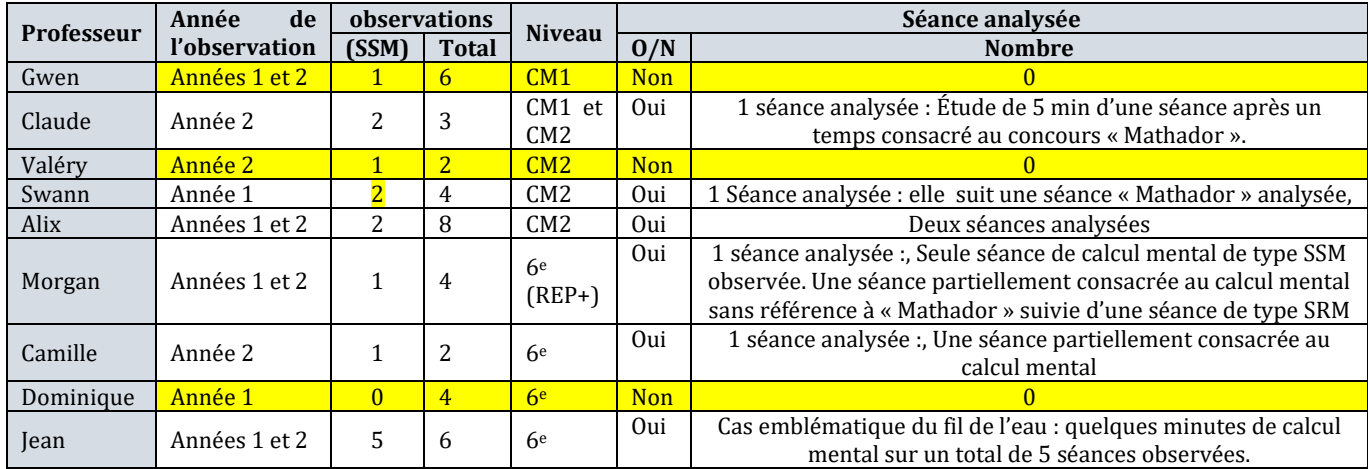

Tableau 85 : Pour chaque enseignant, nombre de séances de type SSM observées et nombre de séances analysées

Pour chaque professeur, après avoir présenté systématiquement les tableaux synthétiques des SSM observées, nous dégageons les éléments permettant de caractériser la pratique mise en œuvre dans ce type de séance, pratique que nous illustrons dans certains cas par des exemples emblématiques extraits des protocoles (voir Annexe 4 page [698\)](#page-698-0).

#### Séances conduites par Alix

Pour Alix, deux séances relevant de calcul mental (SSM) ont été observées ; la première en avril de la première année, la seconde en novembre de la seconde année. Si la première est entièrement consacrée au calcul mental, la seconde comporte une partie de ce type et une autre partie consacrée à « Mathador » (SIMP en classe entière). Nous présentons ci-dessous les tableaux synthétisant et caractérisant ces deux séances.

#### **Tableaux synthétiques**

Pour une meilleure lisibilité du tableau, nous appelons procédure canonique (pour le calcul d'un produit de deux nombres, l'usage de la distributivité simple dans laquelle l'un des deux nombres est décomposé sous la forme canonique c'est-à-dire pour lesquelles le nombre d'unités de chaque ordre est inférieur ou égal à 9 (Tempier, 2016). Par exemple : procédure canonique pour le calcul du produit :  $25 \times 16 = 25 \times (10 + 6) = 25 \times 10 + 25 \times 6$  ou  $25 \times 16 = (20 + 5) \times 16 = 20 \times 16 + 5 \times 16$ 

<span id="page-271-0"></span>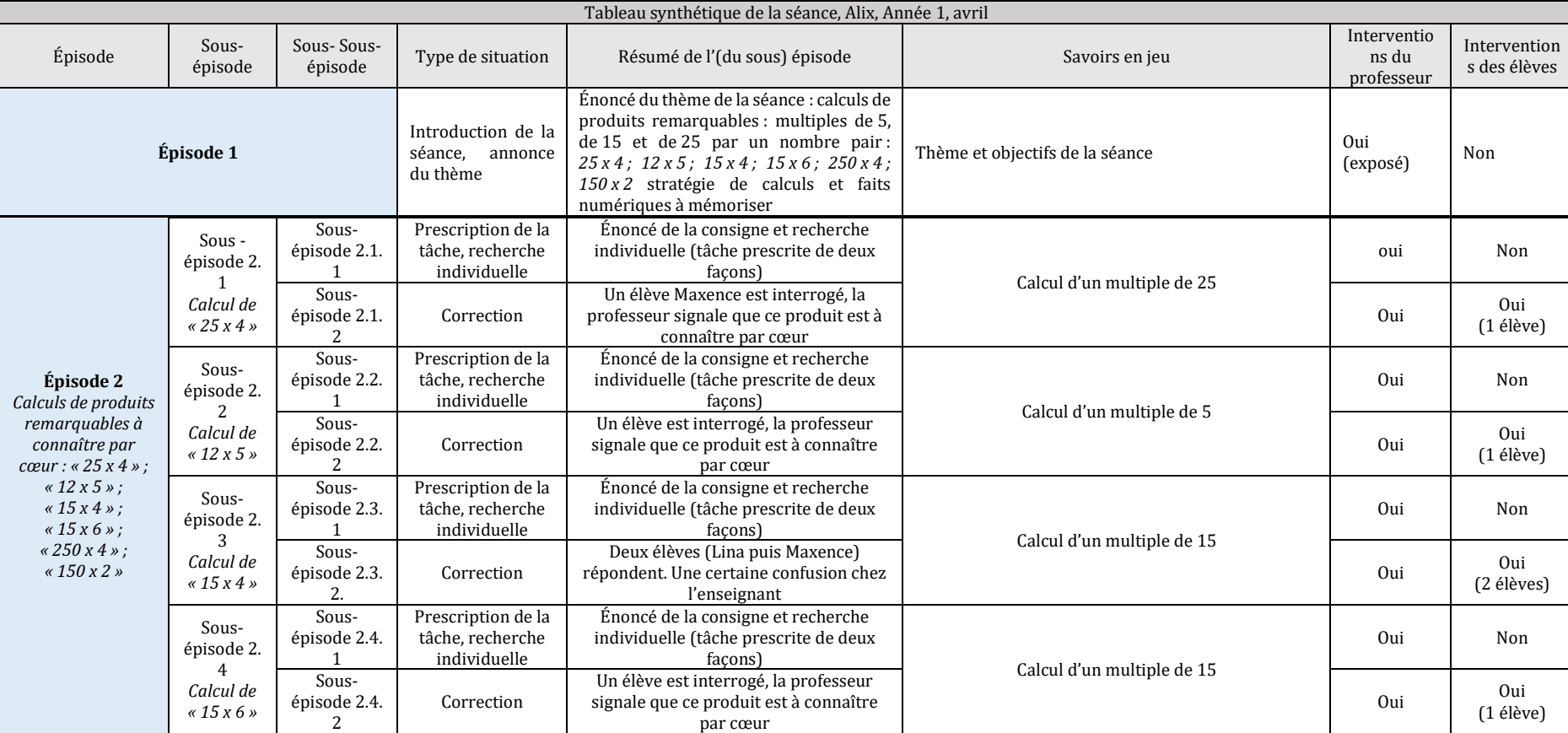

Tableau 86 : Tableau synthétique de la séance, Alix, Année 1, avril

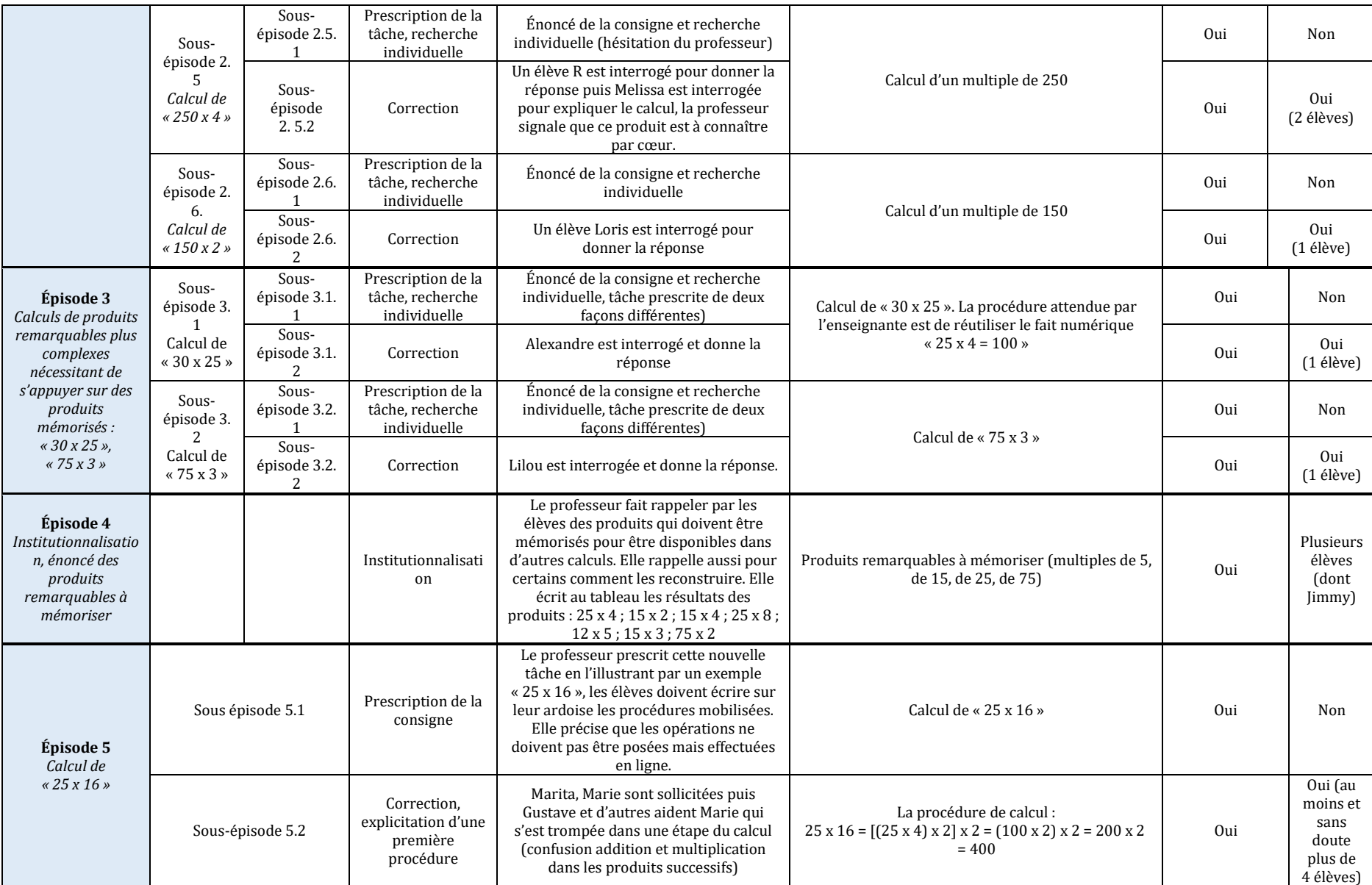

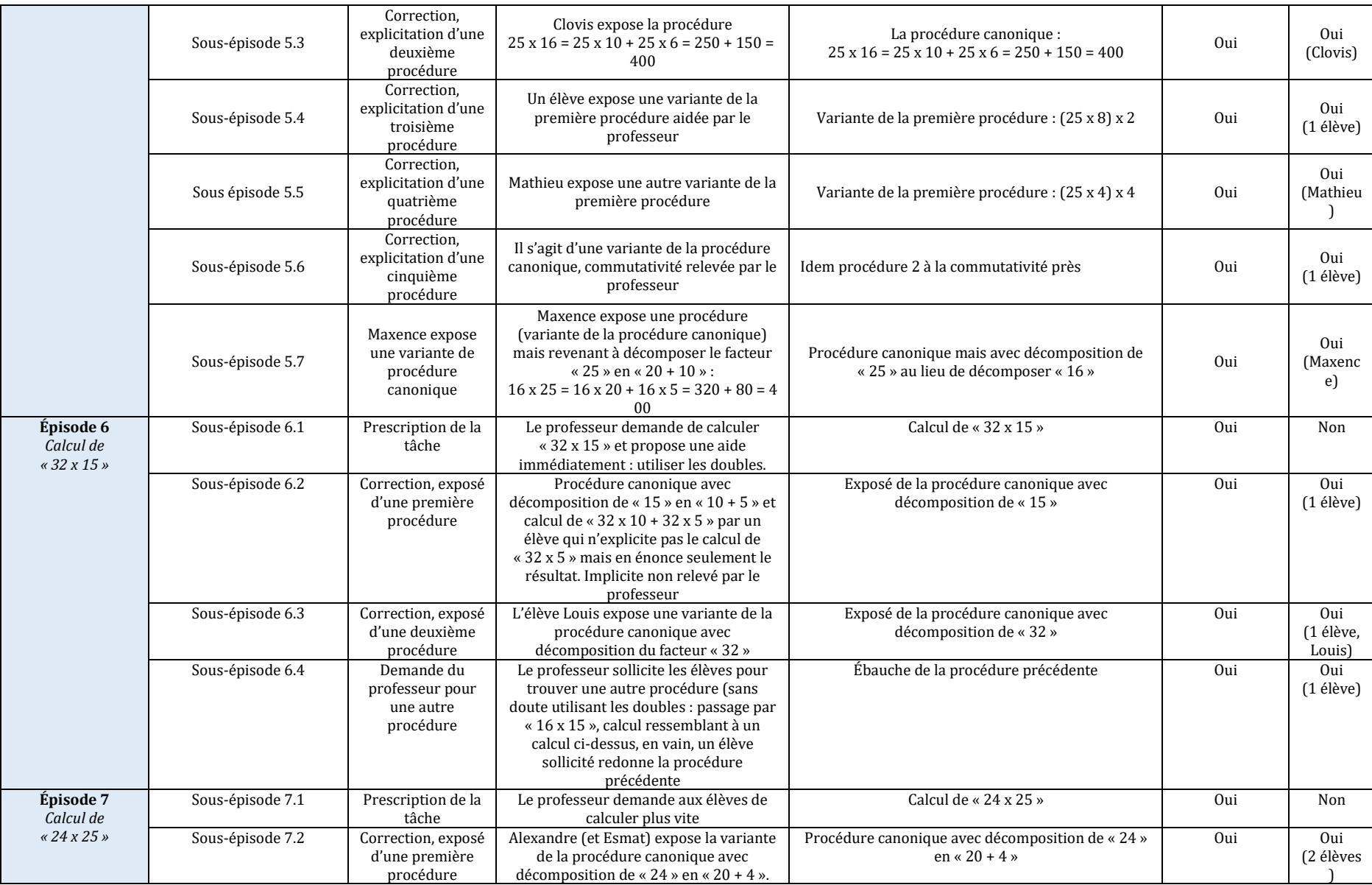

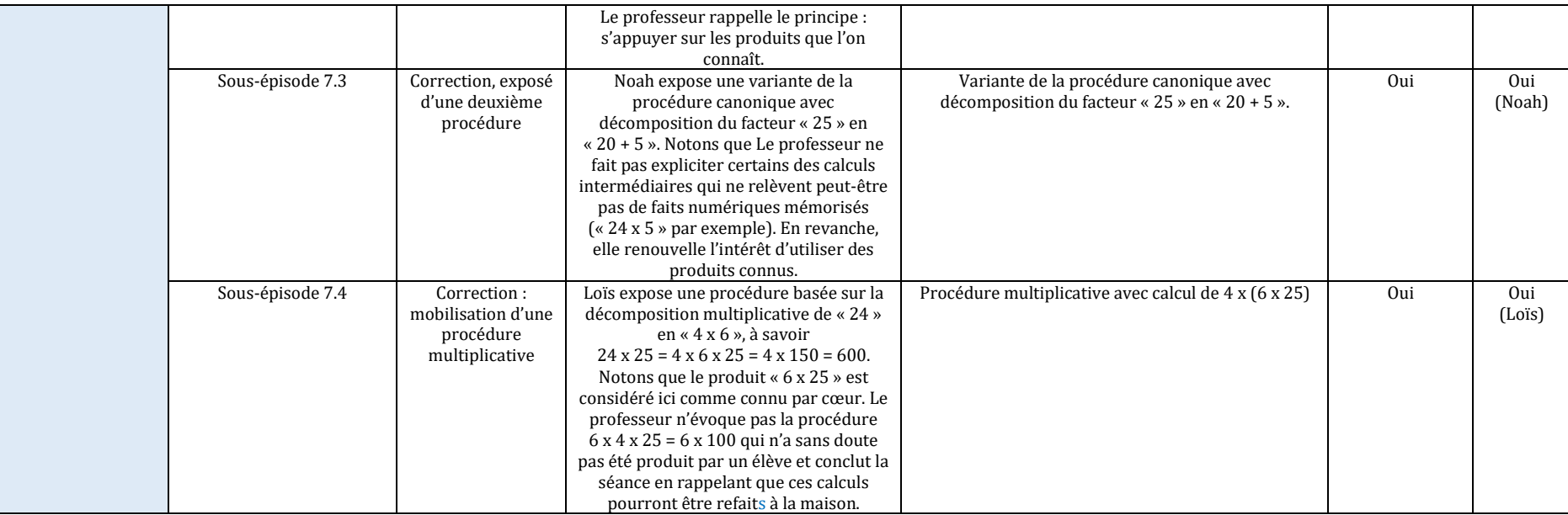

#### **Séance de novembre**

Tableau 87 : Tableau synthétique de la séance, Alix, Année 2, novembre

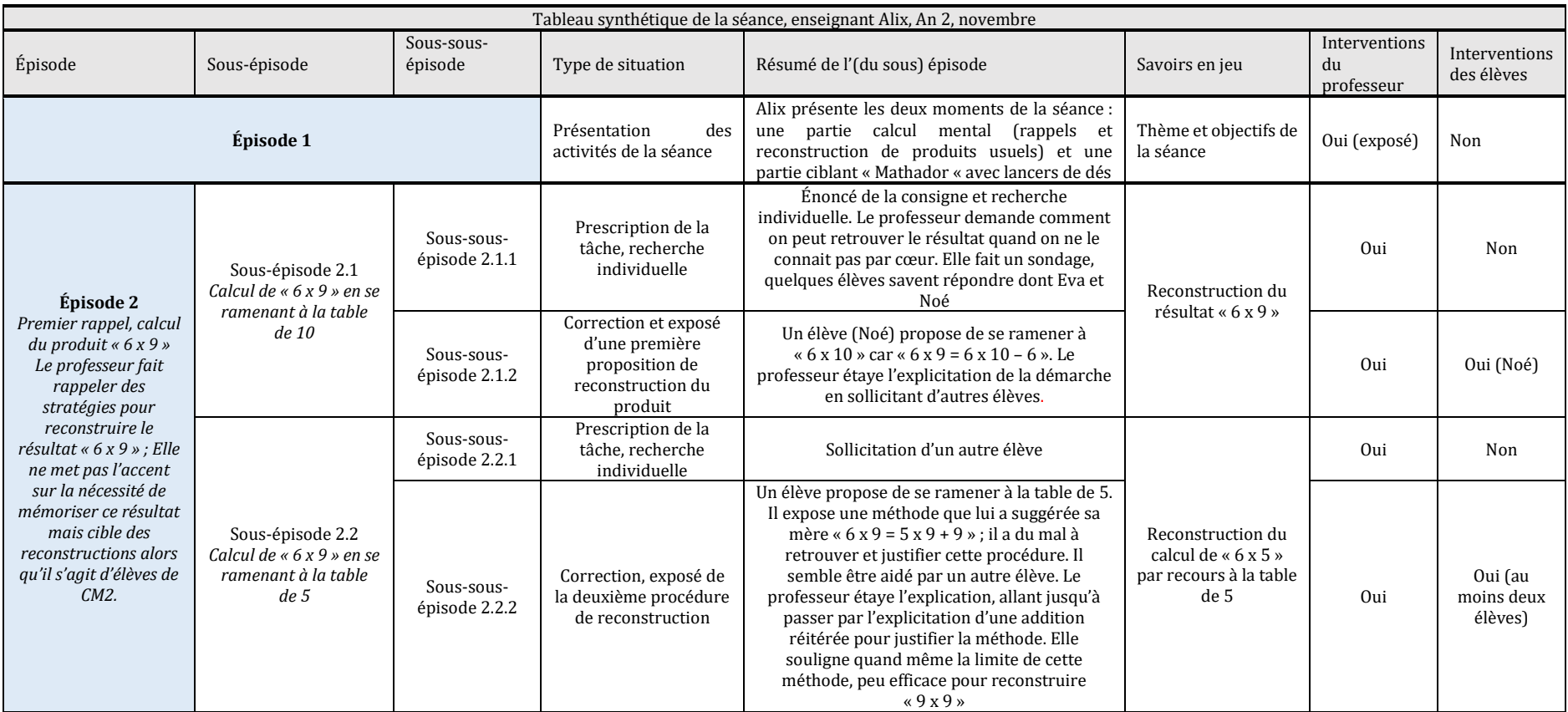

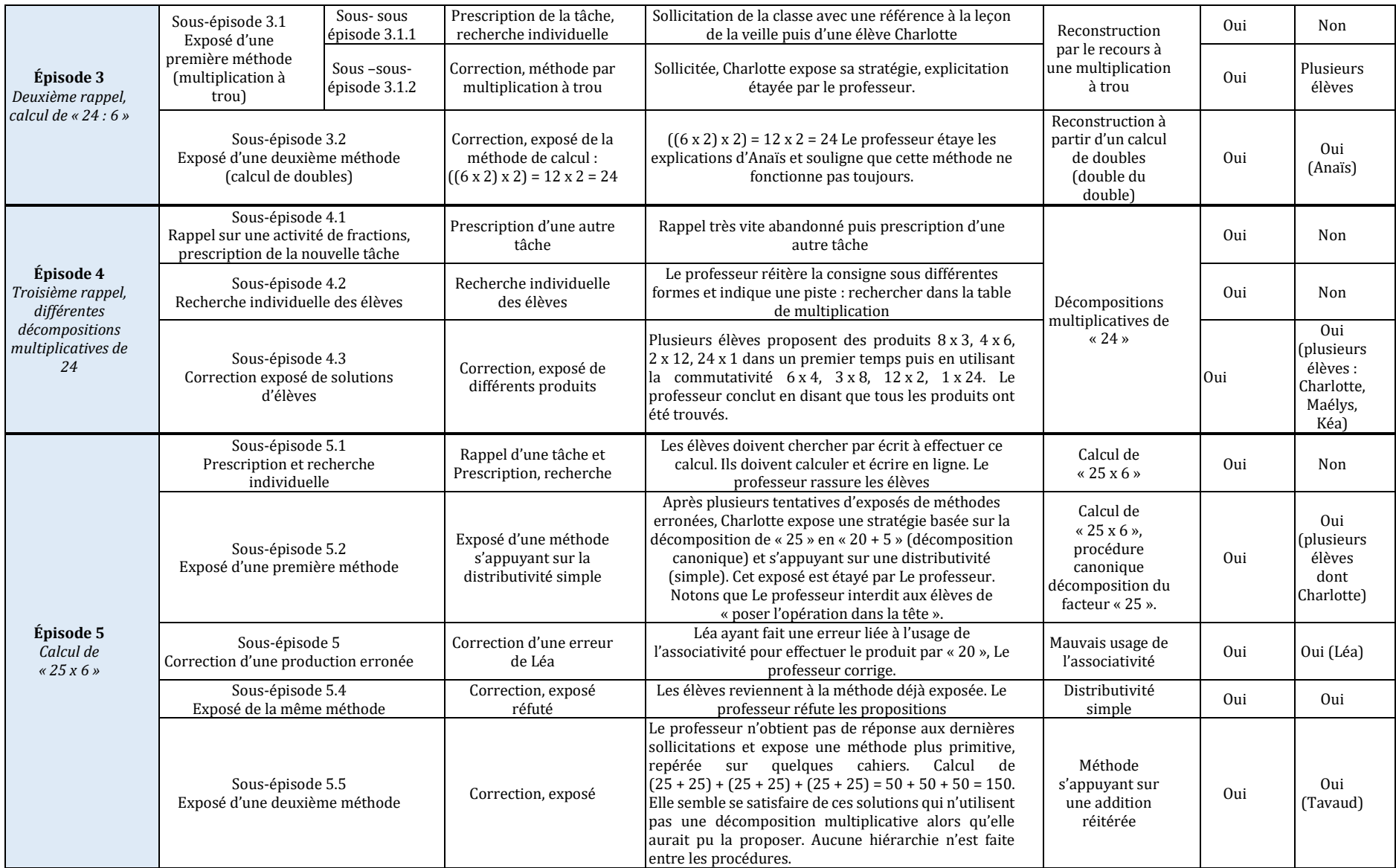

La deuxième partie de la séance est en lien avec le logiciel « Mathador ».

#### **Caractérisation de la pratique mise en œuvre par Alix lors des séances observées**

Nous renvoyons le lecteur à la lecture des protocoles figurant dans l'Annexe 4 (page [698\)](#page-698-1). La première séance est conçue pour atteindre progressivement l'objectif de convaincre les élèves de mémoriser des produits remarquables (multiplications de nombres pairs par 5, 15, 2, 150, 250) afin de pouvoir les utiliser dans des calculs de produits plus complexes. Elle est conduite sur un rythme soutenu (en 25 minutes, calcul de 11 produits dont 5 produits plutôt complexes utilisant des produits remarquables vus précédemment avec explicitation des procédures). Si l'enseignant fait expliciter les procédures des élèves et s'attache à en montrer la diversité, il ne hiérarchise pas ces procédures pour mettre par exemple en valeur les procédures s'appuyant sur des décompositions multiplicatives et l'associativité de la multiplication par rapport aux procédures s'appuyant sur des décompositions « canoniques » d'un des facteurs et sur la distributivité simple. Toutefois le choix des produits montre qu'il a la volonté de réinvestir des savoirs exposés en formation par Butlen et al. Les calculs de la première série (séance de l'année une) sont inscrits au tableau, l'enseignant laisse peu de temps aux élèves pour effectuer le calcul (quelques secondes par exemple pour «  $25 \times 4$  »), il indique à chaque fois qu'il est à connaitre par cœur. Les calculs suivants peuvent s'obtenir à partir de ces faits numériques en utilisant l'associativité, ou bien encore en utilisant la distributivité de la multiplication par rapport à l'addition. Dans cette deuxième phase, les différentes procédures des élèves sont explicitées. La séance de l'année deux est bâtie sur un schéma un peu analogue : une première phase avec des faits numériques (recalculés par les élèves ne les maitrisant pas et cette reconstruction fait l'objet d'une mise en commun), d'une phase intermédiaire avec une recherche de toutes les décompositions multiplicatives en deux facteurs du nombre « 24 » et une dernière phase avec le calcul « 25 x 6 » dans lequel le fait numérique « 25 x 2 » et l'associativité ou bien encore la distributivité peuvent être utilisés.

On retrouve le souci de faire expliciter différentes procédures dans la seconde séance. Il en est de même pour l'absence de hiérarchisation des procédures (en termes d'économie et de qualité des connaissances mobilisées). Cette seconde caractéristique est encore renforcée par un manque d'insistance sur la nécessité de mémoriser certains des produits étudiés qui relèvent des tables de multiplication (dont la mémorisation devrait être acquise en CM2). Le choix et l'ordre de prescription des produits ou quotients à calculer ne semblent pas répondre à une cohérence liée à la qualité des connaissances à investir. De plus, le professeur ne reprenant pas suffisamment la main lors de l'explicitation des procédures et se laissant guider par les demandes des élèves, semble perdre de vue l'enjeu de la séance.

#### Séance conduite par Morgan

Une séance comportant une partie avec un support numérique autre que « Mathador » (Primaths) suivie d'un temps de passation sur « Mathador » a été observée (cf. tableau synthétique de l'Annexe 4 page [765\)](#page-765-0). Durant cette séance, les élèves, après avoir programmé le nombre d'exercices et le temps de réponse accordé (entre 5 et 15 secondes), résolvent individuellement les exercices. Le rythme des calculs est relativement soutenu (en moyenne moins de dix secondes par calcul). Cela laisse penser que l'objectif est l'automatisation d'un certain nombre de produits de ce type. Le professeur passe auprès des élèves et en cas d'échec, les aide individuellement ou rappelle les règles d'utilisation du logiciel. L'observateur a relevé des interactions qui le plus souvent se résument au fait qu'il donne la réponse à l'élève, résolvant l'exercice à la place de celui-ci. Il est difficile de dire si cette négociation à la baisse est due à l'usage du logiciel ou si elle s'inscrit dans une logique d'enseignement s'accompagnant d'une réduction des exigences assez fréquemment observée en éducation prioritaire (Butlen et al., 2002). Rappelons que la classe est située en REP. Aucune institutionnalisation collective n'est faite lors de la séance. La règle de multiplication ou de division par une puissance de dix n'est pas énoncée de façon générale mais rappelée de manière contextualisée à propos de la résolution d'un exercice.

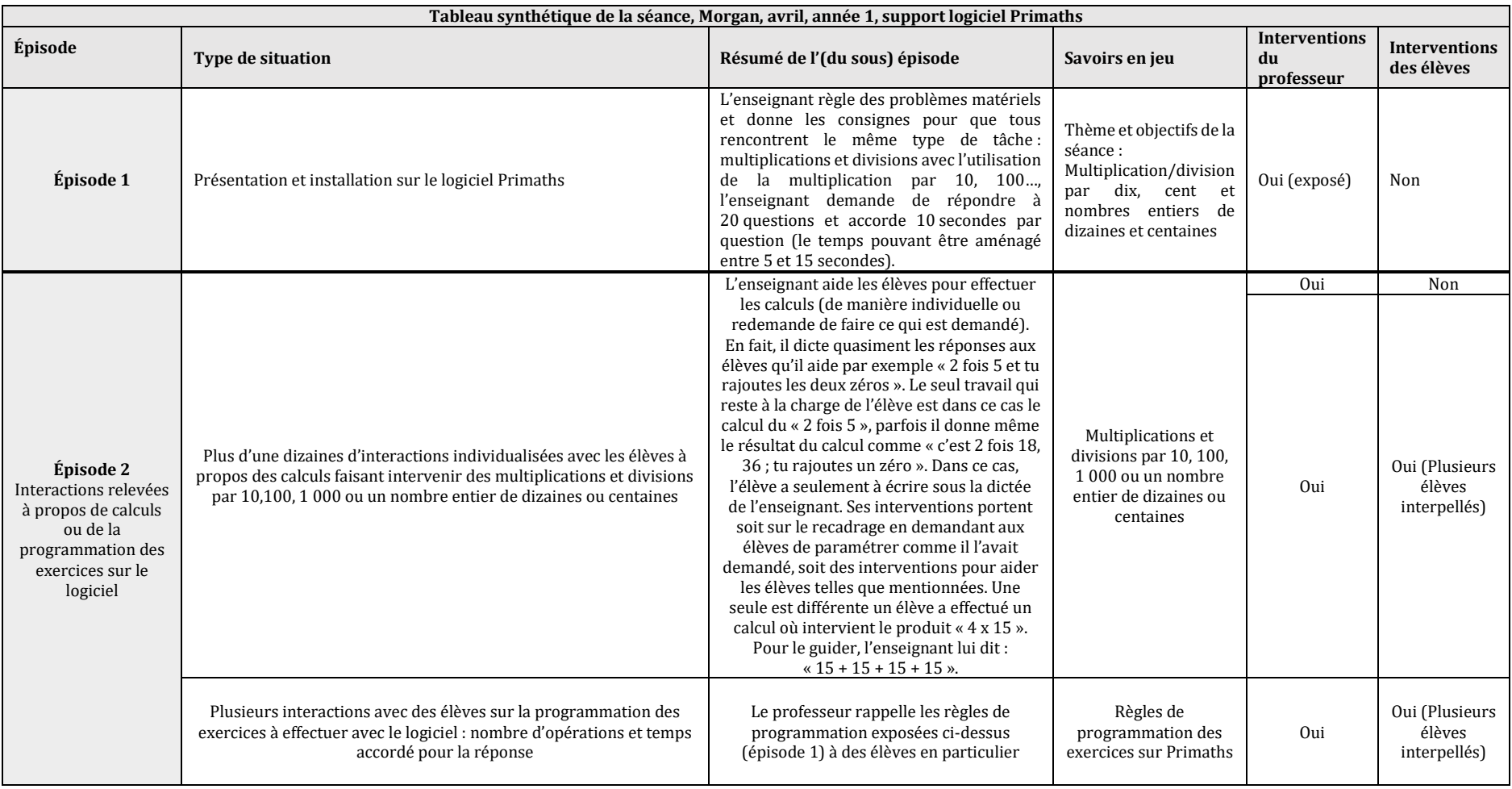

#### Tableau 88 : Tableau synthétique de la séance, Morgan, avril, année 1, support logiciel Primaths

<span id="page-280-0"></span>Séance conduite par Swann

 Une des séances de Swann a été observée mi-mars de l'année une, elle suit la séance spécifique sur « Mathador » décrite en Section 2 page [360.](#page-360-0) Il y a 32 élèves dans la classe. Une partie d'entre eux joue sur le logiciel « Mathador », alors que le deuxième groupe fait du calcul mental avec Swann. Cette séance se déroule en salle informatique : les élèves qui jouent sur « Mathador » sont assis autour de la salle alors que ceux qui travaillent sur le calcul mental sont regroupés sur une table au centre de la salle (les élèves changent d'activité au bout d'un quart d'heure environ). La séance est issue du manuel : « Outils pour les maths CM2 » (Magnard, 2008). L'enseignant utilise le calcul mental du livre. (Figure 109 [: photo du manuel](#page-280-1)  « [outils pour les maths, CM2, 2008, Magnard](#page-280-1) » d'où sont extraites les tâches proposées). Le scénario est semblable dans les deux cas (cf. tableau synthétique ci-dessous).

Pour une meilleure fluidité de lecture dans le tableau, nous indiquons « diviser par 10 et multiplier par 10 » pour la procédure qui, à partir d'un nombre donné multiple de dix, consiste à le diviser par 10, effectuer le calcul demandé, puis multiplier par 10 le résultat du calcul précédent. Par exemple, pour le calcul « 80 : 4 », l'élève effectue « 80 : 10 = 8 » puis « 8 : 4 = 2 » et «  $2 \times 10 = 20$  ». (Voir tableau 89 page [281\)](#page-281-0).

L'objectif de Swann est de faire calculer mentalement le quart d'un nombre entier à partir de la tâche : « calculer le quart de… ».

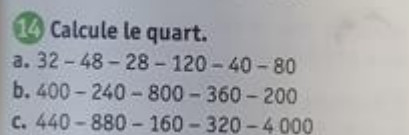

<span id="page-280-1"></span>Figure 109 : photo du manuel « outils pour les maths, CM2, 2008, Magnard » d'où sont extraites les tâches proposées

Les tâches proposées visent une certaine recherche d'automatisation de procédures par un effet de répétition (8 calculs proposés au premier groupe et 6, au second) sans toutefois jouer sur le temps. Les différentes procédures (connaissance d'un fait numérique, prendre la moitié de la moitié, utilisation d'une division par « 10 » puis d'une multiplication par « 10 » afin de se ramener à un fait numérique connu) sont explicitées par les élèves et reprises par l'enseignant qui les écrit au tableau (contextualisées avec les données du calcul). S'il exprime dans un cas, une appréciation positive pour une procédure originale produite par un élève, il n'expose pas véritablement une hiérarchisation des procédures.

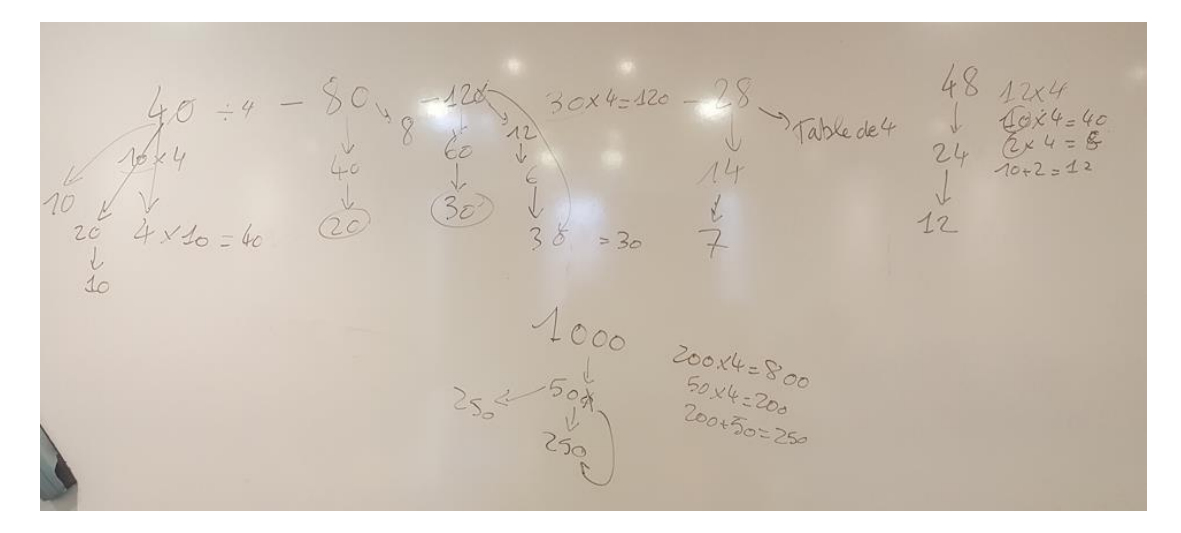

#### <span id="page-281-0"></span>Figure 110 : Tableau de la séance (deuxième rotation)

Sur ce tableau, nous voyons les différentes tâches proposées aux élèves (prendre le quart de 40 ; 80 ; 120 ; 28 ; 48 et 1 000) et les procédures mises en œuvre pour les réaliser. Pour chacune des procédures proposées par les élèves, une flèche représente une étape de calcul : pour le nombre « 80 » par exemple, deux procédures sont marquées :  $80 \rightarrow 40 \rightarrow 20$  matérialise la procédure consistant à effectuer deux divisions successives (80 : 2 = 40 ; 40 : 2 = 20) et la deuxième procédure : notée « 8 » : l'enseignant matérialise le fait d'effectuer « 80 : 10 = 8 » puis «  $8:4 = 2$  » qui est un fait numérique connu et «  $2 \times 10 = 20$  », même si seul «  $8$  » est inscrit au tableau en complément du discours.

Tableau 89 : Tableau synthétique de la séance, Swan, avril, année 1

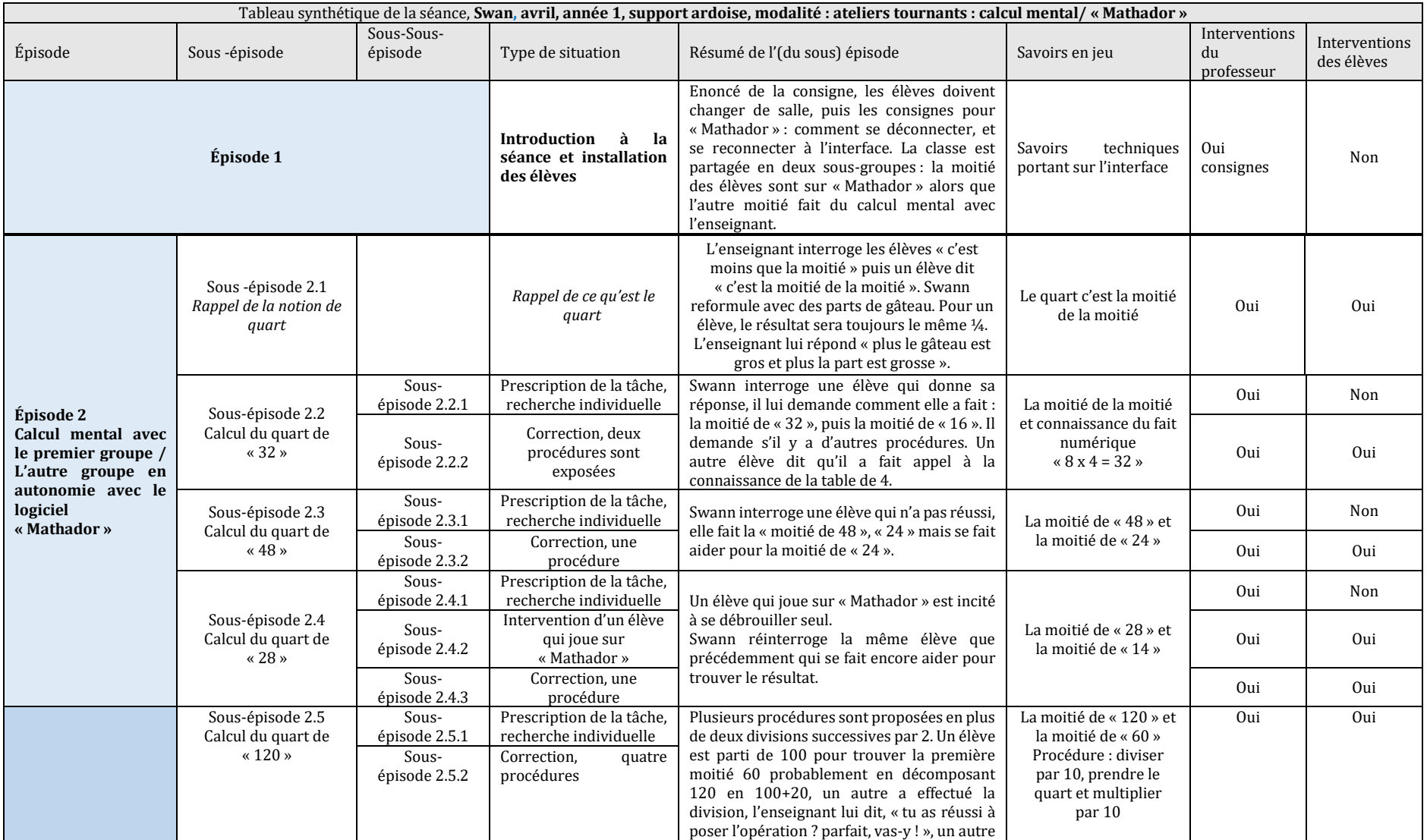

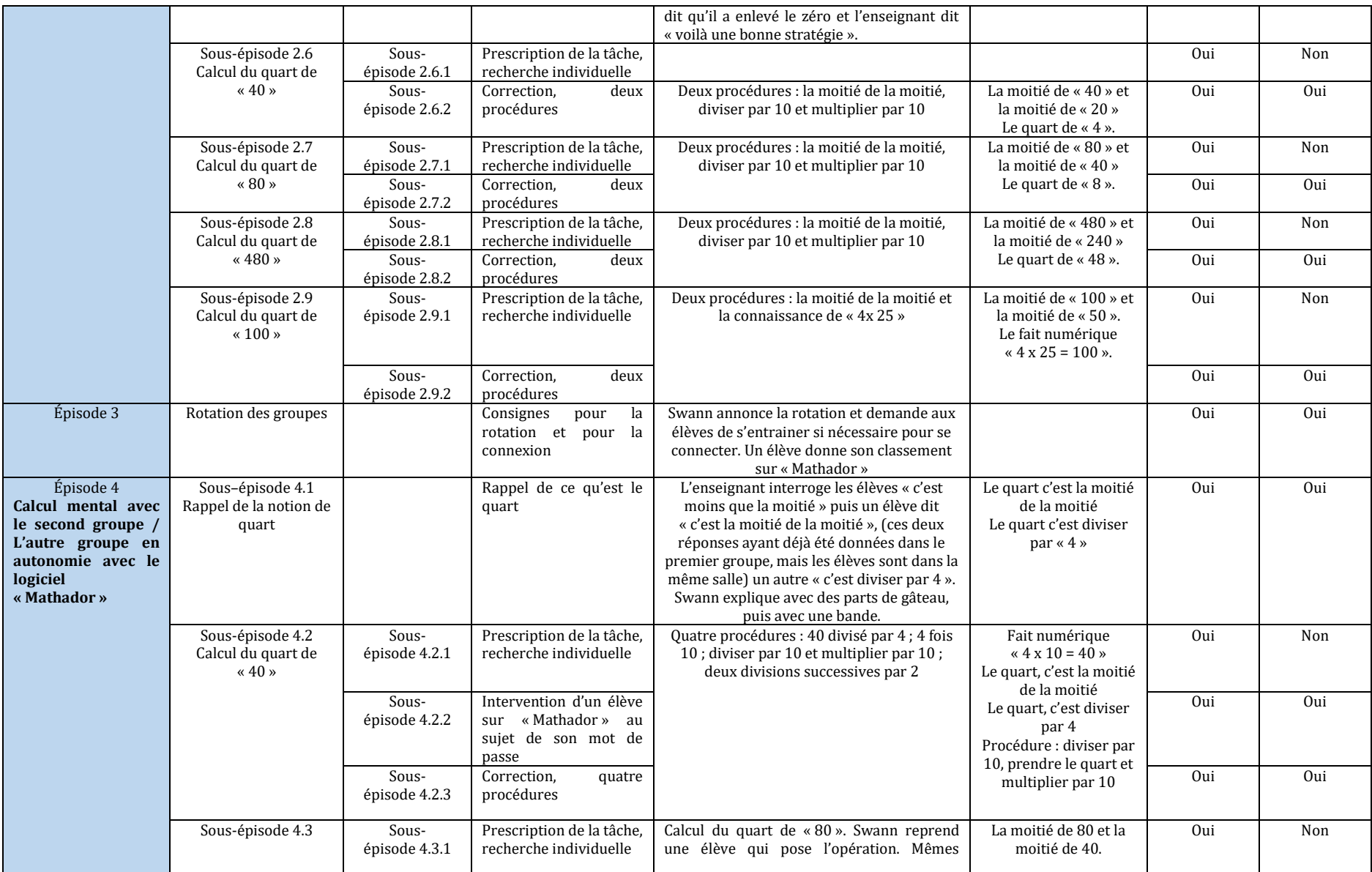

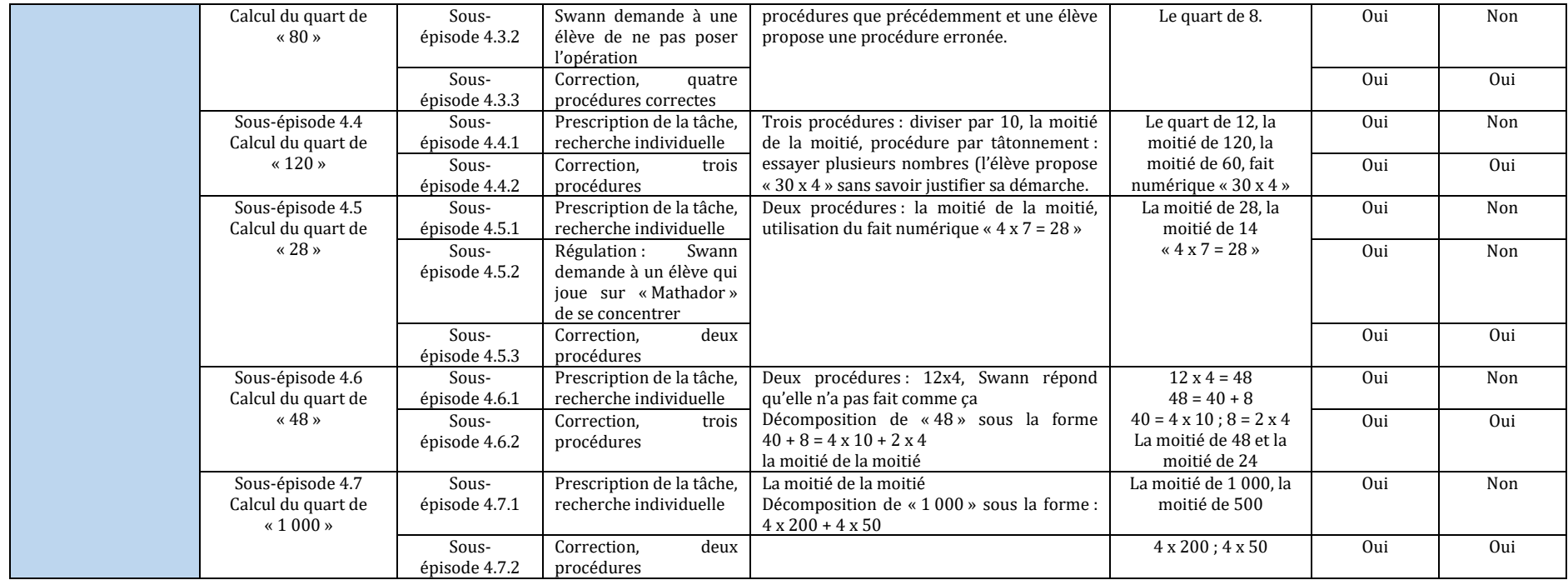

Séance conduite par Camille

Observée en février de l'année deux, la séance est composée de quatre épisodes : une fin de travail sur la symétrie (non présente dans le tableau ci-dessous), une introduction au cours sur les fractions par le biais du calcul mental, puis de nouveau une activité de calcul mental avec un calcul de quotients et plusieurs jeux<sup>40</sup> (et une mise en activité des élèves en demi-groupe pour utiliser « Mathador » pendant que les autres font des « sudokus » (grille dans laquelle les élèves doivent placer les chiffres de 0 à 9, à l'intersection de certaines lignes les nombres sont les produits de deux cases consécutives : c'est un travail sur les faits numériques multiplicatifs<sup>41</sup>).

 $\overline{a}$ 

<sup>40</sup> Tic boum, jeu de Syracuse et jeu du furet

<sup>41</sup> Dans le manuel, cet exercice est dénommé sudoku car les chiffres sont à placer.

#### Tableau 90 : Tableau synthétique de la séance, **Camille année 2**

<span id="page-285-0"></span>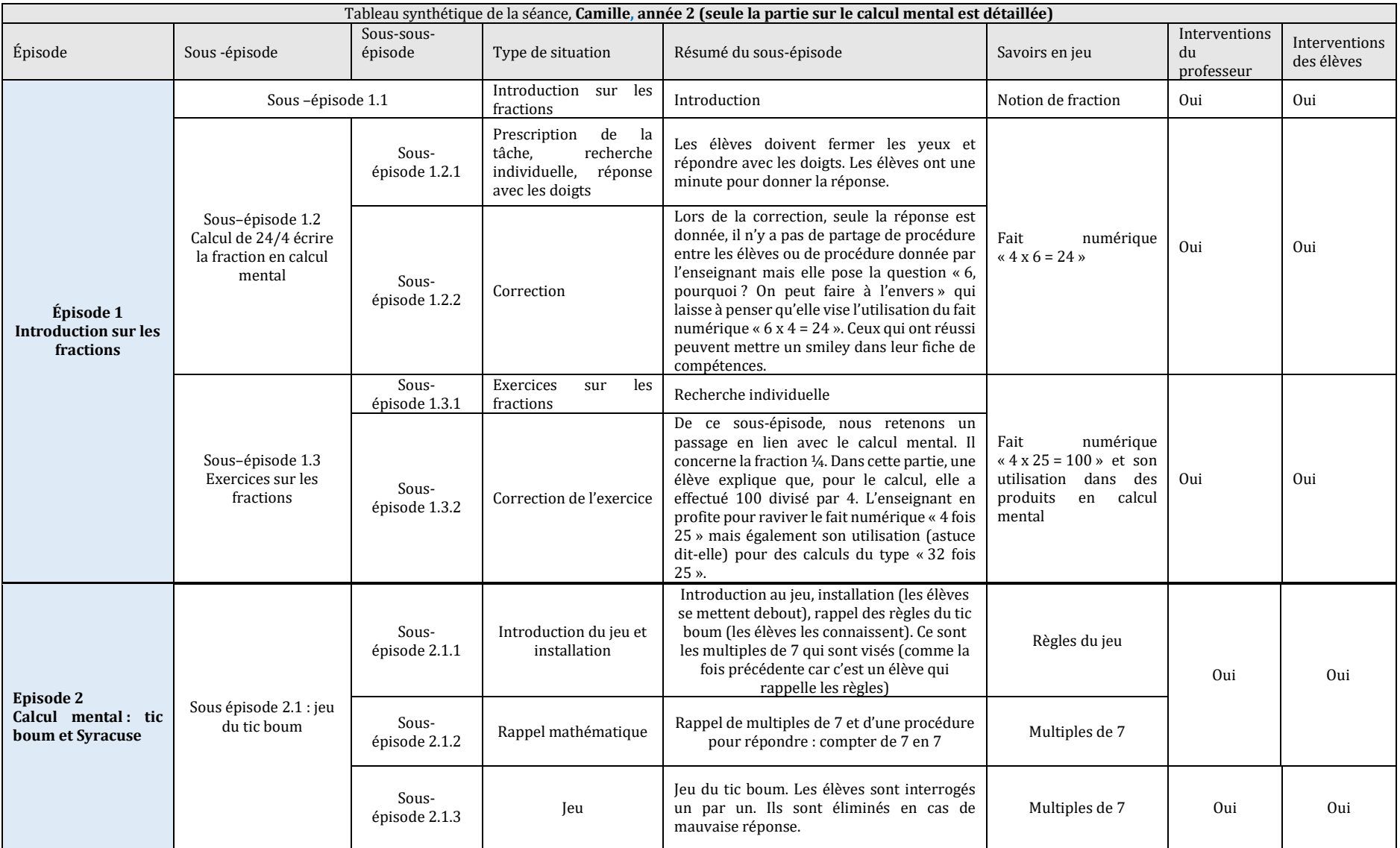

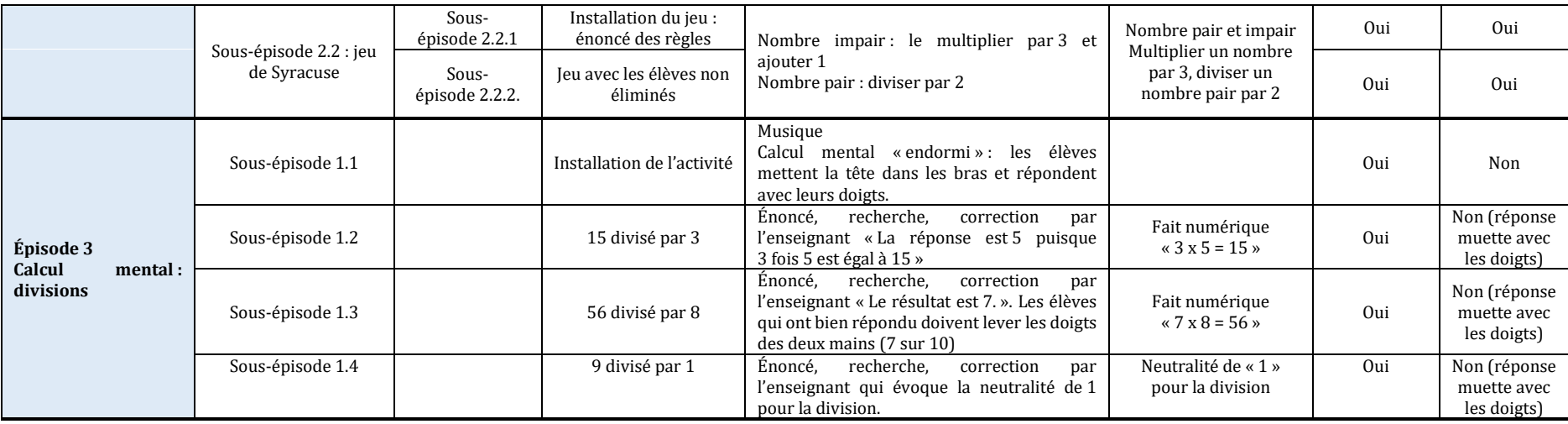

Nous analysons, dans ce paragraphe, la partie consacrée au calcul mental sur deux heures de cours consécutives. Plusieurs calculs (voir tableau synthétique ci-dessus) sont proposés portant sur des calculs très simples (divisions par 2, par 4, exploration de multiples de 7) sous une forme ludique (tic-boum<sup>42</sup>, Syracuse<sup>43</sup>, réponse donnée avec les mains). Les procédures ne sont pas mutualisées, des procédures primitives pour ce niveau de classe sont admises, voire encouragées par la mise en scène du calcul (recours aux doigts). Quasiment tous les calculs font intervenir des faits numériques (mobilisation de résultats issus des tables de multiplications ou du fait numérique «  $25 \times 4 = 100$  » via des divisions simples) sans recherche d'automatisation (temps de réponse trop peu limité). Il est difficile de percevoir un objectif guidant le professeur qui, s'il semble vouloir faire un lien entre division et multiplication, ne l'institutionnalise pas.

Séance conduite par Jean

l

<sup>&</sup>lt;sup>42</sup> Le jeu Tic-boum issu de ressources conçues par l'APMEP a été cité en formation de formateurs l'année 2 par Mme Masselot. Chaque joueur énonce un nombre successivement (dans l'ordre). Lorsque ce nombre comporte le chiffre « 7 » (par exemple), l'élève doit dire « tic » et s'il est multiple de 7, il doit dire « boum », sans énoncer le nombre.

<sup>&</sup>lt;sup>43</sup> Le jeu de Syracuse a également été présenté en formation par Mme Masselot. À partir d'un premier nombre choisi par le professeur, les élèves ont une des tâches à effectuer : s'il est pair, le diviser par 2 ; s'il est impair, le multiplier par 3 et ajouter 1 ; les mêmes tâches sont à effectuer à partir du nouveau nombre obtenu…

Jean ne fait pas de séances régulières de calcul mental mais propose ce qu'il appelle du calcul mental « au fil de l'eau ». Le calcul mental est dévolu au logiciel « Mathador ». Sur les sept séances de Jean observées, l'une d'entre elles (en juin de l'année une) comporte un temps de calcul mental. Nous présentons dans le tableau ci-dessous un exemple de ce traitement « au fil de l'eau ».

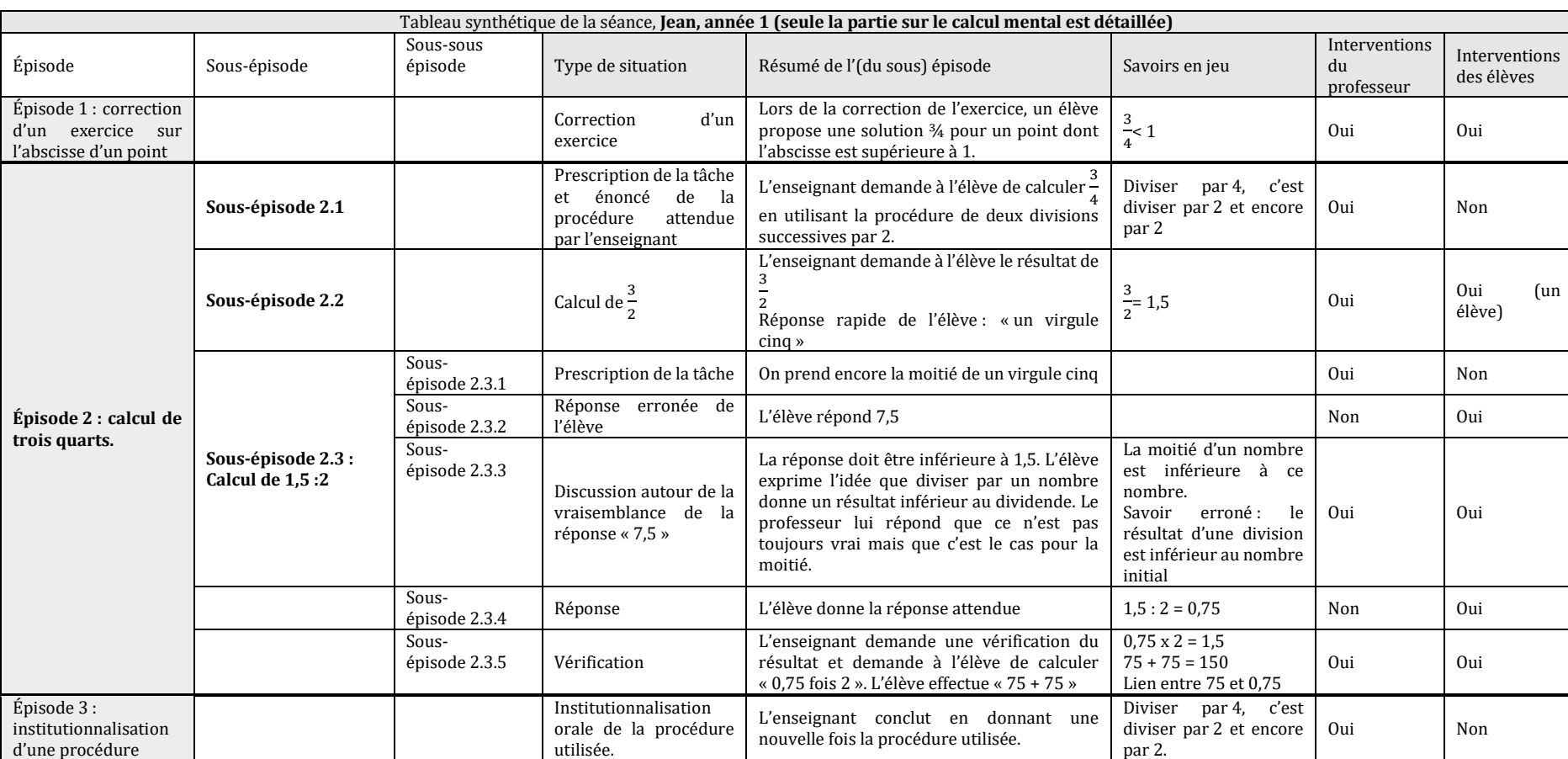

Tableau 91 : Tableau synthétique de la séance, **Jean, année 1**
Dans cette séance, avant de faire travailler les élèves sur « Mathador », à l'occasion de la correction d'exercices portant sur la recherche de l'abscisse des points (repérage sur une demidroite graduée, le résultat devant être donné sous forme de fraction), Jean demande de calculer mentalement $\frac{3}{4}$ (épisode d'une durée de deux minutes et dix secondes). Il s'agit de l'exercice 62 (extrait du livre Phare sixième Hachette, 2009). La procédure de calcul est imposée (« diviser 3 par 2 et le résultat obtenu par 2 », sans explicitation du calcul intermédiaire « 1,5 : 2 ») alors que la désignation sous forme de fraction de « trois-quarts » devrait être connue et automatisée en sixième. Ici Jean a choisi de privilégier le trait de fraction vu comme un signe de division. Il est difficile de qualifier la pratique de ce professeur sur la base d'une observation si brève sinon par défaut.

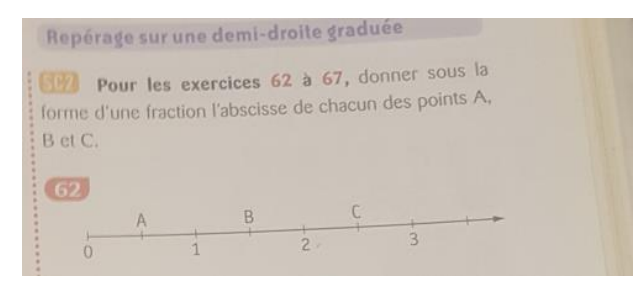

Figure 111 : photo de l'exercice proposé aux élèves extrait de Phare sixième (Hachette, 2009)

Un seul élève est interrogé pour calculer «  $\frac{3}{4}$  $\frac{3}{4}$ » et l'enseignant lui impose la procédure utilisant deux divisions par 2 successives, alors même qu'il devrait être connu ou pourrait être recalculé de manière autre (par exemple en effectuant  $1-\frac{1}{4}$  $\frac{1}{4}$  = 1 – 0,25 ou  $\frac{1}{2}$  $\frac{1}{2} + \frac{1}{4}$  $\frac{1}{4}$  = 0,5 + 0,25. Le premier résultat « 3 : 2 = 1,5 » est rapidement donné par l'élève, la difficulté provenant de « 1,5 divisé par 2 ». Après une première réponse erronée (« 7 virgule 5 ») de la part de l'élève, la réponse attendue est donnée puis une vérification est effectuée (« 0,75 fois 2 »). Aucune procédure n'est mentionnée pour le calcul de « 1,5 divisé par 2 », seule la justesse du résultat est questionnée : la première proposition 7,5 est écartée car supérieure à 1,5 et le résultat 0,75 fait l'objet d'un calcul (l'élève calcule « 75 + 75 »).

```
Séance conduite par Claude
```
Un temps de calcul mental (support non numérique) a été observé à la fin d'une séance où les élèves ont joué sur les tablettes à « Mathador » et fait un entrainement en vue d'une participation future au concours « Mathador ». Cette partie de la séance dure 5 minutes environ.

# Tableau 92 : Tableau synthétique de la séance, Claude, année 2

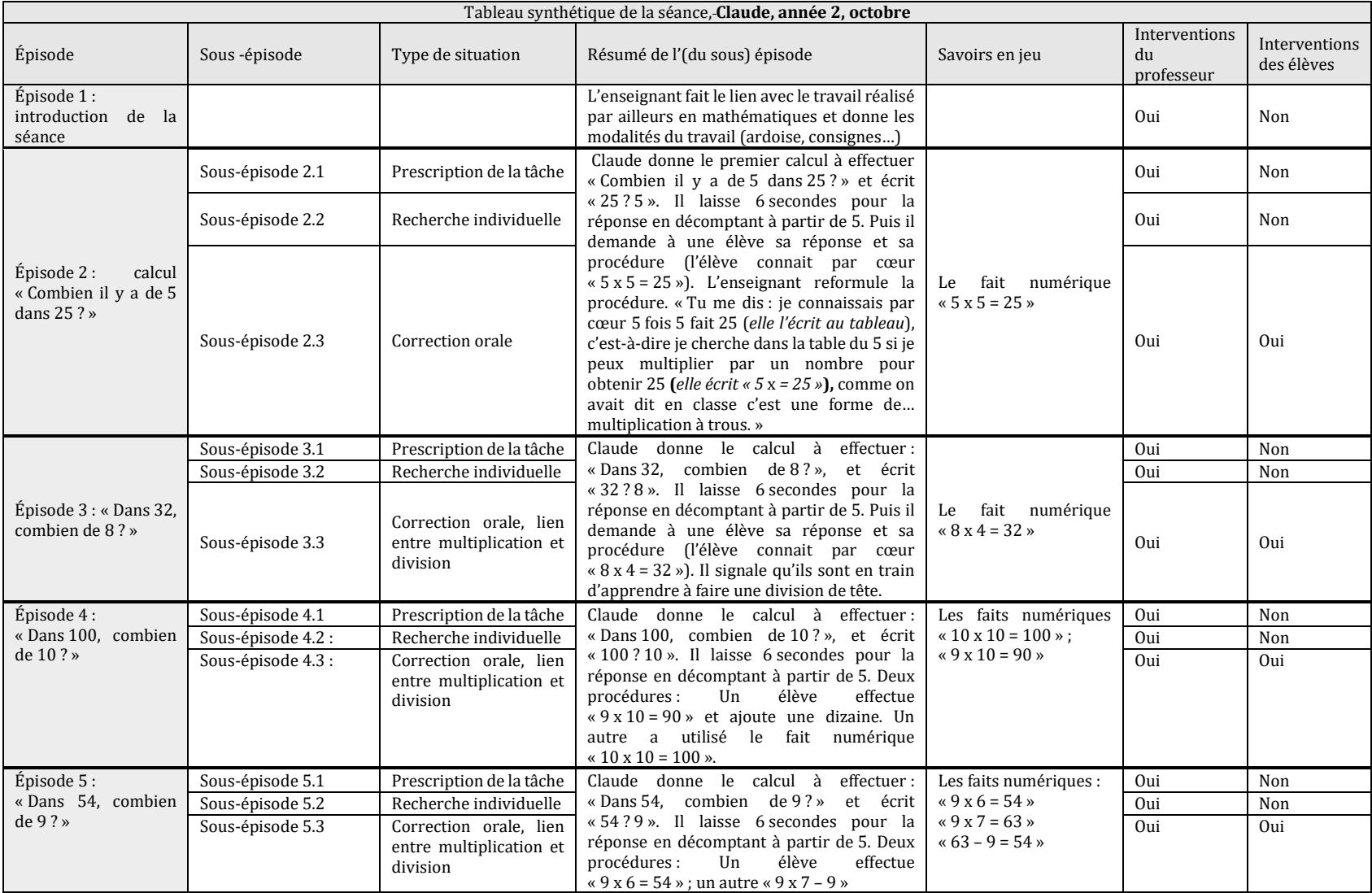

Il s'agit de tester la disponibilité de cinq faits numériques relevant des tables de multiplication quand la question est posée sous forme d'une multiplication à trou (« Combien y a-t-il de… dans… ? »). Le temps de réponse étant de 6 secondes. L'enseignant recherche (et teste) une restitution automatique de ces faits. Les procédures des élèves sont explicitées sans être hiérarchisées.

Éléments de conclusion des analyses des séances de calcul mental hors logiciel « Mathador »

Après avoir analysé les séances ou moments observés, résumons dans le but de commencer à qualifier la pratique de chaque professeur en prenant en compte les critères suivants : temps consacré au calcul mental sans support « Mathador », types de calculs demandés lors des séances observées, modalités et objectifs reconstruits, explicitation des procédures, hiérarchisation des procédures.

- *Temps consacré au calcul mental sans support « Mathador »* : parmi les enseignants dont les séances sont exposées ci-dessus, un seul, Jean, ne propose pas de tâches de calcul mental à ses élèves. Un autre enseignant, Dominique, dit ne pas en proposer en dehors des SIMP décrites ci-après. Ce sont deux des quatre enseignants de sixième observés. Les cinq autres enseignants, dont nous avons décrit les séances, proposent du calcul mental de manière plus ou moins régulière.
- *Type de calculs demandés lors des séances observées, modalités et objectifs reconstruits :* Alix, propose des calculs consistants demandant à l'élève de réinvestir des faits numériques mémorisés ou devant être mémorisés lors de calculs complexes. Toutefois cette recherche d'exploration peut être relativisée par des moments où l'objectif se limite à la reconstruction de faits numériques nécessitant d'être mémorisés et automatisés. Morgan vise une recherche d'automatisation de techniques de calculs (lors de multiplications et divisions par 10, 100 ou 1 000) en jouant sur le temps de réponse. Il en est de même pour Swan qui vise une certaine automatisation, dans le cas de divisions par 4, mais sans jouer sur le temps, se limitant à la répétition d'exercices du même type. Claude recherche une meilleure disponibilité de faits numériques relevant des tables de multiplication en jouant sur le lien entre multiplication et division d'une part et sur le temps de réponse accordé d'autre part. Camille propose des calculs simples pour le niveau scolaire des élèves, sans viser une recherche d'automatisation, se contentant d'une reconstruction dans bien des cas.
- *Modalités de travail et supports convoqués* : Les trois enseignants de primaire (Alix., Claude et Swan) utilisent un procédé type La Martinière, les élèves répondent sur leur ardoise. Un des enseignants de sixième utilise un logiciel (Primaths) ou des questions flash via un diaporama (mais ce type de séances, présentes sur son blog, n'a pas été observé). Le dernier enseignant (Camille) de ce panel utilise des modalités différentes, plus ludiques : réponses avec les doigts, jeux…
- *Aide apportée aux élèves* : nous ne pouvons renseigner cet indicateur que pour un professeur (Morgan) qui donne la réponse aux élèves et résout le calcul à leur place en cas de difficulté.
- *Explicitation des procédures et institutionnalisation :* Sauf pour Jean qui impose une technique de calcul, les autres enseignants ne semblent pas vraiment privilégier de procédures de calcul même s'ils s'appuient souvent sur des explicitations de celles-ci. Ils ne hiérarchisent pas ou peu et n'institutionnalisent pas. Seul Alix demande à ses élèves de prendre une trace écrite : les élèves choisissent eux-mêmes la procédure de calcul qu'ils souhaitent noter après la mise en commun.

Nous retrouvons ici des pratiques observées par l'Inspection Générale (Hunault & Butlen, 2019). Dans ce séminaire, il est question du nombre de faits numériques donnés à fréquenter aux élèves dans un temps donné, du support (ardoise, numérique), de la présence ou non de la trace écrite dans les cahiers d'évaluation ou non, des évaluations ciblées sur un objectif afin de renseigner l'élève et l'enseignant, de l'absence de structure, et la manière d'institutionnaliser les procédures.

Les pratiques relatives à l'enseignement du calcul mental (sans appel au support de « Mathador ») sont diversifiées si on considère les supports variés, la complexité des calculs proposés, la recherche ou non d'automatisation, la place accordée à l'explicitation des procédures) mais se rejoignent souvent sur une absence de hiérarchisation et d'institutionnalisation.

Dans le paragraphe suivant, nous nous intéressons plus spécifiquement à l'utilisation de l'outil « Mathador », en distinguant les séances d'initiation à l'usage du logiciel « Mathador » (SIM) où l'enseignant présente le jeu à ses élèves, les séances de pratique régulière du logiciel (SRM) et des séances visant à intégrer la fréquentation du logiciel à l'enseignement du calcul mental (SIMP) créées pour que les élèves puissent partager leur expérience du jeu ou les procédures utilisées pour résoudre un tirage ; ces dernières visant l'intégration de la pratique régulière dans le projet global d'enseignement du calcul mental.

# **Section 2 : Les séances centrées sur le logiciel « Mathador »**

L'utilisation du logiciel requiert différents types de connaissances :

- *Des connaissances relatives à l'usage de l'ordinateur et de la plateforme* : L'élève doit mettre sous tension l'ordinateur, utiliser un moteur de recherche pour accéder au site, entrer son mot de passe qui contient des majuscules et des caractères spéciaux. Cela nécessite de connaître les différentes touches du clavier, de comprendre comment se déplacer sur la plateforme, de connaître les spécificités des deux jeux « Mathador solo » et « Mathador chrono » ou encore de comprendre que la connexion internet (ou le site) est défaillant, et enfin de savoir comment *valider*, *annuler* ou *passer* à la suite d'un calcul et comment finir en se déconnectant afin que l'élève suivant ne joue pas sur son compte. L'élève doit aussi savoir « lire » et prendre en compte les contenus des synthèses mises à sa disposition par le logiciel.
- *Des connaissances sur les règles du jeu :* l'élève doit comprendre ce qu'il faut faire des cinq nombres outils : les combiner (en ne les utilisant qu'au plus une fois) avec les quatre opérations en quatre lignes au maximum (signalons que cette contrainte n'est pas à respecter par l'élève, elle est « interne » au jeu). Il doit atteindre le nombre cible en combinant les nombres outils. Enfin il doit comprendre comment est calculé le score et découvrir ainsi des stratégies, propres au jeu, permettant d'augmenter le score (par exemple, l'utilisation du nombre « 1 » dans une division ou une multiplication « rapporte » tous les points attribués à l'opération et suffisent pour « obtenir » un « coup Mathador » à partir d'une combinaison additive par exemple).
- *Des connaissances d'analyse* : l'élève doit pouvoir mobiliser des connaissances suffisantes sur les nombres entiers, en particulier, leurs décompositions, mais aussi les ordres de grandeurs de résultats de calculs, afin d'explorer différentes combinaisons permettant d'obtenir une solution. Ces différentes combinaisons peuvent être plus ou moins coûteuses en connaissances, et permettre d'obtenir un score plus ou moins important, sans que ces deux facteurs soient corrélés. Ces différentes explorations peuvent ainsi contribuer à l'enrichissement des connaissances sur les nombres.

Les connaissances à mettre en œuvre afin de résoudre les tâches proposées par le logiciel ont fait l'objet de l'analyse *a priori* des tâches proposées par le logiciel dans la partie 2, chapitre 2 (page [61\)](#page-61-0).

Nous analysons successivement les séances correspondant à l'usage de « Mathador » (SIM, SRM et SIMP) conduites par chaque professeur en évaluant dans quelle mesure ces types de connaissances sont présentes, introduites, mobilisées et travaillées (explicitées, convoquées,

etc.). Et comment elles le sont ? Par quel scénario et avec quelle efficacité (au moins potentielle) ? En fonction de quel projet d'enseignement ?

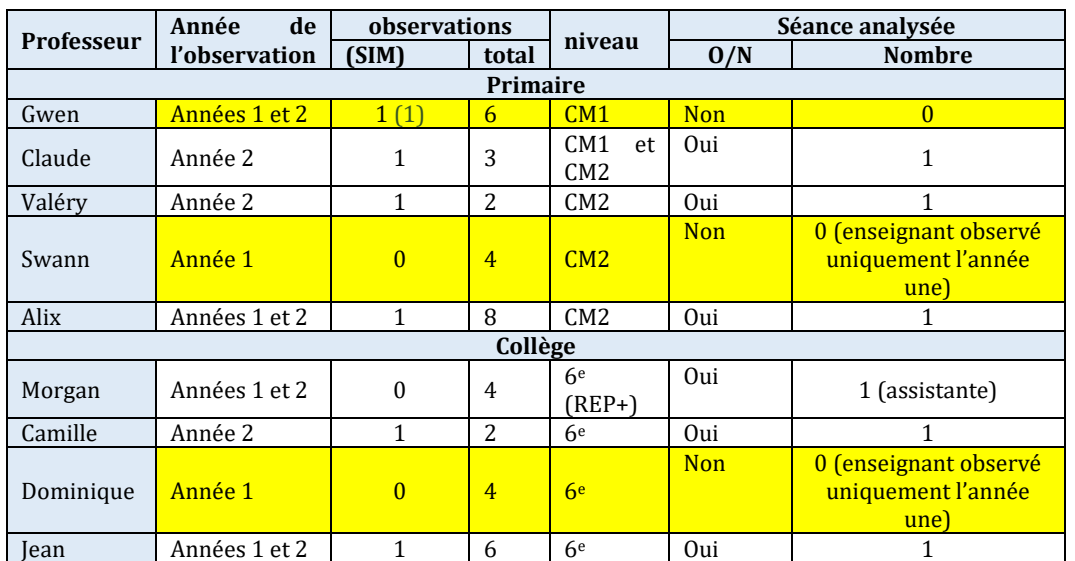

## a. Les séances d'initiation au logiciel « Mathador » (SIM)

Tableau 93 : Pour chaque enseignant, nombre de séances de type SIM observées et nombre de séances analysées

Comme pour les SSM, nous présentons, pour chaque professeur, le tableau synthétique de la séance et caractérisons la pratique analysée en présentant une synthèse des analyses détaillées effectuées (cf. Annexe 4 page [698](#page-698-0) et suivantes). Pour illustrer notre analyse, nous présentons des moments emblématiques de la pratique observée.

SIM conduite par Alix

Les élèves et Alix ont déjà fréquenté le logiciel « Mathador » au cours de l'année une. Il y a deux stagiaires dans la classe. Pour faire jouer les élèves, Alix dispose de cinq tablettes. Après une première partie en grand groupe, elle organise des ateliers tournants : cinq élèves jouent sur « Mathador » (sur tablettes) et les autres résolvent des problèmes mathématiques. Au bout de 15 minutes, il y a une rotation. Ceux qui jouent se déplacent vers une table où ils sont regroupés.

Tableau 94 : Tableau synthétique de la séance, Alix, octobre, année 2

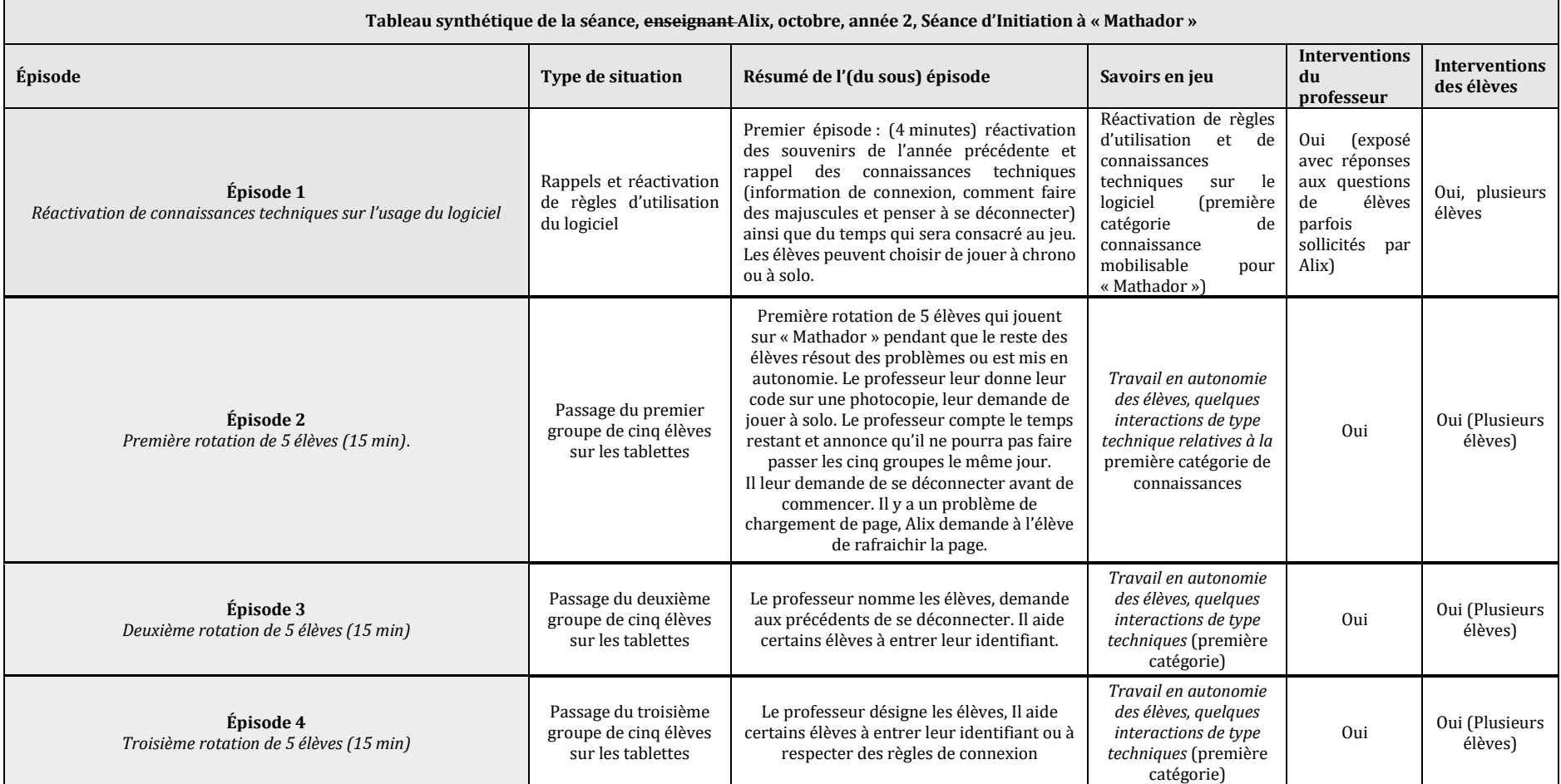

#### **Analyse de la séance d'initiation conduite par Alix**

Le professeur réactive dans un premier temps, en grand groupe, les connaissances techniques nécessaires pour utiliser le logiciel (les élèves ayant fréquenté le logiciel l'année précédente) puis il divise la classe en deux : un groupe de cinq élèves travaille pendant 15 minutes sur « Mathador » alors que le reste de la classe travaille en autonomie relative sur des résolutions de problèmes et, lorsqu'ils ont terminé vont choisir des feuilles d'autonomie (autocorrectives, plusieurs disciplines) présentes dans la classe. L'enseignant a présenté uniquement des connaissances techniques liées à la maitrise de l'outil informatique (utilisation des majuscules) ou liées à la plateforme (comment se connecter et penser à se déconnecter). 15 des 24 élèves de la classe ont pu jouer lors de cette séance. Durant le passage sur « Mathador », les élèves sont en autonomie. Les seules interventions de Alix sont des aides de type technique portant sur le premier type de connaissance explicitée ci-dessus. Aucun bilan n'est fait lors de cette séance. Le professeur s'occupe quasi uniquement des élèves résolvant les problèmes de mathématiques de leur fiche. Alix considère-t-il que ce moment de passation régulier sur le logiciel doit être un travail autonome, s'interdit-il d'intervenir sur les autres types de connaissances, du moins pour cette première séance d'initiation ou bien considère-t-il que, dans cette première étape, une exploration autonome du logiciel avec « Mathador » est nécessaire ?

#### SIM conduite par Claude

Claude enseigne dans une classe de CM1/CM2. Les élèves n'ont jamais joué avec le logiciel « Mathador » et c'est la première séance de Claude. Quatre stagiaires sont présents et prennent en charge le demi-groupe d'élèves qui jouent sur le logiciel « Mathador » à partir de l'épisode 4. Ils se déplacent dans la salle informatique équipée d'ordinateurs attenante à la salle où enseigne Claude (qui n'est pas sa salle de classe habituelle). C'est la seule séance pour laquelle une fiche de préparation nous a été transmise (voir Annexe 4).

Tableau 95 : Tableau synthétique de la séance, Claude, octobre, année 2

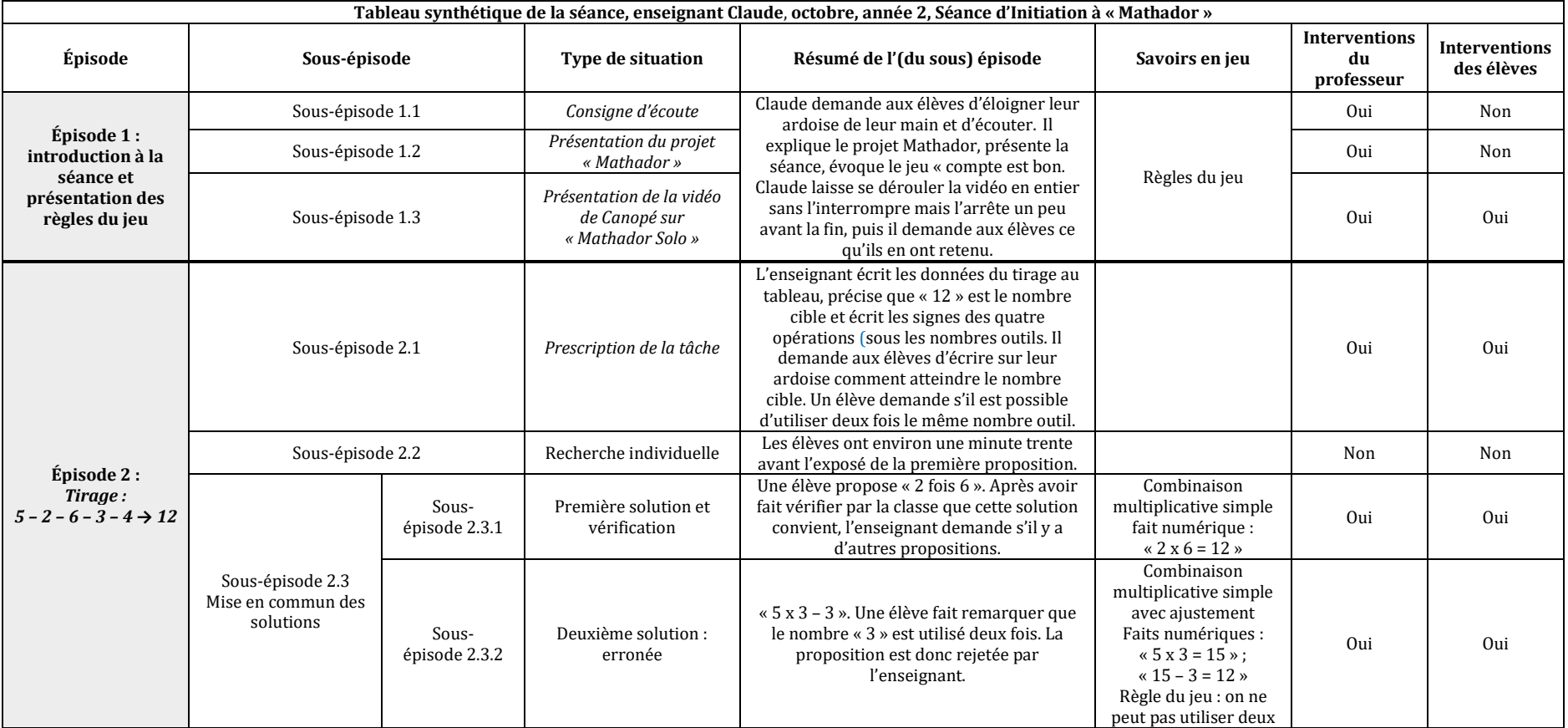

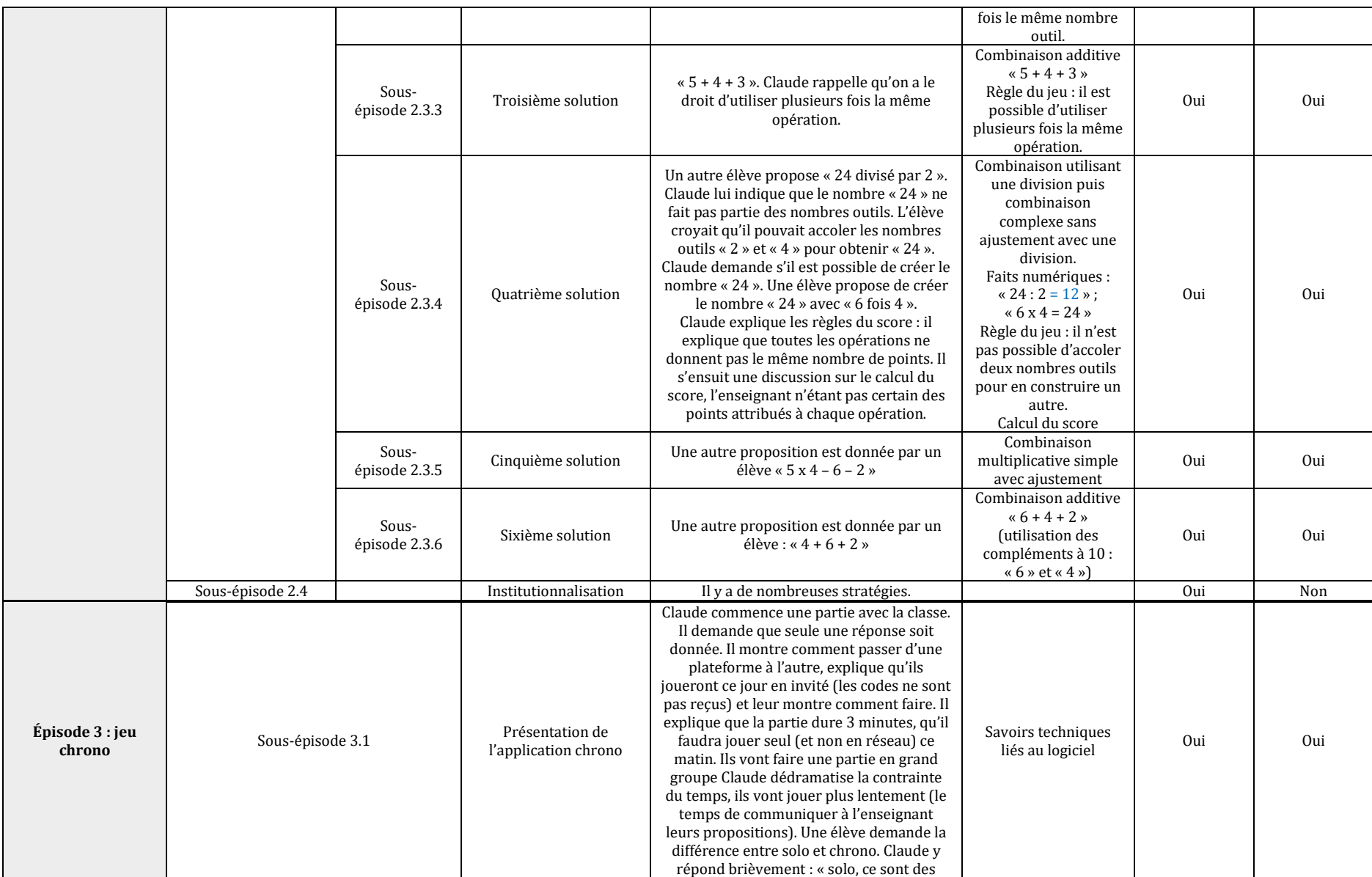

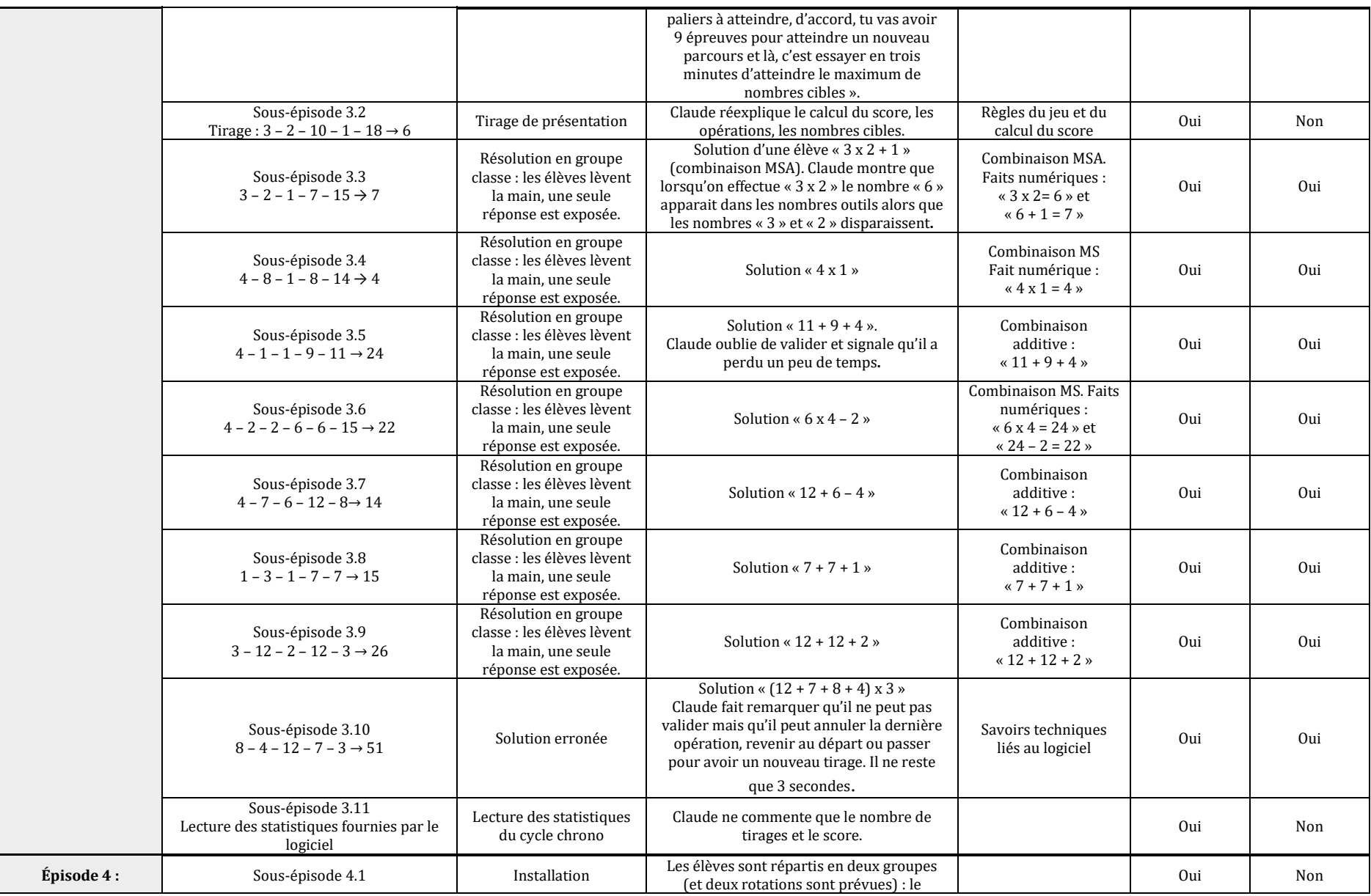

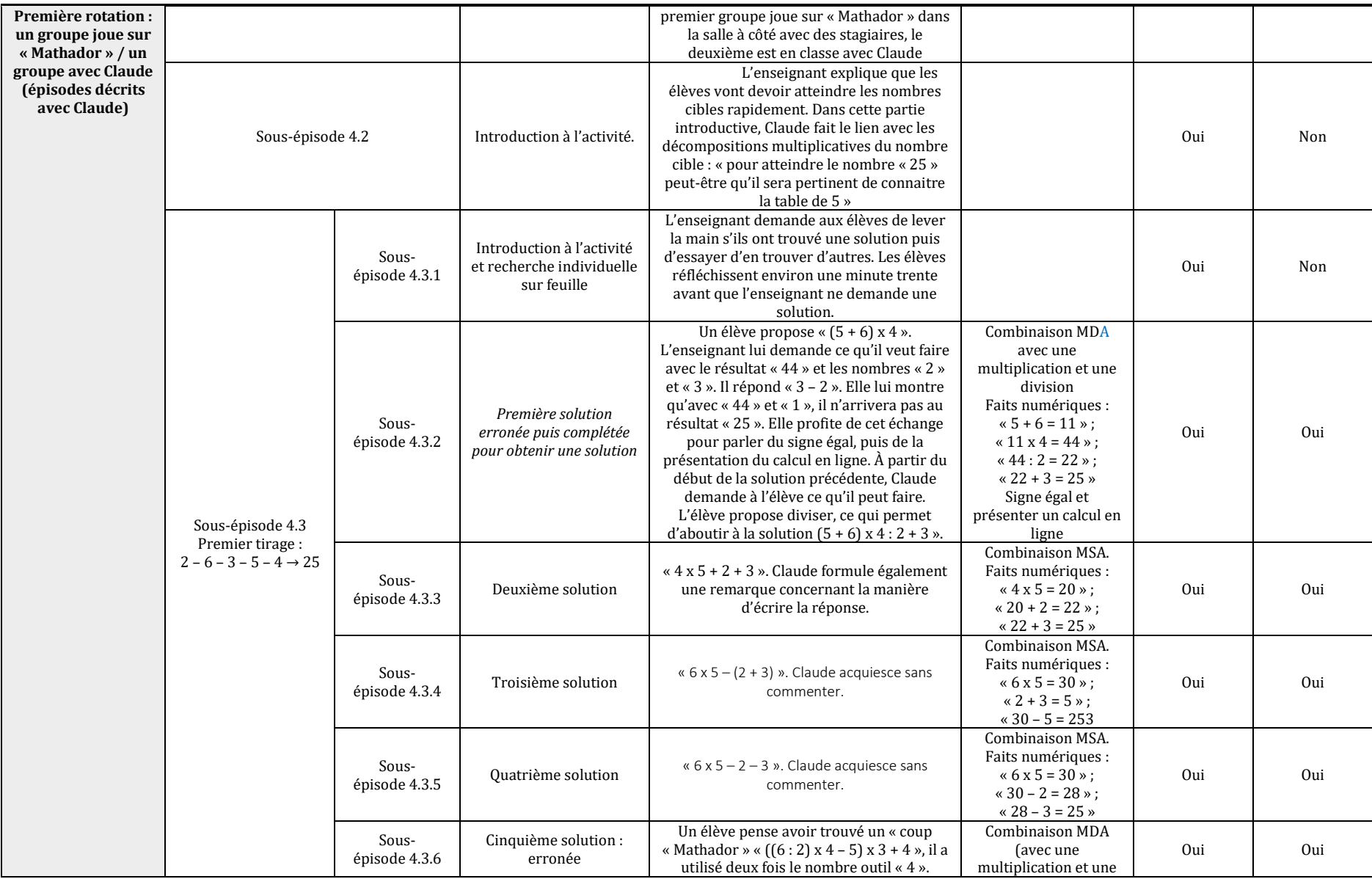

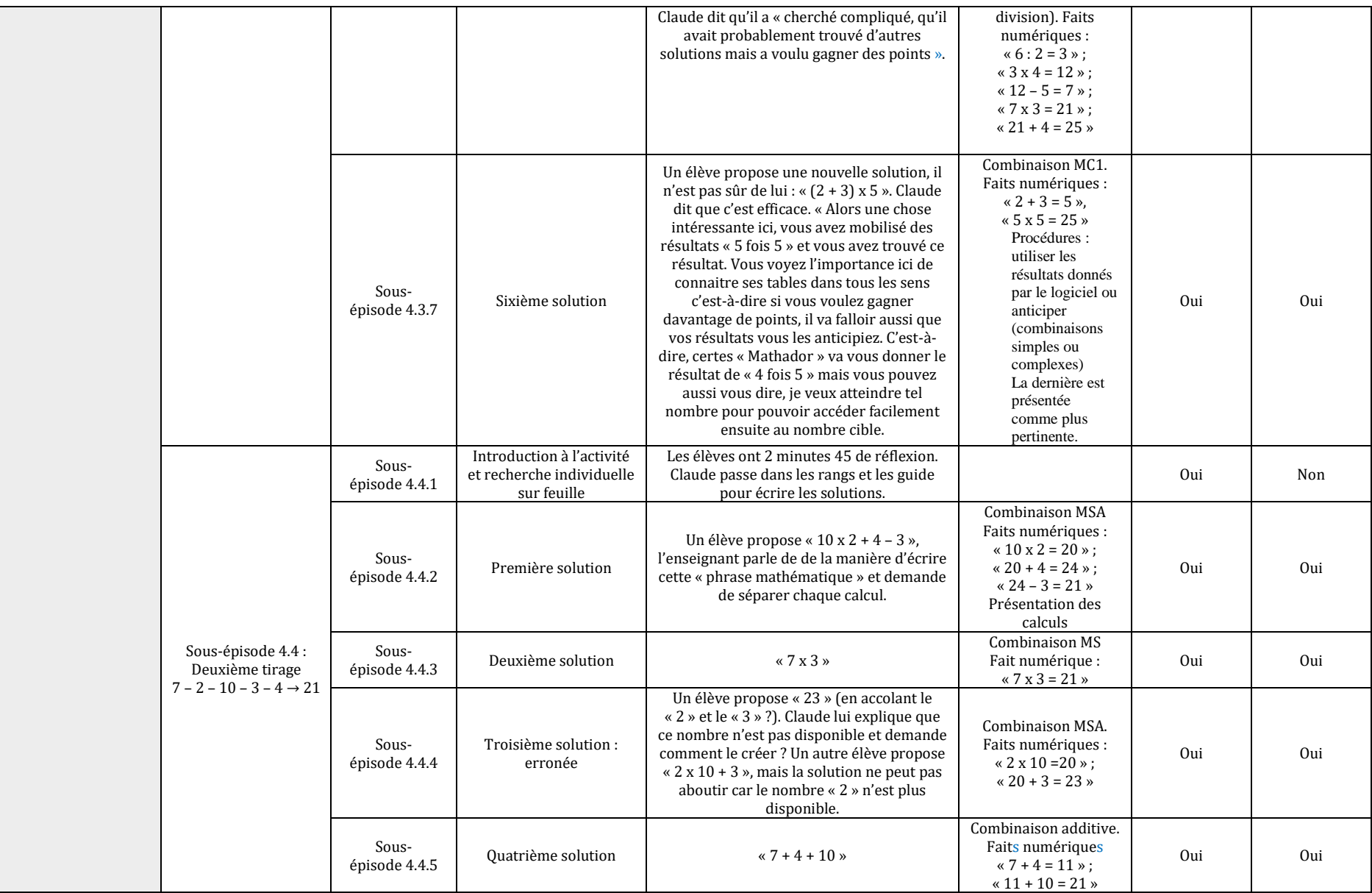

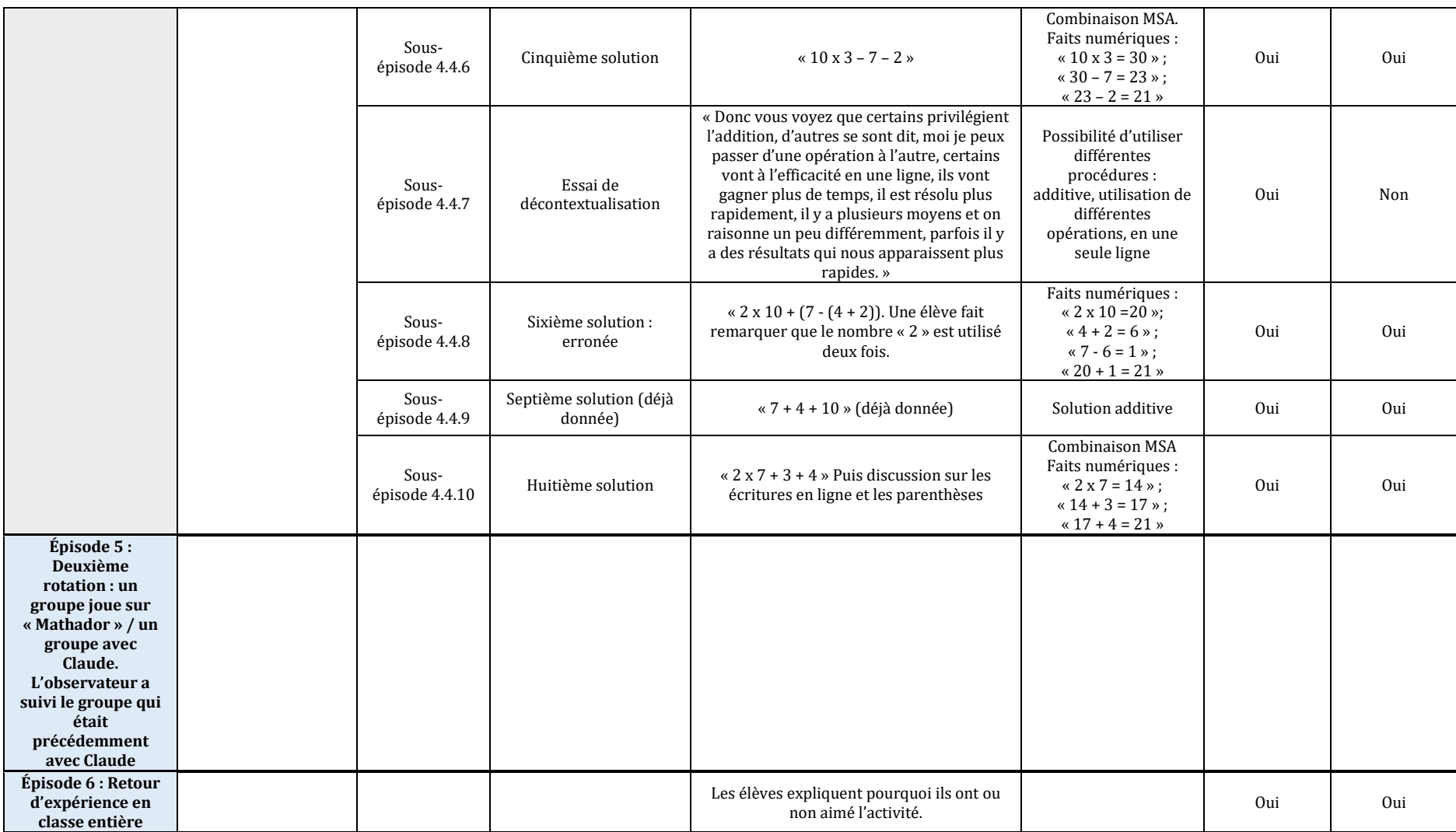

### **Analyse de la séance d'initiation conduite par Claude**

Contrairement au professeur précédent (Alix), Claude inscrit dès la séance d'initiation (SIM), la pratique du logiciel dans un enseignement de calcul mental comme le prouvent ses interventions lors du premier épisode. Il introduit les connaissances techniques liées à la manipulation de l'ordinateur et à l'usage de la plateforme grâce à une vidéo (Réseau Canopé, 2019) (produite par le réseau Canopé et disponible en ligne) qui sera commentée. Cette initiation va jusqu'à la présentation du bilan des calculs présentés par le logiciel version « Mathador Chrono ».

Il va ensuite progressivement initier les élèves aux tâches prescrites par le logiciel grâce à une dialectique entre résolution collective en ligne (individuelle, lors la passation par petit groupe ou collective, lors de l'exploration de la version chrono avec des calculs peu complexes) et des explicitations collectives s'appuyant sur un support non numérique (papier-crayon, tableau de la classe).

Cette initiation ne se limite pas à une résolution autonome en ligne (comme pour le professeur précédent) mais s'inscrit dans une perspective d'apprentissages mathématiques (explicitation des procédures de calcul mises en œuvre sans hiérarchisation de celles-ci que ce soit en faisant appel au score ou à la qualité des connaissances mobilisées). Toutefois, ce professeur vise bien des apprentissages mathématiques comme en témoigne son insistance sur le respect des règles formelles d'écritures avec des parenthèses (alors que cela n'est pas demandé pour la résolution des tâches prescrites par le logiciel) et l'indication relative à l'intérêt de connaitre des décompositions multiplicatives du nombre cible (cas de « 25 »).

Si le professeur n'a pas lui-même programmé l'exploration des tâches (déléguée au logiciel sauf pour le premier exemple), cette séance permet une rencontre avec une diversité de décompositions et donc de combinaisons : additives, multiplicatives simples avec ajustement MSA ou sans ajustement MS (une solution est donnée par la multiplication de deux nombres outils) ainsi qu'une combinaison multiplicative complexe MC sans ajustement avec une multiplication et une combinaison comprenant une division en passant par le double du nombre cible et une multiplication par 1.

Ainsi, Claude essaie, lors de cette séance, de mobiliser les trois catégories de connaissances citées précédemment sans toutefois développer des arguments liés au score. Ceci découle d'un choix de l'enseignant et non d'une méconnaissance des règles du jeu. Il n'institutionnalise pas les connaissances mathématiques (autres que l'insistance sur les règles d'écriture avec parenthèses) fréquentées à l'occasion la résolution des tâches prescrites par le logiciel.

#### SIM conduite par Valéry

Valery enseigne dans une classe de CM2. Cette séance se passe dans la salle de classe habituelle de l'enseignant qui est équipée d'un TNI. Elle a été précédée de séances durant lesquelles les élèves ont rencontré des tâches du type « Compte est bon ». C'est la première fois que l'enseignant utilise le logiciel dans le cadre de son enseignement et les élèves découvrent le logiciel.

Tableau 96 : Tableau synthétique de la séance, Valéry, octobre, année 2

 $\overline{a}$ 

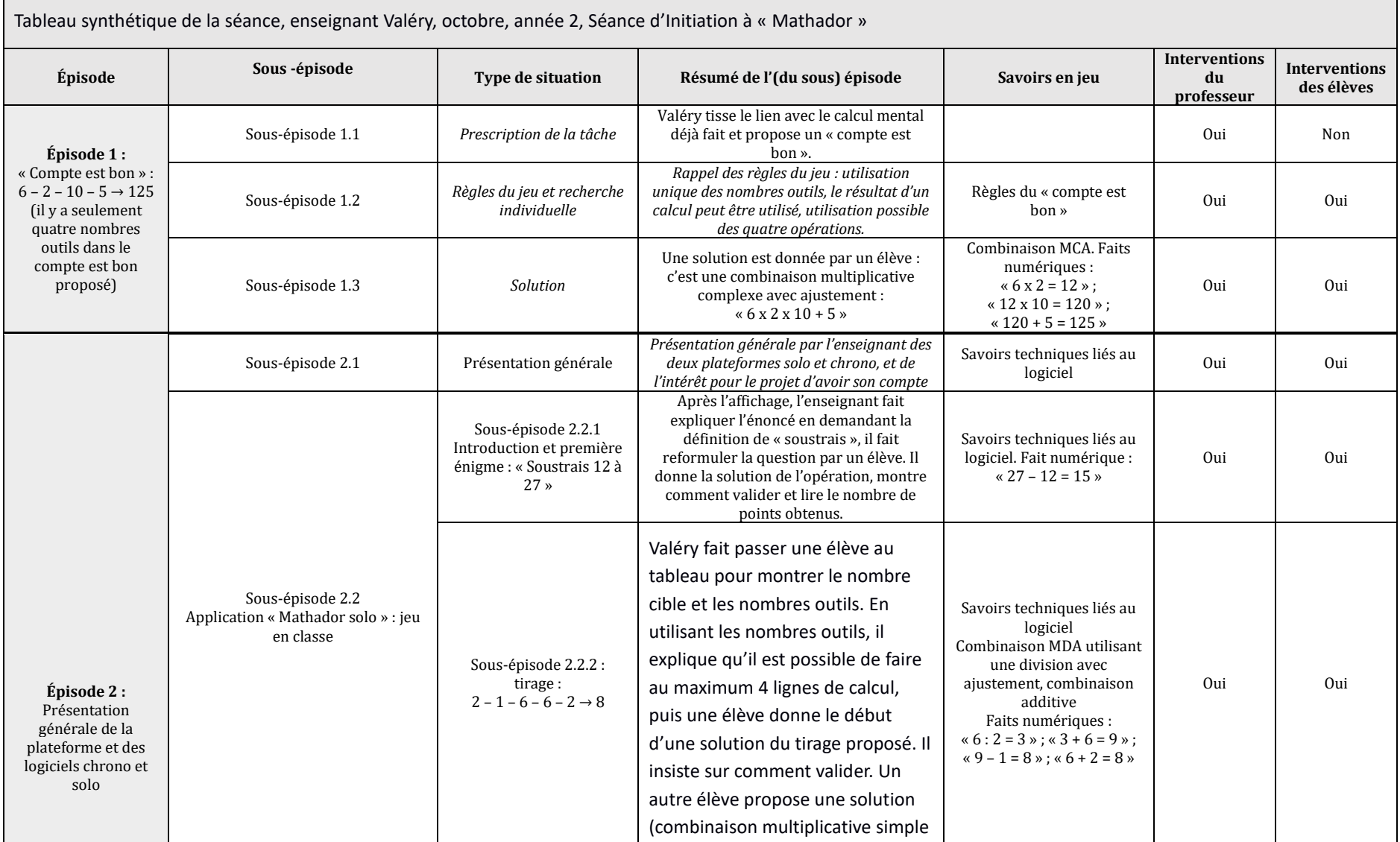

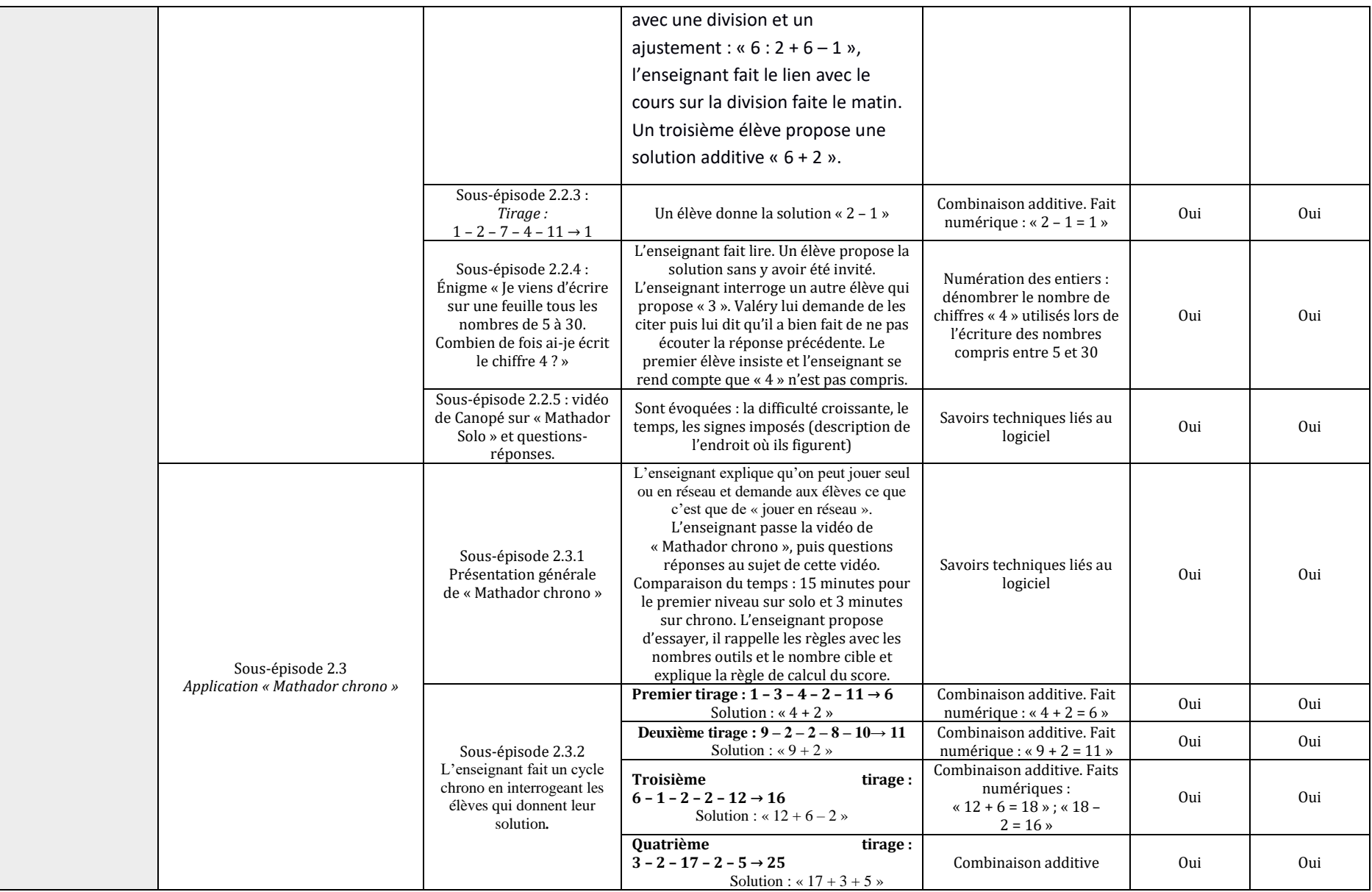

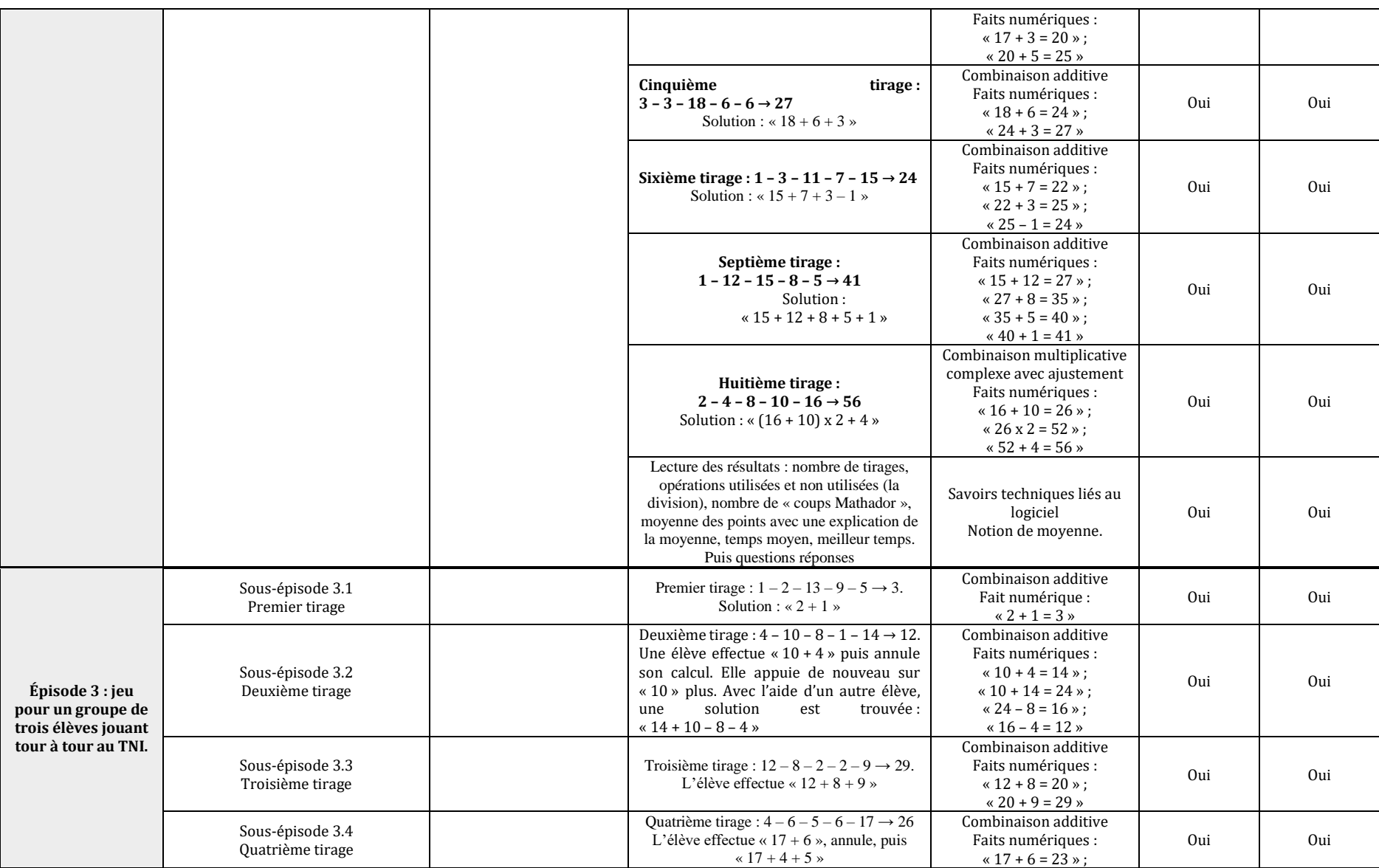

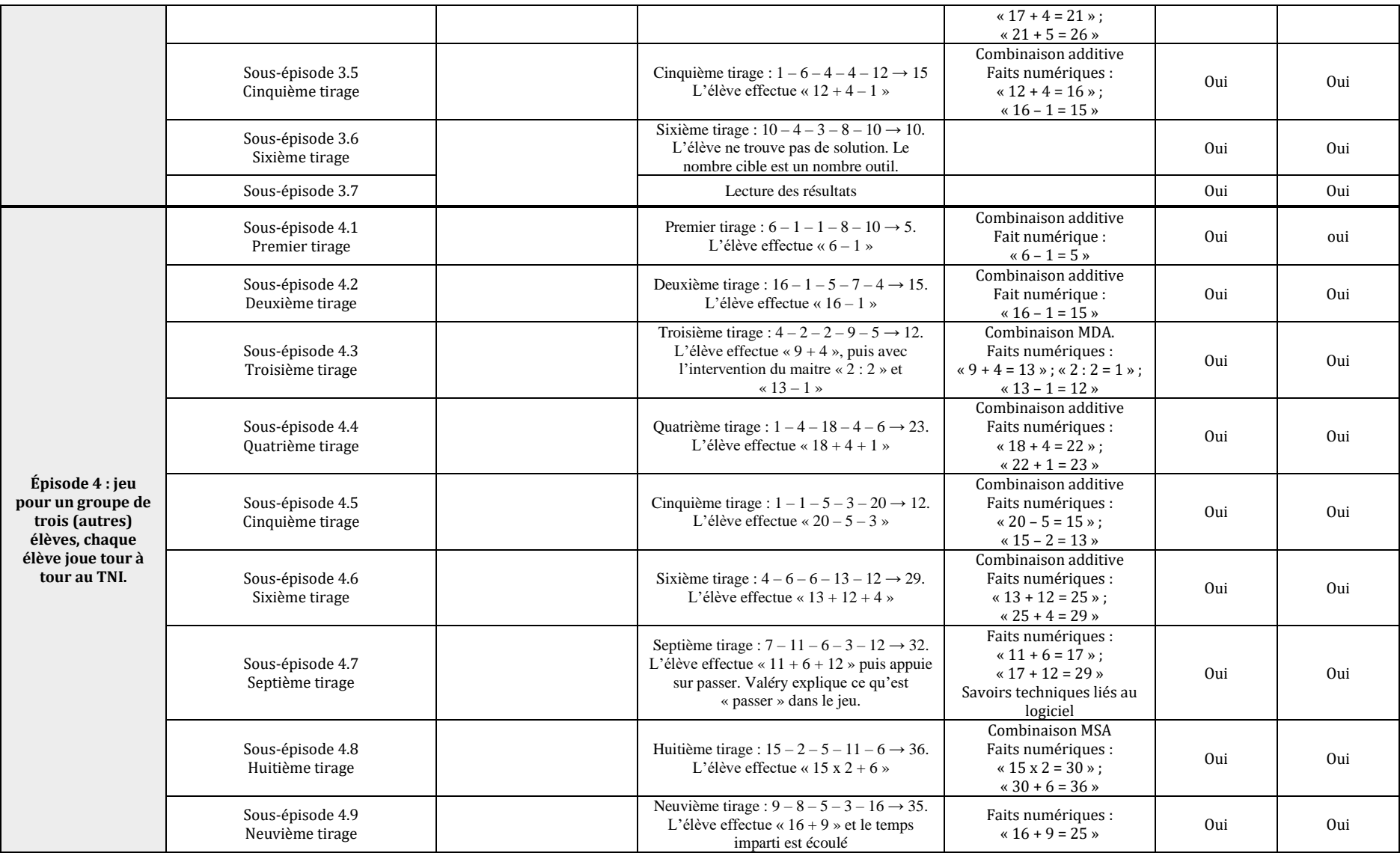

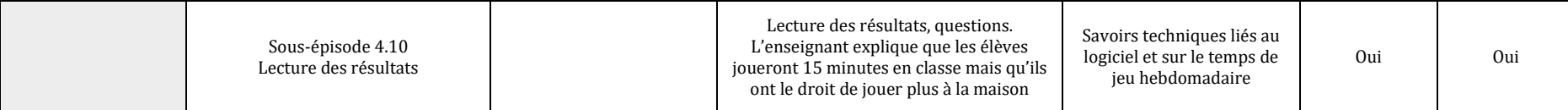

### **Analyse de la séance d'initiation SIM conduite par Valéry**

Cette séance, conduite par Valéry, est assez proche de la précédente, conduite par Claude. Le logiciel est présenté sous forme collective, présentation suivie d'un jeu mené par groupe de trois élèves au TNI. L'enseignant a proposé aux élèves les trois types de connaissances nécessaires au jeu. Pour le premier type de connaissances, Valéry s'est focalisé sur la présentation très complète des deux plateformes.

Pour les connaissances mathématiques, au total, trente tirages sont joués, soit en interrogeant la classe entière, soit par des élèves désignés, ainsi que deux énigmes. À l'exception du premier « compte est bon », choisi par l'enseignant (nous ne savons pas comment), les autres tirages sont issus du jeu en ligne. Les élèves ont produit : deux combinaisons MCA, une combinaison MDA avec une division, une combinaison MS et 26 combinaisons additives. Seule une solution de chaque tirage a été donnée. Valéry a fait le lien, lors de la combinaison utilisant une division (« 6 : 2 »), avec le cours qui avait été fait le matin sur la division (et sur lequel nous n'avons pas de précision). Il explicite également la construction du nombre « 1 » par division. Cette construction permet de construire un « 1 » utile au calcul et n'est pas un artifice pour augmenter le score comme le montre l'extrait de protocole ci-dessous.

## *Troisième tirage* :  $4-2-2-9-5 \rightarrow 12$ . L'élève effectue «  $9+4$  » puis, avec l'intervention du *maitre, « 2 : 2 » et « 13 – 1 ».*

Valéry : Alors stop. Je donne un petit conseil qui pourrait nous être utile ; qu'est ce qui manque là ? Elève : Un « 1 ». Valéry : Est-ce qu'on ne pourrait pas faire « 1 » ? Elève : Si. Un élève dit : 2 divisé par 1. Valéry : 2 divisé par 2. Valéry : Vous voyez l'astuce là ?

Cette construction du nombre « 1 » utilisé comme artifice de calcul aurait pu permettre à l'élève qui n'a pas trouvé de solution au sixième tirage, dans lequel le nombre « 10 » est à la fois présent comme nombre outil mais également le nombre cible à atteindre, de pouvoir valider en construisant « 1 = 4 -3 ». Ce point, qui découle d'une logique de joueur, n'a pas été abordé par Valery.

Comme Claude, Valéry inscrit la pratique du logiciel dans un projet d'enseignement du calcul mental sans toutefois qualifier chaque solution ni institutionnaliser les connaissances mathématiques rencontrées lors de la fréquentation du logiciel (à l'exception de la construction du nombre « 1 »).

SIM conduite par Noa, assistant de Morgan

La séance se déroule en salle informatique avec les 19 élèves d'une classe de sixième, en REP+ ; chaque élève dispose d'un ordinateur. Morgan (l'enseignant en charge de la classe) est absent. Au dernier moment, Noa, assistant dans le collège, le remplace. Les identifiants des élèves ont été reçus trop tardivement, ils jouent donc en « invité », ce qui signifie que leurs parties ne seront pas enregistrées dans leur compte. Noa a assisté Morgan l'an passé lors des séances avec le logiciel « Mathador » mais n'a pas géré seul la classe lors de cette activité. Dans les séances de Morgan observées au cours de l'année une, Morgan amenait les élèves en salle informatique et la partie de jeu avec le logiciel « Mathador » durait environ un quart d'heure,

avec peu ou pas d'aides fournies (Annexe 4 page [765\)](#page-765-0). Noa avait régulièrement assisté à ces séances.

| Tableau synthétique de la séance, Noa, octobre, année 2, Séance d'Initiation à « Mathador »    |                  |                                                                      |                                                                                                    |                                                              |                                          |                                    |  |  |  |
|------------------------------------------------------------------------------------------------|------------------|----------------------------------------------------------------------|----------------------------------------------------------------------------------------------------|--------------------------------------------------------------|------------------------------------------|------------------------------------|--|--|--|
| Épisode                                                                                        | Sous-épisode     | de<br><b>Type</b><br>situation                                       | Résumé de l'(du sous)<br>épisode                                                                                                    | Savoirs en<br>jeu                                            | <b>Interventions</b><br>du<br>professeur | <b>Interventions</b><br>des élèves |  |  |  |
| Épisode 1 :<br><b>Installation</b><br>des élèves<br>et<br>connexion à<br>l'application<br>solo | Sous-épisode 1.1 | Installation<br>des élèves                                           | Trois<br>élèves<br>(sans<br>autorisation signée de<br>leurs parents pour le<br>recueil des data) sont<br>exclus du jeu et doivent<br>faire des exercices sur<br>les fractions (sans lien<br>tâches<br>les<br>avec<br>proposées<br>le<br>par<br>logiciel)                                                                                     | Savoirs<br>techniques<br>nécessaires<br>à<br>la<br>connexion | Oui                                      | Non                                |  |  |  |
|                                                                                                | Sous-épisode 1.2 | Connexion<br>logiciel<br>au<br>« Mathador<br>solo »                  | L'enseignant guide les<br>élèves pour qu'ils se<br>connectent et jouent en<br>invité.                                                                                                    |                                                              | Oui                                      | Non                                |  |  |  |
| Épisode 2 :<br>Jeu<br>individuel                                                               | Sous-épisode 2.1 |                                                                      | Les élèves jouent sur<br>« Mathador solo ».                                                                                                    | Différents<br>selon<br>les<br>élèves                         | Non                                      | Non                                |  |  |  |
|                                                                                                | Sous-épisode 2.2 | des<br>Jeu<br>élèves<br>sur<br>l'application<br>« Mathador<br>solo » | Deux élèves n'ont pas<br>compris le principe du<br>jeu et essaient de<br>trouver le nombre cible<br>sur chacune des quatre<br>lignes (voir figure ci-<br>dessous) Au bout de<br>30 minutes<br>de<br>jeu,<br>l'enseignant intervient<br>pour leur expliquer qu'il<br>suffit de trouver une<br>seule fois la solution<br>pour pouvoir valider. | Savoirs sur<br>les règles<br>du jeu                          | Oui                                      | Oui                                |  |  |  |

Tableau 97 : Tableau synthétique de la séance SIM, Noa, octobre, année 2,

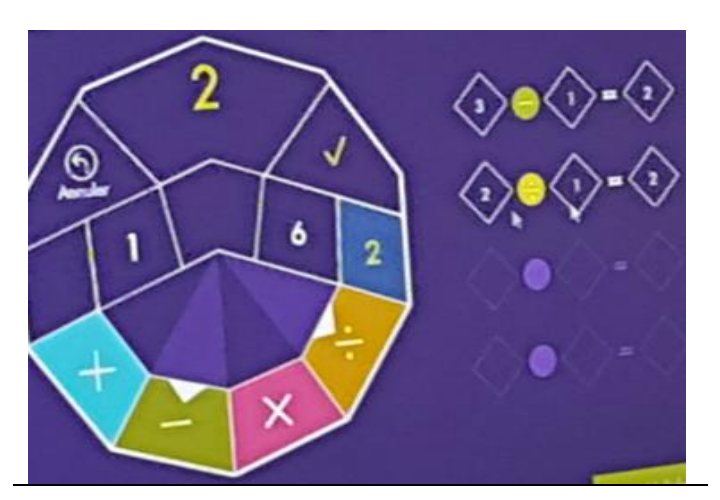

La photo ci-contre illustre la non-connaissance de la règle du jeu : avec le tirage  $3 - 1 - 1 - 1 - 6 \rightarrow 2$ , l'élève a effectué :  $\le 3 - 1 = 2 \times$  puis  $\le 2$ : 1 = 2 ». Elle ne sait pas qu'elle doit valider et cherche à trouver encore le résultat « 2 » sur les deux lignes qui ne sont pas complétées.

Figure 112 : photo illustrant la non-connaissance des règles du jeu : l'élève a produit deux fois le nombre cible sans valider.

## **Analyse de la SIM conduite par Noa**

Noa installe les élèves et les guide pour se connecter à la plateforme. Le choix du logiciel (« Mathador solo ») est imposé et le logiciel « Mathador chrono » n'est pas présenté. Seules des connaissances du premier type (technique et exclusivement sur la manière de se connecter) sont proposées lors de cette séance. Noa (en contrat civique) s'aperçoit seulement au bout de 38 minutes que plusieurs élèves n'ont pas compris qu'il faut « valider » pour que le résultat du calcul choisi soit pris en compte. Les règles du jeu et l'utilisation de la plateforme n'ont pas été explicitées. Les élèves ont été mis en situation directement. De plus, Noa maintient une discipline assez stricte, qui ne permet pas aux élèves d'échanger à ce sujet (les élèves qui ont compris qu'il était possible de valider n'ont pas pu communiquer avec ceux qui n'avait pas découvert cette règle).

Cette gestion de séance, de type SIM, est proche de celle observée pour Alix (dans le cas d'Alix, tous les élèves avaient déjà joué avec le logiciel « Mathador » l'année précédente) : limitation aux connaissances techniques de première catégorie avec en sus, une gestion limitant les interactions et les aides et sans bilan ou institutionnalisation des connaissances en jeu.

```
SIM conduite par Camille
```
Camille enseigne dans un collège rural en classe de sixième, composée d'un demigroupe de 15 élèves (il y a par semaine, deux heures dédoublées, ce qui fait une heure par semaine par élève en demi-groupe). Camille n'a pas utilisé précédemment le logiciel en classe mais a animé des formations l'année une : il était présent lors de la formation de formateurs et à partir de cette formation a participé à l'animation des formations proposées aux enseignants du projet sur le logiciel « Mathador ». La moitié des élèves ont déjà utilisé le logiciel l'an passé. Il a lui aussi reçu les codes des élèves, cinq minutes avant la séance et n'a donc pas pu prendre en main la plateforme « côté élèves ». La séance se passe en salle de classe équipée d'un TNI, puis en salle informatique.

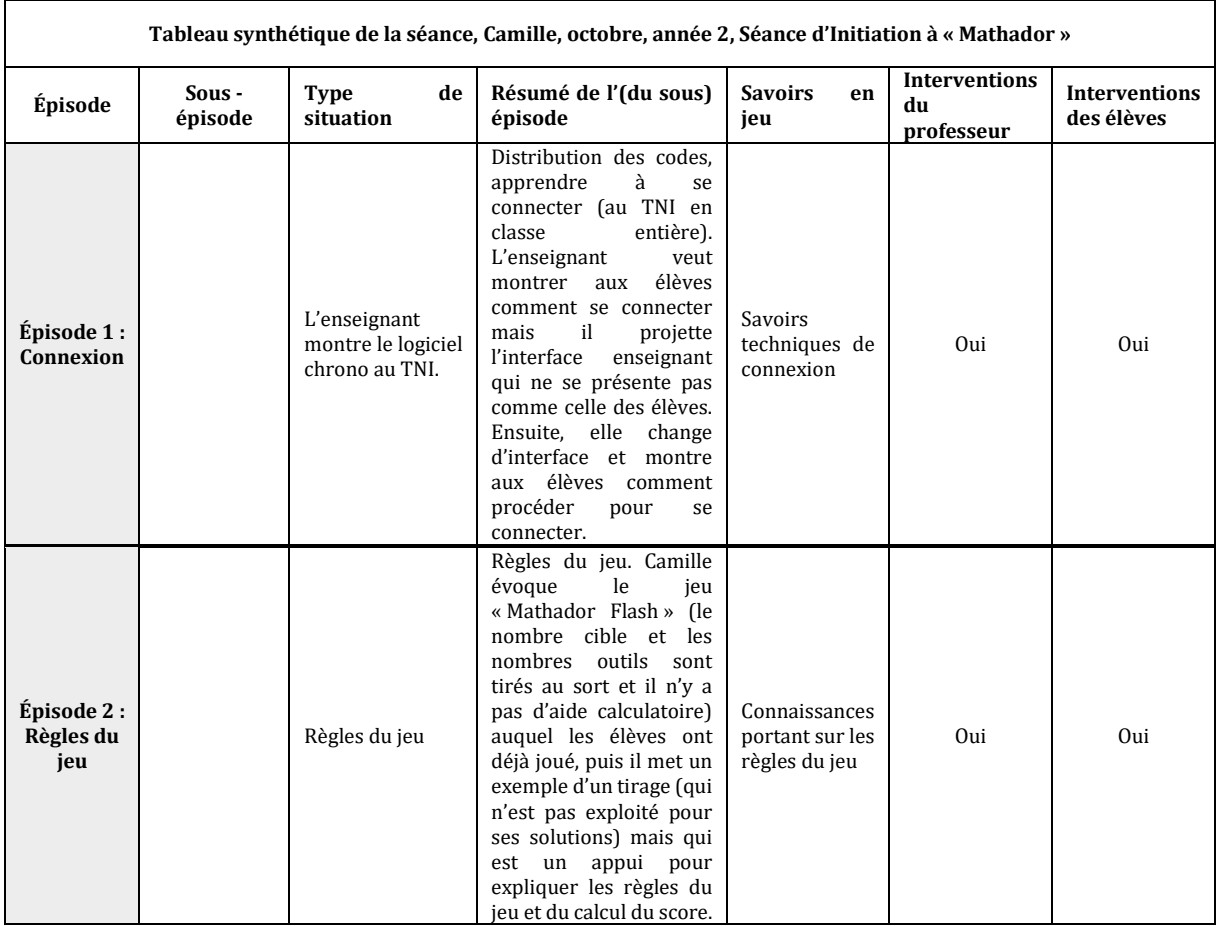

Tableau 98 : Tableau synthétique de la séance SIM, Camille, octobre, année 2

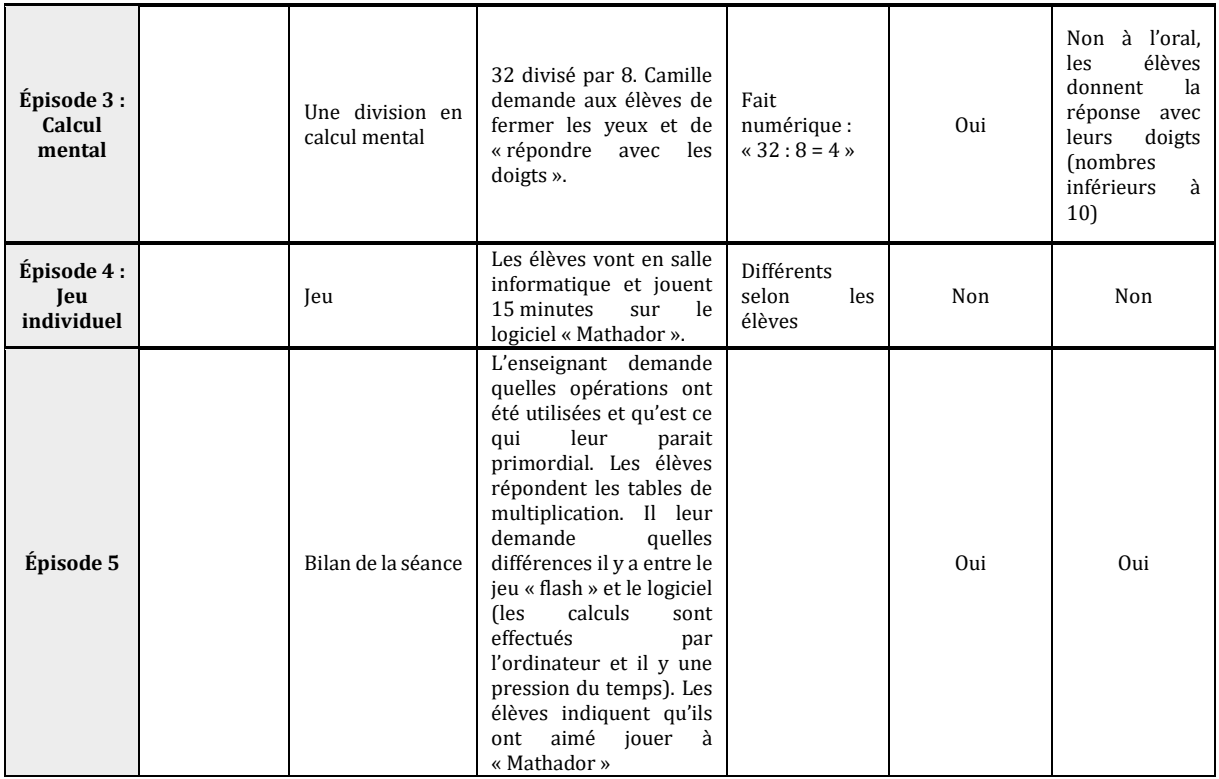

## **Analyse de la séance d'initiation SIM conduite par Camille**

Camille, s'appuyant sur une pratique préalable du logiciel par ses élèves, développe surtout des connaissances techniques (voir tableau ci-dessus) et sur les règles du jeu (deuxième catégorie). Toutefois, il plonge la pratique autonome du logiciel dans une réflexion faisant le lien avec l'enseignement du calcul mental, lors d'un exemple papier/crayon sans que les procédures soient hiérarchisées et lorsqu'il organise un bilan pendant lequel les élèves explicitent l'importance de la connaissance des tables de multiplication pour jouer efficacement.

```
SIM conduite par Jean
```
Jean a participé au dispositif dès la première année ; il a déjà fait travailler ses classes avec le logiciel « Mathador ». Cinq de ses élèves étaient dans la classe de CM2 de Alix l'année une et ont également déjà joué. La classe observée est une classe de sixième (d'un collège de centre-ville) composée de 25 élèves. Comme durant les séances observées l'année une, l'enseignant fait d'abord un cours sur la comparaison des nombres décimaux (sans support « Mathador ») et fait ensuite jouer les élèves avec le logiciel « Mathador ». Durant cette première séance, il a inclus un temps de présentation du logiciel. La séance se passe dans la salle de classe. Jean dispose d'une mallette avec 30 tablettes : tous les élèves peuvent ainsi jouer simultanément.

| <b>Épisode</b>                                                        | Type de<br>situation                                   | Résumé de l'(du<br>sous) épisode                                             | Savoirs en jeu                                     | <b>Interventions</b><br>du<br>professeur | <b>Interventions</b><br>des élèves |
|-----------------------------------------------------------------------|--------------------------------------------------------|------------------------------------------------------------------------------|----------------------------------------------------|------------------------------------------|------------------------------------|
| Épisode 1 :<br>Cours sur la<br>comparaison<br>des nombres<br>décimaux | Correction<br>avec un élève<br>qui passe au<br>tableau | Correction d'un<br>exercice sur la<br>comparaison des<br>nombres<br>décimaux | Savoirs<br>mathématiques<br>(hors<br>« Mathador ») | Oui                                      | Oui                                |

Tableau 99 : Tableau synthétique de la séance, Jean, octobre, année 2

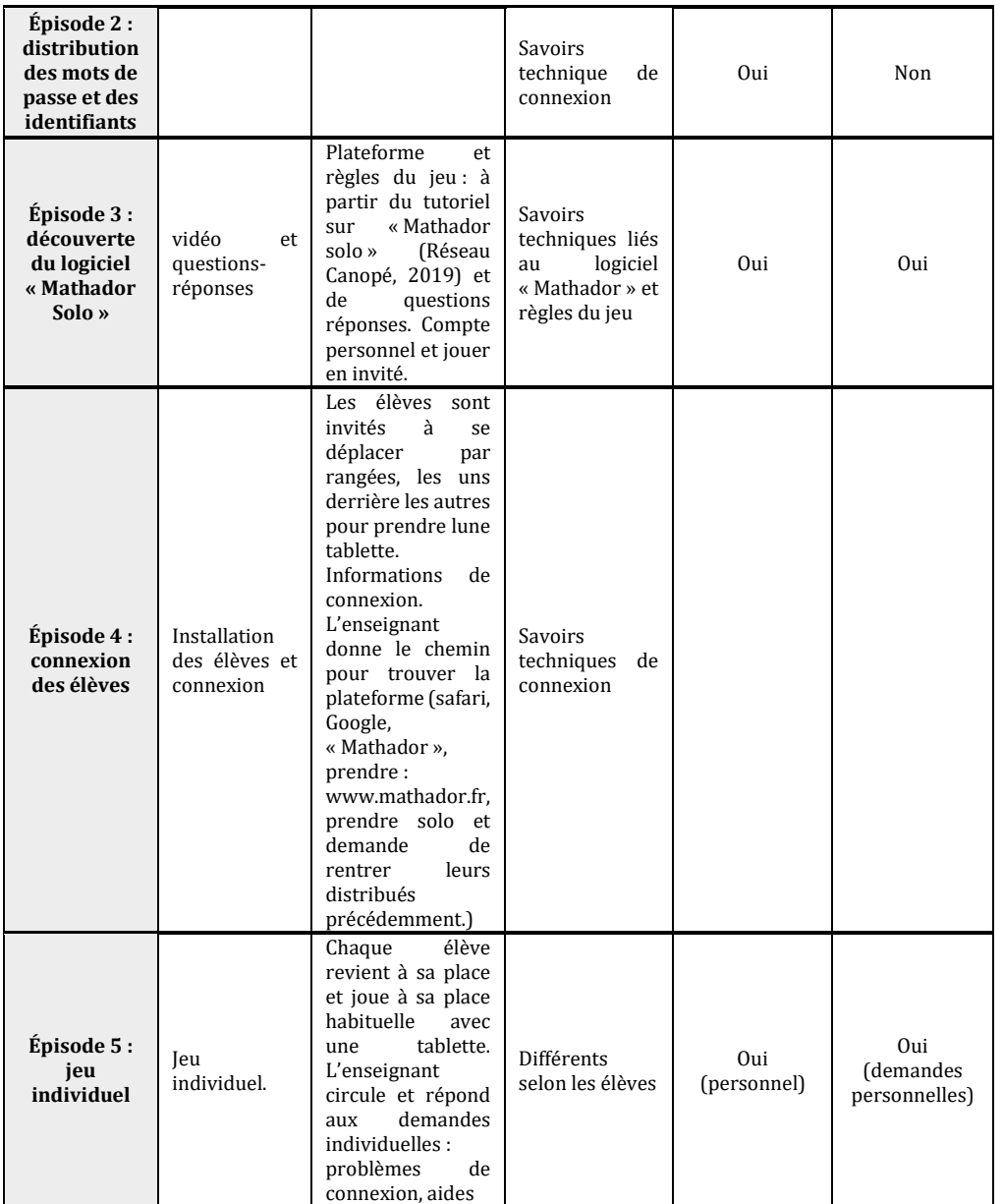

#### **Analyse de la SIM conduite par Jean**

La SIM a duré trente minutes. Tous les élèves ont joué durant un quart d'heure. Les connaissances apportées concernent les informations de connexion et les règles du jeu. Les informations de connexion sont données en classe entière, les mots de passe distribués et une aide personnelle est apportée aux élèves qui en avaient besoin. Les deux logiciels « Mathador solo » et « Mathador chrono » sont présentés mais jouer sur « Mathador solo » est imposé. Les règles du jeu sont explicitées avec les vidéos de présentation<sup>44</sup> disponibles en ligne.

Les aides portent sur des problèmes de connexion (en début de séance ou en fin lorsque les tablettes « buggent<sup>45</sup> »). Il y a aussi des aides plus mathématiques pour résoudre les énigmes (qui ne concernent pas le calcul mental). Il n'y a pas d'aide pour la résolution des tirages. Il n'y

<u>.</u>

<sup>44</sup> (Réseau Canopé, 2019b)*; Visite guidée Mathador Chrono*

<sup>45</sup> Bugger : Informatique : Présenter un bogue, une anomalie de fonctionnement, en parlant d'un matériel informatique (dictionnaire Larousse)

a pas de mise en commun à la fin de la séance. Le travail sur le logiciel est donc essentiellement en autonomie.

Comparaison de ces différentes séances

Le premier indicateur retenu pour notre analyse est la durée de la séance, le temps de passation des informations et le temps de jeu effectif des élèves. Sur les six enseignants observés, un a consacré seulement une partie de sa séance à l'initiation de « Mathador », partie qui a duré 30 minutes. Les autres enseignants y ont consacré entre 50 minutes et une heure quinze.

Les modalités, liées au matériel informatique disponible, influent sur la SIM mais tous les enseignants ont choisi de faire un exposé collectif avant de faire jouer (ou non) les élèves. Le temps consacré à cet exposé avant de les mettre en situation de jeu est quant à lui très variable : entre une minute quinze secondes et une heure. En une minute quinze, seules les consignes techniques permettant de se connecter à la plateforme ont été données et les élèves (qui ne connaissaient pas le logiciel) ont ensuite découvert, par eux-mêmes, les règles du jeu (enseignant Noa). L'enseignant Alix, qui a passé quatre minutes sur les consignes, avait, dans sa classe, des élèves ayant tous déjà joué. Il s'est limité à une réactivation des connaissances. Les autres ont consacré plus de dix minutes à cette partie de la séance (y compris Camille, dont les élèves avaient également déjà joué l'année précédente à « Mathador »). Un enseignant (Valéry) a consacré l'heure au logiciel sans faire jouer les élèves individuellement. Les enseignants ont en majorité laissé jouer les élèves environ 20 minutes avec deux cas extrêmes (pas de jeu individuel avec la Valery et 40 minutes pour Noa).

Un autre indicateur porte sur la nature des connaissances présentées aux élèves lors de la partie préparatoire en grand groupe. À l'exception de Valéry, qui n'a pas fait jouer individuellement les élèves, tous les enseignants ont guidé les élèves en présentant les connaissances techniques nécessaires à la connexion. Pour Noa, ce sont les seuls éléments qui ont été dispensés.

Les aides apportées aux élèves concernent régulièrement, voire exclusivement, ces connaissances techniques, indispensables pour que les élèves soient en mesure de jouer. À l'exception de Noa, les enseignants ont donné des éléments techniques portant sur les plateformes, éléments plus ou moins importants selon les enseignants. Ils ont présenté les deux plateformes et expliqué les différences entre les jeux « Mathador chrono » et « Mathador solo ». À l'exception de Noa, les enseignants ont explicité les règles du jeu. Certains avaient préalablement introduit des tâches de type « compte est bon » ou utilisé « Mathador flash » pour préparer les élèves à cette tâche.

Les connaissances mathématiques sont, quant à elles, moins présentes dans les discours introductifs. Elles sont présentes chez Camille, Claude et Valéry. Camille propose aux élèves d'effectuer une division et, lors de la mise en commun, un lien est fait avec l'apprentissage des tables de multiplication. Absentes chez Camille et Noa, ces connaissances sont introduites lors des deux séances de Claude et de Valéry, séances qui se rapprochent des SIMP (étudiées page [335\)](#page-335-0). Ces derniers (qui enseignent dans la même école) ont axé une partie importante de cette séance sur la résolution de tirages. Claude a proposé onze tirages, résolus en classe entière ou en demi-groupe et Valéry qui n'a pas fait jouer les élèves individuellement, en a proposé trente. Les combinaisons additives ont été les plus produites spontanément par les élèves. Valéry a proposé des tirages en ligne sur l'ordinateur de la classe, et projetés au TNI. Les tirages sont issus du jeu et non choisis par l'enseignant. La pression de la contrainte « temps, inhérente au logiciel chrono », a incité l'enseignant à ne retenir que la solution validée par l'élève. Claude a proposé, en premier lieu, un temps de jeu en classe entière en prenant la solution d'un élève puis, dans un deuxième temps, des tirages sans la contrainte du temps et pour lesquels plusieurs solutions ont été proposées. Valéry a explicité la construction du nombre « 1 » par division de deux nombres outils, afin de créer un « 1 » nécessaire à la résolution d'un tirage. Claude a fait plusieurs références aux décompositions multiplicatives du nombre cible, par exemple : « pour atteindre le nombre « 25 », peut-être qu'il me sera pertinent de connaitre la table de 5. ». C'est le seul professeur de notre panel à avoir essayé de montrer qu'il y a « plusieurs manières de réfléchir avec l'addition, avec plusieurs opérations, en une seule ligne » et qui insiste sur « l'importance ici de connaitre ses tables dans tous les sens ». Ces enseignants ont accepté soit une seule solution, soit toutes les solutions proposées par les élèves sans les hiérarchiser, ni réellement faire ressortir de stratégie permettant de les trouver. Une absence de hiérarchisation et d'institutionnalisation des connaissances mathématiques en jeu est une caractéristique partagée par tous les professeurs. Durant la première phase, commune à tous les enseignants, les aides proposées portent principalement sur des connaissances techniques permettant la connexion ou une reconnexion. Noa est le seul professeur pour lequel nous avons pu saisir un dialogue avec un élève portant sur une aide particulière sur un tirage. Il a extrait, parmi les cinq nombres outils, trois nombres qui permettaient de résoudre le tirage par une combinaison additive. Aide qui ne correspondait pas à la recherche que faisait l'élève qui cherchait à obtenir « 6 » par « 3 fois 2 » (le nombre « 2 » n'étant pas un nombre outil). Cette incompréhension montre bien la difficulté de l'enseignant qui, d'une part, cherche à aider un élève sans lui donner la solution et qui est confronté d'autre part, à l'existence de plusieurs combinaisons permettant de résoudre le même tirage.

L'analyse de ces séances d'initiation SIM montre une diversité de pratiques liée à la prise en compte ou non des connaissances mathématiques en jeu dans les tirages fréquentés par les élèves. Cette prise en compte est aussi très dépendante du degré d'autonomie laissé aux élèves dans la pratique du jeu. L'absence d'institutionnalisation et de hiérarchisation des connaissances mathématiques réunit les pratiques observées. Est-ce dû à une pratique très majoritaire dans l'enseignement du calcul mental ou à la pratique de ce domaine dans un contexte numérique ?

Dans la sous-section suivante, nous étudions les séances ordinaires avec le logiciel « Mathador », une fois l'initiation effectuée.

# b. Les séances SRM (séances régulières avec le support « Mathador »)

Dans les SRM, les élèves sont en autonomie devant l'ordinateur. Nous analysons ces types de séances SRM en utilisant plusieurs outils méthodologiques : le tableau synthétique de la séance, des indicateurs relatifs au type de connaissances en jeu dans la séance ou apportées par l'enseignant et enfin le mode de gestion de la SRM. Nous présentons ci-dessous le tableau des SRM observées et analysées par professeur. Quatre des cinq professeurs du primaire sont concernés et deux des quatre enseignants de collège.

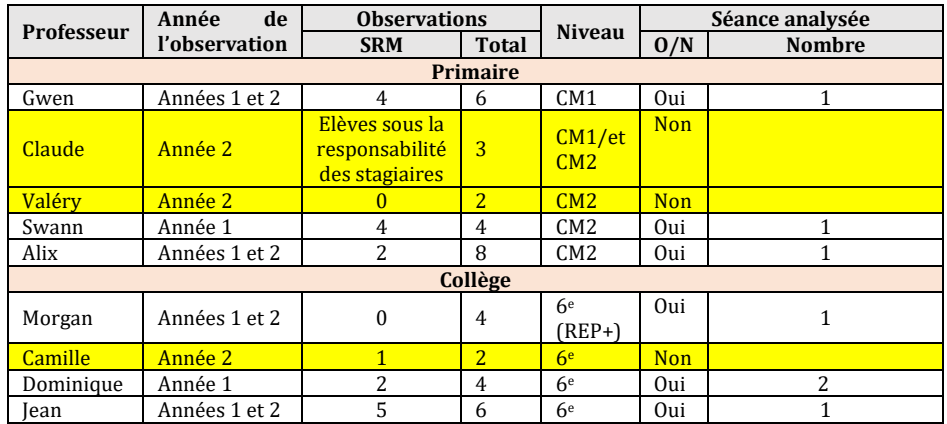

Tableau 100 : Pour chaque enseignant, nombre de séances de type SRM observées et nombre de séances SRM analysées

Nous n'avons pas analysé les séances de ce type de Claude car celles-ci étaient gérées par des assistantes ou stagiaires du professeur, ni celle menée par Camille qui était co-animée avec D. (enseignant de SEGPA dans le même établissement qui avait utilisé le logiciel l'année précédente).

 *Le mode de gestion des séances SRM :* Deux types de gestions ont pu être observés qui relèvent des conditions matérielles (salle informatique ou non, nombre de tablettes disponibles) et de choix personnels de l'enseignant. Trois enseignants du primaire, Alix, Gwen et Swan, ont choisi un mode de gestion en petits groupes (cinq élèves sur des tablettes pour Alix et alternance entre cinq élèves sur tablette et en demi-classe en salle d'informatique pour Gwen, demi classe en salle d'informatique pour Swan) alors que les autres enseignants (Jean et Morgan) ont choisi un mode de gestion en classe entière.

Quand la séance ne concerne qu'une partie de la classe, nous avons comptabilisé le temps pendant lequel le professeur travaille avec les élèves concernés par « Mathador » afin de mesurer la part de son activité consacrée à ces élèves.

- *Les connaissances en jeu dans les interactions professeur/élèves* : Pour toutes les séances, afin d'affiner la qualification des connaissances en jeu notamment quand elles sont introduites par le professeur, nous avons repéré différents types de connaissances et mesuré leur fréquence dans la séance. Nous distinguons les catégories suivantes :
	- « *Consigne* » pour les consignes générales (hors mathématiques et logiciel) et notamment la liste des élèves concernés par les rotations,
	- « *Aides à la connexion* » pour les différentes interventions concernant la connexion (individuelles ou collectives, aides pour retrouver l'identifiant),
	- « *Enrôlement dans le jeu »* pour les encouragements divers (félicitations lorsqu'un « coup Mathador » est produit, etc.),
	- « *Connaissance de la plateforme* » pour des interventions relatives à l'ergonomie de la plateforme (se faire des amis pour jouer en réseau…),
	- « *Aides mathématiques* ».

Il n'y a pas de catégorie pour les institutionnalisations, car elles ne sont pas présentes dans les séances observées.

Les SRM en groupes restreints

Nous présentons les neuf séances pour lesquelles la classe est séparée en deux groupes que ce soit en ateliers tournants ou en demi-groupe conduites par Alix et Gwen (qui sont dans le même établissement). Ces deux professeurs disposent d'une salle informatique avec des postes pour la moitié de la classe et d'une mallette avec cinq tablettes. Pour chacune des observations, Alix a choisi de rester dans sa salle et d'installer les élèves, cinq par cinq, avec le logiciel « Mathador ». Gwen a alterné les deux modalités (demi-groupes sur les ordinateurs ou ateliers tournant en salle de classe).

# **SRM conduites par Alix**

Trois séances menées par Alix relèvent partiellement ou totalement de cette catégorie (voir les tableaux de synthèse ci-dessous). La première en février est une des premières séances d'Alix et de ses élèves avec le logiciel. Durant cette séance, les élèves ne jouant pas à « Mathador » doivent compléter une fiche d'exercices de mathématiques (placer des nombres décimaux sur des demi-droites graduées). La deuxième séance a lieu mi-mai, les élèves ne travaillant pas

avec « Mathador » ont à remplir une fiche d'exercices sur les durées. La troisième séance a lieu en juin, les élèves non concernés par « Mathador » ont un exercice de grammaire à réaliser. Le déroulement de chaque séance est identique. L'enseignant organise les rotations des élèves par groupes d'utilisation des tablettes. Il se consacre essentiellement aux élèves qui ne sont pas en train d'utiliser le logiciel. Toutefois, l'objet et le temps consacré aux interactions professeur/élèves à propos de « Mathador » évoluent dans l'année car les élèves deviennent plus autonomes, maîtrisant mieux les règles d'utilisation (voir tableau ci-dessous et protocoles des séances en Annexe 4 page [698\)](#page-698-0).

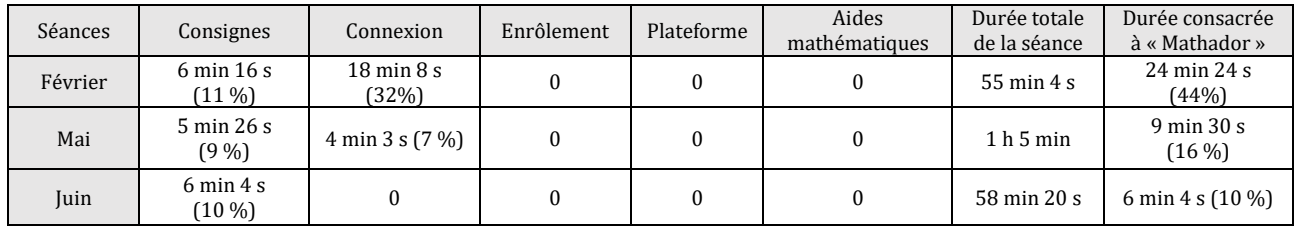

Tableau 101 : Temps consacré aux différents types de connaissances convoquées lors des trois SRM observées dans la classe de Alix. Pour chaque séance est indiquée la durée en minutes des interactions selon leur nature. Le pourcentage est rapporté à la totalité de la durée de la séance.

Il n'y a pas eu d'aide dispensée (cette absence d'aide avait été encouragée durant les formations) concernant la résolution des tirages dans le cadre de « Mathador » lors de ces séances. La partie des interactions liées à la connexion est très variable, elle dépend de l'état du réseau et du serveur mais aussi des compétences des élèves vis-à-vis de l'outil informatique en général. En février, ce temps représente 32 % du temps de la séance dont la durée totale est de 55 minutes. Lors de nos observations, en février de la première année, presque tous les enseignants ont eu des difficultés de connexion (le site était instable). En mai, ces interactions représentent 4 minutes et en juin, il n'y a pas d'interactions de ce type, chaque élève étant autonome pour se connecter. Les élèves apprennent durant l'année à se connecter et à être autonomes avec l'ordinateur. Pour Alix, les interactions relevées se limitent aux aides à la connexion et aux consignes. Le temps cumulé de la catégorie « consignes » est compris entre 6 % et 11 % du temps de la séance (portant sur la désignation des élèves lors des rotations).

Nous constatons une absence totale d'interactions portant sur les notions mathématiques en jeu. Il semble que le professeur Alix s'interdise d'intervenir sur les procédures de résolution des élèves. Cela correspond probablement à une représentation qu'il se fait de ce type de séance : travail en autonomie complète du point de l'activité mathématique comme de l'activité ludique : il n'intervient ni pour aider les élèves au sujet des procédures, ni pour les inciter à obtenir un score meilleur dans le jeu.

Cette conception renvoie sans doute aussi à une compréhension restreinte du contrat lié au projet de recherche : ne pas interférer avec les apprentissages potentiellement produits par une fréquentation pensée comme en quasi totale autonomie en classe et à la maison.

Tableau 102 : Tableau synthétique de la séance SRM, Alix, février, année 1

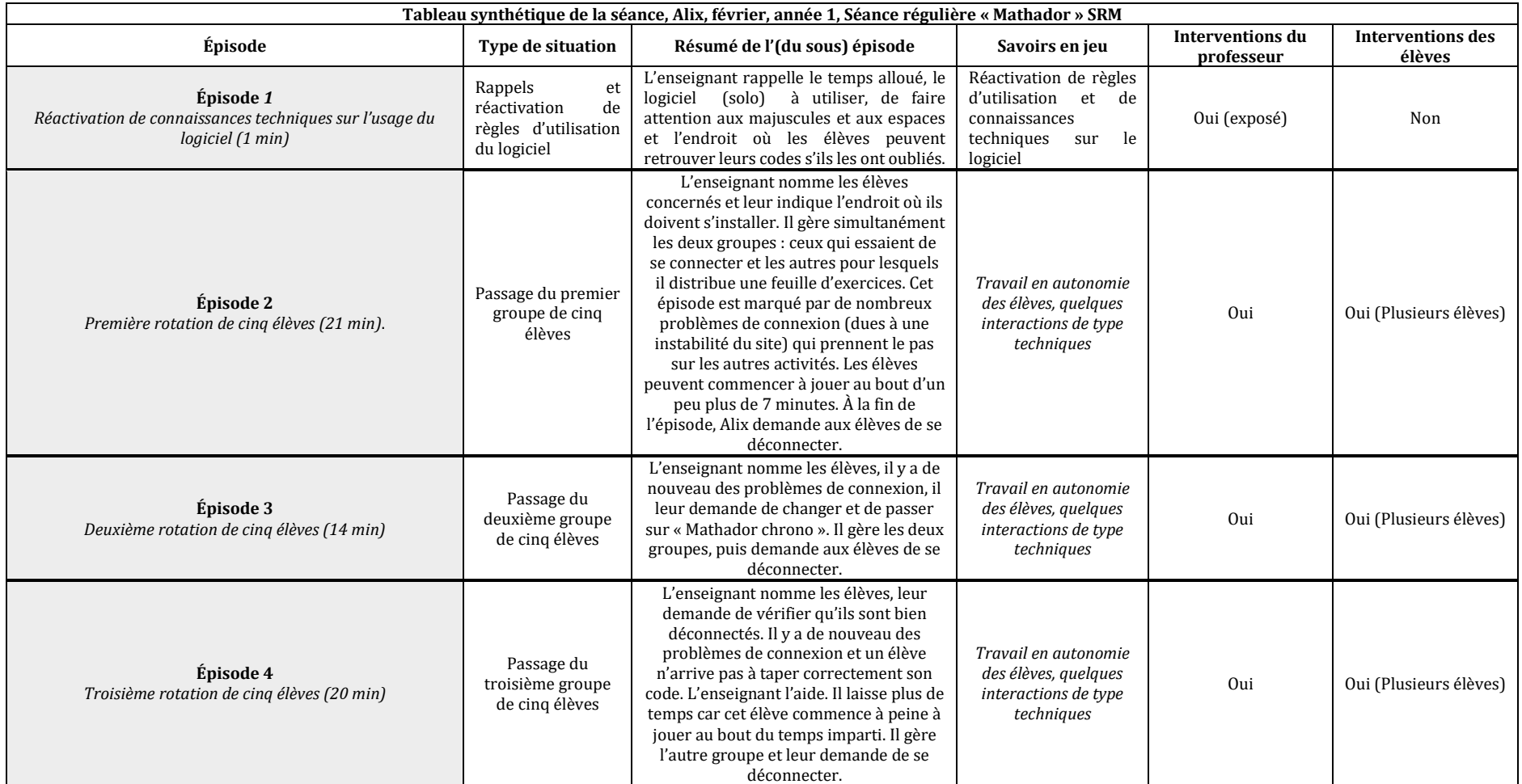

Tableau 103 : Tableau synthétique de la séance SRM, Alix, mai, année 1.

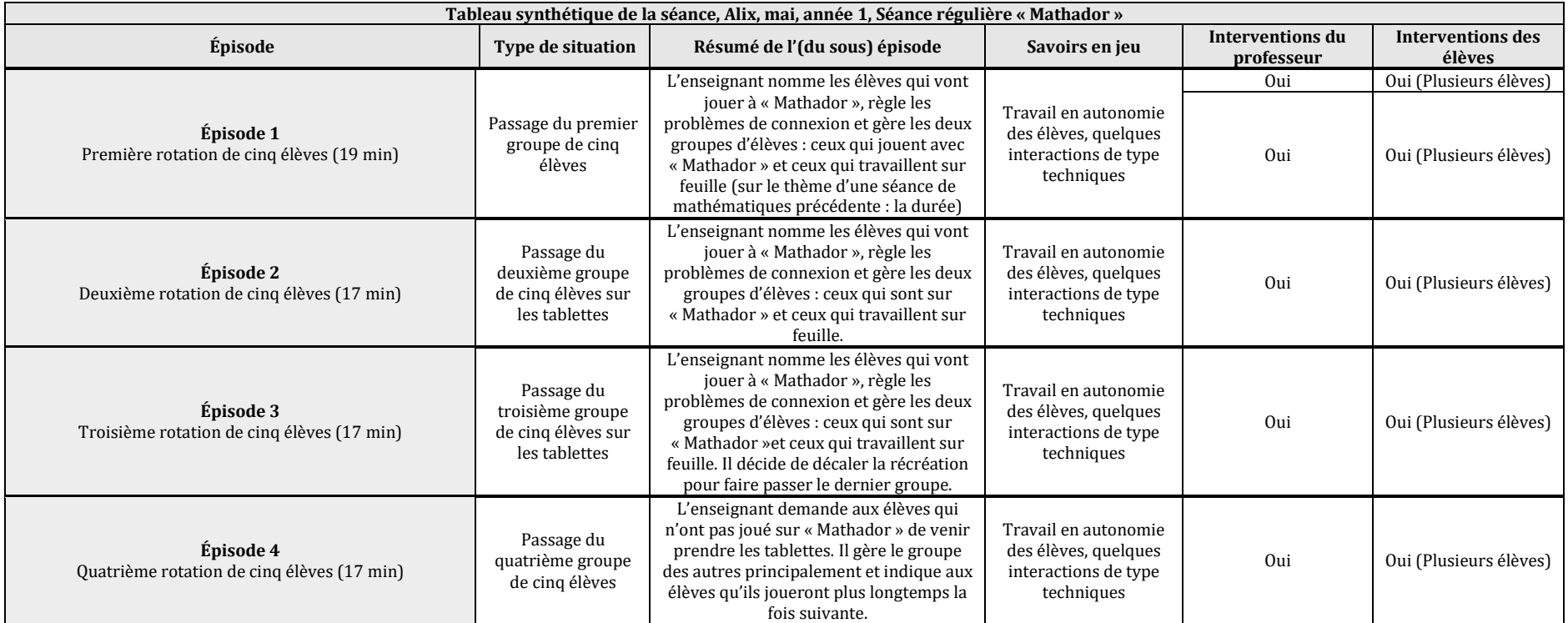

Tableau 104 : Tableau synthétique de la séance SRM, Alix, juin, année 1

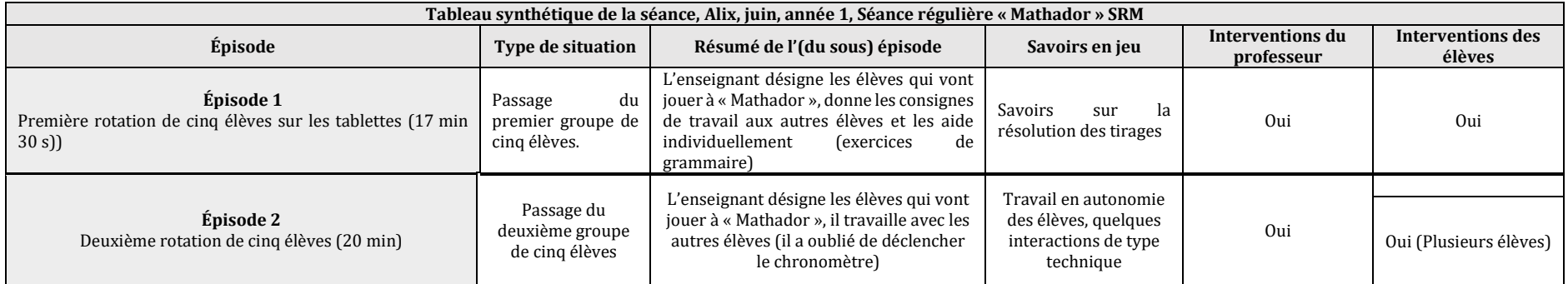

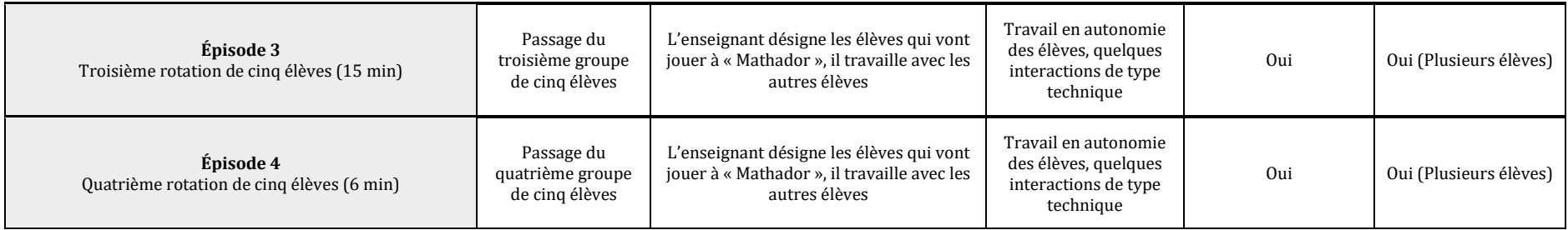

#### **SRM conduites par Gwen**

Deux séances SRM conduites par Gwen (CM1) ont été analysées (voir tableaux synthétiques ci-dessous) en totalisant les durées des différentes interactions selon leur nature. Dans ces deux séances, l'enseignant se consacre aux élèves ne jouant pas à « Mathador ».

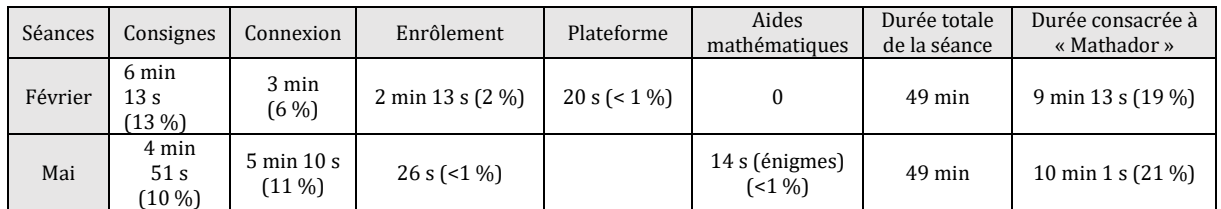

Tableau 105 : Temps consacré aux différents types d'interactions lors des SRM. Pour chaque séance est indiquée la durée, le pourcentage est rapporté à la totalité du temps de la séance.

La première séance a lieu en février de l'année une. Durant cette séance, Gwen organise sa classe en ateliers tournants avec les cinq tablettes à disposition ; les élèves qui ne jouent pas avec le logiciel « Mathador » ont des multiplications à effectuer (entraînement au calcul posé). Le temps total consacré aux élèves jouant sur « Mathador » représente 24 % du temps de la séance. Gwen travaille avec les élèves qui ne jouent pas avec le logiciel. Le temps de consignes représente 13 % du temps de la séance. Les aides à la connexion représentent 6 % de la durée de la séance. Il y a également un peu plus de 2 minutes (2 %) qui sont consacrées à l'enrôlement (féliciter les élèves qui ont fait un « coup Mathador »), ou demander à un autre élève d'être plus actif. Il n'y a pas eu d'aides portant sur la résolution des énigmes ou des tirages.

La deuxième séance de Gwen se déroule en demi-groupe. Gwen a amené ses élèves en salle informatique. Cette séance a lieu en mai de l'année une d'expérimentation. Une partie de la classe joue avec le logiciel « Mathador » (avec un ordinateur ou avec l'une des cinq tablettes) ; les autres élèves travaillent sur des exercices portant sur la proportionnalité ou vont changer leur livre à la bibliothèque. Le temps total consacré aux élèves jouant à « Mathador » représente 25 % du temps de la séance. Nous notons des interventions concernant l'enrôlement des élèves. La durée consacrée aux « consignes » est de 11 minutes et 30 secondes et celles aux aides à la connexion de 5 minutes et le total représente 25 % de la séance. Il semble donc que la modalité « atelier tournant » ou la modalité « demi-groupe » influent peu (ou pas) sur la nature et sur la durée des interventions de cet enseignant.

Tableau 106 : Tableau synthétique de la séance SRM, Gwen, février, année 1

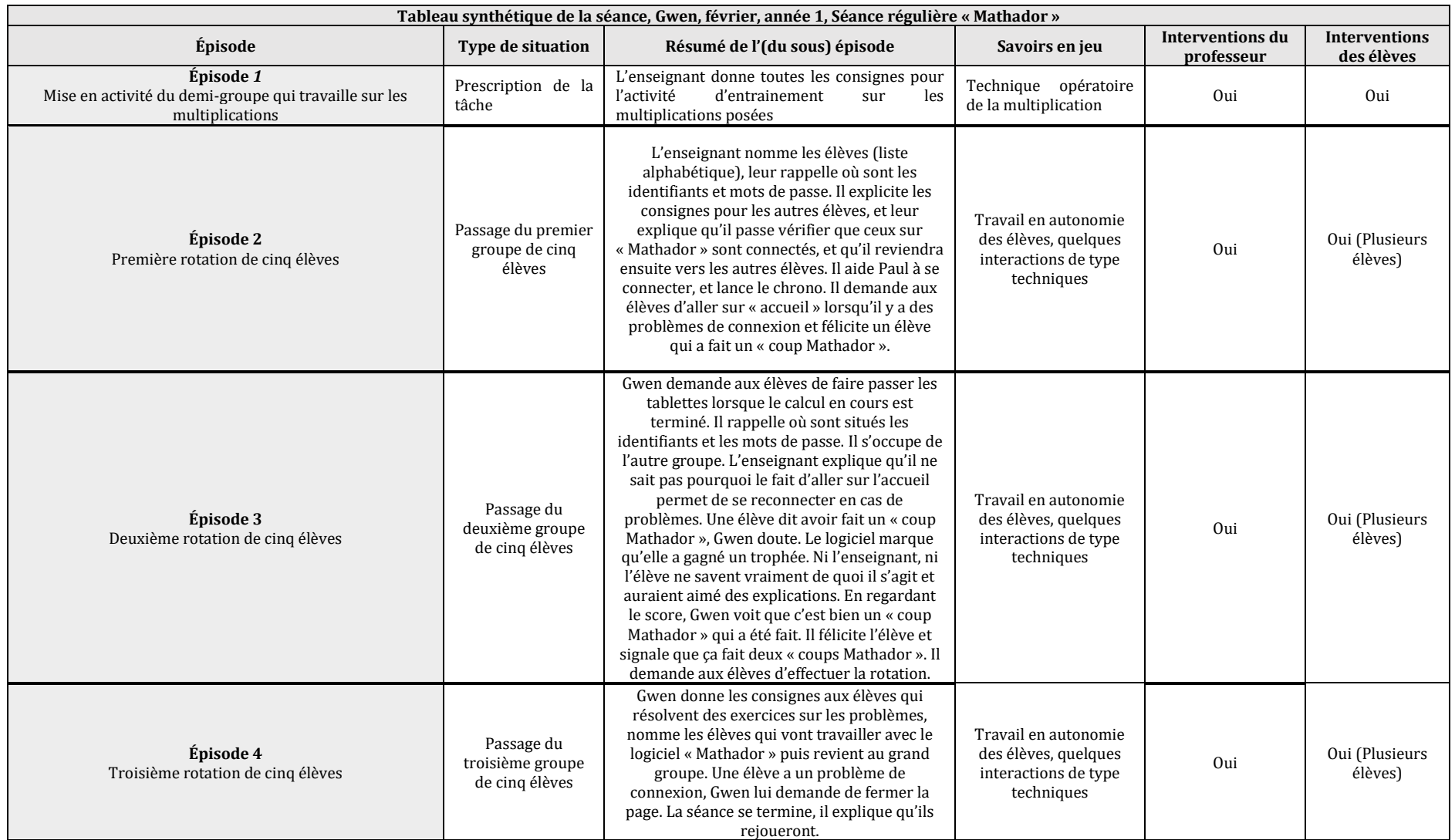

Tableau 107 : Tableau synthétique de la séance SRM, Gwen, mai, année 1

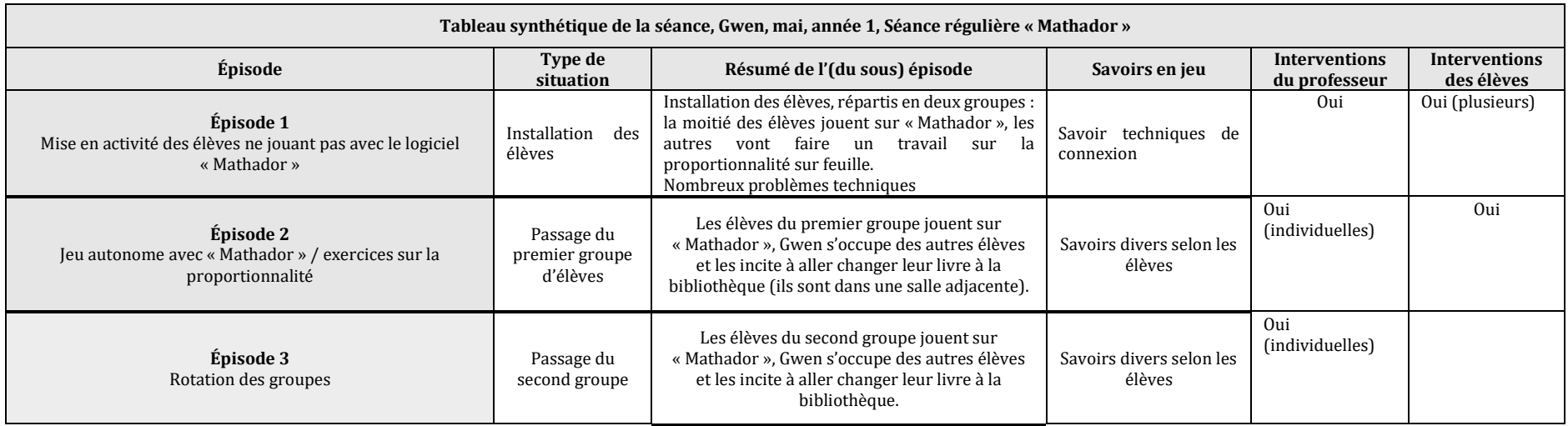

## **Conclusion partielle** *:*

La caractéristique principale de gestion mise en œuvre lors de ces séances SRM est un travail progressivement autonome des élèves. Le professeur intervient mais seulement sur des questions techniques. Il semble que Gwen, comme Alix son collègue du même établissement, ait choisi de ne pas intervenir sur le contenu mathématique en jeu dans les tâches proposées par « Mathador ». Plusieurs raisons peuvent expliquer ce choix : l'enseignant n'en a pas perçu l'utilité (voir la possibilité) pendant cette phase de travail individuel, ou bien il se l'interdit pour des raisons de respect d'un protocole (pour le projet) non suffisamment compris, ou encore parce qu'ils attendent un moment plus opportun pour ce type d'interactions.

## **SRM conduites par Swann**

Les élèves sont dans une salle informatique équipée de postes pour la moitié de la classe. Les ordinateurs sont disposés autour de la salle et un ilot permet de regrouper les élèves qui sont sur une tâche autre.

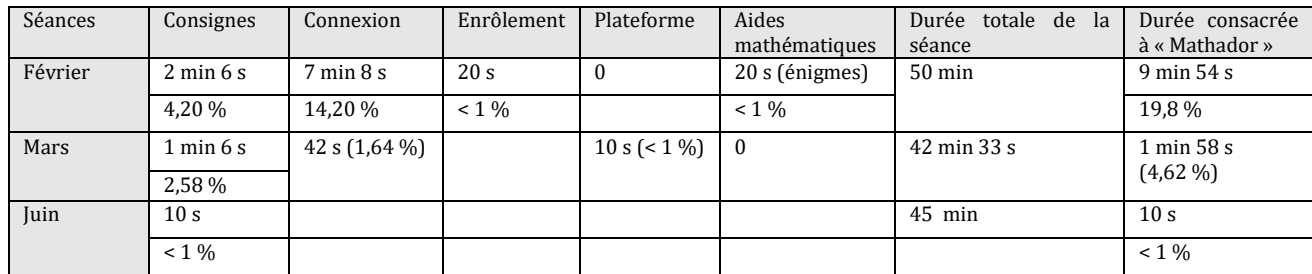

Tableau 108 : Temps consacré aux différents types d'interactions lors des SRM. Pour chaque séance sont indiquées : la durée, le pourcentage est rapporté à la totalité du temps de la séance

Durant la séance de février, Swann a consacré 20 % du temps aux élèves jouant sur « Mathador » dont plus de 14 % aux problèmes de connexion. Les problèmes sont liés à la saisie du code : les élèves se trompent (les codes sont en mode caché ne permettant pas de lire ce qu'ils sont en train d'écrire). De surcroit, les élèves de CM2 ne maitrisent pas le clavier, l'enseignant donne des conseils « *en fait la majuscule était verrouillée* » … afin d'aider l'élève dans la manipulation du pavé numérique. Ce problème est récurrent lors des premières séances. Lors de la séance du mois de mars, ce problème est résolu et l'enseignant donne comme consigne :

« *Alors comme d'habitude, Les élèves qui ont des difficultés à se connecter sur l'interface peuvent demander de l'aide à leur voisin* ».

De fait, les consignes de connexion représentent alors moins de 2 % de la durée de la séance et la totalité du temps consacré aux élève jouant sur le logiciel « Mathador » représente moins de 5 % de la durée de la séance. Cet enseignant se consacre au demi-groupe qui fait du calcul mental avec lui (c'est la séance de calcul mental de Swann décrite précédemment page [280](#page-280-0) qui porte sur le calcul du quart). Un élève lui demande comment effectuer une invitation pour jouer en réseau.

*Elève : Maitre comment on fait « inviter ? »*

Swann : *Il faut que tu ailles dans l'interface d'accueil mais ce n'est pas la priorité aujourd'hui, vous avez un petit peu de temps pour pratiquer sur le logiciel ; envoyer des propositions d'invitation, ce n'est pas vraiment l'objectif de la séance. Oui et bien si tu passes ta séance à chercher des amis, tu ne vas pas vraiment pratiquer le calcul mental.*

Swann décourage ses élèves à jouer en réseau, en justifiant du fait que les élèves perdraient du temps à rechercher des amis et lancer des invitations. Il favorise l'autonomie des joueurs sur « Mathador » afin de se consacrer progressivement aux élèves de l'autre groupe, lors de la séance juin moins de 1% de la durée de la séance est consacré au groupe ne jouant pas à « Mathador ».

Cette séance est la première observée dans la classe de Swann. L'enseignant partage la classe en deux groupes : le premier est en autonomie avec une feuille d'histoire à compléter et le second avec le logiciel « Mathador », puis il y a une rotation. Dans les séances suivantes, un groupe a un travail de calcul mental avec l'enseignant pendant que les élèves de l'autre groupe jouent sur « Mathador ». Il y a une évolution des modalités liées au degré d'autonomie des
élèves vis-à-vis du jeu. Le deuxième type de séance de Swann a été analysé dans la partie calcul mental, les interactions avec les élèves jouant sur « Mathador » étant restreintes à des indications de modalités ou techniques (très peu, les élèves sont incités alors à s'entraider), l'enseignant se consacre à l'autre demi-groupe à qui il propose des exercices de calcul mental sans support « Mathador ».

Comme pour l'enseignant Gwen, la caractéristique principale de gestion de classe est un travail progressivement autonome des élèves.

La séance analysée ci-dessous est une des premières séances, à la fois pour les élèves et pour l'enseignant. L'enseignant partage ses interactions entre les deux groupes. Pour les élèves jouant à « Mathador », les interactions portent sur des aides techniques.

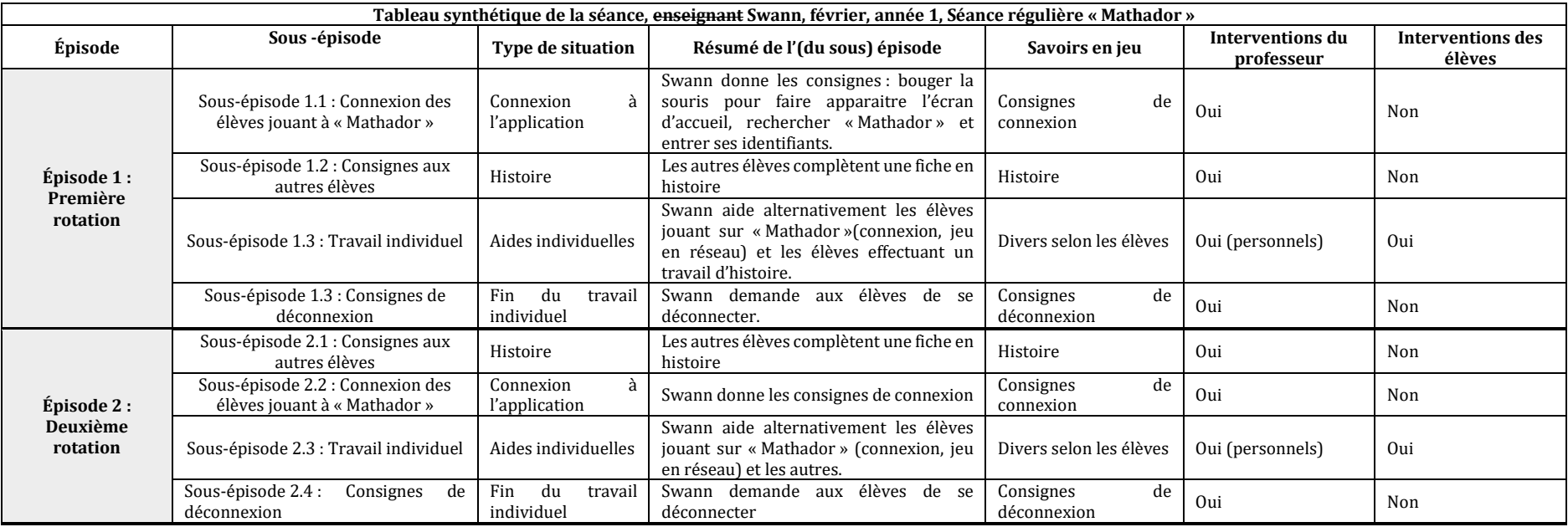

Tableau 109 : Tableau synthétique de la séance SRM, Swann, février, année 1

La deuxième séance analysée est celle décrite dans la partie calcul mental (Section 2 page [280\)](#page-280-0). Nous retrouvons des caractéristiques des séances menées par les professeurs Alix et Gwen : les interactions ne portent que sur la gestion des connexions (plateforme) ou des saisies sur ordinateur, aucune interaction sur des notions mathématiques ou sur les calculs demandés. Le travail se fait graduellement en autonomie, les élèves maîtrisant de plus en plus les contraintes techniques de l'ordinateur et du logiciel.

#### **SRM conduites par Dominique (demi-groupe)**

Un autre enseignant Dominique (sixième) utilise la modalité du demi-groupe. Il enseigne en REP, les séances observées sont des séances d'accompagnement personnalisé (qui sont des heures complémentaires, cette séance est en co-animation avec un deuxième enseignant). Pour cette séance, nous n'avons pas comptabilisé les différents temps de consignes et d'aide et ceci pour plusieurs raisons : deux enseignants sont présents dans la salle (même si le deuxième enseignant s'occupe principalement du groupe ne jouant pas sur « Mathador ») et les interventions sont presque exclusivement des interventions successives auprès d'élèves ne permettant pas de séparer, ni d'entendre tous les dialogues.

Avant la séance, les ordinateurs sont démarrés par l'enseignant qui a ouvert la page sur laquelle les élèves doivent rentrer leur mot de passe pour jouer avec le logiciel « Mathador ». Les ordinateurs sont disposés autour de la salle et les autres élèves sont rassemblés dans un ilot central. Les élèves ont l'habitude du jeu. Ils s'installent, les onze premiers sur ordinateur et les autres autour d'une table pour faire une autre activité (tangram : les élèves doivent reconstituer une figure avec différentes formes géométriques) avec un autre enseignant. Dominique précise le logiciel attendu (« Mathador chrono ») et incite les élèves à s'inviter pour jouer ensemble une partie. Les rôles entre les deux enseignants ne sont pas figés : ponctuellement le deuxième enseignant aide les élèves pour les problèmes de connexion et Dominique intervient pour réexpliquer les consignes au groupe d'élèves qui travaillent sur les tangram.

Nous présentons ci-dessous les tableaux synthétiques de deux séances SRM observées en février et en juin de l'année 1 dans la classe de Dominique.

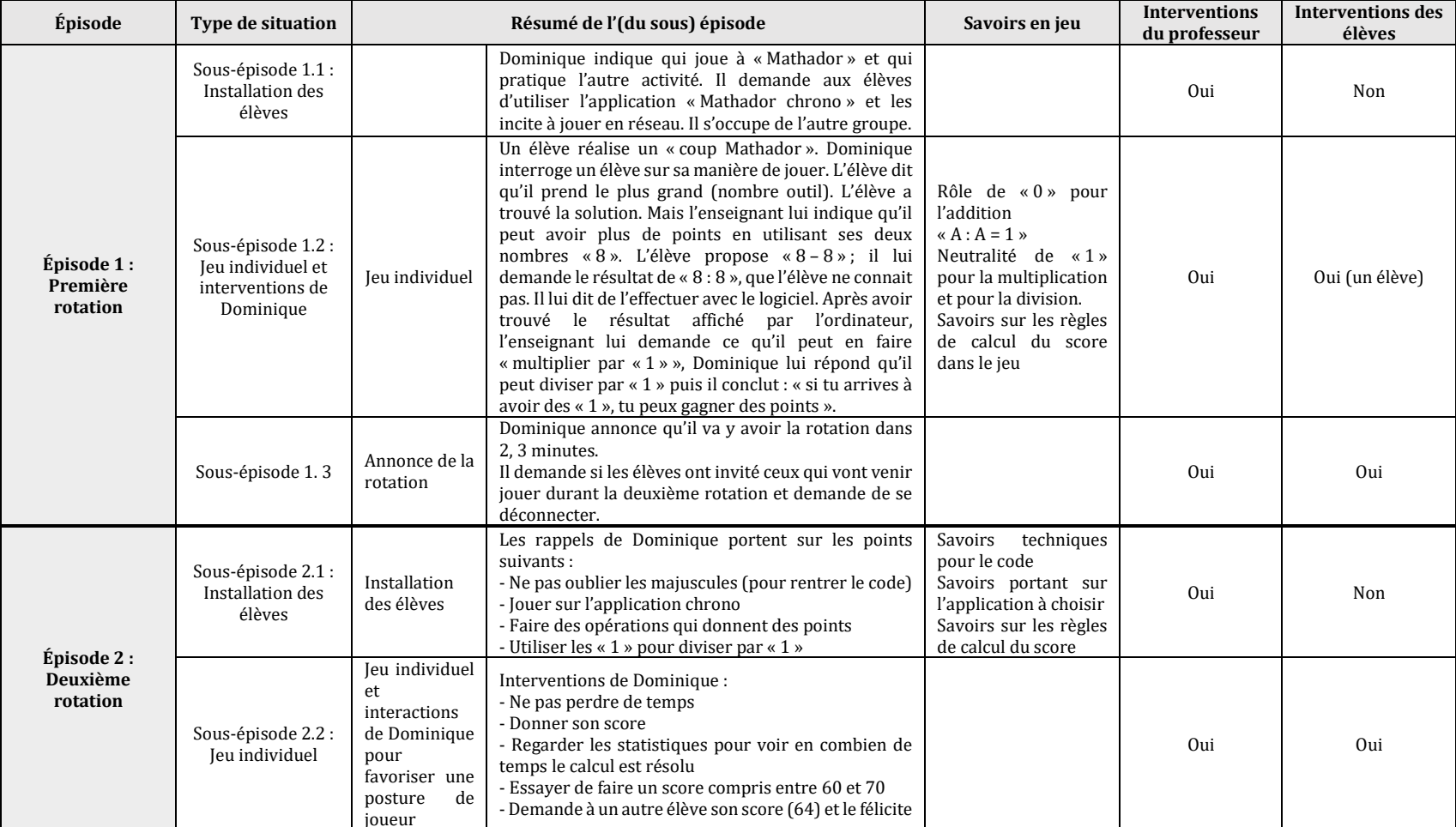

Tableau 110 : Tableau synthétique de la séance SRM, Dominique, février, année 1

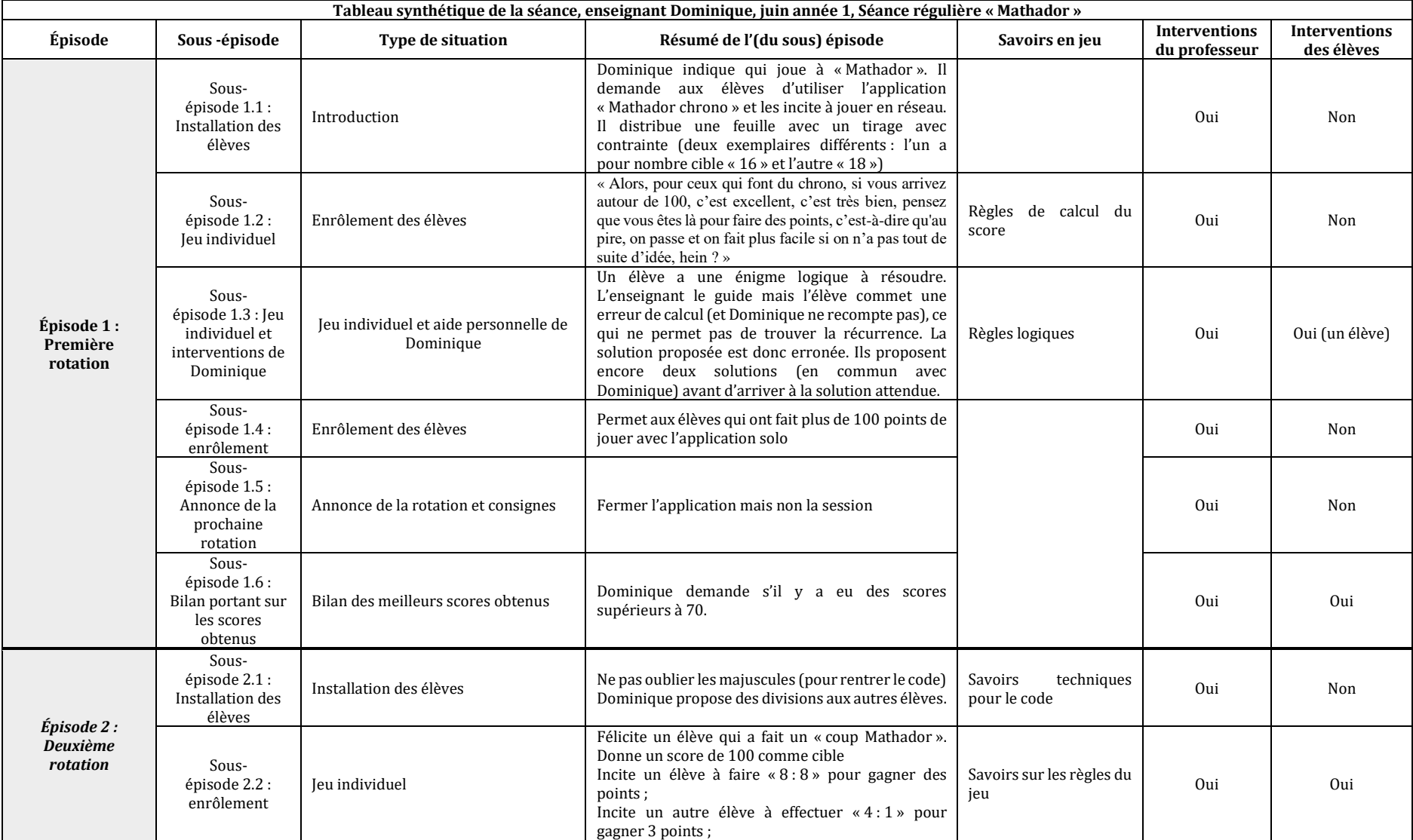

Tableau 111 : Tableau synthétique de la séance SRM, Dominique, juin, année 1

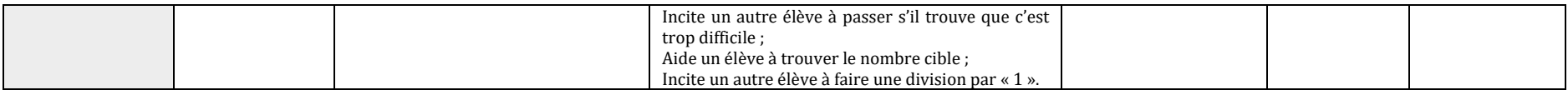

La gestion de cette SRM par cet enseignant de collège se distingue de celles mises en œuvre par les professeurs dont nous avons précédemment analysé les séances. Si une partie des interactions avec les élèves concerne la gestion du jeu en réseau et des aspects techniques (connaissances relevant de la première catégorie : usage de la plateforme et de l'ordinateur), une part importante des interactions de Dominique avec ses élèves (qu'elles s'adressent au collectif ou à des élèves en particulier) porte sur les règles du jeu et notamment sur l'obtention d'un score élevé.

Dans une logique que nous pouvons qualifier de « logique de joueur », Dominique incite les élèves à jouer en réseau et à entrer ainsi en compétition. Cela l'amène à souligner l'intérêt d'amorces de stratégies de calculs, comme le fait de choisir deux nombres outils « grands » pour les multiplier, ou repérer les « 1 » ou deux nombres outils identiques pour créer un « 1 ». L'analyse des *data* a montré que lorsque les élèves utilisent une combinaison multiplicative simple, la multiplication est dans plus de 90 % des cas en première opération. Ainsi les élèves commencent fréquemment leurs calculs en utilisant un « grand nombre ».

Dominique : Alors, pourquoi tu fais ça ?

*Elève : Je prends le plus grand*

Dominique : d'accord, tu prends le plus grand déjà parce que c'est grand, d'accord… Pas mal, c'est bien…

Il va inciter les élèves à obtenir des scores élevés au moyen de stratégies qui le permettent : « faire des multiplications et divisions notamment des divisions par « 1 » ». En faisant référence à sa propre pratique du jeu, il fixe même des objectifs en termes de valeur du score.

Alors il y a eu des scores sur chrono ou pas ? *Élèves : Oui !*

*E1 : 73*

*E2 : 86*

*E3 : Monsieur 81*

*E4 : 78*

Dominique : C'est excellent, toi, je l'ai pas vu. (…) Bon qui arrive autour de cent là ? C'est très bien en trois minutes, faire cent points, c'est très bien. Allez, il reste dix minutes…

Dominique : Pendant trois minutes, tu fais un maximum de points, si tu dépasses 50, c'est bien ; et si tu arrives autour de 100, c'est vraiment super, c'est rare, moi je n'y arrive pas toujours.

Dominique n'hésite pas à proposer une technique pour augmenter le score grâce à une production de « 1 » à un élève qui pensait davantage à des calculs additifs ; proposition qu'il reprend ensuite pour l'ensemble des élèves.

Attends, attends, tu as trouvé ton chiffre, là d'accord, tu n'as pas moyen de faire un peu plus de points là ? Tu as ton « 56 », mais avec tes deux « 8 », qu'est-ce que tu pourrais faire ? *Élève : plus 8 moins 8*

Dominique : Par exemple « plus 8 moins 8 », c'est ce que t'avais fait ? tu peux même faire mieux.

Qu'est ce qui rapporte le plus de points ? les divisions, qu'est ce qui se passe si tu fais « 8 divisé par 8 » ? ça fait combien « 8 divisé par 8 » ?

*Elève : Je ne sais pas*

Dominique : Eh bien essaie, « 8 divisé par 8 » ; ça fait « 1 », et avec ce « 1 » et ton « 56 », tu ne peux pas faire des points, au lieu de tout de suite valider ?

Dominique : non revient en arrière, qu'est ce qui va rien changer avec ton « 1 » et ton « 56 » ? *Elève : 56 multiplié par 1*

Dominique : Ouais, même mieux, parce que ça rapporte le plus de points « 56 divisé par 1 »

*Elève : oui*

Dominique : alors, si tu arrives à avoir des « 1 », tu peux faire des points.

Notons que cette logique de joueur peut conduire Dominique à proposer aux élèves d'abandonner des calculs engagés, calculs qui risquent de déboucher sur des impasses et de préférer des calculs plus faciles : « *au pire on passe et on fait plus facile, si l'on n'a pas tout de suite d'idée* » et à privilégier les solutions immédiates sur la recherche :

Allez, rejoue, là tu perds du temps. Vous n'êtes pas obligés de jouer en même temps. Allez, essayer de penser à diviser par « 1 », multiplier par « 1 ». … Pensez à faire des points, à « chrono », il faut faire des points.

Cette stratégie de joueur, de recherche d'un score élevé, si elle permet de convoquer des connaissances mathématiques, peut aussi amener l'élève à ne pas explorer certains calculs pourtant porteurs d'apprentissages mais dont la complexité peut ralentir le jeu.

Les SRM en classe entière

#### **SRM conduites par Morgan**

Morgan, quant à lui, amène ses élèves en salle informatique, salle équipée de suffisamment d'ordinateurs. Il complète l'activité « Mathador », qui dure 15 minutes, par une autre activité sur le reste de la séance. Cette deuxième activité peut être du calcul mental sur le site « Primaths » (voir la séance page [278\)](#page-278-0), de la géométrie avec géogébra, ou l'utilisation de Powerpoint pour présenter un exposé ou encore deux de ces activités. L'essentiel des interactions, entre Morgan et ses élèves, lors des deux SRM observées (voir tableaux synthétiques ci-dessous), concerne les connaissances de première catégorie (usage de la plateforme et de l'ordinateur). Une seule intervention de ce professeur, lors de la seconde séance, porte sur les calculs à effectuer (voir extrait ci-dessous). Toutefois cette indication relève davantage de la règle du jeu (savoir bien jouer, c'est-à-dire obtenir un score élevé) que sur des connaissances mathématiques. Il demande aux élèves une « opération plus compliquée » que nous interprétons comme une demande d'utiliser un artifice, à partir d'une solution initiale afin de gagner plus de points.

Rappelez-vous que la division et la soustraction rapportent plus de points et plus vous faites d'opérations et plus vous avez de points. Donc si avec une opération d'addition, ça ne va pas vous apporter grand-chose, il vaut mieux essayer de triturer dans tous les sens pour avoir une opération plus compliquée et qui en plus fait intervenir des divisions et des soustractions…

De plus, Morgan favorise l'utilisation de l'outil informatique dans différents domaines (géogébra, « Mathador », PowerPoint) dans ses cours. Il a confiance en cet outil et les apprentissages susceptibles d'être réalisés et se limite à une pratique en autonomie du logiciel. Cet aspect de la pratique de Morgan rejoint le constat déjà fait pour d'autres professeurs : la quasi-absence de traitement explicite des connaissances mathématiques convoquées ou susceptibles d'être convoquées lors des SRM.

Tableau 112 : Tableau synthétique de la séance SRM, Morgan, année 1,

| Tableau synthétique de la séance, Morgan, février année 1, Séance régulière « Mathador » |                                               |                              |                                                                                                    |                                        |                                          |                                    |  |  |  |
|------------------------------------------------------------------------------------------|-----------------------------------------------|------------------------------|----------------------------------------------------------------------------------------------------|----------------------------------------|------------------------------------------|------------------------------------|--|--|--|
| Épisode                                                                                  | Sous-épisode                                  | Type de<br>situation         | l'(du<br>Résumé<br>de<br>sous) épisode                                                                                                    | Savoirs en<br>jeu                      | <b>Interventions</b><br>du<br>professeur | <b>Interventions</b><br>des élèves |  |  |  |
| Épisode 1 :<br>« Mathador »                                                              | Sous-épisode 1.1 :<br>Connexion des<br>élèves | Connexion à<br>l'application | Morgan<br>précise<br>aux<br>élèves<br>de<br>faire<br>attention<br>aux<br>majuscules.                                                          | Consignes<br>de<br>connexion           | Oui                                      | Non                                |  |  |  |
|                                                                                          | Sous-épisode 1.2 :<br>Jeu individuel          | Travail<br>individuel        | Pratique en autonomie<br>logiciel<br>du<br>« Mathador ».<br>Pas<br>de<br>d'intervention<br>l'enseignant.                                      | Divers<br>les<br>selon<br>élèves       | Non                                      | Non                                |  |  |  |
| Épisode 2 :<br>Géogébra                                                                  | Construction de<br>figures sur<br>géogébra    |                              | donne<br>Morgan<br>les<br>consignes :<br>visionner<br>une vidéo sur le blog<br>pour être en mesure de<br>construire les figures<br>demandées. | Utilisation<br>du logiciel<br>géogébra | Oui                                      | Non                                |  |  |  |

Cette deuxième séance suit l'épisode décrit lors des séances de calcul mental avec le logiciel Primaths (voir page [278\)](#page-278-0).

Tableau 113 : Tableau synthétique de la séance SRM, Morgan, année 1

| Tableau synthétique de la séance, Morgan, février année 1, Séance régulière « Mathador » |                                                            |                              |                                                                                                    |                                         |                                          |                                    |  |  |  |
|------------------------------------------------------------------------------------------|------------------------------------------------------------|------------------------------|----------------------------------------------------------------------------------------------------|-----------------------------------------|------------------------------------------|------------------------------------|--|--|--|
| Épisode                                                                                  | Sous épisode                                               | Type de<br>situation         | Résumé de l'(du sous)<br>épisode                                                                                                    | Savoirs en<br>jeu                       | <b>Interventions</b><br>du<br>professeur | <b>Interventions</b><br>des élèves |  |  |  |
| Épisode 1 :<br>Calcul<br>mental                                                          |                                                            |                              | Voir le descriptif page<br>278                                                                                                    |                                         |                                          |                                    |  |  |  |
| Épisode 2 :<br>« Mathador<br>solo »                                                      | Sous-épisode 2.1 :<br>Connexion des<br>élèves              | Connexion à<br>l'application | Morgan demande de se<br>munir<br>de.<br>ses<br>identifiants<br>de.<br>et.<br>couper le son.<br>Pratique en autonomie<br>du logiciel « Mathador »              |                                         | Oui                                      | Non                                |  |  |  |
|                                                                                          | Sous-épisode 2.2 :<br>Jeu individuel                       | Travail<br>individuel        | Intervention pour aider<br>à la connexion.                                                                                                    | <b>Divers</b><br>selon<br>les<br>élèves | Oui                                      | Non                                |  |  |  |
|                                                                                          | Sous-épisode 2.2 :<br>Consignes pour<br>améliorer le score |                              | Morgan rappelle aux<br>élèves que la division et<br>la soustraction donnent<br>plus de points, et qu'il<br>faut<br>essayer<br>de<br>« triturer la solution ». | Règles<br>de<br>calcul<br>du<br>score   | Oui                                      | Non                                |  |  |  |
| Épisode 3 :<br>géogébra                                                                  | Construction de<br>figures sur géogébra                    |                              |                                                                                                    | Utilisation<br>du logiciel<br>géogébra  | Oui                                      | Non                                |  |  |  |

#### **SRM conduites par Jean**

Nous avons observé huit séances dans la classe de Jean. À l'exception de la SIM (analysée page [311\)](#page-311-0), les séances menées par Jean sont toutes structurées de la même façon. Dans un premier épisode, Jean expose une nouvelle notion (qui peut prendre des formes variées, y compris avec résolution de problèmes ouverts) et/ ou une correction d'exercices de mathématiques (hors usage de « Mathador ») dans sa salle de classe disposée frontalement. Quinze minutes avant la fin de la séance, il incite les élèves à aller chercher les tablettes puis les aide à se connecter et les laisse jouer en autonomie (chaque élève dispose d'une tablette) sans intervenir. Quelques minutes avant la fin de la séance, les élèves se déplacent pour ranger les tablettes. Il n'y a pas d'aide portant sur la résolution des tirages, parfois il reformule les consignes des énigmes. Nous présentons ci-dessous ce scénario générique de ses séances.

Tableau 114 : Tableau synthétique Jean, Séance régulière « Mathador » SRM

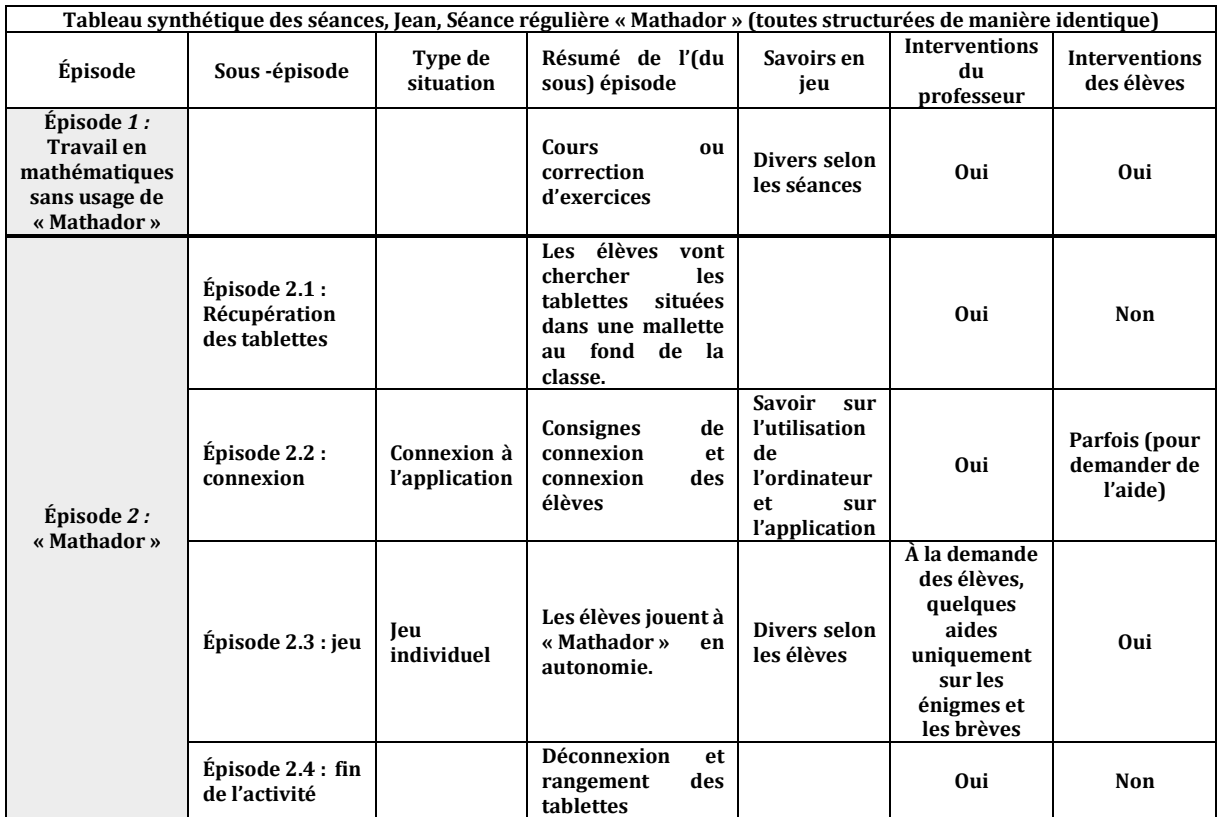

#### Conclusion sur les SRM

- *La proportion du temps de l'enseignant consacré à la pratique du logiciel durant les séances et son évolution* : Lorsque l'enseignant partage sa classe en deux parties (égales ou pas), le temps consacré aux élèves jouant avec le logiciel peut aller jusqu'à 33 % du temps de la séance (lorsque prédominent des problèmes techniques). Les séances de fin d'année font chuter ce temps en dessous de 15 % du temps de la séance. Les enseignants se consacrent essentiellement aux élèves qui ne jouent pas à « Mathador »*.* Les consignes s'allègent au fil des séances, se restreignant à la gestion du temps pour chaque rotation.
- *Les difficultés « techniques » rencontrées et leur traitement par le* **professeur** : elles sont de deux types : difficultés liées au matériel et à l'acquisition de connaissances relevant de la première catégorie.

Les connaissances techniques (surtout liées à des problèmes techniques portant sur la plateforme, très instable au début de la première année) sont la source principale des difficultés des élèves lors de la première année d'expérimentation et notamment lors des premières séances. La première difficulté pour certains élèves est d'allumer l'ordinateur et d'utiliser un moteur de recherche pour accéder au site. Ils doivent ensuite renseigner leur mot de passe qui contient des majuscules et des caractères spéciaux. Les élèves ont du mal à taper correctement leur mot de passe qui était crypté et non lisible (ce point a été ensuite rectifié par les concepteurs du jeu). L'enseignant doit leur apprendre comment faire une majuscule ou vérifier qu'ils savent le faire.

Le matériel informatique est divers, parfois très performant dans certaines classes avec la mise à disposition de 30 tablettes, parfois limité à 5 tablettes, parfois une salle avec des ordinateurs récupérés pour la moitié de l'effectif de la classe. Certains enseignants qui s'étaient engagés dans le projet n'ont pas pu y participer faute de connexion internet suffisante dans leur établissement. Une aide pour résoudre ces problèmes matériels en amont était possible. Ces conditions influent sur les modalités d'utilisation qui doivent être anticipées par l'enseignant qui doit aussi adapter les modalités de travail prévues en fonction du matériel utilisable. À cela s'ajoutent de nombreux problèmes de connexion (liés à l'état du réseau dans les établissements) mais aussi des problèmes liés au site lui-même, parfois instable.

- *Les connaissances techniques relevant de la première catégorie :* En début d'utilisation, les aides et les interactions professeur/élèves concernent les problèmes de connexion, liés au réseau ou au serveur, et à l'apprentissage par les élèves de l'utilisation de la plateforme et du maniement de l'ordinateur incluant la connaissance et l'utilisation du mot de passe, le verrouillage du pavé numérique… Au cours de l'année, les élèves deviennent plus autonomes vis-à-vis de l'outil informatique et en mesure de s'entraider pour les problèmes de connexion. La plateforme est assez « intuitive » et son usage n'a pas été une source durable de difficultés. Certains enseignants (Dominique) ont favorisé la recherche d'amis afin que les élèves puissent jouer ensemble ; d'autres ont préféré attendre, ou interdire cet usage (Swann). Les enseignants précisent en début de séance s'ils souhaitent que les élèves jouent à « Mathador solo » ou à « Mathador chrono » ou sont libres de faire comme ils l'entendent.
- *Les connaissances relatives aux règles du jeu :* Peu d'interventions portent sur les règles du jeu. Nous avons vu que ces règles sont généralement expliquées lors de la séance d'initiation, voire en amont avec des tâches de type « Compte est bon ». Dominique et dans une moindre mesure Morgan proposent des aides ou des conseils liés au calcul du score ; Morgan en rappelant les règles de calcul et en incitant les élèves à faire plus d'opérations ; Dominique en essayant de développer la logique du joueur, en les incitant à utiliser ou à créer un « 1 » dans le but de gagner des points (et non comme nous l'avons vu pour Valéry, dans un autre type de séance qui traite cette sollicitation comme utile dans le calcul et donc

pour l'apprentissage). Jean, quant à lui, semble faire confiance à un travail en autonomie sur le logiciel pour provoquer des apprentissages mathématiques et cela sans nécessiter une intervention de sa part, il ne propose pas d'aide pour résoudre les tirages ou de conseils pour améliorer le score.

Nous n'avons donc rencontré qu'un seul enseignant (Noa) aidant les élèves dans la résolution des tirages durant ces séances et à une seule occasion. Comme nous l'avons déjà évoqué, plusieurs explications sont possibles : la première est la compréhension du contrat passé avec les enseignants : consigne interprétée sous la forme de ne pas aider les élèves, la deuxième est la difficulté liée à cette aide comme nous l'avons vu avec la séance de Noa : chaque tirage est unique. Pour fournir une aide à un élève, l'enseignant doit trouver une solution, mais ce n'est pas suffisant : la solution à laquelle l'enseignant pense ne relève pas forcément du type de combinaison recherchée par l'élève : par exemple, l'enseignant peut avoir trouvé une solution de type combinaison additive alors que l'élève cherche à multiplier deux nombres outils (et donc recherche une combinaison multiplicative simple). Lui fournir le début de la solution ne va alors pas l'aider mais risque *a contrario* de l'embrouiller. Notons qu'il en est de même du bonus accordé dans le cas du logiciel « Mathador solo » qui consiste à fournir la première ligne d'une solution à l'élève.

Probablement pour pallier ce manque d'aides possibles lors de la résolution des tirages, et face à l'impossibilité de proposer une mise en commun des solutions, plusieurs enseignants, dès l'année une, ont créé des SIMP, séances visant à intégrer la fréquentation du logiciel à l'enseignement du calcul mental. Ces types de séances sont analysées au paragraphe suivant. Deux pratiques ponctuellement opposées semblent apparaître après cette analyse des séances de type SRM. Une première privilégie un travail mathématique autonome des élèves appuyé par des aides se limitant quasi exclusivement à des aides techniques et à des interventions ciblant les connaissances de la première catégorie. Une seconde vise à penser ces séances dans le cadre d'un projet plus global relevant soit d'une logique d'apprentissage mathématique, soit d'une logique de joueur.

# c. L'intégration d'une pratique de « Mathador » dans le projet global d'enseignement du calcul mental SIMP

Les séances visant à intégrer la pratique de « Mathador » à l'enseignement du calcul mental nous semblent particulièrement importantes car (en nous appuyant sur les références théoriques évoquées au début de cette partie) l'impact de cette fréquentation sera accru si l'enseignant l'inscrit dans son projet d'enseignement. En effet, cette inscription pensée peut l'amener à faire des liens entre les activités pratiquées avec et sans logiciel, à inscrire les apprentissages provoqués dans un ensemble plus large et à mettre en réseau les expériences effectuées. Cela demande pour l'enseignant de ressentir la nécessité de proposer ce type de séance, d'être capable d'analyser ce qui distingue la réalisation des tâches selon le support retenu, notamment d'identifier et de prendre en compte ce qui est ou non à la charge de l'élève, de prélever des informations sur les activités effectives des élèves et de s'appuyer sur ces informations pour réguler son enseignement.

De plus, cette analyse devrait nous permettre de distinguer entre deux logiques potentielles différentes guidant les analyses micro des pratiques. L'une est une logique privilégiant les apprentissages mathématiques supposés insuffisants si on fait confiance seulement au jeu. L'autre est une logique de joueurs qui s'appuie sur un constat : le jeu avec ses contraintes imposées par le logiciel permet, sans une intervention décisive du professeur, des apprentissages pour l'ensemble des élèves.

Trois enseignants du primaire sur cinq ont été observés menant des séances de ce type ainsi qu'un seul des quatre enseignants du secondaire. Deux d'entre eux (Claude et Alix) ont effectué des séances autour d'un tirage donné parfois aléatoire (lorsque les nombres sont déterminés par des lancers de dés, en conservant l'aspect jeu de hasard) ou directement imposé par l'enseignant (rendant la tâche davantage « scolaire »). Dominique a organisé ses séances à partir d'énigmes et de tirages et Swann a imaginé une séance permettant de mettre en commun les conceptions et les difficultés des élèves avec le logiciel et la compréhension de la lecture des statistiques renvoyées par le logiciel. Notons que trois enseignants avaient mené une de ces séances dès la première année alors que le quatrième (Claude) n'a rejoint le dispositif que l'année deux. Lors de la dernière séance de formation de l'année une, les enseignants ont pu échanger sur leur pratique avec le logiciel et certains (dont Swann) ont exposé aux autres participants le type de séances (SIMP) qu'ils avaient créés.

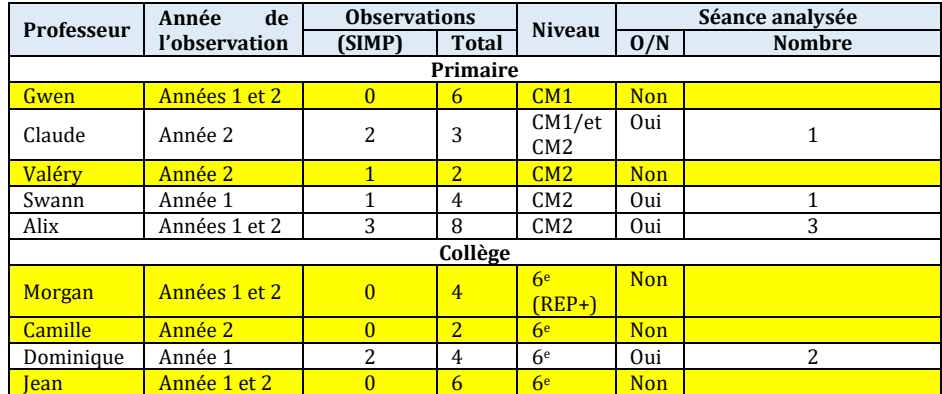

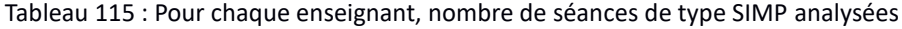

Comme précédemment, pour chaque professeur et chaque séance, nous présentons le tableau synthétique de la séance puis nous analysons chaque pratique en prenant en compte les critères suivants : la durée de la séance, le temps de recherche des élèves pour les tirages, le contenu des séances en fonction des catégories de connaissances déjà citées : connaissances techniques, règles du jeu, connaissances mathématiques. De plus, nous analysons plus finement la phase de « *mise en commun* » comportant des explicitations des solutions et performances des élèves, conduisant à une institutionnalisation éventuelle. Nous répondons aux questions suivantes. Y-a-t-il une hiérarchisation des solutions des élèves et si oui, selon quel critère ? Quelles sont les types de combinaisons rencontrées par les élèves lors de cette mise en commun ? Y-a-t-il des éléments relevant d'un processus d'institutionnalisation ? Un texte écrit (ou oral) du savoir est-il produit à cette occasion et si oui lequel ? Nous nous intéressons notamment au choix des tirages proposés aux élèves lors des séances. À quels critères répondent-ils ? Dans quel ordre sont-ils proposés ?

#### SIMP conduites par Alix

Nous avons observé trois séances de cette catégorie pour ce professeur (en avril et juin de la première année et en novembre de la seconde année). Nous analysons en détail la première séance de cette catégorie (avril, cf. ci-dessous) : c'est la première fois que Alix donne ce type de tâches car elle considère qu'il faut « *aider les enfants à échanger sur leurs stratégies* ».

#### **La SIMP d'avril de l'année 1 menée par Alix**

Après avoir présenté le tableau de synthèse, nous analysons en détail les savoirs potentiellement en jeu dans la séance (analyse *a priori* des tirages) et comparons les résultats de cette analyse *a priori* avec les savoirs convoqués effectivement dans la séance. Cette comparaison croisée avec une analyse du déroulement de la séance présentée notamment par l'étude de certains moments emblématiques de la séance, nous permet de mettre en évidence des caractéristiques possibles de la pratique de ce professeur et de la logique qui la sous-tend.

# **Tableau de synthèse**

Tableau 116 : Tableau synthétique de la séance, Alix, avril, année 1

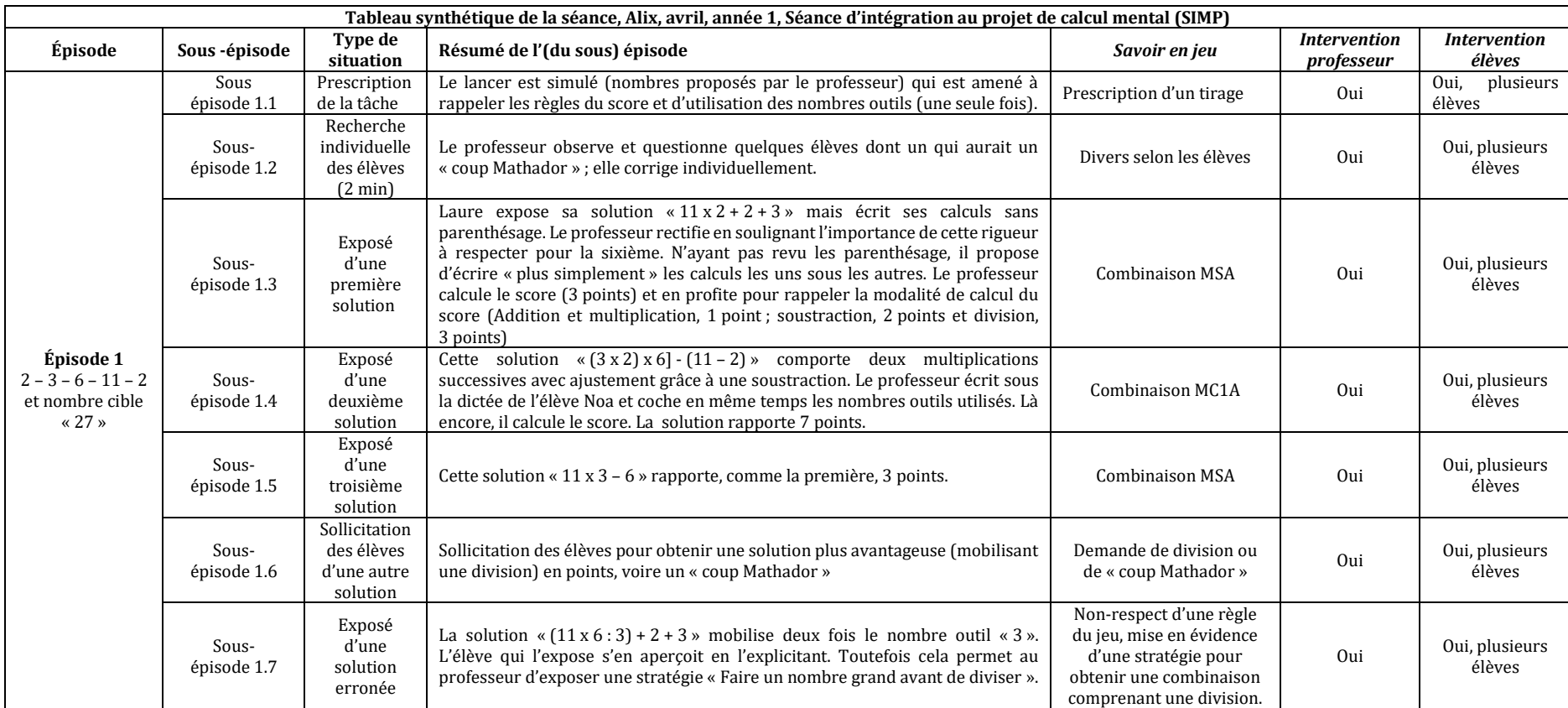

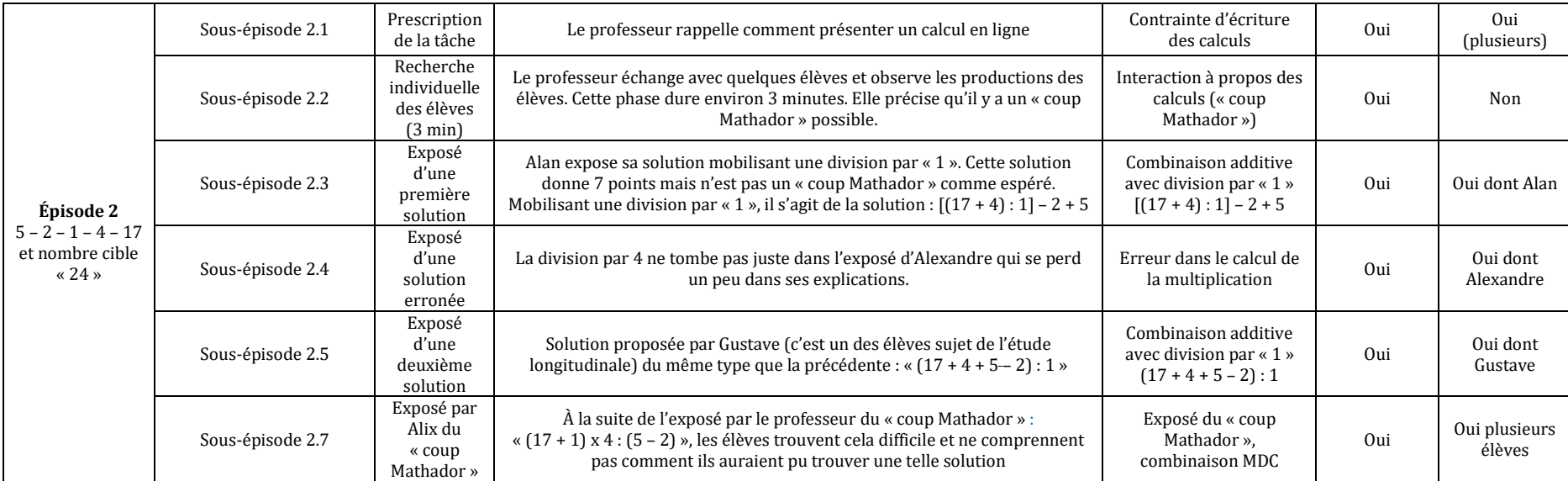

#### **Connaissances techniques (première catégorie) et connaissances relatives à la règle du jeu (version concours papier/crayon et collective pour la classe)**

Alix rappelle en début de séance les règles du jeu. Il coche les nombres outils utilisés par les élèves afin de s'assurer qu'ils ne sont utilisés qu'une seule fois. Le score obtenu pour chaque solution proposée est calculé. Un « coup Mathador » est exposé par l'enseignant (le tirage a été choisi intentionnellement et le « coup Mathador » préparé).

#### **Analyse des chemins catégorisant les réponses à ces deux tirages**

Le premier tirage : *2 – 3 – 6 – 11 – 2 27* peut être résolu uniquement par des combinaisons multiplicatives ou mixtes**.** La somme des nombres outils étant inférieure au nombre cible, il n'y a pas de combinaison additive possible. Il n'y a pas de « coup Mathador » possible pour ce tirage. Il peut être résolu par :

- Trois combinaisons MSA correspondant à trois chemins : chemin en « 11 x 2 » : solution «  $11 \times 2 +3 + 2$  »; chemin en «  $11 \times 3$  » : solution «  $11 \times 3 - 6$  » et chemin en « 6 x 3 » : solution « **6 x 3** + 11 – 2 »
- Une combinaison MC1 sans ajustement correspondant au chemin en « $9 \times 3$ »: solution «  $(11 – 2) \times 3$  »
- Quatre combinaisons MCA correspondant à quatre chemins : chemin en « 5 x 2 » : solution  $\alpha$  (3 + 2)  $x$  2 + 11 + 6 » MC1A, chemin en  $\alpha$  7 x 3 » : solution « **(11 – 2 – 2) x 3** + 6 » MC1A, chemin en « 2 x 3 x 6 » : solution « **2 x 3 x 6** – 11 + 2 » MC1A et chemin en «  $6 \times 4$  » : solution «  $6 \times (2 + 2) + 3$ ) » MC1A
- Une combinaison MIC1 sans ajustement correspondant au chemin en « 13 x 3 – 6 x 2 » : solution « **(11 + 2) x 3 – 6 x 2** »
- Le second tirage : **5 – 2 – 1 – 17 – 4 --> 24** offre une plus grande diversité de combinaisons.

Un chemin permet d'obtenir un « coup Mathador » : le chemin en « 18 x 4 : 3 », avec des solutions de type combinaison MC comprenant une division. Ce chemin peut être décliné selon l'ordre des opérations sous les deux formes suivantes :

- Solution «  $17 + 1 = 18$ ;  $5 2 = 3$ ;  $18:3 = 6$ ;  $6 \times 4 = 24$  »
- Solution «  $17 + 1 = 18$ ;  $18 \times 4 = 72$ ;  $5 2 = 3$ ;  $72$ ;  $3 = 24$  »

Tous les types de combinaisons peuvent être rencontrés avec ces deux tirages. Pour une analyse plus détaillée se référer à l'Annexe 4 (page [717\)](#page-717-0).

#### **Connaissances mathématiques mises en évidence par le professeur**

Les connaissances mathématiques, outre les faits numériques rencontrés, portent sur le parenthésage et les écritures en ligne.

#### **Déroulement, mise en commun, explicitation, hiérarchisation, institutionnalisation.**

La séance a duré 16 minutes et 30 secondes. Si le second tirage est susceptible de faire intervenir des procédures mobilisant des connaissances plus riches et des combinaisons plus complexes et variées que le premier (notamment deux calculs traduisant un « coup Mathador »), ce dernier toutefois permet une solution de type combinaison additive que le premier excluait. Les temps de recherche sont proches de ceux accordés par le logiciel chrono (2 et 3 minutes) mais pour le jeu en ligne, généralement l'élève résout plusieurs tirages avec l'aide du calculateur alors qu'ici, dans le même temps, l'élève résout un seul tirage sans aide calculatoire.

Alix propose deux tirages fictifs à ses élèves (l'un d'entre eux ne permet pas de trouver un « coup Mathador »). La recherche individuelle pour le premier tirage est d'environ 2 minutes ; elle est de 3 minutes pour le second. Nous effectuons une analyse *a priori* des tirages rencontrés par les élèves afin de déterminer les solutions possibles et les stratégies et les connaissances susceptibles d'être activées, convoquées ou bien celles pour lesquelles la disponibilité est requise. Nous supposons que le professeur avait prévu de faire apparaître plusieurs types de solutions mobilisant des connaissances riches.

Lors de la phase d'explicitation des solutions élaborées par les élèves, on note que :

- Pour le premier tirage, deux combinaisons MSA (solutions pour des chemins en « 11 x 2 » et en «  $11 \times 3$  ») et une combinaison MCA (solution pour le chemin en «  $2 \times 3 \times 6$  ») sont proposées par les élèves. Dans cette dernière combinaison, un nombre est créé multiplicativement. Toutefois, la décomposition multiplicative de « 27 » en « 9 x 3 », solution de type MC qui nécessite la création du nombre « 9 » par soustraction n'est pas trouvée.

- Pour le second tirage, trois solutions de type combinaisons additives sont proposées avec une utilisation systématique de la division par « 1 » (qui montre que cet artifice lié au mode de calcul du score est acquis pour les élèves de cette classe). Ces trois solutions utilisent tous les nombres outils : 17, 4, 2, 5, 1. Elles sont de la forme : « 17 + 5 + 4 – 2 » et une division par « 1 », les additions ne sont pas effectuées dans le même ordre par les élèves mais toutes commencent par « 17 +… » montrant que les élèves cherchent à commencer par le « plus grand nombre (outil) » pour atteindre la solution. L'enseignant propose ensuite un « coup Mathador ». Cette solution est «  $(17 + 1) \times 4$  :  $(5 - 2)$  » qui est une MC2 sans ajustement utilisant une multiplication et une division et dans laquelle deux nombres sont créés.

Durant cette séance, les élèves ont donc rencontré des combinaisons additives, des combinaisons multiplicatives simples ou complexes (le facteur étant créé multiplicativement) avec ajustement et une combinaison complexe sans ajustement utilisant la division. La division par « 1 », qui permet d'augmenter le score, est utilisée par les élèves sans qu'Alix ne le leur signale ou ne le commente autrement que lors du calcul du score. Cet emploi semble donc s'être diffusé dans la classe.

Le professeur sollicite les élèves pour faire expliciter différentes solutions mais il n'obtient pas les solutions mobilisant les combinaisons les plus complexes, ni de « coup Mathador » qu'il introduit et explicite il-même. Il souligne la nécessité, pour augmenter le score, de rechercher un grand nombre : « *Vous voyez qu'il a cherché à faire un grand nombre pour ensuite diviser* ». Il met l'accent sur le score et la nécessité d'obtenir le plus grand score et sur les opérations qui le permettent (division notamment). Au vu des propositions des élèves très éloignées de cette solution, il fait malgré tout le choix de « montrer » un « coup Mathador ». Nous interrogeons ce choix, ce type de combinaison MDC ne fait pas partie de la zone proximale de développement des élèves. L'exposé de ce « coup Mathador » a pour effet de décourager un peu les élèves dont un s'étonne ainsi : « *On est censé faire ça ?* »

Alix demande aux élèves de garder une trace écrite de leurs calculs. Ceux qui n'ont pas réussi à trouver une solution lors de la recherche individuelle sont invités à en choisir une parmi celles proposées pour la noter. Comme lors des séances de calcul mental « ordinaires », c'est l'élève qui choisit la procédure à retenir : « *Ceux qui n'ont pas réussi vous pouvez en choisir une et la noter sur votre cahier* ».

Si les élèves produisent des combinaisons multiplicatives ou additives mobilisant éventuellement une soustraction et systématiquement une division par « 1 » et si Alix manifeste le souci de faire expliciter une diversité de solutions et de mobiliser des connaissances plutôt riches, le professeur ne fait pas d'institutionnalisation, seul le calcul du score est évoqué.

# **Logique de joueur et logique d'enseignement/apprentissage**

Lors de cette séance, les deux logiques coexistent : d'un côté, Alix hiérarchise systématiquement les solutions selon le score obtenu, les élèves utilisent le nombre « 1 » afin de l'augmenter mais ce n'est pas souligné par l'enseignant. Les tirages choisis offrent la possibilité de rencontrer des connaissances riches.

## **La SIMP de juin de l'année 1 menée par Alix**

La deuxième séance (d'une durée de 30 minutes) observée au début du mois de juin est construite à partir du jeu avec les dés. Les tirages sont alors aléatoires. Plusieurs élèves sont désignés par Alix, chacun lance un dé. Les cinq dés blancs donnent les nombres outils et les dés rouges, le nombre cible. L'enseignant ne peut donc prévoir l'éventail des solutions et leur qualité en termes de connaissances mobilisées. Nous avons analysé cette séance selon la même méthodologie que précédemment.

# *Tableau de synthèse*

Tableau 117 : Tableau synthétique de la séance SIMP, Alix, année 1

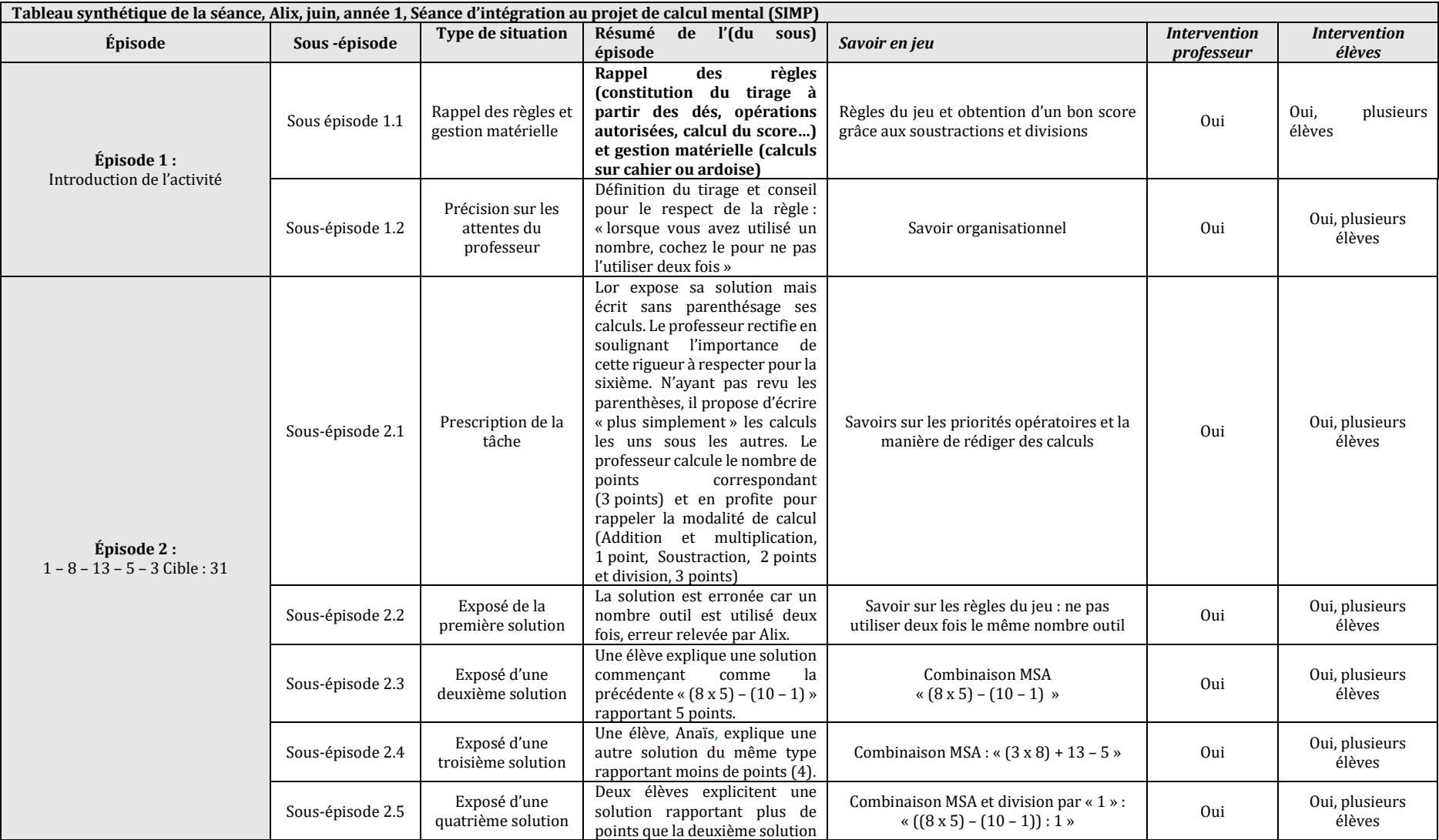

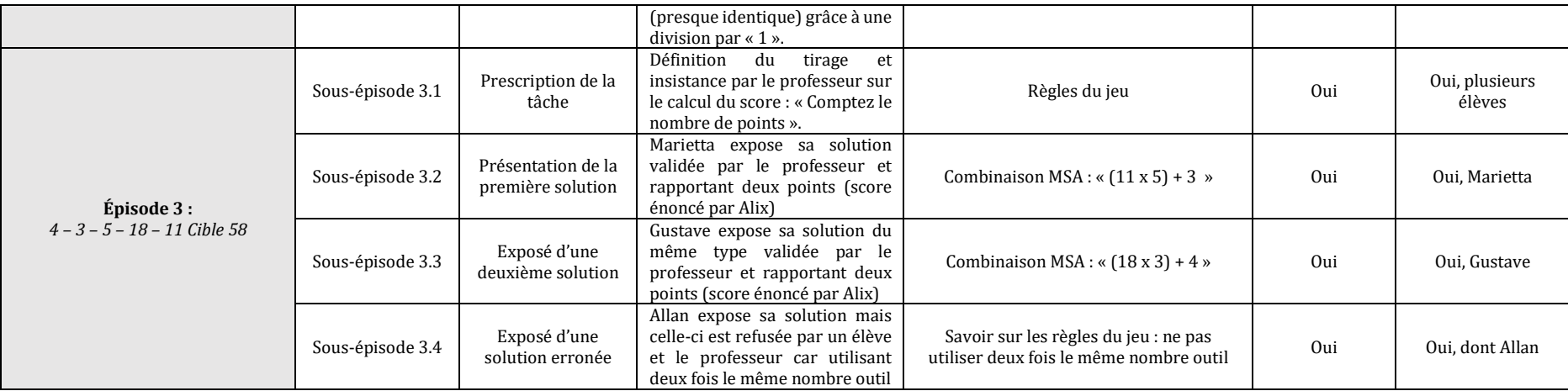

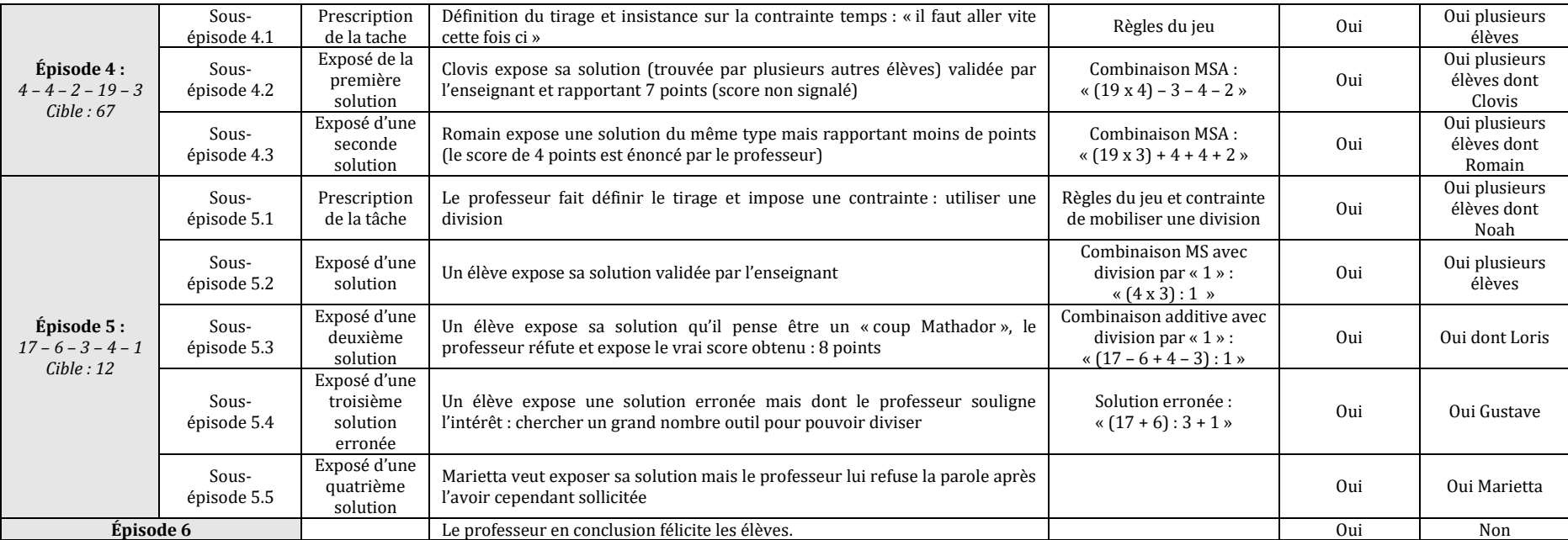

## **Connaissances techniques (première catégorie) et connaissances relatives à la règle du jeu (version concours papier/crayon et collective pour la classe)**

Alix rappelle en début de séance les règles du jeu. Il coche les nombres outils utilisés par les élèves afin de s'assurer qu'ils ne sont utilisés qu'une seule fois. Le score obtenu pour chaque solution proposée est calculé.

# **Analyse des chemins catégorisant les réponses à ces tirages**

Nous renvoyons le lecteur à l'Annexe 4 (page [726\)](#page-726-0) pour une analyse plus complète des différents chemins pouvant être utilisés pour résoudre les tirages rencontrés pendant cette séance*.*

# **Premier tirage : 1 – 8 – 13 – 5 – 3 → 31**

Ce tirage peut être résolu par des combinaisons MSA ou MCA et par des combinaisons MDS et MDC.

# **Deuxième tirage : 1 – 11 – 3 – 5 – 18 58**

Ce tirage peut être résolu par des combinaisons MSA**,** une combinaison MC2 sans ajustement qui nécessite la création des deux nombres, des combinaisons MCA, une combinaison MIA et une combinaison MC utilisant une division sans ajustement qui passe par le triple du nombre cible.

# • Troisième tirage  $: 4 - 4 - 2 - 19 - 3 \rightarrow 67$

Il n'y a pas de « coup Mathador » possible : le meilleur score est de 7 points. Il peut être résolu par des combinaisons MS, des combinaisons MC, par des combinaisons MD S et MDC.

# **•** Ouatrième tirage :  $17 - 6 - 3 - 4 - 1 \rightarrow 12$

Ce tirage peut être résolu par des combinaisons additives, des combinaisons MS sans ajustement, des combinaisons MSA des combinaisons MC sans ajustement, des combinaisons MDC.

À partir de ces quatre tirages, il est possible de rencontrer tous les types de combinaisons. Il ne peut y avoir d'anticipation relative à une progressivité pour l'exploration et la mobilisation des combinaisons rencontrées par les élèves : les tirages sont donnés par des lancers de dés. Le professeur doit improviser en fonction des solutions produites par les élèves, ne pouvant déterminer dans l'action la diversité des combinaisons susceptibles d'être explorées. Tout au plus peut-il chercher des « coups Mathador ».

# **Connaissances mathématiques mises en évidence par le professeur**

Outre les faits numériques rencontrés, l'enseignant insiste sur les règles de priorité opératoires et la présentation des calculs.

# **Déroulement, mise en commun, explicitation, hiérarchisation, institutionnalisation.**

Si les élèves font des propositions de solutions pour chaque tirage (combinaison additive, combinaisons MSA ou MS selon les tirages), Alix ne peut improviser une hiérarchie des solutions à partir des procédures n'ayant pas le temps de le faire. S'appuyant sur les solutions trouvées par les élèves, il les hiérarchise en fonction du score et incite les élèves à rechercher des divisions ou des soustractions afin d'améliorer leur score. Il ne fait pas d'institutionnalisation décontextualisée sur la nature des solutions via les types de combinaisons ou sur la manière de les obtenir, devant se contenter des solutions élaborées par les élèves. Il n'y a pas d'indices montrant qu'il s'appuie sur une observation précise des démarches mises en œuvre, interrogeant les élèves sur la base du volontariat, ce qui l'amène d'ailleurs à refuser certaines explicitations. Les réponses erronées des élèves sont recueillies. L'enseignant les prend en compte et explique l'erreur qui peut provenir d'une erreur de calcul

ou de l'utilisation de deux fois le même nombre outil. Ces deux types d'erreurs sont spécifiques au travail sur feuille, les calculs sont pris en charge par le logiciel et il n'est pas possible de réutiliser en ligne le même nombre outil qui disparait de l'écran lorsqu'il est utilisé.

# **Logique de joueur et logique d'enseignement/apprentissage**

Comme dans la séance précédente, les deux logiques coexistent et nous retrouvons la hiérarchisation des solutions par le score mais, dans cette séance, la logique de joueur est plus importante. Elle est accentuée par le lancer de dés, et par le rappel que la soustraction et la division permettent d'augmenter le score.

# **La SIMP de novembre de l'année 2 menée par Alix**

Cette séance comporte deux parties : une partie consacrée à des calculs mentaux avec un support non numérique et une partie d'une vingtaine de minutes consacrée à une simulation de tirage « Mathador », que nous analysons maintenant. Les épisodes précédant l'épisode 6 (début de cette partie) sont présentés page [275.](#page-275-0) Deux tirages (construits par des lancers de dés) sont proposés aux élèves. Comme pour l'analyse précédente, après avoir présenté le tableau synthétique de la séance, nous mettons en relation analyse *a priori* et déroulement.

# *Tableau de synthèse*

Tableau 118 : Tableau synthétique de la SIMP, Alix, novembre, année 2

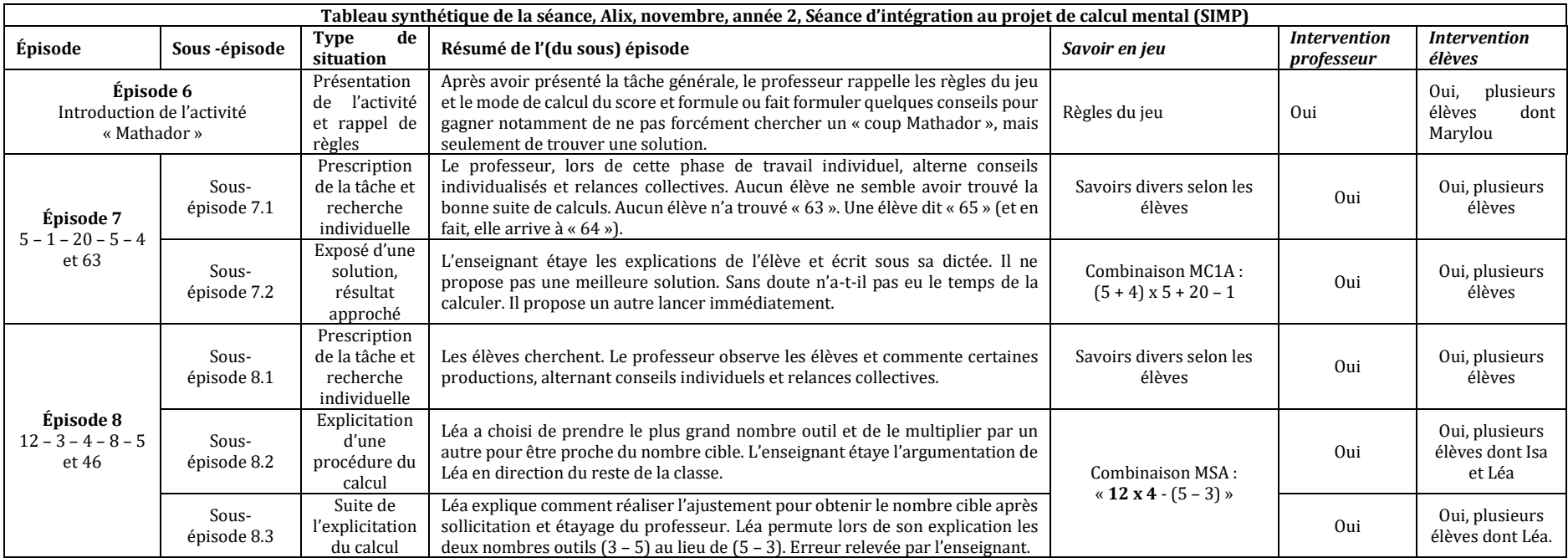

## **Connaissances techniques (première catégorie) et connaissances relatives à la règle du jeu (version concours papier/crayon et collective pour la classe)**

Alix rappelle en début de séance les règles du jeu. Il coche les nombres outils utilisés par les élèves afin de s'assurer qu'ils ne sont utilisés qu'une seule fois. Le score obtenu pour chaque solution proposée est calculé.

# **Analyse des chemins catégorisant les réponses à ces tirages**

Pour l'analyse détaillée des différents chemins et solutions des tirages rencontrés durant cette séance, nous renvoyons le lecteur à l'Annexe 4 (page [742\)](#page-742-0).

# *Le premier tirage proposé : 5 – 1 – 20 – 5 – 4 → 63*

Il admet un seul type de combinaison et un seul chemin. C'est une combinaison MC2 sans ajustement qui requiert la création du nombre « 21 » et du nombre « 3 ».

*Le second tirage : 12 – 3 – 4 – 8 – 5 → 46***.**

Il n'y a pas de « coup Mathador », ni de solution additive possibles. Il peut être résolu par des combinaisons MSA, une combinaison MIA (utilisation de la division), une combinaison MIC (utilisation de la division), et une combinaison complexe MDC sans ajustement utilisant la division (passage par le double du nombre cible avec création des deux termes du quotient). Les deux tirages proposés donnent la possibilité, outre les combinaisons MS, de rencontrer les

combinaisons MC (décomposition multiplicative du nombre cible). Ce type de combinaison est incontournable pour résoudre le premier tirage. De plus, le second tirage permet également de rencontrer des combinaisons MI.

Le premier tirage, après avoir été étudié, peut amener l'élève à utiliser une décomposition multiplicative de « 63 » car c'est le seul chemin possible pour résoudre ce tirage. Le choix de ces tirages permet la rencontre avec des produits ne faisant pas partie du répertoire usuel : « 21 x 3 » pour le premier et « 92 : 2 » pour le second.

# **Connaissances mathématiques mises en évidence par le professeur**

Les connaissances mathématiques sont ici les différents faits numériques rencontrés.

# **Déroulement, mise en commun, explicitation, hiérarchisation, institutionnalisation**

Un élève propose une combinaison MC1A «  $(5 + 4) \times 5+ 20 - 1$  » dont le résultat est « 64 », aucun élève n'ayant trouvé le nombre cible « 63 ». Cette « solution » est plus complexe que la solution de type combinaison MC1 qui mène au nombre cible par un « coup Mathador » : «  $(20 + 1)$  x 3 », mais les faits numériques utilisés sont plus facilement disponibles car «  $9 \times 5 = 45$  » fait partie des tables de multiplication, contrairement à «  $21 \times 3 = 63$  ». Le professeur ne présente pas cette alternative aux élèves se contentant de faire expliciter la « solution » trouvée par la classe (du moins par un élève). Il en est de même pour le second tirage ; comme précédemment, le professeur ne fait pas d'institutionnalisation autre que la mise en valeur d'une technique permettant de se rapprocher d'un nombre cible (voir extrait ci-dessous). La diversité des différentes solutions n'est pas ici traitée et ne fait pas l'objet d'une hiérarchisation.

**Enseignant** : Comment vous faites dans votre tête au départ ? L., au départ, quand tu te dis que tu dois chercher le nombre « 46 », comment tu procèdes ? **L.** : Je fais déjà 12 fois quelque chose parce que 12, c'est le plus grand nombre.

**Enseignant** : Les élèves qui n'ont pas réussi ; écoutez L. : elle se dit, je prends 12, le plus grand nombre.

- **Y. :** Et avec ce grand nombre je vais l'essayer ... au début je l'ai essayé avec 3, ça n'a pas marché Enseignant : *D'accord*
- **Y. :** Après j'ai essayé 12 fois 4

**Enseignant :** Donc tu prends le plus grand nombre et tu essaies 12 fois 3 ; 12 fois 4… »

## **Logique de joueur et logique d'enseignement/ apprentissage**

Le calcul systématique du score obtenu pour chaque solution trouvée inscrit cette séance dans une logique de joueur, mais les tirages choisis sont potentiellement riches et Alix a le souci de faire émerger des amorces de stratégie, basée sur la recherche d'une combinaison multiplicative simple, permettant aux élèves de faire de nouvelles explorations lors du jeu en ligne. Les deux logiques coexistent.

#### **Conclusion portant sur les analyses des trois SIMP conduites par Alix**

Alix conduit les trois séances avec comme but de faire échanger les élèves sur les stratégies de calcul du jeu « Mathador ». **Lors de ces trois séances, Alix rappelle les règles du jeu en début de séance. Il vérifie systématiquement que chaque nombre outil est utilisé une seule fois pour les solutions proposées par les élèves.**

Si les tirages proposés permettent *a priori*, l'exploration des différents types de combinaisons possibles et sont *a priori* potentiellement riches, les élèves produisent le plus souvent des combinaisons additives ou multiplicatives simples avec ou sans ajustement accompagnées souvent de division par « 1 » (artifice permettant d'augmenter le score). Alix conduit les moments d'explicitation des solutions avec le souci de montrer la diversité des calculs produits par les élèves. Restant au constat de ces productions, il n'institutionnalise pas les savoirs mathématiques en jeu, ne hiérarchise pas les solutions en fonction de la combinaison explorée et de la qualité des connaissances. Il insiste toutefois sur la nécessité de faire des divisions mais cela dans le but d'obtenir un score plus élevé. Bien que conscient de la nécessité de mieux outiller les élèves, le professeur ne semble pas avoir identifié la hiérarchie des combinaisons. Les tirages proposés, quand ils sont obtenus par des lancers de dés, l'amènent à improviser dans l'action et renforcent ce défaut d'institutionnalisation. De plus, il ne fait pas de lien explicite entre les séances de calcul mental sans support « Mathador » et ces séances avec « Mathador ». Enfin, la logique qui sous-tend les moments d'explicitation et de synthèse repose sur le levier de la recherche d'un score élevé et donc relève pour une part d'une logique de joueur. Certes, une intégration au projet d'enseignement apparaît comme forte, tout comme un souci d'expliciter les calculs mis en œuvre et donc de travailler pour une part, sur des connaissances mathématiques, mais elle repose et est justifiée essentiellement, d'après les observations faites, sur une logique de joueur. Nous précisons dans la suite ce que nous entendons par logique de joueur. Enfin, nous retrouvons une régularité déjà observée dans d'autres analyses de la pratique de cet enseignant lors notamment des séances de calcul mental sans support numérique : une institutionnalisation implicite ciblant l'explicitation de la diversité des productions des élèves plutôt qu'une hiérarchie en terme de savoirs mathématiques.

#### SIMP conduites par Claude

La SIMP se situe au mois de mars de l'année deux. Claude prépare régulièrement ses élèves au concours « Mathador ». Rappelons que cet enseignant a une classe de CM1/CM2. Lors des séances de jeu avec le logiciel « Mathador », sa classe est séparée en deux groupes dans deux salles adjacentes : le groupe des élèves jouant en ligne est surveillé par un intervenant (qui effectue un service civique); Claude prend en charge le deuxième groupe avec lequel il propose aux élèves une préparation au concours et du calcul mental. La séance observée concerne le deuxième groupe géré par Claude.

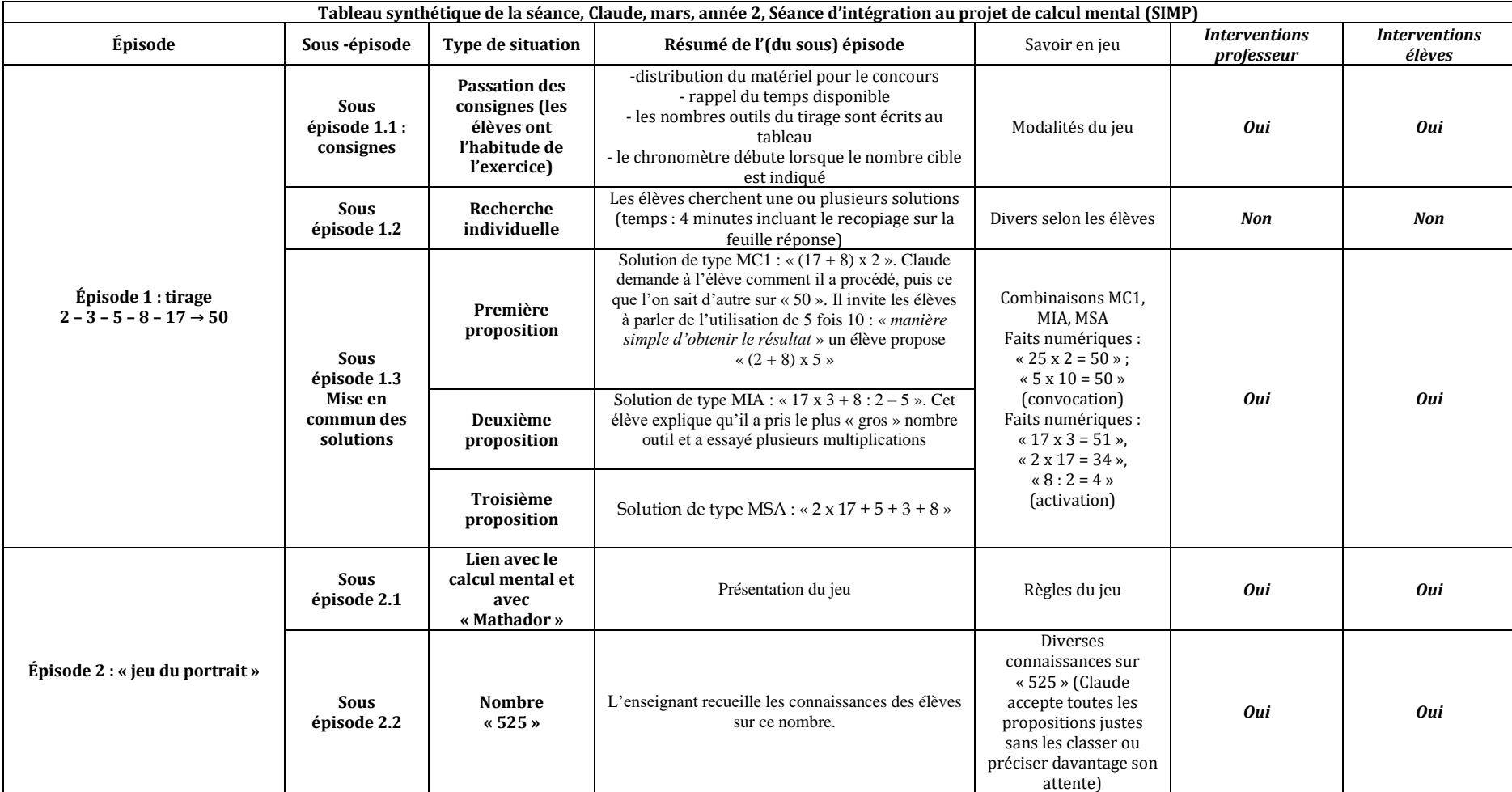

Tableau 119 : Tableau synthétique de la SIMP, Claude, mars, année 2

## **Connaissances techniques (première catégorie) et connaissances relatives à la règle du jeu (version concours papier/crayon et collective pour la classe)**

Les consignes concernent le déroulement de l'épreuve (concours « Mathador ») : où rechercher la solution, où noter le résultat, écrire une des solutions sur la feuille du concours, le temps de l'épreuve : 4 minutes avec le temps du recopiage. L'enseignant incite les élèves à noter plusieurs solutions, il reportera celle qui donne le plus de points. Il s'assure que chaque élève est prêt à commencer puis donne le nombre cible. Cette donnée marque le début de l'épreuve. Le tirage n'a pas été choisi par Claude ; c'est un tirage du concours « Mathador ».

# **Analyse des chemins catégorisant les réponses à ce tirage**

Deux chemins permettent d'obtenir un « coup Mathador » : un chemin proche<sup>46</sup> du chemin en « 10 x 5 » dans lequel le nombre « 10 » est construit en effectuant une division : correspondant à la solution « [17 – [(8 : 2) + 3]] x 5 », combinaison MDC et chemin correspondant à une solution de type MIA : « $17 \times 3 + 8$  :  $2 - 5$ ». Il n'y a pas de solution de type combinaison additive ou MS possible.

Les deux décompositions multiplicatives en deux facteurs du nombre cible permettent de construire une solution. Il est possible de résoudre ce tirage par des combinaisons MCA ou MC, une combinaison comprenant une division MDC sans ajustement en passant par le double du nombre cible et des combinaisons MI sans ajustement. Pour l'analyse détaillée de ce tirage, se référer à l'Annexe 4 (page [815\)](#page-815-0).

# **Connaissances mathématiques mises en évidence par le professeur**

Claude cherche à obtenir des élèves différentes solutions qu'il essaie de traduire mathématiquement en terme de décompositions multiplicatives (certes utiles pour réaliser la tâche proposée par le logiciel). C'est le cas notamment pour les décompositions de « 50 » comme le montre l'extrait suivant :

**Enseignant :** Quelles connaissances tu as sur « 50 » ? C'est un nombre dont on sait quoi ?

*Élève 1 : Que la moitié, c'est 25.*

**Enseignant** : que la moitié c'est 25, donc en arrivant à 25... au vu des nombres que tu avais, on pouvait atteindre 50.

*Élève 1 : Oui*

-

**Enseignant :** Qu'est-ce qu'on sait d'autre sur « 50 » ? Qui permet aussi d'envisager une solution ? *Élève 2 : la moitié 25.*

**Enseignant :** on vient de le dire, la moitié 25, qu'est-ce qu'on sait d'autre ? *Élève 3 : que c'est 5 fois 10.*

**Enseignant :** que c'est 5 fois 10, donc là on a 25 ; est-ce que quelqu'un a utilisé une stratégie qui utilisait le 5 fois 10 quelque part ?

*Élève 3 : 2 plus 8 égal 10 et 10 fois 5 égal 50.*

**Enseignant :** Exactement, c'est une manière simple d'aboutir à 50.

Claude favorise donc explicitement les décompositions multiplicatives du nombre cible (les deux décompositions de « 50 » possibles avec les nombres outils du tirage sont trouvées par

<sup>46</sup> Au sens défini page [71](#page-66-0) : Des chemins sont « proches » lorsqu'ils utilisent une même décomposition initiale mais que l'un des termes peut être construit de différentes manières qui changent la nature de la combinaison.

les élèves). Cet effort de faire rechercher des combinaisons multiplicatives sans ajustement (et de faire convoquer des faits numériques issus de tables de multiplications) est renforcé lors de l'activité qui suit la correction du tirage : le « jeu du portrait ». Dans ce jeu, Claude donne un nombre et demande aux élèves les connaissances qu'ils ont sur ce nombre. Il fait le lien avec le travail qui vient d'être fait concernant le tirage « Mathador », plongeant ainsi la pratique de « Mathador » dans le cadre d'un enseignement de calcul mental plus global.

Aujourd'hui on va effectuer en calcul mental un jeu qui vous aidera certainement dans le « jeu Mathador » et pour vos stratégies mentales en général. Il s'agit d'un jeu intitulé le « jeu du portrait ».

#### **Déroulement, mise en commun, explicitation, hiérarchisation, institutionnalisation**

Les élèves ont proposé deux combinaisons MC1 sans ajustement : solution « (17 + 8) x 2 » et solution «  $(8 + 2) \times 5$  », une combinaison MSA : solution «  $2 \times 17 + 5 + 3 + 8$  » et une combinaison MIA avec une multiplication et une division : solution «  $17 \times 3 + 8 : 2 - 5$  ». L'élève qui a proposé la combinaison mixte explique qu'il a pris le plus « gros » nombre et qu'il a essayé. Le produit « 17 x 3 » a un écart de « 1 » avec le nombre cible, l'élève a créé l'ajustement en deux temps (revenant finalement à soustraire 1), le nombre « 4 » étant produit par une division « 8 : 2 ». Les deux combinaisons multiplicatives simples, associées à des décompositions multiplicatives de « 50 » : « 2 x 25 » et « 5 x 10 » ont été proposées et exposées à la classe après incitation de l'enseignant visant une explicitation de décompositions multiplicatives de « 50 », utiles pour la recherche de combinaisons.

Claude ne hiérarchise pas les solutions proposées par les élèves, en tous cas, pas de manière visible et pas selon le score obtenu par les solutions proposées. Claude a institutionnalisé, ou plutôt a mis l'accent sur deux stratégies : la stratégie consistant à prendre un « grand nombre et à essayer » et la stratégie de s'appuyer sur une décomposition multiplicative du nombre cible nécessitant la création d'un facteur.

# **Logique de joueur et logique d'enseignement/apprentissage**

Claude a inscrit sa classe au concours, qui est le prétexte des SIMP (préparation au concours ou épreuve). Il y a donc implicitement une logique de joueur. Toutefois Claude a le souci d'identifier les connaissances mathématiques en jeu dans les calculs (notamment en terme de décompositions multiplicatives) et de mettre en relation pratique de « Mathador » et pratique de calcul mental. Ce qui montre qu'une logique d'enseignement/apprentissage caractérise ses pratiques et guide pour une part son activité de professeur.

#### SIMP conduites par Dominique

Nous avons observé une SIMP de Dominique début avril de la première année (classe de sixième, REP) et une séance mi-mai de l'année une. Il déclare en entretien qu'il ne fait le calcul mental qu'en lien avec « Mathador ».

# **La SIMP d'avril de Dominique**

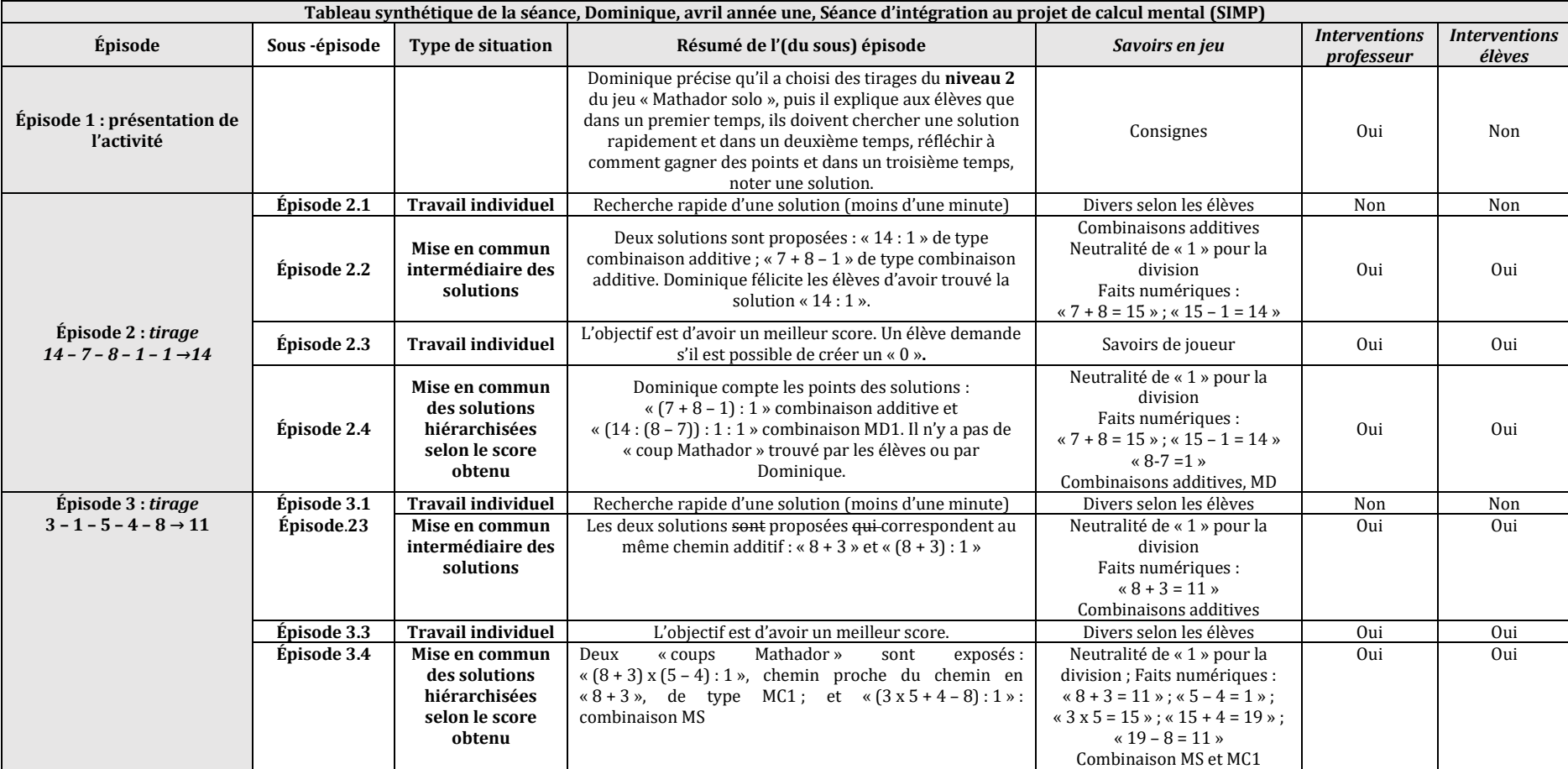

Tableau 120 : Tableau synthétique de la séance SIMP, Dominique, avril, année une

## **Connaissances techniques (première catégorie) et connaissances relatives à la règle du jeu (version concours papier/crayon et collective pour la classe)**

Les règles du jeu ne sont pas rappelées, nous pouvons supposer que les élèves les connaissent. Dominique précise le niveau d'où les tirages ont été extraits, probablement pour rassurer les élèves (ce sont les premiers niveaux de jeu).

## **Analyse des chemins catégorisant les réponses à ce tirage**

L'analyse *a priori* complète des chemins correspondant aux solutions du deuxième tirage est en Annexe 4 (page [790\)](#page-790-0). Pour le premier tirage, seuls les chemins pour lesquels un « coup Mathador » sont indiqués car ce tirage possède de très nombreuses solutions. Beaucoup d'entre elles sont des variantes utilisant les « 1 », créant des « 0 », recréant un « 7 » ou un « 2 »

# **Premier tirage : 14 – 7 – 8 – 1 – 1 → 14**

Nous citons parmi les combinaisons possibles : **une combinaison additive** et une **combinaison MC sans ajustement**. Notons que ce tirage peut être déroutant pour les élèves, l'intérêt est limité en dehors de leur montrer qu'il est nécessaire de faire une opération pour valider le tirage même si le nombre cible est un nombre outil ou de vouloir expliciter le rôle du nombre « 1 » ou du nombre « 0 » et la façon de les produire. Il y a peu d'enjeu mathématique car le nombre cible est déjà un nombre outil. Le seul objectif est d'apprendre à gagner des points sauf si l'élève cherche à produire le nombre « 14 » à l'aide des quatre autres nombres outils, ce qui redéfinit alors une nouvelle tâche.

#### **Deuxième tirage : 3 – 1 – 5 – 4 – 8 → 11**

Ce tirage peut être résolu par une combinaison additive, une combinaison MSA, une combinaison MDC avec un passage par le triple, par le quadruple ou par le quintuple du nombre cible. Dans ce tirage, le nombre cible « 11 » est un nombre premier. Les solutions demandant peu de connaissances correspondent au chemin additif et aux chemins en « 4 x 2 », «  $4 \times 4$  » et «  $8 \times 2$  » conduisant à des solutions de type combinaison MSA. Ces faits numériques sont connus des élèves.

# **Connaissances mathématiques mises en évidence par le professeur**

Les faits numériques rencontrés sont simples pour un niveau sixième et devraient être automatisés. La neutralité de « 1 » pour la division est rappelée à plusieurs reprises. Dominique insiste sur la notation en ligne du résultat, sur laquelle il juge nécessaire de revenir.

#### **Déroulement, mise en commun, explicitation, hiérarchisation, institutionnalisation**

Pour le premier tirage, il y a tout d'abord la solution « 14 : 1 » très rapidement trouvée car les élèves ont pris l'habitude de diviser par « 1 » pour gagner des points, et la solution de type combinaison additive.

Dans un deuxième temps, la solution de type combinaison additive est de nouveau exposée mais avec une division par «  $1$  » : «  $(7 + 8 - 1)$  : 1 » et une solution de type combinaison MDC utilisant la division. Dans cette dernière combinaison, c'est le nombre « 1 » qui est créé par soustraction. En fait, cette solution est proche de la première solution exposée « (14 : (8 – 7)) : 1 : 1 ». L'élève cherche à gagner des points en divisant plusieurs fois par « 1 », et en créant « 1 » pour l'utiliser dans la solution précédemment trouvée. C'est une sophistication de la solution « 14 :1 ».

Figure 113 : Procédures retenues pour le tirage

Nous pouvons qualifier ce travail comme relevant d'une logique de joueur : le premier tirage ne présente pas d'intérêt mathématique, il a pour objectif d'apprendre aux élèves à utiliser au mieux le nombre « 1 » pour gagner des points dans le jeu.

#### **Deuxième tirage :**

Dans un premier temps, la solution de type combinaison additive est proposée, sous la forme la plus simple «  $8 + 3$  » puis en divisant par «  $1$  » : «  $(8 + 3)$  :  $1$  ». Dans un deuxième temps, deux « coups Mathador » sont exposés : le chemin en « 3 x 5 » avec une division par « 1 » : conduisant à une solution de type combinaison MSA « (**3 x 5** + 4 – 8) : 1 » et une solution de type combinaison MC2, proche du chemin additif, dans laquelle un nombre « 1 » est créé par soustraction et utilisé dans une multiplication, puis une autre division par « 1 ». Ceci permet de réaliser un « coup Mathador » : «  $(8 + 3)$  x  $(5 - 4)$  : 1 ».

 $\times$  5 = 15  $15 + 4 = 19$  $19 - 8 = 14$  $11 - 1 = 11$ 

Figure 114 : tableau de Dominique concernant le tirage :  $3 - 1 - 5 - 4 - 8 \rightarrow 11$ 

Pour ces deux tirages, les combinaisons rencontrées sont additives et multiplicatives simples ; les combinaisons multiplicatives complexes ne sont présentes que pour créer un nombre « 1 », afin d'augmenter le score. Les divisions par « 1 » sont systématiquement présentes dans le deuxième temps et fréquentes dès la mise en commun intermédiaire. C'est une procédure automatisée par les élèves : diviser par « 1 » (lorsqu'il est présent parmi les nombres outils non utilisés) permet de gagner des points.

Le professeur met l'accent sur l'utilisation du nombre « 1 ». Cette utilisation a fait l'objet d'un apprentissage comme le montre l'extrait suivant :

Ah excellent ! il aurait pu me dire quoi ? Il n'y a pas longtemps il m'aurait dit 14 fois 1, il a pensé à diviser ah beh c'est bien.

Il en est de même pour le nombre « 0 » qui permet d'augmenter le score (notamment par une soustraction) et permet de produire un « coup Mathador ». Ce que confirme le professeur à la suite d'une demande d'un élève (voir ci-dessous) :

Élève : est-ce qu'on peut faire zéro ? Dominique : Oui. Un moins un, zéro et le rajouter après, ça va marcher, par contre, si tu divises par zéro, c'est compliqué.

Dominique conduit le moment d'explicitation qui suit le premier tirage avec l'objectif de montrer comment le joueur peut augmenter son score. Il s'inscrit, comme dans les séances déjà analysées, dans une logique de joueur.

Souvent on part de la même base et puis après tu modifies la fin.

#### **Logique de joueur et logique d'enseignement/apprentissage**

Les pratiques du professeur lors de cette séance s'inscrivent clairement dans une logique de joueur. Tout d'abord par le choix des tirages dans lesquels le nombre « 1 » est présent au moins une fois et pour le premier de ces tirages le nombre cible est un nombre outil. Les modalités de travail accentuent cette logique avec un premier temps rapide et un deuxième temps permettant de sophistiquer la solution trouvée pour gagner des points. Les interactions sont centrées presque exclusivement sur le score et sur l'utilisation de « 1 ». L'enseignant félicite les élèves qui pensent à diviser par « 1 » plutôt que multiplier par « 1 », ce qui fait gagner deux points dans le jeu.

#### **La SIMP de mai de Dominique**

Cette séance s'est déroulée dans la salle de classe organisée en ilots. Le travail s'effectue en groupes de quatre élèves environ. Dans cette séance, sept énigmes issues du jeu « Mathador » et un tirage « Mathador » sont proposés aux élèves. Cette séance a été préparée par l'enseignant qui a fait des captures d'écran du jeu solo. Les énigmes et le tirage sont présentés au TNI. L'enseignant laisse la consigne pendant une vingtaine de secondes et demande aux élèves de n'inscrire que la réponse. Les élèves lisent seuls, l'enseignant ne relit pas à voix haute. Puis il passe à la question suivante, répète à plusieurs reprises qu'il n'y a pas de piège. Dans un deuxième temps, les élèves doivent résoudre les énigmes et le tirage en groupe et se mettre d'accord sur le résultat. Le tirage, proposé aux élèves, est issu du niveau 3 du jeu solo. Comme dans les chapitres précédents, nous avons choisi de ne développer que la partie portant sur le tirage « Mathador » car nous n'avons pas de données dans les *data* portant sur les résolutions des énigmes.

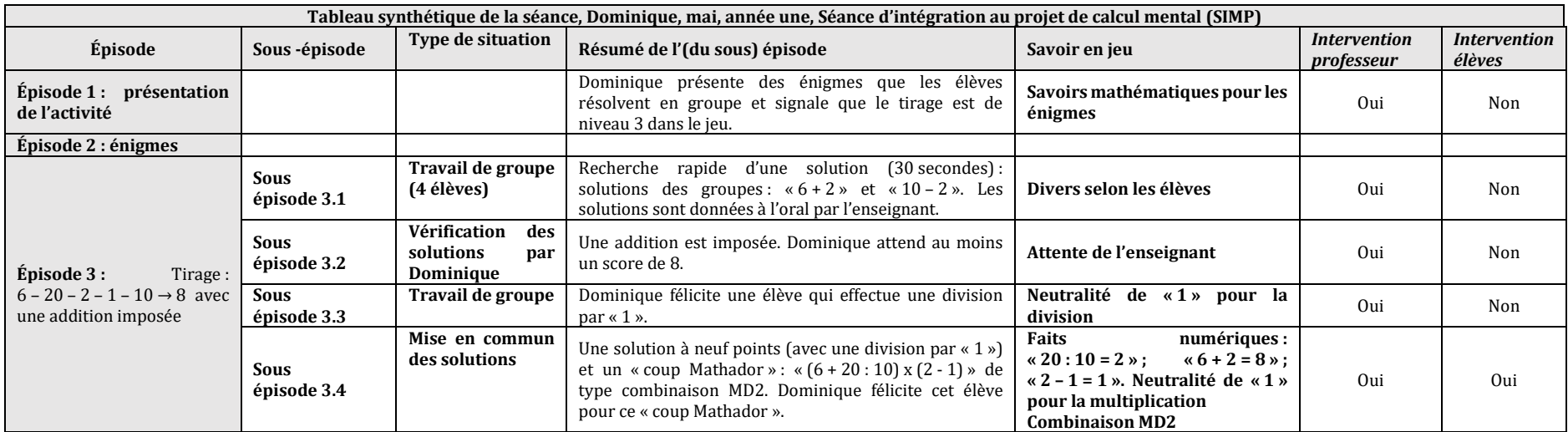

Tableau 121 : Tableau synthétique de la SIMP, Dominique, mai, année une

## **Connaissances techniques (première catégorie) et connaissances relatives à la règle du jeu (version concours papier/crayon et collective pour la classe)**

Les règles du jeu ne sont pas rappelées, nous pouvons supposer que les élèves les connaissent.

## **Analyse des chemins catégorisant les réponses à ce tirage**

#### *Pour le tirage : 6 – 20 – 2 – 1 – 10 → 8*

Cinq chemins permettent d'obtenir un « coup Mathador » :

- **Combinaison MDA utilisant la division** : Chemin en « 20 : 10 + 6 » (avec création  $d'un \ll 1$ ): solution  $\ll 20$ :  $(10 \times (2-1)) + 6$ ) (chemin proche du chemin additif avec production d'un nombre « 2 » déjà présent parmi les nombres outils)
- **Combinaison MC1 :** Chemin en «  $4 \times 2$  » : solution «  $(20 (10 + 6)) \times (2 : 1)$  »
- **Combinaison MDC** 
	- $\circ$  Passage par le double du nombre cible, solution « (20 10 + 6 x 1) : 2 = 8 », ou «  $((20 + 10) : 6 - 1) \times 2 = 8$  »
	- o Passage par le sextuple du nombre cible, solution «  $((20 1) x 2 + 10) : 6$  »

Une solution par combinaison additive «  $6 + 2 = 8$  » permet de résoudre le tirage. Il peut être résolu par des combinaisons MCA, par des combinaisons comprenant une division MDA ou MDC. Parmi ces dernières, notons qu'il est possible de passer par le double ou par le quadruple du nombre cible.

#### **Connaissances mathématiques mises en évidence par le professeur**

Les faits numériques rencontrés sont simples pour un niveau sixième et devraient être automatisés. La neutralité de « 1 » pour la multiplication et pour la division est rappelée.

#### **Déroulement, mise en commun, explicitation, hiérarchisation, institutionnalisation**

Ce tirage est résolu par groupes de quatre élèves. Cette partie de la séance dure un peu moins de 7 minutes, Environ 30 secondes sont laissées pour la première partie où, dans les groupes, les élèves doivent donner une solution rapidement. Le professeur vérifie le travail des groupes mais il n'y a pas de mise en commun intermédiaire. Au bout de 6 minutes environ, un « coup Mathador », proposé par un des groupes, est exposé.

Lors de la première phase, des solutions de type combinaisons additives sont proposées «  $6 + 2$  » et «  $10 - 2$  »; puis une solution de type combinaison additive utilisant des soustractions : « 20 – 10 – 6 + 2 » et une division par « 1 » est trouvée. Le « coup Mathador », exposé à la classe, est le chemin en « 20 : 10 », qui est une solution de type combinaison multiplicative simple utilisant la division (le nombre « 2 » est créé par « 20 : 10 »), ce chemin est proche du chemin additif dans lequel le nombre « 2 », qui existe parmi les nombres outils, est produit à partir de la division « 20 : 10 ». La hiérarchisation des solutions se fait sur la base du score obtenu.

# **Logique de joueur et logique d'enseignement/apprentissage**

Les pratiques du professeur lors de cette séance s'inscrivent clairement dans une logique de joueur. Tout d'abord par le choix du tirage dans lesquels le nombre « 1 » est présent et dont une solution « 8 = 6 + 2 » est assez immédiate. Les modalités de travail sont un des critères relevant de cette logique avec un premier temps rapide et un deuxième temps permettant de sophistiquer la solution trouvée pour gagner des points, ou d'en trouver une autre. Les interactions sont centrées presque exclusivement sur le score obtenu et l'utilisation de « 1 » est privilégiée. L'enseignant félicite les élèves qui pensent à diviser par « 1 » plutôt que multiplier
par « 1 », ce qui fait gagner deux points dans le jeu. L'objectif de l'enseignant est, à partir de cette première solution, de trouver des « stratégies de surface » permettant de gagner des points : recréer un nombre outil existant par division, diviser par « 1 »… La hiérarchisation des solutions s'effectue sur la base du score obtenu pour chaque solution et un score minimum est attendu par l'enseignant.

#### **Conclusion des analyses des SIMP de Dominique**

Parmi les régularités dans la pratique de Dominique, nous relevons un travail en deux temps de ces deux séances : tout d'abord les élèves sont incités à trouver rapidement une solution et dans un deuxième temps, à chercher à partir de ces solutions de nouvelles solutions pouvant permettre d'obtenir plus de points. Nous relevons également le fait de féliciter les élèves qui utilisent « diviser par « 1 » », et l'importance liée à la valeur du score obtenu. Dominique choisit de donner beaucoup d'importance au score obtenu, et donc aux règles du jeu et ceci sans prendre en considération les mathématiques sous-jacentes.

Comme pour les précédentes séances analysées, Dominique développe une pratique soustendue par une logique de joueur. La modalité choisie et les connaissances transmises s'inscrivent dans cette logique. Les tirages sont choisis dans des niveaux peu élevés (niveau 3 pour le maximum) du jeu « Mathador solo » où le nombre « 1 » est régulièrement présent parmi les nombres outils et les nombres cibles inférieurs à 15. Des défis portant sur le score sont annoncés aux élèves. Le calcul mental s'inscrit dans une pratique où les apprentissages sont dévolus à la fréquentation du logiciel.

#### SIMP conduite par Swann

Swann enseigne dans une classe de CM2 située dans une petite ville. Cette séance se déroule dans la salle de classe équipée d'un TNI.

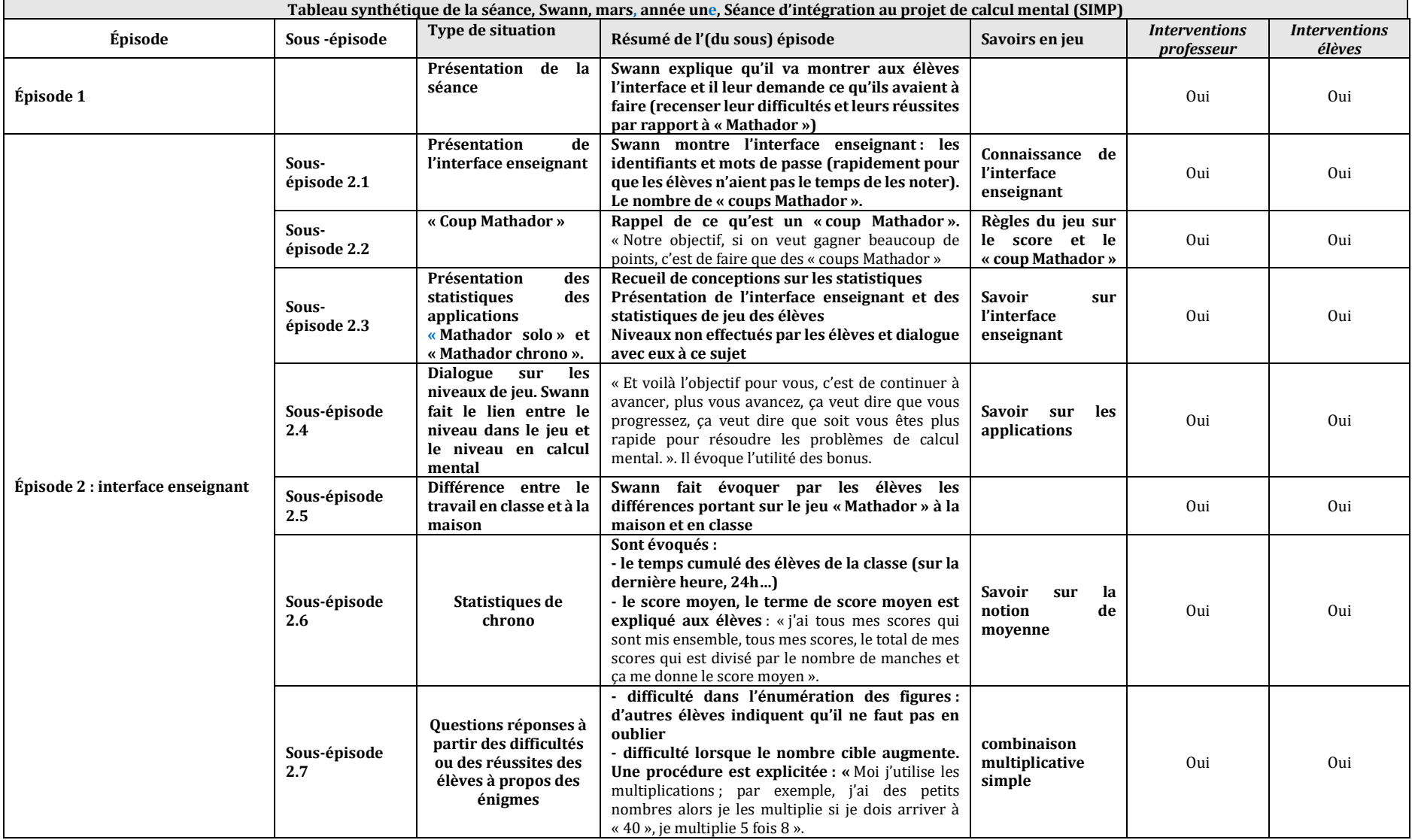

#### Tableau 122 : Tableau synthétique de la séance SIMP, Swann, mars, année une

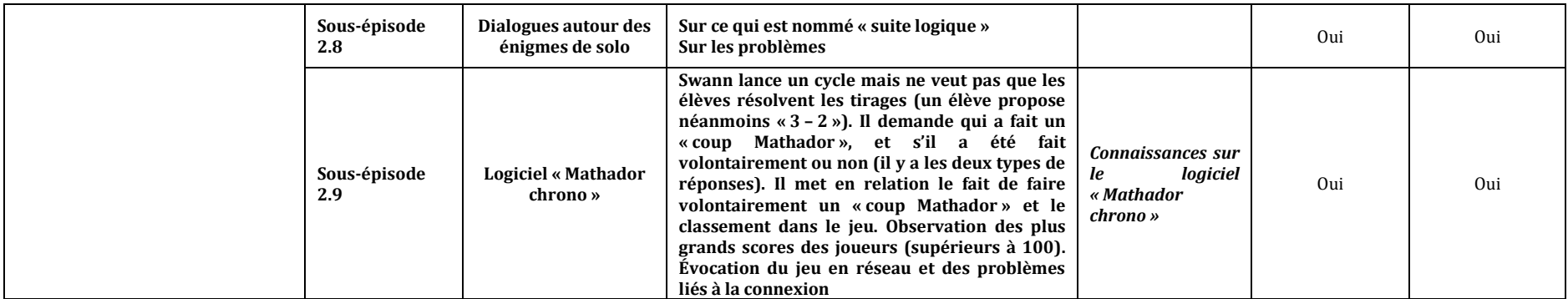

Il n'y a pas eu de tirage spécifique étudié, ni d'institutionnalisation sur des connaissances mathématiques. Seul un texte écrit est produit par les élèves en amont de cette séance. Les connaissances rencontrées par les élèves lors de cette séance sont principalement techniques, portant sur l'ergonomie de la plateforme et quelques explications sur la lecture des statistiques proposées. En fait, l'enseignant cible les informations que produit le logiciel pour le professeur et pour les élèves à propos de leur fréquentation de celui-ci. Les connaissances mathématiques évoquées par Swann portent sur la stratégie consistant à multiplier deux nombres outils. À la suite de cette séance, les élèves sont allés jouer avec le logiciel « Mathador » en salle informatique.

```
Conclusion portant sur les SIMP
```
La séance de Swann est différente de celle des autres enseignants par le contenu qu'elle propose. Si on excepte les moments consacrés à la résolution d'énigmes proposées par le logiciel qui ne portent pas sur le calcul mental, Swann cible principalement des connaissances techniques. Il ne s'appuie pas sur une étude de tirages contrairement aux autres professeurs mais explore avec les élèves les informations fournies par le logiciel en terme de performances, de parcours et de niveau de jeu.

#### **Régularités des pratiques observées**

Les pratiques des trois autres professeurs se rejoignent sur plusieurs aspects. Le nombre de tirages proposés est relativement faible compte tenu de la diversité des tirages proposés par le logiciel. Le choix de ces tirages est laissé soit en partie au logiciel par Dominique qui fixe toutefois les niveaux de difficulté croissants selon les séances et qui a préalablement choisi les tirages dans le niveau souhaité (1 pour la première séance à 3), soit au hasard pour Alix (lancers de dés), soit au contexte (concours « Mathador ») pour Claude. De ce fait, même si les tirages peuvent être source d'exploration riches (sauf pour Dominique) de combinaisons permettant de les résoudre, le professeur ne prévoit pas une gradation, voire est obligé d'improviser dans l'action les solutions possibles (Alix notamment). Aucun enseignant n'a établi de progressivité basée sur les décompositions utilisées par les élèves pour choisir les tirages à leur proposer. Les combinaisons produites se limitent alors souvent à des combinaisons additives et multiplicatives simples. Enfin, aucun professeur ne hiérarchise les combinaisons produites par les élèves (sauf peut-être Claude, pour une part) en fonction de la complexité des connaissances convoquées en lien avec la complexité des combinaisons possibles. Toutefois ces trois enseignants manifestent le souci de faire expliciter les solutions par les élèves.

#### **Variabilité des pratiques observées**

Si trois des enseignants (Claude, Alix et Dominique) ont pour objectif de faire expliciter les calculs, procédures et stratégies mises en œuvre par les élèves, Dominique et Alix les hiérarchisent en fonction du score obtenu alors que Claude accepte toutes les solutions apportées par les élèves sans hiérarchie apparente. Quand elle existe, cette explicitation privilégie la stratégie visant à rechercher des combinaisons multiplicatives (Alix : la recherche est initialisée éventuellement par l'utilisation du nombre outil le plus grand ou la recherche d'un grand résultat pour diviser ensuite) ou par la sophistication d'une première solution (Dominique) afin d'augmenter le score. Durant ces séances, l'objectif choisi par l'enseignant est différent : objectif de joueur avec des tirages qui n'ont pas un intérêt mathématique marqué et une mise en commun sur des stratégies visant à augmenter le score (Dominique), objectif de faire partager différentes « stratégies » par les élèves. Cette mise en commun (Alix) s'effectue sans que l'enseignant soit forcément au clair avec les diverses combinaisons (nous n'avons pas

d'indices portant sur son instrumentation personnelle). Un autre objectif peut être de faire découvrir des « stratégies » et notamment les solutions en lien avec des décompositions multiplicatives du nombre cible avec des tirages le permettant, voire le favorisant et le lien avec le jeu du portrait (Claude). Un dernier objectif relevé peut être l'ergonomie de la plateforme (Swann) et l'explicitation des énigmes (Swann et Dominique) pour aider les élèves dans le jeu solo.

### **Section 3 : Résultats portant sur les logiques sousjacentes aux pratiques observées**

Les analyses précédentes nous amènent à distinguer trois grands types de logiques sous-jacentes aux pratiques observées : une logique privilégiant l'aspect ludique du logiciel (l'élève joueur), une logique privilégiant les apprentissages des élèves et les aspects didactiques (l'élève apprenant), une logique basée sur une confiance très forte dans le numérique (l'élève numérique). Ces trois logiques découlent des trois composantes du logiciel : la composante jeu, la composante numérique et la composante d'apprentissage. La pratique d'enseignement d'un professeur participant au projet « Mathador » ne relève pas complètement d'une seule logique. Toutefois nous pouvons, sur la base des analyses des séances observées, classer les professeurs plutôt dans une catégorie. Ces logiques constituent davantage des pôles pour catégoriser la manière dont chaque professeur intègre dans sa pratique la fréquentation régulière par les élèves de sa classe du logiciel « Mathador ».

#### a. Définition des trois logiques

Nous définissons ces trois logiques en analysant les situations proposées par le professeur lors des séances de calcul mental avec ou sans support du logiciel « Mathador », le contenu des interactions avec les élèves (aides, demandes d'explicitation de calculs, conseils prodigués), la nature des savoirs identifiés explicitement par le professeur et institutionnalisés (mathématiques ou « techniques ») et plus généralement les objectifs explicitement visés tels que l'on peut les reconstituer à partir du discours du professeur et des traces des activités des élèves.

Logique privilégiant l'aspect ludique du logiciel (l'élève joueur)

Indépendamment de la représentation du professeur sur le jeu, son rôle et sa place dans les apprentissages mathématiques scolaires, cette logique peut se caractériser par l'hypothèse suivante. La pratique régulière du logiciel, éventuellement préparée en amont ou confortée lors de séances construites dans le but d'expliciter les stratégies de résolution de tâches proposées par le logiciel (notamment celles mises en œuvre par les élèves) doit se traduire, sans accompagnement supplémentaire, par des apprentissages mathématiques. Ces apprentissages portent sur les nombres (notamment les décompositions et recompositions de ces derniers), sur les opérations arithmétiques et sur les techniques de calculs (relevant notamment du calcul mental). Dans une certaine mesure, cette hypothèse découle directement d'une représentation que se fait le professeur du projet de recherche qui viserait alors à évaluer les effets d'une pratique régulière du logiciel sur les apprentissages mathématiques. Notons que cette représentation a pu être induite, voire installée, lors de la présentation du projet et de certains moments de la formation l'accompagnant.

Cela peut amener le professeur à privilégier, dans les situations qu'il propose, dans les interactions avec ses élèves, notamment dans les conseils qu'il donne et lors des différents moments de son activité : le jeu, les règles du jeu, les stratégies mises en œuvre plutôt que l'identification des apprentissages mathématiques potentiellement provoqués.

Plusieurs indicateurs nous permettent d'identifier cette logique. Un premier indicateur est lié à la part accordée à l'obtention d'un score élevé et les conseils dispensés à ce propos. Un deuxième indicateur est la part accordée aux explications d'ordre technique (comment entrer dans le logiciel, quelles règles respecter, etc.). Un troisième indicateur est lié à l'absence ou la faible part d'interactions portant sur les savoirs mathématiques nécessaires pour réaliser les tâches du logiciel, que ce soit pour les séances de fréquentation régulière ou des séances portant sur le projet d'enseignement en lien avec cette fréquentation. De même, l'absence ou la rareté de liens établis par le professeur entre les savoirs mobilisés lors de ces séances et les savoirs mathématiques fréquentés lors de l'enseignement de mathématiques, notamment de calcul mental, constitue un autre indicateur. Ainsi quand des tirages sont étudiés lors de séances de type SIMP (intégration au projet) le sont-ils pour faire un lien avec d'autres activités pratiquées en mathématiques et les savoirs fréquentés à cette occasion ou sont-ils seulement destinés à enrichir les stratégies de jeu et comment sont choisis ces tirages, et dans quel ordre sont-ils présentés ?

```
Logique privilégiant les apprentissages des élèves et les aspects 
potentiellement didactiques du logiciel (l'élève apprenant)
```
Cette deuxième logique renvoie à une autre représentation du projet de recherche et renvoie à une autre hypothèse. L'enseignant pense que la fréquentation seule du logiciel ne suffit pas à provoquer suffisamment d'apprentissage et qu'il faut organiser cette fréquentation afin de les provoquer. Cela implique des indicateurs qui s'inscrivent en négatif par rapport aux indicateurs évoqués dans le cas de la logique précédente. L'enseignant fait des liens entre activités mathématiques « classiques » et les savoirs mathématiques fréquentés dans ce cadre et les séances avec « Mathador ». Il prévoit des moments de bilans des séances régulières de « Mathador » visant une identification et une capitalisation des savoirs mathématiques fréquentés à ces occasions. Il construit les séances d'intégration (SIMP) dans ce but. Il fait une part à cette identification des savoirs dans les interactions avec les élèves quelle que soit la séance faisant intervenir « Mathador » et notamment dans les séances de fréquentation régulière. Il privilégie certaines stratégies de jeu en fonction de la qualité des savoirs mathématiques mobilisés à cette occasion.

```
Logique basée sur une confiance très forte dans le numérique 
(l'élève numérique)
```
Cette logique concerne plus largement la représentation que se fait l'enseignant du numérique et de sa place dans l'éducation de l'enfant indépendamment de sa conception des enjeux du calcul mental. Il considère non seulement qu'une pratique du numérique est un enjeu majeur pour l'école mais que sa maîtrise est décisive pour l'ensemble des apprentissages et que ceuxci dans une certaine mesure en découlent naturellement. La maîtrise du numérique et de ses outils prend alors pour lui une place importante dans son investissement professionnel. Les indicateurs qui nous permettent de caractériser cette pratique sont des indicateurs « en creux » qui se caractérisent parl'absence de lien avec le projet d'enseignement du calcul mental durant les séances de type SIM, le peu d'interactions mathématiques durant les séances SRM et l'absence de séances de type SIMP durant le temps de l'observation.

b. Catégorisation des pratiques observées, essai de définition de profils d'enseignant

Comment s'inscrivent les professeurs observés dans cette catégorisation en terme de logique ? Pour cela, nous retenons comme indicateurs principaux : les tâches proposées aux élèves, l'explicitation des calculs produits par les élèves et les institutionnalisations, et

l'inscription de la pratique de « Mathador » dans le projet d'enseignement du professeur et la logique sous-tendant la pratique observée.

Enseignants du primaire :

Nous n'avons pas retenu Gwen car deux des quatre séances SRM seulement ont été analysées, ce qui ne nous permet pas de catégoriser Gwen. Rappelons qu'il apparaissait comme faiblement guidé par une logique de joueur avec des encouragements aux élèves qui réussissent un « coup Mathador » mais nous n'avons pas suffisamment d'observations pour conclure. Il en est de même de Valéry qui n'a été observé que durant une SIM. Notons que cette séance est la seule dans laquelle un enseignant a introduit le jeu sans faire jouer les élèves individuellement. Dans cette séance, la logique d'apprentissage semble prédominer mais il est impossible de conclure avec une seule séance.

Nous avons établi les profils de trois professeurs Alix, Claude et Swann exerçant dans le primaire.

#### **Alix**

Alix est un professeur expérimenté, maître formateur, exerçant dans une école d'application. La classe disposant de cinq tablettes, Alix fait travailler les élèves lors des passations sur « Mathador » par petits groupes.

*Les tâches proposées aux élèves* : Alix propose des tâches (mémorisation et reconstruction de faits numériques, calculs plus complexes dans lesquels ces faits interviennent) dans le domaine de l'enseignement du calcul mental, avec ou sans support « Mathador », potentiellement riches en apprentissages, comme le montrent les calculs proposés lors des séances de calcul mental sans « Mathador » ou les tirages simulés (avec ou sans lancers de dés). Il semble que ce professeur réinvestisse (mais peut-être le faisait-il avant ?) des apports de la formation dispensée à propos du calcul mental et prenne en compte dans sa pratique des résultats de recherche exposés par Butlen et al notamment dans le choix des calculs proposés aux élèves. Toutefois, laissant le choix des tâches, soit au logiciel, soit au hasard, il est amené à improviser dans l'action et ne peut donc prévoir la qualité des connaissances mathématiques convoquées à l'occasion de ces tâches. De plus, lors des séances de pratique du logiciel (SIM ou SRM), Alix laisse les élèves en complète autonomie, n'intervenant que pour donner des indications techniques. Rappelons qu'il est possible que cette neutralité, dans les interventions portant sur les apprentissages mathématiques potentiels, soit due à une certaine incompréhension de l'inscription dans le projet (afin de ne pas impacter les résultats des tests).

*Explicitation et institutionnalisation* : Alix a le souci de faire expliciter la diversité des procédures de calcul des élèves lors des séances de calcul mental sans support « Mathador » SSM ou lors des séances d'intégration de la pratique du logiciel SIMP dans le cadre de son projet d'enseignement. Ce professeur ne semble pas toujours percevoir la nécessité d'installer des automatismes portant sur les faits numériques privilégiant parfois des reconstructions de ces faits plutôt que des restitutions qui devraient être automatisées à ce niveau scolaire. Quelles que soient les séances, Alix ne hiérarchise pas les productions des élèves en termes d'économie de calcul ou de qualité des connaissances mobilisées (SSM). S'il fait expliciter les solutions, ce professeur fait porter l'institutionnalisation sur l'existence d'une certaine diversité dans les solutions exposées plutôt que sur une hiérarchisation de celles-ci permettant de faire ressortir les solutions attendues. Notons que cette pratique a des effets sur les performances des élèves de la classe qui renseignent de manière importante les questions du post test pour lesquelles il était demandé d'expliciter les procédures mobilisées lors des calculs demandés. C'est également le seul enseignant qui a, dans sa classe, un affichage dédié au calcul mental (voir figure ci-dessous). Cet affichage porte sur des procédures d'additions afin de reconstruire des faits numériques (qui devraient être connus des élèves en CM2). Notamment il ne parait pas y avoir de hiérarchisation des diverses procédures proposées. Nous notons qu'Alix ressent la nécessité de ces traces, de plus ses élèves inscrivent dans un cahier les procédures (de leur choix) de calcul mental rencontrées lors des mises en commun.

Les drutégier au calcul mancal  $8 + 7 = 15$  $\frac{8+7.5-1.5}{16-1.5+15}$  (8 7 8 - 1 = 15 3 + 1 = 11 = 11  $(7+7)+4=45$   $(5+10)-1$  $1.7.77.27.45$ Estre le - 14 40 a 4 - 44  $2+2=5=15$ 

Figure 115 : Affichage dédié au calcul mental, Classe de Alix

Dans les séances SRM avec le logiciel, sauf pour les connaissances techniques (catégorie 1), il y a peu, voire pas d'institutionnalisation. S'il souligne l'intérêt de faire des multiplications et des divisions, c'est souvent en référence au calcul du score obtenu pour chaque solution présentée, score qui se doit d'être élevé.

**Inscription de la fréquentation de « Mathador » dans le projet d'enseignement du professeur et logique sous-tendant la pratique observée** : Alix a le souci d'intégrer la fréquentation du logiciel dans son enseignement mais cette intégration semble répondre à des raisons contradictoires. Si Alix vise l'identification de connaissances mathématiques fréquentées ou potentiellement fréquentées, s'il met en œuvre des séances visant cette intégration, il n'ose pas ou ne veux pas intervenir sur le travail des élèves lors de des séances SRM qui doit, pour le professeur, être autonome. De plus, les mises en commun effectuées par ce professeur ne nous ont pas permis d'observer de maitrise de la diversité des combinaisons susceptibles d'être mobilisées lors de l'élaboration de solutions des tirages. Enfin comme nous l'avons souligné ci-dessus, quand il y a une hiérarchisation des solutions, celle-ci est (au moins explicitement) justifiée par une logique de joueur. Ainsi, Alix semble hésiter entre une logique de joueur et une logique d'apprenant. Tout se passe comme si ce professeur relevait, pour les séances de calcul mental observées, d'un i-genre trois non maîtrisé, ces caractéristiques rappellent en effet celles repérées dans d'autres recherches et associées à un i-genre 3 non totalement maîtrisé (Butlen et al., 2003).

#### **Claude**

Claude est un professeur expérimenté maître formateur exerçant dans une école d'application. Cet enseignant n'a été observé que la deuxième année.

*Les tâches proposées aux élèves* : Lors de la SSM (séance de calcul mental sans support « Mathador »), Claude propose des calculs visant à accroître la disponibilité de faits numériques relevant d'une restitution automatisée. Il met l'accent sur les apprentissages

susceptibles d'être enrichis lors de la SIM qu'il inscrit explicitement dans le cadre d'un enseignement plus large de calcul mental et dans une perspective d'enrichissement de connaissances visant les décompositions multiplicatives du nombre entier. S'il introduit les connaissances techniques nécessaires pour une fréquentation du logiciel, il met en relation les combinaisons explorées par les élèves avec des connaissances sur les décompositions du nombre. Toutefois, s'appuyant sur le concours « Mathador » il laisse la responsabilité du choix du tirage aux décideurs de ce concours, ce qui l'oblige à s'adapter à ce choix et réduit la complexité des tirages et donc la qualité potentielle des connaissances mobilisées.

*Explicitation et institutionnalisation* : Claude manifeste le souci de faire expliciter les solutions par les élèves mais ne les hiérarchise pas. L'institutionnalisation reste faible sauf quand il s'agit de situer le projet dans le cadre plus général du calcul mental.

**Inscription de la fréquentation de « Mathador » dans le projet d'enseignement du professeur et logique sous-tendant la pratique observée** : Claude inscrit la fréquentation du logiciel « Mathador » très explicitement dans un projet d'enseignement du calcul mental comme nous l'avons déjà souligné et ce, dès la SIM. S'il est amené à introduire des règles du jeu et évoquer le score, cette pratique est pensée davantage dans une logique d'enseignement et d'apprentissage, logique que nous avons désignée comme une logique d'apprenant. Comme pour Alix, mais dans une moindre mesure, nous nous interrogeons sur une inscription (au moins partielle) dans une pratique de type i-genre 3 non maîtrisé. Cette non maitrise se traduit par un défaut d'institutionnalisation associé à un défaut de hiérarchisation. Toutefois, la conduite de la séance d'initiation nous amène à penser qu'elle est davantage liée à une conception de l'enseignement du calcul mental, qui ne nécessite pas d'institutionnalisation claire car il doit respecter et favoriser le développement de procédures personnelles des élèves, plutôt qu'aux contraintes associées au support numériques, qui sans doute contribue à accentuer cet aspect.

#### **Swann**

Swann enseigne dans une école de 260 élèves d'une petite ville. C'est sa première année d'enseignement. En calcul mental, il suit la progression du manuel « Outils pour les maths CM2 » (Magnard, 2008). Il dispose d'une salle informatique équipée et d'un tableau TNI. *Les tâches proposées aux élèves* : Les calculs proposés par Swan lors de la SSM de calcul mental visent une automatisation de techniques (prendre le quart) et de faits numériques sans toutefois jouer sur le temps comme contrainte mais s'appuie sur la répétition de la même tâche. Lors des SIM ou SRM, comme beaucoup de ses collègues, Swann vise un travail en autonomie lors duquel les interactions professeur/élèves se limitent à des apports de connaissances techniques. La séance SIMP, contrairement à toutes les autres séances de ce type observées, vise une intégration plutôt technique dans un projet d'enseignement. En effet, il présente aux élèves l'usage et l'intérêt pour le professeur et pour les élèves des informations présentées par le logiciel (statistiques notamment) sur les performances des élèves. Exceptée une allusion à l'intérêt de mobiliser des multiplications, Swann ne travaille pas sur les connaissances mathématiques susceptibles d'être rencontrées quel que soit le type de séance observée.

*Explicitation et institutionnalisation* : Si Swann favorise, dans la séance SSM, l'automatisation et la disponibilité de techniques et faits numériques, s'il s'attache à faire expliciter les solutions des élèves, il ne hiérarchise pas et ne semble pas développer une valorisation du score.

**Inscription de la pratique de « Mathador » dans le projet d'enseignement du professeur et logique sous-tendant la pratique observée** : nous avons souligné ci-dessus une manière originale d'inscrire la pratique de « Mathador » dans une attitude réflexive souhaitée des élèves grâce aux informations fournies sur leurs performances. C'est le seul à développer cet aspect. Cela nous amène à penser qu'il pourrait s'inscrire, comme c'est le cas pour Jean ou

Morgan (voir ci-dessous, professeurs de collège), dans une certaine mesure dans une pratique de confiance dans les effets positifs d'une pratique autonome d'outils numériques sur les apprentissages des élèves sans intervention explicite du professeur sur ces derniers. Les tâches proposées par Swann sont très largement issues du manuel, Swann faisant confiance à cet ouvrage pour la réalisation de ses séances de calcul mental.

#### Enseignants du secondaire

Nous avons retenu quatre professeurs enseignant en collège (sixième), il s'agit de Morgan, Jean, Dominique et Camille.

#### **Morgan**

Morgan enseigne en REP+ ; il tient un blog concernant ses cours. Sur ce blog figurent les cours, les exercices, les devoirs des élèves et des tutoriels pour l'utilisation d'outils tels géogébra ou PowerPoint. Nous y trouvons des questions flash en calcul mental (voir Annexe 4 page [764\)](#page-764-0) : il y a dix séances de calcul mental prévue pour l'année comportant chacune de 4 à 8 calculs (principalement des faits numériques, additions et soustractions simples (niveau CE2), calcul du quadruple et du quart, du tiers et du triple). Il n'y a pas d'autres séances de calcul mental programmées sinon des moments sur le site Primaths (logiciel de calcul mental).

*Les tâches proposées aux élèves* : Lors de la SSM, Morgan fait travailler ses élèves sur un logiciel du site *Primaths (*multiplications et divisions avec l'utilisation de la multiplication par 10, 100…), le rythme et le temps restreint accordé pour répondre laissent penser que le professeur recherche une restitution automatique de faits numériques (multiplicatifs). Les aides apportées aux élèves se réduisent souvent à leur donner la solution. Il n'est pas possible de dire (sur une seule séance observée de ce type) si cette négociation à la baisse des exigences est une caractéristique de la pratique de ce professeur (en général ou en particulier lors des activités de calcul mental) ou si c'est un effet d'un environnement numérique. Les séances d'initiation sont menées par un professeur stagiaire qui se limite à présenter des connaissances techniques et ne concerne pas directement les pratiques de Morgan, les SRM qu'il mène se caractérisent par une présentation ou une mobilisation de connaissances techniques (première catégorie) ou relatives aux règles du jeu (obtenir un score élevé grâce à des divisions).

*Explicitation et institutionnalisation* : Il n'y a pas d'institutionnalisation lors de la SSM, ni de moments collectifs d'explicitation ou d'institutionnalisation portant sur les connaissances mathématiques lors des séances observées des autres types. Morgan insiste sur les connaissances techniques : usage de la plateforme de l'ordinateur ou règles du jeu (score).

**Inscription de la pratique de « Mathador » dans le projet d'enseignement du professeur et logique sous-tendant la pratique observée** : nous n'avons pas observé de séance spécifique faisant le lien entre les tâches proposées par le logiciel « Mathador » et les mathématiques. Cet enseignant installe un environnement numérique assez important (usage de plusieurs logiciels, blog, etc.) et semble donc, comme Jean (voir ci-dessous) ou Swan (ci-dessus), accorder une grande confiance dans la fréquentation plutôt autonome de cet environnement pour provoquer des apprentissages ou au moins un enrichissement de connaissances. Ce dernier critère, et l'importance de l'évolution du score comme levier d'apprentissage, inscrivent cette pratique dans la troisième logique développée ci-dessus associée pour une part à une logique de joueur.

Nous retrouvons ici des observables repérés dans les pratiques d'un i-genre 1 ou 2 (individualisation, négociation à la baisse, aides fortes, absence d'institutionnalisation…) mais il n'est pas possible de conclure à partir de l'analyse d'une seule séance…

**Jean**

Jean enseigne en collège ; il reçoit périodiquement des professeurs stagiaires. Il dispose de 30 tablettes permettant à tous les élèves de jouer simultanément.

*Les tâches proposées aux élèves* : Jean (comme Dominique, voir ci-dessous) déclare ne pas mettre en œuvre de séances de calcul mental mais en faire « au fil de l'eau ». Nous avons pu observer un de ces moments au cours duquel peu de calculs sont effectués. Un seul élève est interrogé pour ce calcul «  $\frac{3}{4}$  » à effectuer mentalement. Une procédure de calcul est imposée par l'enseignant. Elle consiste à reconstruire le résultat en considérant le point de vue division sur l'écriture fractionnaire. Les interactions professeur élève durant les SIM et SRM portent exclusivement sur les connaissances techniques et les règles du jeu. Jean ne fait pas de lien entre fréquentation de « Mathador » et enseignement du calcul mental en général.

*Explicitation et institutionnalisation* : nous n'avons pas observé de moments de bilan, d'explicitation ou d'institutionnalisation exceptée la procédure de calcul imposée oralement lors de la SSM.

**Inscription de la pratique de « Mathador » dans le projet d'enseignement du professeur et logique sous-tendant la pratique observée** : Jean, qui lui aussi a installé un environnement informatique important pour ses élèves, met en œuvre une pratique sous-tendue par une très grande confiance dans cet environnement dont il organise une fréquentation en autonomie. Tout se passe comme s'il dévoluait à cet environnement et notamment au logiciel « Mathador » la prise en charge d'un enseignement programmé de calcul mental (troisième logique explicitée plus haut).

#### **Dominique**

Comme Jean, Dominique déclare ne pas faire d'autre temps de calcul mental que celui consacré à la fréquentation du logiciel « Mathador ». Quatre séances ont été analysées : deux SRM et deux SIMP.

*Les tâches proposées aux élèves* : lors des SRM, Dominique est le seul professeur observé à développer de nombreuses interactions qui ne se limitent pas aux connaissances techniques (première catégorie) mais visent à installer les élèves dans la recherche du score le plus élevé. Il propose et insiste sur des techniques le permettant : usage de multiplications, de divisions (notamment par « 1 »), utilisation du plus grand nombre outil, etc. S'il introduit des connaissances techniques, l'accent est mis sur les règles à mettre en œuvre pour être un bon joueur. Lors des SIMP, la même logique sous-tend sa pratique. S'il convoque ainsi des connaissances mathématiques, elles ne font pas l'objet d'un traitement en soi et sont justifiées par la logique de joueur. Les tirages étudiés sont extraits du logiciel « Mathador », toutefois Dominique fixe le niveau de difficulté.

*Explicitation et institutionnalisation* : Les seules institutionnalisations effectuées relèvent des règles du jeu ; toutefois cela l'amène à étudier et faire illustrer certaines stratégies de calcul (diviser par « 1 », voire construire un « 1 » pour l'utiliser dans une division) mais toujours finalisées par le score obtenu.

**Inscription de la pratique de « Mathador » dans le projet d'enseignement du professeur et logique sous-tendant la pratique observée :** comme nous l'avons signalé à plusieurs reprises, la pratique de Dominique est sous-tendue par une logique de joueur (deuxième logique). Il admet comme hypothèse que la recherche de l'obtention d'un score élevé provoque des explorations de combinaisons complexes que l'élève associera de lui-même avec des décompositions du nombre et provoquera un enrichissement des connaissances. Comme nous l'avons vu lors de l'analyse des *data*s, cet enrichissement peut ne concerner majoritairement que les élèves qui s'investissent suffisamment dans le jeu ou bien, pour les autres, au mieux les connaissances en jeu dans des combinaisons simples (additives ou multiplicatives simples).

Il y a donc une confiance dans le numérique pour la réalisation de l'apprentissage du calcul mental. Les pratiques de Dominique s'inscrivent de manière assez marquée dans une logique de joueur. Des scores à atteindre sont donnés comme objectif lors de séances de jeu. Lors des SIMP, c'est principalement le développement de stratégies de surface qui est visé avec des tirages, choisis dans des niveaux peu élevés permettant l'utilisation du nombre « 1 ».

#### **Camille**

Cet enseignant a été observé l'année deux uniquement. C'est un formateur associé au projet qui a animé l'année une des formations à destination des enseignants participants au projet. Il enseigne dans un collège de milieu rural. Nous n'avons observé que deux séances : une SSM et une SIM. S'il est difficile de qualifier, en terme de profil, cette pratique, compte tenu du nombre faible d'observations, nous pouvons toutefois donner quelques éléments allant dans ce sens.

*Les tâches proposées aux élèves* : lors de la SSM, Camille propose des calculs relativement simples à ses élèves sans pour autant rechercher une restitution automatique mais s'attachant à reconstruire les résultats. Les solutions ne sont pas hiérarchisées ; des procédures primitives (pour des élèves d'un niveau de 6<sup>e</sup>) sont explicitées, voire sollicitées (le calcul de  $\frac{1}{4}$  par exemple). Ces calculs sont présentés sous une forme ludique. Comme beaucoup de ses collègues, Camille limite les interactions lors de la SIM à des connaissances techniques ou relatives aux règles du jeu, installant les conditions d'un travail en autonomie, sans intervention explicite sur les connaissances mathématiques en jeu.

*Explicitation et institutionnalisation* : Si un effort d'explicitation et de recherche de diversité est présent lors de la SSM, il n'y a pas de hiérarchisation débouchant sur une institutionnalisation des procédures attendues. Lors de la SIM, les interactions ne concernent pas les connaissances mathématiques. De plus, il n'y a pas de bilan effectué en fin de passation.

**Inscription de la pratique de « Mathador » dans le projet d'enseignement du professeur et logique sous-tendant la pratique observée** : compte tenu des données recueillies, il ne nous est pas possible de renseigner cette rubrique. Mais il semble que nous retrouvons chez cet enseignant des caractéristiques de pratiques d'enseignement du calcul mental pour certaines repérées par l'Inspection Générale (cf. Hunault…) : absence d'institutionnalisation, mise en scène ludique, programmation difficile à cerner, calculs peu complexes, reconstruction plutôt qu'automatisation...

#### Conclusion à propos des profils de professeurs

Ces profils concernent trois enseignants du primaire (Alix, Claude et Swann) et quatre enseignants de collège (Morgan, Jean, Dominique et Camille). Nous constatons une variabilité des pratiques d'utilisation de « Mathador ». En effet, si les pratiques de Camille sont difficiles à catégoriser (deux séances seulement observées et indicateurs s'inscrivant dans plusieurs logiques), les six autres enseignants se répartissent ainsi :

*Logique de joueur :* La pratique de Dominique est sous-tendue par une logique de joueur *Logique de confiance dans le numérique :* Jean met en œuvre une pratique sous-tendue par une très grande confiance dans cet environnement dont il organise une fréquentation en autonomie. Il en est de même pour Morgan et dans une moindre mesure pour Swann qui s'inscrit aussi dans une logique d'apprenant.

*Logique d'apprenant :* Les séances proposées par Claude s'inscrivent très explicitement dans un projet d'enseignement du calcul mental et dans une logique d'apprenant. C'est également le cas pour Alix qui apparaît comme hésitant entre une logique de joueur et une logique d'apprenant. De plus, tout se passe comme si les pratiques de Alix et Claude relevaient d'un i-genre trois non maîtrisé.

# **Conclusion**

Dans les parties 2 et 3, nous avons montré que plusieurs échelles permettent de quantifier et de comparer les solutions d'un même tirage. La plus évidente est celle du score : le calcul est simple, dépendant des opérations utilisées. La seconde est basée sur le niveau de connaissances mathématiques et la troisième est inférée des *data* donnant les réussites des élèves. À partir de la discordance<sup>47</sup> entre les deux premières échelles, nous avons mis en évidence que les solutions requérant les connaissances les plus riches (en termes de connaissances mobilisées) ne sont pas forcément celles qui vont gratifier les élèves du meilleur score. Nous avons également observé que, notamment sur les petits niveaux de jeu, le nombre « 1 » était fréquemment présent parmi les nombres outils et qu'il était utilisé de manière très importante par les élèves (résultats des *data*). Lors des formations des enseignants, l'accent a été mis sur le calcul mental et sur des connaissances techniques propres au jeu et à l'interface enseignante. Une incompréhension de la consigne demandant aux enseignants de ne pas « aider » les élèves lors du jeu pour ne pas fausser les *data* s'est instaurée : certains enseignants se sont interdit toute forme d'aide. Aucune connaissance ne leur a été communiquée. Certains enseignants ont néanmoins ressenti le besoin de créer des séances afin d'accompagner les élèves dans leur instrumentation. La difficulté engendrée par l'utilisation de ce logiciel tient à la diversité des solutions permettant de résoudre les tirages (qui sont tous différents) et au temps qui influe sur le calcul du score. L'enseignant, s'il souhaite accompagner un élève qui joue avec le logiciel « Mathador », cherche tout d'abord une solution. La difficulté est ensuite pour lui d'amener l'élève vers cette solution. Le plus simple est de donner la première étape ou de désigner certains nombres qui pourraient intervenir dans cette solution (faire cela ne demande qu'avoir trouvé une solution et non chercher à la catégoriser ou à la décrire). En faisant cela l'enseignant prend le risque de dérouter encore plus l'élève (comme Noa) en lui proposant un type de combinaison ne correspondant pas à la solution ébauchée par l'élève. De plus, si l'élève joue, l'enseignant peut tenir compte de la pression du temps dans le jeu. Les enseignants improvisent sans vision globale et détaillée des diverses stratégies de jeu. Ces diverses difficultés ont amené certains enseignants de l'année une à créer des séances spécifiques afin de faire partager les solutions des élèves. En fin de première année, lors de la formation, un échange de pratiques a permis aux enseignants de partager leurs expériences sur le jeu « Mathador » et de montrer, pour certains d'entre eux, ces séances qu'ils avaient construites autour du jeu.

C'est cette instrumentation qui est au cœur de ce travail. Un de nos objectifs est de mettre à jour la double genèse de l'instrumentation des enseignants vis-à-vis du logiciel « Mathador ». Nous avons, questionné l'instrument que l'enseignant s'est construit dans le cadre du jeu « Mathador ». Pour ce faire, nous reprenons la série de questions que nous nous étions posées afin de guider notre réflexion.

La **première des trois dimensions** relatives aux pratiques du professeur questionne l'instrument qu'il s'est construit.

#### **Dans quelle mesure le professeur maîtrise-t-il l'artefact tant en termes de règles d'utilisation pour résoudre les tâches proposées par le logiciel (ce qui nécessite qu'il**

-

<sup>47</sup> Au sens statistique de comparaison de deux mesures

#### **sache résoudre ces tâches) qu'en termes de maîtrise des données recueillies sur les productions de ses élèves lors de la résolution de ces tâches ?**

Les enseignants observés connaissent les règles du jeu. Nous ne les avons pas observés en situation de recherche de solutions et nous n'avons donc pas de données sur leur propre performance dans le cadre du jeu. Il semble qu'ils n'ont pas de vue d'ensemble des différentes combinaisons permettant de résoudre les tirages, en tout état de cause rien dans les observations ne le laisse à penser : les amorces de stratégies qu'ils font verbaliser aux élèves portent sur des combinaisons multiplicatives simples, parfois (Claude) complexe sans ajustement, ou complexe avec utilisation d'une multiplication et d'une division et des stratégies de « surface » destinées à augmenter le score. Ce dernier type de stratégies est bien identifiée par les enseignants.

Les données élèves recueillies le sont via la plateforme enseignant. À l'exception de Swann qui a montré dans une séance cette plateforme aux élèves, nous n'avons pas de données portant sur leur usage de ces retours, ni même sur le fait de savoir s'ils regardent ou non les statistiques fournies par le logiciel et si oui, dans quel objectif ? La réponse à cette question est donc partielle, pour y répondre complétement, il aurait fallu être en mesure d'analyser le jeu personnel des enseignants et les questionner sur leur usage de la plateforme.

#### **Quels dispositifs d'enseignement met-il en œuvre pour que la fréquentation du logiciel par les élèves se traduise par un enrichissement de leurs connaissances ?**

Nous avons observé et analysé des types différents de séances en lien avec le logiciel « Mathador ». En premier lieu les séances d'initiation, des séances ordinaires de jeu et pour certains enseignants, des séances d'intégration de la pratique de « Mathador » au projet d'enseignement du calcul mental. Nous reviendrons sur chacune de ces séances. Ce que nous retenons c'est que les séances destinées à l'instrumentation des élèves avec le jeu « Mathador » n'ont pas toutes le même objectif : la séance d'initiation est un moment important qui permet aux élèves d'être le plus autonome possible vis-à-vis de l'environnement informatique et du jeu. De rares enseignants font dès ce moment le lien avec les mathématiques, quitte à différer sur une autre séance la prise en main autonome des élèves avec le logiciel. Les SRM sont centrées sur la résolution et la fréquentation en ligne des tâches « Mathador ». Certains enseignants ont créé des séances ayant pour objectif une intégration de « Mathador » dans le projet d'enseignement des mathématiques en proposant un lien plus ou moins marqué avec les connaissances mathématiques rencontrées par les élèves lors du jeu.

#### **Quels scénarios et quels types de séances élabore-t-il pour faire en sorte que les élèves maîtrisent suffisamment les règles d'utilisation du logiciel et sachent entrer dans les tâches proposées par celui-ci et les résoudre** ?

Ce sont principalement les SIM qui vont nous permettre de répondre à cette deuxième question. Cinq des six enseignants observés ont prévu un temps de jeu individuel des élèves avec le logiciel « Mathador » dès la séance d'initiation. Ces enseignants ont guidé les élèves en présentant les connaissances techniques nécessaires à la connexion. Pour Noa, ce sont les seuls éléments dispensés aux élèves.

À l'exception de Noa, tous les enseignants ont apporté des connaissances sur les deux plateformes « Mathador solo » et « Mathador chrono » et ont explicité les règles du jeu. Certains avaient déjà introduit tout ou partie des règles en amont en proposant des tâches de type « compte est bon » ou « Mathador flash ».

Les connaissances mathématiques sont, quant à elles, moins présentes dans les discours introductifs. Elles sont présentes chez Camille (lien avec la division et avec l'apprentissage des tables de multiplication), Claude et Valéry. Ces derniers (qui sont dans la même école) ont axé une partie importante de leur première séance sur la résolution de tirages durant lesquels Valéry a explicité la construction du nombre « 1 » et Claude a fait plusieurs références aux décompositions multiplicatives du nombre cible. Une absence de hiérarchisation et d'institutionnalisation des connaissances mathématiques en jeu est à noter : les enseignants prennent en compte toutes les solutions ou en demandent seulement une.

Nous retenons qu'il semble indispensable pour tous les enseignants d'accompagner les élèves de manière technique avec le logiciel. A l'exclusion de Noa, la nécessité de la connaissance des règles du jeu fait également consensus. Les connaissances mathématiques en jeu et le lien entre le jeu et les mathématiques (en explicitant les décompositions des nombres) sont moins fréquents que les deux autres types de connaissances lors de cette première séance. De plus, à l'exception d'un enseignant, tous ont choisi de laisser un temps de jeu individuel.

#### **Quelles interactions professeur/élèves et élèves/élèves organise-t-il dans ce but ?**

Chaque élève joue entre 15 et 30 minutes (dans le projet, la demande est de 15 minutes par semaine pour chaque élève). De ceci découlent des modalités de travail qui diffèrent selon le matériel utilisable par l'enseignant : les enseignants ne vont pas prévoir le même type de séance s'ils ne disposent que de quelques tablettes, de tablettes pour chaque élève ou doivent se déplacer en salle informatique et, dans ce cas, s'il y a des ordinateurs pour tous ou seulement pour la moitié de la classe. Deux enseignants disposent d'assez de matériel pour toute leur classe : Jean sous forme de tablettes qu'il peut amener dans la classe et Morgan a suffisamment d'ordinateurs en salle informatique. Jean positionne ce temps en fin de séance ; Morgan, qui amène sa classe en salle informatique, propose sur la même heure, l'utilisation de plusieurs logiciels. Les autres enseignants ont une gestion de classe avec plusieurs groupes ayant à résoudre des tâches différentes, ce qui implique une ou plusieurs rotations durant l'heure. Nos analyses ont montré que, ces enseignants se consacrent essentiellement au groupe d'élèves ne jouant pas sur « Mathador ». La caractérisation des différents temps d'interactions montre également que les élèves gagnent en autonomie au cours de l'année et que les interactions avec les élèves jouant sur « Mathador » finissent par se réduire aux consignes nécessaires à la rotation. Les élèves apprennent les connaissances techniques nécessaire à l'utilisation du logiciel. Les interactions les plus fréquentes portent sur des connaissances techniques. Chez certains enseignants, il est possible d'observer un côté « joueur » : l'enseignant peut inciter les élèves à obtenir le meilleur score possible et leur donner des stratégies permettant de gagner des points. Durant ces séances de jeu autonome (durant une séance d'initiation), nous n'avons relevé qu'un seul enseignant, Noa, tentant d'apporter une aide. Ceci a amené une certaine incompréhension de la part de l'élève qui recherchait une solution de type combinaison multiplicative simple alors que l'enseignant indiquait une combinaison additive. Ce qui amène à nous demander quel type d'aide est souhaitable (ou seulement possible) lors du jeu en ligne ? Et comment néanmoins outiller les élèves et les aider vers leur propre instrumentation ?

#### **Comment l'enseignant intègre-t-il cette fréquentation dans le cadre de son projet plus global d'enseignement ?**

En premier lieu, notons que tous les enseignants ne proposent pas aux élèves de séances dédiées au logiciel en lien avec les mathématiques. Deux raisons au moins nous semblent expliquer ce fait : tout d'abord la commande de ne pas aider les élèves mais également probablement le fait que cette intégration n'a pas été évoquée lors des formations lors des formations proposées aux enseignants avant la fin de l'année une. Parmi les quatre enseignants ayant proposé ce type de séances, l'un a principalement ciblé des connaissances techniques, alors que trois d'entre eux ont pris appui sur des tirages pour établir un lien avec le calcul mental.

Ces trois enseignants proposent un nombre relativement faible de tirages. Ces tirages sont issus du logiciel « Mathador » ou du contexte (concours « Mathador »), ou bien encore sont laissés au hasard de dés. Aucun enseignant n'a bâti de progression durant ces séances (sauf Dominique qui a proposé des séances construites à partir des premiers niveaux du jeu), et pas dans le but de faire découvrir de nouvelles combinaisons aux élèves. Les solutions ne sont pas hiérarchisées en fonction des connaissances mais en fonction du score obtenu dans le jeu (sauf par Claude en partie). Ce sont principalement des combinaisons additives ou multiplicatives simples qui sont évoquées (à l'exclusion de Claude qui explicite le lien avec les décompositions multiplicatives en deux facteurs du nombre cible et qui incite les élèves à rechercher ce type de décomposition du nombre cible). Dominique a, quant à lui, pour objectif premier d'amener ses élèves à obtenir un score meilleur, ce sont donc des stratégies « de surface » permettant de gagner des points qui sont explicitées.

L'objectif principal d'Alix semble être d'obtenir des élèves de nombreuses solutions différentes. Il semble donc que les objectifs de chaque enseignant ne soient pas le même lors de ces séances.

#### **On peut faire l'hypothèse que les pratiques du professeur liées à l'utilisation du logiciel sont liées à ses pratiques plus générales d'enseignement des mathématiques. Dans quelle mesure peut-on décrire ces liens ?**

Afin d'être en mesure de répondre à cette dernière question, observer les enseignants lors de séances de calcul mental, hors contexte « Mathador », se révélait une nécessité. Parmi les enseignants dont nous avons exposé les séances, un seul ne propose pas de séances de calcul mental et un autre n'en fait que par l'intermédiaire de séances dédiées au logiciel. Nous avons, à partir de ces différentes observations, tenté de catégoriser les pratiques de sept enseignants, d'abord dans le cadre du jeu puis de manière plus générale.

Dans le cadre du jeu « Mathador », nous avons relevé trois logiques prédominantes. Deux d'entre elles reposent sur l'hypothèse que la pratique régulière du logiciel doit se traduire, sans accompagnement supplémentaire, par des apprentissages mathématiques.

La première est basée sur une confiance très forte dans le numérique. Il n'y a pas d'intervention de l'enseignant hormis pour guider de manière technique (indispensable pour réaliser la tâche) les élèves. La deuxième, est une logique de joueur, l'enseignant cherche à renforcer l'enrôlement des élèves en accentuant le côté joueur et donc l'intérêt accordé au score. La dernière privilégie les aspects liés aux apprentissages. Avec le logiciel « Mathador », les logiques du joueur et celle de l'apprenant ne sont pas identiques (ce qui nous parait dommageable) : un enseignant qui favorise le côté joueur ne va pas pour autant favoriser les apprentissages et celui qui favorise les apprentissages risque d'amener les élèves à un certain découragement car le score obtenu n'est pas à la hauteur des connaissances investies. La tension que nous avons mis à jour lors de l'analyse a priori des tâches proposées par le logiciel se retrouve au niveau des pratiques enseignantes : certains professeurs cherchant à enrôler les élèves accentuent le côté du jeu au détriment des apprentissages.

<span id="page-375-0"></span>Nous avons, à partir, des séances observées catégorisé les enseignants selon les trois logiques en lien avec l'usage du logiciel : logique de joueur dans laquelle prédomine une confiance en l'outil, un enrôlement renforcé des élèves et une importance donnée au score, une logique de confiance dans le numérique dans laquelle l'enseignant confie au logiciel l'apprentissage du calcul mental et une logique d'apprenant dans laquelle l'enseignant pense que le logiciel ne permet pas à lui seul d'amener à des apprentissages.

Les pratiques des enseignants sont rarement caractéristiques d'une seule de ces logiques. Jean montre une grande confiance dans le numérique, Dominique s'inscrit dans une logique de joueur et Claude dans une logique d'apprenant. Pour les autres, les indicateurs dépendent de plusieurs logiques : Morgan entre confiance dans le numérique et logique de joueur, Swann entre la confiance dans le numérique et la logique d'apprenant et Alix entre logique d'apprenant et logique de joueur.

Les pratiques de deux enseignants du primaire semblent relever d'un i-genre 3 non maîtrisé.

Dans la partie six, nous proposons des pistes d'amélioration du jeu tenant compte des conclusions de chacune des parties précédentes.

# **Sixième partie : pistes pour la ressource, la recherche et la formation**

Afin de dégager des pistes pour la recherche et pour la formation, mais aussi de penser des améliorations technique et didactique du logiciel, nous prenons en compte les principaux résultats énoncés dans les parties 2, 3, 4 et 5. Nous nous plaçons dans l'hypothèse admise de créer les conditions de la triple genèse de l'outil numérique « Mathador » tant pour l'élève que pour le professeur. Cela nous conduit à formuler différentes propositions visant d'une part, à penser des améliorations techniques du logiciel en vue d'augmenter les apprentissages potentiels des élèves lors d'une fréquentation régulière de celui-ci, et d'autre part, à aider le professeur à concevoir des itinéraires cognitifs adaptés aux performances et à l'état des connaissances des élèves aux différents niveaux du cycle 3 et à lui fournir suffisamment d'informations sur ces dernières pour cela. Conjointement, nous dégageons des points de vigilance susceptibles de mieux outiller les professeurs du primaire, comme du secondaire, pour favoriser l'intégration dans leurs pratiques, notamment d'enseignement du calcul mental, de cette fréquentation du logiciel « Mathador ». Ces points de vigilance concernent l'usage du logiciel, l'élaboration de séances permettant son intégration dans une progression en calcul (mental) et visent un enrichissement des pratiques de calcul mental en général avec ou sans cet outil numérique. Ils peuvent contribuer à concevoir un dispositif d'accompagnement des enseignants.

Nous retenons des résultats de nos différentes analyses présentés dans les parties 2 et 3 que ce jeu possède des potentialités d'apprentissage qui ne sont pas suffisamment exploitées du fait de la discordance entre les échelles du joueur et des connaissances. L'échelle de joueur classant et hiérarchisant les solutions d'un tirage est basée sur la valeur du score attribué à la solution, elle dépend ainsi des opérations utilisées. L'échelle des connaissances est basée sur le coût en connaissances de la solution qui dépend des connaissances mises en jeu mais aussi de leur mode de mise en fonctionnement (activation, convocation ou disponibilité). Ces échelles donnent un classement et une hiérarchisation des solutions différents, ce qui peut conduire l'élève (ou l'enseignant) à privilégier une logique de joueur ciblant comme enjeu un score plus important et non en privilégiant la richesse des connaissances mobilisées pour résoudre la tâche. L'élève « joueur » peut d'une certaine manière « tricher » pour gagner plus de points, voire pour proposer des « coups Mathador », en combinant les nombres outils avec des multiplications et/ou des divisions par « 1 » ou encore en créant « 0 » pour l'utiliser dans une addition ou une soustraction.

Notre objectif est de chercher à rendre le joueur apprenant. Nous pouvons mettre en relation cette tension entre joueur et apprenant avec les travaux de Pelay (Pelay, 2011) qui expose la tension entre jeu et apprentissage. Cette dernière réside dans le fait que « l'apprentissage visé est la stratégie gagnante ». Contrairement aux jeux proposés par Pelay dans sa thèse, le jeu « Mathador » n'est pas une situation mathématique ludifiée. C'est en premier lieu un jeu dont la fréquentation peut enrichir les connaissances des élèves en calcul mental. Le jeu « Mathador » n'est pas un jeu à « stratégie gagnante » : les apprentissages visés ne sont pas explicitement définis. Plusieurs solutions qui « ne se valent pas » d'un point de vue mathématique permettent d'obtenir le nombre cible.

Aucun type de combinaison n'assure une solution pour chaque tirage, ce qui permet de ne pas « tuer » le jeu et ceci, contrairement aux jeux à stratégie gagnante. Pour ces jeux, le jeu est mort lorsque cette stratégie, qui est l'enjeu mathématique est découvert car cette découverte assure le gain.

L'enjeu mathématique serait ici une appropriation du nombre et de certaines de ses propriétés via un travail de décomposition/recomposition du nombre cible.

Pour trouver une solution, rechercher une (dé)composition multiplicative de deux facteurs du nombre cible (s'il n'est pas un nombre premier) s'avère fréquemment (mais pas toujours !) une stratégie efficace pour trouver une solution, mais pas forcément pour obtenir un « coup Mathador ». Du point de vue didactique, cette procédure permet la fréquentation de connaissances sur les nombres en exigeant convocation ou disponibilité de différents types de décompositions. Du point de vue ludique<sup>48</sup>, une procédure recherchant une (dé)composition multiplicative du nombre cible n'est pas favorisée dans le jeu car seuls le nombre et la nature des opérations utilisées pour résoudre le tirage impactent la valeur du score. Pour faire converger au mieux les deux échelles, les combinaisons MC1 ou MC2 devraient être valorisées par le score (c'est-à-dire permettre de gagner des points), au vu du niveau de connaissances nécessaires à leur mise en place. Cette tension entre le point de vue du joueur et celui de l'apprenant nous semble un élément fondamental à prendre en compte : l'analyse des pratiques des enseignants a montré que pour le professeur, la gestion de cette tension impacte et peut justifier certaines routines professionnelles notamment celles relevant des processus de dévolution, régulation et institutionnalisation. Des indicateurs observables permettent d'en rendre compte : valorisation de l'utilisation de la division par « 1 », enrôlement des élèves et hiérarchisation des solutions exclusivement à partir des scores obtenus. Les analyses des pratiques enseignantes ont, de plus, montré que les enseignants ne sont pas suffisamment outillés pour accompagner les élèves dans leur instrumentation avec le logiciel.

Ces études nous ont conduit à penser trois axes d'amélioration développés dans la suite de cette partie : les deux premiers concernent le logiciel avec des aménagements en direction de l'élève et en direction de l'enseignant et le troisième, l'accompagnement du professeur avec pour objectif de mieux l'outiller dans sa pratique du calcul mental avec ou sans le logiciel « Mathador ». Nous développons successivement dans les paragraphes suivants ces trois pistes d'amélioration.

# **Chapitre 1 : Pistes pour améliorer le logiciel « Mathador »**

Nous proposons plusieurs pistes d'amélioration du logiciel, en justifiant nos choix à partir des résultats des analyses effectuées dans les parties précédentes. Les premières pistes relèvent de la conception même du jeu. Deux points nous semblent importants : essayer de faire au mieux coïncider le point de vue du joueur et celui de l'apprenant et définir des parcours dans le jeu prenant en compte la difficulté réelle des tirages. Les pistes suivantes portent sur un nouveau mode de calcul du score permettant de réduire la tension entre les logiques de joueur et d'apprenant et sur les retours (informations sur les solutions proposées par l'élève) sur la tâche effectuée en renseignant l'élève et l'enseignant sur les connaissances utilisées lors de la résolution des tirages.

En premier lieu, au paragraphe suivant, nous proposons de revoir le système de calcul du score.

<u>.</u>

<sup>48</sup> Gagner (en référence à l'idée de jeu) signifierait obtenir le score le plus élevé : 13 points dans un temps court

### **Section 1 : Redéfinition du calcul du score et du « coup Mathador »**

Les résultats de nos analyses, en particulier celles des *data*s de jeu (voir partie 3), mettant en évidence le « comportement » des élèves lors de la résolution des tirages, nous amènent à proposer un nouveau mode de calcul du score. Le score actuel, calculé en fonction de la nature et de la variété des opérations utilisées, nous parait sujet à critique. Nous rappelons que, tel qu'il est conçu, l'objectif actuel du jeu est d'inciter l'élève à réaliser un « coup Mathador », c'est-à-dire à produire une combinaison des nombres outils dans laquelle les quatre opérations sont présentes pour atteindre le nombre cible. L'analyse des *data*s de jeu de l'année une d'expérimentation montre que 6 517 « coups Mathador » ont été réalisés par 660 élèves (ce qui représente 3,3 % de la totalité des épreuves gagnées par les 1 209 élèves). Cette analyse des *data* de jeu nous renseigne aussi sur le fait qu'il n'y a souvent pas de plusvalue (en terme de connaissances) à ce « coup Mathador » : les divisions, autres que par « 1 » (à une étape des calculs ou en dernière étape, avec création ou non du nombre « 1 »), sont très peu représentées dans les *data* de jeu (8 % de la totalité des opérations de l'année une, mais aussi dans les « coups Mathador », comme nous le montrons au paragraphe suivant). Le nombre « 1 » est utilisé (avec une multiplication ou une division) de manière importante : dans près de 15 % des solutions aux tirages de l'année une et dans 54 % des solutions aux tirages dans lequel « 1 » est un des nombres outils. Pour l'année deux, il est utilisé dans 27 % des tirages, dans 57 % des solutions aux tirages dans lesquels « 1 » est un nombre outil et dans plus de 80 % des « coups Mathador ».

Une étude ciblée des 6 517 « coups Mathador » de l'année une informe sur la nature des opérations et des combinaisons utilisées pour obtenir ce type de solution.

#### **Opérations**

Dans l'objectif de repérer l'utilisation des stratégies de surface (définies page [128\)](#page-128-0) utilisées dans les solutions qui sont des « coups Mathador », nous avons séparé celles qui comprennent des divisions « signifiantes », c'est-à-dire autres que par « 1 » ou de type « N : N ». Pour repérer comment ces solutions sont construites, nous avons recherché spécifiquement les divisions et les multiplications par « 1 » présentes parmi les « coups Mathador », les divisions du type « N : N » qui permettent de créer un nombre « 1 » mais aussi les additions et les soustractions par « 0 ».

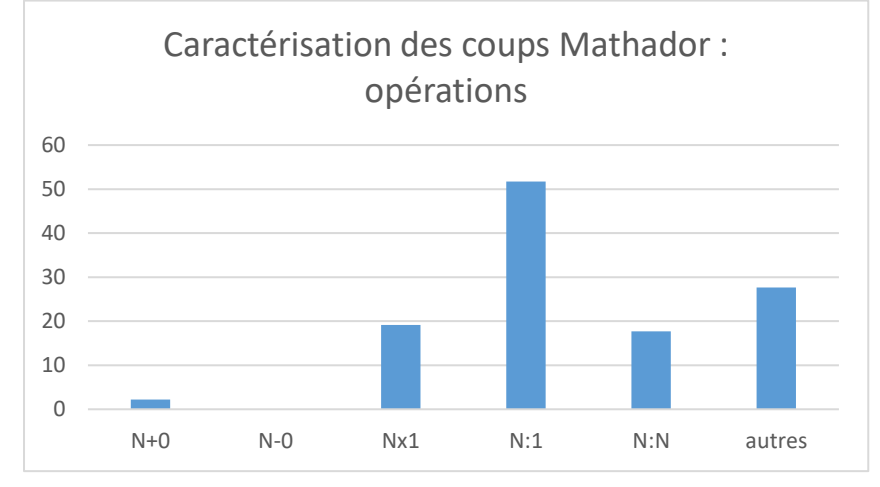

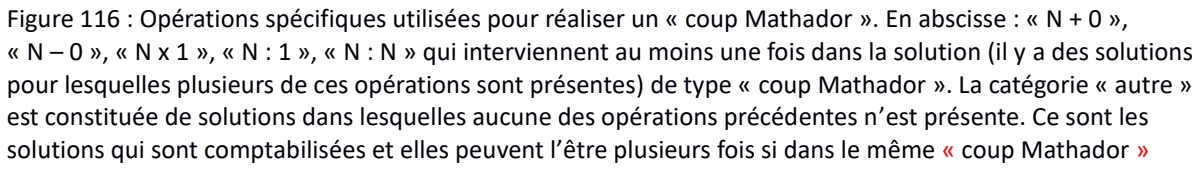

plusieurs de ces opérations interviennent. En ordonnée : le pourcentage (par rapport au 6 517 « coups Mathador »)

Il n'y a pas de « coup Mathador » comportant un calcul du type « N – 0 » <sup>49</sup> : rappelons que dans une telle solution, les quatre opérations doivent être présentes et qu'il ne peut y avoir de « 0 » parmi les nombres outils, « 0 » doit donc être construit par soustraction.

« N + 0 » est présent dans 2 % des « coups Mathador ». Lors de la détermination des chemins des tirages analysés en quatrième partie, nous n'avons pas trouvé de « coup Mathador » possible avec une opération du type «  $N + 0$  ». Ces calculs sont probablement (mais il faudrait recenser les possibles pour pouvoir l'affirmer) peu fréquents dans le jeu et peu recherchés par les élèves.

19 % des « coups Mathador » comprennent (au moins) une multiplication par « 1 », 10 % des « coups Mathador » comprennent à la fois (au moins) une multiplication et une division par  $\ll 1$  ».

Plus de la moitié des « coups Mathador » comprennent (au moins) une division par « 1 » : ce type de solution est spécifiquement recherchée par les joueurs incités en cela par certains enseignants comme l'ont montré les résultats des analyses présentés dans la partie 5 (page [375\)](#page-375-0).

18 % des « coups Mathador » comprennent une opération du type « N : N » effectuée dans le but de créer un nombre « 1 ». Dans 47 % de ces solutions, le nombre « 1 » ainsi créé est destiné à être utilisé pour multiplier par « 1 ».

28% des 6 517 « coups Mathador » seulement sont réalisés sans utiliser un des artifices précédents.

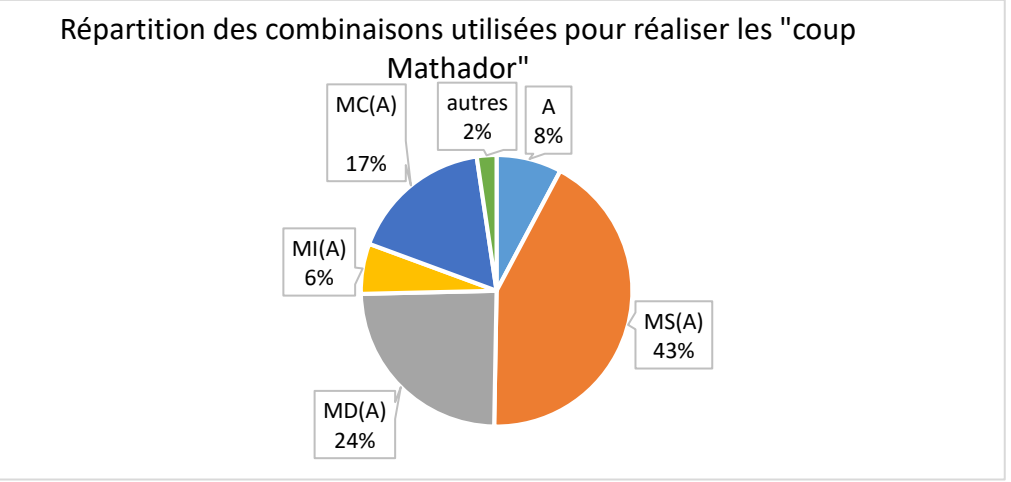

#### **Combinaisons**

<u>.</u>

Figure 117 : Nature des combinaisons utilisées pour réaliser un « coup Mathador ». Les pourcentages sont indiqués en référence aux 6 517 « coups Mathador » réalisés au cours de l'année une.

Tous les types de combinaisons sont représentés. Plus de la moitié des « coups Mathador » sont obtenus par des combinaisons additives (avec une multiplication et une division par « 1 ») ou des combinaisons MSA (avec une division par « 1 »). 17 % des « coups Mathador » sont de type MC(A), 24 % sont des combinaisons MD(A) qui comprennent une division autre que par « 1 ». Parmi ces combinaisons MD(A), 60 % comprennent une division de la forme « N : N ».

<sup>49</sup> Nous n'avons pas d'indicateur vérifiant si un même nombre a été ajouté puis retranché la ligne suivante, seulement si le nombre « 0 » a été créé.

Pour l'ensemble des 6 517 « coups Mathador », moins de 10 % sont des combinaisons MD(A) simples ou complexes comprenant une division non triviale (différente de « N : 1 » et de « N : N »). Les combinaisons mixtes sont peu représentées.

Ces données relatives à la nature des solutions de type « coup Mathador » exemplifient l'utilisation de stratégies de surface développées par certains élèves et parfois valorisées par les enseignants. Connaitre ces stratégies permet à l'élève, dans le cadre du jeu, d'obtenir des « coups Mathador » et/ou un score supérieur.

Les (dé)compositions multiplicatives du nombre cible (intervenant dans les combinaisons MS, MC1 et MC2) sous la forme d'un produit de deux facteurs représentent 6 % des épreuves correspondant à des « coups Mathador ». Ce n'est pas le type de combinaison privilégié pour réaliser un « coup Mathador ». Ceci indique que peu d'élèves, pour élaborer un « coup Mathador », utilisent leurs connaissances des faits numériques multiplicatifs, et/ou encore que ce type de combinaison est peu présent parmi les solutions amenant à des « coups Mathador » parmi les tirages sélectionnés par le logiciel.

Cette analyse des « coups Mathador », solutions emblématiques de la conception du logiciel car ils représentent l'enjeu suprême du joueur (réaliser un « coup Mathador » dans un temps court pour gagner le plus de points), montre qu'ils ne sont pas ceux favorisant la recherche des combinaisons les plus susceptibles d'enrichir les connaissances des élèves.

Le mode de calcul du score n'est pas associé au niveau de connaissances nécessaires à la résolution d'un tirage, ce qui n'est pas en cohérence avec un enjeu d'apprentissage. La conséquence est que la logique du joueur et celle de l'apprenant ne conduisent pas à la production des mêmes solutions lors de la résolution des tirages. La « stratégie gagnante » au sens de celle qui amène à l'obtention du meilleur score, c'est-à-dire du « coup Mathador », qui consiste à utiliser les quatre opérations, n'est pas celle qui favorise la fréquentation des connaissances les plus riches. Les élèves mettent en place des stratégies de « surface » en essayant, à partir d'une première solution assez « économique », souvent la solution minimale pour un chemin donné, d'augmenter le score par divers artifices (et principalement par une division par « 1 », division non signifiante, qui rapporte elle aussi 3 points). Ils essayent de plus de limiter la durée de la recherche puisque celle-ci est également prise en compte pour qualifier les « bons » joueurs (en plus de la valeur du score obtenu). Nous pouvons rappeler ici les pratiques de Dominique qui propose des SIMP en deux temps : le premier très rapide destiné à trouver une solution puis, après la mise en commun des solutions, accorde un deuxième temps pour chercher à partir d'une telle solution, à gagner des points et à essayer de trouver un « coup Mathador ».

Par exemple, avec le tirage :  $3 - 1 - 5 - 4 - 8 \rightarrow 11$ , la première solution « économique » est  $\alpha$  8 + 3 », mais aussi  $\alpha$  (8 + 3) : 1 », témoignant que les élèves ont automatisé l'usage de la division par « 1 » dans le cadre du jeu. Après un deuxième temps de recherche, deux « coups Mathador » sont exposés : «  $(8 + 3)$  x  $(5 - 4)$  : 1 »  $(8 + 3 = 11; 5 - 4 = 1; 1)$  drdre de la multiplication par « 1 » et de la division par « 1 » n'est pas précisé : « il fait une fois multiplier par « 1 » et une fois diviser par « 1 ») proche du chemin en « 8 + 3 » dans lequel un nombre « 1 » est créé par soustraction (combinaison de type MC1) et ils produisent une deuxième solution : «  $(3 \times 5 + 4 - 8)$  :  $1 \times (3 \times 5 = 15)$ ;  $15 + 4 = 19$ ;  $19 - 8 = 11$ ;  $11 \div 1 = 11$ ) combinaison de type MSA sans lien avec la première. Certains élèves ont automatisé des « stratégies de surface » permettant de gagner des points et/ou d'obtenir des « coups Mathador » en ajoutant aux chemins économiques des calculs ne témoignant pas de connaissances nouvelles sur les décompositions des nombres ou sur les propriétés des opérations.

Si l'enjeu de la fréquentation de « Mathador » est un enjeu d'apprentissage, le mode de calcul du score devrait être revu pour valoriser le niveau de connaissances de la solution.

Les analyses des *data* de jeu mettent en évidence que les opérations les plus utilisées au cours des deux années consécutives sont les additions et les soustractions. Il nous semble donc nécessaire de revoir le barème des points attribués aux opérations en valorisant l'utilisation de la multiplication (qui vaut actuellement un point, comme l'addition) opération moins utilisée que la soustraction susceptible d'être « recherchée » par les joueurs pour obtenir deux points.

Nous avons envisagé l'hypothèse de demander plusieurs solutions ce qui présenterait un intérêt du point de vue de la fréquentation des différentes (dé)compositions des nombres. Cette hypothèse n'a pas été retenue car cela nuirait à l'aspect du jeu, le rendrait moins ludique et peut-être lasserait les élèves.

Pour le calcul du score, nous proposons : un point pour l'addition, deux points pour la soustraction, trois points pour la multiplication et quatre points pour la division. Ce barème présente l'avantage de tenir compte de la difficulté de l'utilisation des différentes opérations. Cette difficulté est estimée à la fois par les réponses aux tests dans lesquels les structures multiplicatives sont moins réussies que les structures additives, mais aussi par la fréquence d'utilisation des différentes opérations dans les *data* de jeu des années une et deux. Nous souhaitons valoriser l'utilisation des multiplications et des divisions tenant compte du niveau de mise en fonctionnement des connaissances utilisées. Nous proposons des bonus de points pour l'utilisation de multiplication ou de division dans lesquelles l'un des termes au moins n'est pas un nombre outil. Ce sont les combinaisons de type MC1(A), MC2(A), MIC, MD1(A), MD2(A) qui seraient alors valorisées par le score.

Il est possible d'envisager de définir le « coup Mathador–bis » en tenant compte du niveau de connaissances utilisées pour résoudre le tirage en imposant d'utiliser une multiplication ou une division dans laquelle chacun des termes serait un nombre préalablement créé (et ceci quelle que soit la combinaison ayant permis de le créer). L'élève serait ainsi amené à rechercher à créer des nombres afin de les utiliser dans une multiplication ou une division avec un bonus de deux points s'il y a un nombre créé, le « coup Mathador-bis » pourrait être valorisé de 20 points (pour tenir compte du nombre maximal de points (16 points pour 4 divisions) et des 2 points pour le bonus pouvant être obtenu si un nombre est créé).

Ce « coup Mathador-bis » imposerait la recherche de combinaisons MC2 ou MC2A ou MDC2 ou MDC2A qui sont, avec les combinaisons mixtes MI, les plus coûteuses en connaissances. Nous avons écarté les combinaisons MI pour deux raisons : la première est qu'un élève peut la réaliser en se laissant guider par les calculs affichés par le calculateur et la deuxième est que sa définition pour être formulée aux élèves alourdirait la compréhension des règles du jeu.

Ainsi la règle de calcul du score serait : un point pour l'addition, deux points pour la soustraction, trois points pour la multiplication et quatre points pour la division, un bonus de 2 points si un nombre est créé pour être utilisé dans une multiplication ou une division et le « coup Mathador-bis » si deux nombres sont créés pour être utilisés dans une multiplication ou une division.

Nous reprenons l'exemple du tirage :  $1 - 1 - 4 - 6 - 7 \rightarrow 18$ .

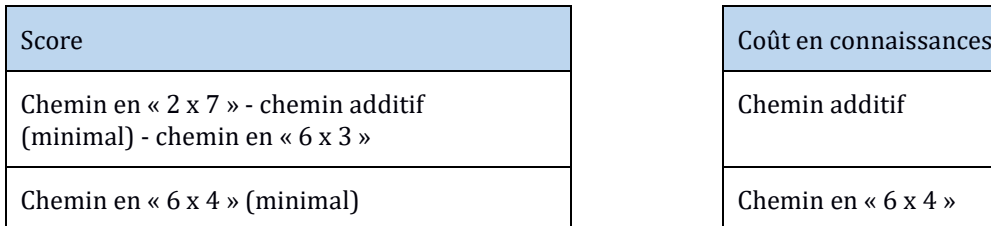

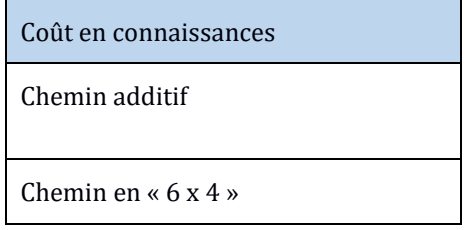

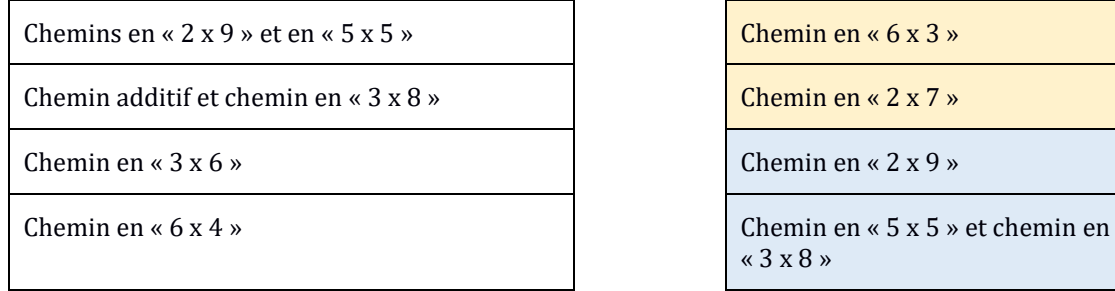

```
« 3 x 8 »
```
Tableau 123 : Classement et hiérarchisation des chemins selon les deux échelles : celle basée sur la valeur du score attribué à la solution à gauche et celle basée sur le coût en connaissances de la solution à droite.

Avec la nouvelle définition des règles de calcul du score, trois chemins aboutiraient à un « coup Mathador-bis » : le chemin en « 2 x 9 » pour lequel les solutions sont des combinaisons MC2 et les chemins en «  $5 \times 5$  » et en «  $3 \times 8$  » pour lesquels les solutions sont des combinaisons MC2A. Un bonus serait donné pour les chemins en « 6 x 3 » pour lequel les solutions sont des combinaisons MC1 et en « 2 x 7 » pour lequel les solutions sont des combinaisons MC1A.

En prenant en compte le chemin minimal, nous aurions l'échelle de score suivante :

Tableau 124 : Nouvelle échelle de score.

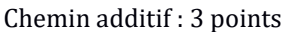

Chemin en «  $6 \times 4$  » : 6 points (« coup Mathador » «  $(6 \times 4 - 7 + 1)$  : 1 » : 10 points)

Chemin en «  $6 \times 3$  » : 7 points et «  $(7 – 1) \times 3$  : 1 » : 11 points

Chemin en « 2 x 7 » : 7 points

```
Chemin en « 2 x 9 », chemin en « 5 x 5 » et chemin en « 3 x 8 » : 20 points
```
Des stratégies de surface permettent toujours d'augmenter le score mais elles ont moins de poids que le « coup Mathador-bis ». Les multiplications et divisions par « 1 » devraient à notre sens être exclues du bonus et ne pas être comptabilisées pour le « coup Mathador-bis ». Une étude complète de l'impact du nombre « 1 » avec ce nouveau mode de calcul du score reste à faire.

Pour reconnaitre les « coups Mathador-bis », les indicateurs existent (voir organigramme, Annexe 1, page [416\)](#page-416-0) mais le « vivier » des tirages doit être redéfini, rien n'assure que le « coup Mathador-bis » existe pour tous les tirages de la base existante.

### **Section 2 : Nouvelle définition des niveaux de difficulté**

Le classement et la hiérarchie actuels des tirages permettent une certaine progressivité, du fait de l'augmentation de la taille du nombre cible et de la contrainte implicite d'utiliser ou non une multiplication et/ou une division (autre que par « 1 ») pour obtenir un « coup Mathador ». Ceci implique que, jusqu'au niveau 15 actuel, il est possible de trouver une solution de type combinaison additive. Le nombre de solutions (donné par le solveur) n'est pas un critère de difficulté de résolution du tirage. En effet, un tirage qui ne pourrait être résolu que par une combinaison additive serait mieux réussi qu'un autre possédant une multitude de solutions relevant de combinaisons mixtes ou complexes et pas de solution de type combinaison additive ou multiplicative simple. En conséquence, nous proposons une nouvelle définition des niveaux de difficulté des tirages en fonction de paramètres liés aux connaissances

intervenant dans les solutions. Actuellement (voir Annexe 1 (page [414\)](#page-414-0) pour le détail) sont pris en compte le domaine numérique des nombres cibles et des nombres outils, la nature des nombres outils, le nombre de solutions donné par le solveur, le nombre de « coups Mathador » et le nombre de lignes de la solution ainsi que l'utilisation possible ou non de la multiplication ou de la division par « 1 ».

Pour classer et hiérarchiser les tirages, nous envisageons deux pistes (sans tenir compte de la facilité de mise en œuvre par les concepteurs) qui peuvent se révéler complémentaires.

La **première piste** amènerait à mesurer la difficulté d'un tirage en tenant compte de l'échelle des connaissances intervenant dans les solutions. Il faudrait alors, pour un tirage donné, rechercher quelles sont les combinaisons envisageables pour le résoudre. Le solveur actuel donne toutes les solutions, en les distinguant même si elles différèrent seulement par des permutations de lignes. À partir de ces solutions, après avoir supprimé celles considérées comme identiques, il suffirait d'identifier, pour chacune, de quel type de combinaison elle relève, puis de les classer selon l'existence de ces différentes combinaisons parmi les solutions. Ce travail peut être automatisé, en utilisant les indicateurs déjà codés permettant le recensement des différentes combinaisons.

Ce type de classement et de hiérarchie des tirages peuvent s'avérer laborieux (même pour un ordinateur au vu du nombre de tirages possibles et de solutions proposées par le solveur pour chacun d'eux). De plus, ce type de classement ne tient pas compte des particularités (nature des nombres et liens entre nombres outils et nombre cible) de chaque tirage. Les tirages étudiés en partie 3, ont montré que la nature des faits numériques à utiliser était également un critère de difficulté que nous n'avons pas pu quantifier. Pour les solutions additives, l'utilisation de procédures du type « a-(b-c) » semble être aussi un critère de difficulté pour les élèves du cycle trois.

Parmi ces particularités, susceptibles d'avoir un impact sur la nature des solutions proposées par les élèves, nous pouvons citer (sans être exhaustive) : la présence de diviseurs du nombre cible parmi les nombres outils, la particularité du nombre cible multiple de 10, et la nature des faits numériques à utiliser. Pour ce dernier « critère », il ne suffit pas d'examiner les nombres du tirage, une analyse des solutions est nécessaire.

La **deuxième piste**, pour classer et hiérarchiser les tirages, serait de prendre en considération le nombre d'élèves ayant réussi chaque tirage. Cela suppose qu'ils aient effectivement été précédemment proposés aux mêmes élèves suffisamment nombreux et si possible en tenant compte du niveau de la scolarité. Cette échelle des tirages, basée sur la performance des élèves, nous parait être celle qui permettrait de définir la **difficulté d'un tirage, qui serait fonction du nombre d'élèves l'ayant précédemment réussi.** Par exemple, si nous reprenons les tirages étudiés en partie 3 (page [185\)](#page-185-0), nous pouvons dire que les trois tirages :  $1 - 2 - 4 - 9 - 11 \rightarrow 18$ ; 1 – 1 – 4 – 6 – 7 → 18 ; 2 – 2 – 3 – 4 – 6 → 22, réussis par plus de 600 élèves sont faciles, et que les trois tirages : 1 − 2 − 3 − 9 − 13 → 22 ; 1 − 3 − 6 − 9 − 20 → 40 ; 2 − 4 − 6 − 8 − 11 → 54, réussis respectivement par 449, 401 et 262 élèves sont d'une difficulté moyenne et que les deux tirages 2 – 6 – 6 – 11 – 11  $\rightarrow$  18 ; 1 – 2 – 4 – 9 – 11  $\rightarrow$  40, réussis respectivement par 104 et 96 élèves sont difficiles. Cette échelle est basée sur des *data* de jeu : les tirages doivent donc avoir précédemment été proposés à et résolus par un nombre important d'élèves pour pouvoir identifier une telle échelle de difficulté.

Ces deux pistes nous apparaissent complémentaires pour offrir, dans le cadre du jeu, un itinéraire cognitif à chaque élève jouant sur la nature des tirages progressivement proposés, l'amenant à faire évoluer son répertoire de combinaisons, et à enrichir son répertoire de faits numériques. La conception de cet itinéraire peut être en partie dévolue aux concepteurs du logiciel, l'enseignant pouvant en plus intervenir pour le modifier selon les besoins qu'il aurait définis.

### **Section 3 : Possibilité de définir des itinéraires cognitifs**

Les résultats des analyses des parties 3 et 4 montrent que les apprentissages réalisés ne sont pas de même nature pour tous les élèves. Plusieurs paramètres sont à prendre en compte : les élèves ne jouent pas selon les mêmes niveaux de jeu ; pour un même niveau de difficulté, les tirages sont différents et ne demandent pas le même niveau de connaissances et, pour un tirage donné, les solutions donnent des scores différents et requièrent des connaissances différentes. De fait, pour résoudre un tirage, les élèves ne sollicitent pas les mêmes connaissances : certains utilisent presque exclusivement des combinaisons additives alors que d'autres explorent d'autres combinaisons. L'élaboration des combinaisons est fonction des connaissances initiales des élèves : certains n'utilisent que des combinaisons additives ou multiplicatives simples ; en conséquence, l'enrichissement des connaissances est différent selon les élèves et ne concerne pas le même type de connaissances. Il nous parait indispensable de penser des itinéraires cognitifs, non pas fonction des niveaux actuels mais tenant compte à la fois de la difficulté observée par la performance des élèves et des différentes combinaisons possibles.

**Nous supposons donc classés et hiérarchisés les tirages selon les deux échelles précédentes.**

Nous reprenons un des principes du constructivisme, repris en didactique des mathématiques par Brousseau<sup>50</sup> : « Ainsi les problèmes les plus intéressants seront ceux qui permettront de franchir un véritable obstacle. ». Nous l'interprétons dans le cadre du logiciel : pour faire évoluer les procédures des élèves, « on » (« on » pouvant représenter l'enseignant ou le logiciel) les confronte à des tâches dans lesquelles la procédure précédemment utilisée n'est plus efficiente. En conséquence, pour qu'un élève cesse d'utiliser par exemple, des combinaisons additives, nous lui proposons des tirages pour lesquels cette procédure ne conduit pas à une solution. Ceci implique une classification/hiérarchisation des tirages en fonction des combinaisons qui ne permettent pas leur résolution : il faudrait recenser les tirages pour lesquels une combinaison additive n'est pas possible, puis ceux pour lesquels ni une combinaison additive, ni une combinaison multiplicative simple (avec ou sans ajustement) n'est possible…

En présentant un des tirages les plus réussis parmi ceux qui ne peuvent être résolus par une combinaison additive, on<sup>51</sup> s'assure que les relations entre les nombres outils et le nombre cible sont simples (au sens de la difficulté liée au tirage définie au paragraphe précédent) et permettent à l'élève de découvrir les combinaisons multiplicatives. Une individualisation peut également s'envisager : les concepteurs pourraient faire en sorte d'identifier le cheminement cognitif de l'élève en prenant en compte les combinaisons utilisées dans les solutions trouvées aux précédents tirages. Ainsi, pour lui permettre d'évoluer, tout en restant dans sa zone proximale de développement, le logiciel pourrait proposer à l'élève un tirage avec une solution nécessitant un type de combinaison nouveau et faisant partie des tirages bien réussis par les élèves. Il pourrait également être intéressant de repérer quels faits numériques ne sont pas utilisés spontanément pour proposer aux élèves des tirages les amenant à les mobiliser. L'itinéraire permettrait aux élèves de cheminer vers des combinaisons de plus en plus complexes en tenant compte de la difficulté sur l'échelle des performances des élèves, mais aussi de la définition du « coup Mathador-bis » qui doit toujours exister parmi les solutions possibles des tirages. Il serait possible de proposer plusieurs itinéraires tenant compte si possible des solutions proposées par les élèves mais aussi du niveau de la scolarité. Par exemple, pour les élèves de CM1, il pourrait être possible de rester sur des combinaisons ne comprenant pas de division.

<u>.</u>

<sup>50</sup> (Brousseau, s. d.)

<sup>51</sup> « On » désignant l'enseignant ou le logiciel

### **Section 4 : Possibilité de paramétrer des itinéraires cognitifs**

Un des points de vigilance soulevés en parties 3 et 4 est la différenciation passive qui découle de l'usage du logiciel : l'élève choisit ses solutions (en fonction de ses connaissances à un moment donné), ce qui induit un enrichissement des connaissances différencié mais sur lequel l'enseignant a peu de prise. Les enseignants n'ont pas la possibilité de contraindre les élèves à utiliser telle ou telle combinaison.

En plus de ces itinéraires définis par les concepteurs, le logiciel pourrait comporter un mode paramétrable par l'enseignant afin de proposer aux élèves un itinéraire qui, par le choix des valeurs des variables, nécessiterait l'utilisation de telle ou telle combinaison. L'enseignant, souhaitant proposer un travail sur les (dé)compositions multiplicatives, pourrait, durant une séance, paramétrer pour sa classe, ou pour chaque élève, un itinéraire lui proposant par exemple, exclusivement une série organisée de tirages pouvant être résolus par une combinaison de type MC1 au plus simple dans la hiérarchie de difficulté des combinaisons, c'est-à-dire qu'il n'y a pas de combinaison additive et de type MSA permettant la résolution de ce tirage, ce qui n'exclut pas la possibilité de le résoudre autrement. Il pourrait même être possible de cibler précisément les nombres cibles souhaités. Un enseignant pourrait ainsi choisir un travail ciblé par exemple sur les nombres cibles multiples de « 4 » et demander aux élèves de rechercher les (dé)compositions multiplicatives des nombres cibles sous la forme d'un produit de deux facteurs pour faire automatiser certains faits numériques multiplicatifs. Ceci nécessite que l'enseignant connaisse les différents types de combinaisons possibles ainsi que les liens entre ces combinaisons et les mathématiques « à enseigner ». Nous y reviendrons dans le paragraphe portant sur la formation des enseignants.

### **Section 5 : Retours du logiciel en direction des élèves et des enseignants**

Le retour actuel du jeu en direction des élèves comporte des données incluant le score, le temps de jeu et la durée de chaque résolution, le nombre de tirages gagnés, le nombre de « coups Mathador » obtenus, le pourcentage de chaque opération utilisée et un affichage des solutions proposées par l'élève en regard d'une autre solution dont le score est plus élevé que celui de la sienne. Cette solution n'a pas de lien avec celle proposée par l'élève, nous ne disposons pas d'informations sur le choix de cette solution, et l'aléatoire des tirages ne nous a pas permis de comparer et de savoir si pour le même tirage, la même solution est proposée. Dans le diagramme semi-circulaire proposé aux élèves, les opérations sont toutes

comptabilisées, y compris les multiplications et les divisions par « 1 » mises au même niveau que les autres multiplications et divisions.

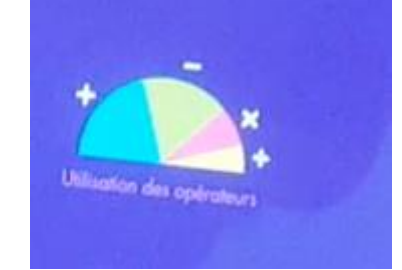

Figure 118 : Écran montrant la répartition des opérations utilisées par un élève

Les analyses des *data* de jeu ont montré que les opérations choisies ne reflètent que partiellement les connaissances utilisées, les multiplications et divisions par « 1 » ne sont révélatrices que de la connaissance de la neutralité du nombre « 1 » pour ces opérations.

Nous proposons donc, de séparer les multiplications et divisions par « 1 » des autres multiplications et divisions et d'inclure des données sur le type de décomposition utilisée et éventuellement sur les faits numériques utilisés. Ce retour, pour permettre à l'élève de mesurer son évolution dans l'utilisation des décompositions, doit être effectué avec des termes simples. Par exemple, si l'objectif est de valoriser les (dé)compositions multiplicatives, et pour ne pas rendre les statistiques inintelligibles par l'élève, il est possible de qualifier ses productions en utilisant le vocabulaire suivant : utilisation de l'addition et de la soustraction, de la multiplication de deux nombres outils, nombre de bonus (qui correspondent à des combinaisons MC, MDC ou MIC) et nombre de « coups Mathador-bis ».

Avec le même objectif, le retour à l'élève pourrait pour les faits numériques, séparer ceux qui relèvent de faits additifs ou de faits multiplicatifs. En regard de la solution proposée par l'élève, le logiciel pourrait proposer une solution de la forme MS, MC1, MC2 ou encore MDS, MDC1 ou MDC2 lors de la lecture des résultats : ainsi l'élève visualiserait une (dé)composition multiplicative du nombre cible. Par exemple, pour un tirage dont le nombre cible est « 54 », proposer une solution du type «  $54 = 6 \times 9$  » ou pour un tirage dont le nombre cible est «  $7$  », une solution du type «  $7 = 21 : 3$  », ceci afin de faire rencontrer les faits numériques multiplicatifs car les résultats des analyses des réponses aux tests présentés en partie 4 a montré une faiblesse des élèves du cycle trois sur ces connaissances. Il est important que les solutions proposées par le logiciel restent dans la zone proximale de développement de l'élève : par exemple de ne pas systématiquement proposer à des élèves de CM1 des solutions de type combinaisons MD(A).

Ces retours sur les faits numériques et les décompositions utilisées permettraient également de renseigner au mieux l'enseignant sur les **connaissances mobilisées par les élèves en fonction de leur parcours sans se limiter aux performances (score et temps de réponse) et nombre de « coups Mathador » et aux niveaux de difficulté atteints. Il pourrait ainsi avoir des statistiques globales pour sa classe** mais aussi des informations sur chaque élève, voire sur chaque groupe d'élèves.

L'interface enseignant actuelle, tout comme l'interface élève, est centrée sur les mêmes indicateurs. Elle renvoie principalement aux enseignants des données de type « joueur ». Sur l'interface enseignant, les différents types de combinaisons hiérarchisées selon le niveau de connaissances qu'elles requièrent peuvent être renseignées pour chaque élève. Il aura ainsi connaissance du degré d'instrumentation des élèves et pourra, les aider à évoluer et à explorer de nouveaux types de combinaisons. En renseignant davantage le professeur sur les cheminements (connaissances mobilisées et éventuellement enrichies) de chacun de ses élèves, ces retours lui permettraient d'organiser les interactions individuelles, les bilans collectifs, d'envisager les séances d'intégration SIMP et les adaptations et régulations d'itinéraires sur l'année.

Ces différentes pistes d'améliorations possibles du jeu (en termes d'apprentissages) impliquent, de la part des enseignants, une connaissance des diverses procédures et de leurs liens avec les décompositions des nombres.

Penser des pistes d'amélioration du logiciel est un des volets, le deuxième porte sur la formation des enseignants comme nous le développons au paragraphe suivant.

# **Chapitre 2 : Des pistes pour penser une intégration de la fréquentation du logiciel dans un projet d'enseignement de calcul mental**

Dans ce paragraphe, nous exposons brièvement dans un premier temps, le contenu des formations dispensées aux enseignants impliqués dans le projet. Nous confrontons cette description avec les analyses des séances afin de faire des propositions prenant en compte les résultats de nos analyses et permettant une meilleure instrumentalisation des enseignants et donc des élèves.

### **Section 1 : Descriptif des formations dispensées aux enseignants**

Les enseignants impliqués dans le projet ont bénéficié de plusieurs journées de formation et ceci sur les deux années. Pour concevoir ces journées de formation, une formation de formateurs commune destinée aux formateurs des différents départements a été proposée.

a. Formation de formateurs, année 1

-

Dans la formation de formateurs, le projet incluant un descriptif des *data*, une prise en main des deux plateformes « Mathador chrono » et « Mathador solo », mais aussi un apport didactique sous forme d'une intervention enregistrée de Trouillot, concepteur du jeu « Mathador », et d'une conférence par Butlen ont été présentés aux participants. Dans un second temps, lors de cette journée, les IA-IPR ont choisi de s'appuyer sur des extraits de ces apports et ont sélectionné trois temps de la conférence de Butlen et deux temps de la conférence de Trouillot. De plus, le diaporama, support de la conférence de Butlen et les deux vidéos de Trouillot ont été intégrés au parcours dédié au projet sur la plateforme M@gistere (*Parcours : Espace de mutualisation : Un territoire calculant en Bourgogne-Franche-Comté)* et visionnées par les participants lors des journées départementales. Les deux vidéos pour la présentation de « Mathador solo »(Réseau Canopé, 2019b) et « Mathador chrono »(Réseau Canopé, 2019a) sont disponibles en ligne.

Dans le premier extrait retenu, Trouillot développe, la différence entre « calcul automatisé » et « calcul réfléchi » : « il faut distinguer le calcul mental automatisé qui, comme son nom l'indique, fait référence à des automatismes donc c'est des choses qui sont installées dans la tête, pour lesquelles on n'a pas recherché un chemin, une procédure ; ça vient tout de suite et le calcul mental réfléchi qui, comme son nom l'indique, fait référence à de la réflexion, une recherche de procédure, le résultat ne vient pas tout de suite. »52. Il évoque également la durée nécessaire à la pratique du calcul mental. Il indique 15 minutes par séance, y compris au collège et les supports à privilégier : l'ardoise et un diaporama pour proposer du calcul mental automatisé, réfléchi mais aussi des petits jeux.

Dans le deuxième extrait, il compare les tâches proposées via « Mathador » (logiciel et jeu avec les dés) avec celles induites par le jeu du « compte est bon » : la contrainte du temps, et le score qui amène l'élève vers des opérations plus difficiles.

 $52$  Trouillot. https://magistere.education.fr/ac-dijon/course/view.php?id=7232&section=15

« Là on rentre dans un fonctionnement de jeu très différent et on incite l'élève à aller vers des opérations plus difficiles ; donc pour asseoir ses connaissances et être plus fort dans ce domaine »53. Il compare ensuite le jeu « Mathador » en ligne et le jeu d'origine avec les dés. Avec le logiciel, il y a toujours une solution de type « coup Mathador », ce qui n'est pas le cas lors d'un lancer de dés. Il évoque également sa pratique d'enseignant de collège. Il expose, lors de la mise en commun, trois types de solutions : « une solution très simple rapide en 2 ou 3 points », puis une intermédiaire (au niveau du score) et puis, si possible, un « coup Mathador ». Il propose également à travers le score obtenu un challenge à ses élèves.

Nous pouvons supposer que ces vidéos de Trouillot ont été choisies par les IPR en premier lieu car Trouillot est le concepteur du jeu. Il expose son point de vue sur le calcul mental et les avantages du jeu « Mathador ». Dans le deuxième extrait, la pratique professionnelle de Trouillot est exemplifiée. La logique de joueur est induite dans cette vidéo à la fois par la hiérarchisation des solutions par les scores et les challenges toujours basés sur les scores entre élèves.

Le premier temps extrait de la conférence de Butlen porte sur le calcul « 32 x 25 » pour lequel les différentes procédures et des indicateurs permettant de les hiérarchiser sont présentés. Pour chacune des procédures, la tension entre le coût en connaissances et le coût du calcul est développée. Par exemple, des élèves plutôt faibles vont tenter d'effectuer ce calcul en utilisant la double distributivité. Ces élèves vont choisir d'utiliser des connaissances du niveau du CE1, parce qu'ils ne sont pas sûrs d'eux et parfois, alors même qu'ils savent qu'ils ne réussiront pas le calcul, alors que d'autres procédures demandent des connaissances plus importantes mais permettent d'être plus économe dans le traitement du calcul.

Nous pouvons supposer que ce passage a été choisi car il permet tout d'abord d'aborder les différentes procédures de calcul d'un produit et de comprendre les choix effectués par les élèves quant aux procédures de calcul de ce produit.

Dans le deuxième temps choisi, Butlen expose « comment installer un fait numérique qui doit être mémorisé et comment installer les conditions de rappel de ce fait numérique ». L'exemple choisi est le fait numérique multiplicatif « 6 x 8 = 48 ». Afin d'installer les conditions de rappel, il propose de l'interroger sous différentes formes, incluant « quels nombres multipliés entre eux donnent 48 ? » mais aussi « que faut-il enlever à « 8 fois 6 » pour obtenir « 8 fois 5 » ? »… Dans l'extrait choisi, il n'y a pas mention du temps de restitution du fait numérique mais seulement des différentes manières de l'interroger. Dans ce dernier extrait (conditions de rappel de « 6 x 8 = 48 »), les différents niveaux de mise en fonctionnement des connaissances décrits en partie 4 sont évoqués.

Nous supposons que cet extrait a été choisi pour que les enseignants soient attentifs aux différents niveaux de mise en fonctionnement des faits numériques.

Le troisième extrait porte sur la résolution du problème suivant : « trouver trois nombres entiers consécutifs dont la somme est égale à 108 ». Les différentes procédures utilisées par les élèves pour l'aborder sont exposées mais aussi une analyse des types d'aides adaptées au cheminement de l'élève que l'enseignant peut leur apporter.

Nous supposons que cet extrait a été choisi car il aborde le thème de l'impact éventuel des aides lors des recherches des élèves.

#### b. Journées départementales

-

Dans chaque département, deux journées de formation ont été proposées aux enseignants du projet. La première journée est axée sur le numérique et a eu lieu avant la journée de formation

<sup>53 (</sup>Plickers, s. d.), https://magistere.education.fr/ac-dijon/course/view.php?id=7232&section=15

de formateurs dans certains départements (nous n'y avons pas assisté). La deuxième a été préparée par les formateurs suite à la formation de formateurs. Les extraits vidéos ont été transmis aux formateurs pour les formations. La structure de ces journées reprend celle de la formation de formateurs et les apports proposés sont en partie identiques (avec les vidéos sélectionnées) avec en plus un temps pour des réponses à des questions précises portant sur des difficultés techniques de connexion.

Durant ces journées, les connaissances techniques (incluant des connaissances propres aux enseignants sur les branchements et les problèmes informatiques), les connaissances sur les règles du jeu ont été abordés mais aussi des savoirs didactiques sur le calcul mental en général. Une logique de joueur est mise en avant lors de la présentation de la pratique personnelle de Trouillot.

Durant la journée de formation du mois de juin, les chercheurs Saumard du CNAM, Puma du laboratoire Paragraphe et Ludier du LDAR ont exposé l'état de leurs travaux portant sur les analyses des réponses aux pré-tests et les premières analyses des *data* de jeu (à partir de la base du concours et des premiers indicateurs « outils »).

Nous supposons que ces interventions avaient pour objectif d'enrôler les enseignants dans le projet et leur donner envie de poursuivre leur participation au projet l'année 2 en leur donnant des retours sur l'avancée des travaux du projet dans lequel ils étaient impliqués. Des enseignants (dont Swann) ont également présenté leur pratique de classe avec le logiciel.

#### c. Journée du numérique à Dijon

L'année deux, à Dijon, les enseignants ont été invités à la journée du numérique au cours de laquelle un atelier était dédié au projet « Mathador ». Durant cette journée, des généralités sur les neurosciences ont été présentées : les quatre piliers qui soutiennent les algorithmes d'apprentissage : l'attention, l'engagement actif, le retour d'informations et la consolidation des acquis incluant l'automatisation des apprentissages durant le sommeil. Ont été également présentés : l'utilisation d'un tableur pour produire et compléter des tableaux, de l'application plickers <sup>54</sup> pour avoir un retour direct des propositions des élèves et la plateforme « Mathador » pour le calcul mental.

#### d. Formation de formateurs

L'année deux, lors de la formation de formateurs, deux conférences en didactique ont été dispensées : la première par D. Butlen sur les élèves en difficulté et la deuxième par P. Masselot. L'année deux, les documents sur le calcul mental de l'année une étaient disponibles sur le parcours M@gistere accessible aux enseignants. Les interventions ont abordé des points différents : les élèves en difficulté et la différenciation et différentes modalités pour aborder le calcul mental.

Nous pouvons supposer que le premier thème a été choisi en référence à une différenciation possible opérée par le logiciel grâce au parcours proposé sur le logiciel solo, le deuxième afin d'enrichir les pratiques des enseignants en calcul mental.

#### e. Formations départementales

Contrairement à ce qui avait été suggéré au cours de l'année une, les enseignants ont été incités à proposer des activités autour de « Mathador » (à partir d'un tirage, par exemple) et incités à inscrire leur classe au concours. Durant ces journées, de nombreux jeux en calcul mental ont

-

<sup>54</sup> (*Plickers*, s. d.) https://get.plickers.com/

été proposés (ceux proposés par Masselot dans sa conférence mais aussi d'autres apportés par les formateurs ou par les formés). En Côte d'Or une formation sur l'estimation dans le cadre des mesures a été aussi proposée.

f. Formation du mois de juin

Lors de la journée de formation, en juin de la deuxième année, des ateliers autour de différents thèmes : pratiques autour des jeux « Mathador », pratiques autour du concours, place du calcul mental dans la pratique des enseignants, problèmes rencontrés dans l'enseignement du calcul mental ont été proposés aux participants afin d'échanger sur leurs pratiques en calcul mental avec « Mathador » et de proposer des aménagements de la plateforme.

Cette journée a été conçue avec deux objectifs : le premier est de faire partager par les participantslers expériences autour de l'enseignement du calcul mental en général et de l'intégration de « Mathador » en particulier, le second est pour les les concepteurs obtenir un retour d'utilisateurs de la plateforme afin de proposer aux enseignants des modifications qui correspondent à leurs attentes.

La première année, les formations proposées ne prenaient pas en compte la dimension portant sur l'intégration du logiciel dans le projet d'enseignement global, ceci pouvant laisser penser aux enseignants que cette intégration se faisait naturellement. Concernant les tâches proposées aux élèves, les différents types de combinaisons permettant de les résoudre n'ont pas été explicitées, les enseignants se sont créé leurs propres stratégies ou amorces de stratégies pour résoudre les tirages. La dimension ludique et la confiance dans le projet (soutenue par les interventions des intervenants de Canopé et des IPR) n'ont pas été questionnées. Implicitement les professeurs ont été confortés dans l'idée que le logiciel était auto-suffisant pour amener les élèves à enrichir leurs connaissances.

Après avoir décrit brièvement les formations proposées aux enseignants, nous rappelons dans le paragraphe suivant les points mis en avant lors de nos analyses relatives aux observations des pratiques des enseignants.

### **Section 2 : Confrontation avec les résultats des analyses des pratiques effectives des enseignants**

Les analyses des diverses observations de classes ont montré que les enseignants, même expérimentés, lors des mises en commun (séances SIMP) recueillent les solutions des élèves en les hiérarchisant selon le score (comme indiqué dans la vidéo de Trouillot). Les éléments de stratégies pour résoudre un tirage évoqué lors des séances observées sont : essayer deux (grands) nombres et les multiplier, conduisant à une solution de type combinaison MS(A), essayer de construire un grand nombre pour diviser ensuite, conduisant à une solution de type combinaison MD(A), diviser par « 1 », calcul qui permet non pas d'élaborer une solution, mais d'augmenter la valeur du score, désigné comme un élément relevant d'une stratégie de surface. Claude propose quant à lui à ses élèves de (dé)composer multiplicativement le nombre cible à partir de faits numériques connus (conduisant à une solution de type combinaison MC). Ces éléments sont divers selon les classes et les enseignants et sont fonction du degré d'instrumentation de l'enseignant et des stratégies construites. En conséquence, les procédures permettant de rechercher une solution (en se basant par exemple sur les décompositions du nombre) ne sont pas explicitées. Ceci nous semble à mettre en relation avec le phénomène décrit par Butlen et Masselot (2019) relativement aux pratiques des enseignants en REP « Ce divorce entre action et institutionnalisation peut conduire les enseignants à minorer les moments d'exposé du texte d'un savoir plutôt décontextualisé et à privilégier des exposés de connaissances contextualisées, à escamoter les moments de synthèse

et d'institutionnalisation, les remplaçant le plus souvent par des explicitations de procédures personnalisées et non hiérarchisées. » (Butlen & Masselot, 2019). Une différence existe cependant : il nous parait que dans le cas des enseignants affectés en REP, l'objectif de l'enseignant est de ne pas « perdre » les élèves. Dans le cadre du jeu « Mathador », ce phénomène nous semble lié à une instrumentation incomplète des enseignants qui, de surcroît, essaient de « bien faire » et d'aider leurs élèves dans leur genèse instrumentale sans avoir euxmêmes les outils pour le faire. Ce point est essentiel : si leur double genèse est fragmentaire (genèse personnelle mais aussi genèse didactique portant sur les savoirs à enseigner), il ne leur est pas possible de passer d'un exposé de connaissances contextualisé basé sur les solutions trouvées par les élèves, à une synthèse permettant d'exposer différentes procédures, de les hiérarchiser (autrement que par le score) mais également de faire le lien avec les connaissances mathématiques sous-jacentes. L'exposition de solutions sans explicitation de ce qui les rapproche et/ou de ce qui les distingue est-elle suffisante pour permettre aux élèves de s'approprier de nouvelles combinaisons ? Les enseignants observés cherchent à faire décrire par les élèves des bribes des stratégies utilisées : « on multiple les grands nombres », « multiplier pour diviser ensuite », « diviser par « 1 » pour gagner des points » … Ces descriptions très partielles sont du côté de l'action (ressemblant à une recette) qui permettent aux élèves de s'approprier une amorce de stratégie locale de résolution mais non de s'approprier les différentes combinaisons utilisables en s'adaptant aux nombres proposés.

Nous étayons nos propos en nous référant à la séance observée dans la classe d'Alix en avril au cours de l'année une (voir partie 5, page [336](#page-336-0)). L'enseignant avait prévu de proposer le tirage : 5 – 2 – 1 – 4 – 17 → 24 à ses élèves. Lors de la mise en commun, des solutions relevant de combinaisons additives sont proposées par les élèves : « $(17 + 4)$  :  $1 - 2 + 5$ » et « [17 + 4 + 5 – 2] : 1 ». L'enseignant a voulu montrer comment effectuer un « coup Mathador » et a proposé la solution : «  $(17 + 1) \times 4$  :  $(5 - 2)$  ». Les procédures permettant d'obtenir ces solutions n'ont pas été explicitées mais seulement la vérification de la validité du résultat.

Afin de donner des éléments pour permettre aux élèves de découvrir des procédures de résolution, nous proposons pour les solutions trouvées par les élèves de faire le lien avec la décomposition additive « 24 = 17 + 7 », « 17 » est un nombre outil, de leur demander comment construire le nombre « 7 » avec les nombres outils restants en définissant ainsi une sous-tâche et montrer que ces deux solutions ne diffèrent que par la ligne de calcul où est effectuée la division par « 1 » qui est un artifice dans le jeu pour gagner des points. Nous proposons également d'évoquer les (dé)compositions multiplicatives de « 24 » en « 3 x 8 », en « 6 x 4 » et en « 2 x 12 », chacune d'entre elles pouvant mener à une solution de type combinaison MC2 et MC1 : «  $(2 + 1)$  x  $(17 - 4 - 5)$  » ; «  $(5 + 1)$  x 4 » et «  $(17 - 5)$  x 2 », ou encore à partir de la relation entre « 24 » et « 48 », et donc amener les élèves à construire « 48 » en évoquant « 4 x 12 », ce qui débouche sur la solution « 4 x (17 – 5) : 2 » de type MDC. Pour expliquer auprès des élèves la recherche du « coup Mathador » proposé par Alix, il nous semble possible, suite à la solution de type MDC précédemment évoquée, demander aux élèves de rechercher un autre multiple de « 24 ». La proposition « 72 » incite à rechercher ce nombre en créant une nouvelle sous-tâche et ensuite éventuellement de proposer le « coup Mathador ».

Pour que l'enseignant puisse effectuer un travail de ce type, il doit tout d'abord connaitre différents types de combinaisons, être capable de les classer et de les hiérarchiser à « chaud », mais aussi, pour le tirage étudié, avoir exploré ses différentes solutions. Hiérarchiser les solutions nécessite aussi que l'enseignant connaisse le degré de connaissances nécessaire pour telle ou telle solution.

Afin de contribuer à l'instrumentation didactique des enseignants identifiée lors des observations, nous proposons, en nous référant à l'article de Butlen et Masselot précédemment cité, une formation holistique avec un volet cognitif et un volet médiatif. Le volet cognitif, inclut la transmission aux enseignants des différents types de combinaisons ainsi que celle de l'échelle des connaissances et la constitution de ressources à destination des enseignants avec des tirages emblématiques choisis pour les combinaisons intervenant dans les solutions et les ruptures qu'ils peuvent provoquer. Masselot (2000) a montré qu'intervenir uniquement sur cette dimension a un impact limité mais aussi l'importance de l'apport relatif à un volet médiatif en considérant le niveau des routines des pratiques des enseignants. Les routines sont définies comme des schèmes professionnels. « Les gestes professionnels sont des manières, pour le professeur, de réaliser au quotidien des tâches élémentaires : gérer la disposition de ce qui est écrit au tableau, par exemple. Les routines sont des manières de réaliser des tâches plus complexes comme par exemple, gérer une phase d'explicitation, de synthèse de productions d'élèves débouchant sur une institutionnalisation ou encore gérer dans la durée mais aussi dans l'instant les comportements des élèves »(Butlen et al., 2017).

Nous proposons, à partir des solutions des tirages emblématiques, analysés dans les parties 2 et 3, d'en proposer des éléments pouvant nourrir une institutionnalisation, d'être en mesure de décontextualiser les solutions et de les hiérarchiser en fonction du coût en connaissances qu'elles mobilisent.

Ceci peut, de plus, permettre ou amorcer une réflexion sur l'institutionnalisation en calcul mental de manière plus générale. Les observations des pratiques des enseignants et les résultats évoqués dans l'article de Butlen et al. (2017) montrent que c'est un phénomène que l'on retrouve en calcul mental de manière plus générale : l'enseignant proposant fréquemment une mise en commun des solutions proposées par les élèves sans pour autant chercher à généraliser, ni à préciser le domaine de validité de cette solution.

L'objectif de la formation serait d'amener l'enseignant à enrichir ses pratiques de calcul mental : gérer le paradoxe de l'automatisme, envisager des institutionnalisations souples, penser des séquences et une programmation en lien avec ses objectifs d'apprentissage et en lien avec la fréquentation du logiciel « Mathador ». Pour accompagner l'élève dans son instrumentation, un objectif de la formation peut être d'aider l'enseignant à envisager des séances de différents types : les SIM avec les savoirs nécessaires pour l'élève, les SRM et les interactions lors du jeu autonome, les SIMP faisant le lien avec le calcul mental et à en analyser les enjeux et le potentiel. La formation peut outiller l'enseignant dans la gestion des interactions personnalisées et des bilans réguliers (à partir des données renvoyées à l'enseignant) avec d'éventuelles réorientations vers des itinéraires adaptés aux cheminements des élèves. Elle peut aider l'enseignant à concevoir des SIMP et à prendre conscience de ce qui est à la charge de l'élève selon les modalités retenues (numérique ou papier/crayon).

Nous proposons donc un dispositif d'accompagnement basé sur une holistique mettant en synergie expérience d'enseignement du calcul mental en général et usage du logiciel, identification, explicitation et mutualisation des pratiques. Ce dispositif comprend plusieurs dimensions que nous détaillons après avoir rappelé les différents types de savoirs en jeu dans l'utilisation du logiciel à la fois pour l'élève et pour l'enseignant.

### **Section 3 : Les différentes connaissances en jeu**

En ce qui concerne le jeu « Mathador », plusieurs types de connaissances côté élèves et côté enseignants (intégrant les connaissances côtés élèves) sont nécessaires pour résoudre les tâches proposées sur ce support. Côté élève, nous avons recensé trois types de connaissances : tout d'abord des connaissances techniques sur l'usage de l'ordinateur ou de la tablette et sur l'ergonomie de la plateforme, la connaissance des règles du jeu et la connaissance de stratégies (ou d'amorces de stratégies) permettant de résoudre les tirages. Il y a donc des connaissances techniques (liés à la dimension informatique), des connaissances liées au jeu (liés à la dimension ludique) et des connaissances mathématiques. L'instrumentation nécessite ces trois types de connaissances.

Les connaissances techniques sont spécifiques pour le jeu en ligne : l'élève doit être en mesure d'accéder à son compte pour démarrer une partie. Ceci comprend un usage basique de l'ordinateur ou de la tablette tactile incluant la connaissance de l'usage du clavier, une connaissance de l'ergonomie de la plateforme (accueil, valider, passer…) la compréhension du sablier (qui indique un problème de connexion : c'est la connexion ou le site qui est défaillant). Les connaissances sur l'ergonomie de la plateforme comportent également pour l'élève, la lecture des retours proposés par le logiciel avec les statistiques portant sur son jeu (et sur le jeu d'autres joueurs performants) et des solutions alternatives proposées. Pour le logiciel « Mathador solo », l'élève doit comprendre le parcours de jeu proposé avec les différents niveaux à franchir, composés chacun de six tirages et de trois énigmes à résoudre, mais aussi l'attribution et l'usage des bonus spécifiques à ce logiciel. Pour « Mathador chrono », l'élève doit comprendre que les tirages successifs sont dans un ordre de difficulté croissant (selon les critères des concepteurs), mais aussi qu'il est possible de jouer en réseau avec un autre élève. Ces connaissances peuvent être longues à acquérir par les plus jeunes élèves comme l'ont montré les séances de jeu libre. Leur acquisition est chronophage et implique une aide technique de l'enseignant tant que l'élève n'est pas autonome.

La connaissance des règles du jeu est également nécessaire. L'élève doit comprendre qu'il doit agencer des nombres outils pour construire le nombre cible, mais aussi ce qui est interdit (nombres décimaux par exemple), autorisé, valorisé. Le mode de calcul du score, la lecture des affichages successifs (ce qui disparaît/apparaît à différents endroits sur l'écran), les informations affichées et les spécificités (côté jeu) des applications « Mathador chrono » et « Mathador solo » sont également des connaissances liées aux règles du jeu.

Côté enseignants, ces trois types de connaissances doivent également être disponibles mais si une instrumentation intégrant celle des élèves est nécessaire, elle n'est pas suffisante pour intégrer la fréquentation du logiciel dans leurs pratiques effectives. Pour les interactions individuelles lors des SRM et la gestion des séances SIM ou SIMP, le volet cognitif est nécessaire et doit être présenté lors d'une formation. Ce volet inclut la connaissance des différents types de combinaisons, leur domaine d'application (ne pas rechercher de combinaison additive si le nombre cible est « 60 » par exemple (car il est supérieur à la somme maximale possible des nombres outils), ou ne pas rechercher de combinaison MS ou MC (sans ajustement) si le nombre cible est un nombre premier) mais aussi prendre conscience du niveau de connaissances nécessaire à la réalisation de ces combinaisons et donc à la hiérarchie de ces combinaisons en terme de coût en connaissances.

Un savoir professionnel inclue la connaissance des différents types de séances ainsi que des connaissances qui peuvent y être évoquées ou fréquentées. Les analyses des pratiques enseignantes ont montré que, lors des SIM, deux types de connaissances interviennent : les connaissances techniques et les règles du jeu. Tous les enseignants observés lors des SIM, à l'exception de Valery qui n'a pas mis les élèves en autonomie avec le logiciel, ont transmis des connaissances liées à la connexion. Les connaissances des règles du jeu ont été transmises lors des SIM, à l'exception de Noa ce qui a entrainé une non-compréhension du jeu plus ou moins longue selon les élèves. Certains enseignants choisissent également d'introduire les règles du jeu en amont de cette séance en proposant des tâches de type « Compte est bon » à leurs élèves. Peu d'enseignants introduisent dès cette séance les connaissances mathématiques en lien avec les tâches proposées par le logiciel en évoquant de manière explicite différentes décompositions du nombre cible.

Durant les SMR, il y a peu d'interactions portant sur des savoirs autres que techniques ou sur les règles du jeu.

Trois enseignants, au cours de l'année une, ont introduit une séance de type SIMP faisant le lien avec les SSM. L'itinéraire cognitif proposé par les enseignants lors des SIMP pouvait avoir été choisi par l'enseignant ayant extrait les tirages du logiciel selon des critères qui lui étaient propres (par exemple pour Morgan, le niveau des tirages dans le jeu). Cet itinéraire peut être laissé aux organisateurs du concours dans le cas des enseignants qui utilisent le support du concours pour les séances SIMP(Claude) ou bien encore il peut être dépendant du hasard pour les enseignants qui utilisent le lancer de dés.

Un autre type de savoir lié aux règles du jeu intervient. L'enseignant doit être en mesure d'analyser la tâche afin de connaitre ce qui reste à la charge de l'élève selon les modalités retenues (numérique ou papier/crayon). La modalité papier/crayon permet de se libérer de la contrainte du temps mais est plus exigeante en connaissances côté élève : effectuer les calculs mais aussi vérifier qu'il n'a pas utilisé deux fois le même nombre, ce qui est souvent une cause de refus des solutions proposées dans le cas des séances de classe observées. Au sujet des règles du jeu, afin de réduire la logique de « joueur » observable chez certains enseignants, il nous semble fondamental de mentionner la tension entre le jeu et l'apprentissage, les stratégies de surface mais aussi les apprentissages potentiellement engendrés par la fréquentation du logiciel.

Une formation holistique renseigne les enseignants sur ces différents types de connaissances nécessaires pour leur double genèse instrumentale, et leur permettre d'être en mesure de construire des itinéraires cognitifs afin d'accompagner les élèves dans leur instrumentalisation, mais aussi de penser cet enseignement dans le cadre plus général de l'enseignement du calcul mental.

Nous détaillons ci-après notre proposition de formation comportant un premier volet sur le calcul mental et son apprentissage, une information sur les pratiques des enseignants pour étayer des connaissances techniques, sur les règles du jeu et un troisième volet plus ciblé vers le lien entre la fréquentation du logiciel et les connaissances en calcul mental. Dans ce dernier volet, nous proposons plusieurs tirages analysés choisis en fonction des combinaisons qui permettent leur résolution, mais aussi une progression entre les divers nombres cibles afin de faciliter la découverte de certains types de combinaisons en prenant appui sur les solutions du tirage précédemment proposé. Des ruptures sont également prévues afin d'obliger les élèves à utiliser certaines combinaisons.

Dans la section suivante nous développons la partie de la formation consacrée au calcul mental dans un cadre plus général que celui du logiciel.

### **Section 4 : Information sur le calcul mental et la pratique de « Mathador »**

Plusieurs objectifs sont visés. Le premier est d'outiller les enseignants sur le calcul mental telle la formation qui leur a été proposée à la suite des interventions de Butlen et Masselot. Le deuxième objectif est de faire connaitre aux enseignants les différents types de combinaisons possibles, le lien entre elles et le niveau de connaissances nécessaires pour utiliser chaque type de combinaison. Ce volet cognitif est indispensable pour que l'enseignant soit en mesure d'effectuer des mises en commun qui ne soient pas uniquement centrées sur le score. Le troisième objectif est de mettre en évidence la différenciation passive (du point de vue de l'enseignant), ceci afin de justifier l'importance des SIMP dans lesquelles l'enseignant peut intervenir et, si une nouvelle version du logiciel le permet, de préparer des itinéraires cognitifs pour ses élèves. Le quatrième objectif est de présenter les différentes échelles relatives
aux solutions des tirages (celle liée au score et celle liée aux connaissances), ceci dans l'idée d'informer les enseignants sur l'influence des stratégies de surface et de la logique de joueur. Nous reprenons et développons ci-dessous chacun de ces points.

a. Outiller les enseignants en calcul mental

Cette partie de la formation peut s'appuyer sur ce qui avait été proposé lors des formations en reprenant les travaux de Butlen : proposer diverses procédures pour effectuer un calcul et montrer, à partir de cet exemple, la tension entre le coût en connaissances et celui du calcul et évoquer le paradoxe de l'automatisme. Ce paradoxe est exposé dans un fascicule institutionnel en direction des enseignants « le nombre au cycle deux ». Deux dynamiques sont décrites :

« **Première dynamique :** l'élève possède au départ suffisamment de connaissances sur les décompositions des nombres ; il va pouvoir les convoquer pour mobiliser des procédures plus économiques car plus adaptées. Il est ainsi amené à davantage explorer lors des calculs, les propriétés des nombres et les opérations. Cette exploration contribue à enrichir ses connaissances numériques, à les rendre plus disponibles et donc à accroître les possibilités d'explorer de nouvelles procédures, de les mobiliser à bon escient. Cette première dynamique est productrice d'apprentissages » (Butlen, 2007)

La **deuxième dynamique** reflète le processus inverse : si l'élève ne possède pas ces connaissances, il va se réfugier dans des procédures sûres, limitant par ce fait ses explorations des nombres et des opérations. (Butlen, 2007)

Outiller les enseignants, c'est leur faire prendre conscience, afin qu'ils en tiennent compte dans leur pratique, de ce paradoxe et de l'importance de l'apprentissage et de la manière d'installer les faits numériques. Il est intéressant de mettre ce paradoxe en relation avec les résultats des analyses des réponses aux tests montrant en particulier, que moins de 60 % des élèves de cycle trois (en pré-test) sont en mesure de restituer le fait numérique «  $6 \times 8 = 48$  ».

b. Outiller les enseignants sur les connaissances permettant la résolution des tirages

Les pratiques analysées ont montré que, seules des stratégies locales étaient évoquées en classe ; nous ne savons pas ce que les enseignants connaissent des différentes combinaisons possibles, ce point n'ayant pas été abordé lors des formations. Évoquer les différents types de combinaisons mais aussi le niveau de connaissances requises pour ces combinaisons parait indispensable. C'est une condition nécessaire pour que les enseignants puissent aider leurs élèves, et leur proposer des itinéraires après avoir identifié des enjeux d'apprentissages. Ceci implique également de savoir que tous les tirages ne sont pas source des mêmes apprentissages et donc que le choix du tirage proposé influe sur les connaissances qui pourront être évoquées durant la séance.

#### c. Les différentes échelles

L'analyse *a priori* des tâches proposées par le logiciel « Mathador » a mis à jour que l'échelle du score et celle des connaissances ne conduisent pas à des classements et des hiérarchisations identiques des différents chemins permettant de résoudre un tirage. Il en résulte que les positions de joueur (obtenir un score élevé) et d'apprenant (enrichir ses connaissances) sont différentes. En premier lieu et en l'absence des modifications proposées, il est nécessaire que l'enseignant connaisse cette discordance entre les deux logiques. Le fait de gagner des points en effectuant des divisions par « 1 » permet certes d'enrôler les élèves dans le jeu mais favorise des stratégies de surface sans impliquer forcément des connaissances riches. Nous citons, à propos des « mises en jeu des connaissances », la conclusion de l'article de Brougère et al. (2022) : « Mettre en avant le contenu, c'est prendre le risque de limiter la dimension ludique ; maintenir le jeu, c'est mettre à distance le contenu. ». Notre position est de mettre en avant le contenu quitte à limiter un peu la dimension ludique ceci dans un objectif d'apprentissage.

#### d. La différenciation passive

Un des objectifs peut être d'informer les enseignants sur les apports du logiciel. Nous avons montré dans la partie 4 consacrée aux analyses des réponses aux tests, un apport sur les connaissances des élèves de la fréquentation du logiciel mais aussi que cet apport n'est pas le même suivant les élèves, ces derniers n'ayant pas rencontré les mêmes tirages, ni utilisé les mêmes combinaisons. Une différenciation passive (du point de vue de l'enseignant) s'opère. Les élèves en difficulté vont jouer sur des niveaux de jeu dans lesquels les combinaisons additives sont possibles et vont enrichir leurs connaissances sur la soustraction notamment sans chercher à fréquenter des multiplications. Des élèves plus performants vont, quant à eux, explorer plus de combinaisons, entrainant un enrichissement des connaissances dans le domaine des multiplications ou des divisions.

Le rôle de l'enseignant est de permettre à l'élève de découvrir de nouvelles combinaisons, ces dernières lui offrant la possibilité d'explorer de nouveaux faits numériques. La formation proposée se doit d'outiller l'enseignant en lui proposant différentes pratiques en classe autour du logiciel afin d'enrichir sa pratique.

#### e. Informations sur les pratiques enseignantes

Une mutualisation de pratiques nous parait pour cette partie de la formation la meilleure voie à explorer. Plusieurs points sont à faire émerger lors de cette mutualisation. Le premier porte sur les spécificités des séances, SRM, SIM et SIMP et les différents savoirs requis pour gérer chacune de ces séances. Le deuxième point qui nous semble devoir être évoqué est le fait que l'enseignant lui-même peut adopter une posture de joueur, inciter les élèves dans cette voie avec comme conséquence le développement de stratégies de surfaces et non l'utilisation de connaissances riches du point de vue mathématique. Les difficultés rencontrées par les professeurs repérés lors des analyses des séances portent sur les interactions « à chaud » et sur la gestion du processus d'institutionnalisation. Ces deux points pourraient être abordés afin d'aider les enseignants lors des séances SRM et des institutionnalisations.

### **Section 5 : Exemple de tirages permettant d'envisager des itinéraires cognitifs**

Pour favoriser l'évolution des procédures des élèves et l'utilisation des décompositions multiplicatives, nous présentons certains tirages. L'analyse *a priori* des tirages est longue sans aide informatique autre que le solveur (cette aide reste à créer à partir de l'organigramme proposé en Annexe 1, page [416\)](#page-416-0).

L'objectif est d'offrir aux enseignants une banque de tirages (réduite dans un premier temps) catégorisés selon les différents types de combinaisons que permet de fréquenter leur résolution mais en prenant en compte les données des *data* de jeu car celles-ci nous renseignent sur la difficulté (définie page [185\)](#page-185-0) du tirage. En combinant ces deux paramètres, nous proposons sept tirages. Ces tirages vont, dans un premier temps, permettre aux enseignants de connaitre les différents types de combinaisons, mais également de comprendre les ruptures créés (par le choix de certains tirages) afin d'amener les élèves à s'approprier de nouvelles combinaisons. Pour chacun de ces tirages, nous indiquons le nombre d'élèves l'ayant réussi (pour ceux d'entre eux ayant été proposés aux élèves), les différents types de combinaisons possibles en précisant leur pourcentage d'utilisation chez les élèves puis nous justifions l'intérêt (pour envisager une progression ou un itinéraire cognitif) de ce tirage.

a. Tirage:  $1 - 2 - 4 - 9 - 11 \rightarrow 18$ 

C'est le plus réussi (par 764 élèves) des trois tirages étudiés ayant « 18 » pour nombre cible. Il est résoluble par une combinaison additive (de différentes manières). Il est même possible de n'utiliser que l'addition avec la solution : « 11 + 4 + 2 + 1 ». Il peut également être résolu par des combinaisons MS et MSA et des combinaisons MC et MCA. 74 % des élèves utilisent une combinaison additive, 24 % une combinaison MS ou MSA et 1 % une combinaison MC. Le chemin en « 2 x 9 » qui permet de résoudre ce tirage en une seule ligne de calcul est emprunté dans 17 % des réponses. Nous renvoyons le lecteur à la page [150](#page-150-0) pour une analyse des différents chemins de ce tirage et de leur fréquentation par les élèves.

Nous avons choisi de commencer par ce tirage, qui a été bien réussi par les élèves, pour les enrôler dans la tâche, avec des solutions ne demandant pas de connaissances riches pour un élève de cycle 3, tout en offrant la possibilité d'introduire les combinaisons multiplicatives.

Dans ce tirage, la présence du nombre « 1 » offre la possibilité d'augmenter le score en divisant ou en multipliant le résultat préalablement obtenu par « 1 ». Ce tirage permet de découvrir les règles de calcul du score (y compris en évoquant la division par « 1 »), les combinaisons additives et multiplicatives simples (avec ou sans ajustement). Il est envisageable lors de la mise en commun, à partir de la solution « 2 x 9 » de type MS, d'inciter les élèves à rechercher ultérieurement des décompositions multiplicatives du nombre cible.

b. Tirage :  $1 - 1 - 4 - 6 - 7 \rightarrow 18$ 

Il a été réussi par 753 élèves ce qui est comparable à la réussite du premier tirage proposé : il est donc supposé « facile ». Il est résoluble par une combinaison additive (de différentes manières), par des combinaisons MSA et des combinaisons MC et MCA. Il est possible d'utiliser une combinaison additive (ne nécessitant que l'addition) avec la solution : «  $4 + 6 + 7 + 1$  » et une combinaison MSA, avec la solution : «  $6 \times 4 - 7 + 1$  » qui permet d'obtenir un « coup Mathador » en divisant le résultat (ou une autre ligne) par « 1 » : «  $6 \times 4 = 24$ ;  $24 - 7 = 17$ ;  $17 + 1 = 18$ ;  $18 : 1 = 18$ ». Dans le jeu en ligne, 67 % des élèves utilisent une combinaison additive, 25 % une combinaison MSA et 17 % une combinaison MC, MCA, MC2 et MC2A.

Ce tirage est choisi pour sa facilité, de plus, il a le même nombre cible « 18 » que le précédent dans lequel la décomposition « 18 = 2 x 9 » a pu être rencontrée lors de la mise en commun. Cette décomposition peut être réutilisée pour résoudre ce tirage avec une combinaison MC2 ou inciter les élèves à rechercher d'autres décompositions multiplicatives de « 18 » et découvrir le chemin en « 3 x 6 » moins coûteux en connaissances (car c'est une combinaison MC1) que le chemin en «  $2 \times 9$  ».

L'analyse détaillée des différents chemins et les statistiques de fréquentation de ces chemins par les élèves se trouvent en page [142.](#page-142-0)

Ce tirage permet aux élèves de s'approprier les combinaisons additives et multiplicatives simples avec ajustement et les combinaisons complexes. Pour ce dernier type de combinaison, c'est l'enchaînement des tirages qui peut être le déclencheur : dans le tirage précédent, les élèves ont pu utiliser une (dé)composition multiplicative de « 18 » avec une combinaison multiplicative simple ; la résolution de ce nouveau tirage peut les amener, en cherchant une (dé)composition multiplicative de « 18 » à rencontrer des combinaisons multiplicatives complexes. Il permet aussi d'expliquer les règles de calcul du score avec les deux nombres « 1 » présents parmi les nombres outils.

c. Tirage :  $2 - 2 - 3 - 4 - 6 \rightarrow 22$ 

Ce tirage est choisi car il a été réussi par 655 élèves, ce qui le classe parmi les tirages faciles bien qu'aucune combinaison additive ne permette de le résoudre. Il est possible de résoudre ce tirage avec tous les autres types de combinaisons. Lors de la résolution de ce tirage, 76 % des élèves utilisent une combinaison MSA ; 19 % une combinaison MC(A), 3 % une combinaison MD(A) et 2 % une combinaison mixte MI.

Il est choisi car bien que sa résolution implique une rupture pour les élèves n'utilisant que des combinaisons additives, il est facile. Il est aisé de montrer que la somme des nombres outils est inférieure à 22. Ceci permet de donner un critère aux enseignants, voire aux élèves, qui rechercheraient systématiquement une solution additive : **il n'est pas possible de trouver une combinaison additive si la somme des nombres outils est inférieure au nombre cible.**

Ce tirage va favoriser la transition entre l'utilisation de combinaisons additives vers des combinaisons MS ou MSA. Trois chemins sont possibles en utilisant la multiplication de deux nombres outils (combinaison MSA). Ces trois chemins sont : le chemin en **« 6 x 4 » :** solution «  $6 \times 4 - 2$ », le chemin en «  $6 \times 3$ »: solution «  $6 \times 3 + 4$ » et le chemin en «  $4 \times 3$ »: solution **« 4 x 3** + 2 + 2 + 6 ». Il est possible d'utiliser une décomposition multiplicative du nombre cible avec le chemin en «  $2 \times 11$  » : solution «  $(3 + 2 + 6) \times 2$  », combinaison MC1. Pour les combinaisons MC et MCA, le chemin le plus utilisé (8 % des solutions) est le chemin en  $\alpha$  10 x 2 » qui prend appui sur la décomposition canonique de « 22 », puis le chemin en  $\alpha$   $\alpha$   $\alpha$   $\beta$   $\alpha$   $\beta$   $\beta$   $\beta$   $\beta$  des solutions), chemin proche du chemin en  $\alpha$   $\alpha$   $\beta$   $\alpha$ . Le chemin en  $\alpha$   $\alpha$   $\alpha$   $\beta$   $\beta$ est utilisé pour seulement 2,5 % des solutions.

Nous renvoyons le lecteur à la page [156](#page-156-0) pour l'analyse des chemins et leur fréquentation par les élèves.

Ce tirage peut être présenté afin de créer une rupture et pour que les élèves sachent que les combinaisons additives ne sont pas toujours possibles. Il permet de rencontrer les combinaisons multiplicatives mais aussi de découvrir, à partir de la décomposition canonique  $\alpha$  22 = 2 x 10 + 2  $\alpha$  du nombre cible, les combinaisons multiplicatives complexes avec ajustement, le nombre « 10 » étant aisément créé avec les compléments à 10 : « 6 » et « 4 ».

d. Tirage  $1 - 3 - 6 - 9 - 20 \rightarrow 40$ 

Ce tirage a été résolu par 401 élèves. Il est d'une difficulté moyenne. Il ne peut pas être résolu par une combinaison additive, mais par une combinaison MSA (chemin en « 9 x 3 »), par des combinaisons MC (chemins en « 2 x 20 », chemin en « 5 x 8 »), par des combinaisons MCA (chemin en « 15 x 4 », chemin en « 7 x 9 », chemin en « 6 x 10 » et chemin en « 5 x 12 »), par des combinaisons MS ou MC utilisant la division (chemin en «  $(9:3 - 1) \times 20$  », chemin en «  $20 \times 6$  : 3 », chemin en «  $20 \times 3 \times 6$  : 9 » et chemin en «  $20 \times 12$  : 6 »). 65 % des élèves utilisent une combinaison MC pour résoudre ce tirage (et pour 95 %de ces solutions, le chemin en « 2 x 20 »), 32 % des élèves utilisent des combinaisons MSA et 3 % des élèves des combinaisons  $MD(A)$ .

Ce tirage est choisi car il a la particularité que, bien que résoluble par des combinaisons MS, les élèves utilisent préférentiellement (à 65 %) une combinaison MC sans ajustement.

Nous renvoyons le lecteur à la page [176](#page-176-0) pour l'analyse des chemins et leur fréquentation par les élèves.

Ce tirage peut être présenté aux élèves car le lien simple entre le nombre cible « 40 » et le nombre outil « 20 » (double) favorise l'utilisation d'une décomposition multiplicative du nombre cible. De plus, des chemins proches du chemin en « 2 x 20 » permettent l'utilisation de combinaisons MD(A), le nombre « 2 » n'étant pas créé par une addition mais par une division en effectuant par exemple « 6 : 3 ».

#### e. Tirage :  $1 - 2 - 4 - 9 - 11 \rightarrow 40$

Ce tirage été résolu par 96 élèves, c'est donc un tirage difficile selon le critère de réussite des *data*. Seulement trois types de combinaisons permettent de le résoudre : des combinaisons MC et MCA, des combinaisons MD(A) comprenant une division et une combinaison MIC. 98 % des élèves réussissant ce tirage utilisent une combinaison MC(A) et 2 % une combinaison MD(A). Parmi les combinaisons MC sans ajustement, 67 % des décompositions du nombre « 40 » sont de la forme «  $4 \times 10$  » ; 19 % de la forme «  $2 \times 20$  » et 6 % de la forme «  $5 \times 8$  », cette dernière solution requérant la disponibilité du fait numérique « 40 = 5 x 8 ».

Nous avons choisi ce tirage, malgré sa difficulté dans le jeu, car il nécessite l'utilisation de combinaisons complexes. Il provoque donc une rupture pour les élèves utilisant des combinaisons MS(A).

Ce tirage incite les élèves à utiliser les décompositions multiplicatives du nombre cible, et permet l'utilisation de toutes les décompositions multiplicatives (en deux facteurs) du nombre cible « 40 ». Il peut permettre l'utilisation de combinaisons mixtes avec la décomposition  $\alpha$  40 = 44 – 4 », ou de combinaisons utilisant une division en sophistiquant (du point de vue du score) le chemin en « 2 x 20 ».

f. Tirage :  $1 - 1 - 2 - 2 - 20 \rightarrow 10$ 

Ce tirage n'a pas été proposé aux élèves : nous ne pouvons le situer sur une échelle de difficulté. Il n'y a pas, dans les *data*, de tirages réussis par suffisamment d'élèves répondant au critère que nous souhaitions, à savoir un tirage résoluble uniquement par des combinaisons comprenant des divisions. Il provoque donc une rupture pour les élèves ayant l'habitude d'utiliser des combinaisons MS(A) ou MC(A).

Le lien simple entre le nombre cible « 10 » et le nombre outil « 20 » (moitié) nous semble un facilitateur pour la résolution de ce tirage. Le premier chemin est une combinaison MDS « 20 : 2 ». Plusieurs chemins proches existent (sophistication du chemin en « 20 : 2 » en créant le nombre « 20 » par exemple en multipliant et en divisant par « 2 » et ou en créant le nombre « 2 » par « 1 + 1 ». Il est également possible d'utiliser les deux nombres « 1 » pour augmenter le score en créant un « 0 » ou un « 1 » ou de décomposer « 10 » en « 9 + 1 » et de créer le nombre «  $9 \times 9 \times 10$  solution : «  $((20 - 2) : 2) + 1 \times 1$ .

La seule possibilité, pour résoudre ce tirage est d'utiliser une combinaison MD.

g. Tirage:  $2 - 3 - 5 - 6 - 12 \rightarrow 54$ 

Ce tirage a été réussi par 152 élèves : c'est un des plus difficiles parmi les tirages étudiés. À l'exception des combinaisons additives, ce tirage permet de rencontrer tous les types de combinaisons. 94 % des solutions correspondent à une combinaison MSA : le chemin en « 12 x 5 » : dont la solution est « **12 x 5** – 6 ». Un chemin proche de ce chemin permet l'utilisation d'une combinaison mixte en créant le nombre « 6 » sous la forme « 2 x 3 ». La solution est alors «  $12 \times 5 - 2 \times 3$  », combinaison de type MI. Les trois décompositions multiplicatives du nombre «  $54$  » amènent à une solution avec les chemins en «  $9 \times 6$  », « 2 x 27 » et « 3 x 18 », qui conduisent tous trois à des solutions du type combinaison MC. Les analyses des *data* de jeu montrent que le chemin en « 9 x 6 » est utilisé 4 fois et celui en « 2 x 27 » une seule fois.

Ce tirage permet de réinvestir l'utilisation des différentes combinaisons rencontrées précédemment.

#### Conclusion

Cette série de tirages nous parait être en cohérence -en accéléré- avec la difficulté de chaque type de combinaison décrite précédemment. Elle permet aux enseignants de s'appuyer sur des tirages analysés identifiés mais aussi de les outiller pour analyser ces tirages et effectuer une mise en commun avec une hiérarchisation des solutions qui ne soit pas fonction du score dans le jeu, d'en envisager des variantes (en fonction des propositions effectives des élèves), voire d'en élaborer d'autres à partir d'un jeu sur des paramètres clairement identifiés.

Il ressort de ce travail le manque de ressources disponibles sur lesquelles les enseignants peuvent s'appuyer pour construire les séances de type SIMP. Trgalová (2020), dans son HDR, interroge la notion de qualité des ressources notamment les diverses dimensions (mathématiques, didactique, technique…) mais aussi leur caractère dynamique prenant ou non en compte les retours d'utilisateurs.

Les enseignants peuvent actuellement choisir des tirages issus des logiciels « Mathador Solo » ou « Mathador Chrono » et obtenir une liste de solutions sur le solveur « Mathador » ou sur certaines fiches que l'on peut retrouver sur internet proposant des solutions à divers « compte est bon » qui n'ont pas les mêmes contraintes quant à l'utilisation des opérations. De ces solutions à la constitution de séances SIMP, même en ayant connaissance des diverses combinaisons et de leur lien avec les décompositions des nombres, l'écart est important. Effectuer des choix de tirages en vue d'une progression ou d'un travail systématique portant par exemple sur les décompositions multiplicatives en deux facteurs d'un nombre donné est difficile. En l'occurrence, nous ne connaissons pas de ressource (autre que l'ébauche faite dans ce chapitre) dans laquelle les dimensions mathématiques et didactiques sont présentes. Ce travail en synergie avec un classement informatisé des tirages, des résultats issus de *data* indiquant leur difficulté et une analyse *a priori* des différents chemins reste à construire.

En conclusion, trois pistes restent à explorer : la première concerne le logiciel dans lequel le mode de calcul du score nous semble devoir être revu pour essayer de réduire la tension entre les objectifs du joueur et de l'apprenant, les niveaux de jeu redéfinis avec la création d'itinéraires cognitifs adapté au niveau des connaissances engagées pour résoudre la tâche et éventuellement la possibilité pour l'enseignant d'imposer un nouveau parcours le temps d'une séance. La deuxième piste porte sur la formation des enseignants qui nous semble devoir prendre en compte la nécessité de la double genèse instrumentale de l'enseignant qui inclut des savoirs techniques sur le logiciel, sur les règles du jeu et ses limites pour l'apprentissage mais également des connaissances sur les savoirs professionnels relevés dans divers travaux Abboud et Emprin (2009) ; Butlen, Mangiante et Masselot (2017)). La troisième piste qui reste à l'état d'ébauche et qui nécessite une aide logicielle pour la classification des tirages est la constitution de ressources pour aider les enseignants à construire des séances de type SIMP à partir de tirages analysés et hiérarchisés leur permettant d'effectuer un choix fonction de leurs objectifs pédagogiques et les aidant pour la mise en commun des solutions. Nos différentes analyses nous ont permis d'envisager ces trois pistes d'amélioration mais également de conclure et de répondre à notre problématique.

# **Conclusion**

Dans cette conclusion, nous rappelons notre problématique, et nous apportons des réponses à chacune de nos questions de recherche. Nous présentons également les limites de notre étude et les perspectives de recherche ainsi dégagées.

## **Réponses à la problématique**

Notre question générale de recherche est la suivante : **Comment évoluent les connaissances en calcul mental des élèves du cycle trois et quelle est l'influence d'une pratique régulière du logiciel « Mathador » sur les apprentissages ?** Cette problématique a été découpée en quatre questions :

- 1. Les programmes énoncent les connaissances attendues des élèves en calcul mental mais quelles sont réellement leurs connaissances, et comment ces connaissances évoluent-elles au cours d'une année scolaire et au cours du cycle trois ?
- 2. Comment une pratique régulière du logiciel de calcul mental « Mathador » basé sur un jeu peut-elle influencer cette évolution ? Quelles sont les connaissances en jeu lors de cette pratique ?
- 3. Dans quelle mesure les pratiques enseignantes influent-elles sur les effets de cette pratique régulière et donc sur l'évolution des connaissances des élèves concernés ?
- 4. Peut-on dégager des pistes permettant d'améliorer un logiciel de type « Mathador » et son utilisation en vue d'enrichir les apprentissages des élèves ?

La spécificité de cette recherche repose sur la méthodologie développée, incluant des données massives, des résultats de tests ciblant les connaissances des élèves et des observations directes de pratiques d'élèves et de professeurs. Les données de ce corpus riche et diversifié se complètent, permettant des analyses croisées. Les *data* de jeu (« Mathador solo » et « Mathador chrono ») et du concours « Mathador » ainsi que les réponses aux pré-tests et post-tests donnent des résultats quantitatifs. Ces derniers (big *data*) concernent des milliers d'élèves et portent sur plusieurs centaines de milliers de calculs. Une approche se limitant à un traitement purement statistique des données en vue d'identifier d'éventuelles évolutions des connaissances des élèves ne nous semblait cependant pas pouvoir apporter des éléments de réponse suffisant à notre question. En effet, nous appuyant sur des recherches précédentes (voir partie 1), nous pensons que l'influence des pratiques globales de l'enseignant (notamment en dehors d'une pratique régulière de « Mathador ») et les modalités d'intégration de ce jeu dans ces pratiques jouent un rôle non négligeable dans l'enrichissement des connaissances des élèves. Nous avons donc croisé l'analyse des productions des élèves avec l'analyse de données issues d'observations des pratiques de dix enseignants, ces dernières nous renseignant sur leurs pratiques en calcul mental avec et sans le logiciel « Mathador ». Nous avons ainsi enrichi l'analyse de données statistiques massives par des analyses de cas particuliers : élèves, tirages ou enseignants spécifiques. Ces différentes approches se sont mutuellement nourries et complétées.

Pour mener nos analyses des *data* de jeu, des outils méthodologiques ont été élaborés. Il s'agit d'une part, d'outils techniques : des indicateurs permettant d'analyser les *data*s, et d'autre part, d'outils permettant de mener des analyses didactiques des stratégies de calcul mises en œuvre par les élèves pour résoudre les tâches proposées par le logiciel (types de combinaison des nombres outils prenant en compte la nature des nombres utilisés ou construits et les opérations en jeu ; hiérarchisation des chemins empruntés pour effectuer les calculs).

Afin d'affiner notre analyse, des propositions aux concepteurs de l'outil numérique ont été intégrées dès la deuxième année de mise en œuvre du dispositif : soumettre un même tirage (plus de 200 tirages ont alors été choisis) à tous les élèves participant au dispositif. L'analyse de certains de ces tirages, proposés également dans le cadre du concours « Mathador »55, permet de comparer les deux contextes de résolution des tâches (papier/crayon et version numérique pour les *data* de l'année deux).

Nous reprenons ci-dessous, notre première question de recherche qui interroge de manière générale les connaissances des élèves du cycle trois dans le domaine du calcul et nous y apportons des éléments de réponses.

La première question de notre problématique relève d'un état des connaissances des élèves hors fréquentation du logiciel « Mathador ».

**Les programmes énoncent les connaissances attendues des élèves en calcul mental mais quelles sont réellement leurs connaissances, et comment ces connaissances évoluentelles au cours d'une année scolaire et au cours du cycle trois ?**

Notre recherche a montré un décalage important entre les attendus du programme et les résultats effectifs des élèves testés (495 élèves de 15 classes « Mathador » participant au projet et de 15 classes témoins) du cycle trois. Ces tests interrogent les connaissances des élèves sur les nombres entiers.

Le **premier résultat concerne les connaissances effectivement maitrisées par au moins 80 %** des élèves testés d'un niveau donné.

Les élèves de CM1 testés maitrisent les tables d'addition, qu'elles soient interrogées sous forme directe ou sous forme d'addition à trou. Ils sont en mesure de retrancher le nombre dix à un autre nombre, de comparer l'ordre de grandeur de trois produits de nombres entiers présentant un facteur commun. Dans les décompositions des nombres et dans les calculs, ils reconnaissent implicitement « 1 » comme élément neutre de la multiplication.

À cela s'ajoutent pour les élèves de CM2 testés, la maitrise de la multiplication par 10 d'un entier naturel et la connaissance d'une décomposition multiplicative de « 36 » en deux facteurs et d'une décomposition mixte (sous la forme «  $a \times b + c \times$ ) du nombre «  $80 \times$ .

Les élèves de sixième testés se révèlent en plus capables de donner un ordre de grandeur de la réponse dans le cas d'un problème additif (de type transformation, selon la terminologie de Vergnaud, avec recherche de l'état initial) énoncé oralement. Ils savent aussi effectuer une « soustraction posée ». Dans le cadre de la résolution des problèmes proposés, tout se passe comme si la maîtrise des calculs à effectuer mentalement constituait un obstacle plus important pour le public testé que la reconnaissance de l'opération en jeu.

Moins de 80 % des élèves réussissent les autres items des tests. En particulier, les analyses montrent que les connaissances des élèves relevant des structures multiplicatives sont fragiles. Nous retrouvons un résultat déjà connu et qui confirme les diverses évaluations nationales et internationales mais les analyses des réponses aux tests font apparaître des performances encore plus faibles. Ainsi la restitution du fait numérique «  $6 \times 8 = 48$  », relevant des tables de multiplication, n'est assurée que pour 60 % des élèves de CM2 et de sixième testés. De plus, moins de 20 % des élèves (tous niveaux confondus) sont capables de trouver mentalement le résultat d'une multiplication de deux nombres entiers à deux chiffres du type « 25 x 32 » ou le quotient « 96 divisé par 4 » ou celui « 230 divisé par 5 ».

-

<sup>55</sup> *Data* recueillies l'année précédant l'année une du dispositif

Le **deuxième résultat porte sur l'évolution des réussites** : nous avons également montré que la **réussite aux questions évolue au cours du cycle trois (et au cours de l'année) de manière différente selon les items**.

L'item « 630 : 10 » est réussi par 9 % des élèves en début de CM1 et par 77 % des élèves en fin de sixième. Il y a une évolution importante, montrant que, pour cet item, les connaissances des élèves se sont enrichies.

L'item « 25 x 3 x 40 » est réussi par 1 % des élèves en début de CM1 et par 21 % des élèves en fin de sixième. Dans ce deuxième cas, l'enrichissement des connaissances concerne des élèves différents et moins nombreux que pour l'item « 630 :10 ».

Ces deux exemples montrent que l'enrichissement des connaissances concerne des élèves différents et un nombre d'élèves plus ou moins important selon les connaissances ciblées. Nous émettons l'hypothèse (qui reste à vérifier) que plusieurs facteurs influent sur cet enrichissement. Un facteur questionne la nature et le niveau de mise en fonctionnement des connaissances. Le deuxième facteur dépend des pratiques des enseignants. Nous pouvons nous questionner –sans y apporter de réponse- sur les temps dédiés à l'apprentissage des connaissances par les enseignants. Ces derniers consacrent-ils davantage de temps à l'enseignement de la division par « 10 » qu'à celui du calcul en ligne multiplicatif ? Est-ce parce que la procédure de division par « 10 » est facilement automatisable alors que dans le cas du calcul multiplicatif en ligne, chaque calcul sera à traiter différemment en fonction des faits numériques sollicités, que les réussites à ces items évoluent différemment ?

Le **troisième résultat porte également sur l'évolution** des réussites. Pour un item donné, ce n'est pas le même type d'élèves (performants, moyens ou faibles) qui enrichissent leurs connaissances selon le moment de la scolarité (CM1, **CM2 ou sixième). Ces deux paramètres sont à retenir : d'une part, le type d'élèves et d'autre part, le niveau de classe de l'élève.**

Nous illustrons ce résultat avec deux exemples emblématiques. Pour l'item « 25 x 3 x 40 » précédemment évoqué, en CM2, un enrichissement des connaissances des élèves est mesurable : ce sont des élèves performants qui ont enrichi leurs connaissances et c'est cet effet qui est rendu par les tests statistiques. En ce qui concerne l'item « Dans 27, combien de fois 9 ? », ce sont des élèves de type « moyen » qui ont enrichi leurs connaissances car, en début de CM1, 45 % des élèves des classes témoins le réussissent et 74 % de ces élèves en fin de CM1 y répondent correctement. Ce résultat est important et nous a paru être un point de vigilance pour identifier les effets du dispositif intégrant la fréquentation du logiciel « Mathador » : analyser l'influence du jeu « Mathador » sur l'évolution des connaissances des élèves sans prendre en compte l'idée que les élèves n'avaient pas tous le même niveau initial de performance et qu'en conséquence, l'enrichissement des connaissances pouvait être différent selon les différents types d'élèves ne nous a pas semblé suffisamment précis et rigoureux. **Comment en effet affirmer qu'un logiciel peut avoir un effet sur l'évolution des résultats des élèves si cette évolution se borne par exemple à permettre à des élèves performants d'accroitre leurs performances et ceci sans avoir précisé ce fait aux enseignants qui l'utilisent ? Il nous parait nécessaire de préciser, pour le dispositif étudié, le type d'élèves concernés par cet enrichissement.**

Ce qui nous amène à notre deuxième question de recherche :

**Comment une fréquentation régulière du logiciel de calcul mental « Mathador » basé sur un jeu peut-elle influencer cette évolution ?**

Pour tenter de répondre à cette question, après une analyse *a priori* des tâches proposées par le logiciel, plusieurs analyses de données ont été mobilisées. L'analyse *a priori* a permis de mettre en évidence les potentialités du logiciel et de construire des indicateurs adaptés à l'analyse des *data* de jeu. Les *data* de jeu ont été analysées dans leur globalité mais aussi de manière plus fine en extrayant des données permettant de cibler des élèves et des tirages particuliers. Un comparatif des réponses aux tests des élèves des classes témoins et celles des élèves des classes « Mathador » a également été effectué. Nous précisons ci-dessous les résultats de ces différentes analyses.

#### **Analyse** *a priori*

Une des difficultés rencontrée lors de l'analyse des tâches, réside dans la spécificité de chaque tirage : la tâche que l'élève doit réaliser est fonction des relations entre le nombre cible et les nombres outils qui, selon les configurations, ne nécessitent pas les mêmes connaissances. De plus, pour un même tirage, plusieurs types de combinaisons et plusieurs chemins permettent d'obtenir une solution. Ces chemins n'exigent ni les mêmes connaissances, ni le même niveau de mise en fonctionnement de ces connaissances. Ces dernières peuvent, selon le type de combinaison mobilisée, être **activées** dans le cas où l'élève rencontre un fait numérique en demandant au calculateur de donner le résultat du calcul, **convoquées** lorsque la relation entre un nombre outil et le nombre cible est susceptible d'inciter à utiliser ou encore exiger **leur disponibilité** lorsque l'élève doit faire appel à cette connaissance sans qu'une relation entre nombre cible et nombres outils ne l'y invite. Par exemple, pour résoudre le tirage : 1 – 1 – 4 – 6 – 7  $\rightarrow$  18, l'élève peut effectuer « 6 + 4 + 7 + 1 » et activer des connaissances sur l'addition, ou bien «  $(1 + 1)$  x  $(7 + 6 - 4)$  », décomposition qui nécessite des connaissances sur l'addition, la soustraction et la multiplication. Cette (dé)composition «  $(1 + 1)$  x  $(7 + 6 - 4)$  », n'étant pas suggérée, le fait numérique « 18 = 2 x 9 » se doit d'être disponible.

Les différentes combinaisons mobilisables pour résoudre un tirage ne témoignent pas du même niveau de mise en fonctionnement des connaissances. Cela nous a amené à hiérarchiser les combinaisons en prenant en compte la qualité des connaissances mobilisées. Ainsi nous admettons l'hypothèse que faire fréquenter des décompositions de nombres est important pour améliorer la flexibilité des connaissances des élèves (Rathgeb-Schnierer & Green, 2015) en calcul mental. Nous tenons compte du fait que les décompositions multiplicatives sont moins connues que les décompositions additives et donc qu'un apport potentiel, déterminant pour les apprentissages des élèves, d'une fréquentation du logiciel « Mathador » réside dans l'incitation à mobiliser ces connaissances multiplicatives dans les calculs. De même, le mode de mise en fonctionnement des connaissances est un élément pris en compte pour établir la hiérarchie exposée ci-dessous.

Les combinaisons des nombres outils les moins coûteuses en connaissances sont les combinaisons additives<sup>56</sup>, puis les combinaisons MS(A) et les combinaisons MC1(A). Les combinaisons MI(A) ainsi que les combinaisons MD(A) simples ou complexes et les combinaisons MC2(A) sont exigeantes en connaissances, sans que nous soyons en mesure de les hiérarchiser : il n'est pas aisé de savoir si des connaissances plus riches sont demandées pour effectuer une division dans une combinaison simple ou pour créer deux facteurs nécessitant la disponibilité d'une décomposition pour une combinaison MC2(A).

L'analyse *a priori* des tâches du logiciel « Mathador » a permis de montrer que deux échelles permettant de classer et hiérarchiser les solutions coexistent. L'une est basée sur la valeur du

-

<sup>56</sup> Se référer page [86](#page-63-0) pour la définition des différents types de combinaisons

score, l'autre sur la nature des connaissances requises et leur niveau de mise en fonctionnement. **La logique du joueur et la logique de l'apprenant** ne conduisent pas l'élève à produire les mêmes solutions. Cette non-convergence des deux logiques est un résultat fondamental pour notre travail qui a des conséquences sur les pratiques des élèves mais aussi sur celles des enseignants.

Après avoir identifié les connaissances pouvant être utilisées par les élèves pour résoudre une tâche de type « tirage Mathador », nous avons analysé les *data* de jeu des élèves récupérées sur deux années, avec les indicateurs créés à partir des résultats de l'analyse *a priori*, afin d'identifier les connaissances ayant effectivement été utilisées par les élèves lors du jeu. Ces indicateurs sont pour une part, des indicateurs « outils », marqueurs d'une caractéristique précise de la solution (par exemple l'utilisation d'une division par « 1 ») et d'autre part, des indicateurs marqueurs des combinaisons. Ces derniers nécessitent une lecture globale de la solution : pour rechercher une combinaison de type MS(A) par exemple il faut s'assurer que dans une des lignes de la solution, il y a une multiplication de deux nombres outils mais pas de multiplication par « 1 » et que ce résultat n'est pas utilisé par exemple pour construire un nouveau produit : c'est une recherche qui porte sur la totalité des lignes de calcul.

#### **Connaissances effectivement mobilisées lors de la fréquentation du logiciel**

L'analyse *a priori* de tirages spécifiques a montré que, pour un même tirage, plusieurs types de combinaisons peuvent permettre sa résolution. La question est donc de savoir, parmi ces possibles, quelles combinaisons ont effectivement été utilisées par les élèves.

Les résultats de l'analyse des *data* de jeu montrent que pour l'année une, 50 % des épreuves (une épreuve est un tirage résolu) relèvent d'une combinaison additive, 33 % d'une combinaison multiplicative<sup>57</sup> MS(A), 4 % d'une combinaison MD(A), 8 % d'une combinaison MC(A), 1 % d'une combinaison MI(A) et 4 % d'une combinaison « autre », non codée par les indicateurs (par exemple, toute solution du type « a : 1 », a étant à la fois le nombre cible et un nombre outil).

Une hiérarchisation des combinaisons, basée sur le pourcentage d'utilisation a été envisagée de manière statistique à partir des *data* de jeu de l'année une. Nous avons dégagé le pattern générique, effectué à partir des réponses à l'ensemble des tirages de l'année une :

#### $A \rightarrow MS (A) \rightarrow MC (A) \rightarrow MD (A) \rightarrow MI (A).$

.<br>-

Cette hiérarchisation rejoint en partie celle de l'analyse *a priori* mais ne tient pas compte de tous les niveaux de mise en fonctionnement des connaissances car les niveaux correspondant à la convocation ou à la disponibilité des connaissances sont mélangés (les combinaisons MC1(A) et MC2(A) sont regroupées ainsi que les combinaisons MD1(A) et MD2(A)). Une analyse plus fine, effectuée à partir des *data* de jeu de l'année deux, portant sur la résolution de tirages choisis proposés à tous les élèves nous permet d'affiner ce pattern pour des tirages particuliers. Cette analyse a montré l'influence sur les stratégies de calcul du domaine numérique, des propriétés mathématiques du nombre cible et des nombres outils mais aussi des relations entre ces données. Ces particularités des différents tirages influent de manière importante sur la hiérarchie décrite ci-dessus qui peut être bouleversée, pour un tirage donné, lorsque les relations entre les nombres outils et le nombre cible favorisent l'utilisation de certaines connaissances. Par exemple, le tirage « 1 – 3 – 6 – 9 – 20 → 40 » est résolu à 65 % par une combinaison multiplicative complexe et principalement en utilisant le chemin en

 $57$  À l'exception de la partie 2, la dénomination « combinaison multiplicative (simple ou complexe) » fait référence à des combinaisons requérant uniquement la multiplication. Les combinaisons dans lesquelles une division est présente sont dénommées « combinaisons comprenant une division ».

«  $2 \times 20$  », avec la solution «  $(3 - 1) \times 20$  », à 32 % par une combinaison MSA en utilisant le chemin en «  $9 \times 3$  », avec la solution : «  $9 \times 3 + 20 - 6 - 1$  » et à 3 % par une combinaison MD principalement en utilisant le chemin en « (9 : 3 – 1) x 20 » qui est une sophistication du chemin en « 2 x 20 », permettant d'augmenter le score en recréant le nombre outil « 3 » déjà présent. Donc pour ce tirage, la hiérarchisation est : MC, MS(A), MD.

L'analyse des *data* de l'année deux a également montré que certains nombres cibles, les multiples de dix, favorisent l'utilisation de combinaisons multiplicatives complexes par les élèves. 8 % des tirages de l'année une sont résolus par une combinaison multiplicative complexe alors que, pour les tirages dont le nombre cible est multiple de 10, l'analyse des *data* de jeu de l'année deux fait apparaître 23 % d'utilisation de ces combinaisons. De plus, ainsi que nous l'avons évoqué ci-dessus, pour certains tirages particuliers, comme « 1 – 3 – 6 – 9 – 20  $\rightarrow$  40 », ce pourcentage peut être supérieur à 60 %.

Les analyses de tirages particuliers montrent que ce sont les chemins les moins riches en connaissances qui sont majoritairement utilisés par les élèves. Par exemple, pour le tirage 1 – 1 – 4 – 6 – 7 → 18, les deux échelles, celle des connaissances et celle de l'utilisation par les élèves, convergent (voir tableau page [145\)](#page-145-0). Dans l'ordre et pour les deux échelles, nous obtenons : *le* chemin additif, le chemin en « 6 x 4 », le chemin en « 6 x 3 », le chemin en « 2 x 7 », le chemin en « 2 x 9 ». Pour les deux derniers chemins, classés à l'identique par l'analyse a priori, les *data* de jeu permettent de constater que le chemin en « 5 x 5 » est plus utilisé que le chemin en «  $3 \times 8$  ».

Le facteur temps est également à prendre en compte. Deux analyses distinctes, une analyse longitudinale ciblant deux élèves précis et l'analyse de l'année une, ont montré que certains élèves peuvent élargir au fil des mois la palette des combinaisons qu'ils utilisent pour résoudre les tirages.

Deux facteurs entrent en jeu. Le premier est le parcours inhérent au jeu : lorsque la taille du nombre cible augmente aucune combinaison additive des nombres outils ne permet alors de résoudre les tirages. L'analyse de la totalité des *data* de jeu de l'année une montre que les élèves, dans leur quasi-totalité, mobilisent de nouvelles combinaisons : les combinaisons MS(A). Parmi eux, certains ne construisent pas d'autres types de combinaisons et utilisent exclusivement des combinaisons additives et/ou MS(A) alors que les élèves les plus performants dans le jeu, c'est-à-dire ceux qui ont résolu le plus de tirages, peuvent utiliser tous les types de combinaisons.

Un point essentiel à retenir de l'analyse des *data* de jeu est **que les élèves, même pour un tirage donné, ne résolvent pas les tirages de manière identique : leur niveau initial de connaissances influe sur cette résolution. Nous pouvons interpréter ce constat comme un phénomène relevant d'une différenciation passive.** Nous entendons par **« différenciation passive », le fait que ce n'est pas l'enseignant qui choisit d'adapter les tâches aux élèves, ce sont les élèves qui adaptent la tâche à réaliser :** dans le cas du logiciel « Mathador », les élèves produisent une solution qui dépend de leur niveau de connaissances. Sans intervention ou sollicitation contraire de l'enseignant, l'élève peut décider de ne pas jouer un tirage trop difficile ou rester sur les seuls tirages résolubles par des combinaisons additives ou multiplicatives simples.

#### **Analyse croisée des tests et des** *data* **de jeu**

Les analyses des résultats des tests permettent de compléter ces éléments de réponse sur les effets d'une pratique de « Mathador » sur les connaissances mobilisées.

Le logiciel « Mathador » permet de fréquenter de nombreux faits numériques additifs et multiplicatifs en lisant le résultat affiché du calcul choisi. Les *data* de jeu listent les réussites aux tirages mais nous avons observé que les élèves utilisent fréquemment la touche « retour ». Les résultats de nombreuses autres opérations, non présentes dans les *data*s de jeu, sont donc rencontrés comme nous l'avons indiqué dans la partie portant sur les limites des *data*, nous n'avons pas trace de ces essais.

Des effets de la fréquentation du logiciel « Mathador » se font faiblement ressentir sur les connaissances relevant de l'addition car cette opération est déjà maitrisée par de nombreux élèves. Notre hypothèse est que ce sont des élèves plus fragiles<sup>58</sup> qui utilisent principalement des combinaisons additives. Ces élèves supposés faibles (dans les tests) ont utilisé des combinaisons additives et ainsi pu enrichir leurs connaissances des structures additives en rencontrant de nombreux faits numériques. Cette corrélation reste à vérifier en confrontant les deux fichiers (celui des *data* et celui des tests). Il faudrait extraire du fichier des tests ces trois catégories d'élèves et analyser spécifiquement leur jeu. Ce travail, reste à faire.

#### **L'effet principal de la fréquentation du logiciel « Mathador » porte sur la maîtrise des tables de multiplications en CM1 et en CM2.**

En première opération, lorsque le nombre cible est suffisamment grand (autour de 25), les élèves tentent des multiplications<sup>59</sup>. Ils peuvent essayer de multiplier deux nombres outils, le résultat s'affiche et en fonction de ce résultat, ils peuvent recommencer s'ils le désirent. Les observations directes des joueurs ont montré que beaucoup d'élèves procèdent de cette manière. Le logiciel « Mathador » permet aux élèves de rencontrer les faits numériques multiplicatifs de manière ludique, de se tromper et de recommencer et favorise ainsi l'automatisation de ces faits.

Les divisions représentent moins de  $2\%$  des calculs  $60$ ; les nombres cibles sont très majoritairement inférieurs à 50<sup>61</sup>. Peu d'effets sont mesurables sur les connaissances relevant des divisions. Nous supposons qu'ils proviennent d'élèves performants dans le jeu, cette hypothèse restant à vérifier.

#### **Éléments de réponse à la question : Comment une fréquentation régulière du logiciel de calcul mental « Mathador » basé sur un jeu peut-elle influencer cette évolution ?**

Le premier élément de réponse à cette question est qu'il y a **un effet précisément identifié sur l'enrichissement des connaissances des élèves de l'intégration du dispositif incluant la fréquentation du logiciel « Mathador ».** Mais, et c'est le deuxième élément de réponse, cet effet n'est pas le même selon les différents types d'élèves (performants, moyens ou faibles) : **l'enrichissement des connaissances des élèves des classes « Mathador » par rapport à l'enrichissement des connaissances des élèves des classes témoins ne concerne pas les mêmes élèves selon la nature ou le niveau de mise en fonctionnement des connaissances**. Une différenciation s'opère : certains élèves des classes « Mathador » vont profiter de de la fréquentation du logiciel pour enrichir leurs connaissances sur les soustractions et d'autres sur les faits numériques multiplicatifs. Cette différence de la nature des effets est à mettre en relation avec les différentes possibilités de résolution d'un tirage précédemment évoquées. Un

<u>.</u>

<sup>&</sup>lt;sup>58</sup> Lorsqu'un item est réussi par plus de 80 % des élèves, nous qualifions ceux qui ne le réussissent pas d'élèves faibles.

<sup>59</sup> *Data* de l'année une

<sup>60</sup> *Data* de l'année une

<sup>61</sup> *Data* de l'année une

phénomène analogue à celui décrit par Butlen (le paradoxe de l'automatisme) nous semble en œuvre : les élèves performants dans le jeu rencontrent de nombreux faits numériques. Ils disposent de faits déjà rencontrés et de plusieurs types de combinaisons qui leur permettent de faire des explorations, alors que certains élèves ne jouent que peu de parties en restant sur des combinaisons additives ou multiplicatives simples. Ce phénomène nous semble donner une explication aux résultats des tests : notre première analyse qui ne tenait compte que des niveaux scolaires et non du degré de performance des élèves (dans les tests) ne nous permettait pas de dégager de cohérence quant aux enrichissements apportés par la fréquentation du logiciel. Bien que n'ayant pas associé les réponses aux tests de chaque élève avec ses *data*s de jeu, nous pouvons supposer que les élèves ayant enrichi leurs connaissances sur les multiplications et les divisions (élèves performants) grâce à la fréquentation du logiciel, sont ceux qui ont rencontré des combinaisons multiplicatives simples ou complexes ainsi que des combinaisons comprenant une division. Des élèves moins performants, ayant principalement résolu les tirages par des combinaisons additives, ont quant à eux, enrichi leurs connaissances dans le domaine des structures additives.

Cette différenciation n'est pas l'effet d'une action réfléchie de l'enseignant mais plutôt d'un défaut d'action visant à davantage solliciter les élèves les plus faibles : c'est une **différenciation passive** qu'entraîne la pratique de « Mathador ». Le rôle de l'enseignant lors des séances avec le logiciel est au cœur de notre troisième question de recherche.

- **Quelles sont les connaissances en jeu (mathématiques et autres) lors de cette pratique ?**
- **Dans quelle mesure, les pratiques enseignantes influent-elles sur les effets de cette pratique régulière et donc sur l'évolution des connaissances des élèves concernés ?**

Trois types de connaissances interviennent lors de l'utilisation du logiciel par les élèves : la première est une connaissance technique, la deuxième relève des règles du jeu et la troisième relève de connaissances mathématiques. C'est un enrichissement des connaissances mathématiques qui est attendu suite à la fréquentation du logiciel mais les deux premiers types de connaissances sont indispensables pour pouvoir jouer à « Mathador ». En effet, nous avons pris en compte pour l'instrumentation d'une dimension « numérique » (en lien avec l'environnement informatique et les connaissances techniques) et d'une dimension « jeu » (en lien avec les règles) lors des analyses des observations de séances en classe : en effet ces deux types de connaissances (technique et sur les règles du jeu) requièrent une instrumentation minimale pour que l'élève puisse jouer. La transmission des connaissances techniques et liées aux règles est nécessaire. Les observations ont montré que l'enseignant les dispense dès la séance d'initiation.

La genèse instrumentale est double côté enseignant : il doit s'approprier le logiciel selon les trois dimensions numérique, jeu, mathématique mais également penser son intégration dans le cadre de son enseignement. Selon les enseignants, l'une ou l'autre de ces trois dimensions peut être plus ou moins développée. L'analyse des pratiques observées nous a conduit à identifier trois logiques d'enseignants : des enseignants ayant confiance dans le numérique pour lesquels les apprentissages mathématiques découlent implicitement de la fréquentation du logiciel, des enseignants qui privilégient la dimension jeu et l'enrôlement des élèves et des enseignants qui privilégient la dimension « apprentissage mathématique ».

À partir des trois types de connaissances, trois dimensions de l'instrumentation des élèves et des enseignants sont à effectuer et ceci peut se traduire par trois logiques dans les pratiques enseignantes, logiques repérables par des indicateurs. Dans la partie 5, nous avons observé ces

trois logiques d'enseignants à partir de l'identification de certaines routines témoignant d'une inscription privilégiée dans l'une ou l'autre des trois dimensions. Ces logiques ne sont pas étanches : les pratiques d'un enseignant sont complexes et des indicateurs relevant de plusieurs logiques coexistent de manière plus ou moins prononcée.

Les enseignants qui font confiance au numérique, laissent les élèves en autonomie avec le logiciel, sans ressentir la nécessité de proposer une mise en commun. Les enseignants qui privilégient la dimension du jeu fixent des scores à atteindre et lors des mises en commun, mettent en valeur des stratégies de « surface » permettant essentiellement aux élèves de gagner des points. Les enseignants qui privilégient la dimension mathématique ont le souci, lors des phases de mise en commun, au cours des séances de type SIM ou SIMP, de dégager des procédures requérant des connaissances riches et incitent les élèves à rechercher des combinaisons de type MC1 ou MC2.

Les observations en classe ont révélé que l'intégration du logiciel dans le projet d'enseignement se limitait souvent à quelques aspects. Ainsi, sur les séances de type SIM ou SIMP observées, à l'exception d'un enseignant, les mises en commun observées se font en fonction de l'échelle du score. Ces mises en commun sont effectuées sous forme d'une juxtaposition d'exposition de solutions non décontextualisées, plaçant davantage l'élève dans l'action que dans la réflexion. « Je prends les plus grands nombres et j'essaie ». Les quelques séances observées ne nous ont pas permis de dégager une progression, dans le choix des tirages, liée aux connaissances mathématiques qui interviennent dans la résolution des tirages.

Ces résultats nous ont amenée à émettre des propositions pour améliorer la conception du logiciel et favoriser son intégration.

#### **Peut-on dégager des pistes permettant d'améliorer un logiciel de type « Mathador » et son utilisation en vue d'enrichir les apprentissages des élèves ?**

Deux pistes d'amélioration se dégagent des résultats de nos différentes analyses. L'une d'entre elles porte sur le logiciel et l'autre sur des contenus et des modalités de formation et sur une proposition de ressources afin d'outiller les enseignants dans la construction de leur double genèse instrumentale.

Nos résultats débouchent sur des propositions techniques concernant la conception du logiciel visant à faire converger les logiques de joueur et d'apprenant tout en restant au plus près des caractéristiques privilégiées par les concepteurs du jeu. Elles portent principalement sur le mode de calcul du score, sur les paramètres définissant les niveaux de complexité attribués aux tirages proposés aux élèves et sur la nature des retours sur les solutions trouvées par chaque élève en direction de l'élève et de son enseignant.

Concernant la résolution des tirages, pour classer et hiérarchiser les solutions, nous avons mentionné à plusieurs reprises la non-convergence entre l'échelle liée au score obtenu et celle liée aux connaissances en jeu. L'échelle liée au score obtenu amène les élèves à rechercher des solutions ayant un score maximal dans le jeu. Ces solutions ne sont pas les plus riches en connaissances pour un tirage donné. Nous cherchons à faire en sorte de valoriser, par le mode de calcul du score, l'utilisation de certaines connaissances. Ceci conduit à classifier et hiérarchiser les tirages en tenant compte des combinaisons permettant de les résoudre, ce qui conduit à proposer un nouveau calcul du score. Franchir les différents niveaux témoignerait d'un niveau de connaissance plus important : depuis l'activation jusqu'à la disponibilité des connaissances mobilisées pour résoudre les tirages.

L'intérêt du renvoi d'informations aux enseignants prévu par le logiciel ne semble pas suffisamment reconnu par les professeurs et n'est pas « opérationnel » pour suivre l'évolution de l'utilisation des connaissances des élèves. Il est possible d'affiner le contenu de ces informations, et d'accompagner l'enseignant quant à l'usage qu'il peut faire de ces données. Pour aider l'enseignant dans ce retour, et pour l'outiller dans sa double genèse, nous proposons un accompagnement des enseignants qui envisagent d'intégrer l'utilisation du logiciel « Mathador » dans leur progression en calcul mental.

Les analyses des pratiques effectives des enseignants ont permis d'identifier différentes initiatives visant à intégrer le logiciel comme support dans leurs pratiques quotidiennes en calcul mental. Certains enseignants ont créé des séances spécifiques SIMP dès la première année du projet. Au cours de ces séances, les élèves sont amenés à échanger sur leurs stratégies de résolution et parfois à établir des liens avec des connaissances relatives au calcul mental, hors usage de « Mathador », comme les décompositions du nombre cible.

En faisant l'hypothèse que la mise en place de séances SIMP, avec des tâches de type résolution de tirages dans un environnement papier/crayon, peut contribuer à l'intégration du logiciel, nous proposons un accompagnement possédant un volet cognitif et un volet médiatif. Le volet cognitif inclut des connaissances générales sur le calcul mental et des connaissances liées à l'identification et à la hiérarchisation des combinaisons. Le volet médiatif serait abordé à partir d'une analyse de tirages pour faire émerger les connaissances nécessaires à leur résolution et ceci selon les différents types de combinaisons et les (dé)compositions du nombre cible qu'ils sont susceptibles de faire fréquenter aux élèves. Ces tirages sont choisis pour proposer une progression permettant, par le choix des nombres cibles et des nombres outils, de créer des ruptures en contraignant le joueur à le résoudre par les décompositions visées et donc par les connaissances mathématiques explicitement identifiées. Pour ce faire, les combinaisons visées doivent être les seules possibles ou les moins coûteuses en connaissances pour le tirage donné. Les différents types de connaissances en jeu ainsi que les trois dimensions de l'instrumentation seraient explicitées. Il s'agit d'amener l'enseignant à faire converger au mieux les logiques de joueur et d'apprenant en sélectionnant les tirages et en proposant une progression qui contraint l'élève, par des ruptures programmées, à utiliser certains types de connaissances afin de résoudre le tirage.

Ce point de vigilance relatif à la tension entre les logiques de joueur et d'apprenant pourrait être analysé de manière plus générale pour les jeux à caractère éducatifs utilisés par les enseignants en mathématiques.

## **Les limites de notre recherche**

Les limites sont en premier lieu liées au recueil des données. Quelques centaines d'élèves ont répondu aux tests. Ces élèves sont répartis sur trois niveaux de la scolarité : CM1, CM2 et sixième et répartis en classes témoin et « Mathador ». Ces tests ont eu lieu à deux moments de la scolarité. Le choix des classes n'a pas été maitrisé par les chercheurs et même si les classes ont été appariées en fonction de plusieurs critères (établissements de même type, même niveau de classe, critère géographique, participation assidue à « Mathador »), aucun critère n'a porté sur les enseignants et il se trouve que plusieurs enseignants des classes « Mathador » sont des maitres formateurs, des tuteurs habituels ou encore interviennent en tant que formateur lors des formations proposées aux enseignants impliqués dans le projet alors que nous n'avons pas de renseignements sur les professeurs des classes témoin. Le moment de la passation des tests ensuite : le premier test a eu lieu en novembre de l'année

une. Ceci implique que les tests ont été passés par des élèves qui avaient déjà été pris en charge par leur enseignant et que les pratiques de ces derniers en début d'année scolaire ont pu influer sur le pré-test. La fréquentation de « Mathador » entre les deux tests est donc limitée à quelques mois. La nature des tests est également une limitation : nous avons choisi des questions, un codage et nous avons proposé les mêmes questions en pré et en post-test. Ceci peut être un biais, les enseignants ayant pu modifier leur progression pour inclure certaines questions atypiques (sur les ordres de grandeurs notamment) et cela malgré le fait qu'ils n'étaient pas informés que la deuxième série de tests contienne les mêmes items. Enfin, nous aurions pu (si nous en avions eu la possibilité) suivre une même cohorte d'élèves sur trois ans pour étudier l'évolution de leurs apprentissages.

En second lieu, en ce qui concerne les *data* de jeu, ce sont les solutions proposées par quelques milliers d'élèves du cycle trois qui ont été exploitées. Les limites des *data* proviennent d'une part du fait que nous nous sommes limitée aux tirages sans prendre en compte les énigmes (qui n'étaient pas disponibles). Certaines « énigmes » de type calculatoire ou problèmes auraient pu nous renseigner sur les connaissances de l'élève, connaissances que nous aurions pu mettre en relation avec les solutions proposées par cet élève. La limite la plus importante concernant les *data* est que les fichiers fournis ne donnaient pas d'indication sur les procédures non abouties des élèves. Ces données auraient permis de savoir quels types de solutions sont recherchées de manière privilégiée, combien de faits numériques ont été réellement fréquentés par les élèves…

Une limite est consécutive au temps long du codage des indicateurs permettant l'exploitation de ces fichiers (sur trois années), et le nombre d'indicateurs pouvant être codés. De fait, par exemple, pour les combinaisons MD, il n'y a pas d'indicateur permettant de séparer les combinaisons MDS, MDC1, MDC2. Un autre type d'indicateur aurait été de coder pour chaque nombre cible l'utilisation dans le cadre du jeu de ses différents diviseurs. Cette idée a dû être abandonnée car générant trop d'indicateurs.

Concernant les données relatives aux pratiques des enseignants, la première limite est le nombre d'enseignants suivis : une dizaine sur une ou deux années. Ce sont pour la plupart d'entre eux des enseignants confirmés. Nous ne savons pas s'ils ont eu le temps nécessaire pour intégrer le logiciel dans leur pratique après notre dernière observation (au milieu de l'année 2 du projet) et si par la suite leur pratique avec le logiciel a évolué.

Notre étude a également montré les limites d'une analyse par niveau de classe sans prendre en compte le niveau des élèves.

## **Les perspectives**

La première perspective serait d'affiner les analyses de l'évolution des connaissances des élèves en prenant en compte d'autres caractéristiques du public élèves testé. Il serait pertinent de ne pas se limiter au niveau de classe de l'élève mais de prendre en compte son niveau de performance initial en mathématiques et en calcul mental, et de son degré de fréquentation du logiciel et de faire une analyse ciblée, en croisant pour chaque élève les données des tests et des *data*.

Concernant les analyses des *data* de jeu, plusieurs perspectives sont possibles. Tout d'abord créer les indicateurs évoqués au paragraphe précédent mais aussi avoir la possibilité de suivre les mêmes élèves sur plusieurs années.

Pour de nouvelles analyses, plusieurs pistes d'améliorations du logiciel sont possibles comme nous l'avons précédemment indiqué : des modifications sur le mode de calcul du score, le classement et la hiérarchisation des tirages et le retour aux élèves et aux enseignants. Une aide logistique sur le classement des tirages permettrait d'enrichir également les ressources à destination des enseignants, ressources qui sont actuellement à l'état d'ébauche. Enfin il nous semble incontournable de prévoir un dispositif permettant de mesurer les effets d'un nouveau type d'accompagnement des enseignants intégrant le logiciel à leurs pratiques.

L'étude du dispositif intégrant le logiciel « Mathador » m'a permis d'interroger les pratiques des enseignants en calcul mental avec et sans logiciel, de mesurer l'éventuel apport de la fréquentation du jeu « Mathador » sur les connaissances des élèves, mais ouvre de manière plus générale la question des jeux et de leur intégration dans la programmation des enseignants ainsi que l'adéquation de ces derniers avec les objectifs affichés. Analyser avec un regard de didacticien, l'instrumentation des enseignants et des élèves avec des jeux de supports différents (plus traditionnels, numériques…), les différents types de connaissances en jeu mais aussi l'adéquation entre l'objectif du joueur et celui de l'apprenant nous apparait être dans la continuité de ce travail.

# **Annexes**

## **Annexe une (analyse a priori)**

## **1. Connaissances nécessaires en fonction du niveau du tirage (« niveau » au sens précisé au début de ce chapitre, prédéfini par les concepteurs du jeu)**

Dans ce paragraphe, nous exposons les connaissances nécessaires pour résoudre un tirage à partir des données des documents de conception du jeu afin d'essayer d'appréhender la logique de construction, mais également afin d'être en mesure avec les données des *data* d'analyser les connaissances susceptibles d'être mobilisées par les élèves. Certaines sont liées aux nombres en jeu, d'autres au type d'opérations obligatoires. Dans un premier temps nous détaillons les caractéristiques des différents niveaux.

Caractéristiques des niveaux 1 à 10

**Domaine numérique pour le nombre cible :** Dans les niveaux 1 et 2, les nombres cibles sont compris entre 0 et 9 ; dans le niveau 3, entre 0 et 19 ; dans les niveaux 4, 5, 6, entre 10 et 29 ; dans les niveaux 7 et 8, entre 20 et 39, dans les niveaux 9 et 10, entre 10 et 39.

**Domaine numérique pour les nombres outils :** Les nombres outils sont tous inférieurs à 10 jusqu'au niveau 4, puis tous inférieurs à 15 pour tous les autres niveaux.

**Nature des nombres outils :** Des nombres dits « amis » : 1, 2, 5 ou 10 font partie des nombres outils.

Nombre de solutions du tirage : Tous les tirages de ces niveaux possèdent au moins 50 solutions. Ce sont des solutions données par le logiciel pour lesquelles des permutations sur les calculs sont comptabilisées comme des solutions différentes.

Nature des solutions: Parmi les solutions, il y a au moins un « coup Mathador » utilisant « : 1 » ou « x 1 » et plus de 11 « coups Mathador » autres.

Les niveaux 1 ; 2 ; 3 ; 4 et 5 possèdent une solution en une ligne (c'est-à-dire que la solution peut être trouvée en effectuant une seule opération : addition, soustractions, multiplication ou division) les niveaux 6 à 10 en deux lignes de calcul. Pour ces niveaux, il existe une solution qui ne nécessite pas l'utilisation de la division (autre que par le nombre « 1 »et les niveaux 1 ; 2 ; 3 ; 4 ; 5 ; 6 ; 7 ; 8 sans utilisation de la multiplication (autre que par le nombre « 1 »). Les solutions ne nécessitent aucun calcul dont le résultat est supérieur à 100.

Caractéristiques des niveaux 11 à 20

**Domaine numérique pour le nombre cible :** Dans les niveaux 11 et 12, les nombres cibles sont compris entre 10 et 39 ; dans le niveau 13, entre 20 et 49 ; dans les niveaux 14 et 15, entre 30 et 49 ; dans les niveaux 16 et 17, entre 30 et 59 ; dans les niveaux 18 et 19, entre 40 et 59 ; dans le niveau 20, entre 40 et 69.

**Domaine numérique pour les nombres outils :** Les nombres outils sont tous inférieurs à 15 jusqu'au niveau 15. Des nombres « amis » : 1, 2, 5 ou 10 font partie des nombres outils pour certains de ces niveaux (12, 13, 15, 17 et 19).

**Nombre de solutions du tirage :** Tous les tirages de ces niveaux possèdent au moins 50 solutions.

Nature des solutions: Parmi les solutions, il y a au moins un « coup Mathador » utilisant « : 1 » ou « x 1 » jusqu'au niveau 15 et plus de 11 « coups Mathador » autres. Pour les autres niveaux, il y a plus de 11 « coups Mathador » possibles.

Les tirages ont une solution en deux lignes. Ils sont tous réalisables sans utilisation de la division (autre que par le nombre « 1 »). Les solutions ne nécessitent aucun calcul dont le résultat est supérieur à 100.

Caractéristiques des niveaux 21 à 30

**Domaine numérique pour le nombre cible :** Dans les niveaux 21 et 22, les nombres cibles sont compris entre 50 et 69 ; dans le niveau 23, entre 50 et 79 ; pour le niveau 24 entre 60 et 79 ; pour le niveau 25 entre 60 et 89 ; pour le niveau 26, entre 70 et 89 ; pour les niveaux 27 et 28, et entre 80 et 99 pour les niveaux 29 et 30.

**Domaine numérique pour les nombres outils :** Les nombres outils sont tous inférieurs à 15. Il y a des nombres amis (les mêmes que pour les niveaux précédents) pour certains niveaux (22, 25, 28 et 30).

**Nombre de solutions du tirage :** Les tirages de ces niveaux ont entre 21 et 49 solutions.

**Nature des solutions :** Ils ont plus de de 11 « coups Mathador » possibles (excluant « : 1 » et « x 1 »). Jusqu'au niveau 25, la solution la plus courte (au sens du nombre de lignes de calcul) peut s'effectuer en deux coups, en trois coups pour les niveaux 26 à 30. Les solutions ne nécessitent aucun calcul dont le résultat est supérieur à 100.

Caractéristiques des niveaux 31 à 40

**Domaine numérique pour le nombre cible :** Les nombres cibles sont compris entre 10 et 99.

**Domaine numérique pour les nombres outils :** Aux niveaux 35 et 40, les nombres outils sont inférieurs à 10. Aux niveaux 33, 34, 38 et 39, ils sont inférieurs à 15. Au niveau 32, il y a la présence de nombres amis.

**Nombre de solutions du tirage :** Il y a de 21 à 49 solutions aux niveaux 31 à 35 et 20 solutions ou moins pour les niveaux 36 à 39.

**Nature des solutions :** Il y a entre 6 et 10 « coups Mathador ». À partir du niveau 36, il n'y a plus de « coups Mathador » utilisant « x 1 » ou « : 1 ». Les solutions les plus courtes (au sens du nombre de lignes de calcul) sont en trois lignes. Jusqu'au niveau 35, il n'est pas utile de passer par un nombre supérieur à 100 (mais certaines solutions peuvent utiliser un nombre supérieur à 100) et pour les autres, il n'est pas utile de passer par un nombre supérieur à 1 000.

Caractéristiques des niveaux 41 à 50

**Domaine numérique pour le nombre cible :** Les nombres cibles sont compris entre 10 et 99.

**Domaine numérique pour les nombres outils :** Au niveau 45, les nombres outils sont inférieurs à 10, aux niveaux 43, 44, 48 et 49, ils sont inférieurs à 15. Dans tous les cas, ils sont toujours inférieurs à 20.

**Nombre de solutions du tirage :** Ils ont moins de 20 solutions.

**Nature des solutions :** Il y a entre 1 et 5 « coups Mathador » qui n'utilisent pas «  $\times$  1 » ou « : 1 ». La solution la plus courte est en 4 lignes.

Le tableau ci-dessous synthétise ces données.

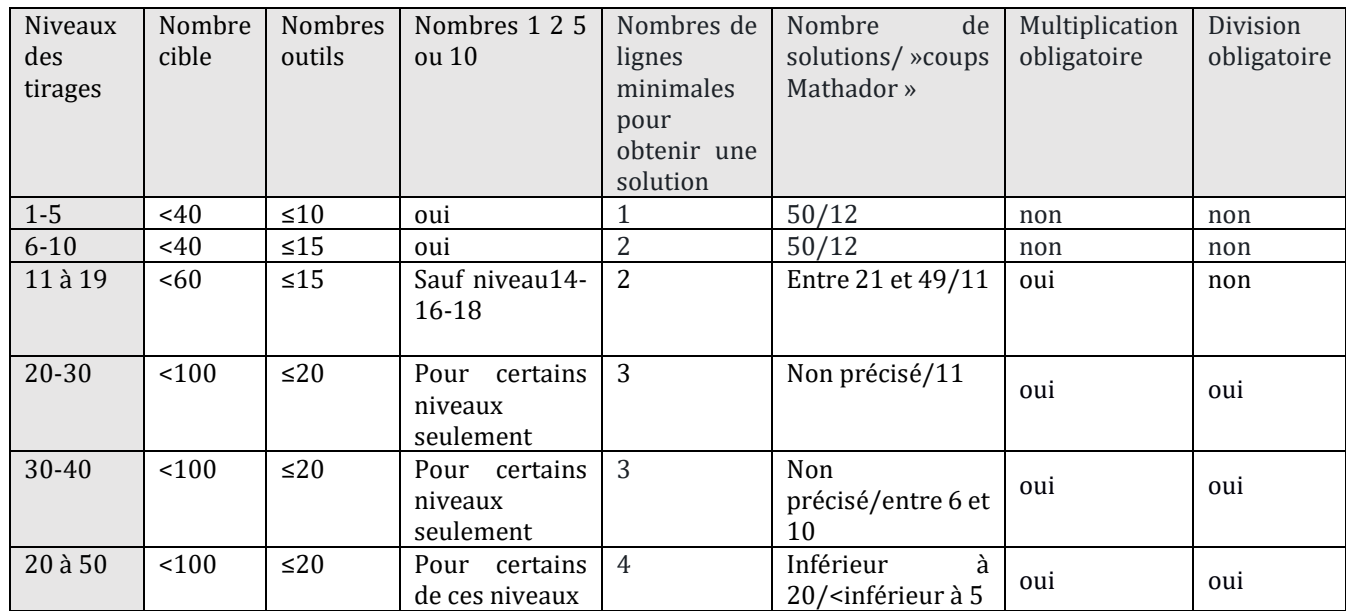

Tableau 125 : Caractéristiques des niveaux de jeu

## <span id="page-416-0"></span>**2. Démonstration par exhaustivité des cas des différentes combinaisons possibles pour obtenir une solution**

**Organigramme** (sont ici momentanément exclus les calculs du type « x 1 » ou « : 1 » intervenant à un moment dans les étapes de la solution)

n<sup>1</sup> ;n<sup>2</sup> ; n<sup>3</sup> ; n<sup>4</sup> ; n5 désignent les cinq nombres outils proposés (entiers, distincts ou non, compris entre 1 et 20) et C désigne le nombre cible (entier compris entre 1 et 99)

Nous regroupons les additions et soustractions en utilisant le symbole usuel ± et les multiplications et les divisions en utilisant le symbole  $\frac{x}{x}$ . Ceci permet de simplifier l'organigramme en ayant moins de branches.

**Une solution par combinaison additive est une solution dans laquelle seules des additions ou des soustractions sont utilisées. Elle est notée Ai. Elle correspond à une décomposition du nombre cible C de la forme C =**  $n_{1\pm}n_{2\pm}$  $\dots \pm n_{i+1}$ **; avec i+1 nombres outils (1 ≤ i ≤ 4) et i opérations.**

**Une solution par combinaison multiplicative de nombres (outils ou construits) M<sup>i</sup> est une solution qui correspond à une décomposition de C de la forme**  $C = X \div Y$ **;**  $X$  **et Y** peuvent être des nombres outils, ou des nombres construits à partir des nombres outils « X Y » est appelé **le calcul signifiant** de cette solution. **Ces solutions par combinaisons multiplicatives sont notées Mi,** le nombre i indique le nombre d'opérations utilisées. Parmi les combinaisons multiplicatives, nous distinguons :

- Les **combinaisons multiplicatives simples** : un seul calcul, MS : le produit de deux nombres outils
- Les **combinaisons multiplicatives complexes** qui comprennent :
	- Les produits de plus de deux nombres outils M2 à M4,
	- Celles pour lesquelles un terme est créé autrement que par une multiplication ou division notées MCi
	- Celles pour lesquelles deux termes sont créés notées (**combinaisons multiplicatives complexes** avec deux créations) MC2i

 Une solution par **combinaison** multiplicative avec ajustement MA<sup>i</sup> est une solution qui correspond à une décomposition de C de la forme  $C = X^{\dagger} Y \pm Ai$  avec X et Y qui peuvent être des nombres outils, ou des nombres construits à partir des nombres outils, A<sup>j</sup> est un nombre outil ou un nombre construit à partir des nombres outils par combinaison additive de nombres outils. Ces combinaisons sont notées MAi, l'indice i indique le nombre d'opérations utilisées, M pour multiplicatif et A pour ajustement. « X Y » est **le calcul signifiant** et A est nommé **ajustement**.

Parmi les solutions par **combinaison** multiplicative avec ajustement, nous distinguons les **solutions simples :** MSAi dont le calcul signifiant est le produit de deux nombres outils **;** des **solutions complexes** dont le calcul signifiant est le produit de plusieurs termes, MjAi (le j est le nombre de multiplications ou divisions comme dans M2) celles pour lesquels un terme est créé MACi et celles pour lesquelles deux termes sont créés MAC2i.

**Une solution par combinaison mixte MIi (ou MIAi lorsqu'il y a ajustement) est une solution qui correspond à une décomposition de C en une somme de produits de la forme :**   $C = X \cdot Y \pm Z \cdot Y \pm A$ ;  $\cdot \cdot$  est une multiplication ou une division et A est un nombre outil ou un nombre obtenu par une combinaison additive, X, Y, Z et V sont des nombres outils ou des nombres obtenus par des combinaisons additives ou multiplicatives. Ces combinaisons sont notées MI<sub>i</sub> ou MIAi ou MIC<sub>i</sub>; MI pour mixte, A pour ajustement et i pour le nombre d'opérations utilisées.  $X \stackrel{\times}{=} Y \pm Z \stackrel{\times}{=} V$  est le calcul signifiant et A est nommé ajustement.

Parmi les combinaisons mixtes, nous distinguons les solutions combinaisons **mixtes simples** dans lesquelles l'opération signifiante est la somme de deux produits de deux nombres outils MI<sup>i</sup> ou MIAi des **combinaisons complexes** dont l'un des produits est composé de trois termes ou créé par une combinaison additive.

Avec cinq nombres outils et quatre opérations, il n'est pas possible d'obtenir une combinaison mixte complexe avec ajustement qui demande au minimum 5 opérations. Dans la suite de ce texte, nous montrons par exhaustivité des cas que le nombre cible ne peut être atteint que par une des combinaisons précédemment décrites. Pour cela, nous recherchons les combinaisons possibles en première ligne de calcul, puis en deuxième, puis en troisième et en quatrième, et ceci qu'elles amènent ou non au nombre cible. En effet une combinaison créée en première ligne peut être utilisée en troisième ou quatrième ligne après un calcul utilisant des nombres outils différents.

#### **En première ligne**

Seules deux combinaisons sont possibles si l'on nomme  $n_1$  le premier nombre outil utilisé et  $n_2$ le deuxième. Ces combinaisons peuvent être des solutions ou des « briques » permettant de construire progressivement la solution.

 $n_1 \pm n_2$ : combinaison additive de deux nombres outils A<sub>1</sub> (additive, 1 opération)

 $n_1 \frac{X}{2} n_2$ : combinaison multiplicative de deux nombres outils MS (multiplicative, 1 opération)

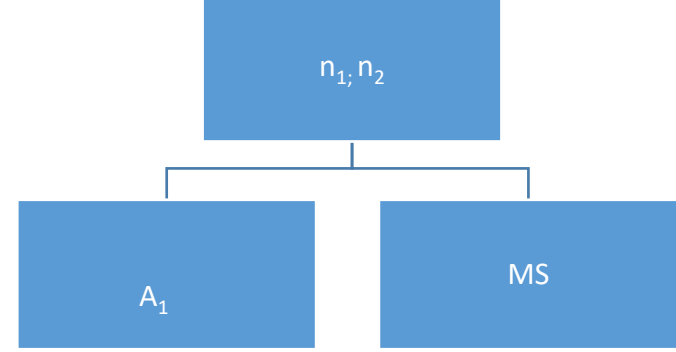

En première ligne, il y a deux types de combinaisons qui peuvent être des solutions :

 $A_1$  ou MS

#### **En deuxième ligne**

En deuxième ligne, il est possible soit d'utiliser une combinaison additive, soit une combinaison multiplicative. Ces combinaisons peuvent être des solutions ou des « briques » permettant de construire la solution.

#### *Combinaison additive en deuxième ligne*

Si lors de la première ligne une combinaison additive a été construite, il est possible en deuxième ligne de refaire une addition ou une soustraction (combinaison additive). Deux cas sont possibles :

- Les deux additions portent sur des nombres outils différents :  $n_1 \pm n_2$ ;  $n_3 \pm n_4$ . Cette combinaison est notée  $2A_1$ . Il y a deux combinaisons  $A_1$  qui ne portent pas sur les mêmes nombres outils.
- Le nombre  $n_3$  est ajouté ou soustrait à la combinaison  $A_1$  faite en première ligne :  $n_1 \pm n_2 \pm n_3$ . Cette combinaison est notée A<sub>2</sub> (additive, 2 opérations)

Si lors de la première ligne un nombre a été construit par multiplication ou division de deux nombres outils (MS), il est possible d'ajouter ou de soustraire  $n_3$  à ce résultat :  $n_1 \stackrel{\times}{\div} n_2 \pm n_3$ . On obtient une solution par combinaison multiplicative simple avec un ajustement, elle est notée MA<sup>2</sup> (Multiplicative avec Ajustement, 2 opérations).

#### *Combinaison multiplicative en deuxième ligne*

Si lors de la première ligne une combinaison additive a été construite, il est possible en deuxième ligne soit d'effectuer une combinaison multiplicative avec deux autres nombres outils ou à partir de la combinaison faite en ligne 1. Deux cas sont possibles :

- Réaliser une combinaison multiplicative avec deux autres nombres outils. On a alors une combinaison additive  $A_1$  et une combinaison multiplicative MS:  $n_1 \pm n_2$ ;  $n_3 \stackrel{\times}{\div} n_4$  composées avec quatre nombres outils.
- Réaliser une combinaison multiplicative à partir de la combinaison additive A1 construite en ligne 1 :  $(n_1 \pm n_2) \frac{X}{n_1} n_2$ . On obtient une combinaison multiplicative dans laquelle l'un des termes a été construit par une combinaison additive. C'est une combinaison multiplicative complexe : MC2. (Multiplicative, complexe, 2 opérations).

Si lors de la première ligne une combinaison multiplicative a été construite, il est possible en deuxième ligne soit d'effectuer une combinaison multiplicative avec deux autres nombres outils ou à partir de la combinaison faite en ligne 1. Deux cas sont possibles :

- Réaliser une combinaison multiplicative avec deux autres nombres outils. On a alors deux combinaison multiplicatives MS :  $n_1 \stackrel{\times}{\div} n_2$ ;  $n_3 \stackrel{\times}{\div} n_4$ . Cette configuration est notée 2MS (il y a 2 combinaisons multiplicatives obtenues à partir de 4 nombres outils).
- Réaliser une combinaison multiplicative à partir de la combinaison MS déjà construite. On obtient une combinaison multiplicative dans laquelle il y a trois termes qui sont des nombres outils :  $n_1 \frac{8}{3} n_2 \frac{8}{3} n_3$ . Cette combinaison est notée M<sub>2</sub>.

L'organigramme ci-dessous présente de manière synthétique ces différentes possibilités.

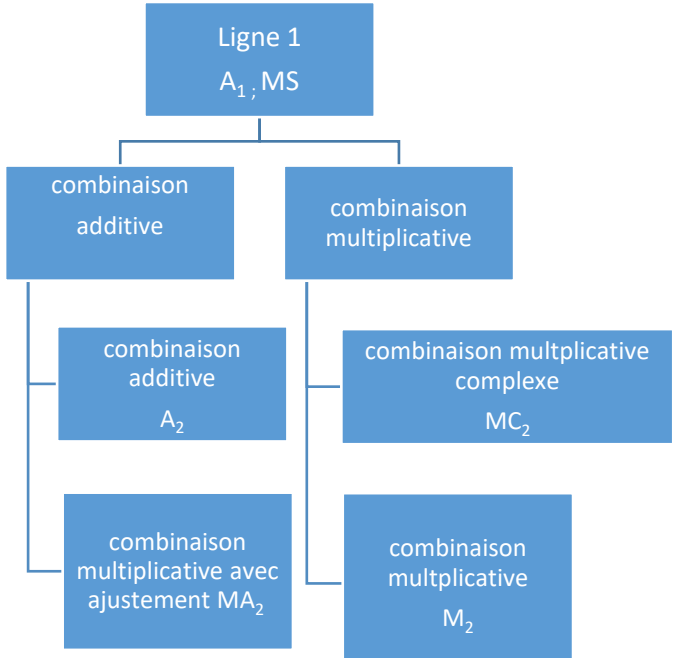

En résumé, en deuxième ligne, il y a des combinaisons additives  $2A_1$  et  $A_2$ , des combinaisons multiplicatives simples 2MS et M2, une combinaison multiplicative complexe dans laquelle un terme est construit  $MC_2$  et une combinaison multiplicative avec un ajustement simple  $MA_2$ , ainsi qu'un ensemble composé d'une solution par combinaison additive et d'une solution par combinaison multiplicative :  ${A_1; MS}$ . Les ensembles de combinaisons  $2A_1$ ;  $2MS$  et  ${A_1; MS}$ ne permettent d'atteindre le nombre cible en deuxième ligne que si la première a été construite « pour rien ». Nous en donnons deux exemples :

Avec le tirage :  $2 - 2 - 4 - 5 - 6 \rightarrow 36$ . Si les deux combinaisons  $A_1$  : «  $2 + 2$  » et «  $4 + 5$  » ont été effectuées, ces calculs ne permettent pas d'atteindre le nombre « 36 » en deuxième ligne mais

sont nécessaires pour l'atteindre en troisième ligne en multipliant les nombres obtenus suite à ces deux combinaisons.

Avec le tirage :  $2 - 3 - 4 - 5 - 6 \rightarrow 9$ , si en première ligne la combinaison «  $2 + 3$  » a été effectuée et que la combinaison « 4 + 5 » est effectuée en deuxième ligne, le nombre cible est atteint en deuxième ligne, et la première ligne ne « sert à rien ». Ces combinaisons sont donc celles décrites en première ligne.

En deuxième ligne, les solutions sont de la forme (nous excluons le cas où une ligne « inutile » existe et qui ramène aux solutions de la première ligne) :  $A_2$ ; M2; M $C_2$ ; M $A_2$ . Elles peuvent s'écrire sous la forme :  $\overline{C} = \overline{V \cdot w \pm X}$  X peut être égal à 0, à un nombre outil ou à Ai avec i $\leq 2$ ; V et W peuvent être nuls, égaux à des nombres outils, ou à des combinaisons  $A_1$  ou MS

En troisième ligne, il est possible soit d'utiliser une combinaison additive ou une combinaison multiplicative à partir des combinaisons de la deuxième ligne. Il est également envisageable de construire avec les deux nombres outils qui restent une combinaison additive ou multiplicative qui atteint ou non le nombre cible, les calculs précédents « ne servant à rien » à ce niveau-là. Si la cible est atteinte, ce sont alors des solutions du type « première ligne ».

*Combinaison additive en troisième ligne* : il y a deux possibilités : l'ajout d'un nombre outil ou bien l'ajout de deux combinaisons précédemment construites.

#### *Ajout d'un nombre outil*

Pour chacune des combinaisons possibles en ligne 2, nous observons l'effet de l'ajout d'un nombre outil :

- $\div$  Deux combinaisons A<sub>1</sub>→ l'une d'entre elles aura trois termes et la deuxième en aura deux. On obtient un ensemble {A<sup>1</sup> ; A2} constitué de deux combinaisons additives.
- Combinaison  $A_2 \rightarrow A_2 \pm n_3$ , on obtient une combinaison additive avec quatre termes et trois opérations : A3.
- Deux combinaisons multplicatives MS (avec deux termes chacunes) → l'une d'entre elles est toujours une combinaison MS et la seconde devient : MS  $\pm$  n<sub>3</sub>, c'est une combinaison multiplicative avec un ajustement MA<sub>2</sub>. On obtient un ensemble {MS ;  $MA<sub>2</sub>$
- $\triangleleft$  Combinaison multplicative M<sub>2</sub> (produit de trois nombres outils)→ M2 ± n<sub>3</sub>; on obtient une combinaison multiplicative avec un ajustement dans laquelle la composition multplicative est constituée de trois termes : MAC<sub>3</sub> (solution par combinaison multiplicative avec un ajustement complexe).
- Combinaison multplicative complexe  $MC_2 \rightarrow MC_2 \pm n_3$  on obtient une combinaison multiplicative complexe avec un ajustement  $MAC<sub>3</sub>$  dans laquelle la combinaison multplicative est constituée du produit d'un nombre outil et d'une combinaison additive de deux termes.
- Combinaison multiplicative avec un ajustement  $MA_2 \rightarrow MA_2 \pm n_3$  l'ajout du nombre outil donne une solution par combinaison multiplicative avec un ajustement avec une combinaison additive de deux nombres outils MA3.
- $\bullet$  Un ensemble {A<sub>1</sub>; MS} composé d'une combinaison additive et d'une combinaison multplicative  $\rightarrow$  {A1 ± n<sub>3</sub>; MS} ou {A<sub>1</sub>; MS ± n<sub>3</sub>}, l'ajout du nombre outil donne, s'il est ajouté à  $A_1$  donne une combinaison additive de trois nombres :  $A_2$ . On a donc un ensemble {A<sup>2</sup> ; MS}. Dans le deuxième cas l'ajout à la combinaison multiplicative MS donne une solution par combinaison multiplicative avec un ajustement MA<sub>2</sub>. On a un ensemble  ${A_1; MA_2}$

#### *Ajout de deux combinaisons*

Les seules possibilités d'ajout de deux combinaisons concernent les ensembles constitués précédemment de deux combinaisons disjointes.

- Deux combinaisons additives :  $2A_1 \rightarrow A_1 \pm A_1$ , il y a une combinaison additive de 4 termes et trois opérations : A3.
- $\cdot$  Deux combinaisons multplicatives : 2MS→ MS ± MS, il y a une combinaison mixte MI<sub>3</sub> qui est la somme de deux combinaisons multiplicatives (deux termes et trois opérations : deux  $\frac{\times}{2}$  et une  $\pm$ .).
- $\bullet$  Un ensemble {A<sub>1</sub> ; MS} composé d'une combinaison additive et d'une combinaison multplicative  $\rightarrow$  A<sub>1</sub> ± MS; on obtient une solution par combinaison multiplicative avec un ajustement constituée d'une combinaison multplicative de deux termes et d'une combinaison additive de deux termes, MAC3.

#### *Solution par combinaison multiplicative en troisième ligne*

Il y a deux possibilités : multiplier ou diviser par un nombre outil ou bien encore multiplier ou diviser deux combinaisons préexistantes.

#### *Multiplier ou diviser par un nombre outil*

- $\bullet$  Deux combinaisons A<sub>1</sub> : 2A<sub>1</sub>→ {A<sub>1</sub><sup> $\times$ </sup>n<sub>5</sub>; A<sub>1</sub>} l'une de ces combinaisons additives est multpliée par un nombre outil, elle donne une combinaison multplicative complexe dans laquelle l'un des termes est une combinaison additive de deux termes et l'autre un nombre outil : MC<sub>2</sub>. On obtient un ensemble  ${A_1; MC_2}$ .
- $\bullet$  Combinaison A<sub>2</sub> → A<sub>2</sub> $\stackrel{\times}{\leftarrow}$ n<sub>4</sub> ; un des termes est constitué d'une combinaison additive de trois termes, et le deuxième est un nombre outil. C'est une combinaison multiplicative complexe avec création d'un terme (par addition) : MC3.
- Deux combinaisons multiplicatives MS (avec chacune deux termes) 2MS→ {MS ; MS $\frac{\times}{2}$ n<sub>5</sub> l'une de ces combinaisons multiplicatives est multipliée ou divisée par un nombre outil, elle devient une combinaison multiplicative avec trois termes :  $M_{2}$ , et l'autre est une combinaison multplicative MS. On obtient un ensemble {M<sup>2</sup> ; MS}.
- $\bullet$  Combinaison multplicative M<sub>2</sub> (produit de trois nombres outils) → M<sub>2</sub><sup> $\times$ </sup>n<sub>4</sub>; on obtient une combinaison multiplicative avec 4 nombres outils M3.
- Combinaison multplicative complexe  $MC_2 \rightarrow MC_2 \stackrel{\times}{\leftarrow} n_4$  on obtient une combinaison multplicative avec trois termes, l'un d'entre eux étant créé : MC3.
- Combinaison multiplicative avec un ajustement  $MA_2 \rightarrow MA_2 \stackrel{\times}{\div} n_4$  on obtient une combinaison multiplicative avec deux termes, l'un d'entre eux étant créé par une combinaison multiplicative avec un ajustement : MC<sub>3</sub>
- $\bullet$  Un ensemble {A<sub>1</sub>; MS} composé d'une combinaison additive et d'une combinaison multplicative  $\rightarrow$  {A<sub>1</sub> $\frac{8}{3}$  n<sub>5</sub>; MS} ou {A<sub>1</sub>; MS  $\frac{8}{3}$  n<sub>5</sub>}. Si le nombre outil est appliqué à A<sub>1</sub> on obtient une solution par combinaison multiplicative dans laquelle l'un des termes est  $cr$ éé et le second est un nombre outil  $MC<sub>2</sub>$  et la deuxième combinaison est inchangée, ceci donne l'ensemble {MC<sup>2</sup> ; MS} ; si le nombre outil est multplié (ou divisé) avec MS, on obtient une combinaison multplicative avec trois termes  $M<sub>2</sub>$ , l'ensemble est donc  ${A_1; M_2}.$

#### *Multiplier ou diviser deux combinaisons préalablement construites*

- $\bullet$  Deux combinaisons A<sub>1</sub> : 2A<sub>1</sub>→ A<sub>1</sub><sup> $\angle$ </sup>A<sub>1</sub>, on obtient une combinaison multiplicative avec deux termes, chacun d'entre eux étant préalablement construit par une combinaison additive de deux termes. MC23.(multplicative, deux termes construits, 3 opérations en tout).
- $\div$  Deux combinaisons MS : 2MS → MS  $\div$  MS on obtient une combinaison multplicative avec quatre termes qui sont des nombres outils M3.
- $\bullet$  Un ensemble {A<sub>1</sub>; MS} composé d'une combinaison additive et d'une combinaison multplicative  $\rightarrow$  A<sub>1</sub> $\frac{\times}{2}$ MS on obtient une combinaison multiplicative avec deux termes : un nombre outil et un terme construit par combinaison additive MC<sub>3</sub>.

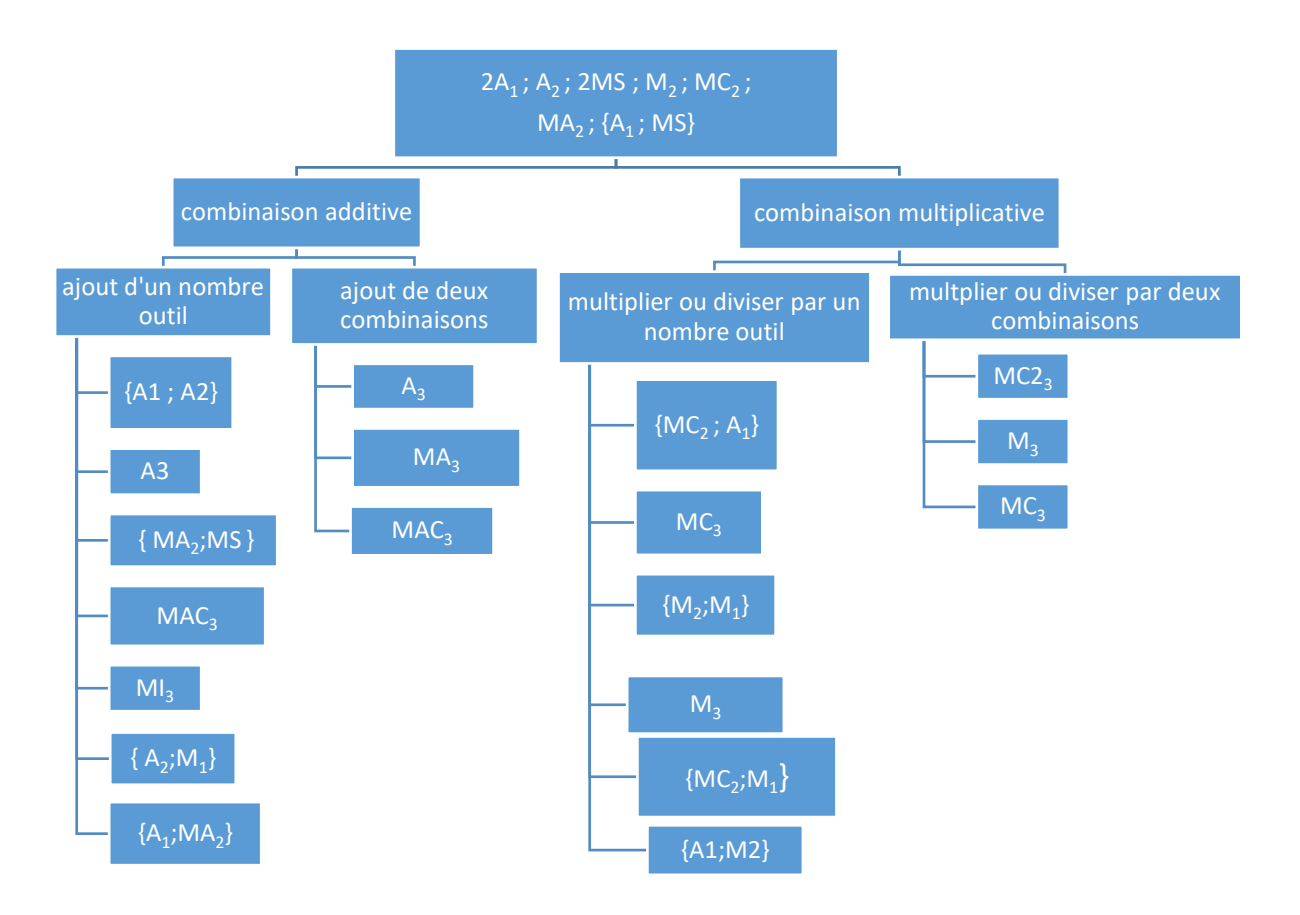

En résumant, à l'issue de la troisième ligne nous avons :

- Des ensembles de deux combinaisons : {A<sup>1</sup> ; A2} ; {MA<sup>2</sup> ; MS} ; {A<sup>2</sup> ; MS} ; {A<sup>1</sup> ; MA2} ;  ${MC_2; A_1}; {M_2; MS} ; {A_1; M_2}; {MC_2; MS}$
- Des combinaisons additives A<sup>3</sup>
- Des combinaisons multiplicatives  $M_3$
- Des combinaisons multiplicatives complexes dans lesquelles un facteur est créé  $MC_3$
- Des combinaisons multiplicatives complexes dans lesquelles deux facteurs sont créés  $MC2<sub>3</sub>$
- Des combinaisons multiplicatives avec ajustement  $MA<sub>3</sub>$
- Des combinaisons multiplicatives complexes avec ajustement  $MAC<sub>3</sub>$  dans lesquelles un terme a été construit par addition ou multiplication
- Des combinaisons mixtes : somme ou différence de produits ou quotientsMI3.

Les ensembles de combinaisons ne permettent pas d'atteindre le nombre cible, sauf si l'une des deux combinaisons a été construite « pour rien ».

Les solutions de la troisième ligne sont donc : A<sub>3</sub> ; M<sub>3</sub> ; MC<sub>3</sub> ; MA<sub>3</sub> ; MA<sub>3</sub> ; MA<sub>3</sub> ; M<sub>13</sub>.

En troisième ligne, les solutions sont de la forme :  $\mathbb{C} = \mathbf{V}^{\times} \mathbf{W} \pm \mathbf{X}^{\times} \mathbf{Y} \pm \mathbf{A}$ ;

si  $V^2$  W et  $X^2$  Y sont tous deux différents de zéro alors A est nul. V, W, X et Y sont nuls ou des nombres outils ou des combinaisons additives, multiplicatives ou mixtes, A est nul, ou un nombre outil ou une solution par combinaison additive Ai avec i≤3.

#### **En quatrième ligne**

En quatrième ligne, il est possible soit d'utiliser une solution par combinaison additive, soit une solution par combinaison multiplicative, il n'est pas possible de construire une nouvelle combinaison disjointe avec le seul nombre outil restant.

#### *Solution par combinaison additive en troisième ligne*

Il y a deux possibilités : l'ajout d'un nombre outil ou bien l'ajout de deux combinaisons précédemment construites.

*Ajout d'un nombre outil*

Pour chacune des combinaisons possibles en ligne 2, nous observons l'effet de l'ajout d'un nombre outil :

L'ajout d'un nombre outil avec une des combinaisons (parmi les ensembles composés de deux combinaisons) ont été traités aux lignes précédentes. La deuxième combinaison ne serait pas utilisée. Ceci donne un ensemble de deux combinaisons (sans lien) dont l'une amène au résultat et fait partie des combinaisons décrites aux lignes précédentes, la deuxième est inutile pour la construction du nombre cible.

- Combinaison  $A_3 \rightarrow A_3 \pm n_5$ , c'est une combinaison additive avec trois termes et le nombre outil n5. On obtient une combinaison additive avec 4 opérateurs et les cinq nombres outils : A4.
- Combinaison  $M_3 \rightarrow M_3 \pm n_5$  en ajoutant un nombre outil à une combinaison multiplicative, on obtient une combinaison multiplicative avec un ajustement, le premier terme de la somme est une combinaison multiplicative avec le produit (ou quotient) de 4 nombres outils et le second un nombre outil : MA4.
- Combinaison  $MC_3 \to MC_3 \pm n_5$  en ajoutant un nombre outil on obtient une combinaison multiplicative complexe avec un ajustement dans laquelle le premier terme de la somme ou différence est une combinaison multiplicative complexe où un terme a été construit, et le second terme un nombre outil : MAC4.
- Combinaison MC2<sub>3</sub>  $\rightarrow$  MC2<sub>3</sub> ± n<sub>5</sub> en ajoutant un nombre outil on obtient une combinaison multiplicative avec un ajustement dans laquelle le premier terme est une combinaison multiplicative complexe (où deux termes ont été construits) et le second terme un nombre outil : MACC<sub>4</sub>.
- Combinaison  $MA_3 \rightarrow MA_3 \pm n_5$  en ajoutant un nombre outil, on obtient une combinaison dans laquelle le premier terme est une combinaison multiplicative avec un ajustement composée d'une combinaison multiplicative simple et d'une combinaison additive, et le second un nombre outil. Le nombre outil se rajoute à la combinaison additive pour en former une nouvelle. Nous obtenons donc une combinaison multiplicative avec un ajustement composée d'une combinaison multiplicative simple et d'une combinaison additive : MA4.
- Combinaison MAC<sub>3</sub> → MAC<sub>3</sub> ± n<sub>5</sub> en ajoutant un nombre outil, on obtient une combinaison dans laquelle le premier terme est une combinaison multiplicative avec un ajustement composée d'une combinaison multiplicative complexe et d'une combinaison additive, et le second terme un nombre outil. Le nombre outil se rajoute à la combinaison additive pour en former une nouvelle. Nous obtenons donc une combinaison multiplicative complexe avec un ajustement composée d'une combinaison multiplicative complexe et d'une combinaison additive : MAC4.
- $\triangleleft$  Combinaison MI<sub>3</sub>→ MI<sub>3</sub> ± n<sub>5</sub> en ajoutant un nombre outil, on obtient une combinaison mixte comprenant une somme ou une différence de deux produits ou quotients et d'une combinaison additive. C'est une combinaison mixte avec ajustement : MIA<sup>4</sup>

*Ajout de deux combinaisons*

- Un ensemble composé de deux combinaisons additives, l'une avec 2 termes et l'autre avec 3:  ${A_1; A_2} \rightarrow A_1 \pm A_2$  leur ajout donne une combinaison additive avec 4 opérations et les cinq nombres outils : A4.
- Un ensemble composé de deux combinaisons, l'une multiplicative avec un ajustement et l'autre multiplicative { $MA_2$ ; MS}  $\rightarrow MA_2 \pm MS$ , on obtient une combinaison mixte (somme ou différence de produits ou quotients) avec un ajustement MIA<sup>4</sup>
- Un ensemble composé de deux combinaisons, une combinaison additive et une combinaison multiplicative simple  ${A_2; MS} \rightarrow A_2 \pm MS$  on obtient une combinaison multiplicative avec un ajustement composée d'une combinaison multiplicative et d'une combinaison additive : MA4.
- Un ensemble composé de deux combinaisons, une combinaison additive et une combinaison multiplicative avec un ajustement simple  ${A_1; MA_2 \rightarrow A_1 \pm MA_2}$  on ajoute une combinaison additive et une combinaison multiplicative avec un ajustement, on obtient une combinaison multiplicative avec un ajustement dans laquelle le produit (ou quotient) est constitué de deux termes. Les deux combinaisons additives s'ajoutent. C'est une combinaison multiplicative avec un ajustement MA4.
- Un ensemble composé de deux combinaisons : une combinaison additive et une combinaison multiplicative complexe { $MC_2$ ;  $A_1$ }  $\rightarrow$   $A_1 \pm MC_2$ , on obtient une combinaison multiplicative avec un ajustement dans laquelle un des termes du produit (ou quotient) a été construit. C'est une combinaison multiplicative complexe avec un ajustement MAC<sub>4</sub>.
- Un ensemble composé de deux combinaisons multiplicatives, l'une ayant trois termes et l'autre deux { $M_2$ ; MS}  $\rightarrow$  M<sub>2</sub> ± MS. On obtient une combinaison mixte complexe sans ajustement dans laquelle l'un des produits est constitué de trois termes : MIC4.
- Un ensemble composé d'une combinaison additive et d'une combinaison multiplicative (avec trois termes)  ${A_1; M_2} \rightarrow M_2 \pm A_1$ . On obtient une solution par combinaison multiplicative complexe avec un ajustement MAC4.
- Un ensemble composé d'une combinaison multiplicative complexe et une combinaison multiplicative { $MC_2$ ; MS}  $\rightarrow MC_2 \pm MS$  on obtient une combinaison mixte complexe (somme de produit ou quotients), l'un des termes étant construit : MIC4.

#### *Solution par combinaison multiplicative en quatrième ligne*

Il y a deux possibilités : multiplier ou diviser par un nombre outil ou bien encore multiplier ou diviser deux combinaisons préexistantes.

#### *Multiplier ou diviser par un nombre outil*

La multiplication d'un nombre outil avec une des combinaisons qui existent (parmi les ensembles composés de deux combinaisons) ont été traités aux lignes précédentes. La deuxième combinaison ne serait pas utilisée. Ceci donne un ensemble de deux combinaisons (sans lien) dont l'une amène au résultat et fait partie des combinaisons décrites aux lignes précédentes, la deuxième est inutile pour la construction du nombre cible).

- Combinaison  $A_3 \rightarrow A_3 \stackrel{\times}{\rightarrow} n_5$ : on multiplie ou on divise une combinaison additive composée de quatre termes par un nombre outil, on obtient une combinaison multiplicative complexe dans laquelle l'un des termes a été construit : MC4.
- Combinaison  $M_3 \to M_3 \frac{8}{3} n_5$ : on multiplie ou on divise une combinaison multiplicative composée de quatre termes par un nombre outil, on obtient une combinaison multiplicative composée de cinq termes : M4.
- Combinaison  $MC_3 \rightarrow MC_3 \stackrel{\times}{\leftarrow} n_5$ : on multiplie ou on divise une combinaison multiplicative complexe par un nombre outil, on obtient une combinaison multiplicative complexe dans laquelle l'un des termes a été construit : MC4.
- Combinaison MC2<sub>3</sub>  $\rightarrow$  MC2<sub>3</sub>  $\frac{\times}{2}$  n<sub>5</sub>: on multiplie ou on divise une combinaison multiplicative complexe par un nombre outil, on obtient une combinaison multiplicative complexe dans laquelle deux termes ont été construits : MC24.
- Combinaison  $MA_3 \rightarrow MA_3 \stackrel{\times}{\div} n_5$ : on multiplie ou on divise une combinaison multiplicative avec un ajustement par un nombre outil, on obtient une combinaison multiplicative complexe dans laquelle un terme est construit par une combinaison multiplicative avec un ajustement : MC<sub>4</sub>.
- Combinaison MAC<sub>3</sub>  $\rightarrow$  MAC<sub>3</sub>  $\stackrel{\times}{\div}$  n<sub>5</sub>: on multiplie ou on divise une combinaison multiplicative complexe avec un ajustement par un nombre outil, on obtient une combinaison multiplicative complexe dans laquelle un terme est construit par combinaison multiplicative avec un ajustement complexe : MC4.
- $\cdot$  Combinaison MI<sub>3</sub>→ MI<sub>3</sub>  $\stackrel{\times}{\div}$  n<sub>5</sub> : on multiplie ou on divise une combinaison mixte (somme ou différence de produits ou quotients) par un nombre outil, on obtient une combinaison multiplicative complexe dans laquelle l'un des termes est une combinaison mixte : MC4.

#### *Multiplier ou diviser deux combinaisons préalablement construites*

- Un ensemble composé de deux combinaisons additives, l'une avec 2 termes et l'autre avec 3 : { $A_1$  ;  $A_2$ }  $\rightarrow$   $A_1 \stackrel{\times}{\leftarrow} A_2$  en multipliant ou en divisant ces deux combinaisons, on obtient une combinaison multiplicative complexe dans laquelle les deux termes ont été préalablement construits par combinaison additive : MC24.
- Un ensemble composé de deux combinaisons l'une multiplicative et l'autre multiplicative avec un ajustement ou bien encore l'une multiplicative complexe et l'autre multplicative, {MA<sub>2</sub> ; MS}  $\rightarrow$  MA<sub>2</sub><sup> $\times$ </sup>MS ou {MC<sub>2</sub> ; MS}  $\rightarrow$  MC<sub>2</sub> $\times$ <sup>2</sup>MS. Dans ces deux cas, on obtient une combinaison multiplicative composée de deux termes l'un d'entre eux est composé (combinaison multiplicative avec un ajustement ou combinaison multiplicatives complexe) et le second un nombre outil. C'est une combinaison MC4.
- Un ensemble composé de deux combinaisons, l'une additive qu'elle soit composée de deux ou trois termes et la seconde multiplicative (avec deux ou trois termes) ou bien encore multplicative avec un ajustement  ${A_2; MS} \rightarrow A_2 \stackrel{\times}{\rightarrow} MS$  ou  ${A_1; MA_2} \rightarrow$  $A_1 \stackrel{\times}{\leftarrow} MA_2$  ou  $\{MC_2 : A_1\} \rightarrow MC_2 \stackrel{\times}{\leftarrow} A_1$ ; ou  $\{A_1 : M_2\} \rightarrow A \stackrel{\times}{\leftarrow} M_2$ . Dans ces quatre cas, on obtient une combinaison multiplicative complexe dans laquelle les deux termes ont été construits : MC24.
- Un ensemble composé de deux combinaisons multiplicatives l'une composée de trois termes et l'autre de deux { $M_2$ ; MS}  $\rightarrow$  $M_2 \stackrel{\times}{\leftarrow}$ MS en multipliant ces deux combinaisons on obtient une combinaison multiplicative avec cinq termes : M4.

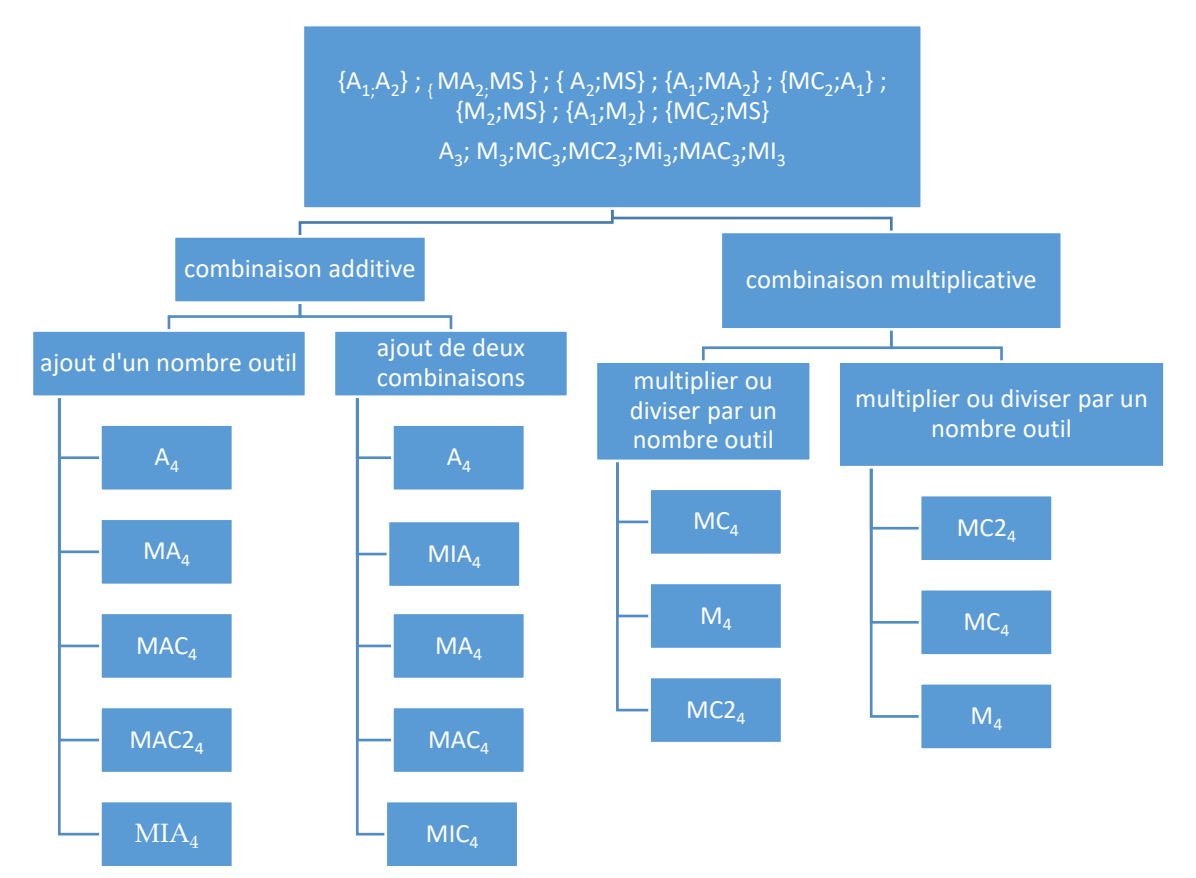

En résumant, à l'issue de la quatrième ligne, nous avons :

- $\bullet$  Des combinaisons additives  $A_4$
- Des combinaisons multiplicatives :  $M_4$ ; complexes avec création d'un facteur MC<sub>4</sub>, complexes avec création de deux facteurs MC2<sup>4</sup>
- $\bullet$  Des combinaisons multiplicatives avec un ajustement MA $_4$ , ou complexes avec création d'un facteur MAC<sub>4</sub> ;
- Des combinaisons mixtes avec ajustement MIA4 ou des combinaisons mixtes complexes MIC<sup>4</sup>

Toutes les combinaisons de la ligne 4 peuvent donc être décrites par la formule :

#### $V \stackrel{\times}{=} W \pm X \stackrel{\times}{=} Y \pm Ai$

avec V, W, X et Y sont nuls ou des nombres outils ou des combinaisons additives, multiplicatives ou mixtes, Ai est nul, ou un nombre outil ou une solution par combinaison additive Ai avec i≤4. Cette dernière formule comprend les cas précédents.

## **3. Analyse des différents chemins du tirage : 2 – 2 – 3 – 4 – 6 → 22**

## Chemin additif

Il n'y a pas de chemin additif possible pour ce tirage : la somme des nombres outils est inférieure au nombre cible.

### Chemins utilisant une combinaison multiplicative simple avec ou sans ajustement

Il n'y a pas de combinaison multiplicative simple sans ajustement car aucun produit de deux nombres outils ne donne le résultat 22.

Trois chemins sont possibles en utilisant la multiplication de deux nombres outils (combinaison multiplicative simple avec ajustement).

Ces trois chemins sont : le chemin en **« 6 x 4 »,** le chemin en **« 6 x 3 »** et le chemin en **« 4 x 3 ».**

#### $\triangleright$  **Chemin en «**  $6 \times 4$  »:

« **6 x 4 – 2 »** est la **solution minimale** (en deux lignes de calculs). Elle donne le score « 3 ». Dans cette solution, le nombre cible est approché avec le produit de deux nombres outils « 6 x 4 », l'ajustement « 2 » est un nombre outil et doit être retranché au résultat « 24 ». Le résultat du produit « 6 x 4 » est activé et ceci que l'élève l'ait ou non anticipé. Le résultat de la soustraction « 24-2 » l'est également.

Deux variantes utilisent la création d'un nombre « 1 » par la différence « 3-2 ». En multipliant ce nombre à n'importe quelle étape du calcul on obtient le score 6, comme par exemple en effectuant : « (6 x 4 – 2) x (3-2) ». En divisant par « 1 » à n'importe quelle étape on obtient le score 8, par exemple en effectuant : « (6 x 4 – 2) : (3-2) ». Ces variantes activent la différence « 3-2 », ainsi la neutralité de « 1 » pour la multiplication ou la division.

En élaborant ce chemin, et en créant le nombre « 6 » par division ou en utilisant une combinaison mixte, il est possible d'obtenir des « coups Mathador » (voir ci-après).

#### $\triangleright$  **Chemin en « 6 x 3 » :**

La solution minimale en deux lignes de calcul est «  $6 \times 3 + 4$  ». Elle utilise les nombres outils « 6 ; 3 ; 2 ». Le nombre cible « 22 » est approché par le produit « 6 x 3 », l'écart « 4 » est un nombre outil disponible qui est ajouté au résultat précédent. Le résultat du produit « 6 x 3 » est activé et ceci que l'élève l'ait ou non anticipé. Le résultat de l'addition « 18+4 » l'est également.

Une variante consiste à créer l'ajustement « 4 » avec les nombres outils « 2 » par une combinaison additive (ou multiplicative mais dans ce cas on obtient une combinaison mixte, voir ci-après). La solution est « 6 x 3 + 2 + 2 ». Ce « 4 » créé n'est pas distingué du nombre outil « 4 », les deux sont affichés, mais sa création est prise en compte pour le décompte des points. Une autre variante consiste à créer un zéro (et ceci à n'importe quelle étape, ou à rajouter 2 puis à le soustraire ultérieurement), en effectuant par exemple : « 6 x 3 + 4 +(2 – 2) ». Ajouter ce nombre « zéro » permet d'obtenir le score « 5 », le retrancher d'obtenir le score « 6 ». Ces variantes activent « 2-2 » ainsi que la neutralité de zéro pour l'addition et la soustraction (a- $0 = a$ ).

Il est également possible d'utiliser les deux nombres « 2 » afin de créer un « 1 » pour le multiplier ou le diviser au résultat. Les solutions sont : «  $(6 \times 3 + 4) \times (2 : 2) \times$  et «  $(6 \times 3 + 4)$  : (2 : 2) ». Dans ce cas, et bien que techniquement nous pourrions considérer que ces combinaisons sont des combinaisons multiplicatives complexes, un des termes créé est « 1 »,

cas que nous avions exclu de notre classification. Nous considérons que ce sont des variantes du chemin en « 6x3 ». Ces multiplications et division par « 2 » peuvent s'effectuer à n'importe quelle étape (et dans n'importe quel ordre). Elles débouchent sur les scores 6 et 8. Elles demandent l'activation de « 2 :2 » et nécessitent la connaissance de la neutralité de « 1 » pour la multiplication ou la division.

#### $\triangleright$  **Chemin en «**  $4 \times 3$  » **:**

La solution est **«** 4 x 3 +2+2+6 ». C'est un chemin en quatre lignes. Il débouche sur le score « 4 ». Entre le résultat et le nombre cible, il y a un écart de « 10 » qui n'est pas un nombre outil, mais la somme des nombres outils non utilisés. Cet ajustement peut s'effectuer dans n'importe quel ordre. La décomposition de « 22 » utilisée est « 22=12+10 ».

Le résultat du produit « 4x3 » est activé. La différence « 22-12 » est activée, ainsi que le résultat de « 2+2+6 », ou des résultats intermédiaires selon l'ordre des calculs effectués.

### Chemins utilisant une décomposition multiplicative complexe sans ajustement (opération multiplication)

Il existe une **décomposition multiplicative** de « 22 » « 22 = 2 x 11 ». Ce chemin nécessite de créer un nombre « 11 » qui sera réutilisé dans un produit.

#### $\triangleright$  **Chemin en «**  $2 \times 11$  »

Le nombre « 2 » fait partie des nombres outils. Il faut créer le nombre « 11 ». C'est une solution en trois lignes.

Ce chemin permet d'arriver aux scores « 3 », « 5 » et « 6 » selon les différentes décompositions de « 11 » employées. La solution minimale est «  $(3 + 2 + 6) \times 2$  ».

Le facteur « 11 » est créé par une combinaison additive en deux lignes de calcul. Les additions peuvent être effectuées dans n'importe quel ordre. Elle convoque la décomposition « 22=2x11 » ou 22 est le double de « 11 » et active la somme « 3+2+6 ».

Une décomposition additive de « 11 » peut être faite avec les nombres outils restants (en laissant le « 2 »), par exemple : « 4+6+3-2 », ces opérations pouvant être effectuées dans n'importe quel ordre. La solution est de la forme « (4+6+3-2) x2 ». Elle permet d'obtenir un score de 5 points. La somme « 4+6+3-2 » est activée.

Un deuxième nombre « 2 » peut être créé par division. Il peut être utilisé pour créer le nombre « 11 » ou bien encore pour multiplier par « 2 » le nombre « 11 » précédemment créé (ce dernier cas est traité dans le paragraphe suivant, car il fait passer par le double du nombre cible). La solution est « (4 :2+3+6) x2 ». Le nombre « 11 » est créé par une combinaison multiplicative complexe avec ajustement (opération : division) Elle permet d'obtenir un score de 6 points. Dans cette variante le quotient « 4 :2 » est activé.

## Chemins utilisant une décomposition multiplicative complexe sans ajustement (opération division)

Il existe également des **chemins passant par le double** du nombre cible. Deux chemins passent par le nombre « 44 » pour le diviser par « 2 » et obtenir ainsi le nombre « 22 ».

#### $\triangleright$  Chemin en «11  $\times$  4 : 2 »

Ce chemin est proche du chemin en « 11x2 ». Le quotient « 4 :2 » est créé pour « multiplier par 2 » et non pour être utilisé pour créer le nombre « 11 ».

La solution «  $(6+3+2)$  x 4 :2 » est une combinaison multiplicative complexe avec une multiplication et une division sans ajustement. C'est un chemin en 4 lignes qui débouche sur le score « 6 ». La décomposition « 22=11x4 :2 » est convoquée, elle est induite par la présence des nombres « 2 » et « 4 » parmi les nombres outils. La décomposition additive de 11 sous la forme « 6+3+2 » est également convoquée.

#### o **Chemin en « 44 : 2 »**

La solution «  $((3+4) \times 6+2)$  :2 » est une combinaison multiplicative complexe avec une division sans ajustement. C'est un chemin en 4 lignes qui débouche sur le score « 6 ». Le facteur « 44 » est une combinaison multiplicative complexe avec un ajustement. La décomposition « 22=44 :2 » est convoquée, elle est induite par la présence du nombre « 2 » parmi les nombres outils. La décomposition « 44=7x6+2 » est également convoquée, induite par la présence des nombres outils 6 et 2. Elle nécessite la convocation de la décomposition multiplicative de « 42 » en « 7x6 ». La décomposition additive de « 7 » en « 3+4 » est activée.

### Solutions par combinaison multiplicative complexe avec ajustement.

Des **solutions par combinaison multiplicative complexe avec ajustement** existent**.** Ces chemins nécessitent la création d'un nombre utilisé comme facteur. Il est possible de passer par le nombre « 28 » (ajustement « + 6 » avec « 6 » nombre outil) ; par le nombre « 24 » (ajustement « + 4 » avec « 4 » nombre outil) ; par le nombre « 20 » (ajustement « + 2 » avec « 2 » nombre outil) ; par le nombre « 18 » (ajustement « + 4 » avec « 4 » nombre outil) ; par le nombre « 16 » (ajustement « + 6 » avec « 6 » nombre outil) ; par le nombre « 14 » (ajustement « + 8 » et « 8 » n'est pas un nombre outil) ; par le nombre « 12 » (ajustement « +10 » qui n'est pas un nombre outil).

 Passage par le **nombre « 28 »** : Deux chemins permettent d'atteindre le nombre « 22 » en passant par « 28 ». L'écart avec le nombre cible est de « 6 » qui est un nombre outil disponible. Ces deux chemins demandent des connaissances concernant les décompositions multiplicatives du nombre « 28 ».

#### o **Chemin en « 14 x 2 » :**

La solution «  $(4x3 + 2)$  x 2 – 6 » est une combinaison multiplicative complexe avec ajustement. C'est un chemin en 4 lignes. Il amène au score 5. Le nombre « 28 » est issu d'une combinaison multiplicative complexe. Cette décomposition ne fait pas partie des tables de multiplication mais du domaine des doubles et moitiés.

Elle nécessite la convocation de la connaissance de la moitié de « 28 », en créant le nombre « 14 ». Ce nombre provient d'une décomposition multiplicative simple avec ajustement. Sa création active le résultat du produit « 4x3 » et de la somme « 12+2 ». La différence « 28-6 »

est également activée.

#### o **Chemin en « 7 x 4 » :**

La solution  $\left(\frac{3+2+2}{x+2-\cdots}\right)$  and  $\left(\frac{3+2+2}{x+2-\cdots}\right)$  and  $\left(\frac{3+2+2}{x+2-\cdots}\right)$  and  $\left(\frac{3+2+2}{x+2-\cdots}\right)$  and  $\left(\frac{3+2+2}{x+2-\cdots}\right)$  and  $\left(\frac{3+2+2}{x+2-\cdots}\right)$  and  $\left(\frac{3+2+2}{x+2-\cdots}\right)$  and  $\left(\frac{3+2+2}{x+2-\cdots}\right$ ajustement. C'est un chemin en 4 lignes. Il amène au score 5. Le résultat de « 28-6 » est activé. Le nombre « 28 » est issu d'une combinaison multiplicative complexe. Cette décomposition nécessite la convocation du fait numérique « 7x4=28 ». Pour créer le nombre « 7 », la décomposition additive «  $7 = 3 + 2 + 2$  » est activée.

Une variante est « (2 x 2+3) x 4 – 6 » dans laquelle le nombre « 4 » est créé par « 2x2 » à la place de « 2+2 ». La multiplication « 2x2 » est activée. Le score est 5 également.

 Passage par le **nombre « 24 » :** Trois chemins permettent d'atteindre le nombre « 22 » en passant par « 24 ». L'écart avec le nombre cible est de « 2 » qui est un nombre outil.

#### o **Chemin en « (3+6 :2) x4 »**

La solution est **« (3+6 :2) x4-2 ».** C'est un chemin proche du chemin en « 6x4 » dans lequel le nombre « 6 » est créé par une combinaison multiplicative avec ajustement (opération division). Ce chemin demande la convocation du produit « 6x4 », du quotient « 6 :2 » et des décompositions additives « 3+3 » et soustractives « 24-2 ».

#### o **Chemin en « 2x3x4 »**

Ce chemin est proche du chemin en « 6x4 « dans lequel le nombre « 6 » est construit par une décomposition multiplicative «  $6=2x3$  »,

Dans ce chemin, le nombre « 24 » est obtenu par une combinaison multiplicative complexe sans ajustement : **« 2x3x4 »**. La solution minimale est en trois lignes : « 3 x 4 x 2 – 2 », qui est une combinaison multiplicative complexe. Le résultat de « 24-2 » est activé. Le produit « 3x4x2 » peut être effectué de différentes manières. L'élève peut commencer par « 3x4 » ou par « 4x2 » ou bien encore par « 3x2 ». Ces produits sont convoqués, ainsi que « 12x2 » ou  $\overline{\text{W}}$   $\times$  8x3 » ou  $\overline{\text{W}}$   $\times$  6x4 ». Cette solution donne 4 points.

Il est possible de créer un nombre « 3 par différence en utilisant les nombres outils « 6 » et « 3 ». La solution est : « (6 – 3) x 4 x 2 – 2 », elle donne 6 points. Le résultat de la soustraction « 6-3 » est activé.

#### o **Chemin en « 8 x 3 »**

Dans ce chemin, le nombre « 24 » est décomposé sous la forme « 8x3 ». Le cas où 8 est décomposé multiplicativement a été traité précédemment (chemin en **« 2x3x4 »), dans** ce chemin, le nombre « 8 » n'est pas obtenu par « 2x4 ». Le nombre « 8 » peut être obtenu par une décomposition additive « 8=6+2 », en ajoutant les nombres outils « 6 » et « 2 », en effectuant « 6-2+4 » avec les nombres outils « 6 ; 2 ; 4 » ou bien encore par une combinaison multiplicative (opération : division) avec ajustement : « 4 :2+6 » avec les nombres outils « 6 ;  $2:4.$ 

**La solution minimale est en trois lignes**  $: \kappa (6 + 2) \times 3 - 2 \times$  **et amène au score**  $\kappa 4 \times$ **.** Elle nécessite de convoquer le résultat du produit « 8x3 » et d'activer la décomposition additive « 8=6+2 » et la décomposition soustractive « 24-2 ».

La solution «  $(6 + 2)$  x 3 – 4+2 » permet de gagner 1 point et d'obtenir le score 5. Dans cette variante, l'ajustement est obtenu en deux étapes (qui peuvent être permutées en retranchant « 4 » et en ajoutant « 2 » La combinaison additive « 24-4+2 » est activée. **La solution** «  $(6 - 2 + 4) \times 3 - 2$  » dans laquelle le nombre «  $8$  » est construit par une combinaison additive en deux étapes permet d'obtenir le score 6. La combinaison «  $8=6 - 2 + 4$  » est activée.

Ce chemin permet d'obtenir un « coup Mathador ». Le quotient « 4 :2 » intervient : soit pour créer le nombre « 8 », soit pour l'ajustement (c'est alors une combinaison mixte (voir ciaprès). La solution est : « ((4 : 2) +6) x3-2 ». Le nombre « 24 » est créé par une combinaison multiplicative complexe (avec une multiplication et une division) et un ajustement. Le quotient « 4 :2 » est convoqué.

- Passage par le **nombre « 20 » :** Deux chemins permettent d'atteindre le nombre « 22 » en passant par « 20 ». L'écart avec le nombre cible est de « 2 » qui est un nombre outil disponible.
	- o **Chemin en « 10 x 2 »**

**La solution** «  $(6 + 4)$  x  $2 + 2$  » est une combinaison multiplicative complexe avec ajustement. Le nombre « 22 » est décomposé sous la forme de sa décomposition canonique « 22 = 20 + 2 ». C'est un chemin en 3 lignes qui amène au score « 3 ». Pour ce chemin, les élèves convoquent des compléments à dix et la décomposition canonique de « 22 ».

#### o **Chemin en « 5 x 4 »**

Selon les différentes décompositions additives de « 5 », il amène aux scores 3 ; 5 et 6. La solution «  $(2 + 3)$  x  $4 + 2$  » est une combinaison multiplicative complexe avec ajustement. C'est la solution minimale, en 3 lignes de calcul.

La décomposition de « 22 » en dizaines et unités « 22=20+2 » est convoquée, ainsi que la décomposition multiplicative « 20=4x5 » et la décomposition additive « 5=2+3 » est activée. Il est possible d'augmenter le score en créant le nombre « 5 » différemment :

La solution « (6 - 3+ 2) x 4 + 2 » amène au score 5. Le nombre « 5 » est décomposé sous la forme « 6-3+2 ». Cette solution active le résultat du calcul « 6+2-3 », qui peut être effectué de différentes façons.

La solution «  $(6 - (3 - 2)) \times 4 + 2$  » amène au score 6. Le facteur «  $5$  » est créé par deux soustractions. Elle active le résultat du calcul : «  $5=6$  –  $(3 - 2)$  ».

- Passage par le **nombre « 18 » :** Un chemin permet d'atteindre le nombre « 22 » en passant par « 18 ». L'écart avec le nombre cible est « 4 » qui est un nombre outil. Nous avons vu qu'une variante du chemin en « 6x3 » avec une multiplication et une division par « 2 » est une de ces possibilités. (Voir chemin en « 6x3 »)
	- o **Chemin en « 9 x 2 »** C'est un chemin en 3 lignes pour **la solution minimale**. Il amène au score « 3 ».

#### **La solution « (3+6) x 2+4 » est une combinaison complexe avec ajustement.** ».

Le facteur « 9 » est créé par addition, le nombre « 4 », ajustement est un nombre outil. Il demande la convocation de la décomposition multiplicative de « $18$ » en « $2 \times 9$ », et l'activation du résultat des additions « 3+6 » et « 18+4 ».

 Passage par **le nombre « 16 » :** Deux chemins permettent d'atteindre « 22 » en passant par « 16 ». Dans le premier cas le nombre « 16 » est créé par 2 multiplications « 4x2x2 », dans le second par le produit « 4x4 », un des « 4 » ayant été créé. L'écart avec le nombre
cible est « 6 » qui est un nombre outil.

#### o **Chemin en « 4x2x 2 »**

#### La solution « 4 x 2 x 2 + 6 » **est une combinaison complexe avec ajustement.**

C'est un chemin en 3 lignes. Il amène au score « 3 ». Les opérations « 4x2x2 » peuvent être effectués de différentes manières. Il nécessite la convocation de « 4x2x2 » ainsi que l'activation de « 16+6 ».

#### o **Chemin en « 4 x 4 »**

#### La solution «  $(2 + 2)$  x  $4 + 6$  » **est une combinaison complexe avec ajustement.**

C'est un chemin en 3 lignes qui amène au score 4. Un nombre « 4 » est créé par une décomposition additive « 4=2+2 ». Il nécessite la convocation de la décomposition multiplicative de 16 en « 4x4 » et l'activation de la décomposition additive de « 4 =2+2 » et de  $x^2$  22=16+6 »

Il est également possible de créer un nombre « 4 » en le décomposant sous la forme « 2 :2+3 » qui est une combinaison multiplicative avec ajustement (opération : division). Cette variante est la solution «  $((2:2) + 3)$  x 4 + 6 » qui permet d'obtenir 6 points. Elle nécessite l'activation du quotient «  $2:2=1$  » et de l'addition «  $4=1+3$  ».

- Passage par le **nombre « 14 » :** Un chemin permet d'atteindre « 22 » en passant par « 14 ». L'écart avec le nombre cible est « 8 » qui n'est pas un nombre outil disponible.
	- o **Chemin en « 7 x 2 »**

La solution  $\alpha$  (3 + 4)  $\alpha$  2 + 2 + 6  $\alpha$  est une combinaison complexe avec ajustement. C'est un chemin en 4 lignes. Il amène au score « 4 ».

Le nombre « 7 » est créé par une combinaison additive, l'ajustement qui n'est pas un nombre outil également. Le produit « 7x2 » est convoqué et les décompositions additives « 7=3+4 » et « 14+2+6 » sont activées.

- **Passage par le nombre « 12 » :** Un chemin permet d'atteindre « 22 » en passant par le nombre « 12 ». L'écart avec le nombre cible est « 10 » qui n'est pas un nombre outil disponible.
	- o **Chemin en 3x2x2**

La solution est **«** 3x2x2 +4+6 ». C'est un chemin proche du chemin en « 3x4 » mais le nombre « 4 « est ici créé pour effectuer la multiplication et le nombre outil pour l'ajustement. C'est un chemin en quatre lignes. Il débouche sur le score « 4 ». Entre le résultat et le nombre cible, il y a un écart de « 10 » qui n'est pas un nombre outil.

Le résultat du produit « 2x2x3 » - ainsi que les résultats intermédiaires obtenus suivant l'ordre des calculs effectués - est activé. La différence « 22-12 » est activée, ainsi que le résultat de  $\kappa$  4+6 ».

# Chemins utilisant une combinaison mixte simple avec ou sans ajustement

Un chemin est une combinaison mixte simple sans ajustement et trois chemins sont des

combinaisons mixtes simple avec ajustement.

#### o **Chemin en « 6 x 3 +2 x 2 »**

C'est une combinaison mixte simple sans ajustement. Ce chemin est proche du chemin en « 6x3 » : « 6 x 3 + 4 ». L'ajustement « 4 » est ici créé en effectuant le produit « 2x2 ». Le score est de 3 points. Cette solution nécessite l'activation des produits « 6x3 » et « 2x2 » ainsi que de la somme « 18+4 »

#### o **Chemin en « 3 x 4 + 2 x 6 »**

La solution «  $(3x4) + (2x6) - 2$  » est une combinaison mixte simple avec un ajustement. Le score est de 5 points. L'ajustement est un nombre outil. L'élève peut effectuer en premier « 3x4 » ou « 2x6 » (2 ; 3 ; 4 ; 6 sont des nombres outils). Ces produits sont activés ainsi que la décomposition « 22=12+12-2 »

#### o **Chemin en « 4 x 3 + 2 x 2 »**

La solution «  $(4 \times 3) + (2 \times 2) + 6$  » est une combinaison mixte simple avec un ajustement. L'ajustement est un nombre outil. Le score est de 4 points. L'élève peut effectuer en premier « 3x4 » ou « 2x 2 » qui sont des nombres outils. Ces produits sont activés ainsi que la décomposition « 22=12+4+6 »

Ce chemin est proche du chemin en « 4 x 3 », le nombre « 4 » étant obtenu par multiplication «  $2 \times 2$  » en lieu et place de l'addition «  $2 + 2$  ».

#### o **Chemin en « 6x4+2 :2 »**

La solution «  $6x4 + 2:2 - 3$  » est une combinaison mixte simple (avec une multiplication et une division) avec ajustement. L'ajustement est un nombre outil. L'élève peut effectuer en premier « 3x4 » ou « 2 : 2 » car 2 ; 3 et 4 sont des nombres outils.

Ce chemin est proche du chemin en « 6x4 », après ce produit l'ajustement utilise une division. C'est un « coup Mathador », car les quatre opérations sont utilisées.

Le résultat du produit « 6x4 » est activé, du quotient 2 :2, ainsi que celui de la soustraction « 24- 3 » et celui de l'addition « 21+1 ». Du point de vue du score, ce chemin témoigne d'une connaissance des règles du score.

# Chemin utilisant une combinaison mixte complexe sans ajustement

#### o **Chemin en « 5 x 6 - 2 x 4 »**

La solution «  $(2+3) \times 6 - 2x4$  » est une combinaison mixte complexe sans ajustement qui amène au score « 5 ». Le nombre « 5 » doit être construit par une combinaison additive avant d'être utilisé. Il demande la convocation du produit « 5x6 » et de l'activation de « 2x4 », ainsi que de la somme « 2+3 ».

#### o **Chemin en « 8x3-4 :2 »**

Ce chemin est proche du chemin en « 8x3 », ici le nombre « 2 » créé par division est utilisé pour l'ajustement et non pour créer le nombre « 8 »

La solution est «  $(6+2)$  x3-4 :2 » qui est une combinaison mixte sans ajustement avec une multiplication et une division. Il nécessite la convocation de « 8x4 », l'activation de 4 :2 et de « 24-2 ». C'est un « coup Mathador » qui donne 13 points.

# « Coups mathador »

Quatre chemins distincts permettent d'effectuer un « coup Mathador ».

- **Example 1 Chemin en «**  $6 \times 4 + 2:2 \times \text{La solution est} \times 6 \times 4 + (2:2) \times 3 \times \text{C'est une combination mixte}$ simple (avec une multiplication et une division) avec ajustement.
- **Chemin en « (3+6 :2) x4 »** La solution est « (3+6 :2) x4 » C'est une combinaison complexe avec un ajustement dans laquelle un facteur est lui-même une combinaison avec ajustement (opération division).
- **Example 1 Chemin en «**  $8 \times 3$  **»** La solution est «  $[(4:2) + 6] \times 3 2$  ». C'est une combinaison complexe avec un ajustement**.**
- **Chemin en « 8x3-4 :2 ».** La solution est « (2+6) x 3 -4 :2 ». C'est une combinaison mixte complexe sans ajustement avec une multiplication et une division.

# **4. Analyse des différents chemins du tirage 2-4-6-8-11→ 54**

# Chemin additif

Il n'y a pas de chemin additif possible pour ce tirage : la somme des nombres outils est inférieure au nombre cible.

# Chemin utilisant une combinaison multiplicative simple avec ajustement

Il y a trois chemins possibles qui utilisent une combinaison multiplicative simple avec ajustement : le chemin en « 6 x 11 », le chemin en « 4x 11 » et le chemin en « 6 x 8 ».

#### o **Chemin en « 11 x 6 »**

Entre le résultat et le nombre cible, il y a un écart de 12 qui n'est pas un nombre outil. La solution « (11x6) -(8+4) » est une combinaison multiplicative simple avec ajustement. C'est un chemin en trois lignes qui amène au score « 4 ». Il active le résultat du produit « 6x11 », de la somme « 8+4 » et de la différence « 66-12 ».

Il est possible de gagner un point en retranchant « 8 » et « 4 » l'un après l'autre, en effectuant « 11x6-8-4 » ou en commençant par retrancher « 4 » puis « 8 ». Cette solution active le résultat du produit « 6x11 », puis des différences « 66-8 » puis « 58-4 » ou « 66-4 » puis « 62-8 ».

### Chemin en  $\le 11 \times 4$

C'est un chemin en trois lignes. L'ajustement est « 10 » qui n'est pas un nombre outil. La solution « 4x11+8+2 » **est une** combinaison multiplicative simple avec ajustement qui amène au score « 3 ». Il active le résultat du produit « 4x11 » et de la différence « 54-44 » ainsi que celui des additions effectuées « 44+8 » puis « 52+2 » ou « 44+2 » puis « 46+8 ».

### o **Chemin en « 6 x 8 »**

C'est un chemin en trois lignes. Entre le résultat de l'opération et le nombre cible, il y a un écart de « 6 » qui n'est pas un nombre outil.

La solution «  $6 \times 8 + 2 + 4$  » est une combinaison multiplicative avec ajustement. Il active le résultat du produit « 6x8 » ainsi que les additions effectuées « 48+2 » puis « 50+4 » ou « 48+4 » puis « 52+2 ». Cette solution donne 3 points.

# Décomposition multiplicative de « 54 » : combinaison multiplicative complexe sans ajustement.

Il existe deux **décompositions multiplicatives** de « 54 » possibles avec les nombres outils de ce tirage : « 9 x 6 » et « 27 x 2 ». Elles nécessitent la création d'au moins un des facteurs.

### o **Chemin en « 9 x 6 »**

C'est un chemin en deux lignes au minimum. Le nombre « 6 » est un nombre outil qui incite à construire le facteur « 9 »

La solution «  $(11 - 2)$  x6 » est une combinaison multiplicative complexe sans ajustement. Le nombre « 9 » est créé par différence de deux nombres outils. Cette solution donne 3 points. Elle nécessite la convocation de la décomposition « 54=9x6 » et active la différence « 11-2 ».

Créer le nombre « 9 « avec une soustraction et une addition permet de gagner un point. La solution « (11-4+2) x6 » donne 4 points. Cette solution active le calcul « 9=11-4+2 ».

Créer le nombre « 9 » avec deux additions et une soustraction ou avec deux soustractions permet d'obtenir le score « 6 ». Les solutions sont « (4+2+11-8) x2 » dans laquelle la combinaison additive « 4+2+11-8 » est activée et « [11-(4-2)]x2 » dans laquelle « 4-2 » est convoqué et « 11-2 » est activé.

Il est également possible de créer les deux facteurs « 9 » et « 6 » avec les solutions :

 $\cdot$  (11-6+4) x (8-2) dans laquelle le facteur  $\cdot$  9 » est créé avec une addition et une soustraction, il nécessite l'activation de « 11-6 » puis de « 5+4 » ou bien de « 11+4 » puis de « 15-6 » ainsi que de « 8-2 »

Dans les deux autres solutions, le facteur « 9 » est créé par une combinaison multiplicative avec ajustement (opération division)

- « [11-(4 :2)]x6. Dans cette solution le quotient « 4 :2 » est activé ainsi que le résultat de la soustraction « 9-2 ».
- « [11-(8 :4)]x6. Dans cette solution le quotient « 8 :4 » est activé ainsi que le résultat de la soustraction « 9-2 ».

Il est possible d'obtenir 7 points en créant le nombre en deux étapes soustractives avec la solution «  $(11-2)$  x  $(8-(6-4))$  ». Les deux termes sont créés.

Le score 9 est obtenu en recréant le nombre « 2 » par division. La solution est «  $(11-(8-4):2)$  x6 »

o **Chemin en « 27 x 2 »** C'est un chemin en quatre lignes. Il amène au score « 5 » uniquement. Le facteur « 27 » est créé en utilisant une combinaison multiplicative simple avec un ajustement qui n'est pas un nombre outil. La solution est «  $[(6x4) +11-$ 8]x2. Il nécessite la convocation de la décomposition multiplicative « 54=27x2 », l'activation de « 6x4 » puis de la décomposition additive « 24+11-8 ».

# Combinaisons multiplicatives complexes avec ajustement

Des combinaisons multiplicatives complexes avec ajustement permettent de résoudre le tirage. Ces chemins nécessitent la création d'un nombre qui sera utilisé ultérieurement.

#### Passage par le **nombre « 56 »**

Deux chemins permettent d'atteindre « 54 » en passant par « 56 ». L'écart entre ces deux nombres est « 2 » qui est un nombre outil disponible. Ces deux chemins demandent des connaissances concernant les décompositions du nombre « 56 ».

#### o **Chemin en « 14 x 4 »**

La solution « (6+8) x 4-2 » est une combinaison multiplicative complexe avec ajustement qui est un nombre outil. Le nombre « 14 « est créé par une combinaison additive « 6+8 ». C'est un chemin en 3 lignes qui amène au score « 4 ». Il nécessite la convocation du produit « 14x4 » qui ne fait pas partie du répertoire usuel des élèves, de la décomposition additive « 14=6+8 » et de la décomposition soustractive « 54=56-2 ».

#### o **Chemin en « 8 x 7 »**

« 11 – 4 = 7 ;  $7 \times 8 = 56$  ;  $56 - 2 = 54$  ». C'est un chemin en 3 lignes qui amène au score «  $5$  ». Le facteur « 7 » est créé par une combinaison soustractive. Ce chemin nécessite la convocation du produit « 8x7 », il active les différences « 11-4 » et « 56-2 ».

Passage par le **nombre « 52 »**

Un chemin permet d'atteindre « 54 » en passant par « 52 ». L'écart entre les deux nombres est « 2 », nombre outil disponible, mais un second « 2 » devra être créé.

#### o **Chemin en « 13 x 4 »**

Les solutions « (11+2) x3+ 8-6 » ou « (11+8-6) x3+2 » sont des combinaisons multiplicatives complexes avec ajustement. Dans le premier cas le nombre « 2 » est utilisé pour effectuer « 11+2 » et dans le deuxième cas pour l'ajustement.

C'est un chemin en 4 lignes qui amène au score « 5 ». Le nombre « 13 » est créé par une combinaison additive « 11+2 » pour la première solution et « « 11+8-6 » pour la deuxième. Ce chemin nécessite la convocation du produit « 13x4 » qui ne fait pas partie du répertoire usuel et de la décomposition additive « 54=52+2 », ainsi que du fait numérique « 8-6=2 ».

Passage par le **nombre « 50 »**

Deux chemins permettent d'atteindre « 54 » en passant par « 50 ». « 50 » est un multiple de 10 et la décomposition est la décomposition canonique 54 = 50 + 4 (décomposition du nombre en dizaines et unités). « 4 » est un nombre outil disponible. Ces deux chemins demandent des connaissances concernant les décompositions du nombre « 50 ».

o **Chemin en « 25 x 2 »**

La solution «  $(11+6+8)$  x2+4 » est une combinaison multiplicative avec ajustement (qui est un nombre outil). C'est un chemin en quatre lignes. Il amène au score « 4 ». Le nombre « 25 » est créé par une combinaison additive en deux lignes de calculs. Il nécessite la convocation de «  $25x2$  », de «  $11+6+8$  » et de la décomposition «  $54=50+4$  ».

o **Chemin en « 10 x 5 »**

La solution «  $(11-6)$  x  $(8+2)$  +4 » est une combinaison mixte avec ajustement (qui est un nombre outil) de type MC2A. Il amène au score 5 .Les deux facteurs du produit sont créés. Elle nécessite la disponibilité de la décomposition canonique de « 54 », du produit « 5x10 » et celle des décompositions « 5=11-6 » et « 10=8+2 ». Le nombre « 10 » est créé avec les compléments à 10 qui sont des nombres outils « 8 » et « 2 ».

# Chemins utilisant une combinaison multiplicative complexe avec ajustement (opérations : multiplication et division)

Deux chemins utilisent une combinaison multiplicative simple avec ajustement et les deux opérations : multiplication et division. Dans les deux cas un nombre outil est multiplié par « 8 » puis divisé par « 2 ».

- Passage par le **nombre « 60 » :**
- o **Chemin en « 15 x 8 :2 »**

Un chemin permet d'atteindre « 54 » en passant par « 60 ». L'écart entre ces deux nombres est « 6 » qui est un nombre outil disponible.

La solution est « (11+4) x8 :2 -6 ». C'est un chemin en 4 lignes qui amène à un « coup Mathador ». Le nombre « 60 » est obtenu en passant par son double « 120 ». Le nombre « 15 » est créé par une combinaison multiplicative complexe qui nécessite une multiplication et une division. Il nécessite la convocation de la décomposition « 60=15x4 », guidé par le nombre outil « 4 », l'activation de « 11+4 », la convocation de « 15x8 » puis de « 120 :2 » ou encore de « 8 :2) puis de « 15x4 » et enfin l'activation de « 60-6 ».

**Passage par le nombre « 44 » :** 

#### o **Chemin en « 11x8 :2 »**

La solution «  $8x11:2+4+6$  » est une combinaison multiplicative complexe avec un ajustement (qui n'est pas un nombre outil) qui utilise une multiplication et une division. C'est un chemin en 4 lignes. Il amène au score « 6 ». Il est « proche » du chemin en «  $11x4$  » : «  $11 \times 4 = 44$  ;  $8 + 2 = 10$ ;  $44 + 10 = 54$  a car il nécessite également la connaissance de la décomposition  $\alpha$  54 = 44 + 10 », mais le nombre  $\alpha$  44 » est ici créé avec une multiplication par  $\alpha$  8 » et une division par « 2 «. Il nécessite la convocation de « 11x8 :2 », qui peut être effectué de différentes manières «  $88:2$  » ou «  $11x$   $(8:2)$  » ainsi que celle de la décomposition «  $54=44+8+2$  », l'ajustement « 10 » pouvant être obtenu avec des compléments à 10 disponibles.

## Chemins utilisant une combinaison multiplicative complexe avec ajustement (création de deux termes) :

#### $\triangleright$  **Chemin en «** 15 **x** 4 »

«  $11 + 4 = 15$ ;  $8 : 2 = 4$ ;  $4 \times 15 = 60$ ;  $60 - 6 = 54$  ». C'est un chemin en 4 lignes qui amène à un « coup Mathador ». Le nombre « 60 » est obtenu par une décomposition multiplicative  $60 = 4 \times 15$ , chacun de ses facteurs ayant été créés, le nombre « 15 » par multiplication et le nombre « 4 » par division de deux nombres outils. Il nécessite la disponibilité du produit « 15x4 » qui fait partie des faits numériques du répertoire officiel du cycle trois. Il active le quotient « 8 :2 », l'addition « 11+4 » et la soustraction « 60-6 ».

### « Coups Mathador ».

Les chemins qui donnent un « coup Mathador » sont le chemin en « 15x4 » et le chemin en « 15x8 :2 » qui est une combinaison multiplicative complexe avec ajustement et avec une multiplication et une division non triviale.

# **Annexe deux (data de jeu)**

# **1. Les études préliminaires**

Dans ce chapitre nous détaillons les résultats des deux études préliminaires.

# 5. *Data* de jeu et analyse transversale

La base de données provenant du concours a été explorée. Pour le concours de l'année 2016, sur les 17 tirages proposés, nous en avons choisi 3 afin de les étudier en détail. Les critères de choix sont les suivants : le nombre d'élèves en réussite et le nombre cible, les différents chemins de résolution possibles.

Un des objectifs de ce travail était de pouvoir créer des indicateurs pouvant s'appliquer à la totalité des épreuves. Une analyse a priori de ces tirages a été effectuée. La confrontation avec une analyse a posteriori a permis de dégager les indicateurs intéressants à coder pour traiter des donnée plus volumineuses. Dans cette analyse les différents niveaux scolaires ne sont pas différenciés.

Résultats du concours pour le tirage :

 $1 - 1 - 4 - 6 - 7 \rightarrow 18$ 

L'analyse *a priori* nous a permis de dégager les chemins suivants :

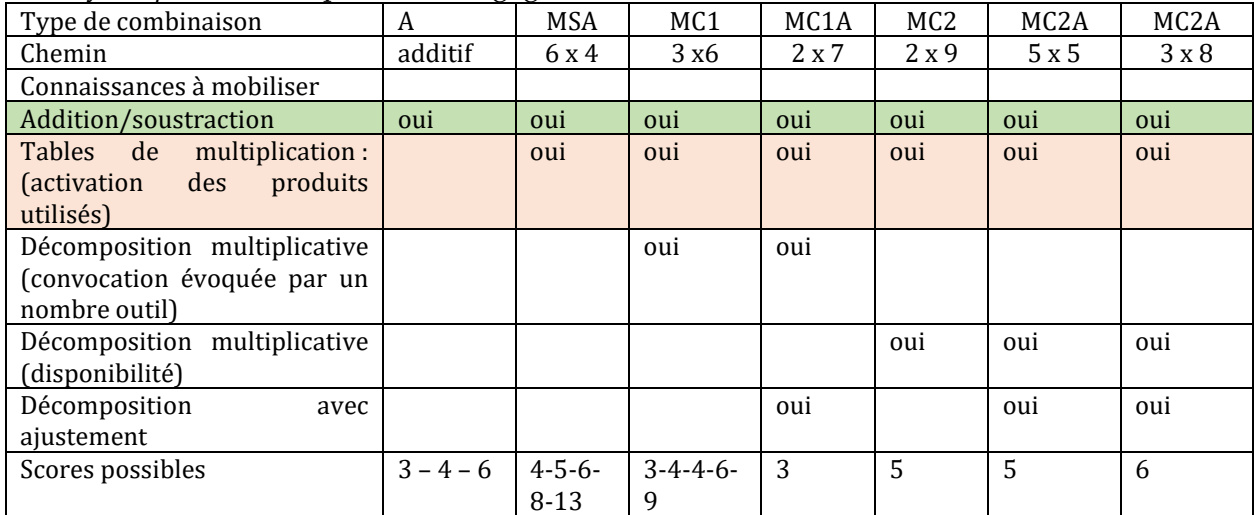

Tableau 126 : Tableau des connaissances et des scores.

Pour un chemin donné, celui en « 6x4 », l'élève peut effectuer par exemple : « 6x4=24 ; 24- 7=17 ; 17+1=18 » ou terminer par une division par le nombre « un » qui lui permet de faire un « coup Mathador ». « 6x4=24 ; 24-7=17 ; 17+1=18 ; 18/1=18 ». Un même chemin débouche donc sur des scores différents dans le jeu.

#### **Répartition par score**

Ce tirage a été joué par 8 507 participants du cycle trois durant l'année 2016. Nous présentons les scores des élèves pour ce tirage :

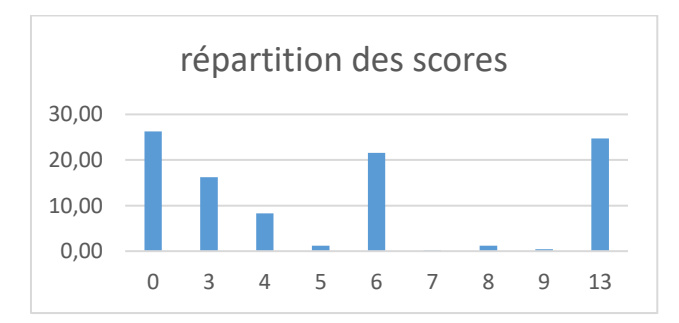

Figure 119 : répartition des scores. En abscisses les scores, en ordonnées les fréquences (par rapport à l'effectif total) pour chacun des scores.

Le pourcentage le plus important (26 %) correspond à un score « 0 », score qui correspond à une absence de réponse ou à une réponse fausse. Un pourcentage important également (25 %) correspond au « coup Mathador » (score « 13 ») et au score « 6 » (21,5%). Quatre chemins peuvent donner ce score « 6 » : le chemin additif, le chemin en « 6 x 4 », le chemin en « 3 x 6 » et le chemin en « 3 x 8 ». Il correspond d'après l'analyse *a priori* au score vers lequel vont

déboucher le plus de chemins mais également celui qui débouche sur le maximum de points pour le chemin additif.

Le score « 3 » correspond au chemin additif sans utilisation du nombre « 1 », au chemin en « 6x3 » sans utilisation du nombre « 1 » et au chemin en « 7x2 ». Ilreprésente 16% des réponses. Le score « 4 » correspond à une variante du chemin additif, au chemin en « 6x4 » sans utilisation du nombre « 1 » ainsi qu'à une variante du chemin en « 3x6 ». Il représente 8% des réponses.

Le score « 5 » correspond à une variante du chemin en « 6x4 », au chemin en « 2x9 » et au chemin en « 5x5 ». Il représente 1% des réponses.

Le score « 7 » correspond à une variante du chemin en « 3x6 ». Il représente 0,1% des réponses. Le score « 8 » correspond à une variante du chemin en « 6x4 ». Il représente 1% des réponses. Le score « 9 » correspond à la meilleure variante (au sens du score) du chemin en « 3x6 ». Il représente 0,4% des réponses.

#### **Répartition des chemins**

Le graphique ci-dessous montre par chemin et par score la répartition des résultats.

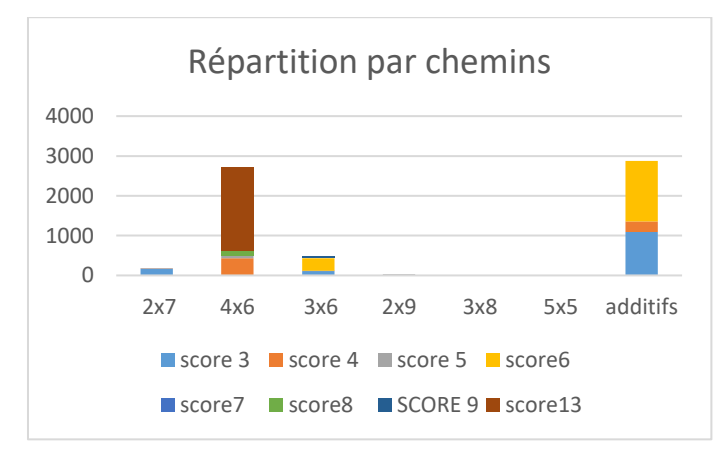

Figure 120 : Répartition des chemins pour le tirage  $1 - 1 - 4 - 6 - 7 \rightarrow 18$ .. En abscisse, les différents chemins. En ordonnée le nombres d'élèves ayant emprunté ce chemin, les couleurs différentes correspondent aux différents scores. Comme nous l'avons indiqué précédemment, pour un même chemin plusieurs scores sont possibles.

Le chemin le plus employé est le chemin additif (46 % des réponses correctes). Le chemin multiplicatif en « 6 x 4 » représente 43 % des réponses correctes. Le chemin en « 3 x 6 », décomposition multiplicative du nombre cible avec création du facteur « 6 » représente seulement 8 % des réponses. Le chemin en « 2 x 7 » représente moins de 3 % de réponses. Les trois autres chemins sont très minoritaires (moins de 1 % des réponses).

En regardant les chemins selon les scores obtenus :

#### $\div$  **Chemin en** «  $6 \times 4$  »

78 % des élèves qui utilisent le chemin en « 6 x 4 » font un « coup Mathador ». L'utilisation de la division par le nombre « 1 » afin de gagner des points est utilisée par près de 80 % de ces élèves.

#### $\div$  **Chemin en «**  $3 \times 6$  »

Les scores majoritaires sont tout d'abord le score 6 (65 % des calculs correspondant à ce chemin) : ce score correspond au calcul « 3 x 6 » incluant la création du nombre « 3 » par « 4 – 1 » puis en effectuant une division par le nombre « 1 ». 23 % de ces élèves effectuent uniquement le calcul « 3 x 6 », après avoir créé le nombre « 3 ». Les élèves utilisant deux fois la possibilité d'une division par « 1 » sont très minoritaires (8 %). Cette deuxième division, possible car un deuxième nombre outil est disponible, permet d'obtenir 3 points de plus. Ceci est en opposition avec l'utilisation importante de cette division par le nombre « 1 ». Nous nous demandons dans quelle mesure, au-delà de l'injonction faite par certains enseignants d'utiliser le nombre « 1 » pour faire une division, cette opération a réellement du sens pour les élèves.

#### **Chemin additif**

Le score majoritaire est le score 6 (53 %) qui correspond à la somme des nombres outils et une division par « 1 ». Comme pour les deux chemins précédents, cela montre qu'un peu plus d'un élève sur deux parmi ceux utilisant le chemin additif ont appris que cette division pouvait leur rapporter des points. Presque 40 % des élèves passant par le chemin additif n'ont pas acquis que l'utilisation du « 1 » dans une multiplication ou une division dans le jeu permet de « gagner des points ». Nous remarquons que très peu d'élèves utilisent la multiplication pour « gagner des points ». La multiplication fait gagner deux points alors que la division en fait gagner trois. Choisir d'effectuer une division est donc plus judicieux du point de vue du score.

#### **Nature des solutions**

Les scores obtenus dépendent des connaissances mises en jeu par les élèves. L'analyse *a priori*, nous donne l'échelle de difficulté liée au connaissances suivante :

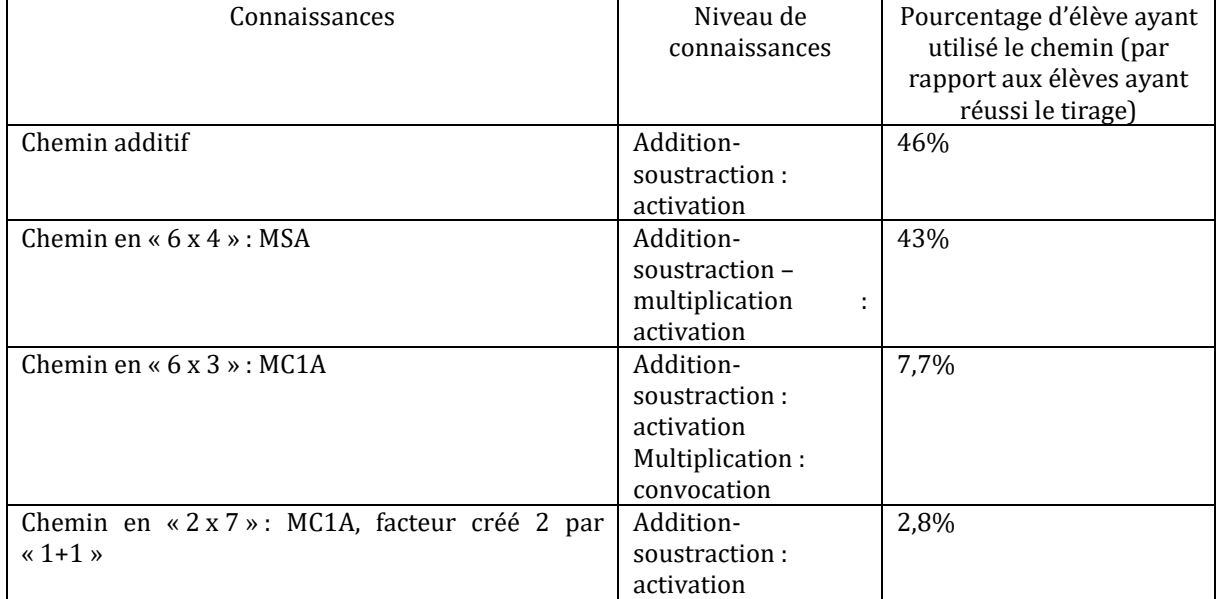

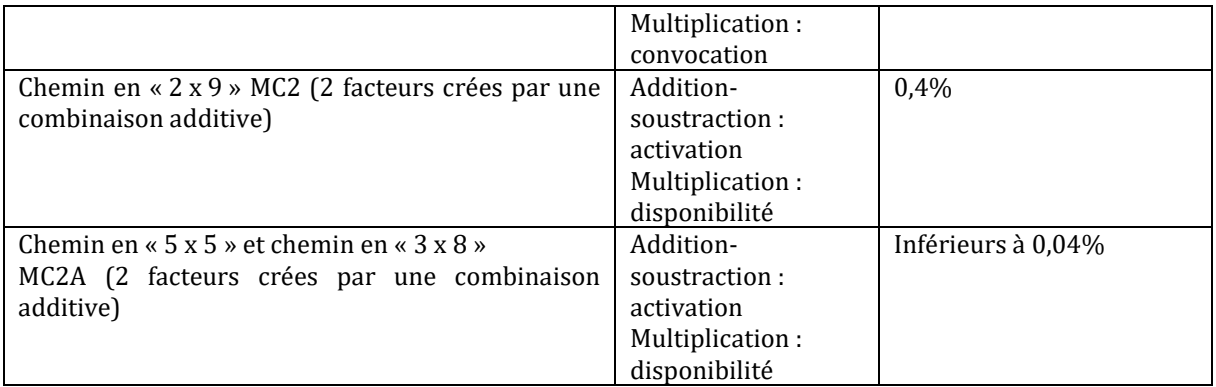

Tableau 127 : comparaison de l'échelle des connaissances nécessaires et du pourcentage d'élèves ayant utilisé un chemin

Dans le jeu, les solutions additives prédominent, puis une résolution en multipliant deux nombres outils (chemin en « 6x4 »). Les solutions demandant la création d'un facteur (chemin en « 6x3 ») représentent moins de 8 % des réponses correctes. Le chemin en « 2x7 » moins de 3% et les trois autres chemins moins de 1% des réponses : 0,4% pour celui en « 2x9 », et moins de 0,04% pour les deux autres. Le pourcentage d'utilisation des chemins est donc dépendant des connaissances nécessaires pour l'utiliser.

La décomposition multiplicative de «  $18 \times$  en «  $3 \times 6 \times$  est plus utilisée (7,7 %) que celle en « 2 x 9 » (0,4 %) qui demande la création non pas d'un mais des deux facteurs. Les combinaisons multiplicatives complexes avec ajustement sont utilisées par moins de 3 % des élèves ayant réussi l'épreuve.

La division par « 1 » est utilisée de manière très importante dans le cadre du jeu (78 % des élèves pour le chemin en « 6 x 4 » et par 53 % des élèves empruntant le chemin additif).

Le « coup Mathador » (chemin en « 6x4 ») demande comme connaissances : addition, soustraction, multiplication (assistés de l'ordinateur) et division par « 1 ». Il a été réalisé par 24,7 % des joueurs.

Un élève sur quatre ne trouve pas de solution à cette épreuve durant les trois minutes imparties.

Résultats du concours pour le tirage :

 $2 - 2 - 3 - 4 - 6 \rightarrow 22$ 

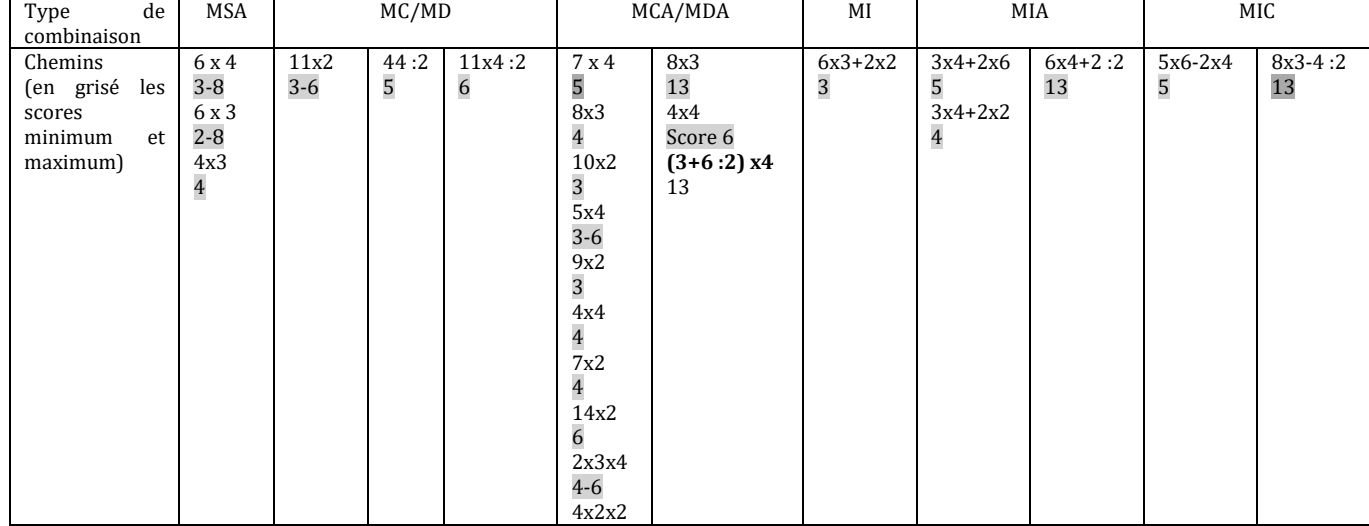

L'analyse *a priori* nous a permis de dégager les chemins suivants :

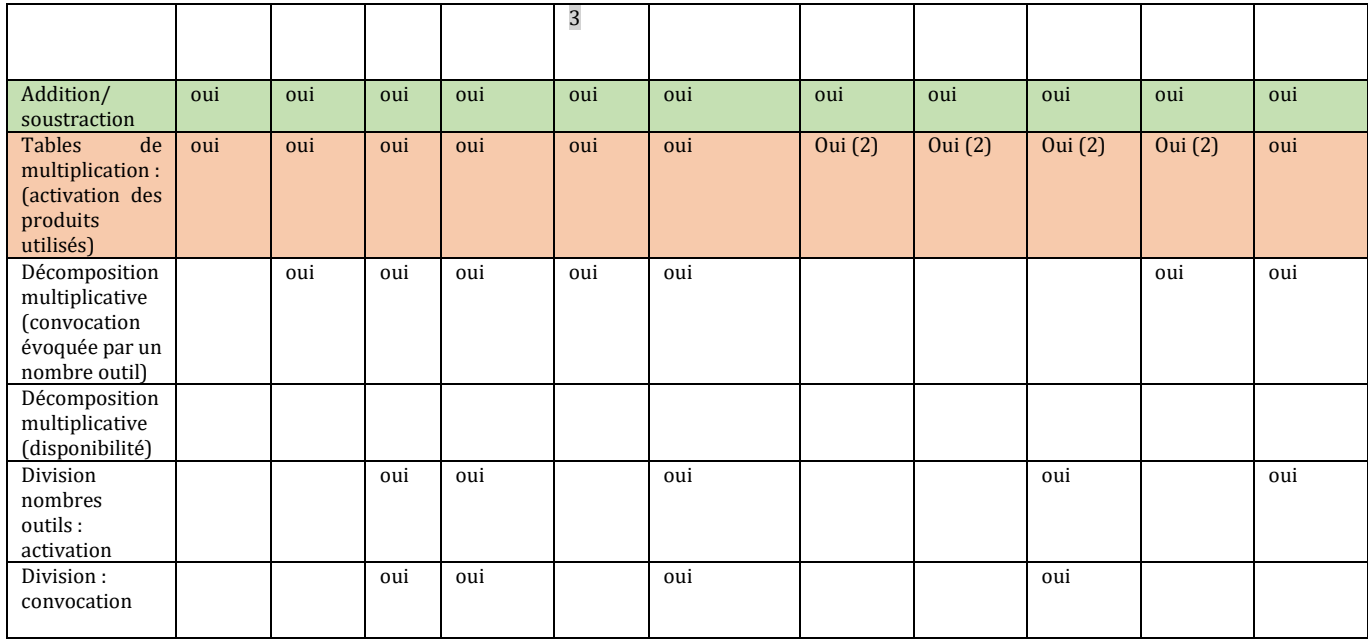

Tableau 128 : Tableau des connaissances et des scores par chemins.

Nous observons beaucoup plus de chemins possibles que pour le tirage précédent. Quatre chemins distincts amènent à un « coup Mathador » :

 **Chemin en « (3+6 :2) x4 »** La solution est « (3+6 :2) x4 » C'est une combinaison complexe avec un ajustement dans laquelle un facteur st lui-même une combinaison avec ajustement (opération division).

#### **Chemin en « 6x4+2 :2 »**

Le chemin : «  $6 \times 4 + 2$  :  $2 + 1$  » est une solution proche du chemin en «  $6 \times 4$  ». C'est une combinaison mixte avec ajustement.

Il demande l'activation d'une division de type « a : a » afin de créer un nombre « 1 », d'un produit et de deux combinaisons additives.

#### **Chemin en « 8x3 »**

Le chemin «  $(6 + 4 :2) \times 3$  » est une variante du chemin en «  $8 \times 3$  », nécessitant la mobilisation du quotient « 4 : 2 ». C'est une combinaison multiplicative sans ajustement dans lequel un terme créé est une combinaison multiplicative avec ajustement (opération division) Il nécessite la convocation du produit « 8x3 » et l'utilisation d'une division non triviale « 4 :2 ».

#### **Chemin en « 8x3-4 :2 »**

**.** La solution est « (2+6) x 3 -4 :2 ». C'est une combinaison mixte complexe sans ajustement avec une multiplication et une division.

#### **Répartition par score**

Ce tirage a été proposé à 9 614 participants du cycle trois durant l'année 2016. Les scores des élèves pour ce tirage sont les suivants :

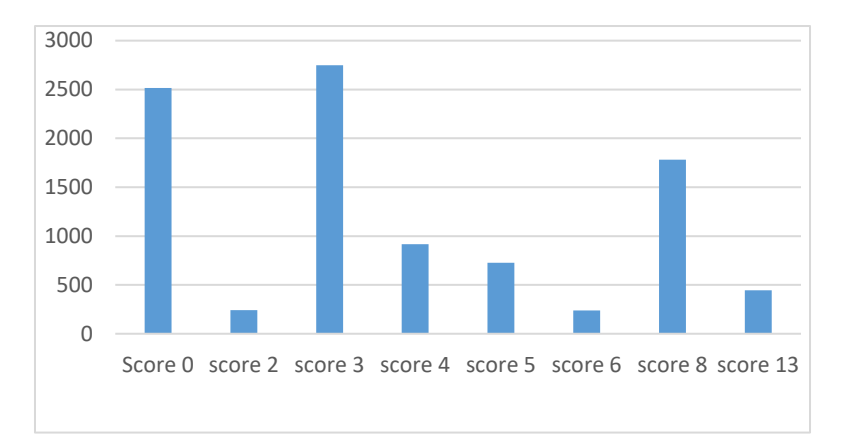

Figure 121 : Scores du tirage  $2 - 2 - 3 - 4 - 6 \rightarrow 22$ . En abscisse les scores, en ordonnée les fréquences (par rapport à l'effectif total) pour chacun de ces scores.

Le pourcentage le plus important (28 %) correspond à un score « 3 », score qui peut être obtenu par différents chemins (8) et notamment par les deux chemins multiplicatifs en « 6 x 4 » et en « 6 x 3 ». 26 % des élèves n'ont pas réussi ce tirage, soit parce qu'ils n'ont pas répondu, soit parce que leur solution est fausse. 18,5 % des élèves obtiennent le score « 8 », à partir des deux chemins multiplicatifs en « 6 x 4 » et « 6 x 3 » (avec l'utilisation d'une division par le nombre « 1 »). Le score « 13 » correspondant à un « coup Mathador » est obtenu par moins de 5 % des élèves.

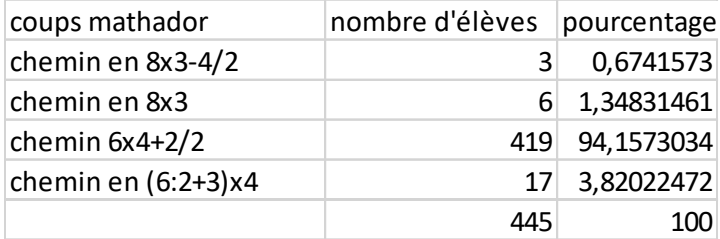

Tableau 129 : répartition des « coups Mathador »

Parmi les élèves ayant trouvé un « coup Mathador », 94% ont effectué une combinaison mixte simple, environ 5% une combinaison complexe avec ajustement et moins de 1% une combinaison mixte complexe sans ajustement.

#### **Répartition des chemins**

Les différents chemins repérés lors de l'analyse *a priori* ont été empruntés par les élèves.

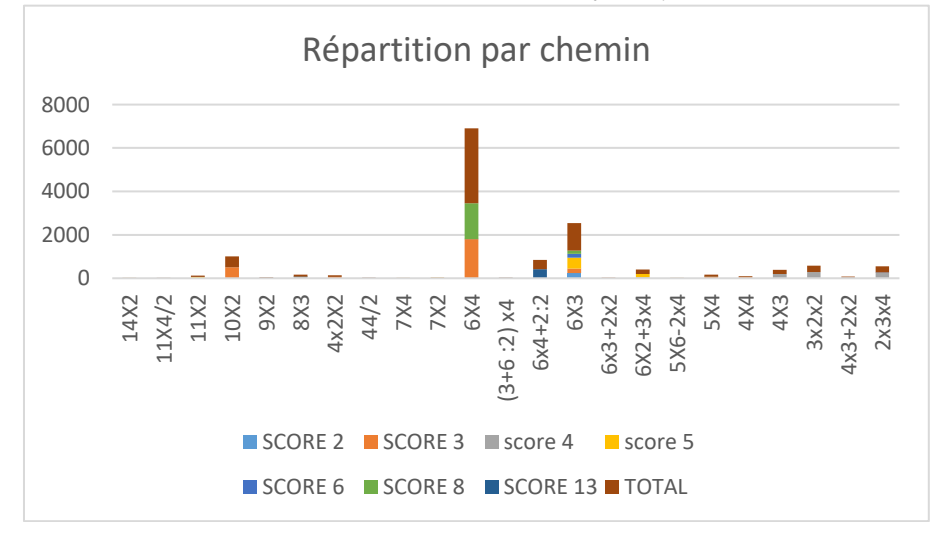

Figure 122 : Les différents chemins. En abscisses : le score, en ordonnées le nombre d'élèves

Les trois chemins les plus empruntés sont ceux en «  $6 \times 4$  » (55 %); «  $6 \times 3$  » (17,8 %) et en « 10x2 » (7%). Les deux premiers sont des combinaisons simples. Le chemin en « 10x2 » est un combinaison complexe avec ajustement qui prend appui sur la décomposition canonique du nombre cible « 22 ». Le troisième chemin qui est une combinaison simple : chemin en « 4x3 » ne représente que moins de 3% des réponses. Mais deux autres chemins sont proches de ce chemin la combinaison mixte simple en « 4x2+2x2 » et la combinaison complexe avec ajustement le chemin en « 4x3x2 ». Leur somme représente 7,1% des réponses.

Le graphique suivant montre la répartition des réponses par type de combinaison. Pour ce tirage : 69% des solutions sont du type combinaisons simples avec ajustement ; 20% des combinaisons complexes avec ajustement ; 9% des combinaisons mixtes simples avec ajustement ; les combinaisons complexes moins de 2%, les combinaisons mixtes moins de 0,2% et les combinaisons mixtes complexes moins de 0,1%.

#### Nature des solutions

Les scores obtenus dépendent des connaissances mises en jeu par les élèves. L'analyse des résultats*,* nous donne l'échelle de difficulté suivante :

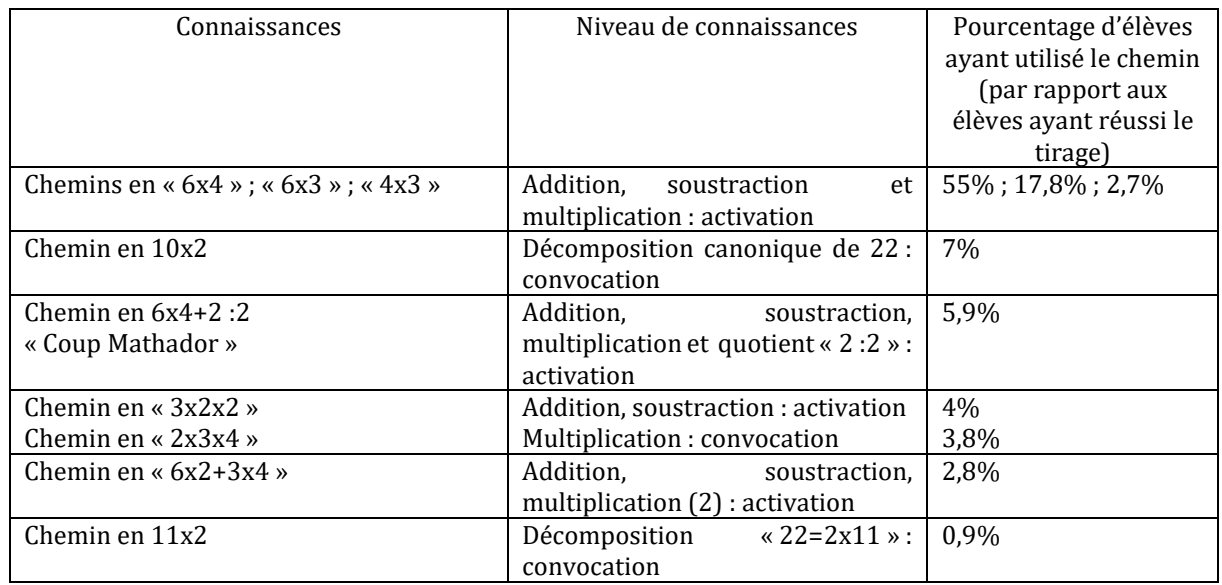

Tableau 130 : répartition des chemins en fonction des connaissances

Les autres chemins représentent moins de 1,5% des réponses chacun.

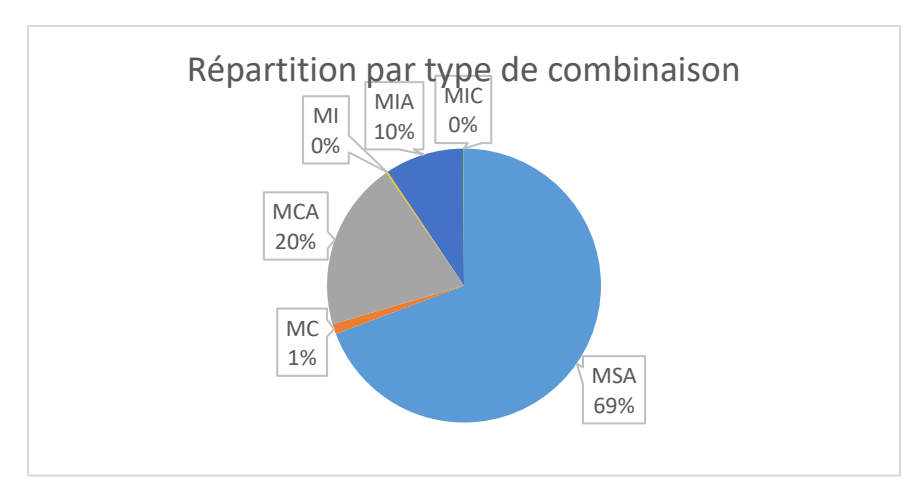

Figure 123 : répartition des différentes combinaisons

Pour ce tirage les chemins les plus empruntés sont les combinaisons simples avec ajustement (3 chemins), puis les multiplications complexes avec ajustement (13 chemins), puis les multiplications mixtes simples avec ajustement (3 chemins), les multiplications complexes sans ajustement (3 chemins). Les multiplications mixtes sans ajustement et mixte complexes ne sont quasiment pas utilisées.

#### **Synthèse des résultats de ce tirage**

Un quart des élèves ne réussissent pas ce tirage. D'après l'analyse *a priori*, il y a 26 chemins possibles. Tous ont été empruntés par les élèves mais dans des proportions différentes. Les chemins les plus utilisés sont ceux en « 6 x 4 » ; « 6 x 3 » qui sont des combinaisons multiplicatives simples. La combinaison multiplicative complexe qui prend appui sur la décomposition canonique de « 22 » représente 7% des réponses.

L'utilisation de la décomposition multiplicative «  $22=2x11$  » est utilisé dans moins de 1% des réponses. Cette décomposition n'est pas recherchée pour ce tirage.

Résultats du concours pour le tirage :

 $2 - 4 - 6 - 8 - 11 \rightarrow 54$ 

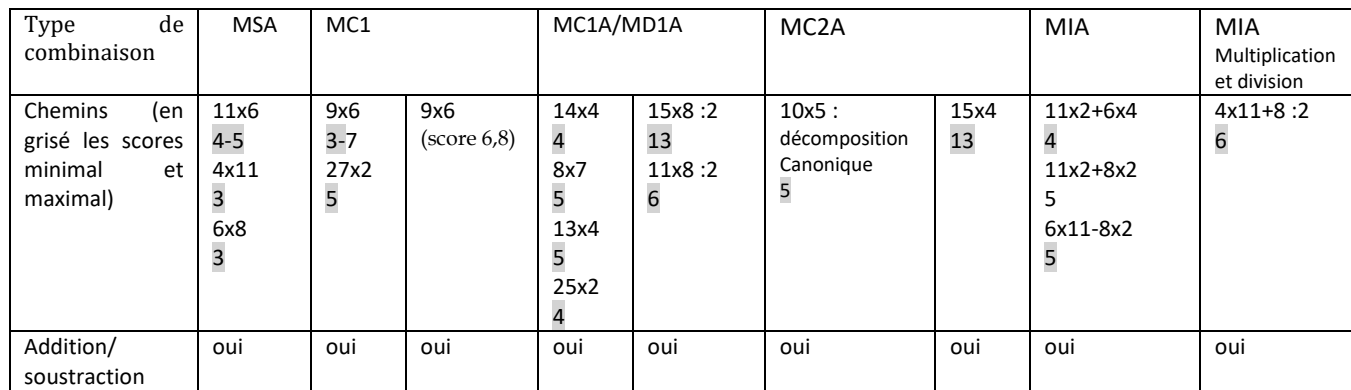

L'analyse a priori nous a permis de dégager les chemins suivants :

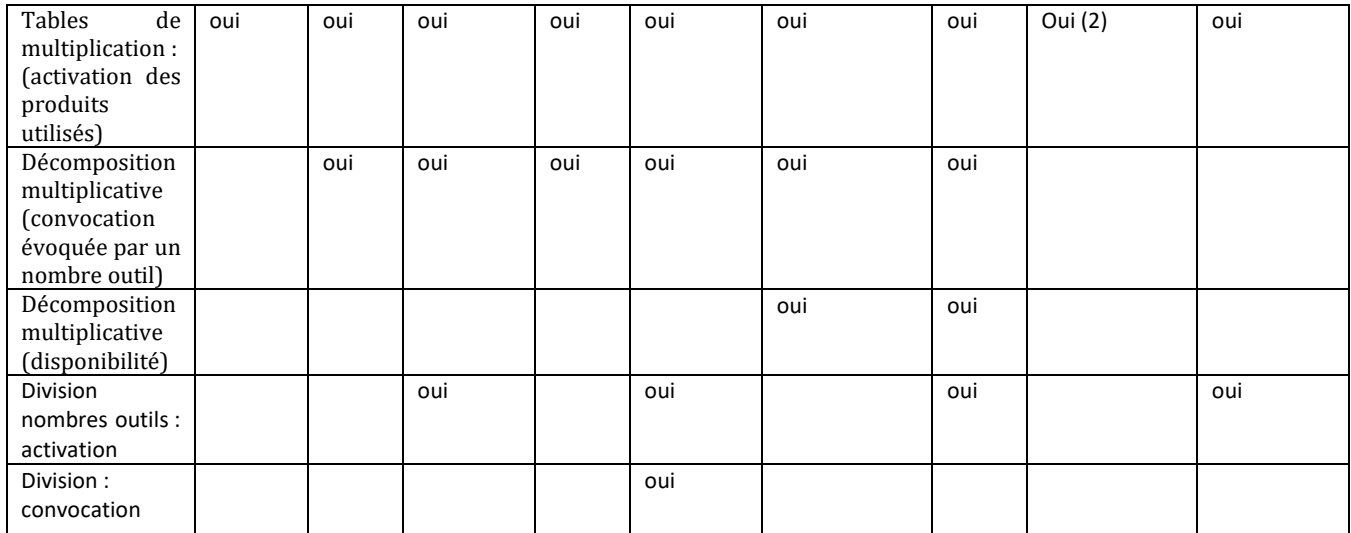

Tableau 131 : Tableau des connaissances et des scores en fonction des différents chemins

Deux chemins en « 15 x 8/2 » et en « 4 x 15 » mènent à un « coup Mathador » ; le chemin en « 15 x 8 » utilise des nombres de taille plus importante avec un passage par « 120 ».

#### **Répartition par score**

10 675 élèves ont rencontré ce tirage.

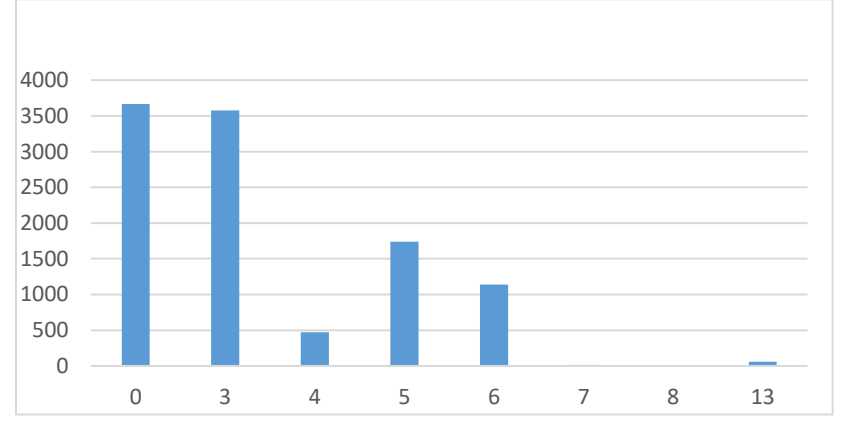

Figure 124 : Scores des participants. En abscisse les scores, en ordonnée les effectifs.

34 % des élèves n'ont pas su résoudre ce tirage et 33 % ont obtenu un score de 3 points. 0,6 % des élèves seulement ont fait un « coup Mathador ».

#### **Répartition par chemin**

Le graphique suivant expose la répartition des solutions selon le chemin utilisé par les élèves.

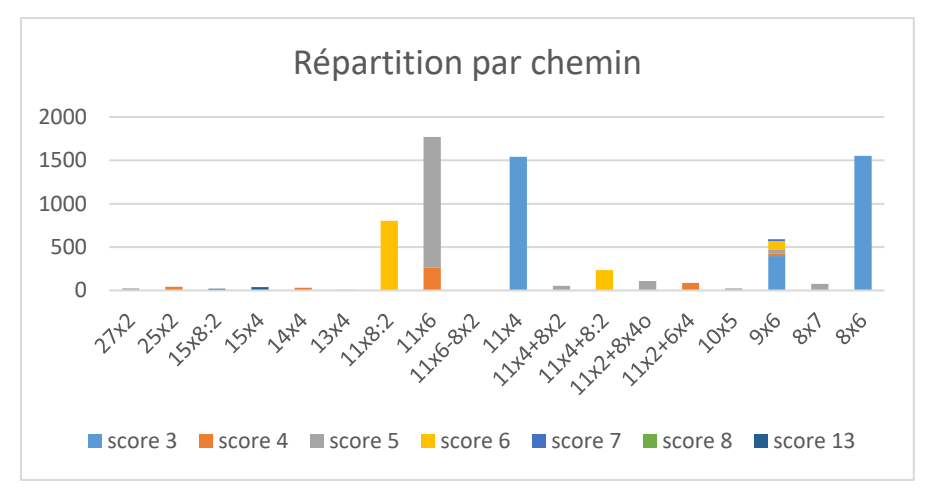

Figure 125 : chemins utilisés pour la résolution du tirage. En abscisse, les différents chemins ; en ordonnée, l'effectif.

Les trois chemins les plus empruntés sont ceux utilisant une multiplication de deux nombres outils «  $11 \times 6$  »; «  $11 \times 4$  » et «  $8 \times 6$  » pour « s'approcher » du nombre cible «  $54$  ». Près de 70% des élèves qui ont réussi ce tirage ont utilisé une combinaison multiplicative simple avec ajustement. Chacun des trois chemins de ce type de combinaison a été utilisé par plus de 21% des élèves.

Le chemin en « 11x8/2 » qui permet d'obtenir un « coup Mathador » est emprunté par 11% des élèves. C'est une combinaison complexe avec ajustement, le terme créé l'est par multiplication (la première opération peut être une multiplication de deux nombres outils).

Les décompositions multiplicatives de 54 représentent moins de 9% des réponses : 8,5% pour le chemin en « 9x6 » et 0,3% pour le chemin en « 27x2 ». Ces deux chemins sont des combinaisons multiplicatives complexes sans ajustement et nécessitent la convocation du produit utilisé. Pour le chemin en « 9x6 », le nombre « 9 » est créé par une combinaison additive, pour le chemin en « 27x2 » par une combinaison multiplicative avec ajustement.

#### Nature des solutions

Les scores obtenus dépendent des connaissances mises en jeu par les élèves. L'analyse des résultats*,* nous donne l'échelle de difficulté suivante :

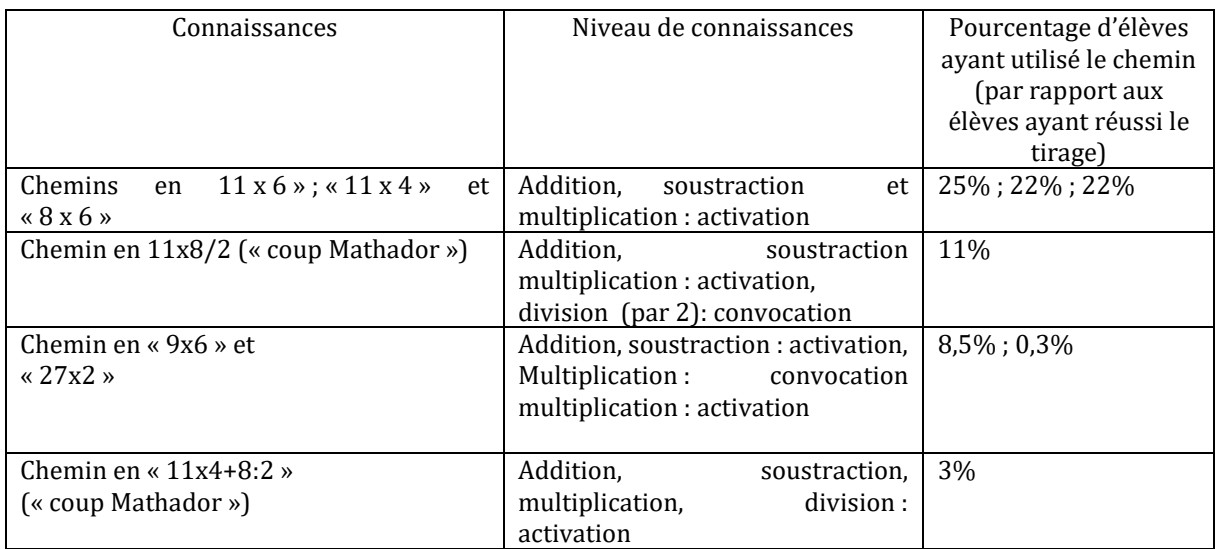

Tableau 132 : répartition des chemins en fonction des connaissances

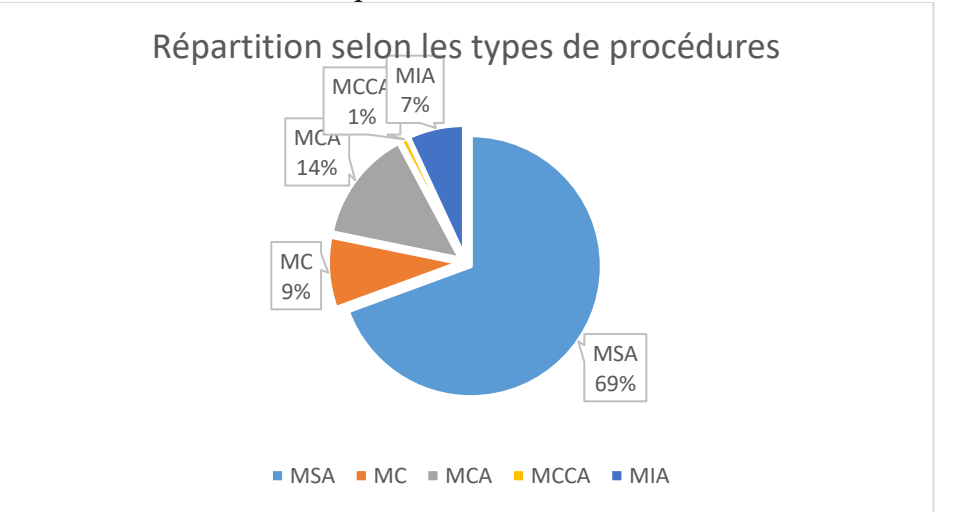

Les autres chemins sont empruntés dans moins de 2% des calculs.

Figure 126 : répartition des solutions selon les types de combinaisons utilisées.

Pour ce tirage les combinaisons les plus utilisées sont les combinaisons multiplicatives avec ajustement, puis les combinaisons complexes avec ajustement (6 tirages dont un « coup Mathador »), puis les combinaisons complexes sans ajustement, les combinaisons mixtes avec ajustement et enfin les combinaisons complexes avec ajustement et création des deux facteurs demandant la disponibilité des connaissances.

Le graphique suivant montre la répartition des « coups Mathador ».

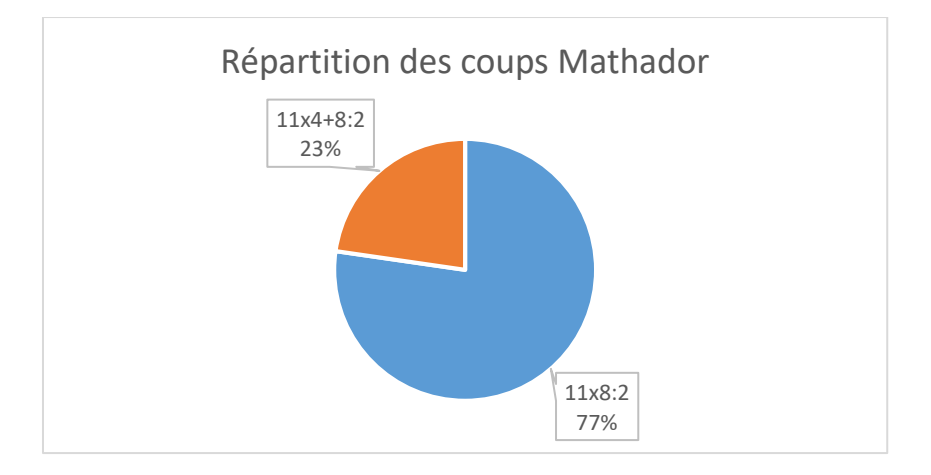

Figure 127 : répartition des chemins des « coups Mathador ». Pour les « coups Mathador », le chemin en 11x8/2 est utilisé par 77% des élèves (qui ont réalisé un « coup Mathador »).

**Conclusion de ce tirage :** Plus de 30 % des élèves ne savent pas résoudre ce tirage. Comme pour les deux tirages précédents, nous obtenons une différence importante entre le pourcentage d'élèves selon les chemins empruntés. Les plus utilisés sont ceux utilisant la multiplication de deux nombres outils (82 % des calculs), la décomposition multiplicative est peu utilisée bien que ce soit ici un chemin en deux lignes de calcul. Le nombre de lignes de calcul n'est pas un critère de difficulté, comme nous l'avions déjà observé au tirage précédent.

#### **Synthèse de l'analyse transversale**

Des trois tirages analysés, deux ont un nombre cible proche de « 20 » , le troisième nombre cible est supérieur à « 50 ». Pour les deux premiers tirages, le pourcentage d'élèves n'ayant pas réussi est de 26 %. Ce pourcentage est plus important (plus de 30 %) pour le troisième tirage étudié.

Pour les trois tirages, les combinaisons additives et les combinaisons multiplicatives simples représentent plus de 65 % des calculs. Ce sont donc les calculs additifs et les multiplications qui sont activés lors de la résolution de ce tirage.

Les combinaisons multiplicatives complexes demandent d'être en mesure de convoquer les décompositions utilisées du nombre cible : elles représentent environ 8% des réponses. Cette étude a également montré que le nombre de lignes de calcul n'est pas un facteur présageant la difficulté de résolution.

# 6. Limite des *data*

Le tirage est le suivant :  $3 - 5 - 11 - 19 - 6 \rightarrow 52$  avec une division imposée. Cinq chemins sont possibles avec la contrainte de la division imposée :

**Chemin en 11 x 3** (par exemple la solution (« coup Mathador »)  $11 \times 3 = 33$ ;  $33 + 19 = 52$ ;  $6 - 5 = 1$ ; 52 : 1 = 52). C'est une combinaison multiplicative avec un ajustement. Ce chemin demande l'activation de « 11 x 3 = 33 » et de « 33 + 19 = 52 ». Il faut aussi créer le nombre « 1 » par différence de deux nombres successifs et utiliser le fait que «  $52:1 = 52$  ».

**Chemin en « 11**  $x$  $6$  $: 2$  **» (par exemple la solution**  $5 - 3 = 2$  **;**  $11 x 6 = 66$  **;**  $66$  $: 2 = 33$  **;** 33 + 19 = 52). C'est une combinaison multiplicative complexe avec une multiplication et une division par 2 et un ajustement. Ce chemin est proche du précédent, il utilise également la combinaison additive « 52 = 33 + 19 ». La combinaison multiplicative utilisée pour créer le nombre « 33 » est une combinaison complexe avec une multiplication et une division par « 2 ». Elle demande la disponibilité de « 11 x 6 : 2 ».

**Chemin en 25 x 11 : 5** (par exemple 19 + 6 = 25 ; 25 x 11 = 275 ; 275 : 5 = 55 ; 55 – 3 = 52). C'est une combinaison multiplicative complexe avec une multiplication et une division par 5 et un ajustement. Ce chemin utilise une combinaison additive « 52 = 55 – 3 ». « 3 » est un nombre outil, il faut construire le nombre « 55 ». La contrainte de l'utilisation d'une division ne permet pas l'utilisation de « 11 x 5 ». Le nombre « 5 » doit être créé en effectuant « 25 : 5 », combinaison qui demande d'avoir créé le nombre « 25 » avec les nombres outils « 19 » et « 6 ». Il demande la disponibilité de « 25 x 11 = 275 », puis de « 275 : 5 = 55 », calculs qui ne sont pas issus des tables, ou encore si c'est le calcul « 25 : 5 = 5 » qui est effectué en premier : la disponibilité de ce quotient qui est une adaptation des tables de la multiplication pour la division, ainsi que du résultat du produit « 11 x 5 ».

**Chemin en 260 : 5** (par exemple :11 + 3 = 14 ; 19 x 14 = 266 ; 266 – 6 = 260 ; 260 : 5 = 52.)

C'est une combinaison multiplicative complexe avec une multiplication et une division par 5 et un ajustement. Ce chemin utilise le passage par un multiple du nombre cible. Il demande la disponibilité du résultat du quotient « 260 : 5 » qui n'est pas issu des tables de multiplication. Le nombre « 260 » est lui-même construit par une combinaison complexe avec un ajustement. Il demande la disponibilité du résultat du produit « 19 x 14 » qui n'est pas issu des tables de multiplication.

**Chemin en 156 : 3** (par exemple :19 + 11 = 30 ;  $30 \times 5 = 150$  ;  $150 + 6 = 156$  ;  $156 : 3 = 52$ ). C'est une combinaison multiplicative complexe avec une multiplication et une division par 3 et un ajustement. Ce chemin utilise le passage par un multiple du nombre cible. Il demande la disponibilité du résultat du quotient « 156 : 3 » qui n'est pas issu des tables de la multiplication. Le nombre « 156 » est lui-même construit par une combinaison complexe avec un ajustement. Il demande la disponibilité du résultat du produit « 30 x 5 ».

# Etude longitudinale

Pour cette deuxième étude préliminaire, nous avons choisi deux élèves, l'un de CM1 et l'autre de CM2 à partir des données des premières *data*. Nous avons pris en compte les critères suivants qui étaient disponibles avec les tous premiers indicateurs : nombre de « coups Mathador » effectués (à cette époque la plupart des élèves n'en avaient pas réalisés), score et nombre d'épreuves jouées. Ces élèves ont été observés et filmés.

### Elève L.(CM1)

L. est une élève de CM1 de la classe de Gwen. Son enseignant la décrit comme une élève « d'un niveau A/B, bonne élève, parfois un peu tête en l'air qui verbalise ses incompréhensions et qui est pertinente ». En codant 0 une réponse fausse ou absente et 1 les réponses correctes, (certains items donnent un résultat de 0.5 sur 1), elle obtient un score de 27,5 en pré-test (la moyenne des CM1 en mélangeant classes témoins et Mathador est de 32,5, et de 30,5 pour les classes expérimentales seules) et en post-test un score de 37,5 (contre 42,95 si on mélange classes témoins et Mathador et 44,3 pour les classes expérimentales). Ses résultats la situent en dessous des résultats moyens en CM1, à la fois en pré et en post-test. Elle a joué 109 épreuves durant l'année scolaire et en a gagné 82, pour un total de 49 minutes et 24 secondes. Ce temps représente le temps effectif passé à résoudre des tirages.

### **Eléments d'observations :**

### **En classe : en calcul mental (séance observée le 6 avril)**

Lors d'une séance de calcul mental sur ardoise, du mois d'avril, L. a répondu correctement aux questions suivantes : «  $7 \times 6 + 5$  », «  $8 \times 7 + 7$  » ; «  $9 \times 5 + 6$  ». Ces calculs faisaient suite à l'introduction de la division euclidienne effectuée le matin par l'enseignant. La consigne orale est de trouver le dividende, connaissant le diviseur, le quotient et le reste. Les 3 nombres sont écrits au tableau (pour certains calculs le reste est supérieur au quotient). Ces calculs sont écrits les uns en dessous des autres et complétés après correction.

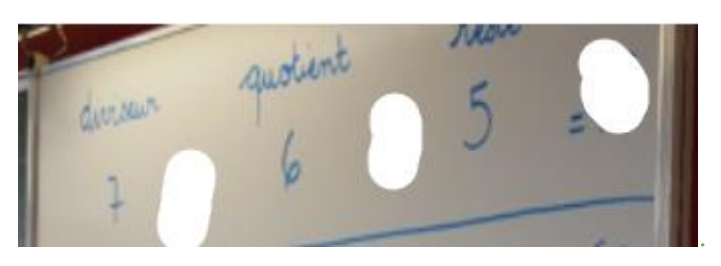

Figure 128 : Tableau de Gwenn

Ceci nous montre qu'elle connait les tables de multiplication demandées par son enseignant et qu'elle est en mesure d'ajouter mentalement un nombre inférieur à 10 au résultat du produit obtenu.

**En classe : avec le jeu « Mathador »**

L. a été filmée lors d'une séance sur le jeu solo au niveau 9 au mois de mai. Sur les 2 minutes 26 secondes observées, 4 tirages ont été joués.

 $2 - 5 - 6 - 14 - 12 \rightarrow 34$  avec deux signes imposés : « $x \times e$ **t «** - »

Pour ce tirage et avec les contraintes de signes, 24 chemins sont possibles (nous avons indiqué pour chacun une solution minimale) :

Parmi ceux–ci deux chemins sont des combinaisons **multiplicatives simples avec ajustement** : le chemin en « 14x2 » : « 14 x 2 = 28 ; 12 - 6 = 6 ; 28 + 6 = 34 » et le chemin en « 6x5 »: « 6 x 5 =  $30$ ;  $14 + 2 = 16$ ;  $16 - 12 = 4$ ;  $30 + 4 = 34$ ».

Il y a des **combinaisons multiplicatives complexes (avec un ou deux facteurs créés) utilisant la multiplication et/ou la division**, **avec ou sans ajustement** : le chemin en « 5x4 » : «  $6 - 2 = 4$ ;  $5 \times 4 = 20$ ;  $20 + 14 = 34$  », le chemin en «  $7 \times 2$  » : «  $12 - 5 = 7$ ;  $7 \times 2 = 14$ ;  $14 + 14 =$ 28 ; 28 + 6 = 34 »,le chemin en « 17x2 » : « 14 - 12 = 2 ; 6 x 2 = 12 ; 12 + 5 = 17 ; 17 x 2 = 34 », le chemin en «  $5x2x6$  » : «  $5 \times 2 = 10$  ;  $10 \times 6 = 60$  ;  $14 + 12 = 26$  ;  $60 - 26 = 34$  », le chemin en «  $14x2$  » : «  $5 \times 2 = 10$  ;  $12 - 10 = 2$  ;  $14 \times 2 = 28$  ;  $28 + 6 = 34$  », le chemin en «  $12x4$  » : «  $6 - 2 = 4$  ; 12 x 4 = 48 ; 48 - 14 = 34 », le chemin en «  $12x3$  » : «  $6 + 5 = 11$  ; 14 - 11 = 3 ; 12 x 3 = 36 ; 36 - 2 = 34 », le chemin en « 12/2x6 » : « 12 / 2 = 6 ; 6 x 6 = 36 ; 14 x 5 = 70 ; 70 - 36 = 34 », le chemin en «  $12x3$  » : «  $14 - 5 = 9$  ;  $9 - 6 = 3$  ;  $12 \times 3 = 36$  ;  $36 - 2 = 34$  », le chemin en «  $68x6/12$  » : «  $14 \times 5 =$ 70 ; 70 - 2 = 68 ; 68 x 6 = 408 ; 408 / 12 = 34 », le chemin en « 14x5-12x3 » : « 6 / 2 = 3 ; 12 x 3 = 36 ; 14 x 5 = 70 ; 70 - 36 = 34 », le chemin en « 68/2 » : « 12 / 6 = 2 ; 14 x 5 = 70 ; 70 - 2 = 68 ; 68 / 2 = 34 », le chemin en «  $204/6$  » : «  $12 + 5 = 17$  ;  $14 - 2 = 12$  ;  $17 \times 12 = 204$  ;  $204 / 6 = 34$  ; le chemin en « 14x10/5 » : « 12 - 2 = 10 ; 10 / 5 = 2 ; 14 x 2 = 28 ; 28 + 6 = 34 » et le chemin en «  $58/2$  »: «  $12 \times 6 = 72$ ;  $72 - 14 = 58$ ;  $58 / 2 = 29$ ;  $29 + 5 = 34$  ».

Il y a des **combinaisons complexes mixtes** : le chemin en «  $14x5-18x2$  » : «  $12 + 6 = 18$  ;  $18 \times 2 = 36$ ;  $14 \times 5 = 70$ ;  $70 - 36 = 34$  », le chemin en «  $19 \times 2 - 12 \times 6$  » : «  $14 + 5 = 19$ ;  $19 \times 2 = 38$ ;  $12 \times 6 = 72$ ;  $72 - 38 = 34$  », le chemin en «  $12 \times 5 - 6 \times 2$  » : «  $6 \times 2 = 12$ ;  $14 + 12 = 26$ ;  $12 \times 5 = 60$ ; 60 - 26 = 34 », le chemin en « 14x6-10x5 » : « 12 - 2 = 10 ; 10 x 5 = 50 ; 14 x 6 = 84 ; 84 - 50 = 34 »,le chemin en « 12x4-5x2 » : « 5 x 2 = 10 ; 10 - 6 = 4 ; 12 x 4 = 48 ; 48 - 14 = 34 »,le chemin en «  $10x6-5x2$  » : «  $5 \times 2 = 10$  ;  $10 \times 6 = 60$  ;  $60 - 12 = 48$  ;  $48 - 14 = 34$  », le chemin en «  $8x5-12/2$  » : 14 - 6 = 8 ;  $8 \times 5 = 40$ ; 12 / 2 = 6; 40 - 6 = 34 »

L. a effectué : « 14 + 12 = 26 ; 2 x 5 = 10 ; 10 + 26 = 36 » il reste le nombre « 6 » puis est passée à l'épreuve suivante. Elle a d'abord effectué une addition de deux nombres outils puis a essayé de compléter en ajoutant une dizaine (construite avec le produit de deux nombres outils « 5 x 2 ») au nombre obtenu. Il est possible qu'elle ait oublié avoir déjà utilisé le nombre « 2 ». Au bout de 17 secondes, elle est passée à l'épreuve suivante, sans faire une autre tentative.

 $8 - 4 - 6 - 2 - 4 \rightarrow 30$  avec deux signes imposés : « $x \rightarrow e^{x}$  \* •

Des solutions sont possibles en multipliant deux nombres outils et en tenant compte des contraintes de signes, par exemple : «  $8 \times 4 = 32$  ;  $32 - 2 = 30$  » ou «  $6 \times 4 = 24$  ;  $24 + 8 = 32$  ;  $32 - 2 = 30$  ».

L. a effectué : «  $2 \times 6 = 12$  ;  $12 \times 4 = 48$  ;  $48 - 8 = 40$  ;  $40 - 4 = 36$  » en utilisant tous les nombres outils. Le facteur « 12 » est créé pour effectuer le produit « 12 x 4 ». Cette procédure n'a pas abouti. Elle est passée à l'épreuve suivante au bout de 21 secondes.

**3 – 3 – 5 – 7 – 15 → 40** avec deux signes imposés : « **x » et « - »**

Elle a attendu 12 secondes avant de commencer puis a effectué : «  $3 \times 15 = 45$  ;  $45 - 5 = 40$  ». Le calcul est terminé en 6 secondes. Elle a multiplié les deux nombres outils « 3 » et « 15 », puis a retranché le nombre outil « 5 ».

**1 – 3 – 1 – 12 – 15 → 48** avec deux signes imposés : « **x » et « - »**

Il n'y a pas de solution qui soit une combinaison multiplicative simple. On peut décomposer multiplicativement le nombre cible en «  $24 \times 2$  » en effectuant : «  $12 - 3 = 9$  ;  $15 + 9 = 24$  ;  $1 + 1 = 2$ ;  $24 \times 2 = 48$  » qui nécessite la création de deux facteurs «  $24$  » et «  $2$  » ou de décompositions mixtes comme «  $12 + 15 = 27$  ;  $27 - 3 = 24$  ;  $1 + 1 = 2$  ;  $24 \times 2 = 48$  »

L. a effectué « 3 x 15 = 45 » (produit utilisé dans le tirage précédent) puis a annulé l'opération (peut-être à cause de la contrainte de la soustraction, ou parce que le nombre « 3 » n'était plus disponible pour l'ajustement), puis « 3 x 12 = 36 ; 36 + 15 = 51 ; 51 – 1 = 50 ; 50 – 1 = 49 ». Elle a annulé le calcul puis le temps imparti pour le niveau était écoulé.

Nous observons que 3 fois sur 4 elle a commencé par effectuer le produit de deux nombres outils.

### **Évolution temporelle de son jeu**

Nous observons pour cette élève, l'évolution de son jeu à partir des données des *data* en fonction des critères suivants : la répartition des opérations et les procédures utilisées.

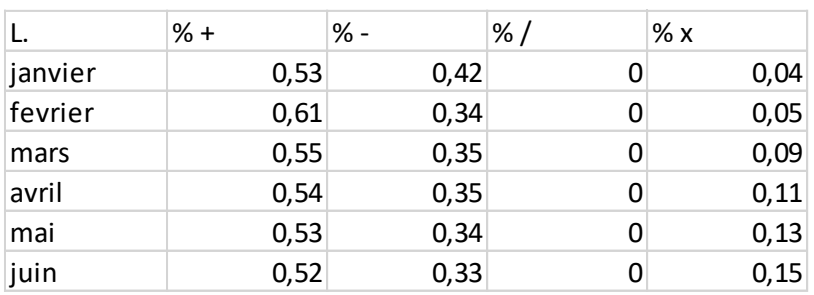

#### **Répartition des opérations**

Tableau 133 : répartition des opérations du jeu de L. Les pourcentages sont calculés à partir de la totalité des épreuves jouées par cette élève durant le mois considéré.

Nous observons peu de différences quant à la répartition des opérations au cours de l'année. Il n'y a pas eu d'utilisation de division (même par le nombre « 1 »). Plus de la moitié des calculs effectués sont des additions et entre 30 et 40 % des soustractions. L'utilisation de la multiplication croît au cours de l'année scolaire mais reste en dessous de 16 % des calculs. Nous détaillons mois par mois, le nombre de calculs effectués, les nombres cibles (supérieurs ou non à 20) et la procédure utilisée pour la réponse.

#### **En janvier :**

L. a rencontré 24 tirages, et elle en a réussi 23. 5 d'entre eux ont des nombres cibles supérieurs à 20, la moyenne des nombres cibles est de 13,5. 22 de ces calculs utilisent une combinaison additive un une combinaison multiplicative : le tirage :  $1 - 2 - 5 - 8 - 17 \rightarrow 29$  L. effectue «  $17 \times 2 = 34$ ;  $34 - 5 = 29$  ».

Ce tirage possède une solution additive : «  $17 + 8 = 25$  ;  $25 + 5 = 30$  ;  $30 - 1 = 29$  ». C'est le dernier tirage joué en janvier mais également celui qui a le nombre cible le plus grand. Pour résoudre ce tirage, L. s'appuie sur la connaissance du double de 17.

### **En février :**

L. a rencontré 48 tirages en a « passé » (ce qui signifie qu'elle a choisi de ne pas le résoudre et de faire générer le tirage suivant) 15 ce qui correspond à 31 % des tirages rencontrés. 18 d'entre eux ont des nombres cibles supérieurs ou égaux à 20 et parmi ceux-ci, 8 ont été « passés » et un non réussi. La moyenne des nombres cibles joués est 20.

31 solutions utilisent une combinaison additive et 2 des combinaisons multiplicatives simples. Les multiplications utilisées sont « 2x4 » et « 2x3 ».

### **En mars :**

L. a rencontré 16 tirages, et elle en a gagné 14. 3 d'entre eux ont des nombres cibles supérieurs ou égaux à 20 et 2 d'entre eux n'ont pas été réussis. La moyenne des nombres cibles est de 16. 9 solutions utilisent une combinaison additive, 5 une combinaison multiplicative simple. Les multiplications utilisées sont « 3x5 » ; « 3x7 » ; « 4x4 » ; « 4x6 »; « 4x8 ».

### **En avril :**

L. a rencontré 9 tirages, et elle en a réussi 5. 5 d'entre eux ont des nombres cibles supérieurs à 20 et n'ont pas été réussis. La moyenne des nombres cibles est de 25. 4 solutions utilisent une combinaison additive et 1 utilise une combinaison multiplicative simple (à partir du produit  $3 \times 5$ ).

### **En mai :**

8 tirages ont été rencontrés, 7 gagnés. Les nombres cibles sont tous supérieurs à 30 avec une moyenne à 34. Aucune combinaison additive n'est utilisée. Toutes les solutions sont des combinaisons multiplicatives simples. Parmi les multiplications utilisées 2 sont issus des tables, l'un utilise la table de 11, un de 12 et un de 15.

#### **En juin :**

4 tirages ont été rencontrés, 3 gagnés. Les nombres cibles sont tous supérieurs à 30 avec une moyenne de 40. 2 solutions utilisent combinaison multiplicative simple (multiplications :13x3 et 15x2) et l'autre une combinaison mixte avec un ajustement avec le tirage :  $3 - 5 - 6 - 6 - 12 \rightarrow 48$ . L. a effectué : «  $12 \times 5 = 60$  ;  $3 \times 6 = 18$  ;  $60 - 18 = 42$  ;  $42 + 6 = 48$  » ; calcul qui a été réalisé en utilisant une fois la touche « retour » qui permet d'effacer un calcul.

### **Conclusion :**

Le tableau suivant expose les différents calculs effectués avec les procédures utilisées selon les mois.

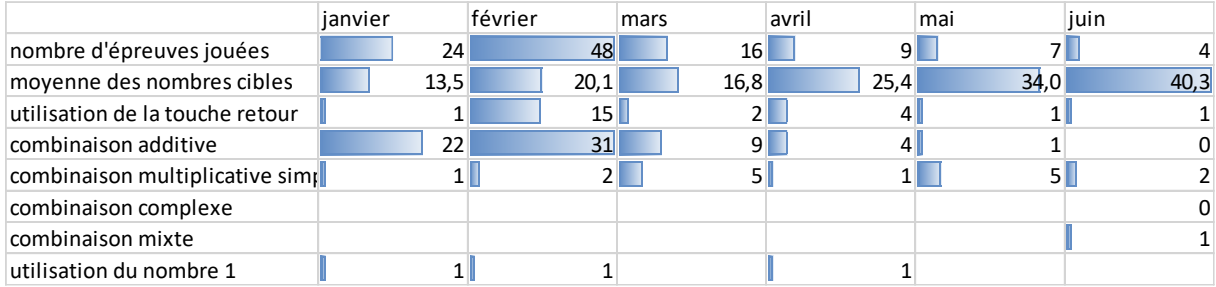

Tableau 134 : détail des tirages effectués par L.

Cette élève de CM1 n'a jamais utilisé de division, même par le nombre « 1 ». Après avoir utilisé de manière préférentielle des combinaisons additives en janvier, février, en mars elle utilise plus fréquemment des combinaisons multiplicatives simples, en commençant par des multiplications par le nombre deux, puis par des résultats issus des tables (jusqu'à 9). C'est à partir du mois de mai qu'elle utilise d'autres multiplications de nombres outils et en juin, elle utilise une fois une combinaison mixte. Il n'y a pas de trace dans les *data* de combinaisons complexes.

De plus, à partir du mois de mars, de moins en moins de calculs effectués. Nous supposons que la difficulté croissante (sur la plateforme solo) a découragé cette élève.

```
Elève G. (CM2, classe de Alix)
```
#### **Eléments de description**

G. est un élève de CM2 de Alix. Son enseignant le décrit comme un élève « excellent, très performant en calcul mental et en résolution de problèmes ». Les résultats de ses tests confirment cette description. Avec le codage précédemment décrit, il obtient 67.5 en pré-test la moyenne des CM2 testés : –classes Mathador et témoins- : 40.7 ; 42.75 pour les classes Mathador - et 82 (sur 87) (51 pour l'ensemble des CM2 et 56.3 pour les classes Mathador). Il a joué 679 épreuves entre janvier et juin de l'année un d'expérimentation.

#### **Eléments d'observations :**

Cet élève a été filmé en classe et lors de son jeu sur la plateforme « Mathador ».

#### **En calcul mental :**

G. est intervenu en classe lors du calcul : « 25 x 16 », le 6 avril lors d'une séance de calcul mental : dans un premier temps l'enseignant avait fait réactiver certains faits numériques dont « 25x4 » dont le résultat était resté affiché au tableau. Cet extrait, nous montre de la part de G., une utilisation de l'associativité pour ce calcul avec une décomposition de « 16 » en « 4 x 4 ».

Alix. : Attention pour passer de « 8 à 16 » qu'est-ce que tu fais ? tu multiplies par combien pour passer de « 8 à 16 » ? Vas-y tu vas trouver ; Tu vas trouver ou tu veux que quelqu'un t'aide ? G. ? G. : 4 fois 4 ça fait 16

Alix : Attends, attends dans sa procédure à M., c'était très intéressant ce que fait M. aidez là, comment on fait pour trouver le résultat ici ?

Au pré-test, à la question « 25 x 32 », G. a répondu (20 x 5) + (30 x 2) = 610. Au post-test, il a répondu « 800 » en expliquant sa technique : «  $25 \times 3 = 75$  ;  $75 \times 10 = 750$  ;  $25 \times 2 = 50$  ; 750 + 50 = 800 ». Il ressort de ces observations que lors du pré-test en novembre, G. n'était pas mesure de répondre correctement à la question « 25 x 32 », en mai (en classe) il utilise l'associativité en décomposant le nombre « 16 » en « 4 x 4 » et en juin il utilise la distributivité. En fin d'année scolaire, il dispose de plusieurs procédures.

#### **Avec le jeu « Mathador » : (lors de séances spécifiques crées par l'enseignant avec des tirages identiques pour tous)**

En avril, lors d'une séance où Alix propose au tableau des tirages à résoudre, puis demande leurs procédures aux élèves, G. propose une technique reposant sur une multiplication suivie d'une division, technique reprise par l'enseignant. Dans ce cas, le calcul n'avait pas abouti, G. ayant utilisé deux fois le même nombre.

Le tirage est : 2-3-6-11-2 **→**27

G. : 11 fois 6

Alix : 11 fois 6 ; 66

G. : 66 divise par 3 ; 22 Alix : 66 divisé par 3 ; 22

G. : Ah non j'ai utilise deux fois le nombre

 $\frac{3}{2}$  Alix : Le « 3 »? ah oui bon mais vous voyez qu'il a cherché à faire un grand nombre pour ensuite  $\frac{3}{2}$ diviser

En juin, lors d'une séance où l'enseignant avait utilisé les dés, il est intervenu pour proposer sa solution pour le tirage 17-6-1-3-4**→**12

Dans ce tirage G. utilise une combinaison multiplicative complexe (avec une division par « 3 ». Il fait une erreur de calcul dans le résultat de cette division. Comme au mois d'avril, l'institutionnalisation de l'enseignant porte sur le fait qu'il a cherché à faire un grand nombre pour diviser (ou diminuer)

G. : 17+6 ça fait 23 ; 23 divisé par 3 ça fait 11 ; 11+1 ça fait 12 Alix : Regardez, vous avez souvent l'habitude d'utiliser la division lorsqu'il y a le 1 vous divisez par 1. Qu'à fait G. ?, il a cherché un plus grand nombre Elève : Mais maitresse Alix : Justement je soulève la question ; 23 divisé par 3 il faudra une virgule ça ne peut pas faire 11. Qu'est ce qui ferait 11 divisé par 3 ? Elève : 33 divisé par 3 Alix : 33 divisé par 3 est égal à 11 ; C'était une bonne idée G. a cherché un grand nombre pour diminuer ensuite. Mais ça ne convient pas

Durant cette même séance, il a été également exposer au tableau une solution au tirage :  $4 - 11 - 3 - 5 - 18 \rightarrow 58$ 

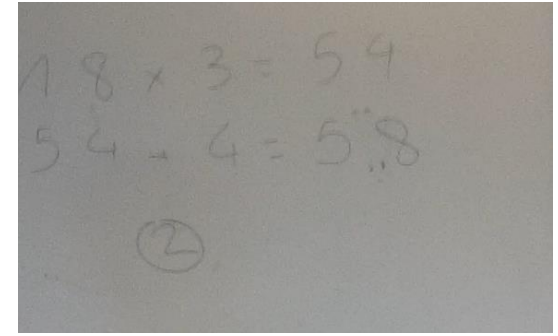

Figure 129 : Tableau d'Alix

Il utilise une combinaison multiplicative simple. Concernant cette multiplication, nous lui avons demandé si elle est automatisée.

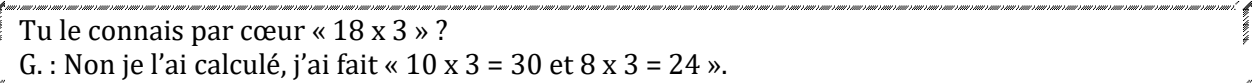

Il a effectué le calcul en utilisant la distributivité (décomposition de « 18 » en « 10+8 ») et en prenant appui d'une part sur « 10 x 3 » et d'autre part sur « 8 x 3 ».

Ceci nous confirme ce que les tests nous montrent à savoir qu'il est en mesure d'utiliser la distributivité pour effectuer des calculs multiplicatifs comme « 25x32 » et « 18x3 »

#### **Avec le jeu « Mathador » : Le 18 mai**

Il joue sur tablette en classe. Deux cycles chrono de trois minutes ont été observés et filmés. Première vidéo :

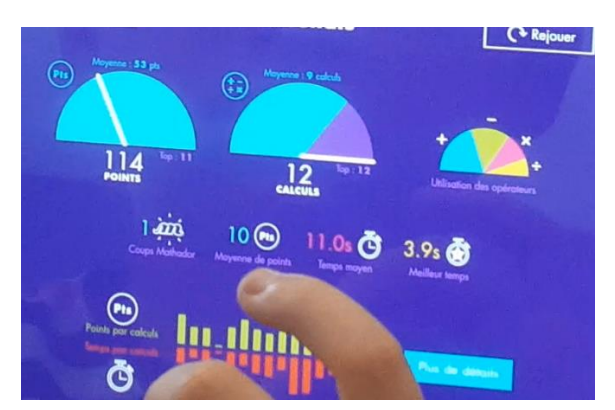

Figure 130 : photo de l'écran des statistiques

Il a marqué 114 points durant ces trois minutes avec 12 épreuves gagnées. Le graphique semicirculaire de droite donne la répartition des opérations. Nous observons une prédominance pour l'addition et la soustraction. Il a effectué un « coup Mathador », un temps moyen de 11 secondes et un meilleur temps de 3,9 secondes.

Le « coup Mathador » est le suivant : Le tirage est : «  $4 - 8 - 1 - 11 - 18 \rightarrow 54$ . Il met 10 secondes avant la première validation, après avoir dirigé son doigt vers le « 18 » puis vers le « 8 », il effectue : «  $11 \times 4 = 44$  ». Il lui suffit ensuite de 7 secondes pour terminer l'épreuve en effectuant «  $44 + 18 = 62$ ;  $62 - 8 = 54$ ;  $54 : 1 = 54$  ». Il ne manifeste pas de joie et continue avec l'épreuve suivante.

Deuxième vidéo :

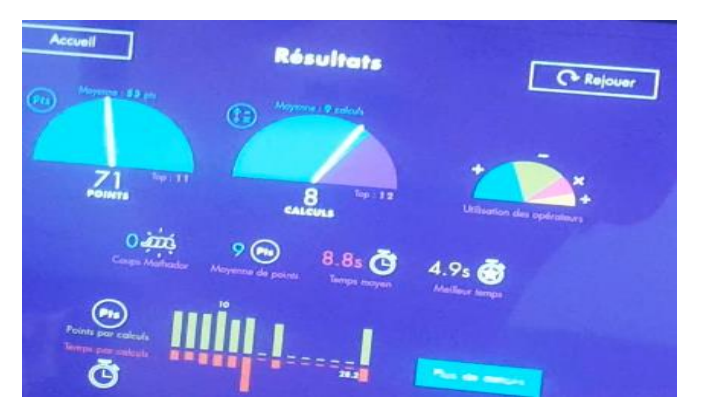

Figure 131 : photo de l'écran des statistiques du deuxième cycle

Il a marqué 71 points durant ces trois minutes avec 8 épreuves gagnées. Le graphique semicirculaire de droite donne la répartition des opérations. Nous observons une prédominance pour l'addition et la soustraction. Il n'a pas fait de « coup Mathador », un temps moyen de 8,8 secondes et un meilleur temps de 4,9 secondes.

Nous analysons les épreuves que G. a choisi de « passer » et donc de ne pas jouer, car nous ne retrouvons pas trace de ces épreuves dans les *data* de jeu).

Premier tirage « passé » : 
$$
1 - 1 - 6 - 18 - 8 \rightarrow 36
$$

Les deux calculs effectués sont enchainés très vite, il n'y a pas de temps de pause. G. a essayé un chemin additif et a décidé de changer d'épreuve lorsqu'il s'est rendu compte que les nombres restants (« 1 » et « 1 ») ne permettent pas d'atteindre le nombre cible. Il a pris sa décision en 6 secondes après avoir effectué «  $18 + 8 = 26$  ;  $26 + 6 = 32$  ». Il est à remarquer qu'une décomposition multiplicative du nombre «  $36 = 2 \times 18$  » permettait d'obtenir le nombre cible.

Deuxième tirage « passé » (il débute à 2 minutes 26) :  $4 - 3 - 4 - 12 - 20 \rightarrow 81$ 

Au bout de 4 secondes, G. a effectué « 20 x 4 = 80 », multiplication de deux nombres outils. Le nombre « 1 » manquant pouvait être créé soit par « 4 – 3 », soit par « 4 : 4 ». Après avoir dirigé son doigt vers le signe « moins », il utilise la touche annuler et ramène le calcul au début. Ceci lui a pris 20 secondes. Il effectue ensuite «  $20 \times 3 = 60$  » puis enchaine avec «  $60 + 12 = 72$ ;  $72 + 4 = 76$ ;  $76 + 4 = 80$  » avant de passer. Au total, G. a passé 23 secondes sur ce calcul.

> Troisième tirage « passé » (il débute à moins de 10 secondes de la fin du cycle.) :  $6 - 7 - 4 - 15 - 7 \rightarrow 72$

Au bout de 4 secondes, il effectue « 15 x 4 », il s'est rapidement décidé pour le nombre « 15 » mais a hésité pour le nombre « 4 ». Puis il enchaine « 60 + 6 = 66 ; 66 + 7 = 73 » avant de passer à l'épreuve suivante. Le nombre cible pouvait être obtenu par une décomposition multiplicative « 72 = 6 x 12 » en construisant le nombre « 12 = 15 - (7 - 4) ». Il n'a pas cherché de décompositions multiplicatives du nombre cible, il débute par une tentative par une combinaison additive ou en multipliant deux nombres outils. Les *data* détaillées ci-dessous marquent pour cet élève un pic de chemins utilisant une combinaison multiplicative complexe au mois de mai.

Les vidéos montrent que les tirages passés pouvaient pour deux d'entre eux être résolus par une combinaison multiplicative complexe sans ajustement. Les *data* de jeu(voir ci-dessous) montrent que ce type de combinaison n'avait être construitesque 2 fois précédemment et à chaque fois le nombre « 10 » avait été construit.

Le troisième tirage aurait pu être résolu. G. est arrivé à 80 et le nombre « 1 » pouvait être construit de deux manières, soit par une soustraction, soit par une division. Ses *data* de jeu de l'année montrent qu'il n'a jamais utilisé de calcul du type « a/a ». Nous pouvons donc supposer que ce n'est pas une connaissance de cet élève.

#### **Evolution temporelle de son jeu**

Plusieurs paramètres sont relevés : le nombre de tirages joués et le pourcentage de tirages résolus, le nombre de tirages ayant un nombre cible supérieur à 20, le pourcentage relatif de chacune des opérations et les différents types de chemins utilisés. Pour les chemins nécessitant la création d'un facteur, nous observons quelles sont les décompositions utilisées. Le pourcentage des différentes opérations utilisées lors des épreuves reste relativement stable tout au long de l'année scolaire.

|         | $% +$ | $% -$ | % /  | %x   |
|---------|-------|-------|------|------|
| janvier | 0,41  | 0,38  |      | 0,21 |
| fevrier | 0,42  | 0,36  | 0    | 0,23 |
| mars    | 0,38  | 0,36  | 0,02 | 0,25 |
| avril   | 0,38  | 0,35  | 0,02 | 0,25 |
| mai     | 0,4   | 0,32  | 0,06 | 0,22 |
| juin    | 0,4   | 0,3   | 0,06 | 0,23 |

Tableau 135 : répartition des opérations du jeu de G. Les pourcentages sont calculés à partir de la totalité des épreuves jouées : 844 pour un temps de 2h20 minutes pour l'année complète durant le mois considéré.

#### **En janvier :**

G. a joué 43 épreuves ; parmi celles-ci, 7 seulement ont des nombres cibles supérieurs à 20 la moyenne des nombres cibles est 13,2. Il a gagné toutes les épreuves jouées. Il utilise des combinaisons additives pour les nombres cibles inférieurs à 20, pour ceux supérieurs à 20, 71 % des tirages sont résolus en utilisant une combinaison multiplicative simple. G. n'a pas utilisé de division et n'a pas fait de « coup Mathador ».

#### **En février :**

G. a joué 41 épreuves ; parmi celles-ci, 21 ont des nombres cibles supérieurs à 20 la moyenne est 25,5. Il n'y a plus que 53% d'épreuves gagnées, ce qui marque une forte chute. Il a été directement au niveau 20 de solo, d'où beaucoup de non réponses. Les nombres en jeu sont plus importants mais il utilise peu la multiplication. Il n'y a pas d'utilisation de la division. Sur les 26 épreuves gagnées, 14 utilisent une combinaison additive, 11une combinaison multiplicative simple, et pour une des épreuves il crée un facteur (combinaison multiplicative complexe). Pour résoudre le tirage :  $4 - 4 - 6 - 7 - 10 \rightarrow 12$ ; il effectue : «  $6 - 4 = 2$ ;  $2 \times 4 = 8$ ; 8 + 10 = 18 ». Il n'aboutit pas à la solution cherchée (le nombre « 6 » nécessaire a déjà été utilisé).

#### **En mars :**

Il a joué 114 épreuves ; parmi celles-ci 67 ont des nombres cibles supérieurs à 20 la moyenne est de 26,6. Il y a 59,6% d'épreuves gagnées. Sur les 68 épreuves gagnées, 23 utilisent une combinaison additive, 38 une combinaison multiplicative simple et pour 5 calculs une combinaison multiplicative complexe. Nous détaillons ce dernier type de calculs.

Le premier de ces calculs concerne le tirage : 1 – 4 – 7 – 4 – 8 → 14. L'élève G. crée le nombre « 28 » en multipliant « 7 » par « 4 » afin de le diviser par « 4 ». Il effectue « 7 x 4 = 28 ; 28 : 4 = 7 ;  $7 + 8 = 15$ ;  $15 - 1 = 14$ ». C'est une combinaison multiplicative complexe avec une multiplication et une division et un ajustement (chemin en 7x4/4). C'est également un « coup Mathador ».

Le deuxième de ces calculs concerne le tirage :  $1 - 1 - 2 - 3 - 4 \rightarrow 15$ . La solution est une combinaison multiplicative complexe avec un ajustement. «  $3 - 1 = 2$  ;  $2 \times 4 = 8$  ;  $8 \times 2 = 16$  ; 16 – 1 = 15 » Il crée le nombre « 2 » afin d'effectuer « 2x2x4 » (chemin en 2x2x4).

Le troisième concerne le tirage :  $6 - 4 - 9 - 5 - 15 \rightarrow 27$ . G. effectue : «  $15 \times 4 = 60$  ;  $60 : 5 = 12$  ;  $12 + 9 = 21$ ;  $21 + 6 = 27$ ». C'est une combinaison multiplicative complexe (avec une multiplication et une division) et un ajustement (chemin en 15x4/5).

Les deux solutions suivantes ont pour nombre cible « 40 » et utilisent la décomposition multiplicative « 4 x 10 » en créant le nombre « 10 ». Dans les deux cas, le nombre « 4 » diviseur de « 40 » est un nombre outil. Ce sont des chemins en « 4x10 ».

Le premier ce ces tirages est :  $4 - 4 - 8 - 2 -14 \rightarrow 40$ . G. effectue «  $2+8=10$  ;  $10x4=40$  », le second 4 - 4 - 8 - 11 - 1  $\rightarrow$  40 et il effectue « 11 - 1 = 10 ; 10 x 4 = 40 ».

Au mois de mars, un « coup Mathador » est trouvé (voir ci-dessus), et un nombre « zéro » est créé. Le tirage est : 4 – 1 - 5 - 7 -7 →4. G. a effectué 7-7=0 ; 0+4=4. Dans ce tirage, le nombre cible est un nombre outil. Le nombre « 1 » est disponible qui permettait une solution du type «  $4x1 \times 0u \times 4/1$  ».

Le pourcentage d'épreuves gagnées est en augmentation bien que le nombre cible augmente. L'élève a trouvé une procédure consistant à multiplier deux nombres outils (combinaison multiplicative simple) qui lui permet de gagner de nombreuses épreuves et commence à découvrir des combinaisons multiplicatives complexes, en effectuant un produit de trois facteurs ou un produit suivi d'un quotient et puis l'utilisation des décompositions multiplicatives du nombre cible 40 en créant le facteur 10.

### **En avril :**

G. a joué 30 épreuves ; parmi celles-ci, 23 ont des nombres cibles supérieurs à 20 la moyenne est 35,8. Il y a 60 %de réussite. Sur les 15 épreuves gagnées, 5 sont des combinaisons additives, 8 des combinaisons multiplicatives simples, et 2 des combinaisons multiplicatives complexes sans ajustement (décomposition multiplicative du nombre cible). Ces deux tirages concernent le premier le nombre cible « 30 » et le second le nombre cible « 70 » et pour les deux, G. crée le facteur « 10 ». G. a effectué beaucoup moins de calculs ce mois (vacances). Le domaine numérique du nombre cible a augmenté, la pourcentage de réussite a chuté**.** Le temps moyen s'est allongé. Il joue d'aventage sur chrono que sur solo.

#### **En mai** *:*

Sur les 302 épreuves, 213 ont des nombres cibles supérieurs à 20. La moyenne des nombres cibles est 35,8. Le pourcentage d'épreuves gagnées est de 62 %. Parmi les tirages ayant des nombres cibles supérieurs à 20 : 115 ont été « passés ». Sur la totalité des épreuves, 83 sont des combinaisons additives, 84 des combinaisons multiplicatives simples (avec une multiplication), 2 des combinaisons multiplicatives simples (avec une division) qui sont des calculs en une seule ligne : « 16 : 4 » et « 20 : 5 », il y a 19 combinaisons multiplicatives complexes (multiplication) sans ajustement qui sont des décompositions multiplicatives du nombre cible et une combinaison mixte sans ajustement (le 31 mai) avec le tirage : 4 – 5 – 4 – 20 – 10 → 60. G. a effectué : « 10 x 4 + 5 x 4 = 60 ».

Sur les 19 solutions utilisant la création d'un facteur (combinaison complexe), pour 11 d'entre elles, G. crée le facteur « 10 » pour décomposer un nombre du type « n0 = n x 10 », deux sont de la forme « a x n0 » multiplication d'un nombre entier inférieur à 5 et d'un multiple de 10 inférieur à « 40 », 6 sont des décompositions multiplicatives du nombre cible (autre que par 10 ou un multiple de 10).

Au mois de mai, G. a beaucoup joué (302 épreuves), et la touche « passer » a été utilisée 115 fois. Il a construit le même nombre de fois une combinaison additive et une combinaison multiplicative simple. Les combinaisons complexes sont en forte hausse. Les premières sont en continuité avec les combinaisons simples, une multiplication ou une division sont créées à partir de ce produit., pour plus de la moitié d'entre elles, G. crée le facteur « 10 ». Les décompositions du nombre cible n'utilisant pas un facteur « 10 » ou un multiple de dix représentent un quart des décompositions avec les nombres cibles : « 42 » ; « 63 » ; « 72 » ; « 64 ». Les décompositions multiplicatives utilisées proviennent des tables de multiplication (multiplication de deux nombres à un chiffre). G. utilise également des divisions pour résoudre des tirages dans lesquels le nombre cible est inférieur à 10 en utilisant les résultats des tables de multiplication.

### $\triangleright$  En juin :

Sur les 145 épreuves rencontrées, 113 ont des nombres cibles supérieurs à 20. La moyenne des nombres cibles est 44,2. Le pourcentage d'épreuves gagnées est 70 %. Sur la totalité des épreuves, 36 sont des combinaisons additives, 51 des combinaisons multiplicatives simples (opération : multiplication), il y a 16 combinaisons complexes. Parmi les créations d'un facteur : 5 sont de la forme « n0 = n x 10 », 2 de la forme : « a x n0 » ; 6 sont des décompositions multiplicatives du nombres cible dont 4 sous la forme « n x 11 », 3 sont des décompositions avec un ajustement (deux d'entre elles ont un facteur 12, la troisième :11). Nous observons que le pourcentage de réussite augmente, alors même que la moyenne des nombres cibles augmente aussi. Les « coups Mathador » sont plus nombreux.

Au mois de juin, G. diversifie ses créations de facteur en utilisant la table de 11 à plusieurs reprises mais il utilise toujours de manière privilégiée le nombre dix ou un de ses multiples.

Conclusion du jeu de G.

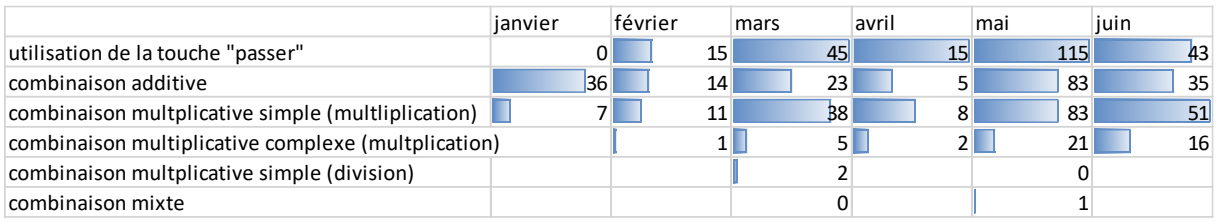

Tableau 136 : Jeu de G.

L'étude du jeu de cet élève montre que les procédures de cet élève évoluent. La taille des nombres cibles et la difficulté fait évoluer l'élève dans ses apprentissages. La première baisse de réussite entre janvier et février, l'a amené à utiliser en mars des combinaisons multiplicatives simples. En avril, la taille des nombres cibles augmentant, les combinaisons complexes commencent à apparaitre permettant en mai et juin une nouvelle augmentation de le pourcentage de réussite. Cet élève dispose de plusieurs procédures, lui permettant de choisir selon le tirage celle qui lui parait la plus adaptée. Il s'appuie pour les créations de facteurs majoritairement sur la table de « 10 » mais également sur la table de « 11 ».

### Conclusion de l'étude longitudinale

Nous observons des différences au niveau de la manière de jouer de ces deux élèves : le nombre d'épreuves tout d'abord. G. en gagne presque 700 (seuls 10 % des élèves gagnent plus de 300 tirages) alors que L. en joue 109 et en gagne 80 (ce qui est le cas de plus de 70 % des élèves qui gagnent moins de 100 épreuves).

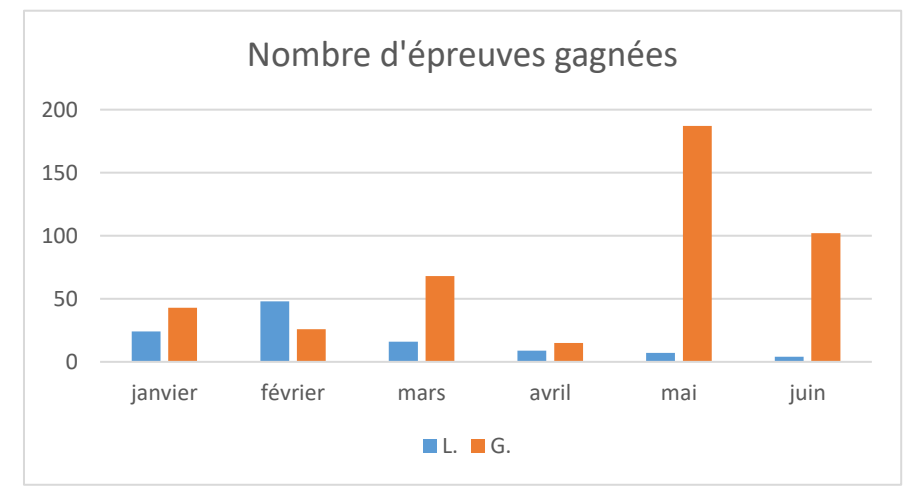

Figure 132 : Nombre d'épreuves jouées par L. et par G. par mois. En abscisse : les mois ; En ordonnée : le nombre d'épreuves.

Nous observons une répartition différente des épreuves : au fil du temps, en dehors des périodes de vacances, G. joue de plus en plus, alors que l'on ressent un essoufflement chez L. Cet essoufflement peut provenir du fait que cette élève atteint son niveau maximum et n'a pas été en mesure de développer de nouvelles procédures de jeu lui permettant d'accéder à des épreuves plus difficiles.

L. évolue peu dans ses procédures, passant de l'utilisation de combinaisons additives à celle de combinaisons multiplicatives simples (opération multiplication). Seul un tirage est résolu différemment par une combinaison mixte sans ajustement. G. quant à lui dispose de plusieurs procédures. Ces dernières ont évolué durant l'année scolaire depuis les combinaisons additives, multiplicatives simples (opérations multiplications et division), multiplicatives complexes (opérations multiplication et division) et une combinaison mixte sans ajustement. Les combinaisons multiplicatives complexes utilisées nous montrent également une

progression, tout d'abord les créations sont du type axbxc ou axb/c, puis sont des décompositions multiplicatives du nombre cible (tout d'abord en créant le facteur 10, puis des décompositions multiplicatives issues des tables de multiplication, puis des tables de 11 et de 12 ainsi que des combinaisons avec un ajustement et durant l'année en mai une combinaison mixte sans ajustement.

# **2. Année une**

# Le graphique suivant montre l'évolution de la moyenne des nombres cibles au fil des mois.  $\cap$  $1<sup>0</sup>$  $2<sub>0</sub>$ 30 40 50  $60$ janvier février mars avril mai juin juillet Nombres cibles

Nombres cibles par niveau scolaire

Figure 133 : moyenne des valeurs des nombres cibles selon les mois. En abscisse : les mois ; en ordonnée : la moyenne des nombres cibles (rapportée à la totalité des épreuves du mois considéré).

Le graphique suivant montre la taille des nombres cibles des tirages gagnés par les élèves de CM1.

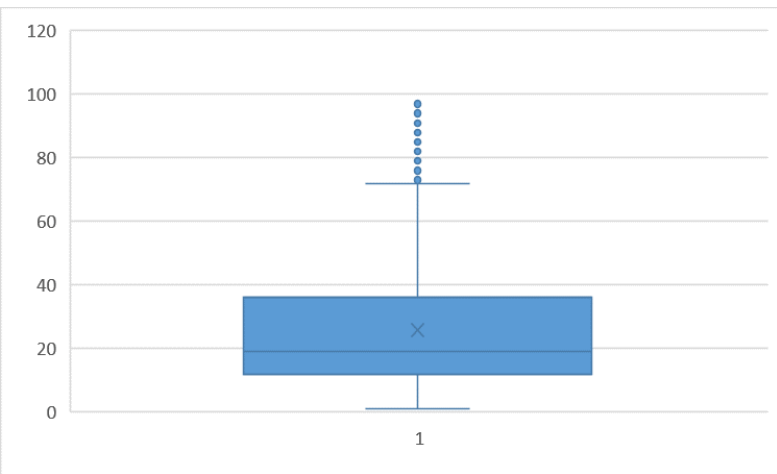

Figure 134 : Nombres cibles dans les tirages des élèves de CM1.

Les nombres cibles des tirages gagnés sont inférieurs à 36 pour plus des trois quarts des tirages : le premier quartile est 12, le troisième, 36 et la médiane, 12. Les élèves de CM1 rencontrent principalement les nombres inférieurs à 40.

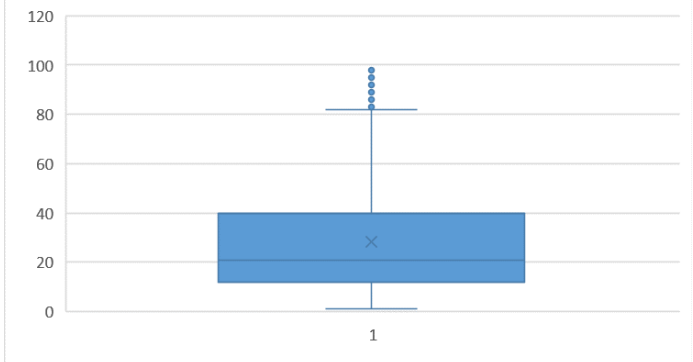

Figure 135 : Nombres cibles dans les tirages des élèves de CM2.

Les nombres cibles des tirages gagnés sont inférieurs à 40 pour plus des trois quarts des tirages. Le premier quartile est 12, le troisième, 40 et la médiane, 21. Les élèves de CM2 rencontrent les nombres jusqu'à 40 essentiellement.

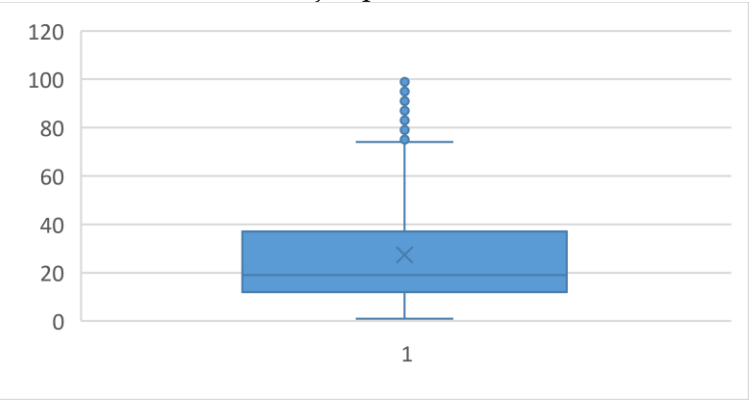

Figure 136 : Nombres cibles dans les tirages des élèves de sixième.

Les nombres cibles des tirages gagnés sont inférieurs à 37 pour plus des trois quarts des calculs : le premier quartile est 12, le troisième 37 et la médiane 19. Les élèves de sixième rencontrent principalement les nombres inférieurs à 40.

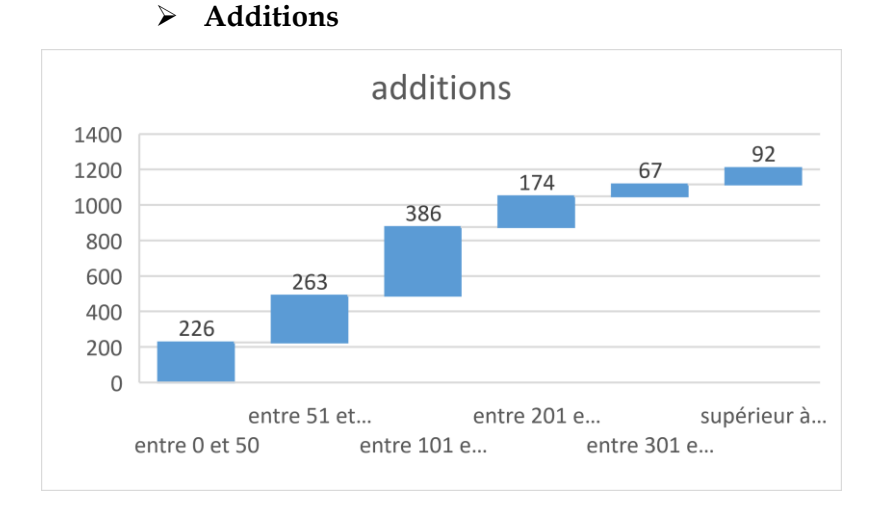

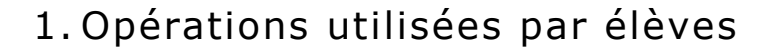

Figure 137 : Nombre d'élèves en fonction du nombre d'additions rencontrées. En abscisse : le nombre d'additions compris dans l'intervalle [0 ; 50], puis dans l'intervalle [51 ; 100] puis dans l'intervalle [101 ; 200] puis dans l'intervalle [201 ; 300] puis [301 ; 400] puis sont regroupés tous les nombres supérieurs à 401 ; en ordonnée : le nombre d'élèves pour chacun de ces intervalles

226 élèves ont effectué moins de 50 additions au cours de l'année une, 263 élèves entre 51 et 100 additions, 386 élèves entre 101 et 200 additions, 174 élèves entre 201 et 300 additions, 67 élèves entre 301 et 400 additions et 92 élèves plus de 401 additions.

Ces nombres dépendent du nombre de tirages joués (qui ne sont pas les mêmes pour chaque élève), mais également du type de combinaisons utilisées. Il renseigne sur la fréquentation des additions par les élèves. Pour les additions, 922 élèves en ont effectué plus de 100 au cours de l'année une dans le cadre du jeu « Mathador ».

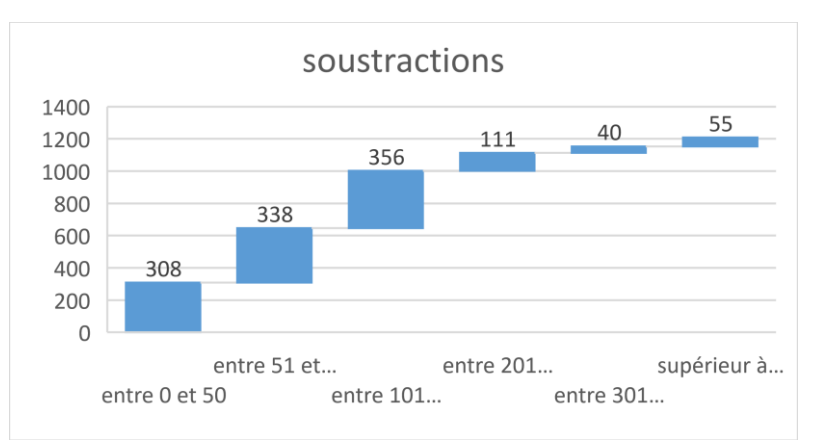

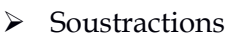

Figure 138 : Nombre d'élèves en fonction du nombre de soustractions rencontrées. En abscisse : le nombre de soustractions compris dans l'intervalle [0 ; 50], puis dans l'intervalle [51 ; 100] puis dans l'intervalle [101 ; 200] puis dans l'intervalle [201 ; 300] puis [301 ; 400] puis sont regroupés tous les nombres supérieurs à 401 ; en ordonnée : le nombre d'élèves pour chacun de ces intervalles

308 élèves ont effectué moins de 50 soustractions, 338 élèves entre 51 et 100 soustractions, 356 élèves entre 101 et 200 soustractions, 111 élèves entre 201 et 300 soustractions, 40 élèves entre 301 et 400 soustractions et 55 élèves plus de 401 soustractions. 53 % des élèves ont effectué moins de 100 soustractions.

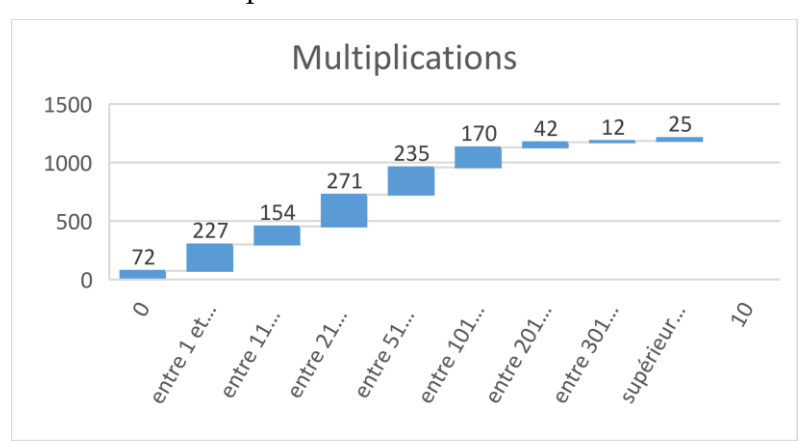

#### Multiplications

Figure 139 : Nombre d'élèves en fonction du nombre de multiplications rencontrées. En abscisse : le nombre de multplications compris dans l'intervalle [0 ; 50], puis dans l'intervalle [51 ; 100] puis dans l'intervalle [101 ; 200] puis dans l'intervalle [201 ; 300] puis [301 ; 400] puis sont regroupés tous les nombres supérieurs à 401 ; en ordonnée : le nombre d'élèves pour chacun de ces intervalles

72 élèves n'ont jamais effectué de multiplications, 227 élèves en ont effectué moins de 10, 154 élèves entre 11 et 20, 271 élèves entre 21 et 50, 235 élèves entre 51 et 100, 170 élèves entre 101 et 200, 42 élèves entre 201 et 300, 12 élèves entre 301 et 400 et 25 élèves plus de 401.

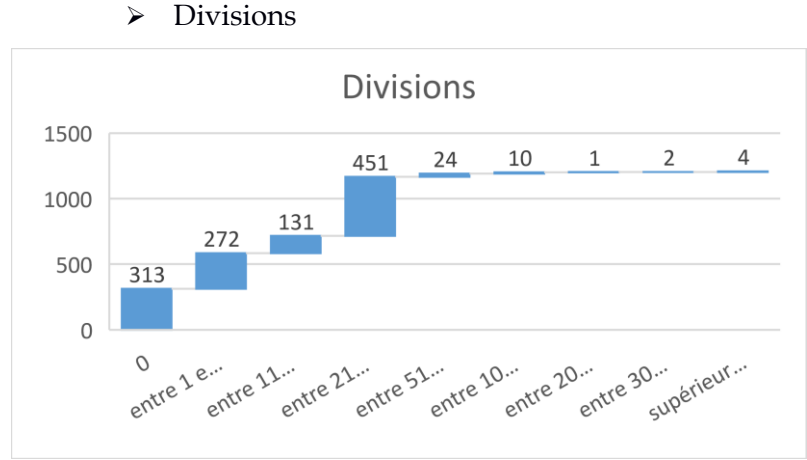

Figure 140 : Nombre d'élèves en fonction du nombre de divisions rencontrées. En abscisse : le nombre de divisions compris dans l'intervalle [0 ; 50], puis dans l'intervalle [51 ; 100] puis dans l'intervalle [101 ; 200] puis dans l'intervalle [201 ; 300] puis [301 ; 400] puis sont regroupés tous les nombres supérieurs à 401 ; en ordonnée : le nombre d'élèves pour chacun de ces intervalles

313 élèves n'ont jamais effectué de divisions, 272 en ont effectué moins de 10, 131 ont effectué entre 11 et 20 divisions, 451 entre 21 et 50, 24 entre 50 et 100 et 17 élèves ont utilisé plus de 100 divisions.

# Opérations utilisées selon les niveaux scolaires

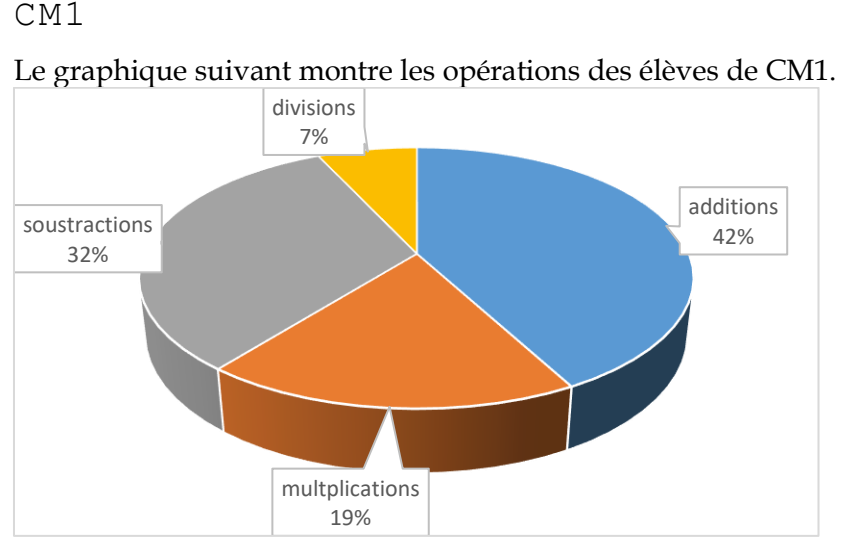

Figure 141 : diagramme circulaire représentant l'utilisation des différentes opérations par les élèves de CM1. Les pourcentages se réfèrent à la totalité des opérations utilisées par les élèves de CM1.

42 % des opérations sont des additions, 32 % des soustractions, 19 % des multiplications et 7 % des divisions. Le total des additions et soustractions est supérieur à 70 %. Parmi les divisions, 71% sont des divisions par le nombre « 1 ». Parmi les multiplications, 10 % sont des multiplications par le nombre « 1 ». Ce deuxième graphique exclut ces cas particuliers. Ces pourcentages sont obtenus à partir de toutes les opérations effectuées par les élèves de CM1, puis en distinguant les additions, les soustractions, les multiplications et les divisions.

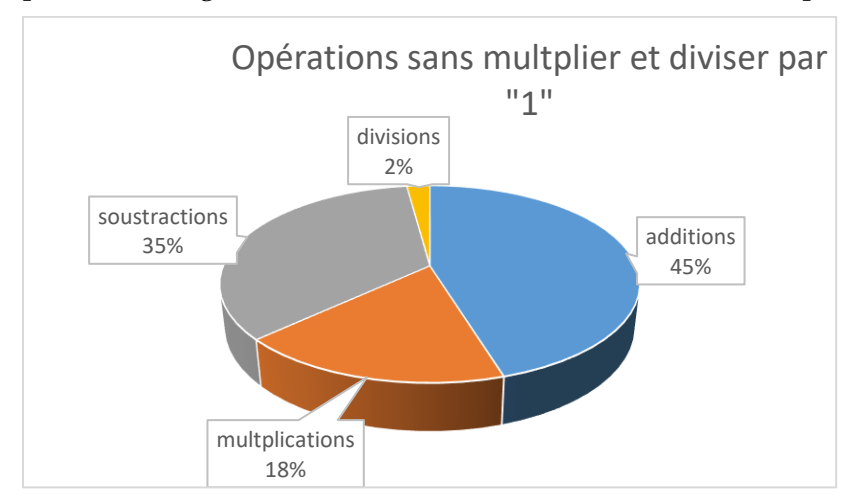

Figure 142 : Répartition des opérations en CM1. Les pourcentages se réfèrent aux opérations utilisées par les élèves de CM1 dans lesquelles les multiplications et les divisions par « 1 » ont été enlevées.

En CM1, si l'on enlève les multiplications et divisions par le nombre « 1 », 80 % des calculs sont des additions ou des soustractions, 18 % des multiplications et 2 % des divisions.

CM2

Le graphique suivant montre les opérations utilisées par les élèves de CM2 durant l'année une d'expérimentation.

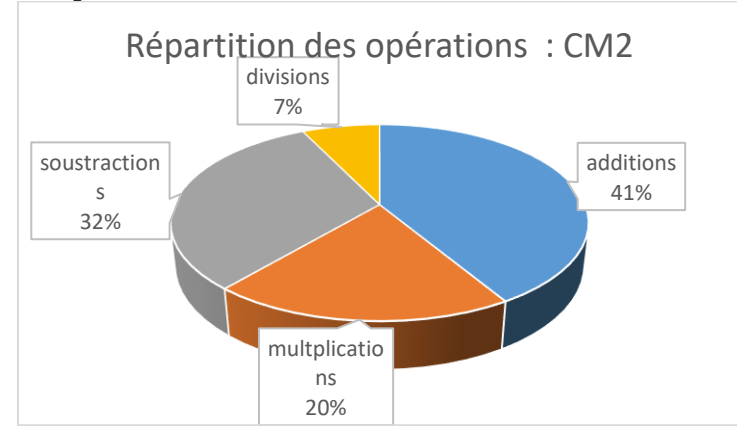

Figure 143 : diagramme circulaire représentant l'utilisation des différentes opérations. Les pourcentages se réfèrent à la totalité des opérations utilisées par les élèves de CM2.

41 % des opérations sont des additions, 32 % des soustractions,20 % des multiplications et 7 % des divisions. Le total des additions et soustractions est supérieur à 70 %. Parmi les multiplications 8 % sont des multiplications par le nombre « 1 » et 64 % des divisions sont des divisions par « 1 ». Le graphique suivant exclut ces cas particuliers :

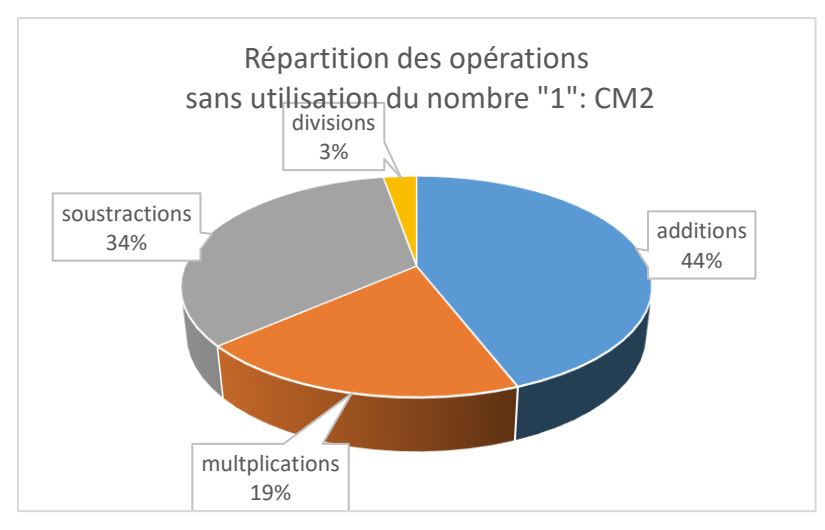

Figure 144 : opérations utilisées en CM2. Les pourcentages se réfèrent aux opérations utilisées par les élèves de CM2 dans lesquelles les multiplications et les divisions par « 1 » ont été enlevées.

En CM2, si l'on enlève les multiplications et divisions par le nombre « 1 », 75 % des calculs sont des additions ou des soustractions, 19 % des multiplications et 3 % des divisions.

#### Sixièmes

Le graphique suivant montre les opérations utilisées par les élèves de sixième durant l'année une d'expérimentation.

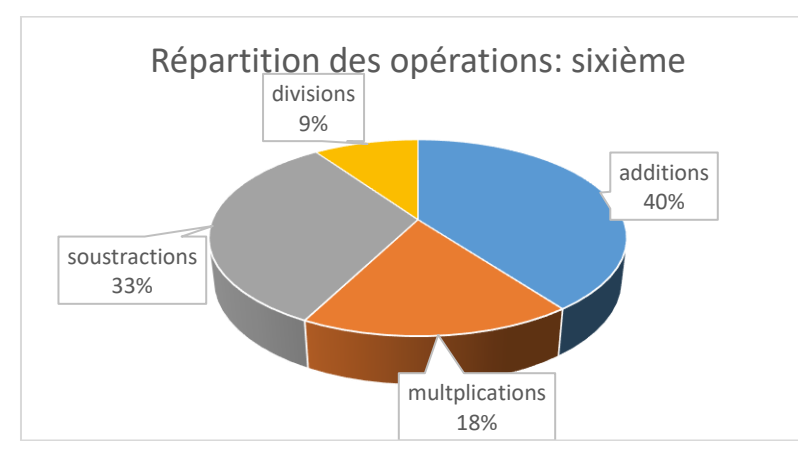

Figure 145 : diagramme circulaire représentant l'utilisation des différentes opérations. Les pourcentages se réfèrent à la totalité des opérations utilisées par les élèves de sixième

40 % des opérations sont des additions, 33 % des soustractions,18 % des multiplications et 9 % des divisions. Le total des additions et des soustractions est supérieur à 70 %. Parmi les multiplications, 10 % sont des multiplications par le nombre « 1 » et 32 % des divisions sont des divisions par « 1 ».
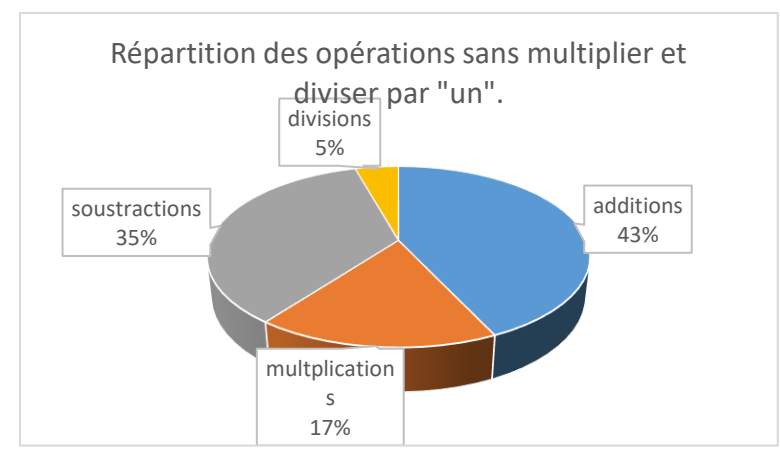

Figure 146 : Répartition des opérations Les pourcentages se réfèrent aux opérations utilisées par les élèves de sixième dans lesquelles les multiplications et les divisions par « 1 » ont été enlevées.

En sixième, si l'on enlève les multiplications et division par « 1 », 78 % des calculs sont des additions ou des soustractions, 17 % des multiplications et 5 % des divisions.

#### SEGPA

Le graphique suivant montre les opérations utilisées par les élèves de SEGPA durant l'année une d'expérimentation.

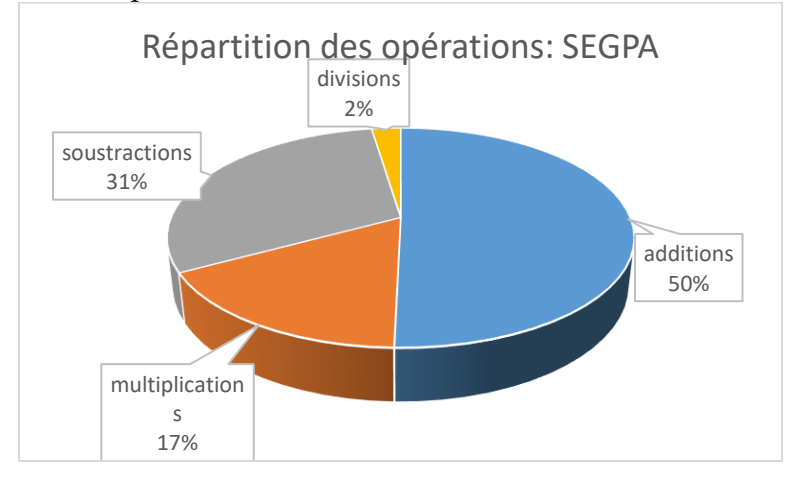

Figure 147 : diagramme circulaire représentant l'utilisation des différentes opérations. Les pourcentages se réfèrent à la totalité des opérations utilisées par les élèves de SEGPA.

50 % des opérations sont des additions, 31 % des soustractions,17 % des multiplications et 2 % des divisions. Le total des additions et des soustractions est supérieur à 80 %. Parmi les multiplications, 8 % sont des multiplications par le nombre « 1 » et 32 % des divisions sont des divisions par « 1 ». Le graphique suivant exclut ces cas particuliers :

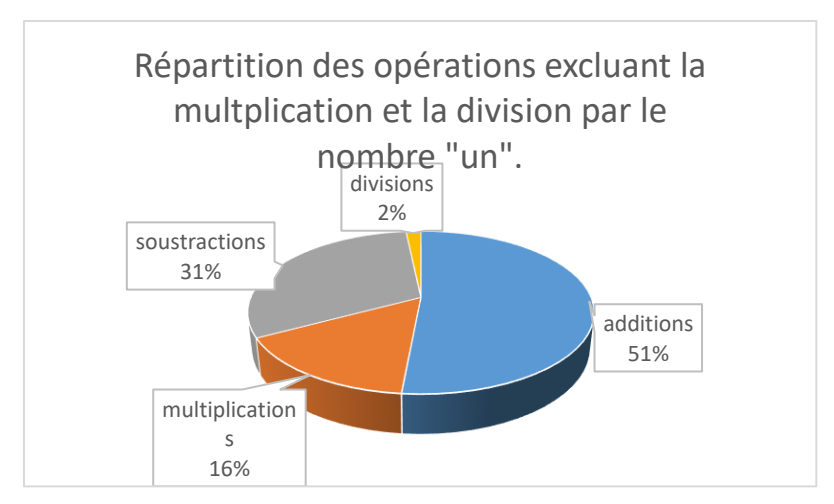

Figure 148 : Répartition des opérations. Les pourcentages se réfèrent aux opérations utilisées par les élèves de SEGPA dans lesquelles les multiplications et les divisions par « 1 » ont été enlevées.

82 % des calculs sont des additions ou des soustractions, 16 % nécessitent l'usage de la multiplication et 2 % celui de la division.

# 2. Etude en creux des combinaisons

- $\triangleright$  Combinaison additive
- 1 % des élèves de l'année une n'ont jamais utilisé de combinaison additive. Ces 13 élèves (sur 1 209) ont résolu moins de 10 tirages avec une moyenne de 3,6 tirages durant l'année une. Ce sont donc des joueurs ayant résolu très peu de tirages ; la moyenne (sur toute la base) des tirages réussis par élève étant de 136. Certains peuvent avoir utilisé plusieurs types de combinaison. Parmi eux, huit ont utilisé au moins une fois une combinaison multiplicative simple, huit une combinaison multiplicative simple ou complexe comprenant une division, un une combinaison mixte et cinq une combinaison multiplicative complexe.

Ces treize élèves ne sont pas représentatifs du groupe des joueurs, avec moins de quatre tirages réussis sur l'année une. Une hypothèse est que ces élèves ont démarré le jeu solo sur un niveau élevé (nous ne disposons pas de cette donnée) et qu'ils se soient découragés car sur les petits niveaux, les combinaisons additives sont toujours possibles ; une autre hypothèse peut être que ces quelques tirages aient été résolus par une autre personne (adulte ou enseignant) disposant de plusieurs combinaisons.

- Concernant les élèves ayant utilisé la procédure additive (les pourcentages sont exprimés en fonction du nombre d'élèves ayant utilisé les procédures additives) :
- 51 % de ces élèves n'ont jamais utilisé la multiplication par le nombre « 1 ».
- 58 % de ces élèves n'ont jamais utilisé la division par le nombre « 1 ».

Soit ces élèves (qui n'ont pas utilisé le nombre « 1 » pour la multiplication et/ ou la division) n'ont pas eu de tirages avec la possibilité d'utiliser le nombre « 1 », soit ils ne connaissent pas les règles de calcul du score, soit encore ils ne connaissent pas les propriétés « a : 1 = a » et/ou «  $a \times 1 = a \times b$ .

#### **Combinaison multiplicative simple avec ou sans ajustement.**

 $\triangleright$  6,8 % des élèves n'ont jamais utilisé la multiplication de deux nombres outils. Ils ont résolu en moyenne moins de 15 tirages durant l'année une. Ce sont donc des joueurs ayant résolu peu de tirages ; la moyenne par élève (sur toute la base) de tirages gagnés étant de 136. Parmi ces élèves (qui ne mobilisent pas de combinaison multiplicative simple), 94 % ont utilisé au moins une combinaison additive, 17 % au moins une combinaison multiplicative simple ou complexe comprenant une division et 13 % une combinaison multiplicative complexe.

Les autres types de combinaison utilisées par les élèves ayant construit une combinaison multiplicative simple (au moins une fois sur l'année) sont les suivantes :

- $\triangleright$  Une combinaison additive pour plus de 99 % d'entre eux
- $\triangleright$  Une combinaison multiplicative complexe pour 65 % d'entre eux
- Une combinaison mixte pour 37% d'entre eux.

Dans une combinaison multiplicative simple, une multiplication de deux nombres outils est présente dans l'une des lignes du calcul. Dans 99,5 % des réponses utilisant cette combinaison, la multiplication est effectuée en première ligne. Cet indicateur a été construit à la suite des observations en classe, les élèves cherchent à approcher le nombre cible en commençant par multiplier deux nombres outils et à ajuster avec une combinaison additive.

Les combinaisons multiplicatives simples ont été utilisées par plus de 90 % des élèves, la multiplication de deux nombres outils est quasiment toujours (99,5 % des cas) effectuée en première ligne. Ces élèves utilisent également, pour 90 % d'entre eux, des combinaisons additives.

- **Combinaison comprenant une division (simple ou complexe, avec ou sans ajustement)**
- $\geq 62$  % des élèves ont utilisé au moins une fois une combinaison multiplicative (simple ou complexe) comprenant une division. Ce sont des joueurs ayant gagné plus d'épreuves (215) que la moyenne des joueurs qui est de 136.

Parmi les élèves ayant utilisé des combinaisons comprenant une division, nous relevons le pourcentage d'utilisation des autres combinaisons : 99 % ont utilisé également une combinaison additive, 98 % une combinaison multiplicative simple, 91 % une combinaison multiplicative complexe et 23 % une combinaison mixte. Ces élèves utilisent plusieurs combinaisons : additive, multiplicative simple et complexe, celles-ci étant utilisées par plus de 90 % des élèves ayant fait une combinaison utilisant la division de deux nombres Parmi les élèves ayant utilisé les combinaisons comprenant une division, 80,5 % ont utilisé un calcul du type « N : 1 » et 68 % ont utilisé un calcul du type « N : N ». Ce sont donc des élèves qui disposent de plusieurs procédures de résolution, qui connaissent les règles de calcul du score et connaissent pour plus de 80 % d'entre eux, la neutralité de « 1 » pour la division et pour 68 % d'entre eux, un calcul du type «  $N : N = 1$  ».

#### **Combinaison mixte**

38 % des élèves ont utilisé une combinaison mixte. Ces élèves ont gagné 289 tirages en moyenne, ce qui est supérieur à la moyenne l'ensemble des joueurs qui est de 136 tirages. Les élèves ont utilisé indifféremment les décompositions mixtes utilisant la somme (247) ou la différence (248) de deux produits. Celles mobilisant les divisions sont moins utilisées, et, parmi ces dernières, celles qui utilisent une soustraction sont moins fréquentes que celles qui utilisent une addition.

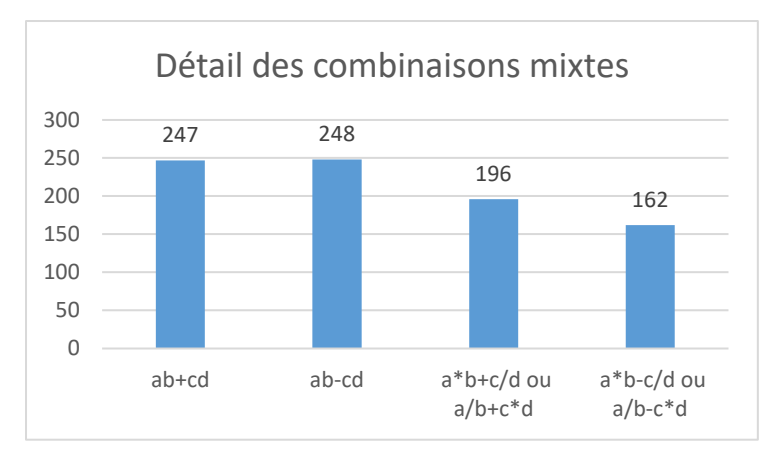

Figure 149 : Nombre d'élèves ayant utilisé une combinaisons mixte selon les différentes possibilités. En abscisse : les différents types de combinaisons mixtes ; en ordonnée : le nombre d'élèves (certains peuvent en avoir utilisé plusieurs donc être comptabilisés plusieurs fois)

99,8 % des élèves ayant utilisé les combinaisons mixtes ont utilisé une combinaison additive, 100 % une combinaison multiplicative simple, 98 % une combinaison multiplicative complexe (parmi ces derniers, 44 %ont utilisé une combinaison sans ajustement) et 85 % une combinaison comprenant une division de deux nombres outils pour résoudre un tirage. Ce sont des « gros joueurs », ayant résolu 289 tirages en moyenne, qui utilisent les autres types de combinaisons.

#### **Combinaison multiplicative complexe**

80 % des élèves ont utilisé une combinaison multiplicative complexe. Ces élèves ont résolu 205 tirages en moyenne.

99 % des élèves ayant utilisé une combinaison multiplicative complexe ont utilisé également une combinaison additive et 99 % une combinaison multiplicative simple ; 71 % une combinaison comprenant une division et 46 % une combinaison mixte. Les élèves utilisant une combinaison multiplicative complexe utilisent également la combinaison additive et la combinaison multiplicative simple.

Parmi les combinaisons multiplicatives complexes : 21 % sont des (dé)compositions multiplicatives du nombre cible avec création d'un facteur MC1, 7 % des (dé)compositions multiplicatives avec création de deux facteurs MC2, 5 % sont des produits de trois facteurs. Pour 15 % d'entre elles (l'ensemble des combinaisons complexes), l'un des facteurs est le nombre « 10 » et pour 13 %, un des nombres 20 ; 30 ; 40 ; 50 ; 60 ; 70 ; 80 ; 90 ou 100. Dans 28 % des combinaisons multiplicatives complexes sans ajustement, un des facteurs est égal à 10 » et dans 16 % un des facteurs est égal à « 20 » … « 100 ». Nous en déduisons qu'un nombre cible multiple de 10 favorise la l'utilisation de combinaisons multiplicatives complexes sans ajustement, (dé)compositions multiplicatives de ce nombre.

Les élèves qui utilisent des combinaisons multiplicatives complexes sont des « gros joueurs » ayant résolu 205 tirages en moyenne. 99% d'entre eux utilisent également des combinaisons additives ainsi que des combinaisons multiplicatives simples.

# Evolution des combinaisons

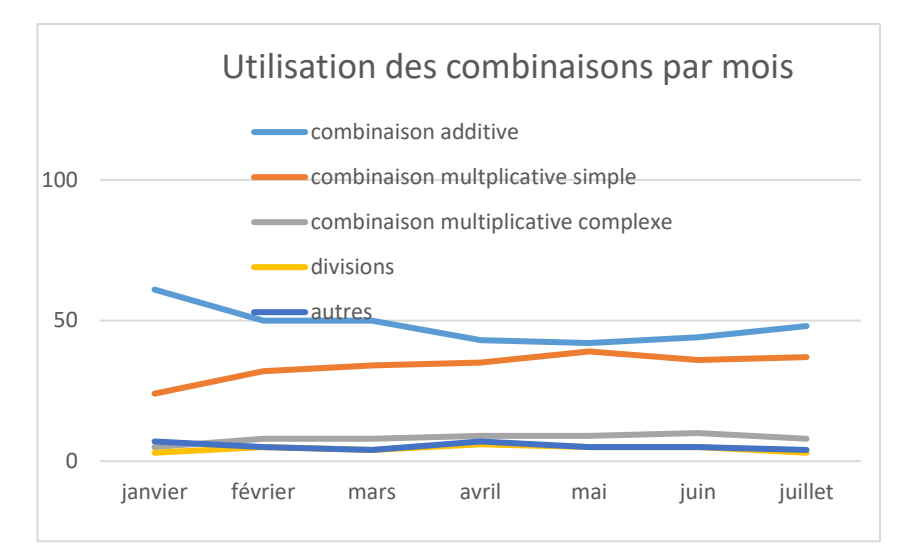

Figure 150 : Utilisation des différents types de combinaisons et évolution au cours des mois. En abscisse : les différents mois ; en ordonnée : le pourcentage des différents types de combinaisons utilisées calculé par rapport au nombre total de tirages résolus

Les élèves de CM1 utilisent 51 % de combinaisons additives, 35 % de combinaisons multiplicatives simples, 6 % de combinaisons multiplicatives complexes, 3 % de combinaisons comprenant une division, 1 % de combinaisons mixtes et 4 % de combinaisons non codées.

Les élèves de CM2 utilisent 47 % de combinaisons additives, 37 % de combinaisons multiplicatives simples, 8 % de combinaisons multiplicatives complexes, 4 % de combinaisons comprenant une division, 1 % de combinaisons mixtes et 3 % de combinaisons non codées.

Les élèves de sixième utilisent 48 % de combinaisons additives, 31 % de combinaisons multiplicatives simples, 9 % de combinaisons multiplicatives complexes, 7 % de combinaisons comprenant une division, 1 % de combinaisons mixtes et 4 % de combinaisons non codées.

Ces pourcentages (des diverses combinaisons utilisées par les élèves) sont un peu différents selon les niveaux scolaires. Les élèves de CM1 effectuent un peu plus de combinaisons additives et multiplicatives simples (86 % au total) que les élèves de CM2 (84 %) et de sixième (79 %). Les élèves de CM2 et de sixième utilisent un peu plus de combinaisons comprenant une division (3 % en CM1 contre 7 % en sixième). Nous pouvons supposer que cette opération leur devient un peu plus familière. L'utilisation par les joueurs des combinaisons complexes augmente également un peu (6 % en CM1 et 9 % en sixième).

# **3. Année deux**

# Année deux : par niveaux scolaires

Tirage  $1 - 1 - 4 - 6 - 7 \rightarrow 18$ .

#### $\triangleright$  CM1

206 élèves de CM1 ont réussi ce tirage. Ils ont réalisé 22 « coups Mathador » et utilisé 207 fois la touche retour (ce qui signifie qu'en moyenne une ligne de calcul a été effacée).

#### **Opérations**

En CM1, plus de 90 % des opérations sont des additions ou des soustractions et 7 % des multiplications (si l'on enlève les multiplications et les divisions par le nombre « 1 »).

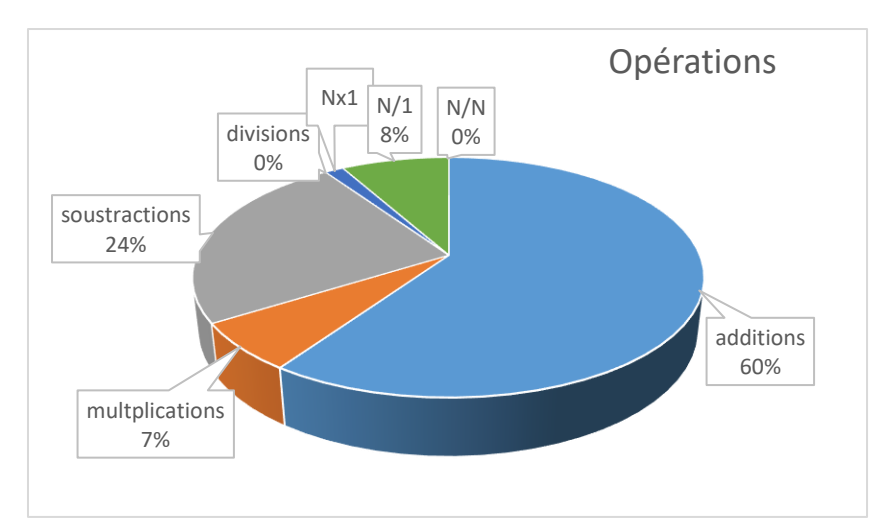

Figure 151 : Opérations utilisées par les élèves de CM1. Les pourcentages sont exprimés en fonction de la totalité des calculs effectués par les élèves de CM1

60 % des opérations utilisées sont des additions et 24 % des soustractions. Les élèves de CM1 utilisent très peu la multiplication (7 %) et pas de division si l'on ne tient pas compte des divisions par le nombre « 1 ». Les divisions du type « N : 1 » représentent 8 % des calculs.

#### **Combinaisons**

Le diagramme suivant présente les combinaisons utilisées par les élèves de CM1.

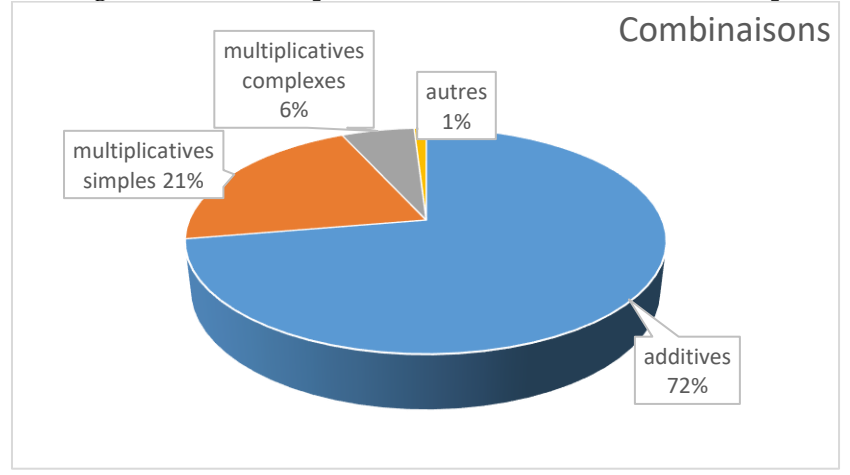

Figure 152 : Répartition des combinaisons CM1. Les pourcentages sont exprimés en fonction de la totalité des calculs effectués par les élèves de CM1

72 % des combinaisons utilisées sont des combinaisons additives, 21 % des combinaisons multiplicatives simples, 6 % des combinaisons multiplicatives complexes et 1 % sont des combinaisons non codées.

#### **(Dé)compositions multiplicatives**

Les (dé)compositions multiplicatives représentent 2,9 % des tirages, ce qui représente 6 élèves.

Parmi ces élèves ayant utilisé une décomposition multiplicative, 5 d'entre eux ont emprunté le chemin en « 3 x 6 »et un le chemin en « 2 x 9 ».

#### **CM2**

En CM2, 318 tirages ont été réussis.

#### **Opérations**

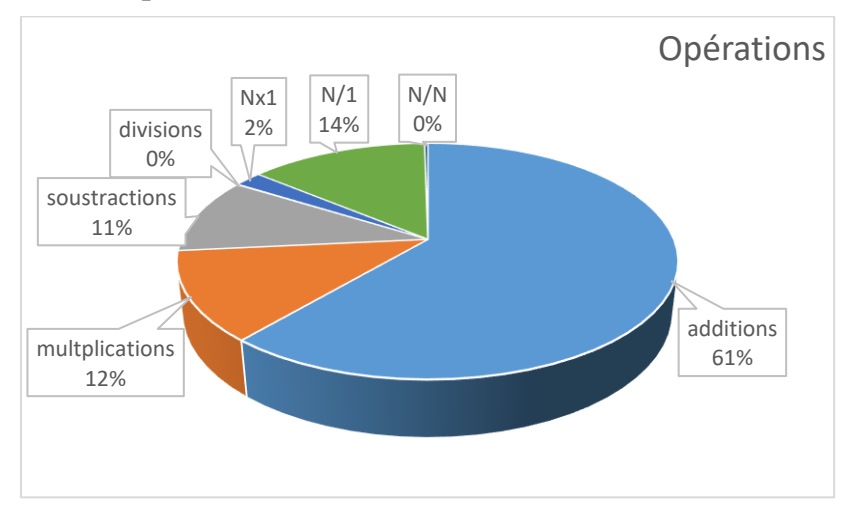

Figure 153 : Opérations utilisées par les élèves de CM2 Les pourcentages sont exprimés en fonction de la totalité des calculs effectués par les élèves de CM2.

72 % des opérations utilisées par les élèves de CM2 sont des additions ou des soustractions et 12 % des calculs sont des mulplications. Un seul calcul utilise une division par un nombre différent de « 1 ». La division par le nombre « 1 » est très utilisée : elle représente 14 % des calculs.

#### **Combinaisons**

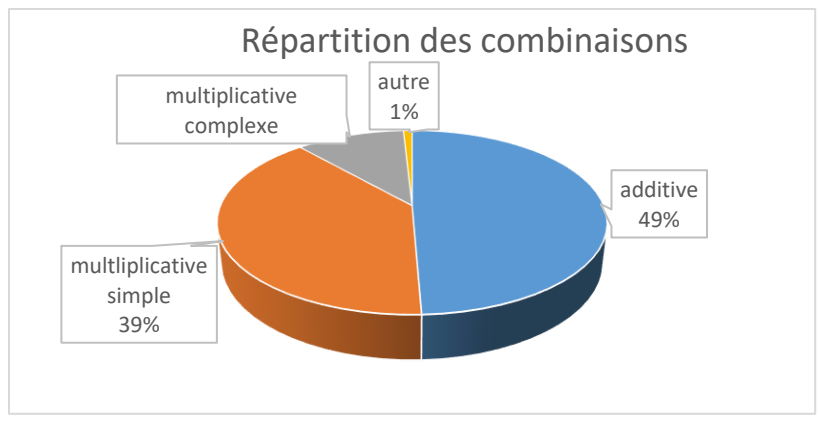

Figure 154 : Répartition des combinaisons CM2. Les pourcentages sont exprimés en fonction de la totalité des calculs effectués par les élèves de CM2

49 % des combinaisons sont des combinaisons additives, 39 % sont des combinaisons multiplicatives simples, 11 % des combinaisons multiplicatives complexes et 1 % sont des combinaisons non codées.

#### **(Dé)compositions multiplicatives**

Les (dé)compositions multiplicatives représentent 6,6 % des calculs (21 élèves).

Parmi les 21 élèves ayant utilisé une décomposition multiplicative, 19 d'entre eux ont emprunté le chemin en « 3 x 6 » et 2, le chemin en « 2 x 9 ».

#### **Sixièmes**

203 tirages ont été réussis en sixième.

#### **Opérations**

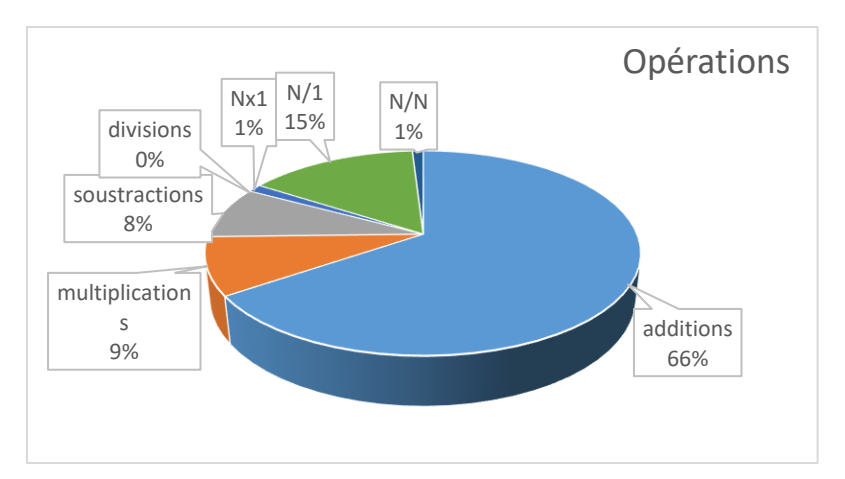

Figure 155 : Opérations utilisées par les élèves de sixième. Les pourcentages sont exprimés en fonction de la totalité des calculs effectués par les élèves de sixième.

74 % des opérations sont des additions ou des soustractions. 9 % des multiplications. Les divisions par le nombre « 1 » représentent 15 % des calculs.

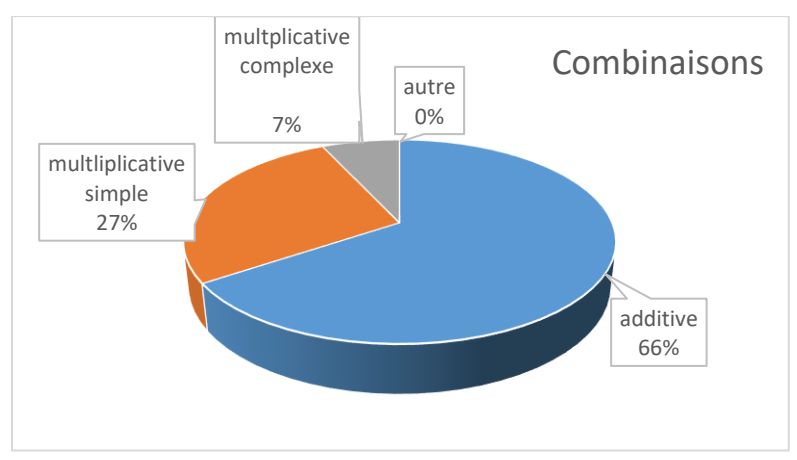

#### **Combinaisons**

Figure 156 : Répartition des combinaisons sixième. Les pourcentages sont exprimés en fonction de la totalité des calculs effectués par les élèves de sixième.

66 % sont des combinaisons additives, 27 %des combinaisons utilisant la multiplication de deux nombres outils, 7 % des combinaisons utilisent la création d'un facteur.

#### **(Dé)compositions multiplicatives**

Les (dé)compositions multiplicatives représentent 4,4 % des calculs (ce qui correspond à 9 élèves).

En sixième, tous les élèves ayant utilisé une décomposition multiplicative du nombre cible ont utilisé le chemin en « 3 x 6 ».

Tirage  $1 - 2 - 4 - 9 - 11 + 18$ 

#### **Analyse a priori**

Parmi les nombres outils disponibles, nous avons des compléments à « 10 » : « 1 » et « 9 », deux diviseurs « complémentaires » du nombre cible « 18 » (« 2 » et « 9 ») permettant en une seule

ligne de calcul de trouver le résultat en effectuant « 2 x 9 », nous avons également un nombre « 1 » qui permet de gagner des points dans le jeu en effectuant une division ou une multiplication par ce nombre. Nous recensons les combinaisons possibles pour résoudre ce tirage ainsi que les décompositions multiplicatives.

Ce tirage peut être résolu :

#### Par une **combinaison additive** en effectuant par exemple :

«  $11 + 4 + 2 + 1$  ». Cette combinaison ne nécessite que l'utilisation de l'addition.

Ou avec l'utilisation de la soustraction par exemple : «  $11 + 9 - 2$  » (le nombre «  $2$  » peut être également créé en effectuant « 4 : 2 », on a alors une combinaison qui utilise avec une division). Dans ce cas on utilise le « 2 » pour créer un « 2 », ce qui est un artifice afin d'augmenter le score de 3 points.

Ces combinaisons activent des connaissances sur l'addition et la soustraction.

#### Par des **combinaisons multiplicatives simples** :

Sans ajustement :

o *Chemin en « 2* **x** *9 »* : Le résultat peut être obtenu en une ligne de calcul en effectuant : « 2 x 9 = 18 » (ce chemin peut être envisagé en créant le facteur « 2 » par division « 4 : 2 » afin de gagner des points, c'est alors une combinaison complexe avec une multiplication et une division). Ce chemin active le produit « 2 x 9 ».

Avec ajustement :

soustraction.

- o *Chemin en « 4* **x** *2 » :* La décomposition canonique de « 18 » (« 10 + 8 ») peut être utilisée : «  $4 \times 2 + 9 + 1$  ». Deux étapes sont nécessaires pour effectuer l'ajustement. Ce chemin active le produit « 4 x 2 » et les compléments à 10 avec les nombres outils «  $9 \times$  et «  $1 \times$ .
- o *Chemin en « 11* **x** *2 »* : Pour obtenir le nombre cible après le calcul multiplicatif, l'ajustement est de « -4 », avec « 4 », nombre outil disponible : « 11 x 2 – 4 ». Ce chemin active le produit « 11 x 2 » et la différence « 22 – 4 ».
- Par une combinaison **multiplicative complexe** sans ajustement :
- o *Chemin en « 3* **x** *6 »* : En créant le facteur « 3 »et le facteur « 6 » : «  $(1 + 2)$  x  $(11 - 9 + 4)$  ». Le facteur « 3 » est créé en une étape additive et le facteur « 6 » en deux étapes ou « 11 + 4 – 9 ». Ce chemin demande la disponibilité de la décomposition «  $18 = 3 \times 6$  » et active des connaissances sur l'addition et la
- Par des combinaisons utilisant la **division** :

Combinaisons multiplicatives complexes sans ajustement utilisant une multiplication et une division :

- o *Chemin en « 4 x 9 : 2 » :* L'élève peut effectuer en premier « 4 x 9 » puis effectuer la division par « 2 ». Dans ce cas il passe par le double du nombre cible. Il peut aussi commencer par « 4/2 », ce qui revient à créer le « 2 », qui existe parmi les nombres outils afin de gagner des points. Cette combinaison convoque le produit « 4 x 9 » puis le quotient « 36 : 2 » ou encore le quotient « 4 : 2 » puis le produit « 2 x 9 ».
- o *Chemin en « (11 – 2 – 1) x 9 : 4 ».* Le facteur « 8 » est créé en deux étapes soustractives ou «  $2 + 3$  » et «  $11 - 3$  ». L'élève peut effectuer en premier «  $8 \times 9$  », puis «  $72 : 4$  ». Dans ce cas, il passe par le quadruple du nombre cible, ou bien encore commencer par « 8 : 4 », ce qui revient à créer le « 2 », qui existe parmi les nombres outils afin de gagner des points. Cette combinaison active des connaissances sur l'addition et la

soustraction et convoque le produit «  $8 \times 9$  » et le quotient «  $72 : 4$  » ou le quotient «  $8:4$  » et le produit «  $2 \times 9$  ».

#### **(Dé)compositions multiplicatives de « 18 »**

Deux (dé)compositions multiplicatives du nombre cible sont possibles : la première en « 2 x 9 » utilise directement les nombres outils et permet de résoudre le tirage en une ligne, ou de gagner des points en utilisant le nombre « 1 ». La seconde nécessite la création des deux facteurs « 3 » et « 6 » par une soustraction et une addition.

 **Données des data pour le tirage : 1 – 2 – 4 – 9 – 11 → 18**

Il y a eu 837 tirages réussis. 764 si on enlève les doublons. Pour ce tirage, c'est le fichier filtré sans doublons qui a été analysé.

Nous analysons les opérations et les combinaisons utilisées pour tous les élèves du panel.

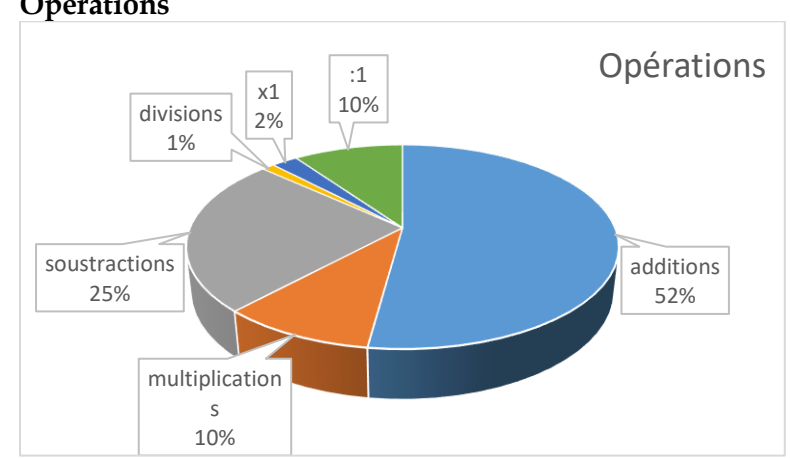

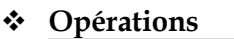

Figure 157 : Opérations utilisées pour la résolution de ce tirage. Le pourcentage est exprimé en fonction de la totalité des opérations utilisées pour ce tirage.

Plus de 75 % des calculs sont des additions ou des soustractions. Les multiplications représentent 10 % des calculs, ainsi que les divisions par le nombre « 1 ». Les multiplications par le nombre « 1 » sont présentes quant à elles dans 2 % des solutions. Le fait que seulement 10 % des calculs ont au moins une multiplication dans une solution montre que la combinaison « 2 x 9 » qui donne la solution en une seule ligne n'a pas été privilégiée par les élèves. Nous ne pouvons pas savoir si ce choix provient du fait que ce chemin n'apporte que 1 point, et de ce fait délaissé par des élèves qui l'ont trouvé ou parce que ces élèves ont choisi une combinaison additive moins coûteuse en connaissances, l'ajustement avec la cible pouvant se réaliser au fur et à mesure que les résultats des calculs apparaissent.

#### **Combinaisons**

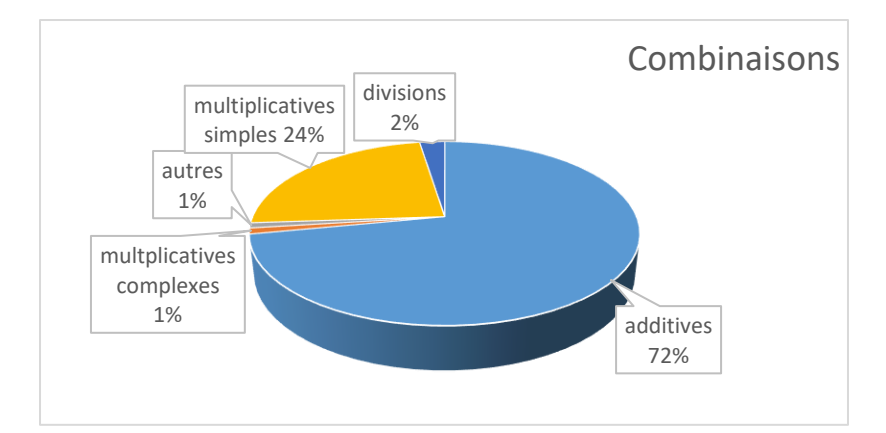

Figure 158 : Combinaisons utilisées lors de la résolution de ce tirage. Le pourcentage est exprimé en fonction de la totalité des solutions de ce tirage.

Ce tirage est résolu de manière additive par 72 % des élèves. Les combinaisons multiplicatives simples représentent 24 % des réponses. Les autres combinaisons sont utilisées par moins de 2 % des élèves. Les combinaisons utilisant la division utilisée sont le chemin en « 4 x 9 : 2 » dans lequel la division effectuée est « 4 :2 », qui revient à recréer le nombre « 2 » présent dans les nombres outils.

#### **(Dé)compositions multiplicatives**

Les (dé)compositions multiplicatives du nombre cible représentent 17,4 % des réponses. Elles sont exclusivement sous la forme « 2 x 9 » qui correspond à une combinaison utilisant la multiplication de deux nombres outils. Aucun facteur n'a été créé pour résoudre ce tirage. Deux élèves ont utilisé le chemin passant par le double du nombre cible et aucun n'est passé par le quadruple du nombre cible.

#### **Conclusion**

Des trois tirages étudiés ayant « 18 » pour nombre cible, c'est celui qui a été réussi par le plus grand nombre d'élèves (764). Il est résoluble par une combinaison additive et une combinaison multiplicative simple sans ajustement et des combinaisons simples avec ajustement (l'une d'entre elles utilisant la décomposition canonique de « 18 »). Ce tirage permet à un grand nombre d'élèves d'être en réussite et permet de faire découvrir les décompositions multiplicatives du nombre cible avec une solution en une seule ligne de calcul. Il peut permettre la découverte de combinaisons utilisant la division et le passage par un multiple du nombre cible. La présence du nombre « 1 » permet de s'approprier les règlesde calcul du score.

Tirage :  $2 - 6 - 6 - 11 - 11 \rightarrow 18$ 

#### **Analyse a priori**

Parmi les nombres outils, il n'y a pas de compléments à 10, il n'y a pas de nombre « 1 » permettant de gagner des points. Il y a deux diviseurs du nombre cible « 2 » et « 6 » non « complémentaires ».

Nous recensons les combinaisons possibles pour résoudre ce tirage ainsi que les décompositions multiplicatives.

#### **Combinaisons**

Ce tirage peut être résolu :

 Par une **combinaison additive** en effectuant par exemple « 11 + 11 – 6 + 2 ». Ce chemin active des connaissances sur l'addition et la soustraction. Cette combinaison n'est pas aisée à faire pour un élève de cycle trois : après avoir effectué « 11 + 11 » (pour arriver au plus proche de « 18 »), l'ajustement est de « - 4 ». Il reste les nombres outils « 2 ; 6 et 6 » pour créer « 4 ». Le nombre « 4 » est créé par une différence « 6 – 2 », ils peuvent également ajuster en ôtant 6 à 22 puis en rajoutant 2 au résultat. Commencer le calcul par « 11 + 2 » permet de repérer qu'il manque « 5 » qui peut être construit par « 11 – 6 »., ce qui parait plus simple à mettre en œuvre.

- **•** Par des combinaisons **multiplicatives simples** avec le *chemin en* «  $2 \times 6$  » : «  $2 \times 6$  + 6 ». L'ajustement « 6 » est un nombre outil disponible. Ce chemin active des connaissances sur l'addition et sur le produit « 2 x 6 ».
- Par des combinaisons **multiplicatives complexes,** en créant le nombre « 3 » et en utilisant le quotient «  $11:11$  » pour créer le nombre «  $1$  » : «  $(2 + 11:11)$  x  $6$  ». Le nombre « 3 » est créé par une combinaison utilisant un quotient avec un ajustement. C'est le chemin en «  $3 \times 6$  ». Ce chemin convoque la décomposition de «  $18$  » en «  $3 \times 6$  », le quotient «  $11:11$  » et la somme «  $2 + 1$  ».
- Par des combinaisons utilisant la **division** (sans ajustement)

Le chemin *« 6* **x** *6 : 2 »,* si l'élève commence par effectuer « 6 x 6 », ce chemin fait passer par le double du nombre cible ; s'il commence par « 6 : 2 », il décompose multiplicativement le nombre cible sous la forme «  $18 = 6 \times 3$  ». Ce chemin convoque des connaissances sur le produit « 6 x 6 » et le quotient « 36 : 2 » ou sur le quotient « 6 : 2 » et sur le produit « 3 x 18 ». Deux chemins existent qui passent par le nombre « 396 » et une division par « 22 », un autre par le nombre « 132 » et une division par « 11 », un autre par « 198 » et une division par « 11 ». Nous ne détaillons pas ces chemins qui demandent de convoquer des connaissances sur des quotients par « 11 » et par « 22 », divisions dont les *data* de l'année une montrent qu'elles sont quasi-inexistantes dans le jeu.

#### **(Dé)composition multiplicative**

Une (dé)composition multiplicative du nombre cible est possible, elle nécessite la création d'un nombre en utilisant une division par le nombre « 2 » : c'est le chemin en « 3 x 6 ».

 **Données des** *data* **pour le tirage : 2 – 6 – 6 – 11 – 11 → 18**

104 élèves ont réussi ce tirage.

Nous analysons les opérations et les combinaisons utilisées pour tous les élèves du panel.

#### **Opérations**

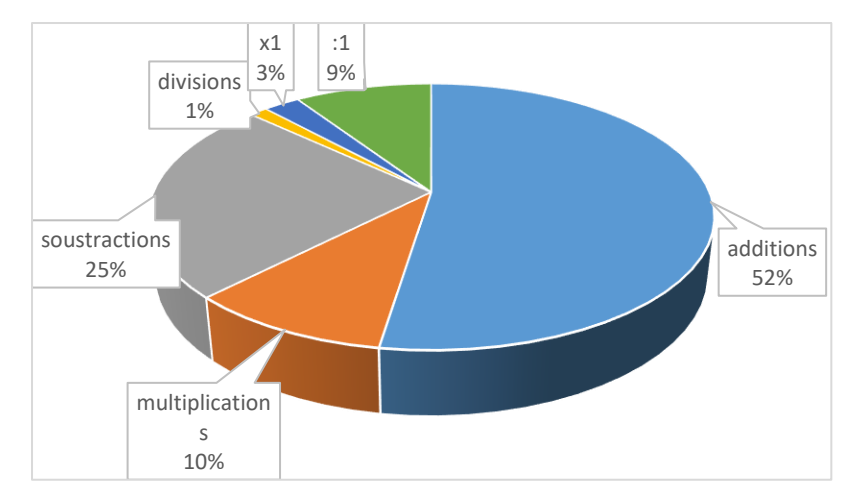

Figure 159 : Répartition des opérations. Le pourcentage est exprimé en fonction de la totalité des opérations effectuées pour résoudre pour ce tirage.

Plus de 75 % des calculs sont des additions ou des soustractions. Les multiplications représentent 10 % des calculs, les divisions par le nombre « 1 », 9 %. La combinaison additive  $\alpha$  11 + 11 – 6 + 2  $\alpha$  requiert l'usage de trois additions et d'une soustraction, la combinaison multiplicative la rappeler celle d'une addition et d'une multiplication.

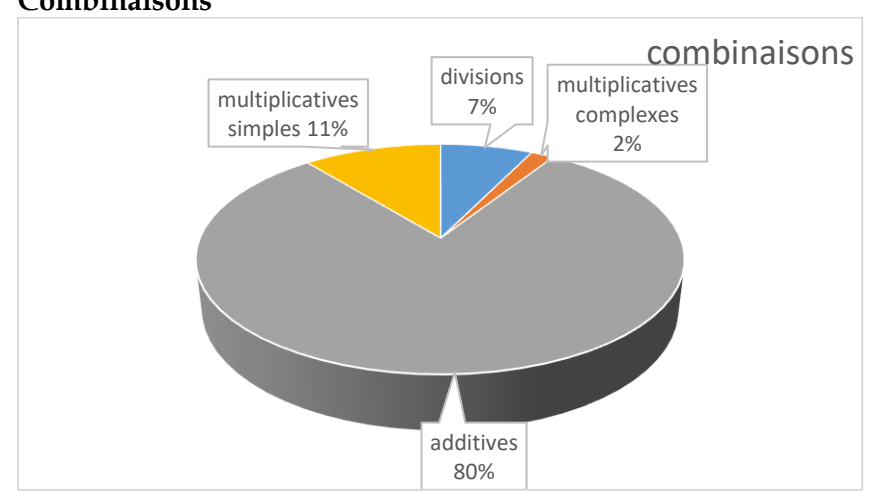

#### **Combinaisons**

Figure 160: Répartition des combinaisons. Le pourcentage est exprimé en fonction de la totalité des solutions des élèves pour ce tirage.

Ce tirage est résolu de manière additive par 80 % des élèves. Sur les 104 élèves ayant utilisé cette combinaison, 100 ont commencé par « 11 + 11 ». Nous pouvons supposer que beaucoup d'élèves n'ont pas réussi ce tirage car ils ont débuté par ce calcul et qu'ils se sont heurtés à la difficulté de construire le nombre -4 en enlevant 6 et en rajoutant 2.

L'utilisation de la multiplication de deux nombres outils représente 11 % des réponses et les combinaisons de division 7 %. La totalité des calculs répertoriés dans les combinaisons utilisant la division sont des calculs de la forme « 11 : 11 ». Cet indicateur regroupe deux chemins : une variante du chemin en « 6 x 2 » dans laquelle l'élève crée un nombre « 1 » pour augmenter son score, ou le chemin en « 6 x 3 » qui représente deux réponses, soit 1,6 %. Près de 6 % de ces réponses sont donc une variante du chemin en « 2 x 11 » qui est une combinaison multiplicative simple, variante dans laquelle augmente son score avec l'utilisation du nombre « 1 » créé par division (ce qui fait gagner 6 points en divisant par « 1 »).

Aucun élève n'est passé par un chemin utilisant un multiple du nombre « 11 ».

#### **(Dé)compositions multiplicatives**

Les (dé)compositions multiplicatives du nombre cible représentent 1,9 % des réponses. Elles sont exclusivement sous la forme « 3 x 6 ». Ce pourcentage très faible s'explique par l'obligation d'effectuer une division du type « N : N » pour pouvoir créer « 3 » et utiliser cette décomposition du nombre « 18 ».

```
Tirage 2 2 3 4 6 \rightarrow 22
```

```
\triangleright CM1
```
171 élèves de CM1 ont réussi ce tirage.

Le pourcentage de retours (effacement de la dernière opération) par rapport au nombre d'épreuve est de 53%. Il n'y a pas eu de « coup Mathador » d'effectué par les CM1 pour cette épreuve.

#### o **Opérations**

Le graphique ci-dessous représente les opérations utilisées par les élèves de CM1 pour résoudre ce tirage.

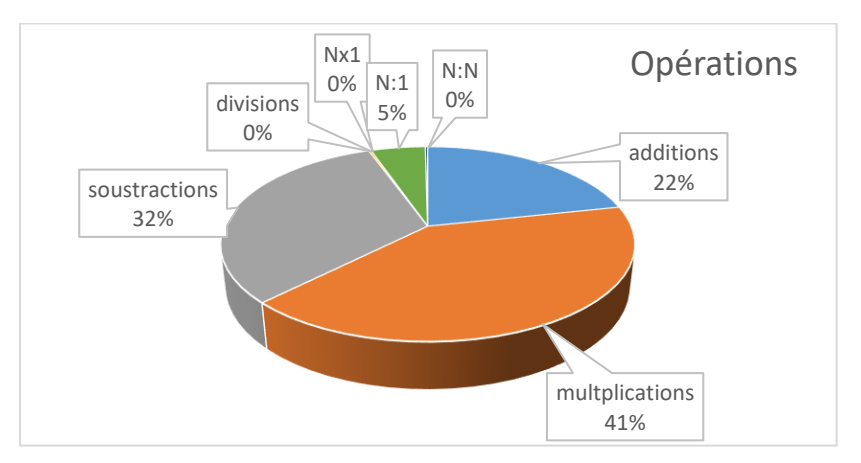

Figure 161 : Répartition des opérations. Le pourcentage est exprimé en fonction de la totalité des opérations.

41% des opérations sont des multiplications, 32% des soustractions, 22% des additions. Une division est de la forme « N : N », toutes les autres divisions effectuées sont de la forme  $\langle \times N : 1 \rangle$ 

#### o **Combinaisons**

Le graphique ci-dessous représente les combinaisons utilisées par les élèves de CM1 pour résoudre ce tirage.

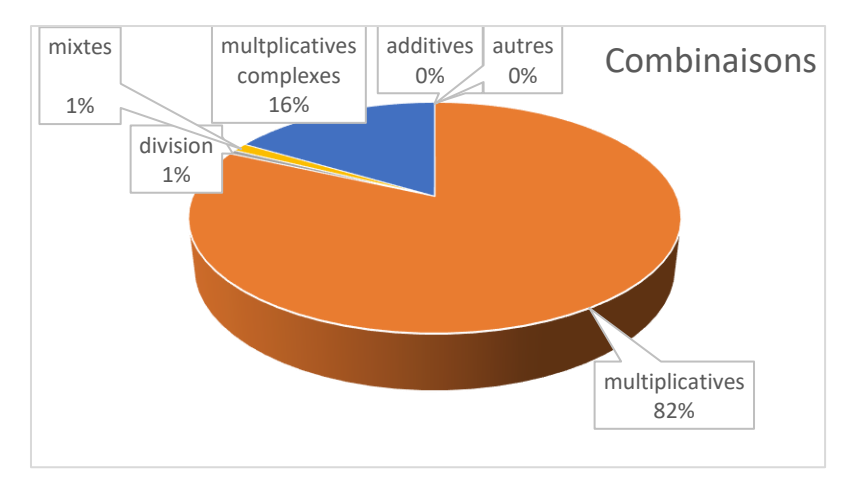

Figure 162 : Combinaisons. Les pourcentages sont exprimés en fonction de la totalité des calculs des élèves de CM1 ayant réussi l'épreuve.

En CM1, 82% des combinaisons pour ce calcul sont des combinaisons utilisant la multiplication de deux nombres outils, 16% des combinaisons multiplicatives complexes, 1% des divisions ou mixtes.

Deux élèves (1,1% des élèves de CM1 ayant réussi ce tirage) ont utilisé une décomposition multiplicative de « 22 » en passant par le chemin en « 2x11 ».

#### **CM2**

287 élèves de CM2 ont réussi ce tirage.

Le pourcentage de retours (effacement de la dernière opération) par rapport au nombre d'épreuve est de 64%. Il y a eu 6 « coups Mathador » ce qui représente 2% des épreuves réussies.

#### o **Opérations**

Le graphique ci-dessous représente les opérations utilisées par les élèves de CM2.

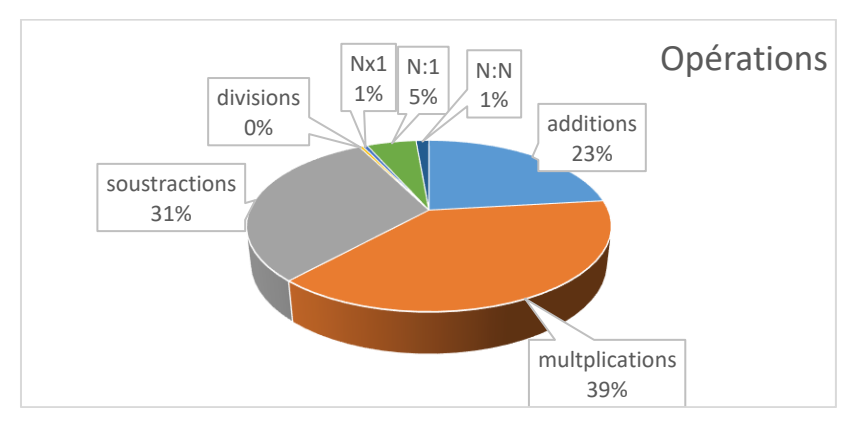

Figure 163 : Répartition des opérations. Les pourcentages sont exprimés en fonction du nombre total d'opérations effectuées par les élèves de CM2 ayant réussi l'épreuve.

39% des opérations sont des multiplication, 31% des soustractions, 23% des additions et 0% de divisions. Parmi les 56 divisions, 42 sont de la forme « N :1 », 11 de la forme « N : N » et 3 sont des divisions signifiantes.

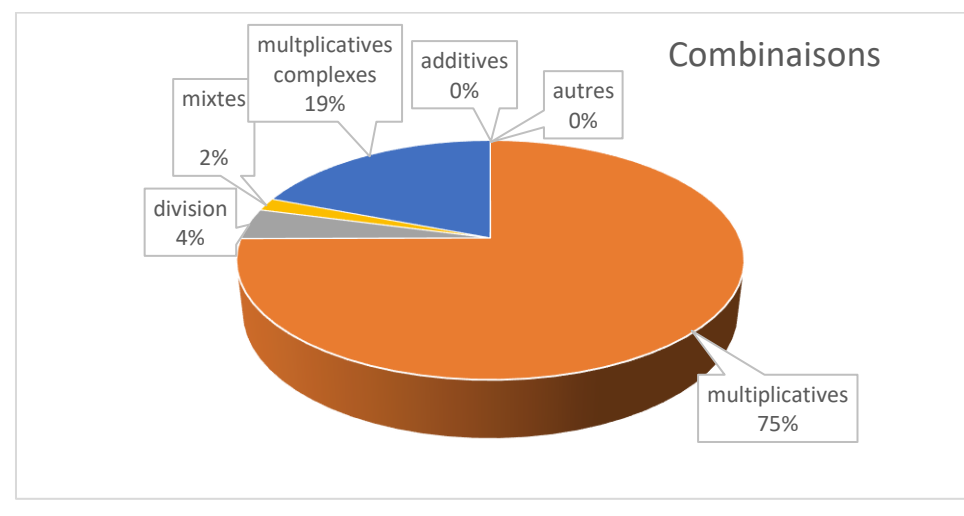

#### o **Combinaisons**

Figure 164 : Combinaisons utilisées par les élèves de CM2. Les pourcentages sont exprimés en fonction du nombre total de solutions.

En CM2, 75% des combinaisons pour ce calcul sont des combinaisons utilisant la multiplication de deux nombres outils, 19% des combinaisons multiplicatives complexes, 4% des divisions et 2% des combinaisons mixtes.

9 élèves (3,1% des élèves de CM2 ayant réussi ce tirage) ont utilisé une décomposition multiplicative de « 22 » en passant par le chemin en « 2x11 ».

#### **Sixième**

182 élèves de sixième ont réussi ce tirage.

Le pourcentage de retours par rapport au nombre d'épreuve est de 42%. Il y a eu 3 « coups Mathador » ce qui représente 1,6% des épreuves réussies.

#### o **Opérations**

Le graphique ci-dessous représente les opérations utilisées par les élèves de sixième.

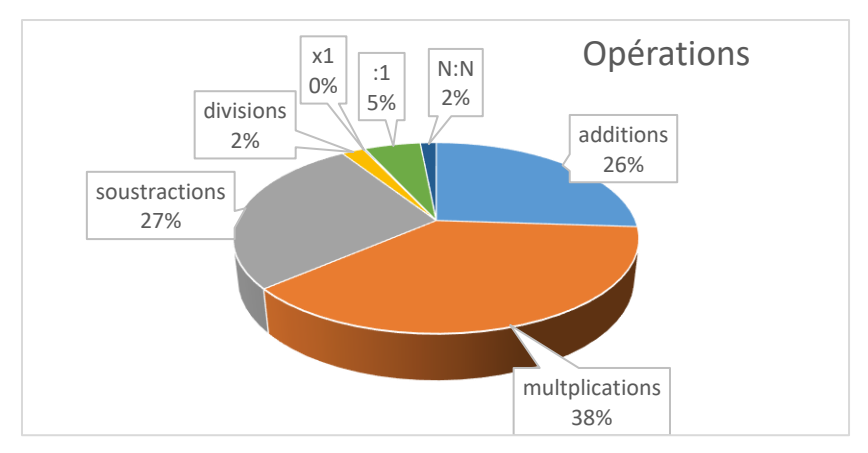

Figure 165 : Répartition des opérations. Les pourcentages sont exprimés en fonction du nombre total d'opérations effectuées par les élèves de sixième ayant réussi l'épreuve.

38% des opérations sont des multiplications, 27% des soustractions, 26% des additions et 9% de divisions. Parmi les divisions : deux sont de la forme « 1:1 », 26 de la forme « N :1 » (N≠1), 6 de la forme «  $N : N$  » ( $N \neq 1$ ) et trois divisions par le nombre « deux ».

#### o **Combinaisons**

Le graphique ci-dessous représente les combinaisons utilisées par les élèves de sixième.

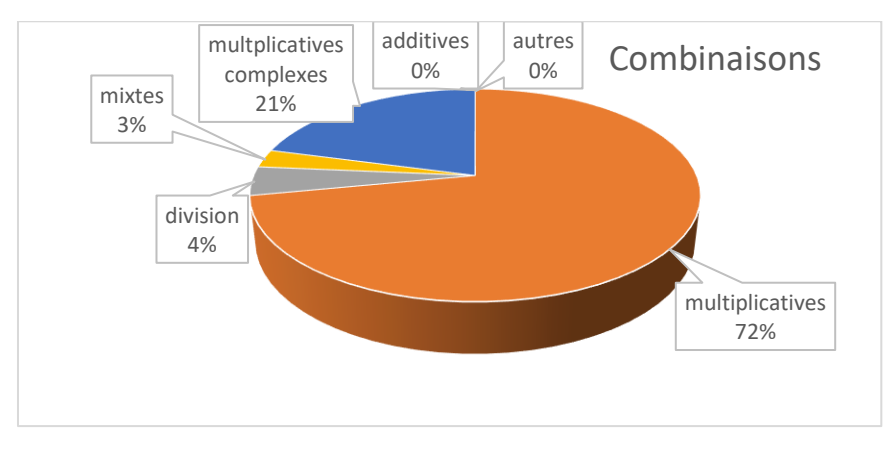

Figure 166: Répartition des combinaisons sixième. Le pourcentage est exprimé en fonction de la totalité des tirages en sixième.

En sixième, 72% des combinaison pour ce tirage sont des combinaisons utilisant la multiplication de deux nombres outils, 21% des combinaisons multiplicatives complexes, 4% des divisions et 3 % des combinaisons mixtes.

8 élèves (4,4% des élèves de sixième ayant réussi ce tirage) ont utilisé une décomposition multiplicative de « 22 » en passant par le chemin en « 2x11 ».

$$
Triangle 1 - 2 - 3 - 9 - 13 \rightarrow 22
$$

Parmi les nombres outils, nous observons la présence des nombres « 9 » et le « 13 », leur somme donne directement le résultat cherché. Il y a aussi des compléments à 10 avec les nombres « 9 » et « 1 ». De plus le nombre « 1 » peut être utilisé pour gagner des points dans le jeu. Il y a un diviseur du nombre cible : « 2 ».

#### **Analyse a priori**

Nous observons les combinaisons possibles pour résoudre ce tirage ainsi que les décompositions multiplicatives.

Ce tirage peut être résolu :

- $\div$  Par une **combinaison additive** en effectuant par exemple : «  $9 + 13 = 22$  ». Ce chemin active la somme « 9 + 13 ». Il est également possible ensuite de créer le nombre « 3 » pour multiplier puis diviser par ce nombre « 1 » afin d'augmenter le score (ce chemin est alors une combinaison qui utilise une division).
- Par des combinaisons multiplicatives simples utilisant la **multiplication de deux nombres outils :**
- o *Chemin en « 2* **x** *9* » : « 2 x 9 + 3 + 1 ». Il nécessite deux étapes additives pour faire l'ajustement. Ce chemin active le produit « 2 x 9 » ainsi que des connaissances sur l'addition.
- o *Chemin en «* **13 x 2 »** : « 13 x 2 3 1 » (le nombre « 3 » peut également être crée en effectuant « 9 : 3 », on obtient une combinaison mixte). Il nécessite deux étapes pour faire l'ajustement. Ce chemin active le produit « 13 x 2 » ainsi que des connaissances sur la soustraction.
- Par des combinaisons **multiplicatives complexes** :

Sans ajustement :

o *Chemin en « 2* **x** *11 »* : En créant le facteur « 11 » en deux étapes : « 13 – 3 + 1». Ce chemin convoque la décomposition «  $22 = 2 \times 11$  » ainsi que des additions et soustractions. Ou bien encore en créant les deux facteurs «  $(9 + 2)$  x  $(3 - 1)$  », ce chemin convoque la décomposition de la décomposition « 2 x 11 ».

Avec ajustement :

- o *Chemin en « 8* **x** *3 »* en créant le facteur « 8 » en une étape par soustraction : «  $(9 - 1) \times 3 - 2$  ». L'ajustement est un nombre outil. Ce chemin convoque la décomposition «  $24 = 8 \times 3$  » ainsi que des additions et soustractions.
- o *Chemin en « 16* **x** *2 »* en créant le facteur « 16 » par addition en une étape : « (13 + 3) x 2 – 9 – 1 ». L'ajustement s'effectue en deux étapes. Ce chemin convoque la décomposition «  $32 = 16 \times 2$  » ainsi que des additions et soustractions.

#### Par des **combinaisons mixtes**

- $\circ$  *Chemin en «*  $13 \times 3 2 \times 9$  » : «  $13 \times 3 2 \times 9 + 1 = 22$  ». L'ajustement s'effectue en une étape additive. Ce chemin active les produits « 13 x 3 » et « 2 x 9 » ainsi que des connaissances sur les additions et soustractions.
- o *Chemin en « 13 x 2 – 9 : 3 »* : « 13x2-9/3-1 ». L'ajustement s'effectue en une étape additive. Ce chemin active le produit « 13 x 2 », le quotient « 9 : 3 » ainsi que des connaissances sur les additions et soustractions.

Les études précédentes font penser que les combinaisons les plus utilisées vont être les combinaisons additives et multiplicatives notamment pour cette dernière le chemin en  $\propto$  2 x 9 ».

#### **(Dé)compositions multiplicatives**

La seule (dé)composition multiplicative possible du nombre cible est le chemin en «  $2 \times 11$  » qui nécessite la création du nombre « 11 » en deux étapes ou du nombre « 11 » en une étape et du nombre « 2 » en une étape.

Tirage 2 4 6 8 11  $\rightarrow$  54

#### $\geq$  CM1

55 élèves ont réussi ce tirage

Le pourcentage de retours par rapport au nombre d'épreuve est 22%. Il n'y a pas eu de « coup Mathador » d'effectué par les CM1 pour cette épreuve.

#### o **Opérations**

Le graphique suivant représente les opérations utilisées par les élèves de CM1.

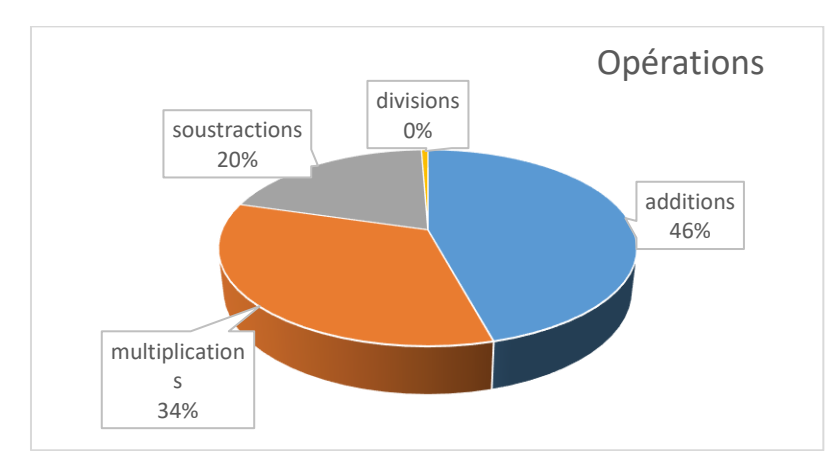

Figure 167 : Répartition des opérations. Les pourcentages sont exprimés en fonction de la totalité des calculs des élèves de CM1 ayant réussi l'épreuve.

#### o **Combinaisons**

34% des opérations sont des multiplications, 20% des soustractions, 46% des additions et une seule division a été effectuée. C'est une division par le nombre « deux » : « 88/2 ». Cette division est utilisée pour décomposer le nombre cible sous la forme : « 54=44+10 ».

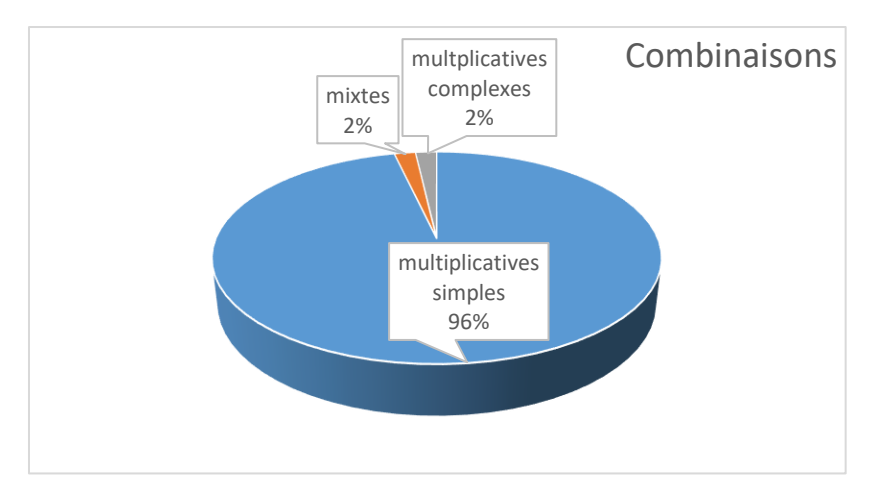

Figure 168 : Combinaisons. Les pourcentages sont exprimés en fonction des solutions des élèves de CM1 ayant réussi l'épreuve.

En CM1, 96% des combinaisons pour ce calcul sont des combinaisons multiplicatives simples, 2% des combinaisons multiplicatives complexes, 2%des combinaisons mixtes Un élève (1,8%) a utilisé la décomposition multiplicative de « 54=6x9 ».

#### **CM2**

118 élèves de CM2 ont réussi ce tirage.

Le pourcentage de retours par rapport au nombre d'épreuve est 36%. Il n'y a pas eu de « coup Mathador ».

#### o **Opérations**

Le graphique suivant représente les opérations utilisées par les élèves de CM1.

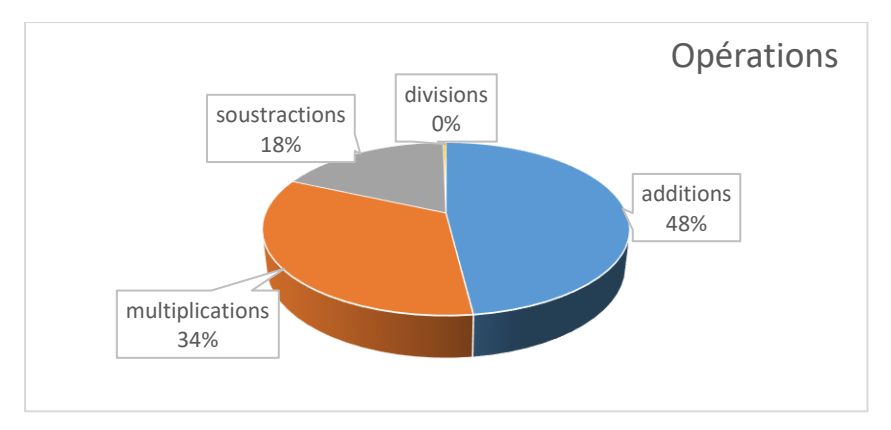

Figure 169 : Répartition des opérations. Les pourcentages sont exprimés en fonction de la totalité des opérations.

34% des opérations sont des multiplications, 18% des soustractions, 48% des additions. Une seule division a été effectuée : « 8/2 ».

#### o **Combinaisons**

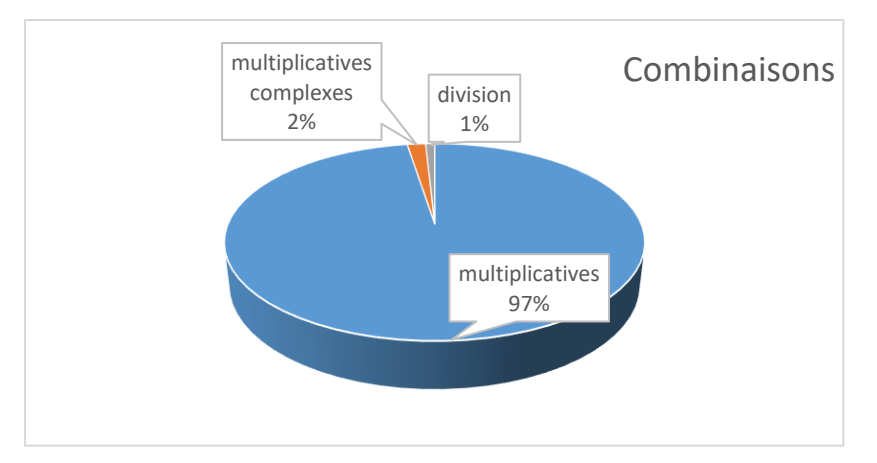

Figure 170 : Les pourcentages sont exprimés en fonction de la totalité des solutions des élèves de CM2 ayant réussi l'épreuve.

En CM2, 97% des combinaisons sont des combinaisons multiplicatives simples, 1% des combinaisons multiplicatives complexes, 1% des divisions.

Deux élèves (1,7%) ont utilisé une décomposition multiplicative du nombre cible : « 54=6x9 ».

#### **Sixième.**

78 élèves ont réussi ce tirage.

Le pourcentage de retours par rapport au nombre d'épreuve est 44%. Il n'y a pas eu de « coup Mathador ».

#### o **Opérations**

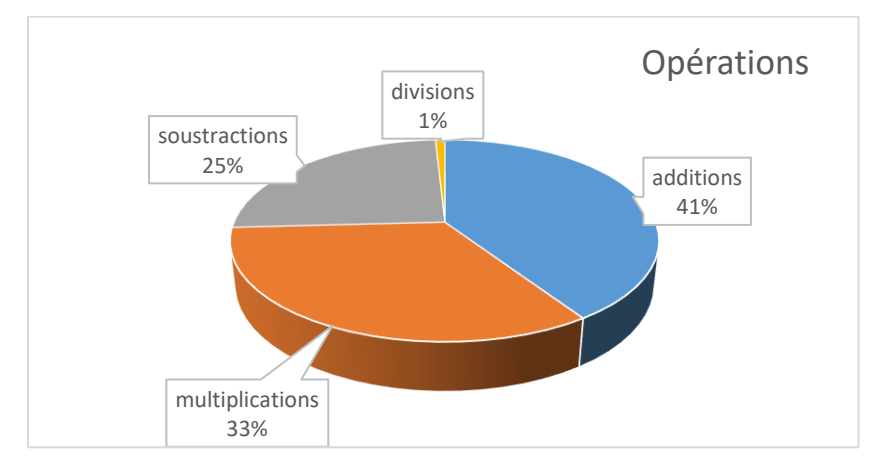

Figure 171 : Répartition des opérations ; Les pourcentages sont exprimés en fonction de la totalité des calculs des élèves de sixième ayant réussi l'épreuve.

41% des opérations sont des multiplications, 33% des soustractions, 25% des additions et 1% de divisions : ce qui correspond à 2 divisions : « 8/4 » et « 8/2 ».

#### o **Combinaisons**

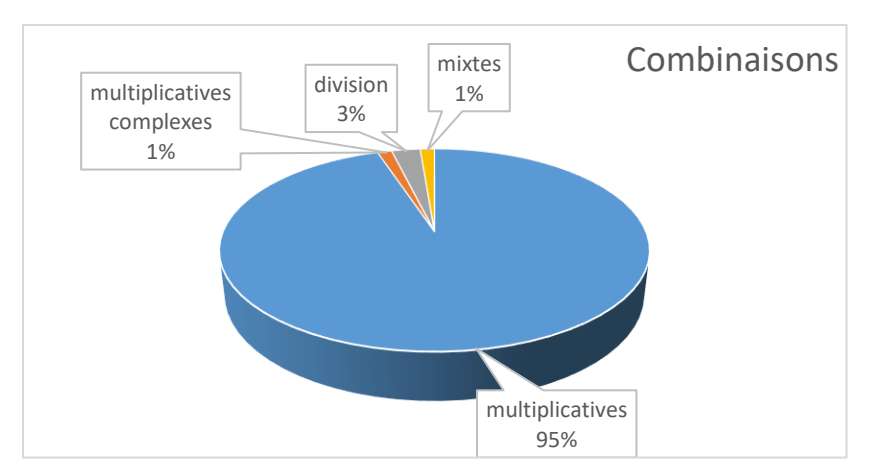

Figure 172 : Les pourcentages sont exprimés en fonction de la totalité des solutions des élèves de sixième ayant réussi l'épreuve.

En sixième, 95% des combinaisons sont des combinaisons multiplicatives simples, 1% des combinaisons multiplicatives complexes, 2% des divisions et 1 %des combinaisons mixtes. Deux élèves (1,2%) ont utilisé une décomposition multiplicative de « 54 ».

Tirage  $2 - 3 - 5 - 6 - 12 \rightarrow 54$ 

Ce tirage a été réussi par 152 élèves : c'est un des plus difficile de notre sélection. Parmi les nombres outils, nous avons les nombres « 2 » et « 5 » dont le résultat du produit est « 10 », il n'y a pas de nombre « 1 » permettant d'augmenter le score. Les nombres « 2 », « 3 » et « 6 » sont des diviseurs du nombre cible.

Nous recensons les combinaisons possibles pour résoudre ce tirage ainsi que les (dé)compositions multiplicatives.

#### **Combinaisons**

#### **Combinaison multiplicative simple**

o *Chemin en «* **12 x 5** *»* : « 12 x 5 – 6 ». L'ajustement s'effectue en une étape. Ce chemin active le produit « 12 x 5 » - qui fait partie des faits devant être automatisés selon les programmes- ainsi que la différence « 60 – 6 ».

#### **Combinaisons multiplicatives complexes**

Trois d'entre elles sont sans ajustement :

- o *Chemin en « 3* **x** *18 » :* en créant le facteur « 18 » en une étape additive : « (12 + 6) x 3 ». Ce chemin convoque le produit «  $18 \times 3$  » qui ne fait pas partie des tables et l'addition  $\kappa$  12 + 6 ».
- o *Chemin en « 9* **x** *6 »* : en créant le facteur « 9 » en une étape soustractive : « (12 – 3) x 6 ». Ce chemin convoque le produit « 9 x 6 » qui fait partie des tables et la soustraction « 12 – 3 ».
- o *Chemin en « 2* **x** *27 »* : en créant le facteur « 27 ». Ce facteur « 27 » est créé par une combinaison multiplicative avec ajustement : «  $(3 \times 5 + 12) \times 2$  ». Ce chemin convoque le produit « 2 x 27 » qui ne fait pas partie des tables, le produit « 3 x 5 » et la somme  $\kappa$  15 + 12 ».

Une combinaison multiplicative complexe avec un ajustement :

- o *Chemin en « 7* **x** *6 »* **:** en créant le facteur « 7 » en une étape additive : «  $(5 + 2)$  x 6 + 12 ». Ce chemin convoque le produit «  $7$  x 6 » qui fait partie des tables, la somme «  $5 + 2$  » et la somme «  $42 + 12$  ».
- Combinaisons utilisant une **division** :

Un chemin passe par le **double du nombre cible** :

- o *Chemin en « 12* **x** *9 »* avec la création du nombre « 9 » par une étape additive : «  $(3 + 6)$  x 12 : 2 ». Ce chemin convoque le produit «  $9 \times 12$  », le quotient «  $108 : 2$  » et la somme «  $3 + 6$  ».
- Par des **combinaisons mixtes** sans ajustement :
- o *Chemin en «* **12 x 5 – 2 x 3** *»*. Ce chemin est proche du chemin en « 12 x 5 6 », le nombre « 6 » présent dans les nombres outils étant créé par « 2 x 3 » afin d'augmenter le score. Ce chemin active les produits « 12 x 5 » et « 2 x 3 » ainsi que la différence  $\kappa$  60 – 6 ».
- $\circ$  *Chemin en* «  $12 \times 2 + 6 \times 5$  » : Ce chemin active les produits «  $12 \times 2$  » et «  $6 \times 5$  » ainsi que la somme «  $24 + 30$  ».

Pour ce tirage, d'autres chemins théoriques sont possibles qui utilisent des décompositions mixtes complexes du nombre cible. Nous ne les détaillons pas, ces chemins n'ayant probablement pas été empruntés (nous avons vu avec les tirages précédents que seules quelques combinaisons sont utilisées par les élèves).

#### **(Dé)compositions multiplicatives**

Les (dé)compositions multiplicatives possibles du nombre cible sont : « 27 x 2 » ; « 18 x 3 » et « 6 x 9 ». Le facteur « 18 » du chemin en « 18 x 3 » et le facteur « 9 » du chemin en « 6 x 9 » sont créés par des combinaisons additives. Le chemin en « 2 x 27 » nécessite la création du nombre « 27 » par une combinaison multiplicative.

#### **Données des** *data* **de jeu**

Nous analysons les opérations et les combinaisons utilisées ainsi que les (dé)compositions multiplicatives pour tous les élèves du panel.

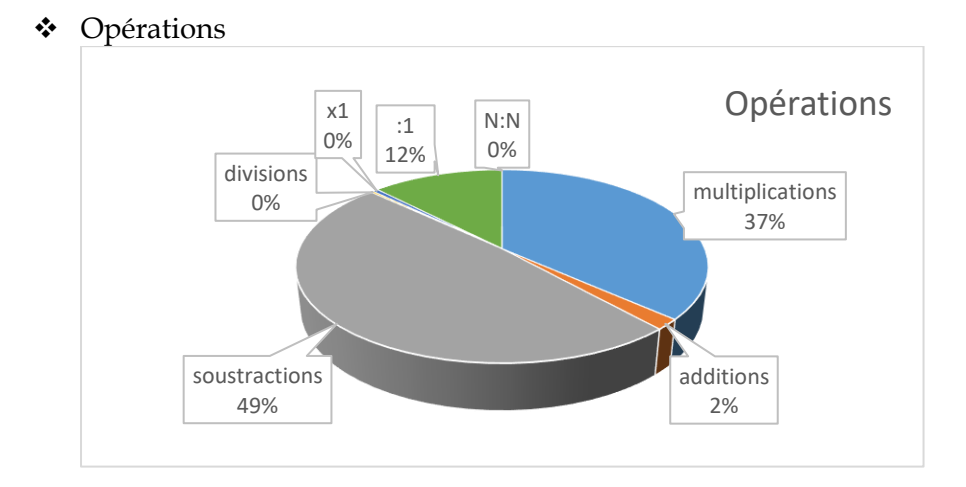

Figure 173 : opérations utilisées lors de ce tirage. Les pourcentages sont exprimés en fonction de la totalité des calculs pour ce tirage.

Ce graphique est très atypique avec seulement 2 % d'additions, 49 % de soustractions, 37 % de multiplications et 12 % de divisions par le nombre « 1 ».

L'analyse *a priori* a montré que la combinaison utilisant la multiplication de deux nombres outils a pour chemin minimal « 12 x 5 – 6 ». Dans ce chemin, les opérations utilisées sont une multiplication et une soustraction.

#### **Combinaisons**

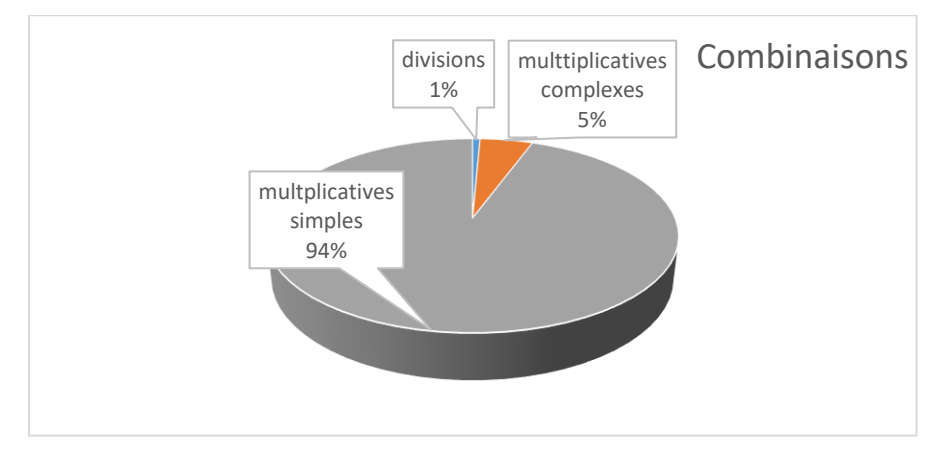

Figure 174 : Les pourcentages sont exprimés en fonction de la totalité des solutions pour ce tirage.

94 % des élèves ayant réussi ce tirage sont passés par le chemin en « 12 x 5 » (avec pour certains deux étapes supplémentaires «  $3 - 2 = 1$  », puis «  $54 : 1$  »), ce qui explique le fait que peu d'additions aient été utilisées. La combinaison de division utilisée par un élève est «  $(12:3 + 5)$  x 6 ». C'est une décomposition multiplicative du nombre cible.

#### **(Dé)compositions multiplicatives**

Les (dé)compositions multiplicatives du nombre cible représentent 3,4 % des réponses. Le produit « 2 x 27 » a été utilisé une fois et le produit « 6 x 9 » quatre fois. Nous avons vu lors de l'analyse *a priori* que, pour utiliser le produit « 2 x 27 », il fallait deux étapes pour construire le nombre « 27 ». Aucun élève n'a utilisé « 18 x 3 » alors que « 18 » peut être construit simplement par addition. Nous pouvons supposer que cette décomposition de « 54 » n'est pas connue des élèves du panel.

# Tirage  $1 - 3 - 6 - 9 - 20 \rightarrow 40$

Parmi les nombres outils, nous trouvons des compléments à « 10 » avec les nombres « 9 » et « 1 ». Le nombre « 1 » permet de gagner des points dans le score. Il y a la présence d'un diviseur du nombre « 40 » avec sa moitié « 20 ».

#### **Combinaisons**

La somme des nombres outils est égale à 39, ce tirage ne peut pas être résolu par une combinaison additive.

Ce tirage peut être résolu :

- Par des combinaisons **multiplicatives simples** avec ajustement :
- o *Chemin en « 9* **x** *3 »* : « 9 x 3 + 20 6 1 ». L'ajustement est obtenu en trois lignes de calcul. L'écart entre le résultat de la multiplication et le nombre cible est de 13. Ce chemin active le produit « 9 x 3 » et des connaissances sur l'addition et la soustraction.
- Par des **combinaisons multiplicatives complexes sans ajustement :**
- o *Chemin en « 2* **x** *20 »* : En créant le facteur « 2 » : « (3 1) x 20 ». Ce chemin convoque la décomposition «  $40 = 20 \times 2$  » et active «  $3 - 1$  ».
- o *Chemin en « 5* **x** *8 » :* en créant le nombre « 5 » et le nombre «  $8 \times :$  «  $(20 - 9 - 3) \times (6 - 1) \times$ . Le nombre «  $8 \times$  est créé en deux étapes additives et le nombre « 5 » par une soustraction de deux nombres outils. Ce chemin demande la disponibilité du produit « 5 x 4 » car ni le nombre « 5 » ni le nombre « 8 » ne figurent dans les nombres outils. Il active également des connaissances sur les additions et les soustractions.
- Par des **combinaisons multiplicatives complexes avec ajustement** :
- o *Chemin en « 15* **x** *4 »* : en créant le nombre « 15 » par addition : « (6 + 9) x 4 20 ». L'ajustement est en une étape. Ce chemin convoque la décomposition «  $60 = 15 \times 4$  » et la différence « 60 - 20 ».
- o *Chemin en « 7 x 9 »* : en créant le nombre « 7 » par addition de deux nombres outils : « (6 + 1) x 9 – 20 – 3 ». L'ajustement est en deux étapes. Ce chemin convoque la décomposition « 63 = 7 x 9 » et des connaissances sur les additions ou soustractions.
- o *Chemin en « 6 x 10 »* en créant le nombre « 10 » par addition de deux nombres outils : «  $(1 + 9)$  x 6 – 20 ». Ce chemin convoque la décomposition «  $60 = 6 \times 10$  » et la différence « 60 – 20 ».
- o *Chemin en « 5 x 12 »* en créant les nombres « 5 » par différence de deux nombres outils et «  $12$  » par addition de deux nombres outils : «  $(3 + 9)$  x  $(6 - 1)$  –  $20$  ». Ce chemin demande la disponibilité de la décomposition « 60 = 12 x 5 » et active «  $3 + 9$  »; «  $6 - 1$  » et «  $60 - 20$  ».
- Par **des combinaisons utilisant la division**
- o *Chemin en « (9 : 3 – 1) x 20 ».* Ce chemin est proche du chemin en « 2 x 20 ». Ici le nombre « 2 » est créé par une combinaison utilisant une division avec un ajustement. Ce chemin convoque la décomposition «  $40 = 2 \times 20$  », le quotient «  $9:3$  » et la différence « 3 – 1 ».
- o *Chemin en «* **20 x 6 : 3** » : « 20 x 6 : 3 ». L'élève peut effectuer en premier « 20 x 6 » puis effectuer la division par « 3 », dans ce cas le nombre cible est atteint en passant par son triple « 120 ». Il convoque le produit « 20 x 6 » et le quotient « 120 : 3 ». Il est également possible de commencer par effectuer la division « 6 : 3 » puis d'effectuer « 2 x 20 ». I est alors proche du chemin en « 2 x 20 », le nombre « 2 » étant créé par une division plutôt que par une soustraction. Il convoque alors le quotient « 6 : 3 » et le produit « 2 x 20 ».
- o *Chemin en* **« 20 x 3 x 6 : 9 »** : Ce chemin peut présenter diverses variantes, il est possible de commencer par effectuer « 3 x 6 : 9 » puis « 2 x 20 », dans ce cas l'élève convoque les produits « $3 \times 6$ » et « $2 \times 20$ » et le quotient « $18:2$ », ou de commencer par «  $20 \times 3 \times 6$  » et d'effectuer ensuite la division par «  $9$  ». Dans ce cas, les produits «  $20 \times 3$  » et «  $60 \times 6$  » ainsi que le quotient «  $360:9$  » sont convoqués.

o *Chemin en « 20* **x** *12 : 6 »* : « (9 + 3) x 20 : 6 ». Il est possible d'effectuer en premier « 12 x 20 », dans ce cas sont convoqués le produit « 12 x 20 » et le quotient « 240 : 6 » ainsi que la somme « 9 + 3 ». Il est également possible de commencer par « 12 : 6 », dans ce cas sont convoqués le quotient «  $12 : 6$  », le produit «  $2 \times 20$  » et la somme «  $9 + 3$  ». Dans ce dernier cas, il est proche du chemin en « 2 x 20 », le nombre « 2 » étant créé par une division plutôt que par une soustraction.

#### **(Dé)compositions multiplicatives**

Deux (dé)compositions multiplicatives du nombre cible sont possible : «  $20 \times 2$  » et «  $8 \times 5$  ». Le chemin en « 20 x 2 » demande la création du facteur « 2 » uniquement. Le chemin en « 8 x 5 » nécessite la création des deux nombres « 8 » et « 5 ».

# Tirage :  $1 - 2 - 4 - 9 - 11 \rightarrow 40$

Parmi les nombres outils, il y a des compléments à 10 avec les nombres « 9 » et « 1 », la présence du nombre « 1 » qui permet d'augmenter le score. Les nombres « 2 » et « 4 » sont des diviseurs du nombre cible.

#### **Combinaisons**

La somme des nombres outils est égale à 27, ce tirage ne peut pas être résolu par une combinaison additive. Il n'y a pas de possibilité de combinaison multiplicative simple qui n'utilise pas la division. Ce tirage peut être résolu :

#### Par des **combinaisons multiplicatives complexes sans ajustement :**

- o *Chemin en « 4* **x** *10 »* : En créant le facteur « 10 » par une soustraction de deux nombres outils : « (11 – 1) x 4 ». Ce chemin demande la convocation de la décomposition «  $40 = 4 \times 10$  » et de la différence «  $11 - 1$  ».
- o *Chemin en « 2* **x** *20 » :* en créant le nombre « 20 » par une addition de deux nombres outils : « (11 + 9) x 2 ». Ce chemin demande la convocation de la décomposition «  $40 = 2 \times 20$  » et de la somme «  $11 + 9$  ».
- o *Chemin en « 8* **x** *5* » : en créant les deux facteurs : « 8 » par une combinaison additive en deux étapes et « 5 » par soustraction de deux nombres outils : « (11 – 2 – 1) x (9 – 4) ». Ni le nombre « 8 » ni le nombre « 5 » ne sont présents parmi les nombres outils. Ce chemin demande la disponibilité de la décomposition  $\alpha$  40 = 8 x 5  $\alpha$  et active des connaissances sur l'addition et la soustraction.
- Par des **combinaisons multiplicatives complexes avec ajustement** :
- o *Chemin en « 9* **x** *3 »* : en créant le facteur « 3 » par soustraction de deux nombres outils : « (4 – 1) x 9 + 11 + 2 ». L'ajustement est en deux étapes additives. Ce chemin convoque la décomposition «  $27 = 3 \times 9$  » ainsi que des connaissances sur l'addition et sur la différence « 4 – 1 ».
- o *Chemin en « 7* **x** *4 »* : en créant le facteur « 7 » par différence de deux nombres outils : «  $(9 - 2)$  x 4 + 11 + 1 ». L'ajustement est en deux étapes additives. Ce chemin convoque la décomposition «  $28 = 7 \times 4$  » ainsi que des connaissances sur l'addition et sur la différence « 9-2 ».
- Par une combinaison complexe utilisant des **divisions** :
- o *Chemin en* « 20 x 4 : 2 » : en créant le nombre « 20 », « (11 + 9) x 4 : 2 ». Il est possible d'effectuer en premier le produit « 20 x 4 » dans ce cas, le chemin convoque le produit  $\alpha$  20 x 4 », le quotient  $\alpha$  40 : 2 » et la somme  $\alpha$  11 + 9 », ou d'effectuer en premier «  $20:2$  » dans ce cas ce chemin convoque le quotient «  $20:2$  », le produit «  $10 \times 4$  » et la somme «  $11 + 9$  ».
- Par une combinaison **mixte complexe sans ajustement** :
- o *Chemin en «* **11 x 4 – 8 : 2** *»* : « 11 x 4 (9 1) : 2 ». Le nombre « 8 » est créé par différence de deux nombres outils. Ce chemin active le produit « 11 x 4 », et la différence « 9 – 1 » et convoque le quotient « 8 : 2 ».

### **(Dé)compositions multiplicatives**

Les trois (dé)compositions multiplicatives du nombres cible sont possibles : «  $4 \times 10$  » ; « 2 x 20 » et « 8 x 5 ». Celle en « 8 x 5 » nécessite la création des deux facteurs « 8 » et « 5 » alors que les deux autres ne nécessitent la création que d'un seul facteur.

# **Annexe trois (partie tests)**

Dans la première partie de cette annexe, nous trouvons les questions issues des tests de CE2 utilisées pour nos calculs, dans la deuxième partie les documents de passation et de codage des tests de cycle 3 et dans la troisième partie les analyses de ces tests.

# **1. Liste des questions issues des tests nationaux CE2 avec les pourcentages de réussite**

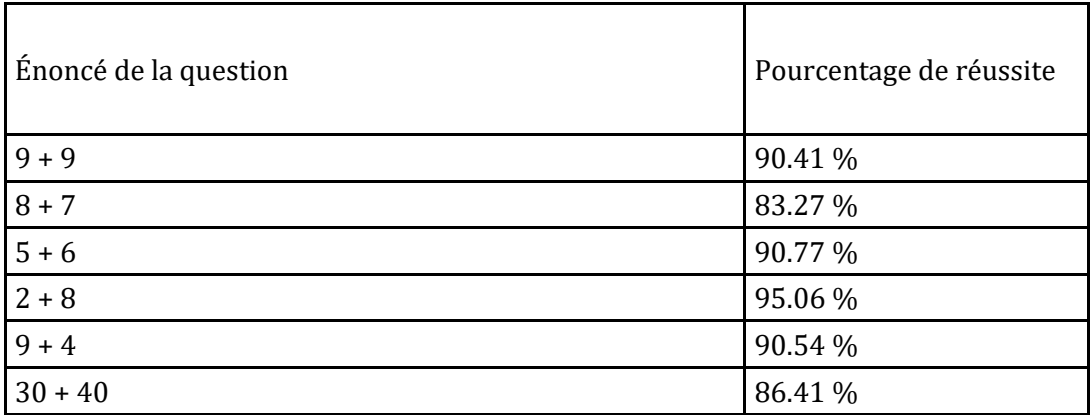

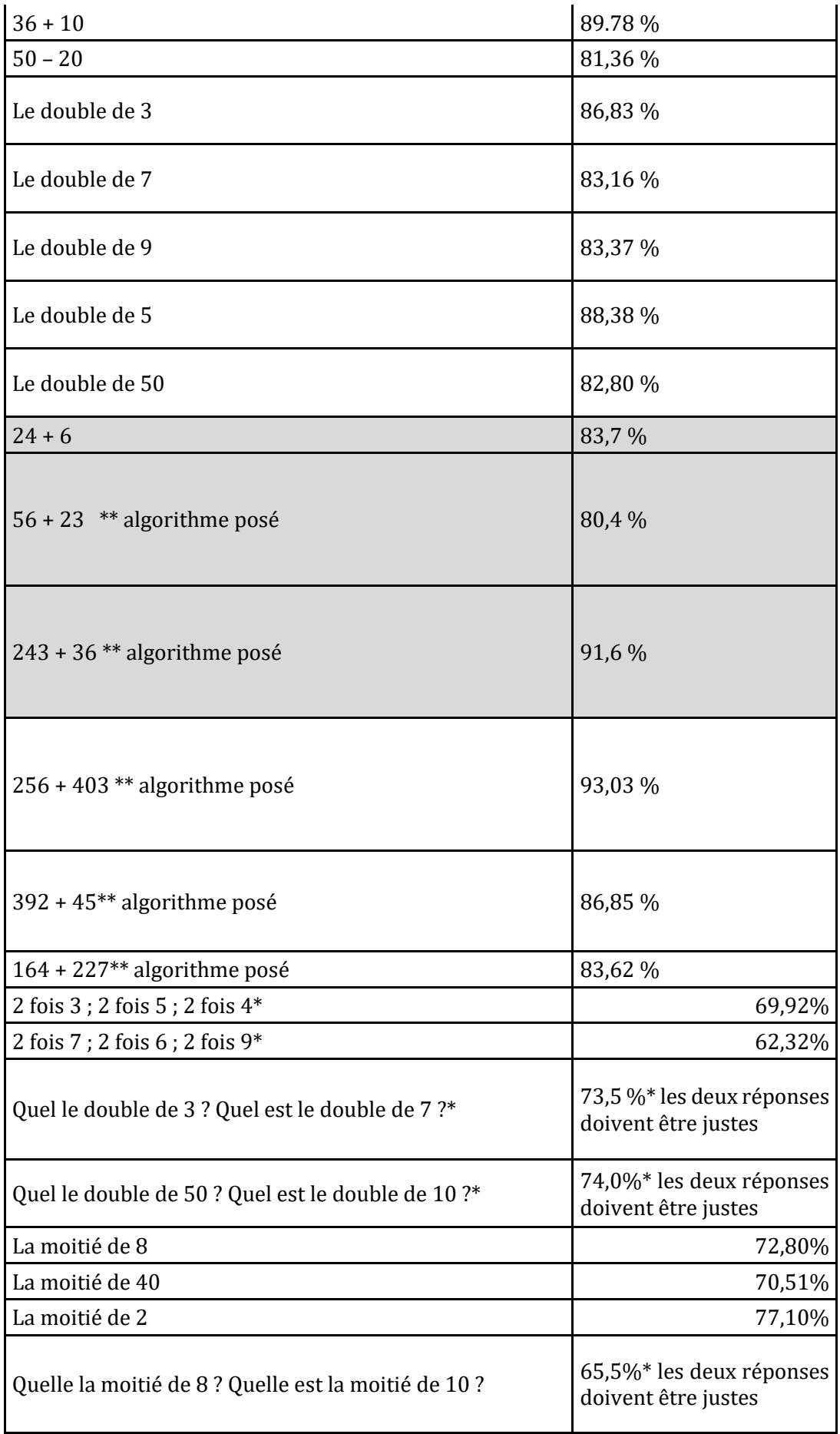

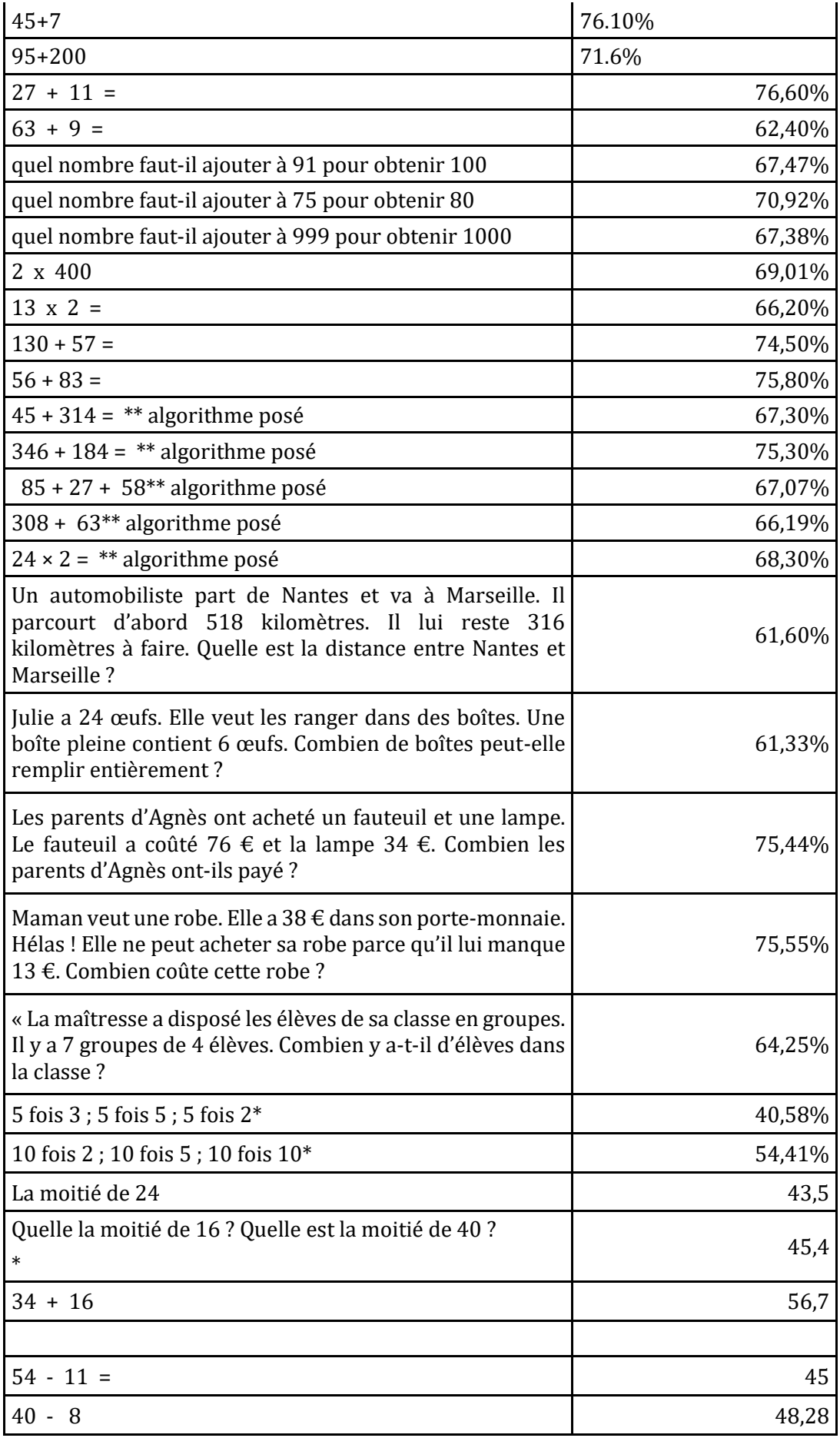

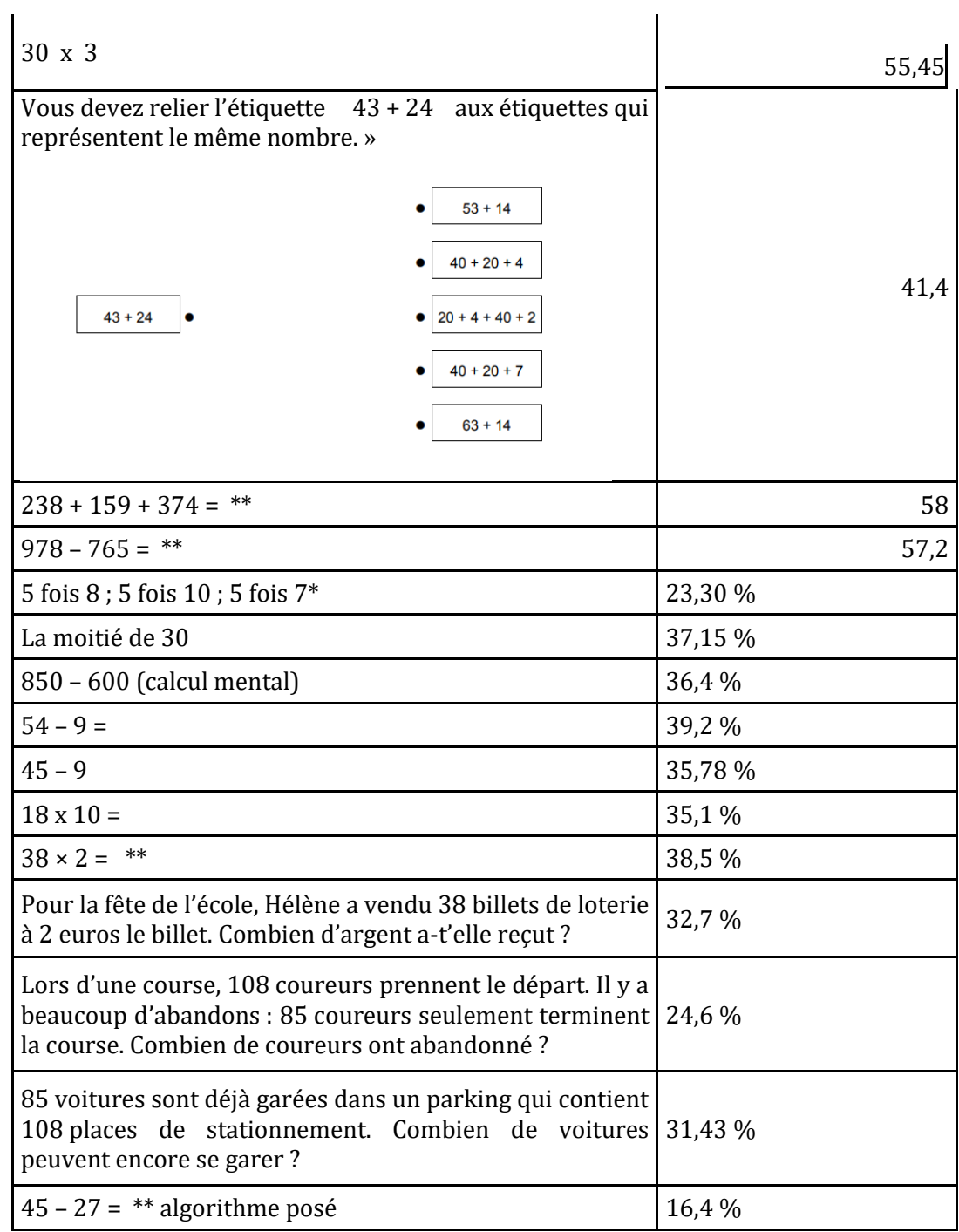

Dans la deuxième partie de l'annexe 2 nous avons réunis, les documents initiaux de passation et les documents de codage des tests créés pour le cycle 3.

# **10. 2. Les tests : documents initiaux**

# Documents de passation

Vade-mecum à l'usage des enseignants proposant à leur élèves le test préalable de calcul mental

#### Rappel du contexte

Le projet *Un territoire calculant en Bourgogne* a pour objectif d'examiner les données de jeu de 1500 élèves pratiquant le jeu « Mathador » pendant une année scolaire, afin de mieux comprendre les mécanismes d'apprentissage du calcul mental. Il s'agit d'un projet de big *data*, dans la mesure où environ 700 000 calculs d'élèves seront étudiés par trois laboratoires de recherche, issus du CNAM et des universités de Paris Diderot, Cergy-Pontoise et Paris 8.

Afin de prendre connaissance du niveau des élèves impliqués dans cette opération, il a été décidé de leur faire passer un test de mathématiques largement orienté autour du calcul mental, auquel seront également soumis les élèves d'une vingtaine de classes témoins. Ce test préalable sera complété par un autre test en fin d'année scolaire.

#### Finalité du test

Ce test a lieu dans le cadre scientifique exclusif du projet *Un territoire calculant en Bourgogne*. Il n'a pas de finalité évaluative, ni pour vous ni pour vos élèves. Vous pouvez le leur expliquer, mais en insistant sur le fait qu'ils doivent néanmoins travailler le plus sérieusement possible et rester concentrés à l'écoute de chacune des questions.

Les données recueillies seront traitées de manière strictement anonyme. Les informations indiquées par les élèves en tête de chaque feuille-réponse ne servent qu'à assembler les 4 parties du test.

#### Déroulement

Le test se déroule en quatre séances de 20 minutes environ, placées idéalement sur quatre journées consécutives ou très proches.

Pour chacune de ces séances, vous aurez une enveloppe à ouvrir, contenant :

- un paquet de feuilles-réponses (une par élève)

- une feuille à votre intention, rassemblant les consignes de passation des épreuves

- pour les tests 2, 3 et 4, quelques feuilles A4 comportant des consignes à afficher au tableau.

Comme vous le verrez dans la feuille traitant de la passation, il y a trois types de consignes :

- celles qui sont énoncées oralement par vous en respectant les formulations (et les répétitions éventuelles) telles qu'elles sont écrites, mais aussi écrites sur les feuilles-réponses

- celles qui sont énoncées oralement par vous, sans trace écrite pour les élèves

- celles qui figurent sur les feuilles A4 à afficher au tableau le moment venu.

Après chaque séance, vous aurez à ramasser les questionnaires des élèves et à les conserver en lieu sûr, afin de pouvoir renvoyer l'ensemble à l'issue de la quatrième séance, grâce à l'enveloppe pré-affranchie jointe à cet effet.

Vous n'aurez donc pas besoin de corriger vous-même les réponses de vos élèves.

#### Organisation pratique

Avant la séance, vérifiez que l'enveloppe contient bien : suffisamment de feuilles-réponses pour vos élèves, les consignes enseignant et les affiches (pour les tests 2, 3 et 4).

Ces affiches seront à mettre au tableau à certains moments du test : prévoir du scotch, des aimants ou un autre moyen de les fixer.

Munissez-vous d'une montre, d'un chronomètre ou de tout autre instrument vous permettant de mesurer des temps variant de 2 secondes à 2 minutes.

En début de séance, remettez une feuille-réponse à chaque élève. Les élèves commencent par compléter l'en-tête (classe, établissement, nom, prénom, âge).

Les élèves doivent ensuite inscrire leurs réponses aux endroits correspondants pour chaque question.

Rigueur scientifique

Pour que les résultats des élèves soient comparables d'une classe à une autre, nous avons besoin que vous respectiez scrupuleusement les consignes de passation (informations orales, temps de réponse laissés aux élèves, affichage sur le tableau au cours de certains tests…).

Il est également nécessaire de placer les élèves dans des conditions de type examen : pas de communication entre les élèves, pas de copie sur le voisin…

Si pour des raisons indépendantes de votre volonté (alarme incendie, interruption due à quelqu'un entrant dans la classe…), les conditions de passation ne pouvaient être respectées, il est important que vous nous le signaliez.

Exploitation et retour

Les chercheurs associés au projet analyseront les feuilles-réponses des élèves au cours de l'année scolaire, parallèlement à leur travail sur les données du jeu « Mathador ».

Ils en feront un retour aux enseignants au plus tard à la rentrée de septembre 2017.

Ce retour ne sera pas individualisé par classe ni par élève, mais donnera une vision d'ensemble des 92 classes bourguignonnes concernées.

Nous vous remercions sincèrement pour votre collaboration.

Test 1

#### **TEST 1 : Feuille réponse élève**

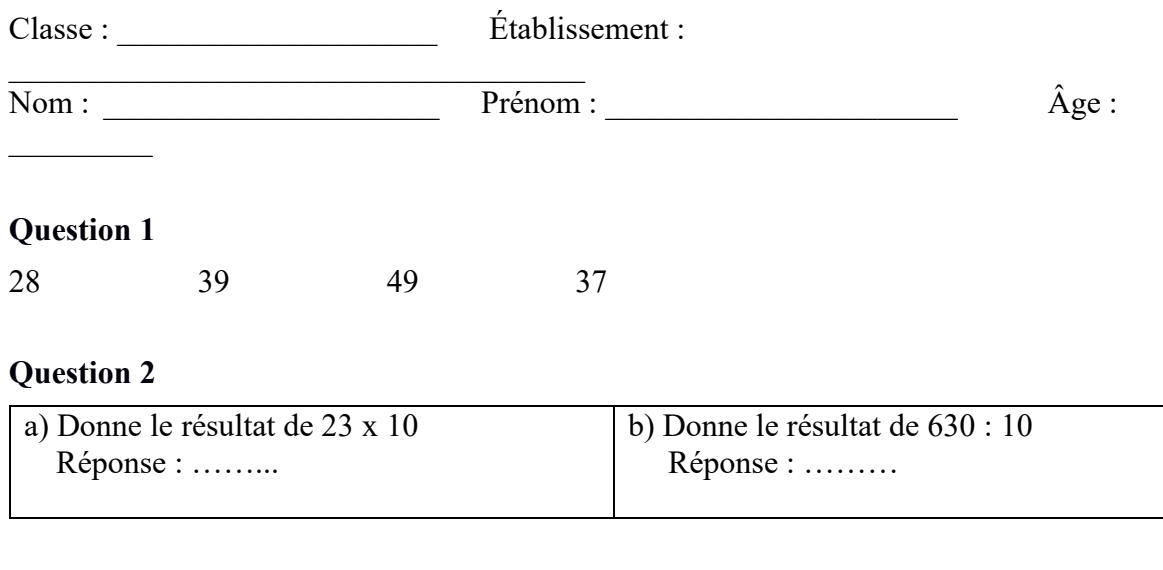

#### **Question 3**

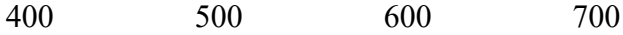

#### **Question 4**

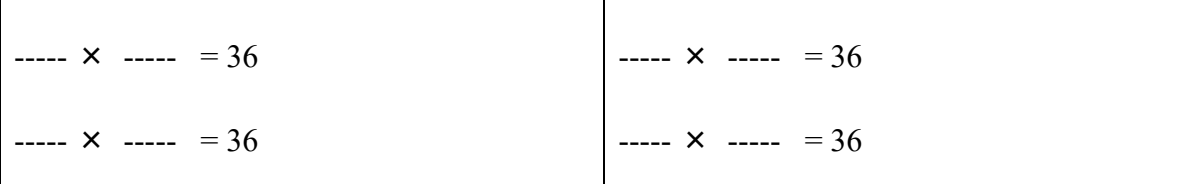

# **Question 5**

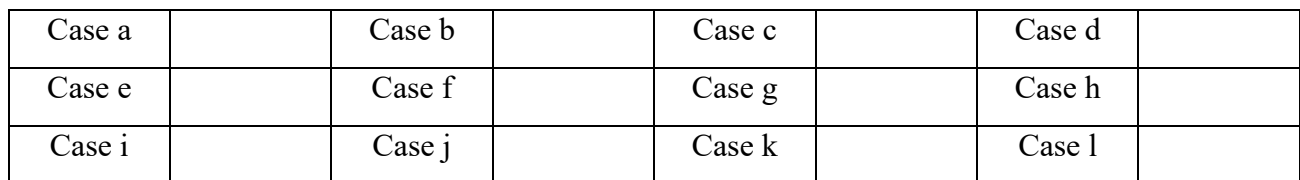

# **Question 6**

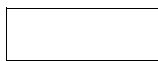

# **Question 7**

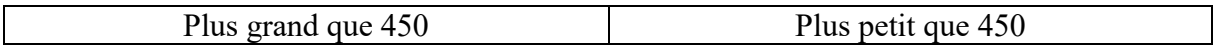

# **Question 8**

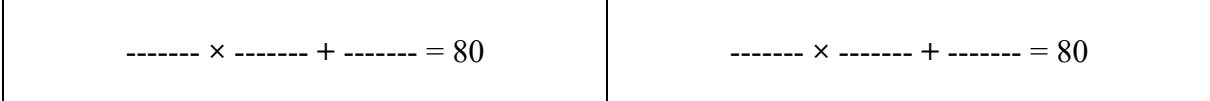

# **Question 9**

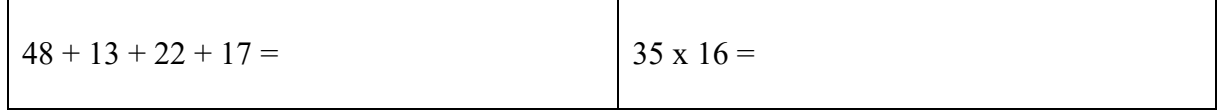

# **Question 10**

**Question 11**

# **Question 12**

# **Question 13**

#### **Question 14**

#### **Question 15**

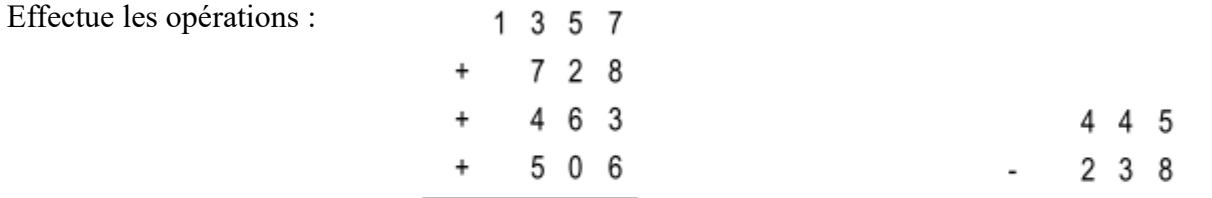

#### **Question 16**

Madame Pament est à la caisse d'une papeterie où chaque article coûte 6 €. Dans son panier, elle met : 7 stylos, 4 gommes, 3 feutres. Combien va-t-elle dépenser en tout ?

Propose une solution en écrivant tous les calculs

Propose une autre méthode de calcul pour arriver à la même solution

```
\blacktriangleright Test 1 : Consignes de passation
\blacktriangleright
```
Prévoir une vingtaine de minutes

Ne rien écrire au tableau.

*Demander aux élèves* **« Soyez attentifs à chaque question. Quand on vous le demande, écrivez sur votre feuille à l'endroit indiqué. »**

*Dire* **« Question 1**. **Voici quatre nombres 28 ; 39 ; 49 et 37. Vous devez entourer les deux nombres qui, additionnés ensemble, donnent la réponse la plus proche du nombre 75. Je répète : Vous devez entourer les deux nombres qui, additionnés ensemble, donnent la réponse la plus proche du nombre 75. »**

#### *Laisser 30 secondes*

*Dire* **« Question 2. Donnez le résultat de chaque opération** » *Laisser 40 secondes*

*Dire* **« Question 3. Vous avez quatre nombres sur votre feuille : 400 ; 500 ; 600 et 700. Je vous lis le problème : Dans une école, il y a 610 élèves. Si 98 élèves sont en sortie, combien d'élèves sont encore à l'école ? Je répète : Dans une école, il y a 610 élèves. Si 98 élèves sont en sortie, combien d'élèves sont encore à l'école ? » Entourez sur votre feuille le nombre le plus proche de la réponse. Vous avez 30 s** » *Laisser 30 secondes*

*Dire* « **Question 4**

**« Sur votre feuille, complétez, à l'aide de nombres entiers, les quatre égalités. Donnez quatre réponses différentes. Vous avez 1 minute 30 s** » *Laisser 1 minute et 30 secondes.*

#### Dire « **Question 5**

**Sur la feuille, il y a 12 cases. Vous écrirez les résultats dans les cases. Écoutez bien. Je ne répéterai pas. Je vais vous dicter d'abord une série d'additions. Pour chacune, calculez dans votre tête et écrivez aussitôt les résultats. Si vous ne savez pas répondre, mettez une croix ».**

*Dicter chaque addition une fois. Laisser 2 secondes et passer à la suivante.*

- *• dire : «* **Case a : 9 plus 9 »**
- *dire : «* **Case b : 8 plus 7 »**
- *dire : «* **Case c : Quel nombre faut-il ajouter à 5 pour obtenir 11** *? »*
- *dire : «* **Case d : Quel nombre faut-il ajouter à 2 pour obtenir 10 ? »**
- *dire : «* **Case e : Quel nombre faut-il ajouter à 9 pour obtenir 13 ? »**

*Dire :* **« Maintenant on passe à une série de multiplications. »**

*Dicter chaque multiplication une fois. Laisser 2 secondes et passer à la suivante.*

- *dire : «* **Case f : 6 fois 8 »**
- *dire : «* **Case g : 9 fois 9 »**
- *dire : «* **Case h : dans 35 combien de fois 5 ? »**
- *dire : «* **Case i : dans 27 combien de fois 9 ? »**
- d*ire : «* **Case j : dans 56 combien de fois 8 ? »**

*Dicter chaque multiplication deux fois. Laisser 10 secondes et passer à la suivante.*

- *dire : «* **Case k :** *6 fois 8 fois 10 »*
- *dire : «* **Case l : 50 fois 6** *»*

*Dire* **« Question 6** » *Lire deux fois l'énoncé* **« On partage 90 images en 15 tas. Combien y a-t-il d'images dans chaque tas ?** »

*Puis dire* **« Écrivez le résultat dans la case. Vous avez 15 secondes »**

*Dire* **« Question 7**

**Le résultat du calcul 145 multiplié par 4 est-il plus grand que 450 ou plus petit que 450 ?**

**Je répète : Le résultat du calcul 145 multiplié par 4 est-il plus grand que 450 ou plus petit que 450 ? Entourez la bonne réponse sur votre feuille. »** *Laisser 30 secondes*

*Dire* **« Question 8 Complétez les égalités en écrivant trois nombres entiers. Vous devez donner deux solutions différentes. »** *Laisser 1 minute 30 secondes*

*Dire* **« Question 9 Effectuez les calculs en ligne sans poser les opérations. Vous avez 1 minute 30 s »** *Laisser 1 minute 30 secondes*

*Dire* **« Question 10 »** *puis lire 2 fois :* « **J'achète 18 paquets de 4 gâteaux. Combien cela fait-il de gâteaux en tout ?** » *puis dire* « **Écrivez le résultat dans la case. Vous avez 10 secondes »**

*Dire* **« Question 11** » *Puis dire* **«** 92 **moins 67 ; je répète 92 moins 67. Écrivez votre résultat** *» Laisser 30 secondes*

*Dire* **« Question 12** » *Puis dire* **« 230 divisé par 5 ; je répète 230 divisé par 5. Écrivez votre résultat** *» Laisser 40 secondes*

*Dire* **« Question 13 »** *Puis dire* « **48 plus 53 ; je répète 48 plus 53. Écrivez votre résultat. »** *Laisser 30 secondes Puis dire* **« Écrivez vos calculs en dessous. »** *Laisser 20 secondes*

*Dire* **« Question 14 »** *Puis dire* **« 25 fois 32 ; je répète 25 fois 32. Écrivez votre résultat. »** *Laisser 40 secondes Puis dire* **« Écrivez vos calculs en dessous. »** *Laisser 20 secondes*

*Dire* **«** Question **15** » *Puis dire : «* **Effectuez les deux opérations. »** *Laisser 1 minute 30 secondes*

*Dire «* **Question 16** *» puis dire «* **Je vais vous lire l'énoncé qui se trouve sur votre feuille : Madame Pament est à la caisse d'une papeterie où chaque article coûte 6€. Dans son panier, elle met : 7 stylos, 4 gommes, 3 feutres. Combien va-t-elle dépenser en tout ? Dans le premier cadre, proposez une solution en écrivant tous les calculs. Dans le deuxième cadre, proposez une autre méthode de calcul pour arriver à la même solution. Vous avez 2 minutes »** *Laisser 2 minutes.*

Test 2

**TEST 2 : Feuille réponse élève**

Classe : \_\_\_\_\_\_\_\_\_\_\_\_\_\_\_\_\_\_\_\_ Établissement :
$\begin{tabular}{|c|c|c|c|} \hline \hline \hline \hline Pr\'enom : & \quad \quad & \quad \hat A ge: \\ \hline \end{tabular}$ 

#### **Question 1**

25 5 3 1 = 10

### **Question 2**

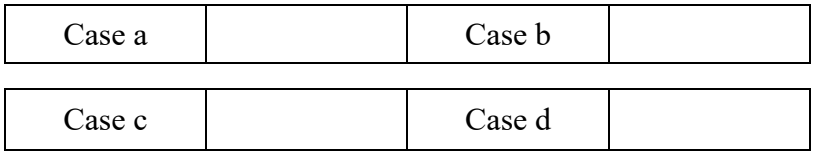

## **Question 3**

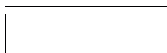

## **Question 4**

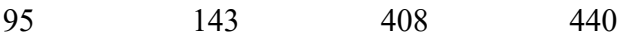

## **Question 5**

#### **93 x 14 = 1302**

Utilise ce calcul pour compléter l'égalité : 13 020 : 93 = ....

### **Question 6**

#### **Question 7**

18 x 17 16 x 18 17 x 19

#### **Question 8**

## **Question 9**

 $43 + 280 + 60 + 57 + 20 =$ 

 $25 \times 3 \times 40 =$ 

## **Question 10**

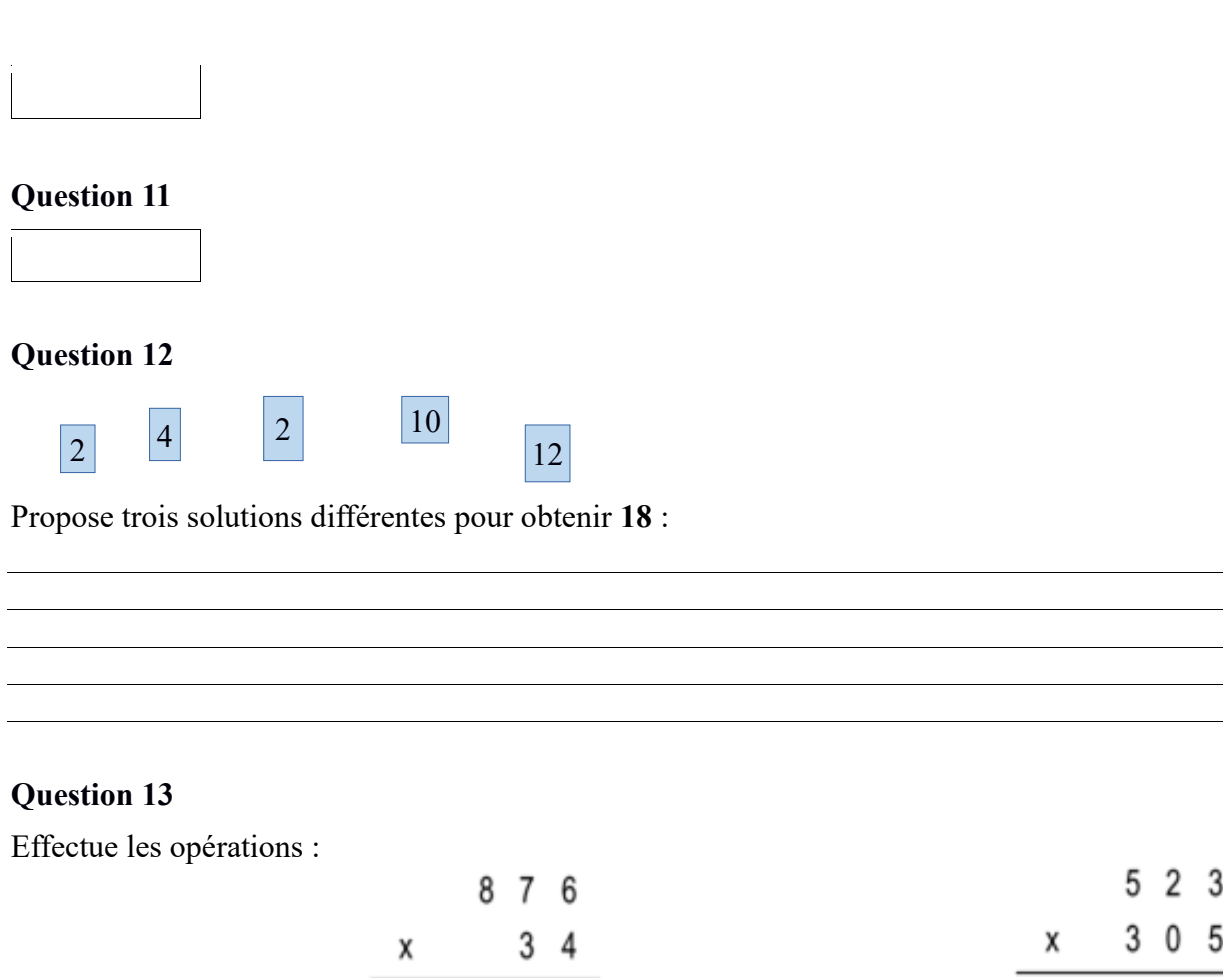

## **Question 14**

Monsieur Balant est à la caisse d'un supermarché. Dans son panier, il met 8 pâtisseries de chaque sorte : des brioches à 3 € l'une, des cakes à 2 € l'un, des tartes à 6 € l'une. Combien va-t-il dépenser en tout ?

Propose une solution en écrivant tous les calculs :

Propose une autre méthode de calcul pour arriver à la même solution :

#### **TEST 2 : Consignes de passation**

Prévoir une vingtaine de minutes

Ne rien écrire au tableau.

*Demander aux élèves* **« Soyez attentifs à chaque question. Quand on vous le demande, écrivez sur votre feuille à l'endroit indiqué. »**

*Afficher au tableau l'affiche présentant l'égalité incomplète, donner la consigne en se référant à ce qui est au tableau*

*Dire «* **Question 1. Placez les signes opératoires choisis parmi : plus, moins, multiplié, divisé ; entre les nombres : 25 ; 5 ; 3 et 1, et les parenthèses si nécessaires, pour que l'égalité soit vérifiée. Vous pouvez utiliser le même signe plusieurs fois si besoin. Pour chercher, vous avez le droit d'écrire sur la feuille. Vous avez 1 minute. »**

*Laisser 1 minute*

*Dire* « **Question 2** »

*Puis* « **Je vais vous dicter des opérations. Calculez-les dans votre tête et écrivez les résultats.**

**Mettez une croix quand vous ne savez pas répondre. »**

*Dicter chaque opération deux fois.*

*Donner 10 secondes pour chaque opération et faire écrire le résultat dans la case correspondante.*

*Dire :* « **Case a : Quel nombre faut-il ajouter à 25 pour obtenir 100 ? »** *Laisser 10 secondes***.**

*Dire :* « **Case b : 4 fois 25 »** *Laisser 10 secondes.*

*Dire :* « **Case c : 60 divisé par 4 »** *Laisser 10 secondes.*

*Dire :* « **Case d : Dans 45, combien de fois 15 ? »** *Laisser 10 secondes.*

*Dire* **« Question 3 »**

*Lire «* **Je vous lis l'énoncé : Pierre a perdu 15 billes à la récréation. Il lui en reste 27. Combien avait-il de billes avant la récréation ? Je répète : Pierre a perdu 15 billes à la récréation. Il lui en reste 27. Combien avait-il de billes avant la récréation ?** »*. Puis* « **Ecrivez le résultat dans la case** » *Laisser 30 secondes.*

*Dire «* **Question 4 »**

*Dire «* **Parmi les quatre nombres : 95 ; 143 ; 408 et 440 entourer les deux nombres qui, additionnés ensemble, donnent la réponse la plus proche du nombre 537 ; je répète : entourer les deux nombres qui, additionnés ensemble, donnent la réponse la plus proche du nombre 537** *»*

*Laisser 40 secondes*

*Dire «* **Question 5**. **93 fois 14 est égal à 1302 Utilisez ce calcul pour compléter l'égalité : 13 020 divisé par 93 est égal à**.**.. Je répète : Utilisez ce calcul pour compléter l'égalité : 13 020 divisé par 93 est égal à**.**..** » *Laisser 40 secondes*

*Dire «* **Question 6 »** *Puis lire deux fois l'énoncé : «* **Dans un paquet de 90 images, on fait des tas de 6 images. Combien y a-t-il de tas ? »** *Puis dire* **« Écrivez le résultat dans la case. Vous avez 15 secondes** »

*Dire «* **Question 7, Sur votre feuille sont écrits trois produits : 18 fois 17, 16 fois 18 et 17 fois 19 ; entourez le plus grand. Je répète : entourez le plus grand** » *Laisser 30 secondes*

*Dire* « **Question 8 »** *Lire* « **Je vous lis l'énoncé : Je pense à un nombre, je lui ajoute 27 et je trouve 40. Quel est ce nombre ? Je répète : Je pense à un nombre, je lui ajoute 27 et je trouve 40. Quel est ce nombre ?** » **Écrivez le résultat dans la case** *Laisser 15 secondes*

*Dire* **« Question 9. Vous avez deux calculs à faire. Vous devez les faire en ligne. Vous ne posez pas d'opération. Vous avez 45 secondes.** » *Laisser 45 secondes*

*Dire «* **Questions 10 et 11. Calculez mentalement et écrire le résultat dans la case** »

*Dire «* **Question 10** » *Dire «* **31 moins 18 ; je répète : 31 moins 18** » *Laisser 15 s pour écrire*

*Dire «* **Question 11** » *Dire «* **34 multiplié par 11 ; je répète : 34 multiplié par 11** *» Laisser 20 s pour écrire*

*Dire «* **Question 12 Voici cinq étiquettes sur lesquelles sont écrits des nombres. Utilisez celles que vous voulez pour obtenir le nombre 18 avec les opérations de votre choix. Proposez trois solutions différentes. Vous avez 1 minute 30 secondes.** »

*Laisser 1 minute 30 secondes*

*Dire* **«** Question **13** » *Dire aux élèves :* **« Effectuez les deux opérations. »** *Laisser 2 minutes*

*Dire* **« Question 14** » *puis dire :* « **Je vais vous lire l'énoncé qui se trouve sur votre feuille : Monsieur Balant est à la caisse d'un supermarché. Dans son panier, il met 8 pâtisseries de chaque sorte : des brioches à 3€ l'une, des cakes à 2€ l'un, des tartes à 6€ l'une. Combien va-t-il dépenser en tout ?**

**Dans le premier cadre, proposez une solution en écrivant tous les calculs. Dans le deuxième cadre, proposez une autre méthode pour arriver à la même solution. Vous avez 2 minutes** »

*Laisser 2 minutes*

Test 3

## **TEST 3 : Feuille réponse élève**

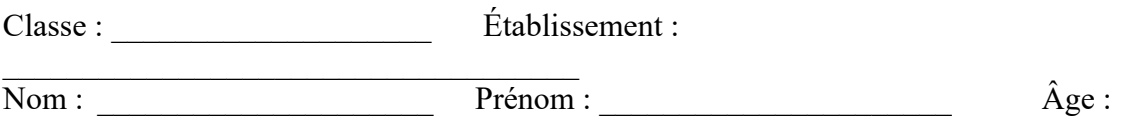

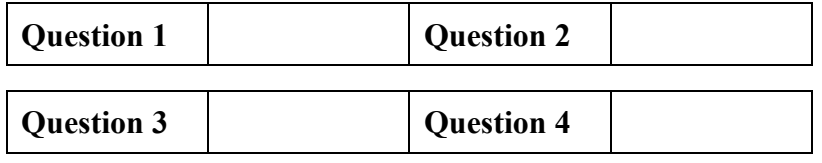

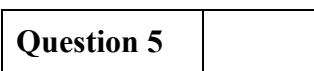

## **Question 6**

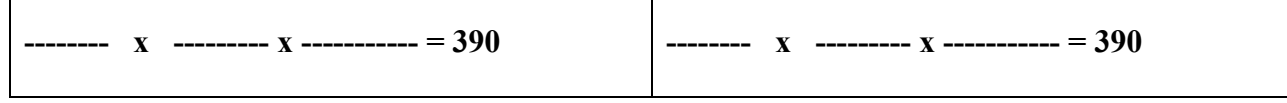

### **Question 7**

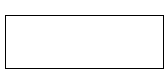

## **Question 8**

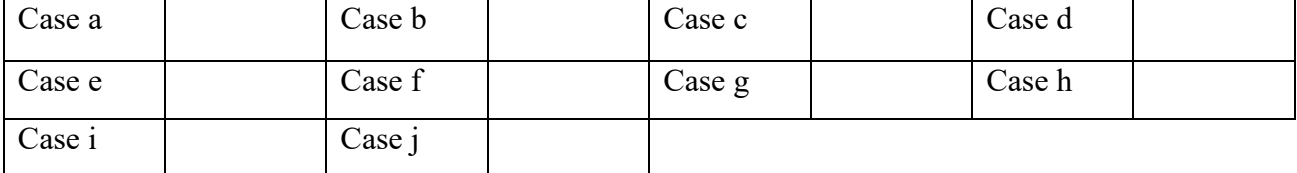

## **Question 9**

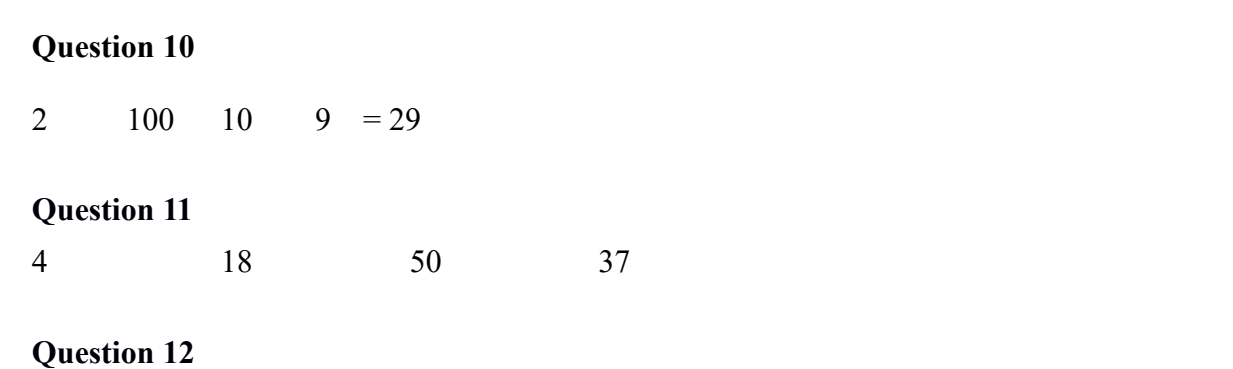

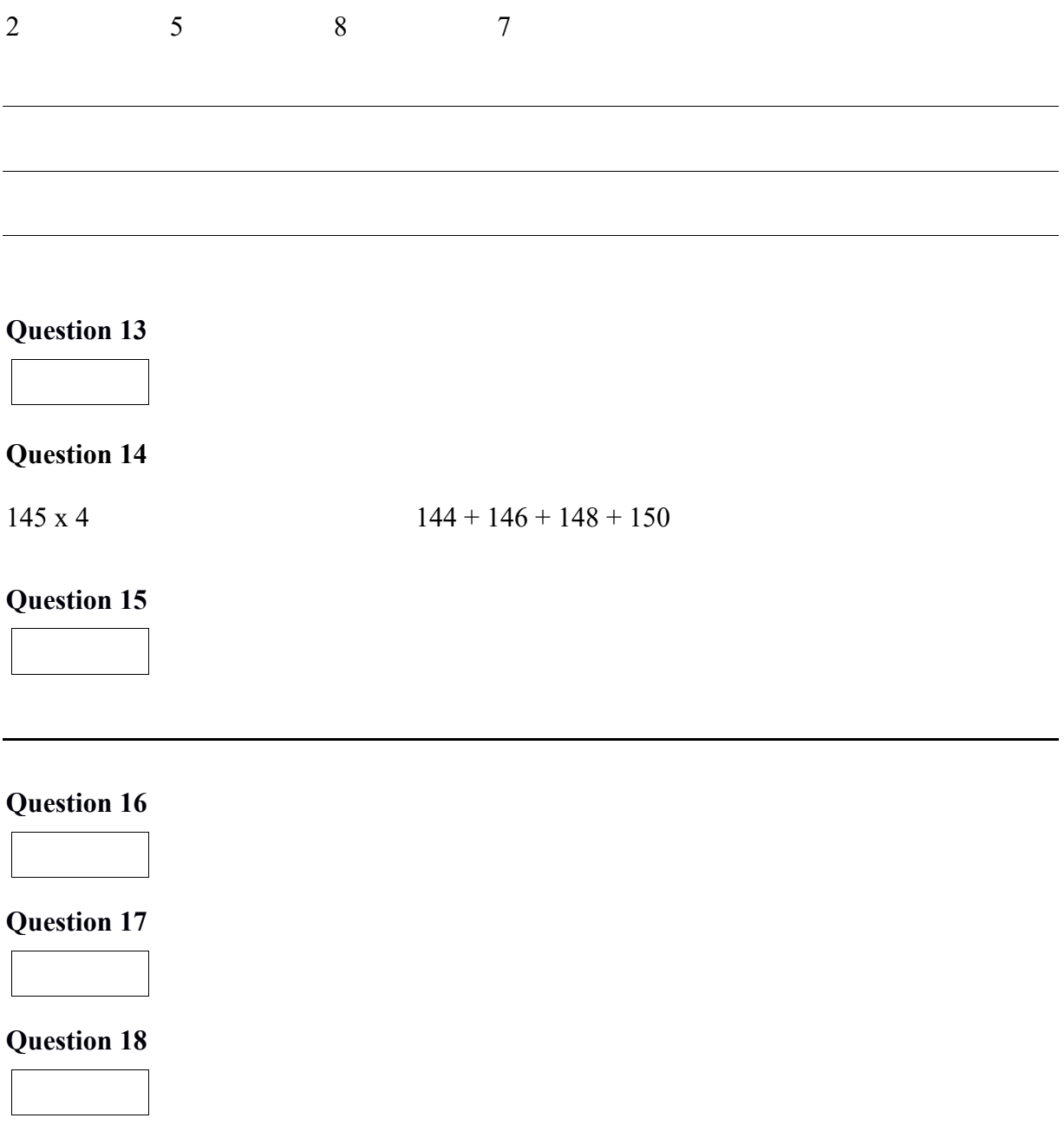

## **Question 19**

Un directeur d'école fait une liste d'achats depuis 6 ans. Chaque année, ses achats sont de 2 ordinateurs, 4 imprimantes, 7 tablettes. Combien d'achats le directeur a-t-il fait en tout ?

## **Proposez une solution en écrivant tous les calculs**

#### **Proposez une autre méthode de calcul pour arriver à la même solution**

#### **TEST 3 : Consignes de passation**

Prévoir une vingtaine de minutes Ne rien écrire au tableau. *Demander aux élèves* **« Soyez attentifs à chaque question. Quand on vous le demande, écrivez sur votre feuille à l'endroit indiqué. »**

*Dire «* **Pour les questions 1, 2, 3 et 4, effectuez le calcul mentalement, vous devez écrire le résultat dans la case** »

*Puis* « **Question 1 »** *Dire «* **457 plus 19 ; je répète 457 plus 19 »** *Laisser 10 secondes pour écrire*

*Puis* « **Question 2 »** *Dire «* **260 moins 11 ; je répète 260 moins 11 »** *Laisser 10 secondes pour écrire*

*Puis* « **Question 3 »** *Dire «* **1209 plus 31 ; je répète 1209 plus 31** » *Laisser 10 secondes pour écrire*

*Puis* « **Question 4 »** *Dire «* **876 moins 9 ; je répète 876 moins 9 »** *Laisser 10 secondes pour écrire*

*Dire* **« Question 5 »** *puis lire 2 fois :*

**« On partage 90 images en 6 tas. Combien y a-t-il d'images dans chaque tas ?** » *Puis dire* « **Ecrivez le résultat dans la case, vous avez 15 secondes. »**

*Dire* **« Question 6. Ecrivez deux produits de trois nombres égaux à 390. Vous avez 1 minute 30 secondes »**

*Laisser 1 minute 30 secondes*

#### *Dire* **:** « **Question 7 »**

*Puis dire «* **Je vous lis l'énoncé : Dorian joue deux fois aux billes. Au second jeu, il perd 7 billes. Après les deux jeux, il a gagné 5 billes. Combien de billes a-t-il gagné au premier jeu ? Je répète : Dorian joue deux fois aux billes. Au second jeu, il perd 7 billes. Après les deux jeux, il a gagné 5 billes. Combien de billes a-t-il gagné au premier jeu ? »** *Puis dire* « **Écrivez le résultat dans la case, vous avez 30 secondes.** » *Laisser 30 secondes*

*Dire «* **Question 8. Effectuez le calcul mentalement, vous devez écrire le résultat dans la case** » *Dire aux élèves :*

#### **« Je vais vous lire des opérations. Faites-les dans votre tête et écrivez les résultats. Mettez une croix quand vous ne savez pas répondre. »**

*Lire chaque opération deux fois. Donner 20 secondes pour chaque opération et faire écrire le résultat dans la case correspondante. Case a : dire* « **31 moins 3 »** *Laisser 20 secondes. Case b : dire «* **126 plus 9 »** *Laisser 20 secondes. Case c, dire* **« 105 moins 10 »** *Laisser 20 secondes. Case d, dire* « **quel nombre faut-il ajouter à 43 pour faire 100 ? »** *Laisser 20 secondes. Case e, dire* « **37 plus 99 »** *Laisser 20 secondes. Case f, dire «* **3 600 plus 1 400 »** *Laisser 20 secondes. Case g, dire* « **53 moins 8 »** *Laisser 20 secondes. Case h, dire* « **20 fois 18 »** *Laisser 20 secondes. Case i, dire* « **40 fois 25 » Laisser 20 secondes.** *Case j, dire* « **6 fois 70 »** *Laisser 20 secondes.*

*Dire «* **Question 9. Je vous lis l'énoncé : Barbara a neuf ans. Elle dit qu'elle a plus de 30 000 jours. Es-tu d'accord avec Barbara ? Réponds par oui ou par non puis explique pourquoi. Je répète une fois : Barbara a neuf ans. Elle dit qu'elle a plus de 30 000 jours. Es-tu d'accord avec Barbara ? Réponds par oui ou par non puis explique pourquoi. Vous avez 1 minute »**

*Laisser 1 minute.*

*Afficher au tableau l'égalité incomplète, donner la consigne en se référant à ce qui est au tableau*

*Dire «* **Question 10. Placer les signes opératoires choisis parmi : plus, moins, multiplié, divisé, entre les nombres : 2 ; 100 ; 10 et 9 et les parenthèses si nécessaires pour que l'égalité soit vérifiée. Vous pouvez utiliser les signes plusieurs fois si besoin. Pour chercher, vous avez le droit d'écrire sur la feuille. Vous avez 1 minute. »** *Laisser 1 minute*

#### *Dire «* **Question 11 »**

*Dire «* **Parmi les quatre nombres 4 ; 18 ; 50 et 37, entourez les deux nombres qui, multipliés ensemble, donnent la réponse la plus proche du nombre 1 000. Je répète : entourez les deux nombres qui, multipliés ensemble, donnent la réponse la plus proche du nombre 1 000.** *»*

*Laisser 30 secondes*

#### *Dire «* **Question 12.**

**En utilisant les quatre nombres 2 ; 5 ; 8 et 7 une fois et une seule, écrire trois calculs dont le résultat est compris entre 100 et 300. Je répète : En utilisant les quatre nombres 2 ; 5 ; 8 et 7 une fois et une seule, écrire trois calculs dont le résultat est compris entre 100 et 300. »**

*Laisser 1 minute 30 secondes*

#### *Dire* **« Question 13. »** *Puis lire 2 fois :*

**« J'achète 4 paquets de 18 gâteaux. Combien cela fait-il de gâteaux en tout ? »** *puis dire* « **Écrivez le résultat dans la case, vous avez 10 secondes.** »

*Dire «* **Question 14. Vous avez deux écritures : 145 multiplié par 4 et 144 + 146 + 148 + 150**  *Puis* « **Sans calculer la réponse exacte, entourez l'écriture qui correspond au plus grand nombre. Je répète : Sans calculer la réponse exacte, entourez l'écriture qui correspond au plus grand nombre. »** *Laisser 20 secondes.*

*Dire «* **Pour les questions 15, 16, 17 et 18, effectuez le calcul mentalement, vous devez écrire le résultat dans la case** »

*Dire* **« Question 15 »** *Dire «* **124 moins 39 ; je répète 124 moins 39 »** *Laisser 20 secondes pour écrire la réponse Puis dire «* **Écrivez vos calculs en dessous** *» Laisser 20 secondes*

*Dire* **« Question 16 »** *Dire «* **77 plus 85 ; je répète 77 plus 85 »** *Laisser 20 secondes* 

*Dire* **« Question 17 »** *Dire «* **15 fois 16 ; je répète 15 fois 16** » *Laisser 20 secondes* 

*Dire* **« Question 18 »** *Dire «* **96 divisé par 4 ; je répète 96 divisé par 4 »** *laisser 20 secondes pour écrire la réponse Puis dire* **« Écrivez vos calculs en dessous. »** *Laisser 20 secondes*

*Dire* « **Question 19. Je vais vous lire l'énoncé qui se trouve sur votre feuille : Un directeur d'école fait une liste d'achats depuis 6 ans. Chaque année, ses achats sont de 2 ordinateurs, 4 imprimantes, 7 tablettes. Combien d'achats le directeur a-t-il fait en tout ?**

**Dans le premier cadre, proposez une solution en écrivant tous les calculs. Dans le deuxième cadre, proposez une autre méthode pour arriver à la même solution. Vous avez 2 minutes** »

#### *Laissez 2 minutes*

Test 4

**TEST 4 : Feuille réponse élève**

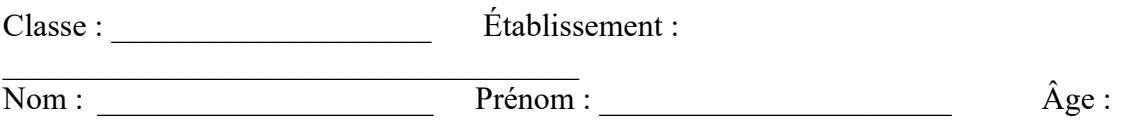

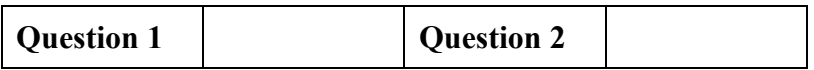

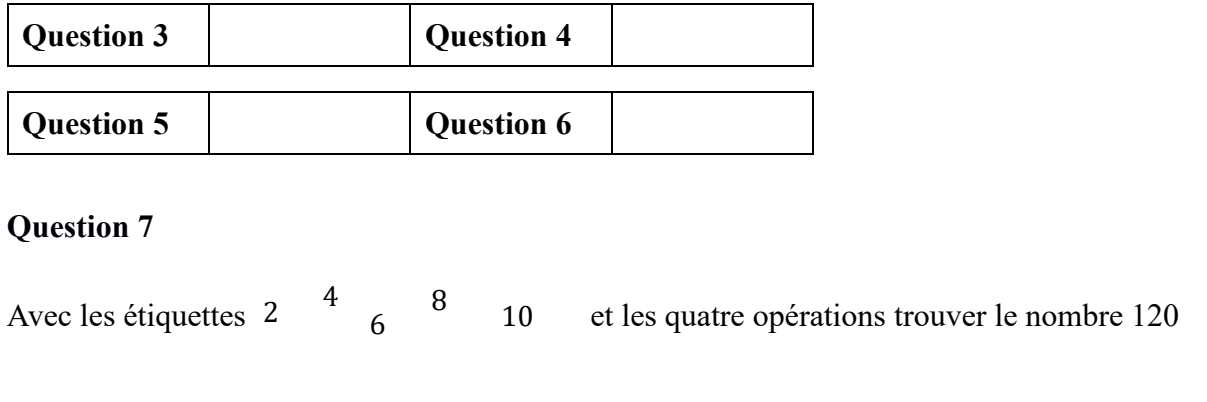

### **Question 8**

Avec un billet de 50 euros, peut-on acheter une bande dessinée à 14 euros et 95 centimes, un livre à 37 euros et un stylo à 8 euros et 10 centimes ?

## **Question 9**

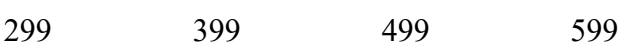

## **Question 10**

### $15 x ? = 15$

15 <sup>1</sup>  $\frac{1}{15}$ 1 0

### **Question 11**

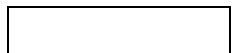

## **Question 12**

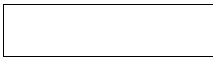

#### **Question 13**

#### **Question 14**

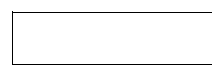

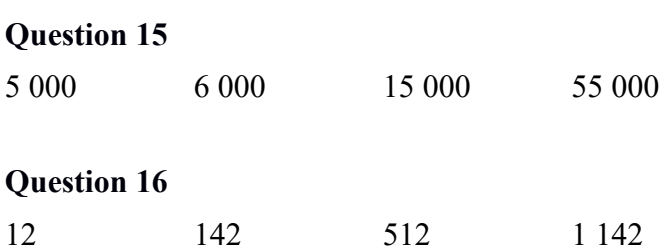

#### **Question 17**

Une équipe de 7 athlètes a participé à un relais : chaque athlète a couru sur une boucle de 3km, puis sur une ligne droite de 6km et enfin sur une boucle de 4km. Combien l'équipe a-telle parcouru de km en tout ?

#### **Proposez une solution en écrivant tous les calculs**

#### **Proposez une autre méthode de calcul pour arriver à la même solution**

#### **TEST 4 : Consignes de passation**

Prévoir une vingtaine de minutes

Ne rien écrire au tableau.

*Demander aux élèves* **« Soyez attentifs à chaque question. Quand on vous le demande, écrivez sur votre feuille à l'endroit indiqué. »**

*Dire «* **Pour les questions 1, 2, 3, 4 et 5 : Effectuez le calcul mentalement, vous devez écrire le résultat dans la case** »

*Puis dire :* « **Question 1** » *Dire «* **4 100 divisé par 100 ; je répète : 4 100 divisé par 100 »** *Laisser 10 secondes* 

*Puis dire :* « **Question 2 »**

*Dire «* **Par quoi faut-il multiplier 250 pour obtenir 25 000 ? Je répète : Par quoi faut-il multiplier 250 pour obtenir 25 000 ? »** *Laisser 15 secondes* 

*Puis dire :* « **Question 3 »** *Dire «* **60 fois 70 ; je répète : 60 fois 70 »** *Laisser 15 secondes*

*Puis dire :* « **Question 4** » *Dire «* **Par quoi faut-il multiplier 3 pour obtenir 180 ? Je répète : Par quoi faut-il multiplier 3 pour obtenir 180 ? »** *Laisser 15 secondes*

*Puis dire* **:** « **Question 5** » *Dire «* **27 fois 20 ; je répète 27 fois 20 »** *Laisser 15 secondes*

*Dire* **« Question 6 »** *puis lire 2 fois :*

**Dans un paquet de 90 images, on fait des tas de 15 images. Combien y a-t-il de tas ?** » *Puis dire* « **Écrivez le résultat dans la case, vous avez 15 secondes.** »

*Dire* **:** « **Question 7** » **Voici cinq étiquettes sur lesquelles sont écrits des nombres. Utilisez celles que vous voulez pour obtenir le nombre 120 avec les opérations de votre choix. Vous avez 40 secondes »***. Laisser 40 s*

*Dire* **« Question 8 »**

*Puis lire l'énoncé* **« Avec un billet de 50 euros, peut-on acheter une bande dessinée à 14 euros et 95 centimes, un livre à 37 euros et un stylo à 8 euros et 10 centimes ? »** *Puis dire* « **Répondez par oui ou par non. Expliquez pourquoi. Vous avez une minute »** *Laisser 1 minute*

*Dire* **« Question 9. Vous avez quatre nombres 299, 399, 499 et 599. Sans effectuer le calcul, entourez celui qui est le résultat de 21 fois 19, je répète : entourez celui qui est le résultat de 21 fois 19** » *Laisser 20 secondes*

*Dire* **« Question 10. Parmi ces quatre nombres : 15 ; un quinzième ; 1 et 0, entourez celui qu'il faut mettre à la place du point d'interrogation pour que l'égalité soit vraie »** *Laisser 10 secondes*

*Dire «* **Question 11. « Je vous lis l'énoncé : 10 objets identiques coûtent 120 euros. Combien coûtent 15 de ces objets ? Je répète. 10 objets identiques coûtent 120 euros. Combien coûtent 15 de ces objets ?**

**Pour répondre, vous pouvez faire les calculs en ligne mais vous ne posez pas les opérations. Ecrivez le résultat dans la case. Vous avez 1 minute. »** *Laisser 1 minute*

*Dire «* **Pour les questions 12, 13 et 14, effectuez le calcul mentalement, vous devez écrire le résultat dans la case** *»*

*Dire* « **Question 12** » *Dire* **« 65 multiplié par 6 ; je répète : 65 multiplié par 6 »** *Laisser 20 secondes*

*Dire* « **Question 13** »

*Dire «* **Dans 90, combien de fois 15 ? Je répète : Dans 90, combien de fois 15 ? »** *Laisser 20 secondes*

*Dire* « **Question 14** » *Dire «* **63 moins 48 ; je répète 63 moins 48 »** *Laisser 20 secondes*

*Dire «* **Question 15. Voici quatre nombres : 5 000 ; 6 000 ; 15 000 et 55 000. Entourez le nombre qui est le plus proche de 5 525 plus 535***.* **Je répète : Entourez le nombre qui est le plus proche de 5 525 plus 535** *»*

*Laisser 20 secondes*

*Dire* **« Question 16** : **Un de ces quatre nombres 12 ; 142 ; 512 et 1 142 est le quotient de la division 13 064 divisé par 92, entourez ce nombre. Je répète : Un de ces quatre nombres est le quotient de la division 13 064 divisé par 92 entoure ce nombre. Vous avez 20 secondes** »

*Laisser 20 secondes*

*Dire* **« Question 17 : Je vais vous lire l'énoncé qui se trouve sur votre feuille : Une équipe de 7 athlètes a participé à un relais : chaque athlète a couru sur une boucle de 3km, puis sur une ligne droite de 6km et enfin sur une boucle de 4km. Combien l'équipe a-t-elle parcouru de km en tout ?**

**Dans le premier cadre, proposez une solution en écrivant tous les calculs. Dans le deuxième cadre, proposez une autre méthode pour arriver à la même solution. Vous avez 2 minutes »** *Laissez 2 minutes.*

Les tests : Documents de codage

En surligné les codages effectués par le laboratoire paragraphe.

Test 1 :codage

Classe : \_\_\_\_\_\_\_\_\_\_\_\_\_\_\_\_\_\_\_\_ Établissement :

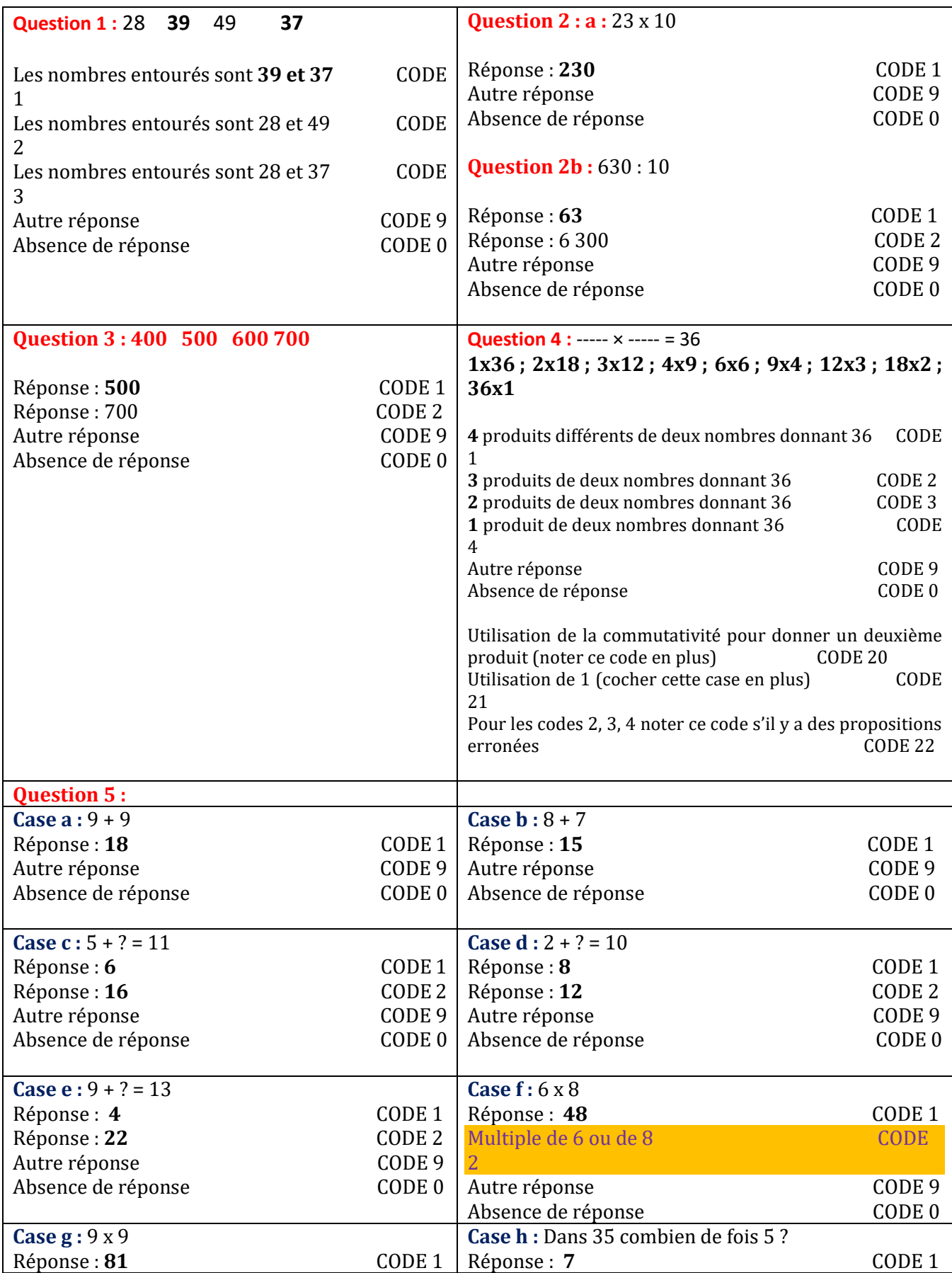

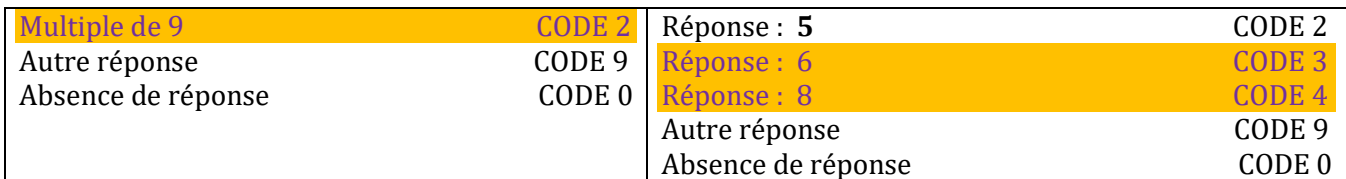

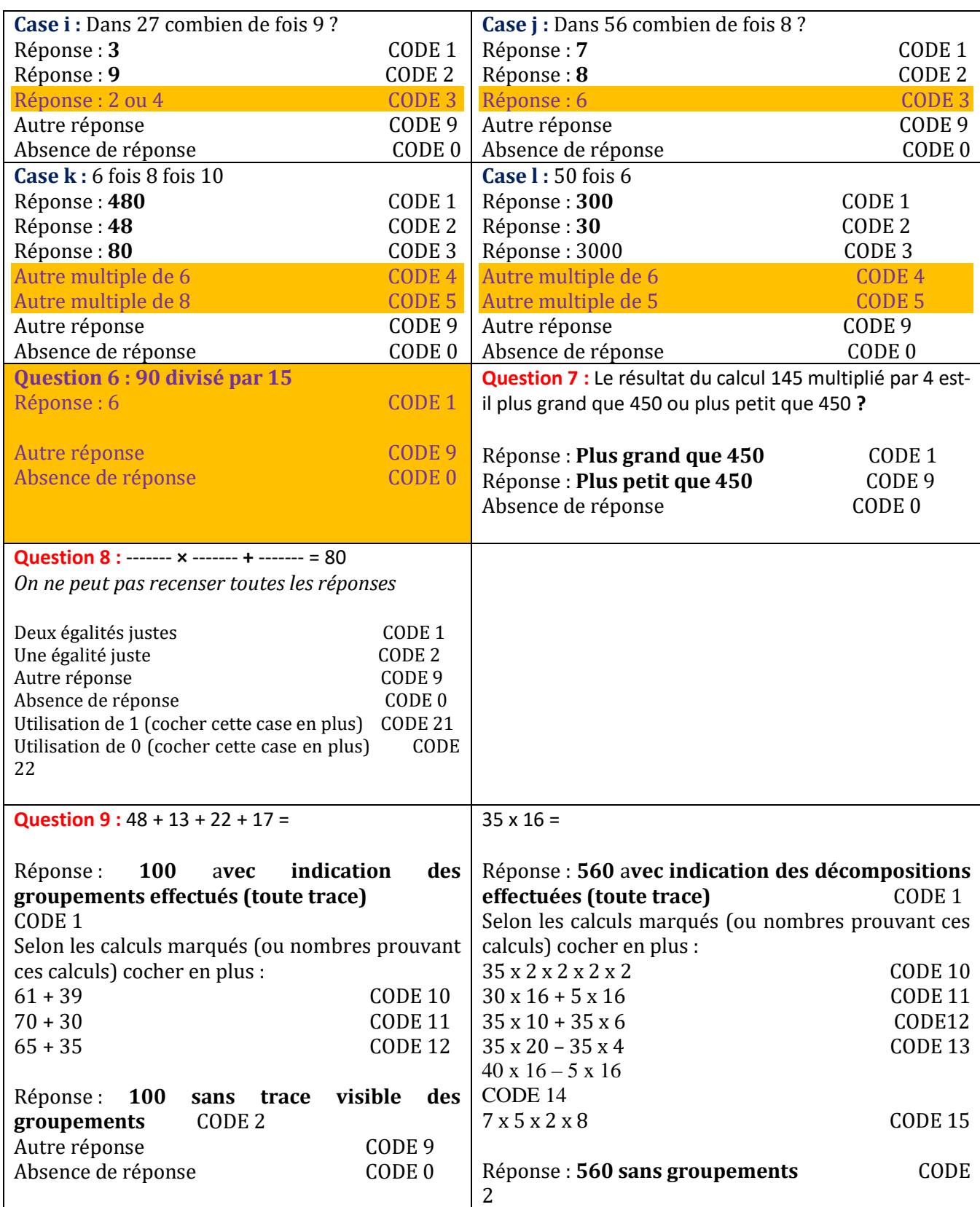

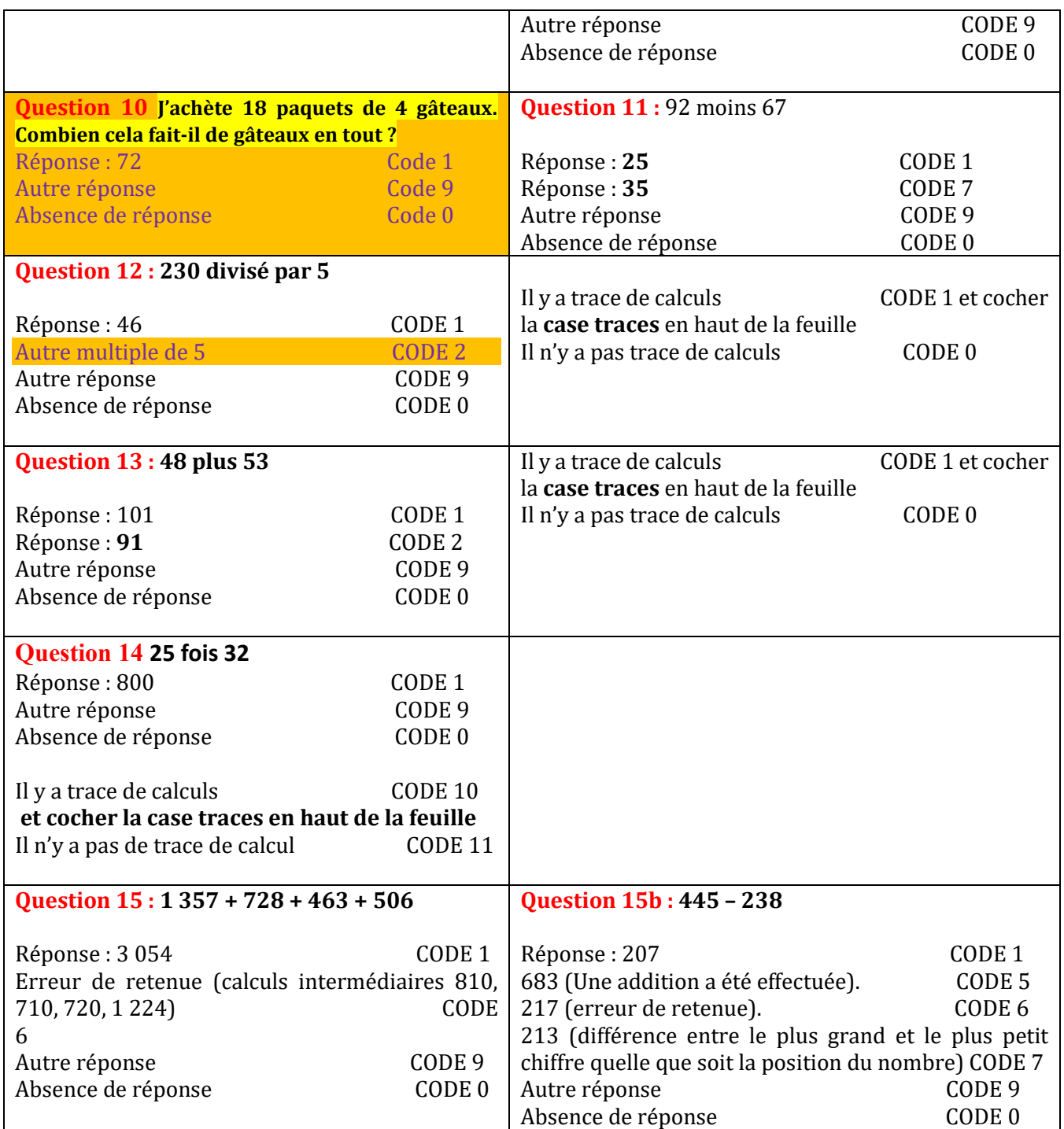

Test 2 : codage

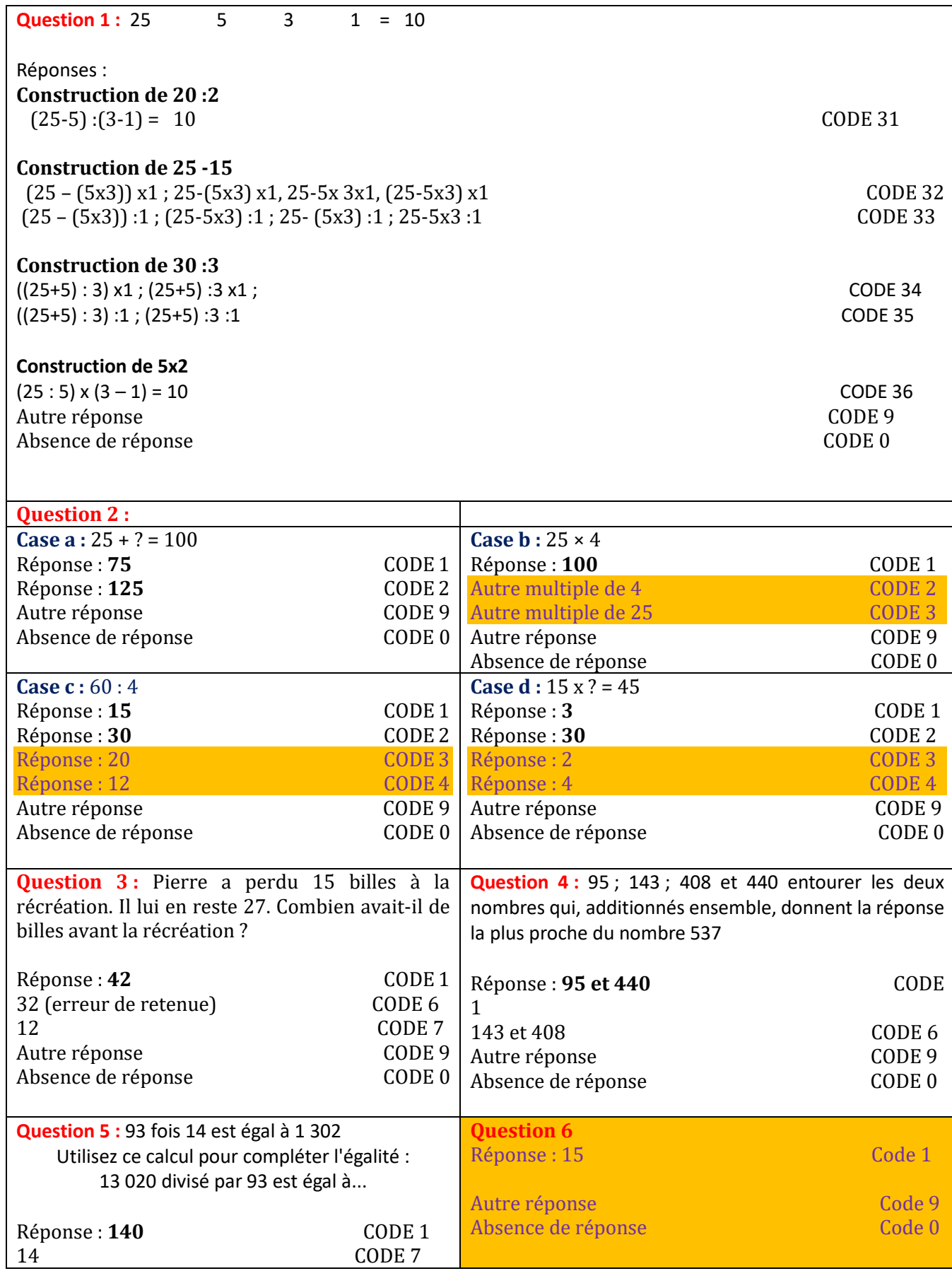

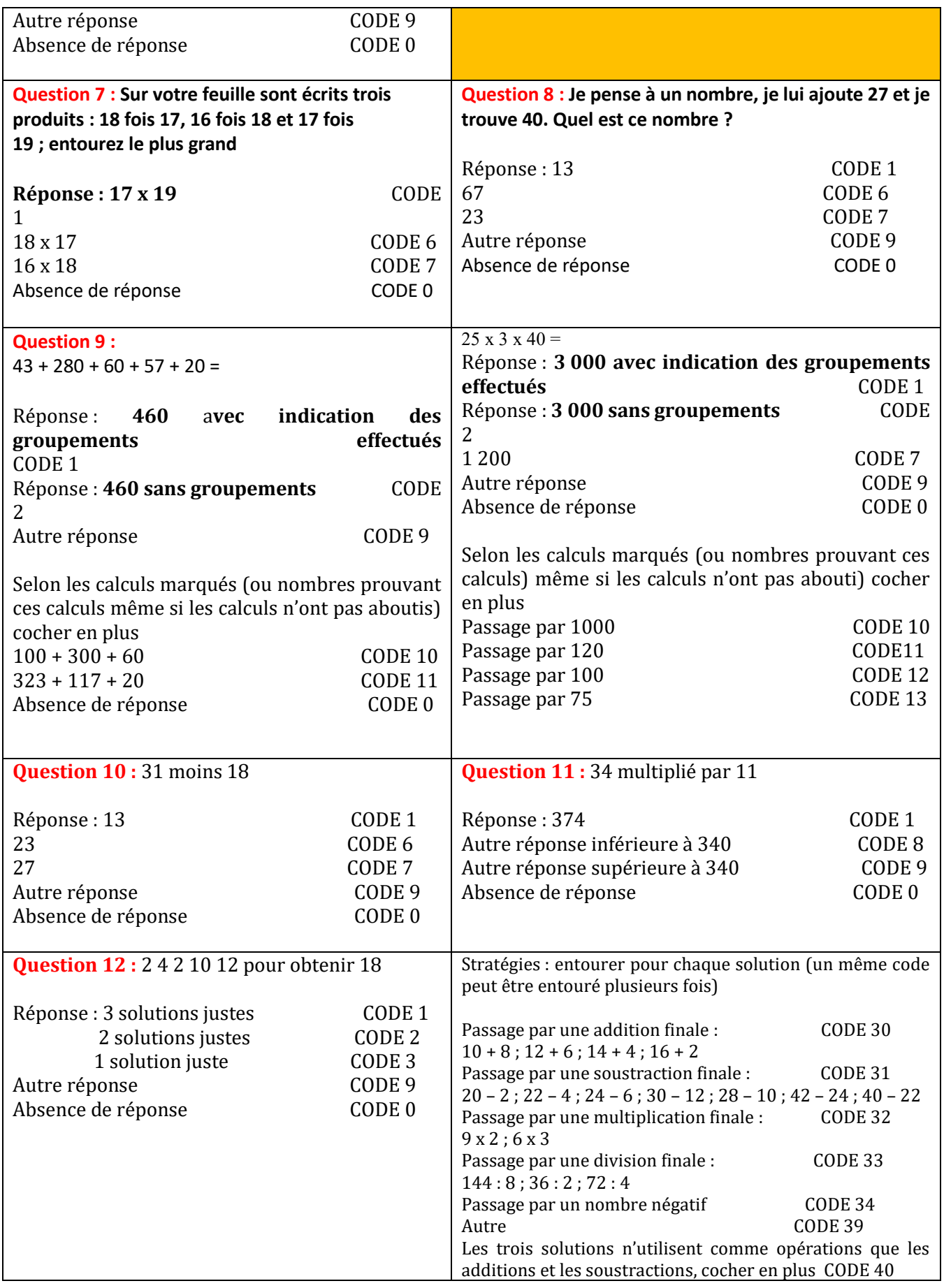

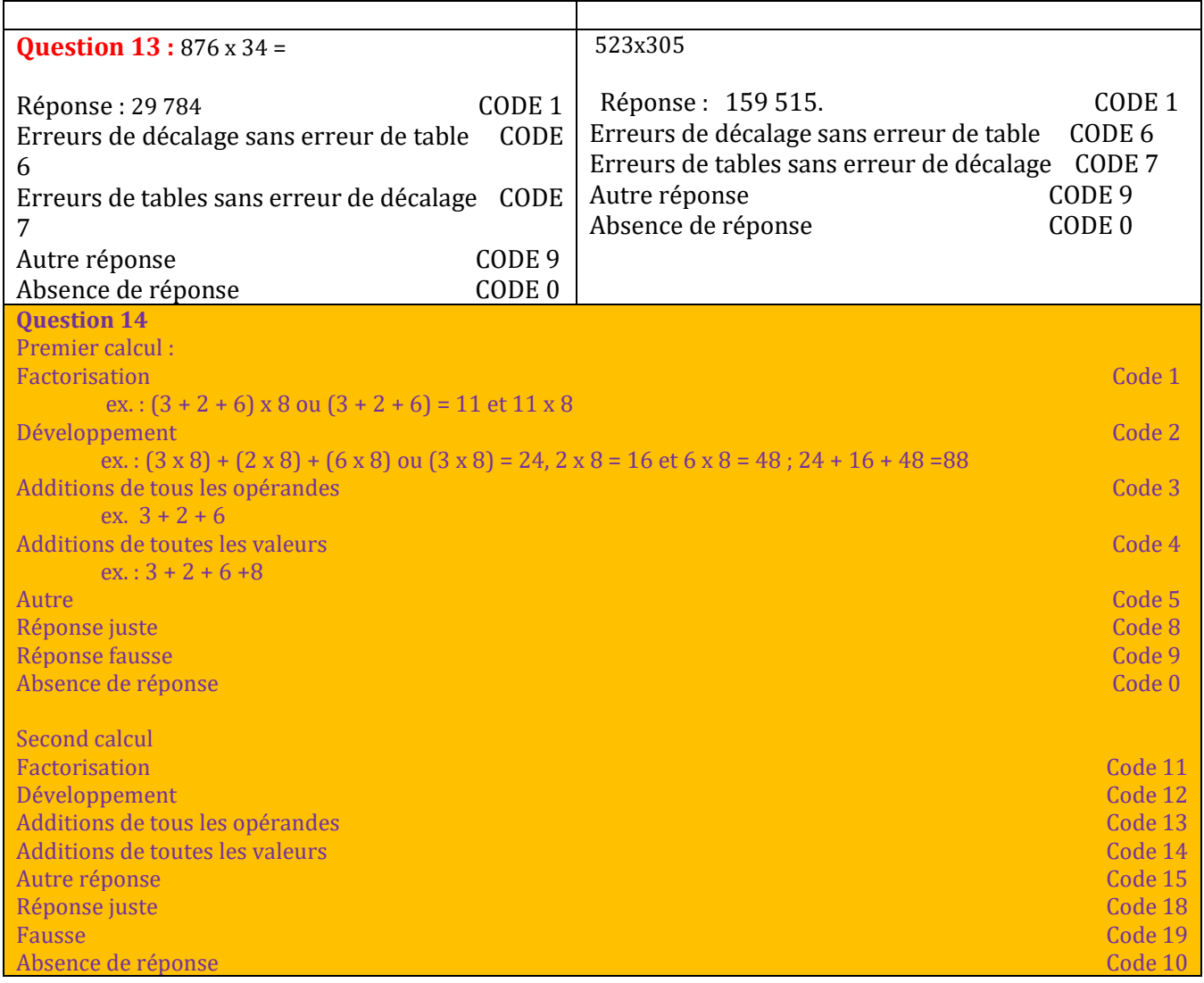

# Test 3 : codage

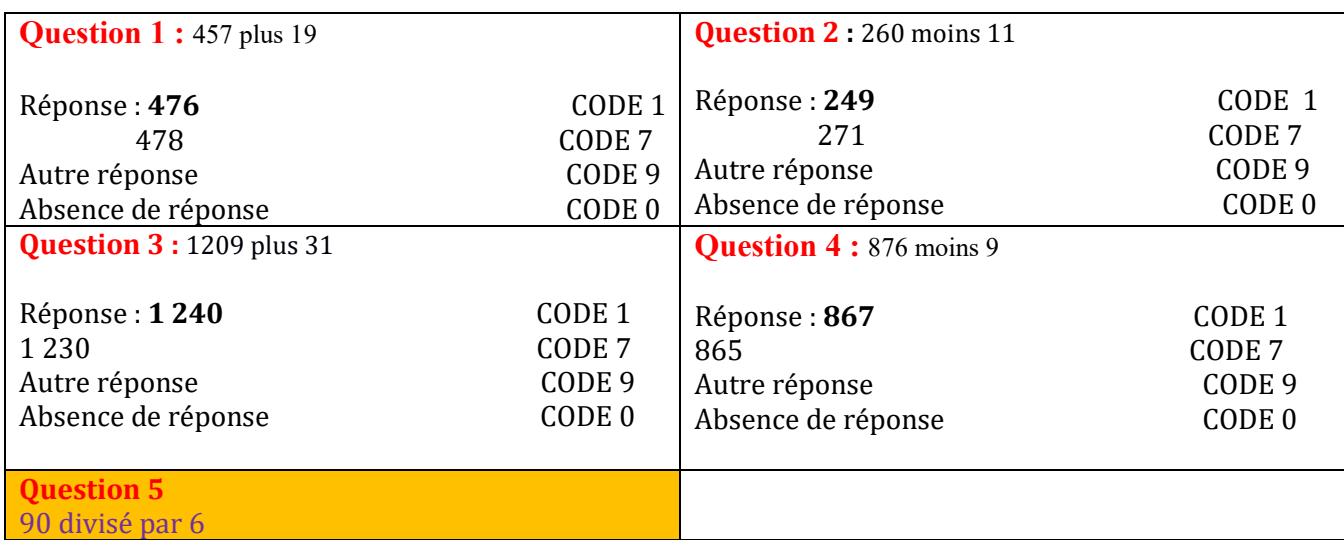

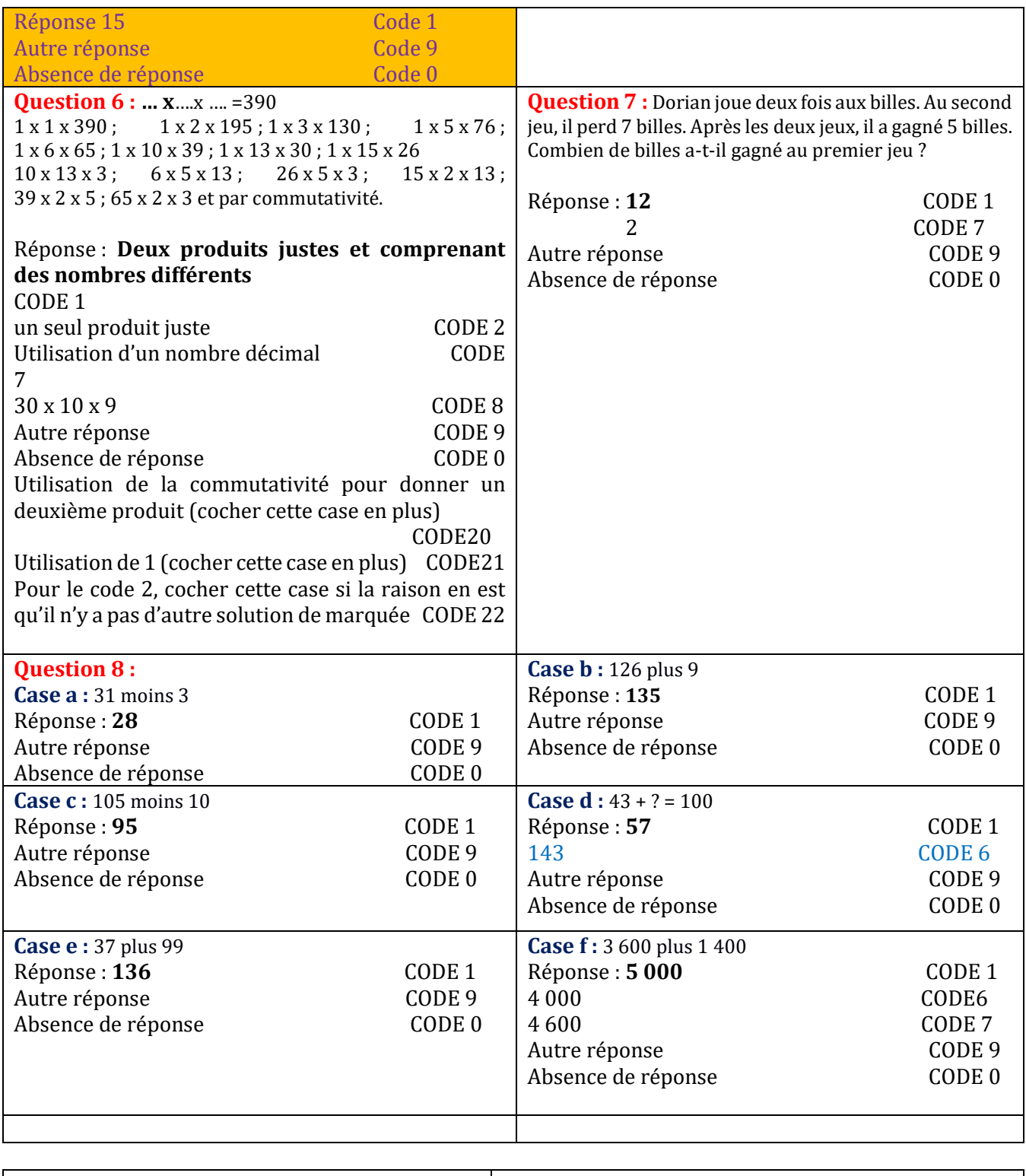

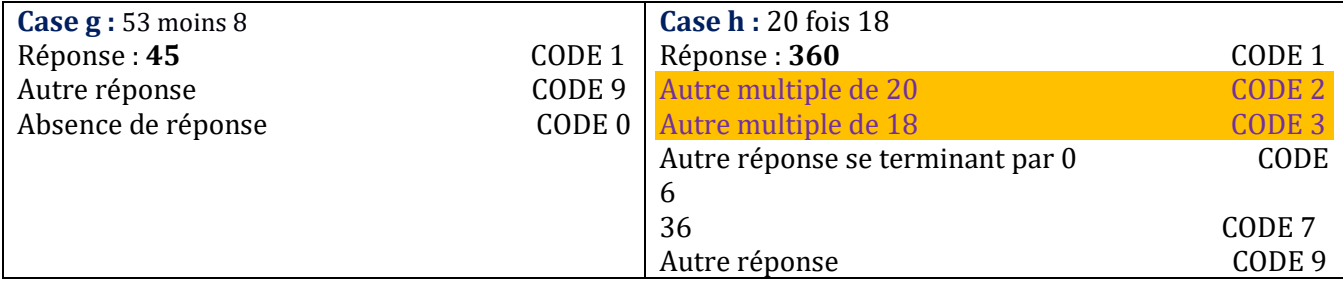

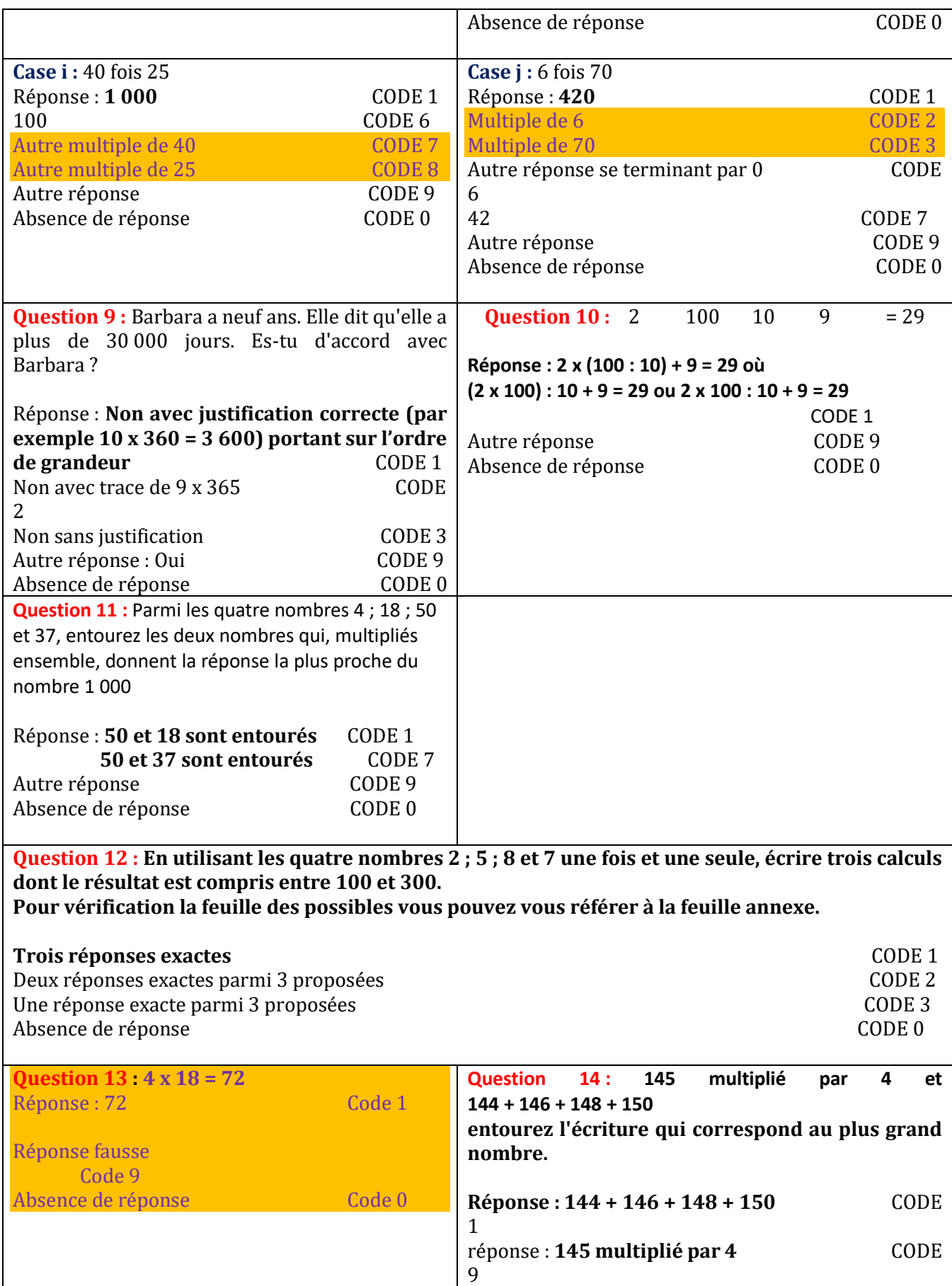

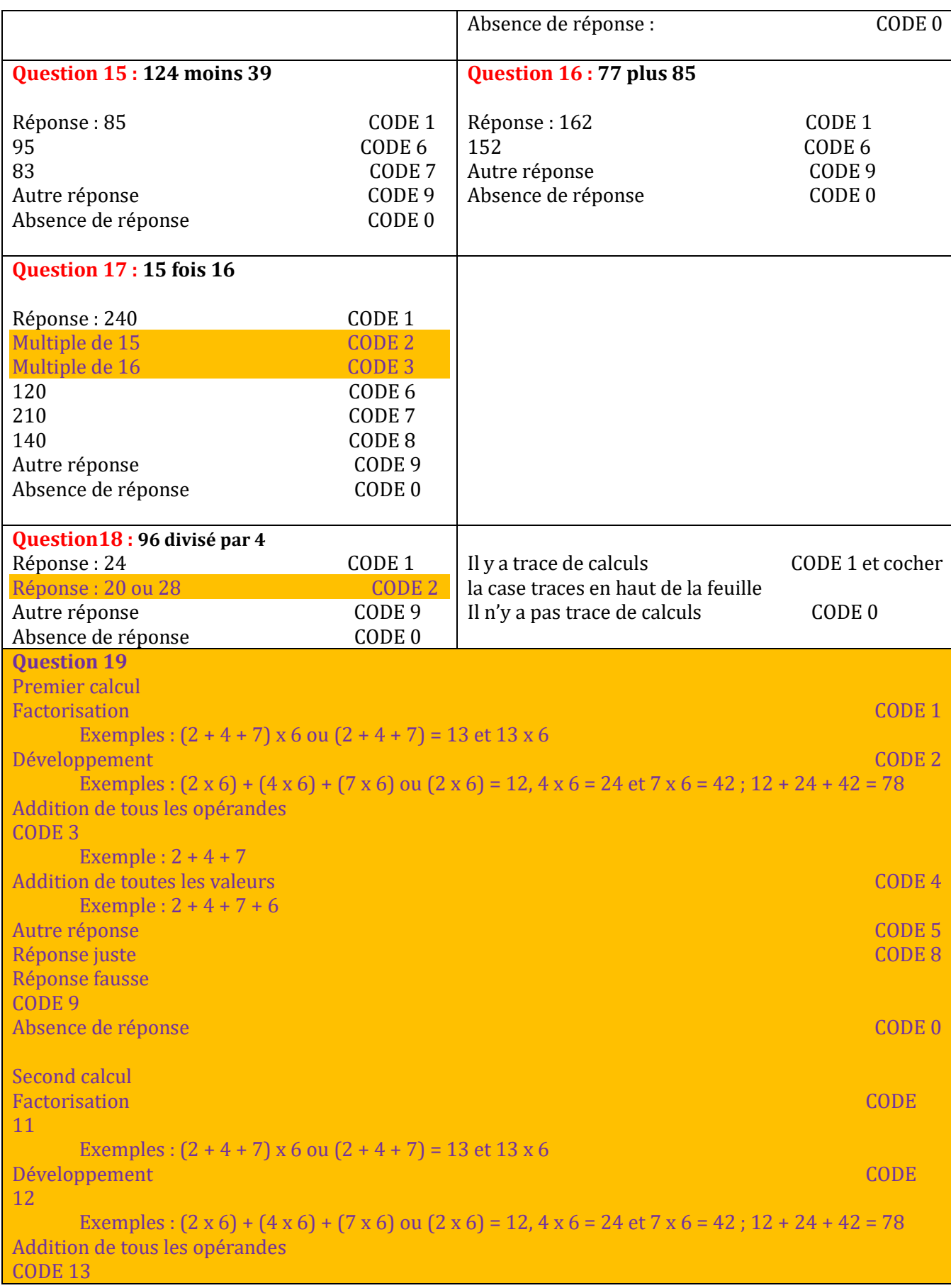

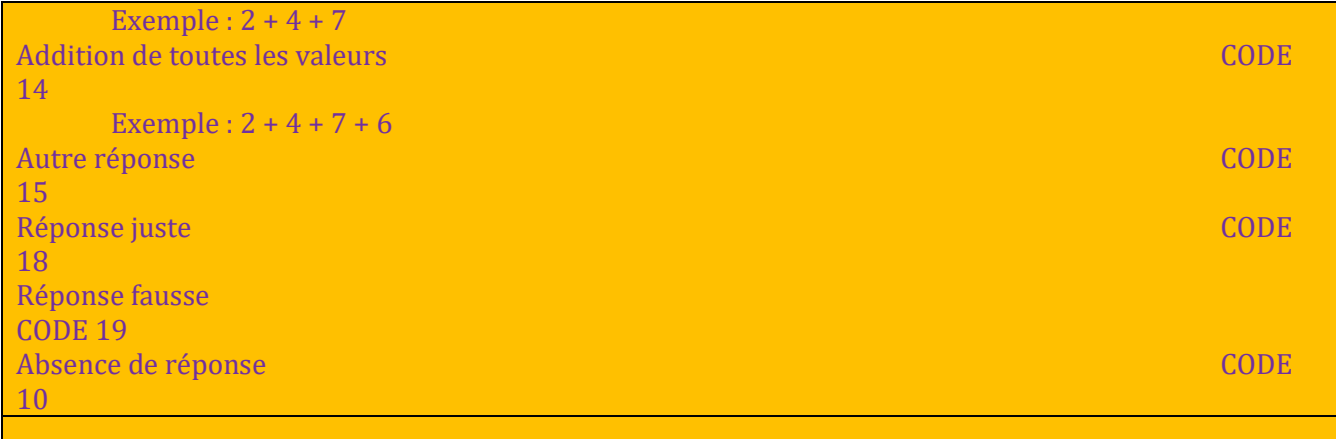

## Test 4 :codage

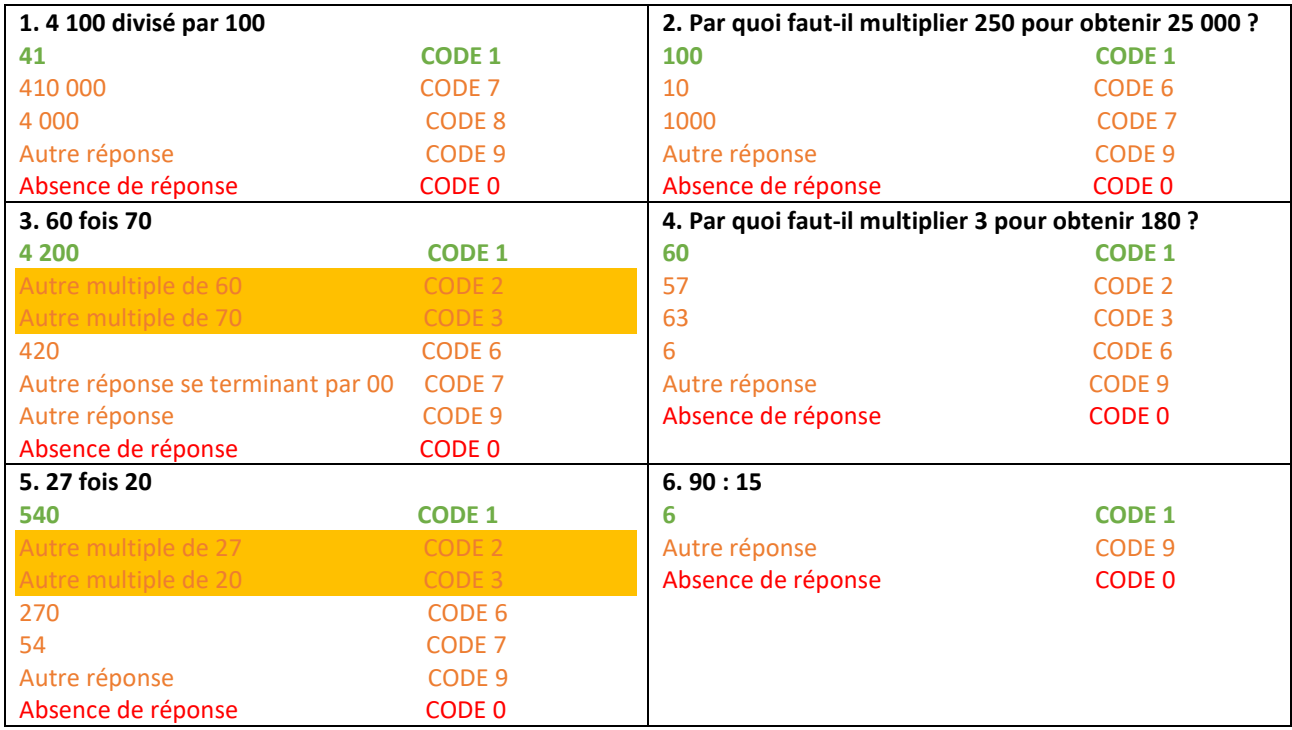

### **7. Avec les étiquettes 2 4 6 8 10 et les quatre opérations trouver le nombre 120.**

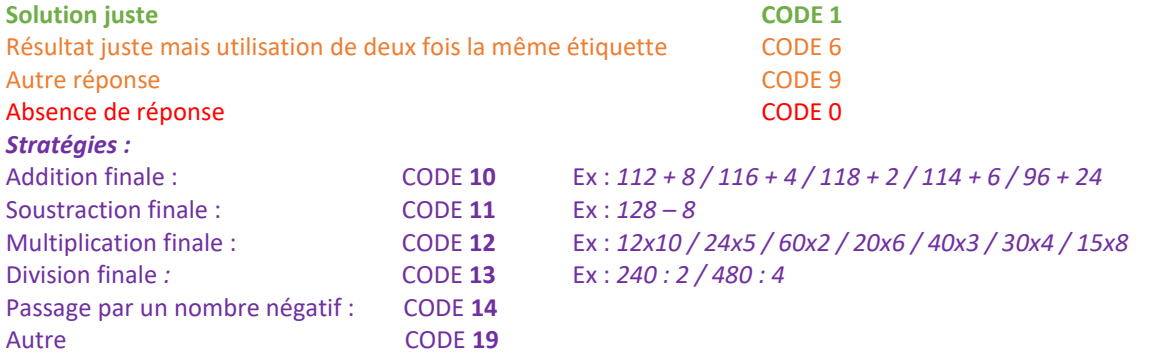

**8. Avec un billet de 50 euros, peut-on acheter une bande dessinée à 14,95€, un livre à 37€ et un stylo à 8,10€ ?**

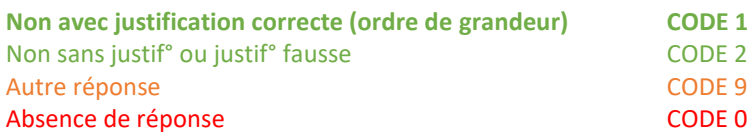

**9. Vous avez quatre nombres 299, 399, 499 et 599. Sans effectuer le calcul, entourez celui qui est le résultat de 21 fois 19**

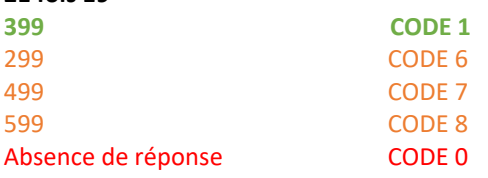

**10. Parmi ces quatre nombres : 15 ; 1/15 ; 1 et 0, entourez celui qu'il faut mettre à la place du ? pour que l'égalité soit vraie 15 x ? = 15**

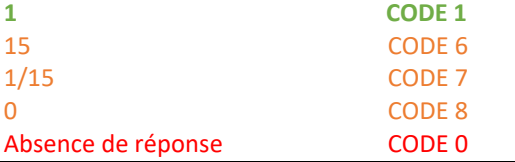

#### **11. 10 objets identiques coûtent 120 euros. Combien coûtent 15 de ces objets ?**

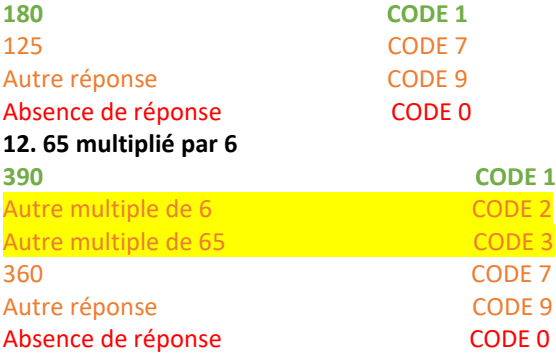

#### **13. Dans 90, combien de fois 15 ?**

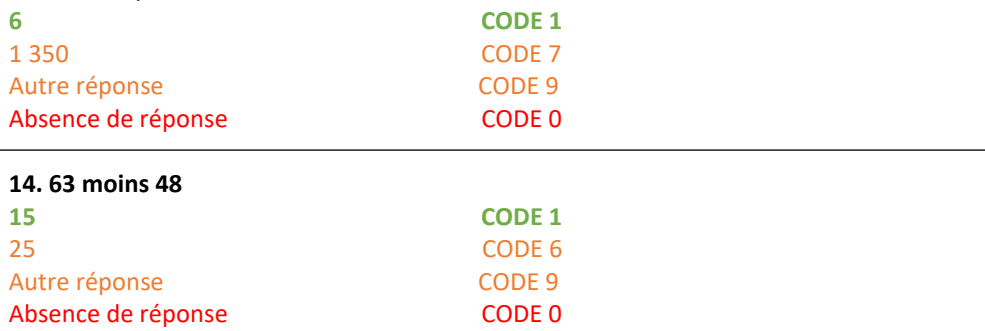

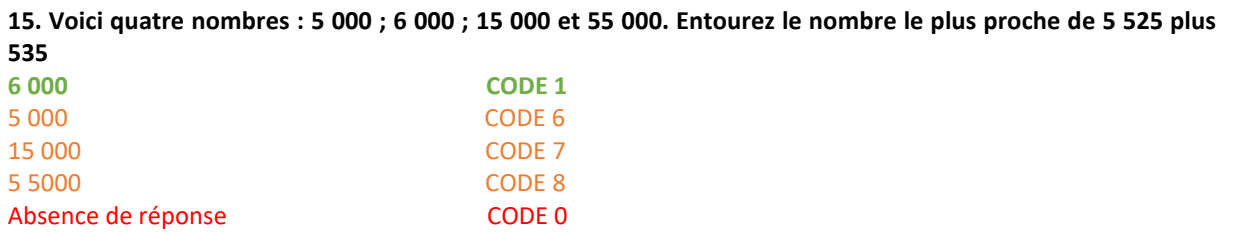

**16. Un de ces quatre nombres 12 ; 142 ; 512 et 1 142 est le quotient de 13 064 divisé par 92, entourez ce nombre**

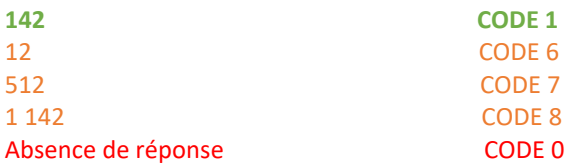

**17. Une équipe de 7 athlètes a participé à un relais : chaque athlète a couru sur une boucle de 3km, puis sur une ligne droite de 6 km et enfin sur une boucle de4 km. Combien l'équipe a-t-elle parcouru de km en tout ? Proposez une solution en écrivant tous les calculs :**

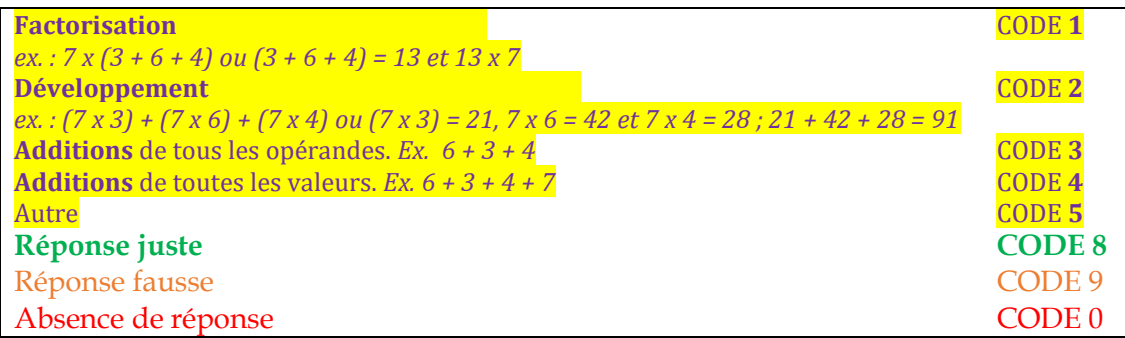

#### **Proposez une autre méthode de calcul pour arriver à la même solution :**

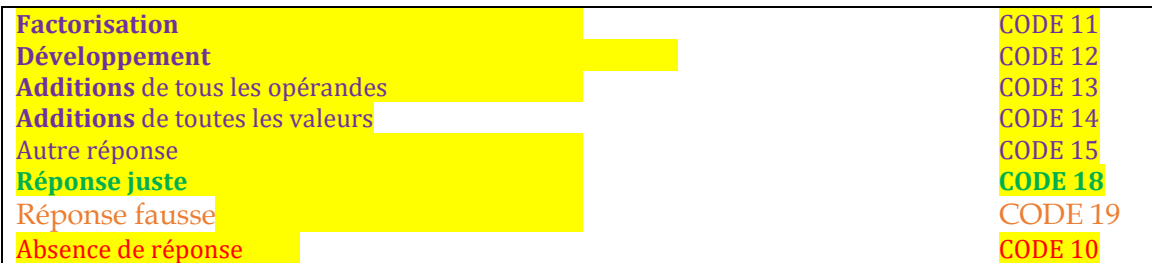

Dans la partie 3 de l'annexe nous avons mis le barème ainsi que les analyses pour les groupements de questions et pour chaque question.

## **3.Analyse des tests**

Codes correspondants aux réponses correctes et barème

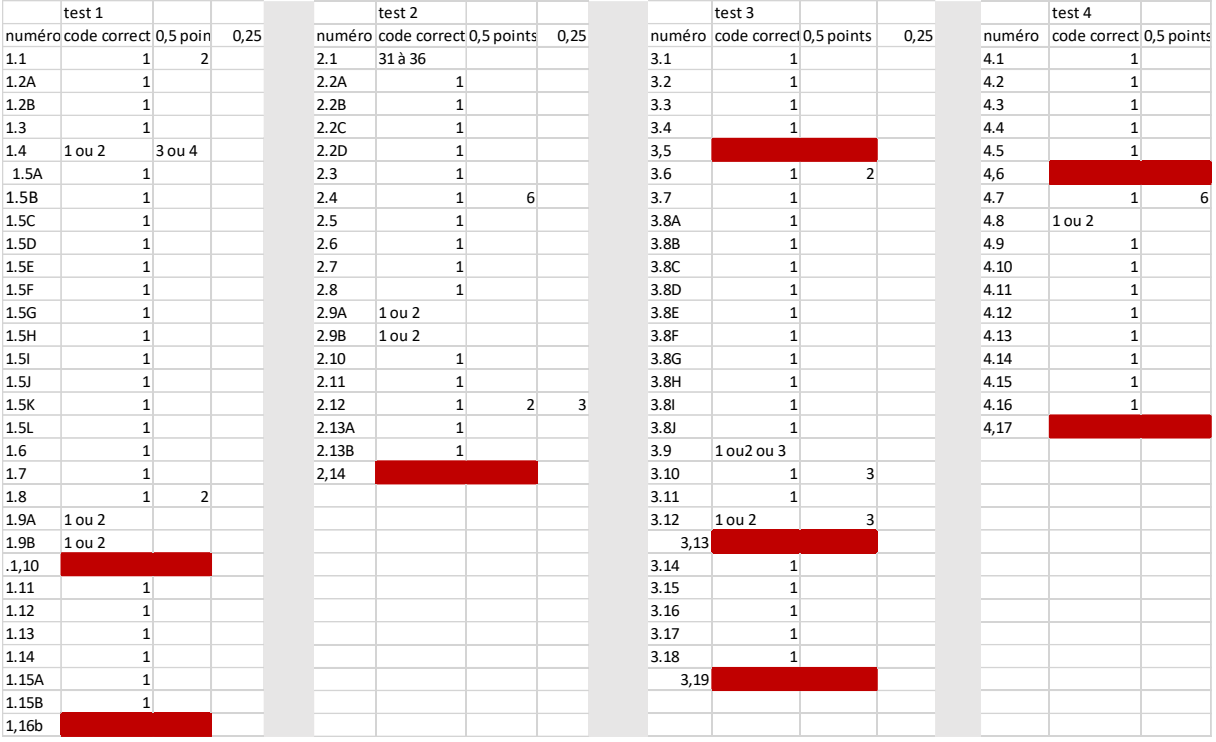

Codage et barème pour l'analyse générale. Les questions en rouge ont été générées par un autre laboratoire et ne sont pas prises en compte.

## Totalité des questions

Dans tous les graphiques de l'annexe le **terme « expérimental » désigne les classes « Mathador ».**

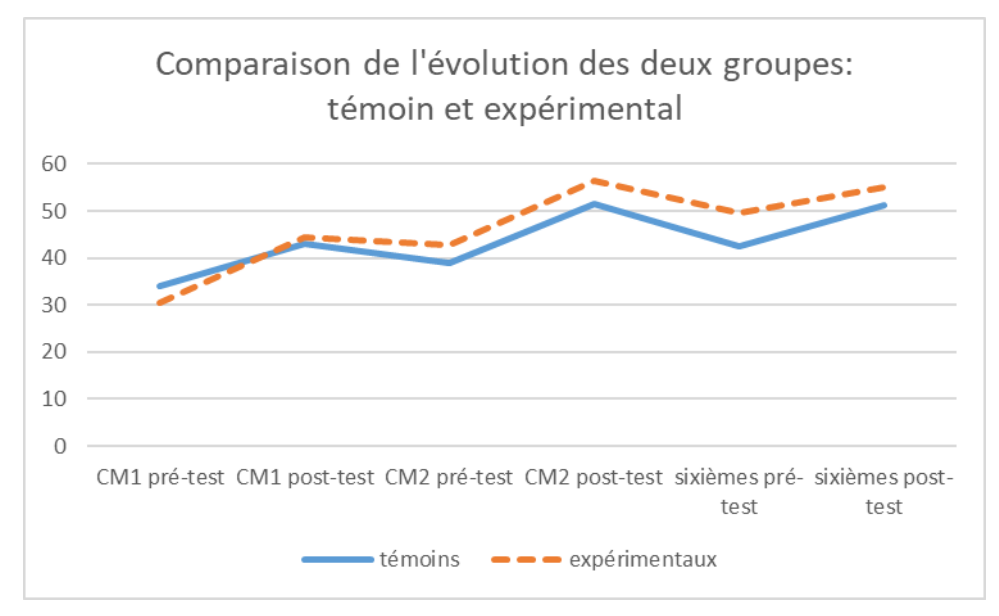

Figure 175 : Comparaison des performances des élèves des classes témoins et des classes « Mathador »

## Connaissance des nombres : décompositions et « Compte est bon »

#### **Décompositions : pourcentages de réussite**

Dans ce tableau sont recensées les pourcentages de réussite pour les questions traitant des décompositions pour chacun des six moments testés. Pour le pré-test le groupe comprend les élèves des classes témoins et des classes « Mathador », pour le post-test uniquement les classes témoin.

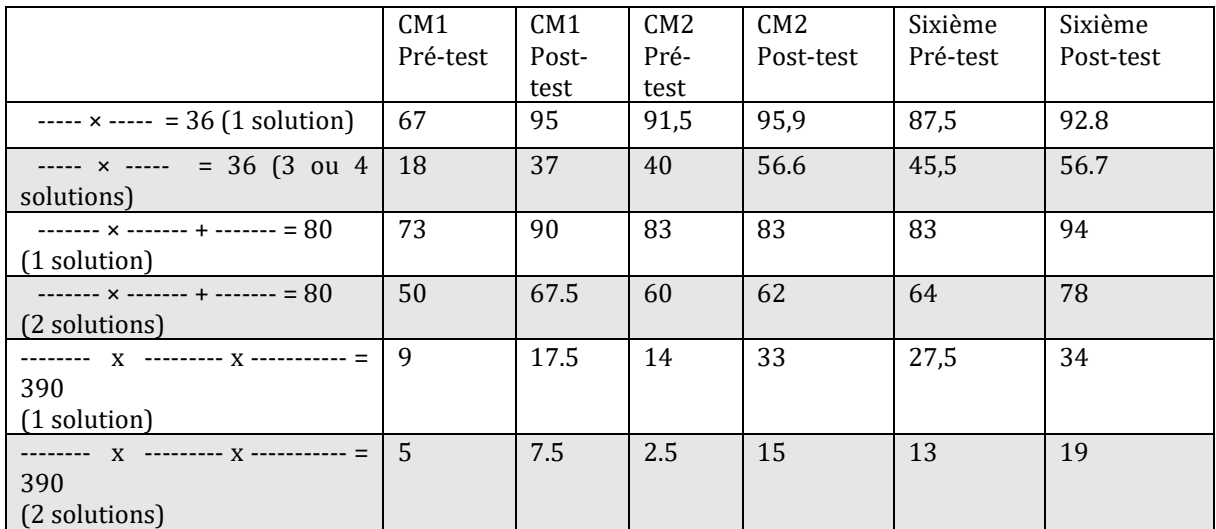

Tableau 137 : Pourcentage de réussite aux questions relatives aux décompositions

#### **Question : « ----- × ----- = 36. Donnez quatre réponses différentes »**

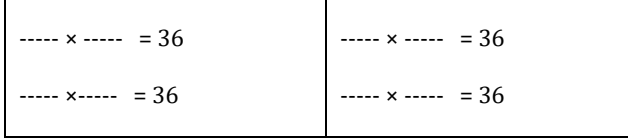

#### *Analyse générale*

Les consignes orales données par l'enseignant sont les suivantes : « Question 4 : « Sur votre feuille, complétez, à l'aide de nombres entiers, les quatre égalités. Donnez quatre réponses différentes. Vous avez 1 minute 30 secondes ». Les élèves doivent remplir le cadre ci-dessus.

L'élève doit donner une décomposition multiplicative avec deux facteurs de 36. Il peut tout d'abord aller rechercher en mémoire des faits multiplicatifs connus. Il va ainsi trouver « 6 x 6 » ; « 9 x 4 » et « 4 x 9 » par commutativité. Pour trouver le dernier produit, l'utilisation des tables de multiplication n'est pas suffisante. On peut utiliser la neutralité du « 1 » pour la multiplication et donner comme réponse « 1 x 36 » ou « 36 x 1 ». On peut aussi reconnaitre que « 36 » est un nombre pair et en prendre la moitié « 2 x 18 » et « 18 x 2 ». Il est également possible de reconnaitre que 36 est un multiple de 3 (ou de 12) ce qui permet d'obtenir les deux dernières

solutions « 3 x 12 » et « 12 x 3 ». Il est également possible de trouver ces dernières décompositions (celles qui ne sont pas dans les tables de multiplication) en partant par exemple de « 6 x 6 » et de décomposer chaque 6 en « 2 x 3 ». Selon les regroupements effectués parmi les « 2 x 3 x 2 x 3 » « 6 x 2 x 3 » les élèves pourront obtenir les autres résultats.

Pour le codage des réponses : le code « 1 » correspond à **4** produits différents de deux nombres donnant 36, le code « 2 » à **3** produits différents de deux nombres donnant 36, le code « 3 » à **2** produits différents de deux nombres donnant 36, le code « 4 » à **1** produit de deux nombres donnant 36, le code « 20 » permet de repérer l'utilisation de la commutativité, le code « 21 » l'utilisation du nombre « 1 » et pour les codes 2, 3 et 4 s'il y a des propositions erronées on utilise le code « 22 ».

Réussir cette question est avoir donné 3 ou 4 réponses correctes (somme des codes 1 et 2).

Au **pré-test** : 18 % des élèves de CM1 ; 40 % des élèves de CM2 et 45,5 % des élèves de sixième réussissent cette question en donnant 3 ou 4 réponses correctes.

49 % des élèves de CM1 ; 51,5 % des élèves de CM2 et 42 % des élèves de sixième donnent une ou deux réponses correctes.

67 % des élèves de CM1 ; 91 % des élèves de CM2 et 87 % des élèves de sixième donnent au moins un produit.

Le taux de non réponse est de 7% en CM1, 6% en CM2 et 5% en sixième.

5 % des élèves de CM1 ; 16 % des élèves de CM2 et 16 % des élèves de sixième donnent une deuxième réponse utilisant la commutativité.

20,5 % des élèves de CM1 ; 37 % des élèves de CM2 et 34,5 % des élèves de sixième utilisent le nombre « 1 » pour donner une solution.

Au **post-test** : 45 % des élèves de CM1 ; 69 % des élèves de CM2 et 63 % des élèves de sixième réussissent cette question en donnant 3 ou 4 réponses correctes.

51 % des élèves de CM1 ; 29 % des élèves de CM2 et 32 % des élèves de sixième donnent une ou deux réponses correctes.

96 % des élèves de CM1 ; 98 % des élèves de CM2 et 95 % des élèves de sixième donnent au moins un produit.

Le taux de non réponse est de 1% en CM1, 2% en CM2 et 2% en sixième.

21% des élèves de CM1 ; 9 % des élèves de CM2 et 18 % des élèves de sixième donnent une deuxième réponse utilisant la commutativité.

32 % des élèves de CM1 ; 19% des élèves de CM2 et 48 % des élèves de sixième utilisent le nombre « 1 » pour donner une solution.

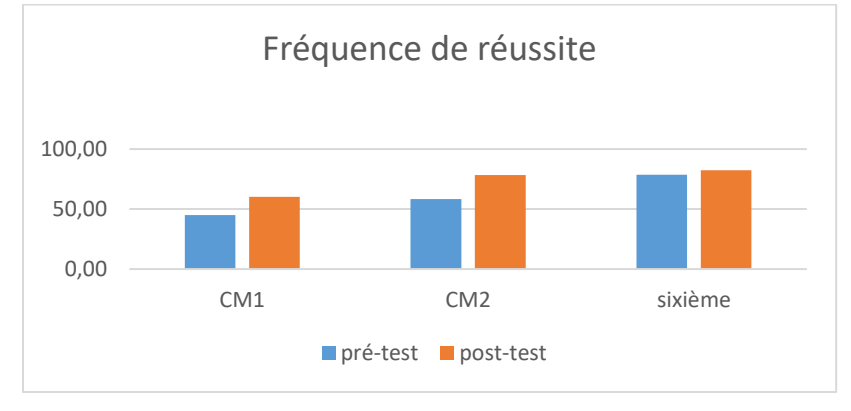

Figure 176 : Pourcentage de réussite à la question «----- × ----- = 36. ».

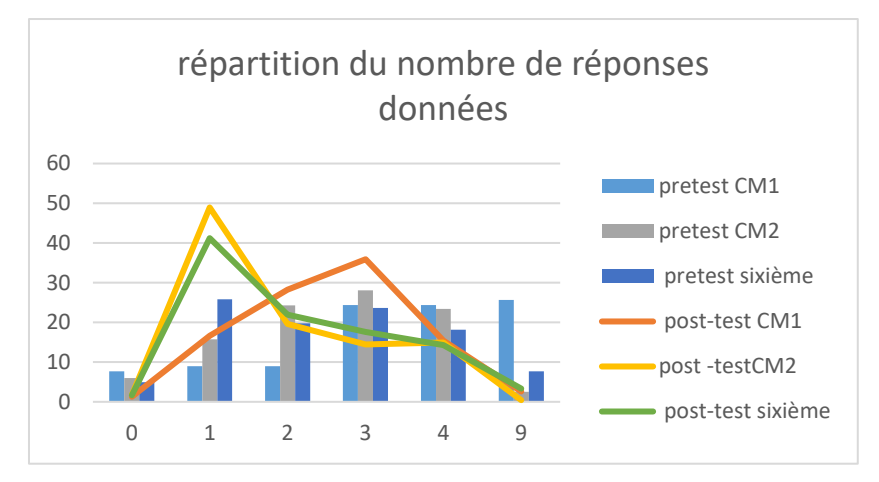

Figure 177 : Répartition du nombre de réponses correctes. En abscisse : les codes. En ordonnée les pourcentages

Ce graphique montre les pourcentages du nombre de réponses des élèves des différentes classes (témoin et Mathador) selon les codes précédents. Nous observons un pic en fin de CM2 pour l'obtention de 4 réponses, ce même pic existe en sixième de manière moins marquée. Pour les élèves de CM1 en post-test le pic est pour deux réponses correctes.

Nous retiendrons de cette question que trouver plusieurs décompositions (3 ou 4) du nombre « 36 » est réussi par moins d'un élève sur deux en sixième, alors que la restitution d'un produit fait partie des connaissances acquises à partir de la classe de CM2 en pré-test ou de CM1 en posttest.

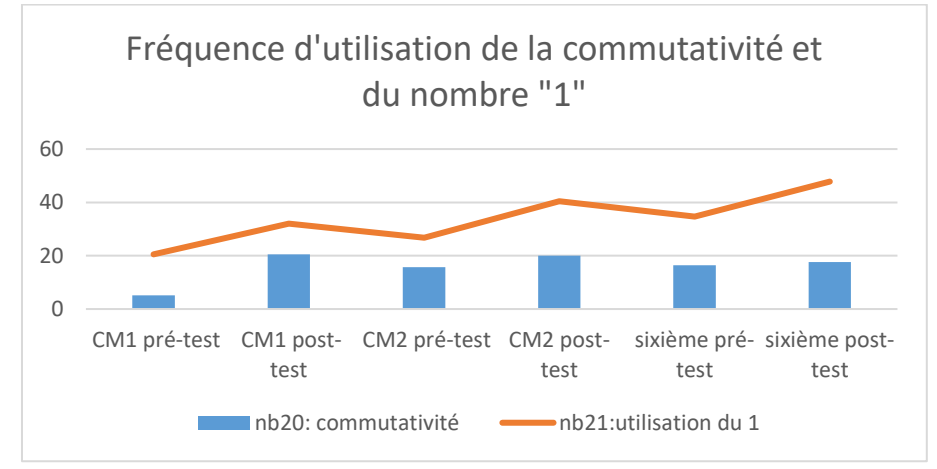

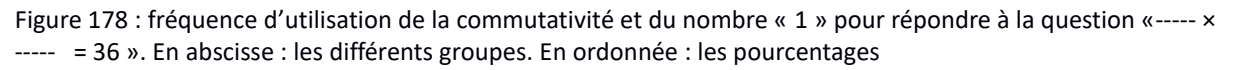

Nous observons une utilisation de plus en plus importante du nombre « 1 » de 20% en début de CM1 jusqu'à 48% en fin de sixième. L'utilisation de la commutativité reste inférieure à 20%

```
Analyse des différents groupes
```
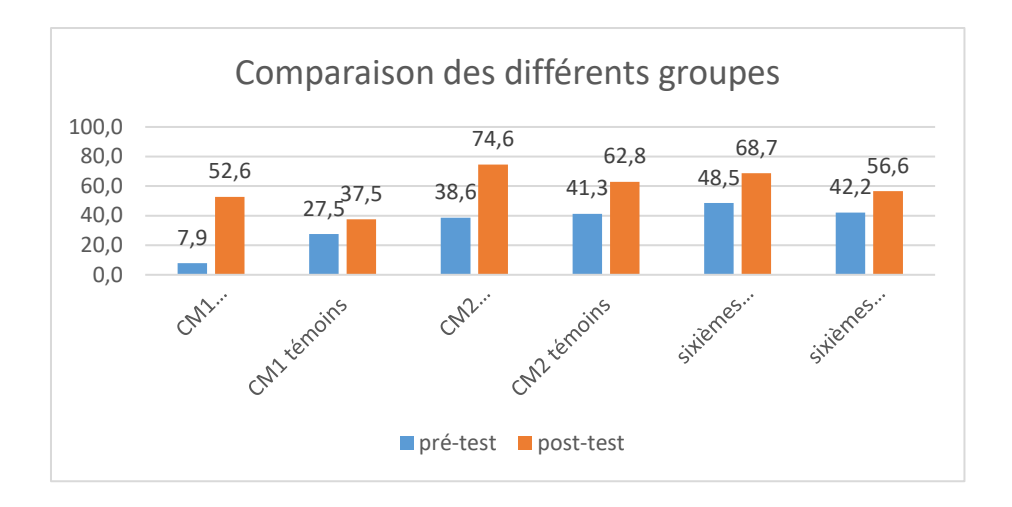

Figure 179 : Comparaison des fréquences de réussite en pré et en post –test pour les deux types de classes «Mathador» et témoins.

Au **pré-test** en **CM1**, cette question est réussie par 8 % des élèves des classes « Mathador » et par 28 % des élèves des classes témoins.

Au **post-test** en **CM1**, les classes « Mathador » ont un score de 53 % de réussite et les classes témoins de 38 %. Les tests de khi-deux donnent un résultat de 10-5 pour les classes « Mathador » et de 0,2 pour les classes témoins si nous considérons une réponse correcte. Les deux groupes ont progressé. Pour trois ou quatre réponses correctes, le khi-deux donne un résultat de 6x10<sup>-6</sup> pour les classes « Mathador » et de 0,2 pour les classes témoins. Nous observons une progression pour le groupe « Mathador » mais non pour les classes témoin.

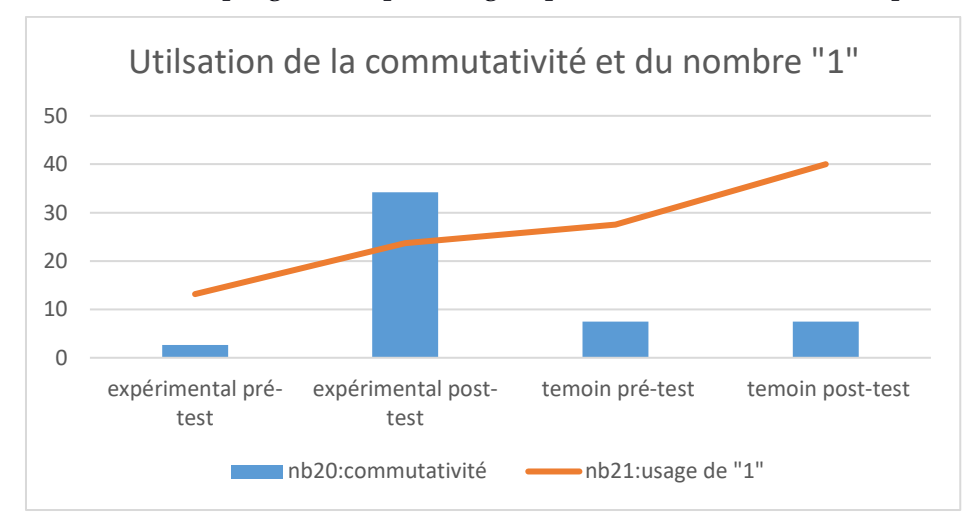

Figure 180 : Utilisation de la commutativité et du nombre « 1 ». En abscisse les différents groupes. En ordonnée les pourcentages d'utilisation.

Le groupe « Mathador » utilise de manière privilégiée la commutativité en post-test : 34%,(khideux : 0,0003) alors que seulement 3% l'utilisaient en pré-test. Les classes témoin reste stable (khi-deux : 1) sur cette utilisation. Les deux groupes utilisent davantage le nombre « 1 » en post-test (+10% pour le groupe « Mathador » (khi-deux : 0,2) et +13% pour les classes témoin ((khi-deux : 0,2))). L'effet du dispositif sur les classes « Mathador » de CM1 se fait ressentir sur l'utilisation de la commutativité.

Au **pré-test** en **CM2**, cette question est réussie par 39% des élèves des classes « Mathador » et par 41% des élèves des classes témoins.

Au **post-test** en **CM2** cette question est réussie par 75 % des élèves des classes « Mathador » et par 63 % des élèves des classes témoins.

Les tests de khi-deux donnent un résultat de 4x10<sup>-8</sup> pour le groupe expérimental et de 0,03 pour les classes témoin. Les deux groupes progressent. En pré-test les deux groupes étaient identiques (khi-deux : 0.9) mais ne le sont plus en post-test (khi-deux : 0,03). Nous pouvons dire que les classes « Mathador » progressent davantage que les classes témoins.

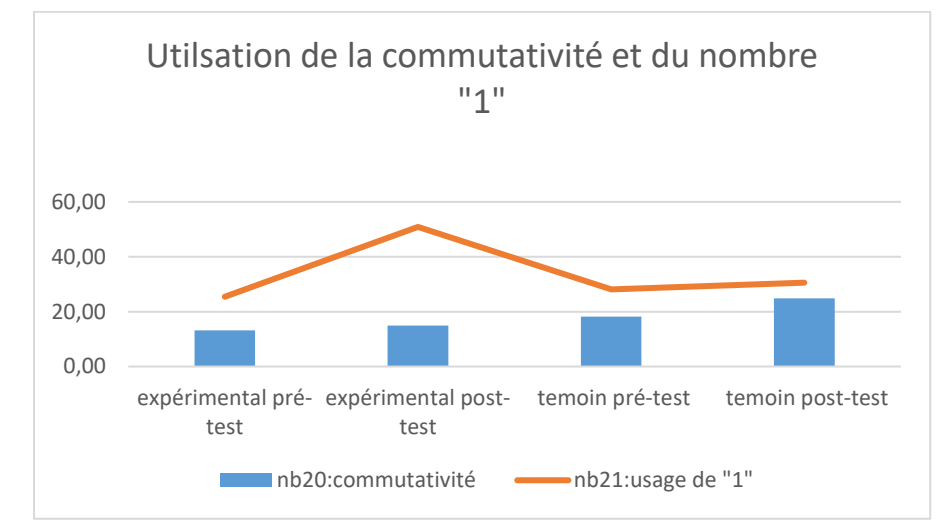

Figure 181 : Utilisation de a commutativité et du nombre « 1 ». En abscisse les différents groupes. En ordonnée les pourcentages d'utilisation.

Les CM2 des classes « Mathador » utilisent le nombre « 1 » de manière privilégiée (50% en post-test)

Pour l'utilisation du nombre « 1 » le test de khi-deux donne un résultat de 7x10-5 pour les classes « Mathador » et de 0,7pour les classes témoins. Un effet sur cette utilisation est donc notable en CM2.

Au **pré-test** en **sixième,** cette question est réussie par 49% des élèves des classes « Mathador » et par 42% des élèves des classes témoins.

Au **post-test** en **sixième** cette question est réussie par 69 % des élèves des classes « Mathador » et par 57 % des élèves des classes témoins.

Les tests de khi-deux donnent un résultat de 0,02 pour les classes « Mathador » et de 0,1 pour les classes témoins si nous considérons une réponse correcte. Nous observons une progression pour le groupe expérimental mais non pour les classes témoin.

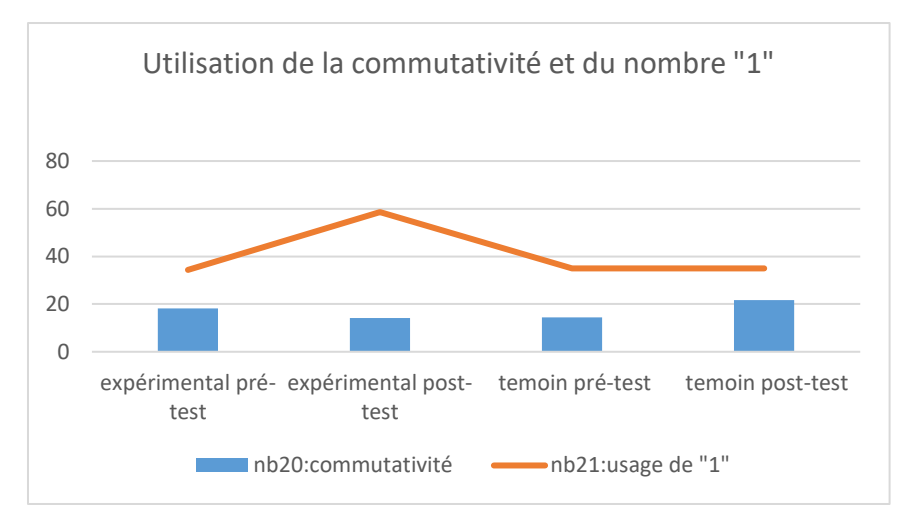

Figure 182 : Utilisation de a commutativité et du nombre « 1 ». En abscisse les différents groupes. En ordonnée les pourcentages d'utilisation.

Les sixièmes des classes « Mathador » utilisent le nombre « 1 » de manière privilégiée (près de 60% en post-test), alors que les classes témoins restent stables sur l'utilisation du nombre « 1 ».

Pour l'utilisation du nombre « 1 » le test de khi-deux donne un résultat de 0,003pour les classes « Mathador » et de 1 pour les classes témoins. Un effet sur cette utilisation est donc notable en sixième.

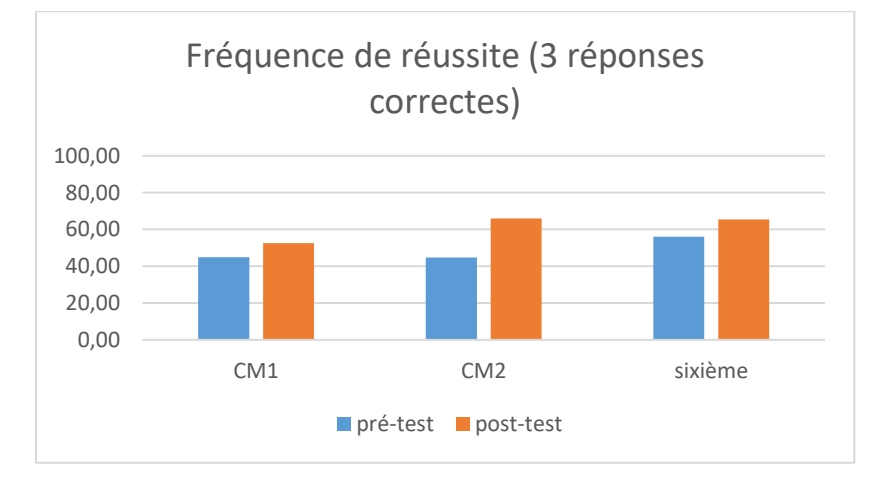

Figure 183 : Pourcentage de réussite : trois réponses correctes.

#### **Question « Complétez les égalités en écrivant trois nombres**  entiers. Vous devez donner deux solutions différentes. **--- × ------- + ------- = 80 »**

*Analyse générale*

. Les consignes de passation étaient les suivantes : « Trouver trois nombres pour que l'égalité soit vraie. Vous devez donner deux solutions ». Les élèves avaient 1 minute 30 secondes et devaient écrire sur la feuille.

La réponse à cette question est plurielle et n'est pas guidée. Nous considérons que les

connaissances demandent à être **disponibles** pour être utilisées lors de la résolution de cette question. L'analyse a priori justifie ce classement :

Pour répondre à cette question les élèves pouvaient utiliser une décomposition du type a x10+ b. Ils pouvaient également à partir d'un résultat mémorisé en prendre le complément à 80, par exemple 8x9+8. Ils pouvaient utiliser une décomposition de « 80 » et en particulier « 8 x 10 » et ajouter « 0 » ou ils pouvaient utiliser la neutralité du nombre 1 par exemple : 70x1+10. Les possibilités sont multiples.

Nous avons codé « 1 » pour deux égalités justes et « 2 » pour une seule égalité juste.

Nous avons codé « 21 » l'usage du « 1 » et « 22 » l'usage du « 0 ».

Le critère de réussite à cette question est l'obtention d'une décomposition.

Pour le pré-test : 73 % des élèves de CM1 sont capables de donner au moins une réponse, 83,4 % des élèves de CM2 et 83,5 % des élèves de sixième.

Pour les deux solutions demandées, le taux chute à 50 % des CM1, 60 % des CM2 et 64 % des élèves de sixième.

Le « 1 » est utilisé entre 7 et 9 % et le « 0 » entre 7 et 13 %. L'usage de ce dernier augmente tout au long du cycle trois.

Le pourcentage de non réponse est de 9% en CM1, 6% en CM2 et 8% en sixième. Le pourcentage de réponses erronées est de 18% en CM1,11% en CM2 et 9% en sixième. Lepourcentage de réponses erronées est de 18% en CM1,11% en CM2 et 9% en sixième

Pour le post -test : 92 % des élèves de CM1 sont capables de donner au moins une réponse, 89 % des élèves de CM2 et 93 % des élèves de sixième.

65% des élèves de CM1, 69% des élèves de CM2 et 79% des élèves de sixième sont en mesure de donner deux solutions.

Le « 1 » est utilisé à 10% en CM1, 8% en CM2 et 16% en sixième Et le « 0 » à 19% en CM1, 8 % en CM2 et 29% en sixième.

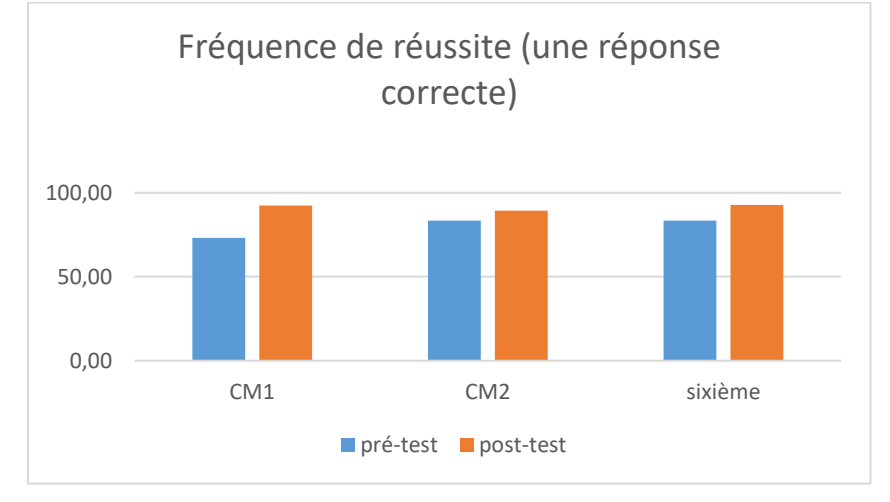

Figure 184 : Pourcentage de réussite pour une réponse correcte.

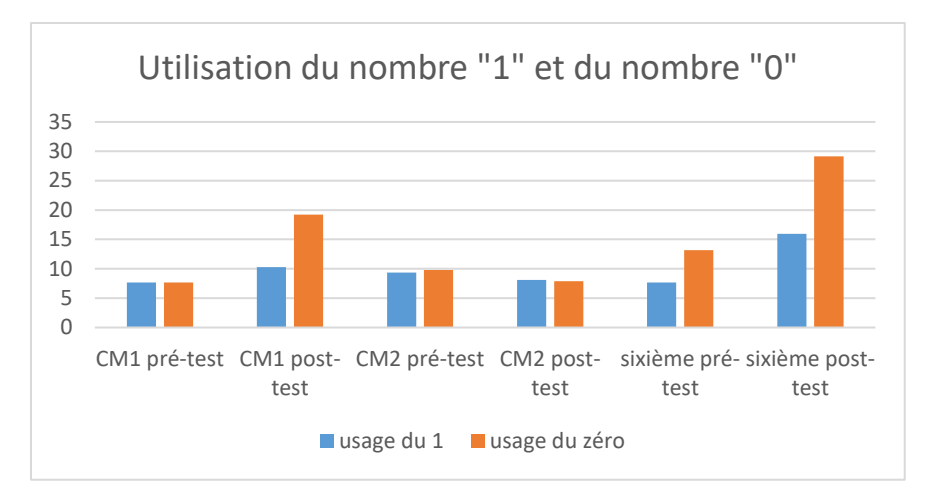

Figure 185 : Utilisation du nombre 1 et du nombre 0

Les élèves de CM1 et de sixième utilisent davantage le nombre « 1 » et surtout le nombre zéro lors du post-test.

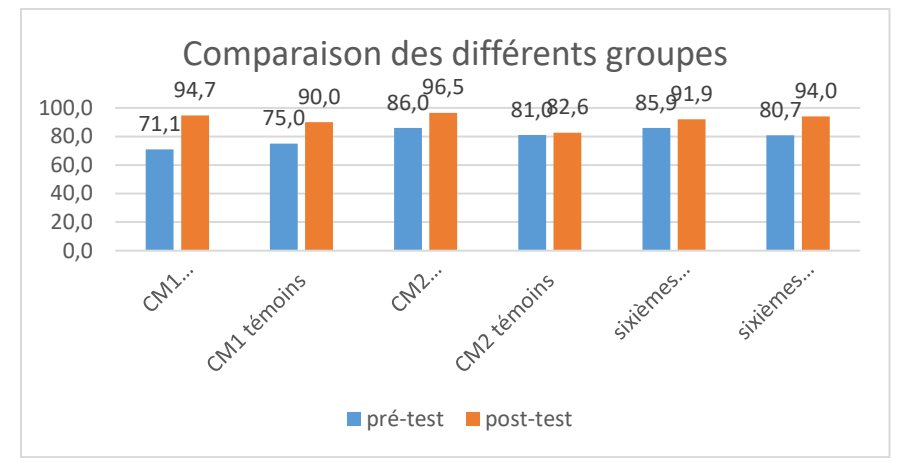

*Analyse des différents groupes*

Figure 186 : Comparaison des fréquences de réussite en pré et en post –test pour les deux groupes «Mathador» et témoins.

Au **pré-test** en **CM1**, cette question est réussie par 71 % des élèves des classes « Mathador » et par 75% des élèves des classes témoins.

Au **post-test** en **CM1**, les classes « Mathador » ont 95 % de réussite et les classes témoins 90 %. Les tests de khi-deux donnent un résultat de 0,1 pour les classes « Mathador » et de 0,2 pour les classes témoins. La différence entre le pré et le post-test n'est mesurable pour aucun des groupes si nous observons les résultats pour une ou deux réponses correctes. Les tests de khideux donnent un résultat de 0,006 pour les classes « Mathador » et de 0,07 pour les classes témoins si nous observons les résultats pour deux réponses correctes. Dans ce cas les élèves des classes « Mathador » progressent ce qui n'est pas le cas des élèves des classes témoins.

Au **pré-test** en **CM2**, cette question est réussie par 86% des élèves des classes « Mathador » et par 81 % des élèves des classes témoins.

Au **post-test** en **CM2** cette question est réussie par 97 % des élèves des classes « Mathador » et par 83% des élèves des classes témoins.

Les tests de khi-deux donnent un résultat de 0,02 (pour deux solutions) et de 0,004 (pour une solution) pour les classes « Mathador » et de 0,5 (pour deux solutions) et de 0,7 (pour une solution) pour les classes témoins. Pour une ou pour deux solutions correctes, nous observons une progression pour le groupe expérimental mais non pour les classes témoin.

Au **pré-test** en **sixième,** cette question est réussie par 86% des élèves des classes « Mathador » et par 81% des élèves des classes témoins.

Au **post-test** en **sixième** cette question est réussie par 92% des élèves des classes « Mathador » et par 94 % des élèves des classes témoins.

Les tests de khi-deux donnent un résultat de 0,1 (pour deux solutions) et de 0,2 (pour une solution) pour les classes « Mathador » et de 0,002 (pour deux solutions) et de 0,01 (pour une solution) pour les classes témoins. Pour une ou pour deux solutions correctes, nous observons une progression pour les classes témoin mais non pour le groupe expérimental.

**Question : -------- x --------- x ----------- = 390**

*Analyse générale*

Les consignes orales données par l'enseignant sont les suivantes : « Question 6. Ecrivez deux produits de trois nombres égaux à 390. » Les élèves disposent de 1 minute et 30 secondes. Ils doivent remplir le cadre suivant :

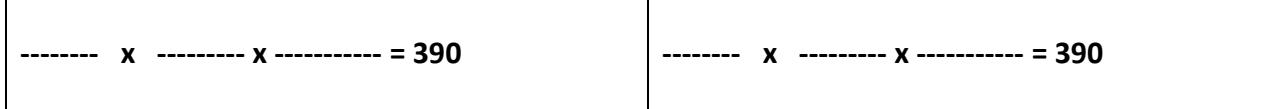

L'élève doit reconnaitre le nombre 390 comme produit de trois facteurs. Il peut utiliser la commutativité lorsqu'il a trouvé une décomposition pour en fournir une deuxième. Les réponses justes possibles sont les suivantes :  $1 \times 1 \times 390$  ;  $1 \times 2 \times 195$  ;  $1 \times 3 \times 130$  ; 1 x 5 x 76 ; 1 x 6 x 65 ; 1 x 10 x 39 ; 1 x 13 x 30 ; 1 x 15 x 26 ; 10 x 13 x 3 ; 6 x 5 x 13 ; 26 x 5 x 3 ;  $15 \times 2 \times 13$ ;  $39 \times 2 \times 5$ ;  $65 \times 2 \times 3$  et les mêmes en utilisant la commutativité.

Les résultats des items concernant la multiplication par 10 (qui fait partie des connaissances de base dès le CM2) laissent à penser que les enfants vont reconnaitre que 390 est un multiple de 10. La décomposition « 390=39x10 » parait naturelle. Le texte de l'énoncé implique non pas un mais deux facteurs. Les élèves peuvent penser à utiliser la neutralité du 1 pour la multiplication pour obtenir le troisième facteur. Il est également possible de décomposer « 10 » en « 2x5 ». Certains élèves peuvent reconnaitre en 390 un multiple de 3.

Au niveau des erreurs, nous envisageons la reconnaissance du 10 mais avec une erreur sur « 39 » transformé en « 30 x 9 » donnant comme réponse « 30 x 10 x 9. ».

Il était demandé deux solutions mais notre critère de réussite sera l'obtention d'une solution. Pour le codage des réponses : le code 1 correspond à **2** produits différents de deux nombres donnant le résultat 390, le code 2 à **1** produit donnant 390, le code 7 permet d'observer l'utilisation de nombres décimaux, le code 8 la réponse erronée 30x10x9.

Nous avons de plus codé 20 l'usage de la commutativité, 21 l'usage de « 1 » et 22 une réponse correcte avec une autre réponse qui serait, elle erronée.

Au **pré-test** : 9 % des élèves de CM1 ; 14 % des élèves de CM2 et 27 % des élèves de sixième réussissent cette question en donnant au moins une décomposition. 5 % des élèves de CM1 ; 3 % des élèves de CM2 et 13 % des élèves de sixième donnent les deux décompositions demandées. Le pourcentage de non réponse est de 35 % en CM1, 41 % en CM2 et 28 % en sixième. Le pourcentage d'erreurs est de 55 % en CM1, de 45 % en CM2 et de 45 % en sixième. L'utilisation de décimaux représente 0 % des réponses en CM1, 0 % des réponses en CM2 et 1 % en sixième. La réponse « 30 x 10 x 9 » représente 8 % des réponses en CM1, 4 % des réponses en CM2 et 3 % en sixième. L'utilisation de la commutativité représente 1 % des réponses en CM1, 3 % des réponses en CM2 et 2 % en sixième. L'utilisation du nombre « 1 » représente 17 % des réponses en CM1, 20 % des réponses en CM2 et 31 % en sixième. (Pourcentage prenant en compte les éventuelles deux réponses ainsi que des réponses erronées).

Au **post-test** : 19 % des élèves de CM1 ; 40 % des élèves de CM2 et 42 % des élèves de sixième réussissent cette question en donnant au moins une décomposition. 10 % des élèves de CM1 ; 17 % des élèves de CM2 et 24 % des élèves de sixième donnent les deux décompositions demandées. Le pourcentage de non réponse est de 31 % en CM1, 24 % en CM2 et 23 % en sixième. Le pourcentage d'erreurs est de 50 % en CM1, de 36 % en CM2 et de 35 % en sixième. L'utilisation de décimaux représente 0 % des réponses en CM1, 3 % des réponses en CM2 et 3 % en sixième. La réponse « 30 x 10 x 9 » représente 4 % des réponses en CM1, 3 % des réponses en CM2 et 1 % en sixième.

L'utilisation de la commutativité représente 0% des réponses en CM1, 6% des réponses en CM2 et 5% en sixième. L'utilisation du nombre « 1 » représente 29% des réponses en CM1, 39% des réponses en CM2 et 41% en sixième. (Pourcentage prenant en compte les éventuelles deux réponses ainsi que des réponses erronées).

L'utilisation du nombre « 1 » représente 29% des réponses en CM1, 39% des réponses en CM2 et 41% en sixième. (Pourcentage prenant en compte les éventuelles deux réponses ainsi que des réponses erronées)

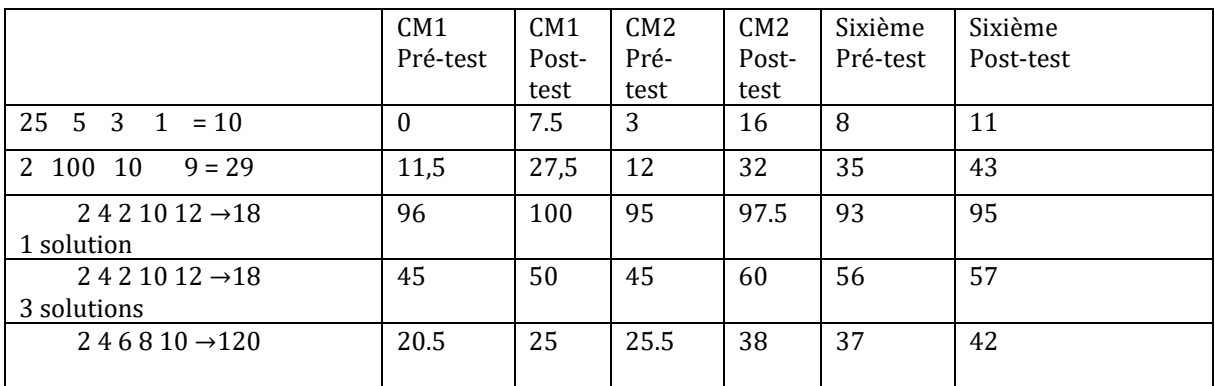

#### **Compte est bon**

Tableau 138 : Pourcentage de réussite aux questions de type « compte est bon »

#### **Question : « Propose trois solutions différentes pour**   $\vert$ <sub>2</sub>  $|10|$  $|2|$  $|12|$ **obtenir 18 : »**

#### *Analyse générale*

Les consignes de passation étaient les suivantes :

« *Voici cinq étiquettes sur lesquelles sont écrits des nombres. Utilisez celles que vous voulez pour obtenir le nombre 18 avec les opérations de votre choix. Proposez trois solutions différentes. Vous avez 1 minute 30 secondes*. »
Les étiquettes étaient marquées sur la feuille réponse et les élèves avaient 4 lignes pour proposer leurs différentes solutions. L'objectif est de proposer un tirage similaire à ceux du jeu.

Pour cette question, il n'y a pas d'indication de méthode et les élèves peuvent utiliser des connaissances diverses soit à partir de l'addition, soit à partir des diviseurs de 18, soit à partir de décompositions mixtes. Nous considérons que les connaissances demandent à être **disponibles** pour être utilisées lors de la résolution de cette question. L'analyse a priori justifie ce classement :

*Addition* : Avec les nombres proposés, nous avons deux solutions. La première repose sur le complément à 18 de 10 et donc sur l'obtention d'un 8, qui est facile à réaliser avec les nombres 2, 4 et 2 (le 12 étant inemployé). La seconde repose sur l'utilisation du nombre 12 qui est le plus proche de 18. Il manque 6, lui aussi facile à faire avec 2 et 4 (un 2 et 10 sont inemployés).

*Décomposition multiplicative* : Si l'on souhaite utiliser les diviseurs de 18, il y a deux possibilités. La première consiste à créer les deux diviseurs 3 et 6  $(2 + 2 = 4; 12:4 = 3;$ 10 – 4 = 6 ; 6 x 3 = 18) elle correspond à un « coup Mathador » dans le jeu. La seconde est basée sur la décomposition 2x9, nécessitant de créer un 9

 $(12: 4 = 3; 10 - 3 = 7; 7 + 2 = 9; 9 \times 2 = 18)$  qui correspond également à un « coup Mathador ».

*Décomposition mixte* : Des solutions basées sur des décompositions mixtes (multiplication et addition) sont également possibles en utilisant 2 x 10 – 2 ou encore 4x4 -2 en créant un deux par 12-10.

On peut également penser à passer au-delà par multiplication et à refaire une division par exemple : 4x10=40 ; 40/2=20 ; 20-2.

Le code « 1 » correspond aux trois solutions justes attendues, le code « 2 » : deux solutions justes et le code « 3 » : une solution juste. 96 % des élèves de CM1, 94 % des élèves de CM2 et 93 % des élèves de sixième proposent une réponse correcte (au moins).

En pré-test, 78 % des élèves de CM1, 82 % des élèves de CM2 et 83 % des élèves de sixième proposent deux réponses correctes.

45 % des élèves de CM1,45 % des élèves de CM2 et 56 % des élèves de sixième proposent trois réponses correctes.

En post-test, 88 % des élèves de CM1, 82 % des élèves de CM2 et 83 % des élèves de sixième proposent deux réponses correctes.

53 % des élèves de CM1,66 % des élèves de CM2 et 65 % des élèves de sixième proposent trois réponses correctes.

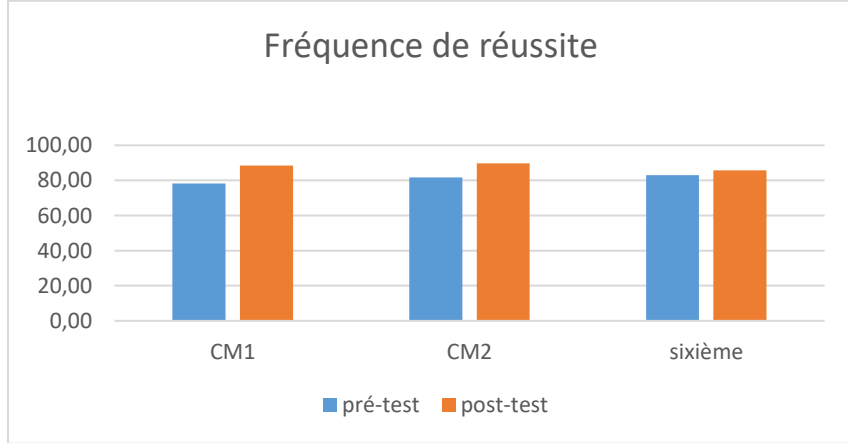

Figure 187 : Pourcentage de réussite (deux réponses correctes)

# **« Comptes est bon »**

## **Question : 2 4 6 8 10 →120**

## *Analyse générale*

Les consignes de passation sont les suivantes : « Question 7 Voici cinq étiquettes sur lesquelles sont écrits des nombres. Utilisez celles que vous voulez pour obtenir le nombre 120 avec les opérations de votre choix. ». Les élèves doivent répondre sur une ligne. Ils ont 40 secondes.

Les élèves disposent des chiffres : 2 4 6 8 10 pour atteindre 120. Il y a 232 possibilités théoriques données par le site dcode [https://www.dcode.fr/solveur-mathador.](https://www.dcode.fr/solveur-mathador) Le nombre 120 ne peut être atteint avec des décompositions additives avec les nombres

proposés. Des décompositions multiplicatives sont possibles :

- La décomposition utilisant le nombre 10 : «  $12x10$  ». Il faut donc construire le nombre « 12 » avec les chiffres 2 ; 4 ; 6 et 8. On peut le faire facilement avec « 8+4, » ou « 6x2 » ou encore en partant par exemple de 6x2 et en créant le 2 avec 8/4.
- La décomposition en « 4x30 ». Il faut créer le nombre « 30 » avec les nombres 2 6 8 et 10, par exemple 6 :2=3 et 3x10.
- La décomposition en « 2x60 ». Il faut créer le nombre « 60 » avec les nombres 4 6 8 et 10 ce qui est immédiat par 6x10.
- La décomposition en « 6x20 ». Il faut créer le nombre « 20 » avec les nombres 2 4 8 et 10 ce qui est simple avec 2x10.
- La décomposition en « 8x15 ». Il faut créer le nombre « 15 » avec 2 4 6 et 10 et pour cela passer par 60/4.

De manière théorique, il existe d'autres chemins (par 24x5, par 240/2 ou par 480/4, ou d'autres encore en passant par des nombres négatifs)

On peut également penser que les élèves peuvent vouloir faire 10x12 en utilisant 2 fois le nombre 10.

Au niveau du codage : deux choses distinctes ont été codées, tout d'abord le résultat (et nous avons codé 6 un résultat juste obtenu avec deux fois la même étiquette) mais également les stratégies utilisées en regardant la dernière opération : les codes sont les suivants :

Passage par une addition finale : CODE 10  $112 + 8$ ;  $116 + 4$ ;  $118 + 2$ ;  $114 + 6$ ;  $96 + 24$ Passage par une soustraction finale : CODE 11  $128 - 8$ Passage par une multiplication finale : CODE 12 12 x 10 ; 24 x 5 ; 60 x 2 ; 20 x 6 ; 40 x 3 ; 30 x 4 ; 15 X 8 Passage par une division finale : CODE 13 240 : 2 ; 480 : 4 Passage par un nombre négatif CODE 14 Autre CODE 19

23% des élèves de CM1 ; 25,5 % des élèves de CM2 et36% des élèves de sixième ont une dernière ligne multiplicative, (Ont été comptabilisés les élèves ayant également utilisé deux fois la même étiquette, ce pourcentage est un pourcentage de l'effectif global, ce qui explique pourquoi le pourcentage en CM1 est supérieur au pourcentage de réponses correctes. Parmi

les élèves ayant trouvé une réponse correcte, utilisant ou non deux fois la même étiquette ils utilisent la multiplication en dernière opération) pour ce calcul.

Au **pré-test** : 21 % des élèves de CM1 ; 26% des élèves de CM2 et 37% des élèves de sixième réussissent cette question.

Le taux de non réponse est de 27% en CM1, 34% en CM2 et 24% en sixième.

L'utilisation de deux fois la même étiquette représente représentent 10% des réponses en CM1, 4% en CM2 et 8 % en sixième.

Les erreurs représentent 43% des réponses en CM1, 37% en CM2 et 30 % en sixième.

Parmi les réponses (correctes ou utilisant deux fois la même étiquette) :

75% des réponses se terminent par une multiplication finale et 25% par une addition en CM1, 78% des réponses se terminent par une multiplication finale et 20% par une addition et 2% par une soustraction en CM2.

79% des réponses se terminent par une multiplication finale et 19% par une addition et 2% par une soustraction en CM2.

Au **post-test** : 31 % des élèves de CM1 ; 46% des élèves de CM2 et 47% des élèves de sixième réussissent cette question.

Le taux de non réponse est de 18% en CM1, 24% en CM2 et 16% en sixième.

L'utilisation de deux fois la même étiquette représente représentent 3% des réponses en CM1, 6% en CM2 et 7% en sixième.

Les erreurs représentent 49% des réponses en CM1, 25% en CM2 et 30 % en sixième.

Parmi les réponses (correctes ou utilisant deux fois la même étiquette) :

85% des réponses se terminent par une multiplication finale et 12% par une addition et 3% par une soustraction en CM1.

90% des réponses se terminent par une multiplication finale et 8% par une addition et 2% par une soustraction en CM2.

91% des réponses se terminent par une multiplication finale et 5% par une addition et 4% par une soustraction en CM2.

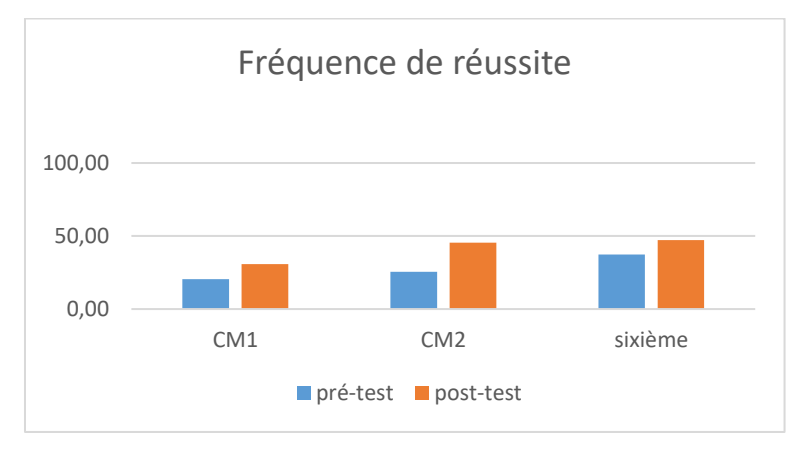

Figure 188: Pourcentage de réussite à la question «  $246810 \rightarrow 120$  » *Analyse des différents groupes*

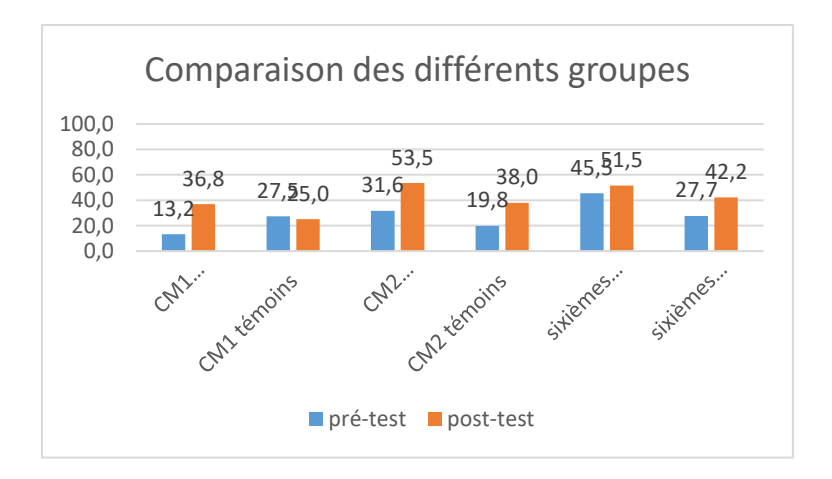

Figure 189 : Comparaison des fréquences de réussite en pré et en post –test pour les deux groupes «Mathador» et témoins.

Au **pré-test** en **CM1**, cette question est réussie par 13% des élèves des classes « Mathador » et par 28% des élèves des classes témoins.

Au **post-test** en **CM1**, les classes « Mathador » ont un score de 37 % de réussite et les classes témoins de 25%. Les tests de khi-deux donnent un résultat de 0,02 pour les classes « Mathador » et de 0,8 pour les classes témoins. Nous observons une progression pour les élèves du groupe expérimental mais non pour ceux du groupe témoin.

Au **pré-test** en **CM2**, cette question est réussie par 28% des élèves des classes « Mathador » et par 32% des élèves des classes témoins.

Au **post-test** en **CM2** cette question est réussie par 54 % des élèves des classes « Mathador » et par 38 % des élèves des classes témoins. Les tests de khi-deux donnent un résultat de 0,0008 pour les classes « Mathador » et de 0,001 pour les classes témoins. Les deux groupes progressent sur cette question, ne nous permettant pas de conclure (ils sont différents au départ et à l'arrivée –khi-deux : 0,04 et 0,002)

Au **pré-test** en **sixième,** cette question est réussie par 46% des élèves des classes « Mathador » et par 28 % des élèves des classes témoins.

Au **post-test** en **sixième** cette question est réussie par 52 % des élèves des classes « Mathador » et par 42 % des élèves des classes témoins. Les tests de khi-deux donnent un résultat de 0,4 pour le groupe expérimental et de 0,051 pour les classes témoin. La progression n'est mesurable pour aucun des deux groupes.

### **Question : 25 5 3 1 = 10**

*Analyse générale*

Les consignes de passation sont les suivantes : Afficher au tableau l'affiche présentant l'égalité incomplète, donner la consigne en se référant à ce qui est au tableau. Dire « Question 1. Placez les signes opératoires choisis parmi : plus, moins, multiplié, divisé ; entre les nombres : 25 ; 5 ; 3 et 1, et les parenthèses si nécessaires, pour que l'égalité soit vérifiée. Vous pouvez utiliser le même signe plusieurs fois si besoin. Pour chercher, vous avez le droit d'écrire sur la feuille. Vous avez 1 minute. » Laisser 1 minute. Sur leur feuille réponse les élèves doivent compléter l'égalité

25 5 3  $1 = 10$ 

Plusieurs décompositions de « 10 » peuvent permettre d'aboutir au résultat avec les nombres outils proposés : tout d'abord on peut envisager « 20 : 2 » (une lecture de gauche à droite nous y incite avec « 25 » et « 5 » d'une part et « 3 » et « 1 » d'autre part. Il est également possible de penser à « 10 = 25 – 15 » en s'appuyant sur le premier nombre proposé. Il est également possible de penser à «  $10 = 30:3$  ». La décomposition multiplicative «  $10 = 5 \times 2$  » peut également être invoquée mais sa réalisation n'est pas aisée. Nous allons regarder chacun de ces chemins.

 $\div$  Le premier chemin repose donc sur la construction de « 20 : 2 ».

Nous avons d'une part «  $25 - 5 = 20$  » et «  $3 - 1 = 2$  ». Une des difficultés lorsque ceci été remarqué par l'élève est qu'il faut utiliser le parenthésage.

À ce sujet, les documents d'accompagnement concernant le calcul en ligne indique : « En fin de cycle, on tend progressivement vers un calcul organisé en une seule ligne, utilisant si nécessaire des parenthèses »<sup>62</sup>. Les plus jeunes (CM1 notamment) n'ont pas vraiment l'habitude des parenthèses.

 $\div$  Le deuxième chemin possible repose sur la décomposition mixte « 10 = 25 – 15 ». Le nombre « 25 » est le premier nombre proposé, il faut donc créer le nombre « 15 » avec «  $15 = 3 \times 5$  ». Il reste alors « 1 ». La neutralité du « 1 » pour la multiplication et la division est connue par plus de 80 % des élèves. Ce chemin a l'avantage de pouvoir être écrit correctement sans utilisation de parenthèses grâce aux règles usuelles des priorités opératoires.

Le troisième chemin passe par le triple du nombre cible

-

Ici encore le problème des parenthèses est présent. Avec « 25 » et « 5 », il est facile de créer « 30 » puis de le diviser par « 3 ». Reste le problème du nombre « 1 » dont il a été précédemment question.

 $\div$  Le dernier chemin repose sur « 10 = 2 x 5 », qui est une décomposition multiplicative connue, la table de 2 étant connue entre 60 et 80 % des élèves à l'entrée du CE2.

La difficulté de ce chemin est qu'il faut créer « 5 » en effectuant une division avec « 25 » et « 5 » puis « 3 » par soustraction, de plus le parenthésage est indispensable.

Les chemins en « 20 : 2 » ont été codés 31, ceux en « 25 – 15 » avec une multiplication par « 1 » : 32, ceux en « 25 – 15 » avec une division par « 1 » : 33 ceux en « 30 : 3 » avec une multiplication par « 1 » : 34, ceux en « 30 : 3 » avec une multiplication par « 1 » : 35 et ceux en « 5 x 2 » : 36.

Au **pré-test** : Aucun élève de CM1 n'a réussi cette question ; 3 % des élèves de CM2 et 8 % des élèves de sixième réussissent cette question. C'est la question des tests la moins bien réussie. Le pourcentage de non réponse est de 32 % en CM1, 51 % en CM2 et 34 % en sixième. Le pourcentage d'erreurs est de 68 % en CM1, 46 % en CM2 et 58 % en sixième.

Au **post-test** : 6 % des élèves de CM1 ; 16 % des élèves de CM2 et 16 % des élèves de sixième réussissent cette question. Le pourcentage de non réponse est de 40 % en CM1, 35 % en CM2 et 17 % en sixième. Le pourcentage d'erreurs est de 54 % en CM1, 49 % en CM2 et 55 % en sixième.

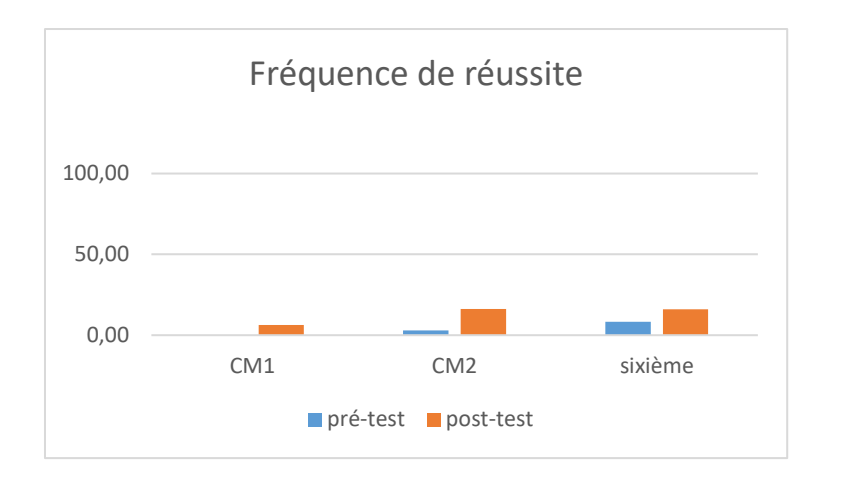

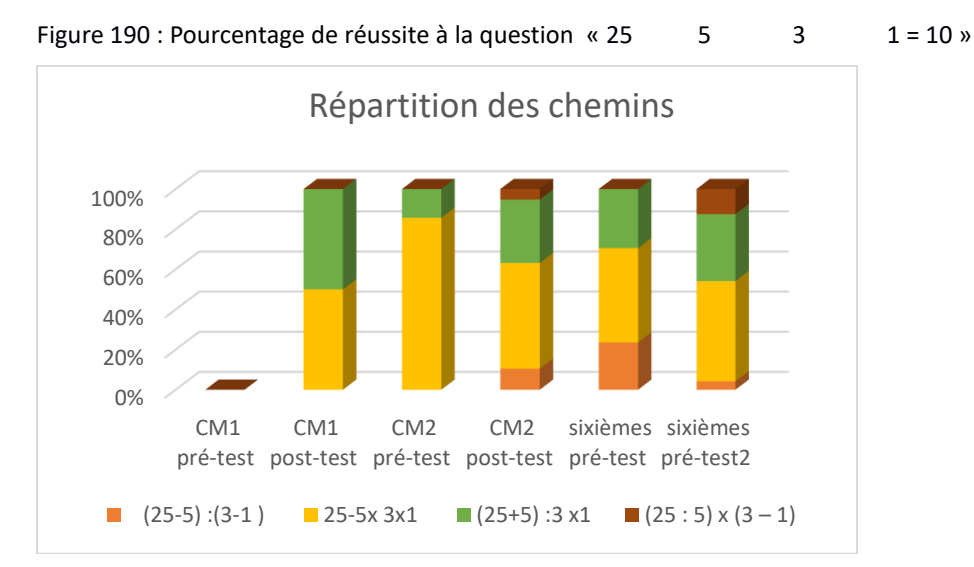

Figure 191 : Répartition des chemins. En abscisse : les différents groupes par niveaux en pré et en post-test. En ordonnée les fréquences d'utilisation des chemins (calcul réalisé à partir de la somme des réponses enregistrées).

Les deux chemins les plus empruntés sont ceux passant par « 25-15 » puis par « 30 :3 ».

```
Analyse des différents groupes
```
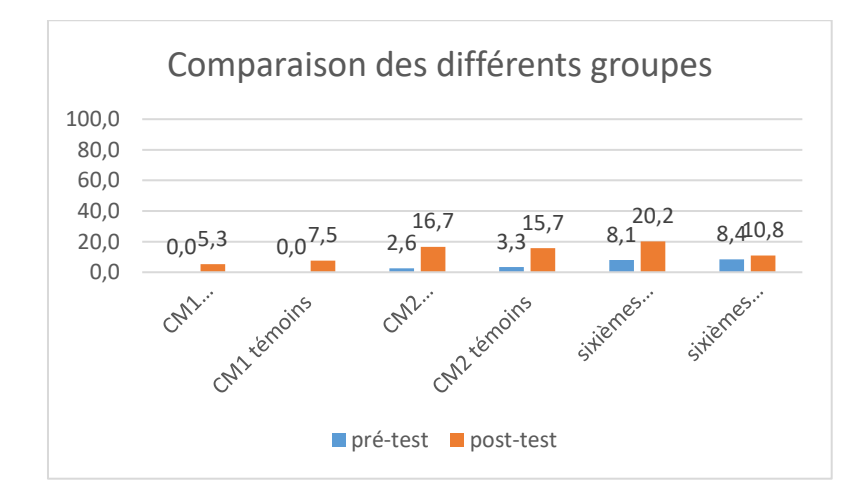

Figure 192 : Comparaison des fréquences de réussite en pré et en post –test pour les deux groupes «Mathador» et témoins.

Au **pré-test** en **CM1**, cette question est réussie par 0% des élèves des classes « Mathador » et par 0% des élèves des classes témoins.

Au **post-test** en **CM1**, les classes « Mathador » ont un score de 5% de réussite et les classes témoins de 8%. Les tests de khi-deux donnent un résultat de 0,1 pour les classes « Mathador » et de 0,08 pour les classes témoins. La progression n'est mesurable pour aucun des deux groupes.

Au **pré-test** en **CM2**, cette question est réussie par 3% des élèves des classes « Mathador » et par 3% des élèves des classes témoins.

Au **post-test** en **CM2** cette question est réussie par 17% des élèves des classes « Mathador » et par 16 % des élèves des classes témoins. Les tests de khi-deux donnent un résultat de 0,0003pour les classes « Mathador » et de 0,001 pour les classes témoins. Les deux groupes progressent sur cette question. Ils ont similaires en pré-test (khi-deux : 0,8) et en en post test (khi-deux : 0,8), ne nous permettant pas de conclure

Au **pré-test** en **sixième,** cette question est réussie par 8% des élèves des classes « Mathador » et par 8 % des élèves des classes témoins.

Au **post-test** en **sixième** cette question est réussie par 20 % des élèves des classes « Mathador » et par 11 % des élèves des classes témoins. Les tests de khi-deux donnent un résultat de 0,01 pour le groupe expérimental et de 0,08 pour les classes témoin. Nous observons une progression pour les élèves du groupe expérimental mais non pour ceux du groupe témoin.

## **Question : 2 100 10 9 = 29**

#### *Analyse générale*

Les consignes de passation sont les suivantes : Afficher au tableau l'égalité incomplète, (une affiche était fournie) donner la consigne en se référant à ce qui est au tableau. Dire « Question 10. Placer les signes opératoires choisis parmi : plus, moins, multiplié, divisé, entre les nombres : 2 ; 100 ; 10 et 9 et les parenthèses si nécessaires pour que l'égalité soit vérifiée. Vous pouvez utiliser les signes plusieurs fois si besoin. Pour chercher, vous avez le droit d'écrire sur la feuille. Les élèves ont 1 minute pour chercher.

Dans cet exercice, de type « le compte est bon », la place des nombres outils est imposée. Cela crée à la fois une contrainte mais également une aide.

Le dernier nombre proposé étant « 9 », et le nombre cible « 29 », on peut chercher à construire « 20 » avec les trois premiers nombres. Il est possible de faire d'abord « 200 » puis de diviser par « 10 » ou de créer le « 10 » par « 100 : 10 ». Les trois solutions sont les suivantes (avec ou non utilisation des parenthèses : «  $2 \times (100:10) + 9 = 29$  » ou «  $(2 \times 100):10 + 9 = 29$  » ou  $\approx 2 \times 100$ :  $10 + 9 = 29$ ».

Au **pré-test** : 12 % des élèves de CM1 ; 12 % des élèves de CM2 et 35 % des élèves de sixième réussissent cette question. Le taux de non réponse est de 26 % en CM1, 44 % en CM2 et 20 % en sixième. Les erreurs représentent 63 % des réponses en CM1, 44 % en CM2 et 45 % en sixième.

Au **post-test** : 27 % des élèves de CM1 ; 38 % des élèves de CM2 et 47 % des élèves de sixième réussissent cette question. Le taux de non réponse est de 30 % en CM1, 29 % en CM2 et 19 % en sixième. Les erreurs représentent 44 % des réponses en CM1, 32 % en CM2 et 34 % en sixième.

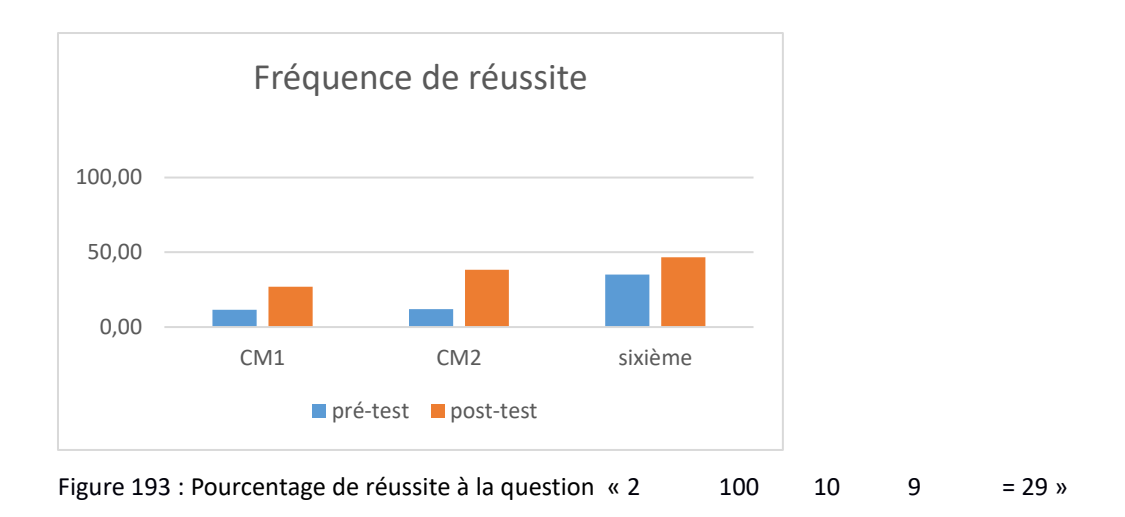

*Analyse des différents groupes*

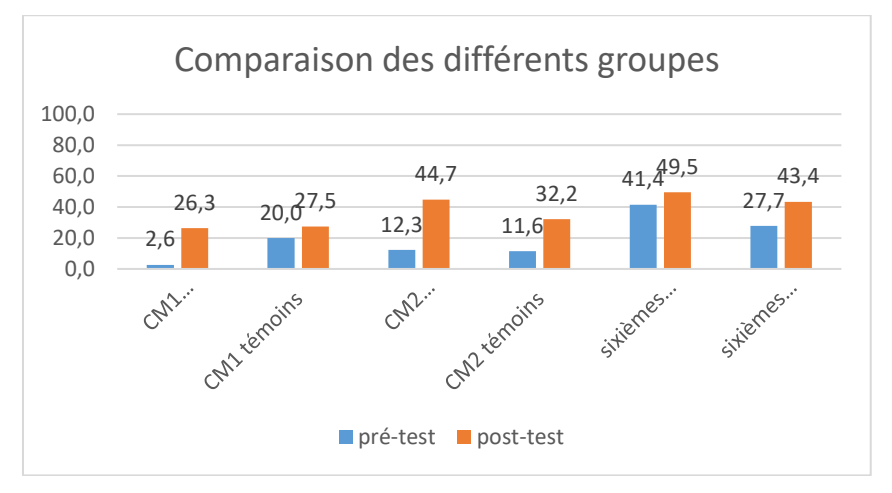

Figure 194 : Comparaison des fréquences de réussite en pré et en post –test pour les deux groupes «Mathador» et témoins.

Au **pré-test** en **CM1**, cette question est réussie par 3% des élèves des classes « Mathador » et par 20% des élèves des classes témoins.

Au **post-test** en **CM1**, les classes « Mathador » ont un score de 26% de réussite et les classes témoins de 28%. Les tests de khi-deux donnent un résultat de 0,003 pour les classes « Mathador » et de 0,4 pour les classes témoins. Nous observons une progression pour les élèves du groupe expérimental mais non pour ceux du groupe témoin.

Au **pré-test** en **CM2**, cette question est réussie par 12% des élèves des classes « Mathador » et par 12% des élèves des classes témoins.

Au **post-test** en **CM2** cette question est réussie par 45% des élèves des classes « Mathador » et par 32 % des élèves des classes témoins. Les tests de khi-deux donnent un résultat de 5x10-8 pour les classes « Mathador » et de 0,0001 pour les classes témoins. Les deux groupes progressent sur cette question. Au pré-test les deux groupes sont similaires (khi-deux : 0,8) mais ne le sont plus en post-test (khi-deux : 0,48). Le groupe expérimental a davantage progressé que les classes témoin.

Au **pré-test** en **sixième,** cette question est réussie par 41% des élèves des classes « Mathador » et par 28 % des élèves des classes témoins.

Au **post-test** en **sixième** cette question est réussie par 50 % des élèves des classes « Mathador » et par 43 % des élèves des classes témoins. Les tests de khi-deux donnent un résultat de 0,2 pour le groupe expérimental et de 0,03 pour les classes témoin. Nous observons une progression pour les élèves du groupe témoin mais non pour ceux du groupe expérimental.

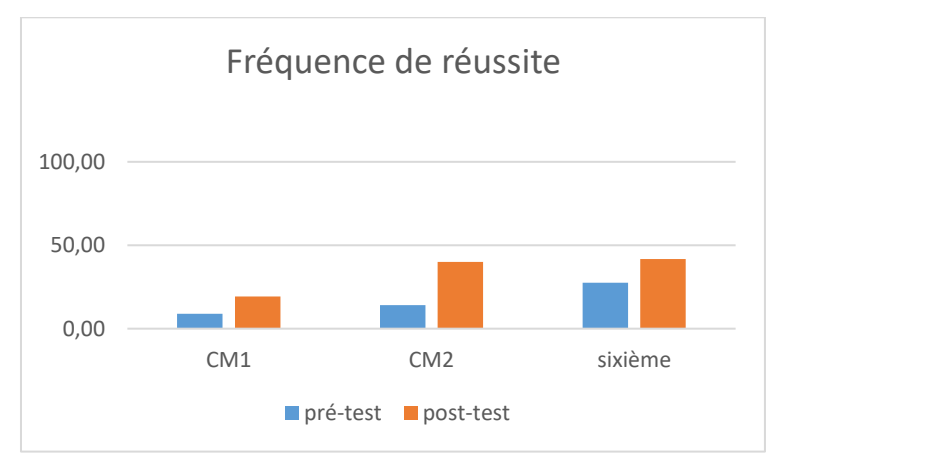

Figure 195 : Pourcentage de réussite à la question «-------- x --------- x ----------- = 390.»

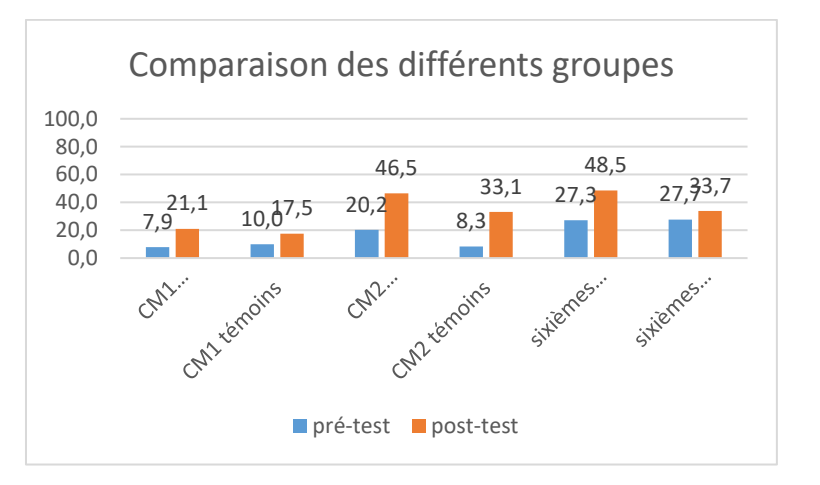

Figure 196 : Comparaison des fréquences de réussite en pré et en post –test pour les deux groupes «Mathador» et témoins.

Au **pré-test** en **CM1**, cette question est réussie par 8% des élèves des classes « Mathador » et par 10% des élèves des classes témoins.

Au **post-test** en **CM1**, les classes « Mathador » ont un score de 21% de réussite et les classes témoins de 18%. Les tests de khi-deux donnent un résultat de 0,1 pour les classes « Mathador » et de 0,3 pour les classes témoins. La progression n'est mesurable pour aucun des deux groupes.

Au **pré-test** en **CM2**, cette question est réussie par 20% des élèves des classes « Mathador » et par 8% des élèves des classes témoins.

Au **post-test** en **CM2** cette question est réussie par 47% des élèves des classes « Mathador » et par 33 % des élèves des classes témoins. Les tests de khi-deux donnent un résultat de 2x10-13 pour les classes « Mathador » et de 5x10-5 pour les classes témoins. Nous observons une progression pour les deux groupes. Les deux groupes étaient similaires au départ (khi-deux : 0,8) et ne le sont plus en post-test (khi-deux : 10-7). Les élèves du groupe expérimental ont davantage progressé que les élèves du groupe témoin sur cette question.

Au **pré-test** en **sixième,** cette question est réussie par 27% des élèves des classes « Mathador » et par 28 % des élèves des classes témoins.

Au **post-test** en **sixième** cette question est réussie par 49 % des élèves des classes « Mathador » et par 34 % des élèves des classes témoins. Les tests de khi-deux donnent un résultat de 0,01 pour le groupe expérimental et de 0,7 pour les classes témoin. Nous observons une progression pour les élèves du groupe expérimental mais non pour ceux du groupe témoin.

# Addition et soustraction

```
Faits numériques
   Addition
Question : « 9 + 9 »
Analyse générale
```
Cette question est issue des tests nationaux de sixième 2008. Les consignes de passation et le codage les accompagnant ont été reproduits dans notre protocole. Les élèves ont deux secondes pour répondre à la question. Nous appuierons notre analyse *a priori* sur les travaux de Fayol (2018) et de Butlen (2007) précédemment cités. Nous envisageons donc en premier lieu une **restitution du fait numérique** mémorisé. Certains élèves peuvent utiliser des techniques de comptage pas à pas même si, dans le temps restreint des deux secondes, cette procédure parait difficile à mettre en œuvre. Nous pouvons envisager également la décomposition :  $9 + 9 = 9 + 1 + 8 = 10 + 8$  ou encore :  $9 + 9 = 10 - 1 + 9 = 10 + 8$ . Nous remarquons que la question posée concerne le double d'un chiffre qui fait partie, tout comme les tables d'addition des connaissances de base dès le CE2.

En pré-test, cette question est réussie par 96 % des élèves de CM1, 93 % des élèves de CM2 et 98 % des élèves de sixième en pré-test. Ce pourcentage confirme celui des évaluations (90.41 % en CE2 et 98.9 % en sixième). Le taux de non réponse est de 1% pour les élèves de CM1, de 3% pour les élèves de CM2 et de 1% pour les élèves de sixième. Le taux d'erreurs est de 3% en CM1 ; de 4% en CM2 et de 1% en sixième.

En post-test, cette question est réussie par 100% des élèves de CM1, 96% des élèves de CM2 et 98% des élèves de sixième. Le taux de non-réponse est de 0% en CM1, de 3% en CM2 et de 0% en sixième.

Le taux d'erreurs est de 0% en CM1,1% en CM2 et de 2% en sixième.

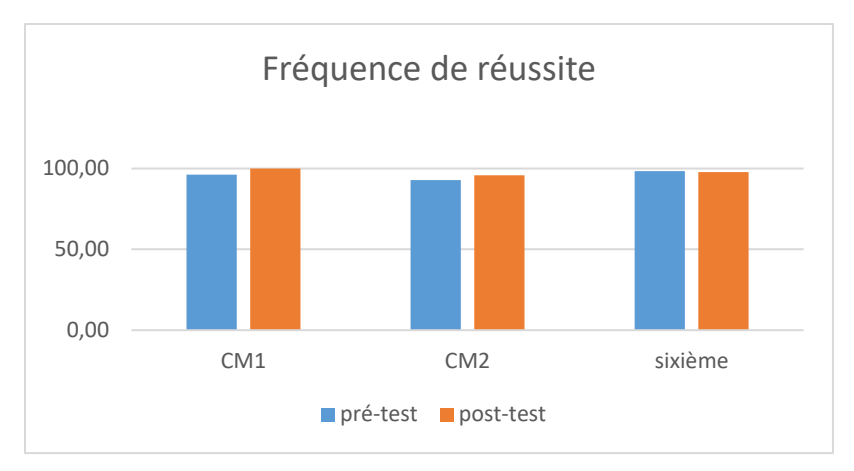

Figure 197 : Evolution de la pourcentage de réussite au cours du cycle trois

Cette figure montre l'évolution dupourcentage de réussite pour cette question au cours du cycle trois à 6 moments : en pré et post-test pour les CM1, en pré et post-test pour les CM2, en pré et post –test pour les sixièmes. Notons que la petite baisse observée en CM2 se retrouve pour de nombreuses question concernant l'addition.

Il faut également noter que le pic de réussite se situe en fin de CM1 pour cette question. Tous les élèves de notre échantillon des classes de CM1 la réussissent au mois de juin, en post-test.

*Analyse des différents groupes : « Mathador » et témoins*

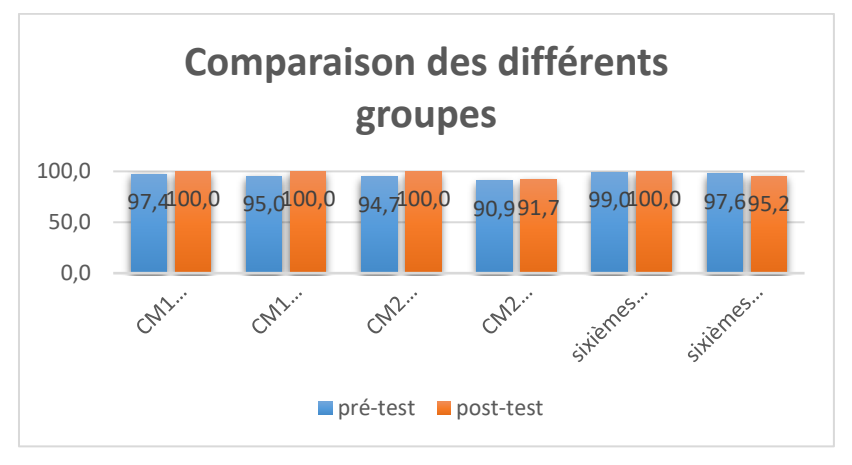

Figure 198 : Comparaison des fréquences de réussite en pré et en post –test pour les deux groupes «Mathador» et témoins.

Au **pré-test** en **CM1**, cette question est réussie par 97% des élèves des classes « Mathador » et par 95% des élèves des classes témoins.

Au **post-test** en **CM1**, les deux groupes obtiennent un score de 100%. Les tests de khi-deux donnent un résultat de 0,93 pour les classes « Mathador » et de 0,87 pour les classes témoins, ne marquant de progrès pour aucun des deux groupes.

Au **pré-test** en **CM2**, cette question est réussie par 95% des élèves des classes « Mathador » et par 91% des élèves des classes témoins.

Au **post-test** en **CM2** cette question est réussie par 100% des élèves des classes « Mathador » et par 92% des élèves des classes témoins.

Les tests de khi-deux donnent un résultat de 0,01 pour les classes « Mathador » et de 0,8 pour les classes témoins. Les élèves de CM2 des classes « Mathador » progressent sur cette question mais non ceux des classes témoins.

Au **pré-test** en **sixième,** cette question est réussie par 99% des élèves des classes « Mathador » et par 98% des élèves des classes témoins.

Au **post-test** en **sixième** cette question est réussie par 100% des élèves des classes « Mathador » et par 95% des élèves des classes témoins.

Les tests de khi-deux donnent un résultat de 0,9 pour les deux groupes, ne marquant pas de différence entre le pré et le post-test.

#### **Question : « 8 + 7 »**

```
Analyse générale
```
Cette question est également issue des tests nationaux de sixième 2008. Les consignes de passation et le codage ont été respectés dans notre protocole. Les élèves ont deux secondes pour répondre à la question.

Les procédures envisagées lors de notre analyse *a priori* sont les suivantes : **restitution du fait numérique**, et les décompositions s'appuyant sur une dizaine :  $8 + 2 + 5 = 10 + 5$  et  $8 + 10 - 3 = 18 - 3$  ou  $5 + 3 + 7 = 5 + 10$ ; cette somme est « presque double ». Nous pouvons donc envisager que certains élèves s'appuient 8 + 8 – 1 afin de trouver le résultat.

En pré-test, cette question est réussie par 91 % des élèves de CM1, 86 % des élèves de CM2 et 91 % des élèves de sixième en pré-test. Le taux de non réponse est de 6% en CM1, 6% en CM2 et 5% en sixième. Le taux d'erreur est de 3% en CM1, 8% en CM2 et 4% en sixième.

Ce pourcentage confirme les données que nous avons des évaluations nationales (CE2 : 83 %, sixièmes : 95,6 %). On note un fléchissement du score entre le CM1 et le CM2. Une hypothèse est l'interférence qui peut exister avec la récupération du produit 8 x 7.

En post-test, 87% des élèves de CM1 et de CM2 et 95% des élèves de sixième réussissent cette question.

Le taux de non réponse est de 4% en CM1,5% en CM2 et de 1% en sixième. Le taux d'erreur est de 9% en CM1, 8% en CM2 et 3% en sixième.

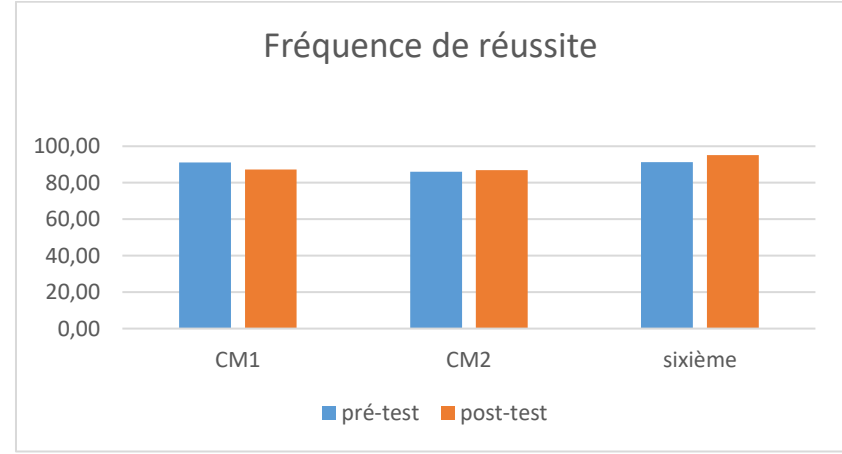

Figure 199 : Pourcentage de réussite à la question 8+7

#### *Analyse des différents groupes*

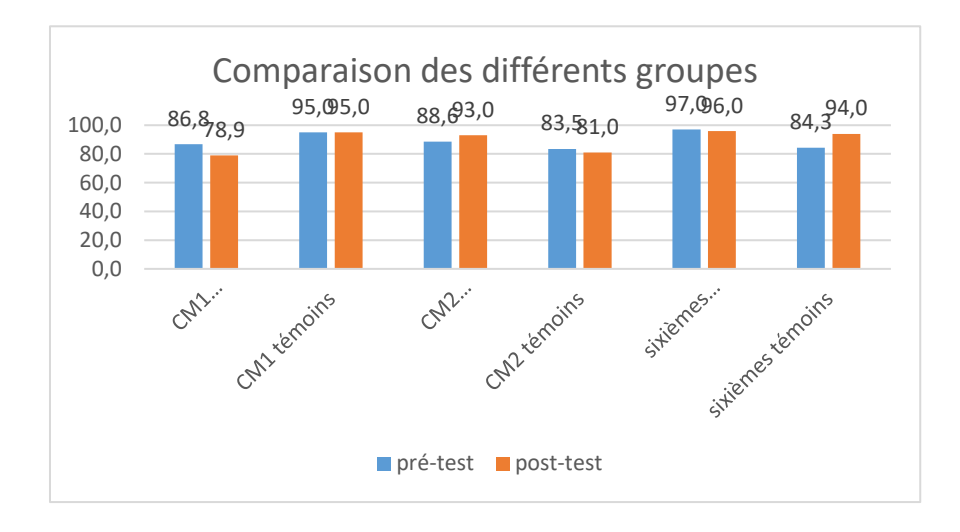

Figure 200 : Comparaison des fréquences de réussite en pré et en post –test pour les deux groupes «Mathador» et témoins.

Au **pré-test** en **CM1**, cette question est réussie par 87% des élèves des classes « Mathador » et par 95% des élèves des classes témoins.

Au **post-test** en **CM1**, les classes « Mathador » ont un score de 79% de réussite et les classes témoins de 95%. Les tests de khi-deux donnent un résultat de 0,8 pour les classes « Mathador » et de 1 pour les classes témoins, ne marquant pas de différence entre le pré et le post test.

Au **pré-test** en **CM2**, cette question est réussie par 89% des élèves des classes « Mathador » et par 84% des élèves des classes témoins.

Au **post-test** en **CM2** cette question est réussie par 93 % des élèves des classes « Mathador » et par 81% des élèves des classes témoins.

Les tests de khi-deux donnent un résultat de 0,2 pour les classes « Mathador » et pour les classes témoins. La différence entre le pré et le post-test n'est mesurable pour aucun des groupes.

Au **pré-test** en **sixième,** cette question est réussie par 97% des élèves des classes « Mathador » et par 84% des élèves des classes témoins.

Au **post-test** en **sixième** cette question est réussie par 96% des élèves des classes « Mathador » et par 94 % des élèves des classes témoins.

Les tests de khi-deux donnent un résultat de 0,7 pour le groupe expérimental et de 0.045 pour les classes témoin. Les classes témoin a progressé mais non le groupe expérimental. Il faut néanmoins noter que les résultats initiaux du groupe sont très proches de 100%, ce qui n'est pas le cas pour le groupe expérimental.

**Question : « Quel nombre faut-il ajouter à 5 pour obtenir 11** ? »

*Analyse générale*

Cette question est issue des tests nationaux de sixième 2008. Les consignes de passation et le codage ont été respectés dans notre protocole. Nous avons souhaité pouvoir repérer une réponse erronée qui serait le résultat d'une addition a été et avons codé 2 cette réponse. Le résultat du calcul « 5 + 6 » est connu de 91 % des élèves en début de CE2.

En accord avec les programmes, nous considérons que cette question correspond à **un fait numérique restituable** pour des élèves de cycle trois. Pour les élèves n'ayant pas automatisé cette réponse, cette question peut être résolue, sans passage par la soustraction, en partant de 5, en comptant de « un en un » (éventuellement avec les doigts) jusqu'à 11. On peut également envisager, les compléments à la dizaine (connus depuis le début du CE2) de faire le complément à 10 de 5 et de rajouter 1.

Elle peut être également résolue en passant par la soustraction « 11 – 5 ». Ici encore, le résultat peut lui-même avoir été mémorisé et sa restitution être disponible. Elle peut également être calculée en effectuant des décompositions prenant appui sur la dizaine : 11-5=11-1-4=10-4 ou  $11-5=10-5+1=5+1$ .

En pré-test, cette question est réussie par 96 % des élèves de CM1, 85 % des élèves de CM2 et 90 % des élèves de sixième en pré-test.

Le taux de non réponse est de 4% en CM1, de 11% en CM2 et de 7% en sixième.

Le taux de réponse erronée est de 0% en CM1 et sixième et de 4% en CM2.

Aucun élève n'a donné en pré-test la réponse « 16 » codée « 2 ». Comme pour la question précédente, on note un fléchissement (ici de 9 %) entre le niveau CM1 et le niveau CM2.

En post-test, cette question est réussie par 90 % des élèves de CM1, 92 % des élèves de CM2 et 96 % des élèves de sixième.

Le taux de non réponse est de 9% en CM1, de 6 % en CM2 et de 3% en sixième.

L'erreur donnant la réponse 16 est effectuée par 1% des élèves en CM1,1% en CM2

Le taux de réponse erronée (autres) est de 0% en CM1, de 1% en CM2,1% en sixième

Ce pourcentage conforte les données que nous avons des évaluations nationales (sixièmes : 97 %).

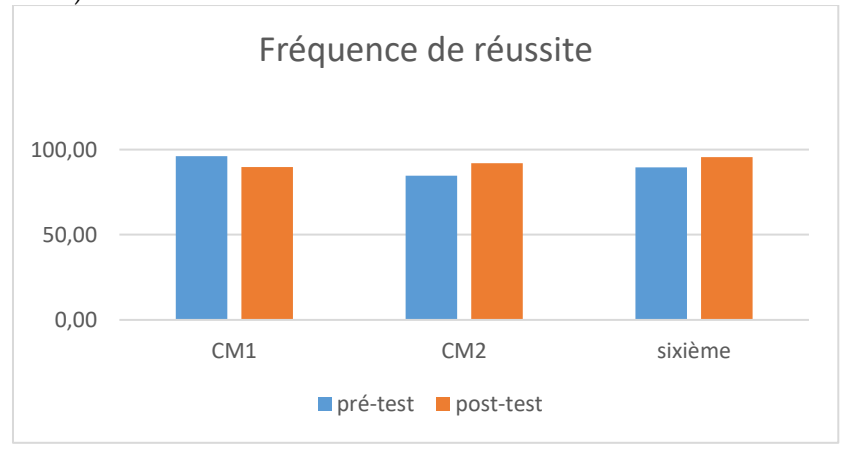

Figure 201 : pourcentage de réussite pour la question « quel nombre faut-il ajouter à 5 pour obtenir 11, »

*Analyse des différents groupes*

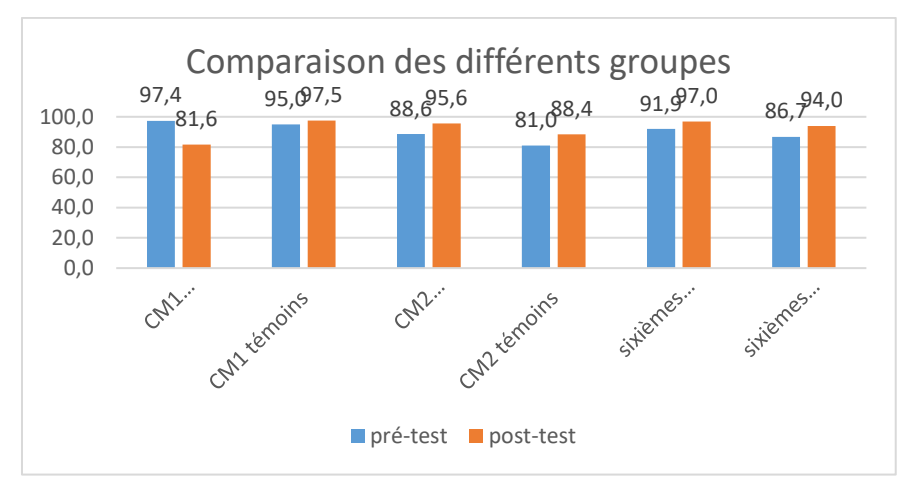

Figure 202 : Comparaison des fréquences de réussite en pré et en post –test pour les deux groupes «Mathador» et témoins.

Au **pré-test** en **CM1**, cette question est réussie par 97 % des élèves des classes « Mathador » et par 95% des élèves des classes témoins.

Au **post-test** en **CM1**, les classes « Mathador » ont un score de 82 % de réussite et les classes témoins de 98%. Les tests de khi-deux donnent un résultat de 0,02 pour les classes « Mathador » et de 0.5 pour les classes témoins. Nous n'observons pas de différence entre pré et post-test pour les classes témoins mais nous observons une baisse des résultats des classes « Mathador ».

Au **pré-test** en **CM2**, cette question est réussie par 89% des élèves des classes « Mathador » et par 81% des élèves des classes témoins.

Au **post-test** en **CM2** cette question est réussie par 96 % des élèves des classes « Mathador » et par 88% des élèves des classes témoins.

Les tests de khi-deux donnent un résultat de 0,04 pour les classes « Mathador » et de 0.1 pour les classes témoins. Nous observons donc une progression pour les classes « Mathador » mais non pour les classes témoins.

Au **pré-test** en **sixième,** cette question est réussie par 92% des élèves des classes « Mathador » et par 87% des élèves des classes témoins.

Au **post-test** en **sixième** cette question est réussie par 97% des élèves des classes « Mathador » et par 94 % des élèves des classes témoins.

Les tests de khi-deux donnent un résultat de 0,1 pour les classes « Mathador » et de 0.1 pour les classes témoin. La différence entre le pré et le post-test n'est mesurable pour aucun des groupes.

```
Question : « Quel nombre faut-il ajouter à 2 pour 
obtenir 10 ? »
```

```
Analyse générale
```
Cette question est aussi issue des tests nationaux de sixième 2008. Les consignes de passation et le codage ont été respectés dans notre protocole. Comme dans la question précédente, l'erreur portant sur l'utilisation d'une addition, donnant la réponse « 12 » est codée « 2 ».

En accord avec les programmes, nous considérons que cette question correspond à **un fait numérique restituable** pour des élèves de cycle trois : la connaissance du complément à 10 du nombre 2, ou du résultat 10-2.

Pour les élèves n'ayant pas automatisé la réponse, l'élève peut décompter de un en un à partir de dix,

En post-test, cette question est réussie par 90 % des élèves de CM1, 90 % des élèves de CM2 et 96 % des élèves de sixième en pré-test.

Le taux de non réponse est de 5% en CM1,6% en CM2 et 2% en sixième.

Le taux de réponses erronées est de 4% et 1% des élèves donnent la réponse « 12 »,4% et 2%. Les évaluations nationales donnent un score de 96,7 %.

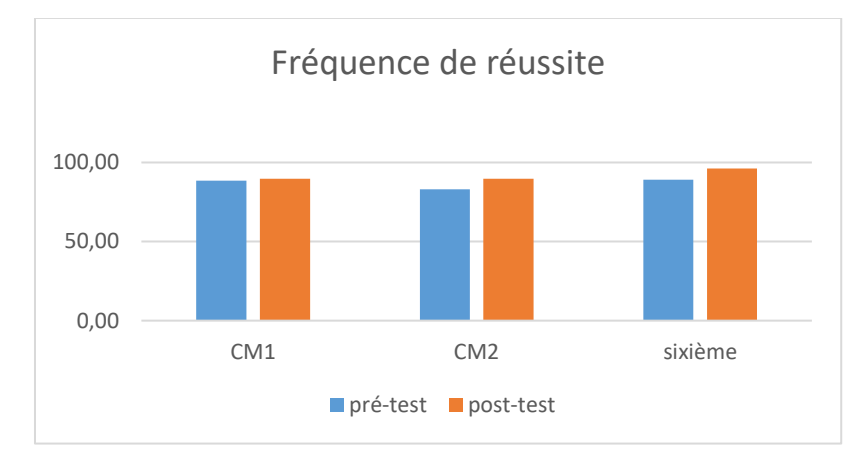

Figure 203 : Pourcentage de réussite de la question « Quel nombre faut-il ajouter à 8 pour obtenir 10 »

Comme pour les questions précédentes, nous notons un fléchissement des performances entre le niveau CM1 et le niveau CM2.

Comparaison des différents groupes  $100, \theta_{5,0}$  $92,98,0$  84  $3^{4}$ ,0  $3^{4,2}$   $100.95,0$   $39,1$   $32,98,0$   $34,3$ <br> $34,2$   $35,1$   $31,0$   $32,98,0$   $34,3$ 100,0 76  $$4,2$ 81.0 80,0 60,0 40,0 20,0 0,0 Sitiemes. Cantiernains CAM Canz tempins Sitiemes. CANpré-test post-test

*Analyse des différents groupes*

Figure 204 : Comparaison des fréquences de réussite en pré et en post –test pour les deux groupes «Mathador» et témoins.

Au **pré-test** en **CM1**, cette question est réussie par 76 % des élèves des classes « Mathador » et par 100 % des élèves des classes témoins.

Au **post-test** en **CM1**, les classes « Mathador » ont un score de 84 % de réussite et les classes témoins de 95%. Les tests de khi-deux donnent un résultat de 0,4 pour les classes « Mathador » et de 0.1 pour les classes témoins. La différence entre le pré et le post-test n'est mesurable pour aucun des groupes.

Au **pré-test** en **CM2**, cette question est réussie par 85% des élèves des classes « Mathador » et par 81% des élèves des classes témoins.

Au **post-test** en **CM2** cette question est réussie par 99 % des élèves des classes « Mathador » et par 81% des élèves des classes témoins.

Les tests de khi-deux donnent un résultat de 8x10<sup>-5</sup> pour les classes « Mathador » et de 1 pour les classes témoins. Nous observons donc une progression pour les classes « Mathador » mais non pour les classes témoins.

Au **pré-test** en **sixième,** cette question est réussie par 93% des élèves des classes « Mathador » et par 84% des élèves des classes témoins.

Au **post-test** en **sixième** cette question est réussie par 98% des élèves des classes « Mathador » et par 94 % des élèves des classes témoins.

Les tests de khi-deux donnent un résultat de 0,04 pour les classes « Mathador » et de 0.08 pour les classes témoin. Nous observons donc une progression pour les classes « Mathador » mais non pour les classes témoins.

#### **Question : « Quel nombre faut-il ajouter à 9 pour obtenir 13 ? »**

*Analyse générale*

Cette question est aussi issue des tests nationaux de sixième 2008. Les consignes de passation et le codage ont été respectés dans notre protocole. Le codage des tests nationaux ne prévoyait que le code « 1 » de la bonne réponse « 4 », nous avons de plus codé « 2 » l'erreur portant sur le choix de l'opération et donnant la réponse « 22 ».

En accord avec les programmes, nous considérons que cette question correspond à **un fait numérique restituable** pour des élèves de cycle trois. Pour les élèves n'ayant pas automatisé la réponse, cette question peut être résolue, sans passage par la soustraction en comptant de un en un ou en ajoutant tout d'abord un à 9 pour obtenir 10, puis en ajoutant 3 pour obtenir 13.

En utilisant la soustraction, l'élève peut décompter de un en un de 13 à 9, utiliser la décomposition 13-9=10+3-9 ou 13-9=13-10+1 qui prennent appui sur le nombre dix, ou encore en utilisant la conservation des écarts : 13-9=14-10.

En pré-test, cette question est réussie par 90 % des élèves de CM1, 87 % des élèves de CM2 et 88 % des élèves de sixième.

Le taux de non réponse est de 4% pour les élèves de CM1, 11% en CM2 et 7% en sixième.

Le taux d'erreur est de 0% en sixième et de 4% en CM2 et sixième.

En post-test, cette question est réussie par 90 % des élèves de CM1, 89 % des élèves de CM2 et 97 % des élèves de sixième.

Le taux de non réponse est de 5% pour les élèves de CM1, 6% en CM2 et 1% en sixième.

## Le taux d'erreur est de 5% en CM1 et de 4% en CM2 et de 2% en sixième. Le résultat national est de 96,4 % en sixième.

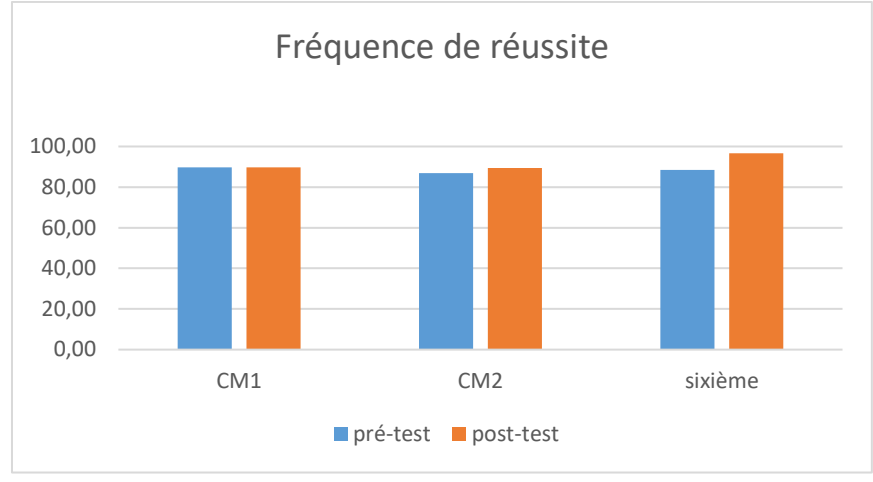

Figure 205 : Pourcentage de réussite de la question « quel nombre faut-il ajouter à 9 pour obtenir 13 ? »

Comme pour les questions précédentes, on note un fléchissement des performances entre le niveau CM1 et le niveau CM2.

*Analyse des différents groupes*

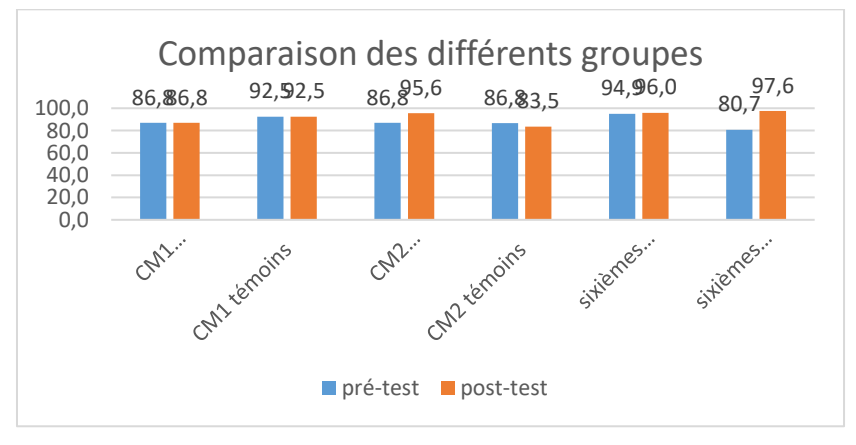

Figure 206 : Comparaison des fréquences de réussite en pré et en post –test pour les deux groupes « Mathador » et témoins.

Au **pré-test** en **CM1**, cette question est réussie par 87 % des élèves des classes « Mathador » et par 93 % des élèves des classes témoins.

Au **post-test** en **CM1**, les classes « Mathador » ont un score de 87 % de réussite et les classes témoins de 93%. Les tests de khi-deux donnent un résultat de 1 pour les classes « Mathador » et de 1 pour les classes témoins. La différence entre le pré et le post-test n'est mesurable pour aucun des groupes.

Au **pré-test** en **CM2**, cette question est réussie par 87% des élèves des classes « Mathador » et par 87% des élèves des classes témoins.

Au **post-test** en **CM2** cette question est réussie par 96 % des élèves des classes « Mathador » et par 84% des élèves des classes témoins.

Les tests de khi-deux donnent un résultat de 0,02 pour les classes « Mathador « et de 0,5 pour les classes témoins. Nous observons donc une progression pour les classes « Mathador » mais non pour les classes témoins.

Au **pré-test** en **sixième,** cette question est réussie par 95% des élèves des classes « Mathador » et par 81% des élèves des classes témoins.

Au **post-test** en **sixième** cette question est réussie par 96% des élèves des classes « Mathador » et par 98 % des élèves des classes témoins.

Les tests de khi-deux donnent un résultat de 0,5 pour les classes « Mathador » et de 0.0005 pour les classes témoin. Nous observons donc une progression pour les classes témoins mais non pour les classes « Mathador ».

## **Question : « Quel nombre faut-il ajouter à 25 pour obtenir 100 ? »**

*Analyse générale*

Les consignes de passation sont les suivantes : « Question 2. Je vais vous dicter des opérations. Calculez-les dans votre tête et écrivez les résultats. Mettez une croix quand vous ne savez pas répondre. » Dicter chaque opération deux fois. Donner 10 secondes pour chaque opération et faire écrire le résultat dans la case correspondante. Dire : « Case a : Quel nombre faut-il ajouter à 25 pour obtenir 100 ? » Laisser 10 secondes.

C'est une question issue des tests nationaux. Ce fait numérique (complément à « 100 » de « 25 ») devrait être mémorisé, c'est la **restitution** qui est attendue. Néanmoins certains élèves peuvent le recalculer. Il faut noter que, malgré l'emploi du mot inducteur « ajouter », c'est une soustraction que les élèves vont effectuer. Parmi les méthodes : la soustraction posée dans la tête, aller de « 25 » à « 50 » puis de « 50 » à « 100 » ainsi que la méthode de conservation des écarts en effectuant « 105 – 30 ». Nous avons codé « 2 » une erreur portant sur le choix de l'opération donnant comme résultat « 125 ».

Au **pré-test** : 45 % des élèves de CM1 ; 58 % des élèves de CM2 et 78,5 % des élèves de sixième réussissent cette question.

Le taux de non réponse est de 23% en CM1 ; 17% en CM2 et 9% en sixième.

Il n'y a pas eu d'erreur portant sur le choix de l'opération à effectuer.

Le taux d'erreurs est de 32% en CM1, 25% en CM2 et 12% en sixième.

Au **post-test** : 60 % des élèves de CM1 ; 78 % des élèves de CM2 et 82 % des élèves de sixième réussissent cette question. Le score national est de 73,9 %.

Le taux de non réponse est de 15% en CM1 ; 11% en CM2 et 6% en sixième.

Il n'y a pas eu d'erreur portant sur le choix de l'opération à effectuer.

Le taux d'erreurs est de 24% en CM1, 11% en CM2 et 12% en sixième.

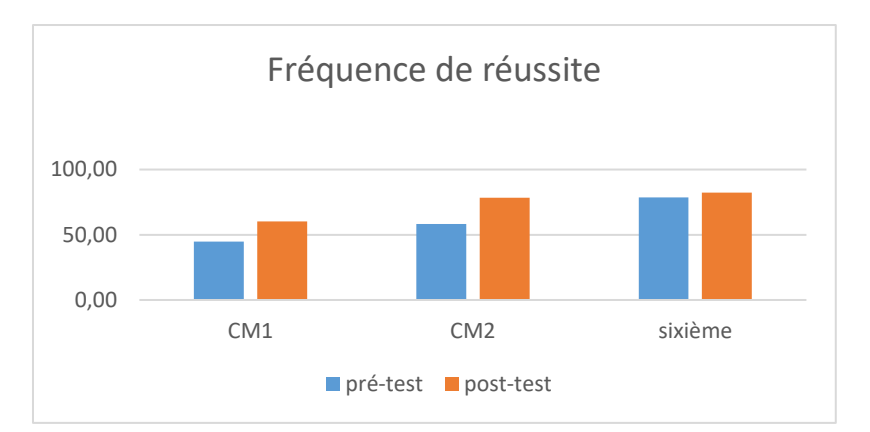

Figure 207 : Pourcentage de réussite à la question « Quel nombre faut-il ajouter à 25 pour obtenir 100 ? ». *Analyse des différents groupes*

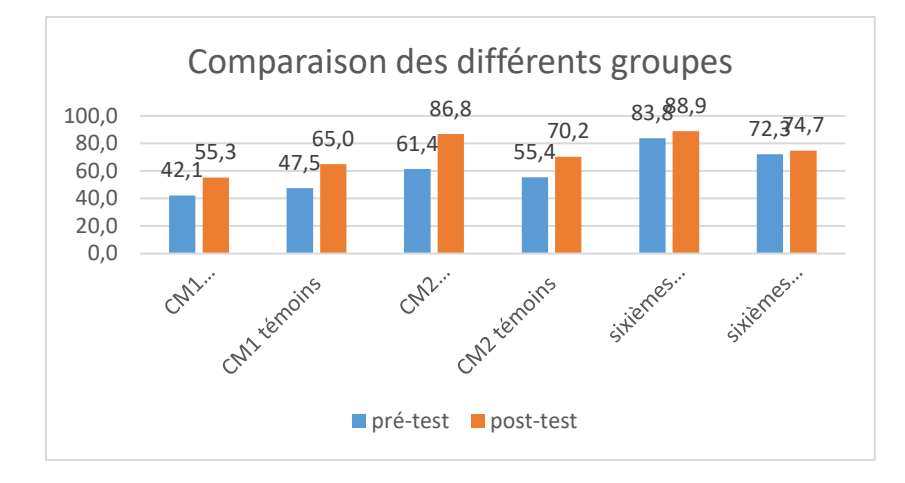

Figure 208 : Comparaison des fréquences de réussite en pré et en post –test pour les deux groupes «Mathador» et témoins.

Au **pré-test** en **CM1**, cette question est réussie par 42 % des élèves des classes « Mathador » et par 48 % des élèves des classes témoins.

Au **post-test** en **CM1**, les classes « Mathador » ont un score de 55 % de réussite et les classes témoins de 65 %. Les tests de khi-deux donnent un résultat de 0,2 pour les classes « Mathador » et de 0,1 pour les classes témoins. La progression n'est mesurable pour aucun des deux groupes.

Au **pré-test** en **CM2**, cette question est réussie par 61% des élèves des classes « Mathador » et par 55% des élèves des classes témoins.

Au **post-test** en **CM2** cette question est réussie par 87 % des élèves des classes « Mathador » et par 70 % des élèves des classes témoins.

Les tests de khi-deux donnent un résultat de 10-5 pour les classes « Mathador » et de 0,01 pour les classes témoins. Les deux groupes ont progressé sur cette question. Les deux groupes étaient identiques en pré-test (khi-deux : 0,3) mais ne le sont plus en post-test (khi-deux : 0,002). Nous pouvons donc dire que les classes « Mathador » a plus progressé que les classes témoin sur cette question.

Au **pré-test** en **sixième,** cette question est réussie par 84% des élèves des classes « Mathador » et par 72% des élèves des classes témoins.

Au **post-test** en **sixième** cette question est réussie par 89 % des élèves des classes « Mathador » et par 75 % des élèves des classes témoins.

Les tests de khi-deux donnent un résultat de 0,3 pour les classes « Mathador » et de 0,7 pour les classes témoin. La progression n'est mesurable pour aucun des deux groupes.

### **Question : « Quel nombre faut-il ajouter à 43 pour faire 100 ? »**

*Analyse générale*

Les consignes de passation sont les suivantes : « Question 8. Effectuez le calcul mentalement, vous devez écrire le résultat dans la case » Dire aux élèves : « Je vais vous lire des opérations. Faites-les dans votre tête et écrivez les résultats. Mettez une croix quand vous ne savez pas répondre. » Lire chaque opération deux fois. Donner 20 secondes pour chaque opération et faire écrire le résultat dans la case correspondante. …Case d, dire « quel nombre faut-il ajouter à 43 pour faire 100 ? »

Le complément à 100 du nombre 43 ne fait pas partie du répertoire de faits numériques des programmes, il se doit d'être recalculé. Les élèves doivent **mobiliser** leurs connaissances sur la soustraction.

C'est une question issue des tests d'évaluation. Les consignes sont inchangées. La question porte sur un complément à 100. Les élèves peuvent tout d'abord compter de « 43 » à « 50 » puis de « 50 » à « 100 ». Ils peuvent également faire une soustraction « 100 – 43 ». Cette soustraction peut être traitée en la posant mentalement, en utilisant les propriétés des nombres en jeu en faisant « 100 – 40 » puis « 60 – 3 », ou en utilisant une méthode de conservation des écarts du type « 107 – 50 ». Nous avons codé « 6 » une erreur portant sur le choix de l'opération, l'élève effectuant une addition.

Au **pré-test** : 40 % des élèves de CM1 ; 55 % des élèves de CM2 et 67 % des élèves de sixième réussissent cette question.

Le taux de non réponse est de 17% en CM1, 17% en CM2 et 8% en sixième.

Il n'y a pas eu de réponse donnant le code « 6 », c'est-à-dire « 143 ».

Le taux d'erreurs est de 44% en CM1, 28% en CM2 et 25% en sixième.

Au **post-test** : 51 % des élèves de CM1 ; 63 % des élèves de CM2 et 70 % des élèves de sixième réussissent cette question. Le taux de réussite était de 64,3 % aux évaluations nationales

Le taux de non réponse est de 12% en CM1, 9% en CM2 et 6% en sixième.

Il n'y a pas eu de réponse donnant le code « 6 », c'est-à-dire « 143 » en CM1 et CM2 et 0,5% en sixième.

Le taux d'erreurs est de 37% en CM1, 28% en CM2 et 23% en sixième.

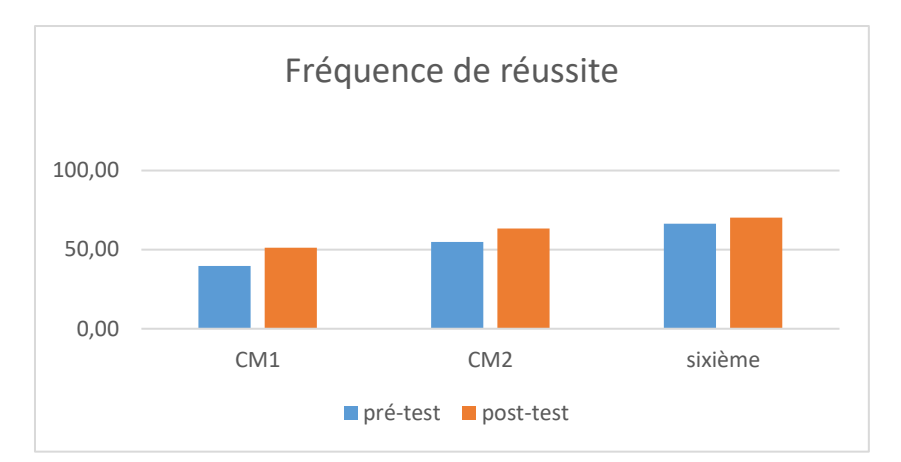

Figure 209 : Pourcentage de réussite à la question « Quel nombre faut-il ajouter à 43 pour faire 100 ? ». *Analyse des différents groupes*

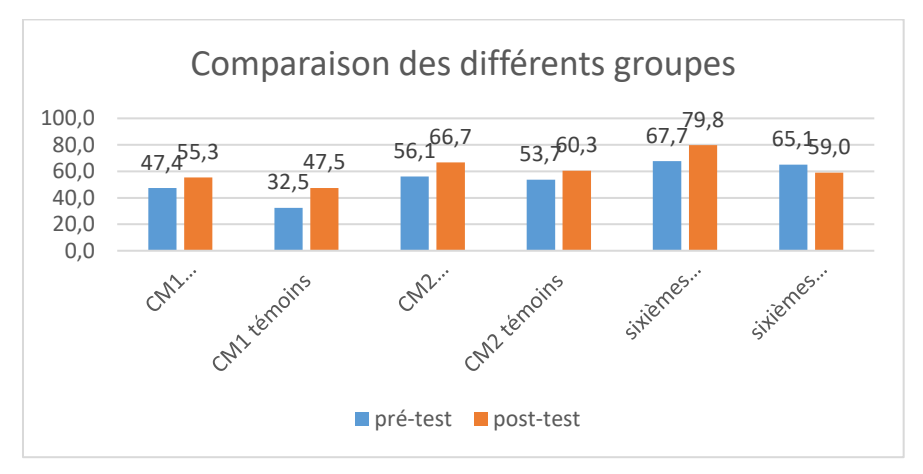

Figure 210 : Comparaison des fréquences de réussite en pré et en post –test pour les deux groupes «Mathador» et témoins.

Au **pré-test** en **CM1**, cette question est réussie par 48 % des élèves des classes « Mathador » et par 33 % des élèves des classes témoins.

Au **post-test** en **CM1**, les classes « Mathador » ont un score de 55 % de réussite et les classes témoins de 48 %. Les tests de khi-deux donnent un résultat de 0,5 pour les classes « Mathador » et de 0,1 pour les classes témoins. La progression n'est mesurable pour aucun des deux groupes.

Au **pré-test** en **CM2**, cette question est réussie par 56% des élèves des classes « Mathador » et par 54% des élèves des classes témoins.

Au **post-test** en **CM2** cette question est réussie par 67 % des élèves des classes « Mathador » et par 60 % des élèves des classes témoins.

Les tests de khi-deux donnent un résultat de 0,1 pour les classes « Mathador » et de 0,3 pour les classes témoins. La progression n'est mesurable pour aucun des deux groupes.

Au **pré-test** en **sixième,** cette question est réussie par 64% des élèves des classes « Mathador » et par 64% des élèves des classes témoins.

Au **post-test** en **sixième** cette question est réussie par 80 % des élèves des classes « Mathador » et par 59 % des élèves des classes témoins.

Les tests de khi-deux donnent un résultat de 0,05 pour les classes « Mathador » et de 0,4 pour les classes témoin. La progression n'est mesurable pour aucun des deux groupes. Il faut noter cependant que les deux groupes étaient identiques en pré-test (khi-deux : 0,7) mais ne le sont plus en post-test (khi-deux : 0,2), les élèves des classes « Mathador » ayant augmenté leur score de 12% alors que ceux des classes témoins ont vu leur score diminuer de 6%.

Procédures addition-soustraction

#### **Algorithme posé**

## **Question : « 1357 + 728 + 463 + 506 »**

*Analyse générale*

Cette opération est couplée avec une soustraction posée. Les consignes de passation sont les suivantes : « Effectuez les deux opérations. ». L'opération est posée, les élèves doivent répondre sous l'opération qui est déjà posée. Ils disposent de 1 minute 30 secondes pour effectuer les deux opérations (l'autre étant une soustraction posée).

Les élèves doivent **mobiliser** leurs connaissances sur l'addition pour répondre à cette question.

C'est une opération posée, l'erreur attendue porte sur la retenue.

Au **pré-test** : 53 % des élèves de CM1, 65 % des élèves de CM2 et 68 % des élèves de sixième réussissent cette question, ce qui est inférieur au taux national de 77,6.

Le taux de non réponse est de 4% en CM1,0% en CM2 et 1% en sixième.

L'erreur portant sur la retenue concerne 10 % des élèves de CM1 ; 8,5 % des élèves de CM2 et 15,5 % des élèves de sixième.

Les autres erreurs concernent 33% des élèves de CM1, 27 % des élèves de CM2 et 15 % des élèves de sixième.

Au **post-test** : 77 % des élèves de CM1, 75 % des élèves de CM2 et 75 % des élèves de sixième réussissent cette question, ce qui est inférieur au taux national de 77,6.

Le taux de non réponse est de 1% en CM1,0% en CM2 et 1% en sixième.

L'erreur portant sur la retenue concerne 5 % des élèves de CM1 ; 4 % des élèves de CM2 et 9 % des élèves de sixième.

Les autres erreurs concernent 17% des élèves de CM1, 21 % des élèves de CM2 et 14 % des élèves de sixième.

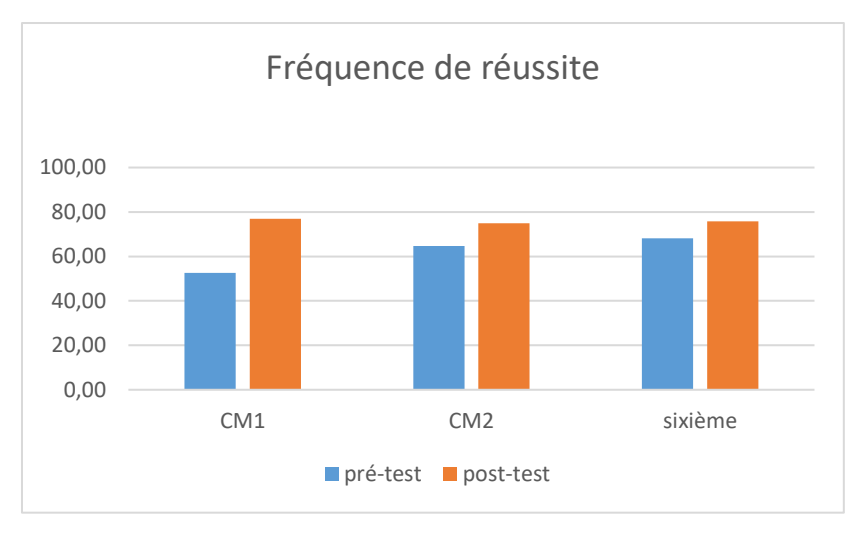

Figure 211 : Pourcentage de réussite à la question « 1357 + 728 + 463 + 506 » *Analyse des différents groupes*

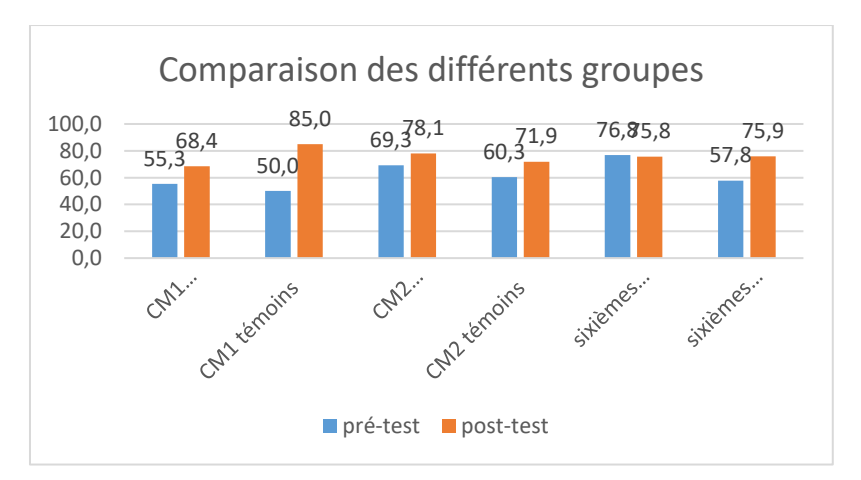

Figure 212 : Comparaison des fréquences de réussite en pré et en post –test pour les deux groupes «Mathador» et témoins.

Au **pré-test** en **CM1**, cette question est réussie par 55% des élèves des classes « Mathador » et par 50 % des élèves des classes témoins.

Au **post-test** en **CM1**, les classes « Mathador » ont un score de 68 % de réussite et les classes témoins de 85 %. Les tests de khi-deux donnent un résultat de 0,2 pour les classes « Mathador » et de 0,0008 pour les classes témoins. Nous observons une progression pour les élèves des classes témoins mais non pour ceux des classes « Mathador ».

Au **pré-test** en **CM2**, cette question est réussie par 69% des élèves des classes « Mathador » et par 60 % des élèves des classes témoins.

Au **post-test** en **CM2** cette question est réussie par 78 % des élèves des classes « Mathador » et par 72 % des élèves des classes témoins.

Les tests de khi-deux donnent un résultat de 0,1 pour les classes « Mathador » et de 0,06 pour les classes témoins. La progression n'est mesurable pour aucun des groupes.

Au **pré-test** en **sixième,** cette question est réussie par 77% des élèves des classes « Mathador » et par 58% des élèves des classes témoins.

Au **post-test** en **sixième** cette question est réussie par 76 % des élèves des classes « Mathador » et par 76 % des élèves des classes témoins.

Les tests de khi-deux donnent un résultat de 0,9 pour les classes « Mathador » et de 0,01 pour les classes témoin. Nous observons une progression pour les élèves des classes témoins mais non pour ceux des classes « Mathador ».

**Calcul en ligne**

**Question : « 48 + 13 + 22 + 17 »**

*Analyse générale*

Les consignes de passation sont les suivantes : « Question 9 : Effectuez les calculs en ligne sans poser les opérations. Vous avez 1 minute 30 secondes ». Les élèves ont deux opérations en ligne à effectuer durant ce laps de temps, la seconde étant une multiplication.

Pour répondre à cette question, l'élève **mobilise** des connaissances sur l'addition.

Certains élèves peuvent poser l'opération malgré la consigne, ou effectuer les calculs dans l'ordre où ils sont écrits. Une autre méthode consiste à regrouper « 48 » et « 22 » d'une part, « 13 » et « 17 » d'autre part en regroupant les termes pour obtenir des dizaines (les compléments aux dizaines supérieures jusqu'à 30 sont connus depuis le début du CE2) afin d'effectuer ensuite « 70 + 30 ». Nous avons codé « 1 » un résultat juste avec indication des groupements effectués, « 2 » la réponse juste « 100 ». Nous avions également codé le recueil des stratégies, ce recueil n'a pas donné de résultats. Nous avons donc regroupé les codes « 1 » et « 2 » donnant le résultat attendu.

Au **pré-test** : 51 % des élèves de CM1 ; 57 % des élèves de CM2 et 64 % des élèves de sixième réussissent cette question.

Le taux de non réponse est de 5% en CM1 et de 4% en CM2 et en sixième.

Le taux d'erreurs est de 44% en CM1, 40% en CM2 et 32% en sixième.

Au **post-test** : 72 % des élèves de CM1 ; 76 % des élèves de CM2 et 67 % des élèves de sixième réussissent cette question.

Le taux de non réponse est de 1% en CM1 et de 3% en CM2 et de 5% en sixième.

Le taux d'erreurs est de 27% en CM1, 22% en CM2 et 27% en sixième.

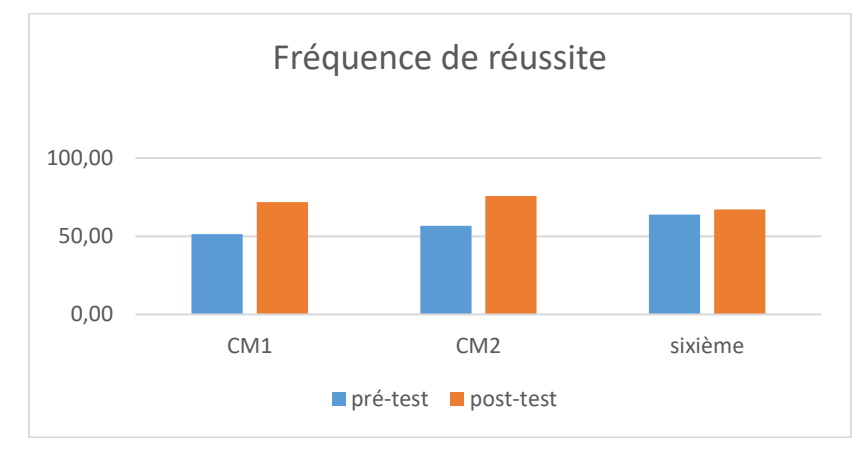

Figure 213 : Pourcentage de réussite à la question « 48 + 13 + 22 + 17 ». *Analyse des différents groupes*

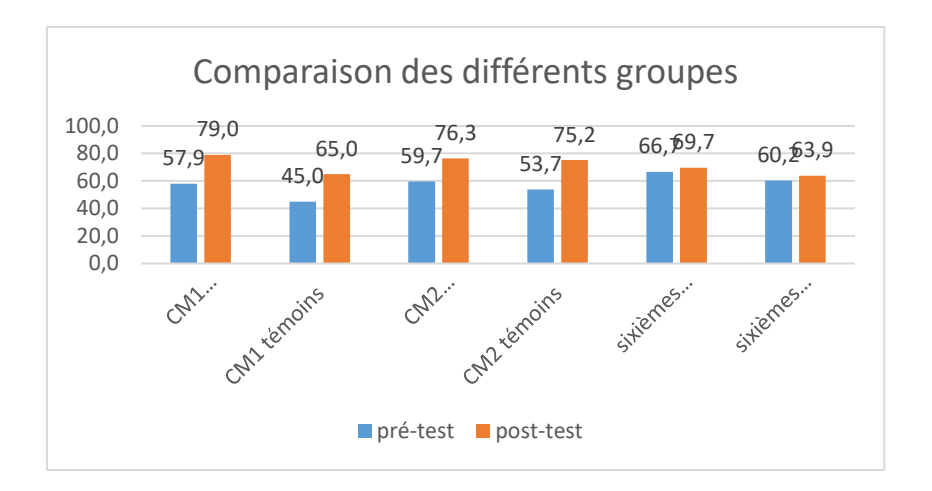

Figure 214 : Comparaison des fréquences de réussite en pré et en post –test pour les deux groupes « Mathador » et témoins.

Au **pré-test** en **CM1**, cette question est réussie par 58 % des élèves des classes « Mathador » et par 45 % des élèves des classes témoins.

Au **post-test** en **CM1**, les classes « Mathador » ont un score de 79 % de réussite et les classes témoins de 38 %. Les tests de khi-deux donnent un résultat de 0,02 pour les classes « Mathador » et de 0,03 pour les classes témoins. Les deux groupes ont progressé sur cette question.

Au **pré-test** en **CM2**, cette question est réussie par 44% des élèves des classes « Mathador » et par 41% des élèves des classes témoins.

Au **post-test** en **CM2** cette question est réussie par 78 % des élèves des classes « Mathador » et par 56 % des élèves des classes témoins.

Les tests de khi-deux donnent un résultat de 0,06 pour les classes « Mathador » et de 0,0004 pour les classes témoins. Les deux groupes ont progressé sur cette question

Au **pré-test** en **sixième,** cette question est réussie par 67% des élèves des classes « Mathador » et par 60% des élèves des classes témoins.

Au **post-test** en **sixième** cette question est réussie par 70 % des élèves des classes « Mathador » et par 64 % des élèves des classes témoins.

Les tests de khi-deux donnent un résultat de 0,6 pour les classes « Mathador » et de 0,6 pour les classes témoin. La progression n'est mesurable pour aucun des deux groupes.

#### **Question : 43 + 280 + 60 + 57 + 20**

*Analyse générale*

Les consignes de passation sont les suivantes : « Question 9. Vous avez deux calculs à faire. Vous devez les faire en ligne. Vous ne posez pas d'opération. Vous avez 45 secondes. » . Les élèves ont deux calculs à effectuer en ligne, le second étant un calcul multiplicatif.

Les élèves peuvent malgré les consignes effectuer l'opération posée. Il est également possible de traiter séparément les centaines, les dizaines et les unités.

Une autre méthode experte consiste à effectuer des regroupements pour compléter à la centaine :

 $(43+57) + (280+20) +60.$ 

Le code 1 représente une réponse juste avec justification, le code 2 une réponse juste sans justification.

Pour les stratégies, le code 10 indique si des groupements par centaines ont été opérés et le code 11 si les calculs ont été faits dans l'ordre d'écriture.

Nous avons regroupé les codes 1 et 2 indiquant un résultat correct c'est ce que nous appellerons réussir cette question.

Au **pré-test** : 23 % des élèves de CM1 ; 38% des élèves de CM2 et 46% des élèves de sixième réussissent cette question.

1% des élèves de CM1 et de CM2 et 2% des élèves de sixième justifient leur calcul. Les codes 10 et 11 sont donc non exploitables.

Le taux de non réponse est de 24% en CM1, 26% en CM2 et 16% en sixième.

Le taux d'erreurs est de 53% en CM1,36% en CM2 et 38% en sixième.

Au **post-test** : 33 % des élèves de CM1 ; 42% des élèves de CM2 et 55% des élèves de sixième réussissent cette question.

0% des élèves de CM1,1% des élèves de CM2 et 3% des élèves de sixième justifient leur calcul. Le taux de non réponse est de 26% en CM1, 21% en CM2 et 14% en sixième.

Le taux d'erreurs est de 41% en CM1,37% en CM2 et 30% en sixième.

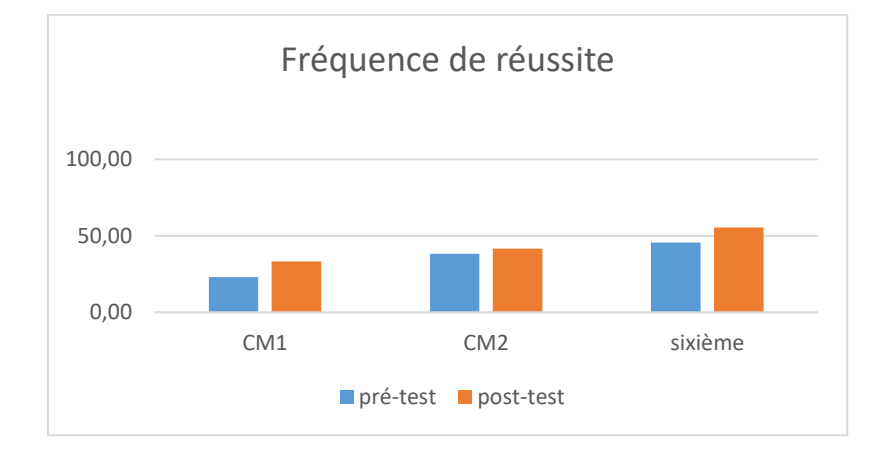

#### Figure 215: Pourcentage de réussite à la question « 43 + 280 + 60 + 57 + 20 »

*Analyse des différents groupes*

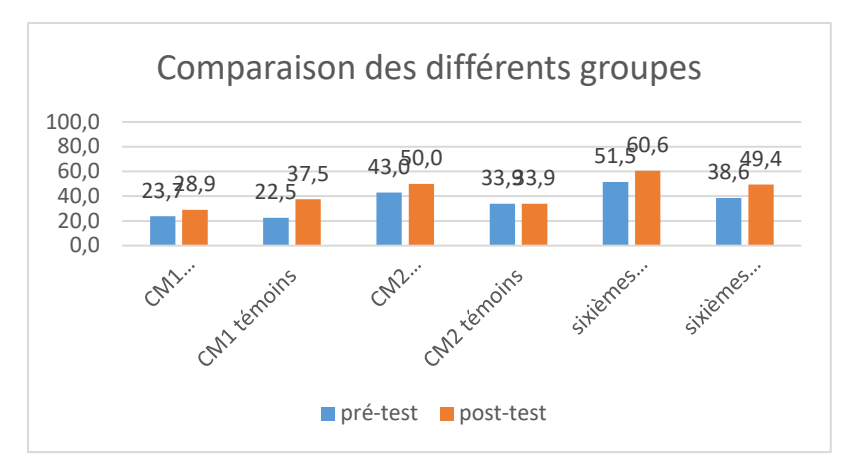

Figure 216 : Comparaison des fréquences de réussite en pré et en post –test pour les deux groupes « Mathador » et témoins.

Au **pré-test** en **CM1**, cette question est réussie par 24% des élèves des classes « Mathador » et par 23% des élèves des classes témoins.

Au **post-test** en **CM1**, les classes « Mathador » ont un score de 29 % de réussite et les classes témoins de 38%. Les tests de khi-deux donnent un résultat de 0,6 pour les classes « Mathador » et de 0,1 pour les classes témoins. La progression n'est mesurable pour aucun des deux groupes.

Au **pré-test** en **CM2**, cette question est réussie par 43% des élèves des classes « Mathador » et par 34% des élèves des classes témoins.

Au **post-test** en **CM2** cette question est réussie par 50 % des élèves des classes « Mathador » et par 34 % des élèves des classes témoins. Les tests de khi-deux donnent un résultat de 0,3 pour les classes « Mathador » et de 1pour les classes témoins. La progression n'est mesurable pour aucun des deux groupes.

Au **pré-test** en **sixième,** cette question est réussie par 52% des élèves des classes « Mathador » et par 39% des élèves des classes témoins.

Au **post-test** en **sixième** cette question est réussie par 61 % des élèves des classes « Mathador » et par 49 % des élèves des classes témoins.

Les tests de khi-deux donnent un résultat de 0,2 pour les classes « Mathador » et de 0.2 pour les classes témoin. La progression n'est mesurable pour aucun des deux groupes.

**Calcul mental**

### **Question : « 48 plus 53 »**

*Analyse générale*

Les consignes de passation sont les suivantes : « 48 plus 53 ; je répète 48 plus 53. Écrivez votre résultat. ». Les élèves doivent répondre sur une ligne, ils ont 30 secondes.

« Écrivez vos calculs en dessous. ». Ils doivent ensuite indiquer le calcul effectué et disposent de 20 secondes.

Pour effectuer ce calcul, l'élève doit **mobiliser** ses connaissances concernant l'addition.

Certains élèves peuvent poser l'opération dans leur tête, ou effectuer un traitement séparé des dizaines et des unités : «  $40 + 50 = 90$  et  $8 + 3 = 11$  » ou «  $4 + 5 = 9$  » puis les unités «  $8 + 3 = 11$  » et « 90 + 11 », ou bien encore utiliser des décompositions «  $48 + 53 = 48 + 2 + 51$  » ou  $\alpha$  48 + 53 = 45 + 3 + 50 + 3 = 95 + 6 ». Nous avons recueilli les stratégies des élèves en pré et en post test afin de voir leur évolution.

Au niveau du codage, nous avons codé « 2 » une erreur qui proviendrait d'une erreur de retenue.

Au **pré-test** : 43 % des élèves de CM1, 75 % des élèves de CM2 et 73 % des élèves de sixième réussissent cette question. Le code « 2 » est inférieur à 4 % en CM1 et à 2 % en CM2 et sixième. Le taux de non réponse est de 5% en CM1,6% en CM2 et 7% en sixième.

Le taux d'erreurs (autres) est de 35% en CM1, 17% en CM2 et 18% en sixième.

Au **post-test** : 69 % des élèves de CM1, 72 % des élèves de CM2 et 76 % des élèves de sixième réussissent cette question. Le code « 2 » est de 6% en CM1 et à 2 % en CM2 et de 1% en sixième.

Le taux de non réponse est de 8% en CM1,9% en CM2 et 8% en sixième.

Le taux d'erreurs (autres) est de 19% en CM1, 18% en CM2 et 16% en sixième.

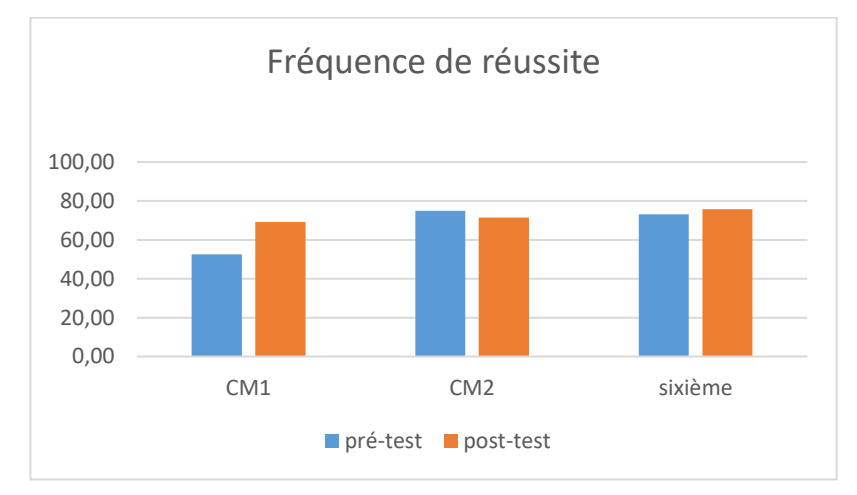

Figure 217 : Pourcentage de réussite de la question « 48+53 ».

#### *Recueil de stratégies*

Pour les stratégies, au pré-test, nous avons recueilli 328 réponses sur un total de 738 copies et sur un total de 476 réponses correctes. Près de 69% des élèves ayant donné la bonne réponse ont indiqué leur stratégie. Si nous regardons les stratégies mises en œuvre, nous observons que la réponse majoritaire est l'opération posée en ligne (40%). Elle peut être un appui pour les techniques suivantes. Bien qu'un calcul mental soit demandé, l'opération posée est présente dans 12 % des réponses. On ne peut savoir si elle retraduit une opération posée dans la tête ou le fait qu'elle ait été posée *a posteriori*. Il faut noter qu'elle est beaucoup plus présente en CM1 ou en Segpa que dans les autres niveaux. Les autres stratégies sont essentiellement basées sur un traitement séparé des dizaines et unités, certains élèves utilisent le calcul «  $40 + 50 = 90$  et  $8 + 3 = 11$  » (30%) mais d'autres calculent les dizaines «  $4 + 5 = 9$  » puis les unités « 8 + 3 = 11 » et doivent ici gérer la retenue « 90 + 11 » (7%).

Une autre partie des élèves calculent «  $48 + 3 = 51$  » et ajoutent «  $50$  » (nous avons vu qu'ajouter des dizaines entières est une compétence de base dès le CE2) (6%). Très peu d'élèves utilisent la proximité du «  $48 \times 50 \times 50 \times 50$  » en décomposant le «  $3 \times 50 \times 2 + 1 \times 5$ 48+53=48+2+51 (3%). Les autres stratégies sont présentes dans moins de 1% des cas.

Au post-test, nous avons recueilli 318 réponses sur un total de 738 copies et sur un total de 488 réponses correctes. Près de 65% des élèves ayant donné la bonne réponse ont indiqué leur stratégie. L'algorithme posé est moins présent (7%) ainsi que le calcul posé en ligne (33%). Ce sont essentiellement les stratégies basées sur un traitement séparé des dizaines et des unités qui progressent «  $40 + 50 = 90$  et  $8 + 3 = 11$  » (33%) et «  $4 + 5 = 9$ ;  $8 + 3 = 11$  « (13, 5%). Les autres stratégies restent stables.

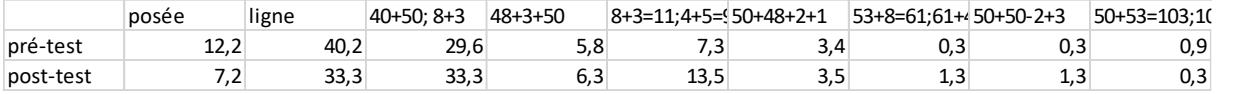

Tableau 139 : Tableau des pourcentages des différentes stratégies relevées pour 48+53 en pré et en post-test.

L'histogramme ci-dessous représente le nombre de chacune des stratégies.

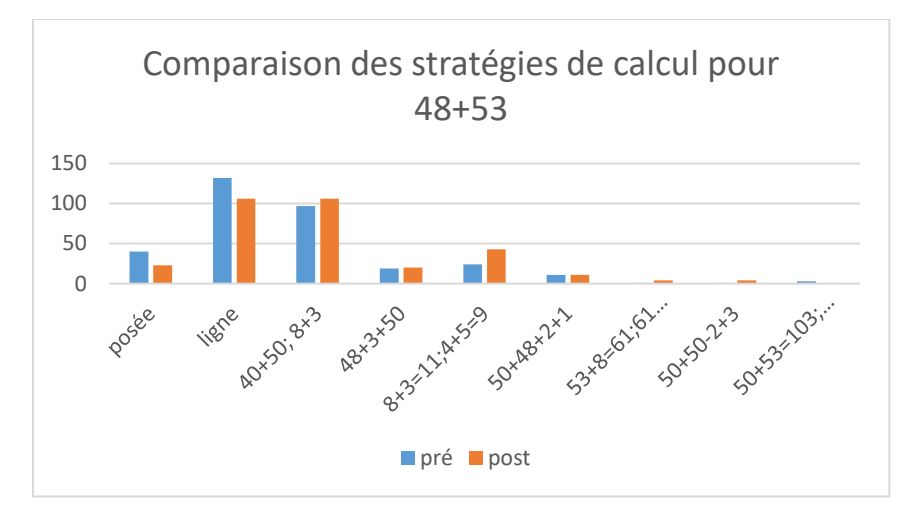

Figure 218 : Les différentes stratégies de résolution. En abscisse : les différentes stratégies observées, en ordonnée le nombre d'occurrences.

**Posée** signifie : opération posée

**Ligne** signifie : opération en ligne

**40+50,8+3** l'élève a effectué la décomposition : 48+53=40+50+8+3=90+11 (traitement séparé des dizaines et des unités)

**48+3+50** l'élève a effectué la décomposition : 48+53=48+3+50=51+50

**8+3=11 ; 4+5=9** l'élève a calculé séparément dizaines et unités 48+53=40+50+8+3=4 dizaines+5dizaines +8+3=9 dizaines +11=9 dizaines+1 dizaine+1

**50+48+2+1** l'élève a effectué la décomposition : 48+53=48+50+2+1=48+2+50+1=50+50+1

**53+8=61,61+40** l'élève a effectué la décomposition : 53+8+40=61+40

**50+50-2 +3** l'élève a effectué la décomposition : 48+53= (50-2) +(50+3) =50+50 -2+3

**50+53=103 ; 103-2** l'élève ajouté 50 à 53 puis a retranché 2

En conclusion nous pouvons dire que les stratégies recueillies sont en très grande majorité l'algorithme posé, une indication en ligne du calcul ou s'appuient sur une décomposition en dizaines et unités.

*Analyse des différents groupes*

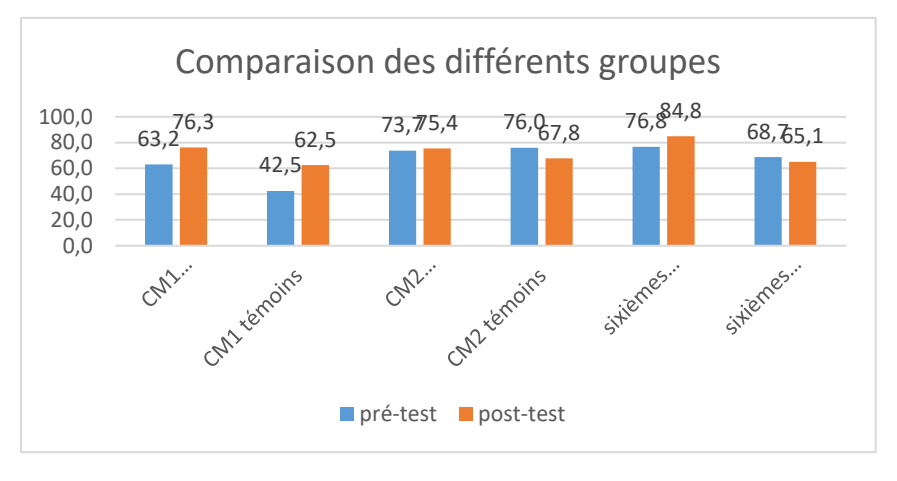

Figure 219 : Comparaison des fréquences de réussite en pré et en post –test pour les deux groupes « Mathador » et témoins.

Au **pré-test** en **CM1**, cette question est réussie par 63% des élèves des classes « Mathador » et par 42 % des élèves des classes témoins.

Au **post-test** en **CM1**, les classes « Mathador » ont 76 % de réussite et les classes témoins 63 %. Les tests de khi-deux donnent un résultat de 0,2 pour les classes « Mathador » et de 0,07 pour les classes témoins. La progression n'est mesurable pour aucun des groupes.

Au **pré-test** en **CM2**, cette question est réussie par 74% des élèves des classes « Mathador » et par 76 % des élèves des classes témoins.

Au **post-test** en **CM2** cette question est réussie par 75% des élèves des classes « Mathador » et par 68 % des élèves des classes témoins.

Les tests de khi-deux donnent un résultat de 0,7 pour les classes « Mathador » et de 0,1 pour les classes témoins. La progression n'est mesurable pour aucun des groupes.

Au **pré-test** en **sixième,** cette question est réussie par 77% des élèves des classes « Mathador » et par 69% des élèves des classes témoins.

Au **post-test** en **sixième** cette question est réussie par 85 % des élèves des classes « Mathador » et par 65 % des élèves des classes témoins.

Les tests de khi-deux donnent un résultat de 0,1 pour les classes « Mathador » et de 0,6 pour les classes témoin. La progression n'est mesurable pour aucun des groupes.

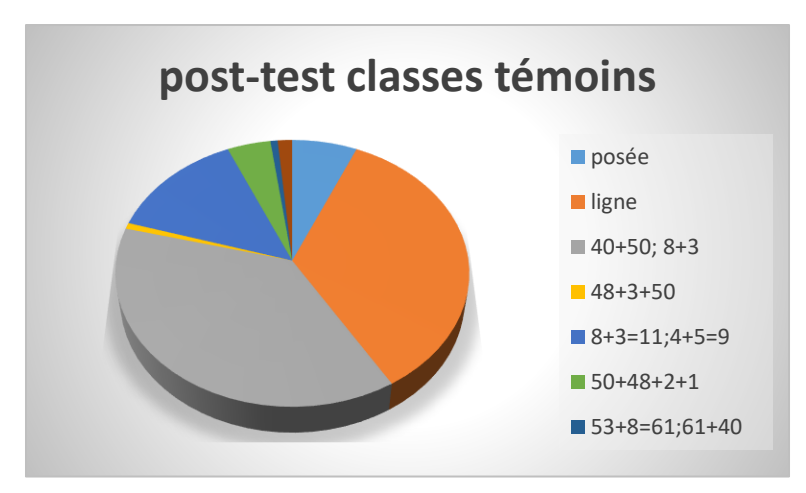

Figure 220 : Répartition des stratégies en post-test pour les classes témoins

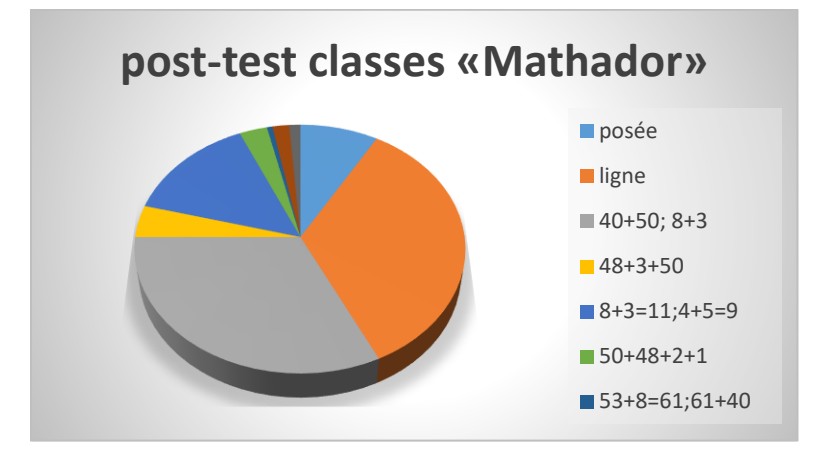

Figure 221 : Répartition des stratégies en post-test pour les classes « Mathador »

La répartition des stratégies employées est similaire pour les classes « Mathador » et les classes témoins. Nous observons seulement un léger transfert de la stratégie « 40+50 ; 8+3 » vers la stratégie « 48+3+50 ».

### **Question : 457 plus 19**

*Analyse générale*

Les consignes de passation sont les suivantes : Dire « Pour les questions 1, 2, 3 et 4, effectuez le calcul mentalement, vous devez écrire le résultat dans la case » Puis « Question 1 ». Dire « 457 plus 19 ; je répète 457 plus 19 » Les élèves ont 10 secondes pour répondre, uniquement le résultat, dans une case.

Plusieurs méthodes de résolution, peuvent être utilisées. L'algorithme posé dans la tête., le traitement séparé des dizaines et des unités « 450 + 10 » et « 7 + 9 », ou des décompositions «  $457 + 19 = 457 + 3 + 16$  » ou «  $456 + 1 + 19$  », ou encore, avec un passage par 20 : « 457 + 20 – 1 », Cette dernière méthode peut engendrer une confusion les élèves effectuant « 457 + 20 + 1 ». Cette erreur a été codée avec le code 7.

Au **pré-test** : 24 % des élèves de CM1 ; 39 % des élèves de CM2 et 44 % des élèves de sixième réussissent cette question. Le taux de non réponse est de 36 % en CM1, 28 % en CM2 et 19 % en sixième. Le code 7 représente 3 % des réponses en CM1, 2 % en CM2 et 0 % en sixième. Le pourcentage d'erreurs « autres » est de 37 % en CM1, 32 % en CM2 et 38 % en sixième.

Au **post-test** : 37 % des élèves de CM1 ; 44 % des élèves de CM2 et 48 % des élèves de sixième réussissent cette question. Le pourcentage de non réponse est de 22 % en CM1, 26 % en CM2 et 15 % en sixième. Le code 7 représente 1% des réponses en CM1, 1 % en CM2 et 3 % en

## sixième. Le pourcentage d'erreurs « autres » est de 40 % en CM1, 29 % en CM2 et 35 % en sixième.

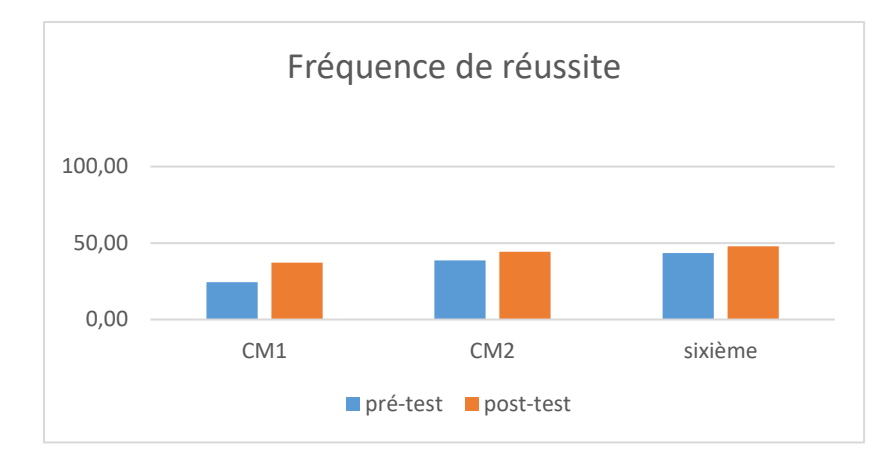

Figure 222: Pourcentage de réussite à la question « 457 plus 19 »

*Analyse des différents groupes*

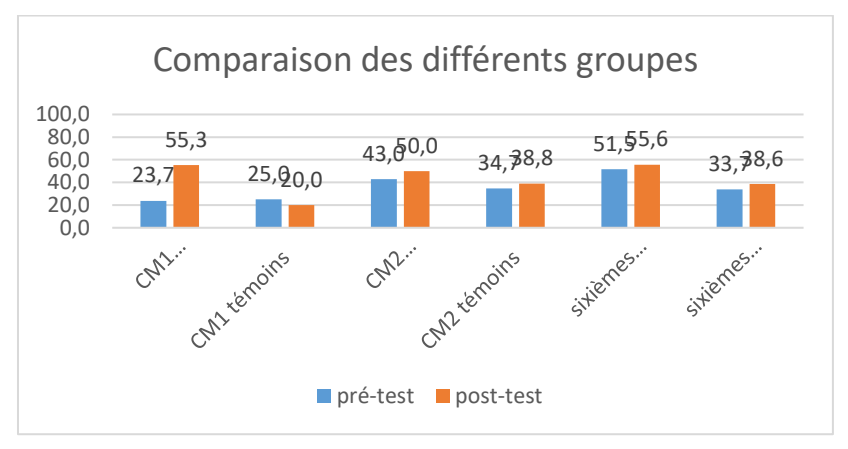

Figure 223 : Comparaison des fréquences de réussite en pré et en post -test pour les deux groupes « Mathador » et témoins.

Au **pré-test** en **CM1**, cette question est réussie par 24% des élèves des classes « Mathador » et par 25% des élèves des classes témoins.

Au **post-test** en **CM1**, les classes « Mathador » ont un score de 55 % de réussite et les classes témoins de 20%. Les tests de khi-deux donnent un résultat de 0,005 pour les classes « Mathador » et de 0,6 pour les classes témoins. Nous observons une progression pour les classes « Mathador » mais non pour les classes témoin.

Au **pré-test** en **CM2**, cette question est réussie par 43% des élèves des classes « Mathador » et par 35% des élèves des classes témoins.

Au **post-test** en **CM2** cette question est réussie par 50 % des élèves des classes « Mathador » et par 39 % des élèves des classes témoins. Les tests de khi-deux donnent un résultat de 0,3 pour les classes « Mathador » et de 0,5 pour les classes témoins. La progression n'est mesurable pour aucun des deux groupes.

Au **pré-test** en **sixième,** cette question est réussie par 52% des élèves des classes « Mathador » et par 35 % des élèves des classes témoins.

Au **post-test** en **sixième** cette question est réussie par 56 % des élèves des classes « Mathador » et par 39 % des élèves des classes témoins. Les tests de khi-deux donnent un résultat de 0,6 pour les classes « Mathador » et de 0.5 pour les classes témoin. La progression n'est mesurable pour aucun des deux groupes

## **Question : « 1209 plus 31 »**

*Analyse générale*

Les consignes de passation sont les suivantes : « Dire « Pour les questions 1, 2, 3 et 4, effectuez le calcul mentalement, vous devez écrire le résultat dans la case » …Puis « Question 3 » Dire « 1209 plus 31 ; je répète 1209 plus 31 » Laisser 10 secondes pour écrire.

La réponse à cette question nécessite de **mobiliser** des connaissances concernant l'addition.

Il est possible d'effectuer l'opération posée dans la tête, ou le traitement séparé des unités : «  $1200 + 9 + 30 + 1 = 1230 + 10$  »; ou d'utiliser une décomposition «  $31 = 30 + 1$  »:  $\approx$  1 209 + 1 + 30 = 1210 + 30 ».

Nous avons codé « 7 » la réponse qui proviendrait d'une erreur correspondant à l'oubli de la retenue en effectuant l'opération posée.

Au **pré-test** : 55 % des élèves de CM1 ; 52 % des élèves de CM2 et 55 % des élèves de sixième réussissent cette question.

Le pourcentage de non réponse est de 23% en CM1, 27% en CM2 et 23% en sixième.

L'erreur provenant d'un oubli de la retenue est présente à 1% en CM1, 3% en CM2 et 1% en sixième.

Les erreurs « autres » représentent 21% des réponses en CM1, 19% en CM2 et 21% en sixième. Au **post-test** : 63 % des élèves de CM1 ; 69 % des élèves de CM2 et 67 % des élèves de sixième réussissent cette question.

Le pourcentage de non réponse est de 17% en CM1, 14% en CM2 et 13% en sixième.

L'erreur provenant d'un oubli de la retenue est présente à 0% en CM1, 1% en CM2 et 2% en sixième.

Les erreurs « autres » représentent 21% des réponses en CM1, 16% en CM2 et 18 % en sixième.

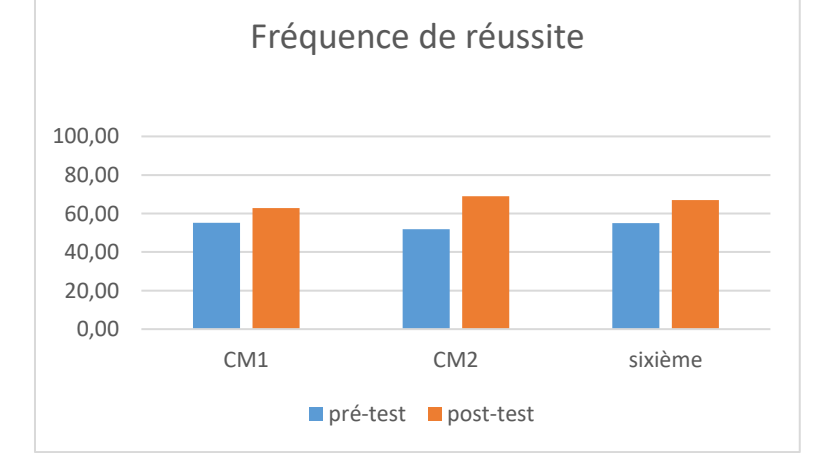

Figure 224: Pourcentage de réussite à la question « 1209 plus 31 ».

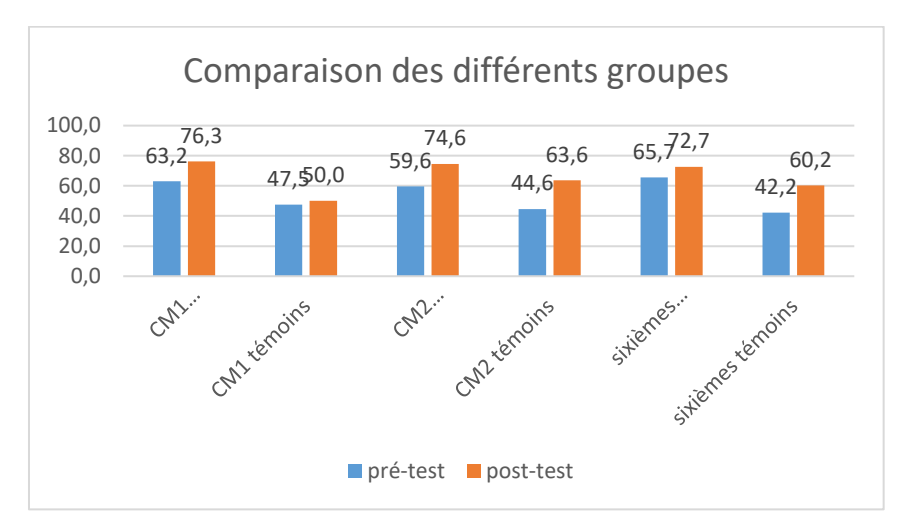

Figure 225 : Comparaison des fréquences de réussite en pré et en post –test pour les deux groupes « Mathador » et témoins.

Au **pré-test** en **CM1**, cette question est réussie par 63 % des élèves des classes « Mathador » et par 48 % des élèves des classes témoins.

Au **post-test** en **CM1**, les classes « Mathador » ont un score de 76 % de réussite et les classes témoins de 50 %. Les tests de khi-deux donnent un résultat de 0,2 pour les classes « Mathador » et de 0,8 pour les classes témoins. La progression n'est mesurable pour aucun des deux groupes.

Au **pré-test** en **CM2**, cette question est réussie par 60% des élèves des classes « Mathador » et par 45% des élèves des classes témoins.

Au **post-test** en **CM2** cette question est réussie par 64 % des élèves des classes « Mathador » et par 73 % des élèves des classes témoins.

Les tests de khi-deux donnent un résultat de 0,01 pour les classes « Mathador » et de 0,00 pour les classes témoins. Les deux groupes progressent sur cette question. En pré-test les deux groupes n'étaient pas similaires (khi-deux : 0,02) mais le deviennent en post-test (khi-deux 0,07). Les classes témoin a plus progressé que les classes « Mathador ».

Au **pré-test** en **sixième,** cette question est réussie par 66% des élèves des classes « Mathador » et par 42% des élèves des classes témoins.

Au **post-test** en **sixième** cette question est réussie par 73 % des élèves des classes « Mathador » et par 60 % des élèves des classes témoins.

Les tests de khi-deux donnent un résultat de 0,2 pour les classes « Mathador » et de 0,02 pour les classes témoin. Nous observons une progression pour les classes « Mathador » mais non pour les classes témoin.

### **Question : « 126 + 9 »**

*Analyse générale*

C'est une question issue des tests nationaux. Les consignes de passation et le codage sont inchangés. Les élèves ont 20 secondes pour répondre à la question.

Pour répondre à cette question, l'élève doit mobiliser des connaissances concernant l'addition.

On peut envisager comme méthodes de résolution tout d'abord d'utiliser l'incrémentation 1 à 1 (avec éventuellement le support des doigts) ou de décomposer 9 en 10-1 : 126 + 10 – 1, ou en 4+5 : 126 + 4 + 5 ou décomposer 126 en 125+1 : 125 + 1 + 9.

### *Analyse des différents groupes*

Au pré-test, les élèves de CM1 réussissent cette question à 78 %, ceux de CM2 sont très proches de 80 % (c'est la raison pour laquelle nous avons mis cette question dans cette catégorie) et ceux de sixième à 83 %. Le pourcentage de non réponse est de 6% pour les élèves de CM1, 7% pour les CM2 et 5% pour les sixièmes. Le pourcentage de réponses erronées est de 15% en CM1 et de 14% en CM2 et sixième.

Au post-test, les élèves de CM1 réussissent cette question à 77 %, ceux de CM2 à 84% et ceux de sixième à 82 %. Le pourcentage de non réponse est de 5% pour les élèves de CM1, 4 % pour les CM2 et 3% pour les sixièmes. Le pourcentage de réponses erronées est de 18% en CM1 et de 12% en CM2 et 15% en sixième.

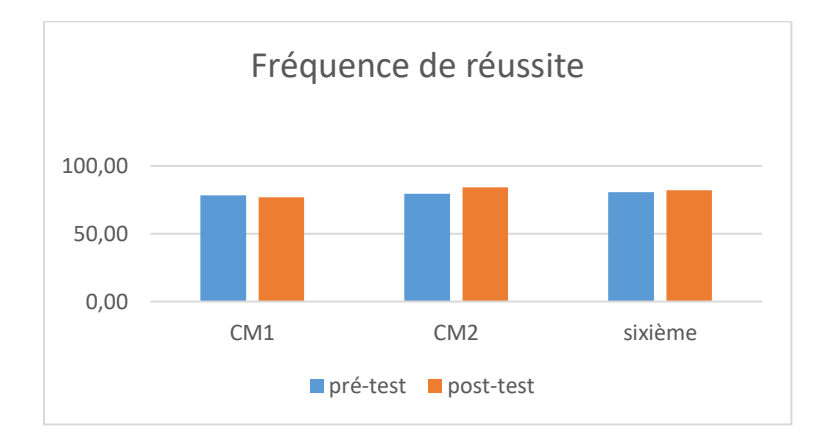

Figure 226 : Pourcentage de réussite à la question 126+9

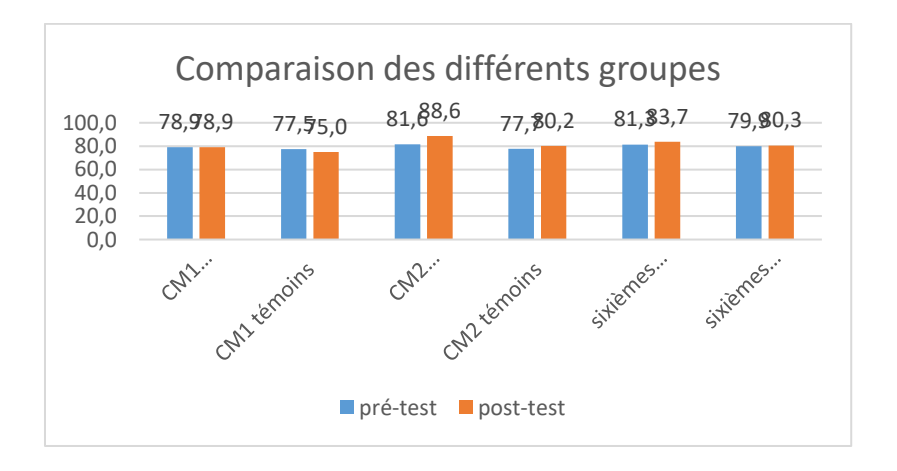

Figure 227 : Comparaison des fréquences de réussite en pré et en post –test pour les deux groupes « Mathador » et témoins.
Au **pré-test** en **CM1**, cette question est réussie par 79 % des élèves des classes « Mathador » et par 78% des élèves des classes témoins.

Au **post-test** en **CM1**, les classes « Mathador » ont un score de 79 % de réussite et les classes témoins de 75 %. Les tests de khi-deux donnent un résultat de 1 pour les classes « Mathador » et de 0,8 pour les classes témoins. La différence entre le pré et le post-test n'est mesurable pour aucun des groupes.

Au **pré-test** en **CM2**, cette question est réussie par 82% des élèves des classes « Mathador » et par 78 % des élèves des classes témoins.

Au **post-test** en **CM2** cette question est réussie par 89 % des élèves des classes « Mathador » et par 80% des élèves des classes témoins.

Les tests de khi-deux donnent un résultat de 0,1 pour les classes « Mathador » et de 0,6 pour les classes témoins. La différence entre le pré et le post-test n'est mesurable pour aucun des groupes.

Au **pré-test** en **sixième,** cette question est réussie par 82% des élèves des classes « Mathador » et par 80% des élèves des classes témoins.

Au **post-test** en **sixième** cette question est réussie par 84% des élèves des classes « Mathador » et par 80 % des élèves des classes témoins.

Les tests de khi-deux donnent un résultat de 0,7 pour les classes « Mathador » et de 0.9 pour les classes témoin. La différence entre le pré et le post-test n'est mesurable pour aucun des groupes.

#### **Question : « 37 plus 99 »**

*Analyse générale*

C'est une question issue des évaluations nationales. Les consignes de passation sont les suivantes : « Question 8. Effectuez le calcul mentalement, vous devez écrire le résultat dans la case » Dire aux élèves : « Je vais vous lire des opérations. Faites-les dans votre tête et écrivez les résultats. Mettez une croix quand vous ne savez pas répondre. » Lire chaque opération deux fois. Donner 20 secondes pour chaque opération et faire écrire le résultat dans la case correspondante.

## Case e, dire « 37 plus 99 »

L'opération à utiliser est identifiée, l'élève doit **mobiliser** ses connaissances sur l'addition.

Les méthodes de résolution envisagées sont les suivantes : l'opération posée dans la tête, le traitement séparé des dizaines et des unités  $(\times 30 + 90 = 120 \times \text{ et } \times 7 + 9 = 16 \times \text{ puis}$ « 120 + 16 »). La proximité de « 99 » avec « 100 » peut encourager des stratégies basées sur l'ajout de la centaine puis le retrait d'une unité avec ou sans aide de la file numérique. Une décomposition à partir du premier nombre « 37 », décomposition du type « 36 + 1 + 99 » est également possible.

Au **pré-test** : 43,5 % des élèves de CM1 ; 58 % des élèves de CM2 et 65 % des élèves de sixième réussissent cette question. Le score national est de 63,9 %.

Le pourcentage de non réponse est 36% en CM1, 23% en CM2 et 14% en sixième.

Le pourcentage d'erreurs est 21% en CM1,19% en CM2 et 21% en sixième.

Au **post-test** : 51 % des élèves de CM1 ; 68 % des élèves de CM2 et 68 % des élèves de sixième réussissent cette question

Le pourcentage de non réponse est 33% en CM1, 17% en CM2 et 18% en sixième.

Le pourcentage d'erreurs est 15% en CM1,15% en CM2 et 15% en sixième.

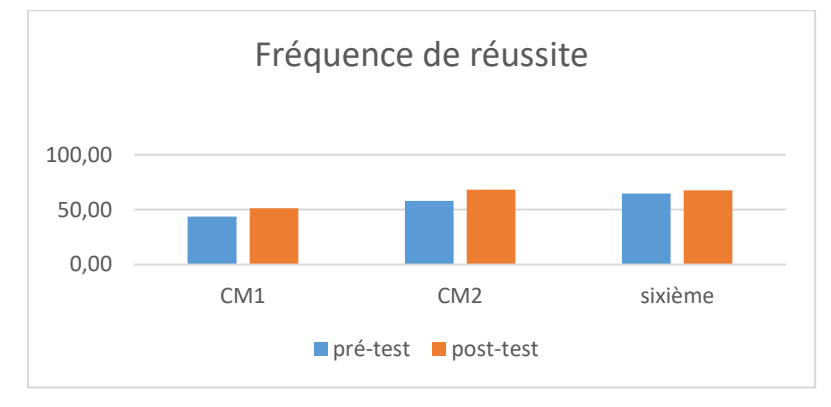

Figure 228: Pourcentage de réussite à la question « 37 plus 99 ». *Analyse des différents groupes*

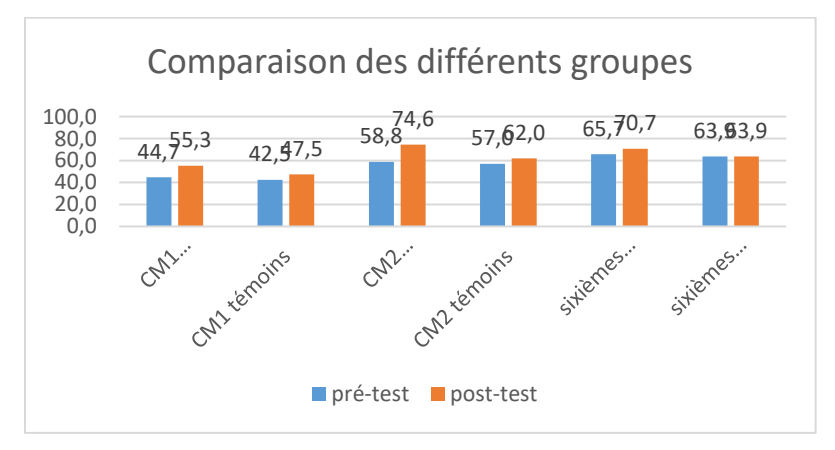

Figure 229 : Comparaison des fréquences de réussite en pré et en post –test pour les deux groupes « Mathador » et témoins.

Au **pré-test** en **CM1**, cette question est réussie par 45 % des élèves des classes « Mathador » et par 43 % des élèves des classes témoins.

Au **post-test** en **CM1**, les élèves des classes « Mathador » ont 55 % de réussite et ceux des classes témoins 48 %. Les tests de khi-deux donnent un résultat de 0,5 pour les classes « Mathador » et de 0,2 pour les classes témoins. La progression n'est mesurable pour aucun des deux groupes.

Au **pré-test** en **CM2**, cette question est réussie par 59% des élèves des classes « Mathador » et par 57% des élèves des classes témoins.

Au **post-test** en **CM2** cette question est réussie par 75 % des élèves des classes « Mathador » et par 62 % des élèves des classes témoins.

Les tests de khi-deux donnent un résultat de 0,01 pour les classes « Mathador » et de 0,4 pour les classes témoins. Nous observons une progression pour les élèves des classes « Mathador » mais non pour ceux des classes témoins.

Au **pré-test** en **sixième,** cette question est réussie par 66% des élèves des classes « Mathador » et par 64% des élèves des classes témoins.

Au **post-test** en **sixième** cette question est réussie par 71 % des élèves des classes « Mathador » et par 64 % des élèves des classes témoins.

Les tests de khi-deux donnent un résultat de 0,4 pour les classes « Mathador » et de 1 pour les classes témoin. La progression n'est mesurable pour aucun des deux groupes.

## **Question : « 3 600 plus 1 400 »**

```
Analyse générale
```
Les consignes de passation sont les suivantes : « Question 8. Effectuez le calcul mentalement, vous devez écrire le résultat dans la case » Dire aux élèves : « Je vais vous lire des opérations. Faites-les dans votre tête et écrivez les résultats. Mettez une croix quand vous ne savez pas répondre. » Lire chaque opération deux fois. Donner 20 secondes pour chaque opération et faire écrire le résultat dans la case correspondante. Case f, dire « 3 600 plus 1 400 » Laisser 20 secondes.

L'opération à utiliser est identifiée. L'élève mobilise ses connaissances sur l'addition pour effectuer cette opération.

Cette question interroge la connaissance des grands nombres. Les méthodes envisagées sont les suivantes : opération posée dans la tête, traitement séparé des centaines et des milliers. Les élèves peuvent également décomposer l'un des deux nombres en jeu pour retrouver le complément au millier supérieur par exemple « 3 600 + 400 + 1 000 » ou « 3 000 + 600 + 1 400 ». Sans calcul, il est de passer de « 3 600 » à « 4 600 » puis à « 5 000 » par exemple.

La réponse « 4 000 » obtenue par addition sans tenir compte de la retenue est codée 6 et la réponse « 4600 » correspondant au calcul partiel « 3 600+ 1 000 » est codée 7.

Au **pré-test** : 37 % des élèves de CM1 ; 47 % des élèves de CM2 et 59,89 % (arrondi à 60 %) des élèves de sixième réussissent cette question.

Le pourcentage de non réponse est de 40% en CM1, 26% en CM2 et de 17% en sixième.

La réponse « 4000 » est présente dans 4% des questionnaires en CM1, 7% en CM2 et 4% en sixième.

La réponse « 4 600 » est présente dans moins de 1,5% des réponses.

Le pourcentage d'erreurs « autres » est de 18% en CM1, 20% en CM2 et 20% en sixième.

Au **post-test** : 50% des élèves de CM1 ; 63 % des élèves de CM2 et 63 % des élèves de sixième réussissent cette question. Le résultat national est de 59,6 %.

Le pourcentage de non réponse est de 27% en CM1, 17% en CM2 et de 15% en sixième.

La réponse « 4000 » est présente dans 5% des questionnaires en CM1, 4% en CM2 et 4% en sixième.

La réponse « 4 600 » est présente dans moins de 1% des réponses.

Le pourcentage d'erreurs « autres » est de 18% en CM1, 16% en CM2 et 19% en sixième.

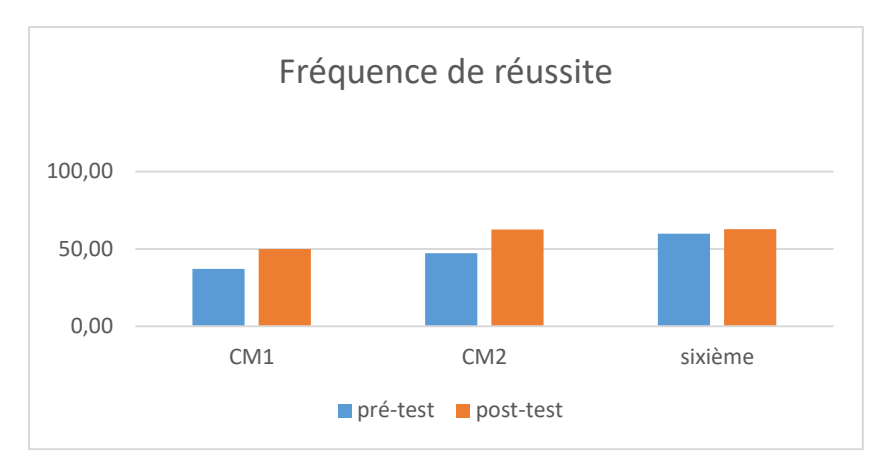

Figure 230 : Pourcentage de réussite à la question « 3 600 plus 1 400 ».

*Analyse des différents groupes*

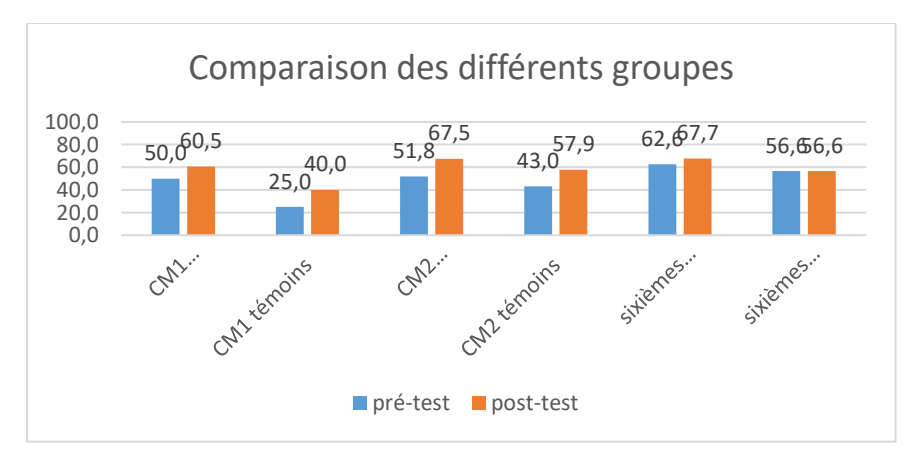

Figure 231 : Comparaison des fréquences de réussite en pré et en post –test pour les deux groupes « Mathador » et témoins.

Au **pré-test** en **CM1**, cette question est réussie par 50 % des élèves des classes « Mathador » et par 25 % des élèves des classes témoins.

Au **post-test** en **CM1**, les classes « Mathador » ont 61 % de réussite et les classes témoins de 40 %. Les tests de khi-deux donnent un résultat de 0,3 pour les classes « Mathador » et de 0,1 pour les classes témoins. La progression n'est mesurable pour aucun des deux groupes.

Au **pré-test** en **CM2**, cette question est réussie par 52% des élèves des classes « Mathador » et par 43% des élèves des classes témoins.

Au **post-test** en **CM2** cette question est réussie par 68 % des élèves des classes « Mathador » et par 58 % des élèves des classes témoins.

Les tests de khi-deux donnent un résultat de 0,01 pour les classes « Mathador » et de 0,02 pour les classes témoins. Les deux groupes progressent sur cette question.

Au **pré-test** en **sixième,** cette question est réussie par 63% des élèves des classes « Mathador » et par 57% des élèves des classes témoins.

Au **post-test** en **sixième** cette question est réussie par 68 % des élèves des classes « Mathador » et par 57 % des élèves des classes témoins.

Les tests de khi-deux donnent un résultat de 0,5 pour les classes « Mathador » et de 1 pour les classes témoin. La progression n'est mesurable pour aucun des deux groupes.

# **Question : 77+85**

*Analyse générale*

-

Les consignes de passation sont les suivantes : Dire « 77 plus 85 ». Les élèves doivent écrire leur réponse dans une case. Ils ont 20 secondes pour effectuer le calcul.

Les méthodes de résolution sont les suivantes :

- L'opération posée dans la tête. Comme pour la question précédente, il y a deux retenues à gérer dans cette addition.
- Le traitement séparé des dizaines et des unités : 80+70 et 7+8 (il est à noter que 80+70 génère une retenue et 7+8 le passage à la dizaine supérieure)
- Une méthode similaire à la précédente en ne prenant que le chiffre des dizaines 8+7=15 7+8=15 et 150+15
- Décomposer l'un des deux nombres : 77+85=77+80+7 ou 70+85+7
- Décomposer les deux nombres pour reformer une dizaine : 77+85=75+85+2 ou 77+85=77+3+82

La réponse 152, correspondant à l'oubli de la retenue de la dizaine a été codée 6.

Au **pré-test** : 15 % des élèves de CM1 ; 23% des élèves de CM2 et 34% des élèves de sixième réussissent cette question.

Le pourcentage de non réponse est de 46% en CM1, 48% en CM2 et 37% en sixième.

La réponse 152 est proposée par 3% des élèves de CM1,2% des élèves de CM2 et 2% des élèves de sixième.

Les erreurs « autres » représentent 36% des réponses en CM1, 26% en CM2 et 27 % en sixième. Au **post-test** : 17 % des élèves de CM1 ; 39% des élèves de CM2 et 32% des élèves de sixième réussissent cette question.

Le pourcentage de non réponse est de 59% en CM1, 40% en CM2 et 45% en sixième.

La réponse 152 est proposée par 1% des élèves de CM1,1% des élèves de CM2 et 2% des élèves de sixième.

Les erreurs « autres » représentent 23% des réponses en CM1, 20% en CM2 et 21% en sixième.

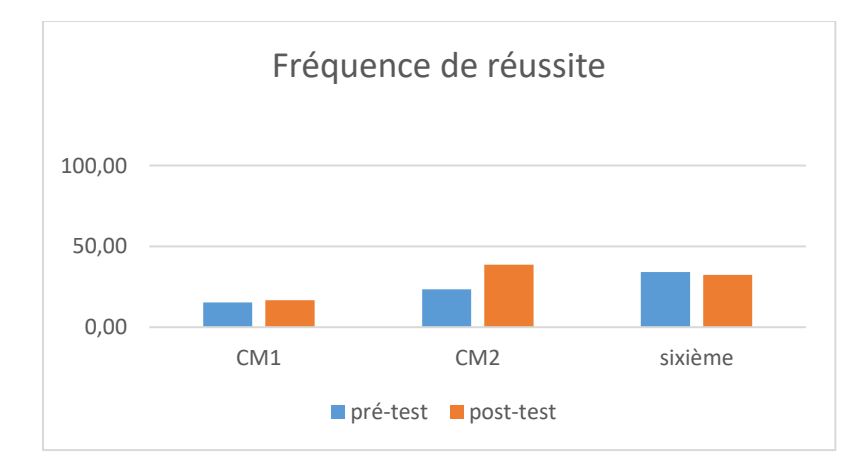

Figure 232 : Pourcentage de réussite à la question « **77+85** »

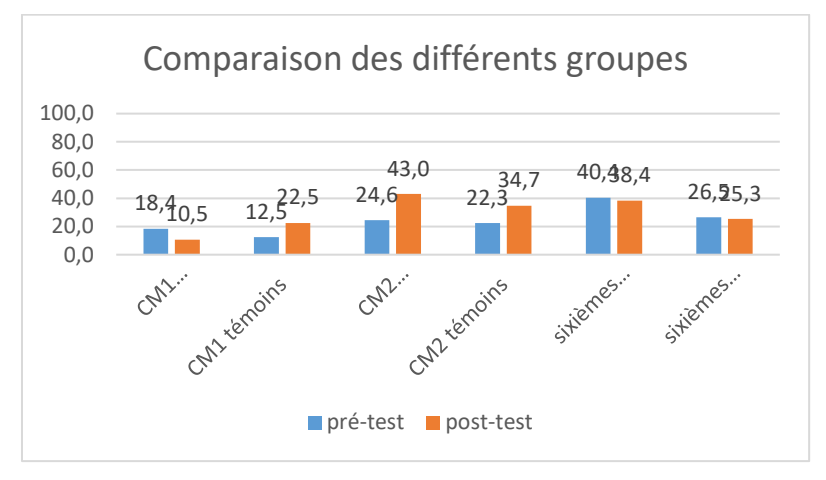

Figure 233 : Comparaison des fréquences de réussite en pré et en post –test pour les deux groupes « Mathador » et témoins.

Au **pré-test** en **CM1**, cette question est réussie par 18% des élèves des classes « Mathador » et par 13% des élèves des classes témoins.

Au **post-test** en **CM1**, les classes « Mathador » ont un score de 11% de réussite et les classes témoins de 23%. Les tests de khi-deux donnent un résultat de 0,3 pour les classes « Mathador » et de 0,2 pour les classes témoins. La progression n'est mesurable pour aucun des deux groupes. De plus ils étaient similaires en pré-test (khi-deux : 0,5) et le sont en post-test (khideux : 0,1), ce qui ne permet pas de conclure.

Au **pré-test** en **CM2**, cette question est réussie par 25% des élèves des classes « Mathador » et par 22% des élèves des classes témoins.

Au **post-test** en **CM2** cette question est réussie par 43% des élèves des classes « Mathador » et par 35 % des élèves des classes témoins. Les tests de khi-deux donnent un résultat de 0,07 pour les classes « Mathador » et de 0,3 pour les classes témoins. La progression n'est mesurable pour aucun des deux groupes.

Au **pré-test** en **sixième,** cette question est réussie par 40% des élèves des classes « Mathador » et par 27 % des élèves des classes témoins.

Au **post-test** en **sixième** cette question est réussie par 38 % des élèves des classes « Mathador » et par 25 % des élèves des classes témoins. Les tests de khi-deux donnent un résultat de 0,7 pour les classes « Mathador » et de 0,8 pour les classes témoin. La progression n'est mesurable pour aucun des deux groupes.

```
 Soustraction
Algorithme posé : Question : « 445 – 238 »
Analyse générale
```
Cet exercice est couplé avec une addition posée. Les consignes de passation étaient les suivantes : « Effectuez les deux opérations. »

Les élèves avaient 1 minute 30 secondes pour effectuer les deux opérations qui étaient déjà posées sur la feuille réponse, la seconde étant « 1357 + 728 + 463 + 506.

C'est une question issue des tests nationaux, les consignes de passation et de codage sont inchangées. Résoudre cette question nécessite la mobilisation des tables de l'addition et/ou de la soustraction

Les erreurs envisageables sont d'une part une erreur portant sur l'opération, l'élève effectuant une addition (codée « 5 »), d'autre part une erreur provenant de l'oubli de la retenue (codée « 6 ») et enfin l'erreur consistant, pour contourner le problème lié à la retenue à faire pour chacun des chiffres la différence entre le plus grand et le plus petit : 8-5=3 ; 4-3=1 ; 4-2=2, donnant ici le résultat « 213 » (codé « 7 »).

#### *Analyse des différents groupes*

Au pré-test, 72 % des élèves de CM1, 76 % des élèves de CM2 et 81 % des élèves de sixième réussissent cette question. Ce pourcentage est cohérent avec le score national de 81,7 %.

Le pourcentage de non réponse est de 10% en CM1,7 % en CM2 et 4% en sixième.

Au niveau des erreurs, pour les trois niveaux de classes, l'erreur portant sur une addition en lieu et place de la soustraction demandée est présente entre 2 et 3 %. Celle portant sur la retenue est inférieure à 3 % pour les trois niveaux. La dernière erreur est présente autour de 4 % en CM1 et sixième et inférieure à 2 % en CM2.

Au post-test, 85 % des élèves de CM1, 86 % des élèves de CM2 et 80 % des élèves de sixième réussissent cette question.

Le pourcentage de non réponse est de 1% en CM1,4% en CM2 et 5 % en sixième.

Au niveau des erreurs, pour les trois niveaux de classes, l'erreur portant sur une addition en lieu et place de la soustraction demandée est présente entre 0 et 2 %. Celle portant sur la retenue est inférieure à 3 % pour les trois niveaux. La dernière erreur représente moins de 4% des réponses.

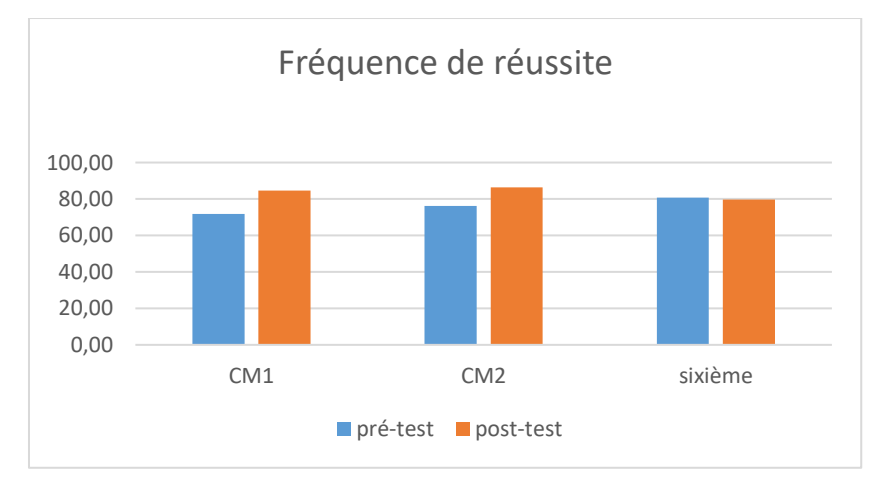

Figure 234 : Pourcentage de réussite à la question « 445 -238».

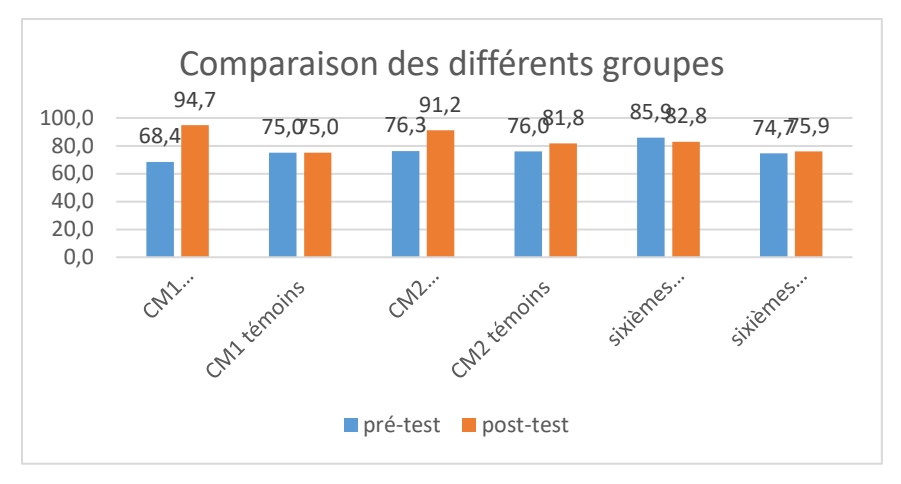

Figure 235 : Comparaison des fréquences de réussite en pré et en post –test pour les deux groupes « Mathador » et témoins.

Au **pré-test** en **CM1**, cette question est réussie par 68 % des élèves des classes « Mathador » et par 75% des élèves des classes témoins.

Au **post-test** en **CM1**, les classes « Mathador » ont un score de 94 % de réussite et les classes témoins de 75 %. Les tests de khi-deux donnent un résultat de 0,003 pour les classes « Mathador » et de 1 pour les classes témoins. Nous observons une progression des élèves des classes « Mathador » mais non de ceux des classes témoins.

Au **pré-test** en **CM2**, cette question est réussie par 76% des élèves des classes « Mathador » et par 76 % des élèves des classes témoins.

Au **post-test** en **CM2** cette question est réussie par 91 % des élèves des classes « Mathador » et par 82% des élèves des classes témoins.

Les tests de khi-deux donnent un résultat de 0,002 pour les classes « Mathador » et de 0,3 pour les classes témoins. Nous observons une progression des élèves des classes « Mathador » mais non de ceux des classes témoins.

Au **pré-test** en **sixième,** cette question est réussie par 86% des élèves des classes « Mathador » et par 75% des élèves des classes témoins.

Au **post-test** en **sixième** cette question est réussie par 83 % des élèves des classes « Mathador » et par 76 % des élèves des classes témoins.

Les tests de khi-deux donnent un résultat de 0,6 pour les classes « Mathador » et de 0,9 pour les classes témoin. La différence entre le pré et le post-test n'est mesurable pour aucun des groupes.

```
Soustraire une dizaine
Question : « 105 – 10 »
Analyse générale
```
C'est une question issue des tests nationaux. Les consignes de passation et le codage sont inchangés par rapport aux tests, le code 1 représentant la réponse exacte 95.

Pour cette question, nous envisageons tout d'abord une procédure s'appuyant sur la numération en retranchant dix, elle est automatisée au cycle trois. Il est également possible de s'appuyer sur la décomposition suivante : 105-10=105-5-5=100-5=95.

*Analyse des différents groupes*

En pré-test, cette question est réussie par 81 % des élèves de CM1, 83 % de ceux de CM2 et 89 % de ceux de sixième. Le pourcentage de non réponse est de 5% en CM1, 6% en CM2 et 2% en sixième. Le pourcentage d'erreurs est 14% en CM1, 10 % en CM2 et 9 % en sixième. En post -test, cette question est réussie par 86 % des élèves de CM1, 86 % de ceux de CM2 et 90 % de ceux de sixième. Le pourcentage de non réponse est de 4% en CM1, 4% en CM2 et 4% en sixième. Le pourcentage d'erreurs est 10% en CM1, 10 % en CM2 et 6 % en sixième Le pourcentage de réussite de 89% et 90% en post-test confirme le résultat national de 87,8 % en sixième.

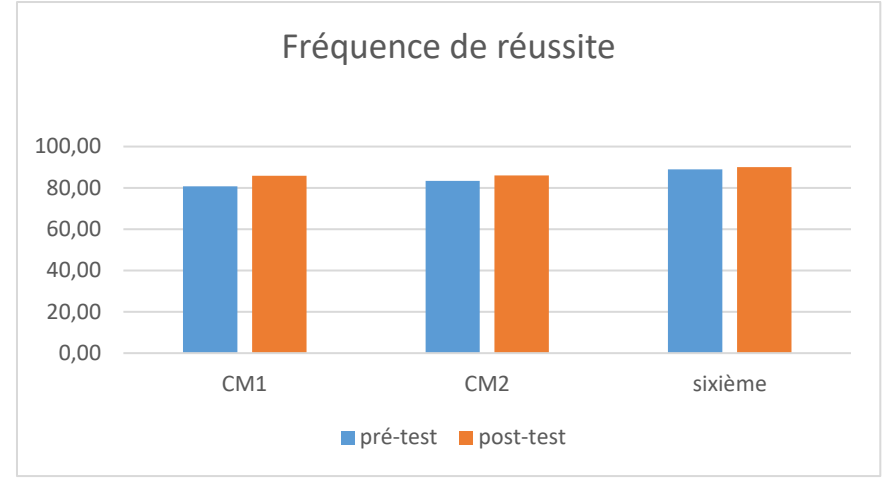

Figure 236 Evolution du pourcentage de réussite de la question « 105-10 »

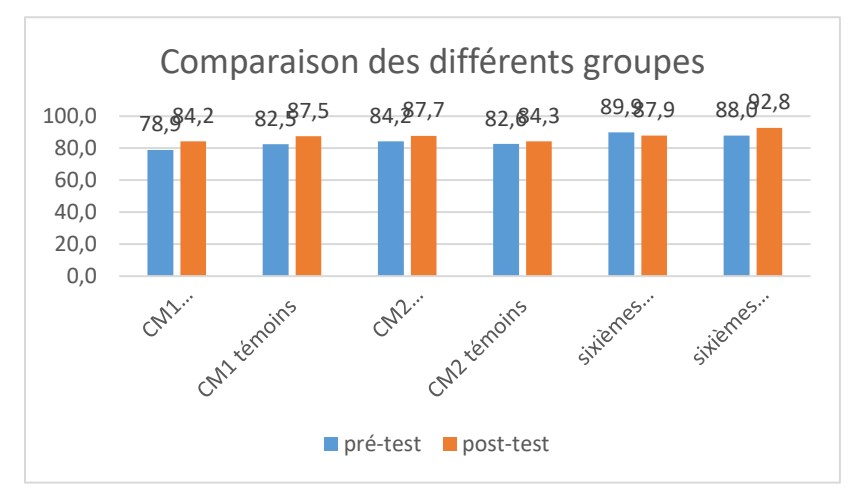

Figure 237 : Comparaison des fréquences de réussite en pré et en post -test pour les deux groupes « Mathador » et témoins.

Au **pré-test** en **CM1**, cette question est réussie par 79 % des élèves des classes « Mathador » et par 83% des élèves des classes témoins.

Au **post-test** en **CM1**, les classes « Mathador » ont un score de 84 % de réussite et les classes témoins de 88%. Les tests de khi-deux donnent un résultat de 0,5 pour les classes « Mathador » et de 0.5 pour les classes témoins, ne marquant pas de différence entre le pré et le post test.

Au **pré-test** en **CM2**, cette question est réussie par 84% des élèves des classes « Mathador » et par 82% des élèves des classes témoins.

Au **post-test** en **CM2** cette question est réussie par 88 % des élèves des classes « Mathador » et par 84% des élèves des classes témoins.

Les tests de khi-deux donnent un résultat de 0,4 pour les classes « Mathador » et de 0.7 pour les classes témoins. La différence entre le pré et le post-test n'est mesurable pour aucun des groupes.

Au **pré-test** en **sixième,** cette question est réussie par 90% des élèves des classes « Mathador » et par 89% des élèves des classes témoins.

Au **post-test** en **sixième** cette question est réussie par 88% des élèves des classes « Mathador » et par 93 % des élèves des classes témoins.

Les tests de khi-deux donnent un résultat de 0,2 pour les classes « Mathador » et de 0.3 pour les classes témoin. La différence entre le pré et le post-test n'est mesurable pour aucun des groupes.

```
 Soustraction et calcul mental
```
**Soustraire un petit nombre**

**Question : « 31 – 3 »**

*Analyse générale*

C'est une question issue des tests nationaux. Les consignes de passation et le codage sont inchangés par rapport aux tests, le code 1 correspond à la réponse exacte 28.

Ce calcul n'est pas un fait numérique restituable, il nécessite la **mobilisation** de connaissances qui peuvent être diverses selon les élèves. En nous appuyant sur les travaux de Fayol (2018) et de Butlen (2007), nous pouvons envisager en premier lieu un décomptage de un en un (éventuellement en appui avec les doigts, ou en utilisant la file numérique), « poser l'opération dans sa tête » utiliser la conservation des écarts en effectuant 30 – 2, ou utiliser une décomposition en passant par la dizaine 31-3=31-1-2=30-2=28 …

*Analyse des différents groupes*

En pré-test, cette question est réussie par 81 % des élèves de CM1, 86 % de ceux de CM2 et 87 % de ceux de sixième.

Le pourcentage de non réponse est de 3% en CM1, 2% en CM2 et 1% en sixième.

Le pourcentage d'erreur est de 17% en CM1 et de 12% en CM2 et en sixième.

En post-test, cette question est réussie par 88 % des élèves de CM1, 92 % de ceux de CM2 et 92 % de ceux de sixième.

Le pourcentage de non réponse est de 0% en CM1, 2% en CM2 et 2% en sixième.

Le pourcentage d'erreur est de 12% en CM1 et de 6% en CM2 et en sixième

Ceci est cohérent avec le résultat national de 89% en sixième.

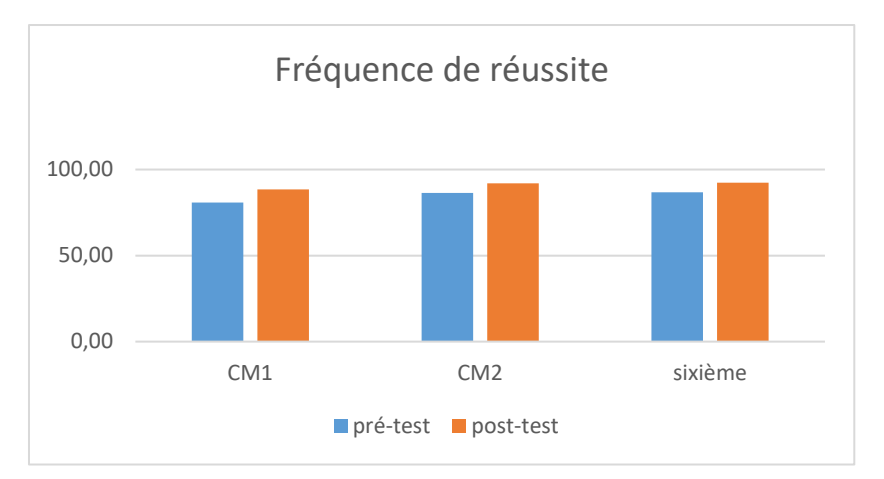

Figure 238 : pourcentage de réussite de la question « 31-3 »

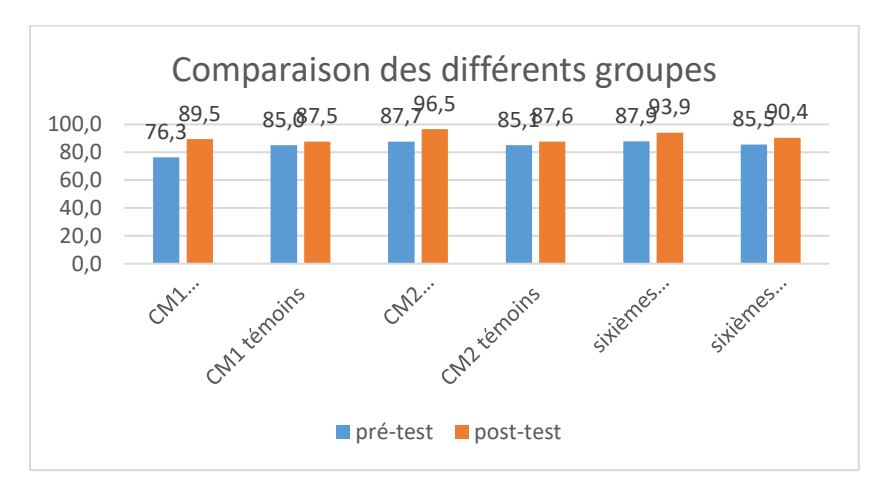

Figure 239 : Comparaison des fréquences de réussite en pré et en post –test pour les deux groupes « Mathador » et témoins.

Au **pré-test** en **CM1**, cette question est réussie par 76 % des élèves des classes « Mathador » et par 85% des élèves des classes témoins.

Au **post-test** en **CM1**, les classes « Mathador » ont un score de 90 % de réussite et les classes témoins de 88%. Les tests de khi-deux donnent un résultat de 0,1 pour les classes « Mathador » et de 0.7 pour les classes témoins, ne marquant pas de différence entre le pré et le post test.

Au **pré-test** en **CM2**, cette question est réussie par 88% des élèves des classes « Mathador » et par 85% des élèves des classes témoins.

Au **post-test** en **CM2** cette question est réussie par 97 % des élèves des classes « Mathador » et par 88% des élèves des classes témoins.

Les tests de khi-deux donnent un résultat de 0,01 pour les classes « Mathador » et de 0.6 pour les classes témoins. Nous observons donc une progression pour les classes « Mathador » mais non pour les classes témoins.

Au **pré-test** en **sixième,** cette question est réussie par 88% des élèves des classes « Mathador » et par 86% des élèves des classes témoins.

Au **post-test** en **sixième** cette question est réussie par 94% des élèves des classes « Mathador » et par 90 % des élèves des classes témoins.

Les tests de khi-deux donnent un résultat de 0,1 pour les classes « Mathador » et de 0.3 pour les classes témoin. La différence entre le pré et le post-test n'est mesurable pour aucun des groupes.

## **Question : « 53 – 8 »**

Les consignes de passation sont les suivantes : « Effectuez le calcul mentalement, vous devez écrire le résultat dans la case. Je vais vous lire des opérations. Faites-les dans votre tête et écrivez les résultats. Mettez une croix quand vous ne savez pas répondre. ». Lire chaque opération deux fois. Donner 20 secondes pour chaque opération et faire écrire le résultat dans la case correspondante… Case g, dire « 53 moins 8 ».

Les élèves doivent **mobiliser** leurs connaissances sur la soustraction.

C'est une question issue des tests nationaux, les consignes de passation et le codage sont inchangés. La difficulté de cette question provient de la retenue. Comme pour les autres soustractions, il est possible d'effectuer une opération posée dans la tête, un décomptage éventuellement avec l'aide des doigts car on retranche un nombre inférieur à 10, effectuer « 53 – 3 = 50 » puis « 50 – 5 » de manière classique ou d'utiliser la conservation des écarts en faisant «  $50 - 5$  ».

## *Analyse des différents groupes*

Au **pré-test** : 55 % des élèves de CM1, 73 % des élèves de CM2 et 76 % des élèves de sixième réussissent cette question.

Le pourcentage de non réponse est de 17% en CM1,10 % en CM2 et 9 % en sixième.

Les erreurs concernent 28% des élèves de CM1, 17 % des élèves de CM2 et 15 % des élèves de sixième.

Au **post-test** : 69 % des élèves de CM1, 76 % des élèves de CM2 et 73 % des élèves de sixième réussissent cette question.

Le pourcentage de non réponse est de 9 % en CM1,9 % en CM2 et 16 % en sixième.

Les erreurs concernent 22% des élèves de CM1, 15% des élèves de CM2 et 11% des élèves de sixième.

L'évaluation nationale donnait un résultat de 72,9 %.

On peut observer la différence de réussite importante avec la question « 31 – 3 » qui est réussie par 81 % des élèves de CM1, 86 % de ceux de CM2 et 87 % de ceux de sixième. On peut penser que la taille des nombres en jeu influe sur ce résultat. Il est aisé de décrémenter de 3 sans faire d'erreur, décrémenter de 8 demande plus de temps.

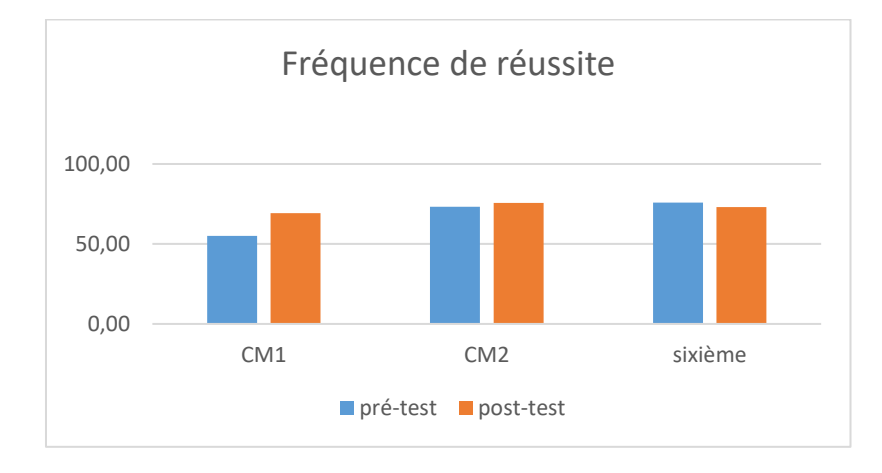

Figure 240 : Pourcentage de réussite à la question « 53-8 »

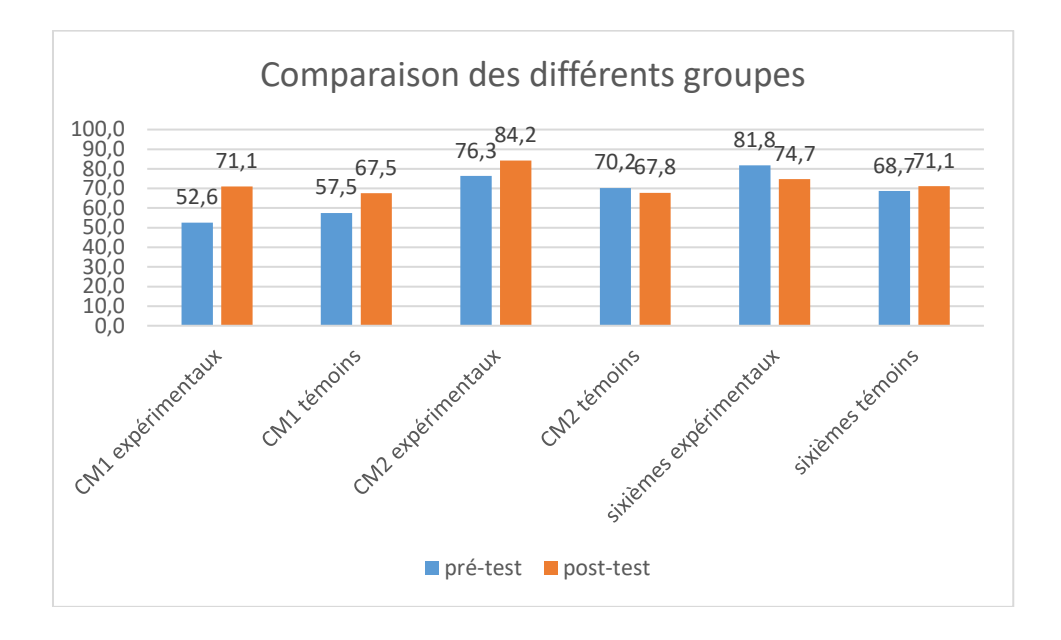

Figure 241 : Comparaison des fréquences de réussite en pré et en post –test pour les deux groupes « Mathador » et témoins.

Au **pré-test** en **CM1**, cette question est réussie par 53% des élèves des classes « Mathador » et par 58 % des élèves des classes témoins.

Au **post-test** en **CM1**, les classes « Mathador » ont un score de 71 % de réussite et les classes témoins de 68 %. Les tests de khi-deux donnent un résultat de 0,09 pour les classes « Mathador » et de 0,4 pour les classes témoins. La progression n'est mesurable pour aucun des deux groupes.

Au **pré-test** en **CM2**, cette question est réussie par 76% des élèves des classes « Mathador » et par 70 % des élèves des classes témoins.

Au **post-test** en **CM2** cette question est réussie par 84 % des élèves des classes « Mathador » et par 68 % des élèves des classes témoins.

Les tests de khi-deux donnent un résultat de 0,1 pour les classes « Mathador » et de 0,7 pour les classes témoins. La progression n'est mesurable pour aucun des deux groupes.

Au **pré-test** en **sixième,** cette question est réussie par 82% des élèves des classes « Mathador » et par 69% des élèves des classes témoins.

Au **post-test** en **sixième** cette question est réussie par 75 % des élèves des classes « Mathador » et par 71 % des élèves des classes témoins.

Les tests de khi-deux donnent un résultat de 0,2 pour les classes « Mathador » et de 0,7 pour les classes témoin. La progression n'est mesurable pour aucun des deux groupes.

#### **Question : « 876 moins 9 »**

*Analyse générale*

Les consignes de passation sont les suivantes : Dire « Pour les questions 1, 2, 3 et 4,

effectuez le calcul mentalement, vous devez écrire le résultat dans la case » …Puis « Question 4 » Dire « 876 moins 9 » Les élèves doivent écrire la réponse dans une case, ils ont 10 secondes.

Les méthodes de résolution sont les suivantes : décompte (décrémentation de un en un), algorithme posé, retrancher d'abord 6 puis 3 : 876-6=870 et 870-3=867. Il est également possible d'utiliser la conservation des écarts en effectuant 877-10. Certains élèves peuvent également avoir mémorisé une technique du type « pour soustraire 9 je soustrais 10 et je rajoute 1 »

Le résultat 865 provenant d'une confusion avec la règle pour soustraire 11, confusion amenant l'élève à retrancher 10 et encore 1 est codé 7.

## *Analyse des différents groupes*

Au **pré-test** : 30 % des élèves de CM1 ; 36% des élèves de CM2 et 29% des élèves de sixième réussissent cette question.

Le pourcentage de non réponse est de 53% en CM1, 33% en CM2 et 23% en sixième.

L'erreur est faite par 0% des élèves de CM1,4% des élèves de CM2 et 5% des élèves de sixième. Les erreurs « autres » représentent 18% des réponses en CM1, 27% en CM2 et 43 % en sixième. Au **post-test** : 36 % des élèves de CM1 ; 47% des élèves de CM2 et 45% des élèves de sixième réussissent cette question.

Le pourcentage de non réponse est de 36% en CM1, 28% en CM2 et 22% en sixième.

L'erreur est faite par 3% des élèves de CM1,3% des élèves de CM2 et 4% des élèves de sixième. Les erreurs « autres » représentent 26% des réponses en CM1, 22% en CM2 et 29% en sixième.

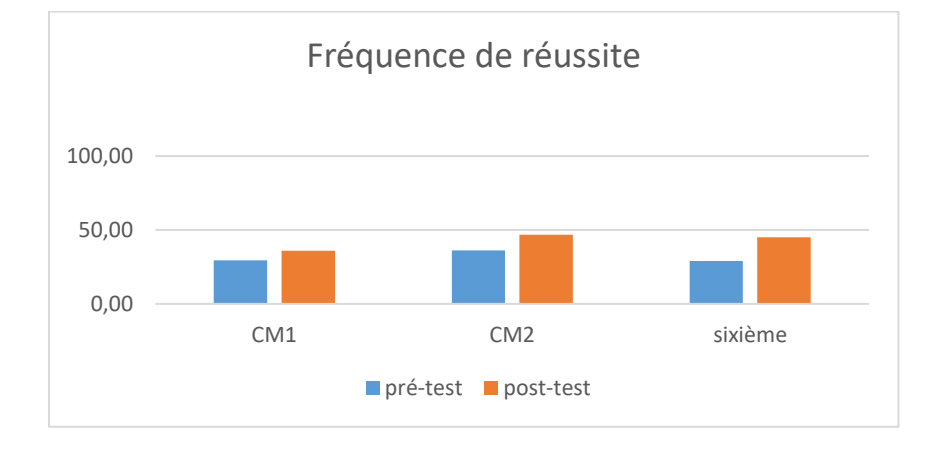

Figure 242 : Pourcentage de réussite à la question « 876 moins 9 »

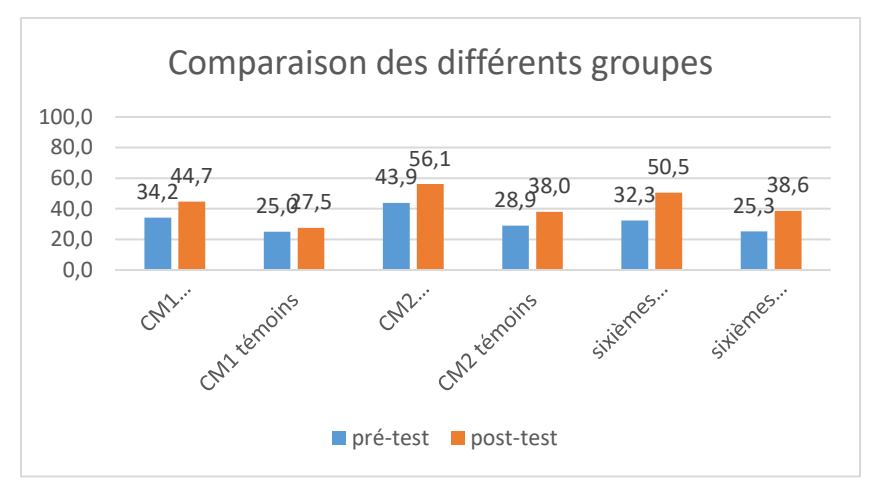

Figure 243 : Comparaison des fréquences de réussite en pré et en post –test pour les deux groupes « Mathador » et témoins.

Au **pré-test** en **CM1**, cette question est réussie par 34% des élèves des classes « Mathador » et par 25% des élèves des classes témoins.

Au **post-test** en **CM1**, les classes « Mathador » ont un score de 45 % de réussite et les classes témoins de 28%. Les tests de khi-deux donnent un résultat de 0,3 pour les classes « Mathador » et de 0,8 pour les classes témoins. La progression n'est mesurable pour aucun des groupes.

Au **pré-test** en **CM2**, cette question est réussie par 44% des élèves des classes « Mathador » et par 29% des élèves des classes témoins.

Au **post-test** en **CM2** cette question est réussie par 32 % des élèves des classes « Mathador » et par 25 % des élèves des classes témoins. Les tests de khi-deux donnent un résultat de 0,06 pour les classes « Mathador » et de 0,1 pour les classes témoins. La progression n'est mesurable pour aucun des groupes.

Au **pré-test** en **sixième,** cette question est réussie par 32% des élèves des classes « Mathador » et par 27 % des élèves des classes témoins.

Au **post-test** en **sixième** cette question est réussie par 51 % des élèves des classes « Mathador » et par 39 % des élèves des classes témoins. Les tests de khi-deux donnent un résultat de 0,009 pour les classes « Mathador » et de 0,06 pour les classes témoin. Nous observons une progression pour les classes « Mathador » mais non pour les classes témoin.

## **Soustraire deux nombres**

#### **92 moins 67**

#### *Analyse générale*

Les consignes de passation sont les suivantes : Dire « Question 11 : « 92 moins 67 » Les élèves doivent écrire le résultat sur une ligne, ils ont 30 secondes.

Les méthodes de résolution sont les suivantes : algorithme posé dans la tête, compter de 67 à 70 puis de 70 à 92, ou enlever 2 à 92, puis 60 puis 5 (92-2 ; 90-60 ; 30-5) ou la conservation des écarts en effectuant « 95-70 » ou « 90-65 ».

L'erreur portant sur la retenue oubliée de l'algorithme posé a été codée 7.

#### *Analyse des différents groupes*

Au **pré-test** : 23 % des élèves de CM1 ; 26% des élèves de CM2 et 36% des élèves de sixième

réussissent cette question.

Le pourcentage de non réponse est 33% en CM1, 27% en CM2 et 20% en sixième.

L'erreur portant sur la retenue est faite par 4% des élèves de CM1,12% des élèves de CM2 et 16% des élèves de sixième.

Les erreurs « autres » représentent 40% des réponses en CM1, 35% en CM2 et 27% en sixième. Au **post-test** : 26 % des élèves de CM1 ; 46% des élèves de CM2 et 35% des élèves de sixième réussissent cette question.

Le pourcentage de non réponse est de 28% en CM1, 20% en CM2 et 20% en sixième.

L'erreur portant sur la retenue est faite par 9% des élèves de CM1,9% des élèves de CM2 et 11% des élèves de sixième.

Les erreurs « autres » représentent 37% des réponses en CM1, 26% en CM2 et 34% en sixième.

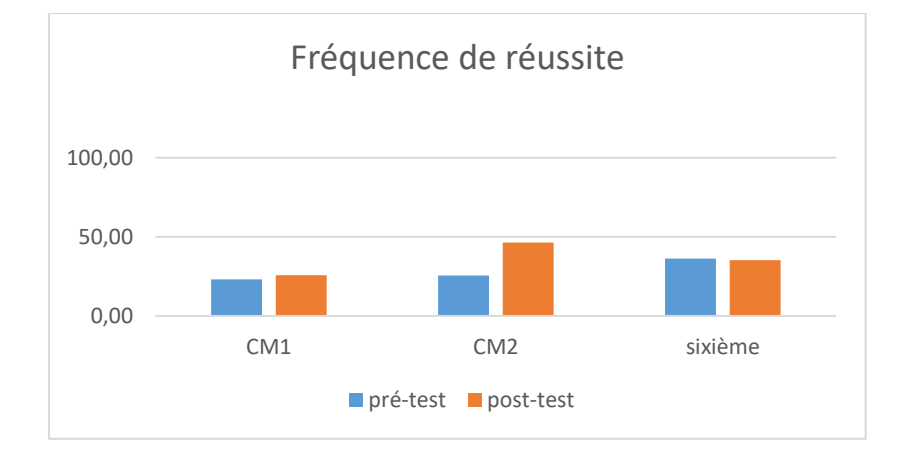

Figure 244 : Pourcentage de réussite à la question « **92 moins 67** »

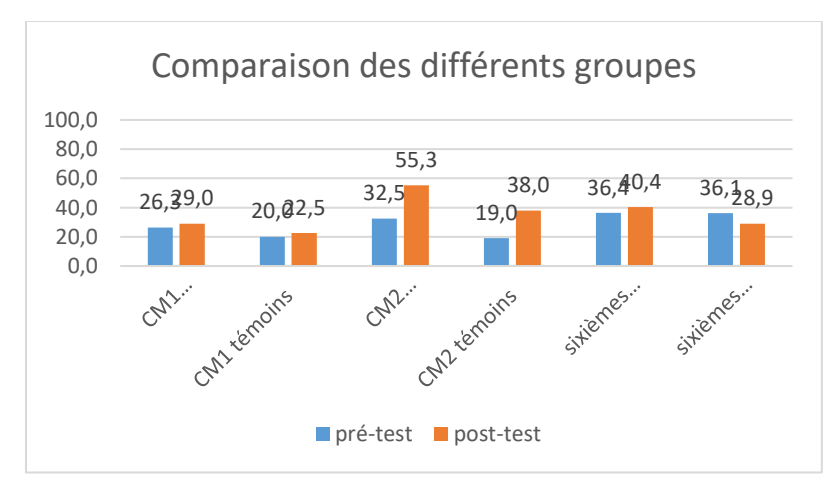

Figure 245 : Comparaison des fréquences de réussite en pré et en post –test pour les deux groupes « Mathador » et témoins.

Au **pré-test** en **CM1**, cette question est réussie par 26% des élèves des classes « Mathador » et par 20% des élèves des classes témoins.

Au **post-test** en **CM1**, les classes « Mathador » ont un score de 29 % de réussite et les classes témoins de 23%. Les tests de khi-deux donnent un résultat de 0,8 pour les classes « Mathador » et de 0,8 pour les classes témoins. La progression n'est mesurable pour aucun des deux groupes.

Au **pré-test** en **CM2**, cette question est réussie par 33% des élèves des classes « Mathador » et par 19% des élèves des classes témoins.

Au **post-test** en **CM2** cette question est réussie par 55 % des élèves des classes « Mathador » et par 38 % des élèves des classes témoins. Les tests de khi-deux donnent un résultat de 0,01 pour les classes « Mathador » et de 0,008 pour les classes témoins. Nous observons une progression pour les deux groupes.

Au **pré-test** en **sixième,** cette question est réussie par 36% des élèves des classes « Mathador » et par 36 % des élèves des classes témoins.

Au **post-test** en **sixième** cette question est réussie par 40 % des élèves des classes « Mathador » et par 29 % des élèves des classes témoins. Les tests de khi-deux donnent un résultat de 0,5 pour les classes « Mathador » et de 0,3 pour les classes témoin. La progression n'est mesurable pour aucun des groupes.

## **Question : 63 moins 48**

#### *Analyse générale*

Les consignes de passation sont les suivantes : Dire « Dire « 63 moins 48 » Les élèves doivent écrire la réponse dans une case. Ils disposent de 20 secondes.

Les méthodes de résolutions sont les suivantes : opération posée dans la tête, passer de 48 à 50 puis de 50 à 63, retrancher 3 à 63 pour obtenir 60 puis retrancher 45 (quitte à le décomposer en 40 puis 5) ou utiliser la méthode de conservation des écarts et effectuer 65 moins 50 ou 60 - 45.

## *Analyse des différents groupes*

Au **pré-test** : 23 % des élèves de CM1 ; 35% des élèves de CM2 et 45% des élèves de sixième réussissent cette question.

Le pourcentage de non réponse est de 37% en CM1, 34% en CM2 et 26% en sixième.

L'erreur portant sur la retenue est faite par 14% des élèves de CM1,9% des élèves de CM2 et 11% des élèves de sixième.

Les erreurs « autres » représentent 28% des réponses en CM1, 22% en CM2 et 19% en sixième. Au **post-test** : 41 % des élèves de CM1 ; 56% des élèves de CM2 et 52% des élèves de sixième réussissent cette question.

Le pourcentage de non réponse est de 22% en CM1, 20% en CM2 et 25% en sixième.

L'erreur portant sur la retenue est faite par 10% des élèves de CM1,8% des élèves de CM2 et 5% des élèves de sixième.

Les erreurs « autres » représentent 27% des réponses en CM1, 17% en CM2 et 18% en sixième.

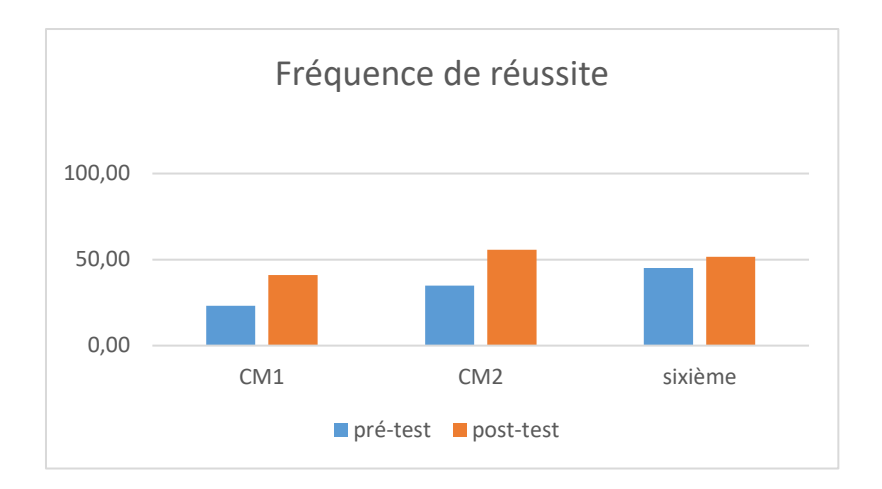

Figure 246 : Pourcentage de réussite à la question « 63 moins 48 »

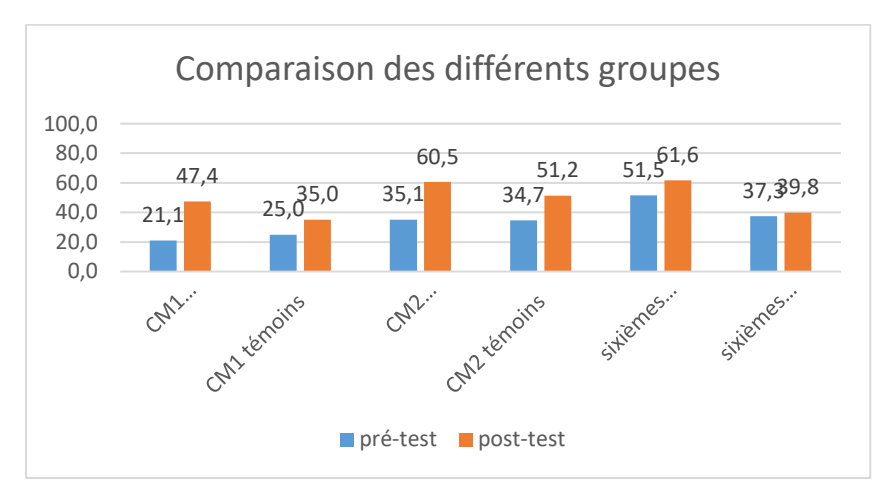

Figure 247 : Comparaison des fréquences de réussite en pré et en post –test pour les deux groupes « Mathador » et témoins.

Au **pré-test** en **CM1**, cette question est réussie par 21% des élèves des classes « Mathador » et par 25% des élèves des classes témoins.

Au **post-test** en **CM1**, les classes « Mathador » ont un score de 48 % de réussite et les classes témoins de 35%. Les tests de khi-deux donnent un résultat de 0,02 pour les classes « Mathador » et de 0,3 pour les classes témoins. Nous observons une progression pour les élèves du groupe « Mathador » mais non pour ceux du groupe témoin.

Au **pré-test** en **CM2**, cette question est réussie par 35% des élèves des classes « Mathador » et par 35% des élèves des classes témoins.

Au **post-test** en **CM2** cette question est réussie par 51 % des élèves des classes « Mathador » et par 62 % des élèves des classes témoins. Les tests de khi-deux donnent un résultat de 0,0001 pour les classes « Mathador » et de 0,009 pour les classes témoins. Nous observons une progression pour les deux groupes.

Au **pré-test** en **sixième,** cette question est réussie par 52% des élèves des classes « Mathador » et par 37 % des élèves des classes témoins.

Au **post-test** en **sixième** cette question est réussie par 62 % des élèves des classes « Mathador » et par 40 % des élèves des classes témoins. Les tests de khi-deux donnent un résultat de 0,2 pour les classes « Mathador » et de 0.7 pour les classes témoin. La progression n'est mesurable pour aucun des groupes.

#### **Question : « 31 moins 18 »**

*Analyse générale*

Les consignes de passation sont les suivantes : « Question 10 : 31 moins 18 ; je répète : 31 moins 18 » Laisser 15 secondes pour écrire.

Pour effectuer cette soustraction plusieurs méthodes, sont possibles l'algorithme posé dans la tête, les élèves peuvent également procéder par étapes (soit en calculant, soit en appui sur la file numérique) : par exemple retrancher d'abord 10, il reste 21, puis enlever 8 à 21. Ils peuvent encore procéder par étapes en enlevant 1, puis 7. On peut également envisager de partir de 18 et chercher à atteindre 31. Par exemple aller de 18 à 20, puis de 20 à 31. La méthode de conservation des écarts peut être utilisée en effectuant « 30 – 17 » ou « 33 – 20 ».

Les erreurs prévisibles sont pour la première l'oubli de la retenue lors de l'opération posée : et pour la deuxième l'élève fait systématiquement la soustraction du plus grand chiffre moins le plus petit. Ici : «  $8 - 1 = 7$  » et «  $3 - 1 = 2$  » donnant le résultat «  $27$  ».

Le code « 1 » représente la réponse juste « 13 », le code « 6 » correspond à une erreur de retenue, le code « 7 » à l'erreur décrite précédemment et donnant « 27 » comme résultat.

*Analyse des différents groupes*

Au **pré-test** : 30 % des élèves de CM1 ; 45 % des élèves de CM2 et 47 % des élèves de sixième réussissent cette question.

Le pourcentage de non réponse est de 24% en CM1, 17% en CM2 et 15% en sixième.

La réponse correspondant à une erreur de retenue est présente à 8% en CM1, 5% en CM2 et 5% en sixième.

La réponse donnant le résultat « 27 » est présente à 12% en CM1, 4% en CM2 et 8% en sixième. Les erreurs « autres » représentent 27% des réponses en CM1, 29% en CM2 et 25% en sixième. Au **post-test** : 41 % des élèves de CM1 ; 53% des élèves de CM2 et 57 % des élèves de sixième réussissent cette question.

Le pourcentage de non réponse est de 15% en CM1, 14% en CM2 et 14% en sixième.

La réponse correspondant à une erreur de retenue est présente à 12% en CM1, 6% en CM2 et 7% en sixième.

La réponse donnant le résultat « 27 » est présente à 4% en CM1, 5% en CM2 et 3% en sixième.

Les erreurs « autres » représentent 28% des réponses en CM1, 22% en CM2 et 20% en sixième

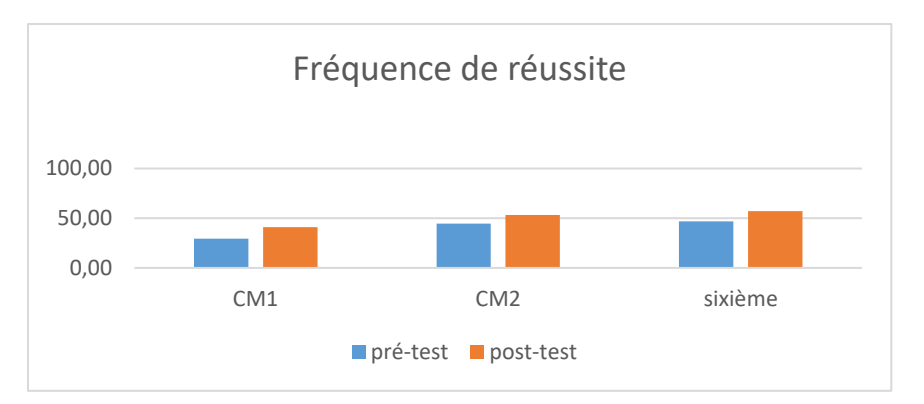

Figure 248 : Pourcentage de réussite à la question « 31 moins 18 »

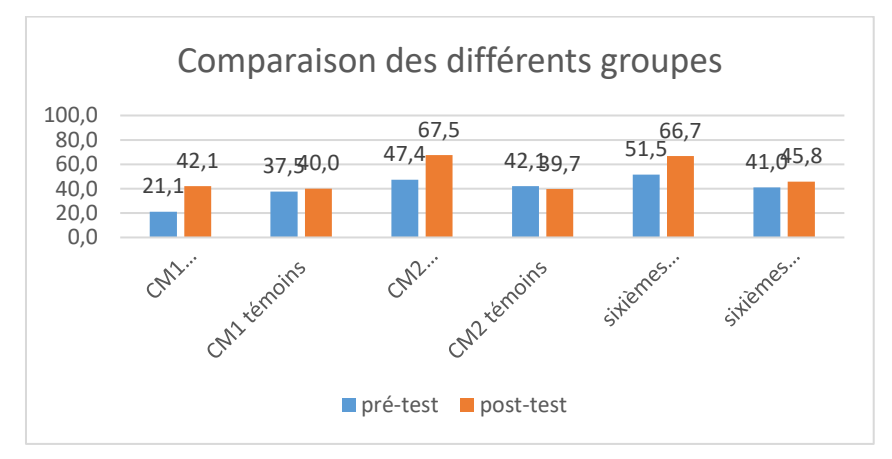

Figure 249 : Comparaison des pourcentages de réussite en pré et en post –test pour les deux groupes « Mathador » et témoins.

Au **pré-test** en **CM1**, cette question est réussie par 21% des élèves des classes « Mathador » et par 38 % des élèves des classes témoins.

Au **post-test** en **CM1**, les classes « Mathador » ont un score de 42 % de réussite et les classes témoins de 40 %. Les tests de khi-deux donnent un résultat de 0,048 pour les classes « Mathador » et de 0,8 pour les classes témoins. Nous observons une progression pour les classes « Mathador » mais non pour les classes témoin.

Au **pré-test** en **CM2**, cette question est réussie par 47% des élèves des classes « Mathador » et par 42% des élèves des classes témoins.

Au **post-test** en **CM2** cette question est réussie par 68 % des élèves des classes « Mathador » et par 40 % des élèves des classes témoins. Les tests de khi-deux donnent un résultat de 0,002 pour les classes « Mathador » et de 0,7 pour les classes témoins Nous observons une progression pour les classes « Mathador » mais non pour les classes témoin.

Au **pré-test** en **sixième,** cette question est réussie par 52% des élèves des classes « Mathador » et par 41% des élèves des classes témoins.

Au **post-test** en **sixième** cette question est réussie par 67 % des élèves des classes « Mathador » et par 46 % des élèves des classes témoins.

Les tests de khi-deux donnent un résultat de 0,2 pour les classes « Mathador » et de 0.5 pour les classes témoin. La progression n'est mesurable pour aucun des deux groupes.

On peut faire le lien avec la question « 31 – 3 » qui fait partie des connaissances de base pour les trois niveaux. On peut supposer que nombre d'élèves décrémentent de un en un à partir de 31, technique qu'ils ne peuvent reproduire lorsque c'est 18 qui est retranché à la place de 3.

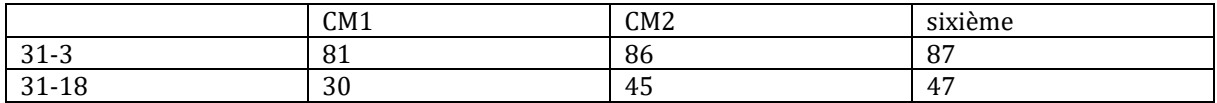

Tableau 140 : Pourcentages de réussites aux questions « 31-3 » et « 31-18 »

#### **Question : « 124 moins 39 »**

## *Analyse générale*

Les consignes de passation sont les suivantes : « 124 moins 39 ». Les élèves ont 20 secondes pour effectuer le calcul et ont une ligne pour écrire le résultat. Il était de plus prévu de recueillir les méthodes de résolution mais moins d'une dizaine de réponses ont été observées.

Les techniques envisagées sont les suivantes : L'élève peut poser l'opération dans sa tête et utiliser l'algorithme. Il est à remarquer que poser cette soustraction nécessite deux retenues et non une ce qui rajoute à la difficulté de la tâche.

Une autre méthode consiste à partir de « 39 », pour aller à « 40 » puis de « 40 à 100 », de « 100 à 120 » puis de « 120 à 124 » et donc effectuer : 39+…=40 ; 40+…=100 ; 100+…=120 ;  $120+...=124.$ 

Ou encore : « 124-4=120 ; 120-5=115 puis 115-10=105 et 105-20 ».

Une autre méthode consiste à utiliser la proximité avec 40 et d'effectuer la décomposition : « 124-40+1 ». Une erreur possible provient du 1, l'élève pouvant le retrancher à la place de l'ajouter.

La conservation des écarts peut également être utilisée en ajoutant 1 à 124 et à 30, et donc faire « 125-40 ». Il suffit alors de savoir retrancher des dizaines entières (ce qui fait partie des connaissances de base en sixième)

Le code 6 correspond à la réponse « 95 » portant sur une erreur de retenue au niveau des dizaines et en code 7 la réponse « 83 » obtenue en faisant « 124-40-1 ».

*Analyse des différents groupes*

Au **pré-test** : 12 % des élèves de CM1 ; 26% des élèves de CM2 et 31% des élèves de sixième réussissent cette question.

Le pourcentage de non réponse est de 50% en CM1, 46% en CM2 et 25% en sixième.

La réponse 95 est proposée par 7% des élèves de CM1,5% des élèves de CM2 et 8% des élèves de sixième.

Aucun élève de l'échantillon ne donne la réponse 83.

Les erreurs « autres » représentent 32% des réponses en CM1, 23% en CM2 et 37 % en sixième. Au **post-test** : 22 % des élèves de CM1 ; 39% des élèves de CM2 et 36% des élèves de sixième réussissent cette question.

Le pourcentage de non réponse est de 31% en CM1, 37% en CM2 et 33% en sixième.

La réponse 95 est proposée par 10% des élèves de CM1,5% des élèves de CM2 et 2% des élèves de sixième.

Aucun élève de l'échantillon ne donne la réponse « 83 ».

Les erreurs « autres » représentent 37% des réponses en CM1, 18% en CM2 et 30% en sixième.

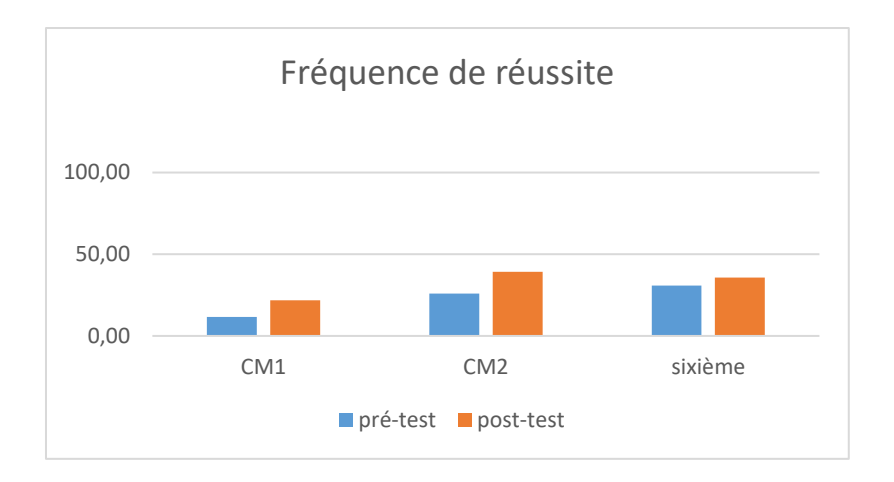

Figure 250 : Pourcentage de réussite à la question « 124 moins 39 »

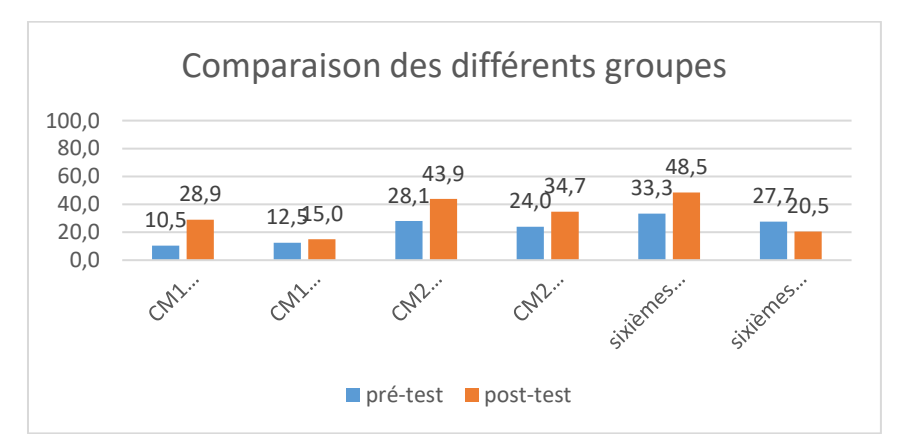

Figure 251 : Comparaison des fréquences de réussite en pré et en post –test pour les deux groupes « Mathador » et témoins.

Au **pré-test** en **CM1**, cette question est réussie par 11% des élèves des classes « Mathador » et par 13% des élèves des classes témoins.

Au **post-test** en **CM1**, les classes « Mathador » ont un score de 29% de réussite et les classes témoins de 15%. Les tests de khi-deux donnent un résultat de 0,04 pour les classes « Mathador » et de 0,7 pour les classes témoins. Les élèves du groupe « Mathador » ont progressé sur cette question mais non ceux du groupe témoin.

Au **pré-test** en **CM2**, cette question est réussie par 28% des élèves des classes « Mathador » et par 24% des élèves des classes témoins.

Au **post-test** en **CM2** cette question est réussie par 44% des élèves des classes « Mathador » et par 35 % des élèves des classes témoins. Les tests de khi-deux donnent un résultat de 0,07 pour les classes « Mathador » et de 0,3 pour les classes témoins. La progression n'est mesurable pour aucun des deux groupes.

Au **pré-test** en **sixième,** cette question est réussie par 33% des élèves des classes « Mathador » et par 28 % des élèves des classes témoins.

Au **post-test** en **sixième** cette question est réussie par 49 % des élèves des classes « Mathador » et par 21 % des élèves des classes témoins. Les tests de khi-deux donnent un résultat de 0,03 pour les classes « Mathador » et de 0,3 pour les classes témoin. Les élèves du groupe Mathador ont progressé sur cette question mais non ceux du groupe témoin.

# **Question : « 260 moins 11 »**

## *Analyse générale*

Les consignes de passation sont les suivantes : « Dire « Pour les questions 1, 2, 3 et 4, effectuez le calcul mentalement, vous devez écrire le résultat dans la case » …Question 2 : Dire « 260 moins 11 ; je répète 260 moins 11 » Laisser 10 secondes pour écrire. Les élèves écrivent leur réponse dans une case.

Pour effectuer ce calcul, les élèves doivent **mobiliser** leurs connaissances sur la soustraction.

Il est possible aux élèves de « poser l'opération dans leur tête », ou au vu de la proximité avec la dizaine il est possible de retirer d'abord « 10 » puis « un » (ceci peut être fait sous forme de calcul ou en appui sur la bande numérique). La conservation des écarts peut également être utilisée en effectuant « 269 – 20 ». Une erreur portant sur l'opération (l'élève effectuant une addition en lieu et place de la soustraction demandée) peut être commise en confusion avec une soustraction par « 9 ». Nous avons codé cette dernière éventualité par le code « 7 ».

## *Analyse des différents groupes*

Au **pré-test** : 47 % des élèves de CM1 ; 57 % des élèves de CM2 et 64 % des élèves de sixième réussissent cette question.

Le pourcentage de non réponse est de 12% en CM1, de 14% en CM2 et de 10% en sixième.

L'erreur prévue est toujours inférieure à 1,5 %.

Le pourcentage d'erreurs autres est de 40% en CM1, 28% en CM2 et 25% en sixième.

Au **post-test** : 55 % des élèves de CM1 ; 68 % des élèves de CM2 et 70 % des élèves de sixième réussissent cette question.

Le pourcentage de non réponse est de 13% en CM1, de 10% en CM2 et de 8% en sixième. L'erreur prévue n'est pas présente en post-test.

Le pourcentage d'erreurs autres est de 32% en CM1, 23% en CM2 et 22% en sixième.

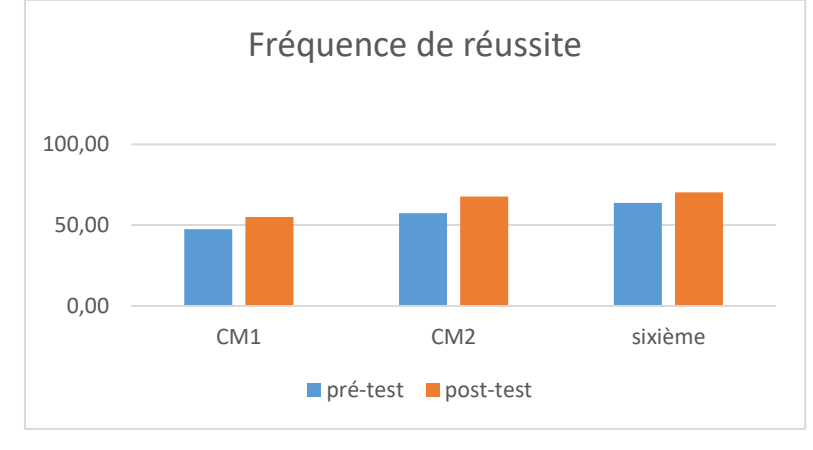

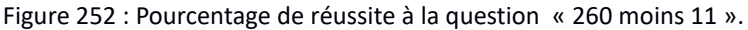

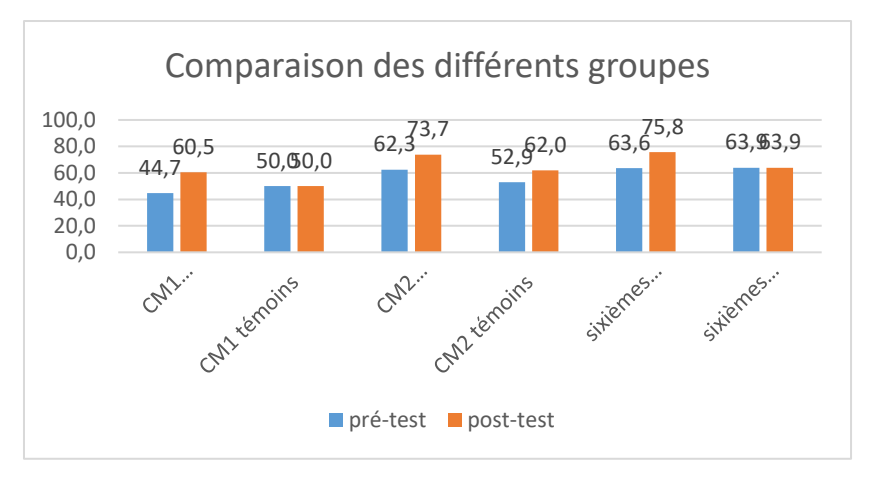

Figure 253 : Comparaison des fréquences de réussite en pré et en post –test pour les deux groupes « Mathador » et témoins.

Au **pré-test** en **CM1**, cette question est réussie par 45 % des élèves des classes « Mathador » et par 50 % des élèves des classes témoins.

Au **post-test** en **CM1**, les classes « Mathador » ont un score de 61 % de réussite et les classes témoins de 50 %. Les tests de khi-deux donnent un résultat de 0,1 pour les classes « Mathador » et de 1 pour les classes témoins. La progression n'est mesurable pour aucun des deux groupes.

Au **pré-test** en **CM2**, cette question est réussie par 62% des élèves des classes « Mathador » et par 53% des élèves des classes témoins.

Au **post-test** en **CM2** cette question est réussie par 74 % des élèves des classes « Mathador » et par 62 % des élèves des classes témoins.

Les tests de khi-deux donnent un résultat de 0,06 pour les classes « Mathador » et de 0,1 pour les classes témoins. La progression n'est mesurable pour aucun des deux groupes.

Au **pré-test** en **sixième,** cette question est réussie par 64% des élèves des classes « Mathador » et par 64% des élèves des classes témoins.

Au **post-test** en **sixième** cette question est réussie par 76 % des élèves des classes « Mathador » et par 64 % des élèves des classes témoins.

Les tests de khi-deux donnent un résultat de 0,06 pour les classes « Mathador » et de 1 pour les classes témoin. La progression n'est mesurable pour aucun des deux groupes.

# Problèmes additifs

**Question : « Pierre a perdu 15 billes à la récréation. Il lui en reste 27. Combien avait-il de billes avant la récréation ? »**

*Analyse générale*

Les consignes de passation sont les suivantes : *«* Je vous lis l'énoncé : Pierre a perdu 15 billes à la récréation. Il lui en reste 27. Combien avait-il de billes avant la récréation ? Je répète : Pierre a perdu 15 billes à la récréation. Il lui en reste 27. Combien avait-il de billes avant la récréation ? ». Puis « Écrivez le résultat dans la case ». Les élèves ont 30 secondes pour répondre.

L'élève n'est pas guidé dans le choix de l'opération à effectuer. Le niveau de fonctionnement correspondant est celui de la **disponibilité**.

C'est un problème, nous allons traiter séparément la procédure et le calcul. C'est une question classique s'apparentant au problème 5 du livre de Butlen (2007) « Le calcul mental entre sens et technique » (p. 89) qu'il qualifie de problème complexe : « nous considérons comme problèmes complexes, le problèmes de calcul d'un état initial ou ceux faisant intervenir une composition de transformations positives » (Butlen, 2007) et pour lequel nous avons changé la variable « 20 » en « 27 ». La difficulté provient du fait que c'est l'état initial qui est recherché. Il est plus difficile de résoudre un problème de transformation lorsque c'est l'état initial qui est recherché. Les élèves doivent tout d'abord reconnaitre l'opération à effectuer. Il est à noter que dans l'énoncé est utilisé le mot inducteur « perdu » alors que c'est une addition qui doit être réalisée. Dans un deuxième temps, il reste à effectuer l'opération « 15 + 27 » mentalement. Certains élèves peuvent poser l'opération dans leur tête, traiter séparément les dizaines et les unités «  $10 + 20 = 30$ ;  $5 + 7 = 12$  » puis «  $30 + 12$  ») ou utiliser une décomposition additive du type «  $15 + 27 = 15 + 20 + 5 + 2 = 20 + 20 + 2$  »., ou «  $15 + 27 = 27 + 3 + 12 = 30 + 10$  » ou encore « 15+27=15 + 25 + 2=40+2 »

Certains vont effectuer la soustraction « 27 – 15 ». Ils peuvent effectuer l'opération dans leur tête, faire une addition à trous « 15 +. = 27 » relativement aisée car il n'y a pas de retenue et que 5 est proche de 7, ou d'autres méthodes encore.

Nous avons codé « 6 » une erreur provenant d'une erreur sur la retenue donnant « 32 » comme résultat et « 7 » une erreur provenant du choix de l'opération à effectuer, donnant le résultat « 12 ».

*. Analyse des différents groupes*

Au **pré-test :** 64 % des élèves de CM1, 75 % des élèves de CM2 et 71 % des élèves de sixième répondent correctement à cette question.

L'erreur portant sur la retenue est très minoritaire (entre 3 et 5 %).

Celle portant sur le choix de l'opération est également peu présente, toujours inférieure à 3% Le pourcentage de non réponse est de 4% en CM1 et CM2 et de 6% en sixième.

Le pourcentage d'erreurs (autres que les deux recensées) est de 26% en CM1, 15% en CM2 et 16% en sixième.

Au **post-test :** 83 % des élèves de CM1, 81 % des élèves de CM2 et 81 % des élèves de sixième répondent correctement à cette question.

L'erreur portant sur la retenue est comprise entre 2 et 6%

Celle portant sur le choix de l'opération est également peu présente, toujours inférieure à 3% Le pourcentage de non réponse est de 3% en CM1 de 5% en CM2 et de 6% en sixième.

Le pourcentage d'erreurs (autres que les deux recensées) est de 6% en CM1, 9% en CM2 et 9% en sixième.

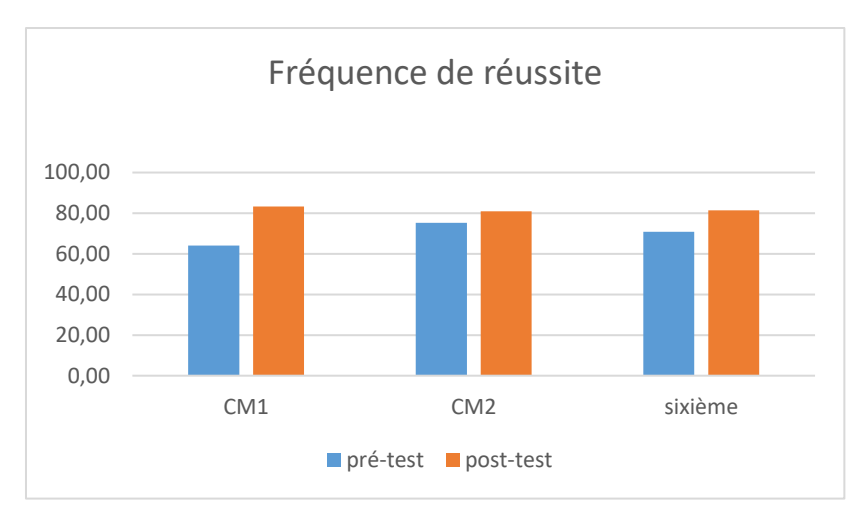

Figure 254 : Pourcentage de réussite de la question « Pierre a perdu 15 billes à la récréation. Il lui en reste 27. Combien avait-il de billes avant la récréation ? »

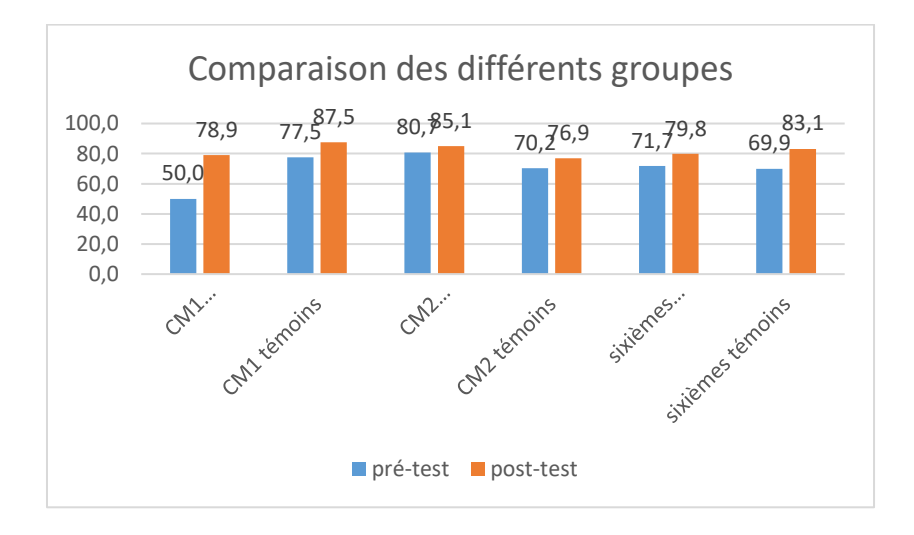

Figure 255 : Comparaison des fréquences de réussite en pré et en post –test pour les deux groupes « Mathador » et témoins.

Au **pré-test** en **CM1**, cette question est réussie par 50% des élèves des classes « Mathador » et par 78 % des élèves des classes témoins.

Au **post-test** en **CM1**, les classes « Mathador » ont un score de 79 % de réussite et les classes témoins de 88 %. Les tests de khi-deux donnent un résultat de 0,008 pour les classes « Mathador » et de 0,2 pour les classes témoins. Nous observons une progression pour les élèves des classes « Mathador » mais non pour ceux des classes témoins.

Au **pré-test** en **CM2**, cette question est réussie par 81% des élèves des classes « Mathador » et par 70 % des élèves des classes témoins.

Au **post-test** en **CM2** cette question est réussie par 85% des élèves des classes « Mathador » et par 77% des élèves des classes témoins.

Les tests de khi-deux donnent un résultat de 0,3 pour les classes « Mathador » et de 0,2 pour les classes témoins. La progression n'est mesurable pour aucun des groupes.

Au **pré-test** en **sixième,** cette question est réussie par 72% des élèves des classes « Mathador » et par 70% des élèves des classes témoins.

Au **post-test** en **sixième** cette question est réussie par 80 % des élèves des classes « Mathador » et par 83 % des élèves des classes témoins.

Les tests de khi-deux donnent un résultat de 0,1 pour les classes « Mathador » et de 0,04 pour les classes témoin. Nous observons une progression pour les élèves des classes témoins mais non pour ceux des classes « Mathador ».

## **Question : « Je pense à un nombre, je lui ajoute 27 et je trouve 40. Quel est ce nombre ? »**

*Analyse générale*

Les consignes de passation sont les suivantes : « Je vous lis l'énoncé : Je pense à un nombre, je lui ajoute 27 et je trouve 40. Quel est ce nombre ? Je répète : Je pense à un nombre, je lui ajoute 27 et je trouve 40. Quel est ce nombre ? ». Écrivez le résultat dans la case. Les élèves ont 15 secondes pour marquer le résultat.

Les élèves ne sont pas guidés pour le choix de l'opération. C'est le niveau de la **disponibilité** de la soustraction qui est questionné par cette question.

Deux étapes sont nécessaires pour résoudre ce problème : il est nécessaire de trouver l'opération qui n'est pas indiquée, puis de l'effectuer. C'est un problème pour lequel on recherche état initial. La difficulté est accrue de par l'emploi du mot inducteur « ajoute » alors que c'est une soustraction qui doit être effectuée. Lorsque l'élève a identifié l'opération, il lui reste à l'effectuer.

Pour calculer « 40-27 », plusieurs méthodes sont envisagées : l'algorithme posé, procéder par étapes : « 40 – 20 = 20 » et « 20 – 7 », ou par conservation des écarts en effectuant « 43 – 30 ». Il est également possible d'effectuer « une addition à trous » : « 27+…=40 », en complétant de 27 à 30 puis de 30 à 40.

Une erreur sur l'opération va amener les élèves à effectuer « 40 + 27 ». Ajouter des dizaines entières fait partie des connaissances de base dès l'entrée au CE2. La réponse juste « 13 » a été codée « 1 ». La réponse « 67 » qui provient d'une erreur sur le choix de l'opération (addition à la place de la soustraction) a été codée « 6 » et la réponse « 23 » obtenue en faisant une erreur de retenue à partir de l'algorithme « posé dans la tête » est codée « 7 ».

*Analyse des différents groupes*

Au **pré-test** : 51 % des élèves de CM1, 60,5 % des élèves de CM2 et 64 % des élèves de sixième réussissent cette question.

Le pourcentage de non réponse est de 13% en CM1,17 % en CM2 et 14 % en sixième.

L'erreur provenant d'une mauvaise opération est présente chez moins de 1% des élèves (tous niveaux confondus).

L'erreur obtenue suite à l'oubli de la retenue est de 10% en CM1,7% en CM2 et 10% en sixième. Les autres erreurs concernent 24% des élèves de CM1, 15% des élèves de CM2 et 12% des élèves de sixième.

Au **post-test** : 59 % des élèves de CM1, 71 % des élèves de CM2 et 76 % des élèves de sixième réussissent cette question.

Le pourcentage de non réponse est de 13% en CM1,11 % en CM2 et 9 % en sixième. L'erreur provenant d'une mauvaise opération n'est pas présente (tous niveaux confondus) L'erreur obtenue suite à l'oubli de la retenue est de 9 % en CM1,6 % en CM2 et 7 % en sixième. Les autres erreurs concernent 19% des élèves de CM1, 12% des élèves de CM2 et 8% des élèves de sixième.

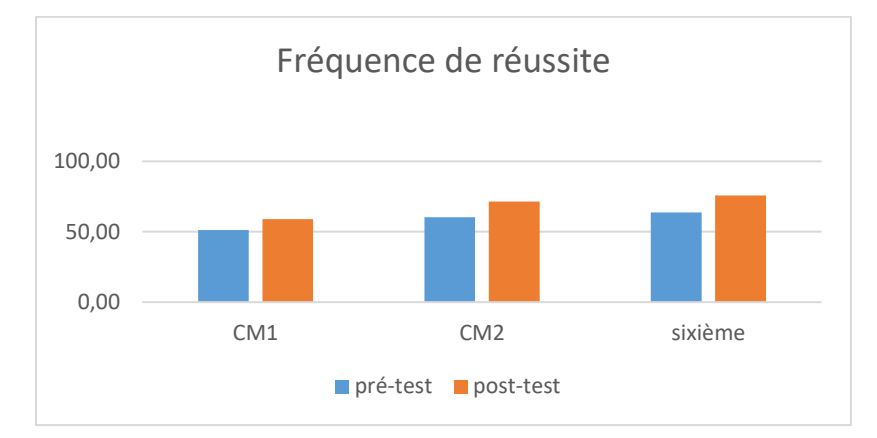

Figure 256 : Pourcentage de réussite à la question « Je pense à un nombre, je lui ajoute 27 et je trouve 40. Quel est ce nombre ? ».

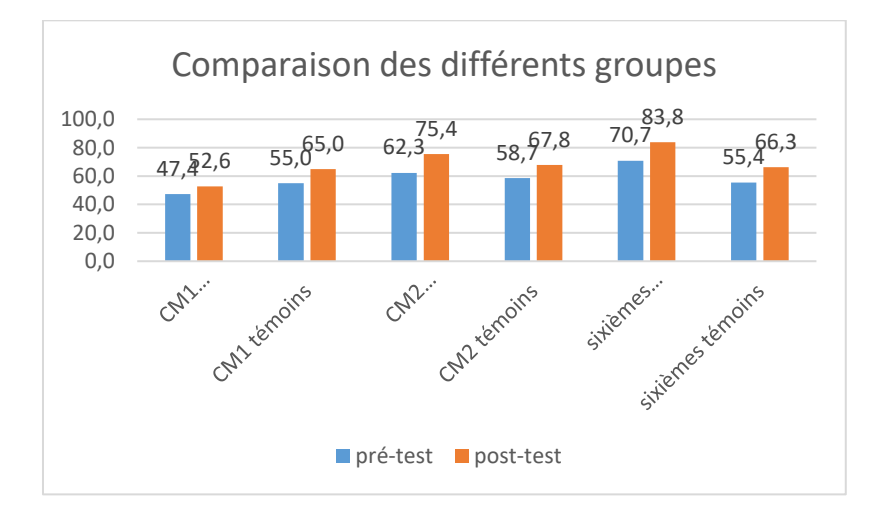

Figure 257 : Comparaison des fréquences de réussite en pré et en post –test pour les deux groupes « Mathador » et témoins.

Au **pré-test** en **CM1**, cette question est réussie par 47 % des élèves des classes « Mathador » et par 55 % des élèves des classes témoins.

Au **post-test** en **CM1**, les classes « Mathador » ont un score de 53 % de réussite et les classes témoins de 65 %. Les tests de khi-deux donnent un résultat de 0,6 pour les classes « Mathador » et de 0,3 pour les classes témoins. La progression n'est mesurable pour aucun des deux groupes.

Au **pré-test** en **CM2**, cette question est réussie par 62% des élèves des classes « Mathador » et par 59% des élèves des classes témoins.

Au **post-test** en **CM2** cette question est réussie par 75 % des élèves des classes « Mathador » et par 68 % des élèves des classes témoins.

Les tests de khi-deux donnent un résultat de 0,03 pour les classes « Mathador » et de 0,1 pour les classes témoins. Nous observons une progression pour les élèves des classes « Mathador » mais non pour ceux des classes témoins.

Au **pré-test** en **sixième,** cette question est réussie par 71% des élèves des classes « Mathador » et par 55% des élèves des classes témoins.

Au **post-test** en **sixième** cette question est réussie par 84 % des élèves des classes « Mathador » et par 66 % des élèves des classes témoins.

Les tests de khi-deux donnent un résultat de 0,02 pour les classes « Mathador » et de 0,1 pour les classes témoin. Nous observons une progression pour les élèves des classes « Mathador » mais non pour ceux des classes témoins.

# **Question : Dorian joue deux fois aux billes. Au second jeu, il perd 7 billes. Après les deux jeux, il a gagné 5 billes. Combien de billes a-t-il gagné au premier jeu ?**

#### *Analyse générale*

Les consignes de passation sont les suivantes : Dire : « Question 7. Je vous lis l'énoncé : Dorian joue deux fois aux billes. Au second jeu, il perd 7 billes. Après les deux jeux, il a gagné 5 billes. Combien de billes a-t-il gagné au premier jeu ? »

Les élèves répondent dans une case, ils disposent de 30 secondes.

C'est un problème, nous allons regarder séparément la procédure et le traitement du résultat. C'est un problème relevant d'une composition de transformations pour lequel la transformation initiale est recherchée.

Le fait de n'avoir qu'une case, complexifie le problème car les élèves ne vont pas pouvoir faire un schéma, support de leur réflexion, de plus il n'est pas donné le nombre de billes au début de la journée, il faut conceptualiser les transformations.

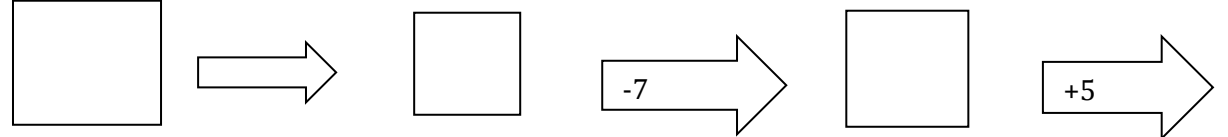

Il est possible de prendre un nombre arbitraire de billes au début de la journée pour regarder ce qui se passe. Par exemple pour 1 bille : à la fin du jeu il aura 6 billes. Le problème devient alors « Dorian a perdu 7 billes à la récréation, il lui en reste 6. Combien avait-il de billes avant la récréation », problème similaire à celui de la question « Pierre a perdu 15 billes à la récréation. Il lui en reste 27. Combien avait-il de billes avant la récréation ? » avec des variables numériques plus simples. Les résultats de cette dernière question étaient 64% de réussite en CM1 ; 75 % en CM2 et 71% en sixième.

L'élève peut aussi travailler directement sur les transformations. Les élèves vont faire un raisonnement du type : A la fin, il a 5 billes en plus qu'au début. Il en avait perdu 7 au second jeu, donc il en avait « 5+7 » au début.

Lorsque l'opération est identifiée son calcul est aisé, les tables d'addition faisant partie des connaissances de base dès le CE2. Ceci permet également de « tester « la solution trouvée, et d'écarter l'utilisation d'une soustraction.

L'erreur donnant le résultat 2 issu de la soustraction est codée 7.

*Analyse des différents groupes*

Au **pré-test** : 23% des élèves de CM1 ; 18% des élèves de CM2 et 18% des élèves de sixième réussissent cette question.

Le pourcentage de non réponse est de 33% en CM1, 35% en CM2 et 21% en sixième.

L'erreur donnant 2 comme résultat est faite par 13% des élèves de CM1,20% des élèves de CM2 et 30% des élèves de sixième.

Les erreurs « autres » représentent 31% des réponses en CM1, 27% en CM2 et 31 % en sixième. Au **post-test** : 33 % des élèves de CM1 ; 20% des élèves de CM2 et 25% des élèves de sixième réussissent cette question.

Le pourcentage de non réponse est de 21% en CM1, 27% en CM2 et 28% en sixième.

L'erreur donnant 2 comme résultat est faite par 15% des élèves de CM1,29% des élèves de CM2 et 23% des élèves de sixième.

Les erreurs « autres » représentent 31% des réponses en CM1, 25% en CM2 et 24% en sixième.

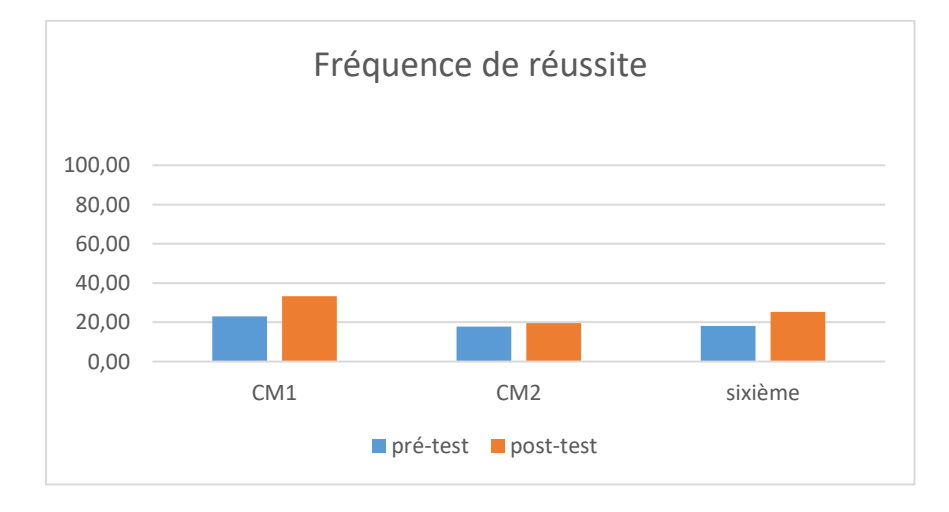

Figure 258 : Pourcentage de réussite à la question « Dorian joue deux fois aux billes. Au second jeu, il perd 7 billes. Après les deux jeux, il a gagné 5 billes. Combien de billes a-t-il gagné au premier jeu ? »

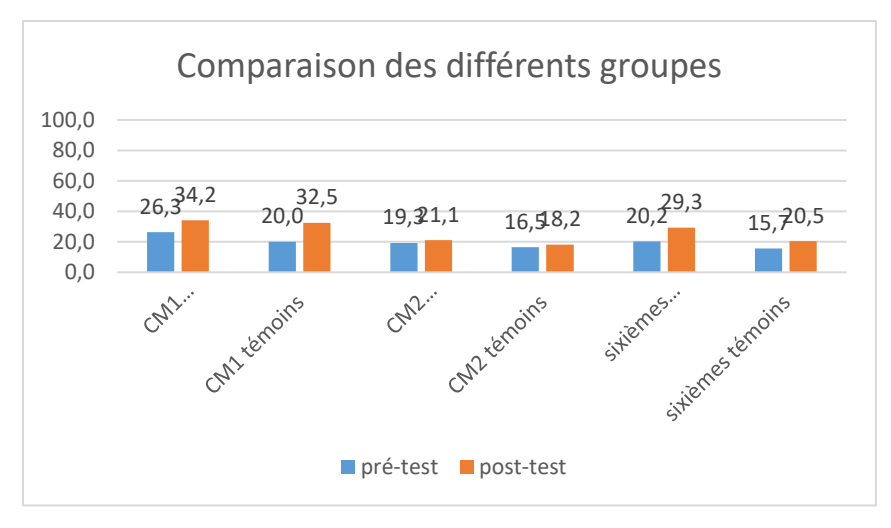

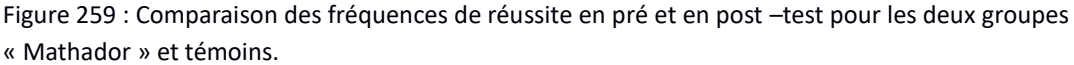

Au **pré-test** en **CM1**, cette question est réussie par 26% des élèves des classes « Mathador » et par 20% des élèves des classes témoins.

Au **post-test** en **CM1**, les classes « Mathador » ont un score de 34 % de réussite et les classes témoins de 33%. Les tests de khi-deux donnent un résultat de 0,5 pour les classes « Mathador » et de 0,2 pour les classes témoins. La progression n'est mesurable pour aucun des groupes.

Au **pré-test** en **CM2**, cette question est réussie par 19% des élèves des classes « Mathador » et par 17% des élèves des classes témoins.

Au **post-test** en **CM2** cette question est réussie par 21 % des élèves des classes « Mathador » et par 18 % des élèves des classes témoins. Les tests de khi-deux donnent un résultat de 0,7 pour les classes « Mathador » et de 0,7 pour les classes témoins. La progression n'est mesurable pour aucun des groupes.

Au **pré-test** en **sixième,** cette question est réussie par 20% des élèves des classes « Mathador » et par 16 % des élèves des classes témoins.

Au **post-test** en **sixième** cette question est réussie par 30 % des élèves des classes « Mathador » et par 21 % des élèves des classes témoins. Les tests de khi-deux donnent un résultat de 0,1 pour les classes « Mathador » et de 0,4 pour les classes témoin. La progression n'est mesurable pour aucun des groupes.

```
Question : « Avec un billet de 50 euros, peut-on acheter 
une bande dessinée à 14 euros et 95 centimes, un livre à 37 
euros et un stylo à 8 euros et 10 centimes ? »
```
*Analyse générale*

Les consignes de passation sont les suivantes : « Dire « Question 8 » Puis lire l'énoncé *« Avec un billet de 50 euros, peut-on acheter une bande dessinée à 14 euros et 95 centimes, un livre à 37 euros et un stylo à 8 euros et 10 centimes ?* » Puis dire « *Répondez par oui ou par non*. Expliquez pourquoi. Vous avez une minute ». Les élèves doivent écrire sur une ligne.

Cette question nécessite la **disponibilité** des connaissances (en ordre de grandeur

concernant l'addition)

. L'élève doit tout d'abord se représenter la situation : c'est un problème avec recherche de l'état final qui débouche sur une addition : « 14,95 + 37 + 8,10 ». Le calcul exact demande de travailler avec les nombres décimaux et a plusieurs retenues.

En ordre de grandeur l'élève devrait être amené à regarder les deux premiers nombres : «  $15 + 37 = 52$  », ce qui est suffisant pour répondre ou la totalité de la somme par exemple « 15 + 35 + 10 » qui est de l'ordre de « 60 » (même si le nombre 8,10 a été majoré en 10, on est « trop loin » de 50).

Le code « 1 » correspond à une réponse correcte avec une justification correcte et le code « 2 » à une réponse correcte mais une justification absente ou erronée. En regroupant les codes 1 et 2 donnant une réponse exacte, nous obtenons :

# *Analyse des différents groupes*

Au **pré-test** : 72 % des élèves de CM1, 79 % des élèves de CM2 et 85 % des élèves de sixième donnent une réponse et une justification exactes.

Le pourcentage de non réponse est de 9% en CM1, 11% en CM2 et de 9% en sixième.

Le pourcentage d'erreur est de 19% en CM1, 11% en CM2 et 6% en sixième.

Au **post-test** : 74 % des élèves de CM1, 86 % des élèves de CM2 et 82% des élèves de sixième donnent une réponse et une justification exactes.

Le pourcentage de non réponse est de 1% en CM1,7% en CM2 et de 8% en sixième.

Le pourcentage d'erreur est de 13% en CM1, 7% en CM2 et 10 % en sixième.

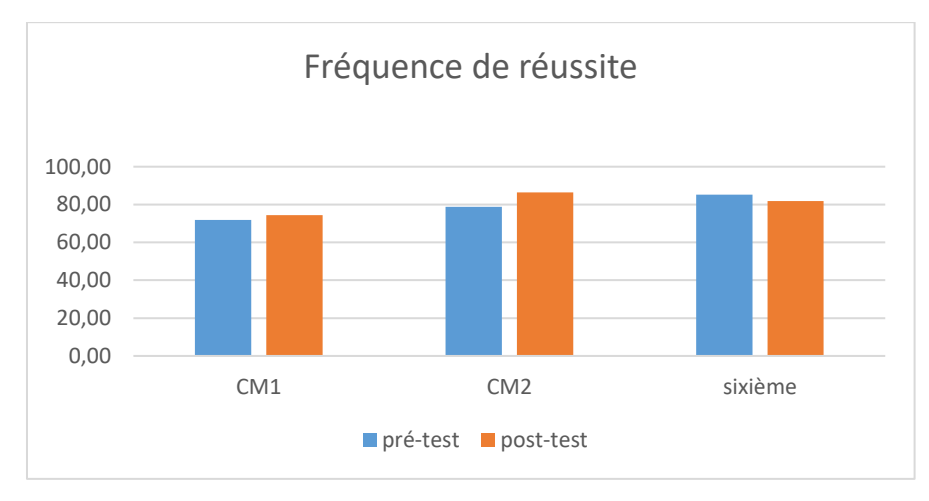

Figure 260 : Pourcentage de réussite à la question « Avec un billet de 50 euros, peut-on acheter une bande dessinée à 14 euros et 95 centimes, un livre à 37 euros et un stylo à 8 euros et 10 centimes ? «

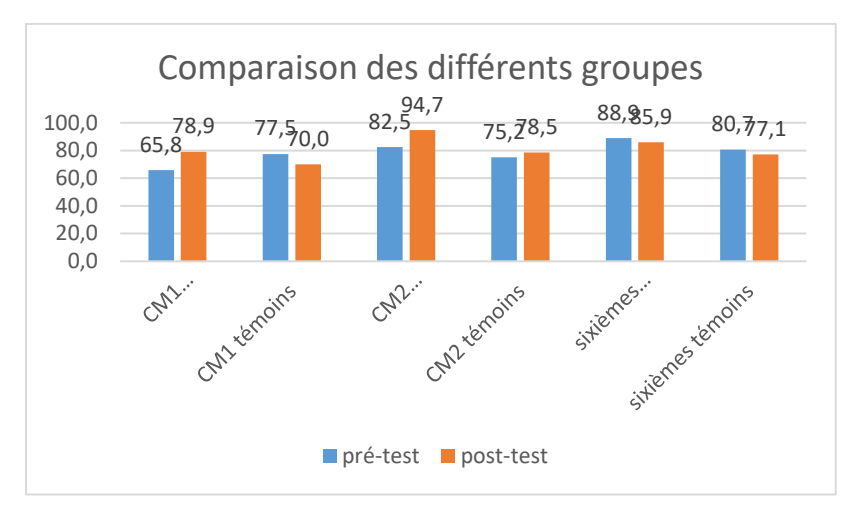

Figure 261 : Comparaison des fréquences de réussite en pré et en post –test pour les deux groupes « Mathador » et témoins.

Au **pré-test** en **CM1**, cette question est réussie par 66% des élèves des classes « Mathador » et par 78 % des élèves des classes témoins.

Au **post-test** en **CM1**, les classes « Mathador » ont un score de 79 % de réussite et les classes témoins de 70 %. Les tests de khi-deux donnent un résultat de 0,02 pour les classes « Mathador » et de 0,6 pour les classes témoins. Nous observons une progression pour les élèves des classes « Mathador » mais non pour ceux des classes témoins.

Au **pré-test** en **CM2**, cette question est réussie par 83% des élèves des classes « Mathador » et par 76 % des élèves des classes témoins.

Au **post-test** en **CM2** cette question est réussie par 95 % des élèves des classes « Mathador » et par 79% des élèves des classes témoins.

Les tests de khi-deux donnent un résultat de 0,03 pour les classes « Mathador » et de 0,5 pour les classes témoins. Nous observons une progression pour les élèves des classes « Mathador » mais non pour ceux des classes témoins.

Au **pré-test** en **sixième,** cette question est réussie par 89% des élèves des classes « Mathador » et par 81% des élèves des classes témoins.

Au **post-test** en **sixième** cette question est réussie par 86 % des élèves des classes « Mathador » et par 77 % des élèves des classes témoins.

Les tests de khi-deux donnent un résultat de 0,5 pour les classes « Mathador » et de 0,6 pour les classes témoin. La différence entre le pré et le post-test n'est mesurable pour aucun des groupes.

*Question « Dans une école, il y a 610 élèves. Si 98 élèves sont en sortie, combien d'élèves sont encore à l'école ? Entourez sur votre*  *feuille le nombre le plus proche de la réponse. 400 ; 500 ; 600 et 700."*

*Analyse générale*

Cette question est issue de l'article de MacIntosh (1997) : "A school has 610 children. If 98 children are away on a trip, about how many are still at school ?" Nous avons proposé les mêmes réponses possibles que dans cet article. Les consignes de passation sont les suivantes : *« Vous avez quatre nombres sur votre feuille : 400 ; 500 ; 600 et 700. Je vous lis le problème : Dans une école, il y a 610 élèves. Si 98 élèves sont en sortie, combien d'élèves sont encore à l'école ? Je répète : Dans une école, il y a 610 élèves. Si 98 élèves sont en sortie, combien d'élèves sont encore à l'école ? ». Entourez sur votre feuille le nombre le plus proche de la réponse. Vous avez 30 secondes ». Les réponses proposées sont les suivantes :*

400 500 600 700

Pour résoudre cette question, l'élève n'est pas guidé dans le choix de l'opération à utiliser. Afin de répondre à la question, la soustraction doit être disponible en ordre de grandeur.

C'est un problème. Nous devons analyser à la fois la procédure utilisée (débouchant ici sur une soustraction), puis le traitement de cette opération.

Lorsque l'élève a reconnu qu'il devait effectuer une soustraction il peut la poser, en essayant d'obtenir un résultat exact ou approché.

La méthode utilisant la conservation des écarts est ici assez simple, le nombre 98 étant proche de 100. Il suffit alors d'effectuer 612 – 100. Le résultat n'étant pas demandé une stratégie donnant un nombre approché est suffisante il est suffisant d'effectuer 600-100 pour répondre à la question avec les solutions proposées.

Certains élèves vont effectuer une addition en lieu et place de la soustraction attendue. De la même manière que précédemment, ils peuvent faire un calcul exact en décomposant 98 pour faire « apparaitre » une centaine : 610 + 98 = 610 + 90 + 8 ou effectuer un calcul approché avec :  $600 + 100$ .

Nous avons codé « 1 » la réponse exacte « 500 », et « 2 » la réponse « 700 » qui proviendrait d'une addition.

*Analyse des différents groupes*

**Au pré-test :** 78 % des élèves de CM1 réussissent cette question, 79,5 % des élèves de CM2 et 80 % des élèves de sixième.

Le pourcentage de non réponse est de 0% en CM1,3% en CM2 et 1% en sixième.

La réponse provenant d'une erreur portant sur le choix de l'opération est nulle en CM1, de 2 % en CM2 et de 4 % en sixième.

Le pourcentage d'erreurs autre que celle répertoriée est de 22% en CM1 et de 15% en CM2 et en sixième.

**Au post-test :** 90 % des élèves de CM1 réussissent cette question, 87 % des élèves de CM2 et 87 % des élèves de sixième.

Le pourcentage de non réponse est de 0% en CM1,1% en CM2 et 1% en sixième.

La réponse provenant d'une erreur portant sur le choix de l'opération est nulle en CM1, de 1 % en CM2 et de 1 % en sixième.

Le pourcentage d'erreurs autre que celle répertoriée est de 10 % en CM1 et de 12% en CM2 et en sixième.

Si nous comparons avec les résultats de MacIntosh (1997) : 58 % des élèves de 8 ans aux États-Unis et 67 % pour les élèves de 8 ans australiens réussissent cette question, les élèves français de 9 ans obtiennent un score de 78 %.

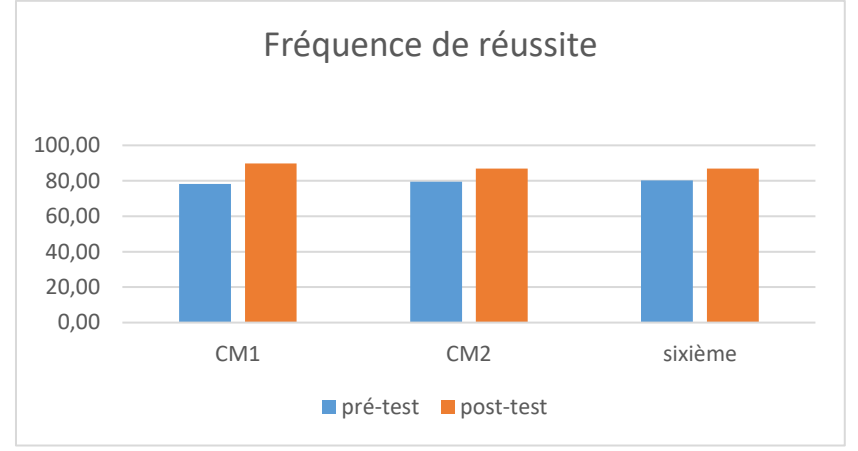

Figure 262 : Pourcentage de réussite à la question « Dans une école, il y a 610 élèves. Si 98 élèves sont en sortie, combien d'élèves sont encore à l'école ? ».

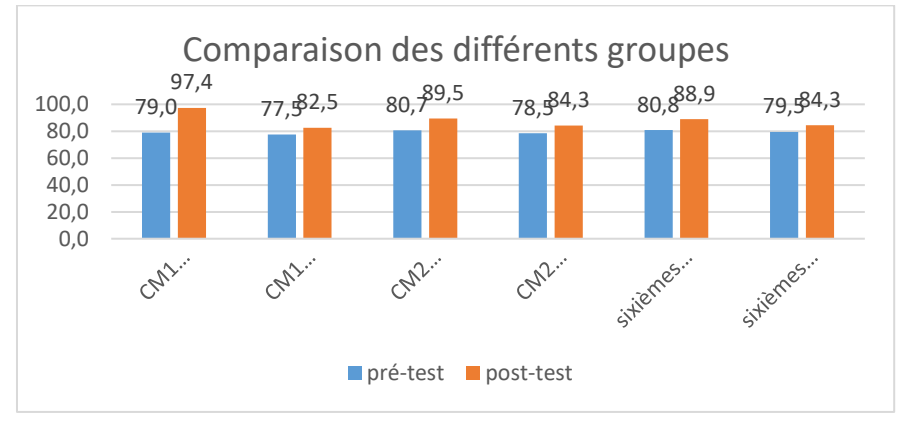

Figure 263 : Comparaison des fréquences de réussite en pré et en post –test pour les deux groupes « Mathador » et témoins.

Au **pré-test** en **CM1**, cette question est réussie par 79% des élèves des classes « Mathador » et par 78 % des élèves des classes témoins.

Au **post-test** en **CM1**, les classes « Mathador » ont un score de 97 % de réussite et les classes témoins de 83 %. Les tests de khi-deux donnent un résultat de 0,03 pour les classes « Mathador » et de 0,5 pour les classes témoins. Nous observons une progression pour les élèves des classes « Mathador » mais non pour ceux des classes témoins.

Au **pré-test** en **CM2**, cette question est réussie par 81% des élèves des classes « Mathador » et par 79 % des élèves des classes témoins.

Au **post-test** en **CM2** cette question est réussie par 90 % des élèves des classes « Mathador » et par 84% des élèves des classes témoins.

Les tests de khi-deux donnent un résultat de 0,06 pour les classes « Mathador » et de 0,2 pour les classes témoins. La différence entre le pré et le post-test n'est mesurable pour aucun des groupes.

Au **pré-test** en **sixième,** cette question est réussie par 81% des élèves des classes « Mathador » et par 80% des élèves des classes témoins.

Au **post-test** en **sixième** cette question est réussie par 89 % des élèves des classes « Mathador » et par 84 % des élèves des classes témoins.

Les tests de khi-deux donnent un résultat de 0,1 pour les classes « Mathador » et de 1 pour les classes témoin. La différence entre le pré et le post-test n'est mesurable pour aucun des groupes.

# Ordre de grandeur

# **Question : « Parmi les quatre nombres : 95 ; 143 ; 408 et 440 entourer les deux nombres qui, additionnés ensemble, donnent la réponse la plus proche du nombre 537. »**

*Analyse générale*

Les consignes de passation sont les suivantes : *«* Parmi les quatre nombres : 95 ; 143 ; 408 et 440 entourer les deux nombres qui, additionnés ensemble, donnent la réponse la plus proche du nombre 537 ; je répète : entourer les deux nombres qui, additionnés ensemble, donnent la réponse la plus proche du nombre 537 *»* Sur la feuille réponse, les élèves doivent entourer deux nombres parmi : 95 – 143 – 408 – 440. Ils ont 40 secondes.

Pour résoudre cette question, l'élève doit prendre des initiatives, de ce fait nous l'avons classée parmi les questions nécessitant la **disponibilité** des connaissances sur l'addition. Il est possible de se demander quelle est la moitié de 537 pour trouver les deux nombres. Outre le fait que ce calcul n'est pas aisé, si on regarde les nombres proposés cette technique semble peu prometteuse. Deux des nombres proposés sont autour de 100 en ordre de grandeur et les deux autres autour de 400. Il semble donc naturel de se demander comment composer au mieux ces paires. « 95 + 408 » est proche de « 100 + 400 » donc « 500 » ; « 143 + 440 » est proche de « 140 + 440 » donc « 580 ». Il reste les deux autres propositions : « 95 + 440 » proche de «  $100 + 440$  » donc «  $540$  » (avec 5 unités en trop) «  $143 + 408$  » proche de «  $140 + 410$  » donc « 550 » ou « 140 + 400 » donc « 540 ». Il est nécessaire d'estimer les écarts (pour les deux dernières).

Nous avons codé « 6 » la réponse « 143 » et « 408 » qui correspond au deuxième couple dont la somme est proche du résultat. Nous avons considéré l'item comme validé avec les réponses codées « 1 » et « 6 » pour lesquelles l'ordre de grandeur est respecté.

*Analyse des différents groupes*

A**u pré-test** : 65 % des élèves de CM1, 76 % des élèves de CM2 et 79 % des élèves de sixième donnent une des deux réponses approchant le résultat.

27 % des élèves de CM1, 41 % des élèves de CM2 et 48 % des élèves de sixième donnent la réponse correcte.

3 % des élèves de CM1 et 2% des élèves de CM2 et de sixième ne proposent pas de réponse.
32% des élèves de CM1, 22% des élèves de CM2 et 19% des élèves de sixième donnent une réponse erronée.

A**u post-test** : 83 % des élèves de CM1, 80 % des élèves de CM2 et 75 % des élèves de sixième donnent une des deux réponses approchant le résultat.

36 % des élèves de CM1, 53 % des élèves de CM2 et 46 % des élèves de sixième donnent la réponse correcte.

0 % des élèves de CM1, 2% des élèves de CM2 et 1% des élèves de sixième ne proposent pas de réponse.

17% des élèves de CM1, 18 % des élèves de CM2 et 24% des élèves de sixième donnent une réponse erronée

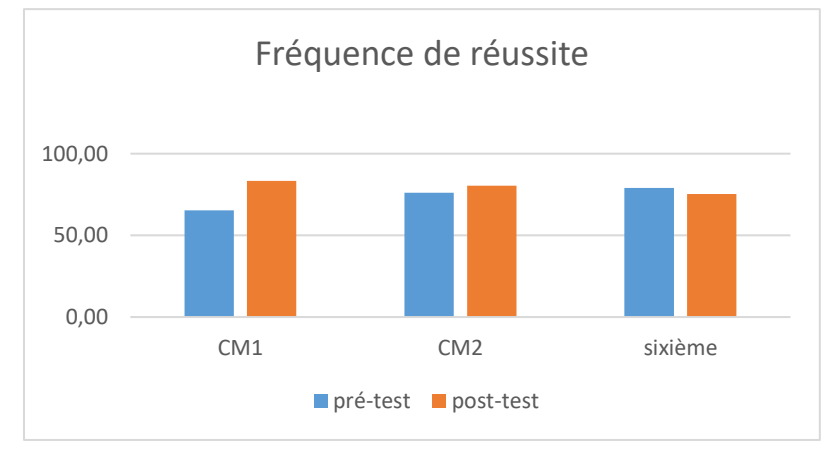

Figure 264 : Pourcentage de réussite (une des deux réponses les plus proches) à la question « 95 ; 143 ; 408 et 440 les deux nombres qui, additionnés ensemble, donnent la réponse la plus proche du nombre 537

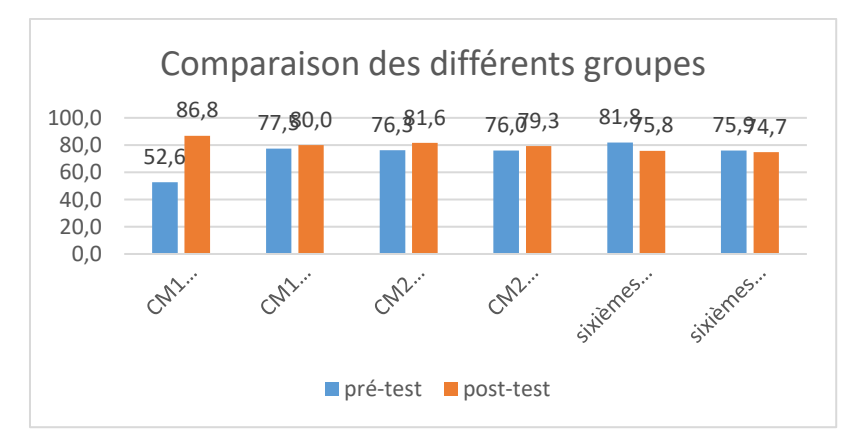

Figure 265 : Comparaison des fréquences de réussite en pré et en post –test pour les deux groupes « Mathador » et témoins.

Au **pré-test** en **CM1**, cette question est réussie par 53% des élèves des classes « Mathador » et par 78 % des élèves des classes témoins.

Au **post-test** en **CM1**, les classes « Mathador » ont un score de 87 % de réussite et les classes témoins de 80 %. Les tests de khi-deux donnent un résultat de 0,6 pour les classes « Mathador » et de 0,2 pour les classes témoins si nous considérons uniquement la bonne réponse. En considérant comme correctes, les deux réponses les plus proches les résultats du khi-deux sont respectivement de 0,02 et de 0,1 Nous observons alors une progression pour les élèves des classes « Mathador » mais non pour ceux des classes témoins.

Au **pré-test** en **CM2**, cette question est réussie par 76% des élèves des classes « Mathador » et par 76 % des élèves des classes témoins.

Au **post-test** en **CM2** cette question est réussie par 82% des élèves des classes « Mathador » et par 79% des élèves des classes témoins.

Les tests de khi-deux donnent un résultat de 0,02 pour les classes « Mathador » et de 0,3 pour les classes témoins si nous considérons uniquement la bonne réponse, montrant une progression pour les classes « Mathador » et non pour les classes témoin. En considérant comme correctes, les deux réponses les plus proches les résultats du khi-deux sont respectivement de 0,4 et de 0,5. Dans ce cas la progression n'est mesurable pour aucun des groupes.

Au **pré-test** en **sixième,** cette question est réussie par 71% des élèves des classes « Mathador » et par 66% des élèves des classes témoins.

Au **post-test** en **sixième** cette question est réussie par 82 % des élèves des classes « Mathador » et par 80 % des élèves des classes témoins.

Les tests de khi-deux donnent un résultat de 0,7 pour les classes « Mathador » et de 0,7 pour les classes témoin si nous considérons uniquement à bonne réponse et de 0,3 pour les classes « Mathador » et de 0,8 pour les classes témoin si nous considérons les deux réponses les plus proches. Dans ces deux configurations, la différence entre le pré et le post-test n'est mesurable pour aucun des groupes.

## **Question : « Voici quatre nombres : 5 000 ; 6 000 ; 15 000 et 55 000. Entourez le nombre qui est le plus proche de 5 525 plus 535 »**

*Analyse générale*

Les consignes de passation sont les suivantes : « Voici quatre nombres : 5 000 ; 6 000 ; 15 000 et 55 000. Entourez le nombre qui est le plus proche de 5 525 plus 535. Je répète : Entourez le nombre qui est le plus proche de 5 525 plus 535 » Laisser 20 secondes. Les quatre nombres sont marqués sur la feuille et les élèves doivent entourer la réponse correcte.

L'opération à effectuer est indiquée. Les élèves doivent **mobiliser** leurs connaissances concernant l'ordre de grandeur d'une addition.

C'est une des rares questions des tests portant sur les grands nombres. L'ordre de grandeur est assez aisé « 5 500 + 500 = 6 000 ». Chaque réponse proposée a été codée : « 5 000 » a pour code « 6 » ; « 15 000 » a pour code « 7 » et « 55 000 » a pour code « 8 ».

Au **pré-test** : 58 % des élèves de CM1, 63 % des élèves de CM2 et 73 % des élèves de sixième

*Analyse des différents groupes*

réussissent cette question.

Le pourcentage de non réponse est de 4% en CM1, 5% en CM2 et 2% en sixième.

Le code « 6 » proposant la solution « 5 000 » est très minoritaire, toujours inférieure à 4 % des réponses. Le code « 7 » (« 15 000 ») représente 18 % des réponses des élèves de CM1 ; 20,5 % des réponses des élèves de CM2 et 19 % des réponses des élèves de sixième. Ce pourcentage est assez stable.

La réponse « 55 000 » représente 16,5 % des réponses en CM1, 9 % en CM2 et 3,5 % en sixième. Au **post-test** : 60 % des élèves de CM1, 71 % des élèves de CM2 et 76 % des élèves de sixième réussissent cette question.

Le pourcentage de non réponse est autour de 3% pour les trois niveaux.

Le code « 6 » proposant la solution « 5 000 » est très minoritaire, toujours inférieure à 4 % des réponses. Le code « 7 » (« 15 000 ») représente 22 % des réponses des élèves de CM1 ; 16 % des réponses des élèves de CM2 et 14 % des réponses des élèves de sixième. Ce pourcentage est assez stable.

La réponse « 55 000 » représente 13 % des réponses en CM1, 8 % en CM2 et 3 % en sixième.

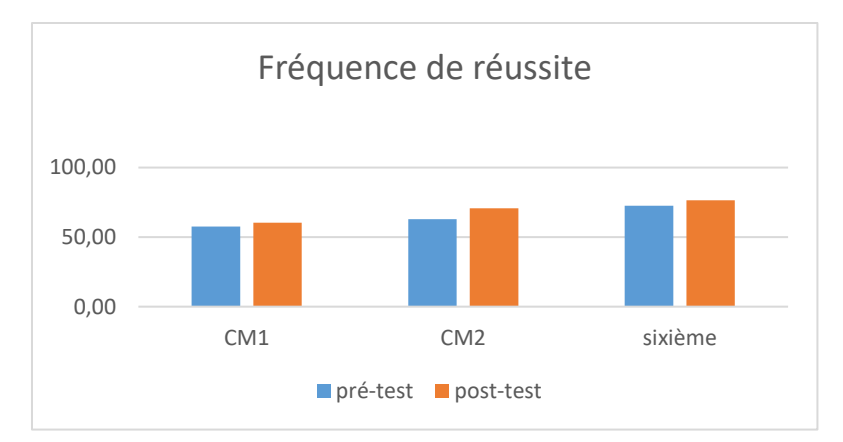

Figure 266 : Pourcentage de réussite à la question « Voici quatre nombres : 5 000 ; 6 000 ; 15 000 et 55 000. Entourez le nombre qui est le plus proche de 5 525 plus 535 ».

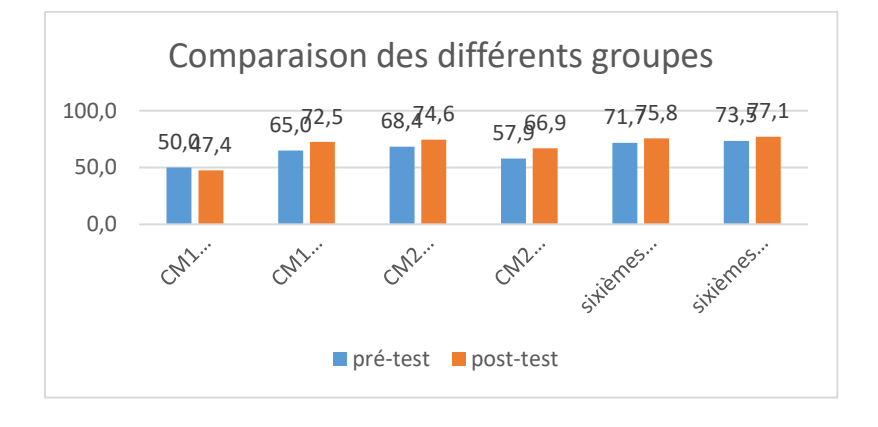

Figure 267 : Comparaison des fréquences de réussite en pré et en post –test pour les deux groupes « Mathador » et témoins.

Au **pré-test** en **CM1**, cette question est réussie par 50 % des élèves des classes « Mathador » et par 65 % des élèves des classes témoins.

Au **post-test** en **CM1**, les classes « Mathador » ont un score de 47 % de réussite et les classes témoins de 73 %. Les tests de khi-deux donnent un résultat de 0,8 pour les classes « Mathador » et de 0,4 pour les classes témoins. La progression n'est mesurable pour aucun des deux groupes.

Au **pré-test** en **CM2**, cette question est réussie par 65% des élèves des classes « Mathador » et par 68 % des élèves des classes témoins.

Au **post-test** en **CM2** cette question est réussie par 75 % des élèves des classes « Mathador » et par 67 % des élèves des classes témoins.

Les tests de khi-deux donnent un résultat de 0,3 pour les classes « Mathador » et de 0,1 pour les classes témoins. La progression n'est mesurable pour aucun des deux groupes.

Au **pré-test** en **sixième,** cette question est réussie par 72% des élèves des classes « Mathador » et par 74% des élèves des classes témoins.

Au **post-test** en **sixième** cette question est réussie par 76 % des élèves des classes « Mathador » et par 77 % des élèves des classes témoins.

Les tests de khi-deux donnent un résultat de 0,5 pour les classes « Mathador » et de 0,6 pour les classes témoin. La progression n'est mesurable pour aucun des deux groupes.

# Multiplication

```
Faits numériques : restitution
Question : « 9 x 9 »
```
*Analyse générale*

C'est une question issue des tests nationaux. Les consignes de passation et le codage sont inchangés. Les élèves ont 2 secondes pour répondre à la question.

Dans le temps imparti, c'est la **restitution d'un fait numérique** mémorisé qui est visée. Néanmoins on peut envisager que certains soient en mesure de le retrouver, soit en utilisant une « astuce » liée à la particularité de la table des 9 soit en recalculant. Cette « astuce » a été observée en classe (Alix., 6 avril 2017, séance de calcul mental) pour le calcul de « 6 x 9 » :

```
Élève : 6 – 1
Enseignant : Je t'écoute 6 – 1
Élève : 5
Enseignant : 6 – 1 = 5
Élève : 4 pour aller à 10
Enseignant : 4 Pourquoi 4 ?
Élève : non 6 pour aller à 10
Enseignant : Alors tu fais 6 – 1 ; ensuite,6 pour aller à 10 et tu trouves 4 d'accord
Élève inaudible
Enseignant : Et 5 dizaines. Où est-ce que tu as trouvé cette technique ?
Élève : ma maman ; c'est ma maman
Enseignant : Ah c'est ta maman qui l'utilise d'accord »
```
Ce qui est utilisé est : «  $6 \times 9 = 6 \times 10 - 1 \times 10 + 10 - 6 = (6 - 1) \times 10 + (10 - 6) = 50 + 4$  » Le calcul peut être fait à partir d'un fait connu soit «  $9 \times 10 = 90$  et je retranche 9 (nous avons vu précédemment que la multiplication par 10 fait partie des connaissances de base en sixième et retrancher 9, est maitrisé entre 60 et 80 % des élèves de sixième, d'après les résultats des tests. Il est également possible de s'appuyer sur 8x9=72 et 72+9=72+8+1.

En pré-test, cette question est réussie par 62 % des élèves de CM1, 78 % des élèves de CM2 et

*Analyse des différents groupes*

86 % des élèves de sixième.

Le pourcentage de non réponse est 28% en CM1,13% en CM2 et 7% en sixième.

Le pourcentage d'erreurs est de 10% en CM1, 9% en CM2 et de 7% en sixième.

En post-test, cette question est réussie par 81 % des élèves de CM1, 86 % des élèves de CM2 et 88 % des élèves de sixième.

Le pourcentage de non réponse est 8% en CM1,9% en CM2 et 5% en sixième. Le pourcentage d'erreurs est 12% en CM1, 5% en CM2 et de 7% en sixième.

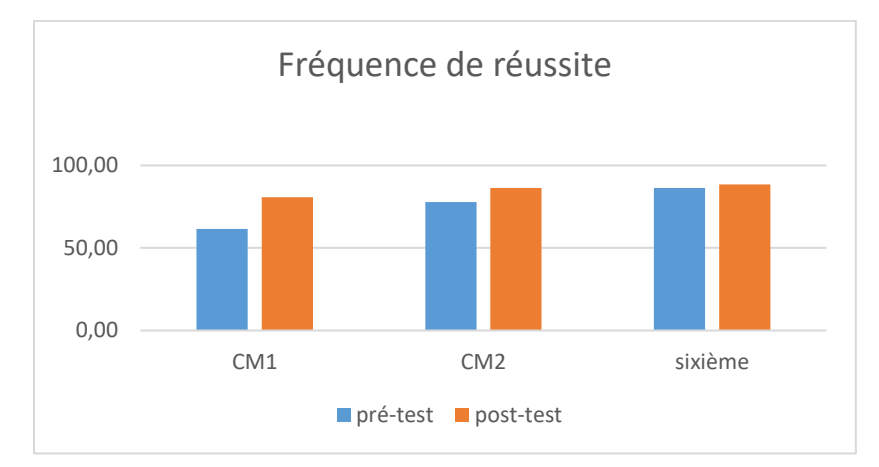

Figure 268 : Pourcentage de réussite à la question « 9x9 ».

Ces résultats sont compatibles avec ceux des évaluations nationales 90,7 % en sixième.

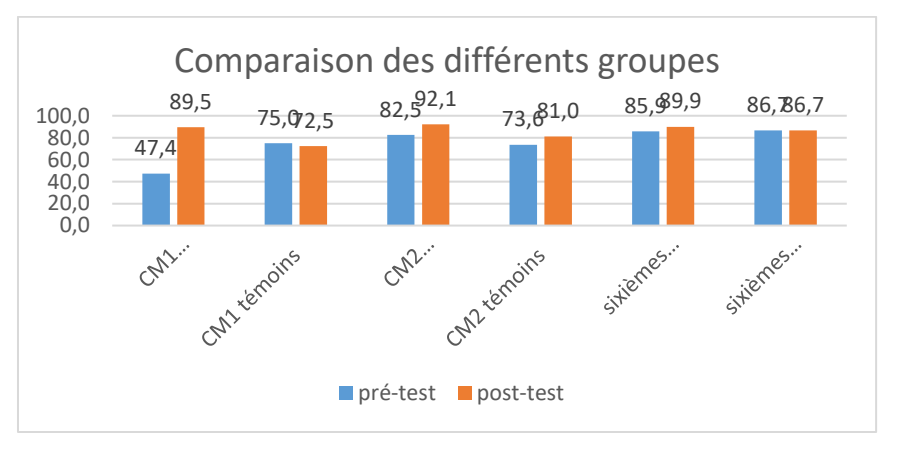

Figure 269 : Comparaison des fréquences de réussite en pré et en post –test pour les deux groupes « Mathador » et témoins.

Au **pré-test** en **CM1**, cette question est réussie par 47 % des élèves des classes « Mathador » et par 75% des élèves des classes témoins.

Au **post-test** en **CM1**, les classes « Mathador » ont un score de 90 % de réussite et les classes témoins de 73 %. Les tests de khi-deux donnent un résultat de 7x10<sup>-5</sup> pour les classes « Mathador » et de 0,8 pour les classes témoins. Nous observons une progression des élèves des classes « Mathador » mais non de ceux des classes témoins.

Au **pré-test** en **CM2**, cette question est réussie par 83% des élèves des classes « Mathador » et par 74 % des élèves des classes témoins.

Au **post-test** en **CM2** cette question est réussie par 92 % des élèves des classes « Mathador » et par 81% des élèves des classes témoins.

Les tests de khi-deux donnent un résultat de 0,03 pour les classes « Mathador » et de 0,2 pour les classes témoins. Nous observons une progression des élèves des classes « Mathador » mais non de ceux des classes témoins.

Au **pré-test** en **sixième,** cette question est réussie par 86% des élèves des classes « Mathador » et par 87% des élèves des classes témoins.

Au **post-test** en **sixième** cette question est réussie par 90% des élèves des classes « Mathador » et par 87 % des élèves des classes témoins.

Les tests de khi-deux donnent un résultat de 0,4 pour les classes « Mathador » et de 1 pour les classes témoin. La différence entre le pré et le post-test n'est mesurable pour aucun des groupes.

# **Q**uestion : « 6 fois 8 »

```
Analyse générale
```
Les consignes de passation étaient les suivantes : *«* **Case f : 6 fois 8 »,** l'enseignant laissant 2 secondes aux élèves pour répondre à la question posée. Les élèves devaient répondre dans une case.

C'est une question issue des tests nationaux. Elle permet de vérifier la **restitution** de ce fait numérique, le temps laissé ne permet pas de recalculer pour la majorité des élèves, c'est donc l'automatisation du calcul qui est ciblée. Néanmoins certains élèves peuvent retrouver ce résultat notamment à partir de « 5 x 8 » (la table des 5 qui est une des plus connues, comme nous l'avons vu précédemment) et ajouter « 8 ». Le codage est inchangé par rapport aux tests nationaux.

Au **pré-test** : 32 % des élèves de CM1, 63 % des élèves de CM2 et 59 % des élèves de sixième

*. Analyse des différents groupes*

réussissent cette question.

Le pourcentage de non réponse est de 59% en CM1, 29% en CM2 et 30% en sixième.

Le pourcentage d'erreurs est de 9% en CM1 ; 10% en CM2 et 11% en sixième. Au **post-test** : 63 % des élèves de CM1, 71 % des élèves de CM2 et 62 % des élèves de sixième réussissent cette question.

Le pourcentage de non réponse est de 27% en CM1, 23% en CM2 et 24% en sixième.

Le pourcentage d'erreurs est de 10% en CM1 ; 7% en CM2 et 14% en sixième.

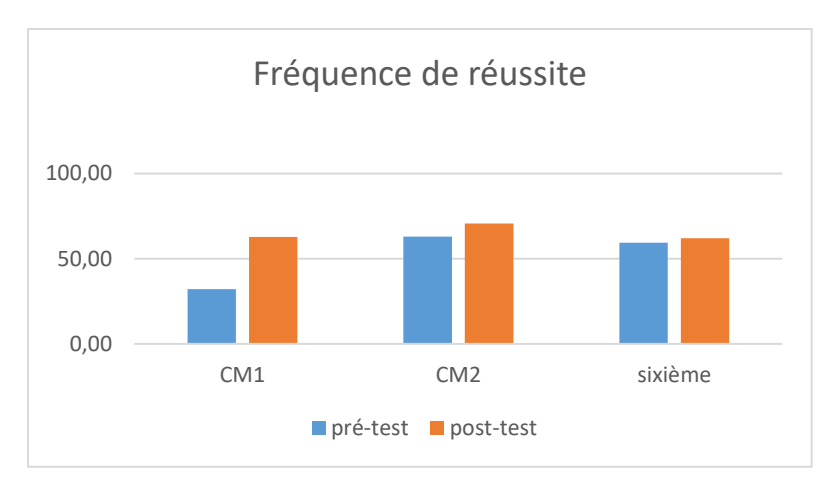

Figure 270 : Pourcentage de réussite de la question « 6x8 »

Cet apprentissage se fait principalement en CM1 et CM2. Nous observons une baisse des résultats en début de sixième.

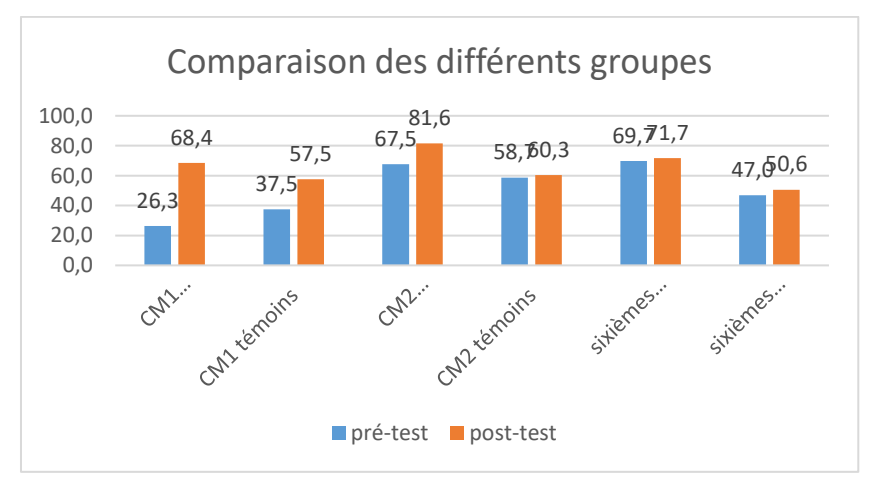

Figure 271 : Comparaison des fréquences de réussite en pré et en post –test pour les deux groupes « Mathador » et témoins.

Au **pré-test** en **CM1**, cette question est réussie par 26% des élèves des classes « Mathador » et par 38 % des élèves des classes témoins.

Au **post-test** en **CM1**, les classes « Mathador » ont un score de 68 % de réussite et les classes témoins de 58 %. Les tests de khi-deux donnent un résultat de 0,002 pour les classes « Mathador » et de 0,08 pour les classes témoins. Nous observons une progression pour les élèves des classes « Mathador » mais non pour ceux des classes témoins.

Au **pré-test** en **CM2**, cette question est réussie par 68% des élèves des classes « Mathador » et par 59 % des élèves des classes témoins.

Au **post-test** en **CM2** cette question est réussie par 82% des élèves des classes « Mathador » et par 60% des élèves des classes témoins.

Les tests de khi-deux donnent un résultat de 0,01 pour les classes « Mathador » et de 0,8 pour les classes témoins. Nous observons une progression pour les élèves des classes « Mathador » mais non pour ceux des classes témoins.

Au **pré-test** en **sixième,** cette question est réussie par 70% des élèves des classes « Mathador » et par 47% des élèves des classes témoins.

Au **post-test** en **sixième** cette question est réussie par 72 % des élèves des classes « Mathador » et par 51 % des élèves des classes témoins.

Les tests de khi-deux donnent un résultat de 0,7 pour les classes « Mathador » et de 0,6 pour les classes témoin. La progression n'est mesurable pour aucun des groupes.

## **Question : « 4 fois 25 »**

*Analyse générale*

Les consignes de passation étaient les suivantes : *«* Case b : 4 fois 25 ; 4 fois 25 ». Les élèves ont 10 secondes pour répondre à la question posée. Les élèves devaient répondre dans une case.

C'est une question issue des tests nationaux. C'est la **restitution** du calcul qui est ciblée, même si on peut supposer que certains élèves ont le temps en 10 secondes de le recalculer notamment en faisant le double du double donc de 50. Dans le programme du cycle 3 la multiplication par 25 est explicitement mentionnée. Le codage est inchangé par rapport aux tests nationaux.

*Analyse des différents groupes*

Au **pré-test** : 40 % des élèves de CM1, 60,5 % des élèves de CM2 et 71 % des élèves de sixième réussissent cette question.

Le pourcentage de non réponse est de 35% en CM1,26 % en CM2 et 15 % en sixième.

26% des élèves de CM1, 14 % des élèves de CM2 et 14 % des élèves de sixième répondent de manière erronée.

Au **post-test** : 62 % des élèves de CM1, 71 % des élèves de CM2 et 76 % des élèves de sixième réussissent cette question. Le pourcentage national est de 77,6%.

Le pourcentage de non réponse est de 22% en CM1,16 % en CM2 et 18% en sixième.

17% des élèves de CM1, 13 % des élèves de CM2 et 6 % des élèves de sixième répondent de manière erronée.

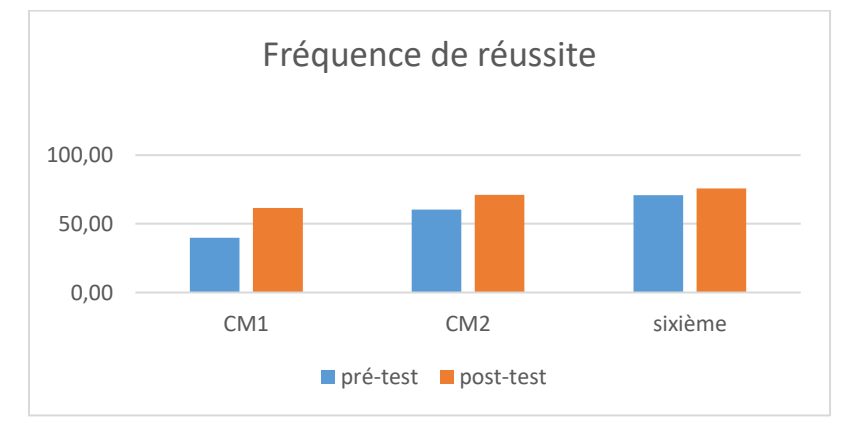

Figure 272 : Pourcentage de réussite à la question « 4x25 ».

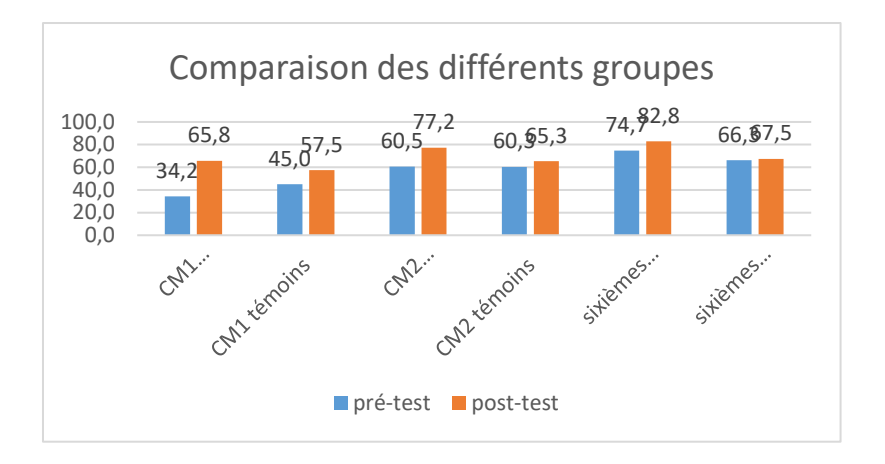

Figure 273 : Comparaison des fréquences de réussite en pré et en post -test pour les deux groupes « Mathador » et témoins.

Au **pré-test** en **CM1**, cette question est réussie par 34% des élèves des classes « Mathador » et par 45 % des élèves des classes témoins.

Au **post-test** en **CM1**, les classes « Mathador » ont un score de 66 % de réussite et les classes témoins de 58 %. Les tests de khi-deux donnent un résultat de 0,005 pour les classes « Mathador » et de 0,2 pour les classes témoins. Nous observons une progression pour les élèves des classes « Mathador » mais non pour ceux des classes témoins.

Au **pré-test** en **CM2**, cette question est réussie par 61% des élèves des classes « Mathador » et par 60 % des élèves des classes témoins.

Au **post-test** en **CM2** cette question est réussie par 77 % des élèves des classes « Mathador » et par 65 % des élèves des classes témoins.

Les tests de khi-deux donnent un résultat de 0,006 pour les classes « Mathador » et de 0,4 pour les classes témoins. Nous observons une progression pour les élèves des classes « Mathador » mais non pour ceux des classes témoins.

Au **pré-test** en **sixième,** cette question est réussie par 75% des élèves des classes « Mathador » et par 66% des élèves des classes témoins.

Au **post-test** en **sixième** cette question est réussie par 83 % des élèves des classes « Mathador » et par 68 % des élèves des classes témoins.

Les tests de khi-deux donnent un résultat de 0,1 pour les classes « Mathador » et de 0,8 pour les classes témoin. La progression n'est mesurable pour aucun des deux groupes.

Faits numériques : adaptation pour la division **Question : « Dans 35 combien de fois 5 ? »**

*Analyse générale*

C'est une question issue des tests nationaux. Les consignes de passation et le codage sont inchangés. Les élèves ont 2 secondes pour répondre à la question. C'est la **restitution** du fait numérique qui est ici attendue.

620 Les élèves ne l'ayant pas mémorisé doivent faire le lien avec 5 x 7 = 35, ou connaitre les décompositions de 35 En l'occurrence, c'est la seule possible (avec la permutation liée à la

commutativité). « De très nombreux résultats mettent en évidence que les multiplications élémentaires sont vraisemblablement stockées en mémoire sous forme de réseaux d'associations entre paires d'opérandes (3 et 6) et résultat(s) (18). La présentation des opérandes induit une activation de ces réseaux et du (ou des) résultat(s) correspondant(s), mais aussi des opérandes et produits voisins (par exemple 4 × 6 et 5 × 6 ainsi que 3 × 5 et 3 × 7). Des interférences sont donc inévitables. Deux paramètres prédisent la survenue d'erreurs : la taille des produits et le nombre de produits associés à un même résultat (par exemple 3 × 4, 4 × 3, 2 × 6 et 6 × 2 pour 12), c'est-à-dire précisément un indice d'interférence. »63. La table des cinq fait partie avec la « table de 2 » du programme de CE2 (2007). Ces deux facteurs, unicité de la décomposition et table des cinq font que cet item est mieux réussi que l'item *« Dans 56 combien de fois 8 ? ».* Ce dernier ne l'est que pour 44,5% des élèves de sixième.

Certains élèves peuvent passer par l'addition itérée ou partir d'un fait numérique connu (5 x 6 par exemple).

## *Analyse des différents groupes*

Au pré-test, les élèves de CM1 réussissent cette question à 54 %, ceux de CM2 à 72 % et ceux de sixième à 82 %.

Le pourcentage de non réponse est de 19% en CM1,15% en CM2 et 6% en sixième

Le pourcentage d'erreurs est de 23% en CM,10% en CM2 et 3% en sixième.

Au post -test, les élèves de CM1 réussissent cette question à 86 %, ceux de CM2 à 82 % et ceux de sixième à 81%. Ces résultats sont cohérents avec le résultat des évaluations nationales (83,5 % de réussite en sixième).

Le pourcentage de non réponse est de 5 % en CM1,11% en CM2 et 8% en sixième Le pourcentage d'erreurs est de 9% en CM1 ,8 % en CM2 et 10 % en sixième. Le pic de réussite est en fin de CM1.

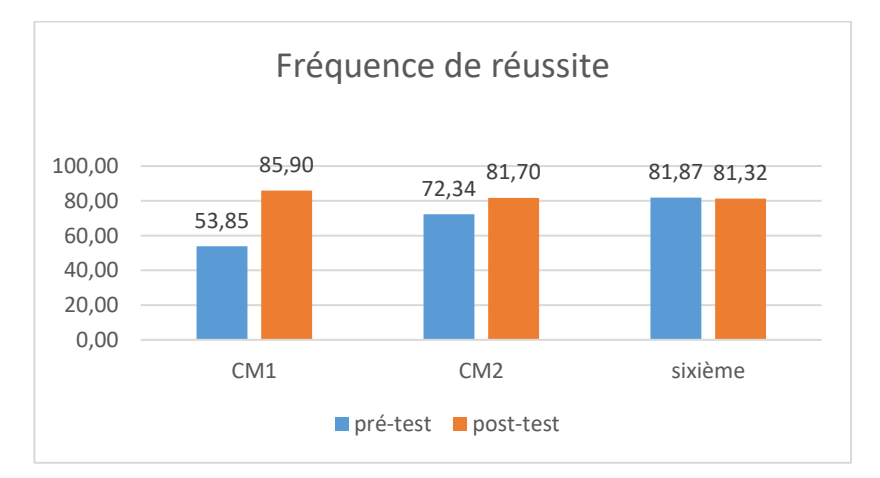

Figure 274 : Pourcentage de réussite à la question « 35 : 5».

-

 $\bullet$ <sup>63</sup>{Fayol que sais-je }

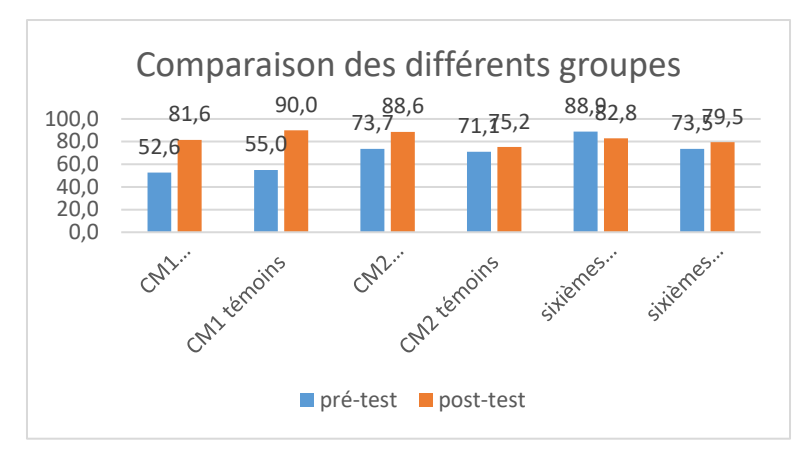

Figure 275 : Comparaison des fréquences de réussite en pré et en post –test pour les deux groupes « Mathador » et témoins.

Au **pré-test** en **CM1**, cette question est réussie par 53% des élèves des classes « Mathador » et par 55% des élèves des classes témoins.

Au **post-test** en **CM1**, les classes « Mathador » ont un score de 82 % de réussite et les classes témoins de 90 %. Les tests de khi-deux donnent un résultat de 0,007 pour les classes « Mathador » et de 0,0004 pour les classes témoins. Nous observons une progression des élèves des deux groupes.

Au **pré-test** en **CM2**, cette question est réussie par 74% des élèves des classes « Mathador » et par 71 % des élèves des classes témoins.

Au **post-test** en **CM2** cette question est réussie par 89 % des élèves des classes « Mathador » et par 75% des élèves des classes témoins.

Les tests de khi-deux donnent un résultat de 0,004 pour les classes « Mathador » et de 0,5 pour les classes témoins. Nous observons une progression des élèves des classes « Mathador » mais non de ceux des classes témoins.

Au **pré-test** en **sixième,** cette question est réussie par 89% des élèves des classes « Mathador » et par 74% des élèves des classes témoins.

Au **post-test** en **sixième** cette question est réussie par 83 % des élèves des classes « Mathador » et par 80 % des élèves des classes témoins.

Les tests de khi-deux donnent un résultat de 0,2 pour les classes « Mathador » et de 0,4 pour les classes témoin. La différence entre le pré et le post-test n'est mesurable pour aucun des groupes.

## **Question : « Dans 27 combien de fois 9 ? »**

*Analyse générale*

Les consignes de passation étaient les suivantes : *«* Dans 27 combien de fois 9 ? Je répète : Dans 27 combien de fois 9 ? » L'enseignant laissant 2 secondes aux élèves pour répondre à la question posée. Les élèves devaient répondre dans une case.

C'est une question issue des tests nationaux. Le temps laissé ne permet pas de recalculer pour la majorité des élèves, c'est donc la **restitution** du calcul qui est ciblée. Certains élèves peuvent néanmoins recalculer le résultat, soit en partant de l'addition itérée (9 + 9 = 18 ;  $18 + 9 = 27$ ) ou à partir du résultat «  $3 \times 10 = 30$  » qui fait partie des connaissances de base en CM2.

Le codage des tests nationaux ne prévoyait que le code « 1 » pour la réponse « 3 », nous avons ajouté une erreur pouvant être liée à la formulation de la question donnant pour réponse le dernier nombre entendu, ce qui donne le nombre « 9 » avec le code « 2 ».

*. Analyse des différents groupes*

Au **pré-test** : 45 % des élèves de CM1, 63 % des élèves de CM2 et 69 % des élèves de sixième réussissent cette question.

Le pourcentage de non réponse est de 41% en CM1, 26% en CM2 et 15% en sixième. Le code 2 est toujours inférieur à 2%.

Le pourcentage d'erreurs « autres » est de 13% en CM1, 10% en CM2 et 15% en sixième. Au **post-test** : 71 % des élèves de CM1, 76 % des élèves de CM2 et 77 % des élèves de sixième réussissent cette question. Ce pourcentage est comparable au pourcentage national de réussite en sixième de 76,9 %

Le pourcentage de non réponse est de 18% en CM1, 17% en CM2 et 14% en sixième. Le code 2 est toujours inférieur à 2%.

Le pourcentage d'erreurs « autres » est de 12% en CM1, 10% en CM2 et 8% en sixième.

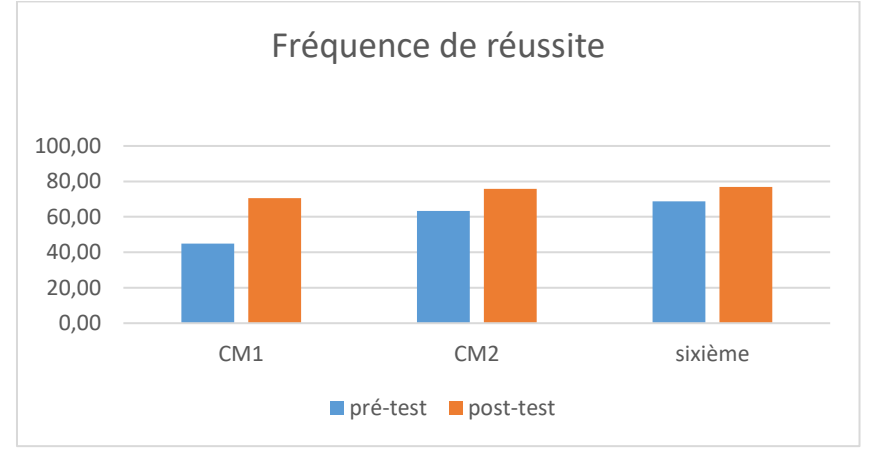

Figure 276 : Pourcentage de réussite de la question « Dans 27 combien de fois 9 ? »

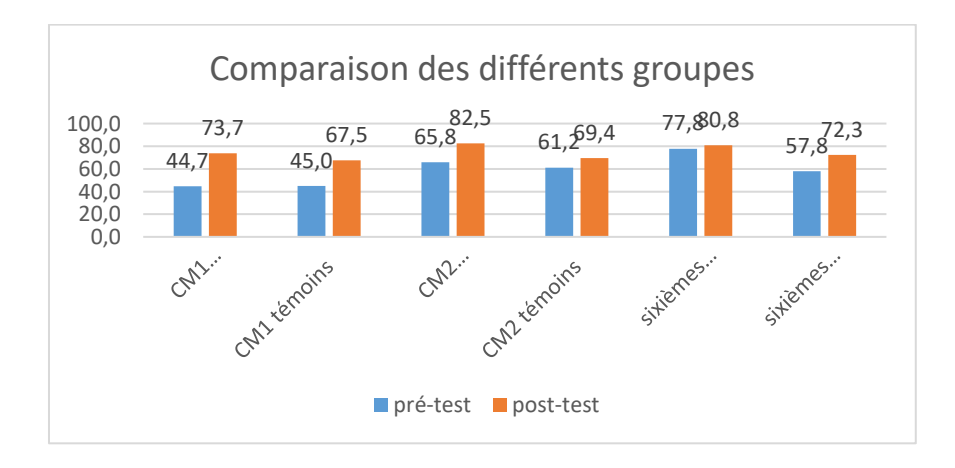

Figure 277 : Comparaison des fréquences de réussite en pré et en post –test pour les deux groupes « Mathador » et témoins.

Au **pré-test** en **CM1**, cette question est réussie par 45% des élèves des classes « Mathador » et par 45 % des élèves des classes témoins.

Au **post-test** en **CM1**, les classes « Mathador » ont un score de 74 % de réussite et les classes témoins de 68 %. Les tests de khi-deux donnent un résultat de 0,001 pour les classes « Mathador » et de 0,004 pour les classes témoins. Nous observons une progression pour les deux groupes.

Au **pré-test** en **CM2**, cette question est réussie par 66% des élèves des classes « Mathador » et par 61 % des élèves des classes témoins.

Au **post-test** en **CM2** cette question est réussie par 83% des élèves des classes « Mathador » et par 70% des élèves des classes témoins.

Les tests de khi-deux donnent un résultat de 0,04 pour les classes « Mathador » et de 0,2 pour les classes témoins. Nous observons une progression pour les élèves des classes « Mathador » mais non pour ceux des classes témoins.

Au **pré-test** en **sixième,** cette question est réussie par 78% des élèves des classes « Mathador » et par 58% des élèves des classes témoins.

Au **post-test** en **sixième** cette question est réussie par 81 % des élèves des classes « Mathador » et par 72 % des élèves des classes témoins.

Les tests de khi-deux donnent un résultat de 0,6 pour les classes « Mathador » et de 0,051 pour les classes témoin. La progression n'est mesurable pour aucun des groupes.

## **Question : « Dans 56 combien de fois 8 ? »**

*Analyse générale*

Les consignes de passation sont les suivantes : *«* Dans 56 combien de fois 8 ? Je répète : Dans 56 combien de fois 8 ? » L'enseignant laissant 2 secondes aux élèves pour répondre à la question posée. Les élèves devaient répondre dans une case. C'est une question issue des tests nationaux. Comme dans les questions « Dans 35 combien de fois 5 ? » Et « Dans 27 combien de fois 9 ? » c'est la restitution du fait numérique qui est visé, mais ici il faut au préalable faire le lien avec « 8 x 7 = 56 », C'est la seule décomposition multiplicative possible du nombre « 56 » (avec la permutation liée à la commutativité). Nous pouvons également envisager que certains élèves passent par un fait numérique connu (« 8 x 5 » par exemple auquel ils vont rajouter «  $8 + 8$  » pour atteindre «  $56$  »).

Le codage des tests nationaux ne prévoyait que le code « 1 » pour la réponse « 7 », nous avons ajouté une erreur pouvant être liée à la formulation de la question donnant pour réponse le dernier nombre entendu, ce qui donne le nombre « 8 » avec le code « 2 ».

*Analyse des différents groupes*

Au **pré-test** : 19 % des élèves de CM1 ; 45% des élèves de CM2 et 44 % des élèves de sixième réussissent cette question.

Le pourcentage de non réponse est de 50% en CM1, 37% en CM2 et 31% en sixième.

La réponse « 8 » est présente à 5% en CM1, 5% en CM2 et 7% en sixième.

624 Les erreurs « autres » représentent 26% des réponses en CM1, 13% en CM2 et 18% en sixième. Au **post-test** : 41 % des élèves de CM1 ; 59% des élèves de CM2 et 59 % des élèves de sixième réussissent cette question.

Le pourcentage de non réponse est de 40% en CM1, 27% en CM2 et 23% en sixième.

La réponse « 8 » est présente à 5% en CM1, 5% en CM2 et 4% en sixième.

Les erreurs « autres » représentent 14% des réponses en CM1, 9% en CM2 et 14% en sixième.

Il y a une forte différence de réussite entre cette question et les questions « Dans 35 combien de fois 5 ? « Et « Dans 27 combien de fois 9 ? »

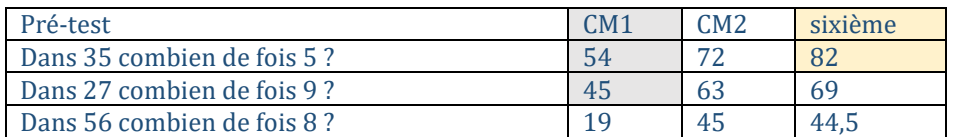

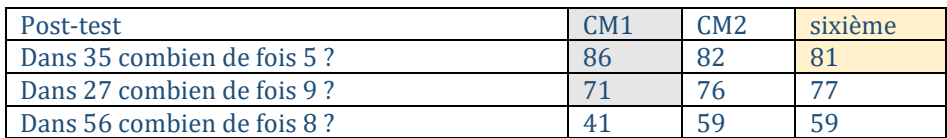

Tableau 141 : Pourcentages de réussites aux questions « Dans 35 combien de fois 5 ? » ; « Dans 27 combien de fois 9 ? » et « Dans 56 combien de fois 8 ? »

Ceci confirme les propos de J.F Chesné dans sa thèse : « On retrouvera cette difficulté dans les multiplications posées, qui montreront également une connaissance fragile de la table de 7 » (Chesné, p 84) « montrant une plus grande difficulté pour les tables de 7 et 8.

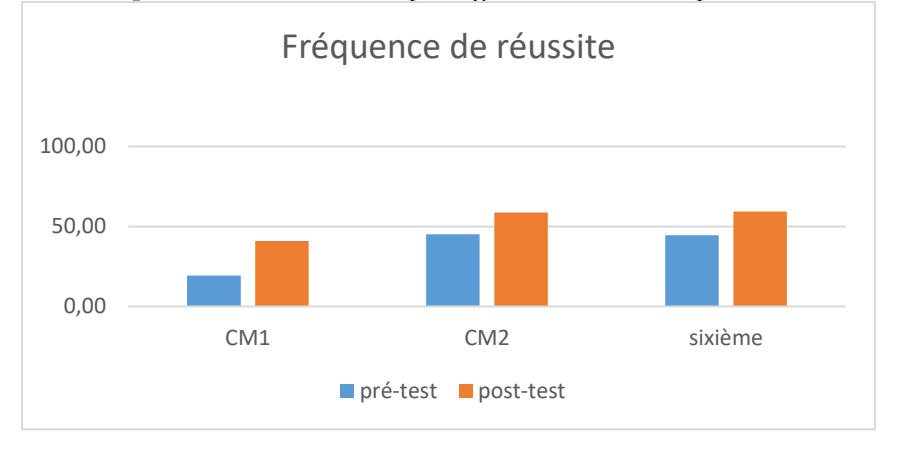

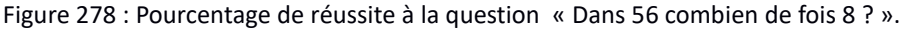

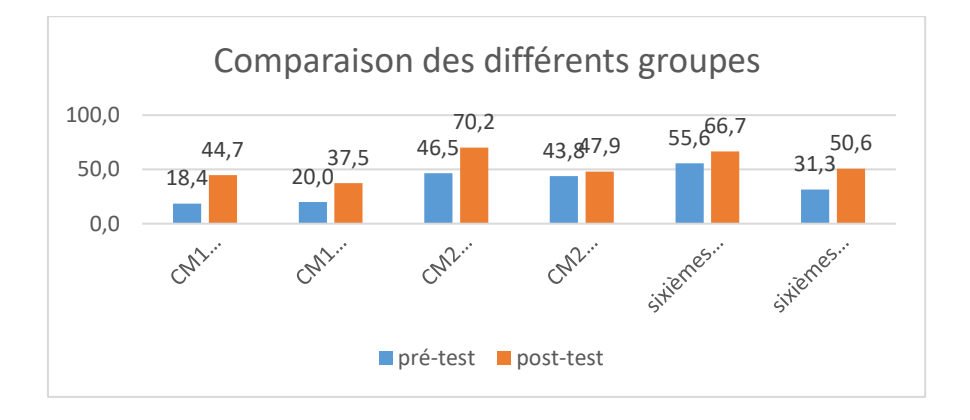

Figure 279 : Comparaison des fréquences de réussite en pré et en post –test pour les deux groupes « Mathador » et témoins.

Au **pré-test** en **CM1**, cette question est réussie par 18 % des élèves des classes « Mathador » et par 20 % des élèves des classes témoins.

Au **post-test** en **CM1**, les classes « Mathador » ont un score de 45 % de réussite et les classes témoins de 38 %. Les tests de khi-deux donnent un résultat de 0,01 pour les classes « Mathador » et de 0,8 pour les classes témoins. Nous observons une progression du groupe « Mathador » mais non du groupe témoin.

Au **pré-test** en **CM2**, cette question est réussie par 47% des élèves des classes « Mathador » et par 44% des élèves des classes témoins.

Au **post-test** en **CM2** cette question est réussie par 70 % des élèves des classes « Mathador » et par 48 % des élèves des classes témoins. Les tests de khi-deux donnent un résultat de 0,0002 pour les classes « Mathador » et de 0,5 pour les classes témoins. Nous observons une progression du groupe « Mathador » mais non du groupe témoin.

Au **pré-test** en **sixième,** cette question est réussie par 56% des élèves des classes « Mathador » et par 31% des élèves des classes témoins.

Au **post-test** en **sixième** cette question est réussie par 67 % des élèves des classes « Mathador » et par 51 % des élèves des classes témoins.

Les tests de khi-deux donnent un résultat de 0,1 pour les classes « Mathador » et de 0,01 pour les classes témoin. Nous observons une progression du groupe témoin mais non du groupe « Mathador ».

**Question : « Dans 45, combien de fois 15 ? »**

*Analyse générale*

Cette question est issue des tests nationaux de sixième 2008. Les consignes et le temps de passation sont inchangés. Les élèves doivent répondre dans une case. Les consignes de passation étaient les suivantes : « Je vais vous dicter des opérations. Calculez-les dans votre tête et écrivez les résultats. Mettez une croix quand vous ne savez pas répondre. »*.* « Case d : Dans 45, combien de fois 15 ? » L'enseignant laisse 10 secondes aux élèves pour répondre à la question posée.

L'élève doit **mobiliser** ses connaissances concernant la division (ou la relation entre 45 et 15) pour répondre à cette question.

Une méthode envisagée est de construire le début de la table de 15, probablement en transformant l'exercice en paquets de 15. Il est également envisageable d'effectuer tout d'abord une division par 5 « 45 :5=9 », puis de diviser le résultat par 3. « 9 :3=3 »

La réponse juste « 3 » est codée « 1 », une erreur donnant le résultat « 30 » est codée « 2 », cette erreur est le résultat de la soustraction 45-15.

```
Analyse des différents groupes
```
Au **pré-test** : 50 % des élèves de CM1, 66 % des élèves de CM2 et 71,5 % des élèves de sixième réussissent cette question.

Le pourcentage de non réponse est de 22% en CM1,17 % en CM2 et 9 % en sixième.

28% des élèves de CM1, 16 % des élèves de CM2 et 20 % des élèves de sixième répondent de manière erronée. (Moins de 2% des élèves proposent la réponse 30)

Au **post-test** : 62 % des élèves de CM1, 76 % des élèves de CM2 et 79 % des élèves de sixième réussissent cette question. Le pourcentage national est de 73,2%.

Le pourcentage de non réponse est de 15% en CM1,10 % en CM2 et 10% en sixième.

23% des élèves de CM1, 14 % des élèves de CM2 et 11 % des élèves de sixième répondent de manière erronée. (Moins de 2% des élèves proposent la réponse 30)

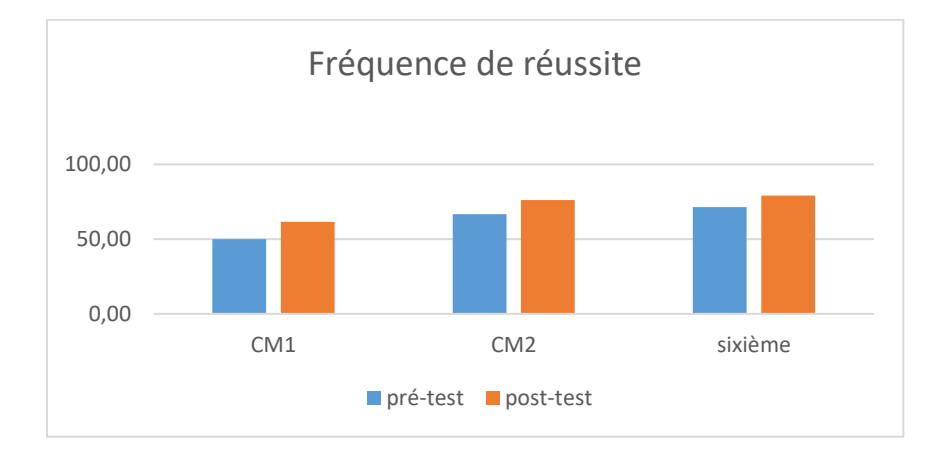

Figure 280 : Pourcentage de réussite à la question « Dans 45, combien de fois 15 ? ».

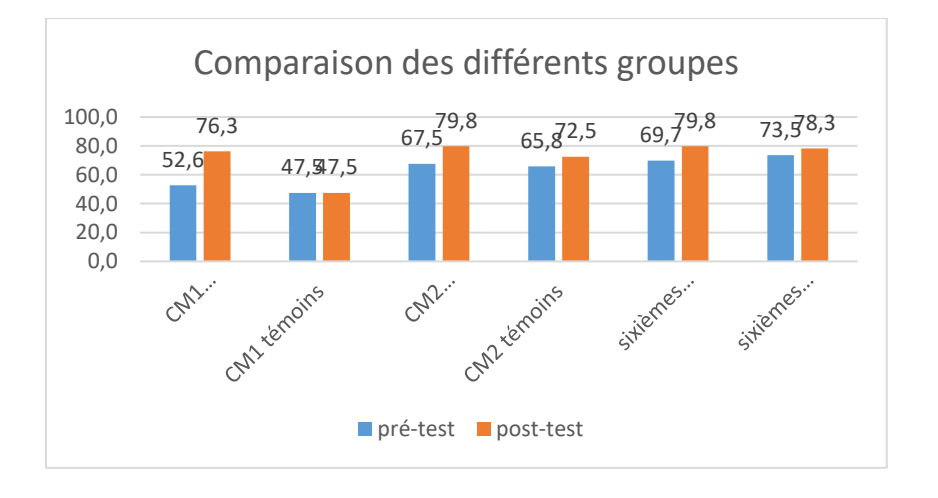

Figure 281 : Comparaison des fréquences de réussite en pré et en post –test pour les deux groupes « Mathador » et témoins.

Au **pré-test** en **CM1**, cette question est réussie par 53% des élèves des classes « Mathador » et par 48 % des élèves des classes témoins.

Au **post-test** en **CM1**, les classes « Mathador » ont un score de 76 % de réussite et les classes témoins de 48 %. Les tests de khi-deux donnent un résultat de 0,03 pour les classes « Mathador » et de 1 pour les classes témoins. Nous observons une progression pour les élèves des classes « Mathador » mais non pour ceux des classes témoins.

Au **pré-test** en **CM2**, cette question est réussie par 68% des élèves des classes « Mathador » et par 66 % des élèves des classes témoins.

Au **post-test** en **CM2** cette question est réussie par 79 % des élèves des classes « Mathador » et par 73 % des élèves des classes témoins.

Les tests de khi-deux donnent un résultat de 0,03 pour les classes « Mathador » et de 0,2 pour les classes témoins. Nous observons une progression pour les élèves des classes « Mathador » mais non pour ceux des classes témoins.

Au **pré-test** en **sixième,** cette question est réussie par 70% des élèves des classes « Mathador » et par 74% des élèves des classes témoins.

Au **post-test** en **sixième** cette question est réussie par 80 % des élèves des classes « Mathador » et par 78 % des élèves des classes témoins.

Les tests de khi-deux donnent un résultat de 0,1 pour les classes « Mathador » et de 0,4 pour les classes témoin. La progression n'est mesurable pour aucun des deux groupes.

```
Faits numériques : adaptation multiplication 
avec une puissance de dix
Question : « 50 fois 6 »
Analyse générale
```
Les consignes de passation étaient les suivantes : « Case l : 50 fois 6 ; 50 fois 6 ». Les élèves devaient écrire la réponse dans une case. Ils avaient 10 secondes.

Il est possible de prendre appui sur une addition itérée et pour ce faire passer par 6 fois 50. Les élèves peuvent effectuer de 3 paquets de 100. Cette procédure peut se décliner de manière plus experte sous la forme : «  $50x6 = 3x2x50 = 3x100 = 300$  ».

Il est possible d'utiliser la décomposition «  $50 = 5 \times 10$  » puis «  $5 \times 10 \times 6$  » et utiliser la commutativité pour effectuer «  $5 \times 6 \times 10$  ». La table de 5 fait partie des connaissances de base des élèves de sixième et la multiplication par « 10 » (30 x 10), en fait également partie dès le CM2.

Cette procédure nécessite la **mobilisation** du fait numérique « 5x6=30 » et de la procédure de multiplication par « 10 ».

Deux types d'erreurs sont possibles : la méconnaissance du produit « 5 x 6 » ou une erreur dans la multiplication par 10. Au niveau du codage : le code « 1 » représente la réponse attendue « 300 » ; le code « 2 » correspond à la non prise en compte de la multiplication par 10 donnant comme résultat « 30 » et le code « 3 » à une multiplication par 100 donnant « 3000 » comme résultat.

*Analyse des différents groupes*

**Au pré-test :** 44 % des élèves de CM1, 64 % des élèves de CM2 et 70 % des élèves de sixième réussissent cette question.

Le pourcentage de non réponse est de : 22% des élèves de CM1, 16% des élèves de CM2 et 11% des élèves de sixième.

3% des élèves de CM1 et 1% des élèves de CM2 et de sixième ne prennent pas en compte le facteur 10 et répondent 30.

0% des élèves de CM1 et CM2 et 2% des élèves de sixième répondent 3000.

32 % des élèves de CM1,19% des élèves de CM2 et 16% des élèves de sixième commettent une erreur autre que les deux précédentes.

**Au post-test :** 65 % des élèves de CM1, 74 % des élèves de CM2 et 76 % des élèves de sixième réussissent cette question.

Le pourcentage de non réponse est de : 14% des élèves de CM1, 11% des élèves de CM2 et 12% des élèves de sixième.

0% des élèves de CM1 et 1% des élèves de CM2 et de sixième ne prennent pas en compte le facteur 10 et répondent 30.

0% des élèves de CM1 et CM2 et de sixième répondent 3000.

21 % des élèves de CM1,14% des élèves de CM2 et 11% des élèves de sixième commettent une erreur autre que les deux précédentes.

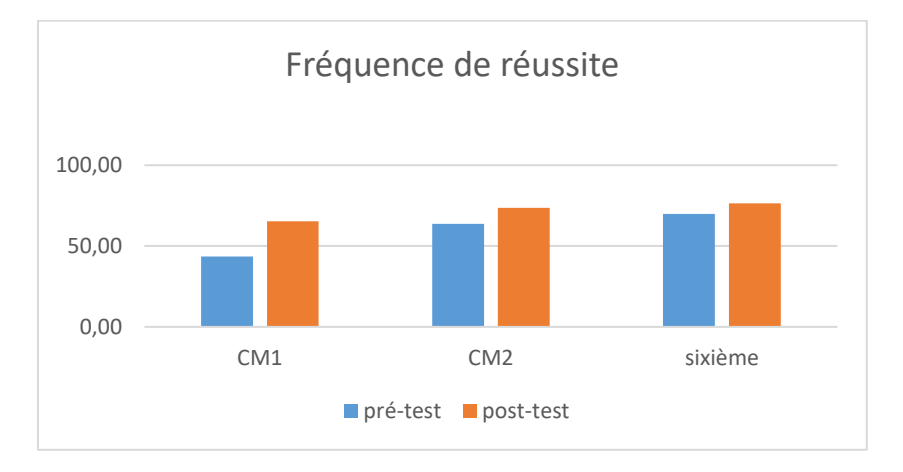

Figure 282 : Pourcentage de réussite à la question « 50x6 »

Nous observons que la progression sur cette question est très faible sur le cycle trois.

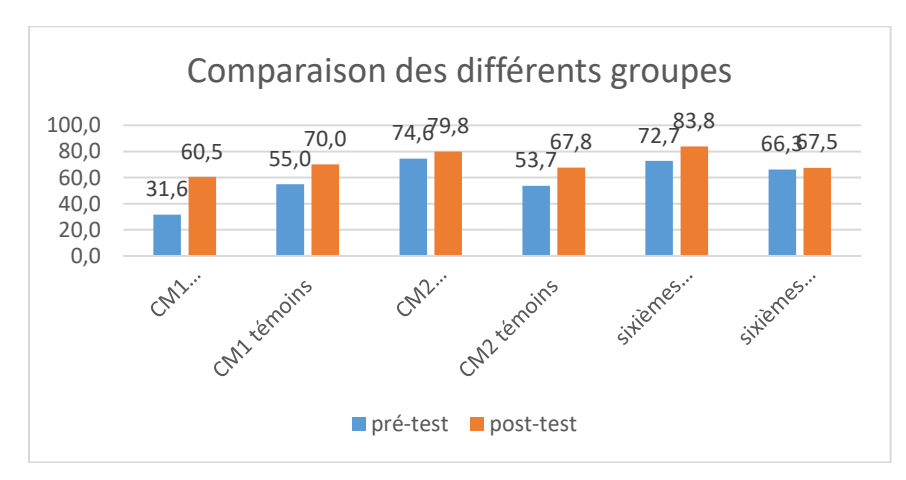

Figure 283 : Comparaison des fréquences de réussite en pré et en post –test pour les deux groupes « Mathador » et témoins.

Au **pré-test** en **CM1**, cette question est réussie par 32% des élèves des classes « Mathador » et par 55 % des élèves des classes témoins.

Au **post-test** en **CM1**, les classes « Mathador » ont un score de 61 % de réussite et les classes témoins de 70 %. Les tests de khi-deux donnent un résultat de 0,01 pour les classes « Mathador » et de 0,2 pour les classes témoins. Nous observons une progression pour les élèves des classes « Mathador » mais non pour ceux des classes témoins.

Au **pré-test** en **CM2**, cette question est réussie par 75% des élèves des classes « Mathador » et par 54 % des élèves des classes témoins.

Au **post-test** en **CM2** cette question est réussie par 80 % des élèves des classes « Mathador » et par 68% des élèves des classes témoins.

Les tests de khi-deux donnent un résultat de 0,3 pour les classes « Mathador » et de 0,02 pour les classes témoins. Nous observons une progression pour les élèves des classes témoins mais non pour ceux des classes « Mathador ».

Au **pré-test** en **sixième,** cette question est réussie par 73% des élèves des classes « Mathador » et par 64% des élèves des classes témoins.

Au **post-test** en **sixième** cette question est réussie par 84 % des élèves des classes « Mathador » et par 68 % des élèves des classes témoins.

Les tests de khi-deux donnent un résultat de 0,06 pour les classes « Mathador » et de 0,9 pour les classes témoin. La différence entre le pré et le post-test n'est mesurable pour aucun des groupes.

## **Question : « 6 fois 70 »**

*Analyse générale*

Les consignes de passation sont les suivantes : **«** Question 8. Effectuez le calcul mentalement, vous devez écrire le résultat dans la case » Case j, dire « 6 fois 70 » Laisser 20 secondes.

Pour effectuer cette multiplication, les élèves vont **mobiliser** des connaissances concernant la multiplication et la procédure de multiplication par 10.

Il est possible d'utiliser une addition itérée «  $70 + 70 + 70 + 70 + 70$  » ou plus probablement une technique mixte en ayant tout d'abord calculé « 70 + 70 = 140 » puis « 140 + 140 + 140 » ou « 140 x 3 », Une autre méthode est une décomposition multiplicative « 6 x 7 x 10 » nécessitant la connaissance du produit « 6 x 7 » et celle de la technique de la multiplication par « 10 » qui fait partie des connaissances de base dès le CM2. Cette technique peut amener deux types d'erreurs : la première portant sur la méconnaissance du fait numérique « 6 x 7 » mais effectuant correctement la multiplication par « 10 » se traduisant par une réponse dont le chiffre des unités est « 0 », et une deuxième erreur qui correspondrait à une erreur sur la technique de la multiplication par « 10 ».

La réponse correcte « 420 » est codée « 1 », les autres réponses se terminant par « 0 », correspondant à une erreur sur l'opération « 6 fois 7 » sans erreur sur la multiplication par « 10 » et le code « 7 » la réponse « 42 » correspondant à l'oubli de la multiplication par « 10 ».

Au **pré-test** : 19 % des élèves de CM1, 55 % des élèves de CM2 et 60 % des élèves de sixième réussissent cette question.

Le pourcentage de non réponse est de 55% en CM1,30% en CM2 et 24% en sixième.

8 % des élèves de CM1, 5,5 % des élèves de CM2 et 7 % des élèves de sixième font une erreur portant sur le résultat du produit « 6 x 7 ».

Aucun élève de notre échantillon n'a oublié de multiplier par 10 en donnant le résultat « 42 ». Le pourcentage d'erreurs « autres » est de 18% en CM1,10% en CM2 et 9% en sixième.

Au **post-test** : 60 % des élèves de CM1, 69 % des élèves de CM2 et 57 % des élèves de sixième réussissent cette question.

Le pourcentage de non réponse est de 22% en CM1,22% en CM2 et 27% en sixième.

10% des élèves de CM1, 2 % des élèves de CM2 et 5 % des élèves de sixième font une erreur portant sur le résultat du produit « 6 x 7 ».

Moins de 2% des élèves de notre échantillon ont oublié de multiplier par 10 en donnant le résultat « 42 ».

Le pourcentage d'erreurs « autres » est de 8% en CM1,7% en CM2 et 9% en sixième.

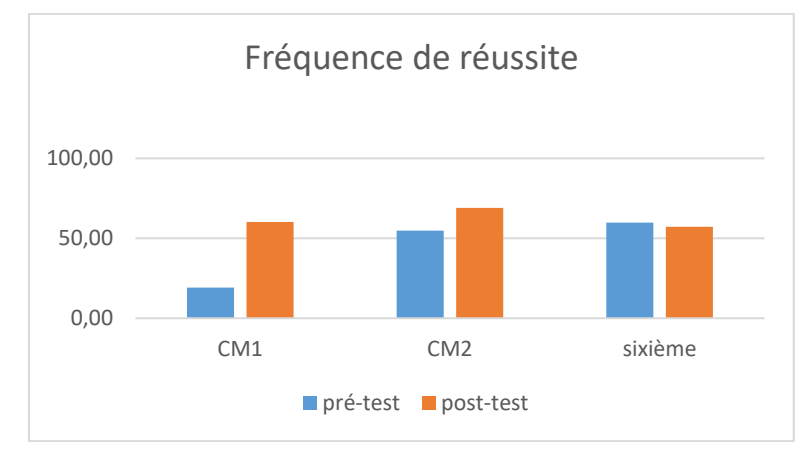

Figure 284 : Pourcentage de réussite à la question « 6 fois 70 ».

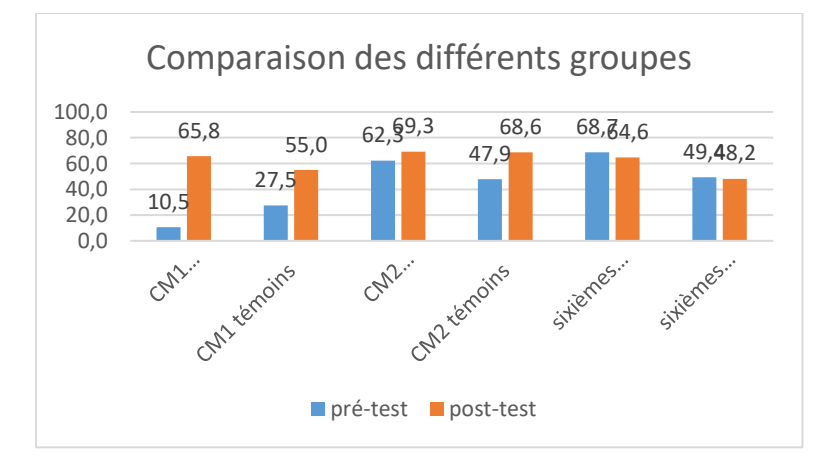

Figure 285 : Comparaison des fréquences de réussite en pré et en post –test pour les deux groupes « Mathador » et témoins.

Au **pré-test** en **CM1**, cette question est réussie par 11 % des élèves des classes « Mathador » et par 28 % des élèves des classes témoins.

Au **post-test** en **CM1**, les classes « Mathador » ont un score de 66 % de réussite et les classes témoins de 55 %. Les tests de khi-deux donnent un résultat de 10-7 pour les classes « Mathador » et de 0,01 pour les classes témoins. Les deux groupes progressent sur cette question. Ils sont identiques en pré-test (khi-deux : 0,06) et en post-test (khi-deux : 0,3).

Au **pré-test** en **CM2**, cette question est réussie par 62% des élèves des classes « Mathador » et par 48% des élèves des classes témoins.

Au **post-test** en **CM2** cette question est réussie par 69 % des élèves des classes « Mathador » et par 69 % des élèves des classes témoins.

Les tests de khi-deux donnent un résultat de 0,2 pour les classes « Mathador » et de 0,001 pour les classes témoins. Nous observons une progression pour les classes témoin mais non pour les classes « Mathador ».

Au **pré-test** en **sixième,** cette question est réussie par 69% des élèves des classes « Mathador » et par 50% des élèves des classes témoins.

Au **post-test** en **sixième** cette question est réussie par 65 % des élèves des classes « Mathador » et par 48 % des élèves des classes témoins.

Les tests de khi-deux donnent un résultat de 0,9 pour les classes « Mathador » et de 0,9 pour les classes témoin. La progression n'est mesurable pour aucun des deux groupes.

## **Question : « 6 fois 8 fois 10 »**

*Analyse générale*

Les consignes de passation étaient les suivantes : *«* Dire **Case k : 6 fois 8 fois 10 ».**  L'enseignant laisse 10 secondes aux élèves pour répondre à la question posée. Les élèves devaient répondre dans une case.

Pour répondre à cette question, les élèves vont d'abord effectuer « 6 fois 8 puis effectuer la multiplication par « 10 ». La réponse « 48 », oubli de la multiplication par 10 a été codée « 2 » et la réponse « 80 », résultat du produit 8 fois 10 et oubliant la multiplication par 6 a été codée  $\langle 3 \rangle$ 

*Analyse des différents groupes*

Au **pré-test** : 24 % des élèves de CM1 ; 49% des élèves de CM2 et 56 % des élèves de sixième réussissent cette question.

Le pourcentage de non réponse est de 58% en CM1, 31% en CM2 et 29% en sixième.

La réponse « 8 » est présente à 0% en CM1, 0% en CM2 et 0% en sixième.

Les erreurs « autres » représentent 17% des réponses en CM1, 19% en CM2 et 15% en sixième. Au **post-test** : 59 % des élèves de CM1 ; 70% des élèves de CM2 et 58 % des élèves de sixième réussissent cette question.

Le pourcentage de non réponse est de 28% en CM1, 20% en CM2 et 24% en sixième.

La réponse « 8 » est présente à 0% en CM1, 0% en CM2 et 0% en sixième.

Les erreurs « autres » représentent 13% des réponses en CM1, 10% en CM2 et 18% en sixième

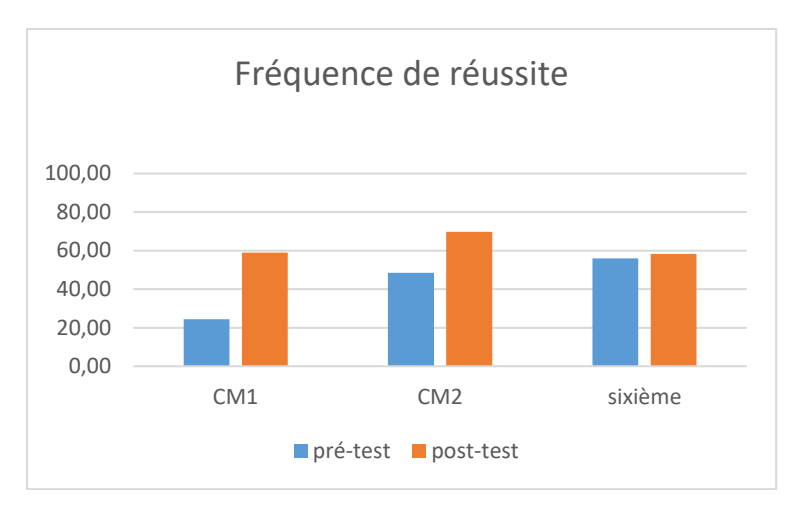

Figure 286 : Pourcentage de réussite à la question « Dans 56 combien de fois 8 ? »

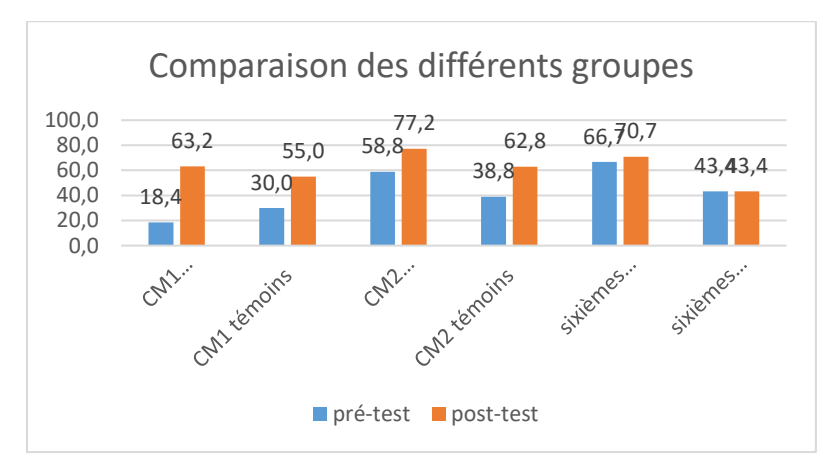

Figure 287 : Comparaison des fréquences de réussite en pré et en post –test pour les deux groupes « Mathador » et témoins.

Au **pré-test** en **CM1**, cette question est réussie par 18 % des élèves des classes « Mathador » et par 30 % des élèves des classes témoins.

Au **post-test** en **CM1**, les classes « Mathador » ont un score de 63 % de réussite et les classes témoins de 55 %. Les tests de khi-deux donnent un résultat de 7x10<sup>-5</sup> pour les classes « Mathador » et de 0,02 pour les classes témoins. Nous observons une progression pour les deux groupes. Les tests ne permettent pas de conclure car les deux groupes sont identiques en pré-test (khi-deux : 0,2) et en post-test (khi-deux : 0,4).

Au **pré-test** en **CM2**, cette question est réussie par 59% des élèves des classes « Mathador » et par 39% des élèves des classes témoins.

Au **post-test** en **CM2** cette question est réussie par 77 % des élèves des classes « Mathador » et par 63 % des élèves des classes témoins. Les tests de khi-deux donnent un résultat de 0,003 pour les classes « Mathador » et de 0,0001 pour les classes témoins Nous observons une progression pour les deux groupes. Les tests ne permettent pas de conclure car les deux groupes sont identiques en pré-test (khi-deux : 0,2) et en post-test (khi-deux : 0,4).

Au **pré-test** en **sixième,** cette question est réussie par 67% des élèves des classes « Mathador » et par 43% des élèves des classes témoins.

Au **post-test** en **sixième** cette question est réussie par 71 % des élèves des classes « Mathador » et par 43 % des élèves des classes témoins.

Les tests de khi-deux donnent un résultat de 0,5 pour les classes « Mathador » et de 1 pour les classes témoin. La progression n'est mesurable pour aucun des deux groupes.

Nous comparons les résultats de cette question à ceux de la question 1 : « 6x8 »

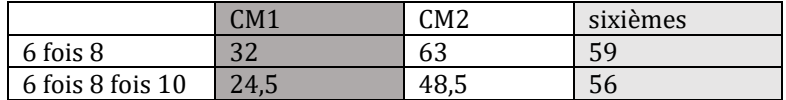

Tableau 142 : Pourcentages de réussites aux questions « 6x8 » et « 6x8x10 »

La multiplication par 10 fait partie des connaissances acquises dès le CM2. En observant ces résultats, on peut dire qu'elle fait partie des connaissances mobilisables en sixième (l'écart entre la connaissance du fait numérique « 6 x 8 » et la réponse à la question « 6 x 8 x 10 » est seulement de 3 %) montrant par là-même que c'est la restitution du fait numérique « 6x8 » qui pose problème. En CM2 cette mobilisation est moins évidente, la multiplication par 10 engendre un pourcentage d'échec de près de 15 %.

## **Question : « 60 fois 70 »**

*Analyse générale*

Les consignes de passation sont les suivantes : « Dire « 60 fois 70 ; 60 fois 70 ». L'enseignant laissant 15 secondes aux élèves pour répondre à la question posée. Les élèves devaient répondre dans une case.

Pour répondre il est possible de s'appuyer sur les décompositions à la fois de « 60 » en « 6x10 » et de « 70 » en « 7x10 », effectuer séparément « 6x7 » et « 10x10 » puis « rajouter deux zéros » à « 42 ».

Au niveau du codage, nous avons codé 6 la réponse 420 montrant une erreur de décalage (multiplication par 10 et non par 100) et 7 une réponse se terminant par 00 montrant la connaissance de la règle de la multiplication par 100et une erreur dans le calcul du produit  $\ll 6x7$  ».

*Analyse des différents groupes*

Au **pré-test** : 21 % des élèves de CM1 ; 42% des élèves de CM2 et 42% des élèves de sixième réussissent cette question.

Le pourcentage de non réponse est 44% en CM1, 17% en CM2 et 19% en sixième.

15% des élèves de CM1 et 23% des élèves de CM2 et 24% des élèves de sixième font une erreur d'un facteur « 10 » en répondant « 420 » à la place de « 420 »0.

5% des élèves de CM1 ; 3% des élèves de CM2 et 4,5% des élèves de sixième donnent une autre réponse se terminant en 00.

Le pourcentage d'erreurs « autres » est 15% en CM1,14% en CM2 et 11% en sixième.

Au **post-test** : 32 % des élèves de CM1 ; 51% des élèves de CM2 et 45% des élèves de sixième réussissent cette question.

Le pourcentage de non réponse est 21% en CM1, 14% en CM2 et 24% en sixième.

28% des élèves de CM1 et 25% des élèves de CM2 et 22% des élèves de sixième font une erreur de décalage en répondant 420 à la place de 4200.

3% des élèves de CM1 ; 1% des élèves de CM2 et 2 % des élèves de sixième donnent une autre réponse se terminant en 00.

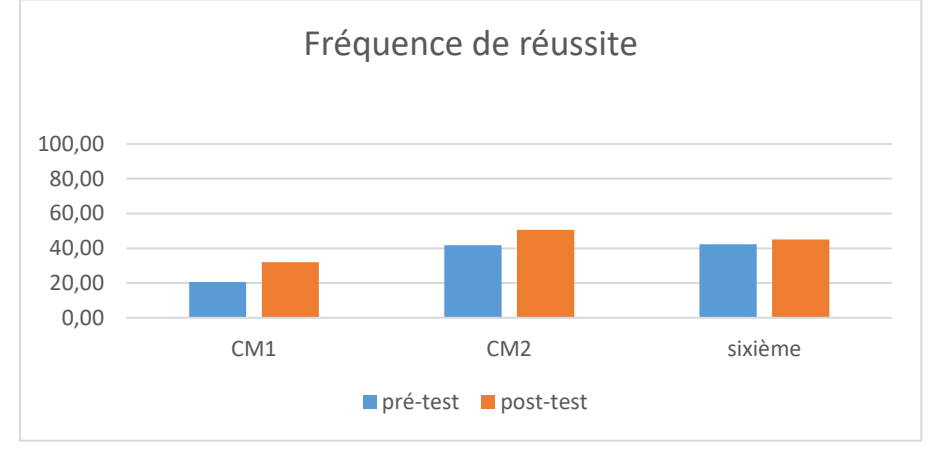

# Le pourcentage d'erreurs « autres » est de 17% en CM1,9% en CM2 et 8% en sixième.

Figure 288 : Pourcentage de réussite à la question « 60 fois 70 »

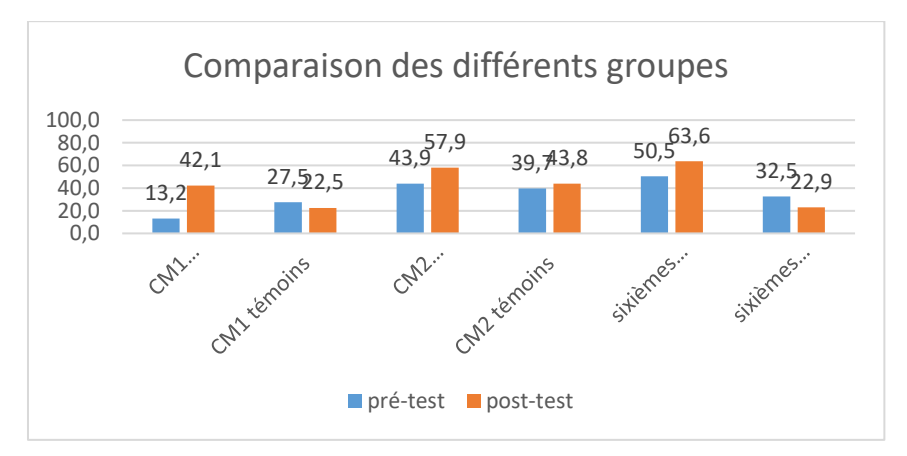

Figure 289 : Comparaison des fréquences de réussite en pré et en post –test pour les deux groupes « Mathador » et témoins.

Au **pré-test** en **CM1**, cette question est réussie par 13% des élèves des classes « Mathador » et par 28 % des élèves des classes témoins.

Au **post-test** en **CM1**, les classes « Mathador » ont un score de 42 % de réussite et les classes témoins de 23%. Les tests de khi-deux donnent un résultat de 0,005 pour les classes « Mathador » et de 0,8 pour les classes témoins. Nous observons une progression pour les classes « Mathador » mais non pour les classes témoin.

Au **pré-test** en **CM2**, cette question est réussie par 44% des élèves des classes « Mathador » et par 40% des élèves des classes témoins.

Au **post-test** en **CM2** cette question est réussie par 58 % des élèves des classes « Mathador » et par 44 % des élèves des classes témoins. Les tests de khi-deux donnent un résultat de 0,03 pour les classes « Mathador » et de 0,5 pour les classes témoins Nous observons une progression pour les classes « Mathador » mais non pour les classes témoin.

Au **pré-test** en **sixième,** cette question est réussie par 51% des élèves des classes « Mathador » et par 33% des élèves des classes témoins.

Au **post-test** en **sixième** cette question est réussie par 64 % des élèves des classes « Mathador » et par 23 % des élèves des classes témoins.

Les tests de khi-deux donnent un résultat de 0,06 pour les classes « Mathador » et de 0.1 pour les classes témoin. La progression n'est mesurable pour aucun des deux groupes.

# **Question : Par quoi faut-il multiplier 3 pour obtenir 180 ?**

*Analyse générale*

Les consignes de passation sont les suivantes : *«* Par quoi faut-il multiplier 3 pour obtenir 180 ? » L'enseignant laisse 15 secondes aux élèves pour répondre à la question posée. Les élèves devaient répondre dans une case.

Une méthode consiste à trouver le coefficient permettant de passer de « 3 à 18 » puis de multiplier par 10 le résultat obtenu. Il est aussi possible de s'appuyer sur une division et d'effectuer « 180 divisé par 3 ». Dans ce cas l'élève peut effectuer « 18 divisé par 3 » puis « rajoute un zéro ».

Il a été codé en plus des codages habituels une réponse erronée portant sur l'oubli de la multiplication par 10 et donnant le résultat 6.

*Analyse des différents groupes*

Au **pré-test** : 23 % des élèves de CM1 ; 35% des élèves de CM2 et 43% des élèves de sixième réussissent cette question.

Le pourcentage de non réponse est 49% en CM1, 46% en CM2 et 37% en sixième.

La réponse 6 est donnée par 1% des élèves de CM1 ; 0% des élèves de CM2 et 2% des élèves de sixième.

Le pourcentage d'erreurs « autres » est 27% en CM1,19% en CM2 et 18% en sixième.

Au **post-test** : 47 % des élèves de CM1 ; 57% des élèves de CM2 et 55% des élèves de sixième réussissent cette question.

Le pourcentage de non réponse est 33% en CM1, 54% en CM2 et 54% en sixième

La réponse 10 est donnée par 3% des élèves de CM1 ; 0% des élèves de CM2 et 1% des élèves de sixième.

Le pourcentage d'erreurs « autres » est 15% en CM1,15% en CM2 et 13% en sixième.

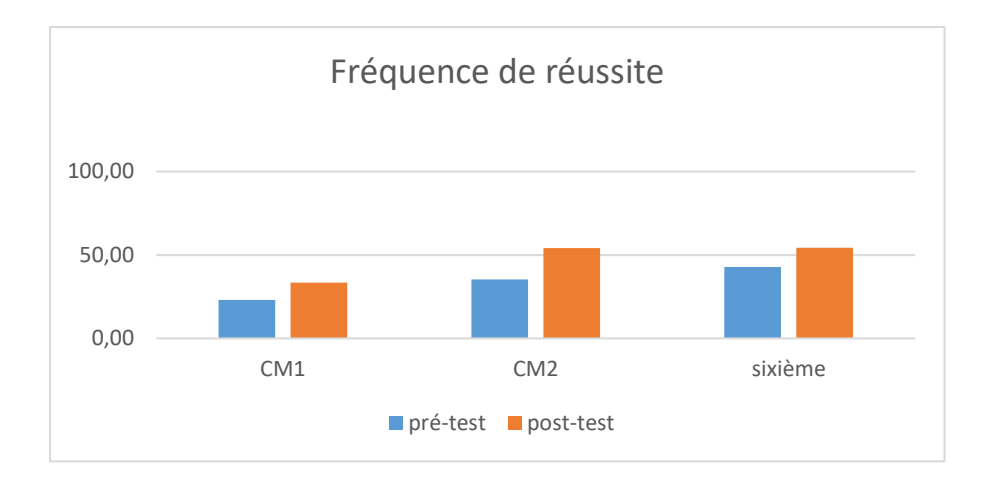

Figure 290 : Pourcentage de réussite à la question « Par quoi faut-il multiplier 3 pour obtenir 180 ? »

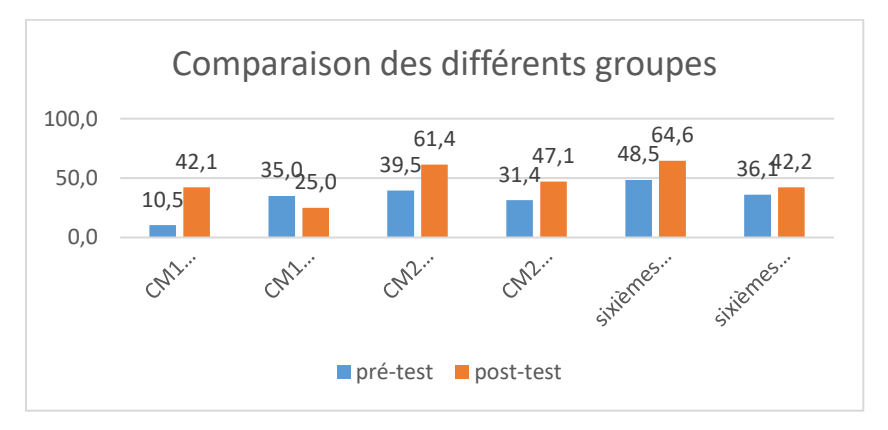

Figure 291 : Comparaison des fréquences de réussite en pré et en post –test pour les deux groupes « Mathador » et témoins.

Au **pré-test** en **CM1**, cette question est réussie par 11% des élèves des classes « Mathador » et par 35% des élèves des classes témoins.

Au **post-test** en **CM1**, les classes « Mathador » ont un score de 42 % de réussite et les classes témoins de 25%. Les tests de khi-deux donnent un résultat de 0,002 pour les classes « Mathador » et de 0,3 pour les classes témoins. Nous observons une progression pour les élèves du groupe « Mathador » mais non pour ceux du groupe témoin.

Au **pré-test** en **CM2**, cette question est réussie par 40% des élèves des classes « Mathador » et par 31% des élèves des classes témoins.

Au **post-test** en **CM2** cette question est réussie par 61 % des élèves des classes « Mathador » et par 47 % des élèves des classes témoins. Les tests de khi-deux donnent un résultat de 0,0009 pour les classes « Mathador » et de 0,01 pour les classes témoins. Les élèves des deux groupes ont progressé sur cette question. Les deux groupes étaient similaires en pré-test (khi-deux : 0,2) mais ne le sont plus en post-test (khi-deux : 0,02). Les classes « Mathador » a davantage progressé que les classes témoin sur cette question.

Au **pré-test** en **sixième,** cette question est réussie par 49% des élèves des classes « Mathador » et par 36 % des élèves des classes témoins.

Au **post-test** en **sixième** cette question est réussie par 65 % des élèves des classes « Mathador » et par 42 % des élèves des classes témoins. Les tests de khi-deux donnent un résultat de 0,02 pour les classes « Mathador » et de 0.4 pour les classes témoin. Nous observons une progression pour les élèves du groupe « Mathador » mais non pour ceux du groupe témoin.

Multiplication : procédures **Procédures automatisées Question : « 23 x 10 »** *Analyse générale*

C'est une question issue des tests nationaux. Le codage et les consignes de passation ont été repris sans changement. Les consignes de passation sont les suivantes « Question 2. Donnez le résultat de chaque opération ». Sur la feuille réponse, il est écrit « Donne le résultat de 23 x 10 Réponse : ……... ». Les élèves ont 40 secondes pour répondre à deux questions, la seconde étant « 630 : 10 ». Multiplier par 10 fait partie explicitement des **procédures à automatiser** dans le programme du cycle deux et du cycle trois.

*Analyse des différents groupes*

En pré-test, 78 % des élèves de CM1, 82 % en CM2 et 90 % en sixième.

réussisent cette question.

Le pourcentage de non réponse est 5% en CM1 et en CM2 et de 2% en sixème.

Le pourcentage de réponses erronées est 17% en CM1,14% en CM2 et 8% en sixième.

En post-test, 90 % des élèves de CM1, 93 % en CM2 et 92 % en sixième. réussisent cette question.

Le pourcentage de non réponse est 1% en CM1, 3% en CM2 et de 3% en sixème. Le pourcentage de réponses erronées est 9% en CM1,4 % en CM2 et 5% en sixième.

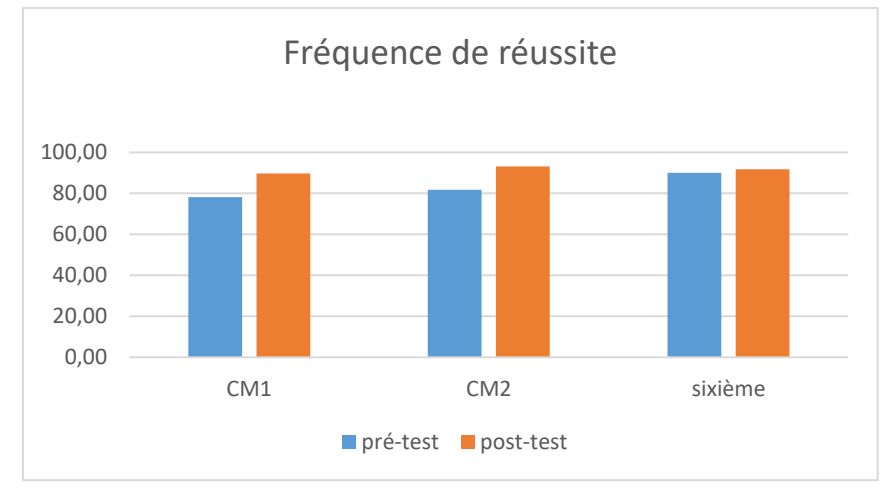

Figure 292 : Pourcentage de réussite à la question « 23x10 »

On observe une progression tout au long du cycle trois. Ces résultats sont cohérents avec les résultats nationaux indiquant un pourcentage de réussite de 88,9 % (2005).

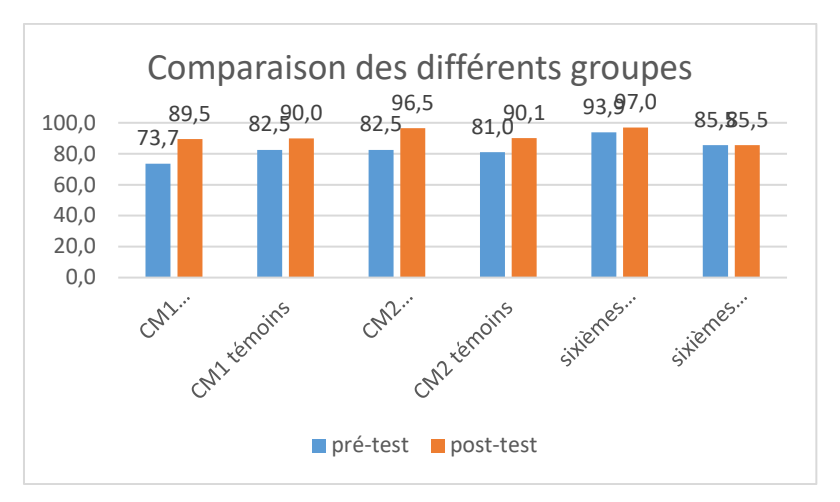

Figure 293 : Comparaison des fréquences de réussite en pré et en post –test pour les deux groupes « Mathador » et témoins.

Au **pré-test** en **CM1**, cette question est réussie par 74 % des élèves des classes « Mathador » et par 83% des élèves des classes témoins.

Au **post-test** en **CM1**, les classes « Mathador » ont un score de 90 % de réussite et les classes témoins de 90%. Les tests de khi-deux donnent un résultat de 0,08 pour les classes « Mathador » et de 0,3 pour les classes témoins. La différence entre le pré et le post-test n'est mesurable pour aucun des groupes.

Au **pré-test** en **CM2**, cette question est réussie par 83% des élèves des classes « Mathador » et par 81% des élèves des classes témoins.

Au **post-test** en **CM2** cette question est réussie par 97 % des élèves des classes « Mathador » et par 90% des élèves des classes témoins.

Les tests de khi-deux donnent un résultat de 0,0005 pour les classes « Mathador » et de 0,04 pour les classes témoins. Nous observons donc une progression pour les deux groupes.

Au **pré-test** en **sixième,** cette question est réussie par 94% des élèves des classes « Mathador » et par 86% des élèves des classes témoins.

Au **post-test** en **sixième** cette question est réussie par 97% des élèves des classes « Mathador » et par 86 % des élèves des classes témoins.

Les tests de khi-deux donnent un résultat de 0,3 pour les classes « Mathador » et de 1 pour les classes témoin. La différence entre le pré et le post-test n'est mesurable pour aucun des groupes.

```
Division par 10,100
Question : « 630 : 10 »
Analyse générale
```
Les consignes de passation sont les suivantes **: «** Donnez le résultat de chaque opération. » Laisser 40 secondes (ce temps est pour les deux calculs). C'est une question issue des tests nationaux. Les consignes sont inchangées. C'est principalement l'**automatisation** de la technique de la division par 10 d'un nombre entier donnant un résultat entier qui est visée ici.

Dans le codage initial seule la réponse « 63 » avait été prévue avec un code « 1 ». Nous avons codé en plus le cas où il y aurait confusion entre la multiplication et la division, donnant la réponse « 6 300 » avec le code « 2 ».

*Analyse des différents groupes*

Au **pré-test** : 9 % des élèves de CM1 ; 42 % des élèves de CM2 et 67,5 % des élèves de sixième réussissent cette question.

Le pourcentage de non réponse est 47% en CM1, 31% en CM2 et 11% en sixième.

L'erreur portant sur la confusion des techniques avec la multiplication par 10 est présente chez : 28 % des élèves de CM1 ; 14 % des élèves de CM2 et 12 % des élèves de sixième.

Les autres erreurs sont présentes chez 15% des élèves en CM1, 13% des élèves en CM2 et 9% des élèves en sixième.

Au **post-test** : 37 % des élèves de CM1 ; 67 % des élèves de CM2 et 77 % des élèves de sixième réussissent cette question. Le pourcentage de réussite lors des évaluations nationales était de 69,7 %.

Le pourcentage de non réponse est 37% en CM1, 15% en CM2 et 11% en sixième.

L'erreur portant sur la confusion des techniques avec la multiplication par 10 est présente chez : 13 % des élèves de CM1 ; 10 % des élèves de CM2 et 7 % des élèves de sixième.

Les autres erreurs sont présentes chez 13% des élèves en CM1, 8% des élèves en CM2 et 5% des élèves en sixième.

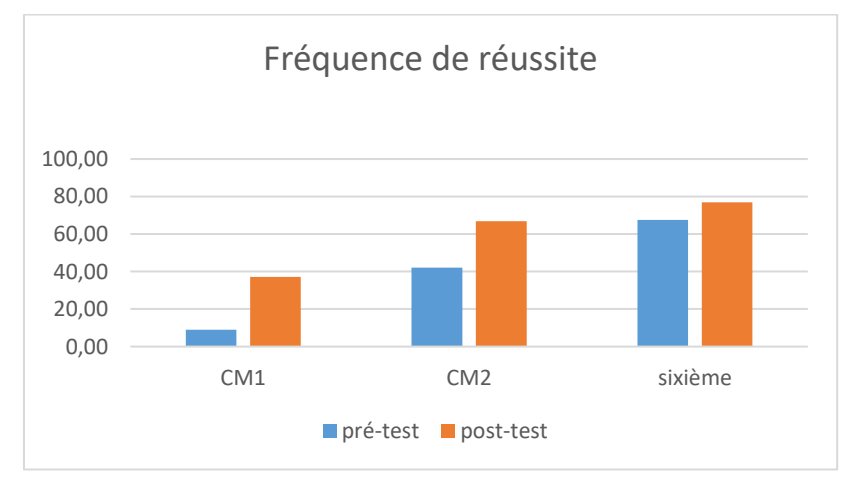

Figure 294 : Pourcentage de réussite à la question « 630 : 10 ».

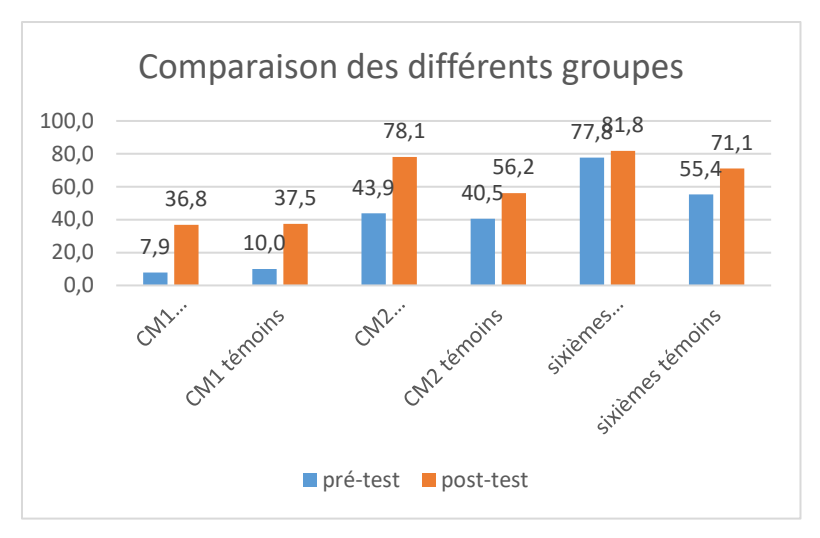

Figure 295 : Comparaison des fréquences de réussite en pré et en post –test pour les deux groupes « Mathador » et témoins.

Au **pré-test** en **CM1**, cette question est réussie par 8 % des élèves des classes « Mathador » et par 10 % des élèves des classes témoins.

Au **post-test** en **CM1**, les classes « Mathador » ont un score de 37 % de réussite et les classes témoins de 38 %. Les tests de khi-deux donnent un résultat de 0,02 pour les classes « Mathador » et de 0,03 pour les classes témoins. Les deux groupes ont progressé sur cette question.

Au **pré-test** en **CM2**, cette question est réussie par 44% des élèves des classes « Mathador » et par 41% des élèves des classes témoins.

Au **post-test** en **CM2** cette question est réussie par 78 % des élèves des classes « Mathador » et par 56 % des élèves des classes témoins.

Les tests de khi-deux donnent un résultat de 10<sup>-7</sup> pour les classes « Mathador » et de 0,01 pour les classes témoins. Les deux groupes ont progressé sur cette question. Il faut mentionner qu'au début de l'expérimentation les deux groupes sont identiques (khi-deux : 0,6) alors qu'ils ne le sont plus à la fin de l'expérimentation (khi-deux : 0,0003). Nous pouvons donc affirmer que les classes « Mathador » ont davantage progressé sur cette question que les classes témoins.

Au **pré-test** en **sixième,** cette question est réussie par 78% des élèves des classes « Mathador » et par 55% des élèves des classes témoins.

Au **post-test** en **sixième** cette question est réussie par 82 % des élèves des classes « Mathador » et par 71 % des élèves des classes témoins.

Les tests de khi-deux donnent un résultat de 0,4 pour les classes « Mathador » et de 0,03 pour les classes témoin. Nous observons une progression pour les élèves des classes témoins mais non pour ceux des classes « Mathador ».

# **Question : 4 100 divisé par 100**

## *Analyse générale*

Les consignes de passation sont les suivantes : Dire « Pour les questions 1, 2, 3, 4 et 5 : Effectuez le calcul mentalement, vous devez écrire le résultat dans la case » Les élèves doivent écrire leur réponse dans une case. Ils ont 10 secondes pour répondre à la question.

Deux méthodes sont possibles :

Utiliser la règle apprise de la division par une puissance de dix en effectuant une division par 100.

Effectuer deux divisions successives par 10.

Dans les deux cas les erreurs envisagées sont des erreurs soit correspondant à une règle erronée (celle de la multiplication par 100 donnant comme résultat 410 000) codée 7, soit une erreur liée à des confusions portant sur les sons (ou erreur d'opération) et faisant effectuer « 4100-100 » donnant comme résultat « 4000 », réponse codée 8.

Au **pré-test** : 6 % des élèves de CM1 ; 24% des élèves de CM2 et 39% des élèves de sixième

*Analyse des différents groupes*

réussissent cette question.

Le pourcentage de non réponse est de 68% en CM1, 45% en CM2 et 29% en sixième.

La réponse « 410 000 » est proposée par 1% des élèves de CM1,2% des élèves de CM2 et 0% des élèves de sixième.

La réponse « 4 000 » est proposée par 1% des élèves de CM1,2% des élèves de CM2 et 1% des élèves de sixième.

Les erreurs « autres » représentent 23% des réponses en CM1, 26% en CM2 et 31 % en sixième. Au **post-test** : 28 % des élèves de CM1 ; 52% des élèves de CM2 et 51% des élèves de sixième réussissent cette question.

Le pourcentage de non réponse est 42% en CM1, 28% en CM2 et 21% en sixième.

La réponse « 410 000 » est proposée par 1% des élèves de CM1,0% des élèves de CM2 et 1% des élèves de sixième.

La réponse « 4 000 » est proposée par 3% des élèves de CM1,1% des élèves de CM2 et 4% des élèves de sixième.

Les erreurs « autres » représentent 26% des réponses en CM1, 19% en CM2 et 24 % en sixième.

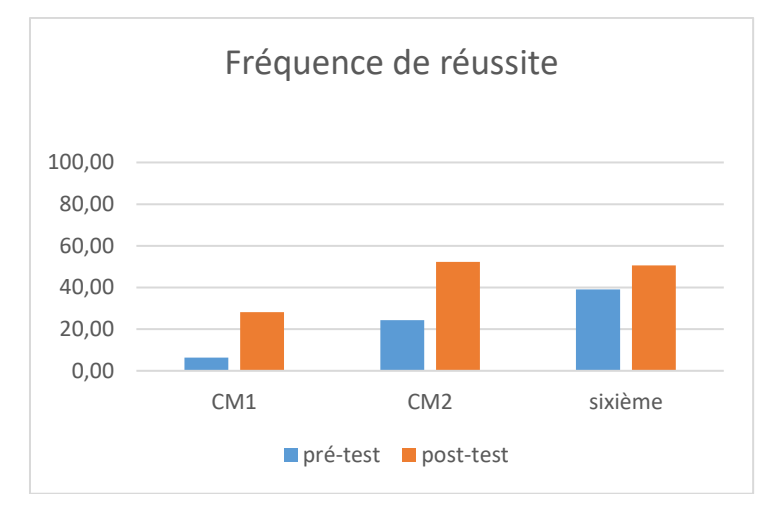

Figure 296 : Pourcentage de réussite à la question « 4100 :100 »

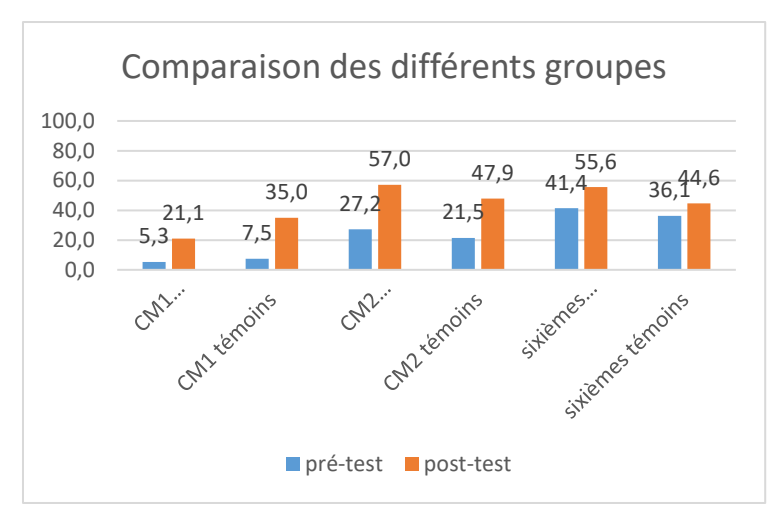

Figure 297 : Comparaison des fréquences de réussite en pré et en post –test pour les deux groupes « Mathador » et témoins.

Au **pré-test** en **CM1**, cette question est réussie par 5% des élèves des classes « Mathador » et par 8% des élèves des classes témoins.

Au **post-test** en **CM1**, les classes « Mathador » ont un score de 21% de réussite et les classes témoins de 35%. Les tests de khi-deux donnent un résultat de 0,04 pour les classes « Mathador » et de 0,002 pour les classes témoins. Les deux groupes ont progressé sur cette question. De plus ils étaient similaires en pré-test (khi-deux : 0,7) et le sont en post-test (khideux :0,2), ce qui ne permet pas de conclure.

Au **pré-test** en **CM2**, cette question est réussie par 27% des élèves des classes « Mathador » et par 22% des élèves des classes témoins.

Au **post-test** en **CM2** cette question est réussie par 57% des élèves des classes « Mathador » et par 48 % des élèves des classes témoins. Les tests de khi-deux donnent un résultat de 5x10-6 pour les classes « Mathador » et de 10-5 pour les classes témoins. Les deux groupes ont progressé sur cette question. De plus ils étaient similaires en pré-test (khi-deux : 0,3) et le sont en post-test (khi-deux : 0,2), ce qui ne permet pas de conclure.

Au **pré-test** en **sixième,** cette question est réussie par 41% des élèves des classes « Mathador » et par 36 % des élèves des classes témoins.

Au **post-test** en **sixième** cette question est réussie par 56 % des élèves des classes « Mathador » et par 45 % des élèves des classes témoins. Les tests de khi-deux donnent un résultat de 0,04 pour les classes « Mathador » et de 0,2 pour les classes témoin. Les élèves du groupe « Mathador » ont progressé sur cette question mais non ceux du groupe témoin.

## **Algorithme de la multiplication**

## **Question : « 876 x 34 »**

#### *Analyse générale*

C'est une question issue des tests nationaux, les consignes de passation et le codage sont inchangés. Les consignes de passation sont les suivantes : « Question 13 » Dire aux élèves : « Effectuez les deux opérations. ». L'opération est déjà posée sur la feuille réponse, les élèves doivent la terminer. Ils disposent de deux minutes.

Il est ici attendu l'utilisation de l'algorithme posé, qui est à compléter sur la feuille. Deux types d'erreurs sont envisagées, d'une part ne pas effectuer le décalage ou une erreur provenant des tables de multiplication.

Le code 1 représente la réponse juste 29 784, le code 6 des erreurs de décalage sans erreur de table, le code 7 des erreurs de table sans erreur de décalage.

# *Analyse des différents groupes*

Au **pré-test** : 17 % des élèves de CM1 ; 35% des élèves de CM2 et 45% des élèves de sixième réussissent cette question.

Le pourcentage de non réponse est 19% en CM1, 15% en CM2 et 13% en sixième. L'erreur portant sur le décalage est très minoritaire toujours inférieure à 2% L'erreur portant sur les tables est en augmentation tout au long du cycle trois : 1% en CM1 ; 11,5 % en CM2 et 14,5 % en sixième (mais dans le même temps, le pourcentage de non

réponse diminue ainsi que le pourcentage de réponse fausse).

Le pourcentage d'erreurs « autres » est 62% en CM1,35% en CM2 et 27% en sixième.

Au **post-test** : 33 % des élèves de CM1 ; 51% des élèves de CM2 et 40% des élèves de sixième réussissent cette question. Le score aux évaluations nationales était de 46,5 %. Le pourcentage de non réponse est 19% en CM1, 15% en CM2 et 13% en sixième. L'erreur portant sur le décalage est très minoritaire toujours inférieure à 2% L'erreur portant sur les tables représente 10% en CM1 ; 8 % en CM2 et 12 % en sixième Le pourcentage d'erreurs « autres » est 41% en CM1,31% en CM2 et 27% en sixième.

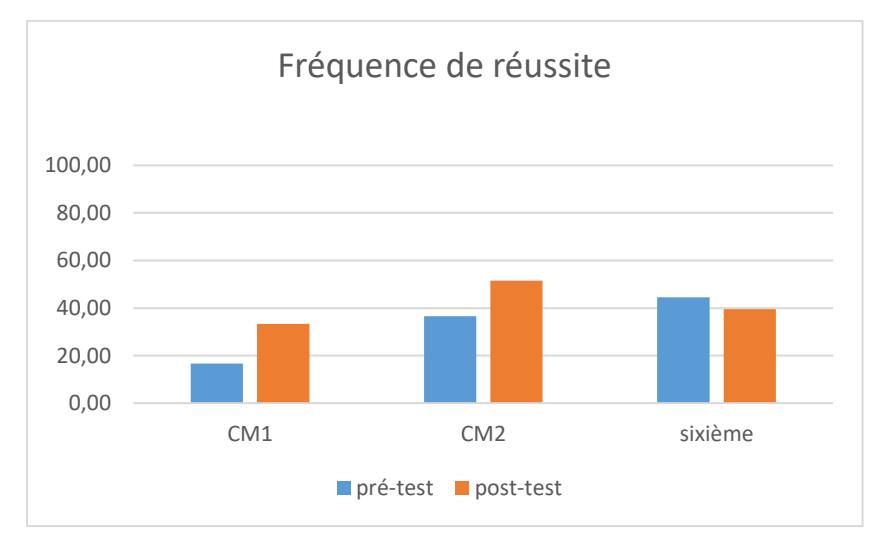

Figure 298 : Pourcentage de réussite à la question « 876 x 34 »

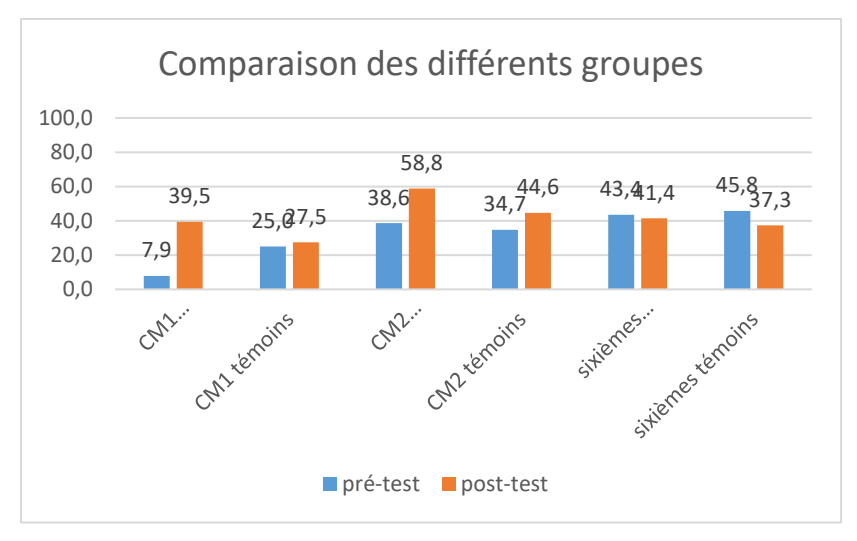

Figure 299 : Comparaison des fréquences de réussite en pré et en post –test pour les deux groupes « Mathador » et témoins.

Au **pré-test** en **CM1**, cette question est réussie par 8% des élèves des classes « Mathador » et par 25% des élèves des classes témoins.

Au **post-test** en **CM1**, les classes « Mathador » ont un score de 40 % de réussite et les classes témoins de 28%. Les tests de khi-deux donnent un résultat de 0,001 pour les classes « Mathador » et de 0,8 pour les classes témoins. Nous observons une progression pour les classes « Mathador » mais non pour les classes témoin.

Au **pré-test** en **CM2**, cette question est réussie par 39% des élèves des classes « Mathador » et par 35% des élèves des classes témoins.

Au **post-test** en **CM2** cette question est réussie par 59 % des élèves des classes « Mathador » et par 45 % des élèves des classes témoins. Les tests de khi-deux donnent un résultat de 0,002 pour les classes « Mathador » et de 0,1 pour les classes témoins. Nous observons une progression pour les classes « Mathador » mais non pour les classes témoin.

Au **pré-test** en **sixième,** cette question est réussie par 43% des élèves des classes « Mathador » et par 46 % des élèves des classes témoins.

Au **post-test** en **sixième** cette question est réussie par 41 % des élèves des classes « Mathador » et par 37 % des élèves des classes témoins.

Les tests de khi-deux donnent un résultat de 0,8 pour les classes « Mathador » et de 0.2 pour les classes témoin. La progression n'est mesurable pour aucun des deux groupes.

## **Question : « 523 x 305 »**

*Analyse générale*

C'est une question issue des évaluations nationales, les consignes de passation et le codage sont inchangés.

Les consignes de passation sont les suivantes : « Question 13 ». Dire aux élèves :

« Effectuez les deux opérations. » Les élèves ont 2 minutes pour répondre aux deux multiplications.

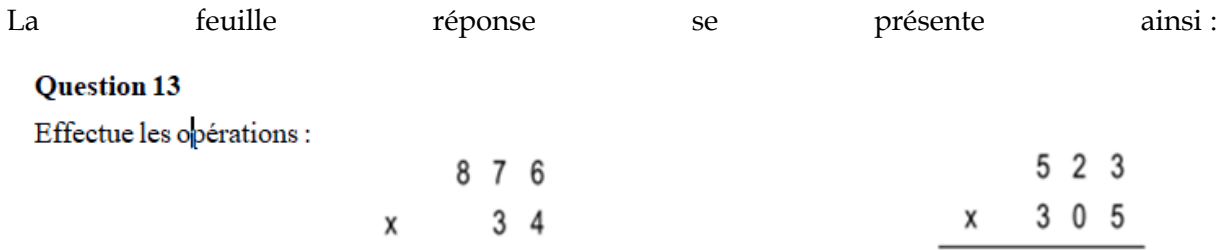

Les élèves ont 2 minutes pour effectuer les deux opérations.

Comme pour la multiplication précédente les erreurs de décalage sans erreur de table ont été codées 6 et les erreurs de tables sans erreur de décalage ont été codées 7.

*Analyse des différents groupes*

Au **pré-test** : 13 % des élèves de CM1 ; 31% des élèves de CM2 et 39% des élèves de sixième réussissent cette question.

Le pourcentage de non réponse est de 32% en CM1, 21% en CM2 et 14% en sixième.

L'erreur portant sur le décalage est commise par 6% des élèves de CM1,5% des élèves de CM2 et 5% des élèves de sixième.

Les erreurs portant sur les tables de multiplication sont commises par 1% des élèves de CM1,4% des élèves de CM2 et 12% des élèves de sixième.

Les erreurs « autres » représentent 47% des réponses en CM1, 38% en CM2 et 30% en sixième.

Au **post-test** : 23 % des élèves de CM1 ; 54% des élèves de CM2 et 46% des élèves de sixième réussissent cette question. Le score aux évaluations nationales est de 53,4%.

Le pourcentage de non réponse est de 32% en CM1, 12% en CM2 et 21% en sixième.

L'erreur portant sur le décalage est commise par 0% des élèves de CM1,3% des élèves de CM2 et 6% des élèves de sixième.

Les erreurs portant sur les tables de multiplication sont commises par 6% des élèves de CM1,3% des élèves de CM2 et 4% des élèves de sixième.

Les erreurs « autres » représentent 38% des réponses en CM1, 27% en CM2 et 22% en sixième.

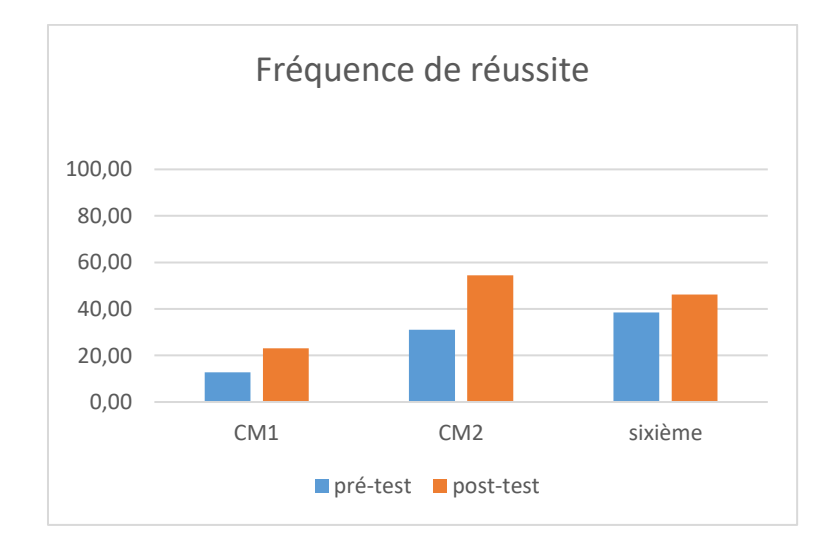

#### Figure 300 : Pourcentage de réussite à la question « 523 x 305 »

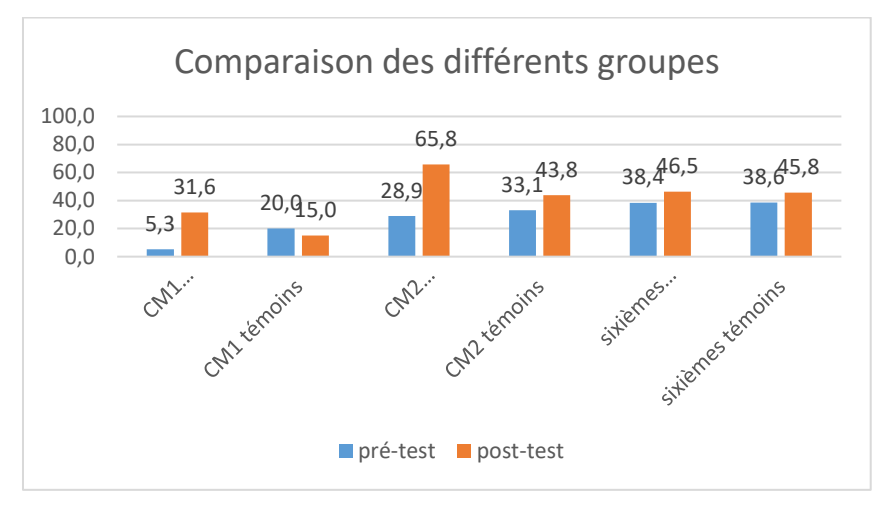

Figure 301 : Comparaison des fréquences de réussite en pré et en post –test pour les deux groupes « Mathador » et témoins.

Au **pré-test** en **CM1**, cette question est réussie par 5% des élèves des classes « Mathador » et par 20% des élèves des classes témoins.

Au **post-test** en **CM1**, les classes « Mathador » ont un score de 32% de réussite et les classes témoins de 15%. Les tests de khi-deux donnent un résultat de 0,003 pour les classes « Mathador » et de 0,5 pour les classes témoins. Les élèves du groupe « Mathador » ont progressé sur cette question mais non ceux du groupe témoin.

Au **pré-test** en **CM2**, cette question est réussie par 29% des élèves des classes « Mathador » et par 33% des élèves des classes témoins.

Au **post-test** en **CM2** cette question est réussie par 66% des élèves des classes « Mathador » et par 44 % des élèves des classes témoins. Les tests de khi-deux donnent un résultat de 2x10-8 pour les classes « Mathador » et de 0,08 pour les classes témoins. Les élèves du groupe « Mathador » ont progressé sur cette question mais non ceux du groupe témoin.

Au **pré-test** en **sixième,** cette question est réussie par 38% des élèves des classes « Mathador » et par 39 % des élèves des classes témoins.

Au **post-test** en **sixième** cette question est réussie par 47 % des élèves des classes « Mathador » et par 46 % des élèves des classes témoins. Les tests de khi-deux donnent un résultat de 0,2 pour les classes « Mathador » et de 0,3 pour les classes témoin. La progression n'est mesurable pour aucun des deux groupes.

```
 Calcul en ligne
```

```
Question : « 25 x 3 x 40 »
```
Les consignes de passation sont les suivantes : Dire « Question 9. Vous avez deux calculs à faire. Vous devez les faire en ligne. Vous ne posez pas d'opération. ».
Sur la feuille réponse il y a les deux questions

«  $43 + 280 + 60 + 57 + 20 = x$ ; «  $25 \times 3 \times 40 = x$ ; l'élève devant répondre à côté du signe égal. Les élèves disposent de 45 secondes pour répondre aux deux questions.

Les méthodes de calcul sont les suivantes :

- $\div$  Effectuer les calculs dans l'ordre où ils sont écrits : 25x 3=75 ; puis 75x40. Cette dernière opération est difficile, nous avons vu que 40x25 est réussie par moins de 40% des élèves de sixième.
- Utiliser la commutativité pour effectuer 25x40 (avec la réserve précédente), puis 100x3.
- Poser les calculs malgré la consigne.

Une réponse juste avec une indication des groupements effectués est codée 1, une réponse juste sans indication est codée 2. Nous avons également codé les différentes stratégies envisagées selon différents passages mais en CM1 et CM2 aucune trace de regroupement n'est observable et il y a 1% de code 11. Nous n'avons donc pas de résultats concernant ces stratégies La question est considérée comme réussie pour les codes 1 et 2.

```
Analyse des différents groupes
```
Au **pré-test** : 1% des élèves de CM1 ; 5 % des élèves de CM2 et 9 % des élèves de sixième réussissent cette question.

Le pourcentage de non réponse est 74% en CM1, 70% en CM2 et 60% en sixième.

Les erreurs représentent 24% des réponses en CM1, 24% en CM2 et 31% en sixième

Au **post-test** : 9% des élèves de CM1, 18% des élèves de CM2 et 21% des élèves de sixième réussissent cette question.

Le pourcentage de non réponse est 60% en CM1, 55% en CM2 et 60% en sixième. Les erreurs représentent 33% des réponses en CM1, 27% en CM2 et 19% en sixième

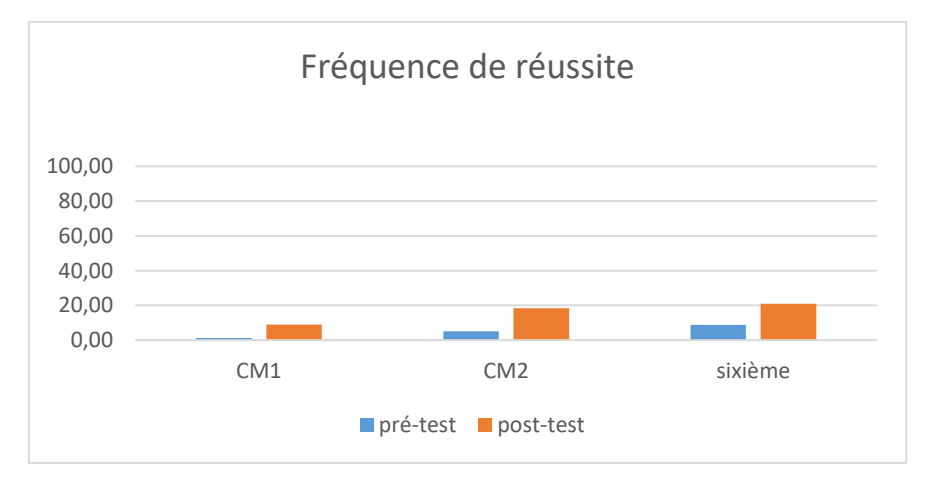

Figure 302 : Pourcentage de réussite à la question « **25 x 3 x 40** »

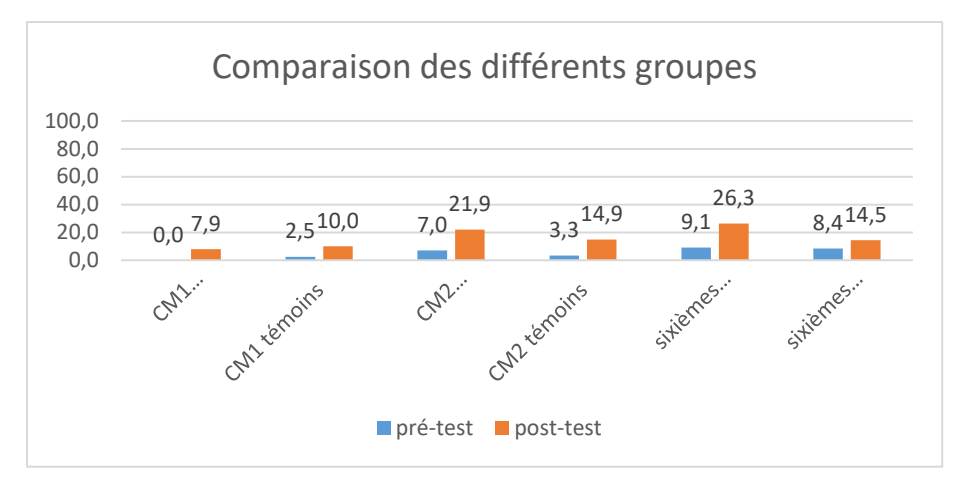

Figure 303 : Comparaison des fréquences de réussite en pré et en post –test pour les deux groupes « Mathador » et témoins.

Au **pré-test** en **CM1**, cette question est réussie par 0% des élèves des classes « Mathador » et par 3% des élèves des classes témoins.

Au **post-test** en **CM1**, les classes « Mathador » ont un score de 8% de réussite et les classes témoins de 10%. Les tests de khi-deux donnent un résultat de 0,08 pour les classes « Mathador » et de 0,2 pour les classes témoins. La progression n'est mesurable pour aucun des deux groupes.

Au **pré-test** en **CM2**, cette question est réussie par 7% des élèves des classes « Mathador » et par 3% des élèves des classes témoins.

Au **post-test** en **CM2** cette question est réussie par 22% des élèves des classes « Mathador » et par 15 % des élèves des classes témoins. Les tests de khi-deux donnent un résultat de 0,01pour les classes « Mathador » et de 0,02 pour les classes témoins. Nous observons une progression pour les élèves des deux groupes. Les groupes sont similaires en pré (khi-deux : 0,2) et en posttest (khi-deux : 0,2) ne nous permettant pas de conclure.

Au **pré-test** en **sixième,** cette question est réussie par 9% des élèves des classes « Mathador » et par 8 % des élèves des classes témoins.

Au **post-test** en **sixième** cette question est réussie par 26 % des élèves des classes « Mathador » et par 15 % des élèves des classes témoins. Les tests de khi-deux donnent un résultat de 0,01 pour les classes « Mathador » et de 0,2 pour les classes témoin. Nous observons une progression pour les élèves du groupe « Mathador » mais non pour ceux du groupe témoin.

#### **Multiplication par 20**

#### **Question : « 20 fois 18 »**

*Analyse générale*

Les consignes de passation sont les suivantes : « Case h, dire « 20 fois 18 ; 20 fois 18 ». Les élèves doivent répondre dans une case, ils ont 20 secondes.

Pour répondre à cette question une méthode est de s'appuyer sur la décomposition du « 20 » en « 2x10 », effectuer le calcul « 2x18 » et « rajouter un zéro », opérant ainsi la multiplication par « 10 », effectuant « (2x18) x10 ». Le calcul « 2x18 » peut avoir été automatisé, ou retrouvé soit en posant l'opération « dans la tête », soit en utilisant la distributivité «  $2x18=2x20 - 2x2$  », ou à partir de «  $2x15$  » qui peut avoir été automatisé «  $2x15+2x3$  », ou bien encore de « 2x10+2x8 ».

L'utilisation de la distributivité est une autre méthode possible : « 20x (20-2) =20x20-  $20x2$  »; «  $20x(15+3) = 20x15+20x3$  » ou «  $20x(10+8) = 20x10+20x8$  ».

Une autre méthode peut être d'effectuer « 10 fois 18 =180 » puis de doubler le résultat.

Une autre réponse se terminant par zéro et montrant la connaissance de la multiplication par 10 et une erreur dans le calcul de « 2x18 » est codée 6 et la réponse 36 traduisant une erreur de décalage (oubli de la multiplication par « 10 ») est codée 7.

## *Analyse des différents groupes*

Au **pré-test** : 13 % des élèves de CM1 ; 27% des élèves de CM2 et 37% des élèves de sixième réussissent cette question.

Le pourcentage de non réponse est de 53% en CM1, 42% en CM2 et 31% en sixième.

L'erreur portant sur le décalage est commise par 1% des élèves de CM1,1% des élèves de CM2 et 0% des élèves de sixième.

Les erreurs portant sur les tables de multiplication (avec un dernier chiffre 0) sont commises par 3% des élèves de CM1,7% des élèves de CM2 et 4% des élèves de sixième.

Les erreurs « autres » représentent 31% des réponses en CM1, 15% en CM2 et 9% en sixième.

Au **post-test** : 28 % des élèves de CM1 ; 41% des élèves de CM2 et 41% des élèves de sixième réussissent cette question.

Le pourcentage de non réponse est de 33% en CM1, 27% en CM2 et 34% en sixième.

L'erreur portant sur le décalage est commise par 0% des élèves de CM1,1% des élèves de CM2 et 0% des élèves de sixième.

Les erreurs portant sur les tables de multiplication (avec un dernier chiffre 0) sont commises par 6% des élèves de CM1,7% des élèves de CM2 et 3% des élèves de sixième.

Les erreurs « autres » représentent 32% des réponses en CM1, 35% en CM2 et 9% en sixième.

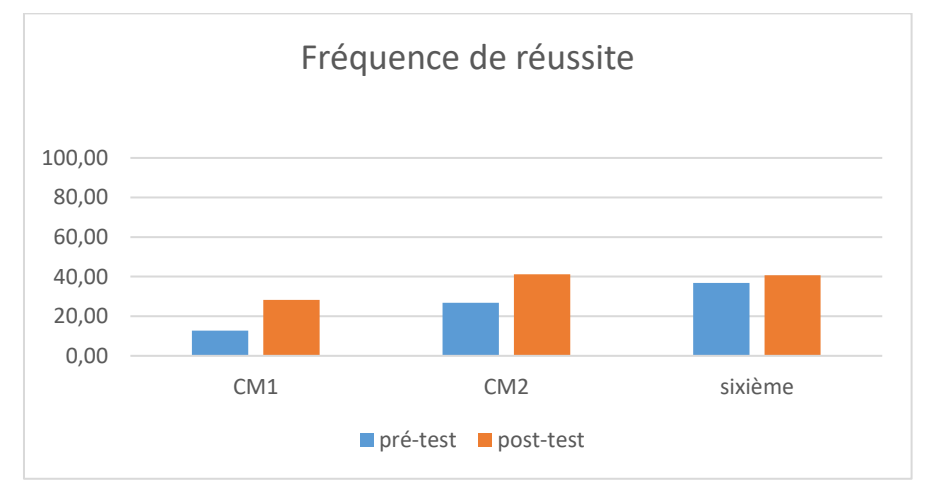

Figure 304 : Pourcentage de réussite à la question « 20 fois 18 »

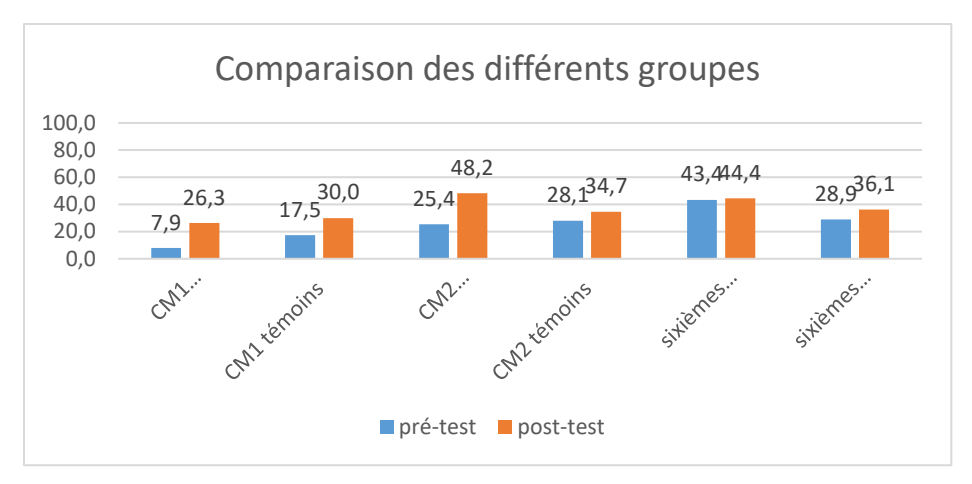

Figure 305 : Comparaison des fréquences de réussite en pré et en post –test pour les deux groupes « Mathador » et témoins.

Au **pré-test** en **CM1**, cette question est réussie par 8% des élèves des classes « Mathador » et par 18% des élèves des classes témoins.

Au **post-test** en **CM1**, les classes « Mathador » ont un score de 26% de réussite et les classes témoins de 30%. Les tests de khi-deux donnent un résultat de 0,008 pour les classes « Mathador » et de 0,051 pour les classes témoins. Les élèves du groupe « Mathador » ont progressé sur cette question mais non ceux du groupe témoin.

Au **pré-test** en **CM2**, cette question est réussie par 25% des élèves des classes « Mathador » et par 28% des élèves des classes témoins.

Au **post-test** en **CM2** cette question est réussie par 48% des élèves des classes « Mathador » et par 35 % des élèves des classes témoins. Les tests de khi-deux donnent un résultat de 0,0003pour les classes « Mathador » et de 0,3 pour les classes témoins. Les élèves du groupe « Mathador » ont progressé sur cette question mais non ceux du groupe témoin.

Au **pré-test** en **sixième,** cette question est réussie par 43% des élèves des classes « Mathador » et par 29 % des élèves des classes témoins.

Au **post-test** en **sixième** cette question est réussie par 44 % des élèves des classes « Mathador » et par 36 % des élèves des classes témoins. Les tests de khi-deux donnent un résultat de 0,8 pour les classes « Mathador » et de 0,3 pour les classes témoin. La progression n'est mesurable pour aucun des deux groupes.

## **Question : « 27 fois 20 »**

*Analyse générale*

Les consignes de passation sont les suivantes : « Dire « 27 fois 20 ». Les élèves doivent répondre dans une case. Ils ont 15 secondes.

Deux méthodes sont possibles pour répondre à cette question :

- $\div$  Décomposer le nombre « 20 » en « 2x10 » et effectuer « 27x2=54 » en s'appuyant sur les connaissances sur les doubles, puis utiliser la règle de multiplication par 10.
- $\div$  Utiliser la distributivité : « 20x20+7x20 ».

La réponse « 270 » pour laquelle les élèves ont fait la multiplication par 10 mais oublié de

doubler est codée 6 et la réponse 54 correspondant au double avec l'oubli de la multiplication par 10 est codée 7.

*Analyse des différents groupes*

Au **pré-test** : 18 % des élèves de CM1 ; 29% des élèves de CM2 et 37% des élèves de sixième réussissent cette question.

Le pourcentage de non réponse est de 33% en CM1, 32% en CM2 et 21% en sixième.

La réponse « 270 » est proposée par 9% des élèves de CM1,2% des élèves de CM2 et 5% des élèves de sixième.

La réponse 54 est proposée par 0% des élèves de CM1,2% des élèves de CM2 et 2% des élèves de sixième.

Les erreurs « autres » représentent 40% des réponses en CM1, 35% en CM2 et 35 % en sixième. Au **post-test** : 21 % des élèves de CM1 ; 48% des élèves de CM2 et 43% des élèves de sixième réussissent cette question.

Le pourcentage de non réponse est de 24% en CM1, 24% en CM2 et 24% en sixième.

La réponse 270 est proposée par 9% des élèves de CM1,1% des élèves de CM2 et 2% des élèves de sixième.

La réponse 54 est proposée par 4% des élèves de CM1,2% des élèves de CM2 et 4% des élèves de sixième.

Les erreurs « autres » représentent 42% des réponses en CM1, 25% en CM2 et 27 % en sixième.

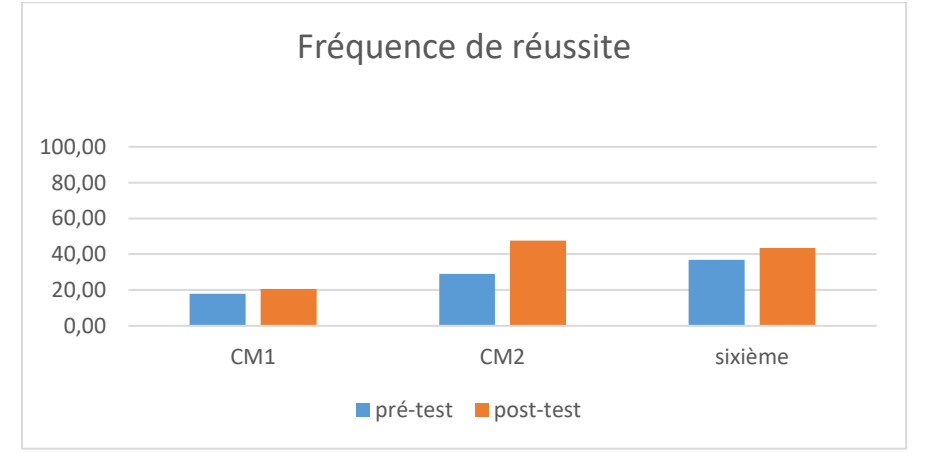

Figure 306 : Pourcentage de réussite à la question « 27x20 »

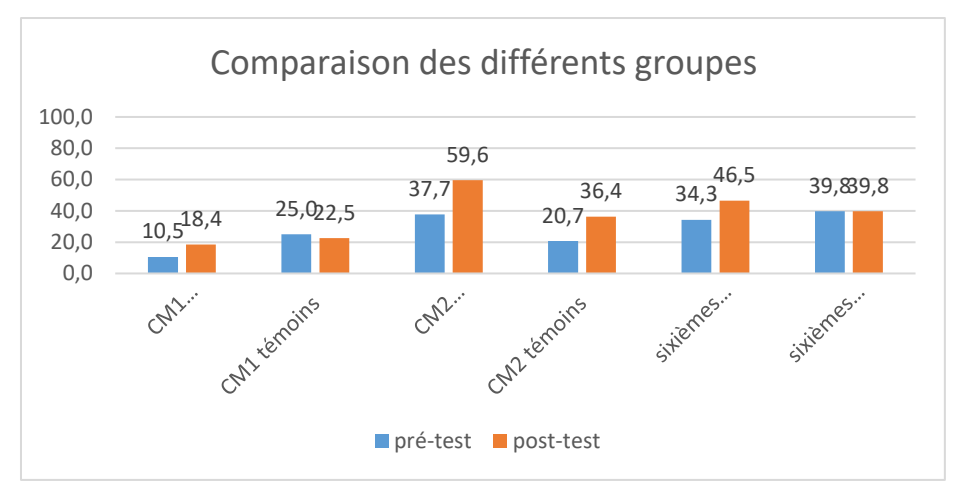

Figure 307 : Comparaison des fréquences de réussite en pré et en post –test pour les deux groupes « Mathador » et témoins.

Au **pré-test** en **CM1**, cette question est réussie par 11% des élèves des classes « Mathador » et par 25% des élèves des classes témoins.

Au **post-test** en **CM1**, les classes « Mathador » ont un score de 18% de réussite et les classes témoins de 23%. Les tests de khi-deux donnent un résultat de 0,3 pour les classes « Mathador » et de 0,8 pour les classes témoins. La progression n'est mesurable pour aucune des deux groupes.

Au **pré-test** en **CM2**, cette question est réussie par 38% des élèves des classes « Mathador » et par 21% des élèves des classes témoins.

Au **post-test** en **CM2** cette question est réussie par 60% des élèves des classes « Mathador » et par 37 % des élèves des classes témoins. Les tests de khi-deux donnent un résultat de 0,0009 pour les classes « Mathador » et de 0,007 pour les classes témoins. Les deux groupes ont progressé sur cette question. De plus ils étaient différents en pré-test (khi-deux : 0,0004) et le sont en post-test (khi-deux : 0,003), ce qui ne permet pas de conclure.

Au **pré-test** en **sixième,** cette question est réussie par 34% des élèves des classes « Mathador » et par 40 % des élèves des classes témoins.

Au **post-test** en **sixième** cette question est réussie par 47 % des élèves des classes « Mathador » et par 40 % des élèves des classes témoins. Les tests de khi-deux donnent un résultat de 0,08 pour les classes « Mathador » et de 1 pour les classes témoin. La progression n'est mesurable pour aucun des deux groupes.

#### **Multiplication et calcul mental**

**Question : « 35 x 16 »**

*Analyse générale*

Les consignes de passation sont les suivantes : *«* Effectuez les calculs en ligne sans poser les opérations. Vous avez 1 minute 30 s » Le temps laissé était pour le calcul de deux opérations (l'autre étant : « 48 + 13 + 22 + 17 = »).

Les élèves étaient invités à faire leurs calculs sans poser l'opération. On peut envisager plusieurs procédures de calcul :

- $\div$  Utilisation des doubles : «  $35x2x2x2x2$  », elle peut amener comme erreur de « compter un deux en trop ou en moins ».
- Utilisation de la distributivité: «  $(30+5)$   $x16=30x16+5x16$  » ou «  $35x$  $(10+6)$  =35x10+35x6 » ou

« (40-5)  $x16=40x16 + 5x16$  ou  $35x (20-4) = 35x20-35x4$  »

Utilisation de l'associativité : « 7x5x2x8=7x8x10 »

Dans le codage étaient prévus de recenser les réponses mais aussi les stratégies mises en place avec des codes correspondant aux diverses possibilités. Nous pouvons supposer que la consigne n'a pas été comprise, aucune réponse permettant de coder les procédures n'a été relevée même si nous observons quelques codes 1 correspondant à la réponse exacte avec justification. (La correction a été déléguée). Nous avons donc regroupé les codes 1 et 2 (réponse correcte sans justification).

## *Analyse des différents groupes*

Au **pré-test** : 3% des élèves de CM1, 8% des élèves de CM2 et 12% des élèves de sixième réussissent cette question.

Le pourcentage de non réponse est 38% en CM1, 32% en CM2 et 30% en sixième.

Les erreurs représentent 64% des réponses en CM1, 53% en CM2 et 52% en sixième

Au **post-test** : 10% des élèves de CM1, 20% des élèves de CM2 et 17% des élèves de sixième réussissent cette question.

Le pourcentage de non réponse est 33% en CM1, 39% en CM2 et 36% en sixième. Les erreurs représentent 51% des réponses en CM1, 48% en CM2 et 53% en sixième

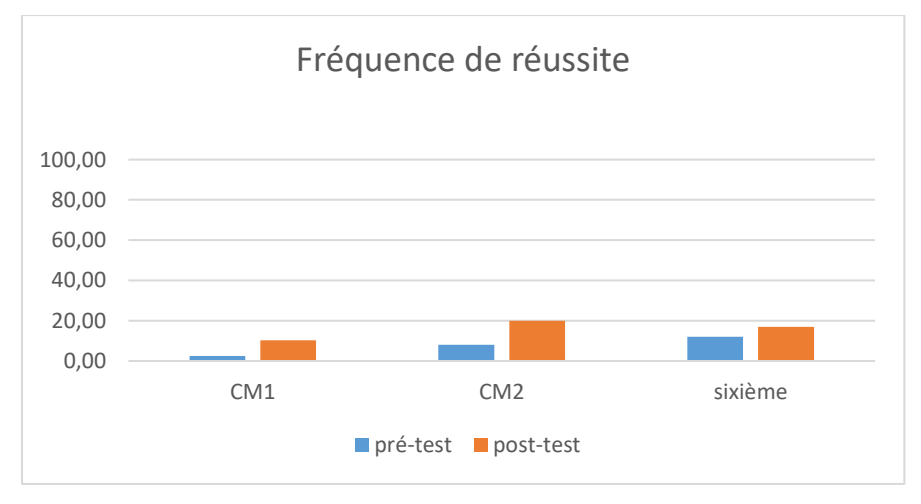

Figure 308 : Pourcentage de réussite à la question « 35x16 »

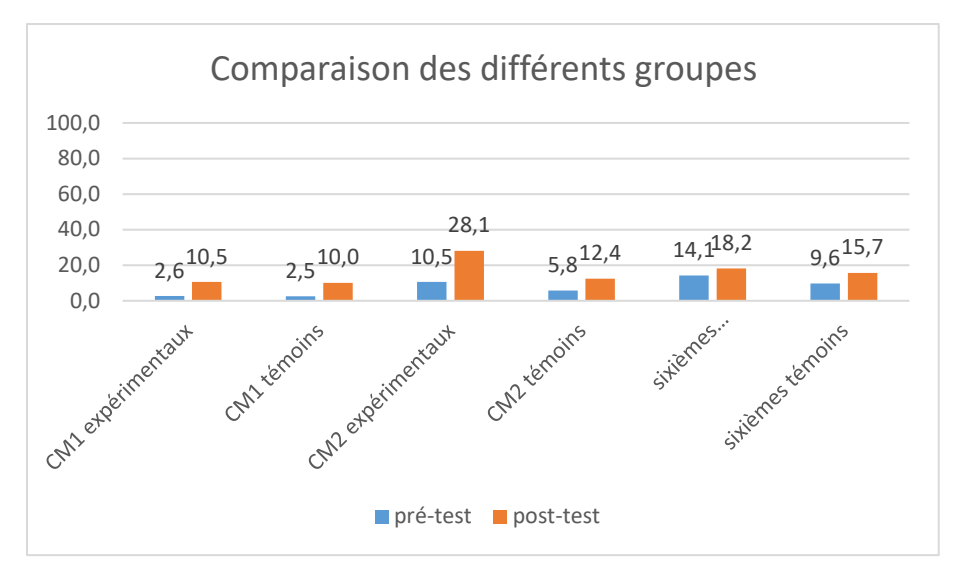

Figure 309 : Comparaison des fréquences de réussite en pré et en post –test pour les deux groupes « Mathador » et témoins.

Au **pré-test** en **CM1**, cette question est réussie par 3% des élèves des classes « Mathador » et par 3% des élèves des classes témoins.

Au **post-test** en **CM1**, les classes « Mathador » ont un score de 11% de réussite et les classes témoins de 10%. Les tests de khi-deux donnent un résultat de 0,2 pour les classes « Mathador » et de 0,2 pour les classes témoins. La progression n'est mesurable pour aucun des deux groupes

Au **pré-test** en **CM2**, cette question est réussie par 11% des élèves des classes « Mathador » et par 6% des élèves des classes témoins.

Au **post-test** en **CM2** cette question est réussie par 28% des élèves des classes « Mathador » et par 12 % des élèves des classes témoins. Les tests de khi-deux donnent un résultat de 0,0008pour les classes « Mathador » et de 0,07 pour les classes témoins. Nous observons une progression pour les élèves du groupe « Mathador » mais non pour ceux du groupe témoin

Au **pré-test** en **sixième,** cette question est réussie par 14% des élèves des classes « Mathador » et par 10 % des élèves des classes témoins.

Au **post-test** en **sixième** cette question est réussie par 18 % des élèves des classes « Mathador » et par 16 % des élèves des classes témoins. Les tests de khi-deux donnent un résultat de 0,4 pour les classes « Mathador » et de 0,2 pour les classes témoin. La progression n'est mesurable pour aucun des deux groupes.

#### **Question : « 25 fois 32 »**

*Analyse générale*

Les consignes de passation sont les suivantes : « Question 14 : 25 fois 32. » L'enseignant laisse 40 secondes aux élèves pour répondre à la question posée. Puis dire « Écrivez vos calculs en dessous. » L'enseignant laisse de nouveau 20 secondes.

Les élèves devaient répondre d'abord le résultat sur une ligne, puis les calculs effectués sur une autre. Les stratégies de résolution ont été relevées. Ce calcula été étudié par Butlen, lui permettant de montrer la non disponibilité de la décomposition « 32=8x4 » par rapport notamment à l'apprentissage classique « 8x4=32 ».

Les procédures attendues sont les suivantes :

- $\triangleleft$  Utilisation de la double distributivité : « (20+5) x (30+2) »,
- $\bullet$  Utilisation de la distributivité : « (20+5) x32 ou 25x (30+2) »,
- $\div$  Utilisation de l'associativité : « 25x4x8 » ou « 100/4= 25 ; 32x100/4 ».

Au niveau du codage seule l'exactitude du résultat est relevée, les stratégies étant recueillies par ailleurs.

Il faut noter que cette question a été abordée lors des formations proposées aux enseignants participants au projet (élèves des classes « Mathador » et témoin) et que ce fait pourra avoir une influence sur les résultats en post-test. J'ai observé l'une des enseigante proposer à ces élèves un calcul similaire (25x16) lors d'une séance de calcul mental.

```
Analyse des différents groupes
```
Au **pré-test** : 3% des élèves de CM1, 6% des élèves de CM2 et 14% des élèves de sixième réussissent cette question.

Le pourcentage de non réponse est 49% en CM1, 53% en CM2 et 39% en sixième.

Les erreurs représentent 49% des réponses en CM1, 41% en CM2 et 47% en sixième

Au **post-test** : 21% des élèves de CM1, 22% des élèves de CM2 et 19% des élèves de sixième réussissent cette question.

Le pourcentage de non réponse est 36% en CM1, 47% en CM2 et 47% en sixième.

Les erreurs représentent 44% des réponses en CM1, 31% en CM2 et 34% en sixième

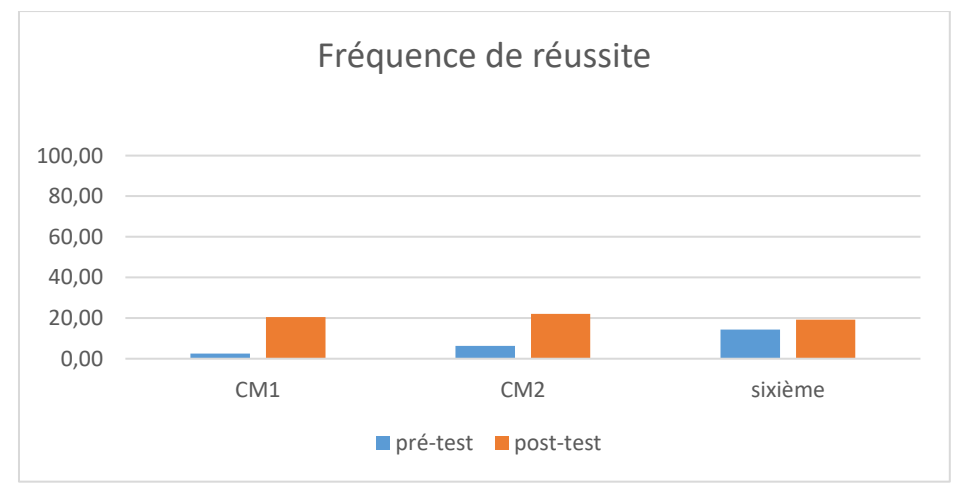

Figure 310 : Pourcentage de réussite à la question « 25x32 »

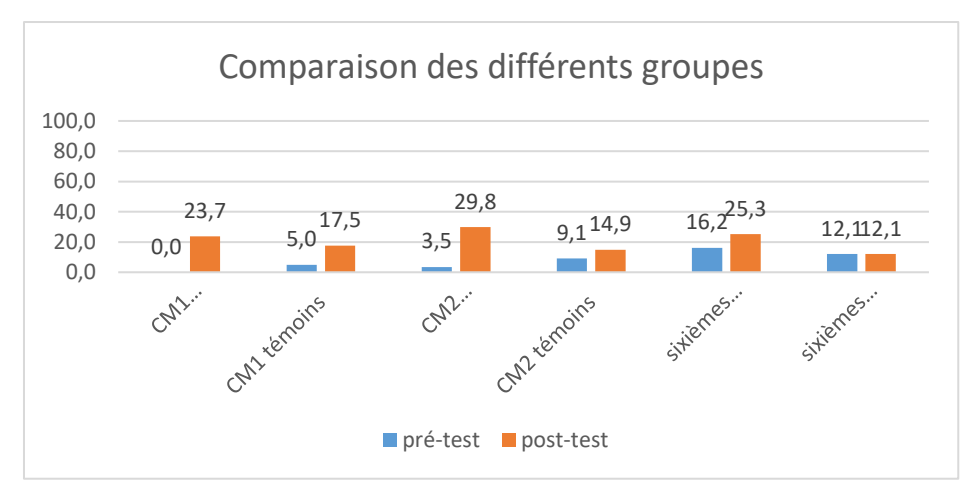

Figure 311 : Comparaison des fréquences de réussite en pré et en post –test pour les deux groupes « Mathador » et témoins.

Au **pré-test** en **CM1**, cette question est réussie par 0% des élèves des classes « Mathador » et par 5% des élèves des classes témoins.

Au **post-test** en **CM1**, les classes « Mathador » ont un score de 24% de réussite et les classes témoins de 18%. Les tests de khi-deux donnent un résultat de 0,02 pour les classes « Mathador » et de 0,6 pour les classes témoins. Nous observons une progression pour les élèves du groupe « Mathador » mais non pour ceux du groupe témoin

Au **pré-test** en **CM2**, cette question est réussie par 4% des élèves des classes « Mathador » et par 9% des élèves des classes témoins.

Au **post-test** en **CM2** cette question est réussie par 30% des élèves des classes « Mathador » et par 15 % des élèves des classes témoins. Les tests de khi-deux donnent un résultat de 9x10-8 pour les classes « Mathador » et de 0,2 pour les classes témoins. Nous observons une progression pour les élèves du groupe « Mathador » mais non pour ceux du groupe témoin

Au **pré-test** en **sixième,** cette question est réussie par 16% des élèves des classes « Mathador » et par 12 % des élèves des classes témoins.

Au **post-test** en **sixième** cette question est réussie par 25 % des élèves des classes « Mathador » et par 12 % des élèves des classes témoins. Les tests de khi-deux donnent un résultat de 0,07 pour les classes « Mathador » et de 0,8 pour les classes témoin. La progression n'est mesurable pour aucun des deux groupes.

*Stratégies de calcul*

Les « traces » des élèves pour cette question ont été recueillies. Elles sont très minoritaires (21 pour le pré-test pour un total de 65 réponses correctes (et sur 738 copies) et 46 pour le posttest pour 126) sur un total de 728 élèves. En pré-test 32% des élèves ayant donné la réponse correcte, donne leur procédure de calcul contre 36 % en post-test.

Les stratégies relevées sont les suivantes (les trois niveaux sont mélangés) :

- Algorithme posé (alors qu'il était demandé du calcul mental, nous ne pouvons savoir si les enfants ont voulu décrire un calcul posé dans la tête ou s'ils ont profité de l'espace dédié pour faire le calcul),
- Plusieurs formes de distributivité : en décomposant  $32 : \times 25 \times 32 = 25 \times 30 + 25 \times 2 \times$ ; déclinée également sous la forme «  $25 \times 10 + 25 \times 10 + 25 \times 10 + 2 \times 25$  »,

 $\alpha$  25 x 32 = 20 x 25 + 12 x 25  $\alpha$ ; en décomposant le 25 sous la forme :  $\alpha$  32 x 20 + 32 x 5  $\alpha$ (calculé en faisant «  $2 \times 32 = 64$ ;  $64 \times 10 = 640$ ;  $32 \times 10 = 320$ ;  $320 : 2 = 160$ ;  $640 + 160 = 800$  »

 $\div$  Utilisation de l'associativité « 25 x 4 x 8 » en décomposant multiplicativement « 32 ».

En post-test, nous relevons deux procédures supplémentaires issues de la distributivité «  $5 \times 32 + 30 \times 32$  »; «  $25 \times 10 + 25 \times 10 + 25 \times 10 + 2 \times 25$  ».

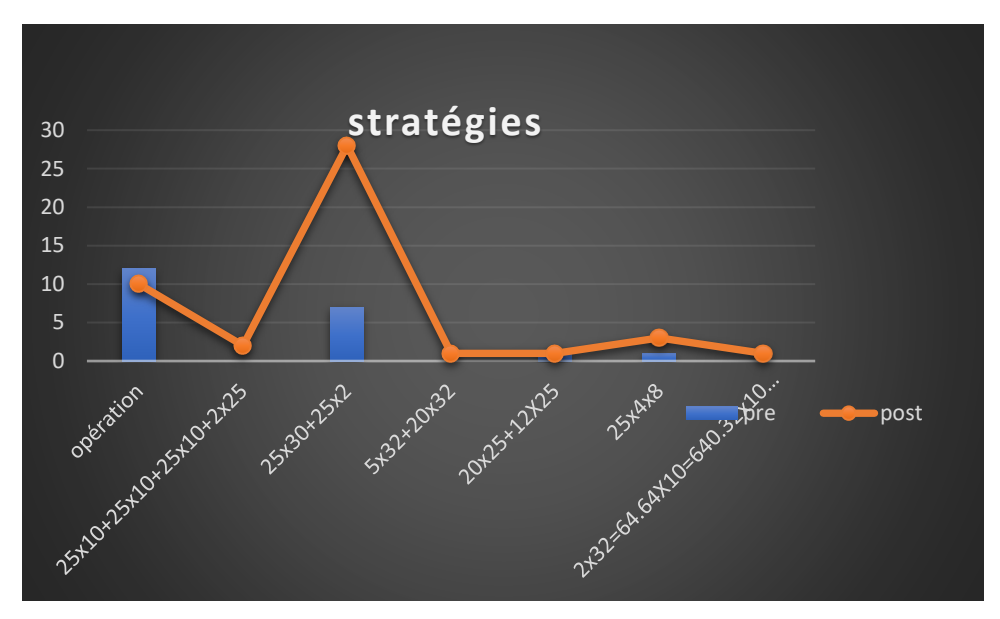

Figure 312 : recueil des stratégies

En abscisse : les différentes stratégies recueillis (opération signifiant opération posée), en ordonnée le nombre d'occurrences. Nous trouvons tout d'abord l'algorithme posé puis l'utilisation de la distributivité sous la forme 25x (30+2), les deux autres stratégies relevées ne concernent chacune qu'un seul élève.

Nous observons en post-test un pic d'utilisation de la distributivité. Il faut noter que sur les 35 réponses correspondant à ces stratégies 12 concernent 2 classes (une enseigante fournissant à elle seule 8 réponses) sur un total de 34 classes et de 29 enseignants. Les pratiques de l'enseignant dont les élèves ont fourni 8 des 35 réponses sont détaillées dans le chapitre consacré aux enseignants.

**Question : « 15 fois 16 »**

*Analyse générale*

Les consignes de passation sont les suivantes : Dire « Pour les questions 15, 16, 17 et 18, effectuez le calcul mentalement, vous devez écrire le résultat dans la case ». Les élèves disposent de 20 secondes.

Les méthodes de résolution sont les suivantes :

- Algorithme posé dans la tête.
- Utilisation de la distributivité: « $(10+5)$  x16=10x16+5x16 » ou «15x  $(10+6)$ , =15x10+15x6 »
- $\div$  Utilisation de multiplications successives par 2 : «15x2 ; 30x2 ; 60x2 ; 120x2 =240 »
- $\div$  Utilisation de l'associativité : « 15x16=3x5x4x4=20x12=2x12x10 ».

Nous avons codé la réponse 120 (CODE 6) provenant d'une erreur de décompte du nombre de facteurs 2, la réponse 210 (CODE 7) provenant de l'oubli de la retenue.

*Analyse des différents groupes*

Au **pré-test** : 3 % des élèves de CM1 ; 6 % des élèves de CM2 et 10% des élèves de sixième réussissent cette question.

Le pourcentage de non réponse est de 64% en CM1, 66% en CM2 et 51% en sixième.

Les réponses « 120 » et « 210 » représentent toujours moins de 1% des réponses.

Les erreurs « autres » représentent 32% des réponses en CM1, 27% en CM2 et 37% en sixième.

Au **post-test** % des élèves de CM1 ; 13 % des élèves de CM2 et 13% des élèves de sixième réussissent cette question.

Le pourcentage de non réponse est de 58% en CM1, 59% en CM2 et 56% en sixième.

Les réponses « 120 » et « 210 » représentent toujours moins de 1% des réponses.

Les erreurs « autres » représentent 39% des réponses en CM1, 28% en CM2 et 30% en sixième.

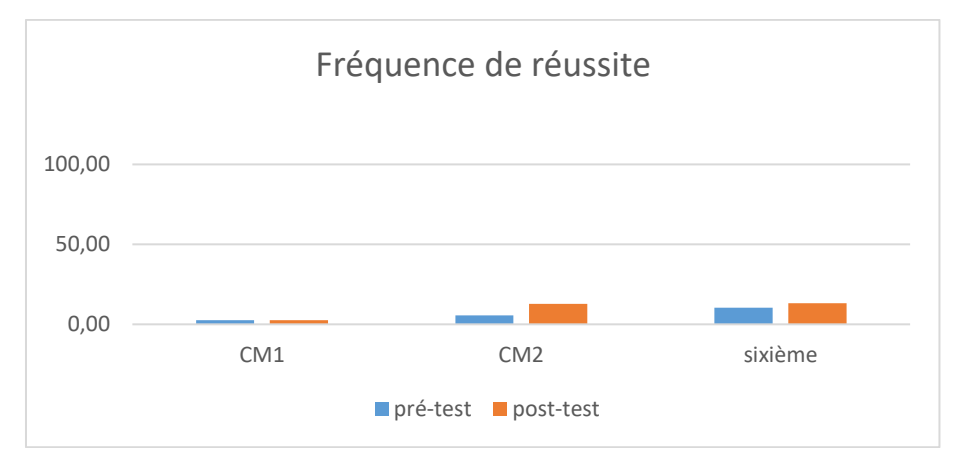

Figure 313 : Pourcentage de réussite à la question « 15 fois 16 »

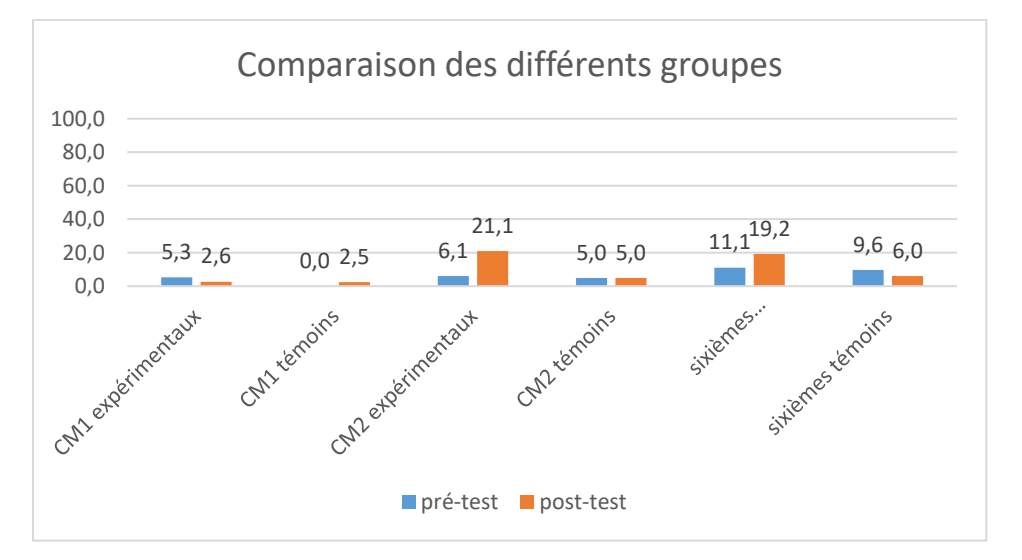

Figure 314 : Comparaison des fréquences de réussite en pré et en post –test pour les deux groupes « Mathador » et témoins.

Au **pré-test** en **CM1**, cette question est réussie par 5% des élèves des classes « Mathador » et par 0% des élèves des classes témoins.

Au **post-test** en **CM1**, les classes « Mathador » ont un score de 3% de réussite et les classes témoins de 3%. Les tests de khi-deux donnent un résultat de 0,5 pour les classes « Mathador » et de 0,3 pour les classes témoins. La progression n'est mesurable pour aucun des deux groupes.

Au **pré-test** en **CM2**, cette question est réussie par 6% des élèves des classes « Mathador » et par 5% des élèves des classes témoins.

Au **post-test** en **CM2** cette question est réussie par 21% des élèves des classes « Mathador » et par 5 % des élèves des classes témoins. Les tests de khi-deux donnent un résultat de 0,001pour les classes « Mathador » et de 1 pour les classes témoins. Nous observons une progression pour les élèves des classes « Mathador » mais non pour ceux des classes témoins.

Au **pré-test** en **sixième,** cette question est réussie par 11% des élèves des classes « Mathador » et par 10% des élèves des classes témoins.

Au **post-test** en **sixième** cette question est réussie par 19 % des élèves des classes « Mathador » et par 10 % des élèves des classes témoins. Les tests de khi-deux donnent un résultat de 0,1 pour les classes « Mathador » et de 0,4 pour les classes témoin. La progression n'est mesurable pour aucun des deux groupes.

## **Question : « 65 multiplié par 6 »**

*Analyse générale*

Les consignes de passation sont les suivantes : Dire « Question 12 : 65 multiplié par 6 » Les élèves devaient répondre dans une case, uniquement la réponse ; ils ont 20 secondes.

Les méthodes possibles pour répondre à cette question sont les suivantes :

- Poser l'opération dans la tête.
- $\div$  Utiliser la distributivité : «  $65x6=60x6+6x6$  »
- $\div$  Utiliser l'associativité de la multiplication : « 65x6=(65x2) x3 = 130x3 »
- $\div$  Utiliser une décomposition de « 65=5x13 » : « 5x13x2x3 » d'où « 13x3 x(2x5) »  $=39x10$ .

L'erreur provenant de l'oublie de la retenue lors de l'opération posée (réponse 360) est codée 7.

*Analyse des différents groupes*

Au **pré-test** : 4 % des élèves de CM1 ; 24% des élèves de CM2 et 35% des élèves de sixième réussissent cette question.

Le pourcentage de non réponse est 49% en CM1, 37% en CM2 et 32% en sixième.

La réponse 360 est proposée par 0% des élèves de CM1,1% des élèves de CM2 et 1% des élèves de sixième.

Les erreurs « autres » représentent 47% des réponses en CM1, 38% en CM2 et 32 % en sixième. Au **post-test** : 18 % des élèves de CM1 ; 36% des élèves de CM2 et 30% des élèves de sixième réussissent cette question.

Le pourcentage de non réponse est 49% en CM1, 32% en CM2 et 38% en sixième.

La réponse 360 est proposée par 0% des élèves de CM1,1% des élèves de CM2 et 2% des élèves de sixième.

Les erreurs « autres » représentent 33% des réponses en CM1, 31% en CM2 et 30% en sixième.

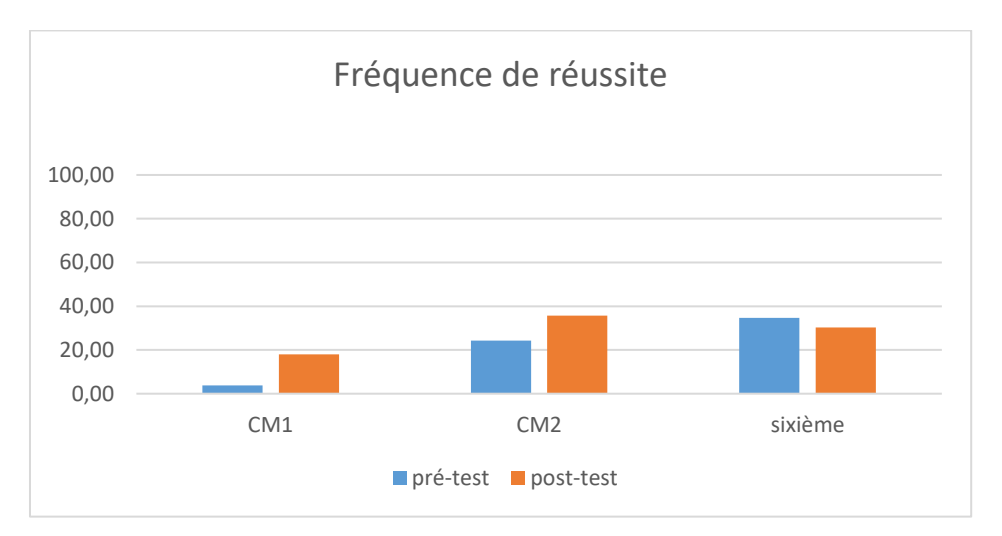

Figure 315 : Pourcentage de réussite à la question « 65x6 »

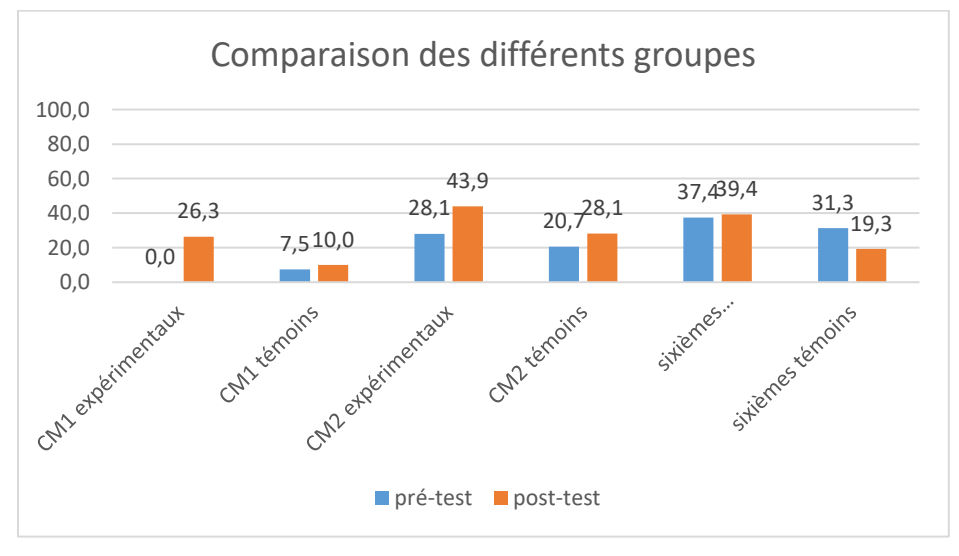

Figure 316 : Comparaison des fréquences de réussite en pré et en post –test pour les deux groupes « Mathador » et témoins.

Au **pré-test** en **CM1**, cette question est réussie par 0% des élèves des classes « Mathador » et par 8% des élèves des classes témoins.

Au **post-test** en **CM1**, les classes « Mathador » ont un score de 26% de réussite et les classes témoins de 10%. Les tests de khi-deux donnent un résultat de 0,0007 pour les classes « Mathador » et de 0,7 pour les classes témoins. Nous observons une progression des élèves du groupe « Mathador » mais non de ceux du groupe témoin.

Au **pré-test** en **CM2**, cette question est réussie par 28% des élèves des classes « Mathador » et par 21% des élèves des classes témoins.

Au **post-test** en **CM2** cette question est réussie par 44% des élèves des classes « Mathador » et par 28 % des élèves des classes témoins. Les tests de khi-deux donnent un résultat de 0,01pour les classes « Mathador » et de 0,2 pour les classes témoins. Nous observons une progression des élèves du groupe « Mathador » mais non de ceux du groupe témoin.

Au **pré-test** en **sixième,** cette question est réussie par 37% des élèves des classes « Mathador » et par 31 % des élèves des classes témoins.

Au **post-test** en **sixième** cette question est réussie par 39 % des élèves des classes « Mathador » et par 19 % des élèves des classes témoins. Les tests de khi-deux donnent un résultat de 0,8 pour les classes « Mathador » et de 0,03 pour les classes témoin. Nous observons une progression des élèves du groupe témoin mais non de ceux du groupe « Mathador ».

## **Question : « 34 multiplié par 11 »**

*Analyse générale*

.

Les consignes de passation sont les suivantes : *««* 34 multiplié par 11 *»*. Les élèves doivent répondre dans une case. Ils ont 20 secondes.

Les méthodes de calcul sont les suivantes :

- Opération posée dans la tête.
- $\div$  Utilisation de la distributivité simple : par décomposition du nombre « 34 » : «  $(30+4)$  x11=30x11+4x11 » ou par décomposition du nombre « 11 » :  $\approx 34x(10+1) = 34x10+34x1$
- Utilisation d'une règle : « Pour multiplier un nombre de deux chiffres par 11 : additionnez les deux chiffres et placez le résultat de la somme au milieu de ces deux chiffres », cette règle s'appuie sur la distributivité.

Une réponse inférieure à 340 est codée 8 et une réponse supérieure est codée 9.

*Analyse des différents groupes*

Au **pré-test** : 6 % des élèves de CM1 ; 16% des élèves de CM2 et 23% des élèves de sixième réussissent cette question.

Le pourcentage de non réponse est de 64% en CM1, 35% en CM2 et 32% en sixième.

Les erreurs pour lesquelles la réponse est inférieure à 340 représentent 17% des réponses en CM1, 24% en CM2 et 21% en sixième

Les erreurs pour lesquelles la réponse est supérieure à 340 représentent 13% des réponses en CM1, 24% en CM2 et 24% en sixième.

Au **post-test** : 14 % des élèves de CM1 ; 31% des élèves de CM2 et 27% des élèves de sixième réussissent cette question.

Le pourcentage de non réponse est de 38% en CM1, 29% en CM2 et 26% en sixième.

Les erreurs pour lesquelles la réponse est inférieure à 340 représentent 24% des réponses en CM1, 20% en CM2 et 22% en sixième

Les erreurs pour lesquelles la réponse est supérieure à 340 représentent 23% des réponses en CM1, 20% en CM2 et 25% en sixième.

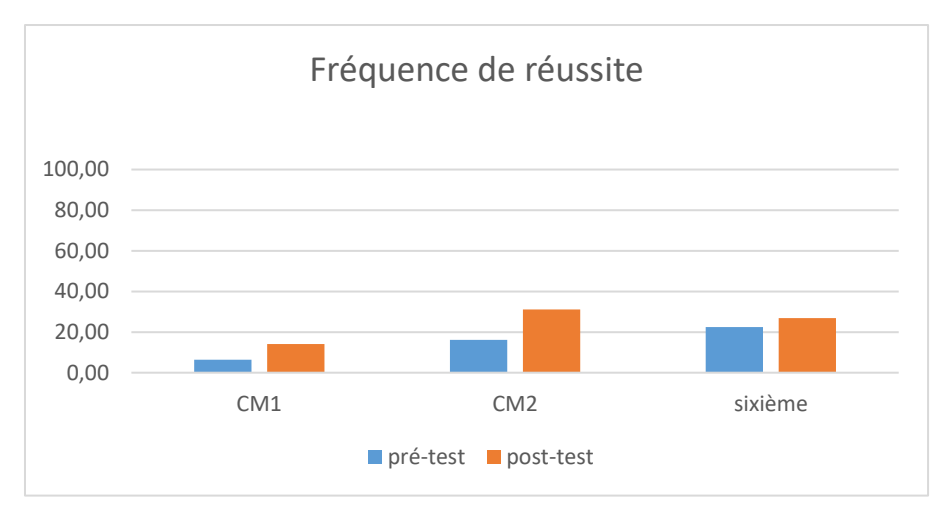

Figure 317 : Pourcentage de réussite à la question « 34x11 »

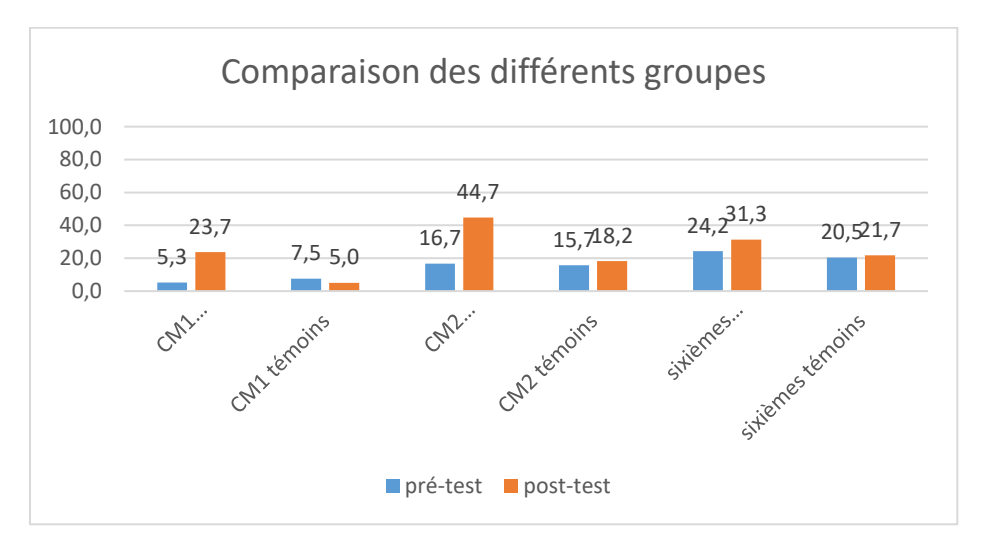

Figure 318 : Comparaison des fréquences de réussite en pré et en post –test pour les deux groupes « Mathador » et témoins.

Au **pré-test** en **CM1**, cette question est réussie par 5% des élèves des classes « Mathador » et par 8% des élèves des classes témoins.

Au **post-test** en **CM1**, les classes « Mathador » ont un score de 24% de réussite et les classes témoins de 5%. Les tests de khi-deux donnent un résultat de 0,02 pour les classes « Mathador » et de 0,6 pour les classes témoins. Nous observons une progression pour les élèves du groupe « Mathador » mais non pour ceux du groupe témoin.

Au **pré-test** en **CM2**, cette question est réussie par 17% des élèves des classes « Mathador » et par 16% des élèves des classes témoins.

Au **post-test** en **CM2** cette question est réussie par 45% des élèves des classes « Mathador » et par 18 % des élèves des classes témoins. Les tests de khi-deux donnent un résultat de 4x10-6 pour les classes « Mathador » et de 0,6 pour les classes témoins. Nous observons une progression pour les élèves du groupe « Mathador » mais non pour ceux du groupe témoin.

Au **pré-test** en **sixième,** cette question est réussie par 24% des élèves des classes « Mathador » et par 21 % des élèves des classes témoins.

Au **post-test** en **sixième** cette question est réussie par 31 % des élèves des classes « Mathador » et par 22 % des élèves des classes témoins. Les tests de khi-deux donnent un résultat de 0,2 pour les classes « Mathador » et de 0,8 pour les classes témoin. La progression n'est mesurable pour aucun des deux groupes.

# Division

## **Question : « Dans 90, combien de fois 15 ? »**

#### *Analyse générale*

Les consignes de passation sont les suivantes : *«* Dans 90, combien de fois 15 ? Je répète : Dans 90, combien de fois 15 ? » L'enseignant laissant 20 secondes aux élèves pour répondre à la question posée. Les élèves devaient répondre dans une case.

Cette opération peut relever suivant les programmes du champ de l'automatisation du résultat mais les élèves peuvent aussi trouver une stratégie de calcul afin de trouver le résultat.

Le temps de réponse est assez court. Les élèves peuvent tenter de poser la division « dans leur tête », essayer de construire la table de 15 éventuellement en s'appuyant sur le fait numérique « 15x2 » connu (les doubles sont connus jusqu'à celui de 10 dès le CE2). On voit alors qu'on peut faire 3 paquets de 30. Sur un principe un peu similaire on peut faire la décomposition « 90=60+30 » et effectuer « 60 :15 » et « 30 :15 ».

Une autre méthode est de diviser par 2 puis par 3 (ou l'inverse.

La réponse correcte 6 est codée1, et la réponse issue du produit (90x15=1350) est codée 7.

## *Analyse des différents groupes*

Au **pré-test** : 32 % des élèves de CM1 ; 40% des élèves de CM2 et 56% des élèves de sixième réussissent cette question.

Le pourcentage de non réponse est 29% en CM1, 25% en CM2 et 17% en sixième.

Il n'y a pas eu de réponse correspondant au code 7

Le pourcentage d'erreurs est 38% en CM1,35% en CM2 et 27% en sixième.

Au **post-test** : 54 % des élèves de CM1 ; 60% des élèves de CM2 et 62% des élèves de sixième réussissent cette question.

Le pourcentage de non réponse est 14% en CM1, 14% en CM2 et 18% en sixième. Il n'y a pas eu de réponse correspondant au code 7

.

Le pourcentage d'erreurs est 32% en CM1,26% en CM2 et 20% en sixième.

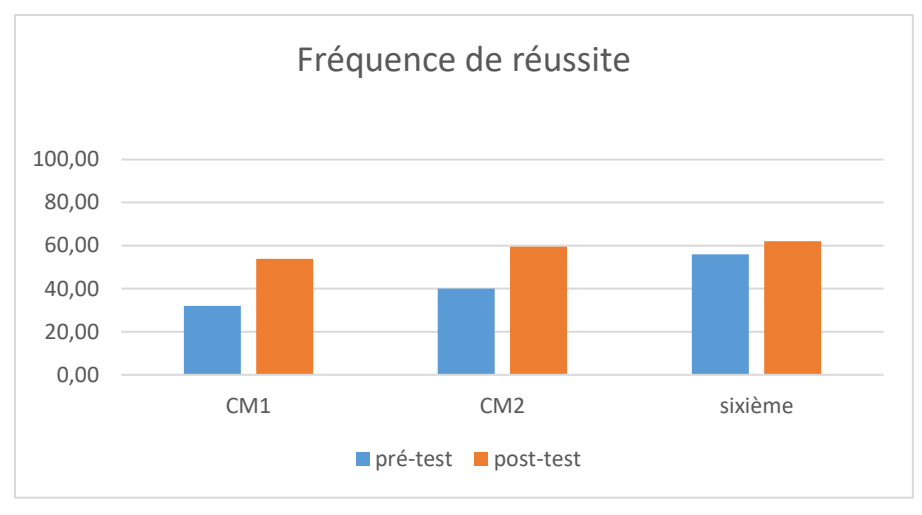

Figure 319 : Pourcentage de réussite à la question « Dans 90, combien de fois 15 ?»

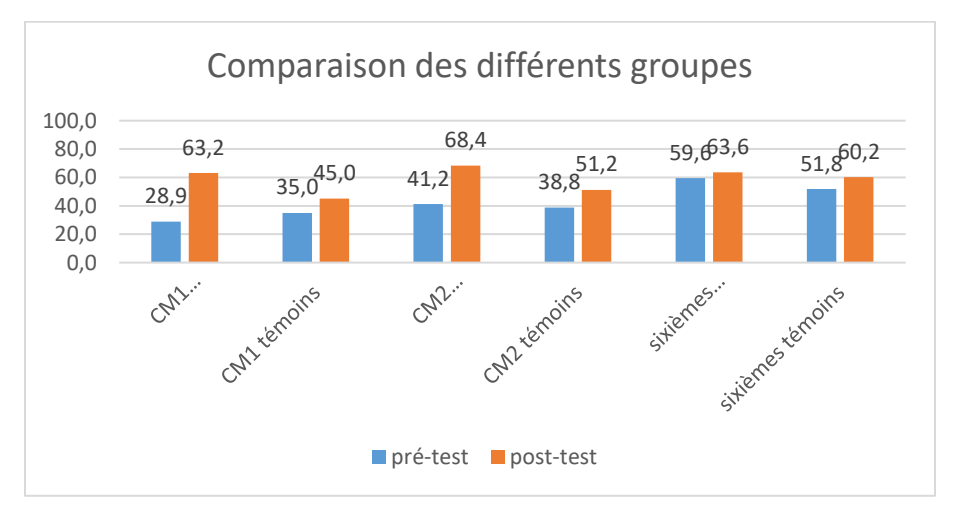

Figure 320 : Comparaison des fréquences de réussite en pré et en post –test pour les deux groupes « Mathador » et témoins.

Au **pré-test** en **CM1**, cette question est réussie par 29% des élèves des classes « Mathador » et par 3 5% des élèves des classes témoins.

Au **post-test** en **CM1**, les classes « Mathador » ont un score de 63 % de réussite et les classes témoins de 45%. Les tests de khi-deux donnent un résultat de 0,002 pour les classes « Mathador » et de 0,4 pour les classes témoins. Nous observons une progression pour les classes « Mathador » mais non pour les classes témoin.

Au **pré-test** en **CM2**, cette question est réussie par 41% des élèves des classes « Mathador » et par 39% des élèves des classes témoins.

Au **post-test** en **CM2** cette question est réussie par 68 % des élèves des classes « Mathador » et par 51 % des élèves des classes témoins. Les tests de khi-deux donnent un résultat de 3x10-5 pour les classes « Mathador » et de 0,052 pour les classes témoins Nous observons une progression pour les classes « Mathador » mais non pour les classes témoin.

Au **pré-test** en **sixième,** cette question est réussie par 60% des élèves des classes « Mathador » et par 52% des élèves des classes témoins.

Au **post-test** en **sixième** cette question est réussie par 64 % des élèves des classes « Mathador » et par 60 % des élèves des classes témoins.

Les tests de khi-deux donnent un résultat de 0,6 pour les classes « Mathador » et de 0.3 pour les classes témoin. La progression n'est mesurable pour aucun des deux groupes.

## **Question : « 60 divisé par 4 »**

## *Analyse générale*

Cette question est issue des tests nationaux de sixième 2008. Les consignes et le temps de passation sont inchangés. Les élèves devaient répondre dans une case, uniquement le résultat. Les consignes de passation étaient les suivantes : « Je vais vous dicter des opérations. Calculez-les dans votre tête et écrivez les résultats. Mettez une croix quand vous ne savez pas répondre. Case c : 60 divisé par 4 ». Les élèves ont 10 secondes pour répondre à la question.

Les méthodes de résolution sont les suivantes :

- S'appuyer sur sa connaissance de l'heure (et plus précisément du quart d'heure) pour répondre
- $\div$  Effectuer deux divisions successives par 2 : «60 :2=30 et 30 :2=15 »

Cette méthode pour effectuer une division par 4 avec deux divisions par deux successives est explicitée par les enseignants. Lors de nos observations en classe, un enseignant (Swann, CM2) a fait une séance de calcul mental sur le thème du quart et a notamment fait expliciter le fait de faire deux divisions successives :

*Enseignant : allez je vais vous présenter la séance de calcul mental il s'agit pour les nombres que je vous donne de me trouver le quart vous devez me trouver le quart du nombre que je vous donne qui peut me rappeler ce qu'est le quart ?* 

*Élève : ce n'est pas le double c'est encore plus petit*

*Enseignant : c'est encore plus petit. Quelqu'un d'autre, J… le quart ?* 

*Élève : beh le quart c'est moins que la moitié encore* 

*Enseignant : alors le quart ? quand on prend le quart d'un...*

*Élève : c'est la moitié de la moitié*

.

*Enseignant : C'est la moitié de la moitié, très bien. Donc ça veut dire que quand je prends un gâteau je le coupe en quatre je prends une part, j'ai un quart….*

*Donc je vous donne des nombres vous me donnez le quart «*

 $\div$  Utiliser une décomposition « 60=40+20 » et effectuer « 40/4 =10 et 20/4=5 »

La réponse 30 obtenue à partir de la division par deux effectuée une seule fois est codée 2.

```
Analyse des différents groupes
```
Au **pré-test** : 17 % des élèves de CM1 ; 11% des élèves de CM2 et 36% des élèves de sixième réussissent cette question.

Le pourcentage de non réponse est 55% en CM1, 56% en CM2 et 42% en sixième.

La réponse 30 représente 1% des réponses en CM1, 1% en CM2 et 0% en sixième.

Les erreurs « autres » représentent 27% des réponses en CM1, 21% en CM2 et 21% en sixième.

Au **post-test** : 31 % des élèves de CM1 ; 49% des élèves de CM2 et 52% des élèves de sixième réussissent cette question. Le pourcentage de réussite aux évaluations nationales est de 41,8 %. Le pourcentage de non réponse est de 55% en CM1, 38% en CM2 et 36% en sixième.

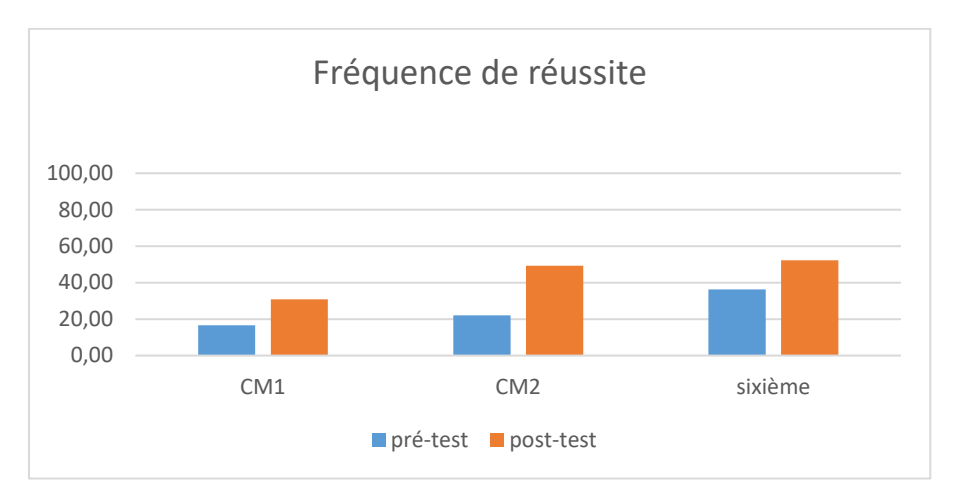

La réponse 30 représente 0% des réponses en CM1, 0% en CM2 et 1% en sixième. Les erreurs représentent 14% des réponses en CM1, 12% en CM2 et 11% en sixième.

Figure 321 : Pourcentage de réussite à la question « 60 divisé par 4 »

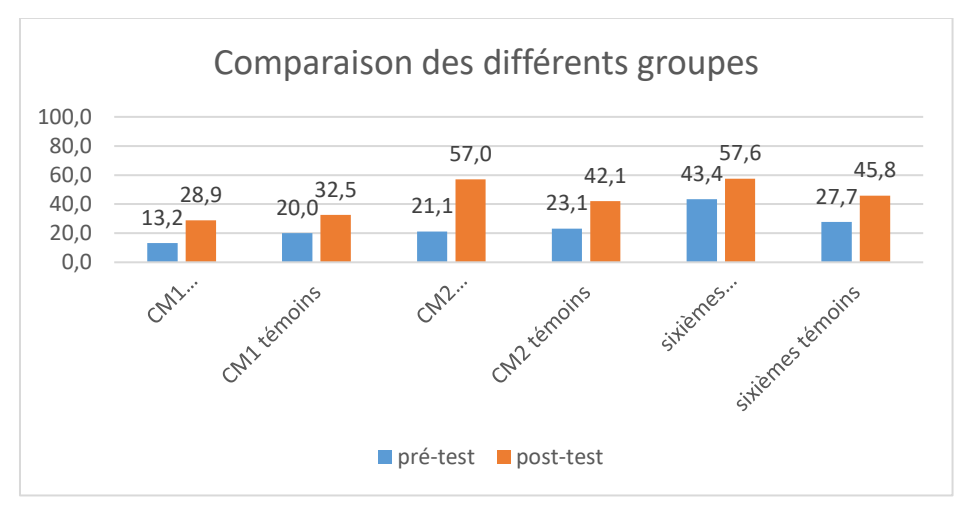

Figure 322 : Comparaison des fréquences de réussite en pré et en post –test pour les deux groupes « Mathador » et témoins.

Au **pré-test** en **CM1**, cette question est réussie par 13% des élèves des classes « Mathador » et par 20% des élèves des classes témoins.

Au **post-test** en **CM1**, les classes « Mathador » ont un score de 29% de réussite et les classes témoins de 33%. Les tests de khi-deux donnent un résultat de 0,09 pour les classes « Mathador » et de 0,03 pour les classes témoins. Nous observons une progression pour les élèves du groupe témoin mais non pour ceux du groupe « Mathador ».

Au **pré-test** en **CM2**, cette question est réussie par 21% des élèves des classes « Mathador » et par 23% des élèves des classes témoins.

Au **post-test** en **CM2** cette question est réussie par 57% des élèves des classes « Mathador » et par 42 % des élèves des classes témoins. Les tests de khi-deux donnent un résultat de 2x10-8 pour les classes « Mathador » et de 0,01 pour les classes témoins. Les deux groupes progressent sur cette question. Les deux groupes sont semblables en pré-test (khi-deux : 0,7) mais ne le sont plus en post-test (khi-deux : 0,02). Les élèves du groupe « Mathador » progressent davantage que ceux du groupe témoin sur cette question.

Au **pré-test** en **sixième,** cette question est réussie par 25% des élèves des classes « Mathador » et par 15 % des élèves des classes témoins.

Au **post-test** en **sixième** cette question est réussie par 43 % des élèves des classes « Mathador » et par 28 % des élèves des classes témoins. Les tests de khi-deux donnent un résultat de 0,04 pour les classes « Mathador » et de 0,01 pour les classes témoin. Les deux groupes progressent sur cette question. Les deux groupes sont différents en pré-test (khi-deux : 0,7) et semblables en post-test (khi-deux : 0,02). Les élèves du groupe témoin progressent davantage que ceux du groupe « Mathador » sur cette question.

## **Question : « 96 divisé par 4 »**

*Analyse générale*

Les consignes de passation sont les suivantes : Dire « 96 divisé par 4 ». L'enseignant laisse 20 secondes aux élèves pour répondre à la question posée. Les élèves devaient répondre sur une ligne. *Puis dire* « Écrivez vos calculs en dessous. »

Les méthodes de résolution sont les suivantes :

- Opération posée dans la tête
- $\bullet$  Divisions par 2 successives : « 96 : 2=48 ; 48 : 2=24 »
- $\bullet$  Décompositions : «96=80+16 » ; «96/4=80/4 +16/4 » Ou «  $96=100-4$  »; «  $96/4=100/4 -4/4$  »

*Analyse des différents groupes*

Au **pré-test** : 3 % des élèves de CM1 ; 13 % des élèves de CM2 et 13% des élèves de sixième réussissent cette question.

Le pourcentage de non réponse est 76% en CM1, 72% en CM2 et 52% en sixième.

Les erreurs représentent 22% des réponses en CM1, 20% en CM2 et 30% en sixième.

Au **post-test** : 12 % des élèves de CM1 ; 19 % des élèves de CM2 et 20% des élèves de sixième réussissent cette question.

Le pourcentage de non réponse est 76% en CM1, 60% en CM2 et 63% en sixième. Les erreurs représentent 13% des réponses en CM1, 21% en CM2 et 17% en sixième.

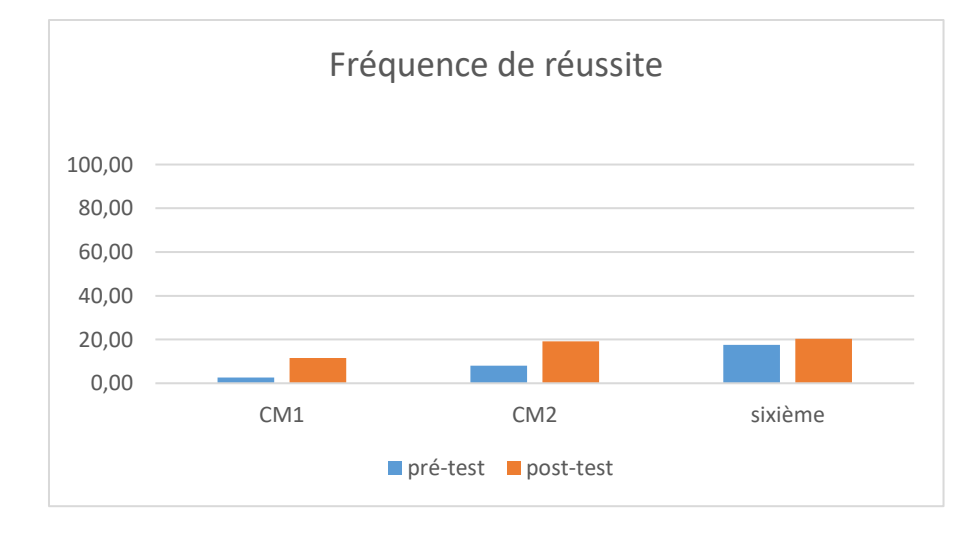

Figure 323 : Pourcentage de réussite à la question « 96 :4 »

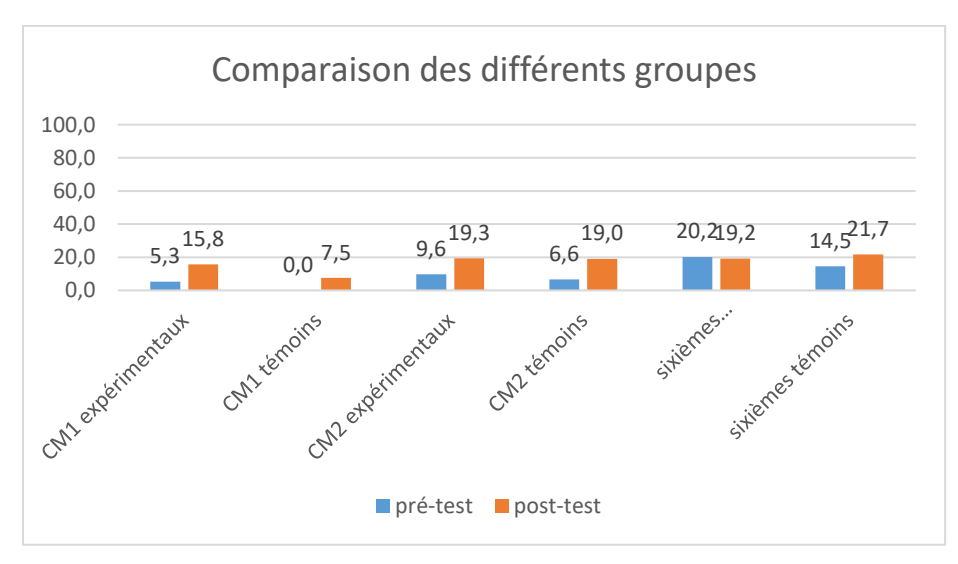

Figure 324 : Comparaison des fréquences de réussite en pré et en post –test pour les deux groupes « Mathador » et témoins.

Au **pré-test** en **CM1**, cette question est réussie par 5% des élèves des classes « Mathador » et par 0% des élèves des classes témoins.

Au **post-test** en **CM1**, les classes « Mathador » ont un score de 16% de réussite et les classes témoins de 8%. Les tests de khi-deux donnent un résultat de 0,1 pour les classes « Mathador » et de 0,08 pour les classes témoins. La progression n'est mesurable pour aucun des deux groupes.

Au **pré-test** en **CM2**, cette question est réussie par 10% des élèves des classes « Mathador » et par 7% des élèves des classes témoins.

Au **post-test** en **CM2** cette question est réussie par 19% des élèves des classes « Mathador » et par 19 % des élèves des classes témoins. Les tests de khi-deux donnent un résultat de 0,004pour les classes « Mathador » et de 0,004 pour les classes témoins. Nous observons une progression pour les deux groupes. Les deux groupes sont similaires en pré-test (khi-deux : 0,4) et en posttest (khi-deux : 0,9) ne nous permettant pas de conclure.

Au **pré-test** en **sixième,** cette question est réussie par 20% des élèves des classes « Mathador » et par 15% des élèves des classes témoins.

Au **post-test** en **sixième** cette question est réussie par 19 % des élèves des classes « Mathador » et par 22 % des élèves des classes témoins. Les tests de khi-deux donnent un résultat de 0,8 pour les classes « Mathador » et de 0,2 pour les classes témoin. La progression n'est mesurable pour aucun des deux groupes.

#### *Stratégies*

Pour les stratégies, au pré-test, nous avons recueilli 28 réponses sur un total de 738 copies et sur un total de 136 réponses correctes. 21% des élèves ayant donné la bonne réponse ont indiqué leur stratégie. Au post-test nous avons recueilli 32 réponses sur un total de 738 copies et sur un total de 121 réponses correctes. 26% des élèves ayant donné la bonne réponse ont indiqué leur stratégie.

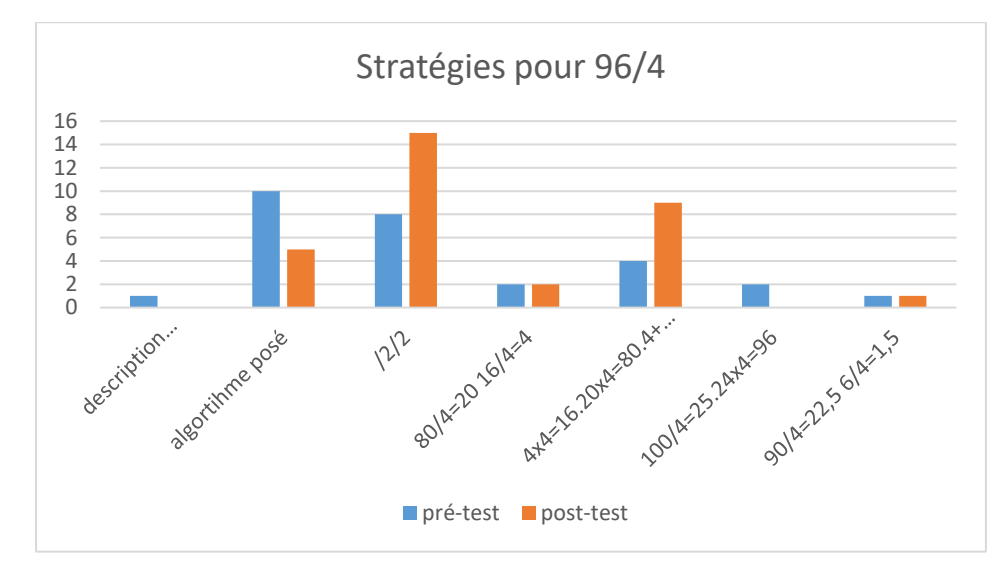

Figure 325 : Stratégies utilisées pour « 96/4 ». **En abscisse** figurent **les différentes procédures** relevées :

*Description de l'algorithme posé* : l'élève décrit les étapes de l'algorithme posé. Par exemple : un élève a écrit sur sa feuille :  $9/4 = 2$  reste  $1$ ;  $1 + 6$ :  $16$ ;  $16/4 = 4$ .

*Algorithme posé :* la division est posée sur la feuille

*Divisions par deux successives :* « 96 : 2 = 48 » puis « 48 : 2 = 24 »

*Utilisation de la distributivité à droite de la division par rapport à l'addition en décomposant « 96 » en*  «  $80 + 16$  » : «  $80$  :  $4 = 20$  » ; «  $16$  :  $4 = 4$  » ; «  $20 + 4 = 24$  ».

Utilisation de la distributivité de la multiplication par rapport à l'addition : « 4 x 4 = 16 » ; « 20 x 4 = 80 » ; « 80 + 16 = 96 »

*Mobilisation d'un fait numérique de type « multiplicatif » :* « 100 : 4 = 25 » ou « 100 = 25 x 4 » pour conclure que «  $24 \times 4 = 96$  »

Utilisation de la distributivité à droite de la division par rapport à l'addition utilisant les nombres décimaux en décomposant « 96 » en « 90 + 6 » : « 90 : 4 = 22,5 » « 6 : 4 = 1,5 » puis « 22,5 + 1,5 = 24 »

**En ordonnée : le nombre d'élèves** ayant répondu correctement (« 24 ») à la question et ayant dit avoir utilisé la procédure citée. (Tous niveaux confondus sans distinguer classes « Mathador » et classes témoins).

L'histogramme correspond aux résultats du pré-test et la courbe aux résultats du post test.

Bien qu'une procédure de calcul mental soit demandée, les élèves utilisent de manière privilégiée l'algorithme posé pour expliquer ce qu'ils ont fait. Toutefois on peut s'interroger sur la validité de cette réponse. Est-ce vraiment ce qu'ils ont fait pour trouver la solution ? Lors du post-test, deux stratégies émergent : faire deux divisions par deux successives ou utiliser la distributivité de la multiplication par rapport à l'addition en décomposant 96 en 80 + 16.

## **Question : « 230 divisé par 5 »**

*Analyse générale*

Les consignes de passation sont les suivantes : « 230 divisé par 5 ». L'enseignant laisse 40 secondes aux élèves pour répondre à la question posée. Les élèves devaient répondre sur une ligne.

La division par 5 a été choisie car cette table est relativement bien connue. La difficulté réside dans le fait que le diviseur est supérieur à 100.

Les méthodes de résolution sont les suivantes :

- Le calcul posé dans la tête
- $\div$  La division par 10 suivie d'une multiplication par 2 (230 :10 = 23 et 23x2=46)
- La décomposition « 230=200+30 » puis « 200 :5=40 et 30 :5=6 »

*Analyse des différents groupes*

Au **pré-test** : 3% des élèves de CM1, 10% des élèves de CM2 et 18% des élèves de sixième réussissent cette question.

Le pourcentage de non réponse est 67% en CM1, 59% en CM2 et 48% en sixième.

Les erreurs représentent 31% des réponses en CM1, 31% en CM2 et 34% en sixième Au **post-test** : 8% des élèves de CM1, 21% des élèves de CM2 et 23% des élèves de sixième réussissent cette question.

Le pourcentage de non réponse est 63% en CM1, 50% en CM2 et 51% en sixième. Les erreurs représentent 29% des réponses en CM1, 29% en CM2 et 26% en sixième

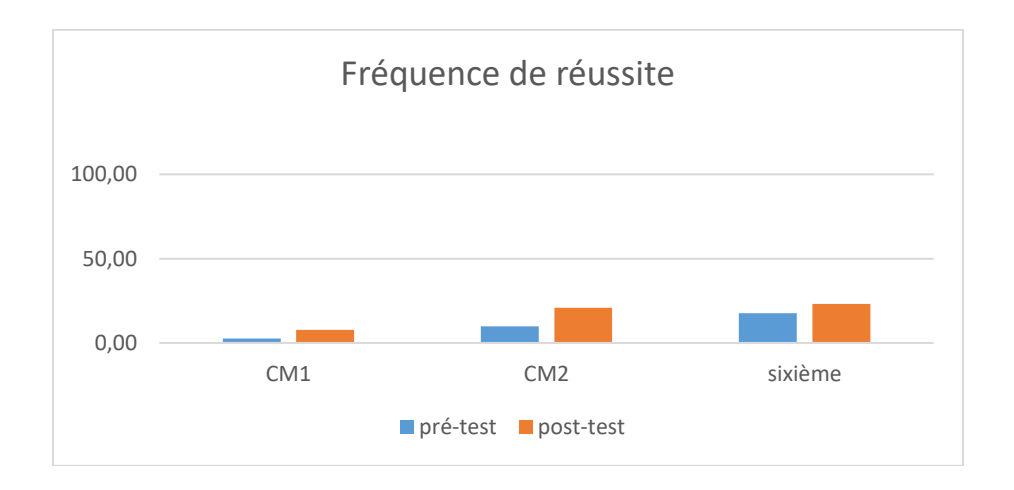

Figure 326 : Pourcentage de réussite à la question « 230 divisé par 5 »

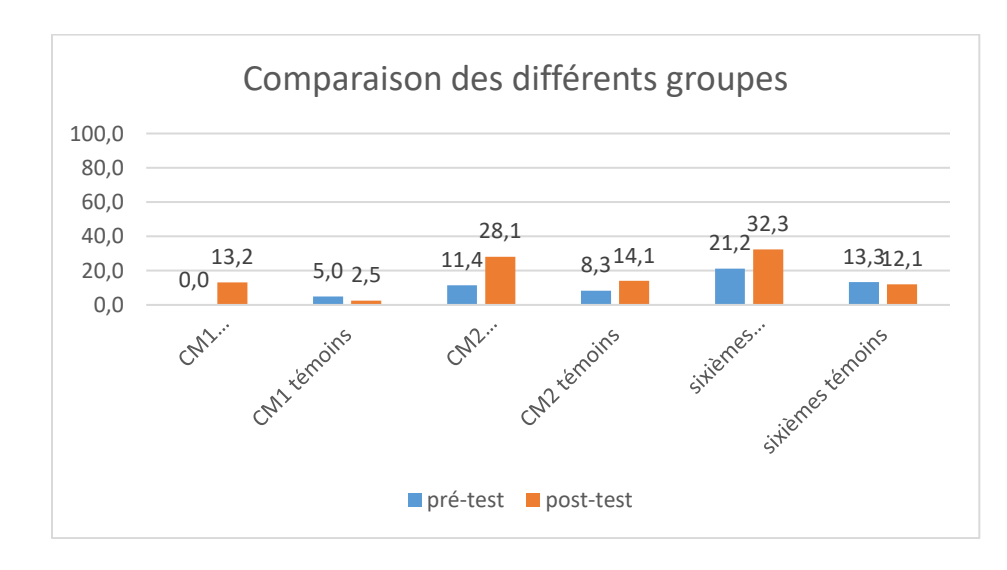

Figure 327 : Comparaison des fréquences de réussite en pré et en post –test pour les deux groupes « Mathador » et témoins.

Au **pré-test** en **CM1**, cette question est réussie par 0% des élèves des classes « Mathador » et par 5% des élèves des classes témoins.

Au **post-test** en **CM1**, les classes « Mathador » ont un score de 13% de réussite et les classes témoins de 3%. Les tests de khi-deux donnent un résultat de 0,02 pour les classes « Mathador » et de 0,5 pour les classes témoins. Nous observons une progression pour les élèves du groupe « Mathador » mais non pour ceux du groupe témoin

Au **pré-test** en **CM2**, cette question est réussie par 11% des élèves des classes « Mathador » et par 8% des élèves des classes témoins.

Au **post-test** en **CM2** cette question est réussie par 28% des élèves des classes « Mathador » et par 14 % des élèves des classes témoins. Les tests de khi-deux donnent un résultat de 0,001 pour les classes « Mathador » et de 0,1 pour les classes témoins. Nous observons une progression pour les élèves du groupe « Mathador » mais non pour ceux du groupe témoin

Au **pré-test** en **sixième,** cette question est réussie par 21% des élèves des classes « Mathador » et par 13 % des élèves des classes témoins.

Au **post-test** en **sixième** cette question est réussie par 32 % des élèves des classes « Mathador » et par 12 % des élèves des classes témoins. Les tests de khi-deux donnent un résultat de 0,07 pour les classes « Mathador » et de 0,8 pour les classes témoin. La progression n'est mesurable pour aucun des deux groupes.

#### Problèmes multiplicatifs

# *Question : «* **Barbara** *a neuf ans. Elle dit qu'elle a plus de 30 000 jours. Es-tu d'accord avec Barbara* **? »**

*Analyse générale*

Les consignes de passation sont les suivantes : « Dire « Question 9. Je vous lis l'énoncé : Barbara a neuf ans. Elle dit qu'elle a plus de 30 000 jours. Es-tu d'accord avec Barbara ? Réponds par oui ou par non puis explique pourquoi. Je répète une fois : Barbara a neuf ans. Elle dit qu'elle a plus de 30 000 jours. Es-tu d'accord avec Barbara ? Réponds par oui ou par non puis explique pourquoi. Vous avez 1 minute »

Pour répondre à cette question, les élèves vont utiliser des connaissances relatives à la multiplication ou à la division (en ordre de grandeur). Ces opérations ne sont pas guidées, elles se situent au niveau de la **disponibilité**.

Cette question est issue du « Number Sense »: » « Barb is a fifth grader at my school. She says that she is 30 000 days old. Is that possible ? Say why. » (MacIntosh, 1997). Les élèves peuvent envisager d'effectuer la multiplication « 9 x 365 ». Poser cette opération de tête parait relativement difficile mais on peut envisager «  $365 \times (10 - 1) = 3650 - 365$  ». Les résultats lors des tests pour les multiplications à effectuer de tête (par exemple : « 6 fois 70 » qui est réussie par 19 % des élèves en CM1) nous incitent à penser que ce n'est pas cette stratégie qui a été adoptée. Il est suffisant d'utiliser un ordre de grandeur. La proximité du nombre « 9 » avec la dizaine devait inviter les élèves à effectuer « 10 x 365 » (ou « 10 x 300 »). Ceci permet de calculer l'ordre de grandeur du résultat « 3 000 » et non « 30 000 Une autre méthode consiste à partir du résultat « 30 000 » et de le diviser par 300.

Le code « 1 » correspond à la réponse exacte avec justification, le code « 2 » à la réponse exacte avec une trace de « 9 x 365 », le code « 3 » à la réponse exacte sans justification.

*Analyse des différents groupes*

Au **pré-test** : 48 % des élèves de CM1 ; 44 % des élèves de CM2 et 50 % des élèves de sixième réussissent cette question (donnent le résultat correct avec ou sans justification).

Le pourcentage de non réponse est de 24% en CM1,38% en CM2 et 25% en sixième.

Le code 1 avec la réponse correcte et une justification correcte est présent dans 0% des questionnaires en CM1,1% en CM2 et 5% en sixième.

Le code 2, avec la trace de 9x365 et une réponse correcte est présent dans 8% des questionnaires en CM1, 7% en CM2 et 16% en sixième.

Le code 3 réponse correcte sans justification est présent dans 40% des questionnaires en CM1, 37% en CM2 et 25% en sixième.

Le pourcentage d'erreurs est de 28% en CM1,18% en CM2 et 25% en sixième.

Au **post-test** : 53 % des élèves de CM1 ; 48 % des élèves de CM2 et 54 % des élèves de sixième réussissent cette question (donnent le résultat correct avec ou sans justification).

Le pourcentage de non réponse est de 26% en CM1,30% en CM2 et 25% en sixième.

Le code 1 avec la réponse correcte et une justification correcte est présent des questionnaires dans 5% des questionnaires en CM1,8% en CM2 et 8% en sixième.

Le code 2, avec la trace de 9x365 et une réponse correcte est présent dans 17% des questionnaires en CM1, 11% en CM2 et 27% en sixième.

Le code 3 réponse correcte sans justification est présent dans 31% des questionnaires en CM1, 29% en CM2 et 27% en sixième.

Le pourcentage d'erreurs est de 22% en CM1,22% en CM2 et 21% en sixième

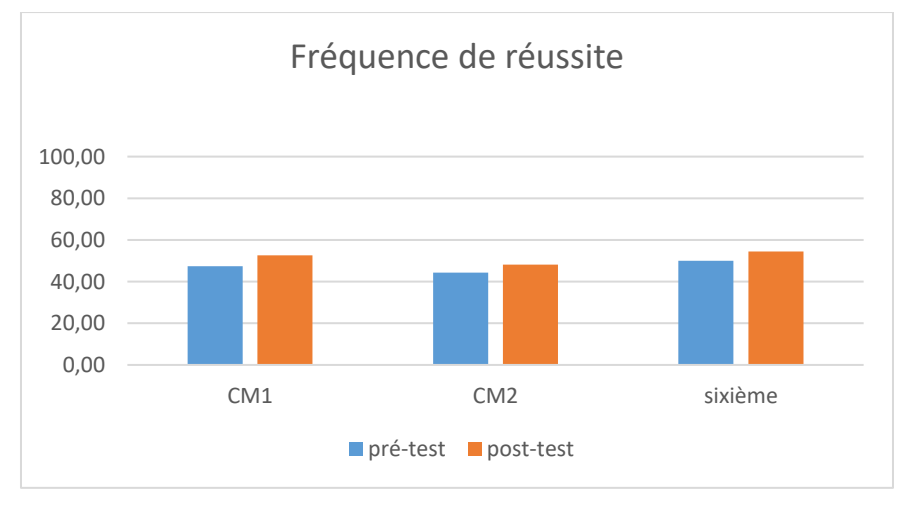

*Figure 328 :* Pourcentage de réussite à la question *«* Barbara a neuf ans. Elle dit qu'elle a plus de 30 000 jours. Es-tu d'accord avec Barbara *».*

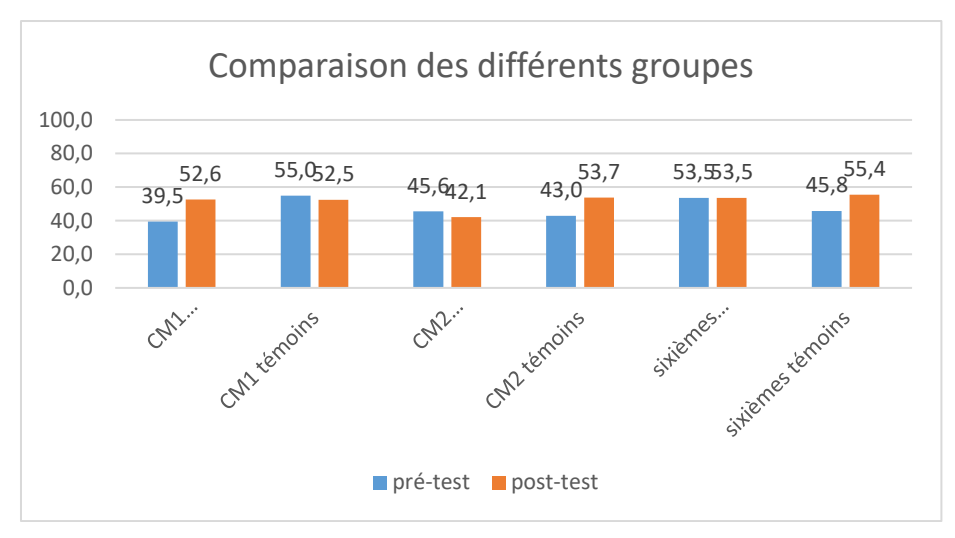

Figure 329 : Comparaison des fréquences de réussite en pré et en post –test pour les deux groupes « Mathador » et témoins.

Au **pré-test** en **CM1**, cette question est réussie par 40 % des élèves des classes « Mathador » et par 55 % des élèves des classes témoins.

Au **post-test** en **CM1**, les classes « Mathador » ont un score de 53 % de réussite et les classes témoins de 52 %. Les tests de khi-deux donnent un résultat de 0,2 pour les classes « Mathador » et de 0,8 pour les classes témoins. La progression n'est mesurable pour aucun des deux groupes.

Au **pré-test** en **CM2**, cette question est réussie par 46% des élèves des classes « Mathador » et par 43% des élèves des classes témoins.

Au **post-test** en **CM2** cette question est réussie par 42 % des élèves des classes « Mathador » et par 54 % des élèves des classes témoins.

Les tests de khi-deux donnent un résultat de 0,06 pour les classes « Mathador » et de 0,004 pour les classes témoins. Nous observons une progression pour les classes « Mathador » mais non pour les classes témoin.

Au **pré-test** en **sixième,** cette question est réussie par 54% des élèves des classes « Mathador » et par 46% des élèves des classes témoins.

Au **post-test** en **sixième** cette question est réussie par 54 % des élèves des classes « Mathador » et par 55 % des élèves des classes témoins.

Les tests de khi-deux donnent un résultat de 0,4 pour les classes « Mathador » et de 0,5 pour les classes témoin. La progression n'est mesurable pour aucun des deux groupes.

# **Question : « On partage 90 images en 15 tas. Combien y a-til d'images dans chaque tas ? »**

#### *Analyse générale*

Cette question a été proposée et codée par le laboratoire de psychologie cognitive Paragraphe.

Les consignes de passation sont les suivantes : « Question 6. On partage 90 images en 15 tas. Combien y a-t-il d'images dans chaque tas ? ». Les élèves doivent écrire la réponse dans une case. Ils disposent de 15 secondes.

Cette question entre dans le champ des problèmes oraux. Il s'agit d'un problème de division partition. Les enfants doivent tout d'abord trouver quelle est la bonne opération à effectuer (sachant que plusieurs possibilités existent : travailler par additions successives, par multiplication ou par division).

Avec la possibilité d'un support écrit (qui n'existe pas ici) les élèves auraient pu se représenter la situation en faisant 15 tas et en distribuant les images. Cette technique peut s'envisager mentalement en effectuant un raisonnement du type : si je mets une image dans chaque tas, il y en aura 15, si j'en mets 2 il y en aura 30…et continuer ainsi soit par itération soit en ayant reconnu que 30 est le tiers de 90.

Les élèves peuvent également avec le mot inducteur partage se diriger vers la division 90 :15. Effectuer mentalement cette division n'est pas facile. (Voir question » dans 90 combien de fois 15 ?, pour ses méthodes de résolution).

*Analyse des différents groupes*

Au **pré-test** : 5 % des élèves de CM1 ; 17% des élèves de CM2 et 20% des élèves de sixième réussissent cette question.

Le pourcentage de non réponse est 72% en CM1, 50% en CM2 et 49% en sixième.

Les erreurs représentent 23% des réponses en CM1, 33% en CM2 et 30% en sixième.

Au **post-test** : 18 % des élèves de CM1 ; 42% des élèves de CM2 et 37% des élèves de sixième réussissent cette question.

Le pourcentage de non réponse est 46% en CM1, 34% en CM2 et 35% en sixième.

Les erreurs représentent 36% des réponses en CM1, 24% en CM2 et 29% en sixième.

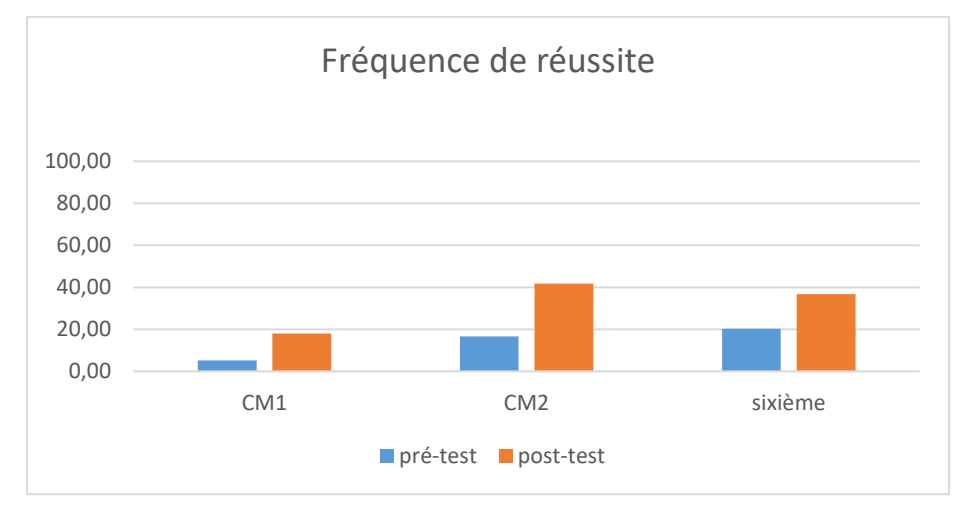

Figure 330 : Pourcentage de réussite à la question « On partage 90 images en 15 tas. Combien y a-t-il d'images dans chaque tas ?. »

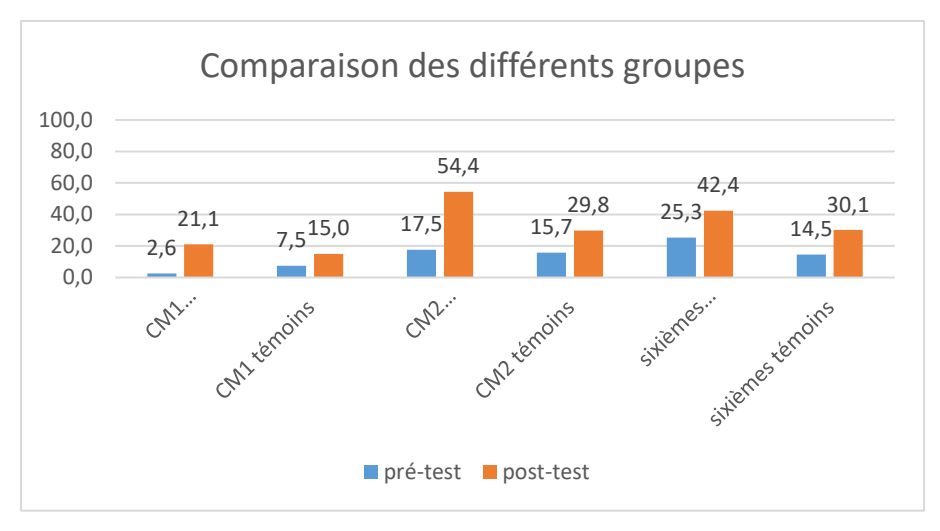

Figure 331 : Comparaison des fréquences de réussite en pré et en post –test pour les deux groupes « Mathador » et témoins.

Au **pré-test** en **CM1**, cette question est réussie par 3% des élèves des classes « Mathador » et par 8% des élèves des classes témoins.

Au **post-test** en **CM1**, les classes « Mathador » ont un score de 21% de réussite et les classes témoins de 15%. Les tests de khi-deux donnent un résultat de 0,01 pour les classes « Mathador » et de 0,3 pour les classes témoins. Nous observons une progression pour les élèves du groupe témoin mais non pour ceux du groupe « Mathador ».

Au **pré-test** en **CM2**, cette question est réussie par 18% des élèves des classes « Mathador » et par 16% des élèves des classes témoins.

Au **post-test** en **CM2** cette question est réussie par 54% des élèves des classes « Mathador » et par 30 % des élèves des classes témoins. Les tests de khi-deux donnent un résultat de 6x10-9 pour les classes « Mathador » et de 0,09pour les classes témoins. Les deux groupes progressent sur cette question. Les deux groupes sont semblables en pré-test (khi-deux : 0,7) mais ne le sont plus en post-test (khi-deux : 0,0001). Les élèves du groupe « Mathador » progressent davantage que ceux du groupe témoin sur cette question.

Au **pré-test** en **sixième,** cette question est réussie par 25% des élèves des classes « Mathador » et par 15 % des élèves des classes témoins.

Au **post-test** en **sixième** cette question est réussie par 42 % des élèves des classes « Mathador » et par 30 % des élèves des classes témoins. Les tests de khi-deux donnent un résultat de 0,01 pour les classes « Mathador » et de 0,01 pour les classes témoin. Les deux groupes progressent sur cette question. Les deux groupes sont semblables en pré-test (khi-deux : 0,07) et en posttest (khi-deux : 0,08), ne nous permettant pas de conclure.

## **Question : « Dans un paquet de 90 images, on fait des tas de 6 images. Combien y a-t-il de tas ? »**

#### *Analyse générale*

Cette question a été générée et codée par le laboratoire de psychologie cognitive (Paragraphe) avec lequel nous travaillons sur le projet. Les consignes de passation sont les suivantes : Dire « Question 6 : Dans un paquet de 90 images, on fait des tas de 6 images. Combien y a-t-il de tas ? » Les élèves doivent écrire leur résultat dans une case. Ils ont 15secondes.

Cette question entre dans le champ des problèmes oraux. Les élèves doivent tout d'abord trouver quelle est la bonne opération à effectuer (sachant que plusieurs possibilités existent : travailler par additions successives, par multiplication ou par division). L'analyse a priori de la question en 90 combien de fois 6 a été faite précédemment, détaillant les méthodes pour effectuer le calcul.

Les élèves ne peuvent faire de dessin car ils ne disposent que d'une case, donc les méthodes primitives de résolution s'appuyant sur un schéma sont exclues.

Les élèves peuvent tout d'abord se demander combien de tas de 6 images il va falloir faire pour obtenir 90 et donc essayer l'addition itérée en faisant des paquets de 6 images. On peut penser que l'utilisation exclusive de l'addition ne permettra pas de répondre dans le temps imparti (15s). A partir de la même question, ils peuvent, en utilisant les tables de multiplication atteindre directement 60 puis continuer avec « 5x6=30 », utilisant implicitement la décomposition «  $90=60+30$  ».

Il est également possible de reconnaitre un problème de partage et de le traiter comme tel en effectuant 90 divisé par 6.

*Analyse des différents groupes*

Au **pré-test** : 6 % des élèves de CM1 ; 20% des élèves de CM2 et 25% des élèves de sixième réussissent cette question.

Le pourcentage de non réponse est 69% en CM1, 54% en CM2 et 40% en sixième.

Les erreurs représentent 24% des réponses en CM1, 25% en CM2 et 36 % en sixième.

Au **post-test** : 18 % des élèves de CM1 ; 32% des élèves de CM2 et 41% des élèves de sixième réussissent cette question.

Le pourcentage de non réponse est 44% en CM1, 41% en CM2 et 34% en sixième. Les erreurs représentent 38% des réponses en CM1, 26% en CM2 et 25% en sixième.

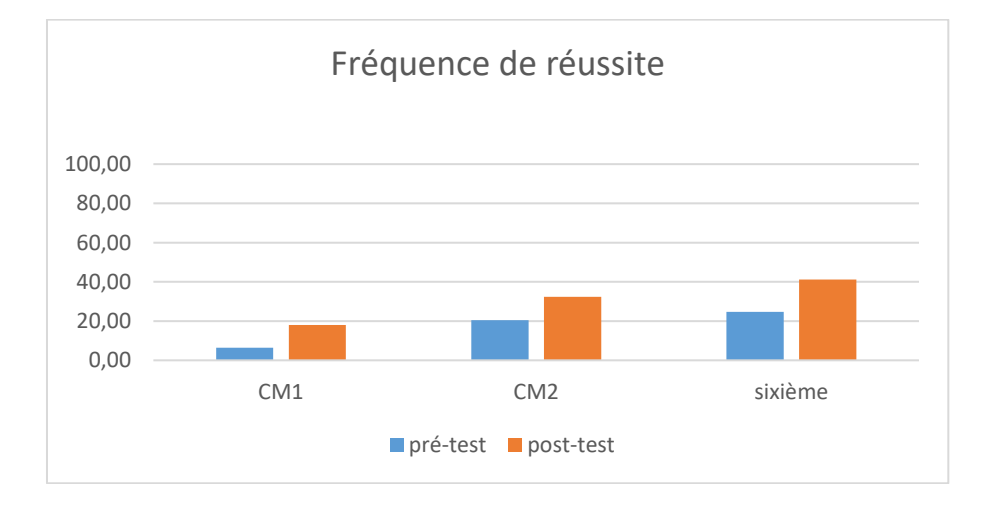

Figure 332 : Pourcentage de réussite à la question « Dans un paquet de 90 images, on fait des tas de 6 images. Combien y a-t-il de tas ? »

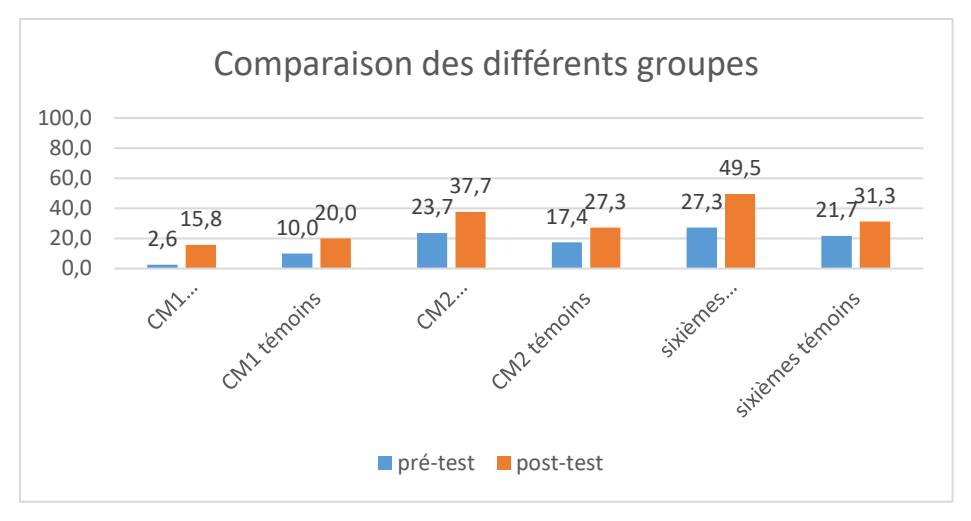

Figure 333 : Comparaison des fréquences de réussite en pré et en post –test pour les deux groupes « Mathador » et témoins.

Au **pré-test** en **CM1**, cette question est réussie par 3% des élèves des classes « Mathador » et par 10% des élèves des classes témoins.

Au **post-test** en **CM1**, les classes « Mathador » ont un score de 16% de réussite et les classes témoins de 20%. Les tests de khi-deux donnent un résultat de 0,04 pour les classes « Mathador » et de 0,2 pour les classes témoins. Nous observons une progression pour les classes « Mathador » mais non pour les classes témoin.

Au **pré-test** en **CM2**, cette question est réussie par 24% des élèves des classes « Mathador » et par 17% des élèves des classes témoins.

Au **post-test** en **CM2** cette question est réussie par 38% des élèves des classes « Mathador » et par 27 % des élèves des classes témoins. Les tests de khi-deux donnent un résultat de 0,02pour les classes « Mathador » et de 0,06 pour les classes témoins. Nous observons une progression pour les classes « Mathador » mais non pour les classes témoin.

Au **pré-test** en **sixième,** cette question est réussie par 27% des élèves des classes « Mathador » et par 22 % des élèves des classes témoins.

Au **post-test** en **sixième** cette question est réussie par 50 % des élèves des classes « Mathador » et par 31 % des élèves des classes témoins. Les tests de khi-deux donnent un résultat de 0,001 pour les classes « Mathador » et de 0,1 pour les classes témoin. Nous observons une progression pour les classes « Mathador » mais non pour les classes témoin.

#### **Question : « 10 objets identiques coûtent 120 euros. Combien coûtent 15 de ces objets ? »**

#### *Analyse générale*

Les consignes de passation sont les suivantes : Dire « Question 11. « Je vous lis l'énoncé : 10 objets identiques coûtent 120 euros. Combien coûtent 15 de ces objets ? Pour répondre, vous pouvez faire les calculs en ligne mais vous ne posez pas les opérations. Ecrivez le résultat dans la case. Vous avez 1 minute ». Les élèves doivent répondre dans une case.

L'élève doit dans un premier temps, reconnaitre que ce type de problème est un problème de proportionnalité. Il dispose ensuite de plusieurs méthodes pour le résoudre :

- $\bullet$  Passage par l'unité. Effectuer « 120 divisé par 10 », puis « 12x15 ».
- Utilisation des propriétés de linéarité : « si 10 objets coûtent 120 euros alors 5 coûtent 60 euros et 15 coûtent 120+60 =180 »
- Les élèves n'ont pas la possibilité de faire un tableau de proportionnalité donc la recherche du coefficient de proportionnalité parait peu probable.

Nous avons codé 7 le résultat de l'erreur classique donnant 125 consistant à effectuer une somme en lieu et place d'une multiplication.

## *Analyse des différents groupes*

Au **pré-test** : 4 % des élèves de CM1 ; 12 % des élèves de CM2 et 18% des élèves de sixième réussissent cette question.

Le pourcentage de non réponse est 47% en CM1, 51% en CM2 et 40% en sixième.

Le résultat 125 est présent dans 1% des réponses pour les trois niveaux

Les erreurs « autres » représentent 50% des réponses en CM1, 36% en CM2 et 41% en sixième. Au **post-test** : 12 % des élèves de CM1 ; 25 % des élèves de CM2 et 25% des élèves de sixième réussissent cette question.

Le pourcentage de non réponse est 45% en CM1, 41% en CM2 et 41% en sixième.

Le résultat 125 est présent dans 0% des réponses en CM1, % en CM2 et 3% en sixième.

Les erreurs « autres » représentent 44% des réponses en CM1, 33% en CM2 et 31% en sixième.

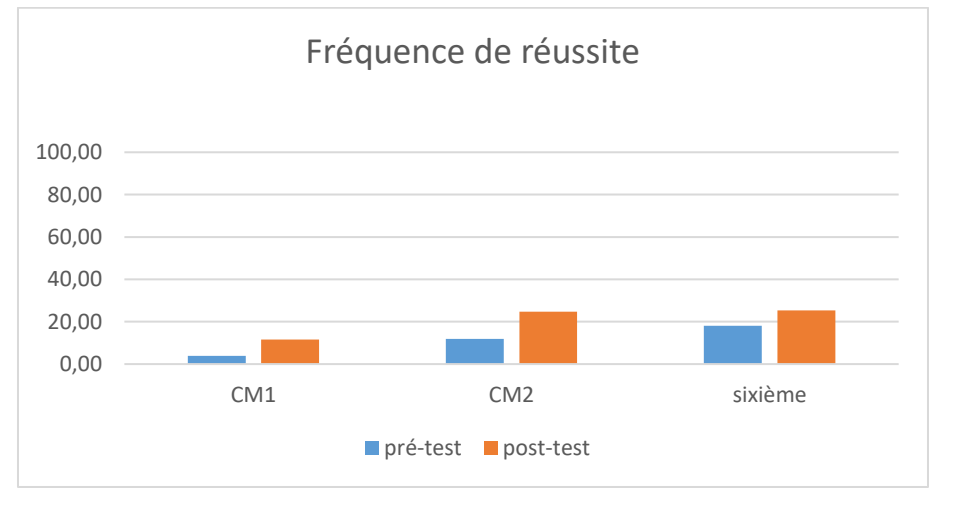

Figure 334 : Pourcentage de réussite à la question « 10 objets identiques coûtent 120 euros. Combien coûtent 15 de ces objets ? »

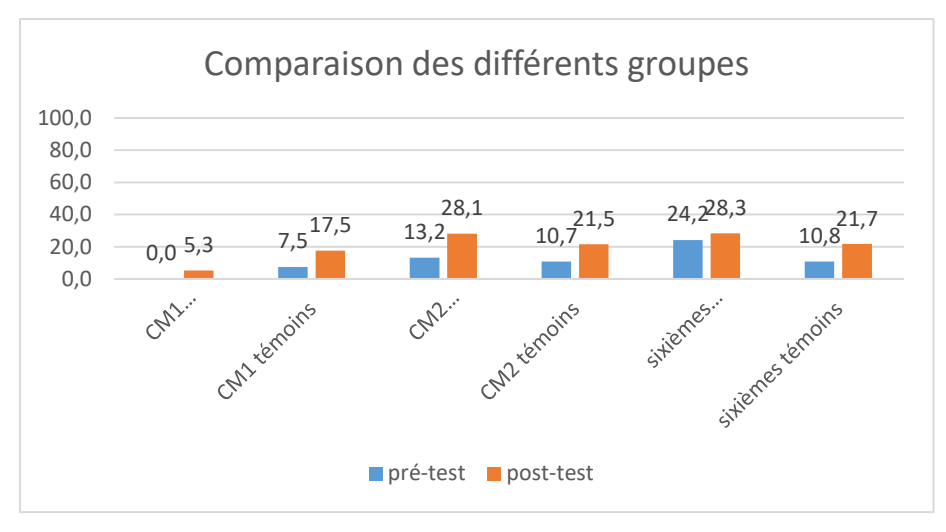

Figure 335 : Comparaison des fréquences de réussite en pré et en post –test pour les deux groupes « Mathador » et témoins.

Au **pré-test** en **CM1**, cette question est réussie par 0% des élèves des classes « Mathador » et par 8% des élèves des classes témoins.

Au **post-test** en **CM1**, les classes « Mathador » ont un score de 5% de réussite et les classes témoins de 18%. Les tests de khi-deux donnent un résultat de 0,2 pour les classes « Mathador » et de 0,2 pour les classes témoins. La progression n'est mesurable pour aucun des deux groupes.

Au **pré-test** en **CM2**, cette question est réussie par 13% des élèves des classes « Mathador » et par 11% des élèves des classes témoins.

Au **post-test** en **CM2** cette question est réussie par 28% des élèves des classes « Mathador » et par 21 % des élèves des classes témoins. Les tests de khi-deux donnent un résultat de 0,005pour les classes « Mathador » et de 0,002 pour les classes témoins. Nous observons une progression pour les deux groupes. Les deux groupes sont similaires en pré-test (khi-deux : 0,5) et en posttest (khi-deux : 0,2) ne nous permettant pas de conclure.

Au **pré-test** en **sixième,** cette question est réussie par 24% des élèves des classes « Mathador » et par 11% des élèves des classes témoins.

Au **post-test** en **sixième** cette question est réussie par 28 % des élèves des classes « Mathador » et par 22 % des élèves des classes témoins. Les tests de khi-deux donnent un résultat de 0,5 pour les classes « Mathador » et de 0,06 pour les classes témoin. La progression n'est mesurable pour aucun des deux groupes.

Ordre de grandeur et multiplication

```
Question : « Le résultat du calcul 145 multiplié par 4 est-
il plus grand que 450 ou plus petit que 450 ? »
```
## *Analyse générale*

Les consignes de passation sont les suivantes : « Le résultat du calcul 145 multiplié par 4 est-il plus grand que 450 ou plus petit que 450 ? Je répète : Le résultat du calcul 145 multiplié par 4 est-il plus grand que 450 ou plus petit que 450 ? Entourez la bonne réponse sur votre feuille. »

La feuille réponse se présentait comme ci-dessous, les élèves devaient entourer la réponse qu'ils pensaient être correcte. Ils avaient 20 secondes.

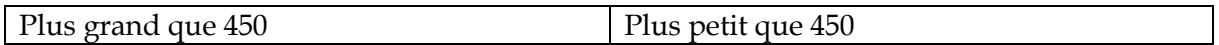

Cette question est inspirée de MacIntosh (1997):

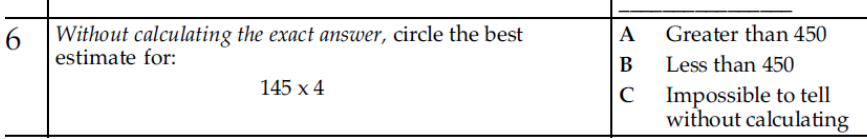

Nous avons enlevé la réponse « on ne peut pas dire sans calculer »**.**

Cette question requiert de **mobiliser** des connaissances sur la multiplication en ordre de grandeur.

Certains élèves peuvent effectuer le calcul exact dans le temps imparti en doublant 145, puis en redoublant le résultat (voir conclure directement après avoir doublé une fois et trouvé 290 comparant alors 290 avec la moitié de 450 – en ordre de grandeur ou de manière exacte). Il est également alors possible d'observer que 290 est proche de 300, et donc que le résultat est proche de 600, ce même résultat 600 est obtenu en approximant 145 en 150, doublé en 300 puis en 600.

# *Analyse des différents groupes*

**Au pré-test :** Les élèves de CM1 réussissent cette question à 64 %, ceux de CM2 à 70% et ceux de sixième à 69 %.

1% des élèves de CM1, 2% des élèves de CM2 et 1% des élèves de sixième ne donnent pas de réponse.

35% des élèves de CM1, 29% des élèves de CM2 et 30% des élèves de sixième donnent une réponse erronée.

**Au post-test :** Les élèves de CM1 réussissent cette question à 78 %, ceux de CM2 à 77% et ceux de sixième à 81 %.

0% des élèves de CM1, 1% des élèves de CM2 et 1% des élèves de sixième ne donnent pas de réponse.

22% des élèves de CM1, 23% des élèves de CM2 et 18% des élèves de sixième donnent une réponse erronée.

D'après les résultats de MacIntosh (1997) 68 % des élèves de 10 ans des États Unis réussissent cette question. Nos résultats sont tout-à-fait comparables.

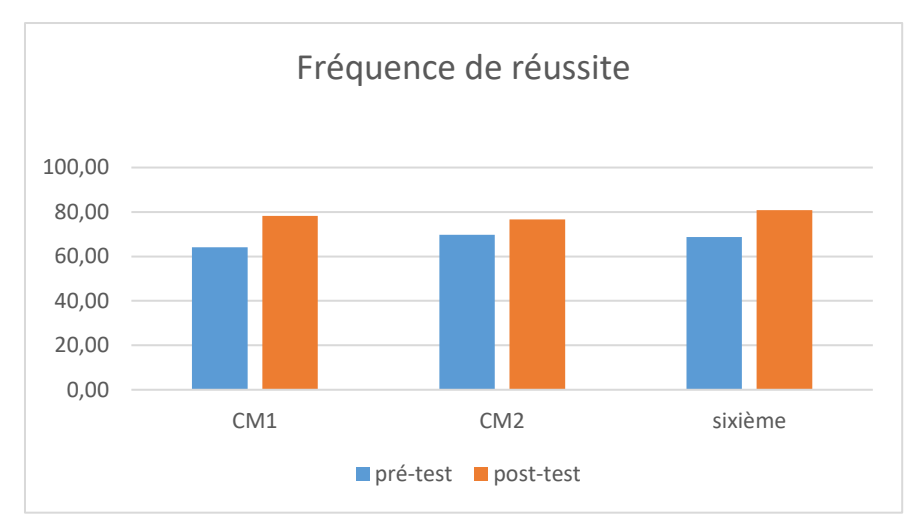

Figure 336 : Pourcentage de réussite à la question « Le résultat du calcul 145 multiplié par 4 est-il plus grand que 450 ou plus petit que 450 ? »

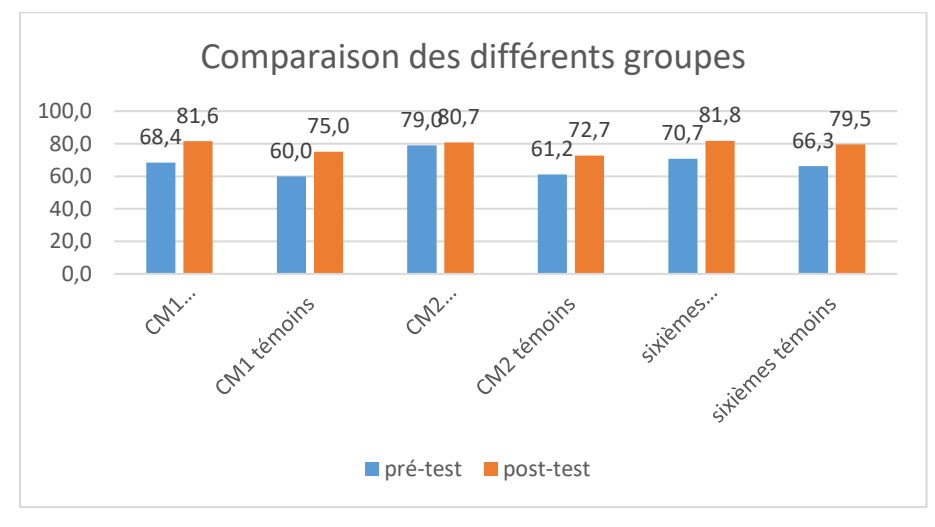

Figure 337 : Comparaison des fréquences de réussite en pré et en post –test pour les deux groupes « Mathador » et témoins.

Au **pré-test** en **CM1**, cette question est réussie par 68% des élèves des classes « Mathador » et par 60 % des élèves des classes témoins.

Au **post-test** en **CM1**, les classes « Mathador » ont un score de 82 % de réussite et les classes témoins de 75 %. Les tests de khi-deux donnent un résultat de 0,2 pour les classes « Mathador » et de 0,1 pour les classes témoins. Les deux groupes ont des résultats comparables en pré et en post-test (khi-deux de 0,4 et 0,5).

Au **pré-test** en **CM2**, cette question est réussie par 79% des élèves des classes « Mathador » et par 61 % des élèves des classes témoins.

Au **post-test** en **CM2** cette question est réussie par 81% des élèves des classes « Mathador » et par 73% des élèves des classes témoins.

Les tests de khi-deux donnent un résultat de 0,7 pour les classes « Mathador » et de 0,06 pour les classes témoins. La différence entre le pré et le post-test n'est mesurable pour aucun des groupes. Il faut noter cependant que les deux groupes témoins et « Mathador » ne sont pas comparables en pré-test (khi-deux 0,02) mais qu'ils le deviennent en post-test (khi-deux 0,01).

Au **pré-test** en **sixième,** cette question est réussie par 71% des élèves des classes « Mathador » et par 66% des élèves des classes témoins.

Au **post-test** en **sixième** cette question est réussie par 82 % des élèves des classes « Mathador » et par 80 % des élèves des classes témoins.

Les tests de khi-deux donnent un résultat de 0,06 pour les classes « Mathador » et de 0,054 pour les classes témoin. La différence entre le pré et le post-test n'est mesurable pour aucun des groupes.

#### **Question : « Parmi les quatre nombres : 95 ; 143 ; 408 et 440 entourer les deux nombres qui, additionnés ensemble, donnent la réponse la plus proche du nombre 537. »**

#### *Analyse générale*

Les consignes de passation sont les suivantes : *«* Parmi les quatre nombres : 95 ; 143 ; 408 et 440 entourer les deux nombres qui, additionnés ensemble, donnent la réponse la plus proche du nombre 537 ; je répète : entourer les deux nombres qui, additionnés ensemble, donnent la réponse la plus proche du nombre 537 *»* Sur la feuille réponse, les élèves doivent entourer deux nombres parmi : « 95 – 143 – 408 – 440 ». Ils ont 40 secondes.

Pour résoudre cette question, l'élève doit prendre des initiatives, de ce fait nous l'avons classée parmi les questions nécessitant la **disponibilité** des connaissances sur l'addition. Il est possible de se demander quelle est la moitié de 537 pour trouver les deux nombres. Outre le fait que ce calcul n'est pas aisé, si on regarde les nombres proposés cette technique semble peu prometteuse. Deux des nombres proposés sont autour de 100 en ordre de grandeur et les deux autres autour de 400. Il semble donc naturel de se demander comment composer au mieux ces paires. « 95 + 408 » est proche de « 100 + 400 » donc « 500 » ; « 143 + 440 » est proche de « 140 + 440 » donc « 580 ». Il reste les deux autres propositions : « 95 + 440 » proche de « 100 + 440 » donc « 540 » (avec 5 unités en trop) «  $143 + 408$  » proche de «  $140 + 410$  » donc « 550 » ou « 140 + 400 » donc « 540 ». Il est nécessaire d'estimer les écarts (pour les deux dernières).

Nous avons codé « 6 » la réponse « 143 » et « 408 » qui correspond au deuxième couple dont la somme est proche du résultat. Nous avons considéré l'item comme validé avec les réponses codées « 1 » et « 6 » pour lesquelles l'ordre de grandeur est respecté.

et 440 les deux nombres qui, additionnés ensemble, donnent la réponse la plus proche du nombre 537. «

*Analyse des différents groupes*

A**u pré-test** : 65 % des élèves de CM1, 76 % des élèves de CM2 et 79 % des élèves de sixième donnent une des deux réponses approchant le résultat.

27 % des élèves de CM1, 41 % des élèves de CM2 et 48 % des élèves de sixième donnent la réponse correcte.

3 % des élèves de CM1 et 2% des élèves de CM2 et de sixième ne proposent pas de réponse.

32% des élèves de CM1, 22% des élèves de CM2 et 19% des élèves de sixième donnent une réponse erronée.

A**u post-test** : 83 % des élèves de CM1, 80 % des élèves de CM2 et 75 % des élèves de sixième donnent une des deux réponses approchant le résultat.

36 % des élèves de CM1, 53 % des élèves de CM2 et 46 % des élèves de sixième donnent la
réponse correcte.

0 % des élèves de CM1, 2% des élèves de CM2 et 1% des élèves de sixième ne proposent pas de réponse.

17% des élèves de CM1, 18 % des élèves de CM2 et 24% des élèves de sixième donnent une réponse erronée

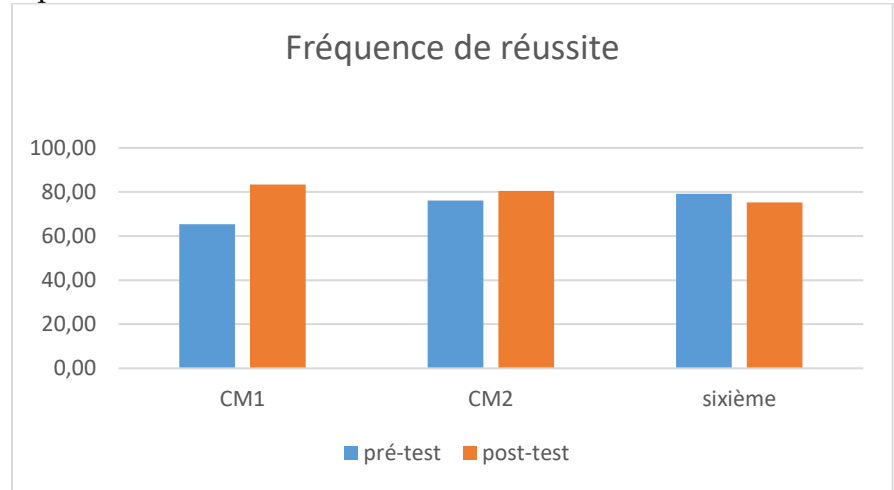

Figure 338 : Pourcentage de réussite (une des deux réponses les plus proches) à la question « 95 ; 143 ; 408

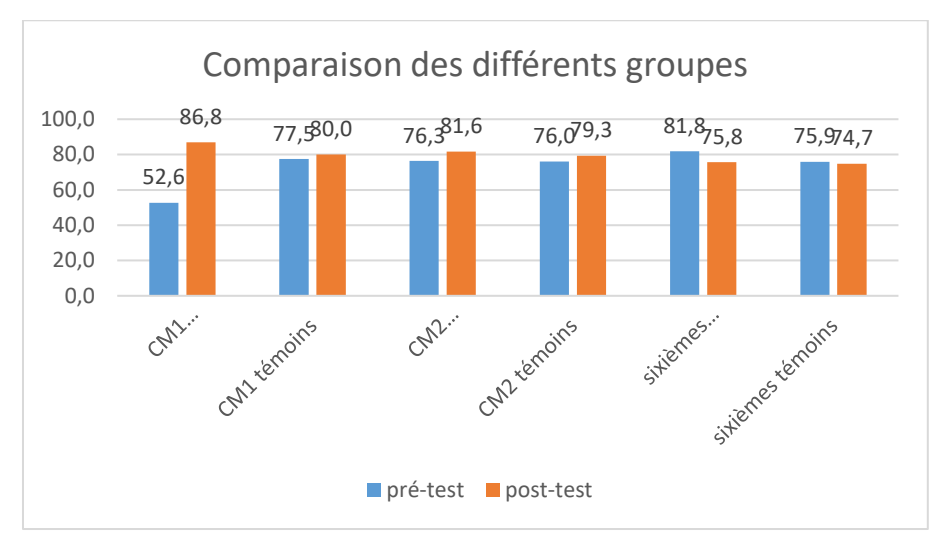

Figure 339 : Comparaison des fréquences de réussite en pré et en post –test pour les deux groupes « Mathador » et témoins.

Au **pré-test** en **CM1**, cette question est réussie par 53% des élèves des classes « Mathador » et par 78 % des élèves des classes témoins.

Au **post-test** en **CM1**, les classes « Mathador » ont un score de 87 % de réussite et les classes témoins de 80 %. Les tests de khi-deux donnent un résultat de 0,6 pour les classes « Mathador » et de 0,2 pour les classes témoins si nous considérons uniquement la bonne réponse. En considérant comme correctes, les deux réponses les plus proches les résultats du khi-deux sont respectivement de 0,02 et de 0,1 Nous observons alors une progression pour les élèves des classes « Mathador » mais non pour ceux des classes témoins.

Au **pré-test** en **CM2**, cette question est réussie par 76% des élèves des classes « Mathador » et par 76 % des élèves des classes témoins.

Au **post-test** en **CM2** cette question est réussie par 82% des élèves des classes « Mathador » et par 79% des élèves des classes témoins.

Les tests de khi-deux donnent un résultat de 0,02 pour les classes « Mathador » et de 0,3 pour les classes témoins si nous considérons uniquement la bonne réponse, montrant une progression pour les classes « Mathador » et non pour les classes témoin. En considérant comme correctes, les deux réponses les plus proches les résultats du khi-deux sont respectivement de 0,4 et de 0,5. Dans ce cas la progression n'est mesurable pour aucun des groupes.

Au **pré-test** en **sixième,** cette question est réussie par 71% des élèves des classes « Mathador » et par 66% des élèves des classes témoins.

Au **post-test** en **sixième** cette question est réussie par 82 % des élèves des classes « Mathador » et par 80 % des élèves des classes témoins.

Les tests de khi-deux donnent un résultat de 0,7 pour les classes « Mathador » et de 0,7 pour les classes témoin si nous considérons uniquement la bonne réponse et de 0,3 pour les classes « Mathador » et de 0,8 pour les classes témoin si nous considérons les deux réponses les plus proches. Dans ces deux configurations, la différence entre le pré et le post-test n'est mesurable pour aucun des groupes.

#### **Question : « Vous avez quatre nombres 299, 399, 499 et 599. Sans effectuer le calcul, entourez celui qui est le résultat de 21 fois 19 »**

*Analyse générale*

Les consignes de passation sont les suivantes : « Vous avez quatre nombres 299, 399, 499 et 599. Sans effectuer le calcul, entourez celui qui est le résultat de 21 fois 19 » Les élèves ont 20 secondes pour répondre à la question.

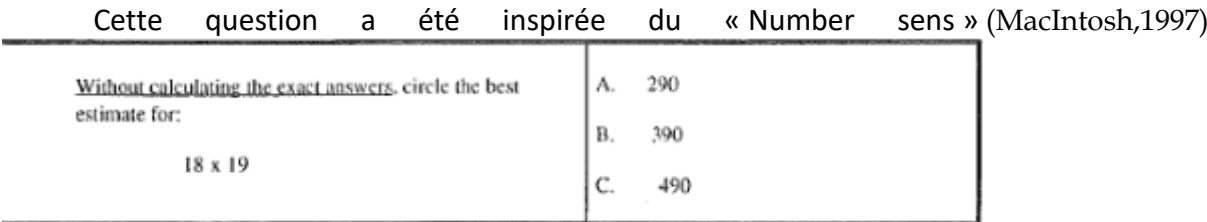

Nous avons choisi des nombres pour lesquels le chiffre des unités était cohérent de manière à ne disposer que l'ordre de grandeur mais en proposant un résultat exact. Les nombres proposés sont rangés dans l'ordre croissant.

Certains élèves vont malgré la consigne effectuer l'opération « 21x19 ». Pour ce faire, il est possible d'utiliser la distributivité « 20x19+1x19=380+19 »

Les élèves peuvent en partant du calcul 21 fois 19 prendre pour ordre de grandeur 20x20. Ce calcul permet de voir que le résultat est de l'ordre de 400 et donc de répondre 399.

Au niveau du codage chaque réponse a été codée. Le code 6 correspond à 299, le code 7 à 499 et le code 8 à 599.

Au **pré-test** : 27 % des élèves de CM1 ; 38% des élèves de CM2 et 45% des élèves de sixième réussissent cette question.

Le pourcentage de non réponse est de 13% en CM1, 10% en CM2 et 8% en sixième.

La réponse 299 est donnée par 46% des élèves de CM1 ; 35% des élèves de CM2 et 34% des élèves de sixième.

La réponse 499 est donnée par 12% des élèves de CM1 ; 12% des élèves de CM2 et 12% des élèves de sixième.

La réponse 599 est donnée par 3% des élèves de CM1 ; 5% des élèves de CM2 et 2% des élèves de sixième.

Au **post-test** : 33 % des élèves de CM1 ; 51% des élèves de CM2 et 51% des élèves de sixième réussissent cette question.

Le pourcentage de non réponse est de 6% en CM1, 8% en CM2 et 8% en sixième.

La réponse 299 est donnée par 36% des élèves de CM1 ; 26% des élèves de CM2 et 27% des élèves de sixième.

La réponse 499 est donnée par 21% des élèves de CM1 ; 13% des élèves de CM2 et 12% des élèves de sixième.

La réponse 599 est donnée par 4% des élèves de CM1 ; 2% des élèves de CM2 et 3% des élèves de sixième

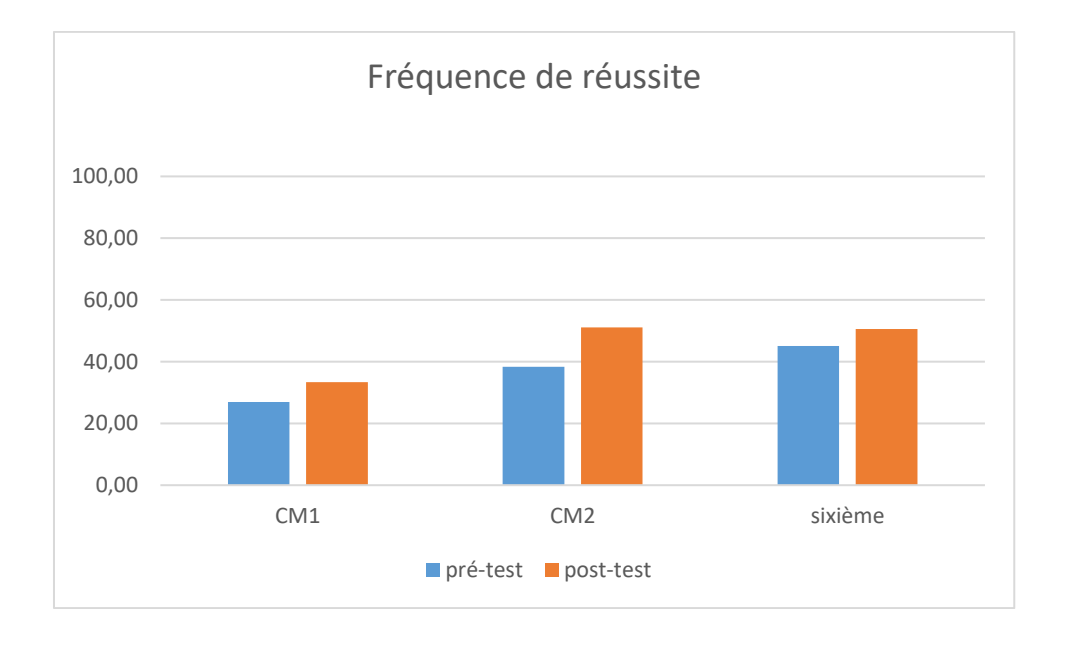

Figure 340 : Pourcentage de réussite à la question « Vous avez quatre nombres 299, 399, 499 et 599. Sans effectuer le calcul, entourez celui qui est le résultat de 21 fois 19 »

Au **pré-test** en **CM1**, cette question est réussie par 29% des élèves des classes expérimentales et par 25% des élèves des classes témoins.

Au **post-test** en **CM1**, les classes expérimentales ont un score de 32 % de réussite et les classes témoins de 35%. Les tests de khi-deux donnent un résultat de 0,5 pour les classes expérimentales et de 0,3 pour les classes témoins. La progression n'est mesurable pour aucun des deux groupes.

Au **pré-test** en **CM2**, cette question est réussie par 37% des élèves des classes expérimentales et par 40% des élèves des classes témoins.

Au **post-test** en **CM2** cette question est réussie par 52 % des élèves des classes expérimentales et par 50 % des élèves des classes témoins. Les tests de khi-deux donnent un résultat de 0,02 pour les classes expérimentales et de 0,09 pour les classes témoins. Nous observons une progression pour les élèves du groupe expérimental mais non pour ceux du groupe témoin.

Au **pré-test** en **sixième,** cette question est réussie par 49% des élèves des classes expérimentales et par 41 % des élèves des classes témoins.

Au **post-test** en **sixième** cette question est réussie par 58 % des élèves des classes expérimentales et par 42 % des élèves des classes témoins. Les tests de khi-deux donnent un résultat de 0,2 pour le groupe expérimental et de 0.9 pour le groupe témoin. La progression n'est mesurable pour aucun des groupes. Néanmoins les groupes témoins et expérimenpourcentage étaient similaires en pré-test (khi-deux : 0,3) mais ne le sont plus en post-test (khi-deux : 0,003.

#### **Question « 2 ; 5 ; 8 et 7 → entre 100 et 300 »**

*Analyse générale*

Les consignes de passation sont les suivantes : Dire « Question12. En utilisant les quatre nombres 2 ; 5 ; 8 et 7 une fois et une seule, écrire trois calculs dont le résultat est compris entre 100 et 300. » La feuille réponse se présente comme suit :

Question 12 2 5 8 7

Les élèves doivent répondre sur les lignes. Les nombres outils sont marqués. Les élèves disposent de 1 minute 30 secondes

La difficulté tient aux nombres en jeu. Les nombres outils sont inférieurs à la dizaine et les nombres cibles sont compris entre 100 et 300.

Les méthodes de résolution sont les suivantes :

Procéder par tâtonnement :

En multipliant tous les nombres « 2x5x7x8 » on obtient « 560 », ce qui est trop grand mais en prenant la moitié (c'est-à-dire sans multiplier par 2) on obtiendra un nombre inférieur à 300. Nous obtenons une autre solution qui est proche du nombre supérieur à atteindre. Sans refaire de calcul, on peut utiliser le 2 restant pour l'ajouter ou le soustraire ce qui nous donne encore deux solutions.

De la même manière à partir de « 2x7x8 » soit « 14x8 » (en le décomposant en 10x8+4x8, même sans effectuer le calcul, on voit que l'on est dans la zone attendue. On peut ensuite utiliser le dernier nombre 5 pour trouver d'autres résultats.

Construire une dizaine :

Avec une multiplication : « 2x5=10 » en faisant « 7x8 » le nombre obtenu sera supérieur à 300, tandis qu'en faisant « 7+8 » nous obtenons une première solution.

Avec une addition : « 8+2 ». Il reste alors le 5 et le 7. Comme précédemment le produit donne un résultat supérieur à 300 tandis qu'en faisant 5+7 nous obtenons une autre solution.

Nous avons codé 1, 3 réponses correctes, 2 deux réponses correctes et 3 une réponse correcte. Nous considèrerons cette question comme réussie s'il y a une ou deux réponses justes.

*Analyse des différents groupes*

Au **pré-test** : 1 % des élèves de CM1 ; 3 % des élèves de CM2 et 6% des élèves de sixième réussissent cette question.

14 % des élèves de CM1 ; 16 % des élèves de CM2 et 20% des élèves de sixième donnent au moins une réponse correcte.

Le pourcentage de non réponse est de 78% en CM1, 78% en CM2 et 80% en sixième.

Le pourcentage d'erreurs est de 8% en CM1, 6% en CM2 et 0 % en sixième.

13% des élèves de CM1,13% des élèves de CM2 et 14% des élèves de sixième donnent une solution correcte.

0% des élèves de CM1,3% des élèves de CM2 et 3% des élèves de sixième donnent deux solutions correctes.

1% des élèves de CM1,0% des élèves de CM2 et 3% des élèves de sixième donnent deux solutions correctes.

Au **post-test** : 15 % des élèves de CM1 ; 12 % des élèves de CM2 et 9% des élèves de sixième réussissent cette question.

29 % des élèves de CM1 ; 32 % des élèves de CM2 et 27% des élèves de sixième donnent au moins une réponse correcte.

Le pourcentage de non réponse est de 71% en CM1, 64% en CM2 et 73% en sixième.

Le pourcentage d'erreurs est de 8% en CM1, 7% en CM2 et 0 % en sixième.

14% des élèves de CM1,20% des élèves de CM2 et 18% des élèves de sixième donnent une solution correcte.

8% des élèves de CM1,8% des élèves de CM2 et 5% des élèves de sixième donnent deux solutions correctes.

8% des élèves de CM1,4% des élèves de CM2 et 4% des élèves de sixième donnent deux solutions correctes.

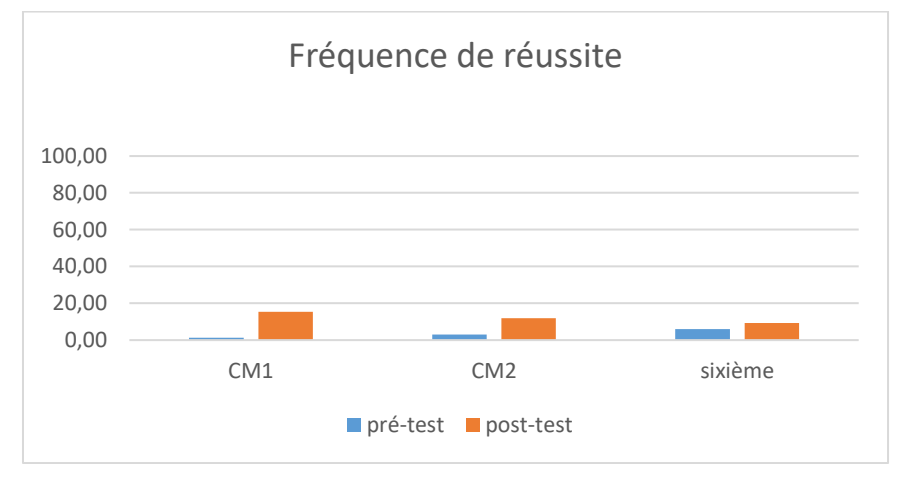

Figure 341 : Pourcentage de réussite à la question « 2 ; 5 ; 8 et 7→entre 100 et 300 »

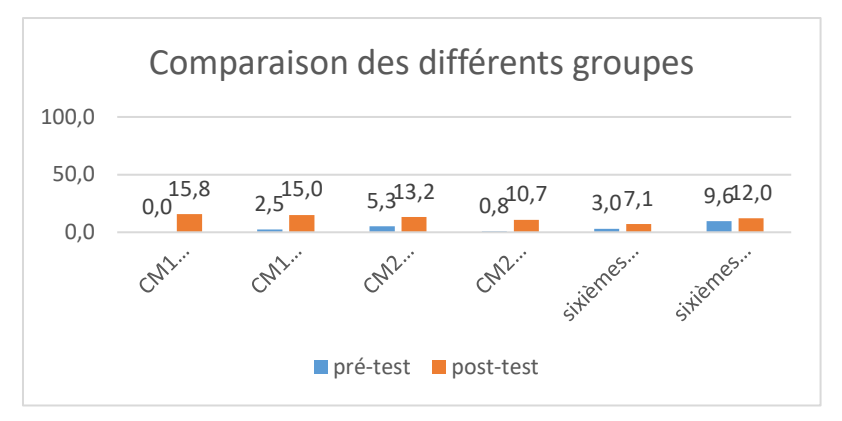

Figure 342 : Comparaison des pourcentages de réussite en pré et en post –test pour les deux groupes « Mathador » et témoins.

Au **pré-test** en **CM1**, cette question est réussie par 0% des élèves des classes « Mathador » et par 3% des élèves des classes témoins.

Au **post-test** en **CM1**, les classes « Mathador » ont un score de 16% de réussite et les classes témoins de 15%. Les tests de khi-deux donnent un résultat de 0,01 pour les classes « Mathador » et de 0,047 pour les classes témoins. Nous observons une progression pour les deux groupes. Ils sont similaires en pré-test (khi-deux : 0,3) et en post-test (khi-deux : 0,9), ne nous permettant pas de conclure.

Au **pré-test** en **CM2**, cette question est réussie par 5% des élèves des classes « Mathador » et par 1% des élèves des classes témoins.

Au **post-test** en **CM2** cette question est réussie par 13% des élèves des classes « Mathador » et par 11 % des élèves des classes témoins. Les tests de khi-deux donnent un résultat de 0,03pour les classes « Mathador » et de 0,0009 pour les classes témoins. Les deux groupes progressent sur cette question. Ils ont similaires en pré-test (khi-deux : 0,06) et en en post test (khi-deux : 0,7), ne nous permettant pas de conclure

Au **pré-test** en **sixième,** cette question est réussie par 3% des élèves des classes « Mathador » et par 810% des élèves des classes témoins.

Au **post-test** en **sixième** cette question est réussie par 7 % des élèves des classes « Mathador » et par 12 % des élèves des classes témoins. Les tests de khi-deux donnent un résultat de 0,2 pour les classes « Mathador » et de 0,6 pour les classes témoin. La progression n'est mesurable pour aucun des deux groupes.

```
Propriétés des opérations et liens entre les 
opérations
```
**Question : « Parmi ces quatre nombres : 15 ; un quinzième ; 1 et 0, entourez celui qu'il faut mettre à la place du point d'interrogation pour que l'égalité soit vraie 15 x ? = 15 ».**

*Analyse générale*

Les consignes de passation étaient les suivantes :

« Mettre l'affiche au tableau  $15 \times 10^{-15}$  Tout en montrant la boîte, dire « *Question 10 : Entourez le nombre qui est dans la boîte* ».

Les élèves ont 20 secondes pour répondre. La feuille réponse se présente ainsi :

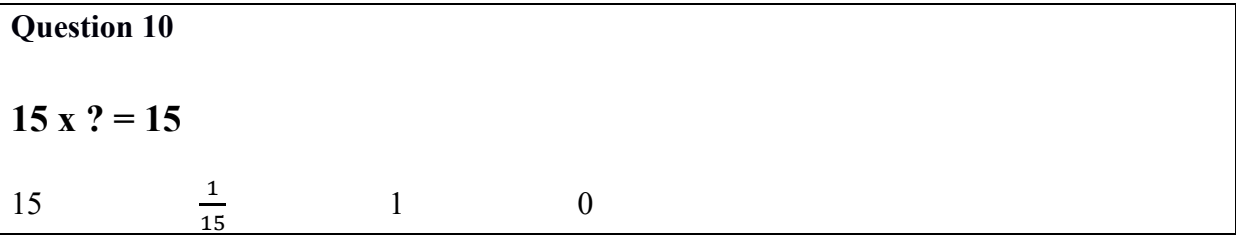

Pour répondre à cette question nous envisageons que le rôle du 1 comme élément neutre de la multiplication soit connu. Nous classons donc cette question comme nécessitant la restitution d'une procédure automatisée (la multiplication par le nombre « un »). Il est également possible d'essayer chaque réponse proposée une à une et d'éliminer les réponses incorrectes.

Chaque réponse possible a été codée : « 15 » correspond au code « 6 », « un quinzième » au  $code \times 7$  » et «  $0$  » au code «  $8$  ».

Cette question est inspirée également de l'article de MacIntosh (1997) ; nous avons enlevé la réponse « pourrait être n'importe quel nombre ».

*Analyse des différents groupes*

En pré-test, près de 86 % des élèves de CM1, 91 % des élèves de CM2 et 90 % des élèves de sixième réussissent cette question. Il est intéressant de remarquer que, d'après l'article précédemment cité, les élèves de 8 ans australiens réussissent cette question à 42 % puis à 78 % à 10 ans, elle est réussie par 81 % des élèves américains de 10 ans.

Le pourcentage de non réponse est 3% en CM1 et CM2 et de 1% en sixième.

L'erreur la plus fréquente est la confusion avec la réponse 0. Elle se retrouve chez 10% des élèves de CM1,4% des élèves de CM2 et 7% des élèves de sixième.

En post -test, 94 % des élèves de CM1, 95 % des élèves de CM2 et 93 % des élèves de sixième réussissent cette question.

Le pourcentage de non réponse est 1% en CM1, de 3%CM2 et de 3% en sixième.

L'erreur la plus fréquente est la confusion avec la réponse 0. Elle se retrouve chez 3% des élèves de CM1,1% des élèves de CM2 et 2% des élèves de sixième

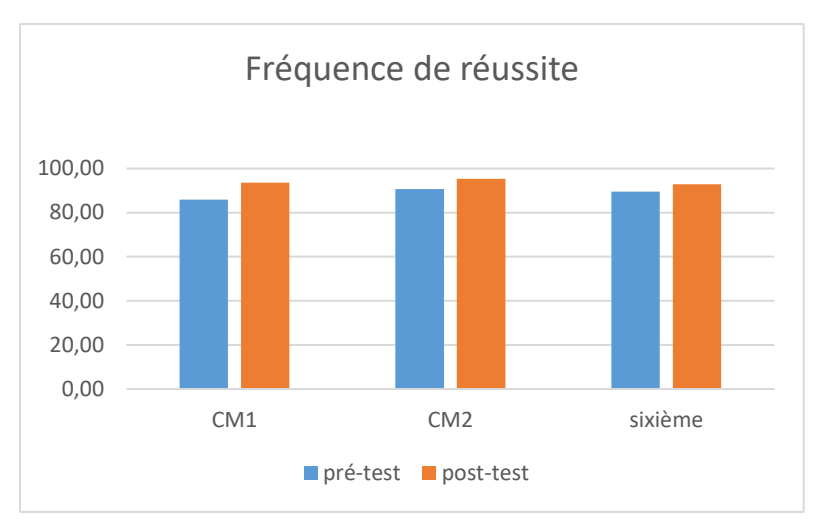

Figure 343 : Pourcentage de réussite de la question « 15x…=15 »

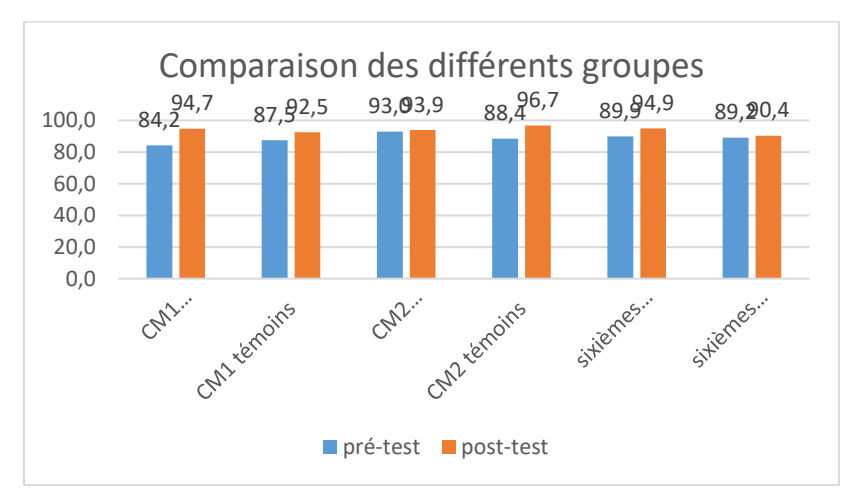

Figure 344 : Comparaison des fréquences de réussite en pré et en post –test pour les deux groupes « Mathador » et témoins.

Au **pré-test** en **CM1**, cette question est réussie par 84 % des élèves des classes « Mathador » et par 88% des élèves des classes témoins.

Au **post-test** en **CM1**, les classes « Mathador » ont un score de 95 % de réussite et les classes témoins de 93%. Les tests de khi-deux donnent un résultat de 0,1 pour les classes « Mathador » et de 0,5 pour les classes témoins. La différence entre le pré et le post-test n'est mesurable pour aucun des groupes.

Au **pré-test** en **CM2**, cette question est réussie par 93% des élèves des classes « Mathador » et par 85% des élèves des classes témoins.

Au **post-test** en **CM2** cette question est réussie par 94 % des élèves des classes « Mathador » et par 97% des élèves des classes témoins.

Les tests de khi-deux donnent un résultat de 0,8 pour les classes « Mathador » et de 0,01 pour les classes témoins. Nous observons donc une progression pour les classes témoins mais non pour les classes « Mathador ».

Au **pré-test** en **sixième,** cette question est réussie par 90% des élèves des classes « Mathador » et par 89% des élèves des classes témoins.

Au **post-test** en **sixième** cette question est réussie par 95% des élèves des classes « Mathador » et par 90 % des élèves des classes témoins.

Les tests de khi-deux donnent un résultat de 0,2 pour les classes « Mathador » et de 0.8 pour les classes témoin. La différence entre le pré et le post-test n'est mesurable pour aucun des groupes.

```
Question « Entourez le plus grand produit : 18 fois 17, 16 
fois 18 et 17 fois 19 »
```
*Analyse générale*

Les consignes de passation étaient les suivantes : « *Sur votre feuille sont écrits trois produits : 18 fois 17, 16 fois 18 et 17 fois 19 ; entourez le plus grand* ». L'enseignant laissant 30 secondes aux élèves pour répondre à la question posée. Au niveau du codage chaque réponse a été codée.

Cette question est classée dans le niveau de fonctionnement de la mobilisation la connaissance utilisée est la transitivité (en actes):

16 fois 18 est inférieur à 17 fois 18 (mais il faut utiliser la commutativité également) qui est luimême inférieur à 17 fois 19. On peut envisager que l'élève va comparer deux à deux des produits ayant un facteur en commun.

La réponse « 18 x 17 » est codée « 6 » et la réponse « 16 x 17 » est codée « 7 ».

Cette question est inspirée de l'article de MacIntosh qui conclut à son sujet « Students in both the Australian and Swedish samples had little difficulty in deciding which of the expressions 18 *x* 17, 16 *x* 18, and 17 *x* 19 represented the greatest product. *In* the USA, there was no difference in performance between 12- and 14-year-olds where 84 percent of both groups were correct. There was also no difference between the same two Australian age groups where 89 percent of both groups were correct." (MacIntosh, 1997).

*Analyse des différents groupes*

En **pré-test**, les élèves de CM1 réussissent cette question à 83 %, ceux de CM2 à 77 % et ceux de sixième à 85 %.

Le pourcentage de non réponse est 0% en CM1 et de 3% en CM2 et en sixième.

17 % des élèves de CM1 et CM2 et 10% des élèves de sixième proposent la réponse 18x17.

0% des élèves de CM1, 3% des élèves de CM2 et 2% des élèves de sixième proposent la réponse « 16x17 » qui est le produit dont le résultat est le plus petit des trois proposés.

En **post-test,** les élèves de CM1 réussissent cette question à 82 %, ceux de CM2 à 83 % et ceux de sixième à 81 %.

Le pourcentage de non réponse est 1% en CM1 et de 1% en CM2 et 4% en sixième.

15 % des élèves de CM1 et CM2 et 12% des élèves de sixième proposent la réponse 18x17.

1% des élèves de CM1, 3% des élèves de CM2 et 3% des élèves de sixième proposent la réponse

« 16x17 » qui est le produit dont le résultat est le plus petit des trois proposés.

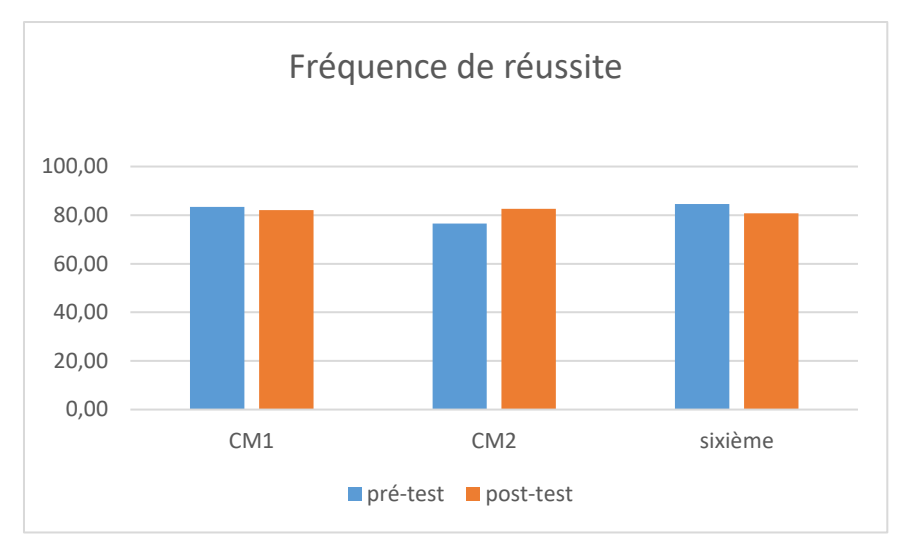

Figure 345 : Pourcentage de réussite de la question « quel est le plus grand produit »

Il y a peu d'évolution au cours du cycle trois. Il faut néanmoins noter une baisse des résultats en début de CM2.

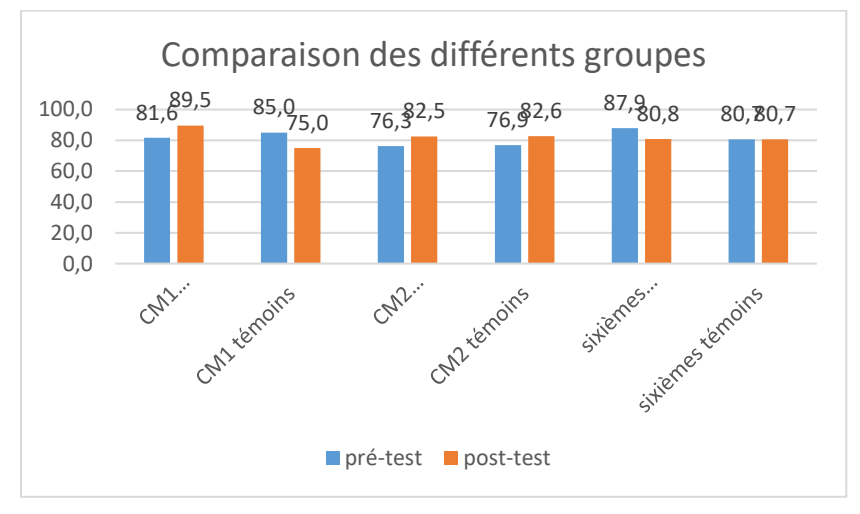

Figure 346 : Comparaison des fréquences de réussite en pré et en post –test pour les deux groupes « Mathador » et témoins.

Au **pré-test** en **CM1**, cette question est réussie par 82 % des élèves des classes « Mathador » et par 85 % des élèves des classes témoins.

Au **post-test** en **CM1**, les classes « Mathador » ont un score de 90 % de réussite et les classes témoins de 75%. Les tests de khi-deux donnent un résultat de 0,6 pour les classes « Mathador » et de 0,7 pour les classes témoins. La différence entre le pré et le post-test n'est mesurable pour aucun des groupes.

Au **pré-test** en **CM2**, cette question est réussie par 76% des élèves des classes « Mathador » et par 87% des élèves des classes témoins.

Au **post-test** en **CM2** cette question est réussie par 83 % des élèves des classes « Mathador » et par 83% des élèves des classes témoins.

Les tests de khi-deux donnent un résultat de 0,3pour les classes « Mathador » et de 0,3 pour les classes témoins. La différence entre le pré et le post-test n'est mesurable pour aucun des groupes.

Au **pré-test** en **sixième,** cette question est réussie par 88% des élèves des classes « Mathador » et par 81% des élèves des classes témoins.

Au **post-test** en **sixième** cette question est réussie par 81% des élèves des classes « Mathador » et par 81 % des élèves des classes témoins.

Les tests de khi-deux donnent un résultat de 0,2 pour les classes « Mathador » et de 1 pour les classes témoin. La différence entre le pré et le post-test n'est mesurable pour aucun des groupes.

## **Question : « Le résultat du calcul 145 multiplié par 4 estil plus grand que 450 ou plus petit que 450 ? »**

*Analyse générale*

Les consignes de passation sont les suivantes : « Le résultat du calcul 145 multiplié par 4 est-il plus grand que 450 ou plus petit que 450 ? Je répète : Le résultat du calcul 145 multiplié par 4 est-il plus grand que 450 ou plus petit que 450 ? Entourez la bonne réponse sur votre feuille. »

La feuille réponse se présentait comme ci-dessous, les élèves devaient entourer la réponse qu'ils pensaient être correcte. Ils avaient 20 secondes.

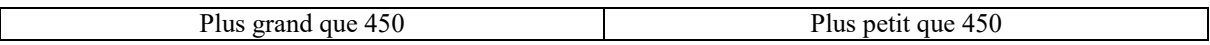

Cette question est inspirée de MacIntosh (1997):

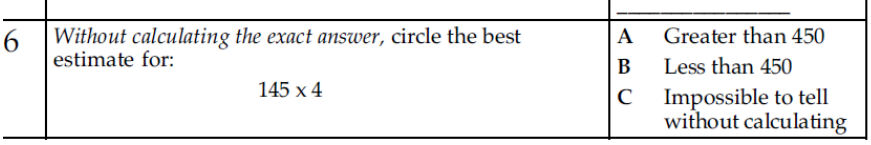

Nous avons enlevé la réponse « on ne peut pas dire sans calculer »**.**

Cette question requiert de **mobiliser** des connaissances sur la multiplication en ordre de grandeur.

Certains élèves peuvent effectuer le calcul exact dans le temps imparti en doublant 145, puis en redoublant le résultat (voir conclure directement après avoir doublé une fois et trouvé 290 comparant alors 290 avec la moitié de 450 – en ordre de grandeur ou de manière exacte). Il est également alors possible d'observer que 290 est proche de 300, et donc que le résultat est proche de 600, ce même résultat 600 est obtenu en approximant 145 en 150, doublé en 300 puis en 600.

#### *Analyse des différents groupes*

**Au pré-test :** Les élèves de CM1 réussissent cette question à 64 %, ceux de CM2 à 70% et ceux de sixième à 69 %.

1% des élèves de CM1, 2% des élèves de CM2 et 1% des élèves de sixième ne donnent pas de réponse.

35% des élèves de CM1, 29% des élèves de CM2 et 30% des élèves de sixième donnent une réponse erronée.

**Au post-test :** Les élèves de CM1 réussissent cette question à 78 %, ceux de CM2 à 77% et ceux de sixième à 81 %.

0% des élèves de CM1, 1% des élèves de CM2 et 1% des élèves de sixième ne donnent pas de réponse.

22% des élèves de CM1, 23% des élèves de CM2 et 18% des élèves de sixième donnent une réponse erronée.

D'après les résultats de Macintosh (1997) 68 % des élèves de 10 ans des États Unis réussissent cette question. Nos résultats sont tout-à-fait comparables.

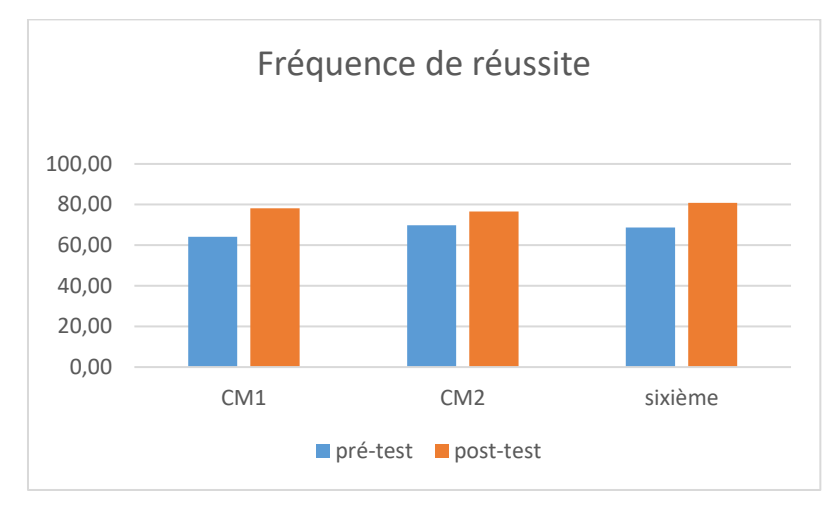

Figure 347 : Pourcentage de réussite à la question « Le résultat du calcul 145 multiplié par 4 est-il plus grand que 450 ou plus petit que 450 ? »

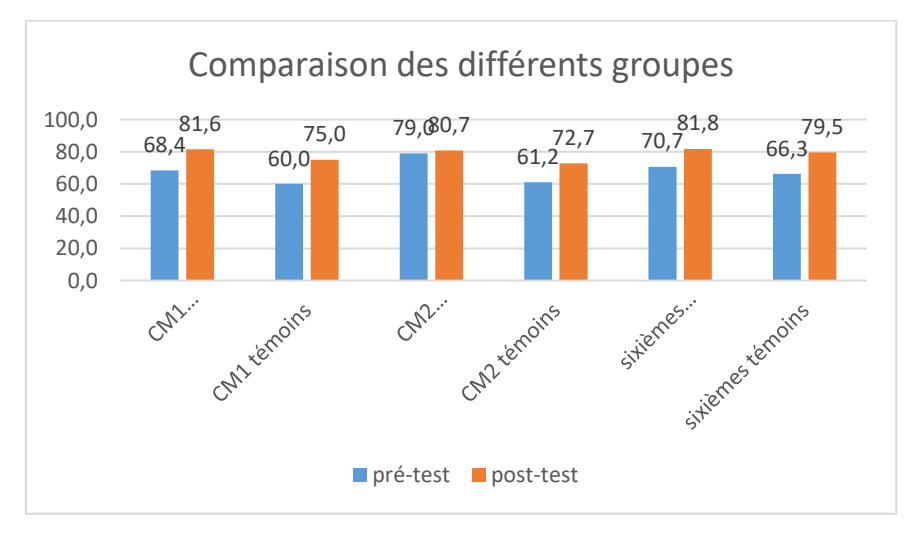

Figure 348 : Comparaison des fréquences de réussite en pré et en post –test pour les deux groupes « Mathador » et témoins.

Au **pré-test** en **CM1**, cette question est réussie par 68% des élèves des classes « Mathador » et par 60 % des élèves des classes témoins.

Au **post-test** en **CM1**, les classes « Mathador » ont un score de 82 % de réussite et les classes témoins de 75 %. Les tests de khi-deux donnent un résultat de 0,2 pour les classes « Mathador » et de 0,1 pour les classes témoins. Les deux groupes ont des résultats comparables en pré et en post-test (khi-deux de 0,4 et 0,5).

Au **pré-test** en **CM2**, cette question est réussie par 79% des élèves des classes « Mathador » et par 61 % des élèves des classes témoins.

Au **post-test** en **CM2** cette question est réussie par 81% des élèves des classes « Mathador » et par 73% des élèves des classes témoins.

Les tests de khi-deux donnent un résultat de 0,7 pour les classes « Mathador » et de 0,06 pour les classes témoins. La différence entre le pré et le post-test n'est mesurable pour aucun des groupes. Il faut noter cependant que les deux groupes témoins et « Mathador » ne sont pas comparables en pré-test (khi-deux 0,02) mais qu'ils le deviennent en post-test (khi-deux 0,01).

Au **pré-test** en **sixième,** cette question est réussie par 71% des élèves des classes « Mathador » et par 66% des élèves des classes témoins.

Au **post-test** en **sixième** cette question est réussie par 82 % des élèves des classes « Mathador » et par 80 % des élèves des classes témoins.

Les tests de khi-deux donnent un résultat de 0,06 pour les classes « Mathador » et de 0,054 pour les classes témoin. La différence entre le pré et le post-test n'est mesurable pour aucun des groupes.

# **Question : 93 fois 14 est égal à 1302. Utilisez ce calcul pour compléter l'égalité : 13 020 divisé par 93 est égal à***.***..**

*Analyse générale*

Les consignes de passation sont les suivantes : « Question 5 : 93 fois 14 est égal à 1302. Utilisez ce calcul pour compléter l'égalité : 13 020 divisé par 93 est égal à... » Les élèves ont 40 secondes et doivent répondre dans une case.

Il est tout d'abord nécessaire de repérer la similitude et les différences des nombres en jeu. La première égalité concerne les nombres 93 ; 14 et 1302. Dans l'égalité à compléter il y a 13020 et 93. Le nombre 93 est en commun aux deux phrases ; de plus 13020=10x1302. Il faut ensuite se demander que faire de ces informations. La première égalité est une multiplication et celle à compléter une division. Il faut voir que ce sont des opérations inverses et qu'il y a un facteur 10 entre les nombres en jeu. A condition de ne pas se tromper dans le sens du décalage il est alors possible de répondre à la question posée.

Nous avons codé 7 une erreur pour laquelle l'élève n'aurait pas tenu compte du facteur 10 et aurait répondu 14, ayant néanmoins fait le lien entre les deux opérations proposées.

*Analyse des différents groupes*

Au **pré-test** : 4 % des élèves de CM1 ; 20% des élèves de CM2 et 28% des élèves de sixième réussissent cette question.

Le pourcentage de non réponse est de 63% en CM1, 51% en CM2 et 29% en sixième.

L'erreur portant sur la non prise en compte du facteur 10 est commise par 12% des élèves de CM1,13% des élèves de CM2 et 27% des élèves de sixième.

Les erreurs « autres » représentent 22% des réponses en CM1, 16% en CM2 et 17 % en sixième. Au **post-test** : 24 % des élèves de CM1 ; 47% des élèves de CM2 et 37% des élèves de sixième réussissent cette question.

Le pourcentage de non réponse est 29% en CM1, 30% en CM2 et 32% en sixième.

L'erreur portant sur la non prise en compte du facteur 10 est commise par 23% des élèves de CM1,14% des élèves de CM2 et 27% des élèves de sixième.

Les erreurs « autres » représentent 23% des réponses en CM1, 9% en CM2 et 14% en sixième.

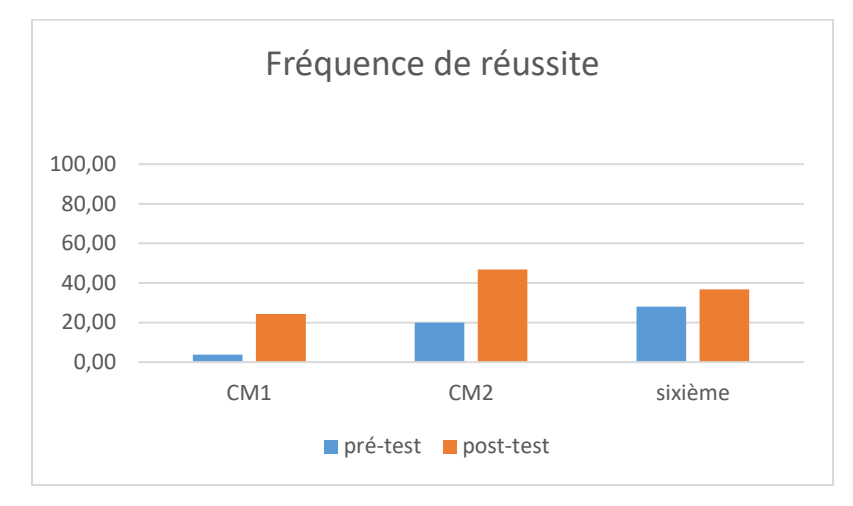

Figure 349 : Pourcentage de réussite à la question « 93 fois 14 est égal à 1302. Utilisez ce calcul pour compléter l'égalité : 13 020 divisé par 93 est égal à.… »

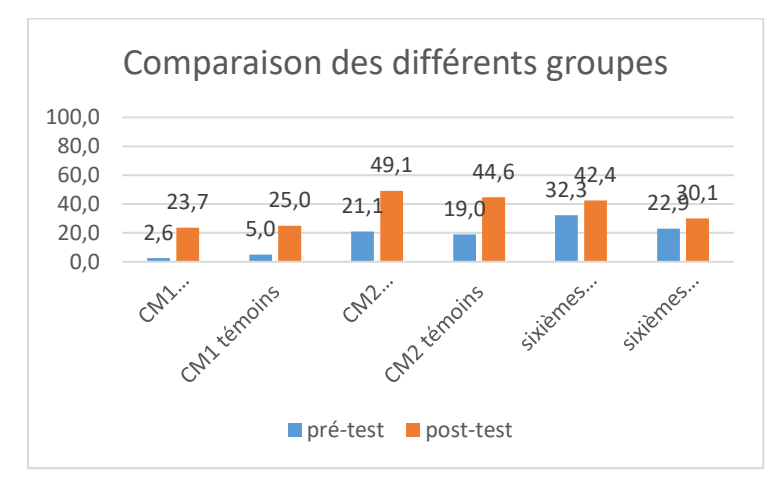

Figure 350 : Comparaison des fréquences de réussite en pré et en post –test pour les deux groupes « Mathador » et témoins.

Au **pré-test** en **CM1**, cette question est réussie par 3% des élèves des classes « Mathador » et par 5% des élèves des classes témoins.

Au **post-test** en **CM1**, les classes « Mathador » ont un score de 24% de réussite et les classes témoins de 25%. Les tests de khi-deux donnent un résultat de 0,006 pour les classes « Mathador » et de 0,1 pour les classes témoins. Les deux groupes ont progressé sur cette question. Ils étaient similaires au départ (khi-deux : 0,6) et le sont en post-test (khi-deux : 0,9).

Au **pré-test** en **CM2**, cette question est réussie par 21% des élèves des classes « Mathador » et par 19% des élèves des classes témoins.

Au **post-test** en **CM2** cette question est réussie par 45% des élèves des classes « Mathador » et par 42 % des élèves des classes témoins. Les tests de khi-deux donnent un résultat de 8x10-6 pour les classes « Mathador » et de 2x10-5 pour les classes témoins. Les deux groupes ont progressé sur cette question. Ils étaient similaires au départ (khi-deux : 0,7) et le sont en posttest (khi-deux : 0,5).

Au **pré-test** en **sixième,** cette question est réussie par 32% des élèves des classes « Mathador » et par 23 % des élèves des classes témoins.

Au **post-test** en **sixième** cette question est réussie par 42 % des élèves des classes « Mathador » et par 30 % des élèves des classes témoins. Les tests de khi-deux donnent un résultat de 0,1 pour les classes « Mathador » et de 0,3 pour les classes témoin. La progression n'est mesurable pour aucun des deux groupes.

# **Annexe quatre (pratiques enseignantes)**

# **1. Séances de Alix**

SRM février an 1

# **Premier épisode : installation de l'activité (1 minute)**

# *L'enseignant rappelle le temps alloué, le logiciel à utiliser, de faire attention aux majuscules et aux espaces et l'endroit où les élèves peuvent retrouver leurs codes s'ils les ont oubliés.*

Alix : vous allez passer toutes 15 minutes faire le calcul mental sur « Mathador », donc pendant que vous passez les autres vont travailler avec moi sur une fiche. Vous allez faire toujours « Mathador Solo ». S'il y a un souci de connectique pensez bien à taper la majuscule. J'ai affiché les codes au fond de la classe. Si vraiment vous êtes perdus vous allez regarder vos codes, à côté des vers de farine j'ai collé les codes. Tapez bien pour ne pas perdre de temps sur les 15 minutes, tapez bien vos majuscules sans espace, ça va ? (1min06)

# **Deuxième épisode : première rotation (21minutes)**

*L'enseignant nomme les élèves concernés et leur indique l'endroit où ils doivent s'installer. Il gère simultanément les deux groupes : ceux qui essaient de se connecter et les autres pour lesquels elle fait distribuer une feuille d'exercices. Cet épisode est marqué par de nombreux problèmes de connexions (dues à une instabilité du site mais les enseignants ne le savent pas) qui prennent le pas sur les autres activités. Les élèves peuvent commencer à jouer au bout d'un peu plus de 7 minutes. A la fin de l'épisode Alix demande aux élève de se déconnecter.*

Alix : Donc, on va dire, un deux trois quatre cinq, les cinq vous allez prendre une tablette, vous allez vous installer au fond (1 min 16s)

Alix : Les élèves de service distribuez cette feuille (1 min 27) *Elève : Mais Madame* (1 min 45) Alix : (1min 56) C'est la connexion ? On va débrancher, on va attendre un peu (2 min 08)

(2 min 25) élève : La fiche 6 ? Alix : Non, la 5 les enfants (2 min 32) Alix : Est-ce que ça marche ? (2 min 35) …(inaudible) tu iras sur chrono (2 min 42) *Inaudible* Alix : Vous pouvez… (3 min) Alix : est-ce que ça fonctionne ? (3 min 20) Alix : est-ce que ça fonctionne ou pas ? (3 min 38) Inaudible Alix : Est-ce que ça fonctionne ? (5min01) *Elèves : ça ne fonctionne toujours pas* Alix : ça ne fonctionne pas ? (5 min 08) Élève : inaudible Alix : Alors tout ça, je l'ai bien branché (5min21) Alix : Recommencez (5 min 30) Alix : Ce n'est pas possible (5 min 55) Alix : du coup, fermez tout (6min11) *Une élève* : *voilà, ça marche* Alix : ah  $(6min26)$ *Élève : inaudible* Alix : Pourtant j'ai essayé ça fonctionne, (rebranche *le routeur*) Alix : je revérifie (6 min 52), j'ai bien.... Alix : là j'ai bien tout relié (7 min 03) Alix : Je crois qu'il faut du temps, je viens seulement de la brancher (7 min 20) Un élève : *c'est bon* Alix : ça vient, ça y est (7 min 27) Alix : je vais redébrancher, c'est ça ? (7 min 32) Un élève : *mais maîtresse ça me met impossible* Alix : non, c'est reparti (7 min43) Alix : attend un peu (7 min49) Aide les élèves sur feuille (inaudible) Alix : voilà comment perdre du temps, ils n'arrivent pas à se connecter (8 min 43) *Me parle* : avant je faisais le calcul mental mais je peux plus parce que…(8min50) Alix : essaie de te connecter sur l'ordinateur (8min58) Alix : J'essaie une dernière fois (9 min33) Alix : Oui j'arrive (9min42) du coup…. Alix : Faites ce que vous savez faire (9min51) Alix : Alors si ça ne fonctionne pas *Un élève parle de chrono* Alix : Bien vas-y, fais ce que tu peux, tout est enregistré. (10min41) Alix : Alors, il est 11 heures, voilà on va partir de là, sinon (10min53). (*L'enseignant est avec les autres élèves en aide individuelle*) Alix : H.…tu peux te tenir droit, s'il te plait ? (15min01) *Un élève a un autre "je recommence depuis le début"* Alix : ça discute beaucoup trop en calcul mental (16min10) Élève "vous avez avancé ?"

*L'enseignant aide les autres (on l'entend parler de dixièmes, comment tu vas procéder…)* Alix : Loris, ça fait plusieurs fois que je te demande le silence, qu'est-ce qu'il y a ? Tu n'as plus mal au ventre la, hein ? On va bientôt tourner (18min33) *L'enseignant aide à nouveau les autres (parle de dixièmes…) Élève : j'ai fini mon calcul, la dernière épreuve… (la suite inaudible)* Alix : Parce que tu as terminé toutes les épreuves ? Tu en es à quel niveau Loris ? (20min) *Et bien ça fait trois fois de suite…inaudible* Elève : *et j'ai utilisé un bonus, ça me met...20 min 16 Une élève : moi aussi* Alix : Allez, on va arrêter les enfants, vous allez terminer votre calcul (20min 30) Alix : déconnectez-vous 20 min 42 *Élève : ici ça me met une erreur est survenue* Alix : et toi ? (20 min 58) *Elève moi…niveau 1 (inaudible)* Alix : chaque fois c'est le niveau qui a changé (21min06) Alix : Et là on ne peut pas vérifier, vous vous déconnectez (21min16) *Elève : je ne sais pas comment on fait* Alix : vous allez fermer la session. On vient de recevoir les identifiants (21m26) Alix : on arrête, (21 min 43)

*Troisième épisode : deuxième rotation (14 minutes)*

*L'enseignant nomme les élèves, il y a de nouveau des problèmes de connexion, il leur demande de changer et de passer sur chrono. Il gère les deux groupes, puis demande aux élève de se déconnecter* Alix (21min 50) cite cinq noms pour la rotation de l'atelier Alix : Vous êtes bien déconnectés ? (22 min) déconnecte toi, alors du coup ça aussi, il y a un problème de…allez on tourne (22min09) *Élève…* Alix : Tu n'as pas à parler, non, mets-toi en face (22min15) Alix : Ce n''est pas toi que j'ai choisi Jimmy (22 min29) Alix : Allez c'est parti (elle lance le chrono) (22min40) (Alix aide les autres (parle de dixième)) (23min08-23min 45) *Elève : il marque une erreur est survenue* Alix : Alors, c'est l'ordinateur de Loris (23 min 48). Qu'est-ce qui s'est passé ? Une erreur est survenue, je vais craquer (23min52) Alix : Vous avez tapé votre code ? (23 min 59) *Élève : inaudible, là je viens de faire un calcul et…* Alix : essayez de vous mettre sur « Mathador » chrono, tiens on va changer. Essayez mathador chrono. (24 min09) *Élève inaudible* Alix : ah ben non, allez sur « Mathador » chrono (24 min 18) Alix : mets-toi sur « Mathador » chrono (24 min 23) on va essayer. Alix : Alors, j'arrive (24 min 28) *Élève inaudible L'enseignant aide les autres Élève : ça marche plus* Alix : Pourquoi Arden est ce que tu discutes ? (30 min 26) *Alix Donne des aides aux autres élèves : vous prenez le milieu du segment…* Alix : Si vous avez un souci, vous me demandez les enfants (31 min 25)

Alix : Ceux qui sont au dernier exercice, vous prenez le cahier bleu, Anissa tu veux bien regarder (33 min 20) Maintenant tu calcules sur ton cahier bleu, tiens (33 min 30)

Alix : Encore 2 minutes nous allons bientôt changer (33 min 58) Alix : On ne va pas perdre de temps pour que le quatrième groupe puisse passer (34 min 53) Alix : vous allez vous déconnecter, arrêtez les connexions (35 min 04)

#### **Quatrième épisode : troisième rotation (20 minutes)**

**L'enseignant nomme les élèves, leur demande de vérifier qu'ils sont bien déconnectés. Il y a de nouveau des problèmes de connexion et un élève n'arrive pas à taper correctement son code. L'enseignant l'aide. Il laisse plus de temps car cet élève commence à peine à jouer au bout du temps imparti. Il gère l'autre groupe et leur demande de se déconnecter.**

Alix *Cite cinq noms*, vous allez aux tablettes. (35 min 18) Alix : Attention, vous êtes bien déconnectés ? (35 min 24) Alix : Une erreur est survenue (35 min 32) *Élèves : moi aussi, j'en ai eu trois, moi deux* Alix : ça c'est nouveau (35 min 36) *Élève : c'était sur solo et sur chrono l'erreur* (35 min 39) Alix : Solo ou chrono ? (35 min 40) *Élève : moi c'était les deux Élève : moi aussi* (35 min 46) Élève : Maîtresse, ça met problème de connexion, Maitresse (36 min 23) Alix : Comment ? (36 min 25) *Élève : je mets accueil et puis…* (36 min 30) Alix : Alors, attends je finis, (36 min 33) on essaie tu me laisse la place (36 min 37) Alix : attend, on a … (36 min 55) Alix : vous êtes actuellement hors connexion, il y a un problème de connexion (37 min 30) *Élève : moi ça marche (*37 min 31) *Alix aide les autres* Alix : ça marche là-bas ? (39 min 09) Alix : Alexis c'est un problème de code. Alors vient. Alexis à chaque fois il faut le code. Il faut que tu t'entraines à la maison à taper ton code. (39 min 25) Alix : Bon, tu as mis la majuscule ? (39 min 41) c'est le problème de la majuscule je crois alors (39 min 44) Alix : Je vais regarder comment tu fais parce que … (39 min 51) Alix : allez vas-y (39 min 57) Alix : Oui, la majuscule (40 min 05) Alix : Alex D5 c'est bon, alors attends, on recommence une dernière fois (40 min 19) Alex D5 c'est bon, alors vas-y (40 min 23) Alix : Je te regarde faire ton code (40 min 26) *Élève : oui* Alix : Va doucement, majuscule, ah voilà tac, attends je n'ai pas vu (40 min 41) Alix : ensuite majuscule (40 min 44) Alix : hop, hop, hop pourquoi tu as écrit j o tu as écrit j o épelle les autres lettres vas-y (40 min 57) *Élève : j o oui* (41 min) Alix : attends (41 min 08) Alix : Oh, c'est horrible (41 min 13) rires Alix : Mot de passe incorrect (41 min 15) Alix : ça ne donne pas envie, alors bon on recommence. Alex D5 oui c'est ça, ou alors tu tapes trop vite, tu n'appuies pas bien sur les touches, c'est bien ça, tu n'as pas mis le numéro (41 min 54) ah… (41 min 56) *Élève : Maîtresse il est écrit une erreur est survenue* (42 min 03)

Alix : Oh, là, là (42 min 06)

Alix : bon fait voir *Un élève : accueil.* Maîtresse Alix : Alors … (42 min 17). Allez, jouer, on va regarder, jouer, 5, connexion (42 min 35) Alix : C'est bon, il y a un problème avec tes doigts Alex, il faut que je te coupe le bout des doigts (rires) (42 min 40) *Élève : Maîtresse il marche pas celui-là, depuis tout à l'heure il tourne* (43 min 12) Alix : Tu lui ne donne pas la réponse hein ? (43 min 15) *Élève : non* Alix : Taisez-vous Matthieu vous allez vous installer ailleurs pour ne pas déranger. (43 min 25) *Élève : Oh, j'ai fait un « coup mathador » (*43 min 31) *Élève : Maîtresse, il a fait un « coup mathador »* (43 min 34) Alix : Alors demain matin, le troisième groupe vous passez demain parce que là, le temps, Alex il n'a même pas commencé. C'est promis (43 min 50) *Élève : Maitresse à chaque fois…après ça fait ça* (44 min 10) Alix : Va voir la réponse avec Mat sur le rallye maths (44 min 23) *Des enfants bavardent* Alix : Non, non là par contre je ne suis pas d'accord (44 min 43) Alix : ça veut dire…Des tablettes (44 min 54) C'est bon elle marche là *Élève : Maîtresse*  Alix : Tu joues à chrono ou a solo *Élève : Solo (*45 min) Alix : Alors, toi, Alex ça marche pas pourquoi je ne sais pas… (45 min 48) Bavardages *Elève : Maîtresse* (46 min 45) Alix : Mathieu vient voir, je suis désolée mais … (47 min 23) Alix : Prenez un crayon de papier, sinon je ne vois pas (48 min 23) Alix : Noah tu peux m'apporter ta feuille s'il te plait (48 min 40) *Élève : Maîtresse elle marche pas la tablette en fait* (50 min 03) *Une élève : il est ou ton code ? elle le lui tape* 52 Alix : Vous allez à votre place, prenez votre livre et faite la lecture de… (52 min 13) Alix : Tu aurais pu faire les feuilles de maths (52 min 52) Alix : ça va bientôt sonner, vous allez mettre votre nom sur les feuilles R les ramasse (53 min 47) Alix : Vous pouvez aller voir les vers de farine aussi Alix : Vous allez déconnecter les tablettes les enfants (54 min 56), je vais essayer de contacter la personne qui s'occupe. Vous déconnectez et vous allez ranger votre tablette correctement (55 min 18) Alix : J'ai toutes les feuilles ? Alix : Tu ranges correctement la tablette

# Séance SSM, avril de l'an 1

Découpage en épisodes et sous épisodes

#### **Episode 1 : Introduction du travail**

*Énoncé du thème de la séance : calculs de produits, stratégie de calculs et faits numériques à mémoriser*

Aujourd'hui nous allons revoir des multiplications que vous devez connaitre par cœur et ensuite des stratégies, pour calculer rapidement puisque la semaine dernière nous avons fait des problèmes de proportionnalité et quelle opération a été. Pour vous aider à trouver des coefficients de proportionnalité plus rapidement nous revoyons un petit peu les calculs à savoir par cœur.

## **Episode 2 : Calcul de produit à connaître par cœur**

Le professeur donne dans un premier temps six calcul dont le résultat est à mémoriser : 25 x 4 ; 12x5 ; 15 x 4. 15 x 6 ; 250 x 4 ; 150 x 2

## **Sous-épisode 2.1. Calcul de 25 x 4**

Sous-épisode 2.1.1. : énoncé de la consigne et recherche individuelle (tache prescrite de deux façons)

Alix : Est-ce que tout le monde est prêt ? Alix : Vous levez l'ardoise lorsque je vous le dis, pas avant Alix : 25 fois 4 ; 25 multiplié par 4 *Le professeur laisse 2 ou 3 secondes pour trouver le résultat et l'écrire*  Alix : Levez

Sous-épisode 2.1.2. : correction, un élève Maxence est interrogé, le professeur signale que ce produit est à connaître par cœur Alix : Calcul à savoir par cœur, bravo Alix : Maxence  $E$ lève  $\cdot$  100 Alix : 100 (4.08) **Sous-épisode 2.2 : calcul de 12 x 5**

Sous-épisode 2.2.1. Énoncé de la consigne et recherche individuelle (tache prescrite de deux façons) Alix : 12 fois 5 12 multiplié par 5 (4.16) Alix : levez

Sous-épisode 2.2.2. : correction, un élève est interrogé, le professeur signale que ce produit est à connaître par cœur Alix : 12 fois 5 par cœur également 60 Alix : 12 fois 5 60

## **Sous-épisode 2.3 : calcul de 15 x 4**

Sous-épisode 2.3.1. Énoncé de la consigne et recherche individuelle Alix : Attention 15 fois 4 (4.28) 15 fois 4 (4.34) Alix : levez Sous-épisode 2.3.2. : correction, un élève est interrogé Lina puis Maxence le professeur semble confondre les produits à calculer Alix : A quoi penses-tu, a quoi pensons-nous pour 15 fois 4. Combien ? Lina Elève : A l'heure Alix : A l'heure 15 fois 4 à l'heure M Maxence combien ça fait…15 minutes fois 4 ça fait

….. Alix : (4.56) 12 tout à l'heure on a multiplié par 4 ça faisait combien ? Elève : 48 Alix  $\cdot$  Non fois 5 ? Alix : Ah je l'ai pas dit 12 fois 4

# **Sous-épisode 2.4. : calcul de 15 x 6**

Sous-épisode 2.4.1. Énoncé de la consigne et recherche individuelle (tache prescrite de deux façons) Alix : (5.10) : Alors 12 fois 6 pardon, 12 fois 6, 12 multiplié par 6 Alix : (5.15) levez Sous-épisode 2.4.2. : correction, un élève est interrogé, le professeur signale que ce produit est à connaître par cœur Un élève S : 72 Alix : c'est très bien Alix : : 72 également 12 fois 6,72 à connaitre par cœur

# **Sous-épisode 2.5. : calcul de 250 x 4**

Sous-épisode 2.5.1. Énoncé de la consigne et recherche individuelle (hésitation dans la prescription de tache) Alix : 25 multiplié par … Alix : 250 multiplié par 4,250 multiplié par 4 5.39 Alix : (5.47) : 250 multiplié par 4 Alix : (5.48) : levez Sous-épisode 2.5.2. : correction, un élève R est interrogé pour donner la réponse puis Melissa est interrogée pour expliquer le calcul, le professeur signale que ce produit est à connaître par cœur Alix : Je vous ai en plus un peu aiguillés Alix :  $(5.54)$  : R ? R. : 1000 Alix : 1000 5.58 250 multiplié par 4 puisque tout à l'heure nous avons dit 25 fois 4= Alix : Alissa Alissa : 100

# **Sous-épisode 2.6. : calcul de 150 x 2**

Sous-épisode 2.6.1. Énoncé de la consigne et recherche individuelle Alix : On continue Alix : (6.11) 150 multiplié par 2 ; 150 multiplié par 2 Alix : (6.20) : levez Sous-épisode 2.6.2. : correction, un élève Loris est interrogé pour donner la réponse 150 multiplié par 2 ? Alix : Loris Loris : (6.31) : 300

# **Episode 3 : Calcul de produits un peu plus complexes,**

Ces calculs nécessitent d'utiliser des produits intermédiaires mémorisés : 75 x 3 ; 30 x 25

**Sous-épisode 3.1. : calcul de 75 x 3** Sous-épisode 3.1.1. Énoncé de la consigne et recherche individuelle Alix : 75 multiplié par 3 6.37 75 multiplié par 3 Alix  $(6.50)$ : levez Sous-épisode 3.1.2. : correction, Alex est interrogé Alix : C'est plus difficile Alix : (6.59) : 75 multiplié par 3 ? Alex comment as-tu procédé ? Alex : Bah j'ai fait 75 fois 2 ça fait 150 Alix : 75x2 ça vous le savez par cœur Alix : Ensuite Alex : 150+75 Alix : 150 150 plus 75,150 plus 75 Alex 225  $(7.18): 225$ **Sous-épisode 3.2. : calcul de 30 x 25** Sous-épisode 3.2.1. Énoncé de la consigne et recherche individuelle (tâche prescrite de deux façons différentes) Alix : 30 fois 25 7.29 30 fois 25 30 multiplié par 25 Alix : (7.38) levez Sous-épisode 3.2.2. : correction, Lilou est interrogée, le professeur rappelle les produits intermédiaires à mobiliser et qui doivent être connus Alix : 30 multiplié par 25 Alix : Ceux qui sont passés je peux vous écrire Alix : 30 multiplié par 25 7.49 (7.53) : Lilou comment as-tu fait ? Lilou : I'ai fait 3x25 Alix : 25x3 Alix : 3 fois 25, on vient de le dire 3 fois 25 75 et puis Lilou : Fois 10 Alix : Fois 10 parce que c'était 30 ça fait 750

# **Episode 4 : Institutionnalisation, énoncé des produits remarquables à mémoriser**

Le professeur fait rappeler par les élèves des produits qui doivent être mémorisés pour être disponible dans d'autres calculs. Elle rappelle aussi pour certains comment les reconstruire. Elle en écrit quelques-uns au tableau : 25x4 ; 15x2 ; 15 fois 4 ; 25 fois 8 ; 12 fois 5 ; 15 fois 3, 75 fois 2

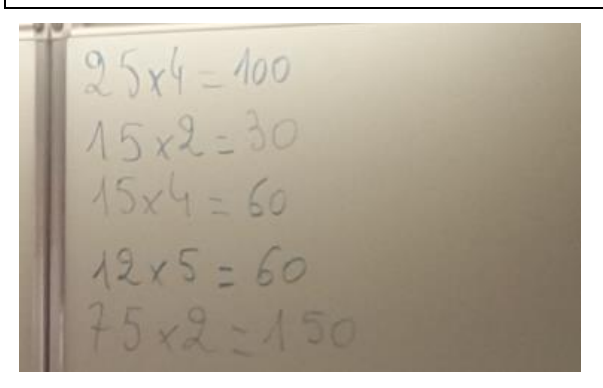

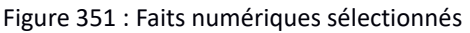

Quels sont les calculs que vous devez connaitre par cœur pour vous aider ?

Alix :  $(8.19)$  : Quels sont les calculs que vous devez connaitre ? Elève : 25x4 Alix : 5x4 Alix : (8.24) : je vais l'écrire rappelle nous Elève : 100 Alix : 100 Alix : Un autre calcul Elève : 15x2 Alix : 15x2 Alix : (8.38) tu as besoin de 15x2 si tu veux, combien ? Elève : 30 Alix : 15 fois 2 trente oui ? Elève : 15 fois 4 Alix : 15 fois 4, nous venons de trouver 15 fois 2, 15 fois 4 60 Alix : (8.50) c'est le double Alix : Loris ? Loris : 25 fois8 2 Alix : 5 fois 8, 200 Alix : 12 fois 5, 60 oui  $E$ lève  $\cdot$  15 fois 3 Alix : 15 fois 3, 45 très bien. Je ne les écris pas tous

## **Episode 5 : Réinvestissement, calculs de produits en faisant appel à des produits remarquables mémorisés.**

Sous-épisode 5.1. : prescription de la tâche générale avec indication de la méthode générale, calcul de 25 x 16

Le professeur prescrit cette nouvelle tâche en l'illustrant par un exemple 25 x 16, les élèves doivent écrire sur leur ardoise les procédures mobilisées. Elle précise que les opérations ne doivent pas être posées mais effectuées en ligne.

Alix : (9.22)

alors attention, vous allez maintenant vous servir de ces calculs

Elève : 75 fois 2

Alix : 75 fois 2 si tu veux (9.27)

Alix : Je vais vous demander maintenant que vous connaissez ces calculs commencer à les connaitre par cœur ils vont vous aider à calculer d'autres multiplications en ligne. Exemple je vais vous demander de calculer **25 multiplié par 16**, trouvez une stratégie pour effectuer cette multiplication sur votre ardoise ; sur votre ardoise vous écrivez les différentes procédures que vous utilisez. Je vous laisse plus de temps. Je vous demande la procédure.

N'effacez surtout pas je veux voir la procédure

Alix : (10.20) : On n'a pas le droit, pas le droit Jimmy. On n'a pas le droit de poser l'opération, en ligne les enfants

Alix : Tu n'as pas écrit la procédure, je veux voir la procédure.

Alix : (11.57) Allez levez

Sous-épisode 5.2. : correction, première procédure, *Marita, Marie sont sollicitées puis Gustave et d'autres aident Marie qui s'est trompée dans une étape du calcul (confusion addition et multiplication dans les produits successifs) ;*

*La procédure est la suivante : 25 x 16 = [(25 x 4) x 2] X 2= (100 x 2) x 2 = 200 x 2 = 400.*

Alix : Déjà, est-ce que vous pouvez entourer votre résultat ? Combien vous avez trouvé ?

C'est très bien Marita tu n'as pas fini mais c'est très bien. C'est ça le résultat aussi entoure. Je voudrais voir ce que vous avez trouvé ; nous avons plusieurs procédures n'effacez surtout pas Marie est-ce que tu peux donner ta procédure ?

Marie : Moi j'ai fait 25 x 4

Alix : Pourquoi Marie, regardez au tableau, pourquoi fais-tu 25 x 4 ?

 $95 - 4 - 100$  $25 × 8 = 200$ <br>25 × 16 = 300

Figure 352 : Ardoise de l'élève interrogée.

Marie : parce que après quand on fait 25 x 8, c'est 4 fois 2 et 8 fois 2, 16 Alix : 8 fois 2 c'est 16 alors tu pars de 16 = 8 x 2, c'est ça ? tu décomposes. Tu prends déjà 4. 4 fois 25 on a dit ça faisait… Marie : 100 Alix : 100 ensuite Alix : (13.08) Comment est-ce que tu as continué ? 25 fois 8 on sait que ça va faire 200. Ensuite… Marie : ensuite je fais 25 fois 16. Ça fait 300. Alix : Comment tu trouves 300 ? Un élève 400 Marie : Parce que ça fait de 100 à 300 Alix : (13.45) : Attention pour passer de 8 à 16 qu'est-ce que tu fais ? tu multiplies par combien pour passer de 8 à 16 ? Alix : Vas-y tu vas trouver Alix : Tu vas trouver ou tu veux que quelqu'un t'aide ? Gustave Gustave : 4 fois 4 ça fait 16 Alix : Attend, attend dans sa procédure à Marie, c'était très intéressant ce que fait Marie aidez là, comment on fait pour trouver le résultat ici ? Marie : J'ai fait plus 8 Alix : Comment ? tu as fait +8 ? Des élèves non Alix : Non Alix : un autre élève oui Elève : On fait fois 2 Alix : Pourquoi tu fais fois 2 Alix : Parce que 8 fois 2 ça fait 16 (14.30) : C'est le double ; là tu cherches le double 8 et on cherche le double donc là on cherche le double de 200 ça va 400. Marie a trouvé 400 avec sa procédure Sous-épisode 5.3. : correction, deuxième procédure, *Clovis expose la procédure 25 x 16 = 25 x 10 + 25 x 6 = 250 + 150 = 400* Alix : Une autre procédure. Clovis Clovis : 25 fois 10 c'est égal à 250 Alix : Hop hop hop doucement Alix : 25 fois 10 combien ?250 Clovis : 25 fois 6 ça fait 150 Alix : Tu as dit 150 Clovis : 250+150 400

Alix : 250+150 400 tu trouves aussi 400. Sous-épisode 5.3. : correction, troisième procédure ; *En fait il s'agit d'une variante de la première (25 x 8) x 2*  Alix : Il y a comme une autre procédure regardez bien Un élève : 25 x 8, ça fait 200 Alix : 25 x 8, donc tu pars une autre procédure 25 fois 8, 200 Elève plus 200 Alix : (16.32) : Ah tu doubles puisqu'on cherche 16, ça fait 400 Sous-épisode 5.3. : correction, quatrième procédure ; *Une autre variante de la première est exposée par Matthieu (25 x 4) x 4* Alix : Une autre procédure ? Matthieu Alix : J'ai entendu autre chose tout à l'heure Elève : 25 fois 4 Alix : Ah tu as fait comme Marie, c'est-à-dire pas tout-à-fait comme Marie tu as fait autre chose explique nous Elève : J'ai fait fois 4 Alix : (16.19) : Oui tu as fait …regardez on sait que 16, c'est égal à 4 fois 4, vous savez ça, 16 est égal à 4 fois 4, donc on peut faire, c'est ce que tu as écrit toi, 25 fois 4 et encore fois 4. D'accord ? 25 fois 4, ça fait 100 et fois 4, 400. D'accord ? Elèves : Oui Sous-épisode 5.4. : correction, cinquième procédure ; *Il s'agit là encore d'une variante mais de la procédure canonique exposée ci-dessus* Elève : J'ai fait 25 fois 6 Alix : Alors tu es parti de 25 fois 6, oui ? 150 Alix : Et puis 25 fois 10 Alix : C'est celle-ci, c'est celle-ci dans l'autre sens Alix : Les élèves qui n'ont pas réussi cette fois ci Sous-épisode 5.5. : correction, sixième procédure *Maxence expose une procédure (variante de la procédure canonique) mais revenant à décomposer le facteur 25 en 20 + 5 : 16 x 25 = 16 x 20 + 16 x 5 = 320 + 80 = 400* Maxence : Moi j'ai fait, j'ai décomposé le 25 Alix : Ah c'est le seul écoutez Maxence, il a décomposé le 25 très intéressant Alix : J'écoute 20 fois 16, ça fait 320 Alix : Ouh la la, c'était compliqué et puis 20 fois 16 et ensuite Maxence : 5 fois 16, ça fait 80 Alix : Ah ! et ensuite Alix : Et après Maxence : 320 + 80, ça fait 400 **Episode 6 : Calcul de 32 x 15** Sous épisode 6.1 : énoncé de la tâche : …. Alix : Après Alix : Utilisez les doubles Alix : Je vais vous donner un autre calcul, vous allez essayer d'utiliser une des stratégies

Alix : Ah oui, je vous ai tout effacé, je laisse celui la

Alix : (17.58) : 32 multiplie par 15

Alix : 32 multiplié par 15

Sous épisode 6.2 : correction : procédure canonique avec décomposition de 15 en 10 + 5 et calcul de 32 x 10 + 32 x 5

*Notons que les calculs de 32 x 5 n'est pas explicité* Alix : Tu vas expliquer ta stratégie Elève : 32fois 10, 320 Alix : 32 multiplié par 5, 160 Alix : 480 Sous épisode 6.2 : correction, deuxième procédure (canonique) *Loris expose une variante de cette procédure canonique avec décomposition de 32 : 32 x 15 = 30 x 15 + 2 x 15* Alix : Une autre stratégie, Loris ? Loris : 15 fois 30, 450 Alix : 15 multiplié par 2, 30 Loris : Puis  $450 + 30 = 480$ Alix : C'est ça ta stratégie Loris ? (21.17) Sous épisode 6.3 : tentative du professeur pour solliciter une autre décomposition *mais vite abandonnée.* Alix : Personne n'a décomposé là ?... Dis-nous ce que tu as fait. Alix : 30 fois 15, 450 Alix : Mais c'est ce qu'on… Jane Elèves : Non Alix : Je voulais savoir si vous aviez décomposé, si personne ne l'a fait… allez un dernier (22.00)

**Episode 7 : Calcul de 24 x 25**

Sous-épisode 7.1. : prescription de la tâche. Alix : 24 multiplié par 25 Alix : 24 multiplié par 25 Alix : Ça doit aller vite Alix : (23.13) C'est bon, ça devrait aller plus vite maintenant Alix : (23.22) Allez levez

Sous-épisode 7.2. : première procédure

*Alexandre (et Esma) exposent la variante de la procédure canonique avec décomposition de 24 en 20 + 4. Le professeur rappelle le principe : s'appuyer sur les produits que l'on connaît.* Alix : (23.36) Je t'écoute, Alexandre tu nous donnes ta procédure Alexandre : 25 fois 20, ça fait 500 Alix : 25 fois 20, 500. Regarde Esma, regarde bien Alexandre : J'ai fait 25 fois 4 Alix : 25 multiplié par 4… Alexandre : 100 Alix : Egal 100, servez-vous des calculs que vous connaissez, le calcul mental c'est ça, appuyezvous sur ce que vous connaissez par cœur (24.16) 25 fois 4 vous le connaissez par cœur et ensuite ça fait 500 égal 600 Sous-épisode 7.2. : seconde variante de la procédure canonique avec décomposition de 25 en  $20 + 5$ *Elle est exposée par Noah. Notons que le professeur ne fait pas expliciter certains des calculs intermédiaires qui ne relèvent peut-être pas de faits numériques mémorisés (24 x 5 par exemple)* Alix : Noah Noah : 24 multiplié par 20, 480 Alix : 24 multiplié par 20, 480 Noah : 24 multiplié par 5

Alix : 24 multiplié par 5 Noah : 120 Alix : 120 Alix : Oui 480+120 Alix : 80 + 120, tu obtiens 600

Sous-épisode 7. 3. : mobilisation d'une décomposition multiplicative

*Loïs expose une procédure basée sur la décomposition multiplicative de 24 en 4x6, à savoir 24 x 25 = 4 x 6 x 25 = 64x 150 = 600. Notons que le produit 6 x 25 est considéré ici comme connu par cœur. Le professeur n'évoque pas le produit 6 x 4 x 25 + 6 x 100 ; Sans doute car il n'a pas été produit par un élève et conclue la séance en rappelant que ces calculs pourront être refait à la maison.*

Alix : Loris a une autre stratégie que je n'ai pas encore vue, alors vous posez vos ardoises, vous arrêtez de jouer avec les ardoises. On t'écoute Loris

Loris : En fait 6x4 ça fait 24

Alix : Vous savez que 6 fois 4 est égal à 24, donc ensuite

Loris : 6 fois 25 ça fait 150

Alix : Donc à la place d'écrire 24 vous pouvez écrire 6 fois 4 fois 25, vous comprenez ? 6 fois …tu viens de me dire ?

Loris : 6 fois 25

Alix : Donc 6 fois 25, 150

Loris : Fois 4, ça fait 600

Alix : Et 150 fois 4, ça fait 600, vous voyez, il se sert également des calculs qu'il doit connaitre par cœur. La semaine prochaine, nous continuerons sur ces calculs en vous aidant de ce que vous connaissez par cœur, à revoir à la maison si nécessaire. Ils sont écrits sur votre memo, les calculs par cœur. Vous rangez les ardoises, les élèves de service…

# SIMP avril de l'an 1

Transcription

**Episode 1 : premier lancer simulé : 2 – 3 – 6 – 11 – 2 et nombre cible « 27 »**

*Le lancer est simulé (nombres proposés par l'enseignant. Elle ne trouve pas mieux que les élèves…*

Sous-épisode 1.1 : prescription de la tâche

Alix : Lancer numéro 1 : vous allez écrire 2, vous écrivez 2 ? lancer numéro 2, 3, lancer numéro 3/ 6, lancer numéro 4 11 et lancer numéro 5, 2

Alix : Alors que fais-tu ? tu as oublié ton cahier bleu. Le total vous écrirez le nombre de points que vous avez fait. Le nombre cible, vous savez que vous avez un nombre cible, vous allez l'écrire à côté, vous avez écrit votre prénom ?

*Elèves : Oui*

Alix : Dans la case on mettre une fois, après le nombre cible dans la case à côté de votre prénom., s'il y a la place. Vous allez essayer d'obtenir 27. Sur votre cahier bleu vous cherchez comment obtenir 27.

*Elève : On utilise tous les nombres ?* 

 $(1.43)$  Alix : : on beh non vous utilisez les nombres que vous voulez, vous essayez de trouver une solution qui rapporte plus de points

Sous-épisode 1.2 : recherche individuelle des élèves

*Le professeur observe et questionne quelques élèves dont un qui aurait un « coup mathador », elle corrige individuellement semble-t-il*

Alix : En aparté qu'est-ce que tu fais, toi ? tu écris sur le cahier bleu, qu'est ce qui se passe Maxence ? ça va pas du tout, hein 1.55

Alix : allez

*A un autre* Ah, tu as un « coup Mathador » ?

(3.06) *Elève : Oui* 

Alix : Une fois qu'on l'a trouvé

*Un élève : incroyable*

Alix : Il faut en trouver un autre maîtresse après ?

En aparté fois 6 ; ça c'est bon…

(3.30) Alix : Alors, on va arrêter

Comment ? …

Alix : Aujourd'hui on cherche sur le cahier bleu, la prochaine fois on le fera sur feuille, je ramasserai vos coups

Alix : Le problème, c'est que sur le jeu « Mathador » on ne peut pas utiliser deux fois le même chiffre, le même nombre, ça s'efface

*Elève : là ça se n'efface pas.* 

(3.59) : Alix : Là il faut bien cocher pour ne pas vous tromper. Qui propose une solution ?

Sous-épisode 1.3 : exposé par Lora d'une combinaison multiplicative avec ajustement  $(11 \times 2) + 3 + 2$ 

*Lo expose sa solution mais écrit sans parenthésage ses calculs. Le professeur rectifie en soulignant l'importance de cette rigueur à respecter pour la sixième. N'ayant pas revu les parenthésage, elle propose d'écrire « plus simplement » les calculs les uns sous les autres. Le professeur calcule le nombre de points correspondant et en profite pour rappeler la modalité de calcul.* 

*Addition et multiplication 1point, Soustraction 2 points et division : 3 points*

Alix : J'écoute Lo

*Lo : 11 fois 2 2*

Alix : Alors 11 fois 2, 22

*Lo : plus 3* 

Alix : J'ai une remarque à vous faire, tout le monde regarde au tableau une chose très importante Lo a écrit ses calculs tout en ligne donc 11x2=22, 22+3

*Lo : Je me suis trompé*

Alix : 25+2 27 alors. Quel est le problème de cette présentation ?

*Elève : Il manque les parenthèses*

Alix : pas tout à fait

*Elève : En fait quand il fait une opération on a l'impression que c'est une c'est une décomposition*

## Alix : Non

(4.49) Alix : regardez bien ça ne s'écrit pas comme ça. Marie tu veux dire ?

*Elève : Après on a l'impression que 11 fois 2 ça fait 22 plus 3 égal 25*

Alix : Voilà, je vous l'avais déjà expliqué. Attention, regardez bien au tableau c'est très important ce que je vous dis pour l'année prochaine. Vous ne pouvez pas écrire des calculs en ligne comme ça. 11 fois 2 ce n'est pas égale à 27 (5.14) alors, c'est juste ce que tu as fait mais pas dans la présentation d'accord ?11 fois 2 n'est pas égal à 27. Vous comprenez ça ?

*Elèves : beh oui*

Alix : Donc si certains disent on utilise des parenthèses, 11 fois 2 plus 3, c'est ça que tu voulais dire ? égal 25 vous pouvez le faire. Et si pouvez pour que ce soit plus simple cette année, vous écrivez, vous décomposez en écrivant les calculs les uns sous les autres. Les parenthèses nous l'apprendrons après les vacances, puisque nous l'avons pas encore fait. Je vérifie le calcul de Lo, tu viens 22 je coche en même temps, 22 tu m'as dit quoi après Lo ?

…

Alix : 22+3 25 25 plus 2 27 Lo tu as raison, est-ce que sais compter tes points ?

Alix : (6.16): Combien est ce que ça te rapporte de points ?

*Elève : 5 ?*

Alix : Non excuse-moi, les points c'est lorsque tu as fait une addition un point, un point, une multiplication un point, ça te fait 3 points, dans ta case, tu peux écrire trois points. Vous comprenez ?

Sous-épisode  $1.4$  : exposé d'une autre combinaison multiplicative  $[(3 \times 2) \times 6]$  -  $(11 - 2)$ 

*Cette combinaison comporte deux multiplications successives avec ajustement grâce à une soustraction. Le professeur écrit sous la dictée de l'élève Noa et coche en même temps les nombres outils utilisés. Là encore, elle décompte les points. La combinaison rapporte 7 points.*

Alix : Qui a une autre solution ?

Alix : (6.33) Je t'écoute

 *Elève : J'ai fait 3 fois 2*

Alix : Attend, il faut que je coche en même temps*.* 2 fois 3 6

Elève : Après j'ai fait 6 fois 6

Alix : Tu as pris ce 6

*Elève : 36*

Alix : 36

*Elève : Après j'ai fait 11-2*

Alix : 11-2 9

*Elève : Et 36 moins 9 25*

Alix : Vous êtes d'accord ?

*Elèves : Oui bravo*

Alix : 1 2 3 4 5 6 points Noa très bien (7.11)

Sous-épisode 1.5 : exposé d'une combinaison multiplicative avec ajustement soustractif

*Cette solution est plus courte que les précédentes mais rapporte comme la première 3 points.*

Alix : Une autre solution ?

Alix : Ceux qui n'ont pas réussi vous pouvez en choisir une et la noter sur votre cahier (7.19)

*Elève : 11 fois 3*

Alix : 11 fois 3

*Elève : 33*

 $Alix \cdot 33$ 

Elève : Et moins 6

Alix : 33 moins 6 3 points

Sous-épisode 1.6 : sollicitation des élèves pour récupérer une solution plus avantageuse (mobilisant une division) en points, voire un « coup Mathador »

Alix : (7.34 :) Qui a un « coup Mathador » ?

*Elève : Non*

*Elève : Non en fait j'ai utilisé deux fois le 3*

Alix : Personne n'a utilisé de division ? personne ?

*Elèves : Non personne*

Sous-épisode 1.7 : Exposé d'une solution erronée utilisant la division.

*La solution mobilise deux fois le nombre outil « 3 ». L'élève qui l'expose s'en aperçoit en l'explicitant. Toutefois cela permet au professeur d'exposer un moyen de faire une division. Faire un nombre grand avant.*

*Elève : Si 11 fois 6*

Alix : Allez on essaie ; 11 fois 6 66

*Elève : 66 divisé par 3*,*22*

Alix : 66 divisé par 3 22

*Élève : Ah non j'ai utilisé deux fois le nombre*

Alix : Le 3 ? ah oui bon mais vous voyez qu'il a cherché à faire un grand nombre pour ensuite diviser

**Episode 2 : second lancer : 5 – 2 – 1 – 4 – 17 et nombre cible « 24 »**

Alix : Je vais vous donner un autre calcul à faire

Sous-épisode 2.1 : Prescription de la tâche.

*Le professeur rappelle l'écriture en ligne et les uns sous les autres des calculs.*

Alix : Alors vous notez le total que vous avez fait, si vous avez trouvé 27, vous notez le nombre de points

*Elève : Maîtresse …inaudible*

Alix : Attention deuxième lancer, deuxième lancer. Vous écrivez dans la première colonne nous voulons le nombre cible 24, 24. Premier lancer 5, deuxième lancer 2 ; 1,4,17 allez tout le monde doit trouver au moins une réponse 9.05

Alix : (9.37) attention, faites des calculs en ligne les uns et vous écrivez les calculs les uns sous les autres

#### Sous-épisode 2.2 : recherche individuelle des élèves

*Le professeur échange avec quelques élèves et observe les productions des élèves. Cette phase dure environ 3 minutes. Elle précise qu'il y a un « coup Mathador » possible.*

Alix : (10.50) en aparté :tu as trouvé ? tu as déjà trouvé 24, essaie de trouver 24

Alix : Si vous avez trouvé 24

Alix : (12.00) : il y a un « coup Mathador », cherchez-le avec toutes les opérations et avec tous les nombres, on va voir, très bien

Alix : (12.24): j'aurai bien voulu qu'on lance les dés après, on en refera un, cet après-midi on en refera un

#### Sous-épisode 2.3 : exposé d'une combinaison additive avec ajustement additif et soustractif.

*Alan expose sa combinaison multiplicative mobilisant une division par 1. Cette solution rapporte 7 ponts mais n'est pas un « coup Mathador » comme espéré, mobilisant une division par 1 ; IL s'agit de la solution : [(17 + 4) / 1] – 2 + 5*

*Elève : Maîtresse*

Alix : J'écoute le « coup Mathador » s'il y en a un, après je Allan je t'écoute

*Elève : 17+ ; 17x4=21, non 17+4 =21 21/1=21 21 -2 ça fait 19 et 19+5 ça fait 24* 

#### *Sonnerie*

*Un autre élève : ah ouais*

*On note maîtresse ?,*

Alix : On note

## *Des applaudissements*

*Elève : Non il n'a pas fait la multiplication*

Alix : ah beh non

*Un élève : ça rapporte combien de points ça ?*

…<br>……

Alix : Assied toi correctement, c'est très bien quand même parce que la 3,4,5,6 7 points

Sous-épisode 2.4 : exposé d'une solution erronée

*La division par 4 ne tome pas juste dans l'exposé d'Alexandre qui se perd un peu dans ses explications.*

Alix : … stop s'il vous plait non, Alexandre

*Elève : 17x5 égal 85*

Alix : 17 fois 5

*Elève : J'ai fait 85 divisé par 5 ; ça fait 21 et 21+2*

Alix : Il y a deux fois 4, deux fois 5

Elève : Ah non, j'ai fait divisé par 4

Alix : Oui parce que ça ne faisait pas 21

Sous-épisode 2.5 : exposé d'une combinaison additive avec division par « 1 » avec soustraction :

**La présence de la soustraction permet à Romane d'obtenir 7 points mais sans « coup Mathador » trouvé. La combinaison est : [[(17+5) – 2] + 4] / 1**

Alix : Romane

*Romane : 17+5 ça fait 22*

Alix : 17+5 22

*Romane : 22-2 ça fait 20*

Alix : 20+4 ça fait 24

Romane : 24 divisé par 1 ça fait 24

Sous-épisode 2. : nouvelle combinaison additive avec soustraction et division par « 1 »

*Solution proposée par Gustave du même type que la précédente : [[(17 +4) + 5] – 2] : 1*

Alix : Qui a utilisé, qui a plus de points ?

Alix : 7 points, qui a plus de points que 7 points ?

Alix : Alors…

Alix : (14.54) 7 points, j'écoute Gustave 7 points, je vérifie Gustave

*Gustave: 17 + 4 = 21*

Alex:  $17 + 4 = 21$ 

*Gustave: 21 + 5 = 26*

Alex:  $26 - 2 = 24$ 

*Gustave: 26 – 2 = 24*

Alix : 24 divisé par 1, ça fait 24

Sous-épisode 2.7 : Exposé par le professeur du « coup Mathador ». (17+1) x4 / (5-2)

*Suite à cet exposé, les élèves trouvent cela difficile*

Alix : Attendez… attendez je crois qu'il y avait un « coup Mathador », je vais vous le dire

Alix :  $17 + 1 = 18$ ; vous me dites si je me trompe

Alix : 18 multiplié par 4, 72

*Les élèves : ouh, la*

Alix : 5 – 2 = 3 et 72 divisé par 3 égal 24 15.45

*Elève : on est censés faire ça ?*

Alix : Et c'est un « coup Mathador », voilà un exemple, non …non je sais que ça a sonné. Voilà comment vous pouvez procéder pour faire un « coup Mathador ». On fera un lancer dès demain….

Analyse a priori des tirages rencontrés lors de cette SIMP

Alix a choisi deux tirages.

- Le premier tirage **2** *– 3 – 6 – 11 – 2 --> 27* peut être résolu uniqument par des combinaisons multiplicative*s.* La somme des nombres outils étant inférieure au nombre cible, il n'y a pas de combinaison additive possible. Il n'y a pas de « coup Mathador » possible pour ce tirage. Il peut être résolu par :
	- Trois combinaisons multiplicatives simples avec ajustement correspondant à trois chemins (chemin en «  $11 \times 2$  » :  $11 \times 2 +3 + 2$ , chemin en «  $11 \times 3$  » :  $11 \times 3 - 6$  et chemin en «  $6 \times 3$  » :  $6 \times 3 + 11 - 2$ )
	- Une combinaison multiplicative complexe sans ajustement (chemin en « $9 \times 3$ »:  $(11 - 2) \times 3$
	- Quatre combinaisons multiplicatives complexes avec ajustement (chemin en «  $5 \times 2$  » :  $(3 + 2) \times 2 + 11 + 6$ , chemin en «  $7 \times 3$  » :  $(11 - 2 - 2) \times 3 + 6$ , chemin en «  $2 \times 3 \times 6$  » :  $2 \times 3 \times 6$  – 11 + 2 et chemin en «  $6 \times 4$  » :  $6 \times (2 + 2) + 3$ )
	- Une combinaison mixte complexe sans ajustement (chemin en «  $13 \times 3 6 \times 2$  » :  $(11 + 2) \times 3 - 6 \times 2$
- Le second tirage **5 – 2 – 1 – 17 – 4 --> 24** offre une plus grande diversité de combinaisons**.**

Un chemin permet d'obtenir un « coup Mathador » : le chemin en « 18x4/3 », combinaison multiplicative complexe comprenant une division. Ce chemin peut être décliné selon l'ordre des opérations sous les deux formes suivantes :

- $17 + 1 = 18$ ;  $5 2 = 3$ ;  $18$ :  $3 = 6$ ;  $6 \times 4 = 24$
- $17 + 1 = 18$ ;  $18 \times 4 = 72$ ;  $5 2 = 3$ ;  $72$ :  $3 = 24$

Tous les types de combinaisons peuvent être rencontrés avec ces deux tirages.

# SRM, 18 mai, an 1

Une leçon sur les durées vient d'être faite et les élèves qui ne jouent pas sur « Mathador » font des exercices sur le thème des durées.

#### **Premier épisode : première rotation**

*L'enseignant nomme les élèves qui vont jouer à « Mathador », règle les problèmes de connexion et gère les deux groupes d'élèves : ceux qui sont sur « Mathador » et ceux qui travaillent sur feuille.*

Alix : Un deux trois quatre cinq (26s) Alix : restez à votre place (1 min) Alix : Les élèves de service Alix : ah, hors connexion Alix : hors connexion alors attendez, je rebranche tout bien ; voilà, allez-y. Fermez tous les enfants, refermez tout Alix : Et on recommence allez-y (2 min 01) *Elève : Maîtresse* Alix : Ah Alix : il y a un recto verso ou bien deux feuilles gardez votre cahier de leçon pour regarder, vous commencez par les horloges *Élève : Maîtresse* Alix : Oui (2 min 29) Maîtresse Alix : Il y a encore un problème de connexion (2min 44) Alix : ça va vous ? ça va venir, ça va venir alors (2 min 49) Alix : Soyons patients, vous connaissez l'informatique ah, ah, ah, attendez (3 min) *Élève :* inaudible Alix : non, non je sais pourquoi S. l'a débranché hier Alix : ça marche ? (3 min 16) Alix : Allez, chut (3 min 19) Alix : Voilà, allez, 15 minutes, je fais démarrer mon chronomètre (3 min 31) Élève : Maîtresse (3 min 41) Alix parle d'horloge en aide individuelle peu audible mais on entend le thème Impossible de vous connecter (5 min 25) Alix : ça ne fonctionne toujours pas Noah ? (5 min 43) *Élève :* inaudible

Alix : Est-ce que ça fonctionne Noah ? (6 min 35) *Élève : fonctionne*  Alix : c'est très bien… (7 min 14) Alix : C'est bon ?  $(8 \text{ min } 27)$ Alix : Cahier... entre les deux (8 min 54) Alix : allez (9min 02) Alix : de quoi vous avez besoin, quelle heure est-il à la première horloge ? (Aide l'autre groupe) […] Alix : Qui discute ? (11 min 08) Alix : reprend l'aide …. Alix : Si les élève ont des difficultés sur l'heure vous me demandez, ça va Arden ? (12 min 40), ça va Hugo ? (12 min 42) Alix : reprend les aides individuelles sur le thème de l'heure… Alix : Tu fermes comme d'habitude et tu recommence (12 min 49) Aide sur l'heure…. Alix : Mathieu tu peux venir me montrer ta feuille s'il te plait ? (13 min 30) Alix : Attention les fils (13 min 40) Aides sur l'heure *Élève :* Maîtresse (15 min 23) Aides sur l'heure…(19min15) Alix : Vous allez arrêter les tablettes les enfants, nous allons changer les groupes (19 min 20)

# **Deuxième épisode : Deuxième rotation (17 minutes)**

*L'enseignant nomme les élèves qui vont jouer à « Mathador », règle les problèmes de connexion et gère les deux groupes d'élèves : ceux qui sont sur « Mathador » et ceux qui travaillent sur feuille.* Alix : Mat, Arwe, Romane ? Bello et Alex (19min54) Aide sur les heures

Alix : levez la main ceux qui ont des tablettes, s'il vous plaît (20 min 48) donc Matthieu bleu, voilà, Arwe en noir, Alexandre, Lifou et Romane ok (21 min 05)

Aide sur les heures….

*Élève :* Maîtresse (22 min 58)

Aide sur les heures

*Élève : Maîtresse* (26 min 15)

Alix : Gustave tu as terminé, tu peux m'apporter ta feuille s'il te plait ? (32 min 32)

Aide individuelle sur les heures …

Alix : Gabriel, tu, qu'est-ce que tu fais Gabriel ? (35 min 02) Tu peux venir me montrer ta feuille s'il te plait ? (35 min 05)

Aide sur les heures… (38 min 29)

Alix : Stop ! Excusez-moi, je n'ai pas fait attention, j'ai dépassé de deux minutes, je n'ai pas fait attention.

# **Troisième épisode : Troisième rotation (17 minutes)**

*L'enseignant nomme les élèves qui vont jouer à « Mathador », règle les problèmes de connexion et gère les deux groupes d'élèves : ceux qui sont sur « Mathador » et ceux qui travaillent sur feuille. Il décide de décaler la récréation pour faire passer le dernier groupe.*

Les tablettes vous changez. Alors Loris tu prends une tablette et Gustave, Alyssa tu prends une tablette, Arw tu as terminé tu passes à Marie s'il te plait, non pardon ce n'est pas à Marie.
Qui n'a pas eu de tablette encore ? à Gabriel, Gabriel, Marie tu passeras après et puis levez la main ceux qui n'ont pas eu de tablette, et bien vous passerez le dernier groupe, c'est bon. (39 min 46)

Alix : Marie vient vers moi avec ta feuille de maths que vais vois ce que tu as fait. (39 min 48) Alix : Tout le monde a une tablette. Levez les mains les cinq tablettes s'il vous plaît, un deux trois, quatre il me manque une tablette, qui a la cinquième ah non j'en que trois, ah c'est Allan, un deux trois je t'ai demandé de lever la main un deux trois quatre cinq. Bah Esma après, désolée. (40 min 14)

Alix : On va être juste niveau de l'heure je crois je que ne vais pas avoir fait passer tout le monde ou alors on va décaler un tout petit peu la récré (40 min 37)

*Elèves : oui, non...*

Alix : Si on décale la récré vous aurez comme d'habitude 15 minutes (40 min 42) *Elèves : Oui…* Alix : Chut, chut (40 min 46) Aides sur les heures (41 min 20) *Élève :*: Maîtresse on commence (41 min 24) Alix : Mais oui bien sûr (41 min 25) Aides sur les heures Alix : ça va, ça va les garçons, Maxence ça va ? (49 min 21) Alix : Commence à fatiguer ? (49 min 25) Aides sur les heures Alix : Ecrivez bien votre nom sur les feuilles de calcul les enfants (51 min 01) Aides sur les heures Alix : Alors Noah, tu veux bien me montrer ce que tu as fait? s'il te plait, Robin également Alix : Clovis tu viens me montrer ce que tu as fait… Aide sur les heures Alix *: Ah non Clovis, je vous entends discuter je ne suis pas d'accord ? Tu as fini ? Élève : oui* Alix : Alors tu peux avancer un petit peu en mathématiques hein (52 min 21) Alix : Maxence, vient me montrer (52 min 24) Aides sur les heures Alix : Ok c'est bon, je ne veux pas t'entendre, je ne veux pas t'entendre (53 min 05) *Élève : je vais à* ? (Inaudible) Alix : Matthieu, tu as tout fini ? (53 min 13) Alix : Les tablettes aussi ? (53 min 15) Ok, tu peux prendre un défi maths (53 min 17) Aides sur les heures Alix : Arw tu viendras me montrer je n'ai pas vu encore Arw, tu viendras me montrer s'il te plait (53 min 45) Aide sur les heures (55 min 44)

# **Quatrième épisode : quatrième rotation (10 minutes)**

*L'enseignant demande aux élèves qui ne sont pas passés sur « Mathador » de venir prendre les tablettes. Elle gère le groupe des autres principalement et indique aux élèves qu'ils joueront plus longtemps la fois suivante.*

Alix : Vous changez les tablettes, dernier passage, les élèves qui n'ont pas fait les tablettes vous y allez. Au boulot, on a Marie, Marie lève la main s'il te plait prend vite une tablette, non je n'ai pas dit Marietta, marie, Arw tu es passée aux tablettes ? oui c'est bon (56 min 13) Allez c'est parti les tablette 15 minutes. (56 min 32)

*Gère le travail des autres….*

Alix : Jimmy tu viens me montrer ton travail s'il te plait (57 min 35)

Aides sur les heures

Sonnerie (58 min 40)

Alix : 5 minutes on continue on décalera la récréation (58 min 43)

Aides

Alix : Matthieu et Gustave que faites-vous ? vous pouvez faire un défi maths, je veux bien que vous aidiez les copains mais vous ne leur donnez pas la réponse. Oui les journaux sont arrivés il y en a plusieurs sur mon ordinateur (59 min 29)

Aides

Alix : Gustave si vous avez un moment vous pouvez faire votre exposé, rechercher sur l'ordinateur ou sur l'autre ordinateur (1h02min11s)

Aides (1h 04 min 34s)

Alix : On va arrêter, j'ai noté pour les tablettes, le troisième, le dernier groupe vous recommencerez la prochaine fois vous en ferez un peu plus. Je vais noter le troisième groupe on a Lora…, on va descendre en récréation, Marie Lina finissez votre opération. (1h04 min 55s) Alix : Vous allez noter votre feuille (1h 04 min 59s)

Alix : Qui est-ce qui me manque ? Qui est ce qui est sur tablette ? (1h05 min 09s) Vous allez ranger les tablettes s'il vous plait, (1h05min 14s)

Les feuilles de mathématiques vous écrivez votre prénom dessus et vous me les rapportez allez-vous sortez. (1h05 min 26s)

# SIMP, juin de l'an un

**Episode 1 : Introduction**

*Episode 1.1 : Rappel des règles (constitution du tirage à partir des dés, opérations autorisées, calcul du score…) et gestion matérielle (calculs sur cahier ou ardoise)*

Alix : Cet après-midi nous allons jouer au jeu « Mathador » avec les dés. Vous n'utiliserez pas les tablettes aujourd'hui, nous allons jouer ensemble avec les dés. Vous aviez eu la dernière fois… Vous allez sortir votre cahier bleu (1.04) vous allez sortir le cahier bleu ou l'ardoise si vous voulez, pour faire vos calculs. Ne t'inquiète pas ; je vais vous réexpliquer… ;

Est-ce quelqu'un peut m'expliquer comment nous avons joué avec les dés ? (2.11) … X te souviens-tu comment jouer avec ces dés ?

*Elève : inaudible*

Alix : Parle bien fort s'il te plait.

*Elève : Beh, on lance les dés (2.33) et puis…*

Alix : Donc, vous lancez les dés…

*Inaudible*

Alix : D'accord, quelles opérations pouvez-vous faire, Isma ?

…

Alix : Des multiplications, divisions, soustractions et additions. Quelle opération rapporte le plus de points ? Vous vous souvenez ? Alexandre ?

…

Alix : La division. Combien de points ? La division rapporte 3 points (3.24) *Elève : la multiplication, 1 point ; la soustraction, 2 points et l'addition, 1 point.*

Alix : Ça va tout le monde ? ça permet de… de calculer votre nombre de points. Donc je vais lancer les 5 dés.

*Épisode 1.2 : Précisions quant aux attentes « écrire les procédures » et aux conditions « Soit vous essayez de trouver le compte est bon très rapidement, soit vous essayez de trouver le compte est bon avec un « coup Mathador », à la définition du « coup Mathador » et aux contraintes de temps et de production attendue « D'accord, là vous avez le temps, on ne joue pas à chrono, vous cherchez toutes les stratégies possibles… »*

Alix : Attention, aujourd'hui vous allez écrire les procédures sur votre cahier ou sur l'ardoise. Isabelle passe et va observer vos procédures. Donc vous les écrivez correctement, soit sur vos ardoises, soit sur le cahier. Sur le cahier, vous les écrivez au-dessus, les procédures. Voilà et puis sur l'ardoise, écrivez votre prénom. La première partie, je vais vous laisser du temps pour trouver le compte est bon. Soit vous essayez de trouver le compte est bon très rapidement, soit vous essayez de trouver le compte est bon avec un « coup Mathador ». Qu'est-ce que c'est un « coup Mathador »? N…

*Elève : C'est lorsqu'on utilise les…*

Alix : C'est lorsqu'on utilise les quatre opérations ou bien vous essayez **d'obtenir le plus de nombre de points**… la division et la soustraction (5.03) D'accord, là **vous avez le temps**, on ne joue pas à chrono, vous **cherchez toutes les stratégies possibles**…. Bien sûr, écrivez plusieurs calculs.

**Episode 2 : Tirage : 1 – 8 – 13 – 5 - 3 31**

#### **Episode 2.1 : définition du tirage et conseil pour le respect de la règle : « lorsque vous avez utilisé un nombre, cochez le pour ne pas l'utiliser deux fois »**

Alix : C'est parti, allez, je lance les dés devant. Vous lancez… cinq, après je passe… tu peux dicter... oh non les chiffres pardon, chaque chiffre 1, 8, ... 13, oui 5, oui et 3 avec 12. Marietta tu lances, tu nous annonces le nombre cible alors le nombre cible c'est celui-ci. Combien ? « 4 », non le nombre entier.

*Marietta : « 31 »*

…

Alix : Ah là la… Allez, vous calculez (6.25) Cochez les chiffres ; **lorsque vous avez utilisé un nombre, cochez le pour ne pas l'utiliser deux fois** (7.55) Manon, tu as utilisé deux fois…

**Episode2.2 : Présentation des solutions**

Alix : Allez, stop. On va arrêter (8.47) Ah non... X., tu as trouvé avec combien de points ?

Alix : Alors viens le faire au tableau. Tu nous expliques en même temps…

Première proposition : erronée car deux utilisations du même nombre

*Elève : J'ai fait 5* fois 8 ; 5 plus 15 *Elève : Hum et 40* 

Alix : **Il a utilisé deux fois le « 5 ».** Je vous conseille de cocher les nombres lorsque vous les utilisez (9.26) … D'accord.

Deuxième proposition :  $(8 \times 5) - (10 - 1) = 31$ 

*Elève : Après j'ai fait 10 moins 1 égal 9. Après 8 fois 5*

 $\text{Alix}: 8 \text{ fois } 5$ *Elève : égal 40.* Alix : D'accord et 40 moins 9 ; 31 Alix : Qui a trouvé cette solution-là ? Donc on a combien de points en tout ? **5 points**.

Troisième proposition :  $(3 \times 8) + 13 - 5$ 

Alix : Allez une autre solution, Anaïs. Parle bien fort…

…. *Elève : 3 fois 8, 24.* Alix : 24. Parle plus fort, on ne comprend pas. Oui… Applique toi. *Elève : 37 moins 5, 32.* Alix : 32… Très bien. Les points…

Quatrième proposition :  $((8 \times 5) - (10 - 1))$  : 1 = 31 (idem proposition 2 avec division par « 1 » (*nombre outil déjà utilisé !)* du résultat)

Alix : Qui a **encore mieux** ? Alix : Mieux plus ? Alix : Qui a une division ? X., tu viens nous montrer ? *Elève : Euh j'ai fait comme ça…* Alix : Tu rajoutes la division par 1. 31 divisé par 1 ; ça va ? **Tout le monde avait à peu près trouvé ?** (12.52)

**Episode 3 : Tirage : 4 – 3 – 5 – 18 – 11 58**

#### **Episode 3.1 : définition du tirage et insistance sur le score : « Comptez le nombre de points »**

Alix : Bien alors maintenant, **on joue pour de bon** ; vous effacez, vous allez écrire les nombres que nous allons sur un petit, les nombres que nous allons trouver, le nombre de points, allez… *Lancers de dés…* Je vous écoute les garçons, Matthieu « 4 », Loris « 3 », « 4 » et « 18 », nombre cible, voilà, c'est ça « 58 ». « 58 », je vous laisse encore du temps cette fois ci (14.20) (16.20) Comptez **le nombre de points**, attention, nous allons arrêter… (16.45) Stop.

#### **Episode 3.2 : Présentation des solutions**

Première proposition :  $(11 \times 5) + 3 = 58$ 

Alix : Alors je vais interroger des enfants, **Marietta**, tu viens nous expliquer au tableau, ta procédure… *Marietta : J'ai déjà fait 11 fois 5…* Alix : Hum *Elève : 55 et 55 plus 3, 58.* Alix : Très bien. 55 plus 3 égal 58 et donc tu as 2 points, une solution qui rapporte **2 points**.

Deuxième proposition :  $(18 \times 3) + 4 = 58$ 

Alix : Gustave ?

*Gustave : En fait…* Alix : Parle bien fort ! *Gustave : 18 fois 3, ça fait 54 et 54 plus 4, ça fait 58.* Alix : Ça rapporte combien de points celle-ci ? **deux points**, donc nous n'avons pas **une procédure qui rapporte plus de points** ?

Troisième proposition :  $(18 \times 5)$  – 18... deux fois « 18 »

Alix : Allan ? …tiens *Allan : 18 fois 5, ça fait 80. 80 moins 18…* Alix : Il y a **deux fois 18** *Allan : Tant pis* Alix : Voilà, déjà 18 fois 5, ça fait 90, il y a une **légère erreur de calcul**… mais ça ne fait rien, **très bien**.

**Episode 4 :** Tirage **:**  $4 - 4 - 2 - 19 - 3 \rightarrow 67$  avec contrainte de temps (sablier)

**Episode 4.1 : définition du tirage et insistance sur la contrainte temps : « il faut aller vite cette fois ci »**

Alix : Allez, un autre lancer ! Attention c'est parti, je vous écoute… « 4 » et « 4 » et puis « 2 » Milou « 67 ». Attention je mets le sablier, il faut **aller vite** cette fois ci. Il dure combien de temps ? (20.10) *Inaudible*

#### **Episode 4.2 : Présentation des solutions**

Première proposition :  $(19 \times 4) - 3 - 4 - 2 = 67$ 

Alix : Stop (21.30) Vous êtes plusieurs à avoir trouvé, **je vais interroger quelqu'un que je n'ai pas encore interrogé**. **Clovis.** Oui, **il n'y a peut-être qu'une seule solution**, écoutez… *Elève : 19 fois 4, ça fait 76. 76 moins 3, ça fait 73. 73 moins 4, ça fait 69 et 69 moins 2, ça fait 67.*

Deuxième proposition :  $(19 \times 3) + 4 + 4 + 2 = 67$ 

Alix : Voilà. Romain, tu as une autre solution ? (22.48) **7 points**, 7 points pour… Romain, je t'écoute …

*Elève : 19 fois 3, ça fait 57. 57 plus 4, 61 plus 4, 65. 65 plus 2, ça fait 67.* Alix : **4 points**, vous notez le nombre de points sur votre fiche.

**Episode 5 : Tirage : 17 –**  $6$  **–**  $3$  **–**  $4$  **–**  $1$   $\rightarrow$   $12$  avec contrainte division

|                | the car<br>二<br>我用耳朵 地名利亚米拉<br>Notez les scores (entre 0 et 13)<br>de chaque joueur pour chaque lancer<br>et faites le total à la fin du 5 <sup>e</sup> lancer. |
|----------------|----------------------------------------------------------------------------------------------------|
| <b>JOUEURS</b> | Lancer 1 Lancer 2 Lancer 3 Lancer 4 Lancer 5 TOTAL                                                                                                    |
| $-127$         | $\mathcal{Q}_-$                                                                                                    |
| 2              | W                                                                                                    |
|                | -                                                                                                    |
|                |                                                                                                    |
|                | -                                                                                                    |
| <b>Table</b>   |                                                                                                    |
|                |                                                                                                    |
|                | $25 -$                                                                                                    |

Figure 353 : Feuille de résultats avec les tirages proposés

#### **Episode 5.1 : définition du tirage et insistance sur la contrainte opération : « Essayez d'utiliser la division, fixez-vous cet objectif, le maximum de points… »**

Alix : Un dernier lancer. Où sont les dés, s'il vous plait ? C'est parti Marie… « 7 », « 10 » Noah « 3 » « 4 », nombre cible s'il vous plait, « 12 » *rires* Essayez **d'utiliser la division**, fixez-vous **cet objectif, le maximum de points**… 26 Stop. Est-ce que quelqu'un a trouvé une division ? Non il n'y a pas de division là ? Noah, je laisse encore deux minutes. **Episode 5.2 : Présentation des solutions**

Première proposition :  $(4 \times 3)$  : 1 = 12

*Elève : 4 fois 3, 12. 12 divisé par 1.*

Deuxième proposition :  $(17 - 6 + 4 - 3)$  :  $1 = 12$ 

Alix : Une qui rapporte **plus de points**, Loris…

*Loris : J'ai fait 17 moins 6, ça fait 11. 11 plus 4, ça fait 15. 15 moins 3, ça fait 12 et 12 divisé par 1 égal 12.*

Alix : Non ce n'est pas un « coup Mathador », il manque la multiplication. Ça fait **8 points**.

Troisième proposition : Gustave fait une proposition, mais il s'est trompé dans le calcul de la division, 23 : 3 ne fait pas  $11$  :  $(17 + 6)$  : 3 +1

Alix : Gustave, c'est la même ? Alors viens nous montrer…

*Gustave : 17 plus 6, ça fait 23. 23 divisé par 3, ça fait 11. 11 plus 1, ça fait…*

Alix : Alors on va arrêter deux minutes, j'ai un problème avec le tableau et un problème de feutres… **Regardez, vous avez souvent l'habitude d'utiliser la division lorsqu'il y a le « 1 », vous divisez par « 1 » ; qu'est-ce qu'a fait Gustave, il a cherché un plus grand nombre…** *Elève : Mais maitresse…*

Alix : Justement, je soulève la question (28.38) 23 divisé par 3 ; il faudra une virgule ; ça ne peut pas faire 11… Qu'est-ce qui ferait 11 ? divisé par 3 ? 33. 33 divisé par 3 égal 11. C'était une bonne idée… Gustave a **cherché un grand nombre (28.58) pour diminuer ensuite** *Elève :(*29.01) *mais ça ne convient pas…* Alix : Non

Quatrième proposition :

Alix : Donc… Marietta, une autre solution ? qui rapporte combien de points ? *Marietta : 4 points Alix Ne lui ne donne pas la parole pour énoncer sa solution et interroge un autre élève.*

Cinquième proposition : Allan

Alix : Allan ? Non, donc on s'arrête là.

**Episode 5 : Synthèse** ne portant pas sur l'enjeu de la séance…

Alix : Non, on s'arrête là. Je voulais **féliciter les filles**. Elles n'ont jamais voulu aller au tableau alors qu'elles trouvent… Donc la prochaine fois, je vous interroge tous. Vous savez ; n'ayez pas peur les enfants**,** vous avez **trouvé**, vous avez **bien écrit votre nombre de points** sur la petite fiche… D'ailleurs Arwenne… vous mettez le nombre de points.

Où sont les dés ? Les élèves de service, vous ramassez la petite fiche « Mathador », s'il vous plait… Chut.

Vous allez garder votre cahier bleu, vous allez chercher quel animal vous aimeriez décrire dans une poésie…

Analyse a priori des tirages de la SIMP

**•** Premier tirage :  $1 - 8 - 13 - 5 - 3 \rightarrow 31$ . Il n'y a pas de combinaison additive, la somme des nombres outils étant inférieure au nombre cible. Il n'y a pas de « coup Mathador » possible. « 31 » est un nombre premier, il n'y a pas de décomposition multiplicative (ou de combinaison multiplicative simple) du nombre cible possible.

Les combinaisons et chemins possibles sont les suivants :

- Trois décompositions multiplicatives simples avec ajustement (chemin en « $13 \times 3$ »: 13 x 3 – 8, chemin en « 8 x 5 » : 8 x 5 + 1 + 3 – 13 et chemin en « 8 x 3 » : 8 x 3 + 13 – 5 – 1)

- Six décompositions multiplicatives complexes avec ajustement (chemin en « $6 \times 3$ »:  $(5 + 1) + 13$ , chemin en «  $3 \times 10$  » :  $(13 + 5 - 8) \times 3 + 1$ , chemin en «  $12 \times 3$  » :  $(13 - 1) \times 3 - 5$ , chemin en «  $5 \times 2$  » : (3 – 1)  $\times 5 + 8 + 13$ , chemin en «  $9 \times 2$  » : (5 – 3)  $\times (8 + 1) + 13$  et chemin en «  $11 \times 4$  » :  $(5 - 1) \times (8 + 3) - 13$ )

- Deux décompositions utilisant une division (chemin en «  $13 \times 8 : 4 \times 13 \times 8 : (3 + 1) + 5$  et chemin en «  $13 \times 4 : 2 \times 13 \times (3 + 1) : 2 + 5$ )

**Deuxième tirage** :  $1 - 11 - 3 - 5 - 18 \rightarrow 58$ . Il n'y a pas de combinaison additive.

Trois combinaisons et chemins conduisent à un « coup Mathador » : le *c*hemin en « 29 x 2 » : « 11 + 18 = 29 ; 5 – 3 = 2 ; 2 x 29 = 58 ; 58 : 1 = 58 qui nécessite la création de deux facteurs, le chemin en «  $23 \times 3$  » : «  $18 + 5 = 23$  ;  $23 \times 3 = 69$  ;  $69 - 11 = 58$  ;  $58 : 1 = 58$  » qui nécessite la création d'un facteur et qui est une décomposition mixte et enfin le chemin en «  $8 \times 5$  » : «  $11 - 3 = 8$  ;  $8 \times 5 = 40$  ;  $40 + 18 = 58$  ;  $58 : 1 = 58$  » qui nécessite la création d'un facteur.

Les chemins et les combinaisons possibles sont les suivants :

- Deux combinaisons multiplicatives simples avec ajustement **(c**hemin en « 11 x 5 » : 11 x 5 + 3 et chemin en « 18 x 3 » : 18x3 = 54 ; 54 + 5 = 59 ; 59 – 1 = 58

- Une combinaison multiplicative complexe sans ajustement (chemin en «  $2 \times 29$  » :  $(11 + 18)$  x  $(5 - 3)$  qui nécessite la création des deux facteurs.

- Deux combinaisons multiplicatives complexes avec ajustement (chemin en «  $23 \times 3$  » : (18 + 5) x 3 – 11 et chemin en «  $8 \times 5$  » : (11 – 3) x  $5 + 18$ 

- Une combinaison mixte avec ajustement (chemin en «  $18 \times 5 - 11 \times 3$  » :  $18 \times 5 - 11 \times 3 + 1$ 

- Une combinaison complexe utilisant une division sans ajustement : Passage par un multiple (triple)- qui est une variante du chemin en «  $2 \times 29$  » - (chemin en «  $29 \times 6 : 3 \times (18 + 11) \times 6 : 3$ )

#### $\bullet$  *Troisième tirage* :  $4 - 4 - 2 - 19 - 3 \rightarrow 67$ . Il n'y a pas de combinaison additive.

Ce tirage ne permet pas de « coup Mathador » : le meilleur score est de 7 points. « 67 » est un nombre premier, il n'y a pas de décomposition multiplicative sans ajustement possible. Les chemins permettant la résolution sont les suivants :

- Deux combinaisons multiplicatives simples (chemin en « 19 x 4 » : 19 x 4 – 4 – 3 – 2, chemin en «  $19 \times 3$  » :  $19 \times 3 + 4 + 4 + 2$ )

- Six combinaisons multiplicatives complexes (chemin en « $8 \times 3 \times 2$ »:  $(4 + 4) \times 3 \times 2 + 19$ , chemin en «  $4 \times 4 \times 3$  » :  $4 \times 4 \times 3$  – 2, chemin en «  $23 \times 3$  » :  $(19 + 4) \times 3$  – 2, chemin en «  $21 \times 3$  » :  $(19 + 2) \times 3 + 4$ , chemin en «  $17 \times 4$  » :  $(19 - 2) \times 4 - 4 + 3$ , chemin en «  $35 \times 2$  » :  $(4 \times 4 + 19) \times 2 - 3$ 

- Une combinaison avec division (chemin en «  $(19 + 4 : 2) \times 3 \times (19 + 4 : 2) \times 3 + 4$  –variante du chemin en « 21 x 3 » -

Deux combinaisons mixtes complexes (avec division) (chemin en «  $21 \times 3 + 4 : 2$  » :  $(19 + 4) \times 3 + 4 : 2$  – variante du chemin en «  $21 \times 3$  » -, chemin en «  $17 \times 3 + 4 \times 4$  »: (19 - 2) x 3 + 4 x 4 - variante du chemin en « 17 x 3 » -)

 $\bullet$  *Quatrième tirage* : 17 – 6 – 3 – 4 – 1  $\rightarrow$  12. Il permet plusieurs « coup Mathador » qui sont tous des combinaisons multiplicatives complexes utilisant la division : chemin en «  $18 \times 2 : 3$  » :  $(17 + 1) \times (6 - 4) : 3$ , chemin en «  $16 \times 3 : 6$  » :  $(17 - 1) \times 3 : 6 + 4$  ou  $16$ :  $(6:3) + 4$ , chemin en «  $48:4$  » :  $((17 + 1) \times 3 - 6)$ : 4

Les solutions sont les suivantes :

- Un chemin additif (et une variante en créant le « 1 » par « 3 : 3 ») : 17 6 + 1)
- Une combinaison multiplicative simple sans ajustement : chemin en « 4 x 3 : 4 x 3 »

- Deux combinaisons multiplicatives simples avec ajustement (opération division) (chemin en

«  $10:2$  » : 17 - (10 : 2) et chemin en «  $6:3$  » : 17 – 4 –  $6:3 + 1$ )

- Une combinaison multiplicative complexe sans ajustement (chemin en «  $2 \times 6$  » :  $(3 - 1) \times 6$ ) - 13 combinaisons complexes utilisant une division (chemin en « 16 : 6 : 3 » : (17 – 1) : (6 : 3) + 4, chemin en « 48 : 4 » : (17 – 1) x 3 : 4, chemin en « 16 : 4 x 3 » : ((17 – 1) : 4) x 3 (le « 3 » peut être créé par « 6 – 3 »), chemin en « 18 : 2 » :  $(17 + 1)$  :  $(6 - 4) + 3$ , chemin en « 21 : 3 » :  $(17 + 4)$ : 3 – 1 + 6, chemin en « 18 : 2 » :  $(17 + 1)$  :  $(6 - 4)$  + 3, chemin en «  $6 \times 4$  : 2 » :  $6 \times 4$  :  $(3-1)$ , chemin en « 24 :  $3 \times$  :  $(17+6+1)$  :  $3+4$ , chemin en « 72 :  $6 \times$  :  $((17 \times 4)+4)$  :  $6$ , chemin en «  $24:3$  » :  $(17 + 6 + 1):3 + 4$ , chemin en «  $20:4$  » :  $(17 + 3):4 + 6 + 1$ , chemin en «  $18:6 \times 3$  » :  $(17 + 1):6 \times 4$ , chemin en «  $18:3$  » :  $(17 + 1):3 + 6$ )

# SRM,9 juin an 1

#### **Premier épisode : première rotation (17 minutes 30 secondes)**

*L'enseignant désigne les élèves qui vont jouer à « Mathador », donne les consignes de travail aux autres élèves et des aides individuelles.*

Alix : 3 4 5 vous avez une tablette alors c'est parfait (6s) Alix : Euh vous pouvez rester à votre place (26s) Alix : Oui ? Peut-être tu peux changer de place avec Matthieu s'il te plait ? (37s) [pour qu'isabelle puisse regarder] Alix : Alors vous allez sortir votre feuille de grammaire les enfants (52s) *Elèves : Laquelle ?* Alix : La dernière feuille de grammaire oh, oh (54s) Alix : Vous sortez votre cahier bleu, vous allez sortir votre feuille de grammaire, il y a la place de coller un texte et la place *E : inaudible* Alix : je vous avais demandé de garder les feuilles il y avait encore de la place, Alix : Arw va chercher une feuille de classeur. Tiens Arw (1 min 50) Alix : Vous allez le texte normalement derrière le texte quand il y aura un chien, il y avait la place pour coller, regardez derrière quand il aura un chien vous aviez laissé de la place . Vous collez le texte, tu es sûr que tu n'as pas de place pour coller le texte ? (2 min 30 *E : Ben je sais pas (2 min 31) Consignes pour coller le texte* Alix : Allez, vous collez le texte, qui ne l'a pas eu ? (4 min) *Consignes en aparté pour la grammaire*

Alix : écoutez bien : Je vous ai donné des exercices l'autre jour (4 min 54) celui que vous allez faire tout de suite aujourd'hui vous allez... et vous allez écrire sous les mots en gras je il le nous... vous écrivez de qui il s'agit. (5 min 19)

*Aides sur la grammaire* 

Alix : Les enfants quand vous écrivez des phrases, vous sautez des lignes (11 min 05) vous écrivez sujet verbe sous les phrase

Alix : il y a un problème Esmat ? je suis là demandez moi

*Aide sur la grammaire* Alix : vous soulignez à la règle, attention (12 min 43) Alix : sautez des lignes pour pouvoir écrire entre les phrases (15 min 02) *Aide sur la grammaire - (*17min 30) Alix : Top les tablettes vous allez arrêter (17 min 33)

#### **Deuxième épisode (20 minutes) : Deuxième rotation**

*L'enseignant nomme les élèves qui doivent jouer sur « Mathador », puis s'occupe des autres. Elle avait oublié de lancer le chronomètre.*

Alix : Alors 2 3 4 et Anisa, Arw, Lifou et Mathieu, Loris (18min03) Alix : Allez c'est bon tout est changé, *Aide grammaire* Alix : C'est parti (19 min 38).

Alix : les élèves qui viennent de me rejoindre il y a une feuille de grammaire sur laquelle il restait de la place (19 min 44) tu fais tout ce que tu sais faire, je vais vous donner un petit texte *Suite des consignes et aide sur grammaire -*

Alix : j'ai oublié de faire démarrer le chrono, ça fait combien de temps déjà (24 min 53) *Élèves : 5 à 10 minutes*

Alix : Je vais faire 5 minutes (24 min 57) *Aides sur la grammaire (*36minutes)

Alix : Ceux qui ont commencé au début ça fait 10 minutes plus les 5 que j'avais oubliées ça fait 15 minutes, qui a commencé, tout le monde a commencé en même temps ? oui alors ça fait 15 minutes vous arrêtez (36 min 14)

Alix : On va continuer Jimmy, Allan, Alexandre, et puis Gabriel, et Gustave (37min 22) *Élève : Maîtresse…que j'ai à faire* Alix : C'est pour les phrases (37 min 48)

## **Troisième épisode (15 minutes)** *: Troisième rotation*

*L'enseignant désigne les élèves puis s'occupe des autres.*

Alix : C'est bon on peut redémarrer là un, deux trois quatre cinq c'est parti (37min 56) *Élève : qu'est-ce qu'on fait* Alix : J'arrive (38 min 04) *Consignes et aides sur la grammaire- (53 min 10)*

Alix : allez, top, dernier passage, dernières tablettes, vous échangez, vous arrêtez les tablettes.

#### **Quatrième épisode (6 minutes) : Quatrième rotation**

*L'enseignant demande aux élèves qui ne sont pas allés jouer d'y aller puis s'occupe des autres.* Alix : Qui n'est pas passé aux tablettes, vous échangez, vous passez vos tablettes les enfants s'il vous plaît, allez donner les tablettes au voisins les enfants s'il vous plaît regardez, il lève la main (53 min 45)

Alix : donc Marie, Na...Allan qu'est-ce que tu veux ? (54 min)

Alix : sur l'ordinateur là-bas, va voir, tu ne peux pas les tablettes sont prises (54 min 33) *Élève : ici non ? ah oui* Alix : Tu appuies sur la flèche tu attends une minute et ça va passer (55min 25) *Consignes pour la grammaire Un élève travaille en autonomie sur son expose sur l'Egypte Maîtresse l'ordinateur c'est...? (58 min50)* Alix : L'ordinateur *Elève : ça marche* Alix : il ne faut pas le contrarier tu sais (58 min 59) *Consignes et aides pour la grammaire-58 min20s fin de la séance*

# SIM octobre an 2

**Premier épisode :** *(4 minutes) réactivation des souvenirs de l'année précédente et rappel des connaissances techniques (information de connexion, comment faire des majuscules et penser à se déconnecter) ainsi que du temps qui sera consacré au jeu. Les élèves peuvent choisir de jouer à chrono ou a solo.*

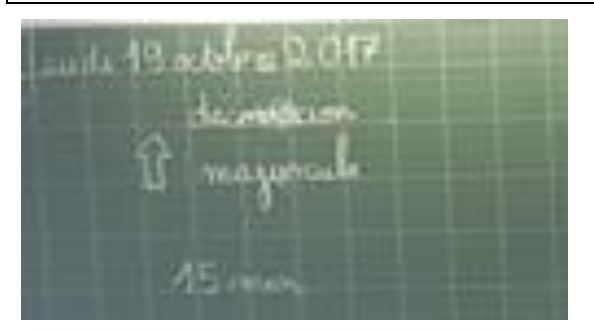

*Figure 354 : Tableau d'Alix*

Alix : (4min 57)Nous allons commencer les mathématiques, donc vous vous souvenez l'année dernière « Mathador » Que deviez-vous faire lorsque vous aviez les tablettes….

*Elève : on doit faire les calculs*

Alix : avant les calculs. Vous deviez rentrer vos…

*Elèves : identifiant*

Alix : les identifiants et votre code. Quel était le problème quand vous rentriez vos identifiants ?

*Elèves : des fois ça bugguait ou ça ne fonctionnait pas*

Alix : Pourquoi ça ne fonctionnait pas ?

*Elève : parce qu'il y avait des majuscules*

Alix : parce que oubliez les majuscules. Ou des lettres. Il faut penser lorsque vous allez tapez de mettre les Majuscules (elle l'écrit au tableau). Vous vous souvenez comment vous faites pour mettre les majuscules ?

*Elève : il y a une flèche, on tape dessus et toutes les lettres se mettent en majuscule*

Alix : Très bien vous avez la petite flèche et ensuite la majuscule

*Elève : L'année dernière nous on avait collé le code sur le cahier de texte*

Alix : Je vais vous donner mais je viens de recevoir vos codes, donc pour l'instant j'ai fait une photocopie, je vous donnerai la photocopie plus tard. Vous allez entrer vos identifiants et votre code, avant d'entrer les identifiants il y a encore un autre souci, qu'est-ce qu'il faut faire ?

*Elève : Des fois on appuie et on entre directement sur le compte de quelqu'un*

Alix : Très bien Des fois ça vous arrive d'arrêter de travailler et vous oubliez de …. *Elèves : Quitter*

Alix : de déconnecter avant. Penser à déconnecter, à quitter le compte du petit copain qui était avant vous. Ça va ce que vous devez faire en premier ?

Elle écrit au tableau déconnecter au-dessus de majuscule

*Elève : Taper vous déconnecter*

Alix : voilà taper sur déconnexion, ensuite vous tapez votre identifiant. Attention s'il y a un espace vous mettez un espace, s'il n'y en a pas vous n'en mettez pas. Vous allez jouer pendant combien de temps ?

*Elève : pendant 15 minutes*.

*Il l'écrit au tableau*

Alix : Vous allez jouer pendant 15 minutes. Je vais prendre mon chronomètre, je vais gérer le temps. Vous allez choisir chrono ou solo comme vous voulez aujourd'hui pour la première séance, oui ? E*lève : mais l'année dernière il y avait plusieurs « Mathador », il y en avait un en carré et l'autre je ne sais plus ce que c'était* Alix : C'était solo ou chrono *Elève : Oui mais il y avait « Mathador » … Elève : les logos n'étaient pas pareil* Alix : Vous allez voir *Elève : J'ai une question. Est-ce qu'on pourra jouer chez nous ?* Alix : Oui vous pourrez jouer chez vous, une fois que vous aurez vos identifiants faudra bien aller sur vos identifiants et jouer tous seuls par contre, il ne faudra pas vous faire aider *Elève : Une question on recommence tout à zéro ?* Alix : Par rapport à l'année dernière, oui je pense. *Elèves : oh…. Elève : ça ira plus vite on sait plus de choses*. (8min33)

**Deuxième épisode : première rotation de 5 élèves qui jouent sur « Mathador » pendant que le reste de la classe font des problèmes ou sont mis en autonomie. Elle leur donne leur code sur une photocopie, leur demande de jouer à solo. C. compte le temps restant et annonce qu'elle ne pourra pas faire passer les 5 groupes le même jour.**

**Elle leur demande de déconnecter avant de commencer. Il y a un problème de chargement de page, C. demande à l'élève de rafraichir la page.**

Alix : (*il nomme les élèves qui vont jouer en premier, ils changent de place et vont à une table tous ensemble les cinq*) L., C. tu vas venir là, je vais faire démarrer donc vous allez venir pendant 15 minutes, un groupe de 5 et je tourne toutes les 15 minutes, il va falloir être très efficaces car…

*L'enseignant rajoute le temps (15 minutes au tableau)*

Alix : Viens ici pendant ce temps-là les autres vous aller terminer les exercices sur les problèmes quand vous avez fini vos exercices de problèmes vous allez chercher une fiche pour

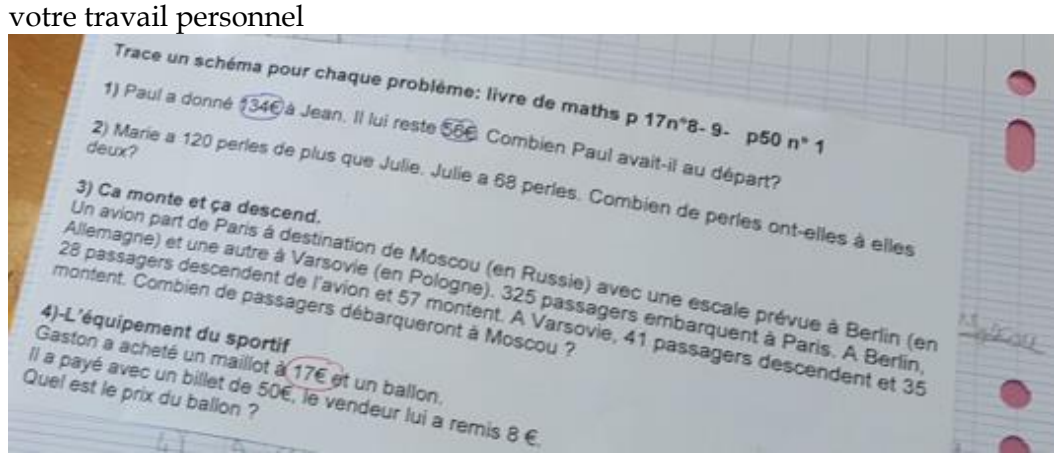

Figure 355 : feuille de problèmes

Alix : Alors les fiches de problèmes les élèves qui sont de service, D. Ton code ça devrait aller Vite les élèves de service. Laisse, Matteo tu distribue avec Shana et avec quelqu'un d'autre à trois. Il y a des problèmes à faire sur le livre

Mathador solo, déjà on va faire ça. Prenez votre livre les enfants, soit vous terminez, non ce n'est pas qu'il faut faire….

Alix : Ça fait 5 groupes, 5 fois 5 25, ça fait 5 groupes, je ne pourrais pas passer les cinq Pardon ?

Alix : *Au groupe qui joue :* déconnexion, vous prenez « Mathador solo », on va déjà faire ça Alix : Aux autres prennent votre livre les enfants (*elle circule*)

Alix : *Revient vers le groupe qui joue ;* vous l'avez ? *elle leur donne la photocopie avec les codes, et les élèves le recopie*

**Aux autre**s : vous faites le 4 et ensuite p 57

*Les élèves sont rapidement dans le jeu*

Alix : Est-ce que vous pouvez baiser le son ?

*Elève : Moi je n'ai pas de son*

Alix : Qui est ce qui a du son ?

*Autre élève : C'est le mien, je l'éteints*

Alix : Tu demandes à Evelyne de t'expliquer ce problème-là

Explique les problèmes

Alix : Faut que ça charge donc ça charge, et tu …rafraichis ?. C'était déjà comme ça l'année dernière ? (18min 30)

Alix : Est-ce que t'as vu l'heure à peu près Isabelle à laquelle ça avait commencé ? Vers …

(25min.34) Alix : on va arrêter les enfants, vous allez vous déconnecter, on va Déconnecter, on va changer de groupe

Alix : Les enfants vous déconnectez donnez votre tablette au copain, (25.50)

Alix : L., tu viens faire des tablettes tu feras le test après, la prochaine fois tu vas le faire Alors les enfants je vous ai demandé, ce n'est pas grave, non c'est mon téléphone il reste làbas, chut, aides pour les problèmes

….. *Elève : Oh, on ça charge Elève : Moi aussi ça charge*  Alix : ça charge *Elève : Ah c'est bon Elève : ça charge*, ; Alix : C'est bon ça marche Alix :. On va arrêter les tablettes, on va tourner les enfants.

## **Troisième épisode : deuxième rotation. Elle nomme les élèves, demande aux précédents de se déconnecter, en aide pour rentrer leur identifiant. (42.30)**

Alix : Tournez. Un deux, trois quatre cinq (elle désigne les élèves qui vont aux tablettes) déconnectez bien les enfants, E. Tu peux t'arrêter ?, Alix : Vous allez faire un schéma les enfants. *Dialogue entre les élèves : Elève : Est-ce qu'il y a un espace ? Une élève répond à l'élève : beh tu regardes Un autre répond : non Elève : Ça a marché Autre : C'est nul qu'on recommence tout*

#### **Quatrième épisode : troisième rotation (44min-1h)**

Alix : Et il y a une tablette de disponible, S que fait tu ? (44 min)

*L'enseigante montre à une élève son identifiant et son code*

*Alix :* J'ai pris un bouchon à quelqu'un j'ai emprunté un bouchon

Alix : est-ce que quelqu'un à l'exercice

Alix : il manque des fiches s'il vous plaît

Alix : Vous arrêtez mais ils prennent une fiche comme ça rien à voir Charlotte. Tu as pris une nouvelle feuille pour un exercice c'est pareil je leur dis Ne prenez pas la nouvelle feuille serrée sur le d'accord Alors je suis un peu inquiète parce qu'il manque des fiches là ça veut dire que s Les enfants il me manque des fiches ce n'est pas normal Ça veut dire qu'il y a des fiches qui te Il y a des fiches qui traîne dans le cahier je veux que tout le monde regarde Il manque ainsi de 1 2 4 tu mets bien ton prénom tu mets tout dans la barquette ça va tu cherches Je pense qu'on va arrêter

## *Alix tape dans les mains.*

Alix : Allez les enfants ça va être l'heure. Alix la prochaine fois Tu te mettras sur une tablette d'accord. Non mais ce n'est pas grave aujourd'hui c'est une première je vais vous donner vos codes On va prendre notre temps. Là Isabelle est venue vous voir travailler mais. Mais c'est tout nouveau Alors écoute-moi bien

S'il vous plaît les enfants ça va être l'heure vous arrêter déconnecter Les tablettes de connexion alors écoutez bien toutes les fiches comme nous n'avons pas cet après-midi je voudrais que tu sois bien rangé les feuilles dans la barquette

# SSM et SIMP novembre de l'année deux

#### **Episode 1 : Présentation des activités de la séance.**

*Une partie de calcul mental (rappel des activités de la veille) et étude de lancers « Mathador » (papier* crayon)

Alix : (40 secondes) vous allez prendre votre cahier bleu, votre cahier d'exercices, vous écrivez la date ; oui tu prends ce cahier-là… alors ce matin *tape dans les mains*.il y aura deux parties. Pendant cette séance de calcul mental, une première partie… Vous allez expliquer à N. qui a été absent donc on va revoir les stratégies de calcul par rapport au produit que vous avez calculé… On va voir ce que vous avez vu hier une stratégie… Aujourd'hui…

Et ensuite nous aurons 10 minutes au « Mathador » avec les dés… (2 minutes 07) D'accord. Hier…

## **Episode 2 : Calcul mental premier rappel « 6 x 9 »**

*Le professeur fait rappeler des stratégies pour reconstruire le résultat « 6* x *9 ». Il ne met par l'accent sur la nécessité de mémoriser ce résultat mais cible des reconstructions alors qu'il s'agit d'élèves de CM2.*

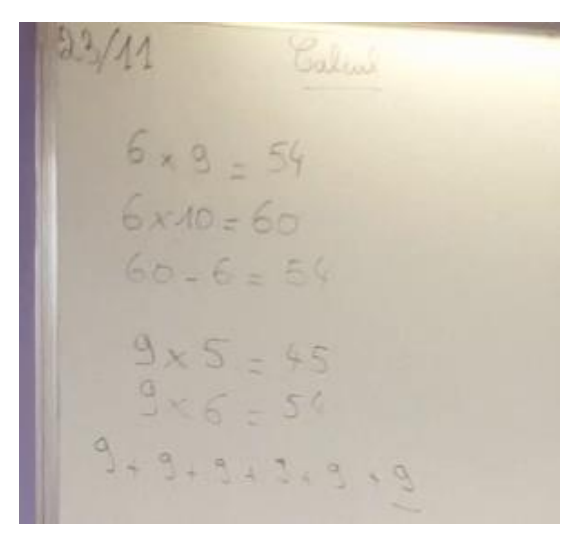

Figure 356 : Mise en commun sur « 6x9 »

**Sous-épisode 2.1. : comment reconstruire le résultat « 6 x 9 » en se ramenant à la table de 10** *Le professeur rappelle l'activité : comment calculer le produit « 6* x *9 ». Il n'exige par une mémorisation par cœur et ne vise pas l'installation d'un fait numérique mais sollicite les élèves pour savoir reconstruire le résultat alors qu'il s'agit d'un élément de la table de 9. Une élève (Noé) propose de se ramener à « 6* x *10 » car « 6* x *9 = 6* x *10 – 6 ». Le professeur étaye l'explicitation de la démarche en sollicitant d'autres élèves.*

Alix : Vous avez… nous avons revu les tables de multiplication et nous avons calculé « 6 x 9 » (2 minutes 21)

Alix : Vous avez expliqué une procédure pour se souvenir pour trouver le résultat…

Alix : Est-ce que vous vous souvenez quelle procédure vous avez utilisée ? Écrivez sur votre cahier…

(2 minutes 33) 6 fois 9, si vous fois 9 ; 6 fois 9… Si vous avez une technique De… (2 minutes 44)

Alix : Alors 6 fois 9… (3 minutes 08) Certains connaissent le résultat. Levez la main ceux qui connaissent le résultat. Ceux qui connaissent par cœur à… D'accord quelques-uns. Bon, quand on ne connaît pas le résultat par cœur, comment est-ce que vous procédez ? (3 minutes 21) Tu ne te souviens pas Eva ? (3 minutes 24) Ce qu'on a dit hier… des élèves ont proposé une stratégie… Noé (3 minutes 30)

*Noé 6 fois 10*

Alix : 6… (3 minutes) j'aimerais que vous écriviez lorsque je vous demande de chercher… C'est en tâtonnant en écrivant que l'on réussit (3 minutes 41) Alors écrivez 6 fois 10… (3 minutes 44) Alix : H. combien est-ce que ça fait 6 fois 10 ?

*H. : 60*

Alix : Comment est-ce que tu fais pour trouver combien ça fait ? Comment tu fais ?

Alix : Saïda…

*Saida : J'enlève….*

Alix : Tu enlèves… (4 minutes 06)

*Saida : 60 moins 6*

Alix : Pourquoi 60 moins 6 ? (4 minutes 14)

*Saida : Parce que…*

Alix : C'est plus 6 à chaque fois (4 minutes 16) 6 fois 9, il y a 9 fois le nombre six, d'accord… Donc là 6 fois 10, 60. On rajoute 6 à chaque fois… Donc 60 moins 6, 60 moins 6 ? *Saida : 54*

Alix : *54* Alix : *60 moins 6 égal 54…* (*4 minutes 42) Elèves : Oui*

#### **Sous-épisode 2.2. : comment reconstruire le résultat « 6 x 9 » en se ramenant à la table de 5**

*Un élève propose de se ramener à la table de 5. Il expose une méthode que lui a suggérée sa mère « 6* x *9 = 5* x *9 + 9 ; il a du mal à retrouver et justifier cette procédure. Il semble être aidé par un autre élève. Le professeur étaye l'explication, allant jusqu'à passer par l'explicitation d'une addition réitérée pour justifier la méthode. Il souligne quand même la limite de cette méthode, peu efficace pour reconstruire « 9* x *9 ».*

*Un élève : il y en a une autre* Alix : Oui (4 minutes 45) Elève : *6 moins 1* Alix : Je t'écoute 6 moins 1… *Elève : 5* Alix : 6 moins 1 égal 5 (*4 minutes 54) Élève : 4 pour aller à 10* Alix : 4 ? Pourquoi 4 ? *Élève : non 6 pour aller à 10* (5 minutes) Alix : Alors tu fais 6 – 1, ensuite, 6 pour aller à 10 et tu trouves 6 plus 4 d'accord ? *Elève : inaudible* Alix : Et 5 dizaines Alix : Est-ce que tu as trouvé cette technique ? Élève : *ma maman c'est ma maman* Alix : Ah c'est ta maman qui l'utilise… d'accord. Ok donc là une petite astuce d'accord… Et ça fonctionne tout le temps ? *Elève* : *oui*, Sur la table du 9 Alix : Sur la table du 9 D'accord bon ok oui ? *Élève : moi je fais 9 fois 5*  Alix : Attends 9 fois 5 (5 minutes 45) *Élèves : 45* T Alix : u connais la table du 5 : 9 fois 5, 45 Ensuite *Élève : inaudible* Alix : Tu rajoutes 9. Pourquoi est-ce que tu rajoutes 9 ? tu cherches 9 plus 9 plus 9 plus 9 plus 9 plus… 1, 2, 3, 4, 5… et tu en veux encore un ? Parce que c'est 9 fois 6, on rajoute un 9… Et tu trouves 54. Tu passes par la table de 5 D'accord Louane ? (6 minutes 19) *Élève : inaudible* Alix : Est-ce que quand tu fais 9 fois 9, tu passes par la table de 5 ? Élève : *non* Alix : Ah d'accord. Ok tu as raison parce que c'est proche de 9 fois 5, c'est vrai.

#### **Episode 3 : Calcul mental deuxième rappel, calcul de 24 : 6**

## **Sous-épisode 3.1. Exposé d'une première méthode, résolution à l'aide d'une multiplication à trou : 6 x ? = 24**

*Sollicitée, Charlotte expose sa stratégie, explicitation étayée par le professeur.*

Alix : Nous avons vu également autre chose hier… 24 divisé par 6. Comment est-ce que vous écrivez 24 divisé par 6, comment est-ce que vous procédez pour trouver la réponse ? Allez on vous écoute. Charlotte (7 minutes 36) *Élève : inaudible* Alix : Tu fais une… *Quelque chose* Alix : Tu fais une multiplication à trou. C'est-à-dire je t'écoute Elèves : 24 *Inaudible* Alix : Vous avez bien entendu, 6 fois quelque chose égal 24. Et là Elsa, qu'est-ce que tu as trouvé 6 fois quelque chose égal 24… Alix : Très bien, tu as trouvé 6 fois 4 donc 24 divisé par 6 égal 4. Oui

# **Sous-épisode 3.2. Exposé d'une deuxième méthode, résolution à l'aide du calcul du double de 4 fois 2 (par une addition)**

*Le professeur étaye les explications d'Anaïs et souligne que cette méthode ne fonctionne pas toujours.*

*Elève : je fais 6 fois 2, 12* Alix : Alors attends Écoutez bien Anaïs c'est que 6 fois 2 12 *élève inaudible* Alix : Ça fait 12 et encore 6 fois 2 égal 12 ; 12 plus 12, 24 donc… Donc 24 divisé par 6 égal 2 plus Alix : 2, 4 (9 minutes) Une autre technique tout à fait Althéa ? *Élève : inaudible* Alix : Non… alors ça ne fonctionne pas… Pas toujours la… Ça va…

# **Episode 4 : calcul mental, rappel de l'activité : différentes décompositions multiplicatives du nombre « 24 »**

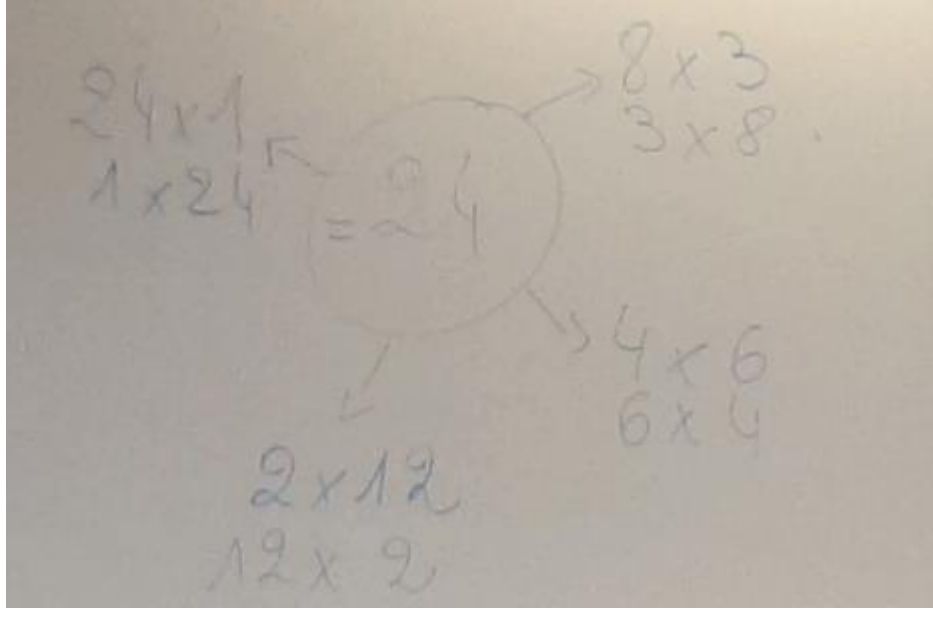

Figure 357 : Décompositions multiplicatives de 24

**Sous-épisode 4.1. Calcul mental sur les fractions** *Ce rappel d'un élève n'est pas retenu par le professeur*

Alix : On avait une autre chose encore hier… On avait fait autre chose ? Oui

*Élèves Inaudible*

Alix : C'était sur les fractions calcul mental (9 minutes 32) En calcul mental oui ça aujourd'hui on ne le fait pas… Niveau des produits on avait vu… *Élève : inaudible*

## **Sous-épisode 4.2. : recherche individuelle des élèves**

*Après avoir rappelé cette activité, le professeur demande aux élèves de rechercher sur leur brouillon ces produits.*

Alix : (9 minutes 49) Ah oui on avait un nombre… il fallait voir les différents calculs, c'est-àdire 24 et on écrivait les différents produits qui existent… Vous vous souvenez… écrivez sur votre feuille les différents produits qui sont égal à 24 (10 minutes 16) Tout ce qui est égal à 24. La table de multiplication (10 minutes 50)

**Sous-épisode 4.2. : exposé de différents produits (sous-entendu produits de deux facteurs)**

*Plusieurs élèves proposent des produits 8 x 3, 4 x 6, 2 x 12, 24 x 1 dans un premier temps puis en utilisant la commutativité 6x 4, 3 x 8, 12 x 2, 1 x 24 ; Le professeur conclut en disant que tous les produits ont été trouvés*

Alix : Allez Charlotte. Tu nous donnes un.  $Charl$ otte  $\cdot$  8 x 3 Alex : 8 x 3 ; Mealies Mealies  $\cdot$  4 x 6 Alix :  $4 \times 6$ . Kera Kera : 2 x 12 Alix :  $2 \times 12$ Charlotte : 24 x 1 Alix : Sarah Salomé : 6 x 4 Alix : 6 x 4 tout à fait Salomé 3 x 8 12 x 2 ; 1 x 24 Très bien vous les avez tous trouvés

# **Episode 5 : calcul mental, rappel de l'activité : calcul de « 25 x 6 »**

#### **Sous-épisode 5.1. : recherche individuelle par écrit des élèves**

*Les élèves doivent chercher par écrit à effectuer ce calcul. Ils doivent calculer et écrire en ligne.*

Alix : Et une dernière chose. Et nous avions calculé 25 fois 6… Hier nous avons fait aussi ce travail : 25 fois 6 écrivez en ligne (12 minutes 01) Allez n'ayez pas peur, cherchez. Ce qu'on peut faire en premier, si vous n'arrivez pas directement. Vous n'avez pas le droit de poser l'opération Les enfants attention (13 minutes 18)

Alix : (13 minutes 58) Je ne veux pas le résultat, je veux votre procédure, comment vous avez trouvé le résultat ?

**Sous-épisode 5.2. : utilisation de la distributivité simple (décomposition de 25 en 20 + 5)** *Après plusieurs tentatives d'exposés de méthodes erronées, Charlotte expose une stratégie basée sur la décomposition de 25 en 20 + 5 (décomposition canonique) et s'appuyant sur une distributivité (simple). Cet exposé est étayé par le professeur. Notons que le professeur interdit aux élèves de « poser » l'opération dans la tête.*

Alix : Igual comment est-ce que tu procèdes

Igual : 25 fois 2

Alix : 25 fois 2 (14 minutes 17)

Alix : 25 fois 2, c'est égal à 50 parce que vous savez que 50 plus… Pardon parce que 25 fois 2, ça veut dire 25 plus 25 égal 50 normalement vous le savez par cœur dans votre petite tête donc 25 fois 2 égal 50. Donc tu as posé la table 25 fois 3, 75 ensuite encore 25 fois 2 égal 50 ensuite… *Elève : inaudible*

Alix : Ensuite 50 moins 10, pourquoi tu fais ça ? alors pourquoi est-ce que tu veux en faire trop ? On trouve ça veut dire tu en enlèves 10 combien ce qu'il faut en enlever en trop 25 fois 10… Qu'est-ce que ça représente en addition si tu l'écris en addition, ça fait, ça représente quoi… 1, 2, 3, 4, 5, 6. Voilà d'accord alors ensuite qu'est-ce que je fais ? (16 minutes 14) Comment on calcule ? comment ? Comment ensuite tu vas procéder ? *Élève : inaudible*

Alix : 5 fois 6 égal 30 donc elle fait autrement (16 minutes 37) Ensuite… Donc toi tu as posé l'opération dans ta tête… Je ne veux pas en calcul mental… On n'a pas le droit de poser l'opération dans sa tête. Je ne veux pas Charlotte (16 minutes 59) *Élève : inaudible*

Alix : Alors tu prends 5 unités d'abord 6 fois 5, 6 fois 5, 30, 2 correspond à 20, 20 fois 6 égal 120 et ensuite 30 plus 120… donc tu trouves 150. Qui a fait comme ça ? d'accord 20 plus 30 égal 150.

## **Sous-épisode 5.2. : deuxième énoncé de la même stratégie, correction**

Léa ayant fait une erreur liée à l'usage de l'associativité pour effectuer le produit par 20, le professeur *corrige.*

Alix : Une autre tactique Léa (17 minutes 45) Léa :  $5 \times 6$ , 30, I'ai fait  $2 \times 6$ Alix :  $2 \times 612$ Alix : Donc tu trouves 42 Alix : 30 + 12 = 42 tu as trouvé 150 parce que ici ce n'est pas un deux donc tu dois mettre 20 x 6  $= 120$ 

# **Sous-épisode 5.3. : sollicitations du professeur pour trouver d'autres méthodes**

*Les élèves reviennent à la méthode déjà exposée. Le professeur réfute les propositions.*

Alix :  $2 \times 25$  encore  $2 \times 2$  encore  $2 \times 25 \times 50$  50 50 5. Très bien  $2 + 2 = 6$  donc  $5 + 5 + 5$  50 + 50 + 50 / 50 je n'entends pas Nesrine *Élève inaudible* Alix : Oui comme cela Alix : Vous êtes en train d'expliquer les mêmes techniques Alix : Non je viens de te dire une autre technique 25 x 2 et 25 x 3 non

# **Sous-épisode 5.3. : exposé d'une méthode par addition réitérée de 25**

*Le professeur n'obtient pas de réponses aux dernières sollicitations et expose une dernière méthode plus primitive encore, repérée sur quelques cahiers. Calcul de (25 + 25) +(25 + 25) + (25 + 25) = 50 + 50 +50 + 150. Elle semble se satisfaire de ces solutions qui n'utilisent pas une décomposition multiplicative alors qu'elle aurait pu la proposer. Aucune hiérarchie n'est faite entre les procédures.*

Alix : (20 minutes 22) Regardez bien Thavaud les enfants les élèves qui ne réussissent pas à passer par la multiplication là il y en a certains j'ai vu sur leur cahier Revenir à l'addition Fait ici 14 X 25 + 25 c'est la même chose que 25 x 2

Djibril ça combien 25 + 25 50 On a encore 50 d'accord et là encore 50 On voit bien 50 100 150 vous avez plusieurs solutions. Ça va.

# **Episode 6 : présentation de l'activité, rappel de quelques règles et conseils pour gagner.**

*Après avoir présenté la tâche générale, le professeur rappelle les règles du jeu et le décompte du score.*

Alix : Donc aujourd'hui en calcul mental avec « Mathador » vous allez essayer de trouver en ligne mais de trouver des moyens rapides pour calculer. Ne posez pas chaque fois les calculs alors c'est parti regardez votre cahier aller (21 minutes 44)

Comme pour le concours « Mathador » vous avez 4 minutes Pour trouver la bonne réponse et ensuite faire le maximum de points. Comment est-ce que tu peux faire un maximum de points Marylou ?

*Élève : soustraction et division*

Alix : Division combien de points ?

*Elève : 3.*

Alix : Division 3 points. Soustraction 2 points ; addition et multiplication 1. Le coup matador vous utilisez tous les calculs ça rapporte 13. Et quand on a la bonne réponse

L'objectif c'est quand même de trouver la bonne réponse. J'ai l'impression que des fois vous cherchez tellement là utiliser les 4 opérations que vous ne trouvez plus la bonne réponse *Elève : Oui*

Alix : attends-je ne sais pas on verra plus tard parce que je ne sais pas de quoi tu me parles *Elève : 14.*

Alix : Oui parce que tu as marqué la solution. Tu peux marquer 14. Sans faire un « coup Mathador »

*Elève : oui* 

Alix : 5 points plus la division et la soustraction, tu peux marquer 14 points Alix : Alors le nombre cible s'il vous plaît les filles (23 minutes 39)

#### **Episode 7 : premier lancer « Mathador » : 5 1 20 5 4 et 63**

*Le professeur propose ce lancer qui a été obtenu par les élèves en laçant les dés comme dans la séance précédemment décrite. Elle n'a donc pas préparé les solutions auparavant. Il existe un « coup Mathador » basé sur le chemin 21 x 3. C'est le seul chemin possible pour résoudre ce tirage.*

**Sous-épisode 7.1. : Lancer et recherche individuelle des élèves**

*Le professeur, lors de cette phase de travail individuel, alterne conseils individualisés et relances collectives. Aucun élève ne semble avoir trouvé la bonne suite de calculs. Personne n'a trouvé 63. Une élève dit 65 (et en fait elle arrive à 64). Inaudible*

*Des enfants d'une autre classe viennent de poser une question*

Alix : moi je suis la maîtresse des CM2 Tu es sûr que tu viens voir la maîtresse de CM2 je n'ai pas de travail pour les CE2 moi je pense que ce n'est pas moi les filles

Alix : Au revoir (24 minutes 34)

 $Alix \cdot Oh l\lambda$  là

Alix : Je t'écoute Anaïs. 1 20 c'est bon Je vous conseille d'écrire les nombres et de les cocher lorsque vous les avez utilisés

Alix : Les enfants pour vous aider écrivez les nombres 5 1 20 5 4 ; vous les cocher lorsque vous les avez utilisés

Alix : Ne parlez pas quand vous avez si vous n'avez pas trouvé ; vous cherchez à côté mais vous ne parlez pas

Alix : Pas facile hein

Alix : Qui a trouvé aller ? (29 minutes 16)

*Des enfants : personne n'a trouvé.* 

Alix : Allez encore une fois (29 minutes 45)

Alix : En fait on n'a jamais pris un aussi grand c'est pour ça que c'est difficile

Alix : Allez on va arrêter on ne relance pas un (30 minutes 18 )

## **Sous-épisode 7.2. : exposé d'une solution (approchée) d'une élève : [[(5+ 4) x 5] +20] – 1 = 64**

#### *L'enseignant étaye les explications de l'élève et écrit sous sa dictée. Elle ne propose pas une meilleure solution. Sans doute car n'a-t-elle pas eu le temps de la calculer. Elle propose un autre lancer immédiatement.*

Alix : Alors est-ce que quelqu'un a trouvé 63 ? Le plus proche *Un élève : 61* (30 minutes 28) Alix : Ah, 61 je t'écoute *Élève inaudible* Alix : 5 + 4 alors vous voyez je coche pour être sûr de ne pas les utiliser deux fois 5 - 4 Pardon  $5 + 4$ *Élèves : 9*  Alix : 9 x 5, 45 ; 45 + 20 65 et 65 moins un 64 Alix : Est-ce que quelqu'un a trouvé plus proche 64 c'est pareil oui non on va essayer d'en faire un autre

**Episode 8 : Lancé du dé 46 (nombre cible) et nombres outils (12 3 4 8 5).**

*Il s'agit de l'explicitation d'une stratégie multiplicative avec ajustement (chemin 12 x 4 ?) exposée par une élève sollicitée par l'enseignant. L'enseignant met en valeur une stratégie. Construire un nombre grand pour pouvoir diviser.*

**Sous-épisode 8.1. : prescription de la tâche et recherche individuelle des élèves** *Les élèves cherchent. Le professeur observe les élèves et commentent certaines productions, alternant conseils individuels et relances collective*

Alix : On va essayer d'en faire un autre Lancer les deux dés ; on y va aller *Élèves : 46*  Alix : Ecrivez les nombres les enfants 12 3 je n'entends pas et puis 5 Alix : chut Alix : Tu l'as

*Élèves : moi je l'ai*  Alix : Alors essaye. Ceux qui l'ont, essayez de trouver un « coup Mathador » ou un maximum de points Alix : allez, trouvez ; tout le monde doit trouver Alix : Tu as trouvé Alix : (34 minutes 56) stop Alix : Ceux qui n'ont pas réussi, écoutez les stratégies des copains

# **Sous-épisode 8.2. : première partie du calcul explicité par une élève Léa**.

*L'élève a choisi de prendre le plus grand nombre outil et de le multiplier par un autre pour être proche du nombre cible. Isa étaye l'argumentation de Léa en direction du reste de la classe.*

Alix : Comment vous faites dans votre tête au départ Léa : J'ai essayé déjà de faire 12 fois quelque chose, parce que 12 c'était le plus grand nombre Alix : Les élèves qui n'ont pas réussi, écoutez Léa ? Léa elle se dit, je prends 12 le plus grand nombre, et avec ce grand nombre je vais essayer Léa : Oui, d'abord j'ai essayé avec 3 fois et ça n'a pas marché et après j'ai essayé avec 4 Alix : donc tu prends ce grand nombre et tu essaies, 12 fois 3, 12 fois 4, celui-ci vous le savez presque par cœur 12 fois 4 Léa : 48 Alix : Comment tu fais pour trouver aussi vite ? Alix : 48 ? Léa : 12 fois 2 ça fait 24 Alix : 12+12 Léa : et 24 et 24 ça fait 48 Alix : 48, 12 fois 4 ça fait 48, **Sous-épisode 8.3. : suite des calculs de Léa.**

*Léa explique comment réaliser l'ajustement pour obtenir le nombre cible après sollicitation et étayage du professeur. Léa inverse lors de son explication les deux nombres outils (3-5) au lieu de (5-3). Erreur relevée par le professeur.*

Alix : Oh, vous avez vu nous nous rapprochons de 46. Pour aller à 46 qu'est-ce qu'il faut faire ? *Geste partant de 48 vers 46.*

Alix : Qu'est-ce qu'il manque là pour arriver à 46, il manque combien ? Léa 2 Alix : 2 : comment pouvez-vous faire 2 avec ces nombres ? Léa, continue Léa : 3-5 Alix : : Oh Des élèves : « *pas possible* » Alix : montrez-moi 3 doigts, enlevez en 5 *Elèves : Pas possible on n'a plus de doigts.* Alix : attention ! *Et l'enseignant écrit 5-3* Léa : égal 2 Alix : : égal 2 Léa et 48 moins 2 ça fait 46

Alix : Si vous voulez, vous pouvez l'écrire, si ça peut vous aider

Alix : D'autres solutions …

Alix : On va arrêter là parce que vous allez ranger votre et prendre votre livre page 27

(41 minutes) Rangez vos exercices sur votre feuille est-ce que ça vous a aidé les exercicessur « Mathador ».

*Elèves : Oui* 

Alix : Est-ce que vous voyez un peu les stratégies des copains ? Ou est-ce qu'il y en a qui ne comprennent toujours pas qui n'arrive pas à démarrer ?

# **Episode 9 : travail individuel sur des exercices du livre**

# *Difficile d'analyser l'activité des élèves car trop peu d'information.*

Alix : D'accord vous verrez un petit peu c'est sortez votre travail sur la multiplication que vous aviez commencé en calcul c'est parti dans la mare vous commencez par le numéro 16 et ensuite si vous ne savez pas faire l'exercice vous faites la suite vous avez le droit de vous servir de votre table c'est une feuille blanche sur laquelle vous avez allez c'est parti je ne veux plus de bruit chut faites le numéro 7

Choisissez le bon résultat en calculant l'ordre de grandeur pour le numéro 7 les enfants écoutez bien ce que vous pensez être le bon résultat pour vous aider vous pouvez arrondir par exemple 30 x 10 je sais que c'est autour de 300 ça va vous avez fini vous passez au numéro 8 si vous êtes coincés vous sautez vous faites le numéro 8

Tout est écrit au tableau je ne suis pas d'accord vous devez absolument travailler tout seul Le 11 si vous n'avez plus de place on fait sur votre cahier de brouillon

Le schéma c'est pour vous aider si vous n'y arrivez pas les enfants (53 minutes 43)

# Analyse des chemins

*Analyse a priori des tirages*

- *❖ Le premier tirage proposé (1 20 5 4 5 → 63)* admet un seul type de combinaison et un seul chemin. Il est basé sur la décomposition multiplicative « 63 = 3 x 21 » avec la création du facteur « 21 ». C'est une combinaison complexe sans ajustement  $(20 + 1)$  x 3 et le « coup Mathador » est : «  $20 + 1 = 21$ ;  $3 \times 21 = 63$ ;  $5 - 4 = 1$ ;  $63$ :  $1 = 63$  ».
- $\div$  *Le second tirage* (12 − 3 − 4 − 8 − 5 → 46) ne permet pas de « coup Mathador », ni de solution additive. Les combinaisons et chemins sont les suivants :

- Deux combinaisons multiplicatives simples avec ajustement (chemin en « $12 \times 4$ »:  $12 \times 4 + 3 - 5$  et chemin en «  $8 \times 4$  » :  $8 \times 4 + 12 + 5 - 3$ )

- Une combinaison mixte avec ajustement (utilisation de la division, chemin en  $\propto 8 \times 5 + 12 : 4 \times 8 \times 5 + 12 : 4 + 3$ 

Une combinaison mixte complexe (utilisation de la division, chemin  $\propto$  12 x 3 + 2 x 5  $\gg$  : 12 x 3 + (8 : 4) x 5)

- Une combinaison complexe utilisant la division sans ajustement (passage par le double du nombre cible avec création des deux termes du quotient, chemin en « 92 : 2 » :  $(12 \times 8 - 4) : (5 - 3)$ 

# **2. Séances de Gwen**

SRM, Février an 1

**Premier épisode : lancement de la séance d'exercices (2 minutes)**

*L'enseignant donne à tous les consignes pour la séance d'exercices.* (27 min)

Gwen : Vous allez tous reprendre votre feuille de calcul qui s'appelle la multiplication technique opératoire ; tout le monde sort sa feuille de son porte-document tu n'étais pas là Yann tu prends une feuille de classeur tu écris le titre ; hier nous avions commencé le numéro 2 de la page 64

## *Élève : inaudible*

Gwen : oui et bien ceux qui était sur la tablette hier ils prennent une feuille de classeur, Flor tu n'étais pas là ; tu prends une feuille de classeur euh, qui d'autre encore Enzo aux tablettes, ça marche, va chercher une feuille de classeur

*Élève : inaudible* (28 min 05)

Gwen : comment ? il faudra chercher Éric, effectivement oui donc exercice 2 page 64, on avait dit c d e et f ensuite on a fait exercice 3 page 64 et ensuite nous ferons des problèmes (28 min 51)

Gwen : Bonjour Éric *Éric : Bonjour*

*Deuxième épisode : première rotation (18 minutes)*

L'enseignant nomme les élèves (liste alphabétique), leur rappelle où sont les identifiants et *mots de passe. Elle explicite les consignes pour les autres élèves, et leur explique qu'elle passe vérifier que ceux sur « Mathador » sont connectés, et qu'elle reviendra ensuite vers les autres élèves. Elle aide Paul à se connecter, et lance le chrono. Elle demande aux élèves d'aller sur « accueil » lorsqu'il y a des problèmes de connexion. Il félicite un élève qui a fait un « coup Mathador ».*

Gwen : (29 min 13) alors pour les tablettes, c'était les 5 premiers de la liste, hein hier, alors aujourd'hui, on commence Paul, donc on fait comme hier c'est-à-dire ta feuille Tu vas la laisser sur le côté puisque tu vas commencer par les tablettes Tu vas te servir d'une tablette Habib Salomé Louane et Marylou (29 min 51)

Gwen : On reste à sa place (30 min) et on m'appelle s'il y a un problème.

*Élève : inaudible*

Gwen : Sur la ?, oui d'accord... euh, je vais... les identifiant, Mot de passe sont là, Paul, Marylou identifiant, mot de passe sont là si vous vous ne souvenez plus (30 min 25) Voilà

Gwen : *(s'adressant à moi)* Oui ben j'arrive alors du coup moi j'ai prévu comme ça aujourd'hui Ils sont sur les tablettes moi je fais un autre travail avec les autres et puis on tourne

Il reste combien de temps 15 minutes à peu près Ça fera trois groupes qui circuleront sur les 3 tablette et puis moi après Je travaille avec eux sur feuille (31min40)

Gwen : (31min53) Les élèves qui sont sur feuille peut-être que tu as déjà une feuille de travail alors tu pourrais nouvelles feuilles et tu commences par cet exercice là on y va les enfants qui sont sur feuille on fait pas « a » et « b » parce que « a » et « b » on les avait faites ensemble souvenez. Euh les enfants qui sont sur feuille vous pouvez commencer (32min 19)

Gwen : Je vais passer voir pour les enfants sur tablette (32 min22) qu'ils soient bien connectés après normalement après je peux être disponible et on lève la main comme d'habitude., d'accord ça va (32 min 31)

Gwen : Mais non il n'y a pas tout ce qu'il y a parce que tes camarades ils ont commencé hier mais les problèmes se sera après, à la fin. Pour le moment ce qui m'intéresse c'est la technique opératoire. Alors j'ai dit que vous pouviez prendre les tables. On est d'accord Je veux qu'on s'entraîne sur la technique opératoire (32 min 56)

Marylou c'est bon elle est connectée. Marylou c'est jusqu'à 10h, d'accord, 10h tu t'arrêtes, on donnera à quelqu'un d'autre

Gwen : Salomé tu es connecté ? non pourquoi tu n'es pas connecté (33 minutes 12) *Élève : j'ai perdu*

Gwen : Ah vas-y ça y est, oui c'est bon Salomé elle est partie

Gwen : Djibril t'a du travail... je n'ai pas de livre *s'occupe des autres*

Gwen : Ah voilà pourquoi tu discutes

Gwen : Alors on va distribuer les livres qui arrivent supplémentaire dans sa cage normalement il y en a pour deux elle te l'a donné ça marche Sarah Thomas elle a pas d'autres tu es avec qui Mattei Marylou tu as pas de livre supplémentaire

Gwen : Ah oui c'est pour ça c'est parce qu'il y a des enfants qui sont tout seul Sarah tu te mets à côté de…

Gwen : Je lance les tablettes (35 minutes 01)

Gwen : C'est bon c'est parti pour toi Paul toujours pas

*Élève : inaudible*

Gwen : Alors reconnecte toi là, Paul ça marche pas la connexion et beh tu sais hier on a dit qu'on faisait comme ça

Gwen : et hop, et hop (35 min 39) et bien là ce n'est pas de chance ça marche donc c'est parce qu'il a senti que c'était la maîtresse peut-être

Gwen : Regarde game over temps écoulé, toi par contre tu rejoues, allez vas-y

Gwen : Donc on a dit pour le premier groupe là c'est jusqu'à 10H, d'accord ? (36 min)

Gwen : Alors j'arrive deux secondes, toi c'est bon

C'est bon allez zou restez concentrer les tablettes oui

Gwen : Va sur l'accueil

Gwen : Refais accueil à chaque fois. J'arrive Charlotte je viens

Gwen : Ex2 page 75

Explique aux autres élèves en aide individuelle

Gwen : Alors Charlotte Émilie non pas besoin de parler Anaïs non plus je viens Léa je viens Gwen : Charlotte je viens Sarah ne parle pas tout fort

Gwen : Matteo tu parles pas tout fort

Aides individuelle aux autres

Gwen : Ah beh

Gwen : C'est Sarah d'abord

Gwen : J'arrive

Aides…

Gwen : Tu ne fais pas le chrono là tu fais solo

*Élève : oui*

Gwen : Parce que tu n'as pas l'air bien actif là, si ?

*Élève : si*

Gwen : On est concentré quand même oui d'accord

*Elève : Oui* (39 min 18)

Aide pour les autres « tu fais en ligne là, tu n'es pas obligé de le mettre en colonne ».

Gwen : Ça y est attends j'arrive à la ligne Gwen : Dans le numéro 3 Gwen : En fait tout dans le numéro 3 (41min 05) Gwen : Tu as gagné un bonus ? tu as fait un coup matador ? Bon c'est génial. Et oui, c'est marqué, elle a fait le premier coup matador Rires... alors descend le, voilà Gwen : « Coup Mathador », alors... *Élève : moi aussi j'ai fait un « coup Mathador »* Gwen : Elle doit sélectionner un bonus. Qu'est-ce que tu veux temps ou Est-ce que tu veux des opérations ? *Inaudible* Gwen : Je te donne un calcul avec une opération Gwen : Attend, là, tu fais quoi alors ? Gwen : C'est ça ? Parfait Gwen : Vas-y, revient sur accueil Gwen : Si ça tourne là comme ça Gwen : Parfait, Alors on lève la main quand on a un coup matador pour que je vois 42 minutes 24 Gwen : Ça bugue, ça nous embête (42 min29) Gwen : On ne sait pas pourquoi on va sur Accueil après ça remarche Gwen : Oui, tu fermes et voilà Gwen : Je ne sais pas si je ne sais pas expliquer pourquoi mais on a trouvé comment reprendre donc on reprend Gwen : C'est bon Paul ? *Élève : oui* Gwen : Tu n'as pas l'air bien, bien concentré quand même Aide les autres : Gwen : Maintenant les calculs qui sont là... Gwen : Est-ce que ça va les opérations et multiplication à deux chiffres Gwen : Mathéo Gwen : Les premiers calculs l'A, B, C, D, E, F pour les suivants c'est en ligne parce qu'on se sert des calculs D'avant pour trouver le résultat Gwen : Ou bien tu as trouvé 238 Gwen : J'ai dit qu'on peut prendre les tables de multiplication D'accord Léa il est où ton 72 x 5 Gwen : C'est juste 45 minutes 0,2 Gwen : Regarde tu vas calculer 28 x 3 Gwen : Alors qu'est-ce qui s'est passé avec le 32 Gwen : Tu ne peux pas les faire sur le côté les calculs Gwen : Ça va Clara non Aides individuelles pour les autres Gwen : Marylou Gwen : Ah il est 10h. Eh bien tu te déconnectes sur ton compte et puis Tu donnes la tablette

au suivant. Je veux bien que tu ailles regarder d'après toi de qui il s'agit s'il te plaît (47 min04)

**Troisième épisode : deuxième rotation (18 minutes)**

*Gwen fait effectuer la passation des tablettes lorsque les élèves ont fini le calcul en cours, il rappelle où sont situés les identifiants et les mots de passe. Il s'occupe de l'autre groupe. L'enseignant explique qu'il ne sait pas pourquoi le fait d'aller sur l'accueil permet de se reconnecter en cas de problèmes. Une élève dit avoir fait un « coup Mathador », Gwen doute. Le logiciel marque qu'elle a gagné un trophée. Ni l'enseignant ni l'élève ne savent vraiment de quoi il s'agit et auraient aimé des explications. En regardant le score, Gwen voit que c'est bien un « coup Mathador » qui a été fait. Il félicite l'élève et signale que ça fait deux « coups Mathador ».*

*Il demande aux élèves d'effectuer la rotation.*

Gwen : Allez Sarah 84 multiplié par 10 47 min 11…(47min40)

Gwen : A qui tu l'as donnée ?

*Elève : A Léa*

Gwen : à Léa

Gwen : Léa tu fais une pause sur le papier et on passe à la tablette, c'est bon pour ton code ?

Gwen : Djibril

*Élève inaudible*

Gwen : Ouais, c'est ça, Mattei

Gwen : Il n'y a pas de problème il y a toujours des solutions

Gwen : Voilà alors tu as terminé lequel d'accord alors j'arrive

Gwen : Donc c'est Léa calcul Louane on finit son calcul en donne la tablette à Lucas

Gwen : Qui d'autre a quelque chose à faire ?

Gwen : On finit son calcul et on donne à Charlotte Paul tu finis ton calcul et tu donnes à ta voisine Valentine tu te déconnecte, hein Salomé Tu finis ton calcul et tu donnes à Anaïs puisqu'il est 10h d'accord elle va donner sa tablette Salomé

Gwen : Attend qu'elle se déconnecte, reste assise

Gwen : On est encore chez Paul là, alors vas-y

Gwen : Voilà, super, parfait très bien toi tu dois avoir la tablette de qui ?

*Élève : Habib*

Gwen : Habib 49min49

Gwen : Tu es déconnecté, oui en plus regarde est-ce que tu veux la mettre comme ça ou comme ça comme ça va aller c'est parti (50 min 04)

Gwen : S'il y a un souci ils sont notés sur le côté du placard les Identifiant et mot de passe si tu veux vérifier c'est bon ce sera jusqu'à 20 les autres ils feront 10 minutes et on continuera demain (50 min 27)

*Aide les autres*

Gwen : Alors Saïda bien bon travail ça fais le numéro 13 utiliser résultat pour calculer ça en 4 x 7 28 x 3 puis après les dizaines regarde calculer ses résultats pour calculer 5 fois

Gwen : Tu as fini alors du coup on fait le 4 4 tu peux tourner ta feuille là comme ça tu as un peu de place d'accord Nous on a calculer 28 x 3

Gwen : J'arrive

Gwen : Mathieu

Gwen : C'est bien ton stylo d'accord

Gwen : Tu fais quoi qu'est-ce qu'un en plus 6 x quoi et bien voilà

Gwen : Mathéo

Gwen : C'est fait là

Gwen : Alors là je ne comprends rien du tout c'est où la séparation On laisse de la place sur la gauche pour les opérations

Gwen : Voilà

Gwen : Elle est juste celle-là d'accord Gwen : Rejouez on a dit... Gwen : Matthias Gwen : C'est nouveau ça Gwen : Le matin avant la récréation ? vas-y mais il Ça va la récréation vas-y mais ce ne sera pas souvent comme Gwen : Donc ici tu fais le résultat final est ici Gwen : Charlotte ? *Elève : il n'y a pas l'accueil*  Gwen : Donc Gwen : Tu l'as fait, ça ? Gwen : On ne sait pas pourquoi mais ça fonctionne donc on va garder ce système là C'est ceux de f g h i j, d'accord ? Gwen : Tu te sers de ces résultats là pour faire les f, g, h, tu vas voir Gwen : Alors, fait accueil, Gwen : Voilà reprendre la partie (57min 16) *Élève : ah*  Gwen : J'arrive à X que je partir ah ouais c'est normal pourquoi c'est normal Gwen : Parce que le multiplicateur illisible Gwen : Ça c'est très bien ça Gwen : Marylou alors je vais corriger T Gwen : Très bien très, très bon travail une (1h) Gwen : Valentine elle joue tout seule ? ou elle a un souci ? *Élève J'ai fait un « coup Mathador »* Gwen : Ah que je vois ça Gwen : Vous avez gagné un trophée ah ce n'est pas un « coup Mathador » Gwen : C'est un trophée « Mathador » pour le niveau 1 il devrait y avoir des explications Gwen : il y a rien c'est très bien Valentine c'est pas vraiment le « coup Mathador » Pourtant tu avais l'impression de l'avoir fait ou pas ? *Elève : Oui* Gwen : Tu avais fait les quatre opérations quand même ? Attends qu'on regarde, c'était sur lequel ? Il est là mais oui et tu as eu tes 18 points très, très bien là il y a écrit « Mathador » je suis désolée Ce n'est pas marqué comme Louane tout à l'heure bravo une minute non 1h 1h01 28 secondes *Élèves : bravo* applaudissement Gwen : Il y en a deux pour le moment attention aux autres Les autres Gwen : Zoé j'arrive Sonnerie Gwen : 7 x 8 ça fait combien Gwen : Alors là on est d'accord Gwen : Quoi non presque fait oui mais ce n'est pas fait Gwen : Alors on y va Gwen : Arrêtez vos exercices Gwen : Ceux qui sont sur les tablettes on va changer (1 heure 4 minutes 46 secondes)

#### **Quatrième épisode : troisième rotation (12 minutes)**

*Gwen donne les consignes aux élèves qui travaillent sur les problèmes, nomme les élèves qui doivent faire passer leur tablette et revient au grand groupe. Une élève a un problème de connexion, Gwen lui demande de fermer la page.*

# *La séance se termine, elle explique qu'ils rejoueront.*

Gwen : Allez, Les problèmes

Gwen : Alors je donne les noms pour les problèmes

Gwen : Commence par calculer ABCD d'accord elle est bonne celle-là cette fois oui très bien passe au problème numéro chute chut ou Salomé je vais pas réussir à lire si ce n'est pas bien écrit….

Gwen : Là tu disais que la moitié de ta feuille donc tu vas faire des choses ici

Gwen : Alors, Léa tu donnes, Zoé s'il te plaît quand tu es déconnectée Charlotte Anaïs tu donnes à florentin à Sarah s'il te plaît Lucas tu donneras Clara quand tu auras terminé il nous reste Kara Valentine tu donnes à Kara s'il te plaît quand tu as fini alors j'arrive (1h 6 minutes 15)

Les autres Gwen : Alors, j'arrive

Gwen : On va regarder revérifier météo tu perds du temps dans la main pour me dire ça non je Gwen : vais venir corriger

Gwen : Arrête-toi là

Gwen : Qu'est-ce qui ne va pas ici

Gwen : Oui Calcul en ligne pas posé en colonne ils ont calculé en colonne juste avant

Gwen : T'es connectée Sarah ?

*Élève : non*

Gwen : Florentin non plus

Gwen : Dis-moi...

Allez c'est bon ça y est c'est parti, on y va Florentin

Gwen : Valentine il faut que tu donnes, Lucas aussi aller

Gwen : Allez Valentin On se déconnecte tu donnes à ta camarade Non c'est bon et ben ok c'est parti, très bien

Autres

Gwen : Saïda fait le problème numéro 10 Page 65 Ah bon

Gwen : Éric fait le numéro 10 au moins après et après tu mets dans la barquette

Gwen : ferme ça si ça ne revient pas tu fais sur Accueil Voilà c'est bon ?

Autres

Gwen : Car le travail est terminé maintenant vous mettez dans la barquette à la ligne

Gwen : Tu peux aller lui expliquer Marylou s'il te plaît à la ligne Charlotte

Gwen : Est-ce que tu as fait comme calcul en colonne et comparer avec ce que tu as fait en ligne à la ligne à la ligne

Gwen : Ferme ça Sarah, ferme, il y a marqué une erreur est survenue c'est ça ?

*Élève : oui*

Gwen : Alors ferme avec la petite croix là

Gwen : Élèves c'est en train de charger

Gwen : Ah alors retourne sur Accueil c'est bon Voilà c'est bon Sarah C'est bon Sarah c'est reparti ? (1h12min 39)

Les autres

Gwen : Mathis non tu peux mettre dans la barquette.

Gwen : Est-ce que les enfants qui ne savent pas du tout des tables de multiplication Sonnerie

Gwen : Ah bien voilà tu as tout compris tout seul tu as pas besoin de moi

Gwen : (1h17min18s) Alors les enfants qui sont sur les tablettes vous vous déconnectez parce que la maîtresse de CM2 va vous en avoir besoin. Les 5 là, on rejouera demain matin plus ceux qui n'ont pas encore jouer, je suis désolée ceux qui sont vers la fin mais peut-être que demain on fera une séance ou un jour un peu plus chacun mais au moins les 5 qui sont là vous vous déconnectez vous allez placer les tablettes là-bas parce que la maîtresse de CM2 elle va en avoir besoin d'accord Ce groupe-là vous n'avez pas beaucoup jouer, on joue demain plus ceux qui n'ont pas joué d'accord les à vous pouvez sortir ça a sonné (1h18min13s)

# SSM, Avril an 1

Gwen : Aujourd'hui je vais vous demander un calcul mental Chercher le dividende chercher ce niveau-là Vous demander de chercher de trouver le nombre qui est ici le dividende. Moi je vais vous donner le diviseur le quotient et le reste On va faire ça avec les chiffres revoir les tables en même temps les tables de multiplication. Ce travail d'accord donc avant de faire Le travail de chercher le dividende nous allons faire quelques petites révisions des tables.

Gwen : Et rapide ça va être rapide

Gwen : Vous êtes prêt oui

Gwen : 6 x 7. C'est rapide on écrit on écrit sur son ardoise, allez, on lève 6 x 7 Miguel il faut être plus rapide c'est pas 48. Anaïs c'est 6 x 8,48,6 x 7 c'est …Léa

Gwen : 42 bonnes réponses,42 on efface

Gwen : 7 x 8,7 x 8 7 x 8, on écrit un coup de suite dès qu'on l'a Louane Tu as pas été assez rapide tu vas changer de photos Léa

Gwen : 7 x 8,56 D'accord.

Gwen : Ça s'est dans la table du 6 54, on efface à la ligne

Gwen : Aller à facile 5 x 9

Gwen : X c'est bon tu as eu le temps. Il était facile Celui-là à 5 x 9

Gwen : 45 Pour tout le monde ça fait. Ça commence à rentrer c'est bien

Gwen : 6x6 Oui là ça roule

Un élève : oui c'est facile

Gwen : Aller alors vas-y dis-moi

Élève : 6 x 5 30 et tu rajoutes 6 et ça fait 36

Gwen : Comment tu le sais toi Lucas vas-y Lucas

Gwen : 6x6 c'est 6 le dernier chiffre c'est 6, et puis ça rime

Gwen : Voilà on peut dire que ça arrive pour vous c'est peut-être plus facile.6 x 6 36 en plus le

3 c'est la moitié du 6 Très bien 6 x 6,36 On a effacé allez c'est parti attention

Gwen : 7 x 9 Allez 7 x 9, qu'est-ce que vous faites les deux là

Gwen : alors si on ne sait pas par cœur le 7 x 9 est-ce qu'il y a quelqu'un Tu sais comment on fait Valérie ? tu sais comment on fait ?

Élève 2. : En fait on prend le 7 on fait - 10

Gwen : 7 - 10 ça va être compliqué

Gwen : Vas-y

Élève : Il faut prendre jusqu'au 5 parce que après Une fois 918

Gwen : Non ça ne va pas marcher

Élèves une fois neuf, neuf  $2 \times 918$  et après tu as verse le 8 et le Et le 1ça fait 815 minutes 0,2

Gwen : Je n'ai pas compris ta technique

Gwen : Alors essaie d'expliquer

Gwen : Vas-y on t'écoute

Elève : 2 x 9 ça fait 18 tu inverses le 9 le 8 et le 1Pour faire 81

Gwen : Faire 81 pourquoi

Elève : Pour 9 x 9

Gwen : Est-ce qu'on ne peut pas fonctionner avec le 10 est-ce qu'il y en a qui fonctionne avec le 10 oui Éric

Gwen : Vas-y 7 x 10,70 - 7 On peut passer par le 10. Quand on utilise le 10 que se passe-t-il Marylou ?

Élèves : on rajoute à zéro

Gwen : On rajoute un zéro 70 je suis dans la table du 7 Je retire 7 à 70

Gwen : D'accord Quand on les ne connaît pas par cœur ensuite j'ai un peu compris ce que tu m'as dit quand on inverse Ça 45 tu inverses 5 et 4 ; 54

Élève au pluriel ah oui j'ai compris

Gwen : Ouais d'accord C'est quand même plus dur tu trouves après on est d'accord Chacun sa stratégie on peut utiliser chacun sa stratégie d'accord On efface

Gwen : Chut chut je crois qu'on l'a connu j'ai fait mais je n'ai pas dit 8 x 7. On l'a fait exact bonne mémoire Paul Pourquoi le 8 x 7 fonctionne mieux que le 7 x 8 ?

Gwen : Allez on efface c'est bien pour tout le monde

Gwen:  $6 \times 8, 6 \times 8$ 

Gwen : Allez Anaïs tu vois rien il faut aller un petit peu plus vite

Gwen : Il va falloir les revoir les tables, aller, 8 fois 8 8 x 8

Gwen : Il va falloir qu'on revoit les tables à 8 x 8 à Charlotte c'est pas beau j'avais pas vu ça Gwen : Je t'écoute Léa

Léa : On a fait 8 x 7 et 7 x 8,56

Gwen : On a fait 2 fois dans la liste que je vous donne on a fait une première fois  $7 \times 8$  puis  $8 \times$ 7, 7 x 8 7 x 8, 56 je répète ce qu'a dit Léa. La Première fois je vous ai donné 8 fois 7, 56 là je viens de donner 8 x 8 Léa elle dit il y a plus qu'à ajouter 8.

Élève : 8 x 7,64

Gwen : 8 x 7 ça ne fait pas 64 Pour ça que ça marche parfois c'est pour ça que ça marche pas Ça fait deux fois Anaïs 8 x 7 et 7 x 8 ça fait 56 d'accord C'est ce que m'a dit Léa elle ajoute 8 pour obtenir 8 x 8 64 la bonne réponse

Gwen : Écriture en ligne allez un dernier après on passe la lecture 9 x 7

Gwen : Allez 9 x 7 Tout le monde devrait avoir bon ah non ça ne marche pas regarde ce que tu as écrit

Gwen : Voilà non mais il y a un problème au tableau On a écrit 7 x 9 donc la bonne réponse c'est 63 vous effacer vous écoutez bien

Gwen : Nous l'avons rappelé tout à l'heure dans l'écriture en ligne il y a Il y avait le quotient le diviseur et le reste ils ont obtenu Le dividende d'accord Je vais vous donner le dividende le c'est quotient et le reste on fait un exemple ensemble point Je vous dis diviseur 7 quotient 6 reste V comment est-ce qu'on fait Un exemple ensemble après voudrais chercherai tout seul on a 10 diviseurs 7. On est d'accord le quotient le C'est bon, tu le vois Diviseur quotient et reste ça c'était ce matin Maintenant je vous dis avec des nombres à deux chiffres diviseur quotient et reste 11 x 58 Comment est-ce que je vais retrouver le résultat le dividende Miguel Léa au fait 7 x 6 Oui

Gwen : 42 ça fait 42 + 5,47 donc on est d'accord Que ça votre ardoise vous allez écrire le dividende 47 6 + 5 Dans la tête on a fait 7 x 6 + 5 et là je vais obtenir 47 42 vous écrivez que le 42

Gwen : Allez-vous êtes prêts diviseurs Oui 8 quotient 7 Reste 7 vous vous écrivez sur votre ardoise Dividendes de l'écriture en ligne On les a travaillées toutes les multiplications juste avant on les a travaillés

Gwen : N'écrivez pas ça. Ça sert à rien il fait comme tout à l'heure 8 x 7 dans votre tête puis on ajoute encore 7 ce n'est pas grave si on n'a pas réussi pour les premiers C'est la première fois qu'on le fait alors j'ai du 67 g du 56 oh, là là beaucoup de résultats différents Il y a du 70 Alors ça c'est pas la bonne réponse Mais c'est parti de la réponse à quoi correspond le 56 Lorestan Au diviseur et au quotient

Gwen : 8 x 7 Le diviseur et quotient 8 x 7 ça fait effectivement 56 ceux qui ont écrit 56 ils peuvent effacer leurs ardoises parce que ce n'est pas 56, 55, n'en parle pas. Le 65 le 65 Non plus 67Non plus en 70 J'aimerais bien comprendre pourquoi 8 x 7 on vient de dire que ça fait 56 qu'est-ce qu'il me reste à faire Matéo + 7 alors 56 + 7 pour aller vite la bonne réponse

Gwen : Marie-Lou 63 on est d'accord

Gwen : Voilà pourquoi le 70 merci pour Louane il a fait 56 + 7 + 7 Pour avoir le 70 c'est une possibilité Une erreur alors en écoute Louane elle donne une autre solution

Gwen : Combien de fois fait 7 x 9 Très bien très bien Dans quelle a fait 8 x 7 et elle se dit encore 7 Donc en fait c'est comme si elle avait fait  $9 \times 7$  elle a fait  $8 \times 7 + 1 \times 7$ 

Gwen : Vous avez compris ou pas

Gwen : Oui c'est ça mais bon on les a revus avant attention il faut faire un effort au niveau de la mémorisation les enfants

Gwen : Allez le diviseur 9 le quotient 5 et le reste 6

Gwen : Vite Lucas s'il te plaît

Gwen : j'ai un petit peu moins de réponses différentes j'ai même que les mêmes réponses voilà bien bravo à trouver la bonne réponse 9 x 5 45 + 6,51

Gwen : Ah maintenant c'est bon tu as compris très bien

Élève à moi aussi

Gwen : Ça va attention ça c'est parti. Je ne dis plus rien Je voudrais tu veux que je le dise tu vois pas très bien le t beau Alors tu vas changer de place je pense qu'on va rapprochera un petit peu allez enlève Alors bonne réponse bonne réponse, la bonne réponse c'est 39 On est d'accord à chaque fois on va faire ça

Gwen : Ça se fait dans votre tête j'imagine

Gwen : On les a bien travaillés avant

Gwen : Aller on essaie À bien Je pense que l'erreur elle doit être dans ta question est-ce que tu peux me dire Habib 9 x 7 63 + 8 ça fait

Gwen : Parce que allez vas-y être là

Gwen : D'accord c'est ce que tu fais

Gwen : Les compléments à 10 je t'écoute

Elève : 7-3 63+10-2

Gwen : Ah oui c'est vrai que toi tu fais souvent comme ça + 10 - 2

Gwen : Pourquoi pas Nasride

Gwen : 63 + 8 ça fait 68 + 3 Oui tu changes les unités. Il n'y a pas quelque chose de plus Ça

Gwen : En fait tu fais  $9 \times 7$  ça fait  $63 + 7$  ça fait  $70$ 

Gwen : Voilà 21 minutes 34

Gwen : Peut-être essayer d'aller à la dizaine suivante puisque ça on a déjà commencé De travailler aussi de 63 pour aller à 70 ça fait combien ?

Gwen : C'est 7 on le sait ça et comme moi je te demande D'ajouter 8 tu fais plus ça en fait Allez on va faire un dernier Mais on reprendra ce travail

Gwen : Je me souviens plus c. Alors un de nouveau tu m'as non ça va Ah oui Je crois bien que c'est déjà ton adresse que j'ai prise tout à l'heure Allez vas-y tu dois te corriger tout seul mais tu vas y arriver Ah oui Alors 56 ça correspond à quel calcul Miguel

7 x 8 on ajoute le 4 et on obtient 60

Gwen : La bonne réponse et 60 vous pouvez baisser vos ardoises

Gwen : Bien

Gwen : Quel calcul tu as retenu aujourd'hui Kara par exemple Quel calcul sur lesquels on a travaillé ?

Kara : Les multiplications

Gwen : oui alors quelle multiplication Lequel en particulier calcul ;  $7 \times 8$  Tu le sais maintenant Miguel 7 x 8 56 très bien lequel Charlotte Mattei Elèves :  $9 \times 7$  ou  $7 \times 9$ Gwen : Salomé Charlotte Alors on a retenu le 6 x 6 on est d'accord Gwen : 7 x 9 ça fait 63 Charlotte je t'écoute pour le 6 x 6 Gwen : Le 6 x 7 parce que le 6 x 6 il l'a dit vous pouvez ranger vos affaires

# SRM, Mai an 1

## **Premier épisode (2 min)**

#### *Introduction à l'activité et déplacement des élèves vers la salle informatique.*

Gwen : Qui a des questions Gwen : Oui Valentine tu étais à côté de moi là alors je t'écoute (17 secondes) *Élèves : inaudibles*  Gwen : Oui bien vous changerez toutes les deux à ce moment-là d'accord. Ce n'est pas possible c'est moi qui vous ai installé sur les ordinateurs et sur les tablettes d'accord (41s) Gwen : Allez on y va Gwen : Est-ce que tu pourrais éteindre les lumières s'il te plaît Clara (1 minute 22). Avancez. La classe se déplace vers la salle informatique (1min 41)

#### **Deuxième épisode**

*Installation des élèves, répartis en deux groupes : la moitié des élèves sont installés derrière un ordinateur, les autres vont faire un travail sur feuille.*

Gwen : Alors j'ai besoin d'avoir un peu de silence je ne vous ai pas dit de vous installer (3 min 19)

Gwen : Absolument pas donc les consignes aujourd'hui c'est compliqué (3 minutes 30) J'étais de service pendant la récréation j'ai pas eu le temps d'allumer les ordinateurs, vous rallumez les ordinateurs les enfants (3 min 44)

Gwen : Djibril tu viens là (3 min 45)

Gwen : Tu as besoin de rien c'est « Mathador » tu laisses tout sur la table au milieu (3 min 52) Gwen : X ici

Gwen : Charlotte ici (4 min 02)

Gwen : Mathéo ici (4 min 13)

Gwen : Tu peux patienter est-ce que tu peux patienter, attendre que l'ordinateur se mette en marche (4 min 29)

Gwen : Paul prend une tablette quelqu'un va chercher Ricci (4 min 43)

Gwen : Salomé ici

Gwen : Louane ici (5 min)

Gwen : Marylou ici

Gwen : Léa, une tablette (5 min 17)

Gwen : Les affaires on peut les poser c'était vous asseoir que je ne voulais pas (5 min 22)

Gwen : Léa tu prends une tablette, Lucas aussi. (5 min 30)

Gwen : Voilà maintenant les autres vous. Vous pouvez vous installer (5 min 35)

Gwen : Quand vous êtes connectés vous me le dites (5 min 41) Gwen : Alors je pense que les ordinateurs sont... (6 minutes 10) Gwen : Quand les ordinateurs sont allumés vous savez comment faire pour aller sur « Mathador » (6 min 24) Gwen : ça ne marche pas *Élève on peut y aller ? (6 min 26)* Gwen : ah oui forcément, l'écran il est pas branché (6 min 36) Gwen : on va avoir un problème ah si ça marche (6 min 51) Gwen : Mathéo tu restes à ta place quoi qu'il arrive, regarde (7 min 04) Gwen : Faut être patient (7 minutes 09), attendre Gwen : Allez tiens Charlotte elle est connectée c'est bien (7 minutes 24) *Élève : moi aussi* Gwen : Toi aussi c'est bon Lucas (7 min 28) Gwen : alors je peux démarrer le minuteur ? (7 minutes 31) *Élèves : non*  Gwen : Les autres je vous donne votre travail hein ! (7 min 33) Gwen : Ben si ça tourne tu le laisses tourner pour qu'il tourne (7 min 51) Gwen : Bonjour Éric Gwen : prends une tablette pour toi Éric (8 min) Gwen : Louane, Valentine elle est là (8 min 10) Gwen : Léa tu es où ? (8 min 22) Gwen : t'as une tablette ? *Élève : beh oui (8 min 25)* Gwen : rapproche-toi vers nous va prendre une chaise te mettre là-bas (8 min 36) Gwen : ah beh oui je n'ai pas pris les feuilles Gwen : je n'ai pas le droit de taper par ton code (8 min 53) Gwen : je vais chercher...(9min27) Gwen : Alors on n'arrive pas à se connecter là j'ai pas déclenché minuteur (9 min 36) *Les enfants discutent* Gwen : La connexion je sais pas ce qui se passe ce n'est pas ça  $(11 \text{ min } 04)$ Gwen : Je ne sais pas si quelque chose a été changé sur le... (11 min16) Gwen : Alors ça y est je peux déclencher j'en voie déjà plusieurs qui sont connectés (12 min 30) Gwen : Aller au fait 15 minutes comme ça les suivants pourront (12 min 47) Gwen : Djibril faut que tu te taises (12 min 52) Gwen : C'est parti (12 min 57) Gwen : Sarah imagine que je vois quand je te regarde Gwen : alors Matteo c'est bon tu me dis quand c'est bon pour ta connexion (13 min 38) Gwen : alors on parie combien que ça va marcher la (14 min 8) Gwen : allez ! gagné, ah pourquoi ça ne marche jamais quand c'est toi qui tape le code ? (14 min12) Gwen : ça va vous pouvez travailler à deux si vous voulez (14 min 30) Gwen : regarde pour 25 caramels il faut 100 grammes de chocolat pour 50 caramels (15 min) Gwen : pour aller de 25 à 50 comment tu as fait ? Gwen : Miguel comment passe de 25 à 50 ? (15 min 20) Gwen : on rajoute 25 oui on peut faire une addition mais surtout on peut être comme on additionne la même chose en fait. Gwen : 25 x 2 tu vas pouvoir passer en multiple en faisant x 2 relis bien ça tu verras ce n'est pas très compliqué (15 min 52) Gwen : bon ben ça marche bien le premier tableau là très bien (16 minutes 16) Gwen : il y a un problème par contre pour 20 kg de farine

Gwen : par exemple entre le 4 kg de farine le 20 kg de farine ça fait combien des fois quoi ? Gwen : si tu veux dire non

Gwen : alors 4 kg de farine c'est moitié moins là

Gwen : qu'est-ce que tu m'as dit ? (17min15)

Gwen : tu n'arrives pas trop avec ces ceux-là alors pourquoi ? est-ce que tu as compris ce qu'il fallait faire ? (17 minutes 24 correspondance autre enregistrement 14min16) Élève *inaudible*

Gwen : voilà, très bien (14 min20)

Gwen : comment tu pourrais faire ? (14 min24)

Gwen : tu veux utiliser déjà lequel alors en premier ? (14 min 30)

*Élève : le 3 (14 min33)*

Gwen : Ah le 3 ! je te parlais du signe moi (lequel tu préfères utiliser en premier ? (14min39) *Élève : inaudible*

Gwen : Le plus oui

*Élève : inaudible*

Gwen : oui mais il va essayer d'abord avant de prendre quelque chose (14 min 50)

Gwen : alors vas-y, essaye le signe plus (14 min 53)

Gwen : Lucas et bien tu as fait le niveau d'avant (15 min40)

*Un élève : moi aussi ça fait ça, j'étais au 9* 

Gwen : Non mais ce n'est pas possible si vous aviez un dernier point à faire

*Élève inaudible*

Gwen : beh tant pis, vous n'avez pas le choix là maintenant (15min51)

*Autres*

Gwen : je n'entends pas ce que tu dis

Gwen : il faut que tu trouves des relations entre les nombres entre le 8kg de farine entre les 6 kg de farine (16min09)

Gwen : les filles

Gwen : Il y a des opérations les calculs à faire pour compléter ton tableau (20 minutes 40)

Gwen : Oui mais les enfants vous me n'avez pas montrer les livres que vous mettiez en place

Saïda, Messine (21 minutes18)

Gwen : toi c'est bon

Gwen : Noé est-ce que tu as un livre à changer (23 minutes 10)

Gwen : Marylou est-ce que tu t'es livre à changer

Gwen : tu t'arrêtes Marylou

Gwen : Valentine tiens tu vas prendre la place de Marylou (20 min 56)

Gwen : Marylou tu peux aller changer ton livre si tu veux

Gwen : Miguel un livre à changer oui

Gwen : tu peux y aller

Gwen : Sarah tu as un livre à changer ça veut dire que tu as toujours un livre à la maison alors Celui que tu l'as trouvé bon alors ce que tu fais ? tu le poses sur mon bureau Gwen : Eh beh on s'arrête (22 min42)

Gwen : tu le tu te déconnecte et tu le mets dans la boîte à tablette et puis je vais passer quelqu'un d'autre (22 min 48)

Gwen : on est à combien là, toi aussi arrête toi (22 min 54) 26 minutes

Gwen : il reste une minute 48 et de toutes façons vous aviez commencé avant donc (23 min 03)

Gwen : j'attends que ça sonne pour terminer, tiens tu vas prendre une tablette Sarah Gwen : oui mais game over donc là tu t'arrêtes là (23 min 29)

Gwen : Léa ma belle, tu fais quoi ? t'étais où ? Aux tablettes, donc tu prends une fiche de maths (23 min 36)

Gwen : je t'appellerai pour changer ton livre hein ? Léa

Gwen : tu peux prendre une feuille de maths sur la première table en entrant (27 minutes 33) Gwen : Noé

*Elève : maîtresse j'ai fini je me déconnecte.*

Gwen : Tu te déconnectes (24 min 41)

Gwen : oui ça va sonner de toute façon on à bientôt fini (24 min 44)

*Élève : maitresse*

Gwen : oui tu l'arrêtes (24 min 54)

Gwen : La première session Mathéo, Salomé, Louane, Charlotte et ceux qui étaient sur les tablettes Erich, Léa c'est fini aussi vous passez aux maths, la feuille de maths elle est sur la table en entrant (25 min 13)

Gwen : je vous appellerai pour les livres

Gwen : alors tu n'es pas passé aux tablettes, va là-bas (25min 48)

Gwen : Charlotte

Gwen : Ils ont été très silencieux vos camarades du premier groupe x va te mettre sur l'ordinateur là-bas Noé ici Ariane sur cet ordinateur-là . Habib tu n'as pas fait matador Anaïs pareil Clara alors tu me prends une tablette le restant une tablette et Mattei une tablette est-ce que tout le monde sera passé à « Mathador » ? (27 min 07)

*Elèves : oui*

Gwen : Ah Norine, bien faut que je te mette sur un autre ordinateur (27 min 11)

Ben viens-là Norine, ici sur celui la parce que la ça fonctionne pas (27 min 17)

Installez-vous Florentin tu n'en a plus ?

Gwen : Beh oui les ordinateurs fonctionnaient du coup (27 min 32)

Gwen : non je ne veux pas que vous vous mettiez les unes à cote des autres (27min40)

Gwen : Florentin j'ai plus rien, c'est marqué game over, temps écoulé, elle rejoue, rejoue Valentine, oui (28 min 01)

Gwen : allez-y commencez, je n'ai pas déclenché mais allez-y (28min 03)

Gwen : on verra pour cet après-midi (28min 20)

Gwen : Tout le monde est au travail donc je mets le minuteur (28 min 31 à 31 minutes 40)

Gwen : Qu'est-ce qu'il a Saida ? (28min58)

Gwen : Saïda tu arrives pas à mettre ton code (29 min 02 32 minutes 10)

Gwen : tu le connais au moins ? (29 min 06)

Gwen : C'est bon

Gwen : Vous vérifiez bien que vous êtes sur votre profil hein (29 min 34 32 minutes 48) *Élève (à un autre) j'ai changé mon avant un avatar tu peux le changer toi aussi (32 minutes 58) Je suis au niveau 7 mais ça fait longtemps que je n'ai pas avancé (32 minutes 12)*

*Je suis toujours au niveau 7 moi je suis au niveau 12*

Gwen : Toutes les quantités pour faire 25 caramels.

Gwen : livres à changer....

Gwen : Vous arrêtez de faire du bruit avec sa chaise je pense que c'est possible 34 minutes 20 *Inaudible*

Gwen : X est-ce que tu veux changer ton livre de bibliothèque bien me montrer celui que tu reposes à (35 minutes 16)

Gwen : attends Lorestan j'ai pas vu ce que tu mettais (35 minutes 40)

Gwen : Une relation entre ces 4 nombres (37 minutes 10)

Gwen : y a un livre à changer (37 minutes 53)
Gwen : Alors pour passer de la, alors x combien ? il va y avoir un problème

Gwen : Salomé tu veux changer ton livre oui

Gwen : 25 x 10 ça fait combien 25 x 10 ça ne fait pas 50 25 x 2

Gwen : oui tu t'arrêtes, sinon ça veut dire que tu vas rejouer, que tu vas refermer (39 min 23) *Élève : beh je ne sais pas*

Gwen : beh attend 39 min 26tu me diras

Gwen : 39 min 40 Faut que tu trouves le chiffre des milliers c'est ici la moitié de son chiffre des dizaines et que c'est un nombre impair (39 min 48)

Gwen : ce n'est pas très facile mais bon tu vas y arriver (39 min 54)

Gwen : Lorestan vient à côté de moi

Gwen : Tu ne peux pas continuer ta partie

Gwen : Les enfants qui n'ont pas changé leur livre

Gwen : j'avais oublié que vous êtes 26 je ne peux pas avoir la tête partout

*Un élève : je me déconnecte ?*

Gwen : je ne sais pas, tu peux pas continuer ta partie ?(41 min 25)

*Élève : inaudible*

Gwen : alors Zoe rejoue (41 min 34)

Gwen : C'est fini Valentine alors tu peux éteindre ton ordinateur (43 min 03)

Gwen : qu'est-ce qui se passe Charlotte ? je n'entends pas.43 min 08, 46 minutes 16

Gwen : le même truc c'est-à-dire (43 min 15)

*Élève : inaudible*

Gwen : ça te mets au même niveau c'est ça où ça te remets le même calcul ? (43 min 24) Gwen : ça veut dire que tu n'as pas le point (43 min 34)

*Sonnerie (43 min 40)*

Gwen : Sarah tu peux t'arrêter Saïda aussi vous vous déconnectez d'abord

Gwen : bon Sarah coupe ça. Charlotte tu enlèves ça s'il te plait (44 min 14)

Gwen : une fois que tu es déconnecte et tu fermes, très bien (44 min 20)

Gwen : X est-ce que tu as changé ton livre ? On va faire le point.

Gwen : non laissez-les comme ça les ordinateurs pour le moment

Gwen : va ranger la tablette

Gwen : je n'ai pas tous les enfants pour échanger leur livre, comment ça se fait ? (45 min 09) On va s'arrêter là les enfants Sarah tu te déconnecte et tu fermes ton application (45 min 27)

### SIM, Octobre an 2

Gwen : On va commencer 5 tablettes et un ordinateur à mon bureau (3 minutes 43). Je l'ai fait jouer en invité je n'ai pas de code je l'ai regardé d'accord on va faire rapide pour que tout le monde peut passer le temps quand vous allez prendre la tablette elle a une pochette comme ça et puis au ici à gauche il y a marqué « Mathador solo ». Solo ça veut dire que vous allez jouer seul d'accord (4 minutes 20) C'est le petit sigle qui est là donc vous voyez sur le site cible qui est là Et puis il y a une page qui s'affiche alors quand vous aurez vos identifiants et vos mots de passes voulais t'appeler dans les cadres aujourd'hui comme nous n'avons pas l'école et bien vous allez jouer en invité d'accord alors est-ce qu'on avait parlé un petit peu de l'objectif Qui était un petit peu ce qu'est-ce qu'ils que faut-il faire (4 minutes 53) Si on en avait parlé je crois

Il faudra calculer mentalement ça veut dire que vous n'avez pas le droit du tout ni d'avoir une ardoise ou un cahier l à côté de vous qu'avec la tablette et le calcul Dans la tête (5 minutes 13) Gwen : Paul

Paul : Il faut décomposer

Gwen : Non ce sera des calculs Qu'est-ce que vous allez faire comme calcul qu'est-ce qu'on a revu ? (5 minutes 28)

Gwen : Oui

Elève : Addition

Gwen : Qu'est-ce qu'on sait faire et qu'on n'a pas encore revu Hugo

Hugo : Soustraction

Gwen : Oui soustraction (5 minutes 35)

Gwen : Qu'est-ce qu'on sait faire encore qu'on n'a pas vu encore revu 3e opération

Gwen : La multiplication pour le moment c'est tout ce qu'on sait faire (5 minutes 44)

Gwen : Quand vous allez jouer en invité Vous allez tomber sur une page où il y a différents niveaux. Vous allez faire coulisser pour arriver en bas à commencer la partie (5 minutes 58)

D'accord jouer en invité et après commencer la partie Une fois qu'on a fini commencer la partie Gwen : Et bien vous avez ici

Un élève : la division ici

Gwen : Oui vous avez ici un  $+1 \times 1$  multiplier 20 divisé ce sont les opérations que vous pouvez utiliser (6 minutes 25) Avec les chiffres qui sont là au-dessus d'accord Et en fait vous devez faire les calculs pour obtenir le nombre cible

……

Gwen : Non ça va se remettre bien allez commencer la partie ah ça a changé de nombreuses cibles avant c'était 4 et maintenant c'est 9 Vous devez obtenir 9 en faisant des calculs avec Les nombres qui sont là en haut d'accord ah ben mince vous ne me dites pas c'est vous qui allez Me dire il faut toucher. Est-ce qu'on peut faire par exemple Pour obtenir 9 qu'est-ce qu'on peut faire ?

Élève : 10 - 1

Gwen :  $10 \times 1$  j'essaye (7 minutes 33)

Gwen : C'est bon pardon sur le côté votre calcul il s'affiche ici c'est bon 6 - 1 = là il est là il est là d'accord. Est-ce que si on connaît les divisions on peut les diviser les utiliser ben oui Ce n'est pas parce qu'on n'a pas appris la technique de la division nous en classe qu'on ne peut pas l'utiliser d'accord (8 minutes 07)

Gwen : Qu'est-ce qu'on fait quand on divise

Élève : on sépare

Gwen : On sépare d'accord

Gwen : On partage. Est-ce qu'il faut trouver plusieurs solutions ? bah non quand on a trouvé sa première solution on fait valider 8 minutes 23

Gwen : Et puis après on a fait un autre

Gwen : Ça charge des fois ça met du temps à charger

Gwen : Eh bien moi quand ça fait ça l'année dernière je faisais revenir au début revenir à l'accueil et relancer (8 minutes 50)

Gwen : Alors ça charge comme ça tourne ça tourne ne touchez pas partout

Gwen : Objectif c'est pas bouger la tablette accord

Gwen : Aujourd'hui on est quatre on va pouvoir faire ça si rapidement on ne pourra pas passer un quart d'heure chacun mais on va passer 10 minutes chacun déjà 10 minutes c'est bien alors (9 minutes 32) Je vais donner le nom des enfants qui vont aller s'installer là-bas plus le 6e au bureau et ensuite je vais donner le travail pour les autres (9 minutes 43)

Parce que les autres ne vont pas attendre que les camarades aient terminé

Gwen : Ah oui bah des fois il n'y a pas de majuscule et ben vous découvrirez vous verrez il y a des questions combien y a-t-il de triangles dans cette figure Là vous comptez vous regardez il y a pas forcément Le calcul Vous répondez vous cliquez validé et c'est bon d'accord

#### (10 minutes 28)

Gwen : Je suis en train de parler

Gwen : Je réfléchis à ta question

J Gwen : e ferme allez recommence alors c'est parti XYZ …viens chercher une tablette Léna Sana et Clémence allez on va s'installer sur la table qui est là-bas voilà vous installer j'ai besoin de au bureau Kévin (11 minutes 28)

Gwen : C'est la même chose avec celui-là aucun souci pour les enfants qui sont sur tablette pour les autres on fait un travail de numération (12 minutes 14)

Gwen : Alors Hélène à Sarah vous pouvez faire la fiche numéro 1 d'accord

Gwen : Alors pour répondre à ta question je pense que Tu sais reconnaître un triangle et que tu n'as pas besoin de ton équerre pour reconnaître un triangle

Gwen : Le groupe d'après normalement

Gwen : Lorsque je suis en général je mets une alarme sur mon téléphone pour dans 10 minutes Élève : non

Gwen : Fais une alarme en fait non ça c'est mon alarme de réveil comment je faisais minuteur ah ça joue ça gagne là-bas par contre c'est parti mental donc c'est silence

Gwen : Ça y est c'est parti je vais remettre la sonnerie alors on va essayer de faire tout seul

Gwen : C'est quoi le problème aujourd'hui explique-moi Corentin quel est ton problème aujourd'hui ça va (15 minutes 37)

Gwen : Dans l'exercice 30 attends je vais venir je vais venir (15 minutes 55)

Gwen : Ce n'est rien ne vous occupez pas de moi (20 minutes)

Gwen : Chloé je t'écoute, j'arrive (20 minutes 38)

Gwen : C'est bon Chloé d'accord

Gwen : Je viens

Gwen : Alors qu'il m'a dit je n'ai pas compris (21min40)

Gwen : Je viens je viens

Gwen : Ah bah si c'est marqué perdu c'est que c'est perdu ça s'appelle un jeu (23 minutes 09) Gwen : Je pense que c'est normal le logiciel la raison mais c'est le logiciel qui se trompe Elle le sait Isabelle le logiciel se trompe ce n'est pas vous qui fait des erreurs rire (23 minutes 40)

Gwen : Alors là c'est juste ça

Gwen : Question-réponse quoi

Gwen : Alors attends 789 dizaines ça veut dire que c'est que 789 x Ah ça y est ça sonne (24 minutes 34)

Gwen : Vous arrêtez les enfants vous appuyer sur le bouton là ici le bouton marche-arrêt ah non ça y est accueil madame Viala abandonner la partie c'est marqué cliquer oui ou non oui à sa garde les. Alors on va aller sur le petit menu à gauche et on les déconnecte déconnexion et là tu retombe sur cette page-là refais Clément tu peux y aller Corentin tu viens tu peux appuyer sur arrêt la regarde vas-y déconnexion voilà et or tu peux laisser la place à quelqu'un d'autre (25 min56)

Gwen : Justine viens te mettre là-bas s'il te plaît Maillane tu vas aller au bureau s'il te plaît oui voilà plein (6 minutes 22)

Gwen : Clémence tu as fait oui Shanna aussi je vais vous donner votre travail Louise tu peux venir là si tu veux allez c'est parti 10 minutes je mets le minuteur (26 minutes 46) démarrer

Gwen : Alors les autres c'est la fiche 2 alors pas la fiche de pour toi c'est bon Laurence la fiche de j'arrive

Gwen : Ah oui oui oui Gaëlle c'est bon

Gwen : Ça doit aller en continu (27 minutes 52) viens voir alors plus petit que 100 000. Ah peut-être que ça en est un déjà tu vois ce que je veux dire le chiffre des centaines et puis pourquoi lui il y en a deux

Gwen : 34 dizaines de mille bah tant mieux en bleu et 26 centaines tu as donc c'est plus petit que 100000 Chiffre des centaines est le double de celui des 1000

Gwen : Elle-même c'est bien ça là on cherche celui qui a …donc le chiffre des centaines est le double de celui des 1000 ça va tu veux de l'aide j'arrive combien y a-t-il de carrés dans cette figure alors 8 8

Gwen : Là j'ai mis et met « Oh perdu mince ça veut dire quoi ? » qu'est-ce qu'il faudrait que tu fasses tu es sûr qu'il y en a que 1 2 3 4 5 6 7 8 quand on n'a pas en plus fais comme ça avec ton doigt tu as le droit de faire un carré avec plusieurs d'entre eux

Gwen : Ah c'est ça qui te dérange parce qu'ils n'ont pas les traits comme les autres

Gwen : 1 2 3 4 5 6 7 8 essai Bon en plus je crois que la connexion

Gwen : Ça charge si ça charge trop alors attends c'est bien c'est bien (33 minutes 5)

Gwen : Où est-ce qu'ils sont les trois centaines s'il y en a combien de centaines Une d'accord alors si on a qu'une

Gwen : On va revenir à l'accueil

Gwen : C'est pour ça que ça ne va pas il y a pas de connexion ma pauvre alors attends ça devrait fonctionner (3 minutes 34)

Gwen : Nolan Tu as les deux trois

Gwen : Nolan tu veux peut-être un peu chercher quand même ce n'est pas en passant, on sera content quand on aura trouvé (35 minutes 50) Ah ça sonne la prochaine fois ce sera un peu plus long (37 minutes). On se déconnecte là-bas

Gwen : Oui alors oui oui oui alors Paul tu prends la place de Corentin qui était au bout là-bas tout le monde comment déconnecter très bien ensuite Hélène c'est parti Agathe X y tu vas aller au bureau oui oui vous pouvez commencer il y a encore de la place pour qui là-bas 1 2 3 4 5 et s'il y a (38 minutes 30)

Gwen : Désolé c'est priorité au jeu deux minutes les maîtresses elles sont là on va essayer de passer assez vite

Gwen : Personne pour moi là-bas je veux voir votre Travail pour le dernier groupe

Gwen : Allez vas-y vous commencez ensuite rester à vos places je vais corriger à vos places Gwen : Chut

Gwen : Alors montre-moi le chiffre des centaines où est le chiffre des centaines 40 minutes

Gwen : D'accord donc si tu mets 10000 + 10000

Elève : Perdu

Gwen : Agathe si tu as parlé, aussi fort tu retournes à ta place

Gwen : Tu as pu jouer une fois ou pas il t'a dit si tu avais gagné ou pas d'accord et après tu n'as pas eu du deuxième calcul (42 minutes 50)

Gwen : Il y a trop de bruit là-bas (43 minutes)

Gwen : Valider regarde alors continuez très bien

Gwen : Et Justine il fait beaucoup de bruit hein (44 minutes)

Gwen : Il y a 759 dizaines d'accord donc ensuite

Gwen : Chut

Gwen : Quelle opération ?

Gwen : Quel est le problème entre 14 et 39 oui 49 est plus grand que 14

Gwen : Est-ce que tu peux faire 14 - 39

Gwen : Chut tu parles trop fort

Gwen : Ben voilà parfait

Gwen : Oui ben oui ce n'est pas fini encore c'est bientôt fini pour vous

Gwen : Tu veux rejouer peut-être qu'il va y avoir un autre carré

Gwen : Je n'en vois pas d'autre

Elève : Perdu

Gwen : Les 6 que tu as trouvé plus un autre c'était ça (49 minutes 06) allez les 5 derniers on va vous expliquer comment déconnecter vous accueille Abandonner la partie bonus Menu c'est les trois cyprès normalement la page doit se remettre non ça va pas jouer en invité c'est parti y viens là Ryan tu prendras la place de Paul oui allez tu prends la partie comme ça qu'est-ce qui reste là il n'a pas joué (50 minutes 30) alors va à l'ordinateur

Gwen : Allez c'est parti je vais en inviter Louane viens me voir et on arrête quand ça sonne n'appuie pas 15 fois une fois et tu attends voilà commencer la partie (51 minutes)

Gwen : C'est bon pour rien tu as commencé pourquoi ma quand j'appuie ça fonctionne allez appuyer sur commencer la partie

Paul : merci

Gwen : Enzo j'arrive

Gwen : Il faut que tu fasses 6 Partir de 1 ou à partir de 3

Gwen : Ayoub à mon avis tu as gagné regarde je te montre

Gwen : Essaye encore c'est la maîtresse qui l'a fait

Gwen : Et bien sûr joue pour essayer de trouver la bonne réponse et des fois tu essaieras de faire passer aller continuer (55 minutes)

Gwen : Alors on te pose une question sur le côté regarde

Sonnerie (56 minutes 33)

Gwen : ah bah c'est normal il est pas déclenché qui a fait plus que en fait plus que vous ils ont fait 2 x 20 qui n'a pas été lancé je pense que Les enfants qui sont pas au tablette vous allez poser les affaires sur la table vous pouvez sortir les enfants qui sont au tablette ah tu as gagné c'est bien on va stopper on appuie sur Accueil ensuite en fait le menu et on descend jusqu'à déconnecté voilà on va laisser ça mais on va les ranger tu perds abandonné la partie dit oui est-ce que vous laissez ranger tablette si ça vous dérange pas, non tu regardes comment faire en charge ah ben c'est bien mais de toute façon on en fera toutes les semaines après j'arrive pas à voir les codes on laisse comme ça tu en es reproche là-bas

### SRM, Novembre an 2

Gwen : (20 secondes) les feuilles de travail pour la soustraction elles sont là donc ceux qui en ont besoin il passe les prendre il n'y a rien à qui avaient terminé ceux qui ont terminé ils prennent la feuille numéro 2 d'accord alors au ta…

Gwen : Et les autres reprennent le travail la grande, le travail sur feuille ce qui est sûr avec la maîtresse Camille prendre une fiche de soustraction tablette les enfants

Gwen : Étienne prend la place de Paul Changez vos place vite

Gwen : Étienne comme une feuille de travail (2 minutes 17)

Gwen : Tout le monde à son travail allez

Gwen : Attention quand vous serez connectés je déclenche (2 minutes 50)

Gwen : Ça y est tu as tu as un problème on lève la main il reste tu vas chercher les fiches de travail (3 minutes 23) Elle ne va pas venir jusqu'à toute seule jusqu'à portable c'est la fiche numéro 8 sur la soustraction vous attendez ça se connecte

Gwen : Pour le moment c'est pas connecté

Gwen : Allez

Gwen : Tu vas aller jouer toute seule à ta place (4 minutes 18)

Gwen : C'est bon elle vient ça y est tu n'as toujours pas de (5 minutes)

Gwen : Je crois qu'il y a des soucis sur le travail sur place

Gwen : La Flèche

Gwen : Et bien tiens ça y est tu es connecté allez reprendre la partie (6 minutes 33)

Gwen : C'est bien

Gwen : Alors je déclenche comme hier quand ça sonne on change

Gwen : Les autres

Gwen : C'est chacun pour soi à (7 minutes 21)

Gwen : Milou x regarder là. Je ne veux pas t'entendre

Gwen : La table de multiplication c'est un signe

Gwen : tu vois sinon on additionne ce chiffre là et ce chiffre là et on obtient le résultat ici par exemple 4 + 3 Nemo on est nombreux les enfants il faut que chacun fasse son travail on va avoir un souci ici on aura le chiffre 5 par exemple et on aura ici le résultat et rien ici mais minutes 45 parfois on va vous demander de compléter ici sur les côtés dans la première colonne ici mais comme tu m'as dit pour faire 5 + 5 ça fait 10 ans peut aussi trouver dans une autre opération 5 + quelque chose pour aller à 10 10 - 5

Gwen : Lance la 5 + 4

Gwen : Alors Clément qu'est-ce qui ne va pas

Gwen : Alors attends je vais te le faire déconnecter (10 minutes 43) Agathe oui

Gwen : Qu'est-ce qui discute derrière moi (11 minutes)

Gwen : Clément tu t'étais trompé

Gwen : Ah oui pour l'exercice table de la page 34 où il faut que vous posiez les opérations en colonne je vais vérifier comment vous faites d'accord

Gwen : On accélère la parce qu'on n'a pas beaucoup avancer (12 minutes 27)

Gwen : Bon ça veut dire qu'en fait tu t'es trompé (12 minutes 50)

Gwen : Vérifie la bien (13 minutes 5)

Gwen : Quelque chose + 4 qui fait 9 pour arriver à trouver ce résultat-là (13 minutes 39)

Gwen : Quelque chose  $+4 = 9*$ 

Gwen : Les chiffres de De la première colonne plus les chiffres là tu marques tous les résultats Gwen : Quelque chose  $+4 = 9$ 

Gwen : Tu fais mon travail alors c'est ça quelque chose + 4 = 9 après + 7

Gwen : Faut que tu remplisses ta première colonne alors 3 et la 2 + quelque chose =

#### (16 minutes 15)

Gwen : Il faut la compléter entièrement fait quoi feuille

Gwen : Normalement c'est 6 sur les tablettes

Gwen : Ah ça veut dire ça c'est la vérification Donc c'est une addition

donc c'est qui a une erreur alors je la vérifie bien sûr qu'il y a une erreur alors on commence par les unités je t'écoute oui ah bah tu donnes quoi comment tu fais quand tu donnes alors 14 - 5 ça fait continue il y a forcément un problème Ah bon ça fait 12 parce qu'il y avait 12 la ici alors tu vois il y a un problème je veux bien que tu gardes la technique que tu connais ça ne me dérange pas mais comme tu n'écris pas ce que tu donnes il y a un moment tu oublies moi je te conseille si tu veux garder cette tactique-là de faire je donne donc il reste un donc c'est sûr que tu te trompes pas d'accord là tu donnes 1 - 7 c'est pas possible 11 - 7 ça fait pas 5 corrige la corrige la d'accord 11 - 100 7 = 3 elle et sa soustraction on dit d'accord 1921 Au début tu vas y penser puis après tu y penses plus quand la soustraction est très long tu te souviendras plus voilà d'accord 4 + 7 ça fait 11 très bien 1950

Gwen : 2 minutes encore les enfants qui sont en tablette et ceux qui ne sont pas passés du coup vont se préparer pour passer

Gwen : Nolan et Ryan et ça c'est très bien Quand ça sonne on se déconnecte ici Gwen :  $5 + 8 = 13$ 

Gwen : Allez-vous cliquez sur Accueil

Gwen : Il y a marqué abandonner la partie

Gwen : il faut qu'on se déconnecte

Gwen : Alors attends elle est au niveau à la ligne ensuite vous allez aller au menu et le menu c'est le petit carré avec Trois petits traits Et on fait des connexions voilà et tu laisses la tablette

(22 minutes 11)

Gwen : Kelly tu viens à la place de Paul Ryan tu viens à la place d'Hélène, tu viens à la place d'Agathe ici

Gwen : C'est marqué arrêt normalement (22 minutes 30)

Gwen : Et bien vous allez aller à la place de quelqu'un d'autre

Gwen : Samar si tu n'as pas de code ça va être embêtant oui tu te mets là Oui tu prends tes affaires et tu te mets là non (23 minutes) Attends Hélène va se mettre à la place de Nolan làbas Paul tu te mets à la place de Sana tu te décale juste de Donc je vous donne vos feuilles Clémence tu peux te mettre Travail On continue (23 minutes 20)

Gwen : Livre de mathématique exercice 3 exercice 4 Paul

Gwen : Clémence Hélène est parti Agathe qui n'a pas sa feuille de travail

Gwen : Je vais aider vos camarades pour les connexions et ensuite je suis disponible pour les autres C'est bon pour tout le monde les autres

Les enfants : oui

Gwen : Hélène je sais pas si c'est une bonne idée de te mettre là mais

Gwen : Alors regarde commencer la partie

Gwen : Tu es connecté (24 minutes 59)

Gwen : Tu vois 4 Hélène est au niveau 4

Gwen : Bon ben je ne peux pas faire grand-chose pour toi (25 minutes 51)

Gwen : Tu as fait quoi à la maison solo

Gwen : Normalement tout le monde a du travail à faire mais donne tu te mets vite au travail Ton livre tu le mets à plat

Gwen : Qu'est-ce qu'il y a Rayane

Gwen : Pour le moment on est en calcul Paul

Une élève pose une question inaudible sur la soustraction

Gwen : C'est peut-être parce que ta soustraction et mauvaise parce que l'addition elle est là pour vérifier (28 minutes 05)

Gwen : Si l'addition tu l'as fait et que ce n'est pas bon c'est qu'il y a un problème dans la soustraction

Gwen : La vérification c'est pour vérifier que aussi votre soustraction est juste

Gwen : Non tu ne marques pas Ryan chamois là tu marques Ryan M\* après Chamois juste chamois Il y a un numéro Chamois 4\* (ce sont les codes de l'élèves le dernier caractère est remplacé par \*)

Gwen : Attends j'arrive

Gwen : Voilà tu peux commencer ta partie ok (28 minutes 43)

Gwen : Non je vous ai dit faites attention aux majuscules

Gwen : C'est quoi ton animal toi ?

Élève : un mulot

Gwen : Tu sais ce que c'est un mulot

Élève : oui

Gwen : Marc quand même reprendre la partie

Gwen : Ben oui parce que  $8 + 9$  ça fait  $(30 \text{ minutes } 40)$ 

Gwen : Regarde comment je fais là la M avec la majuscule donc tu fais la flèche (30 minutes 51)

Gwen : Ah c'est eux qui se trompe dis dont mince (31 minutes 13)

Gwen : C'est toi qui met la bonne réponse et c'est eux qui se trompe

Gwen : Ce n'est pas mal quand même (31 minutes 22) Des applications comme ça C'est eux qui se trompe

Gwen : Allez recommence

Gwen : Commencer la partie les filles (31 minutes 25)

Gwen : Parfait tu peux commencer à l'affiche numéro 8

Gwen : Non pas du tout reprends bien les même nombre 32 minutes 15

Gwen : C'est les retenues

Gwen : C'est calme quand c'était le groupe c'est plus calme

Gwen : Alors Justine encore fausse

Sonnerie

Gwen : Ça été sur les tables, tu as fini ta fiche ?

Gwen : P. Tu vas derrière tu crois que je n'ai pas vu qu'il parlait pas d'addition et de table d'Alice de soustraction parle moins fort

Gwen : Attends j'arrive tu vas faire deux calculs 999 puis après

Gwen : Si tu enlèves un

Gwen : Et après tu changes rien il y a que des zéros

Gwen : Tu fais plus hein parce que 999 + 1 ça fait 1000

Gwen : Et bien dis donc jeune fille va y avoir un problème sur la présentation des exercices déjà il n'y a pas de ligne Les numéros des exercices sont pas soulignés en rouge, les cadres tu fais des cadres retour des soustractions les barres de résultats ils sont même pas soulignés à la règle ce n'est pas un bon travail applique-toi je te mettrai du blanc après là c'est à toi d'appliquer tu dois rendre un cas un travail correct et propre vous utilisez la règle pour la barre des résultats

Gwen : Une unité pas une unité de mille sont où les unités Sarah dans le tableau de numération à gauche à droite au milieu

Gwen : Les unités (38 minutes 36) les unités elles sont là les toutes simples Elève : Maitresse ?

Gwen : Il faut au moins mettre une soustraction là tu es obligé de mettre une soustraction D'accord

Ça passe bien sur les exercices Ryan si tu ne fais pas tu cherches pas Ah bon

Gwen : Il faut mettre une soustraction c'est bon

Gwen : Donc ça veut dire que ta soustraction elle est pas bonne (40 minutes) ça veut dire qu'il y a une erreur dans ta soustraction

#### (40 minutes 30) sonnerie

Gwen : c'est fini les enfants

Gwen : Quand on ajoute un ici comme ça vous allez arrêter les enfants qui sont tablette (40 minutes 58) je vais venir pour vous montrer comment on déconnecte

Gwen : C'est la même chose que

Gwen : Stoppe vous cliquez sur Accueil voilà et dans le petit menu après et tout en bas il y a marqué déconnexion parfait tu as déconnecté

Gwen : Accueil la (40 minutes 57)

Gwen : Oui on peut appuyer sur le bouton central

Gwen : Parfait très bien

Gwen : Chacun reprend sa place où tourner les chaises et bien on prend la fiche numéro 8 aller Anthony j'aimerais bien qu'il puisse terminer leur travail parce que

Normalement Tout le monde devrait avoir terminé le 3 le 4 et le 5

# **3. Séances de Morgan**

# SSM : Ses questions flash (issues de son blog)

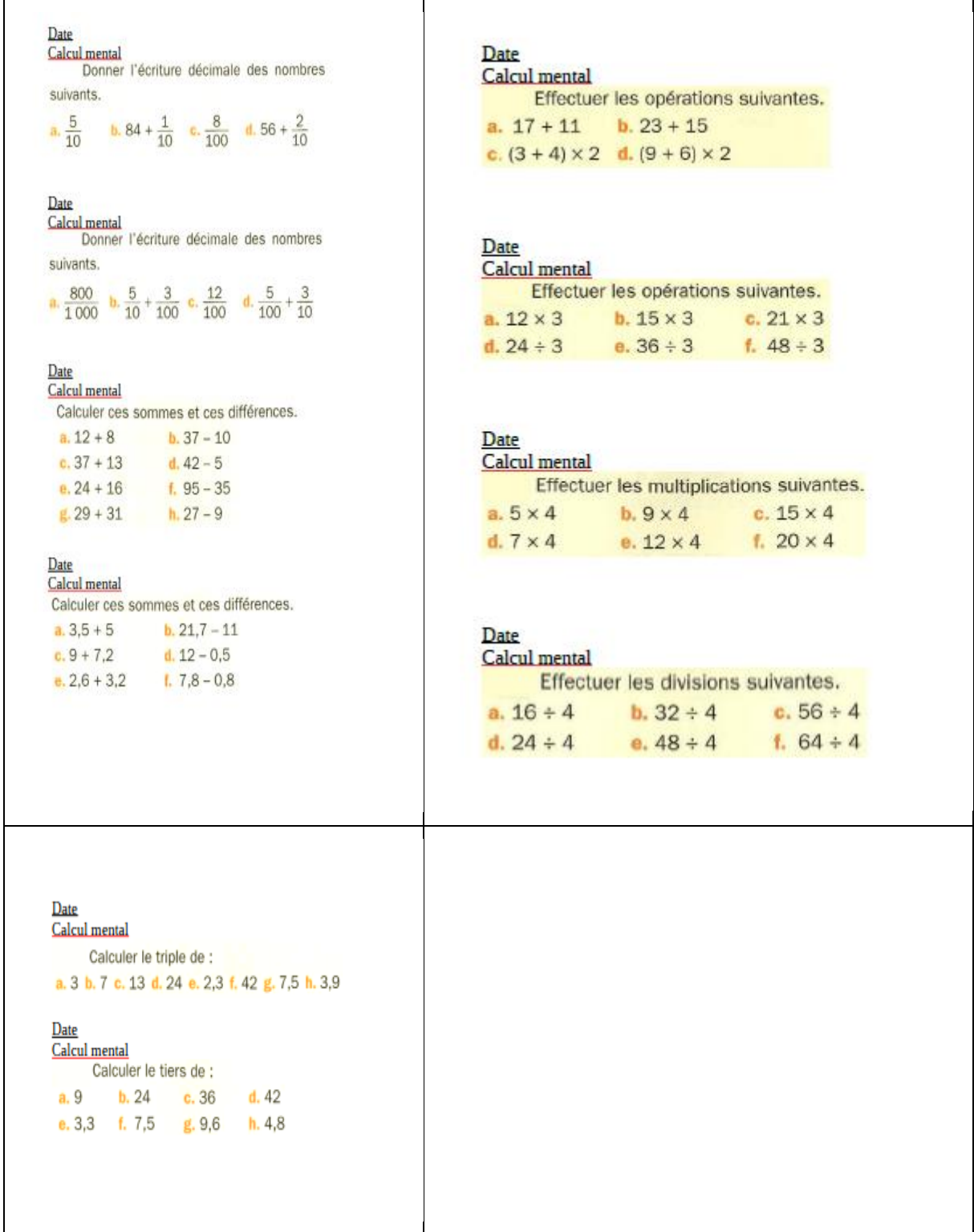

Tableau 143 : Questions de calcul mental proposées par Morgan

### SRM, Février an 1

Morgan : Vous vous identifiez sur le réseau, vous me laissez l'ordinateur qui est là-bas Elève : Monsieur.;

Morgan : vous allez vous placer ici

Morgan : Donc la séance d'aujourd'hui divisée en deux parties : « Mathador », d'accord, donc on va essayer de voir si la connexion est bonne on va en profiter pendant 15 minutes et ensuite on fera la géométrie sur géogébra. (Explique le dessin à faire)

……

Morgan : Là je vois que vous commencez à maitriser votre identification sur « Mathador », ce qui n'était pas simple au départ, attention aux majuscules, regardez bien le nom

Morgan : Ok la ça marcha la ça marche….

Morgan : Essayez, pour voir attention aux majuscules aux chiffres, si ça ne marche pas vous m'appelez

Morgan : Il y a aucune chance que ce soit ça, je ne sais ce que vous faites là, vous êtes ailleurs ça va pas du tout

Morgan : Ça commence toujours par une majuscule l'identifiant

Morgan : Alors aujourd'hui il y avait l'ex 33 à faire on va voir comment ça se goupille cette séance si ça fonctionne ou pas et

Morgan : Si jamais ne on est bloqués on ira sur géogébra d'abord et on réessaiera

« Mathador » tout à l'heure

Morgan : On fera la correction rapidement et je vous écris tout de suite le travail pour lundi Morgan : Ex35 pour lundi et je vous rappelle que le 8 vous avez un test

Là c'est bon…

Morgan : C'est bon, la pas encore ça va l'être….

**Il passe vérifier élève par élève…**

Morgan : Le volume sonore est trop élevé là

Morgan : Si vraiment on est coincé on passera à géogébra (11 min)

Morgan : Vous allez sur le blog vous avez une petite vidéo comment commencer vous allez sur l'article du jour vous allez reconnaitre les figures géométriques

Morgan : Ceux qui sont sur géogébra vous avez la figure à réaliser, vous avez ici la vidéo Morgan : qu'est-ce que vous faites la ?

Morgan : On se calme

Morgan : Ok ceux qui sont encore sur « Mathador » vous pouvez rester encore 5 minutes et vous passez sur géogébra

Morgan : Prenez l'article du blog….

### SSM et SRM Avril an 1

*Premier épisode : introduction et installation.* L'enseignant règle des problèmes matériels et donne les consignes pour que tous rencontrent le même type de tâche : multiplications et divisions avec l'utilisation de la multiplication par 10, 100…, l'enseignant demande 20 questions et 10 secondes par question (le temps pouvant être aménagé entre 5 et 15 secondes)

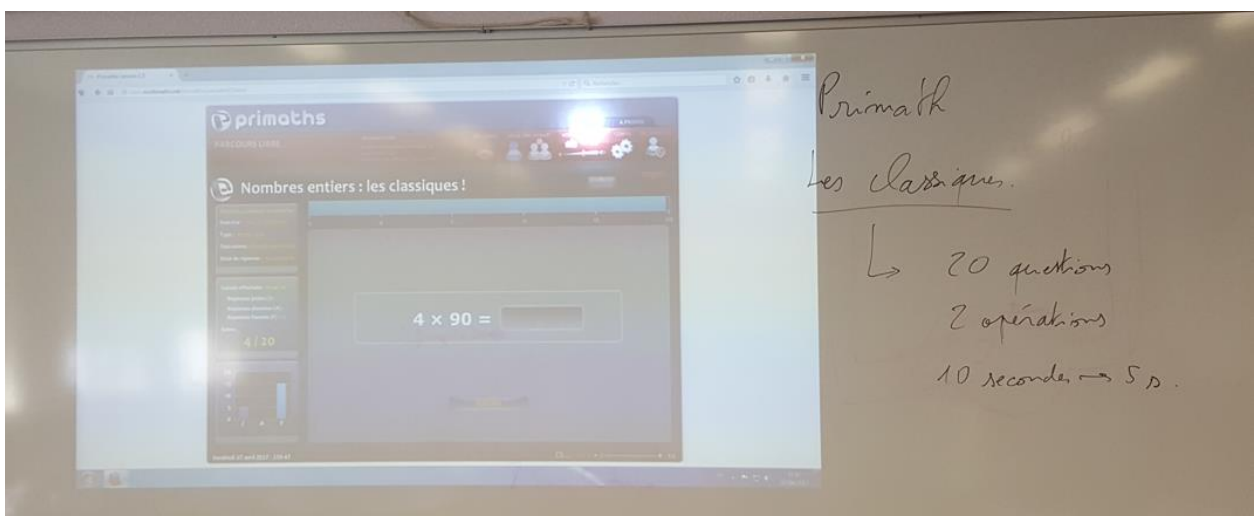

Figure 358 : Tableau de Morgan

Morgan : On commence par Primaths pour le début de cette séance et vous allez aller sur les classiques. Donc Firefox

Elève : je n'ai pas de souris

Morgan Vous n'avez pas souris ? (*L'enseignant met un élève sur le poste qui est relié au TNI)* Morgan : Oui je l'ai signalé mais visiblement ça n'a pas été réparé, vous allez changer de poste et vous placer vers la fenêtre là-bas que vous allez fermer d'ailleurs.

Elève : elle est cassée

Morgan : elle est cassée ? c'est-à-dire ?

Morgan : On va mettre 10

Morgan : Alors les deux opérations, 10 secondes, donc 20 questions, 2 opérations,10 secondes pour commencer et ensuite 5 5

Morgan : Je vois qu'il y en a pas mal qui ont commencé avec 10 questions, vous remettez 20 questions-là, si vous êtes à l'aise 5 secondes, sinon 10 secondes

Morgan : Deux opérations la division et la multiplication

*Un élève interroge l'enseignant sur le temps*

Morgan : oui si c'est trop rapide vous pouvez passer, attention je vous ai demandé d'en faire  $20$ 

Elève : 20

Morgan : Non, c'est sur 20 mais ça va de deux en deux, là vous voyez vous en avez mis 10 là. On va arrêter celui-là

Morgan à un élève : on va faire les classiques, 20 questions, 15 secondes si vous voulez et puis on démarre

Morgan : à un autre ; ce n'est pas 10 questions c'est 20

Morgan : Ce n'est pas 20 secondes c'est 10 secondes sauf si vraiment vous manquez de temps Morgan : Celui-là il ne marche pas

**Deuxième épisode :** *l'enseignant aide les élèves pour effectuer les calculs (de manière individuelle ou redemande de faire ce qui est demandé). En fait, il dicte quasiment les réponses aux élèves qu'il aide par exemple « 2 fois 5 et tu rajoutes les deux zéros. Le seul travail qui reste à la charge de l'élève est dans ce cas le calcul du 2 fois 5, parfois il donne même le résultat du calcul comme par exemple « c'est 2 fois 18, 36 tu rajoutes un zéro ». Dans ce cas, l'élève a seulement à écrire sous la dictée de l'enseignant. Ses interventions portent soit sur le recadrage en demandant aux élèves de paramétrer comme il l'avait demandé soit des interventions pour aider les élèves telles que mentionnées. Une seule est différente un*  *élève à effectuer un calcul où intervient le produit 4x15. Pour le guider l'enseignant lui dit 15+15+15+15.*

Morgan : 2 fois 5 et tu rajoutes les deux zéros Elève : oui Morgan : 2 fois 5, tu rajoutes les deux zéros Morgan : C'est 2 fois 18 36 tu rajoutes le zéro ; Il y a deux opérations Morgan : OK Morgan : Non vous avez mis 10. Regardez, 1 sur 10 ça c'est le score, c'est parce qu'il note sur 20 mais qu'il va de deux en deux pour noter Morgan : 10 ça va ? Elève : Non 7 secondes Morgan : Encore mieux Morgan : Alors 360, on rajout un zéro Morgan : Ok 3 fois 12, 3 fois 12 36 et on rajoute le zéro Morgan : Ah 5 fois 8 40 Morgan : Alors combien vous devez multiplier 6 pour obtenir 30 ?6 fois combien égal 30 ? Elève : 5 Morgan : 6 fois… Morgan : 6 fois 5 oui allez Morgan : Non 6 divisé par 3, les zéros se simplifient Morgan : Combien de fois vous pouvez mettre 30 dans 60 ? Morgan : Voilà super, on simplifie par zéro, Morgan : Combien de fois je peux mettre dix dans 360 ? Morgan : Pas facile celui-là, c'est normal c'est comme ça qu'on l'appelle Morgan : 4 fois 25 Morgan : Ah Morgan : Ok Morgan : 8 fois 45, Morgan : Divisé par 18 Morgan : 2 et combien de zéros ça fait là ? Morgan : Trois fois 12,36 et on rajoute le zéro Morgan : 2 fois 5, 10 et encore deux zéros Morgan : Ce n'est pas ce qu'on vous demande Monsieur D. ? Morgan : 3 fois 6,18 et on rajoute le zéro Morgan : Non vous avez mis en mode prof ? là Morgan : Retournez au menu, vous vous mettez en mode élève Morgan : Alors là ça demande un petit peu de temps que vous avez mis, vous avez mis combien ? Elève : 10 Morgan : 10 secondes, hum, ça mérite d'être refait, alors là vous voyez comment on fait 360 divisé par 6 on oublie le zéro, 36 divisé par 6, vous connaissez les tables par cœur Elève : 6 Morgan : 6 et ensuite on remet le zéro oui vous voyez, d'où le 60 Morgan : Refaites le, vous refaites tant qu'on ne passe pas à « Mathador » vous restez làdessus, il y a toujours moyen d'optimiser Morgan : Ah (Déception) Morgan : 3 fois 6 18 faut connaitre ses tables Morgan : 20 questions ; 20 questions

Morgan : Les deux opérations, voilà mettez 10 secondes, ou 15 si vous voulez

Morgan : C'est bien vous avez mis combien de secondes ?

Morgan : Oui mais c'est pas du tout ce qu'on vous demande, c'est dommage

Morgan : Regardez c'est les classiques

Morgan : Oh là le volume sonore est bien trop élevé, il va falloir se calmer

Morgan : Ouais, il y a juste un petit problème ce n'est pas ce que je vous ai demandé de faire

Morgan : On va commencer comme ça

Morgan : Ce n'est pas ce qui est demandé monsieur, faites donc ce qui est demandé, les classiques, élève, 20 questions, non les classiques en bas vous voyez il y a marqué les classiques, vous voyez

Morgan : Ah oui

Morgan : **2** fois 5 10 et on rajoute un zéro ça fait 100

Morgan : Voilà 4 fois 25 ça fait combien

Elève : 100

Morgan : 100 et on rajoute le zéro, vous voyez ?

Morgan : On rajoute un zéro ça fait…1000 allez

Morgan : Voilà, stratégie

Morgan : C'est un peu bruyant

Morgan : Oui ok, super vous avez retenu, c'est bien

Morgan : Oui, c'est ça

Morgan : Ouais, il manque un zéro, il manque un zéro

Elève : Mais je l'ai écrit

Morgan : Il n'a pas dû passer le dernier zéro

Morgan : 4 fois 15 allez 15+15+15+15, non 15+15+15+15

Morgan : Bon jeunes gens il est bientôt 4 heure donc on va basculer sur « Mathador », je vais vous laisser en autonomie, vous vous munissez de votre identifiant et de votre mot de passe Et je vais vous demander s'il vous plait parce que c'est un peu pénible, s'il vous plait mesdemoiselles on a vite fait d'être troublé par l'ambiance sonore donc je vais vous demander pour qu'on puisse travailler dans de bonnes conditions de couper le son de votre ordinateur, déjà première chose, vous arrêtez votre série, vous passez à « Mathador » et on va se donner

15 minutes à partir de maintenant

Morgan : Oui baissez, baissez

Elève : Le son est coupé Monsieur

Morgan : Le son est coupé ?

Morgan : Vous aviez internet il y a deux secondes donc vous devriez avoir internet,

Morgan : Oui vous pouvez fermer les volets

Morgan : En fait à la fin de la journée je commence à avoir la tête comme ça, donc je vais vous demander un petit peu d'indulgence et vous allez faire preuve de discipline, si vous avez une question d'ordre technique, levez la main sachant que clairement on a une lenteur du réseau internet ou du serveur « Mathador », mais d'après ce que je vois à l'écran et que tout le monde peut voir ça rame un peu, on va prendre un peu de temps

Morgan : On va insister un peu si vraiment on est bloqué on passe à géogébra.

Morgan : Voilà certains sont connectes ça devrait pouvoir se faire, allez-y recommencez insistez

Morgan : Faut vous calmer monsieur c'est bien d'être enthousiaste mais là quand même

Morgan : Faut insister, parce que là presque tout le monde arrive à se connecter

Morgan : Oui mais là, est ce que vous êtes sûr de votre identifiant de votre mot de passe

Élève : j'ai à peine appuyer sur chrono et ça m'a fait ça

Morgan : Oui mettez sur solo

Morgan : Vous êtes identifié déjà ou pas ?

Morgan : Oui ? non

Morgan : Alors vous commencez par ça

Morgan : Bon pour l'instant est ce que tout le monde est connecté ? mettez-vous en solo

Morgan : Déjà là c'est bon t'es connecte, ne mettez pas d'espace si vous mettez l'espace il va vous laisser l'espace

Morgan : En solo connectez-vous en solo

Morgan : Vous n'êtes toujours pas connecte

Morgan : C'est votre mot de passe ?

Morgan : Oui

Morgan : Non ce n'est pas en majuscule

Morgan : Voilà allez hop

Morgan : Travail personnel, vous êtes en solo c'est solo parce que si vous commencez à échanger les informations ça va fausser les données

Morgan : J'avoue que je n'ai pas la solution

Morgan : Il faut renouveler pour que ça fonctionne

Morgan : Monsieur K premier avertissement

Morgan : Qu'est-ce qui vous arrive monsieur…

Morgan : Ah beh non vous allez pas télécharger, vous n'avez pas vos lunettes aujourd'hui monsieur comment ça se fait ? C'est curieux ça et vous en avez pas besoin pour vous déplacer juste pour voir le tableau ?

Morgan : Rappelez-vous que la division et la soustraction rapportent plus de points et plus vous faites d'opérations et plus vous n'avez de points donc si avec une opération d'addition ça va pas vous apporter grand-chose, il vaut mieux essayer de triturer dans tous les sens pour avoir une opération plus compliquée et qui en plus fait intervenir des divisions et des soustractions

Morgan : Mais non c'est parce que le caractère « oe » n'apparait pas avec cette police, problème technique

Morgan : Vous êtes bien avec « Mathador » ?

Élève : oui

Morgan : C'est votre domaine les chiffres, mieux que la géométrie, si je vous demande de travailler avec géogébra vous préférez « Mathador » ou géogébra ?

Élève : « Mathador »

Morgan : Beh vous y serez dans cinq minutes sur géogébra

Morgan : Qui avait terminé le cube la semaine dernière et qui l'avait fait en AP

Morgan : La dans cinq minutes je vous demanderais de tracer un patron….

Morgan : Ps tout de suite encore deux minute

Morgan : Non trois minutes, dans trois minutes il faudra faire le parton avec géogébra

Morgan : Deux minutes ensuite on passe à géogébra donc gérez votre temps si vous avez terminé une activité sur « Mathador » ce n'est pas la peine d'en lancer une nouvelle Fichier ouvrir…géogébra

# **4. Séance de Noa**

**Premier épisode : installation des élèves et connexion à la plateforme**

*Installation des élèves derrière l'ordinateur*, 3 élèves n'ayant pas leur autorisation sont exclus du jeu et doivent faire des exercices sur les fractions.

M. est absent, on fait un cours de maths, vous étiez au courant que vous êtes avec moi. *3 élèves ont écrit « refusé » sur l'autorisation, ils ne font pas « Mathador ». Ils ont un travail écrit à faire : deux pages sur les fractions décimales (la deuxième n'est pas lisible), voir cidessous*

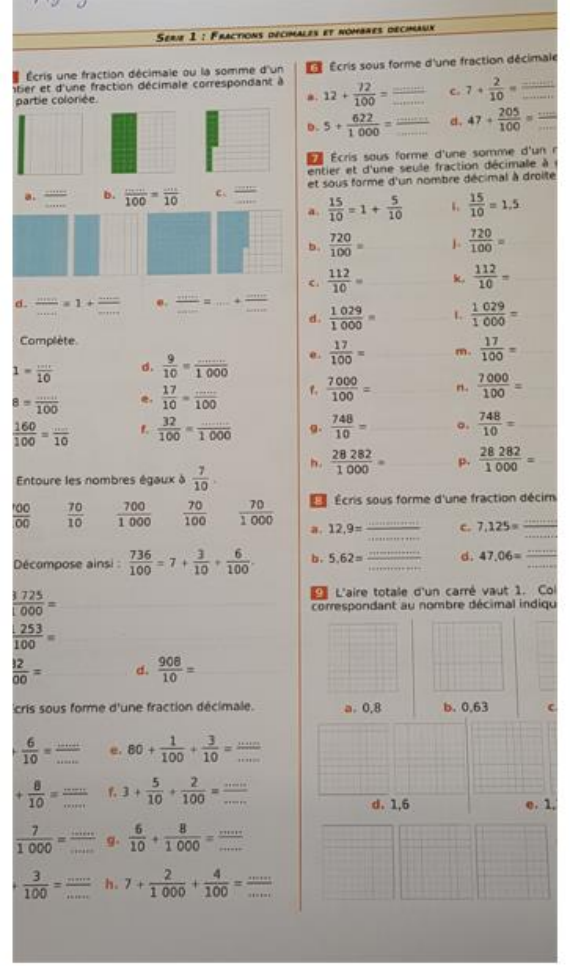

Figure 359 : travail donné aux élèves ne jouant pas à « Mathador »

*Deuxième épisode : connexion à la plateforme solo. L'enseigante guide les élèves pour qu'ils se connectent et jouent en invité*

Noa : Vous allez tous vous connecter à votre session et vous tapez « Mathador »

Noa : On va écouter s'il vous plait….

Noa : Alors attendez, tout le monde est à la même page.

Noa : Quand vous êtes sur « Mathador » en haut, il y a écrit solo, vous cliquez dessus Régulation

Noa : Oui, vous jouez en invité, vous mettez « jouer en invité », je n'ai pas vos codes

- Noa : Ensuite c'est commencer la partie
- Noa : Maintenant je dois plus rien entendre

**Troisième épisode : les élèves jouent. Deux élèves n'ont pas compris le principe du jeu et essaient de trouver le nombre cible sur chacune des 4 lignes au bout de 30 minutes de jeu, l'enseignant intervient pour leur expliquer**

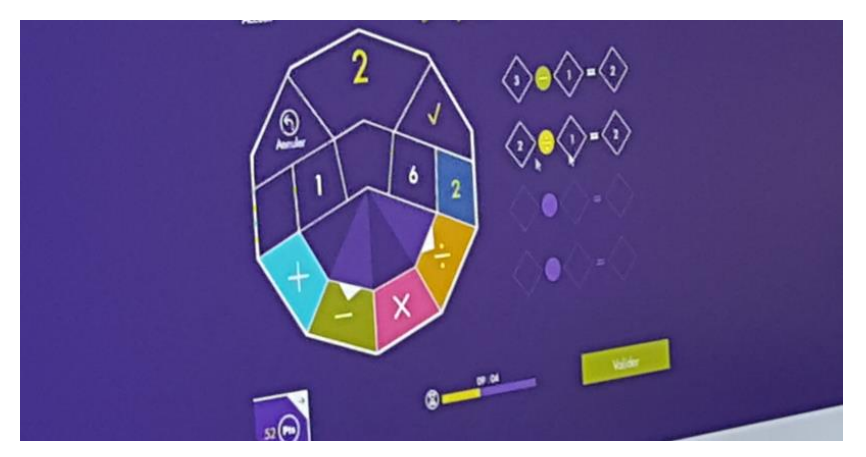

Figure 360 : écran d'un élève ne sachant pas quand valider

**Aide à un élève** : il faut que tu utilises ces chiffres par exemple 18-9, tu ne peux pas prendre deux fois le même chiffre. Noa : Tu as mis 18x9 Noa : Je voulais mettre moins Noa : Alors tu fais annuler S. : Là tu as trouvé *« Madame, quand on a fini ? » (Une élève qui ne sait pas valider)* Noa : Comment tu fais toi tes calculs ? Noa : A chaque fois tu mets 5 ; 5 ; 5 (38 : 42) *L'élève n'a pas compris comment valider et pense qu'il faut obtenir le résultat sur chacune des 4 lignes (elle l'a 3 fois)*

# **5. Séances de Camille**

### SIM, Novembre an 2

Temps 50 minutes

#### **Premier épisode :**

**Distribution des codes, apprendre à se connecter (au TNI en classe entière). L'enseignant veut montrer aux élèves comment se connecter mais elle projette l'interface enseignant qui ne se présente pas comme celle des élèves. Ensuite, elle change d'interface et montre aux élèves comment procéder.**

*L'enseignant montre au TNI comment se connecter (à partir de la recherche Google pour trouver le site) Une fois sur la plateforme (elle ouvre « Mathador classe » qui est pour les enseignants) elle ne trouve pas la page et demande* Camille : « Ceux qui l'ont fait l'année dernière, c'est où ? » Camille : « C'était là ? » *Elèves : « Oui »* Camille : « Donc là je vais dans « jouer », « Mathador Solo », vous jouez à ça, tous les élèves R « Ah, non. Ce n'est pas ça » *Elève : « Il y a écrit « Mathador classe » en haut »*

Camille » Se connecter à classe, vous cliquiez là l'année dernière ? »

*Elèves « Je crois, oui »*

Camille « Oui, donc ici ensuite. »

*Elève « Il y à découvrir « Mathador solo » et « Mathador chrono »*

Camille « Jouer, Mathador solo »

*Elèves « jouer en ligne »*

Camille « se connecter »

Camille Je ne sais pas, tu sais Isabelle, comment on fait ?

Isabelle : « tu es sur ton compte »

Camille « Ah, je suis sur mon compte, comme je n'avais pas mon compte, je n'ai pas pu me connecter avant »

Camille « Qui l'a fait l'année dernière ? M. tu te rappelles ? »

*Elève : Je ne sais plus, on ne faisait pas sur classe, on faisait soit à solo, soit à chrono*

*Camille refait une recherche Google avec « Mathador solo »*

Camille « Mathador solo, alors. C'est ça ? »

*Elève « Oui, c'est ça »*

Camille « C'est bon »

*Elève « C'était ça, oui »*

Camille « Bon, je vais mettre les identifiants de C., vous tapez C…. Et son mot de passe, c'était » *L'enseignant ne donne pas le mot de passe, le tape, il est crypté donc non visible par les autres élèves.*

Camille « Donc connexion, voilà. Vous arrivez ici, commencer la partie et vous pouvez jouer au fur et à mesure selon votre niveau. Vous allez jouer 15 minutes et après on verra, on fera un petit retour ». Est-ce qu'il y en a qui ne connaissent pas les règles de « Mathador » ? *Une élève lève la main.10.53*

**Deuxième épisode : règles du jeu.** *Camille évoque le jeu « Mathador Flash » auquel les élèves ont déjà joué, puis elle met un exemple d'un tirage (qui n'est pas exploité pour ses solutions) mais qui est un appui pour expliquer les règles du jeu et du score.*

Camille « On a joué, vous vous rappelez de ça ? »

*L'enseignant se déplace et montre la boite de « Mathador flash »*

*Elèves « Ah oui »*

Camille « On lançait les dés, on affichait un nombre cible, vous aviez 4 nombres à côté » *Élève « 5 »*

Camille « Vous aviez par exemple, le nombre 50 à obtenir avec 11-5-3-8-2 »

*Ces nombres sont en même temps écrits au tableau*

Camille « Et vous deviez, avec ces 5 nombres et en utilisant les 4 opérations, arriver à tomber sur 50, sachant que chaque opération rapporte des points. Quelle opération rapporte le plus de points ? M. ? »

*M. « La division »*

Camille « La division, qui rapporte… »

*Elève « 3 points »*

Camille « 3 points, qu'est-ce qu'on avait d'autre, Rob. ? »

*Rob « La soustraction* »

Camille « qui rapporte »

*Rob « 2 points »*

Camille « 2 points, et Ma ? »

*Ma « La multiplication et l'addition*,*1 point »*

Camille « 1 point. Donc là en fait, vous allez faire la même chose que ce qu'on faisait en lançant les dés mais sur l'ordinateur »

*Elève Il y avait aussi le « coup Mathador »*

Camille Le « coup Mathador », alors tu nous l'expliques L. »

*L. « En fait, c'est en utilisant une seule fois toutes les opérations, et ça fait 13 points »*

Camille « Et tous les chiffres et toutes les opérations, ça fait 13 points. Quelle est l'opération que vous allez avoir le plus de mal ? Quelles sont les opérations les plus faciles à utiliser ? » *Elève « La multiplication et l'addition »*

Camille « Ouais, c'est pour ça qu'elles ne rapportent pas beaucoup de points. Quelles est l'opération que vous allez un petit peu à utiliser, parce qu'on ne la maitrise pas très bien. S ? » *S. « La division »* (12.44)

*Troisième épisode : 32 divisé par 8. Camille fait fermer les yeux aux élèves et répondre avec les doigts.*

Camille « La division, donc vous pouvez essayer de l'utiliser aussi, on avait vu dans les calculs. On se fait juste un petit rappel 32 divisé par 8, qu'est-ce que vous me répondez à ça ? Répondez sur …Fermez les yeux, répondez sur vos mains, comme ça… 32 divisé par 8, avec les doigts, comme quand on fait le calcul endormi. On réfléchit, 32 divisé par 8. Voilà, ça nous donne 4, donc ceux qui avaient donné 4 avaient juste parce que 4 fois 8, 32. Juste pour se remettre un petit peu dans les calculs. Bon, j'emmène mes codes pour ceux qui les auraient oubliés »

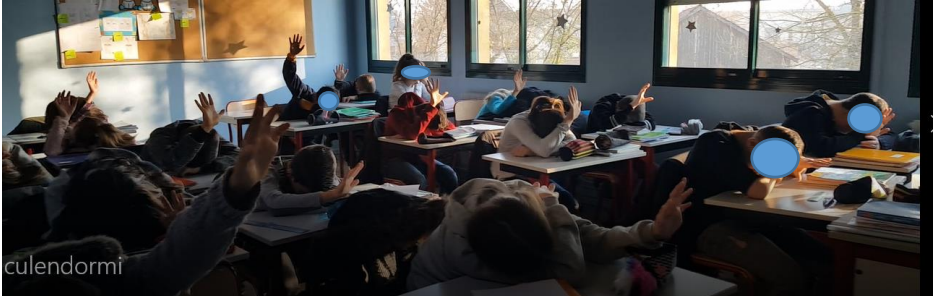

Figure 361 : Réponse des élèves avec les doigts

*Changement de salle* (13.33)

*Quatrième épisode : les élèves vont en salle informatique (arrivée 17- départ 43) et jouent 15 minutes sur « Mathador ».*

*En salle informatique, il y a 15 minutes de jeu. Il y a un ordinateur par élève. Un autre enseignant du projet rejoint la salle. Il n'y a pas de difficulté de connexion. Camille distribue des smileys pour les « coups Mathador ».*

Les connaissances portant sur les règles du jeu ont déjà été transmises : Mme Camille a fait jouer 3 fois sa classe avec « Mathador flash » (dés).

**Cinquième épisode : débriefing de l'activité. (46-50) Camille demande quelles opérations ont été utilisées et qu'est ce qui leur parait primordial. Les élèves répondent les tables de multiplication. Elle leur demande quelles différences il y a entre le jeu « flash » et le logiciel (les calculs sont effectués par l'ordinateur et il y une pression du temps). Ils ont aimé joué avec « Mathador »**

Débriefing *Retour dans la salle.* Camille « Alors on fait un petit point rapide. Alors vous avez constaté, c'est la première séance, c'est un petit peu long, il y en a qui ont mis plus ou moins de temps à se connecter, bref. Qu'estce que vous avez utilisé comme opération ? Qu'est-ce que vous avez eu l'impression d'utiliser beaucoup comme opération ? Rob. ? »

*Rob « division »*

Camille ah, c'est parce que j'avais dit qu'on l'utilisait pas beaucoup que tu t'es forcé à l'utiliser, c'est ça ?

*Rob : oui*

Camille : Et quand vous utilisiez la division, vous vous en sortiez bien ou c'était *difficile ? Elèves : oui, on s'en sortit bien*

*Elève : moi je faisais plus l'addition ou la multiplication*

Camille : Tu utilisais plus l'addition ou la multiplication

*Elève : moi j'utilise la division j'ai trouvé ça facile*

Camille : pour bien arriver à « Mathador » qu'est-ce qui vous paraît essentiel de connaitre, de savoir M ?

*M. : les tables de multiplication*

Camille : Ouais, ça vous parait vraiment primordial ? Est-ce que pour vous si on ne connait pas les tables on ne peut pas jouer à « Mathador » ?

*Elève : oui*

*Elève : non*

Camille : en fait quelle est la différence à jouer avec ça (le jeu de plateau) et avec l'ordinateur, quel intérêt pour vous

*Elève : on peut prendre pas le temps qu'on veut parce qu'il y a un temps limité mais beaucoup de temps* Camille : il y a quelque chose qui est différent

*Elève : chaque fois qu'on se trompait….*

Camille Ah ; en classe, on ne vous dit pas ouh, tu t'es trompé (*ce qui est indiqué lors d'erreurs sur les énigmes)*. Au niveau des calculs comment vous deviez faire pour voir si ça fonctionnait ?

*J. : Quand on a utilisé un chiffre il se met d'une couleur, comme ça on sait*

*E : Quand on fait les calculs (inaudible)*

Camille : Quand on fait les calculs il fallait essayer, par exemple 15 fois 4, soit de tête, soit... tandis que là l'ordinateur, vous avez vu que l'ordinateur vous donne la réponse. Donc même si vous ne connaissez pas les tables ça ne vous empêche pas de jouer à « Mathador », à la maison pour s'entrainer. Qu'est ce qui se passe pour un élève qui connait bien ses tables ? sur quoi ça va jouer…

*Elèves : sur le score* 

*Sonnerie*

Camille : *est-ce que c'était bien « Mathador » ? Oui (chœur) C'était génial, trop bien….*

## SSM et SRM, Février an 2

**Première heure**

**Premier épisode : Cours sur les fractions**

#### *Premier sous-épisode : introduction*

Camille : Est-ce que vous connaissez des synonymes au mot fraction ? qui veulent dire la même chose ? Yannick ?

*Y : division*

Camille : Division, très bien, donc en fait comment lire ce nombre-là ? Rémi *Rémi : quatre cinquièmes*

Camille : 4 cinquièmes, d'autres possibilités de lire ce nombre ?4 divisé par cinq *Elève 4 sur 5*

Camille : Quatre sur 5

Camille : Comment peut-on encore, donc on a vu plusieurs manières de donner ça en français, comment peut-on écrire ça encore autrement ? Yannick

Inaudible

Camille : Heu, alors ça ce n'est pas vraiment ça. Le quotient de la division de 4 par 5, donc il faut absolument que vous voyez une fraction comme une division. C'est pas la peine d'avoir peur des fractions puisque juste avant on a déjà fait le chapitre sur les divisions donc en fraction on va réutiliser pas mal de choses qu'on a vu dans le chapitre sur les divisions. Alors grand un, pour le grand un vous allez marquer écriture décimale d'une fraction donc on va faire le lien avec le chapitre sur la division et ça nous permettre également de faire n petit peu de calcul mental sur les divisions. Qu'est-ce que c'est l'écriture décimale ? qu'est-ce que ça veut dire écriture décimale ?

Inaudible

Camille : Voilà ça veut dire l'écriture avec une virgule. Alors exemple donner l'écriture décimale des fractions suivantes. Quand j'ai une division comment je peux écrire autrement cette opération ?

*Elève : 24 tiers*

Camille : On peut dire 24 tiers mais comment on peut donner une autre écriture, on a dit que c'était une division

*Elève : 24 divisé par 3*

Camille : Ouais alors le signe divisé

*Elève : 8*

Camille : Euh, oui c'est le résultat ça d'accord mais l'écriture

Inaudible

Camille : Bon alors je peux effectivement écrire ça comme ça, ça ne change rien, c'est pareil, écrivez-le. Alors premier calcul …vous les copiez tous et vous répondez après

Figure 362 : tableau de Camille

*Deuxième sous-épisode : Un calcul (qui n'est pas dans la liste : 24/4 est effectué mentalement (calcul « endormi »). Les élèves doivent fermer les yeux et répondre avec les doigts. Les élèves ont une minute pour donner la réponse. Lors de la correction, seule la réponse est donnée, il n'y a pas de partage de procédure entre les élèves ou de procédure donnée par l'enseignant mais elle pose la question « 6 pourquoi ? on peut faire à l'envers » qui laisse à penser qu'elle pense à l'utilisation du fait numérique « 6 fois 4 ». Ceux qui ont réussi peuvent mettre un smiley dans leur fiche de compétences.*

Camille : On va faire ensemble le résultat de la première fraction, fermez les yeux, on va faire 24 divisé par 4, ce n'est plus 24 divisé par 3 c'est 24 divisé par 4 (1.10); allez, fermez bien les yeux ; 10), j'attends que tout le monde ait fermé les yeux, allez 24 divisé par 4 vous me donnez la réponse avec les doigts, allez tout le monde essaie de répondre on partage 24 en 4, je peux me dire également 4 fois combien est égal à 24, 4 fois combien égal 24 allez, vous pouvez baisser les mains (2 min 11) Alors quelle était la réponse 24 divisé par 4 Steven ? *Steven : 6*

Camille : Allez, vous répondez

Voilà 24 divisé par 4 égale à 6 car 6 fois 4 égal 24. Qui a répondu 6 ? Tous ceux qui ont répondu 6 peuvent mettre un smiley sur la fiche de smiley (c'est une feuille de compétences, avoir une rangé permette d'avoir un privilège : gagner un point, changer de place…)

Camille : 6 pourquoi ? comment on peut faire ça à. ? à l'envers on peut dire ?

#### *Troisième sous-épisode : recherche individuelle*

Camille : Après vous pourrez réfléchir à les classer…Utiliser des points de couleurs pour associer les fractions que vous verrez bien ensemble

Camille : On va faire la mise en commun, vous allez venir écrire les résultats au tableau, à chaque fois vous lisez bien la fraction à voix haute et vous expliquez

Elève : inaudible

Vous comptez les points sur 9

*Deuxième sous-épisode : correction de l'exercice. De ce sous-épisode, nous retenons un passage en lien avec le calcul mental. Il concerne la fraction ¼. Dans cette partie une élève explique que pour effectuer le calcul est passée par 100 divisé par 4. L'enseignant en profite pour raviver* 

#### *le fait numérique « 4 fois 25 » mais également son utilisation (astuce dit-elle) pour des calculs du type 32 fois 25.*

Camille corrige les exercices et fait classer les fractions décimales, celles qui sont inférieures à un

#### *Anaëlle : pour la fraction ¼ parle de 100 diviser par 4* (pas clair)

Camille : Elle est passée par 100 diviser par 4 Anaëlle pour se dire 100 diviser par 4 ça fait 25, ce 4 fois 25 qui fait 100 ; ça ne te rappelle pas quelque chose ? on l'utilisait dans une astuce de calcul.

*Elève : ah oui* 

Camille : Dans quelle astuce de calcul vous vous rappelez ? 4 fois 25 ?34

Camille : Essayez voir comme ça, 32 fois 25, vous vous rappelez, on a vu ça *Elève : 800*

Camille : Vous êtes surs les autres 800 ou pas 800 ? Comment est-ce qu'on faisait pour décomposer 32 ? quelqu'un peut me donner un peu l'astuce en mémoire ?34.37Tu viens m'expliquer au tableau ?

Camille : Alors Theo, donne-nous la réponse

Inaudible

Camille : Ensuite

*Théo : 32 c'est égal à 4 fois 8*

Camille : 32 divisé par 4 égale 8

*Théo : Ensuite je fais 4 fois 25 et puis 100 multiplié par 8*

Camille : Est-ce que ça réactualise pour tout le monde cette méthode de calcul en utilisant les décompositions ? C'est une possibilité, il y a d'autres possibilités alors, revenons à nos fractions….

Elle revient sur la leçon sur les fractions Camille : 38 on va passer à quelque chose de différent. Vous fermez les cahiers

#### **Deuxième épisode : calcul mental (jeu du tic boum et jeu de Syracuse)**

*Premier sous-épisode : introduction au jeu, installation (les élèves se mettent debout), rappel des règles du tic boum (les élèves les connaissent). Ce sont les multiples de 7 qui sont visés (comme la fois précédente car c'est un élève qui rappelle les règles)*

Camille : Vous fermez vos cahiers, vous vous mettez debout. Quelqu'un vient expliquer les règles du jeu du tic boom Quelqu'un vient devant et il explique les règles du jeu, allez Thomas

Inaudible

Camille : Voilà ; mais des fois on doit faire les deux. *Elève : par exemple 77 on doit faire tic boum parce qu'il y a un sept et c'est dans la table de 7* Camille : Merci Thomas, très bien

#### *Deuxième sous-épisode : Camille rappelle quelques multiples de 7 au-delà de 70 et demande aux élèves comment faire pour les autres. Un élève propose de compter de 7 en 7.*

Camille : Alors on va commencer. Alors vous vous rappelez L'objectif est de reconnaitre les multiples de 7 alors jusqu'à 70 ça va aller, après 70, encore 7 fois 11, ça va aller, 7 fois 12 Elève 84 Camille : 84

Camille : Après 7 fois 12, 7 fois 13, comment on fait pour s'y retrouver ?91 par exemple qu'estce qu'on fait ? Toby ? Inaudible Camille : Oui, on compte de 7 en 7, allez c'est parti, on commence avec Eva…

#### *Troisième sous- épisode : Jeu du tic boum. Les élèves sont interrogés un par un. Ils sont éliminés en cas de mauvaise réponse.*

Camille : 7 éliminé pour le 7, c'est tic boum, c'est un multiple de 7 : 7 fois 1 allez

……. Camille : Eliminé 35 il n'y pas de 7 c'était uniquement boum cette fois ci Camille : Eliminé….

Camille fait déplacer les élèves qui restent en ligne au fond de la classe pour les désigner plus rapidement

Ils reprennent à 58…. A 109 elle arrête, il reste 6 élèves

#### **Quatrième sous- épisode : Jeu de Syracuse avec les élèves qui n'ont pas été éliminés dans le jeu précédent (6 élèves). Camille donne les règles et les explicite avec un exemple en partant de 14. Les six élèves y jouent, deux sont éliminés.**

Camille : Allez les finalistes des finalistes

Camille : Je vous explique la finale, d'accord ? La règle du jeu est la suivante : par exemple je vais donner un nombre à Valériane je vais dire 14. C'est un nombre impair ou un nombre pair ? Camille : Pair Camille : Alors si c'est pair, on divise par 2, je dis 14 valériane me répond *Valériane : 7* Camille : 7 est-ce que c'est un nombre pair ou un nombre impair ? *Valériane : Impair* Camille : Alors attention, si c'est impair on le multiplie par 3 et on ajoute 1 *Elève : Oh…* Camille : C'est pour les finalistes Camille : 22, voilà alors après 22 qu'est-ce que va dire Justine ?22 c'est un nombre pair ou impair ? *Justine : 11* Camille : Beh répond, tu comprends Justine ? Camille : Si c'est un nombre pair on divise par 2, si c'est u nombre impair on multiplie par trois, on ajoute un. Les finalistes c'est compris ? alors je vous donne comme premier nombre le nombre 11 *Elève : 34* Camille : Pair ou impair ? *Justine : 11*  Camille : éliminée Justine *Elève : 17* Chut. Elève. : 52 Camille : Très bien *Elève : 26* Camille : Oui *Elève : 13*

*Elève : 40* Camille : Oui *Elève : 20 Elève : 10 Elève : 5 rires Elève : 16 ; 8 ; 9*  Camille : éliminé, On reprend à 8, moi je te dis 8 *Elèves : 4 ; 2 ; 1 ; 4*  Camille : qu'est ce qui se passe là ? Là on est sur un cycle on tombe tout le temps sur 4,2,1

donc on va dire que c'est les 4 gagnants Les gagnants vous pouvez, oh c'est quatre garçons, les quatre garçons vous pouvez mettre deux smiley dans (CA2). Ça va être l'heure de la pause Elle distribue une feuille blanche pour faire une construction

*Cinquième sous-épisode : Calcul « endormi »: Les élèves mettent leur tête dans les bras, l'enseignant passe une musique et leur propose 3 divisions directement issues des tables : 15 divisé par 3, 56 divisé par 8 et neuf unièmes. L'enseignant ne met pas de pression de temps, elle attend que tous aient répondu.*

Camille : On va faire un petit calcul endormi rapidement, allez, vous fermez les yeux, c'est la petite sieste du matin. On s'installe confortablement, sur la division, je vous mets une petite musique.

Les élèves mettent la tête dans les mains et l'enseignant met une musique, vous fermez les yeux

Camille : Premier calcul fermez les yeux, comme d'habitude on répond avec ses doigts Premier calcul une division 15 divisé par 3, (46 s), 15 divisé par 3

La réponse est 5 puisque 3 fois 5 est égal à 15

Calcul suivant 56, 56 divisé par 8 (1.27) les premiers élèves répondent presque instantanément, l'enseignant attend que tous aient répondu

Le résultat est7 (1 : 46). Tous ceux qui ont bien répondu 7 lèvent la main

Question suivante dernière question neuf unièmes, neuf unièmes (certains élèves montrent directement le résultat) avec les fractions, les divisons (2.30) seuls quelques élèves n'ont pas la solution (deux ou trois), baissez les mains, neuf unièmes est égal à 9 parce que diviser par un, un est neutre. Vous vous rappelez combien sur les trois calculs vous en avez de juste et vous levez la main ceux qui ont trois calculs juste (16 élèves environ) Pause : les élèves prennent des jeux

**Deuxième heure :** 

**Premier épisode (non transcrit) : évaluation en géométrie**

**Deuxième épisode : passation des consignes et installation. 13 élèves vont faire « Mathador »(ceux qui ne l'ont pas fait la veille), les autres vont faire un sudoku. L'enseignant en explique le principe. Dans ce sudoku, il y a des nombres affichés, les deux cases adjacentes doivent être une décomposition multiplicative de ce nombre.**

Camille : Je vous explique le sudoku pour ne pas avoir de question en salle info. L'objectif est que vous soyez autonome. Regardez le sudoku 3 p 251, on se dépêche vous allez recopier votre grille de sudoku en salle info, vous la recopiez au stylo, pour que si vous avez besoin de

gommer, ç n'efface pas la grille. Retenez bien on recopie la grille au stylo. Ensuite, un sudoku, qu'est-ce que c'est ? vous allez compléter dans chaque ligne et chaque colonne, tout le monde voit bien les lignes et les colonnes, vous allez placer les chiffres 1,2,3,4,5,6,7,8,9 sachant que chue chiffre doit apparaitre une seule fois dans chaque ligne et chaque colonne et chaque petit carré, vous voyez es petits carrés, il y a neuf petits carrés. Qui n'a pas compris jusque-là ? Camille : Qu'est-ce que tu n'as pas compris ?

Camille : Tu dois placer 1,2,3,4,5,6,7,8,9 dans chaque ligne, dans chaque colonne et chaque petit carré. Alors vous voyez qu'i y a des nombres 14,56,45,63,16 … rien qu'en les disant comme ça doit faire penser à quelque chose. A quoi vous font penser ces nombres ? Evans : ils sont dans la table de…

Camille : Ce sont des multiples, des résultats de tables, des multiples de certains nombres et bien par exemple le 14, dans les deux cases touchées par le 14, vous les voyez les deux cases touchées par le 14. Qui ne les voit pas ? Et bien on doit avoir deux nombres, deux chiffres qui quand on les multiplie le résultat est14, par exemple qu'est ce qui pourrait se trouver dans ces nombres-là, d'ailleurs on n'a pas trop le choix là, Anaëlle ? A : 2 et 7

Camille : 2 et 7 vous voyez, par exemple pour le 72, tout le monde le voit ? les deux nombres, les deux cases touchées par le 72 doivent contenir des nombres qui quand on les multiplie ça fait 72. Qui n'a pas compris ? Assurez-vous en regardant votre grille que vous avez tous compris, par exemple 72 c'est 8 fois 9 donc voilà il va falloir trouver faire des essais, c'est pour ça que je vous ai demandé de bien faire la grille au stylo et de la compléter au crayon de papier. Donc quand on va arriver dans la salle 10, vont aller sur les ordinateurs ceux qui n'ont pas fait « Mathador » hier. Levez la main ceux qui n'ont pas joué à « Mathador » hier

Alors 1,2,3…14. Vous êtes les 14 personnes qui vont se mettre sur les ordinateurs, tu as déjà joué hier, donc 13 personnes, s'il manque des postes on avisera à ce moment là

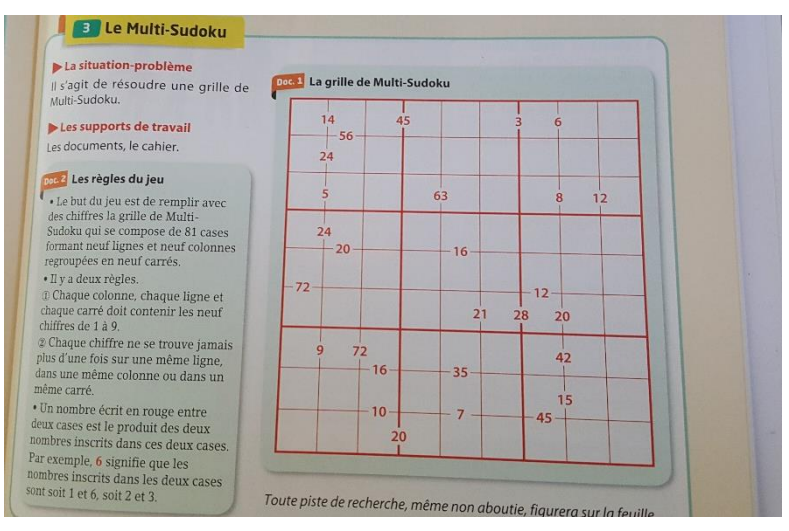

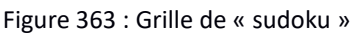

Les élèves changent de salle et vont en salle info pour faire « Mathador »

**Troisième épisode (non transcrit)** : **les élèves sont dans deux ateliers : « Mathador » et sudoku**

**Quatrième épisode : jeu du furet compter de trois en trois, puis de quatre en quatre. L'enseignant varie les modalités : toute la classe répond, seulement les filles, seulement les garçons, tel élève en particulier**

Les élèves se mettent debout face à l'enseignant

Camille : 1.21 on va faire le jeu du furet, un furet un peu particulier on va compter de 3 en 3, c'est moi qui vais décider je vais dire par exemple on commence par 30 qu'est-ce qu'on dit après

#### *Elèves (tous répondent) 33,36,39*

Camille : Voilà, vous n'allez pas jouer en individuel, vous allez jouer toute la classe, c'est moi qui vais vous donner le rythme vous voyez ce que je veux dire et je vais bien regarder que tout le monde ait le bon nombre et de temps en temps on fera une petite variante on fera plus 4, après plus 5, vous voyez. Qui n'a pas compris, allez on commence à compter de trois en trois à partir de 56, donc 56 plus 3, tout le monde commence à réfléchir à intégrer le procédé, alors je vous dis 56 (instantanément elle baisse la main pour avoir le résultat),59 (il y a environ une seconde entre chaque résultat) 62,65, que les filles 68, les garçons 71,72, après 66 que les garçons 69, les filles, 71,75 ouh là là. On arrête les filles à droite, les garçons à gauche. Attention alors on fait une fois les garçons, une fois les filles, pendant que les filles répondent les garçons préparent déjà le prochain résultat. Allez on part de 25 ; alors c'est avec les filles 25, 28 ; 31,32,33 (plusieurs réponses sont proposées) ; vous perdez un point-là ce n'est pas bon *Un élève redit 31*

#### Ensuite

34 ; 37 ; 40 ; 43 ; 46 ; 49 ; 52 ; 55 ; 58 ; 59 (plusieurs propositions) ou là là. Les filles perdent un point. Alors on recommence, 58 les filles, ensuite 61, 64, Axel tout seul pour la prochaine 67, Irina 70, tout le monde 73,76 (elle désigne les filles),79 (les garçons),82,83 (plusieurs propositions) ou, là qui a dit 83

Les élèves : Ileana

Camille : Alors Ileana, le prochain toute seule, alors attention maintenant on va faire plus 4,83 (Les garçons) 87, 88 alors vous aviez dit ?

#### *Elèves : 84, certains élèves disent on part de 84, non 83*

Camille ça y est on est perdus, donc 83 alors après à toi tout seul (elle désigne un élève) 87, tout le monde 83, 91 pas 83 les filles mette vous bien de ce côté et les garçons là alors on arrête…sonnerie

# **6. Séances de Dominique**

## SRM, Février an 1

#### (Début 16.04)

Dominique : Oh, là calmos, calmos

Dominique :(16.09) allez installez-vous, on va faire comme d'habitude

Dominique : (16.11) les onze premiers, là, vous vous rappelez ?

#### (16.4**7) il nomme les élèves en question**

Dominique : (1**7.02) les autres vous vous mettent au milieu, vous vous asseyez**

#### Dominique : (1**7.07) bon Sana tu attends 2 secondes s'il te plait, assis toi, tu attends 2 secondes**

Dominique : asseyez vous

Dominique : (17.30) alors Sofiane, tu viens t'assoir s'il te plait ?

(Pour quoi, là il y a un absent ? il y a un ordinateur de libre ? Qui est absent ? Elève : Mylène

Dominique : (19.11) bon voilà, aujourd'hui j'aimerais bien que vous fassiez du chrono c'est comme vous voudrez mis j'aimerais que vous fassiez un petit peu de chrono., vous vous rappelez, on l'avait fait en cours. Vous pouvez inviter vos camarades, vous pouvez même inviter les gens qui vont passer après, d'accord ? Vous l'avez fait ?

Elèves : Ouais

Dominique : Alors vous continuez (19.28)

Dominique : (19.32) je vais passer voir un petit peu ce que vous faites

Dominique : (19.34) les garçons vous pouvez inviter les filles, non ?

Dominique : (19.42) allez-y invitez-vous

Dominique : tu veux faire du chrono ?

Dominique : Tu mets ton code (19.58)

Dominique : par contre c'est silence, chut, c'est silence s'il te plait

Elève : (20.24) monsieur on peut jouer en réseau ?

Dominique : attends

Dominique : fais-en un tout seul et après je viens t'expliquer, aujourd'hui, d'ailleurs je parle pour tout le monde, c'est la dernière séance avant les vacances, ah non la semaine prochaine aussi, en revanche c'est la dernière séance aux tangram…….

#### **Détaille les tangram…**.

Dominique : (22.20) tu n'arrives pas à faire ton code, c'est que l'as oublié, retrouves ton code, t'oublies pas les majuscules

Dominique : (24.05) Monsieur ça marche pas

Dominique : j'arrive, oui ça ne marche pas

En aparté, inaudible

Revient aux tangram

Dominique : (25.58) ceux qui sont sur « Mathador », j'arrive

Dominique : sur le solo, tu as fait lequel, tu as fait chrono ? mets ton identifiant, alors retrouve à l'accueil, tu es dans chrono, tu vas aller dans amis, mes amis, ajouter un ami, mes amis, ajouter un ami et tu cherches l'identifiant, il faut connaitre son identifiant, accepter, démarrer la partie, alors vous allez avoir le tirage, il faut faire le plus de points (28.30)

Dominique : (31.10) gagné un « Mathador » ! ben voilà. Alors qui trouve ça facile ?

Dominique : y en a un qui veut en faire un ici ? il peut ?

Dominique : reviens en arrière, si ça bugguait tu ne peux pas faire autrement (32.28)

Dominique : (35.08) alors, ça bugguait, hein, tu es à quel niveau toi ?

Elève : 10

Dominique : 10 ? ça devient un peu dur (35.18)

Dominique : Alors, pourquoi tu fais ça ?

Elève : (35.26) je prends le plus grand

Dominique : D'accord, tu prends le plus grand déjà parce que c'est grand, d'accord

Dominique : Pas mal, c'est bien

Dominique : (35.40) attend, attend, tu as trouvé ton chiffre, la d'accord

, tu n'as pas moyen de faire un peu plus de points la ? Tu as ton 56 mais avec tes deux huit, qu'est-ce que tu pourrais faire ?

Elève : +8 moins 8

Dominique : Par exemple plus 8 moins 8, c'est ce que t'avais fait ? Tu peux même faire mieux. Qu'est ce qui rapporte le plus de points ? les divisions, qu'est ce qui se passe tu fais 8 divisé par 8 ? ça fait combien 8/8 ?

Elève : Je ne sais pas

Dominique : Eh bien essaie, 8/8

Elève : Prof ça fait un, et avec ce un et ton 5- tu ne peux pas faire des points, au lieu de toute suite valider ?

Dominique : Non revient en arrière, qu'est ce qui va rien changer avec ton 1 et ton 56 ? Elève : 56 multiplié par un

Dominique : Ouais, même mieux, parce que ça coute, rapporte le plus de points 56 divisé par  $11n$ 

Elève : Oui Dominique : Alors, si tu arrives à avoir des un, tu peux faire des points. Dominique : oh la 56 c'est dur à faire 56 Dominique : il va être l'heure de changer dans 3 - 4 minutes Dominique : (42.24) allez, on va changer Dominique : vous ne fermez pas les sessions, vous déconnectez juste le logiciel Dominique : Est-ce que vous avez invité des gens qui vont jouer la ? Élèves oui Dominique : vous vous déconnectez Dominique : (44.18) Lilian « Mathador », allez Dominique : calme toi Franck Dominique : les majuscules, hein, n'oubliez pas les majuscules Dominique : (49.17) on fait du chrono la tous ? Dominique : Pensez à faire des opérations qui valent des points, il y a des un partout, il faut faire des diviser par un Dominique : allez, c'est le même tirage, allez Dominique : 5+2, cinq plus deux, allez, perdez pas de temps Dominique : allez, vous allez monter les scores sur les chronos, la ? Tu as combien ? Dominique : (54.20) regardez vos statistiques, toi tu as fait un calcul en 6 secondes Dominique : (57.05) sur un chrono en trois minutes si vous arrivez à 60,70 ce serait bien Dominique : (57.20) allez, rejoue-la tu perds du temps Dominique : vous n'êtes pas obligés de jouer en même temps Dominique : allez, essayer de penser à diviser par un, multiplier par un Dominique : arrête-toi, ça ne ressemble à rien là Dominique : (57.55) penser à faire des points, a chrono il faut faire des points Dominique : et tu as fait combien de points ? Dominique : alors combien de points ? 64 ce n'est pas mal Dominique : silence, vous rangez un petit peu, ça va sonner dans deux minutes Dominique : (1.12.00) ferme ton ordinateur, vous arrêtez l'ordinateur (1.13.16) fin de la séance SRM, juin an 1

Dominique : Allez, un par ordinateur, il y a dix ordinateurs hélas, parce que j'ai peur

Dominique : Un, deux…... dix

Dominique : Bon vous restez comme ça tant pis parce qu'il va manquer un ordinateur Dominique : Alors vous pouvez lancer « Mathador », nous allons faire mathador pendant 25 minutes mais j'aimerais avoir une petite trace de ce que vous faites, vous avez reconnu Mme Ludier qui vient observer….

Dominique : Pour ceux qui sont sur les ordinateurs je vous donne une petite fiche, parce que j'aimerais que vous fassiez du chrono et j'aimerais que vous fassiez un score, que je viendrai voir pour le valider

Dominique : Alors je vais vous laisser tranquille sur les ordis, je vais vous donner une petite fiche, vous reconnaît c'est ce qu'on fait en cours de temps en temps, c'est un mathador, on peut le faire à la main pour voir comment vous faites, prenez votre temps, ce n'est pas tous les mêmes il y en a c'est 16, d'autres 18 et pour l'obtenir en mettant le plus de points possible, regardez, il y a une contrainte, il faut mettre un moins ou un plus.

Dominique : Vous mettez bien votre nom sur la fiche je vais la ramasser

Dominique : alors, pour ceux qui font du chrono, si vous arrivez autour de 100 c'est excellent, c'est très bien, pensez que vous êtes là pour faire des points, c'est à dire qu'au pire on passe et on fait plus facile si on n'a pas tout de suite d'idées, hein ?

Autre groupe

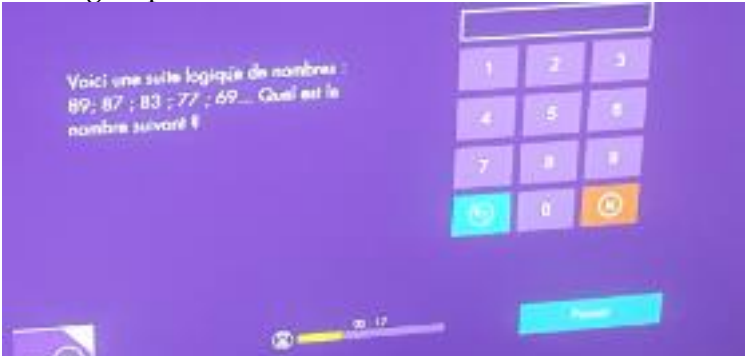

Figure 364 : Enigme évoquée dans le dialogue

Dominique : C'est de la logique maintenant, d'accord ?

Dominique : Tu dois remarquer quelque chose et le reproduire derrière Élève : inaudible

Dominique : Ah regarde si tu comptes les espaces, tu as quatre chiffres Élève : il y a un décalage

Dominique : Qu'est-ce que t'appelle un décalage ?

Dominique : Ah il y a un écart entre les deux ?

Inaudible

Dominique : 2 4 8 10 ? je ne sais pas

Dominique : C'est un peu compliqué

Dominique : Ça baisse de 2, ça baisse de 4, ça baisse de 8,

Dominique : 2 4 8

Dominique : Ça va être un peu plus compliqué que ça. Je ne peux pas t'aider plus sans te donner la réponse

Dominique : 2 t'ajoutes 2, si t'ajoutes encore deux ça fait 6 sauf que t'as huit, t'ajoutes 4, donc après t'ajouterais combien ?

Elève : 2

Dominique : 2 encore ?

Elève : Beh oui

Dominique : Bon moi je pense que c'est 2 4 8 16, pourquoi je dois 16 ? à mon avis Dominique : Alors regarde 2 4 8 16

Élève "c'est le double à chaque fois"

Dominique : Voilà, c'est le double à chaque fois, ça baisse de 4, ça baisse de 8, ça baisse de moins 16, pour faire moins seize on peut faire moins dix déjà, 69 moins dix ça fait combien ? Elève : Heu 59

Dominique : Et moins six, 59 moins six Elève : 53

Dominique : Alors essaie de taper 53 Dominique : Perdu, ce n'est pas ça. Dominique : Comme quoi, j'ai faux aussi Dominique : Beh, rejoue quand même Dominique : Là ; ça fait 16 Dominique : Ça ne fait pas 8, Dominique : Regarde 2 4 6 Dominique : On continue après ça fait 8 Dominique : Beh oui c'est 6 Dominique : 69 moins 8 Elève : 61 Dominique : Allez tape Dominique : T'as compris, à mon avis ça va être bon Elève : Je n'ai pas eu le temps de réfléchir Dominique : Hein ? Rires…. Elève : Je ne comprends pas Dominique : 2 4 6 8 ah bah non, regarde en fait on a bon mais on a été trop vite Dominique : Ça baisse de combien ? Dominique : 2 4 donc après 6, après 8, après... Dominique : Là franchement ça va être bon Élève : la logique… Dominique : Bon ça marche ici Dominique : Alors qui a du mal ? *cubes* Dominique : Si vous dépassez 100 points, vous pouvez faire du solo après, si vous me montrez que vous dépassez 100 points Elève : Monsieur ? Ce n'est pas la même chose Dominique : Moins un moins deux moins trois moins quatre Elève : Monsieur ça marche pas Dominique : Moins combien Dominique : Moins quatre Dominique : Moins un moins deux moins trois moins quatre, moins ? Elève : Cinq Dominique : Voilà Dominique : Vous avez fait combien de points là ? vous êtes ensemble ? Elève : Oui Dominique : On change de postes dans 6 minutes Dominique : Dans 5 minutes on change Dominique : (28.14) on va changer de postes, ceux qui sont sur les pc, surtout vous ne fermez pas votre session, d'ailleurs ce n'est pas votre session pour que ceux qui viennent vous remplacer n'aient pas à allumer l'ordinateur, vous fermez juste « Mathador » et vous venez vous placer au milieu Dominique : Alors il y a eu des scores sur chrono ou pas ? Elèves : Oui ! Elèves : 73,86 monsieur 81 Dominique : Dominique : 78 c'est excellent, toi je l'ai pas vu Un par ordinateur s'il vous plaît Dominique : Allez un par ordinateur Dominique : Allez il en reste un là-bas, normalement il y a une personne Dominique : Pourquoi il y a deux ordinateurs de libres là ?

Dominique : Allez messieurs dame au milieu on va faire un petit exercice de division ? Dominique : Allez les majuscules Dominique : Quand vous faites du « Mathador », vous avez le droit de prendre un brouillon, ça vous aide pour les énigmes Aide ceux qui font des exercices sur la division Dominique : T'as fait un « Mathador », c'est excellent, j'arrive tout de suite. Bien donc t'as fait une division, une soustraction bravo Dominique : Félicitation, t'es en quoi ? t'es en chrono ? Dominique : C'est bien Dominique : Bon qui arrive autour de cent là ? Dominique : C'est très bien en trois minutes faire cent points c'est très bien. Allez il reste dix minutes Dominique : Il faut marquer des points là, Dominique : Le top c'est de faire une de chaque, tu peux faire plus de points encore Dominique : Regarde si tu fais 8 divisé par 8 qu'est-ce que ça fait, 8 divisé par 8 Elève : Un Dominique : Ça fait un, qu'est-ce que tu peux faire pour pas changer ton résultat ? tu veux 4 je te rappelle, tu as 4 à la place de valider tu peux faire trois points de plus Inaudible Dominique : Très bien vas-y Dominique : 4 divisé par 1 très bien validé Dominique : On vous apprend les divisions Dominique : Tu peux passer si c'est trop compliqué Dominique : Là tu te rapproches, tu veux que je t'aide ? Dominique : 1 2 plus 6, 18 allez 34 points Dominique : 53 c'est bien, au-delà de 50 c'est très bien Dominique : Plus, si tu arrives pas tu peux faire passer et t'en fais un autre, tu peux ne pas perdre de temps Dominique : Pendant trois minutes tu fais un maximum de points, si tu dépasses 50 c'est bien et si tu arrives autour de 100 c'est vraiment super, c'est rare, moi je n'y arrive pas toujours Dominique : Si vraiment je veux faire des points j'y arrive mais si je veux raisonner un peu…. Dominique : Je t'ai donné la technique, tu as dépassé cent ? Dominique : C'est un bug qui arrive souvent, tu te reconnectes Dominique : Il reste quatre minutes Dominique : Je veux voir ce que vous faites je ne vous ai pas vu sur l'ordi Dominique : Tu divises par un ? deux divisé par un. Deux divisé par un regarde, ça fait trois points Dominique : Allez on change vous pouvez commencer à ranger vos affaires ça sonne dans deux minutes.

# SIMP, avril de l'an un

Dominique : Alors vous vous rappelez, je viens de rappeler un truc je voudrais insister làdessus dans un premier temps rapidité on s'en moque de marquer des points et puis ensuite on prend un peu plus de temps pour faire le plus de points possible et ensuite on écrit un calcul de correction, est ce que vous pouvez changer de couleur on écrit par exemple en bleu ce que vous avez fait et en rouge la correction

Dominique : Que je vois bien la différence, dès fois j'hésite

Dominique : Ah il faut faire « Mathador » à chaque fois

Dominique : Alors on passe au niveau 2, vous vous rappelez dans solo, un deux trois, ça va jusqu'à. Là on va passer je les ai récupérés dans le niveau 2

Dominique : Maintenant qu'on a vu pas mal de stratégies on va voir si… ;

Dominique : Allez c'est le matin on est plus frais

Dominique : Allez c'est bon, dans un premier temps le stylo on ne s'en sert pas on lève la main, le plus vite possible

Dominique : Ça devrait aller vite il est facile celui-là, allez c'est parti 5 .28

#### *Deuxième épisode : tirage 14 – 7 – 8 – 1 – 1 => 14.*

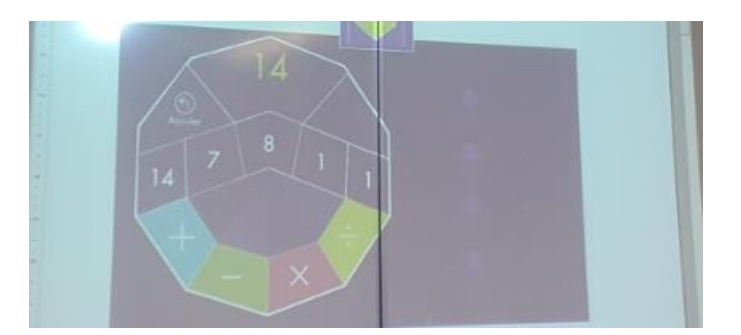

Figure 365 : tableau de Dominique présentant le tirage sélectionné

*Premier sous épisode : recherche rapide d'un résultat (moins d'une minute)*

Elève : (5.34) monsieur

Dominique : Ah ça va vite, oui ?

*Deuxième sous-épisode : exposition des solutions trouvées lors de la première phase de recherche. Un élève propose 14/1. Dominique le félicite car il a utilisé une division par 1 alors que dans les séances précédentes les élèves utilisaient une multiplication par un pour gagner des points. Deux solutions sont proposées : 14/1 et 7+8-1*

Elève : 14/1

Dominique : Ah excellent ! il aurait pu me dire quoi ? Il n'y a pas longtemps il m'aurait dit 14 fois un, il a pensé à diviser ah beh c'est bien

Elève : Monsieur on peut faire les deux

Dominique : C'est bien, bon, un autre rapidement en un calcul

Dominique : Avec une multiplication, sans le 14

Elève : 7+8=15 moins un

Dominique : C'est excellent

#### *Troisième sous-épisode : recherche pour améliorer le score. (Une minute trente environ). Un élève demande s'il est possible de créer un zéro.*

Dominique : Bon en tous cas maintenant vous prenez votre temps, votre crayon et on marque le plus de points possibles, allez prenez votre temps c'est pas le plus important, vous pouvez même le faire au brouillon et puis reporter la case est pas très grande Elève : est-ce qu'on peut faire zéro ?

Dominique : Oui ; Un moins un zéro et le rajouter après ça va marcher, par contre si tu divises par zéro c'est compliqué

Elève : oui

Dominique : (7.30) ça va on peut commencer, quelqu'un propose quelque chose ?

*Quatrième sous-épisode : exposition des solutions. Dominique compte les points que procurent les solutions (7+8-1) /1 et (14/ (8-7)) /1/1. Il n'y a pas de « coup Mathador » trouvé par les élèves ou par Dominique*

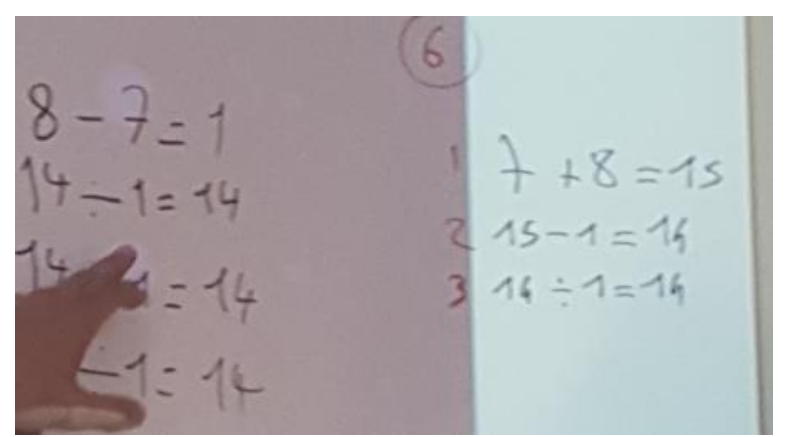

Figure 366 : Procédures retenues pour le tirage

Dominique : Qui vient le faire au tableau, c'est bien il y a une soustraction, une division, ça fait des points, tiens Ilies tu veux le faire ?

Dominique : Comme tu veux

Dominique : On vérifie quand même qu'il ne se trompe pas et qu'il n'utilise pas deux fois les mêmes nombres

Dominique : Alors 7+8 15 ; 15-1. Il pourrait s'arrêter là mais il a envie de mettre trois points de plus et il divise par un, alors ça fait combien de points ça ?

Elève : 6

Dominique : 3 6 points qui vient battre 6 points, « Mathador » toi ? Elève : Moi aussi

….

Dominique : Bon combien de points là qu'est-ce qu'elle a fait ? elle a essayé d'avoir un parce qu'elle sait que diviser par un

Dominique : 2 3 3 3x3+2, c'est bien 11 points

Dominique : Alors la seule chose qui a un « coup Mathador » ?

Dominique : Je n'ai pas cherché moi

Dominique : R ? qui a un « coup Mathador » ?

Elève : Moi monsieur

Dominique : t'es sur ?

Dominique : Je regarde tout le monde peut se tromper

Dominique : 14-7 7 7+8 15 excellent 15-1 14/1

Dominique : C'est bien ce n'est pas « Mathador » pourquoi ?

Elève : Il manque le « fois »

Dominique : 8 points

Dominique : Vous êtes sur du « Mathador » ? sur les quatre opérations ? allez R ; dernier

Dominique : Il y en a un la

Dominique : S'il y en a un

Dominique : On va en correction

Dominique : 8+7 15 -1 14 14x1

Dominique : Loubna tu viens écrire

Tiens en rouge

Dominique : 7-1 7 ; 7+7 14 beh non ça ne va pas

I Dominique : l y a trois uns on l'utilise trois fois j'ai pas regardé mais

L'enseignant cherche 7x2 14

Elève : Monsieur ça fait 10

Dominique : Je ne vois pas est ce qu'on arriverait à faire 14, je vois pas allez c'est pas grave alors vous avez vu

Dominique : Allez un deuxième

Dominique : Correction vous écrivez celui ma

Dominique : 8- 7 1 14 : 1 ; 14 ; 14 : 1 ; 14 ; 14 : 1 ; 14

Dominique : Oui mais le un, je l'ai obtenu par une soustraction, ça fait onze points

Dominique : Je vous prépare le deuxième

J Dominique :'avais rencontré monsieur Trouillot qui m'avait dit qu'à chaque fois il y a un mathador, ….

#### *Troisième épisode* : **3 – 1 – 5 – 4 – 8 → 11**

*Premier sous-épisode (rapide quelques secondes)* recherche de solutions

Dominique : Allez c'est parti rapidité qui trouve allez

*Deuxième sous-épisode : exposé des solutions : 8+3 et (8+3) /1*

Dominique : 8+3 c'est bon, un autre ?

Dominique : 8+3 divisé par un allez

*Troisième sous-épisode : recherche de points supplémentaires (deux-trois minutes). L'enseignant conseille «,* souvent on part de la même base et puis après tu modifies la fin ». Un « coup Mathador » est trouvé

Dominique : Je vous laisse deux trois minutes

Dominique : Alors ça chauffe un peu dans la tête

Dominique : T'as un « Mathador » je vais regarder, d'accord

Dominique : Bon t'en a un ? c'est bien

Dominique : Calculez vos points, souvent on part de la même base et puis après tu modifies la fin

Dominique : Ça a l'air tu as un moins un plus un divisé une fois

Dominique : La, effectivement on le voit le « Mathador », on le fait direct

### **Quatrième sous-épisode : exposé des solutions. Deux « coups Mathador » sont trouvés**

**(8+3) x (5-4) /1 et (3x5 +4-8) /1**

Dominique : Allez Estéban t'as été le premier à trouver

 $3x5=15$  $15 + 4 = 19$  $19 - 8 = 11$  $11 - 1 = 11$ 

Figure 367 : tableau de Dominique concernant le tirage :  $3 - 1 - 5 - 4 - 8 = 11$ 

Dominique : 2/4 par contre 3x4 8 ça ne va pas Dominique : 8 et 3 11 ; 5-4 1, il fait un coup un divisé un coup un multiplier Dominique : Vous pouvez le rendre en correction Elève : J'en ai un autre Dominique : Un autre « Mathador » ? Dominique : Toi c'est bien ce n'est pas un « Mathador » mais tu as fait trois divisions, une fois que Dominique : Un autre « Mathador » ? j'ai divisé avant, c'est très très bien, oui il y a un autre « Mathador » la, très bien c'est le même je pense Dominique : C'est un autre « Mathador » 3 fois 5 15 ; 15+4 19 19-8 11 11 /1 Dominique : Parfait excellent franchement Dominique : Ce n'est vraiment pas mal Dominique : C'est bon ? Dominique : C'est bon pour aujourd'hui.

#### Analyse a priori des tirages

#### $\div$  **Premier tirage** : **14** – **7** – **8** – **1** – **1**  $\rightarrow$  **14.**

Un nombre outil et le nombre cible sont égaux (aucune opération n'est requise) mais il est nécessaire de faire une opération pour valider le résultat. Il faut donc faire des calculs à partir du nombre outil « 14 » en marquant le plus de points possible ou recréer le nombre « 14 » à partir des nombres outils. Le plus simple est d'utiliser la neutralité de « 1 » en effectuant une multiplication ou une division.

Trois chemins mènent à un « coup Mathador ». Le premier est une construction d'un « 0 » ajouté au nombre outil « 14 » déjà présent : « 14 + ((1 - 1) : (8 – 7)). Le « 0 » est construit par une combinaison complexe sans ajustement utilisant la division. Les deux autres sont le chemin en « 14x8 : 7 »  $(\text{« } 14 \times 8 : 7 - (1 + 1) \text{ »})$  et le chemin en «  $8x7/2$  » («  $8 \times 7 : (1 + 1) - 14$  »)

Ce tirage possède de très nombreuses solutions que nous ne pouvons recenser. Beaucoup d'entre elles sont des variantes utilisant les « 1 », créant des « 0 », recréant artificiellement un « 7 » ou un « 2 » … Nous citons parmi les combinaisons possibles (que nous n'explicitons pas toutes) : **un chemin additif** : « 7 + 8 – 1 », une **combinaison complexe sans ajustement** : «  $7 \times (1 + 1)$  », décomposition multiplicative du nombre cible.

Notons que ce tirage peut être déroutant pour les élèves, l'intérêt est limité en dehors de leur montrer qu'il est nécessaire de faire une opération pour valider le tirage ou de vouloir parler du rôle du nombre « 1 » ou du nombre « 0 » et de la façon de les produire. Il y a peu d'enjeu mathématique car le nombre cible est déjà un nombre outil. Le seul objectif est d'apprendre à gagner des points sauf si l'élève cherche à produire le nombre « 14 » à l'aide des autres nombres outils (cf. ci-dessous).

**Deuxième tirage : 3 – 1 – 5 – 4 – 8 → 11**

#### **Plusieurs chemins mènent à un « coup Mathador » :**

- **Combinaison multiplicative simple avec un ajustement : avec** le chemin en « 5 x 3 », en divisant par «  $1^{64}$  :  $(5 \times 3 - 8 + 4)$  : 1.
- **Combinaison multiplicative complexe utilisant la division sans ajustement**
	- S Chemin en «  $33 : 3$  » :  $((8 1) \times 4 + 5) : 3$ , (passage par le triple du nombre cible)
	- $\triangleright$  Chemin en « 44 : 4 » :  $(8 + 3) \times 4$  :  $(5 1)$ , (passage par le quadruple du nombre cible, en multipliant puis divisant par 4)
	- $\triangleright$  Chemin en « 55 : 5 » : (4 + 3) x 8 1) : 5 (Un passage par le quintuple du nombre)
- **Combinaison multiplicative complexe utilisant la division avec ajustement**
	- Un chemin proche du chemin additif dans lequel le nombre « 8 » est recréé en multipliant puis en divisant par  $4:$  chemin en «  $8 \times 4:$   $4 \times 3 \times 4:$   $(5 - 1) + 3$
	- Exercise  $\triangleright$  Le chemin en «  $9 \times 5 : 3 \times (8 + 1) \times 5 : 3 4$

En plus des solutions décrites ci-dessus et permettant d'effectuer un « coup Mathador », les chemins menant à une solution sont les suivants :

**Combinaison additive** :  $\le 8 + 3 \times$ 

-

- **Combinaison multiplicative simple avec ajustement :**
	- Chemin en «  $4 \times 3$  » :  $4 \times 3$  1

Chemin en «  $5 \times 3$  » :  $5 \times 3$  – 4

Chemin en «  $5 \times 4$  » :  $5 \times 4$  –  $8$  – 1

- **Combinaison multiplicative simple utilisant la division sans ajustement :** Chemin en «  $8:4$  » :  $8:4$  +  $3$  +  $1$  +  $5$
- **Combinaison multiplicative complexe avec ajustement :**
	- Chemin en «  $4 \times 2$  » :  $(3 1) \times 4 + 8 5$
	- Chemin en «  $4 \times 4$  » :  $(3 + 1) \times 4 5$ Chemin en «  $8 \times 2$  » :  $8 \times (3 - 1) - 5$
- **Combinaison multiplicative complexe utilisant la division sans ajustement :** Chemin en «  $33:3$  » :  $(8 \times 4 + 1)$ : 3 (Passage par le triple du nombre cible)
	- Chemin en «  $44:4$  » :  $(8 \times 5 + 4)$   $(3 + 1)$  (Passage par le quadruple du nombre cible)

Chemin en «  $55:5$  » :  $(4 + 1)$  x  $(8 + 3):5$  (Passage par le quintuple du nombre cible)

- Combinaison multiplicative complexe avec ajustement (opération division) Chemin en «  $9:3$  » :  $(5 + 4):3 + 8$ 
	- Chemin en «  $8:4 \times 2$  » :  $(8:4) \times 2 + 5$

<sup>64</sup> La division par « 1 » peut être faite à n'importe quelle ligne de la solution
Chemin en «  $8:4 \times 5$  » :  $(8:4) \times 5 + 1$ Chemin en « 8x3 /4 »: (8x3) /4+5 Chemin en «  $5x3/5$  » :  $(4+1)x3/5 + 8$ Chemin en «  $5x8/5$  » :(4+1)  $x8/5$  +3 Chemin en «  $12/2$  » :  $(8+4) / (3-1) +5$ Chemin en «  $4/2$  » :  $4/$  (5-3) +1+8 Chemin en « 8x4 /2 » : 8x4/ (3-1) -5 Chemin en « 36 /3 » : (8x5-4) /3-1

De nombreux chemins permettent la résolution de ce tirage mais, si l'on excepte la combinaison additive et les combinaisons multiplicatives simples (chemins en « 4 x 3 » ;  $\alpha$  5 x 3  $\alpha$  ;  $\alpha$  5 x 4  $\alpha$ ), ils demandent des connaissances assez importantes.

Dans ce tirage, le nombre cible est « 11 » est un nombre premier. Les solutions demandant peu de connaissances sont le chemin additif et les chemins en «  $4 \times 2$  », «  $4 \times 4$  » et «  $8 \times 2$  ». Ces produits sont connus des élèves.

## SIMP, mai an 1

*Premier épisode : introduction de la séance. Dominique explique qu'il a choisi 7 énigmes et un tirage. Les élèves résolvent les énigmes, d'abord seuls, puis en groupe*

Dominique : J'ai récupéré les exercices sur « Mathador », vous allez les reconnaitre. Vous savez il y a des tirages avec le nombre cible et de temps en temps des petites énigmes. IL y en a sept vous allez me proposer une réponse individuelle et après on terminera en groupe avant de faire un petit « Mathador », alors mettez bien votre nom

Ça se lance ça arrive, il y en a sept vous vous concentrez alors je suis embêté. Je n'arrive pas à le lancer. Vous êtes prêt, il faut se concentrer un petit peu parce qu'il y a du texte. Je vous laisse 15 secondes, 20 secondes on verra Vous ne mettez que la réponse, c'est numéroté allez je peux pas vous entendre vous travaillez individuellement après on corrige en groupe. Allez c'est pari, chut dans votre tête après on corrige en groupe. A cote du 1 vous mettez votre réponse, il n'y a pas de piège c'est du calcul mental, pas le droit à la calculatrice

Dominique : Il faut que tout le monde écrive quelque chose, c'est bon ? allez la deux

Dominique : Il n'y a pas de piège

Dominique : Chut

Dominique : Allez te n'inquiète pas

Dominique : Marquez pas le calcul ne mettez que le résultat

Dominique : Allez numéro trois

Dominique : Allez c'est de la logique en plus

Dominique : Quatre

Dominique : Cinq vous arrivez à lire ? sachant que tous les p…. Vous n'avez pas longtemps alors essayé de trouver un truc malin pour calculer vite

Dominique : Allez la six, l'avant dernière, cinq euros si vous soulez

Dominique : Et enfin le dernier, soyez malin lisez bien dernier effort. Trop facile ? après peut être que le raisonnement est facile mais il faut bien calculer aussi

Dominique : Vous avez tous sept réponses, normalement on va refaire rapidement et maintenant je veux voir la réponse. Vous ne touchez pas ce que vous avez fait, maintenant les réponses on va les mettre en groupe sur l'ardoise, vous regardez vos réponses et vous en discutez et on en discute tous ensembles. Allez

Dominique : Vous me montrez votre réponse collective

Dominique : Jean tu veux le lire

Elève lit la première énigme

Dominique : Allez-vous montrer une réponse par groupe

Dominique : Zéro ah on est pas tous d'accord, c'est bien on va en discuter ? là-bas combien ? Deux ?

Dominique : Deux ici et deux ici. Bon visiblement la majorité c'est deux pour quoi zéro ?

Dominique : Les quatre ne vous êtes pas d'accord ? pourquoi tu dis zéro ?

Dominique : Parle plus fort

Inaudible

Dominique : Bon en fait tu n'as pas compris la question, c'est deux, c'est lesquels les nombres ? on lève la main

Elèves : 14 et 24

Dominique : 14 et 24

Dominique : Alors là c'était de la compréhension, il n'y avait pas trop de calculs à faire.

Dominique : Le deuxième vous m'écrivez votre réponse, plus vite possible, mettez-vous d'accord

15 20 15.

Dominique : Il suffit de faire quelle opération dans sa tête, tiens on va interroger le groupe làbas. Inès quelle opération tu fais pour trouver 15 ?

Elève : J'ai assemble tous les deux centimes pour que ça fasse dix et j'ai fait trois fois dix, tu as assemblé les deux centimes pour faire 10 il faut 5 pièces et aprs3x5 d'accord

Dominique : Il y a plusieurs stratégies, vous avez compris comment elle a fait ?

Pour faire 10 centimes il y a 5 pièces de 2 et son résultat elle le fait fois trois parce que 30 centimes c'est trois fois dix. C'est marrant, en tout cas c'est étonnant c'est pas comme ça que je fais habituellement. Il y a une opération à faire, quelle opération on fait pour l'avoir directement le résultat ?3 centimes en pièces de deux, il suffit de faire quoi ?

Elève : 30 divisé par deux

Dominique : 30 divisé par dix, je partage trente centimes en paquets de deux

Dominique : Deuxième exercice : « ah, la logique. Allez » mettez votre résultat, la trois

103,106 et la 103 ça va ce n'est pas trop dur ?

Dominique : Pourquoi c'est 103 effectivement ?

Elève : « Ça va de 5 en 5 »

Dominique : Souvent on arrive bien à compter de 5 en 5, donc normalement ça devrait venir naturellement ce 103

Dominique : Alors 106, c'est une erreur de calcul, comment vous avez fait ?

Dominique : On a compté le double

Dominique : Allez, 80 centimes en pièces de cinq, combien tu trouves toi ?

Dominique : Ola, 4 d'accord, 80 centimes en pièces de cinq, tu dis qu'il y a 4 pièces de 5 ?

Dominique : Allez montrez-moi vos trucs. C'est bon…

Régulation…

Dominique : Vous êtes quatre-là. Qui pense que c'est 80 ? qui pense que c'est autre chose…tu n'as pas d'idée, donc la majorité c'est 80 d'accord, c'est à toi de les convaincre si tu penses que c'est 16. Ici c'est 16, 18, vous ? il y a six groupes, s'il y a six réponses différentes on est mal,11, vous c'est quoi ?

Elèves : On ne sait pas

Dominique : Pas trouvé ?

Elève : Je n'ai pas compris la question

Dominique : Et beh pourtant, c'est la même que tout à l'heure line ?

Elève : On n'a pas su

Dominique : Bon on va demander à quelqu'un Régulation… Dominique : Justement vous avez envie de parler la question Mathis à 80 c en pièces de 5 centimes combien a-t-il de pièces ? T'as compris la question, qu'est-ce qu'il faut faire ?. De 5 en 5 ? Dominique : Alors, Pauline, comment tu comprends la question-là ? comment tu fais pour répondre à cette question, vous avez mis 16 vous. En fait vous avez le même raisonnement. Franck ?, Elève : On fait 80 divisé par 5 Dominique : « En fait vous avez le même raisonnement, Franck, tu vas de 5 en 5 et tu regardes pour que ça fasse 80, d'accord, donc tu fais des paquets de cinq qui remplissent 80 » Elève : « Beh oui » Dominique : Et tu regardes combien il y a de paquets de cinq, ça s'appelle une division, donc tu divises 80 par 5, mais est-ce que 80 divisé par 5 ça a une chance de faire 80 ? Elève : Non Dominique : 80 fois 5 centimes ça fait 80 centimes ? Dominique : On n'a pas dit fois, on a compté de cinq en cinq nous Dominique : Oui, mais l'erreur que tu fais c'est que la réponse c'est le nombre de fois où tu mets cinq pour faire 80, puisqu'une pièce te prends 5 centimes, deux pièces, ça fait combien de centimes ? Elève : 10 Dominique : Bon tu n'as pas compris la question Elève : Ah deux pièces de cinq pardon, ben fait dix Dominique : Voila Dominique : 3 pièces ? Elève : 15 Dominique : 15 et tu regardes le nombre de pièces pour que ça fasse 80. Est-ce que tu crois que 80 pièces de 5 centimes ça va faire 80 centimes ? Elève : Ben oui Dominique : Ben non, là je veux bien t'expliquer 15 fois mais…allez, Sofiane Elève : 16 Dominique : Est-ce qu'il y en a qui ont eu le temps de réfléchir, vous avez une réponse ceux qui avait un point d'interrogation ? Régulation Dominique : C'est important d'en discuter, vous êtes six groupes, il n'y en a pas un qui met la même réponse Un chœur de 16…. Régulation Dominique : Alors est-ce que vous êtes déjà d'accord qu'il faut faire 80 divisé par 5 Dominique : Qui ne comprends pas ça ? Personne ? tout le monde comprend maintenant Elèves : Beh oui. Oui mais c'est long à faire Dominique : Pourquoi c'est long à faire ? Dominique : Alors comment tu trouves 16 toi ? si tu ne fais pas 80 divisé par 5 ?. ... régulation Dominique : Bon d'abord faut comprendre la question…il y en a qui font l'opération directement 80, divisé par 5 on est sur l'opération…il y en a qui me dise 80 divisé par 5 ils n'arrivent pas à le faire dans la tête, c'est ça que tu me dis Line, c'est trop dur à faire, alors comment tu fais pour trouver le résultat ? Line : En faisant 10 et ça fait deux Dominique : D'accord, est-ce que vous avez compris sa méthode elle est très intéressante

Elle a vu que 10 centimes ça représente deux pièces, d'accord, c'est ça ? donc pour faire 80 centimes il faut combien de paquets de dix, il en faut 8, donc il faut combien de fois deux pièces ? beh il en faut 16,

C'est bien c'est très bien de réfléchir par paquets de dix, il a décomposé son 80 en 8 fois 10 Qui est capable dans cette salle de faire 80 divisé par 5 dans sa tête, avec une vraie division ? Pas beaucoup en fait il faut trouver des stratégies. Pourquoi on a du mal ? parce que les tables on les connait jusqu'à dix, c'est-à-dire que si c'avait été 50 centimes c'aurait été facile 5x10=50 mais quand on dépasse 50 il faut trouver des stratégies ; alors on va passer à la suite Elève : 80 divisé par 10 et après…

Dominique : Bon votre attention il y a une très bonne technique, c'est celle que j'utilise parce que je ne connais pas la table des cinq jusqu'à 80. Lui il a fait 80 divisé par 5, tu peux me réexpliquer, on va

Dominique : pour faire 80 divisé par 5 il fait 80 divisé par 10 et ça c'est facile ça fait 8. Mais après comment tu retombes sur le résultat de 80 divisé par 5

Elève double

Dominique : Eh bien il prend le double du résultat, ça c'est très malin, c'est très malin parce que lui il sait que 10 c'est 5 fois 10 donc il divise par 10 et après il est obligé de multiplier par deux pour que ça revienne au même, ça c'est…vous avez une bonne vision des choses franchement

Régulation…

Dominique : On va faire le dernier

Dominique : Très bien en plus t » a s mis l'unité 14, le périmètre vous vous rappelez ce que c'est, c'est la longueur soyez honnête qui a compté ?

Dominique : Il sort d'où ton 4

Régulation

Dominique : La première c'est la longueur du tour

Elève : un petit carré ça fait u, il y a 4 côtés on fait 4 fois un

Dominique : Il y a 4 cotes

Dominique : Ah sur un carré

On compte les carrés, il y en a 8 et on fait

Dominique : D'accord donc toi tu as compté à partie du tour d'un carré. Le tour d'un carré c'est 4 et il y a 8 carrés donc t'as fait 4x8 32. Bon qu'est ce qui ne va pas dans son raisonnement ? c'est pas au niveau du calcul parce que 8x4 ça fait bien 32

Elève elle a compté les carrés qui étaient à l'intérieur

Dominique : Tu as compté tout ça du coup, alors que ce qui faut compter c'est ça, donc faites attention Alors qui a essayé de compter les traits, je vous ai vu, sauf que la savoir compter un CP peut le faire, est ce qu'il y a une méthode pour aller plus vite ?

Elève on compte déjà les carrés qu'il a autour ça fait2 fois 6, on compte les carrés sur les côtes, 2 fois 4 ça fait 8

Dominique : 8 et 6 oui c'est ça 14 bon allez on va s'arrêter là pour ce …

Dominique : Bon ça vaut le coup de réfléchir là-dessus vous avez vu pour un calcul qui est très simple il y en a qui ne font pas pareil

Régulation

*Deuxième épisode : tirage « Mathador » du niveau trois de solo. L'enseignant laisse les élèves en groupes. Ils doivent proposer une solution le plus vite possible.*

*Tirage : 6-20-2-1-10→8 avec une addition imposée (issu du jeu par capture d'écran)*

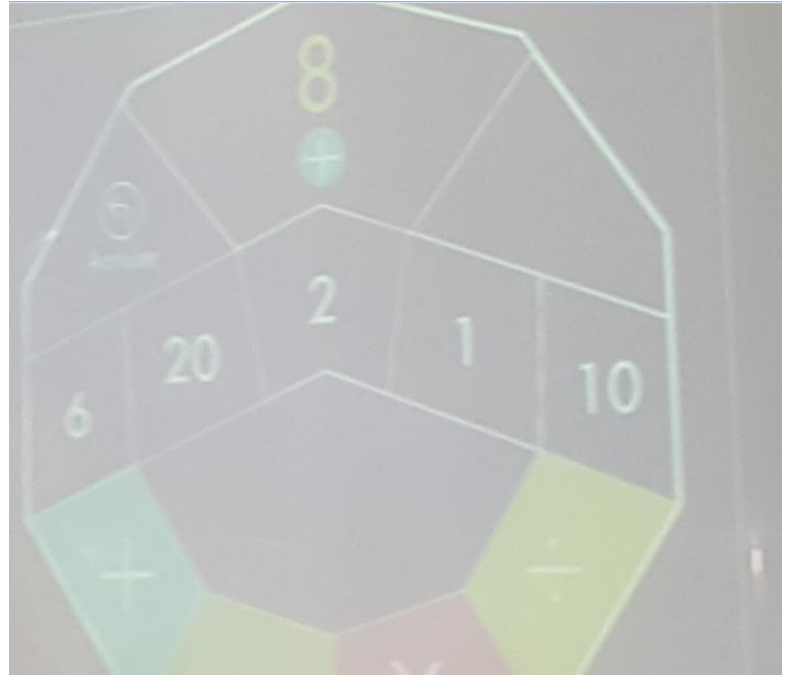

Figure 368 : Tableau de Dominique

Dominique : (30.41) On va refaire un « Mathador » et on va passer au niveau trois. Là on travaille en groupe pour aller un peu plus vite et par groupe je veux voir la réponse la plus vite possible niveau trois de « Mathador » on va faire celui la

Dominique : On en fait un

Dominique : Allez je veux voir le résultat le plus vite possible

Dominique : 10-2 ; 6+2 plein de trucs ça va vite, allez maintenant par groupes je veux le plus de points possibles, expert c'est 8 points je ne valide que si dans le calcul il y a au moins un plus, allez il faut faire des points, allez regardez

Dominique : C'est bien tu as trois opérations,

I Dominique : l y a un 1 la, rappelez-vous le un il peut rapporter des points

……

Dominique : Je vous rappelle qu'il faut un plus s'il n'y a pas un plus on n'est pas expert et on n'est pas confirmé

Dominique : Allez il y en a qui me propose déjà une solution

Dominique : Allez ça c'est bien c'est une bonne idée, avant de diviser par deux tu peux pas avoir un truc ? y a vingt, dix…

Dominique : Très bien super, elle a le résultat et elle a pensé à diviser par un pour avoir trois points

Dominique : (35.11) Allez Inès tu vas nous proposer ton résultat

Dominique : Allez ça fait combien de points, calcule-moi les points 1.123456789, 9 points excellent

Dominique : Il y a un « Mathador » ou pas, Sana tu vas l'écrire au tableau

Dominique : 20 divisé par 10 ça doit être fait dans sa tête, 10 fois 2 vingt ça fait deux, très bien, après le plus 6+2 8 2-1 =1 elle a plus qu'à faire son fois un et elle a son « Mathador » bravo Dominique : Bon va s'arrêter là pour le calcul (37.40)

Analyse a priori des chemins (« coup Mathador »)

*Pour le tirage : 6-20-2-1-10→8*, 5 chemins permettent d'obtenir un « coup Mathador » :

- **Combinaison simple utilisant la division avec un ajustement** : Chemin en 20/10+6 (avec création d'un un » ; 20 / (10 x (2 - 1)) +6 (chemin proche du chemin additif avec production d'un nombre 2 déjà présent
- **Combinaison multiplicative complexe sans ajustement :** Chemin en 4x2 : (20  $(10 + 6)$ ) x  $(2 / 1)$
- **Combinaison multiplicative complexe sans ajustement (opération division)**
	- o Passage par le double du nombre cible  $((20 10) + (6 \times 1))/2 = 8$  soit donc  $(((20 + 10) / 6) - 1) \times 2 = 8$
- Passage par le sextuple du nombre cible  $(((20 1) \times 2) + 10) / 6$

Une combinaison additive « 6+2=8 » permet de résoudre le tirage. Il peut être résolu par des combinaisons multiplicatives complexes ou par des combinaisons comprenant une division. Parmi ces dernières nous relevons le fait qu'il est possible de passer par le double ou par le quadruple du nombre cible. Il n'y a pas de décomposition multiplicative simple du nombre cible possible.

# **7. Séances de Claude**

## SIM année deux octobre

## **Premier épisode : temps collectif**

*Premier sous épisode : consigne d'écoute. C. demande aux élève d'éloigner leur ardoise des mains pour pouvoir écouter*

(7 : 51) gestion de classe placer l'ardoise loin des mains pour être disponible au niveau de l'écoute

*Deuxième sous-épisode : explication du projet « Mathador »*

(8 min) : explication du projet « Mathador » et parle du calcul mental, présente la séance, parle du compte est bon et ils iront sur ordinateur individuellement, jouer en tant qu'« invité » pour tester les différentes fonctions de « Mathador ».

*Troisième sous-épisode : C. montre vidéo du jeu solo et interroge les élèves sur ce qu'ils en ont retenu. Il y a une inversion par rapport à la fiche de préparation. Les vidéos étaient prévues après que les élèves aient cherché des « comptes est bon »*

Claude : Avant de commencer à rentrer dans les calculs je vais vous montrer une petite vidéo qui montre le fonctionnement d'une partie de « Mathador » qui s'appelle le jeu en solo. On verra qu'il y a le jeu solo et le jeu chrono, d'accord, donc je vais vous présenter comment fonctionne la partie solo

(9 min 08) les enfants qui ne verraient pas très bien, vous pouvez éventuellement décaler vos chaises

Claude : merci

Claude : c'est parti

**Claude** *Lance la vidéo d'introduction de solo. Elle la laisse en entier sans l'interrompre mais l'arrête un peu avant la fin*

Claude : (11min55) je vais m'arrêter là, donc on peut recommencer un niveau qui aurait été échoué

Claude : Vous avez eu dans cette vidéo beaucoup d'explications, est-ce que quelqu'un peut me redire déjà, certains éléments qu'il a retenus par rapport à ce qu'on vient d'entendre, des points qu'il vous emble important à restituer aux camarades pour pouvoir ensuite aller jouer sur « Mathador »

(12min17) Elève *: Il y a le « coup Mathador » c'est quand on fait tous les calculs possibles et ça rapporte 13 points*

Claude : (12 min 23) ça veut dire quoi, tous les calculs possibles ?

(12 min 28) *Elève : il y a des cases, à chaque fois il y a trois cases, …. D'autres calculs et on doit faire des opérations qui se passent avant et à chaque fois ce doit être celui qui se trouve….*

(12 min 45) Claude : je ne suis pas sûr que tout soit bien clair pour tout le monde, je vais donner un exemple au tableau qui est juste ici.

*Quatrième sous-épisode : tirage : 5-2-6-3-4→12. Ce sous-épisode dure 5 minutes 40 secondes. L'enseignant écrit le tirage au tableau, précise que 12 est le nombre cible et écrit les quatre opérations sous les nombres outils. Il demande aux élèves d'écrire sur leur ardoise comment atteindre le nombre cible. Un élève demande s'il est possible d'utiliser deux fois le même chiffre. Les élèves ont environ une minute trente avant la première proposition. Une élève propose « 2 fois 6 ». Après avoir fait vérifié par la classe que cette solution convient, l'enseignant demande s'il y a d'autres propositions. Un autre élève propose « 5x3-3 ». Une élève fait remarquer que le nombre 3 est utilisé deux fois. La proposition est donc rejetée par l'enseignant (elle précise pour l'instant). Claude demande s'il y a d'autres propositions. Une élève propose 5 plus 3 plus 4. Claude signale qu'on a le droit d'utiliser plusieurs fois le même opérateur. Un autre élève propose « 24 divisé par 2 ». Claude lui signale que le nombre « 24 » ne fait pas partie des nombres outils. L'élève croyait qu'il pouvait accoler les nombres outils « 2 » et « 4 » pour obtenir « 24 ». Claude demande s'il est possible de créer le nombre « 24 ». Une élève propose de créer le nombre « 24 » avec « 6 fois 4 ». Donc la classe aboutit à la solution « 6x4/2 ». Claude explique les règles du score : il explique que toutes les opérations ne donnent pas le même nombre de points. Il s'ensuit une discussion sur le décompte des points, l'enseignant n'étant pas sure des points attribués à chaque opération. Une autre proposition est donnée par un élève « 5x4-6-2 », une dernière proposition est donnée : 4+6+2*

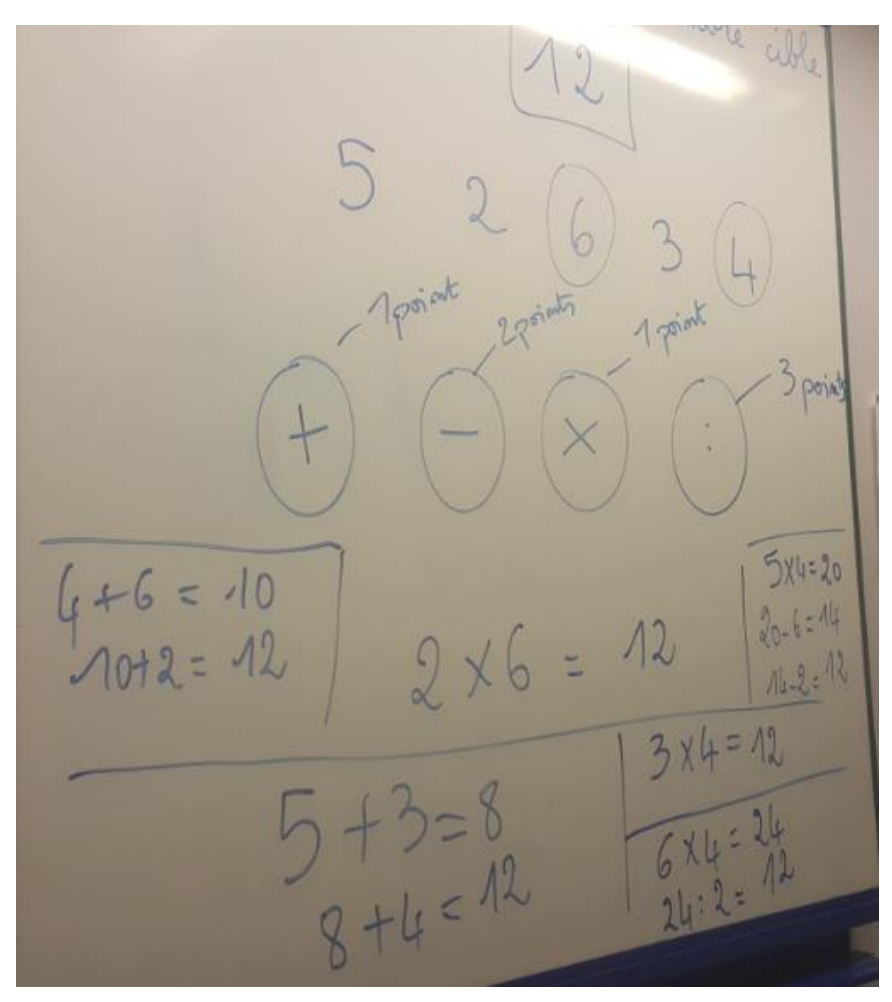

Figure 369 : tableau de Claude

Claude : Regardez, il y a d'abord pour jouer à « Mathador » un nombre cible à atteindre, on va imaginer que notre nombre cible sera 12. Je vais vous donner pour atteindre ce nombre cible, cinq nombres

*Voix off d'une stagiaire : juste les CM1, CM2 je ne sais si vous vous rappelez, dans la boite qu'on utilisait le matin, on en avait fait, regardez…*

*Élèves : plusieurs oui*

Stagiaire *: donc ça doit vous rappeler quelque chose*

Claude : (13min 17) donc, le nombre cible pour l'atteindre vous aurez le droit d'utiliser quatre opérateurs et un « coup Mathador » consiste à atteindre ce nombre cible en utilisant les quatre opérateurs. Ici vous allez tous réfléchir. Prenez votre ardoise, trouvez une stratégie pour atteindre le nombre cible12. Je précise il en existe plusieurs.

Claude : (13min 46) allez, écrit sur ton ardoise une manière d'atteindre le nombre cible 12 (13min 50). *Un élève : est-ce qu'on peut utiliser deux fois le même nombre ?*

(13 min 54) Claude : est-ce qu'on peut utiliser deux fois le même chiffre ? Non, mais tu peux utiliser le résultat d'une opération

(14min) *Un élève je sais*

(14min 01) Claude : ne montrez pas pour l'instant votre résultat et on va proposer à des élèves de nous le communiquer

(14min 10) Claude : Y a-t-il un élève volontaire pour m'expliquer sa stratégie ?

(14min 15) Claude : Jeanne peux-tu me dire comment as-tu procédé ?

(14min 16) *Jeanne : j'ai fait 2 fois 6*

(14min 20) Claude : 2 fois 6, résultat 12

(14min24) Claude : a-t-elle atteint le nombre cible ?

(14 min 25) *plusieurs oui dans la classe*

(14min 26) Claude : a-t-elle utilisé les nombres proposés pour l'atteindre ?

(14 min 28) *plusieurs oui*

(14min 30) Claude : 2 fois 6, 12 si tu étais sur « Mathador », tu valideras ta réponse, d'accord.

Y a-t-il une autre stratégie efficace pour atteindre le nombre cible 12. Joachim ?

(14min 42) *Joachim 5 fois 3 15*

(14min 45) Claude : 5 fois 3 15

(14min 48) *Joachim : moins 3 12*

Claude : (14min 50) 15 moins 3

(14min 51) *une élève : Maitresse je croyais qu'on n'avait pas le droit …*

(14min 52) Claude : ah voilà, quelle est la difficulté rencontrée à ce moment-ci ?

(14min 55) *une élève : on n'a pas le droit de reprendre le* 3

(14min 58) Claude : et oui, le 3 a déjà été utilisé, alors il ne peut pas l'utiliser à nouveau, alors

je ne peux pas valider pour l'instant cette stratégie, y a-t-il une autre proposition ? Luna

(15min 09) *Luna : 5 plus 3 plus 4*

(15min 11) Claude : est-ce que tu peux le redire s'il te plait ?

(15min 13) *Luna : 5 plus 3 plus 4*

(15min 15) Claude : 5 plus 3 plus 4

(15min 19) *Luna : mais il n'y a que deux cases*

(15min 20) Claude : comment

(15min 21) *Luna : il n'y a que deux cases*

(15min 23) Claude : il n'y a que deux cases, ce qui veut dire ?

(15min 24) *Luna 5 plus 3 et puis après*

(15min 25) Claude : ah en deux temps, tu veux le faire, d'accord.  $5 + 3 = 8$  et  $8 + 4 = 12$ Elle a utilisé l'opérateur plusieurs fois, elle a utilisé plusieurs additions, elle a le droit de procéder ainsi. Romane

(15min 40) Claude : Romane euh il y avait 3 fois 4 douze et c'est comme s'il y a un résultat après sur le tableau il n'y a plus de numéro qui s'additionnent

(15min 47) Claude : très bien

(15min 49) Claude : alors Romane m'a confié hier qu'en évoquant le fait qu'on allait travaillersur « Mathador » elle est allée voir. Elle a déjà testé l'application et elle nous précise que quand on utilise un nombre il s'efface, donc on ne peut pas le réutiliser hein. Spontanément ça ne vous sera pas possible. Y a-t-il encore d'autres stratégies ? euh Paul

(16min 08) *Paul 24 divisé par 2, ça fait douze*

(16min 11) Claude : ah oui mais comment tu as fait 24 ?

(16min 16) Claude : parce que 24 je ne te l'ai pas fourni

(16min 18) *un élève si tu* …

Claude : tu peux le faire

On entend des murmures mais inaudible

(16minutes25) Claude : un élève euh avec le 2 et le 4

(16minutes26) Claude : tu ne peux pas accoler deux chiffres pour en faire un nombre, il va falloir les utiliser au travers d'opérations, Thibaut, mais tu peux y arriver, on peut arriver sur cette notion d'atteindre le nombre 24, comment on fait pour atteindre 24 avec les nombres demandés ? Jade

(16minutes43) Jade euh 6 fois quatre

(16minutes45) Claude : 6 fois 4 égal 24 et ensuite, on imagine que j'ai pris mon 6 et mon 4 (15minutes52) Jade : divisé par 2

Claude : divisé par deux et là vous vous souvenez tout à l'heure dans la vidéo il vous disait que certains opérateurs apportaient plus de points est ce que vous souvenez des points attribués en fonction des opérateurs,

(17minutes07) Claude : divisé trois points, multiplié.

(17minutes12) un enfant : 1, un autre 2 si….

(17minutes16) Claude : Il faudra qu'on vérifie j'ai un doute, je ne sais plus si c'est 1 ou 2, alors l'addition, je me souviens ici un point, ici deux points

(17minutes26) Elève : et là c'est trois

(17minutes28) élève : et un « coup Mathador » ça vaut 13 points

(17minutes30) Claude : et un « coup Mathador » qui mobiliserait les 4 opérateurs 13 points. Joachim ?

(17minutes35) Joachim : 5 fois quatre égal 20

(17minutes38) Claude : ah une autre solution

(17minutes39) élève : Madame vous l'avez interrogé un peu

Claude : cinq fois quatre vingt

(17minutes43) Joachim : 20 moins 6 14

(17minutes45) Claude : 20 moins 6 égal 14 ? Vous vérifiez qu'il utilise bien les nombres disponibles

(17minutes52) Joachim 14 moins deux

(17minutes53) Claude : et 14 moins 2 ça fait 12

Elève : ah ouais

(17minutes55) Claude : donc vous voyez pour procéder

Elève : Maitresse vous me n'avez pas interrogé

(17minutes57) Claude : ah, je te n'ai pas demandé ta réponse, ah, alors vas-y Thibaut

(18minutes2) Thibaut 4 plus six douze, dix plus deux douze

(18minutes06) Claude : alors 4 plus 6 égal 10. 10 plus 2 égal douze.

## *Cinquième sous-épisode : Claude Fait remarquer qu'il y a de nombreuses stratégies possibles « Voyez hein nombre de stratégies qui ont pu être élaborées pour atteindre un même nombre cible », il précise qu'il faudra être rapide. Il parle brièvement des énigmes puis il fait une transition pour présenter le jeu chrono.*

Voyez hein le nombre de stratégies qui ont pu être élaborées pour atteindre un même nombre cible. Ce qui serait intéressant ce serait de procéder avec une certaine rapidité car sur le mode solo les enfants

(18minutes25) Claude : chut est ce qu'on peut reposer les ardoises parce que ça génère du bruit.

(18minutes33) Claude : vous verrez en mode solo il va y avoir une alternance entre les nombres cibles à atteindre et les petites énigmes mathématiques, c'est à dire des problèmes et vous aurez à disposition des cases pour pouvoir répondre facilement et valider votre réponse. La partie solo s'effectue en un temps de quinze minutes, d'accord ? Il y a aura une autre activité qui s'appelle la partie

## **Des enfants : chrono**

*Sixième sous-épisode : Claude Lance le jeu pour faire une partie avec la classe. Il demande que seule une réponse soit donnée. Il montre comment passer d'une plateforme à l'autre, explique qu'ils joueront ce jour en invité (les codes ne sont pas reçus) et leur montre comment faire. Il explique que la partie dure 3 minutes, qu'il faudra jouer seul (et non en réseau) ce matin. Ils vont faire une partie en grand groupe Claude dédramatise le temps, ils vont jouer plus lentement (le temps de communiquer à l'enseignant leurs propositions). Une élève demande la différence entre solo et chrono. Claude y répond brièvement (« solo se sont des paliers à atteindre, d'accord, tu vas avoir 9 épreuves pour atteindre un nouveau parcours et là c'est essayer en trois minutes d'atteindre le maximum de nombres cibles »).*

*Le tirage 3-2-10-1-18 →6, est le tirage de démonstration sur lequel l'enseignant réexplique le calcul du score, les opérateurs, les nombres cibles…puis il lance le jeu*

*Premier tirage :* **3-2-1-7-15 →7. Solution d'une élève « 3x2+1 ». Claude montre que lorsqu'on effectue « 3x2 » le nombre 6 apparait dans les nombres outils alors que les nombres 3 et 2 disparaissent.**

*Deuxième tirage :* **4-8-1-8-14→4. Solution « 4x1 »**

*Troisième tirage :* **4-1-1-9-11→24. Solution « 11+9+4 ». Claude oublie de valider et signale qu'elle a perdu un peu de temps.**

*Quatrième tirage* : 4-2-2-6-6-15→22. Solution « 6x4-2 »

Cinquième tirage : 4-7-6-12-8→14. Solution « 12+6-4 »

Sixième tirage : 1-3-1-7-7→15. Solution « 7+7+1 »

Septième tirage : **3-12-2-12-3→26. Solution « 12+12+2 »**

Huitième tirage : **8-4-12-7-3→51 solution « (12+7+8+4) x3 » l'enseignant fait remarquer qu'il ne peut pas valider, l'ordinateur affiche** 

Claude explique qu'il peut annuler la dernière opération, revenir au départ ou passer pour avoir un nouveau tirage. Il ne reste que 3 secondes.

*Les résultats de la manche s'affichent. Claude ne commente que le nombre de calcul et le score.* (18minutes58) Claude : chrono alors je vais vous la montrer je vais jouer avec vous sur la partie chrono et pour jouer efficacement, si vous voulez proposer ne réponse et que je sois les petites mains qui valident votre réponse, vous levez la main, je vous donne la parole et je n'en prends qu'un seul enfant me donne une stratégie, sinon ça va être un peu brouillon. Donc ce matin vous pourrez choisir de jouer au choix au mode solo ou au mode chrono, d'accord ?

(19minutes33) des murmures

(19minutes33) Claude : donc je vous montre l'application « Mathador » qui se joue aussi bien sur smartphone, sur tablette et sur un poste fixe, sur un ordinateur, après les vacances vous aurez un compte personnel qui enregistrera vos données mais je vous expliquerais à ce moment-là comment vous procéderez. Aujourd'hui vous allez jouer en tant qu'inviter c'est-àdire que vos données ne vont pas être collectées, vous allez vous essayer à la plateforme et vous verrez qu'ici en haut de l'écran vous allez trouver le mode solo et le mode chrono. Paul regarde bien parce que ça te servira pour la suite, donc vous allez expérimenter le mode chrono qui se joue en un temps de 3 minutes, d'accord sur la partie chrono ici j'ai créé un compte ce qui ne sera pas le cas aujourd'hui, mais jouez en tant qu'inviter.

(20minutes24) Claude : alors une deuxième question m'est posée, est ce que je veux jouer seul ou en réseau. Alors qui veut répondre pour ce matin, qu'est-ce qui vous semble le plus évident ?

(20minutes33) une élève : seule

(20minutes33) Claude : voilà, on va jouer seul alors comme on joue ensemble, ce n'est pas une situation réelle, on va même si c'est en mode chrono faire fi du temps, c'est à dire puisque vous jouerez seul face à votre ordinateur, on ne va pas s'occuper du temps parce qu'il fut le temps que vous me communiquiez une proposition, d'accord ? donc c'est sûr que en trois minutes on ne va résoudre beaucoup d'étapes, on va jouer mais de manière lente par rapport à ce que vous pourrez faire tout à l'heure Julie ?

(20minutes59) Julie : c'est quoi la différence entre solo et chrono ?

(21) Claude : alors solo ce sont des paliers à atteindre, d'accord, tu vas avoir 9 épreuves pour atteindre un nouveau parcours et là c'est essayer en trois minutes d'atteindre le maximum de nombres cibles, d'accord ? et tu vas voir, tu pourras sur l'ordinateur tu pourras constater les différences entre les deux

(21minutes26) Claude : alors je vais jouer en mode seul. Découvrez comment jouer c'est parti. On redonne une petite indication

Claude : Donc il y a le nombre cible à atteindre en utilisant ces nombres, ça vous avez bien compris. Pour cela quatre opérateurs, Un point, deux points, un point et trois points, vous voyez on avait un doute sur la multiplication Ensuite un temps qui est imparti, il décompte 3 minutes Et le « coup Mathador », vous l'avez compris tout à l'heure en utilisant à chaque fois un, en utilisant tous les opérateurs Claude : Je suis parti pour jouer Si vous trouvez une proposition à me faire, vous levez la main et je l'exécute pour vous  $3 - 2 - 1 - 7 - 15 \rightarrow 7$ Claude : Claude : Alors, le nombre cible à atteindre est 7 (1minutes49) jade (1minutes50) Jade : 3 fois 2 six E alors, regarde (En exécutant) 3 fois deux six (1minutes56) Jade plus un (1minutes59) Claude : plus un ; valider Claude : Le nombre était atteint (2minutes06) Claude : nombre cible 4 Thibaut (2minutes08) Thibaut 4 fois 4 (2minutes09) Claude : 4 fois 4 ? Pardon, est-ce que quelqu'un (2minutes10) Elève : 1 fois 4 (2minutes11) Claude : 1 fois 4 et le fait (2minutes18) Claude : 6 points (2minutes24) Claude : Pierre (2minutes24) Pierre 11 plus 9 (2minutes26) alors, 11 plus 9 en le faisant (2minutes34) Pierre plus 4 L'enseignant le fait (2minutes40) Claude : et je n'ai pas validé, vous voyez c'est une erreur qui peut vous faire perdre un petit peu de temps. **(2**minutes46) Claude : Jeanne (2minutes50) Jeanne : 6 fois 4 L'enseignant le fait (2minutes59) Jeanne : attend, 2, non moins 2 L'enseignant le fait (3minutes02) Claude : Voilà 22 (3minutes09) Claude : Joachim Un enfant : ah non, j'avais une idée (3minutes16) Claude : quelqu'un peut l'aider ? (3minutes17) moi (3minutes18) Claude : Morgane (3minutes20) Morgane 12 plus 6…moins 4 L'enseignant le fait (3minutes34) Claude : Joachim (3minutes35) Joachim : 7 et 7 14, plus (3minutes41) Claude : et ensuite (3minutes43) Joachim plus 1 (3minutes54) Claude : Clémence (3minutes55) Clémence 12+12 L'enseignant le fait

(4minutes03) Clémence plus 2 (4minutes11) Claude : Morgane (4minutes13) Morgane : 12 plus 7 L'enseignant le fait (4minutes20) Morgane plus 8 L'enseignant le fait (4minutes24) Morgane plus 4 L'enseignant le fait Rires (4minutes27) Morgane fois 3 (4minutes28) Claude : fois 3 ? L'enseignant le fait (4minutes33) Claude : puis-je valider ? Un enfant : oui D'autres : non (4minutes34) Claude Non

(4minutes37) Claude : très bien, j'entends Boris qui dit il faut annuler, alors je peux annuler et revenir soit à l'étape initiale, vraiment au départ, et si je suis complétement coincé, il me reste 3 secondes je pourrais éventuellement passer pour atteindre un autre nombre

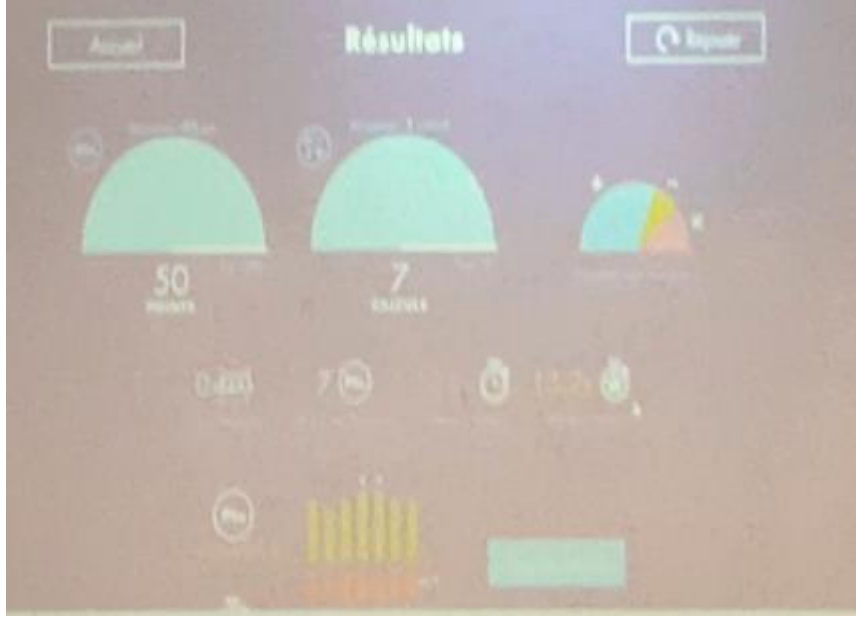

Figure 370 : tableau des résultats

(4minutes54) Claude ! et vous trouverez ici vos résultats, alors aujourd'hui ça va être difficile pour vous d'analyser toutes ces données mais vous voyez qu'on a gagné 50 points en cinq calculs et ensuite il y a des petits graphiques. Y a-t-il des questions ?

*Deuxième épisode : les élèves sont répartis en deux groupes (et deux rotations) : le premier groupe joue sur « Mathador », le deuxième est en classe avec Claude Cet épisode dure 25 minutes.*

*Premier sous-épisode : consignes : temps 15 minutes de jeu. Certains élèves vont dans la salle à côté avec les stagiaires.*

(26minutes49) Claude : vous allez avoir 15 minutes de temps de jeu ce qu'on fera régulièrement toutes les semaines à partir du retour des vacances, et au bout de quinze minutes on va inverser et vous vous restez ici avec moi pour travailler sur les stratégies du compte et bon

Envoie dans l'autre partie de la classe les élèves nommés accompagnés des stagiaires M1 qui doivent les encadrer pour prendre en main la plateforme

(J'ai su ensuite que je suis restée avec le groupe le plus faible, les groupes étaient faits par niveaux)

Mise en place de la deuxième partie

*Deuxième sous-épisode : Introduction à l'activité. L'enseignant explique que les élèves vont devoir atteindre les nombres cibles rapidement. Dans cette partie introductive, Claude fait le lien avec les décompositions multiplicatives du nombre cible «* **pour atteindre le nombre** 25 peut être qu'il me sera pertinent de connaitre la table de 5 »

(29minutes) Claude : donc là, on va essayer d'atteindre les nombres cibles à partir des propositions que je vous fais, et on va regarder quelle stratégie vous mettez en place et on va essayer de se dire que l'idée serait d'être rapide. Pourquoi c'est intéressant d'être rapide ? Sophie ?

(29minutes20) Sophie à cause des points

(29minutes21) Claude : Oui, parce que vous pourrez cumuler davantage de points, et pourquoi encore ? Pour une raison aussi importante, vous allez entrainer votre cerveau à trouver rapidement des résultats et un petit…par exemple pour atteindre le nombre 25 peut être qu'il me sera pertinent de connaitre la table de 5

(30minutes17) allez je vous donne une nouvelle proposition, vous me donnez une manière d'y accéder

(30minutes27) allez c'est parti

*Troisième sous-épisode : Premier tirage : 2-6-3-5-4→25. L'enseignant demande aux élèves de lever la main s'ils ont trouvé une solution puis d'essayer d'en trouver d'autres. Les élèves réfléchissent environ une minute trente avant que l'enseignant ne demande une solution.*

*Un élève propose (5+6) x4. L'enseignant lui demande ce qu'il veut faire avec le résultat 44 et les nombres 2 et 3. Il répond 3-2. Elle lui montre qu'avec 44 et 1 il n'arrivera pas au résultat 25. Elle profite de cet échange pour parler du signe égal, puis de la présentation du calcul en ligne. A partir du début de la solution précédente, Claude demande ce qu'il peut faire. L'élève propose diviser, ce qui permet d'aboutir à la solution* **(5+6) x4minutes2 +3.**

*Nouvelle proposition : 4x5+2+3. Claude fait également une remarque concernant la manière d'écrire la réponse.*

*Deux autres propositions : 6x5 – (2+3) et 6x5 -2 -3. Claude acquiesce sans commenter.* 

*Nouvelle proposition d'un élève pensant avoir trouvé un « coup Mathador » ((6minutes2) x4- 5) x3 +4, il a utilisé deux fois le nombre outil 4. Claude dit qu'il a cherché compliqué, qu'il avait probablement trouvé d'autres solutions mais a voulu gagner des points.*

*Un élève propose une nouvelle solution, il n'est pas sûr de lui : (2+3) x5. Claude dit que c'est efficace.*

**« Alors une chose intéressante ici, vous avez mobilisé des résultats 4 fois 5 et vous avez trouvé ce résultat. Vous voyez l'importance ici de connaitre ses tables dans tous les sens c'est-à-dire si vous voulez gagner davantage de points il va falloir aussi que vos résultats vous les anticipiez. C'est-à-dire, certes « Mathador » va vous donner le résultat de 4 fois 5 mais vous pouvez aussi vous dire je veux atteindre tel nombre pour pouvoir accéder facilement ensuite au nombre cible.** 

 $30 - 3 = 27$  $27 - 2 = 25$  $E = \Lambda 2$  $12.5 = 7$  $3x7 = 21$ **«**

Figure 371 : tableau de Claude

**(30**minutes43) Quand vous avez trouvé une première solution, levez la main mais,

Vous en cherchez une deuxième, une troisième, une quatrième…bien tu vas en chercher une autre, garde-la, garde-la, oui tu la gardes et tu vas en chercher une autre à l'arrière de ton ardoise,

(31minutes08) Claude : non, tu gardes ces nombres-là, tu ne peux pas les modifier oui ?

(31minutes20) Claude : tu peux chercher une autre solution

(31minutes32) Claude : tu garderas ton ardoise….

(31minutes55) Claude : alors ça c'est intéressant, garde le ici…tu vas me le dire

(32) un enfant deuxième

(32minutes06) Claude : allez qui me fait une proposition ? H. comme ça je ne vois pas, tu peux me dicter comme ça je vais pouvoir voir si valider ou non ta stratégie

 $(32.15)$  H 5 + 6 = 11

(32.17) Claude : Parle bien fort, 5+6égal,11

(32.30) H moins, fois quatre

(32minutes11) Claude : 4 fois quatre, alors et, alors c'est important les enfants, regardez bien tous

(32min 39) Claude : la manière dont tu me le dis m'invite à faire ça. Est-ce que je dois l'écrire ainsi ? Regardez tous. Est-ce que je peux écrire ainsi le calcul qu'il me dicte ? X regarde ce qui se passe au tableau. Est-ce que j'ai le droit, l'égalité mathématique telle qu'il la propose ? Julie ? (33min 00) *Julie : Il faut mettre 11 fois 4 au-dessous ou a coté*

(33min 04) Claude : Pourquoi je n'ai pas le droit d'écrire cette égalité de la sorte ? *Inaudible*

(33min 13) Claude : non

(33min 20) *un élève : ça ne se lit pas bien*

(33min 21) Claude : oui, ça ne se lit pas ? le résultat de cette opération quel est -il ?11 et là dans une même phrase vous avez écrit que 11 c'est la même chose que

(33min 33) *Elève : 11x4*

(33min35) Claude : 11x4 donc que 44. Est- ce que c'est juste ça mathématiquement ? que 11 c'est la même chose que 44 ? non, donc je n'ai pas le droit d'écrire ainsi mon calcul X a donné la solution pour Y qu'est qu'il doit faire ? Luna

(31min 48) *Luna : on retourne à la ligne*

(31min 49) Claude : voilà, on retrouve à la ligne le résultat 11 et je peux ainsi multiplier par quatre et là j'aboutis à 11 fois quatre,

*Inaudible*

Claude : ah non, 11x4 tu n'arriveras pas à 25, « Mathador » te proposerai 44

(34min 11) Claude : 11 fois 4 44, alors est ce que tu peux faire 25 avec les nombres qu'il te reste ? il te reste d'accessible le 2 et le 3 C ?

(34min 24) *élève : 3 moins 2 un* 

(34min 25) Claude : un, il te restera un et 44, avec 44 et un qu'est-ce que tu peux faire ? *Elève : divisé*

Claude : il te propose de diviser, par combien ?

*Elève : par deux*

Claude : par 2, 44 divisé par 2 feront

*Elève : 22* 

Claude : 22

*Elève : plus 3*

Claude : Plus 3 ; vous voyez il avait un départ, non il n'a pas fait un « Mathador », il aurait presque pu faire un « Mathador ». Sophie, quelle est ta proposition ?

*Sophie : euh 4 fois 5 vingt, 2 plus 3, cinq et vingt plus cinq, 25*

Claude : alors oui, cette stratégie je l'ai vue, ici à peu près similaire, qui peut émettre une petite remarque sur ce qu'a produit Pierre ?

*Elève : c'est pareil que Arda*

Claude : c'est pareil, la petite erreur commise par Arda, on ne peut pas écrire cette grande égalité, il faut l'écrire en trois fois, mais c'est important mathématiquement, donc il faut en tenir compte pour la prochaine fois. Réécris-moi correctement ta stratégie *Elève : j'en ai une autre*

*Elève : 6 fois 5, trente ; 2 plus 3 cinq, 30 moins 5, 25*

Claude : parfait, d'autres propositions Julie ?

*Julie : 6 fois 5, 30 ? 30 moins 3, 27 et 27 moins 2 25*

Claude : Très bien

*Elève : maitresse j'ai trouvé un « Mathador »*

Claude : Ah

*Elève : je crois 6 divisé par 2 égale 3*

Claude : oui

*Elève : un autre calcul 3 fois 4 égal 12, un autre calcul 12 moins 5 égal 7, un autre calcul 3 fois 7 égal 21, plus 4 égal 25*

Claude : alors ton 4 tu l'as déjà utilisé ici,

*Elève : et le 3 aussi*

Claude : mais vous voyez Guilhem qui se sent plutôt à l'aise en mathématiques s'est dit je vais viser tout de suite le « coup Mathador », il a certainement trouvé une ou deux stratégies qui lui semblaient évidentes mais tu t'es positionné en te disant je vais d'abord chercher le « coup Mathador » (37min31)

Elève : en fait j'ai utilisé plusieurs fois les opérations

Claude : voilà. Y a-t-il encore une autre stratégie ?

*Elève : je ne crois pas que c'est juste*

Claude : alors. Quel est le critère pour savoir si c'est juste ?

*Elève : on essaye*

Claude : pour savoir si c'est juste, on regarde si on a atteint le nombre cible. Est-ce que tu as atteints le nombre cible 25 ?

*Elève euh*

*Autre élève : regarde sur ton ardoise*

Claude : tu ne l'as pas écrit, tu l'as en tête c'est ça ? Propose-la-moi

*Elève : 2 plus 3 fois 5*

Claude : alors, donne-moi le résultat, tu sais on fait étape par étape, 2 plus 3

*Elève : 2 plus 3*,*5*

Claude : 5, ensuite

*Elève : fois 5*

Claude : 5 fois 5 égale 25 et donc il a réussi. Tu vois qu'est-ce qui te faisais hésiter sur le fait que ce soit efficace ou non ?

*Elève : beh je croyais que je m'étais trompé parce que 2 fois 3*

Claude : d'accord, tu hésitais entre 2 fois 3 et 2 plus 3. Alors une chose intéressante ici, vous avez mobilisé des résultats 4 fois 5 et vous avez trouvé ce résultat (39 min 01). Vous voyez l'importance ici de connaitre ses tables dans tous les sens c'est-à-dire si vous voulez gagner davantage de points il va falloir aussi que vos résultats vous les anticipiez. C'est-à-dire, certes « Mathador » va vous donner le résultat de 4 fois 5 mais vous pouvez aussi vous dire je veux atteindre tel nombre pour pouvoir accéder facilement ensuite au nombre cible. On verra au fur et à mesure.

J'en redonne un deuxième, vous pouvez effacer votre ardoise. Alors vous allez viser.

*Quatrième sous-épisode : tirage : 7-2-10-3-4→21*

*Les élèves ont 2 minutes 45 de réflexion. Claude passe dans les rangs et les guide pour écrire les solutions.*

*Y. Propose 10x2 +4-3, l'enseignant par le de la manière d'écrire cette phrase mathématique et leur demande de séparer chaque calcul*

*Deuxième proposition : 7 fois 3*

*Un élève propose 23. Claude explique qu'il n'est pas possible de coller les deux nombres outils 2 et 3 pour créer le nombre 23. Un autre élève propose de le créer en faisant 2x10+3 mais le 2 n'est alors plus disponible.*

*Autre proposition : 7+4+10*

*Autre : 10x3 -7-2*

*Claude montre qu'il y a plusieurs manières de réfléchir, avec l'addition, différents opérateurs, en une seule ligne.*

*Autre proposition : 2x10 +(7-(4+2)). Une élève fait remarquer que le nombre 2 est utilisé deux fois.*

*Autre proposition : 7+4+10 (déjà donnée)*

*Autre proposition 2x7+3+4 avec de nouveau une discussion sur les écritures en ligne et les parenthèses.*

*« Vous voyez que certains privilégient l'addition, d'autres se sont dits, moi je peux passer d'un opérateur à l'autre, certains vont à l'efficacité en une ligne, ils vont gagner plus de temps, il est résolu plus rapidement, il y a plusieurs moyens et on raisonne un peu différemment, parfois il y a des résultats qui nous apparaissent plus rapides »*

Claude : Tu peux en chercher plusieurs. Ici j'essaie de vous faire comprendre le principe, le fonctionnement. Je vous laisse davantage de temps

Claude : Oui très bien, à une exception près, ça me parait bizarre ce signe égal tout seul

Claude : Qui me fait une proposition. Quelqu'un que je n'ai pas entendu. Younes est ce que tu as trouvé le moyen d'aboutir ? (42min45) Allez fais-moi une proposition (42.48) Y*ounes : 10 fois 2 plus 4 moins 3* Claude : 10 fois 2 en une seule phrase mathématique ? *Younes : 10 fois 2, vingt, plus 4, 24,*  Claude : montre ton ardoise, donc tu as tout écrit en une seule phrase, tu as écrit 10 fois 2 *Elève : des parenthèses* Claude : voilà, on verra qu'il y a des opérations, lorsqu'on écrit toute cette phrase mathématique, il y a une forme de priorité. On ne va pas avoir le temps d'en parler aujourd'hui. Prend cette logique là pour « Mathador », tu n'auras pas accès aux parenthèses, de séparer tes calculs et tu as fait ensuite *Younes : 20+4* Claude : 4 moins 3 c'est ça ? Est-ce que tu peux te corriger et essayer de distinguer les différents calculs, donc 10 fois 2 égale 20 ensuite *Y : j'ai fait 4 plus 4* Claude tu n'avais qu'une seule fois le 4, tu ne peux pas faire 4 plus 4 *Y. : 20 euh, 20 plus 4* Claude : égale 24 *Y. : 24 moins 3 égal 21* Claude : d'accord, ensuite quelqu'un que je n'ai pas beaucoup entendu N. ? *N. : 7 fois 3* Claude : 7 fois 3 *Elève : tout simplement* Claude : 7 fois 3 égal 21, très bien, Arda ? *Régulation Arda : 23* Claude comment veux-tu avoir accès déjà à 23 ?, moi 23 je ne l'ai pas de disponible, tu n'as pas le droit d'associer deux chiffres pour créer un nombre. Comment fais-tu pour atteindre 23 ? *A : 2 fois 10 plus 3* Claude : ah d'accord mais c'est ce qu'il avait proposé, je croyais que tu répétais, non tu lui fais une proposition. 2 fois 10 égale 20 et 20 plus 3 égale 23. On pouvait ou pas ? *Elèves : non Autre élève : moins 2* Claude : mais oui mais ce 2, comment y accéder ? *Autre élève : 20 plus 4, 24* Claude : ici j'efface le plus 3 il faut mettre plus 4 *Elève : mais non on l'a déjà fait*  Claude : ah oui il est juste au-dessus. Est-ce qu'il y a une autre proposition ? *Régulation* Claude : Pierre, fait une proposition *Pierre : 7 plus 4 égale 11* Claude : Oui *Pierre : 11 plus 10 égale 21* Claude : Très bien y a-t-il une autre proposition ? Julia ? *Julia : euh 10 fois 3 égale 30, 30 moins 7 égale 23, 23 moins 2 égale 21* **Claude** : donc vous voyez que certains privilégient l'addition, d'autres se sont dits, moi je peux passer d'un opérateur à l'autre, certains vont à l'efficacité en une ligne, ils vont gagner plus de temps, il est résolu plus rapidement, il y a plusieurs moyens et on raisonne un peu différemment, parfois il y a des résultats qui nous apparaissent plus rapides

*Elève : C'est pour une solution : 2 fois 10, vingt, 4 plus 2, six, 7 moins 6 un, 20 plus 1 21* Claude très bien, Luna ?

*Luna : 7 fois 2 14, 14 plus 3 plus 4 moins* 

*Elève : Maitresse on peut pas il y a deux fois le 2* (il parle de la solution précédente 2x10+7-(4+2) Claude : le 2 est déjà utilisé, ça ne pourrait pas se produire sur « Mathador ». Excuse-moi tu en étais où ? Luna : 14 plus 3 plus 4

Claude Est-ce qu'elle a le droit en une opération de mettre ?

*Elève : il faut mettre des parenthèses*

Claude : est-ce qu'on peut additionner deux éléments ?

*Elève : Non*

Claude : Alors tu veux les mettre où tes parenthèses ?

*Elève : déjà il faut mettre un égal*

Claude : oui c'est bien, où veut tu mettre les parenthèses

*Elève : derrière le trois*

Claude : Vient au tableau et vient placer les parenthèses

Est-ce que les deux parties te semblent équivalentes : est-ce que 14+3 est égale à 17,17+4 *Elève : non* 

Claude : alors ta phrase mathématiques est fausse. J'aimerais additionner à 14 le 3 et encore 4. Je repose ma question. Est-ce qu'on peut e faire en une seule fois ?

*Elèves : non, maitresse…, en deux fois*

*Autre élève : en mettant à la ligne*

Claude : Claude : d'accord, alors vous pensez que si je le fais en deux fois 17 ; 17 plus 4 égale 21. Cette solution est-elle acceptable ?

*Elèves : oui, je pense*

Claude : alors je repose une autre question, un autre élément 7 fois 2 égale 14, je repose ma question une autre fois. Est-ce que j'ai le droit d'écrire cette chose là avec un résultat en face ? *Elèves : non, oui*

Claude : Sophie, ça ferait combien 14 plus 3 plus 4 ?

*Sophie : 22*

Claude : Toujours 21, à mon avis ce qui vous embête c'est que depuis le début je vous dis « Mathador » on associe à chaque fois un nombre, on réalise l'opération avec une seule…on utilise l'opérateur et ensuite on utilise un autre nombre et on l'a pas fait en sur-rajoutant, ce qu'on fera dans chrono certainement, dans chrono on pourra le faire. Là tu n'avais pas besoin de parenthèses parce qu'en fait si tu mets des parenthèses ici, regarde, ça te fais 14 plus 7 égale 21, ou bien tu as l'option, je mets mes parenthèses au début (14 plus 3) plus 4, j'ai bien ici 17 plus 4, c'est équivalent à chaque fois à 21

Sonnerie

*Maitresse*

Claude : elles sont inutiles, par contre elles seront utiles quand il y aura des changements d'opérateurs au sein de la phrase. On le verra plus précisément dans une séance prochaine *Maitresse*

Claude : je vais répondre à vos questions

## *Régulation*

*Elève : au moins on est entrainés pour « Mathador »*

Julie : mais c'est quand qu'on apprendra les divisions ?

Claude : ah, on reprend ça après les vacances, on les a déjà apprises, on les reverra. Ah, c'est parce que vous êtes en CM1 c'est pour ça, on a déjà fait des situations de partage. One, two, three, four, five…

**Troisième épisode : rotation des groupes (20 minutes)**

(52.30) Changement de groupe

## **Quatrième épisode : mise en commun : débriefing sur l'activité. Les enfants expliquent pourquoi ils ont ou non aimé l'activité***.*

Mise en commun des deux groupes

Claude : Alors ce matin vous avez vécu deux temps : un temps ici, un temps sur « Mathador ». Ce qui s'est passé ici est plus traditionnel par rapport à ce que nous pouvons vivre en classe. J'aimerais avoir votre impression sur ce que vous avez testé avec « Mathador ». Que vous me disiez, que vous fassiez quelques remarques puisque je n'étais pas avec vous j'aimerais avoir votre point de vue sur ce qui s'est passé à côté. Clara ?

*Clara : Moi j'ai bien aimé*

Claude : Pourquoi ?

*Clara : parce que c'est bien, c'est facile et en même temps c'est varié en fait.*

Claude : C'est facile et c'est varié ? D'accord, c'est ça qui t'a plu ? Julie ?

*Julie : Moi j'ai trouvé bien parce qu'il n'y avait pas (inaudible)*

Claude : Il fallait beaucoup chercher et il y avait des résultats différents et pour un même résultat il fallait trouver plusieurs stratégies, d'accord. Jeanne ?

*Jeanne : Moi j'ai trouvé que c'était bien parce que (inaudible)*

Claude : ça a activé la mémoire de nos tables. Arda ?

*Arda (inaudible)*

Claude : tu n'as pas aimé la partie calculatoire. Pourquoi ? (1.13.56)

*Inaudible*

Claude : il y avait des parties qui étaient difficiles. Alors c'est intéressant ce que Arda me dit, aujourd'hui vous découvrez, vous allez avoir un an pour pratiquer, et l'intérêt c'est de voir comment vous allez progresser. Plus tu vas l'utiliser, plus tu vas être à l'aise avec. C'est comme en gymnastique. Tu as fait une roulade, c'était peut-être difficile, plus tu en as fait plus ça t'a semblé peut-être évident. Donc on va naturellement s'entrainer

*Elève : j'ai bien aimé mais (inaudible)*

Claude : D'accord, sur la partie solo il faut aussi prendre conscience qu'il y a une progression jusqu'à des niveaux plus élevés. Logiquement, on découvrira si les problèmes deviennent de plus en plus difficiles. Luna ?

*Luna : Beh moi, je n'ai pas pu vraiment jouer, le temps que j'ai joué j'ai bien aimé, parce que c'est pas comme quand on fait en classe, comme quand la maitresse dit « 2 fois 3 » et vous interrogez, mais là, il faut réfléchir*

Claude : C'est important ce que tu dis. Quand je sollicite les enfants. Est-ce que tous vous avez la réponse en même temps ?

*Elèves : non*

Claude : Chacun aussi a pu progresser par rapport à ça et composer toutes ses propositions en en effectuant beaucoup. Joachim et on confluera

Joachim : Je pense que j'ai bien aimé mais cette partie m'a déçu parque ce que sur la partie solo, il demandait souvent trouver 2 avec deux 1, je trouvais ça un peu facile

Claude : Trop facile ?

Claude : ouais, ça t'a semblé trop facile, trop évident.

*Elève : il y a eu un problème : c'était marqué « Noé pèse 28 kg, et sa sœur en pèse »*

*Intervenant : non ce n'était pas ça, c'était « il pèse 7 kg de moins que sa sœur ». Combien pèse Noé ? On a mis 28 et il nous a trouvé faux.*

Claude : Ah oui, je pense qu'il y a un petit souci dans la question. Je noterai tous ces incidents pour les faire remonter. Julie ?

*Julie. : C'est un peu dur* 

Claude : Etant en CM1, tu as trouvé fait difficile. Je rebondis sur la question que tu m'as posée tout à l'heure. Pour la division qui est une opération que tu connais mois et que tu utilisais moins cette opération

*Elève : il y avait un moins et*.

Claude : Tu avais un nouveau signe. Tu n'étais pas censée faire que des soustractions. Je m'interromps pour vous laisser la récréation.

## SSM novembre de l'année deux

**Premier épisode : introduction de la séance.** *L'enseignant fait le lien avec le travail réalisé par ailleurs en mathématiques, précise les modalités de réponse attendue et donne le premier calcul à effectuer « Combien il y a de 5 dans 25 ? ». Elle laisse 6 secondes pour la réponse en décomptant à partir de 5.*

**Claude** : 5 minutes pour un entrainement à partir d'une compétence mathématique qu'on a travaillé cette semaine.

Allez, vous effacez l'ardoise et on retravaille sur une compétence qui vous servira sur une opération qu'on va progressivement travailler en classe dans différentes situations, attention tout le monde va être mobilisé ; 5,4,3,2,1 on trouve la manière dont je peux chercher combien il y a de 5 dans 25, dans 25 combien j'ai de 5 ? je cherche, je trouve la réponse, je l'écris sur l'ardoise et on attend, baisse ton ardoise, en fait on a cinq secondes 5,4,3,2,1, montrez.

*Deuxième épisode : Correction du premier calcul : l'enseignant demande à une élève sa réponse et sa procédure (l'élève connait par cœur 5x5). L'enseignant reformule la procédure.*

Claude : Jeanne je ne vois pas ta réponse. Baissez votre ardoise, qui m'explique comment vous avez procédé ? Dans 25 combien il y a de 5 ? Elle écrit 25 ? 5 Julie

Julie : 5 (procédé inaudible)

Claude : alors tu me dis : je connaissais par cœur 5 fois 5 fait 25 (*elle l'écrit au tableau*), c'est-àdire je cherche dans la table du 5 si je peux multiplier par un nombre pour obtenir 25 **(***elle écrit 5* x *=25***),** comme on avait dit en classe c'est une forme de…multiplication à trous. Dans 5 et là on a de la chance parce qu'on a dit qu'on ferait évoluer cette situation, là ça tombe juste, j'ai bien trouvé 25 dans la table du 5. On verra dans la semaine on va changer cette situation. On le refait, attention c'est un deuxième calcul. On est bien d'accord. Je lance la recherche, je compte 5,4,3,2,1, avant que vous la leviez.

**Troisième épisode : deuxième calcul : « Dans 32 combien de 8 » et sa correction**

**Claude :** Allez dans 32 combien de 8 **(***il écrit 32 ? 8 au tableau***)**

5, 4,3,2,1 montrez alors Jade je n'ai pas vu ton ardoise, est ce que tu peux me dire si dans la table de 8 il y a quelque chose qui me permet d'obtenir 32 ?

Je n'ai pas vu alors dis-moi (*il écrit 8x = 32*)

Jade : 4

Claude : 4 (*il écrit le 4 entre le 8 et le 32*). 8 fois 4, 32 Qui n'est pas d'accord avec ce résultat ? Voilà, c'est une autre manière de reprendre les tables dans un autre sens. L'opération qui sera associe à ça, la division et la multiplication. On divise de tête. Vous apprenez à faire cette opération. Dans un paquet de 32 combien je peux faire de regroupements de 8 ? d'accord ?

## **Quatrième épisode : troisième calcul : dans 100 combien de 10 ? Les élèves ont toujours 6 secondes pour la recherche et sa correction**

Claude : allez dans 100 combien de 10 ? 5, 4,3,2,1 montrez

Claude : Très bien qui commence ? allez qui m'explique ?10 parce que... Luna **?**

Luna : A chaque fois qu'on fait. Ça fait toujours, alors vu que 9 fois 10 ça fait 90 alors je me suis dit il faut que je rajoute une dizaine donc

Claude : donc tu es partie dans l'idée de faire 9 fois 10 pour 90 (elle l'écrit au tableau), donc il faut que je fasse une fois de plus 10 fois 10, c'est ça ?

Luna : Oui

Claude : D'accord, est ce que quelqu'un a procédé autrement ?, elle l'a fait en deux étapes, elle est passée dans sa tête très rapidement 9 fois 10 j'arrive proche de 100 et je rajoute une dizaine. Sophie comment as-tu procédé ?

Sophie : Beh 10 fois 10

Claude : Tu es partie sur 10 fois 10, si je fais ça comment je peux procéder aussi ? Elève 10 plus…

Claude : moi je me dis 100 c'est 10 dizaines et comme je cherche le nombre de paquets de 10, c'est le nombre de dizaines, je sais que 100 c'est 10 dizaines. Toutes ces manières vous permettent d'y arriver

On en fait un dernier pour vous…

## **Cinquième épisode : quatrième calcul et sa correction. L'enseignant décompte et laisse 6 secondes.**

Claude : Allez qui me dit dans 54 combien de 9 ? 5, 4,3,2,1... montrez

C'est bien qui m'explique sa stratégie ? Thibaut ?

Thibault : Alors je suis passé par 6 fois 9, ça fait 54 (elle l'écrit au tableau)

Claude : Oui. On a dit 6 fois 9 font 54, moi j'ai marqué 9 x6 font 54 parce c'est la même chose, j'ai le droit d'inverser 6 fois 9 et 9 fois 6 ?

Thibault : Oui

Claude : Oui, on sait dans la multiplication 6 fois 9 et 9 fois 6 c'est la même chose

Elève (autre) : 9 fois 7 et j'ai enlevé 6

Claude : Alors toi tu es parti par plus grand, dis-moi

Elève : 7 fois ; 9 fois 7 est égal à 72

Claude 9 fois 7 est ce que ça fait 72 ?

Elève : non ça fit 63, c'est trop grand pour 54, don cil y a trop de 9 dans ce que tu as dit pour arriver à 54, donc tu en as enlevé combien ?

Claude : Combien de paquet de 9 as-tu enlevé

Elève : Un

Claude : Un paquet, donc t'as abouti à 9 fois 6

Figure 372 : Tableau de Claude

B. : moi j'ai fait 10 fois 6, 60 moins 9 Claude : He redis moi, tu as fait 10 fois 6, oui très bien. Et après Tu as fait 6 fois 10 égal 60 t après tu as enlevé une fois, 6 fois 9

## SIMP mars année 2

*Premier épisode : passation des consignes. Précise le temps disponible, le support sur lequel noter la réponse et la possibilité d'inscrire plusieurs réponses. Les nombres outils sont inscrits au tableau, Claude démarre le chronomètre lorsque le nombre cible est inscrit au tableau*

Claude : Comme d'habitude vous allez rechercher sur votre ardoise. Donc aujourd'hui nous sommes le premier mars, vous inscrivez votre nom.

*Élève : est-ce qu'il est simple ?*

Claude : Ça c'est une question difficile, peut-être pour moi aujourd'hui il va être simple, et pour toi plus compliqué, tu as tous les outils à ta disposition pour pouvoir le trouver et je peux te rassurer, tous les enfants qui étaient présents dans le groupe d'avant ont réussi à le trouver. Vous vous souvenez, vous cherchez sur l'ardoise pendant les 4 minutes, le maximum de réponses. Quand j'en ai trouvé une satisfaisante, je peux la recopier. On recopie sa réponse dans le cadre des 4 minutes de temps. Une fois que le temps est terminé, je n'ai plus le temps de recopier et si vous avez plusieurs réponses, vous pouvez les inscrire et je sélectionnerai celle qui rapportera le plus de points. Des questions, alors je prends le chronomètre et le chronomètre démarre quand je vous donne le nombre cible. Qui n'est pas prêt ?

*Élève : moi*

*.*

Claude : Tu n'es pas prêt ? alors j'attends… Allez, bon courage à tous. Il s'agit de trouver le nombre 50.

*Deuxième épisode : recherche des élèves (temps 4 minutes incluant le recopiage sur la feuille) Troisième épisode : mise en commun des solutions. Première proposition : 25x2. Claude demande à l'élève comment il a procédé, puis ce que l'n sait d'autre sur 50. Il invite les élèves à parler de l'utilisation de 5 fois 10, puis demande encore une solution différente. Une autre proposition est 17***x***3+8/2 -5. Cet élève explique qu'il a pris le plus gros nombre outil et a essayé. Une dernière proposition est 2x17+5+3+8.*

*Élève 1 : 17 plus 8 égale 25 ; 25 fois 2 égale 50* 

**Enseignant :** Comment t'es venue cette idée de procéder ainsi ?

*Élève 1 : J'ai essayé de plusieurs façons et là j'ai vu que…*

**Enseignant :** Quelles connaissances tu as sur 50 ? C'est un nombre dont on sait quoi ? *Élève 1 : Que la moitié, c'est 25.*

**Enseignant** : que la moitié c'est 25, donc en arrivant à 25... au vu des nombres que tu avais on pouvait atteindre 50.

*Élève 1 : Oui*

**Enseignant :** Qu'est-ce qu'on sait d'autre sur 50 ? Qui permet aussi d'envisager une solution ? *Élève 2 : la moitié 25.*

**Enseignant :** on vient de le dire, la moitié 25, qu'est-ce qu'on sait d'autre ? *Élève 3 : que c'est 5 fois 10.*

**Enseignant :** que c'est 5 fois 10, donc là on a 25 est-ce que quelqu'un a utilisé une stratégie qui utilisait le 5 fois 10 quelque part ?

*Élève 3 : 2 plus 8 égal 10 et 10 fois 5 égal 50.*

**Enseignant :** Exactement, c'est une manière simple d'aboutir à 50. Vas y propose une solution différente.

*Élève 4 : 17 fois 3 égale 21, heu 51 pardon*

**Enseignant :** D'accord

*Élève 4 : 8 divisé par 2 : 4 ; 51plus 4 égale 55, et 55 moins 5 cinquante.*

**Enseignant :** est-ce que tu peux expliquer ton raisonnement ? Pourquoi tu es parti au départ sur 17 fois 3 ?

*Élève 4 : eh bien, généralement moi j'essaie de trouver des chiffres gros*

**Enseignant :** des chiffres ?

*Élève 4 : des nombres gros, des fois ça m'arrange et puis j'ai remarqué que ça pouvait y arriver, c'est juste à la fin…*

**Enseignant :** en tâtonnant finalement tu t'es dit, je ne suis pas très loin de 50 comment je vais pouvoir arriver à jouer avec ces derniers nombres. Il m'a parlé de gros nombres est ce que ça existe de gros nombres ? »

*Elèves : Non*

**Enseignant :** On dit des grands nombres, le plus grand nombre possible par exemple 'Tu as une autre solution ? »

Elève 5 : « 2 fois 17,34, 5 plus 3 égal 8, 8 plus 8 seize, 34 plus 16 cinquante

**Enseignant** Oui, quand j'inscris vous vérifiez bien qu'on ne reprend pas eux fois le même chiffre, le même nombre pardon, 34 plus seize cinquante, ça fonctionne…….

On ne va pas passer en revue toutes vos solutions, on renseignera vos comptes ce soir pour participer au concours et donner le nombre de points obtenus collectivement et individuellement

Analyse des chemins du tirage :

2 chemins permettent d'obtenir un « coup Mathador » : une variante du chemin en 10x5 dans laquelle le nombre 10 est construit en effectuant une division : [17- [(8/2) + 3]]x5 et une combinaison mixte complexe : « 17x3+8/2-5 »

IL n'y a pas de chemin additif possible.

Les deux décompositions multiplicatives en deux facteurs du nombre cible permettent d'obtenir une solution. Les différents chemins et combinaisons possibles sont :

 Combinaisons multiplicative complexe sans ajustement : Chemin en 25x2 : (17+8) x2 il y a plusieurs manières de produire le nombre 25, Chemin en 10x5 : (8+2) x5, notons qu'il existe une variante dans laquelle le nombre 10 est

produit par une combinaison mixte : (17x2-8x3) x5,

- Combinaisons multiplicatives complexe avec ajustement Chemin en 15x3 :(17-2) x3+5 Chemin en 17x2 : 17x2+3+5+8, Chemin en 5x5 (3+2) x5+8+25, Chemin en 14x3 : (17+2-5) x3+8, Chemin en 17x3 : 17x3+5+2-8, Chemin en 11x3 (8+3) x (5-2) +17, Chemin en 6x5 : chemin en 6x5 (8-2) x5 +17+3 Chemin en 11x3 (5-2+8) x3+17
- Combinaison complexe comprenant une division sans ajustent (passage par le double) Chemin en 20x5/2 :(17+3) x5/2
- Combinaison mixte complexe sans ajustement

Chemin en 22x3-8x2 : (17+5) x3 – 8x2, chemin en 17x2+8x2 : (5-3) x17+8x2 Chemin en 8x5+20/2 : 8x5+ (17+3) /2

# **8. Séances de Swann**

SSM et SRM, mars an 1

## **Premier épisode : introduction à la séance et installation des élèves**

*L'enseignant donne les consignes, les élèves doivent changer de salle, puis les consignes pour « Mathador » : comment se déconnecter, et se reconnecter à l'interface. La classe est partagée en deux sous-groupes : la moitié des élèves sont sur « Mathador » alors que l'autre moitié fait du calcul mental avec l'enseignant. Ceux qui sont sur le logiciel « Mathador » sont derrière les ordinateurs qui sont autour de la salle, alors que ceux qui font du calcul mental sont regroupés autour d'une table centrale.*

Swann : alors pour l'ensemble d'entre vous je vous demande de prendre l'ardoise une moitié de classe qui sera avec moi nous allons faire du calcul mental avec l'ardoise, pour l'autre moitié de classe qui ne sera pas avec moi vous serez sur l'interface « Mathador » 47 min 49 Chut

Swann : (48 min 10) et donc là la bonne habitude pour se déconnecter, vous avez vu comment j'ai procédé pour me connecter, la bonne habitude va être de me déconnecter j'appuie sur le bouton (*il montre le bouton*) je suis déconnecté, vous voyez il n'y a rien ici et donc là je peux fermer ma fenêtre. Pour fermer ma fenêtre je vais au point en haut à droite et je la ferme et là j'arrive sur mon menu, sur mon bureau.

Swann : (48 min 43) la comme je me suis reconnecté derrière sur chrono, il s'est déconnecté automatiquement

Swann : Parce que là vous êtes enregistrés pratiquement tous sur les ordinateurs, la dernière fois que vous êtes allés sur les ordinateurs, il y avait encore vos identifiants

Élèves *ah bon ? (49 min 04)*

Swann : notamment Ivana sur le poste d'entrée, C'est bon pour ça ? vous avez tous une ardoise à feutre ?

Élèves : *oui*

Swann : vous avez vos identifiants ? (49 min 21)

*Élèves oui*

Swann : Donc c'est comme d'habitude le début de la liste qui va aller sur les ordinateurs (49 min 33)

Les *élèves vont dans la salle informatique*

Swann : Comme d'habitude de Ivana jusqu'à Yves (49 min 46)

*Swann :* déjà il y a un banc Les élèves qui sont en calcul mental vont se mettre sur le banc 50 min58 il y a encore une place ici. Alors ensuite pour les élèves qui n'ont pas de chaise il faut aller chercher une chaise dans la classe

Celle-là qui est cassée on va la mettre dans le couloir comme ça personne ne se blessera (51 min 35)

Swann : (52 min 10) alors comme d'habitude Les élèves qui ont des difficultés à se connecter sur l'interface peuvent demander de l'aide à leur voisin (52 min 22) Élève : inaudible Swann : vas-y tu peux écrire, tu continues quand même

#### Premier sous-épisode : installation des deux groupes

Swann : Est-ce que je peux commencer le calcul mental avec la demi-classe pour les élèves qui sont sur « Mathador » ? (52 minutes 41) *Élèves oui*

Swann : Tu surveilles qui sont connectés (53 min 13) Swann : Ça on l'a dit, tu le fermes (53 min 26)

### **Deuxième épisode : calcul mental avec le premier groupe**

*Premier sous-épisode : rappel de ce qu'est le quart, l'enseignant interroge les élèves « c'est moins que la moitié » puis un élève dit « c'est la moitié de la moitié ». Swann reformule avec des parts de gâteau. Pour un élève, le résultat sera toujours le même ¼. L'enseignant lui répond «* plus le gâteau est gros et plus la part est grosse ».

Swann : (53 min 3)0 allez je vais vous présenter la séance de calcul mental il s'agit pour les nombres que je vous donne de me trouver le quart vous devez me trouver le quart du nombre que je vous donne qui peut me rappeler ce qu'est le quart ? (53 min 49)

Élève : ce n'est pas le double c'est encore plus petit

Swann : c'est encore plus petit (53 min 58) quelqu'un d'autre, Justin le quart ?

*Élève : beh le quart c'est moins que la moitié encore* (*54 min 08)*

Swann : alors le quart ? quand on prend le quart d'un...

*Élève : c'est la moitié de la moitié*

Swann : C'est la moitié de la moitié, très bien (54 min 14). Donc ça veut dire que quand je prends un gâteau je le coupe en quatre je prends une part, j'ai un quart. (54 min 20)

Swann : donc je le coupe en quatre c'est une part parmi les 4 (54 min 26)

Swann bon le gâteau je le coupe en quatre, je prends un morceau. Donc je vous donne des nombres vous me donnez le quart (54 min 37)

Swann : Oui, moi j'ai pris un feutre, je vous les donne à l'oral et ensuite je les écris au tableau je ne veux pas de calcul je veux exclusivement la réponse (54 min 51)

*Élève : ça fera toujours le même résultat ?* (*54 min 55)*

Swann : ça fera toujours le même résultat ? si je te donne

*Élève : c'est tout le temps le quart*

Swann : oui c'est tout le temps le quart mais plus le gâteau est gros et plus la part est grosse *Élève : oui*

Swann : donc les parts ne sont pas tout le temps les mêmes 55 min 06 allez on débute (55 min 13)

**Deuxième sous-épisode : le quart de 32**. **L'enseignant attend quinze secondes que les élèves aient tous terminé. Dès que l'enseignant dit oui, ils effacent leur ardoise. C. interroge une élève qui donne sa réponse, il lui demande comment elle a fait : la moitié de 32, puis la moitié de 16. Il demande s'il y a d'autres procédures. Un autre élève dit qu'il a fait appel à la connaissance de la table de 4.**

Swann : le premier nombre 32

Swann : une fois que vous avez la réponse je viens regarder, vous m'appelez et ensuite vous pouvez poursuivre Swann : on chuchote Elèves : oui Swann : chut. Oui, oui. Non tu l'as peut-être mal écrit (56 min 06) Swann : oui Swann : Allez le premier (56 min 21). Emma *Emma : 8* Swann : 8, comment est-ce que j'ai fait ? *Élève : j'ai fait la moitié de 32* Swann : la moitié de 32 comment ça a donné quoi Emma ? *Élève 16* Swann : ça donnait 16 et encore la moitié de 16 ça donnait 8 donc ça c'est la stratégie d'Emma. Est-ce que quelqu'un fait autrement ?

Elève : moi je fais autrement, moi j'ai fait appel à mes tables. Table de 4 (56 min 59).

## **Troisième sous-épisode : le quart de 48. C. laisse 58 secondes avant la correction. Il interroge une élève qui n'a pas réussi, elle fait la moitié de 48, 24 mais se fait aider pour la moitié de 24.**

Swann : On continue pour le deuxième, je vous laisse chercher un petit peu ceux qui n'ont pas encore cherché (57 min 06) C'est ta bonne stratégie, mais c'est à toi de l'avoir, tu passes par des étapes intermédiaires, oui...

Swann : Non ça tu me l'efface et tu restes concentré dans le travail (57 min 54)

Swann : oui …oui …oui… oui

Érika comment tu vas faire ici ? (58 min 04)

*Élève : j'ai fait la moitié de 48 ça fait 24*

Très bien et ensuite

*Élève : et ensuite j'ai fait la moitié de 24*

 Et ça donne quoi (58 min 19) Quelqu'un pour aider Erika

Margaux ? *Élève : ça fait 12*

Swann : ça fait 12. (58 min 25)

**Quatrième sous-épisode : calcul du quart de 28. (41 secondes avant la correction). Swann réinterroge la même élève que précédemment qui se fait encore aider pour trouver le résultat. Un élève qui joue sur « Mathador » est incité à se débrouiller seul.**

Swann : oui allez tu poursuis pour le dernier ceux qui n'ont pas encore terminé pour le dernier, oui (58 min 38)

*Élève : inaudible* (*58 min 45)*

Swann : Wen qu'est-ce que j'ai dit, je suis en calcul mental avec l'autre moitié de classe les problèmes de « Mathador » je ne peux pas les gérer si tu ne peux pas te débrouiller seul tu arrêtes. (59 min)

Swann : alors qui n'a pas terminé pour le dernier 59 minutes 06 Alors Erika comment est-ce que tu vas pouvoir faire ? (59 min 26)

Ça va te donner quoi ?

Johanna (59 min 37)

*Élève inaudible*

Swann : 14 la première moitié ensuite

Elève : 7 Swann : c'est bon Erika tu vois un peu plus clair ?

## **Cinquième sous-épisode : calcul du quart de 120 (34 secondes de recherche). Plusieurs procédures sont proposées en plus de deux divisions successives par 2. Un élève est parti de 100 pour trouver la première moitié 60 probablement en décomposant 120 en 100+20, un autre a effectué la division, l'enseignant lui dit, tu as réussi à poser l'opération ? parfait, vasy !, un autre dit qu'il a enlevé le zéro et l'enseignant dit voilà une bonne stratégie.**

Swann : allez je donne le nombre suivant 120 (59 min 56). Le quart 1h01 min 10 Swann : il a plusieurs stratégies là-dedans, moi j'aimerais que les élèves qui n'ont pas fait comme on va le présenter se signalent (1h01min 25s) Swann Allez Justin comment tu as fait, *Élève : j'ai fait la moitié de 120* Swann : la moitié de 120 c'est... *Élève : 60* Swann : et la moitié de 60 ça fait 30 Swann : autre chose, une autre stratégie ? Pas d'autre stratégie ? Enzo ? *Enzo : je me suis dit qu'un multiple de 100 c'est 50 après j'ai fait 60 et puis je suis arrivé à 120* Swann : je n'ai pas tout compris, t'es parti de 100 *Élève 100 puis inaudible et après* Swann : et après t'as partagé 60, compliqué, d'accord (1h02 min 27) Swann Est-ce qu'il n'y a pas autre chose ? Mélissa (1h02min32) *Élève : on fait une division* T'arrives à faire une division toi ? parfait, vas-y (1h02min37) *Swann : élève : j'ai pris deux chiffres* Swann lesquels ? *Élève 12* Swann : 12 parfait 1h02min 44s très bien et ensuite *Élève : j'ai mis 3 comme 3 fois 4* Swann : c'était 4 donc tu es passée par 4 et tu as obtenu 3 c'est ça ? (1h03min13s). c'est ça c'est ça que tu as fait ? Swann : donc tu as réussi à poser dans ta tête l'opération, d'accord, donc il y a aussi cette stratégie (1h03min25) Erwin *Élève : j'ai enlevé le zéro* T'as enlevé le zéro, voilà une bonne stratégie, 6, 3 allez on poursuit 1h03min 45s

## **Sixième sous-épisode : calcul du quart de 40 : deux procédures sont exposées : la moitié de la moitié et on enlève le zéro.**

40 (1h03min 52) P : allez Margaux (1h04 min17s) *Élève : la moitié de 40 c'est 20 et la moitié de 20 c'est 10* Swann : autre stratégie ? *Élève : J'ai retiré le zéro* Swann : T'as retiré le zéro *Élève : la moitié de 4 ça fait deux et la moitié deux ça fait un*

*Swann :* la moitié de 4 ça fait deux et la moitié deux ça fait un, d'accord et après et après ce que tu as fait ? (1h04min48s) *Élève : j'ai rajouté le zéro* Swann : et voilà (1h04min 52s) d'accord Swann : donc on poursuit

## **Septième sous-épisode : calcul du quart de 80. Les mêmes procédures sont exposées**

Swann : 80 (1h05min07s) Swann : oui …oui... Swann : allez tu m'expliques ta stratégie Swann : Enzo ? *Bavardages* Swann : je n'entends pas *Élève : 80 divisé par 2 40 et la moitié de 40…* Swann : ça fait ? *Élève : 20* Swann : ça fait 20 (1h05min44s) Swann : Erwin une autre stratégie ? Erwin pas d'autre stratégie. Oui ? *Elève : on enlève le zéro* Swann : on enlève le zéro (1h05min51s) Swann : voilà, et ensuite le zéro on le remet, c'est ça ? *Élève : oui* P ;: d'accord (1h06min03s) Swann : allez encore *Élève : un dur* Swann : t'es sur ? *Élève oui*

## **Huitième sous-épisode : calcul du quart de 480. Les mêmes procédures sont exposées.**

Swann : d'accord 480 (1h06min18s) Swann : oui …oui… oui…. Swann : alors comment vous avez fait, Zoe ? (1h07min06s) *Élève : j'ai fait la moitié de 480 de 240 et la moitié de 240, 120* Swann : ça fait 120, une autre stratégie, pas d'autre stratégie ? Margaux *Élève : moi j'ai enlevé le zéro ça fait 48 la moitié de 48 ça fait 24 et la moitié de 24 ça fait 12 Swann :* j'ai rajouté le zéro après ça fait 120 Allez, je vous en donne un dernier (1h07min34s)

## **Huitième sous-épisode : calcul du quart de 100. Un élève utilise le fait numérique 4x25 et un autre expose deux divisions par deux successives.**

100 (1h07min 46) Swann : oui… oui …oui… oui …oui Swann : chut Swann : Allez qui m'explique sa stratégie Justin 1h08min28s *Élève : j'ai fait 25 x 4* Swann : alors il y a 25 fois 4, autre stratégie *Élève : 100 divisé par 4*

Swann : 100 divisé par 4 oui, autre stratégie par étape Enzo *Élève : la moitié de 100 ça fait 50 et la moitié de 50 ça fait 25* Swann : ça va comme ça ? (1h09 min)

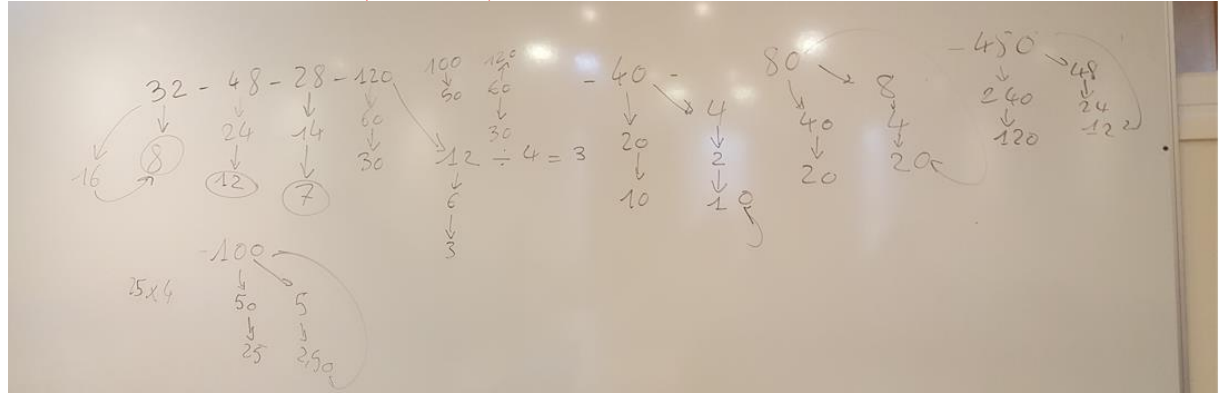

Figure 373 : Tableau de Swann

**Troisième épisode : rotation des deux groupes. Swann annonce la rotation, un élève donne son classement et leur demande de s'entrainer si nécessaire pour se connecter.**

Swann : c'est bon pour aujourd'hui pour les quarts alors va faire la bascule les joueurs de matador et puis les travailleurs de l'ardoise (1h09 min 23s)

Swann : tu n'étais pas coincé, tu vas recommencer (1h09min34s)

*Élève : Maitre, j'ai été classé 18e….*

Swann : je pense qu'il reste une place sur le banc si, s'il y a une place pour Océane 1h10min Swann : tu t'assois où, il reste une chaise…

*Élève : Maitre le classement par jour sur« Mathador » c'est par parties ?* (*1h10min34s)* Swann : *oui carrément* (*1h10min38s)*

Swann : alors est-ce que je peux commencer (1h10min44s)

Swann : les joueurs de matador si vous êtes bloqués pour vous connecter vous appelez quelqu'un (1h10min52s)

Swann : : X tu fais appel à Samantha (1h11min02s)

## **Quatrième épisode : Calcul mental avec le second groupe**

*Premier sous-épisode : rappel de ce qu'est le quart, l'enseignant interroge les élèves « c'est moins que la moitié » puis un élève dit « c'est la moitié de la moitié, un autre c'est diviser par 4. Swann explique avec les parts de gâteau, puis avec une bande.*

Swann : (1h11min 30s) Nous allons travailler ensemble, faire du calcul mental la recherche du quart. Qu'est-ce que le quart ? (1h11min41s) pas le quatre quart, hein *Élève : c'est quoi ça un quatre quarts ?* (*1h11min43s)* Swann : Mathis ? *Élève : beh j'ai, le quart c'est la moitié de la moitié* Swann : c'est la moitié de la moitié Wen ? *Wen : il y a aussi le moyen de transport* Swann : Non mais non ça n'a rien à voir, là on fait des mathématiques (1h12min06s) donc reste dans le calcul autre chose Ivana ? (1h12min12s) *Inaudible* Swann : autre chose pour le quart ? Loris *Élève : le quart c'est diviser par 4.* (*1h12min45s)*

Swann : (à un autre élève) Non, il est en train de donner une explication, tu te permets de discuter avec ta voisine. Tu trouves ça respectueux ? (1h12min49s)

Le problème c'est qu'on te reprend comme ça tous les jours (1h12min58s). tu peux hausser les épaules, ce n'est pas respectueux ce que tu fais (1h13min04s) et en plus ça me dérange *Loris : le quart c'est diviser par 4*

Swann : Le quart c'est diviser par 4, un exemple (1h13min12s)

*Élève : beh 36 divisé par 4 ça fait 9*

Swann : on prend un gâteau en 4 parts, on prend une part il y a un quart *Élève : hum (acquiescement),* (*1h13min26)*

Swann : ou une bande on coupe en 4 morceaux, c'est un quart, oui, donc la moitié de la moitié (1h13min39S) un morceau parmi les quatre proposés. Donc je vous donne un nombre, je le donne à l'oral je l'écris au tableau (1h13min53s) vous devez simplement proposer la réponse, donc le quart, pas de calcul sur l'ardoise.

*Élève : je n'ai pas compris s'il vous plait* (1h14min02)

Swann : je donne un nombre à l'oral, je l'écris au tableau tu me donnes le quart de ce nombre que tu écris sur ton ardoise (1h14min14s)

Aller (1h14min26s)

*Deuxième sous-épisode : calcul du quart de 40 (35 secondes) de réflexion, durant ce temps Swann est appelé pour un mot de passe, puis la correction avec explicitation de procédures. Première procédure 40 divisé par 4 (l'élève dit 4 divisé par 40), un autre propose 10 fois 4, un autre propose d'enlever le zéro, et enfin un autre deux divisions successives par deux.* 40 1h14min35s

Chameau Z., non c'est joyeux par contre c'est un J majuscule. (*Indication sur le code)*

Swann : oui… oui… non…. Swann : aller qui me donne l'explication ? (1h15min 10s) comment est-ce qu'il a fait ? *Élève : Ben 4 divisé par 40 ça fait 10* Swann : 4 divisé par 40 non 40 divisé par 4 ou 4 divisé par 40 ? (1h15min24s) *Élève : oui 4 divisé par 40* Swann : 4 divisé par 40 ? Swann : tu es sûre ? Ambre Élève : 40 divisé 4 (1h15min38s) 40 divisé par 4, d'accord, autre stratégie (1h15min41s) Yves *Élève : 10 x 40*  Swann : 10 fois 4 *Élève : 10 x 4 pardon* (*1h15min51s)* Swann : Autre stratégie Elève : *on enlève le zéro il nous reste 4 et alors le résultat c'est 10* Swann : ah oui c'est logique il reste 4, avec le 4 je fais quoi ? Swann : oui d'accord ; autre stratégie Evans ? *Élève : On peut faire la moitié de 40 c'est 20 et la moitié de 20 c'est 10* Swann : Très bien (1h16min36s)

## **Troisième sous-épisode : Calcul du quart de 80 (55 secondes). Swann reprend une élève qui pose l'opération. Mêmes procédures, et une élève propose une procédure erronée.**

Swann : Tu vois là ce qu'il y a écrit au tableau Aaron ?

## P ;: On continue 80. (1h16min45s)

Swann : On n'a pas dit qu'on ne posait pas de calcul et qu'on écrivait directement le résultat Ivana ? (1h17min24s) Swann Allez oui, oui Swann : qui veut m'expliquer sa technique ? 1h17min40S Aaron tu m'expliques ta technique s'il te plait ? *Élève : c'est la moitié de 80* Swann : c'était quoi la moitié de 80 ? *Élève : 40* Swann : 40 tu as fait quoi d'autre ? *Élève : j'ai fait moins 20* Swann : pourquoi moins 20 ? *Élève : moins 10* Swann : pourquoi moins 10 ? Je ne te dis pas que c'est faux, je te demande pourquoi ? et là si tu cherches encore la moitié de 40, ça peut pas marcher ? (1h18min15s) *Élève : oui* Swann : et ça fait combien alors ? *Élève : 20* Swann : voilà, c'est bon comme ça, ça marche autres techniques (1h18min21s) Elana *Elana : tu prends 80 tu enlèves le 0 ça fait 8 et après huit tu fais 8x 4*  Swann : 8 x 4 ça fait combien ? *Élève : ça fait...* Swann : c'est quoi l'intérêt d'avoir 32 ? *Élève : on enlève 10* Swann : 32 - 10 ça fait 22 c'est quoi l'intérêt ? Élève : *inaudible* Swann : 8 fois 4 32 moins 10 22 moins 2, d'où est-ce que tu les sors ceux-là ? *Élève : je ne sais pas* Swann : il n'y a pas d'intérêt tu vas chercher des informations qui ne sont pas données 1h19min26s. Il vient d'où ? le 10 il vient d'où ? de ton imagination ? Ça n'a pas d'intérêt, ça ne présente pas d'intérêt. Swann : Allez on continue (1h19min53)

## **Quatrième sous-épisode : calcul du quart de 120 (26 secondes) une nouvelle procédure par tâtonnement (on essaie plusieurs nombres)**

Swann : 120 (1h20min) Swann : oui... Swann : allez quelqu'un peut m'expliquer ? (1h20min46s) Yves *Yves : la moitié de 120 c'est 60 et la moitié de 60 ça fait 30* Swann : autre technique (1h20min59s) *Élève : on peut faire 30 x 4* Swann : oui mais tu le trouve où le 30 ? *Élève, beh t'essayes plusieurs nombres, Swann :* donc toi par tâtonnement (1h21min15s) Tu n'es pas parti des nombres du début Tu es parti de ton nombre et tu essaies d'arriver à 120 Autres techniques (1h21min37s) Mathis ? *Élève : j'enlève le zéro je fais la moitié et la moitié puis après je rajoute le zéro ça fait 30* Swann : ça fait quoi, la moitié, la moitié ?

Élève : ça fait…*inaudible* Swann : on poursuit là-dessus (1h22min 04s) Swann : allez…

**Cinquième sous-épisode : calcul du quart de 28 (il y a des régulations, recherche 1 minute 30 secondes) et explicitation des procédures (la table de 4 est mentionnée)**

Swann : 28 (1h22min 13s) *Un élève : c'est facile Swann :* oui …oui… *Élève ; Maître c'est la même chose ?* Swann : ça dépend Swann : qu'est-ce que tu fais ? Assieds-toi correctement sur ta chaise Swann : tu as trouvé Aaron au lieu de regarder les écrans ? (1h23min15s) Swann : il faut chercher au lieu de regarder les écrans Swann : non, Swann : Allez, Dimitri (1h23min45s) Swann : tu peux me dire comment tu as fait ? *Élève : la moitié de 28 et*.*..* Swann : Alexandre ça fait combien ? *Élève : 7* Swann : Yves ? *Élève 14* Swann : 14 *Élève et encore la moitié de 14 c'est 7.* Swann : très bien (1h24min18s) autre technique ? *Élève : dans la table des 4, 7fois*  Swann : table de 4 (1h24min 30s). Allez on poursuit

**Sixième sous-épisode : calcul du quart de 48 (il y a des régulations, recherche 1 minute 17 secondes) et explicitation des procédures (une élève propose 12x4, Swann répond qu'elle n'a pas fait comme ça), un élève décompose 48 en 40+8 pour effectuer la division par 4**

Swann : 48 (1h24min 42s) Swann : oui je t'écoute ? (1h25min59s) *Élève : la moitié de …* Swann : je n'ai pas entendu, les garçons je n'entends rien ; on part de 48 *Elève : la moitié de 24* Swann : on part de 48, on est à 48 Swann : vas-y tu m'expliques explique-moi je suis à 48. Ambre. *Élève : 12 x 4* Swann bien sûr, tu n'as pas fait comme ça (1h26min 57s) Chloé Swann : autre chose *Élève : j'ai fait 10 x 4 ça faisait 40 et après j'ai rajouté 2 x 4 ça faisait 8 du coup ça fait 12* Swann : une autre technique *Élève : J'ai fait la moitié de 48 ça fait 24 et la moitié de 24 ça fait 12* Swann : le dernier (1h27min 41s) On se concentre, mais je pense que c'est nécessaire de dessiner sur l'ardoise

**Septième sous-épisode : calcul du quart de 1 000 (il y a des régulations, recherche 1 minute 2 secondes) et explicitation des procédures, l'un propose une procédure mixte utilisant à la fois deux divisions par deux et le retrait d'un zéro à 500 et un autre une décomposition de 1000 sous la forme 1000=800+200**

Swann : 1000 (1h27min59s) Swann : non, non on n'écrit que la réponse 1h28min15s c'est ta réponse ça ? non Swann : oui, oui *Élève : pourquoi non ?* Swann : parce que non *Élève : ce n'est pas ça ?* Swann : allez on m'explique (1h29min 03s) Evain ? *Elève : J'ai fait la moitié de 1000 ça fait 500 et après j'ai enlevé un zéro ça fait 50 et la moitié de 50 c'est 25 j'ai rajouté un 0 250* Swann : d'accord et la moitié de 500 c'est 250 aussi *Élève : beh oui* Swann : oui Élève : *moi j'ai fait 200 x 4, ça fait 800 et après j'ai fait 4 x 50 ça fait 200 et après j'ai additionné 200+50 ça fait 250* Swann : allez on en reste là (1h30min01s)

Swann : les joueurs de matador c'est le moment ça se termine 1h30 minutes 5s Les élèves qui sont venus avec une chaise ramènent leur chaise

## SIMP (description)

Swann enseigne dans une classe de CM2 située dans une petite ville. Cette séance se passe dans la salle de classe équipée d'un TNI. Swann demande aux élèves quelles sont leurs difficultés avec le logiciel et leur montre l'interface, notamment la partie statistique. Dans un premier temps, il leur montre l'interface enseignant lui permettant d'accéder aux résultats individuels des élèves, avec également un récapitulatif pour la classe indiquant le nombre de points marqués et le nombre de « coups Mathador » effectués. Il incite les élèves à parler de leurs difficultés avec le logiciel. Les élèves avaient dû rédiger un texte sur leurs réussites et difficultés avec le logiciel « Mathador ».

Une des difficultés relevée par plusieurs élèves concerne les énigmes :

Figure 374 : cahier d'un élève : les difficultés sont liées aux énigmes de solo sur le décompte des figures

La tâche d'énumération des figures est souvent jugée difficiles par les élèves. Nous avons vu lors de la description des séances avec le logiciel qu'elles sont source d'aides de la part des enseignants. Ce problème est soulevé dans l'extrait suivant.

*Élève 1 : moi c'est les questions pièges* Swann : sur solo, on parle de solo pour le moment, alors sur solo toi tu avais des questions pièges. Tout le monde a eu des questions pièges. *Élève 1 : rectangle* Swann : attends, attends je n'entends pas tout, question piège ; je note alors vas-y je t'écoute. *Élève 1 : par exemple les carrés je les compte et après ils me disent ce n'est pas ça.* Swann : Ah la fameuse énigme avec les carrés. Attendez un instant, le nombre la question qu'on te pose c'est le nombre de carrés que tu vois c'est ça *Élève 1 : parfois je mets tous les carrés que je vois et ça me dit non* Swann : est-ce que quelqu'un a résolu facilement ce problème ? *Élève2 : j'ai compté il y a plusieurs carrés collés et puis 4 carrés ensemble des fois Élèves : c'est ça !* Swann : Oui, regarde je te montre. C'est quelque chose qui ressemble à ça il me semble *Élèves : oui, et des fois Maître c'est des triangles* Swann : quelque chose comme ça d'accord on va dire que ça c'est un carré donc là ici tu vois 6 carrés. *Élève 1 : oui* Swann : mais en fait il y en a plus, il y en a un là, qui fait cette forme-là, il y en a un-là qui fait cette forme-là. *Plusieurs élèves expriment l'étonnement.* Swann : peut-être ça veut dire que tu n'as pas vu tous les carrés. La solution qu'apporte Z. c'est d'observer les carrés que l'on voit immédiatement et ensuite de s'attacher aux contours et les contours forment aussi des carrés quand on les colle. Quand vous collez 4 carrés ensemble ça donne un... *Élève : carré* Swann : un carré et bien voilà tu as la réponse. Peut-être qu'au début toi tu ne le faisais pas… Donc ça c'est une première difficulté avec le nombre de carrés que Alexandre a rencontré très bien.

Dans cet extrait Swann demande à une autre élève comment elle fait, puis il explique que l'élève n'a pas comptabilisé tous les carrés présents.

Les deux photos suivantes concernent les tirages.

8 erkende 20  $7000$ ai eu Zpaint In su 7 point en 1953 recordes i eu 8 paint en 55, 3 second<br>12 eu 8 paint en 55, 3 second dire Setait plutit faile. 00 est plus grand your est égade à par -<br>O'était faite j'ai eu une é était faite j'ai en comment. pour découvre à un soire vainsure elle c'était trop fait du mérations. au PASSERVentr-reuiller. a but his coucher-wir-entendre with 28 Ja on fine et j'ai trouve vermydevoirvoubir le démier facile Cabul: Mathader. uelles sont vos réussites dif difficultés? partick the I at en 62 point en 1 portie sur

Figure 375 : cahier d'un élève qui trouve que c'est « trop simple »

Cet élève détaille ses scores et ses temps de réalisation sur le logiciel chrono pour sa partie « 1 ». Il a fait 8 calculs pour un score de 62 points sans réaliser de « coup Mathador ». Il trouve les calculs simples.

Zuelle sont was named dong la Protozia Recessite Ma réunité est l'adition, j'utilise sourent l'adition, le reste du temps ealite avec la soustraction. je fois approximatement: 2528 de divisio 2520 roustrait for, 502 de adition. re removit sourcent sur le mode Jolo ion in shrono je trouve que le temps immertie est trop faille (R min) je m'oi pas en le temps pour marquer plus de 14 p

Figure 376 : cahier d'élève au sujet des tirages.

Cet élève indique qu'il utilise « souvent l'addition ». Son pourcentage estimé d'utilisation des opérations : « 25 % de divisions, 25 % de soustractions et 50 % d'additions » est en contradiction avec ses propos portant sur l'addition. Il n'indique pas d'utilisation de multiplication. On peut supposer qu'il joue sur des niveaux assez bas, pour lesquels il existe une solution additive et qu'il utilise la division par le nombre « 1 » pour augmenter le score. Il préfère le jeu solo car il trouve que le temps de 3 minutes n'est pas suffisant.

Lors de cette séance, un élève a fait part de ses difficultés lorsque le nombre cible est « un grand nombre ».

*Élève : le calcul ça augmente à chaque fois ; et moi il y a un moment où je n'y arrive pas, par exemple cinquante et...*
Swann : alors les calculs avec des nombres à deux chiffres

*Élève : non ça va les nombres à deux chiffres ; plus grand que 50 je n'y arrive pas trop.* Swann : supérieur à 50 alors, c'est ça ? *Élève : oui*

Swann : est-ce que quelqu'un a des facilités pour résoudre ces problèmes avec des nombres supérieurs à 50 si oui, est ce qu'il peut nous expliquer comment il fait ou en tout cas comment il se souvient avoir fait ? M. ?

*M. : moi j'utilise les multiplications par exemple, j'ai des petits nombres alors je les multiplie si je dois arriver à 51 je multiplie 5 fois 8.*

Swann : donc M. si je comprends ce qu'il nous propose, c'est de faire une multiplication ou en tous cas les multiples pour arriver à 50.

*Élève : par exemple…*

Swann : tu t'en souviens plus, donc pour les calculs avec les nombres, on essaie de se simplifier le travail en trouvant des multiples donc plus petits, plus facile à manipuler

Dans cet extrait, l'élève fait part de ses difficultés avec des nombres supérieurs à 50. Les solutions additives sont de moins en moins possibles lorsque le nombre cible augmente, ce qui peut expliquer la difficulté rencontrée par cet élève. D'ailleurs la solution proposée par un autre élève est d'utiliser la multiplication : il donne comme exemple : pour arriver à 51, je multiplie 5 fois 8.

L'enseignant reprend l'idée « si je comprends ce qu'il nous propose, c'est de faire une multiplication ou en tous cas les multiples pour arriver à 50 » puis « des multiples donc plus petits, plus facile à manipuler ». Il n'est pas simple de savoir s'il entend une décomposition multiplicative de 50 ou l'utilisation d'une combinaison simple. En tout état de cause, cet extrait marque en tout cas un passage important dans l'évolution des stratégies des élèves : lorsqu'il n'est plus possible d'utiliser des stratégies additives, l'utilisation de la multiplication devient nécessaire.

Il n'y a pas eu de tirage spécifique étudié, ni de trace écrite (en dehors de la préparation effectuée individuellement par les élèves). Les connaissances rencontrées par les élèves lors de cette séance sont principalement techniques, portant sur l'ergonomie de la plateforme et quelques explications sur la lecture des statistiques proposées.

Les connaissances mathématiques portent sur l'énumération des figures et sur la stratégie consistant à utiliser la multiplication. Suite à cette séance les élèves sont allés jouersur « Mathador » en salle informatique.

# **9. Séance de Jean**

SIM année deux

**Premier épisode** : **correction d'un exercice sur la comparaison des nombres décimaux (un élève passe au tableau) 19 min Deuxième épisode : distribution des mots de passe et des identifiants**

Jean : « Prendre le carnet partie correspondance

Pour « Mathador », vous avez besoin d'un identifiant et d'un mot de passe, vous avez sur un petit papier en général, c'est votre prénom, une lettre en majuscule et peut-être un chiffre ou un nombre, ça dépend et à côté vos mot de passe. Vous le collez pour ne pas le perdre ce petit papier. »

*L'enseignant distribue le papier à chaque élève et leur demande de le coller. Je vous ai distribué votre identifiant et votre mot de passe, on va utiliser le logiciel « Mathador »*

**Troisième épisode : plateforme et règles du jeu : à partir du tutoriel sur « Mathador » solo et questions réponses. Différence entre compte personnel et jouer en invité.**

Jean : Il va vous proposer des calculs et des énigmes. Il y aura les deux types dedans Jean : Je vais vous montrer

*L'enseignant fait passer au TNI le tutoriel sur « Mathador » solo.*

*Il coupe la vidéo lorsqu'elle parle de la différence entre le mode invité et du compte personnel* Jean : « Nous au collège et chez vous, vous avez un compte, ce sera toujours ici, celui-là, jamais en invité même quand vous jouez à la maison, votre identifiant que vous avez, votre mot de passe que vous avez. Il est valable jusqu'au 31 aout.

O. : ça veut dire que le compte il est créé ?

Jean : Il est créé, oui

Elève : Est-ce qu'on a une application à installer ?

Jean : Il y a une application, nous on va utiliser la version sur internet

X. : Du coup on pourra faire « Mathador solo » ou pas ?

Jean : oui

Y. Quand on gagne tous les niveaux qu'est ce qui se passe ?

Jean : Et bien je ne peux pas te dire je ne suis pas allé au bout, je ne sais pas. Tu essaies, tu me diras

G. Est-ce qu'on ira sur chrono ?

Jean : oui, mais pas aujourd'hui. Dans cette première séance on va rester sur solo, après plus tard vous pourrez faire aussi l'autre chrono

C. : On va y jouer maintenant ou pas ?

Jean : Oui mais la première fois c'est un petit peu long pour expliquer à tous ceux qui ne connaissent pas

Jean : Vous écoutez je remets la vidéo

Jean : Alors deux petites choses, après on passe sur les tablettes. Sur l'ENT je vais remettre cette vidéo. Il y en a une autre sur chrono donc à la maison vous pourrez à partir de votre compte de nouveau regarder ces vidéos (celle-là et l'autre). A la maison vous pourrez de nouveau regarder ces deux vidéos

Elève : on peut jouer sur téléphone ?

Jean : je pense, tu essaies. On passe aux tablettes

#### **Quatrième épisode : aller chercher les tablettes et se connecter**

#### **Premier sous-épisode : les élèves se déplacent et vont chercher les tablettes par rangées** *Les élèves sont invités à aller les chercher par rangées, les uns derrière les autres*

Jean : Vous prenez les tablettes, vous l'allumez, vous ne lancez pas l'application, vous attendez Jean : Ce qui y sont allés vous sortez de l'application « Mathador », ce n'est pas ça qu'on utilise, vous apprenez à écouter

Jean : La dernière rangée vous prenez les tablettes

Une fois qu'on a les tablettes

*Deuxième sous-épisode : informations de connexion. L'enseignant donne le chemin pour trouver la plateforme (safari, Google, taper « Mathador », prendre : www.mathaodr.fr, prendre solo et demande de rentrer ses identifiants qui ont été distribués précédemment.)* Jean : Sur les tablettes vous lancez safari

#### **Régulation**

Jean : Sur safari vous lancez Google

*L'enseignant circule pour vérifier ce que les élèves sont en train de faire*

Jean : Vous tapez « Mathador » (*il écrit au tableau Mathador*)

Jean : Vous avez une liste qui apparait et normalement la première ligne vous avez :

www.mathador.fr

Jean : Vous lancez cet onglet-là, c'est bon ? (*Il passe encore regarder*)

Jean : Ensuite vous avez la page, ça (*il la montre sur une tablette*)

Jean : Tout au-dessus il y a solo (*il le montre*), vous allez sur solo et vous obtenez la page de tout à l'heure. Vous entrez votre identifiant et votre mot de passe

Elève : Celui-là ?

Jean : Oui

Jean : On fait très attention majuscule, minuscule, chiffre, point, d'accord ? tout ça vous le recopiez en faisant très attention et ensuite vous cliquez sur le bouton connexion qui est à gauche.

Jean : Oui, quand je vous ai donné le petit papier le mot de passe c'est le mot qui est tout à droite, normalement vous avez pour le mot de passe un animal et des chiffres derrière, c'est ça votre mot de passe

*Un élève : on peut le changer*

L :. Ça on verra plus tard, pour le moment c'est comme ça. Connexion

**Cinquième épisode : jeu individuel. Chaque élève revient à sa place et joue à sa place habituelle avec une tablette. L'enseignant circule et répond aux demandes individuelles : problèmes de connexion, aides**

### *Premier sous-épisode : aider ceux qui ne sont pas connectés, répondre à une élève surprise de commencer par une énigme*

Jean : Et vous commencez la partie, une petite chose c'est individuel n, donc vous cherchez tout seul, ce n'est pas chercher avec son voisin, vous n'avez pas besoin de parler ; S'il y a des problèmes de connexions vous lèverez la main et je viendrai voir

Jean : A un élève : ça c'est ton identifiant et ça c'est ton mot de passe

Elève : Monsieur ça fait partie du mot de passe ça ?

Jean : Oui par contre ça c'est ton identifiant

*(Il les montre à plusieurs élèves en particulier)*

*Elève : pourquoi ça fait ça ?*

Jean : Et bien tu commences par une énigme, ce n'est pas toujours un calcul en premier ça peut être une énigme. Regarde tu as une figure et une réponse à trouver. Et quand tu penses avoir trouver ta réponse, tu la mets là.

Jean : Si le son vous gêne, vous pouvez le couper

Jean : Tout le monde a réussi à se connecter ?

*Un élève dit non*

Jean : Julien regarde ton identifiant c'est ça, attention aux majuscules, il n'y pas d'espace *Elève : Monsieur ça marche pas*

Jean : Montre-moi, Attention aux majuscules, non il n'y a pas d'espace, non regarde, je te laisse essayer

*Deuxième sous-épisode : deux élèves demandent de l'aide pour les énigmes (compter des figures). L'enseignant dit seulement de recompter, qu'il doit y avoir des choses que l'élève ne voit pas)*

Jean : Essaie de bien vérifier, tu en as surement oublié (des figures dans les énigmes), il faut bien regarder la figure

Jean : A une autre élève : Si tu en vois 8 et qu'il te dit que ce n'est pas ça c'est qu'il n'y en a pas 8, soit il y en a plus, soit il y en a moins, il y a peut-être des choses que tu ne vois pas, je ne peux pas t'expliquer maintenant.

*Troisième sous-épisode : Problèmes de lenteur sur la quasi-totalité des tablettes. L'enseignant donne comme consigne d'appuyer sur la petite maison (accueil), l'enseignant demande aux élèves de se déconnecter.*

Jean : Pour plusieurs élèves il y a le sablier… Jean : Ça peut arriver que ça rame, il faut attendre *Problèmes de connexions « ça rame… » (Pour presque tous)* Jean : Vous attendez un petit peu Jean : Alors vous appuyez sur la petite maison, ça a marché pour Jean, pour certains ça marche. *Elèves : Ah oui c'est bon Elèves : Ça rame toujours…*

Jean : C'est le débit de la connexion ou le serveur

Jean : Ça va bientôt sonner, n'oubliez pas à chaque fois de vous déconnecter, ne pas laisser votre compte ouvert la petite maison ou trois petits traits parallèles

Jean : Vous remettez les tablettes proprement u bon endroit, les uns derrière les autres et un par un.

Jean : Donc oui vous pouvez y jouer à la maison

(51 min)

*Un élève : il n'y a rien de plus amusant que « Mathador » en maths*

# **10. Séance de Valery**

# SIM

Première sur « Mathador » pour l'enseignant et les élèves

Valery fait noter les devoirs, installation en classe des élèves Début (5. 23)

*Premier épisode (2 min 20) : tisser le lien avec le calcul mental déjà fait : en l'occurrence un compte est bon. Rappel des règles du jeu : utilisation unique des nombres outils, le résultat d'un calcul peut être utilisé, utilisation possible des 4 opérations. Une solution est donnée par un élève : c'est une combinaison multiplicative complexe avec un ajustement : « 6x2x10+5 »*

### *Rappel du mot produit.*

Valery : Avant de regarder l'application « Mathador », je ne sais pas si vous vous rappelez mais il y a 15 jours à peu près on avait joué à ce jeu-là. Vous vous rappelez comment ça s'appelle ce petit jeu ?

*L'enseignant montre le tableau blanc avec un compte est bon : 6-2-10-5→125* Elève : Le compte est bon

Valery : : Le compte est bon. Alors qu'est-ce qu'il fallait faire ? vous me rappelez la règle rapidement. D ?

*D. : Il fallait avec tous les nombres qui sont là, on a le droit de les utiliser une fois…Si on fait par exemple 6 fois 10 on a le droit d'utiliser 60*

Valery : C'est bien. Si on fait 6 fois 10, j'écris 6 fois 10 égal 60, j'ai le droit de réutiliser 60. Par contre...

*D. J'ai pas le droit d'utiliser 6 et 10*

Valery : je n'ai pas le droit d'utilise 6 et 10 ; ils ont déjà été utilisés, d'accord. Et j'ai le droit d'utiliser quoi aussi ? J'ai quoi à ma disposition ? Qu'est-ce qu'il a fait ?

*Elève : fois*

Valery : S. ?

*S. : Les additions, les soustractions, les multiplications et les divisions*

Valery : Donc j'ai les...

*Elèves : opérations*

Valery : Les 4 opérations, donc j'ai les 4 opérations à ma disposition, donc là D. a commencé à utiliser…

*Elève : la multiplication*

Valery : Multiplication, le résultat de la multiplication, comment ça s'appelle au fait, je ne m'en rappelle plus ? M.

*M. : la somme*

Valery : P. ?

*P. : le produit*

Valery : Le produit. Qui est-ce qui est capable de le finir, là on joue ? A ?

*A. : 2x60=120*

Valery : 2 fois 60 ça fait 120, donc j'ai utilisé le 2 je ne peux plus l'utiliser, M. Tu termines ? *M. : 120+5*

Valery : 120 plus 5 égal 125, bingo, j'ai gagné. Le compte est bon.

**Deuxième épisode : présentation générale de la plateforme et des deux jeux, du projet : compte personnel, compte invité. Lien entre les tirages avec les comptes est bon. (5 minutes)**

*Premier sous épisode : présentation générale par l'enseignant des deux plateformes solo et chrono, et de l'intérêt pour le projet d'avoir son compte*

Valery : Bon, on va découvrir cette application-là, qui se sert du même principe du compte est bon. Vous allez voir avec des choses quelques fois beaucoup plus simples. Alors on va avoir des comptes est bon comme ça, on va voir comment c'est présenté, et puis de temps en temps vont s'afficher aussi des énigmes, des questions qu'on vous pose et la réponse à la question c'est un nombre et ce nombre vous allez pouvoir répondre avec un pavé numérique c'est-àdire comme sur une petite calculette, vous allez pouvoir taper le nombre. Une alternance de compte est bon et de temps en temps une énigme. Alors je vais vous présenter le jeu. Alors le jeu, quand vous allez aller chez vous sur l'application « Mathador », vous allez avoir deux possibilités de jouer, deux règles qui se ressemblent beaucoup vous allez voir, soit la règle qui s'appelle solo, soit la règle qui s'appelle chrono. D'après vous dans la règle chrono…D. ?

*D. : on a un temps limité* Valery : On a un temps limité, c'est exactement ça, solo ?

*Elève : seul*

Valery : seul, alors pour l'instant, ce matin, vous avez vu j'ai plusieurs possibilités, ce matin, je vais cliquer sur jouer en invité mais à partir de la fin de la semaine ou à la rentrée des vacances, on va vous créer un compte, vous allez avoir un compte, donc S. va se connecter avec son compte à elle… e c'est votre compte à vous S. ne pourra pas allez jouer sur le compte de R. et réciproquement et on a dit out à l'heure en présentation de la matinée (*je n'étais pas présente*) que c'était important ça, car on va pouvoir jouer à l'école mais aussi à la maison et donc à la maison on a dit quoi tout à l'heure E.

E.(inaudible)

Valery : C'est ce que vient de dire Mme Ludier, vos calculs sont enregistrés, tous. Mais pas pour dire c'est bien, ce n'est pas bien, c'est pas ça. Tous vos calculs ils sont enregistrés, donc pourquoi c'est important de me connecter avec min compte ?

El*ève : Beh, sinon après ça se mélange les calculs*

Valery : On analyse votre stratégie, vos procédures de calculs à vous et à la maison c'est pareil. Si L. se connecte ce n'est pas pour que T. aille jouer sur le compte de L. Par contre T. peut aller jouer en invité sans problèmes, parce que quand je joue en invité là les calculs ne sont pas enregistrés. Y a-t-il des questions déjà sur ça ? M.

# *Deuxième sous-épisode : questions –réponses (comptes, autorisation des parents)*

## *M. : Est-ce qu'il y aura un compte pour la maison ?*

Valery : Ce sera le même compte qu'à l'école. Tu te connecteras avec le compte de l'école, c'est le même, tu n'auras pas un compte à l'école, un compte à la maison si c'est ça ta question. P. ? P. : Si quelqu'un a déjà un compte ?

Valery : Le compte on va te le créer nous, tu ne pourras pas le créer à la maison I. :(inaudible)

Valery : Si, tu peux jouer avec ton compte, tu peux l'installer à la maison avec ton compte qu'on aura créé à l'école, tu peux aussi jouer en invité si tu veux mais ça ne sera pas enregistré ; *J. : Est-ce qu'elle marche encore l'application ?*

Valery : Qu'est-ce que c'est l'application ?

*J. : Folios*

Valery : ça n'a rien à voir, c'est autre chose, oui, ça marchera encore

*P. : Nos parents ?*

Valery : Vos parents seront au courant j'ai préparé un petit papier pour leur expliquer, regarde au recto et au verso on a besoin de leur autorisation, donc il faudra qu'ils le signent *Elève : et s'ils ne sont pas d'accord*

Valery : S'ils sont pas d'accord, oui ce serait embêtant parce que tu ne pourrais pas jouer, donc on va faire le pari qu'ils seront d'accord

*A. : c'est gratuit ?*

Valery : pour vous ça va être gratuit, oui

*Elève : oui*

Valery : après pour les écoles qui voudraient acheter…au départ c'est même une boite de jeu, vous savez, une boite de jeux classiques avec des cartes, donc là on a créé une application en ligne. M. dernière question ?

M. *inaudible*

Valery : Non, tu pourras jouer avec ton compte, c'est mieux comme ça fait des lignes de calcul en plus. D'ici qu'on vous donne le compte vous pouvez jouer en invité. On arrête les discussions sinon on ne s'en sort pas

G. *inaudible*

Valery : tu vas dans le moteur de recherche et tu tombes dessus. Je viens de dire S. on n'a besoin de rien télécharger, si tu veux télécharger sur ton téléphone portable ou sur une tablette là il faudra télécharger une application sur l'ordinateur pas besoin on jouer en ligne. Allez je continue, on joue en invité. On va d'abord jouer à solo

**Troisième épisode : plateforme solo. L'enseignant montre au TNI une partie en invité, qu'il commente. (16 minutes). Il interroge les élèves et fait les calculs au tableau**

Valery Alors voilà comment ça se passe, ça se charge. Oui tiens j'en profite pendant que ça charge, dans la classe on est équipés, on se n'en ai pas encore servis, c'est l'occasion aujourd'hui d'un stylet qui pilote l'ordinateur donc ça transforme mon tableau en tablette sauf qu'au lieu de taper avec le doigt, je tape avec le stylet. Donc aujourd'hui je vais vous faire venir une fois qu'on aura expliqué la règle, peut-être pas les 28 ce matin mais on va essayer d'en faire passer le plus possible. Je ne sais pas pourquoi ça ne marche pas, je vais essayer de le relancer. Ça marchait ce matin. Ce serait un tout petit peu embêtant

16 ; 22 voilà, alors ce que vous voyez ici ce sont les niveaux, donc on va commencer dans le niveau 1, le niveau 2, le niveau 3 etc., d'accord ?

#### *Premier sous-épisode : énigme «* Soustrais 12 à 27 ». *Après l'affichage, l'enseignant fait expliquer l'énoncé en demandant la définition de « soustrais », il fait reformuler la question par un élève. Il donne la solution de l'opération, montre comment valider et lire le nombre de points obtenus.*

Valery : On va regarder le niveau 1 et puis on va commencer la partie. Non ; là pas de commentaire, tout se passe dans la tête ; Qui est-ce qui a la réponse ? Quelle était l'énigme ? M M. : Soustrait 12 à 27 ; Qu'est-ce que ça veut dire soustraire 12 à 27 ?

T. : *27-12*

M. ça veut dire 27-12 dans soustrait on entend

Elève : *soustraction*

M. : Soustraction, donc 27 moins 12 : quinze, donc je tape 15 avec mon stylet et puis ici j'ai « valider » donc je valide. On me dit que j'ai marqué 5 point, d'accord ?

*Deuxième sous-épisode : tirage 2-1-6-6-2 →8. Il fait passer une élève au tableau pour montrer le nombre cible et nombre à utiliser (nombres outils). En utilisant les nombres outils il montre qu'on peut faire au maximum 4 lignes de calcul, puis une élève donne le début d'une solution du tirage proposé. Il insiste sur comment valider. Un autre élève propose une solution (combinaison simple avec une division et un ajustement : « 6/2+6-1 », l'enseignant fait le lien avec le cours du matin qui portait sur la division. Un troisième élève propose une solution additive « 6+2 ».*

Valery : Ah, on a commencé par une énigme et là on est sur la même règle du jeu que notre compte est bon. Est-ce que vous voyez où est le nombre cible ? Tu peux me montrer ? Pour l'instant je prends mon temps tant pis si le temps défile, il est là. D'accord ? Et les autre nombres M. Quels sont les nombres dont je vais pouvoir me servir ? Il y en a combien ? *M. montre le nombre cible et les nombres outils Elève : cinq*

Valery : il y en a cinq, merci M. il y a cinq nombres dont je vais pouvoir me servir et je vais avoir droit à combien de lignes de calcul ?

Elève : *quatre*

Valery : Quatre, en fait si j'ai cinq nombres, je ne vais pouvoir faire au maximum que 4 lignes de calcul, regardez, je fais un exemple simple *(l'enseignant reprend les nombres outils mais change le nombre cible en 17)*

Valery : Si je fais 2+1 ça fait 3, je ne peux plus utiliser ceux-là mais par contre je vais avoir le résultat 3 dont je peux me servir. 3 plus 6 ça fait 9, je ne peux lus utiliser ces trois-là par contre j'ai le 9 ça fait mon deuxième calcul, d'accord. 9 plus 6 ça fait…

*Elève : 15*

Valery : 15 donc ça fait mon troisième calcul et puis 15, 15 plus 2. Donc 4 calculs au maximum *Elève : 17* 

Valery mais on n'est pas obligé d'utiliser les 4 calculs. A ?

*A. On peut faire 2 plus 2 ça fait 4 ;*

Valery : Vous ferez bien attention pour que votre signe soit validé il faut qu'il soit entouré, attention parce que moi je me suis entrainé un petit peu, quelquefois j'allais trop vite sur la souris, parce qu'on est tenté d'aller vite, donc j'appuyais et puis sans faire attention le plus là il n'était pas entouré, donc il n'en a pas tenu compte, donc c'est pas grave, je recommence. Donc 2 plus 2 m'a dit A. ça fait 4 regarde, vous avez vu il a mis automatiquement le 4 *A. : 4 plus 4* Valery : il n'y a pas deux 4, il n'y en a qu'un

*Elève 4 plus.*

Valery : tu le laisse réfléchir

*Elève ah, j'ai trouvé…*

Valery : Attends on essaie de démarrer la solution d'A.

*A. 4 plus 1*

Valery : 4 plus 1 donc je reclique sur le 4 : 4 +1 (il fait en même temps au tableau) ça fait 5. Il faut trouver 8

*A. hein*

*Elève : j'ai trouvé la solution*

Valery : Alors bonne nouvelle, j'ai le droit de me dire que je me suis trompé, je peux revenir en arrière. Est-ce que vous voyez sur quoi je peux cliquer ?

*Elèves : oui*

Valery : AL ?

*AL : accueil ?*

Valery : non pas accueil

*Elève : passer*

Valery : non pas passer D. ?

*D. : annulé*

Valery : annulé, regardez, si je clique sur annuler, ça enlève le dernier calcul, d'accord ? Est-ce que j'annule le précédent aussi ?

*Elèves : oui*

Valery : alors on annule tout

*Elève : je propose 6 divisé par 2 plus* 

Valery : alors tu as fait 6 divisé par 2 ça fait 3, on était sur la division ce matin, 6 combien de fois 2 ça fait 3

*Elève : 3 plus 6* Valery : 3 plus 6 ça fait

*Elève : 9*

Valery : il faut bien répéter le 9 ; 9-1 ça fait 8. Quand j'ai fini je n'oublie pas de valider *Elève : il y avait d'autres solutions*

Valery : Oui il y avait d'autres solutions plus simples. S. me dit il y avait le 2 et le 6 j'aurais pu faire 6+2 directement évidemment. On me dit que j'ai marqué 11 points de plus, 11 plus 5 j'en avais 11, j'ai maintenant 16 points. Je continue

#### *Troisième sous-épisode : tirage 1-2-7-4-11 →1. Un élève donne la solution « 2-1 », un autre tirage (illisible sur la bande et corrigé très rapidement par un élève sans trace orale)*

### *Elève : encore*

Valery : On a dit quoi ? ça se passe dans la tête, attendez, j'interromps juste une seconde, j'insiste ça va se passer dans la tête, ce sera plus facile pour vous quand vous serez devant votre ordinateur, vous n'allez pas commente tous vos calculs, tous se passe dans la tête

*Régulation* Valery : Allez T. je t'coute *Elève : 2 moins 1* Valery : 2 moins 1, ça met une petite coche, toc je valide Je continue, allez, je vais appeler quelqu'un qui va aller le faire, d'abord on réfléchit quand on a la solution on vient J. ? (*Tirage illisible et pas de trace orale, correction au tableau par un élève*) Valery : Tu valides *Elèves mais il y avait encore…*

*Quatrième sous-épisode : une énigme « Je viens d'écrire sur une feuille tous les nombres de 5 à 30. Combien de fois ai-je écrit le chiffre 4 ? » L'enseignant fait lire puis redis l'énigme. Un élève propose la solution sans y avoir été invité. L'enseignant interroge un autre élève qui propose 3. Valery lui demande de les citer puis lui dit qu'il a bien fait de ne pas écouter la réponse précédente. Le premier élève insiste et l'enseignant se rend compte que 4 n'est pas compris.*

Je viens d'écrire sur une feuille tous les nombres de 5 à 30. Combien de fois ai-je écrit le chiffre 4 ?

Figure 377 : énigme évoquée

Valery : Une énigme. Tu ne vois pas ? *Elève : je ne vois pas ce qu'il y a d'écrit* Valery : Alors qui est-ce qui lit ? J. *J. inaudible* Valery : Je répète, je viens d'écrire sur une feuille imaginez que vous écrivez sur une feuille tous les nombres de 5 à 30. Combien de fois ai-je écrit le chiffre 4 ? *P. : 2* C'est dans sa tête on a dit monsieur P. *Elève : 3* Valery : Allez tu nous les dis les trois fois justes pour voir, tu n'auras pas besoin de les dire, là c'est moi qui te le demande *Elève : 4, 14 et 24. Tu as bien fait de ne pas écouter P.* P. : c'est deux, il y a 14 et 24 Valery : Et pourquoi il ne compte pas le 4 alors ? *P. : parce qu'on part de 5* Valery : T'as vu, je suis tombé dans le piège comme toi. Effectivement c'est les nombres de 5

à 30, pas le 4, allez tu vas quand même l'écrire. Donc combien de fois on a dit ?

*Elève : 2* Valery : Bon, vous avez compris le principe ? *Elèves : oui*

### *Cinquième sous-épisode : vidéo de Canopé sur « Mathador » Solo et questions-réponses. Sont alors évoquées : la difficulté croissante, le temps, les signes imposés (description de l'endroit où ils figurent et de ce que ça impose)*

Valery : Alors on va revenir à l'accueil, je voulais vous montrer la petite vidéo qui résume tout ça.

## *L'enseignant passe la vidéo de « Mathador Solo »*

Valery : Alors des petites informations dont on n'a pas parlé, la vidéo a rajouté des informations. S ?

*S. : plus on avance plus c'est compliqué*

Valery : plus on avance, plus ça devient compliqué et on peut avoir a dit S. des contraintes. Quelles sont ces contraintes qu'on évoque dans la vidéo ? D.

*D :. Le temps*

Valery : le temps, oui mais il y a autre chose qu'on n'a pas vu là dans les exemples. Oui F ? Dominique : *inaudible*

Valery : on a des signes imposés, regardez là la vidéo, je la relance vous écoutez bien.

### *L'enseignant repasse un extrait de la vidéo : des contraintes se rajoutent…*

Valery : des contraintes se rajoutent, regarde ce qui change M ?

M. : un plus et un moins

Valery : un plus et un moins qui se sont affichés sous le nombre cible, ça veut dire quoi ? K. K. : inaudible

Valery : C'est exactement ça, t'as tout compris. Ça veut dire qu'on est obligé d'utiliser le plus et le moins, c'est une obligation, il faudra l'utiliser au moins une fois. On s'écoute. T ?. T. : la vidéo parle d'indice

Valery : la vidéo parle d'indices que vous allez pouvoir utiliser, sorte de bonus que vous gagnez lorsque vous avez des questions que vous avez gagnées lorsque vous avez des réponses justes. Les bonus vous allez pouvoir les utiliser, par exemple ça peut être le plus et le moins. Ah le moins ça me gêne, alors dans un bonus je vais pouvoir enlever le signe moins. Ça pourra aider parce que si ça me gêne, je l'enlève, d'accord. Alors des bonus c'est au fur et à mesure que vous gagnez

## *Il repasse un extrait de vidéo*

Valery : Ils s'afficheront en bas à gauche. P. ?

P. Si on prend le temps…

Valery : il y a un bonus temps, un bonus opération et puis le bonus je ne me rappelle plus E. si on enlève le moins ou le plus este qu'il peut rajouter quelque chose ?

Valery : Tu peux utiliser un autre signe à la place

Elève : tout à l'heure on avait un 11 et un 20 et je crois avoir trouvé un résultat

Valery : Alors on laisser le résultat pour l'instant c'était un exemple.

Bien D. ?

D. : *inaudible*

Valery : oui mais il faudra que tu utilises au moins une fois le plus et au moins une fois le moins.

**Quatrième épisode : plateforme chrono ; Explication : jouer en réseau, passage de la vidéo, les élèves passent jouer par groupes de trois (31 minutes)**

*Premier sous-épisode : L'enseignant explique qu'on peut jouer seul ou en réseau et demande aux élèves ce que c'est que de jouer en réseau.*

Valery : Alors, on va maintenant regarder l'autre application qui est l'application chrono, puisque vous aurez le choix à chaque fois soit de jouer à chrono, soit à solo. Pour l'instant je vais jouer en invité et dans un premier temps, seul. Jouer en réseau ça veut dire quoi ? D. *D. : jouer avec d'autres*

Valery : Jouer avec d'autres personnes, attend chacun son tour. Jouer en réseau ça veut dire jouer avec une autre personne qui est derrière un autre ordinateur ou une autre tablette ou un autre téléphone. Tu peux être chez toi et jouer avec S. qui sera chez elle. C'est parti, on va regarder, tien on va faire l'inverse on va regarder d'abord la vidée et vous allez me dire les différences qu'il y a.

*Deuxième sous-épisode : l'enseignant passe la vidéo de « Mathador chrono », puis questions réponses au sujet de cette vidéo. Comparaison du temps : 15 minutes pour le premier niveau sur solo et 3 minutes sur chrono. L'enseignant propose d'essayer, il rappelle les règles avec les nombres outils et le nombre cible et explique la règle de calcul du score.*

Valery : Alors quelles différences là ? Tout à l'heure le temps vous avez vu de combien je partais ? S. ? *S. : 3 minutes* Valery : non tout à l'heure *S. : 15*

Valery : 15 minutes et là

*Elève : 4 minutes*

Valery : 3 minutes, j'ai 3 minutes sur chrono pour pouvoir faire le plus de calculs possibles en 3 minutes. On essaie ? Alors c'est toujours le même principe on vous dit le nombre cible à atteindre en utilisant les nombres et ses opérateurs, d'accord mais ce n'est pas fini

#### *Régulation*

Valery : Alors à chaque fois les signes vont vous rapporter des points. Donc si vous utilisez un signe plus il vous rapporte un point, le signe moins deux points, le signe multiplié un point et le signe divisé trois points.

#### *Régulation*

Valery : Et puis il y a coup qui rapporte 13 points. Ce coup c'est de pouvoir utiliser tous les nombres et les 4 opérations. Si pour trouver la solution j'ai utilisé tous les nombres et les 4 opération eh bien j'ai un bonus. C'est ce qu'on vous dit là attention le temps est compté, trois minutes pour gagner un maximum de points, le « coup Mathador » dont je vous parlais : atteindre le nombre cible en utilisant une fois chaque opérateur. D'accord ? *Elève : et quand on fait tous les nombres il y a un bonus ?*

Valery : je viens de te le dire, on y va on essaye. Donc là on se tait on lève la main si on a la solution

*Troisième sous-épisode : l'enseignant fait un cycle chrono en interrogeant les élèves qui donnent leur solution.*

*Premier tirage : 1-3-4-2-11→6*

*D. : 4+2*

Valery : 4+2 donc là il faut aller vite, je valide, je n'oublie pas de valider. J'ai oublié de valider, voilà. M.

**Deuxième tirage : 9-2-2-8-10 →11**

*M. : 9 plus 2*

*L'enseignant tape 9+2*

*Troisième tirage : 6-1-2-2-12→16*

*P. : 12 plus 6*

*Elève : moins 2*

Valery : Moins 2, regarde je trouve 18 P. pas 16 alors P. pensait trouver 16 j'ai l'impression, mais là on aurait pu faire en un calcul, on l'a fait en deux et ça nous rapporte plus de points.

#### **Quatrième tirage : 3-2-17-2-5→25**

Valery : H ? *H.: 17 plus 3*  Valery : 17 plus 3 *H. et 20 plus 5* Valery : et 20 plus 5. Validé, L.

#### **Cinquième tirage : 3-3-18-6-6→27**

*L. : 18+6 +3*

#### **Sixième tirage : 1-3-11-7-15 →24**

Valery : ça s'enchaine *H. : 15+7, 22 M. : 22+3 ; 25 moins 1* Valery : … ah zut j'ai oublié quand je me suis trompé je reclique sur le nombre

#### **Septième tirage : 1-12-15-8-5 → 41**

*Elève : 15+12, 27* Valery : S ? *S. : 27+8, 35 Elève : 35+5, 40 X. : 40+1* Valery : Alors là on a utilisé tous les nombres mais pas tous les opérateurs

#### **Huitième tirage : 2-4-8-10-16→56**

*Elève : 16+10 fois 2 plus 4* Valery : Oui sur le gong

*Quatrième sous-épisode : lecture des résultats : nombre de tirages, opérations utilisées et non utilisée (la division), nombre de « coups Mathador », moyenne des points avec une explication de la moyenne, temps moyen, meilleur temps. Puis questions réponses (niveaux sur chrono ?)*

Valery Alors tu te lèves, on regarde à la fin on a une sorte de tableau de bord qui nous résume nos résultats, on a marqué 60 points, on a fait combien de calculs ? *Elèves : 8*

Valery : 8 qu'est-ce qu'on a utilisé alors je sais que c'est un petit peu petit pour ceux qui sont au fond. Quelle opération on a le plus utilisé M. ?

*M. : Plus.* 

Valery : Quelle opération n'a-t-on pas du tout utilisé ?

*Elèves : la division*

Valery : La division, d'accord. On a utilisé la soustraction et la multiplication mais pas la division. Ça c'est le nombre de « coups Mathador », on n'en a pas fait. La moyenne de points, ça voudrait dire il y a des calculs où on a fait 12 points, d'autres calculs où on a fait 8 points, d'autres calculs où on a fait 25 points, d'autres où on a fait 1 point. Si je disais que sur les 8 calculs je faisais le même nombre de points on va appeler ça une moyenne, d'accord. Donc j'ai une moyenne de 8 points par calcul. Ça c'est le temps moyen alors il y a peut-être des calculs où j'ai mis plus de temps, d'autres où j'ai mis moins de temps. En moyenne j'ai fait 22 virgule cinq secondes et le meilleur temps que j'ai mis, le calcul le plus rapide 8 secondes. Ah oui, c'est vrai qu'on est allé vite ; S

*S. Est-ce qu'on a le droit par exemple de faire (inaudible) ? …* Valery : attend

## **Régulation**

Valery : Tu vas faire 4+1 ça va faire 5 mais après tu ne peux pas faire plus 3, 2 additions tu peux pas. Tu peux faire 4+1 pis après 5+3, ça revient au même

*H. : Les « coups Mathador » c'est les bonus*

Valery : C'est les bonus quand on utilise tous les nombres et les 4 opérations On refait un essai. On essaie d'inviter trois élèves. Oui il y a une question, qui veut poser une question ?

*P. Ici il n'y aura pas de niveau ?*

Valery : non, ici il n'y a pas de niveau ; si on augmente peut-être de niveau au bout d'un moment ou non, je ne sais plus, je ne m'en rappelle plus. Dans solo il y a des niveaux, chrono je ne sais pas

*Un élève : il y a un classement*

Valery : allez on v finir sur ça, comme c'est un seul tableau pour 28 élèves la prochaine fois vous pourrez l'utiliser individuellement ce sera plus efficace. L une question ?

### **Cinquième sous-épisode ; Deux groupes de trois élèves passent successivement au tableau pour faire une cycle chrono. Chaque élève du groupe joue un tirage à tour de rôle**

Valery : Alors P, D et DI vous venez au tableau. On va faire rejouer, vous vous passez le stylet, d'accord, c'est un coup chacun vous avez trois minutes, on les regarde mais par contre on ne fait pas de commentaire, on les laisse réfléchir

C'est parti

## *Premier tirage 1-2-13-9-5→3. L'élève effectue 2+1*

Valery : Non on ne fait pas de commentaire, tu as oublié le signe, refait appuie sur le 2 voilà, une fois qu'ils sont entourés. Repasse ton stylet

#### *Deuxième tirage : 4-10-8-1-14→12. Une élève fait 10+4 puis annule son calcul. Elle appuie de nouveau sur 10 plus. Avec l'aide d'un autre élève une solution : 14+10-8-4*

Valery : C'est bien annulé, on annule le calcul ; qui a une solution lui proposer. Peut-être qu'il faut faire un calcul avant *Elève : 14 plus 10 moins 8* Valery : 24 non moins regarde, 16 moins 4. Validé

### **Troisième tirage : 12-8-2-2-9→29 L'élève fait 12+8+9**

Valery : Allez, appuie dessus, tu te trompes de sens *(l'élève prend le stylet à l'envers)* Chut laissez la faire, on a dit pas de commentaire,

### **Quatrième tirage : 4-6-5-6-17→26 L'élève fait 17+6, annule, puis 17+4+5**

Valery : Si tu penses que tu t'es trompé tu peux faire annulé. C'est stressant avec le chrono. Tu as oublié le signe, chut.

#### **Cinquième tirage : 1-6-4-4-12 →15 L'élève fait 12+4-1**

#### Cinquième tirage  $: 10-4-3-8-10 \rightarrow 10$ . L'élève ne trouve pas de solution

Valery : Allez il reste 25 secondes, pas de commentaires, il faut faire un calcul on n'a pas le droit d'appuyer juste sur 10. Terminé.

#### *Sixième sous-épisode : lecture des résultats*

Valery : Alors on regarde la moyenne, le score donc combien de points ? 39. On n'est pas dans une condition optimale, vous vous passez le stylet.

Vous perdez du temps. Sur votre tablette ou votre ordinateur vous allez pouvoir aller plus vite. 5 calculs, que des plus et des moins, pas de « coup Mathador », le temps moyen 30 secondes, 31 secondes et puis 16 secondes pour le meilleur temps.

#### *Septième sous-épisode : un autre groupe de trois élèves est appelé au tableau pour jouer un cycle chrono.*

Valery Allez trois autres merci. Allez les trois du fond. Il les cite. Qui est ce qui commence *Elève : les filles*

Valery : Les filles tu es galant, prêt on se tait

#### **Premier tirage : 1-4-7-9-15 →2. L'élève fait 7-4-1. Elle oublie de valider, ses camarades lui disent de valider**

Valery : Tu as oublié d'appuyer sur le 3, appuie sur le signe, appuie encore sans casse le tableau, valider

#### **Deuxième tirage : 6-3-9-9-2 →12 L'élève fait 9+2** *Un autre élève dit « il fallait faire plus 3 ».*

**Elle annule et fait 9+3**

**Troisième tirage : 11-14-8-2-1→14 l'élève fait 11+2+1**

**Quatrième tirage : 2-3-1-5-19 →27 l'élève fait 19+5+3**

**Cinquième tirage : 17-3-6-6-8 →22 l'élève fait 17+8-3**

**Sixième tirage : 3-3-3-13-5→21 l'élève fait 13+5+3**

**Septième tirage : 7-9-8-3-3 →30 l'élève fait 9+8+7+3+3 (on entend fois)**

**Huitième tirage : 1-2-2-8-16→36 l'élève fait 8 x 2 +16, annule, puis 16+8+2, annule puis le temps est écoulé**

*huitième sous-épisode : lecture des résultats. L'enseignant prend la décision de commencer par faire jouer les élèves sur solo la prochaine séance à cause du stress engendré par le décompte des 3 minutes.*

Valery : Ah pas mal quand même 53 points, 7 calculs, beaucoup de signes plus et moins pas de signe fois, j'entendais chuchoter utiliser la fois, utiliser la fois. Le temps est assez stressant. Alors que peut être que on fera à l'école, on commencera à utiliser solo parce que le temps est un petit moins stressant pour pouvoir s'habituer à l'application et puis de temps en temps on fera chrono

**Neuvième sous-épisode : trois élèves nouveaux sont appelés pour venir jouer** Valery : Allez trois autres et on arrête là

Il cite trois autres élèves

#### **Régulation**

Valery : Passer au tableau ce n'est pas facile, on a les nombres sous les yeux, le temps, les autres qui nous stresse derrière alors ce n'est pas une condition confortable. Vous serez plus tranquille devant l'ordinateur ou la tablette

**Premier tirage : 6-1-1-8-10→5. L'élève fait 6-1**

#### **Deuxième tirage : 16-1-5-7-4→15. L'élève fait 16-1**

Valery Non sans appuyer trop fort, c'est dans l'autre sens.

#### **Troisième tirage** : 4**-2-2-9-5→12. L'élève fait 9+4, puis avec l'intervention du maitre 2 : 2 et 13-1**

Valery : Alors stop. Je donne un petit conseil qui pourrait nous être utile qu'est ce qui manque là ? *Elève : Un 1.*  Valery : Est-ce qu'on ne pourrait pas faire 1 ? *Elève : si Un élève dit 2 divisé par 1* Valery : 2 divisé par 2 Valery Vous voyez l'astuce là ? **Quatrième tirage : 1-4-18-4-6→23. L'élève fait 18+4+1**

**Cinquième tirage : 1-1-5-3-20→12. L'élève fait 20-5-3**

*Des élèves disent moins 3*

#### **Sixième tirage : 4-6-6-13-12 →29 L'élève fait 13+12+4**

#### **Septième tirage : 7-11-6-3-12 →32 L'élève fait 11+6+12 puis appuie sur passer**

Valery : Passer ça veut dire qu'on est passé à un autre calcul. C'est intéressant ce qu'elle a fait S elle a fait passer ça veut dire qu'on passe au calcul suivant.

#### **Huitième tirage : 15-2-5-11-6 →36 L'élève fait 15x2+6**

#### **Neuvième tirage : 9-8-5-3-16→35 l'élève fait 16+9 et le temps est écoulé**

Valery : Trop tard

*Dixième sous-épisode : lecture des résultats, questions. L'enseignant explique que les élèves joueront 15 minutes en classe mais qu'ils ont le droit de jouer plus à la maison*

Valery : Joli score aussi 55 points, 7 calculs par contre a intéressant ils ont utilisé tous les opérateurs, pas dans le même calcul, pas de « coup Mathador » et puis le meilleur temps 5 secondes 8 c'est un bon temps.

#### **Régulation**

Valery : Y a-t-il des questions ? alors on aura quelque chose à revoir, il faudra que j'étudie d'un petit peu plus près les bonus, il adura qu'on les revoit ensemble mais sinon on peut considérer que vous savez l'utiliser, vous avez compris le principe.

#### **Régulation**

Valery : Je vais pouvoir répondre aux questions

*P. : est-ce qu'on aura tout le temps les mêmes nombres ?*

Valery : non tu auras des calculs différents ; J'ai oublié de vous dire quelque chose. Nous on ne va pas faire « Mathador » tous les jours parce qu'on d'autres choses à voir en calcul mental aussi. On va l'utiliser une fois par semaine et le but c'est que à l'école vous passiez 15 minutes sur l'application

*Elève : chacun*

Valery : chacun et vous pouvez augmenter ce temps si vous le souhaitez à la maison

#### **Régulation**

Valery : Tu as besoin d'une connexion internet, avec ou sans fil. C'est un jeu en ligne Sonnerie

**Premier épisode (2 min 20) : tisser le lien avec le calcul mental déjà fait : en l'occurrence un compte est bon. Rappel des règles du jeu : utilisation unique des nombres outils, le résultat d'un calcul peut être utilisé, utilisation possible des 4 opérations. Une solution est donnée par un élève : c'est une combinaison multiplicative complexe avec un ajustement : « 6x2x10+5 » au compte et bon (6-2-10-5→125)**

*Deuxième épisode* : **présentation générale de la plateforme et des deux jeux, du projet : compte personnel, compte invité. Lien entre les tirages avec les comptes est bon. (5 minutes)**

*Premier sous épisode* : présentation générale par l'enseignant des deux plateformes solo et chrono, et de l'intérêt pour le projet d'avoir son compte *Deuxième sous-épisode :* questions –réponses (comptes, autorisation des parents)

Troisième épisode : plateforme solo. L'enseignant montre au TNI une partie en invité, qu'il commente. (16 minutes). Il interroge les élèves et fait les calculs au tableau

*Premier sous-épisode : énigme «* Soustrais 12 à 27 ». Après l'affichage, l'enseignant fait expliquer l'énoncé en demandant la définition de « soustrais », il fait reformuler la question par un élève. Il donne la solution de l'opération, montre comment valider et lire le nombre de points obtenus.

*Deuxième sous-épisode* : tirage 2-1-6-6-2 →8. Il fait passer une élève au tableau pour montrer le nombre cible et nombre à utiliser (nombres outils). En utilisant les nombres outils il montre qu'on peut faire au maximum 4 lignes de calcul, puis une élève donne le début d'une solution du tirage proposé. Il insiste sur comment valider. Un autre élève propose une solution (combinaison simple avec une division et un ajustement : « 6/2+6-1 », l'enseignant fait le lien avec le cours du matin qui portait sur la division. Un troisième élève propose une solution additive « 6+2 »*.*

*Troisième sous-épisode* : tirage 1-2-7-4-11 →1. Un élève donne la solution « 2-1 », un autre tirage (illisible sur la bande et corrigé très rapidement par un élève sans trace orale)

*Quatrième sous-épisode* : une énigme « Je viens d'écrire sur une feuille tous les nombres de 5 à 30. Combien de fois ai-je écrit le chiffre 4 ? » L'enseignant fait lire puis redis l'énigme. Un élève propose la solution sans y avoir été invité. L'enseignant interroge un autre élève qui propose 3. V. lui demande de les citer puis lui dit qu'il a bien fait de ne pas écouter la réponse précédente. Le premier élève insiste et l'enseignant se rend compte que 4 n'est pas compris.

*Cinquième sous-épisode :* vidéo de Canopésur « Mathador » Solo et questions-réponses. Sont alors évoquées : la difficulté croissante, le temps, les signes imposés (description de l'endroit où ils figurent et de ce que ça impose)

**Quatrième épisode : plateforme chrono ; Explication : jouer en réseau, passage de la vidéo, les élèves passent jouer par groupes de trois (31 minutes)**

*Premier sous-épisode* : L'enseignant explique qu'on peut jouer seul ou en réseau et demande aux élèves ce que c'est que de jouer en réseau.

*Deuxième sous-épisode :* l'enseignant passe la vidéo de « Mathador chrono », puis questions réponses au sujet de cette vidéo. Comparaison du temps : 15 minutes pour le premier niveau sur solo et 3 minutes sur chrono. L'enseignant propose d'essayer, il rappelle les règles avec les nombres outils et le nombre cible et explique la règle de calcul du score.

*Troisième sous-épisode :* l'enseignant fait un cycle chrono en interrogeant les élèves qui donnent leur solution.

Premier tirage :  $1-3-4-2-11 \rightarrow 6$  solution  $4+2$ Deuxième tirage :  $9-2-2-8-10 \rightarrow 11$  solution  $9+2$  Troisième tirage :  $6-1-2-2-12 \rightarrow 16$  solution  $12+6$ Quatrième tirage :  $3-2-17-2-5 \rightarrow 25$  solution  $17+3+5$ Cinquième tirage :  $3-3-18-6-6 \rightarrow 27$  solution  $18+6+3$ Sixième tirage : 1-3-11-7-15  $\rightarrow$  24 solution 15+7+3-1 Septième tirage : 1-12-15-8-5  $\rightarrow$  41 solution 15+12+8+5+1 Huitième tirage : 2-4-8-10-16→56 solution (16+10) x2+4

*Quatrième sous-épisode* : lecture des résultats : nombre de tirages, opérations utilisées et non utilisée (la division), nombre de « coups Mathador », moyenne des points avec une explication de la moyenne, temps moyen, meilleur temps. Puis questions réponses (niveaux sur chrono ?)

**Cinquième sous-épisode : Deux groupes de trois élèves passent successivement au tableau pour faire une cycle chrono. Chaque élève du groupe joue un tirage à tour de rôle**

Premier tirage 1-2-13-9-5→3. L'élève effectue 2+1 Deuxième tirage : 4-10-8-1-14→12. Une élève fait 10+4 puis annule son calcul. Elle appuie de nouveau sur 10 plus. Avec l'aide d'un autre élève une solution : 14+10-8-4 Troisième tirage : 12-8-2-2-9 $\rightarrow$ 29 L'élève fait 12+8+9 Quatrième tirage : 4-6-5-6-17→26 L'élève fait 17+6, annule, puis 17+4+5 Cinquième tirage : 1-6-4-4-12  $\rightarrow$  15 L'élève fait 12+4-1

Sixième tirage :  $10-4-3-8-10 \rightarrow 10$ . L'élève ne trouve pas de solution

#### *Sixième sous-épisode :* lecture des résultats

*Septième sous-épisode :* un autre groupe de trois élèves est appelé au tableau pour jouer un cycle chrono.

**Premier tirage :**  $1-4-7-9-15 \rightarrow 2$ **.** L'élève fait 7-4-1. Elle oublie de valider, ses camarades lui disent de valider **Deuxième tirage : 6-3-9-9-2 →12 L'élève** fait 9+2, annule puis 9+3 **Troisième tirage : 11-14-8-2-1→14** l'élève fait 11+2+1 **Quatrième tirage : 2-3-1-5-19 →27** l'élève fait 19+5+3 **Cinquième tirage : 17-3-6-6-8 →22** l'élève fait 17+8-3 **sIxième tirage : 3-3-3-13-5→21** l'élève fait 13+5+3 **septième tirage : 7-9-8-3-3 →30** l'élève fait 9+8+7+3+3 (on entend fois) **huitième tirage : 1-2-2-8-16→36** l'élève fait 8 x 2 +16, annule, puis 16+8+2, annule puis le temps est écoulé

*huitième sous-épisode :* lecture des résultats. L'enseignant prend la décision de commencer par faire jouer les élèves sur solo la prochaine séance à cause du stress engendré par le décompte des 3 minutes.

**Neuvième sous-épisode : trois élèves nouveaux sont appelés pour venir jouer Premier tirage : 6-1-1-8-10→5.** L'élève fait 6-1 **Deuxième tirage : 16-1-5-7-4→15.** L'élève fait 16-1 **Troisième tirage : 1-4-18-4-6→23.** L'élève fait 18+4+1 **Quatrième tirage : 1-1-5-3-20→12**. L'élève fait 20-5-3 **Cinquième tirage : 4-6-6-13-12 →29** L'élève fait 13+12+4 **Sixième tirage : 7-11-6-3-12**  $\rightarrow$  32 L'élève fait 11+6+12 puis appuie sur passer **Septième tirage : 15-2-5-11-6 →36** L'élève fait 15x2+6 **Huitième tirage : 9-8-5-3-16→35** l'élève fait 16+9 et le temps est écoulé

*Dixième sous-épisode : lecture des résultats, questions. L'enseignant explique que les élèves joueront 15 minutes en classe mais qu'ils ont le droit de jouer plus à la maison*

# **Bibliographie**

# **Sitographie**

Tessé, J. (2019, juillet 11). *Un territoire calculant en Bourgogne*. Prim à bord. https://primabord.eduscol.education.fr/un-territoire-calculant-en-bourgogne

Trouillot. « Mathador ». *Le blog de Mathador, actualités des jeux, pédagogie du calcul mental et des maths* (blog). Consulté le 17 avril 2019. https://blog.mathador.fr/eric-trouillot/.

Sites institutionnels

*Enseignement du calcul : Un enjeu majeur pour la maîtrise des principaux éléments de mathématiques à l'école primaire*. (s. d.). Ministère de l'Éducation nationale et de la Jeunesse. Consulté 29 août 2019, à l'adresse

[https://www.education.gouv.fr/pid285/bulletin\\_officiel.html?cid\\_bo=128731](https://www.education.gouv.fr/pid285/bulletin_officiel.html?cid_bo=128731)

*Evaluation CE2 et 6ème*. (s. d.). Consulté 18 juillet 2019, à l'adresse

http://cisad.pleiade.education.fr/eval/pages-05/Evace26/index.htm

*Parcours : Espace de mutualisation : Un territoire calculant en Bourgogne-Franche-Comté, Section : Le territoire calculant*. (s. d.-b). Consulté 20 avril 2022, à l'adresse https://magistere.education.fr/ac-dijon/course/view.php?id=7232&section=1

*Programme 2007*. (s. d.). Consulté 3 septembre 2019, à l'adresse

https://www.education.gouv.fr/bo/BoAnnexes/2007/hs5/hs5\_apprentissage\_fondamentaux.pdf

#### **Vidéos**

*Appel à projet e-Fran : Interview de Jean-Marc Monteil | Site du Réseau national des ÉSPÉ*. (s. d.).

Consulté 30 août 2019, à l'adresse [http://www.reseau-espe.fr/actualites/appel-projet-e-fran-](http://www.reseau-espe.fr/actualites/appel-projet-e-fran-interview-de-jean-marc-monteil)

[interview-de-jean-marc-monteil](http://www.reseau-espe.fr/actualites/appel-projet-e-fran-interview-de-jean-marc-monteil)

Hunault, Butlen. (2019, décembre 5). *Séminaire Hunault et Bulten Calcul mental* (Académie de Rennes - Rennes - France) [Video]. Pod de l'académie de Rennes; Académie de Rennes. https://video.toutatice.fr/video/3056-seminaire-hunault-et-bulten-calcul-mental/

Réseau Canopé. (2019a, juin 13). *Visite guidée Mathador Chrono*. https://www.youtube.com/watch?v=xMYVBhHNxLs Réseau Canopé. (2019b, juin 13). *Visite guidée Mathador Solo*. https://www.youtube.com/watch?v=BXZ80XccSQE

# **Bibliographie**

Abboud, M., & Vandebrouck, F. (2013). De l'analyse d'usages des TICE à une articulation de cadres théoriques pour l'étude des pratiques enseignantes. In *Les technologies numériques pour l'enseignement : Usages dispositifs et genèses*. https://hal.archives-ouvertes.fr/hal-02610715

- Abboud-Blanchard, M., & Emprin, F. (2009). Pour mieux comprendre les pratiques des formateurs et de formations TICE. *Recherche et formation*, *62*, 125‑140.
- Abboud-Blanchard, M., Robert, A., Rogalski, J., & Vandebrouck, F. (2017). Activity Theory in Didactics of Mathematics. *Cahiers du LDAR*, *18*.
- Albarello, L., Haeperen, B. V., Aubin, D., & Fallon, C. (2016). *Penser l'évaluation des politiques publiques*. De Boeck Superieur.
- Anghileri, J. (1989). An investigation of young children's understanding of multiplication. *Educational Studies in Mathematics*, *20*(4), 367‑385.
- Anghileri, J. (1995). Language, arithmetic, and the negotiation of meaning. *For the Learning of Mathematics*, *15*(3), 10‑14.

Artigue, M. (2005). L'intelligence du calcul. *Actes de l'Université d'été de Saint-Flour*.

Ashcraft, M. H. (1982). The development of mental arithmetic: A chronometric approach. *Developmental review*, *2*(3), 213-236.

Assude, T., & Gelis, J.-M. (2002). La dialectique ancien-nouveau dans l'intégration de Cabri-géomètre à l'école primaire. *Educational studies in mathematics*, *50*(3), 259‑287.

Bideaud, J., Lehalle, H., & Vilette, B. (2004). *La conquête du nombre et ses chemins chez l'enfant*.

Presses Univ. Septentrion.

Blöte, A. W., Klein, A. S., & Beishuizen, M. (2000). Mental computation and conceptual understanding.

*Learning and Instruction*, *10*(3), 221‑247. https://doi.org/10.1016/S0959-4752(99)00028-6

Brendefur, J., Strother, S., Thiede, K., & Appleton, S. (2015). Developing multiplication fact fluency. *Advances in Social Sciences Research Journal*.

Brougère, G. (2022). Qu'est-ce que mettre en jeu? La conception d'une application ludique à partir d'un dessin animé. *Éducations*, *6*(1).

Brousseau, G. P. (1986). *Théorisation des phénomènes d'enseignement des mathématiques* (Doctoral dissertation, Université Sciences et Technologies-Bordeaux I).

Butlen, D. (1985). *Apport de l'ordinateur à l'apprentissage des écritures multiplicatives au cours* 

*élémentaire.* https://tel.archives-ouvertes.fr/tel-01250702

Butlen, D. (2007). *Le calcul mental entre sens et technique : Recherches sur l'enseignement des* 

*mathématiques aux élèves en difficulté, du calcul mental à la résolution de problèmes* 

*numériques*. Presses Univ. Franche-Comté.

Butlen, D., Mangiante-Orsola, C., & Masselot, P. (2017). Routines et gestes professionnels, un outil

pour l'analyse des pratiques effectives et pour la formation des pratiques des professeurs des

écoles en mathématiques. *Recherches en didactiques*, *N° 24*(2), 25‑40.

BUTLEN, D., Masselot, P., Pézard, M., Amigues, R., & Kherroubi, M. (2003). De l'analyse de pratiques effectives de professeurs d'école débutants nommés en ZEP/REP à des stratégies de formation. *Recherche & formation*, *44*(1), 45-61.

Butlen, D., & Masselot, P. (2019). Enjeux et modalités de formation pour les professeurs des écoles

en didactique des mathématiques. *Canadian Journal of Science, Mathematics and* 

*Technology Education*, *19*(2), 91‑106. https://doi.org/10.1007/s42330-019-00048-8

Butlen, D., Peltier-Barbier, M. L., & Pézard, M. (2002). Nommés en REP, comment font-ils? Pratiques de professeurs d'école enseignant les mathématiques en REP: contradiction et cohérence. *Revue française de pédagogie*, 41-52.

Butlen, D., & Pézard, M. (1992). Situations d'aide aux élèves en difficulté et gestion de classe

associée. *Grand N*, *50*, 29‑58.

Carpenter, T. P., Ansell, E., Franke, M. L., Fennema, E., & Weisbeck, L. (1993). Models of problem

solving : A study of kindergarten children's problem-solving processes. *Journal for Research in* 

*Mathematics Education*, *24*(5), 428‑441.

- Charles-Pézard, M. (2010). Installer la paix scolaire, exercer une vigilance didactique. *Recherches en didactique des mathématiques*, *30*(2), 197‑261.
- Chesné, J.-F. (2014). D'une évaluation à l'autre : Des acquis des élèves sur les nombres en sixième à l'élaboration et à l'analyse d'une formation d'enseignants centrée sur le calcul mental. *(Doctoral dissertation, Université Paris 7–Denis Diderot)*.
- Daro, I., Ferrero, C., Perbos-Raimbourg, D. & Telmon, C. (2009, 29 avril). *Phare Mathématiques 6e Livre élève Edition 2009 (French Edition)* (Hachette education). Hachette educ.
- Djaouti, D. (2016). Serious Games pour l'éducation: utiliser, créer, faire créer?. *trema*, (44), 51-64.

Ducorail. J.C.(1978). Apprentissage des mécanismes opératoires au CP et au CE. Bordeaux : IREM

- Fayol, M. (2018). *L'acquisition du nombre : « Que sais-je ? » n° 3941*. Presses Universitaires de France.
- Fischer, J.-P. (1987). L'automatisation des calculs élémentaires à l'école. *Revue française de pédagogie*, *80*(1), 17‑24. https://doi.org/10.3406/rfp.1987.1471
- Grapin, N. (2015). *Étude de la validité de dispositifs d'évaluation et conception d'un modèle d'analyse multidimensionnelle des connaissances numériques des élèves de fin d'école.* https://tel.archives-ouvertes.fr/tel-01294076
- Grugeon-Allys, B. (2008). Pratiques d'intégration d'un logiciel de géométrie dynamique à l'école élémentaire. *Carrefours de l'éducation*, *25*(1). http://www.cairn.info/revue-carrefours-de-leducation-2008-1-page-75.htm
- Grugeon-Allys, B., Pilet, J., Chenevotot-Quentin, F., & Delozanne, E. (2012). Diagnostic et parcours différenciés d'enseignement en algèbre élémentaire. *Recherches en Didactique des Mathématiques, Numéro spécial hors-série, Enseignement de l'algèbre élémentaire: bilan et perspectives*, 137-162.
- Hart, K. M., Brown, M., Kuchemann, D., Kerslake, D., Ruddock, G., & McCartney, M. (1981). *Children's understanding of mathematics : 11-16*. John Murray London.
- Haspekian, M. (2005). *Intégration d'outils informatiques dans l'enseignement des mathématiques, étude du cas des tableurs* [PhD Thesis]. Université Paris-Diderot-Paris VII.
- Haspekian, M. (2012). Apports et limites du tableur dans l'enseignement de l'algèbre. Questions d'instrumentation. *Recherches en Didactique des Mathématiques*, *Hors Série*, 123‑136.
- Heirdsfield, A., Cooper, T., Mulligan, J., & Irons, C. (1999). Children's mental multiplication and division strategies. *Proceedings of 23rd Conference of the International Group for the Psychology of Maths Education*, 3‑89.
- Heirdsfield, A. M., & Cooper, T. J. (2004). Factors affecting the process of proficient mental addition and subtraction : Case studies of flexible and inflexible computers. *The Journal of Mathematical Behavior*, *23*(4), 443‑463.
- Klein, A. S., Beishuizen, M., & Treffers, A. (1998). The Empty Number Line in Dutch Second Grades : Realistic versus Gradual Program Design. *Journal for Research in Mathematics Education*, *29*(4), 443. https://doi.org/10.2307/749861
- Kouba, V. L. (1989). Children's solution strategies for equivalent set multiplication and division word problems. *Journal for research in Mathematics Education*, *20*(2), 147‑158.

Learning, R. (2002). Star Math : Version 2.0. *Wisconsin Rapids, WI: Author*.

Legrand, L. (1967). Présentation. Les mathématiques en marche. *Le courrier de la recherche pédagogique, Paris, Institut National Pédagogique*, *31*, 3-4.

Leplat, J. (1997). *Regards sur l'activité en situation de travail : Contribution à la psychologie ergonomique*. Presses universitaires de France.

Levain, J.-P. (1998). *Faire des maths autrement : Développement cognitif et proportionnalité*. Editions

L'Harmattan.

Liebeck, P. (1990). Scores and foreits—An intuitive model for integer arithmetic. *Educational Studies* 

*in Mathematics*, *21*(3), 221‑239.

MacIntosh, A. (Éd.). (1997). *Number sense in school mathematics : Student performance in four countries*. MASTEC.

Macintyre, T., & Forrester, R. (2003). Strategies for mental calculation. *Proceedings of the British* 

*Society for Research into Learning Mathematics*, *23*(2), 49‑54.

Maloney, J., Resnick, M., Rusk, N., Silverman, B., & Eastmond, E. (2010). The scratch programming language and environment. *ACM Transactions on Computing Education (TOCE)*, *10*(4), 1-15.

Masselot, P. (2000). De la formation initiale en didactique des mathématiques (en centre IUFM) aux

pratiques quotidiennes en mathématiques, en classe, des professeurs d'école–une étude de

cas. *Doctorat de didactique des mathématiques, Paris, IREM–Paris*, *7*.

McIntosh, A., Reys, B. J., & Reys, R. E. (1992). A proposed framework for examining basic number sense. *For the learning of mathematics*, *12*(3), 2‑44.

Mercklé, P. (2015). Analyse longitudinale. *Sociologie*. http://journals.openedition.org/sociologie/2577

- Miller, K. F., & Paredes, D. R. (1990). Starting to add worse : Effects of learning to multiply on children's addition. *Cognition*, *37*(3), 213‑242.
- Mulligan, J. T., & Mitchelmore, M. C. (1997). Young children's intuitive models of multiplication and division. *Journal for research in Mathematics Education*, *28*(3), 309‑330.
- Pelay, N. (2011). *Jeu et apprentissages mathématiques : Élaboration du concept de contrat didactique et ludique en contexte d'animation scientifique* [Phdthesis, Université Claude Bernard - Lyon I]. https://tel.archives-ouvertes.fr/tel-00665076

Petit-Jean, I., Rousseau, M., & Carle, S. (2011). *Outils pour les maths: CM2*. Magnard.

- Postel, L., & Mourjan, R. (1970). *Mathématique au CM Fiches du maitre : Nouveau programme conforme à l'arrêté du 2 janvier 1970*. Soc. Univ. d'Editions et de Librairie.
- Puma, S. (2016). *Optimisation des apprentissages : Modèles et mesures de la charge cognitive* [Phdthesis, Université Toulouse le Mirail - Toulouse II]. https://tel.archives-ouvertes.fr/tel-01735371

Rabardel, P. (1995). *Les hommes et les technologies; approche cognitive des instruments contemporains*. Armand colin. Rathgeb-Schnierer, E. (2010). Entwicklung flexibler Rechenkompetenzen bei Grundschulkindern des

2. Schuljahrs. *Journal für Mathematik-Didaktik*, *31*(2), 257‑283.

Rathgeb-Schnierer, E., & Green, M. (2015). Cognitive flexibility and reasoning patterns in American

and German elementary students when sorting addition and subtraction problems. In K.

Krainer & N. Vondrová (Éds.), *CERME 9—Ninth Congress of the European Society for* 

*Research in Mathematics Education* (p. 339‑345). Charles University in Prague, Faculty of

Education and ERME. https://hal.archives-ouvertes.fr/hal-01281858

Renaut, A. (2012.). *Comment mesurer le développement ? La question des indicateurs*. 7.

Resnick, L. B. (1989). Developing mathematical knowledge. *American Psychologist*, *44*(2), 162.

Rinaldi, A.-M. (2016). *Place et rôle des technologies dans l'enseignement et l'apprentissage du calcul soustractif en CE2 : Proposition d'ingénierie* [PhD Thesis]. Université Sorbonne Paris Cité-Université Paris Diderot (Paris 7).

Robert, A. (1998). Outils d'analyse des Cors matématiques. *Recherches en didactique des mathématiques*, *8*(2), 139-190.

- Robert, A., & Rogalski, J. (2002). Le système complexe et cohérent des pratiques des enseignants de mathématiques : Une double approche. *Canadian Journal of Math, Science & Technology Education*, *2*(4), 505‑528.
- Saumard, A. (2010). *Estimation par minimum de contraste régulier et heuristique de pente en sélection de modèles* [These de doctorat, Rennes 1]. https://www.theses.fr/2010REN1S096
- Schneider, M., Grabner, R. H., & Paetsch, J. (2009). Mental number line, number line estimation, and mathematical achievement : Their interrelations in grades 5 and 6. *Journal of Educational Psychology*, *101*(2), 359‑372. https://doi.org/10.1037/a0013840
- Shiffrin, R. M., & Schneider, W. (1977). Controlled and automatic human information processing : II. Perceptual learning, automatic attending and a general theory. *Psychological review*, *84*(2), 127.
- Squire, S., & Bryant, P. (2003). Children's models of division. *Cognitive Development*, *18*(3), 355‑376.
- Tapan, M. S. (2006). *Différents types de savoirs mis en oeuvre dans la formation initiale d'enseignants de mathématiques à l'intégration de technologies de géométrie dynamique* [PhD Thesis]. Université Joseph-Fourier-Grenoble I.

Tardif, J. (1993). *L'évaluation dans le paradigme constructiviste*. 8.

- Tempier, F. (2016). Composer et décomposer: un révélateur de la compréhension de la numération chez les élèves. *Grand N*.
- Threlfall, J. (2009). Strategies and flexibility in mental calculation. *ZDM*, *41*(5), 541‑555.
- Treffers, A. (1991). Meeting innumeracy at primary school. *Educational Studies in Mathematics*, *22*(4), 333‑352.

Trgalová, J. (2020). *Ressources numériques pour l'éducation mathématique. Conception, évaluation, qualité et appropriation* [Habilitation à diriger des recherches, Université Claude Bernard Lyon 1 (UCBL)]. https://hal.archives-ouvertes.fr/tel-03724039

- Trouche, L. (2003). *Construction et conduite des instruments dans les apprentissages mathématiques : Nécessité des orchestrations*.
- Trouillot. (s. d.). Mathador. *Le blog de Mathador, actualités des jeux, pédagogie du calcul mental et des maths*. Consulté 17 avril 2019, à l'adresse https://blog.mathador.fr/eric-trouillot/

Van Huyen, G. (2021). Yosugi: Du judo au shiatsu, une voie vers l'autre. *Yosugi*, 1-130.

- Vandebrouck, F. (2008). *La classe de mathématiques : Activités des élèves et pratiques des enseignants*. Octarès.
- Vellard, D. (1988). Anthropologie et sciences cognitives : Une étude des procédures de calcul mental utilisées par une population analphabète. *Intellectica. Revue de l'Association pour la Recherche Cognitive*, *6*(2), 169‑209. https://doi.org/10.3406/intel.1988.870
- Venant, F. (2015). *Instrumentation didactique des futurs enseignants de mathématiques. Exemple de la co-variation*.
- Wong, M., & Evans, D. (2007). Improving basic multiplication fact recall for primary school students. *Mathematics Education Research Journal*, *19*(1), 89‑106.

Évolution des connaissances en calcul mental des élèves du cycle trois et influence d'une pratique régulière du logiciel « Mathador » sur les apprentissages.

**Résumé :** L'objectif principal de cette thèse est d'évaluer les effets d'un dispositif intégrant la pratique régulière du logiciel « Mathador » sur les apprentissages des élèves. Afin de répondre à cette question, une méthodologie d'analyse incluant un recueil de *data* riche et diversifié (*data* de jeu, tests de connaissances et observations en classe) a été élaborée. Les tests, identiques sur les trois niveaux du cycle 3 nous renseignent sur les connaissances des élèves, sur l'évolution de ces connaissances du CM1 à la 6<sup>e</sup> et permettent de mesurer l'éventuelle influence du logiciel sur les apprentissages. L*'analyse a priori* des tâches liées aux tirages a permis de construire des indicateurs destinés à l'analyse effective des *data* de jeu et a mis en évidence une non-convergence entre une logique de joueur incitant à obtenir un score meilleur et une logique d'apprenant recherchant l'utilisation de connaissances riches. L'analyse des *data* indique que les élèves produisent principalement des solutions économiques (du point de vue des connaissances) et utilisent des « stratégies de surface » qui permettent l'obtention d'un score meilleur sans pour autant mobiliser des connaissances plus riches. Les pratiques des enseignants reflètent et parfois accentuent ce constat de non convergence. Les élèves faibles vont principalement enrichir leurs connaissances sur les structures additives et les élèves plus performants sur les structures multiplicatives. En s'appuyant sur ces différents résultats, des pistes pour améliorer le logiciel et l'accompagnement en direction professeurs sont proposées.

**Mots clefs :** calcul mental, logiciel, jeu pédagogique, *data*, pratiques enseignantes, didactique, connaissances

Evolution of students' knowledge of mental arithmetic (from 9 to 11 years old) and the influence of a regular use of the "Mathador" software on their learning

**Abstract :** The main goal of that thesis is to evaluate the effects of the regular use of the "Mathador" software on the student's learnings. To answer this question, an analysis methodology including a rich and diversified (game *data*, knowledge tests and classes observations) were elaborated. The tests, identical on the 3 levels of the "third Cycle" are informing us about students' knowledge, on the evolution from nine to eleven years old and give us the ability to measure the eventual influence of the software on learnings. The analysis "a priori" of the tasks linked to drawings allowed us to make some indicators meant for an effective analysis of game *data* up and put under lights a nonconvergence between a logic of a player looking to reach the highest score and a learner knowledge logic, looking to use rich knowledges. The *data* analysis shows that students are mainly bringing "cheap solutions" (from a knowledge standpoint) and are using "surfaces strategy" that enable for great scoring without use of deeper knowledges. The teachers practices are a reflection and sometimes brings deeper this nonconvergence observation. The weakest students are going to mainly improve their knowledges about additive structures while best ones from multiplicative one. With the help of those results some software improving ideas and on how to follow teachers were proposed.

**Keywords:** mental calculation, software, educational game, *data*, teacher's practices, didactic, knowledges